# **GigaDevice Semiconductor Inc.**

# **GD32A513 Arm® Cortex®-M33 32-bit MCU**

用户手册

1.0 版本

(2024 年 3 月)

<span id="page-1-0"></span>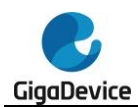

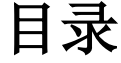

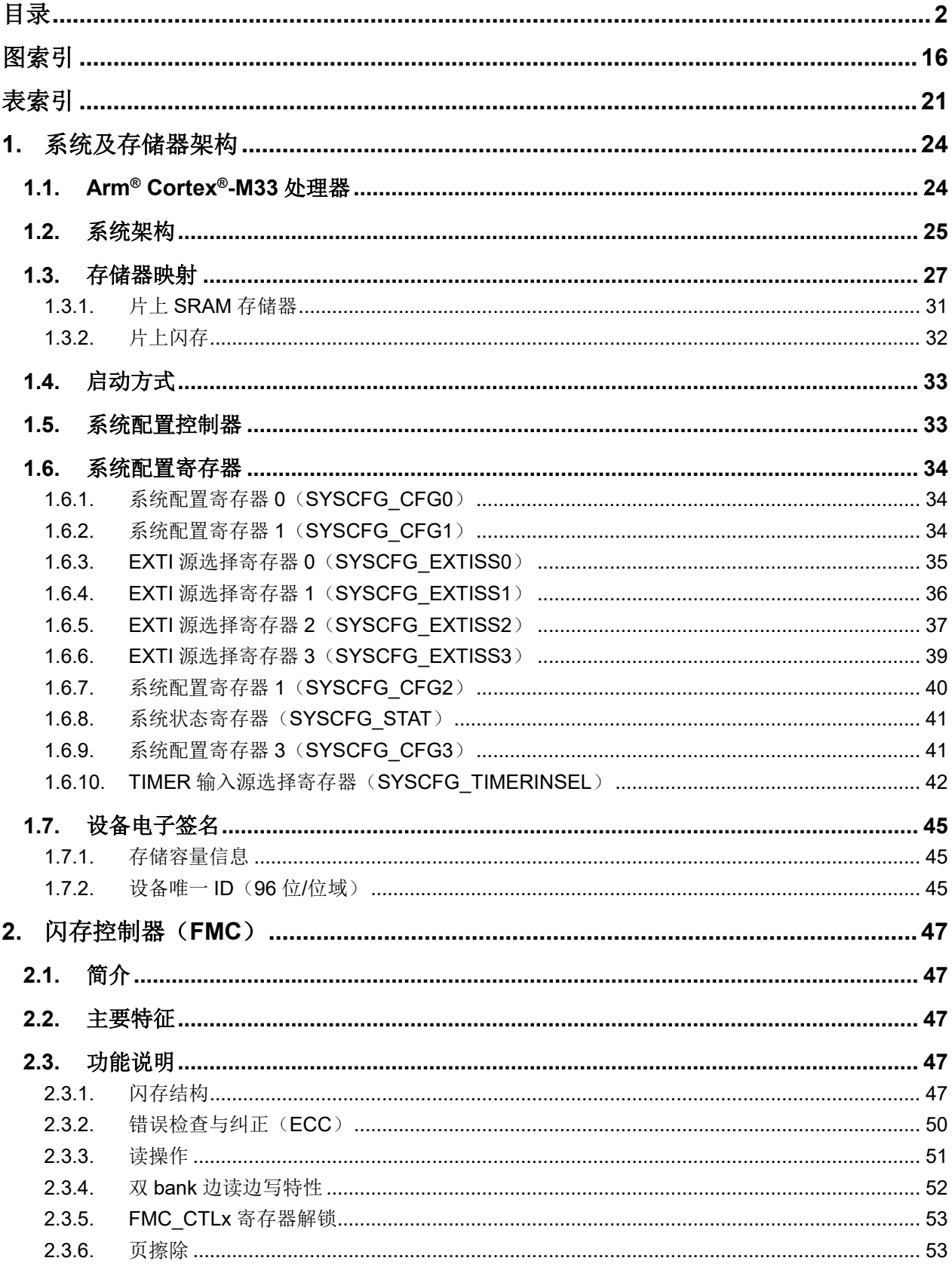

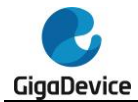

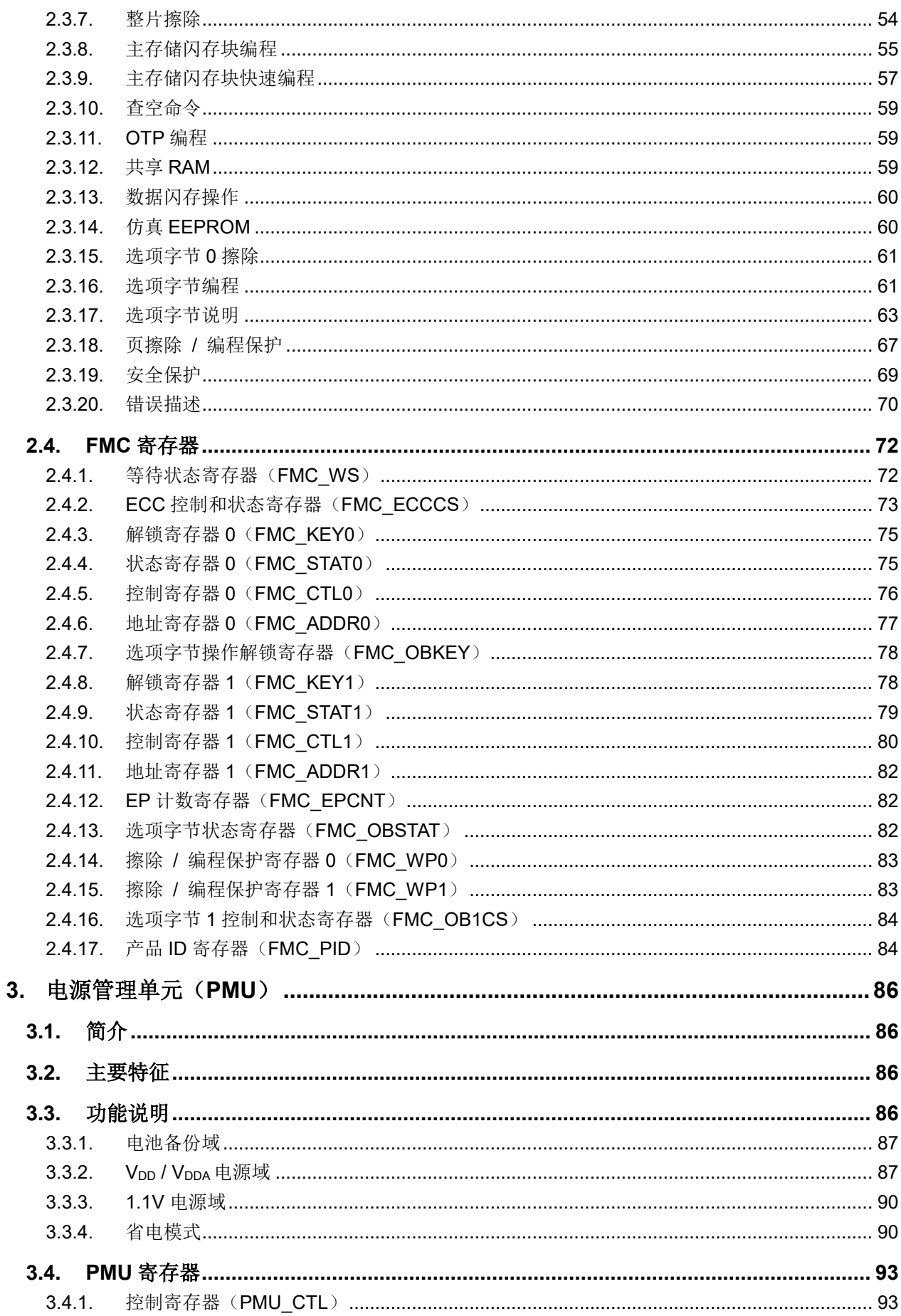

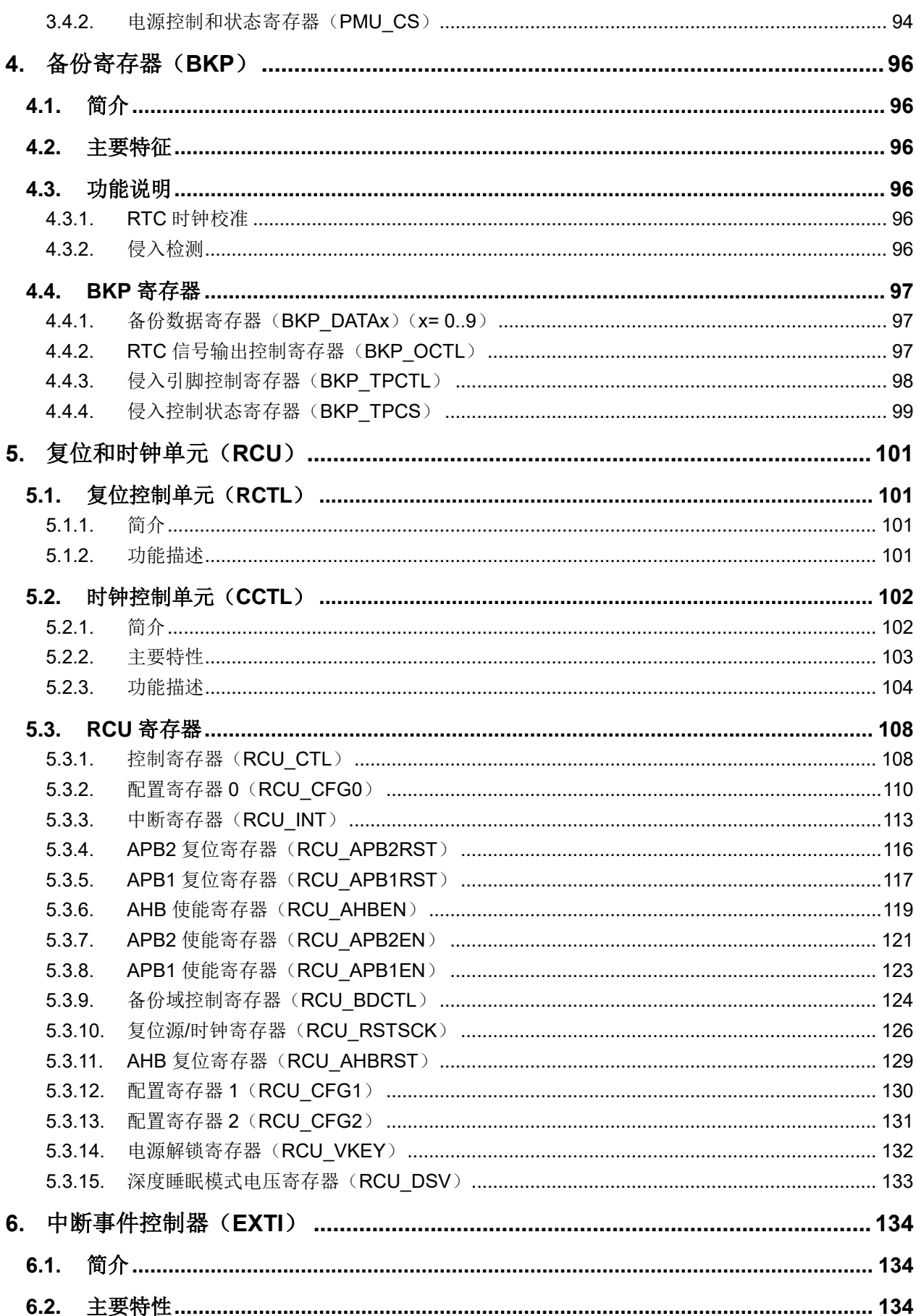

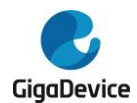

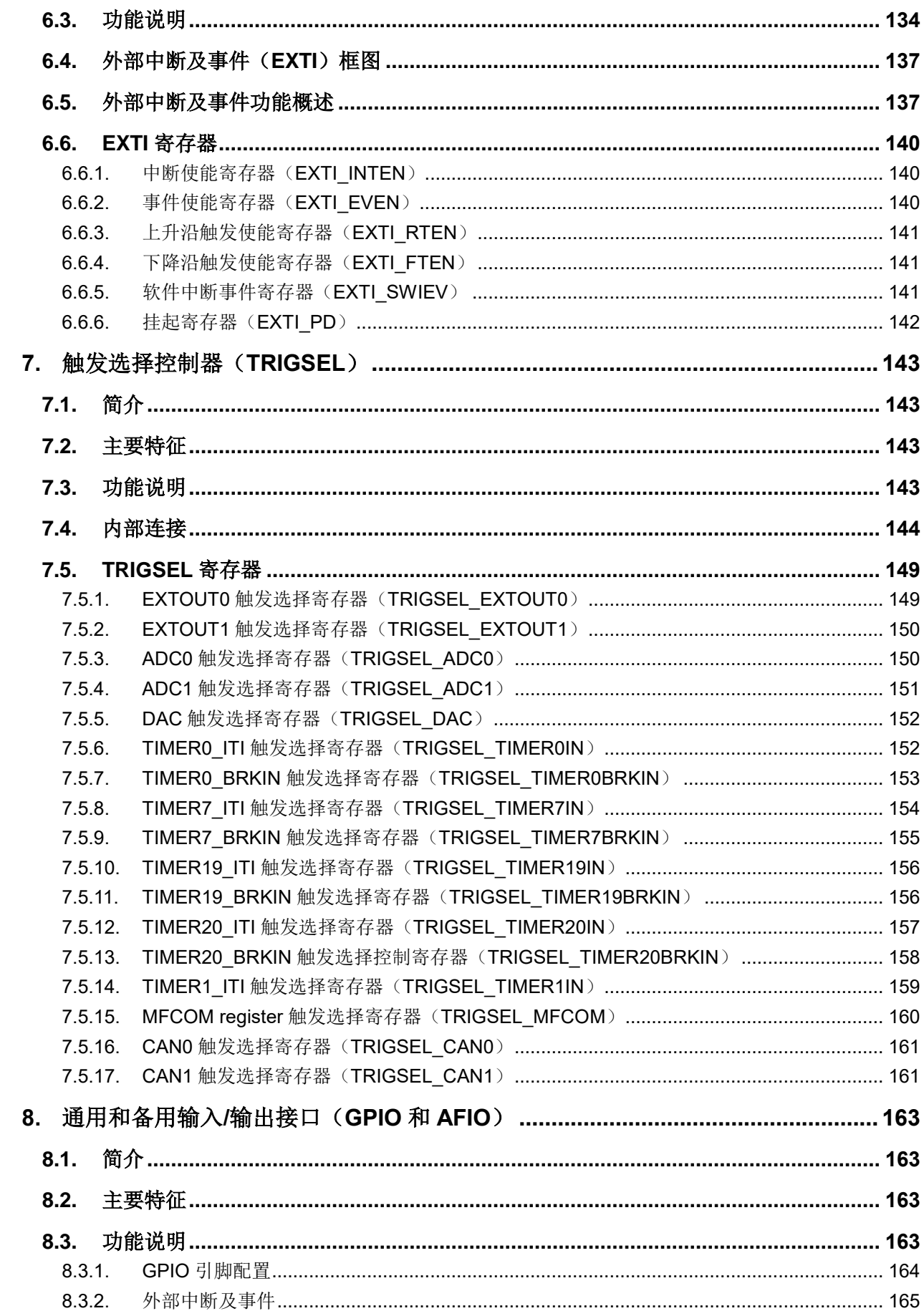

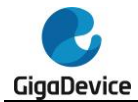

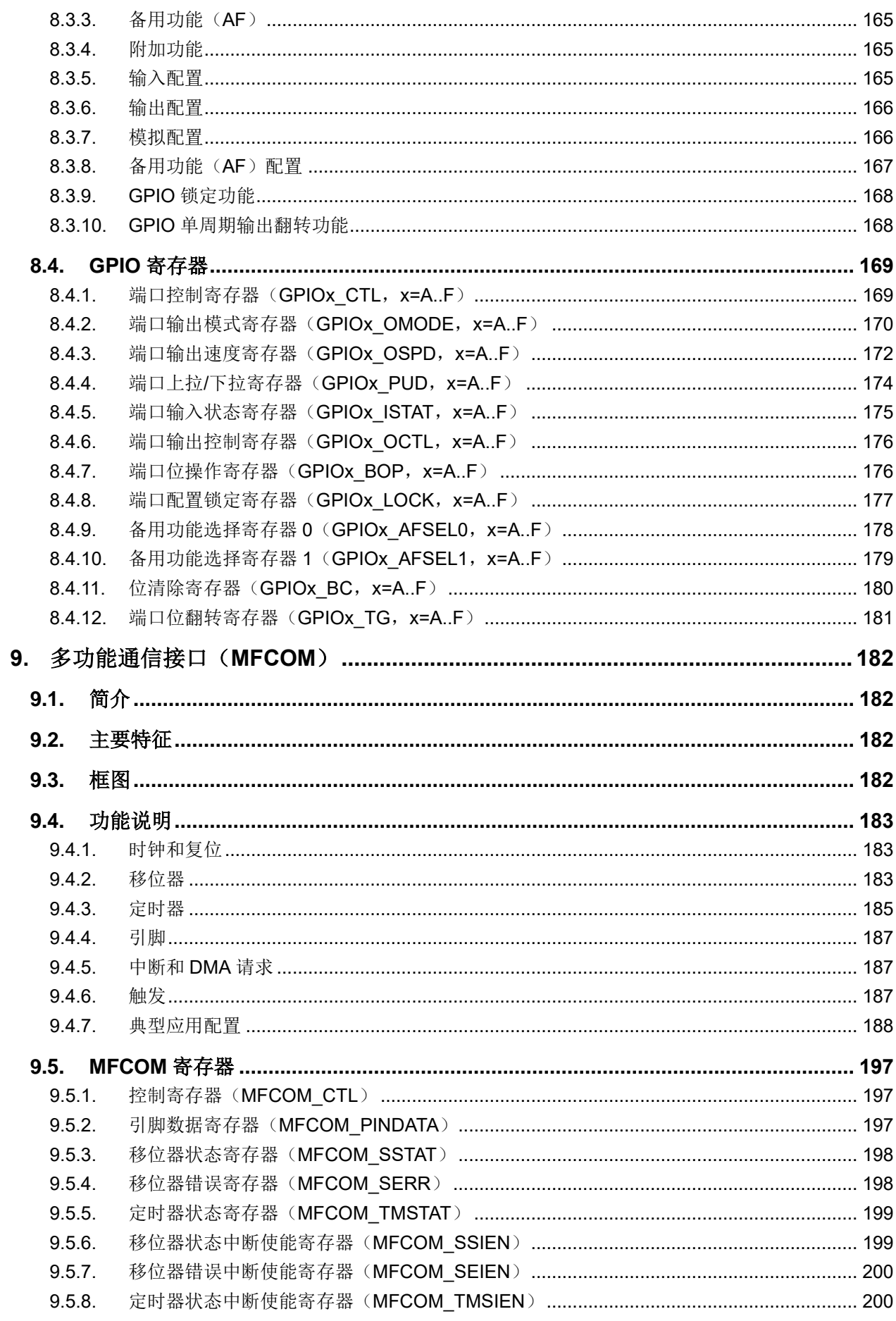

 $\overline{6}$ 

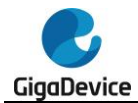

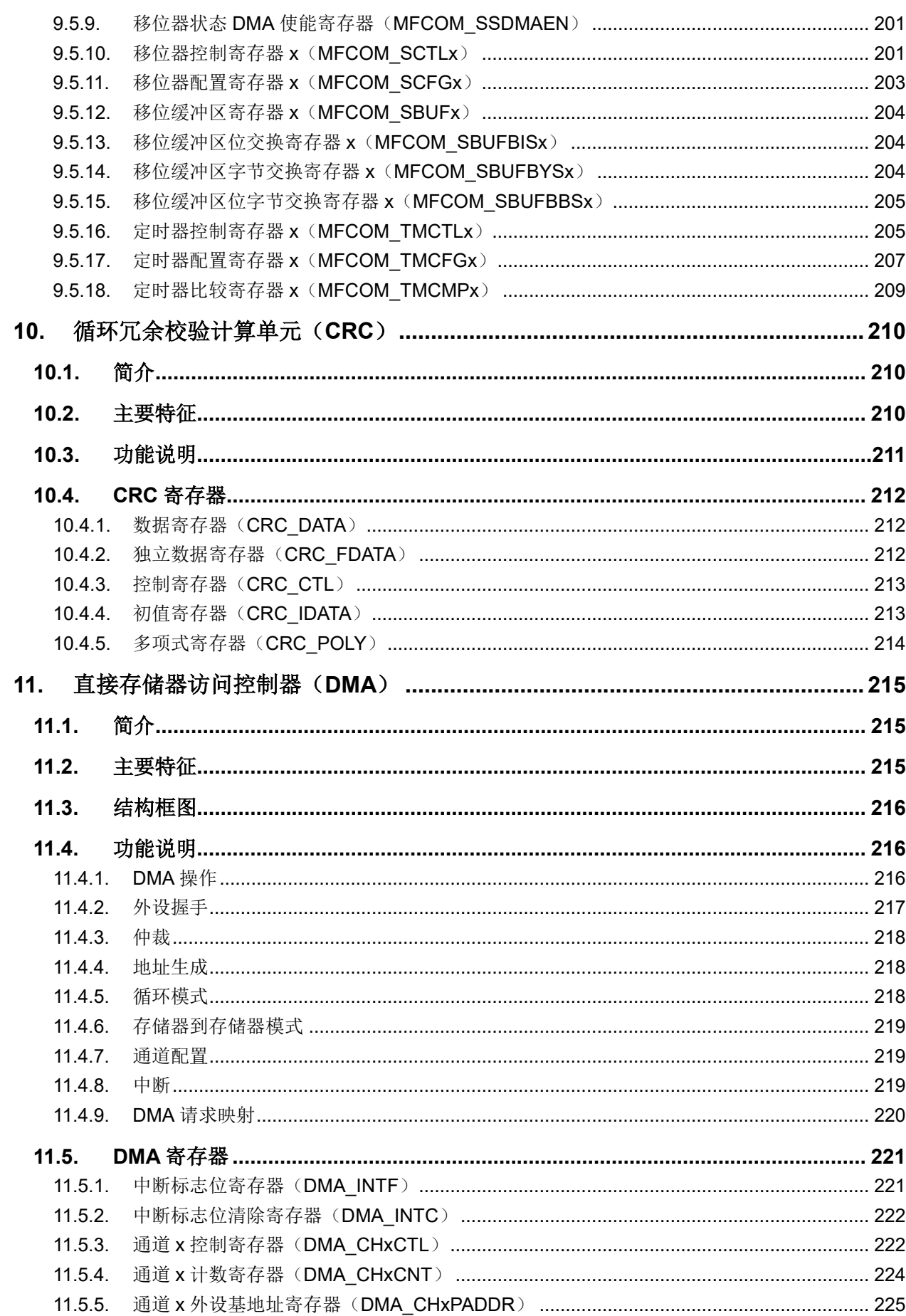

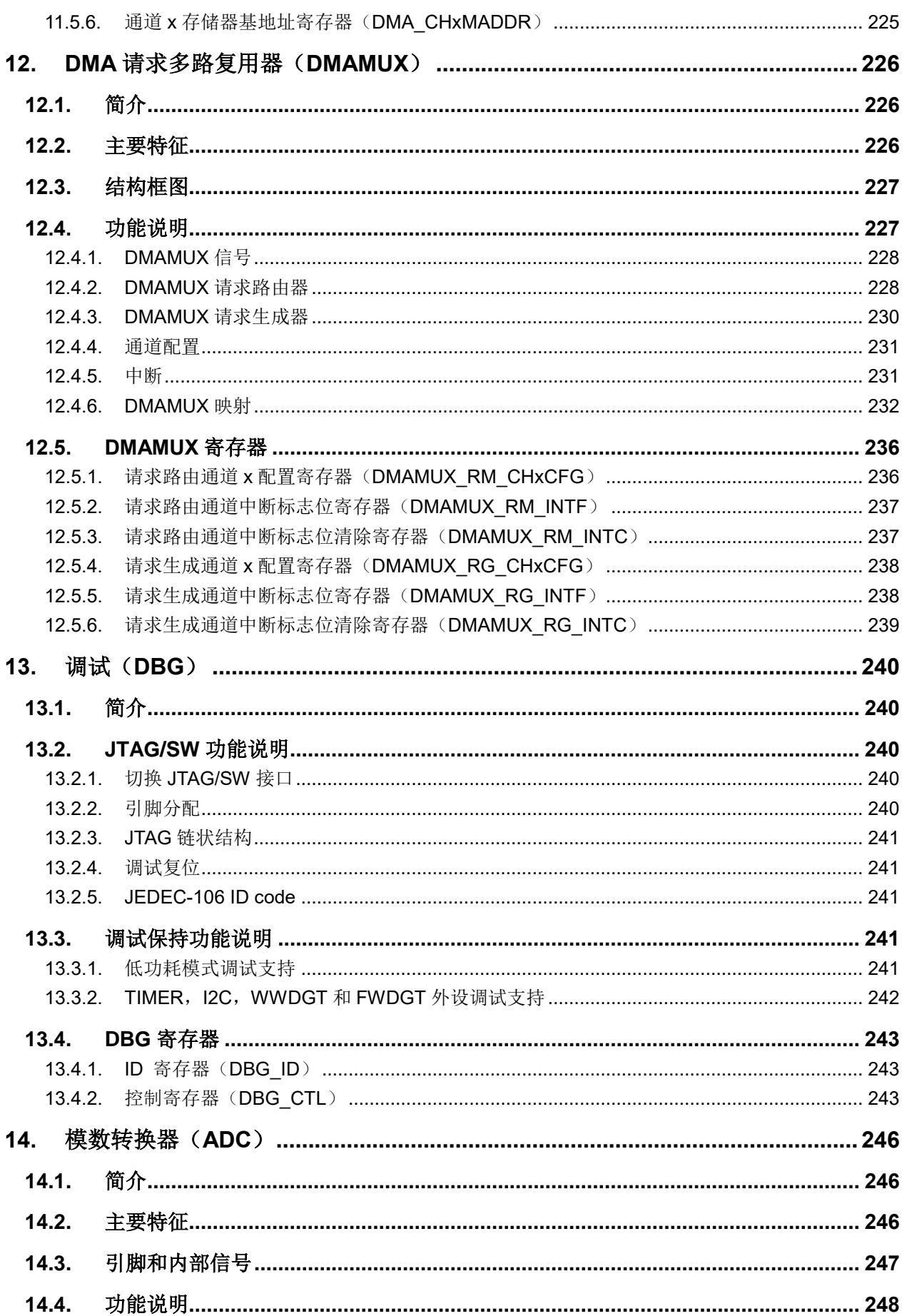

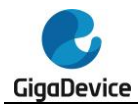

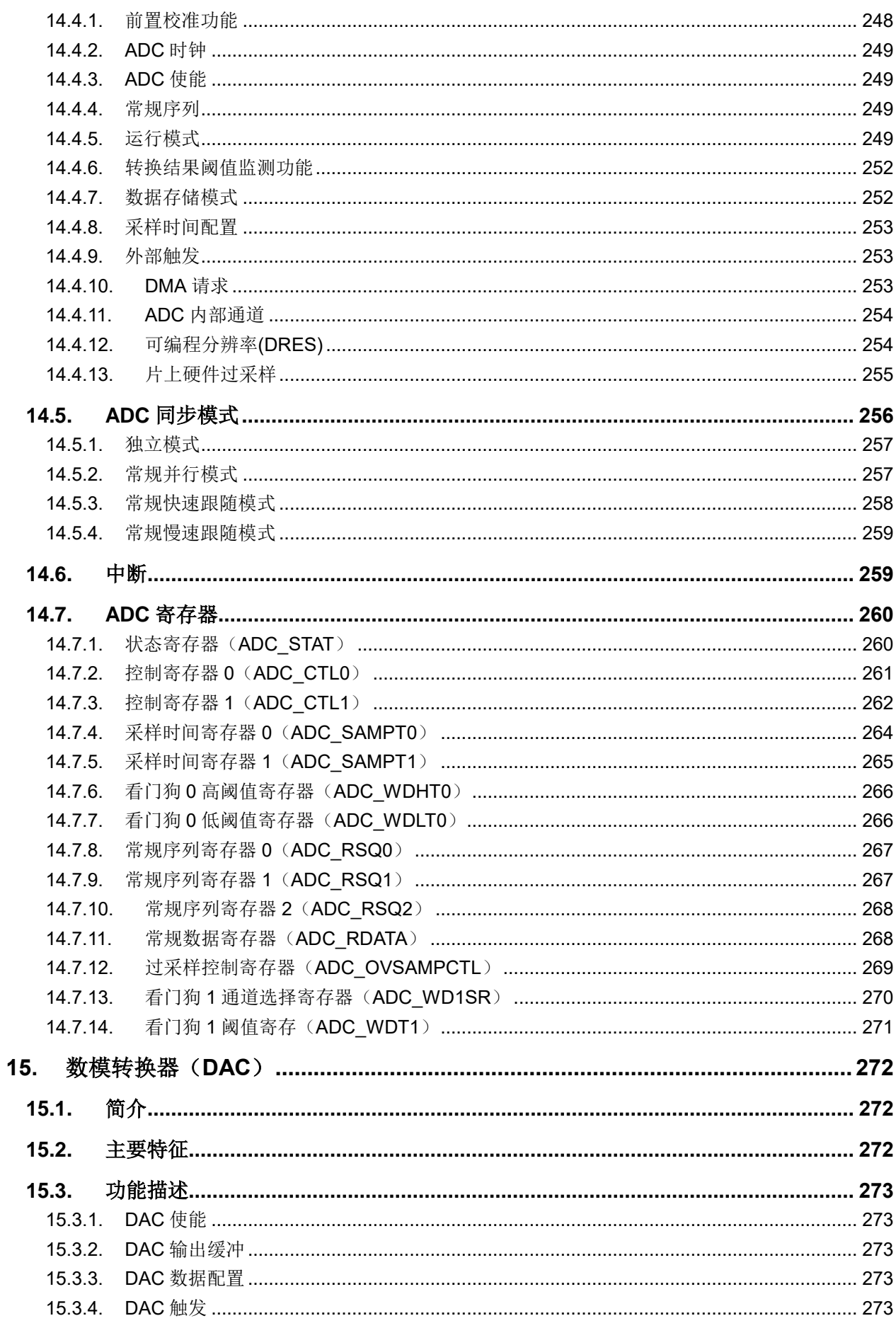

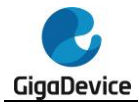

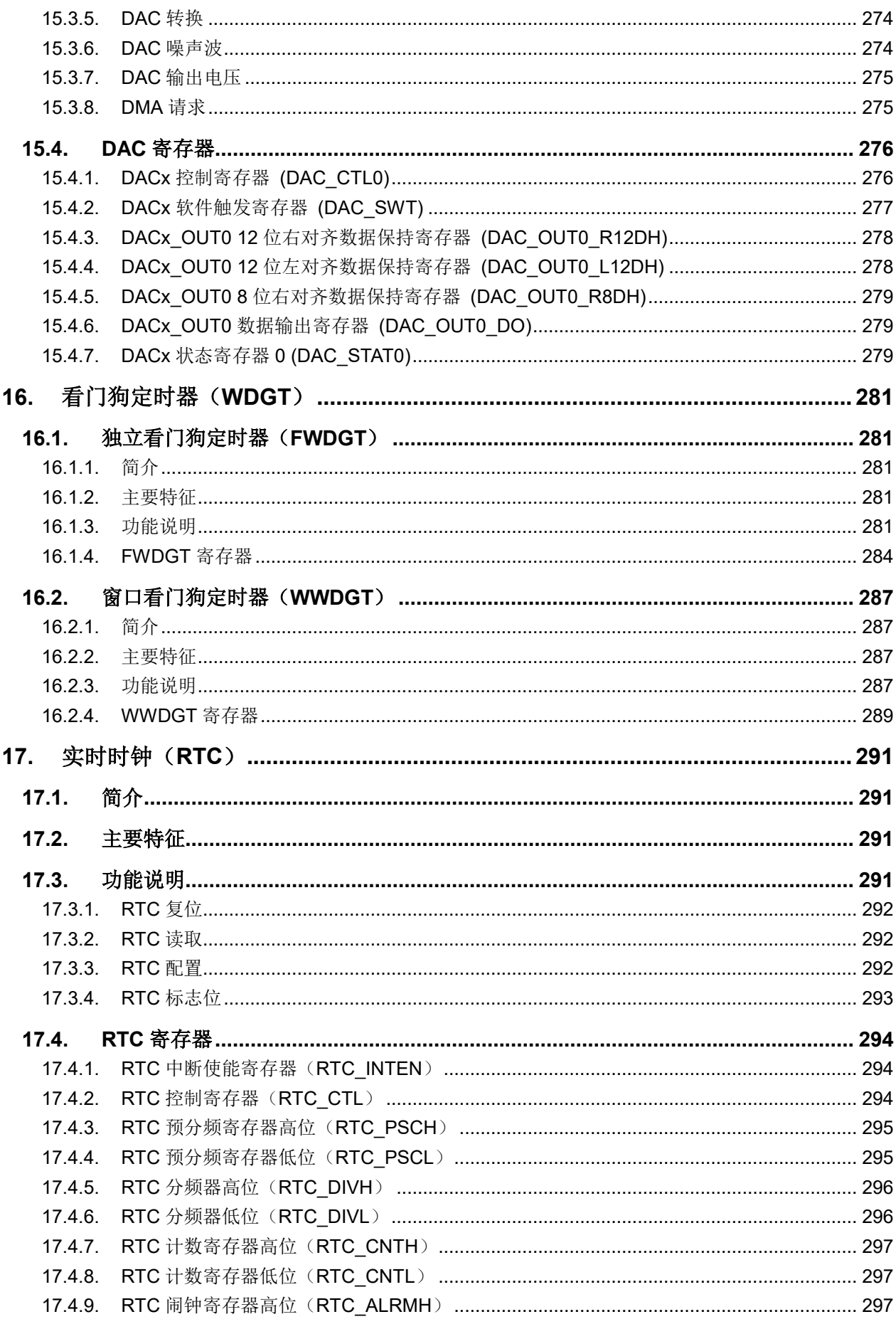

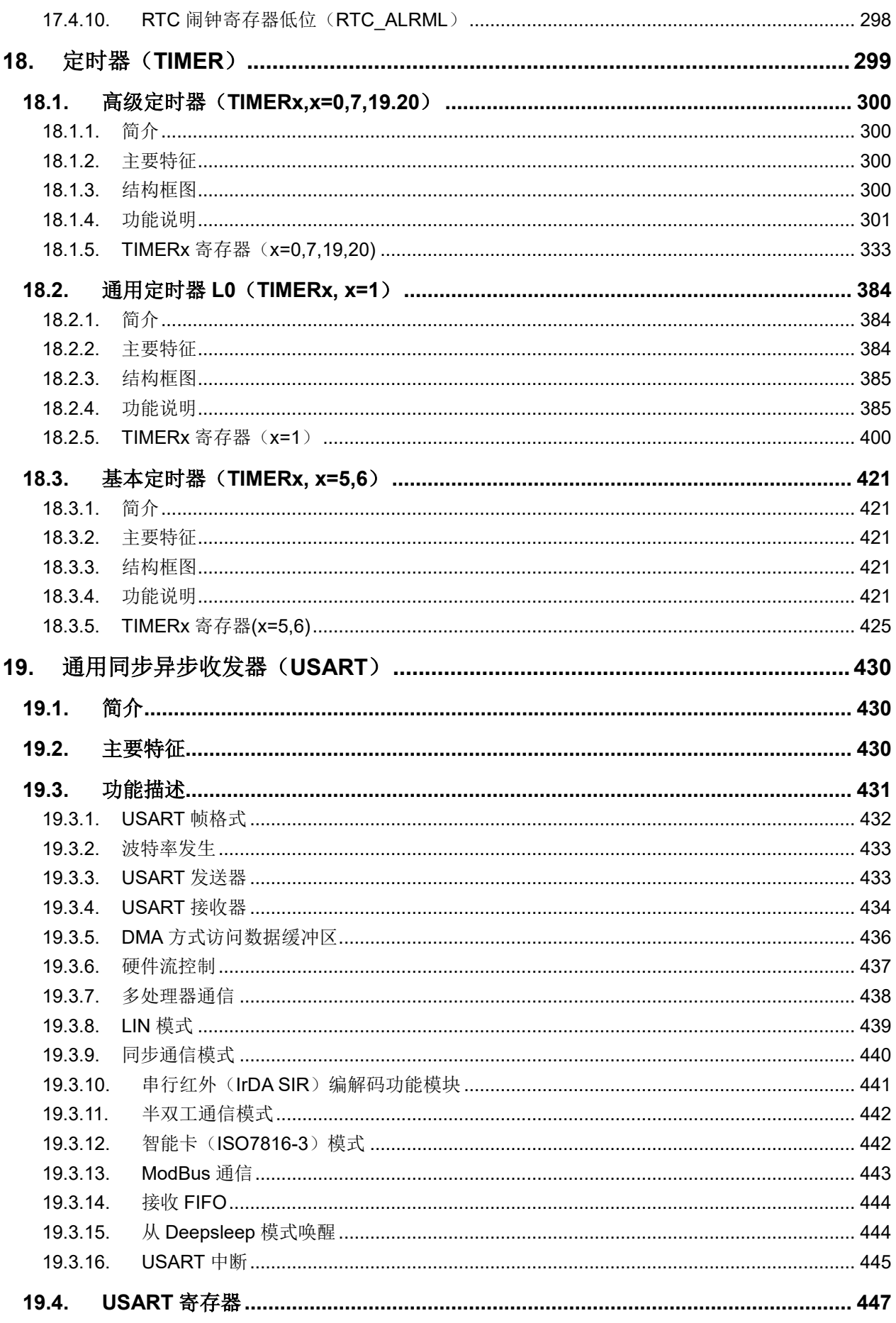

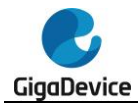

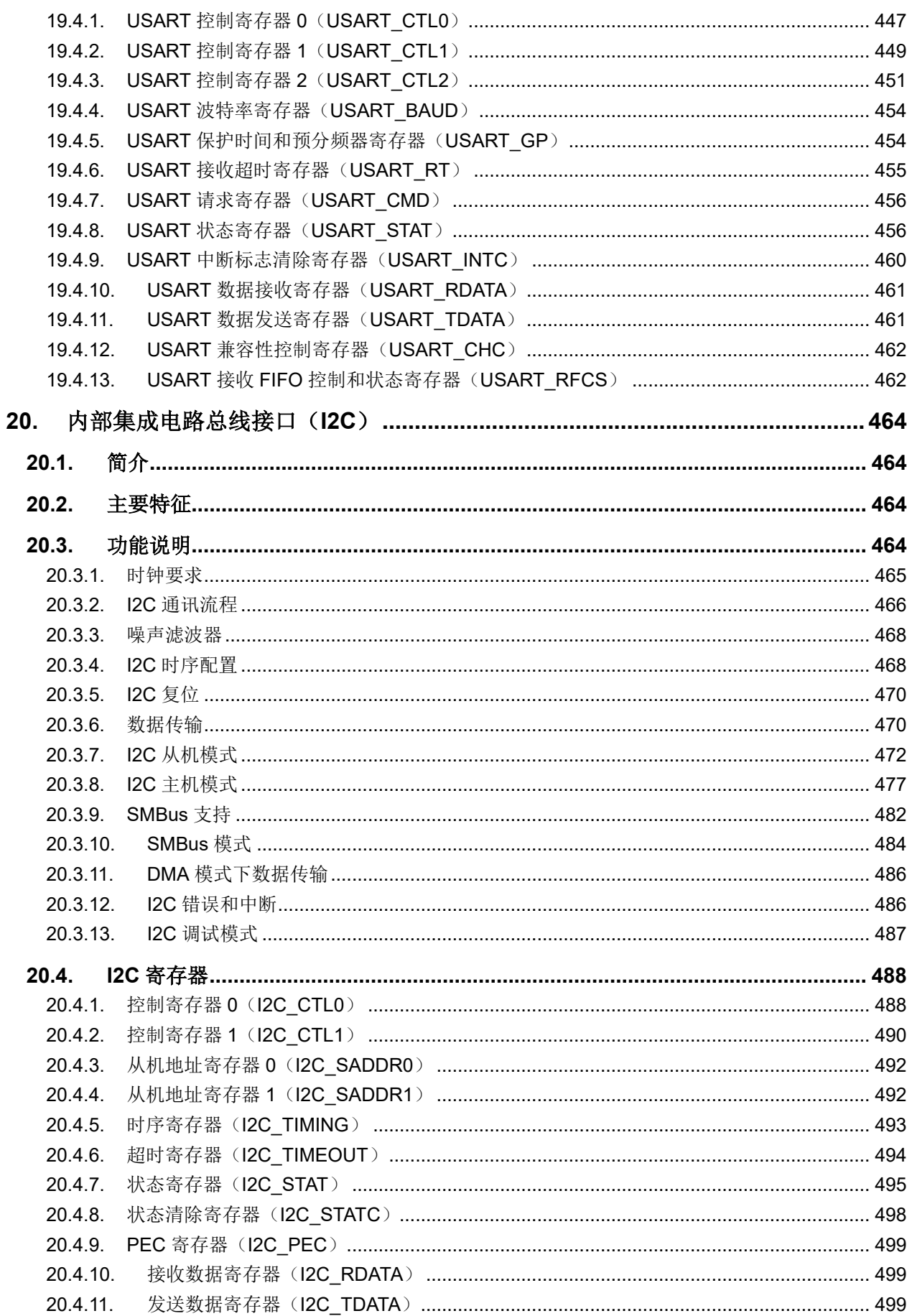

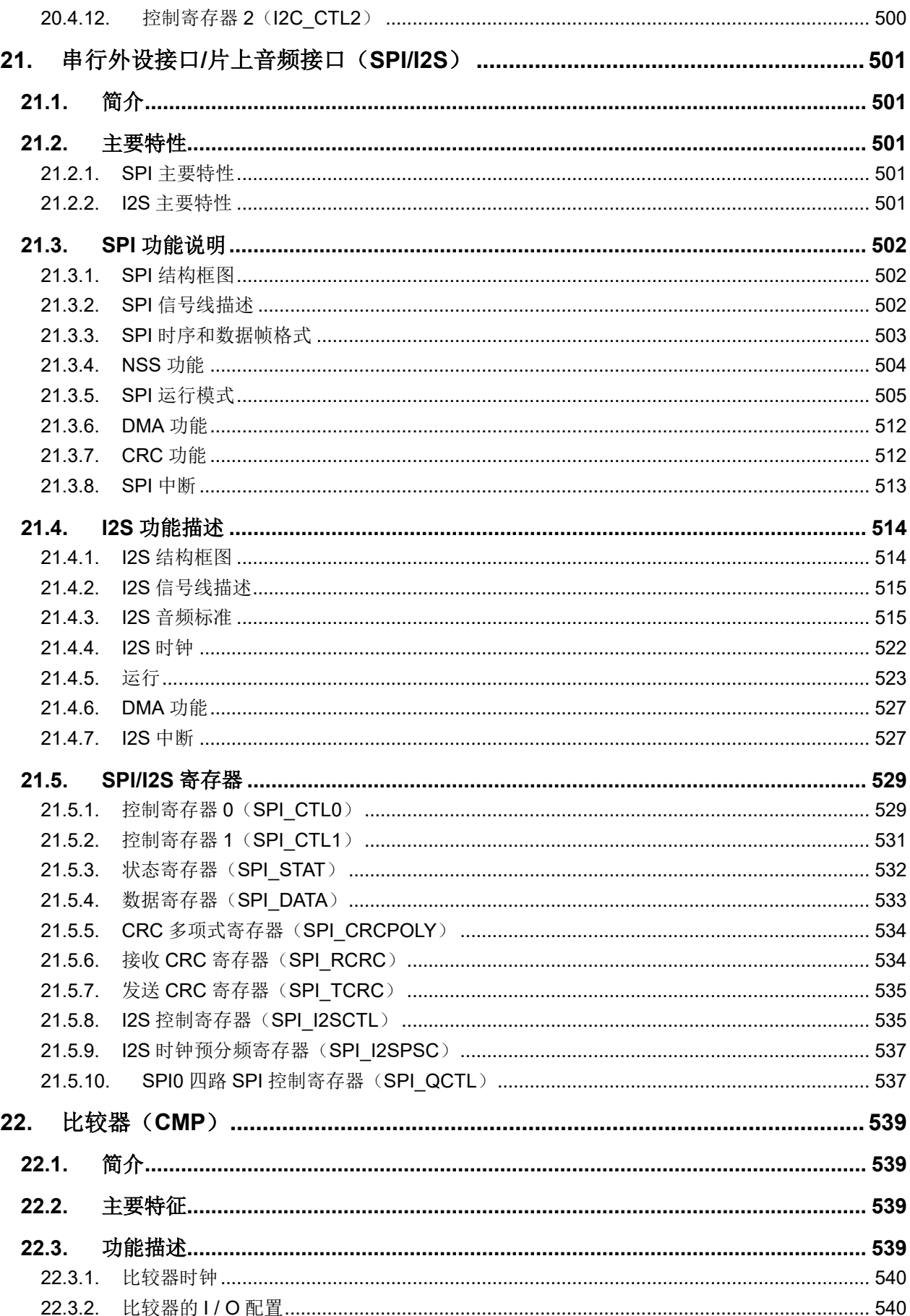

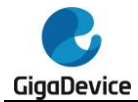

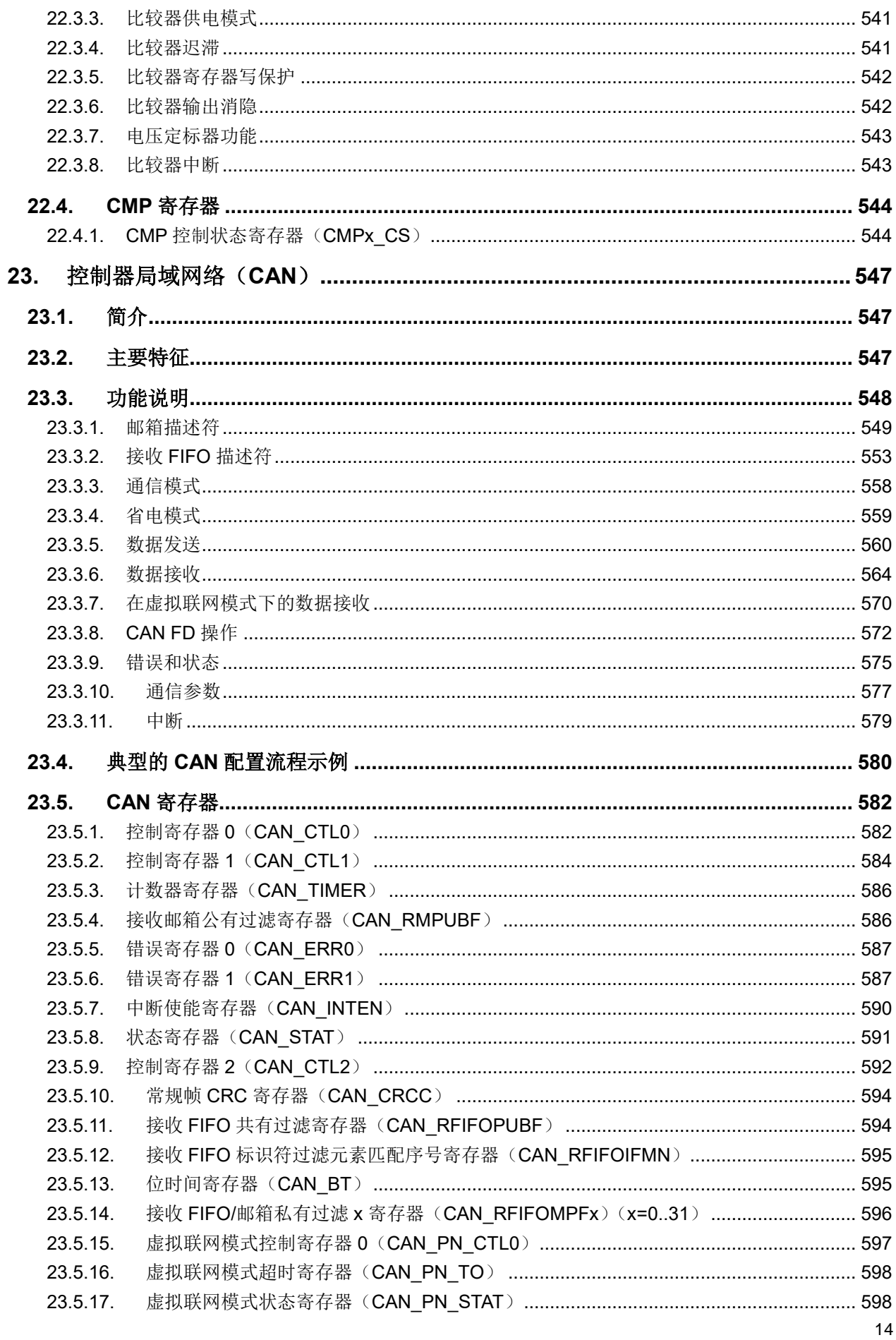

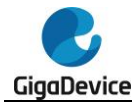

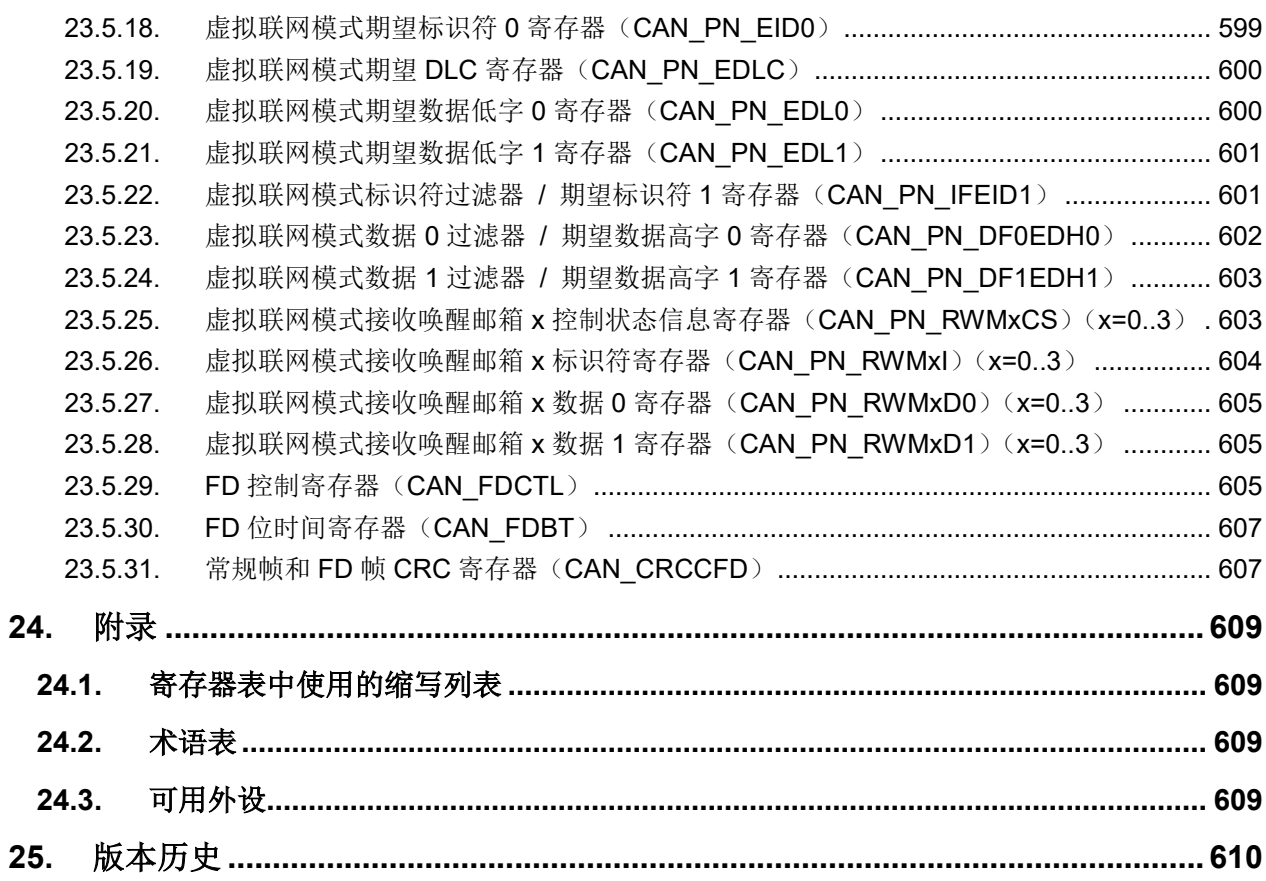

# 图索引

<span id="page-15-0"></span>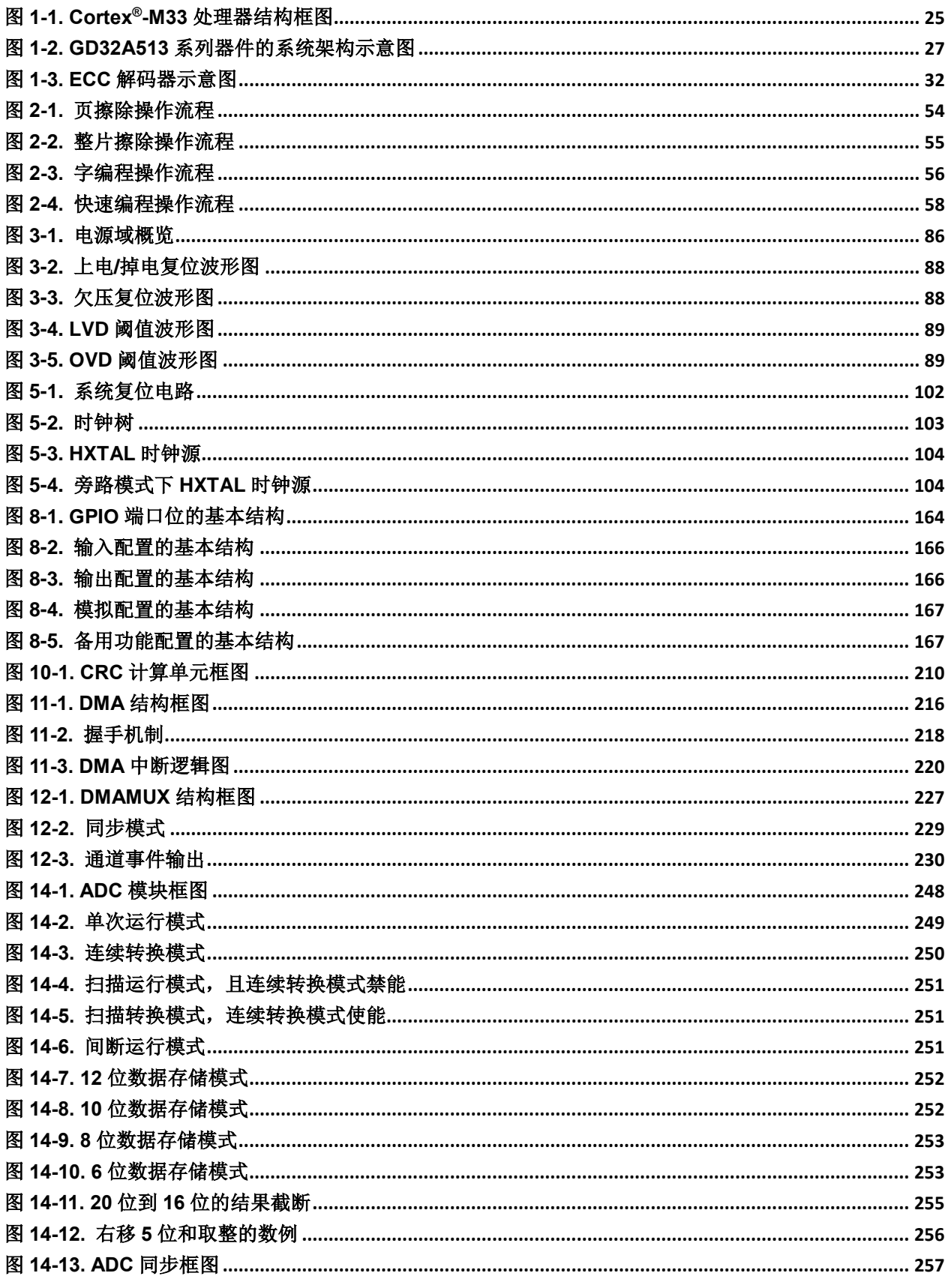

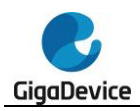

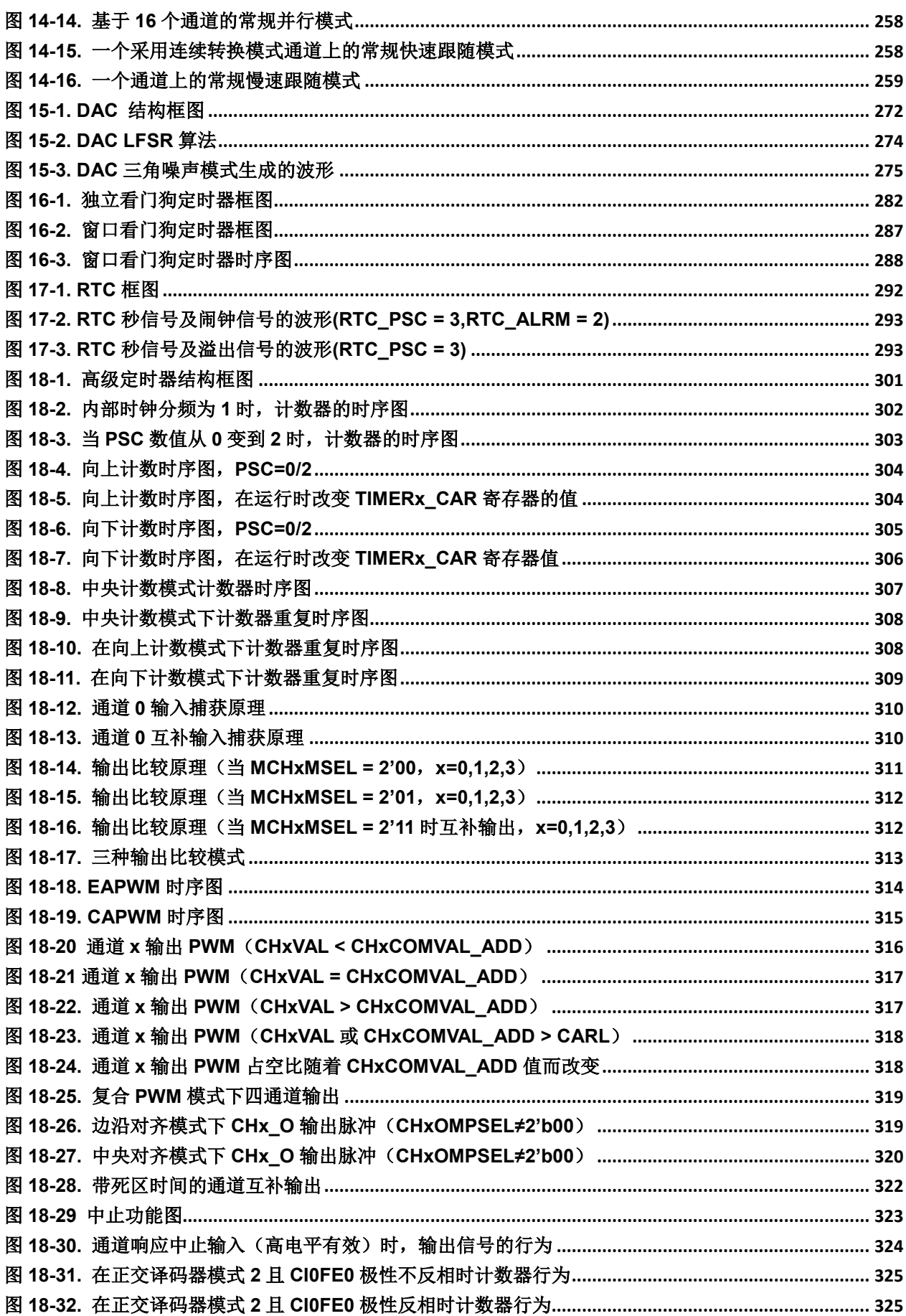

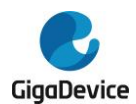

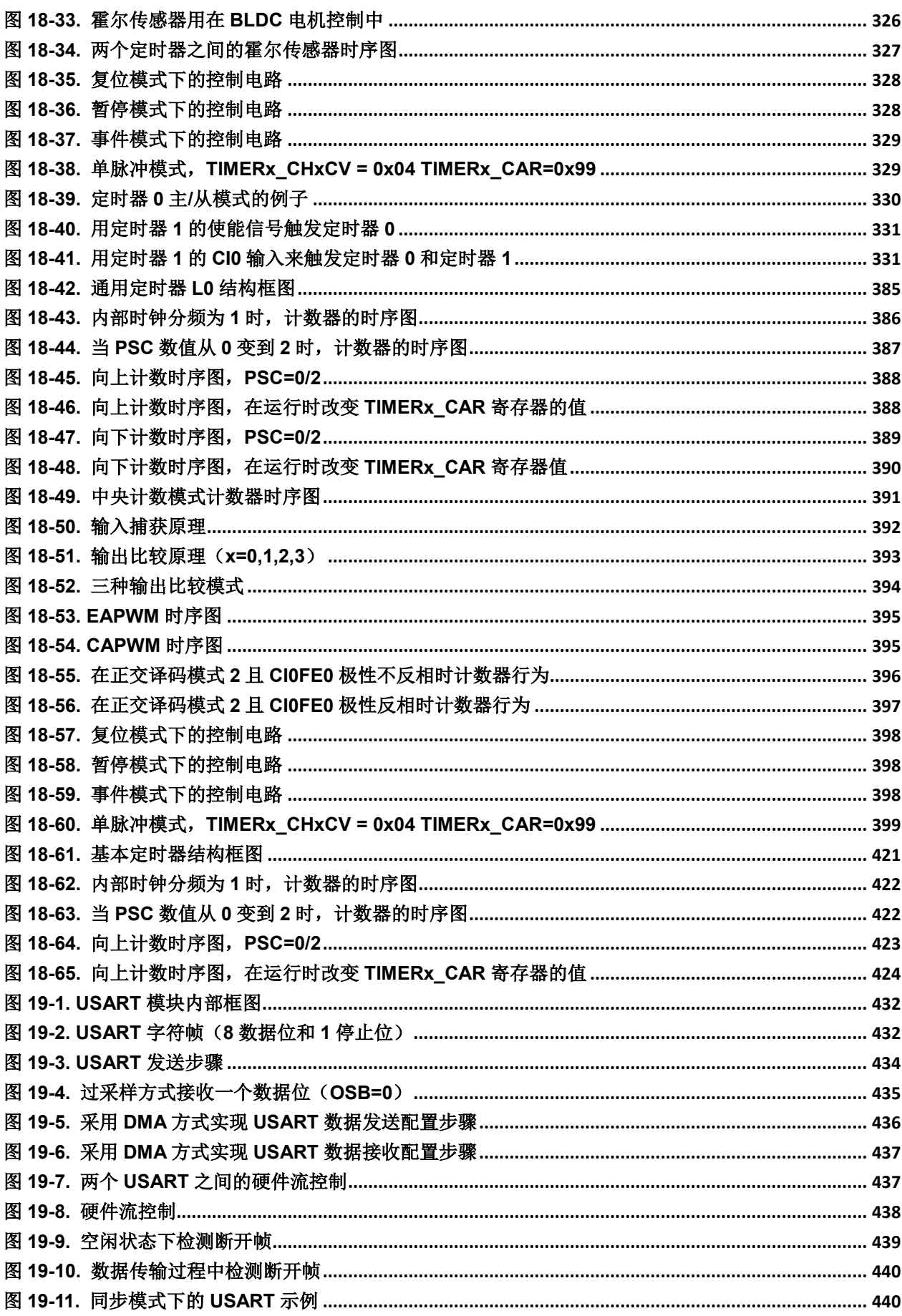

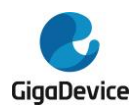

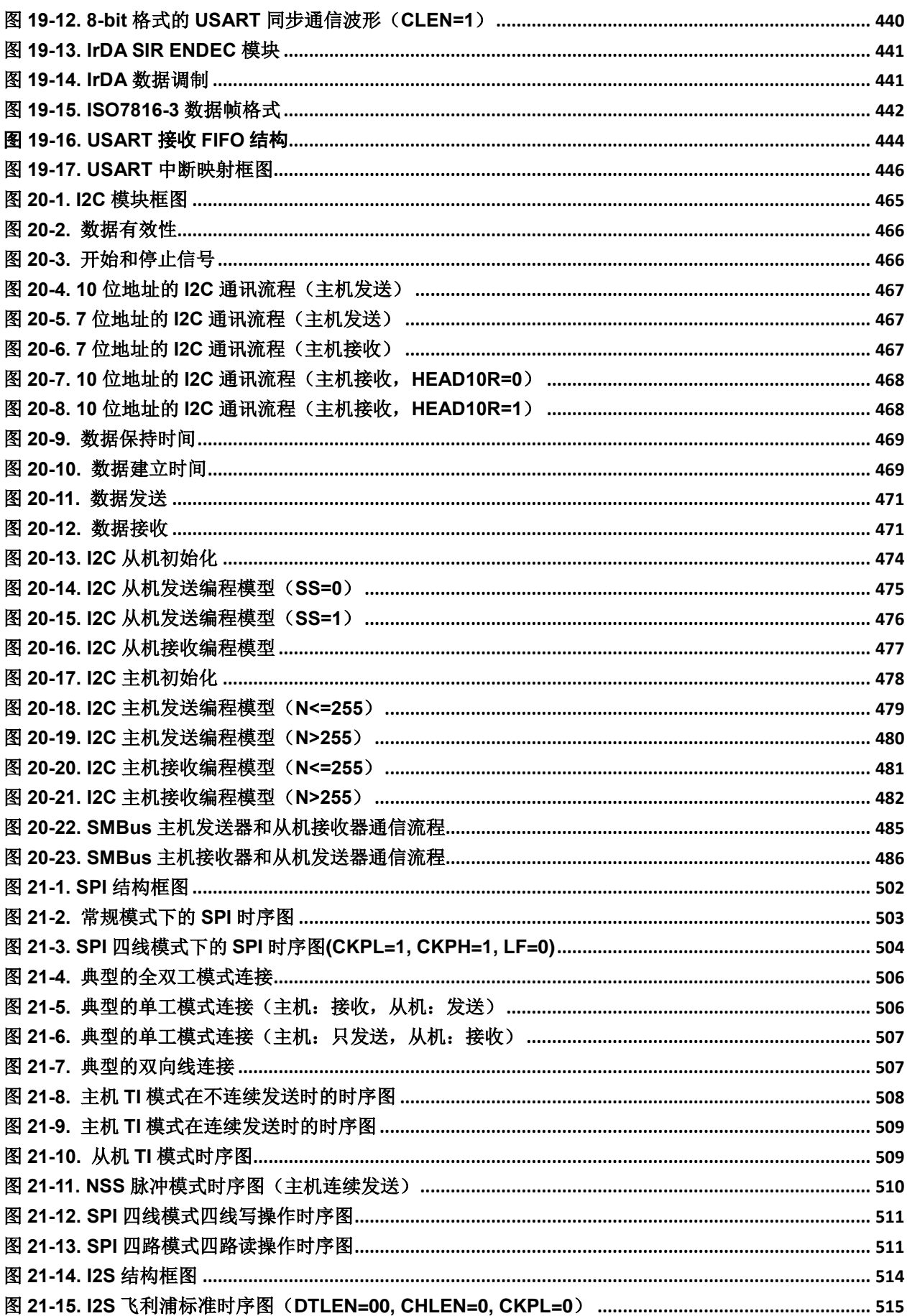

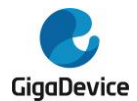

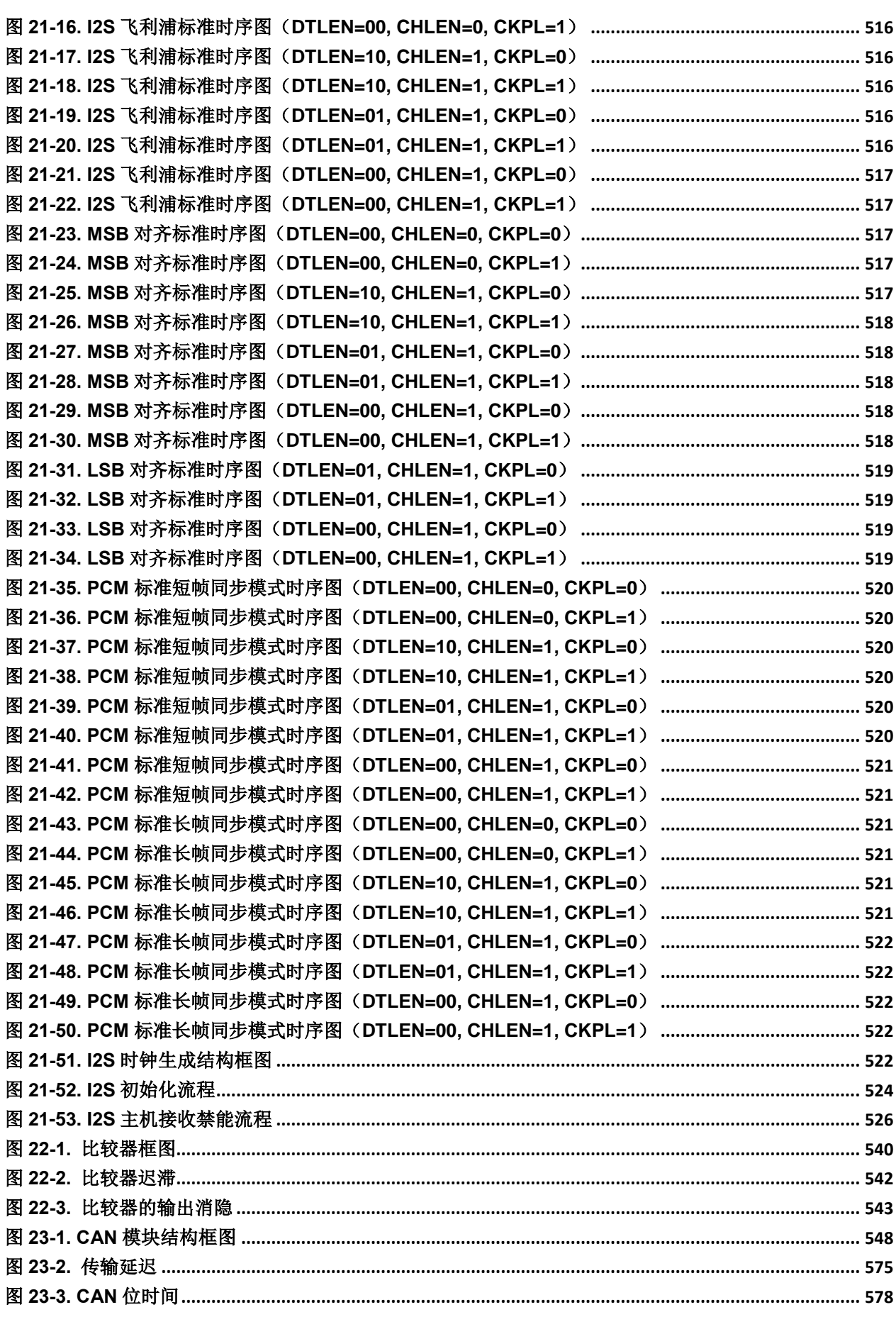

<span id="page-20-0"></span>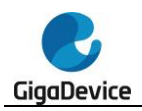

表索引

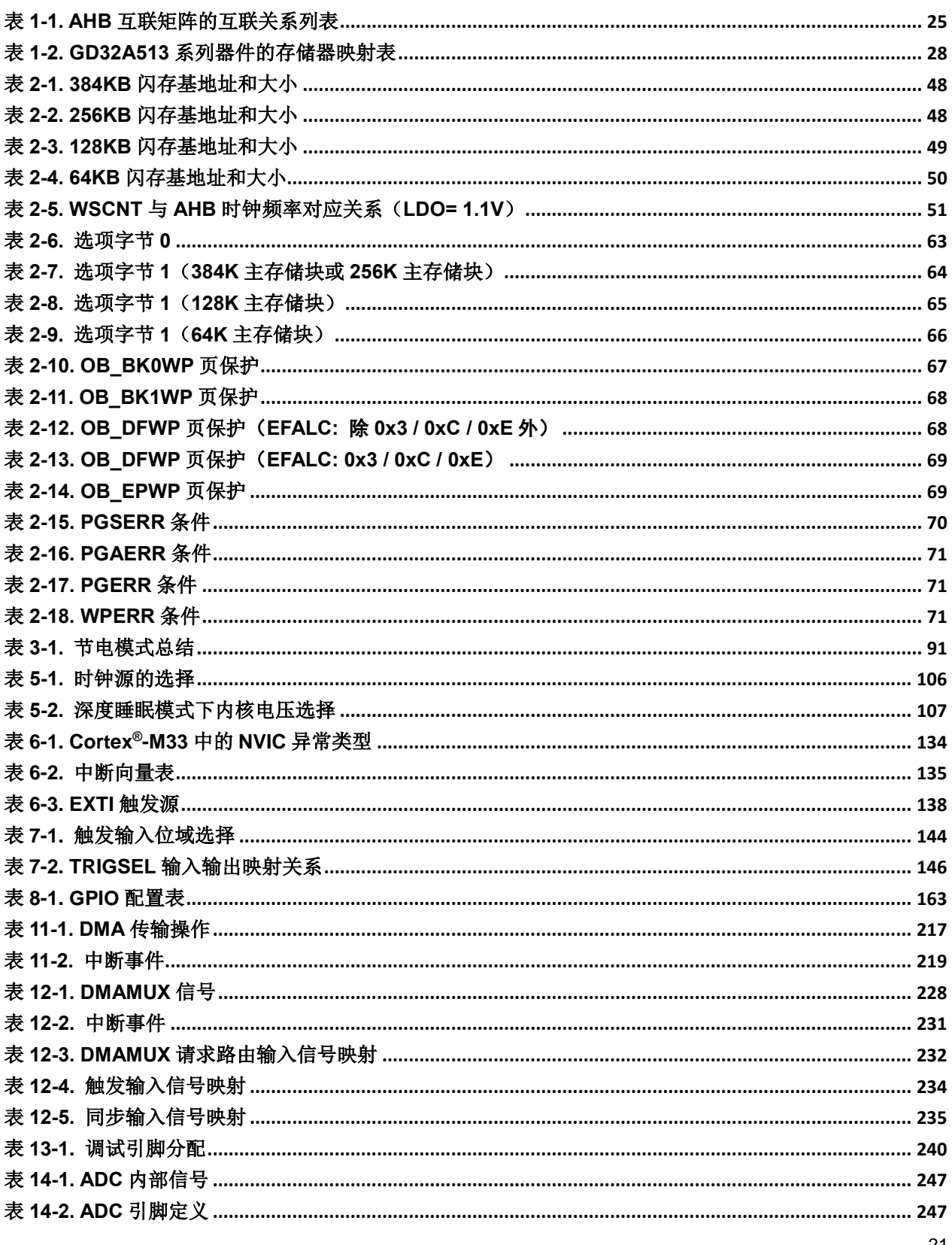

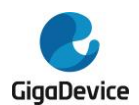

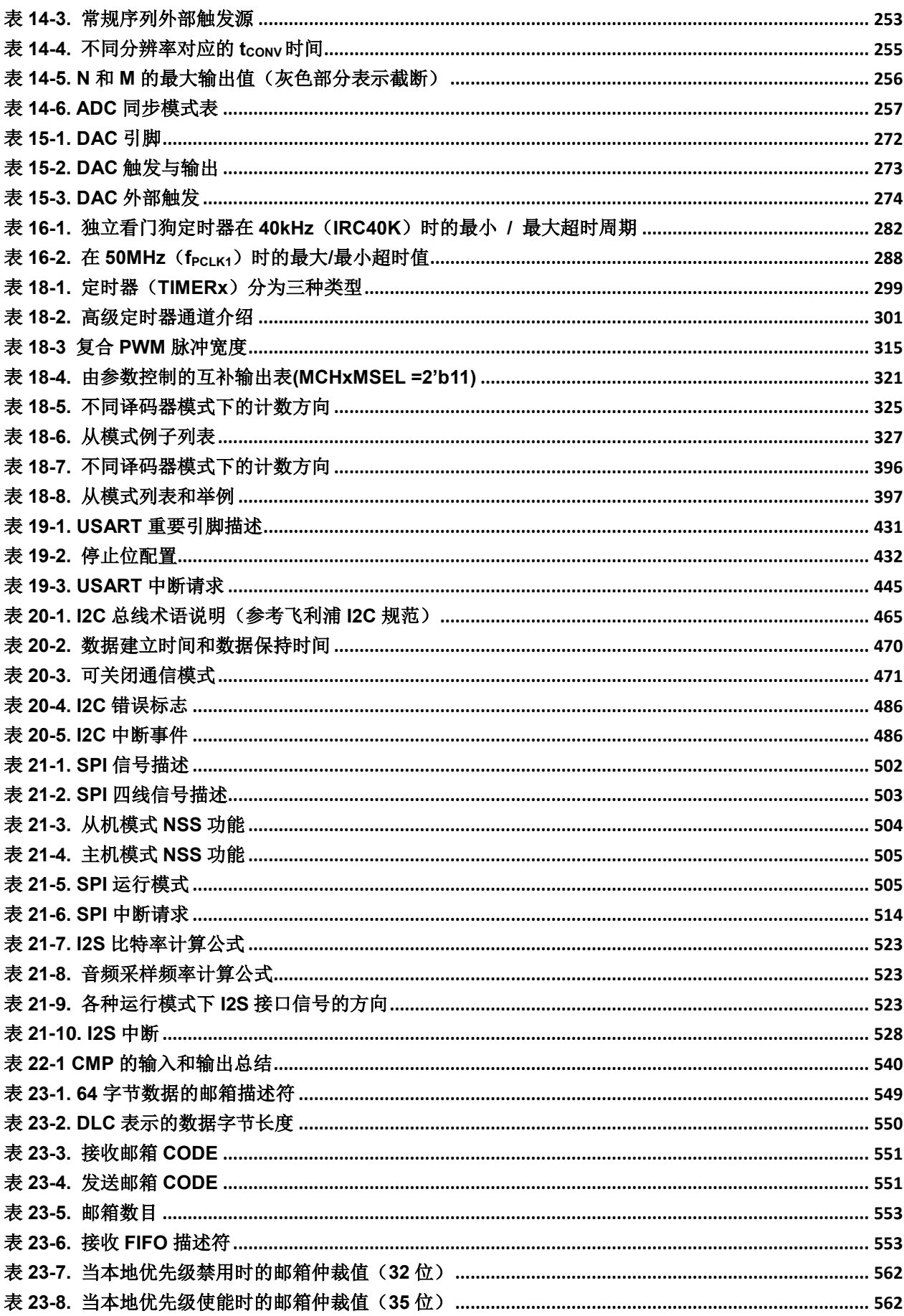

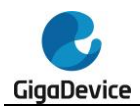

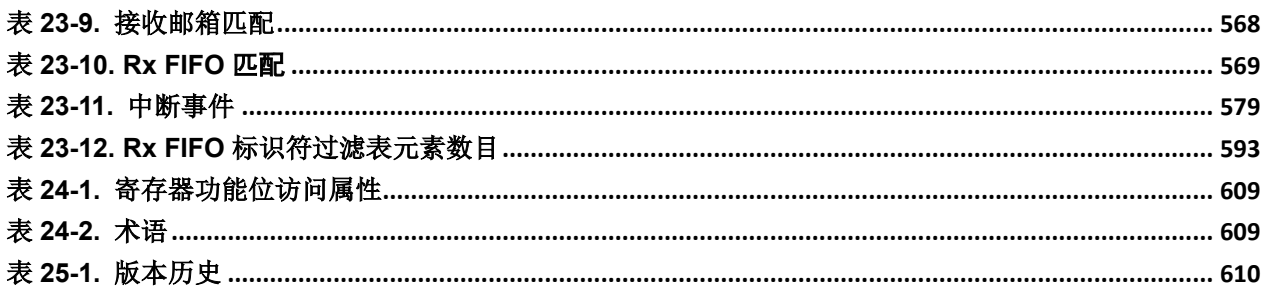

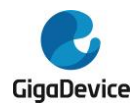

# <span id="page-23-0"></span>**1.** 系统及存储器架构

GD32A513系列器件是基于Arm® Cortex®-M33处理器的32位通用微控制器。Cortex®-M33处理 器包含数据总线和系统总线这两条AHB总线,所有对Cortex®-M33处理器的存储访问,根据不 同的目的和目标存储空间,都会在AHB总线上执行。存储器的组织采用了哈佛结构,预先定义 的存储器映射和高达4GB的存储空间,充分保证了系统的灵活性和可扩展性。

# <span id="page-23-1"></span>**1.1. Arm® Cortex® -M33** 处理器

Cortex®-M33处理器是一个32位处理器,具有低中断延迟和低成本调试的特点。集成和先进的 特性使Cortex®-M33处理器适合于需要高性能和低功耗微控制器的市场产品。Cortex®-M33处 理器基于Armv8架构,支持强大的可扩展指令集,包括通用数据处理I/O控制任务、增强的数据 处理位域操作和DSP。下面列出由Cortex®-M33提供的一些系统外围设:

- 与代码总线、系统总线和专用外围总线(PPB)相连的内部总线矩阵和调试访问;
- 嵌套矢量中断控制器(NVIC);
- 断点单元 (BPU);
- 数据监视点和跟踪(DWT);
- 测量跟踪宏单元(ITM);
- 串行JTAG调试端口(SWJ-DP);
- 跟踪端口接口单元(TPIU);
- 存储器保护单元(MPU);
- 浮点运算单元(FPU);
- DSP拓展(DSP)。

图 *[1-1. Cortex®-M33](#page-24-1)* 处理器结构框图显示了 Cortex®-M33 处理器结构框图。欲了解更多信

<span id="page-24-1"></span>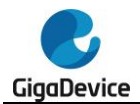

息,请参阅 Arm® Cortex®-M33 技术参考手册。

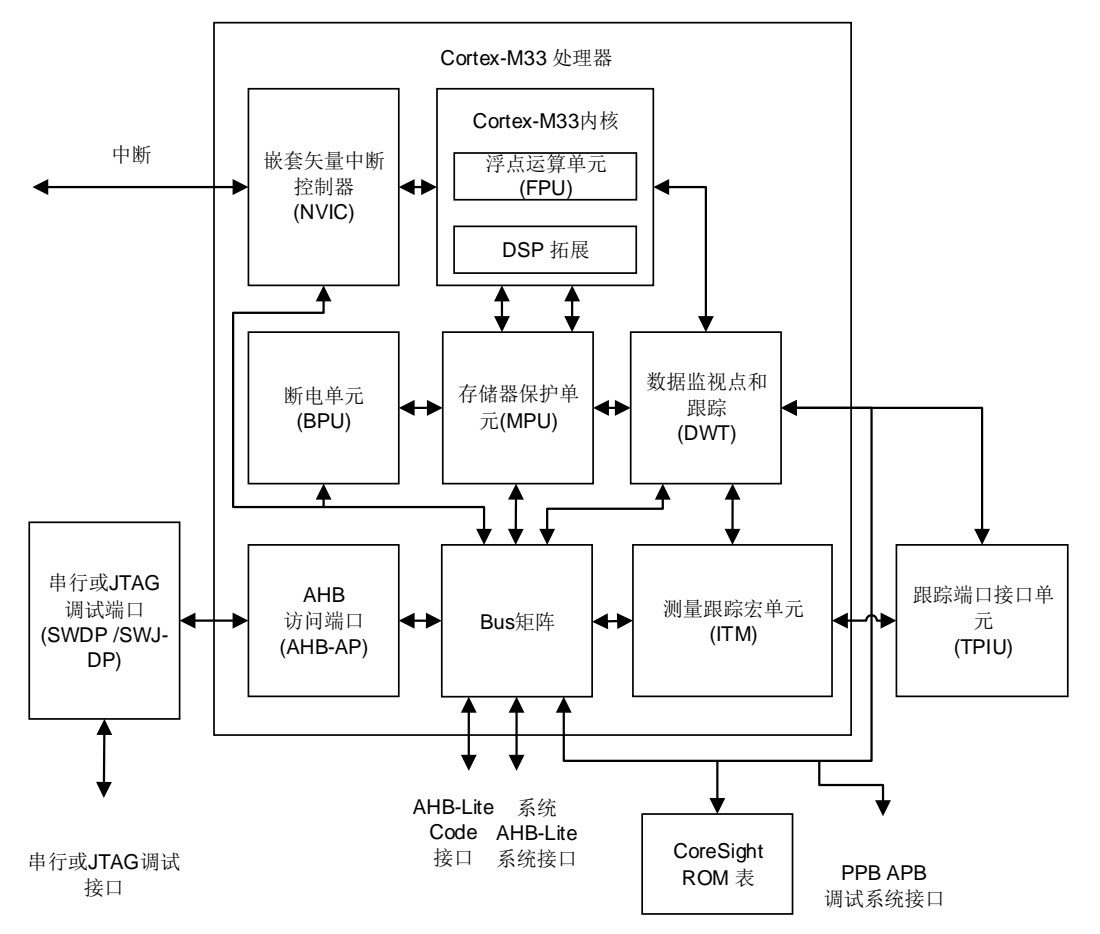

图 **1-1. Cortex®-M33** 处理器结构框图

注意:GD32A513系列虽然有ITM模块,但不支持Trace数据的输出。

## <span id="page-24-0"></span>**1.2.** 系统架构

GD32A513 系列器件采用 32 位多层总线结构,该结构可使系统中的多个主机和从机之间的并 行通信成为可能。多层总线结构包括一个 AHB 互联矩阵、两个 AHB 总线和两个 APB 总线。 AHB 互联矩阵的互联关系接下来将进行说明。在表 *1-1. AHB* [互联矩阵的互联关系列表](#page-24-2)中, "1"表示相应的主机可以通过 AHB 互联矩阵访问对应的从机,空白的单元格表示相应的主机 不可以通过 AHB 互联矩阵访问对应的从机。

<span id="page-24-2"></span>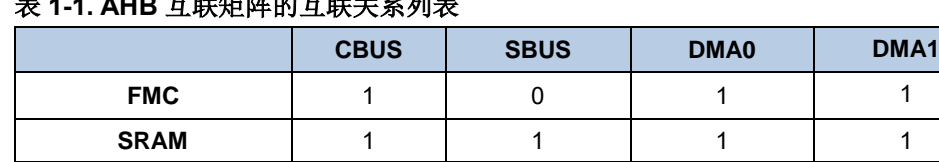

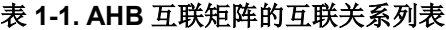

如上表所示,AHB 互联矩阵共连接一些主机,分别为:CBUS、SBUS、DMA0 和 DMA1。CBUS 是 Cortex®-M33 内核的指令总线,用于从代码区域中取指令和向量。SBUS 是 Cortex®-M33 内

**AHB1** | 0 | 1 | 1 | 1 **AHB2** 0 1 1 1 核的系统总线,用于指令和向量获取、数据加载和存储以及系统区域的调试访问。系统区域包 括内部 SRAM 区域和外设区域。DMA0 和 DMA1 分别是 DMA0 和 DMA1 的存储器总线。

AHB 互联矩阵也连接了一些从机,分别为:FMC、SRAM、AHB1、AHB2、APB1 和 APB2。 FMC 是闪存存储器控制器的总线。SRAM 是片上静态随机存取存储器。AHB1 是连接除 GPIO 之外所有 AHB 从机的 AHB 总线, AHB2 是连接 GPIO 的 AHB 总线。

APB1 和 APB2 是连接所有 APB 从机的两条 APB 总线。APB1 最高可达 50MHz, APB2 可以 全速运行(最高可到 100MHz)。

这些是使用多层 AHB 总线架构互连的,如下图图 *1-2. GD32A513* [系列器件的系统架构示意](#page-26-1) [图](#page-26-1)所示。

<span id="page-26-1"></span>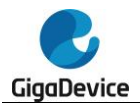

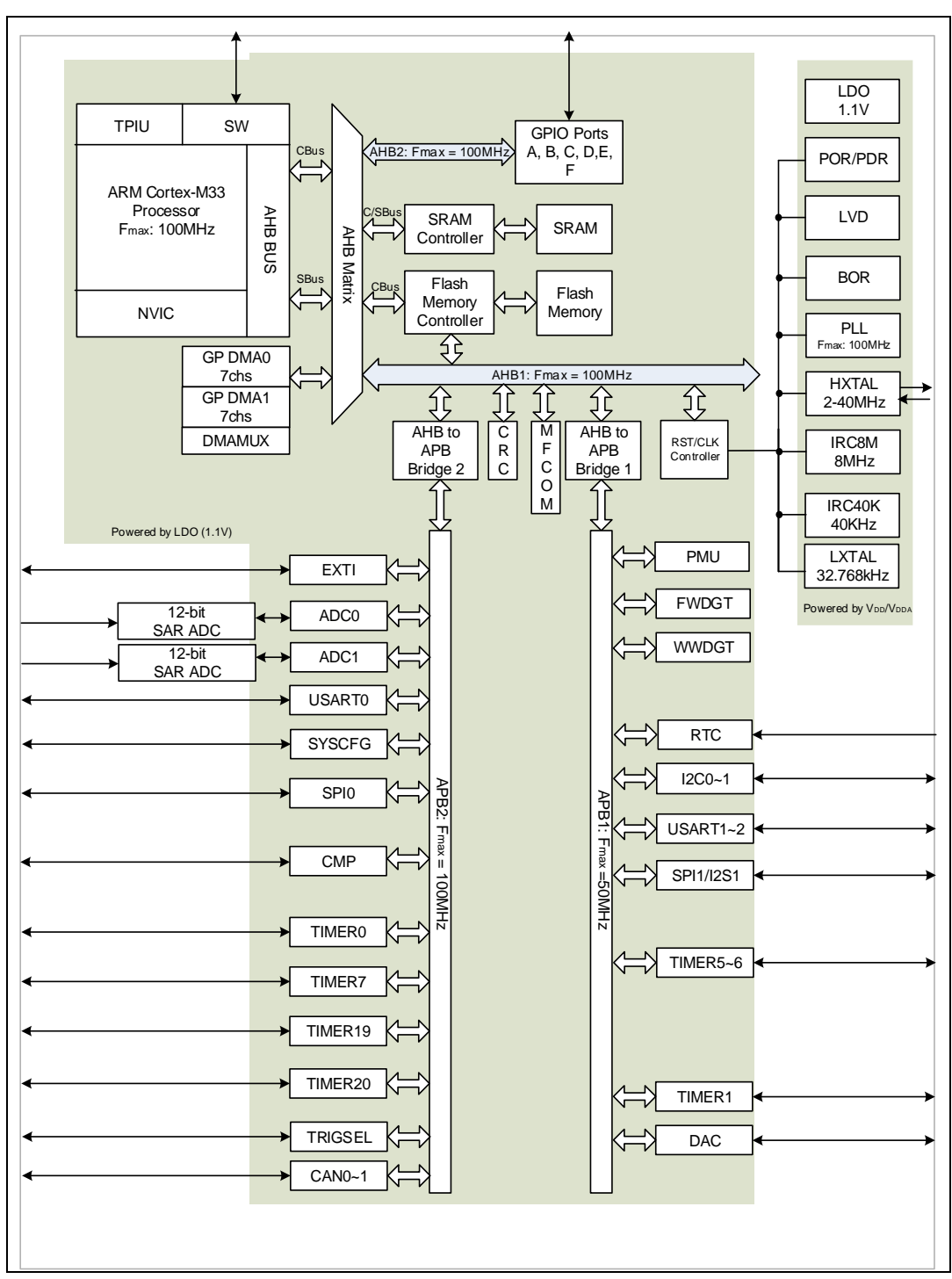

#### 图 **1-2. GD32A513** 系列器件的系统架构示意图

## <span id="page-26-0"></span>**1.3.** 存储器映射

Arm® Cortex®-M33 处理器采用哈佛架构,可以使用单独的总线来提取指令和加载/存储数据。 程序存储器,数据存储器,寄存器和 I/O 端口组织在同一线性 4GB 地址空间内,这是 Cortex®- M33 的最大地址范围, 因为总线地址宽度为 32 位。此外, Cortex®-M33 处理器提供了预定义 的内存映射,以减少不同客户在相同应用时的软件复杂度。在内存映射表中, Arm® Cortex®-M33 系统外围设备使用的某些区域无法修改。但是,其他区域可供供应商使用。表 *[1-2.](#page-27-0)* 

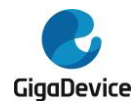

*GD32A513*[系列器件的存储器映射表](#page-27-0)显示了GD32A513系列器件的存储器映射,包括代码、 SRAM、外设和其他预先定义的区域。几乎每个外设都分配了 1KB 的地址空间,这样可以简化 每个外设的地址译码。

#### <span id="page-27-0"></span>表 **1-2. GD32A513** 系列器件的存储器映射表

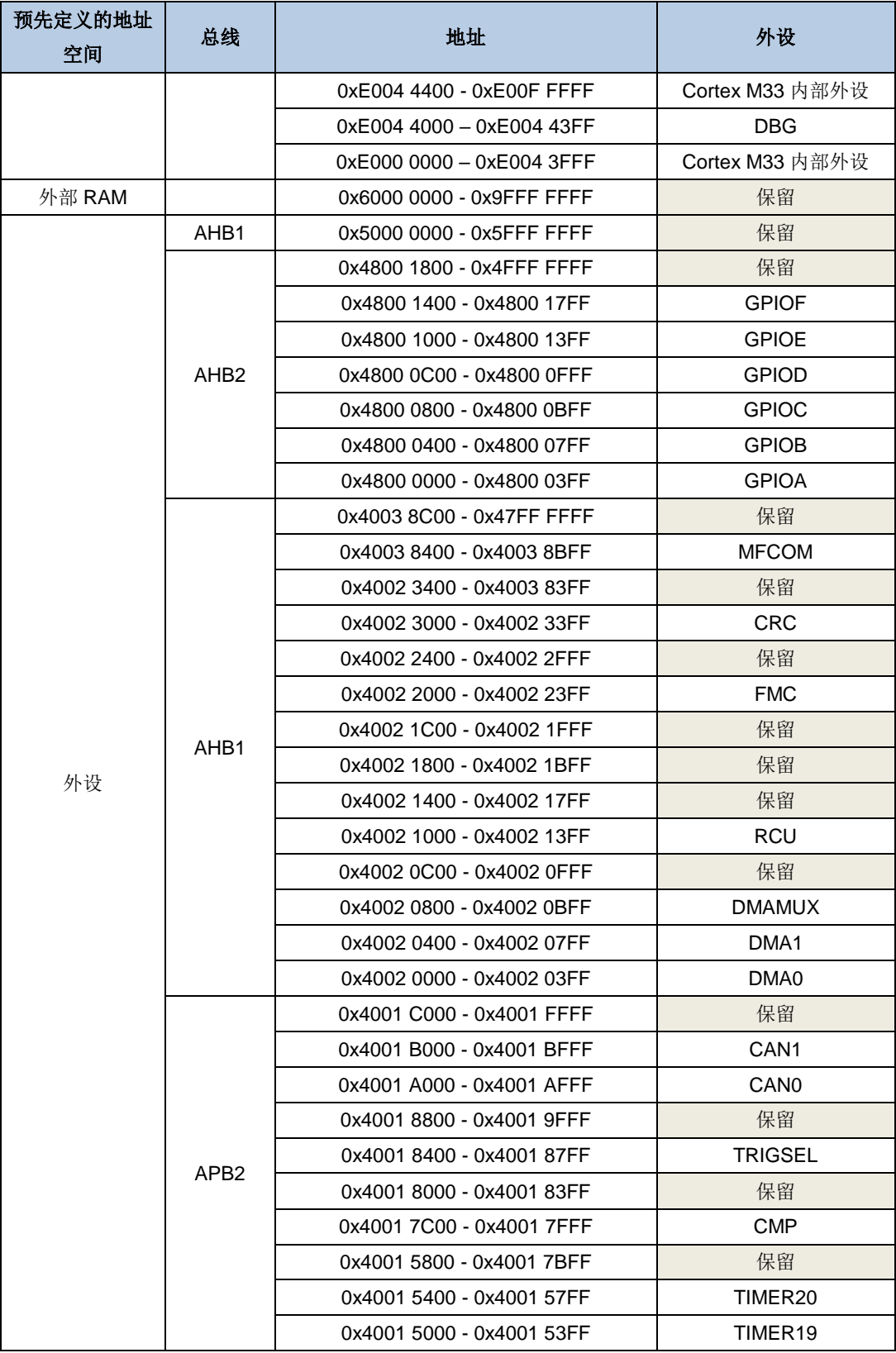

# GD32A513 用户手册

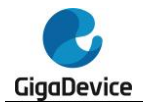

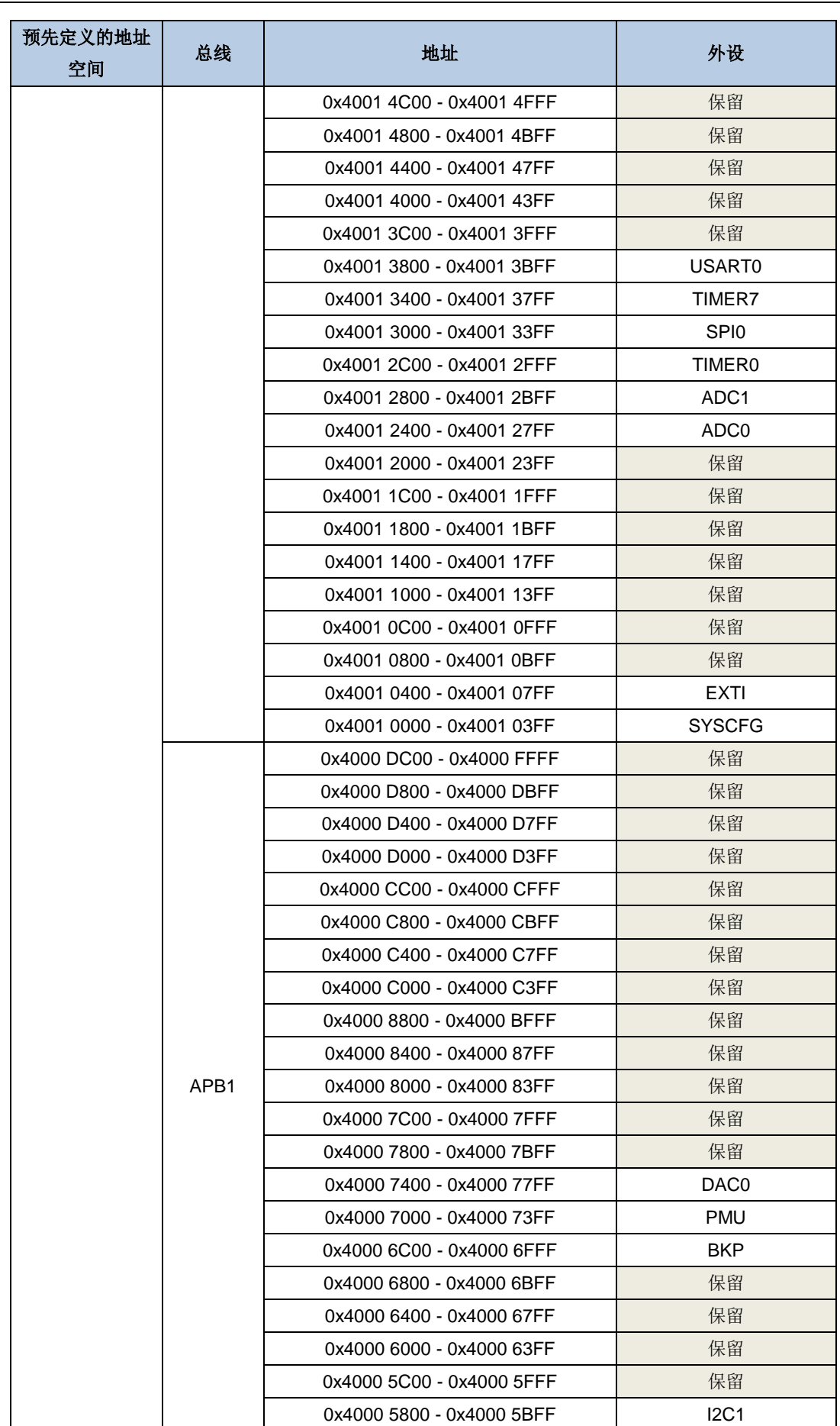

# GD32A513 用户手册

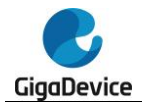

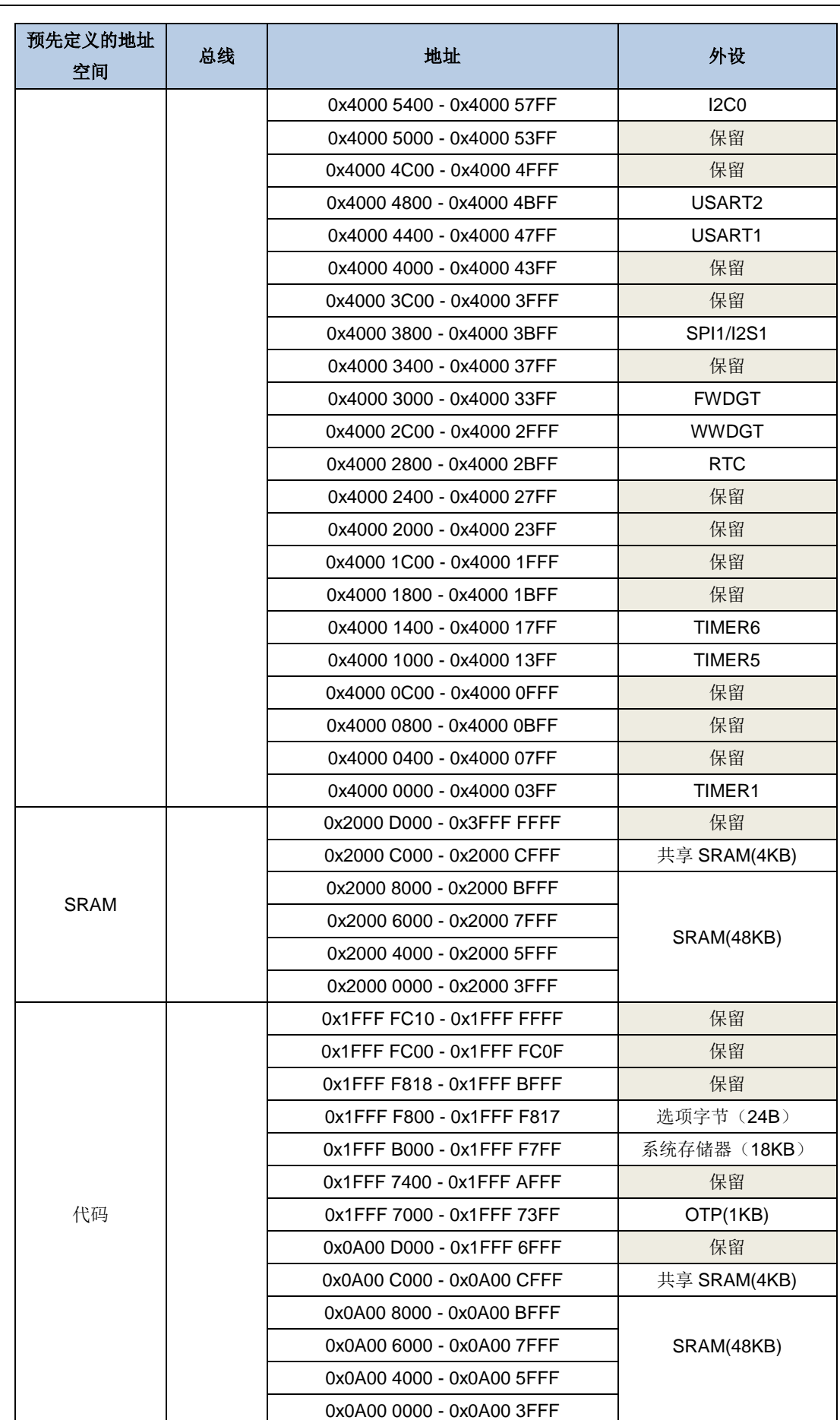

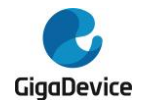

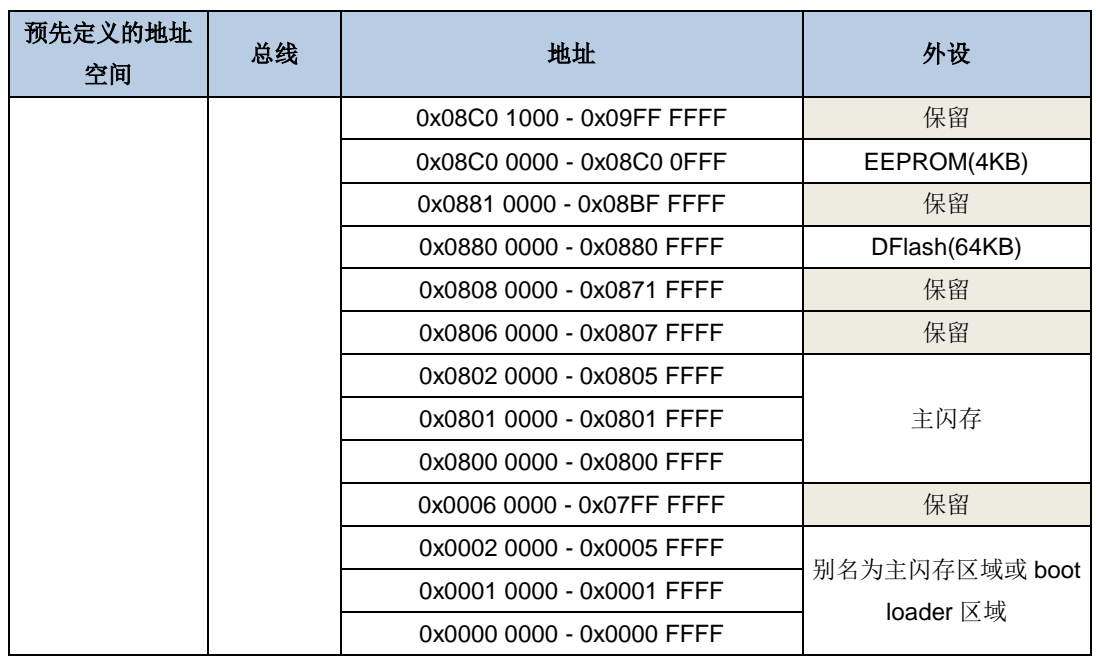

#### <span id="page-30-0"></span>**1.3.1.** 片上 **SRAM** 存储器

GD32A513 系列微控制器含有高达 48KB 的片上 SRAM(起始地址为 0x2000 0000)。支持字 节、半字(16比特)和整字(32比特)访问。

#### **ECC**

SRAM支持7比特的ECC功能。可纠错1比特,发现多比特(两比特)错误。

读之前必须先写入,否则很可能会导致ECC错误。非对齐的读操作会按照32比特的读操作来执 行。非对齐的写操作会产生一个读改写的流程。例如,16比特写,首先会先读16比特,再和需 要写入的16比特一起写入。所以初始化SRAM时,只能按照32位的来写入。

ECC 模块由编码器和解码器两部分构成:

编码器:在进行SRAM写操作时,会产生一个7比特的ECC码,和数据一起写入SRAM。

解码器:在进行 SRAM 读操作时,使用与编码器相同的算法,解码生成一个 7 比特的 ECC 码。 ECC 码包括 ECC 错误状态和 32 位数据中哪位存在单比特位错误的信息。

解码器如下图所示:

<span id="page-31-1"></span>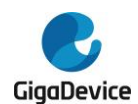

#### 图 **1-3. ECC** 解码器示意图

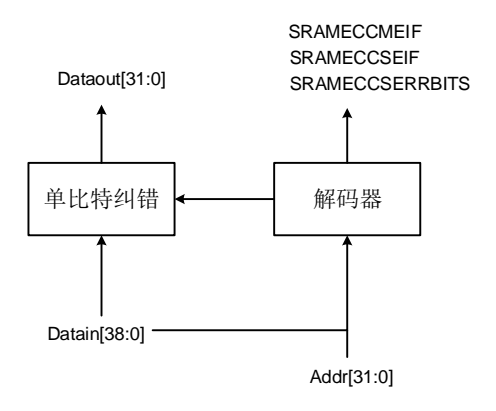

#### **EEIC**

EEIC(ECC Error Interrupt Control)模块提供了ECC错误状态管理和ECC中断配置的功能。

#### 单比特可纠错事件

当检测到发生了单比特可纠错的事件时,EEIC:

- (1) SYSCFG\_STAT寄存器中的SRAMECCSEIF位置位,软件写1可以清除。
- (2) SYSCFG CFG3寄存器中记录发生单比特可纠错ECC事件的地址。

#### 多比特(两比特)不可纠错事件

当检测到发生了多比特(两比特)不可纠错的事件时,EEIC:

- (1) SYSCFG\_STAT寄存器中的SRAMECCMEIF位置位,软件写1可以清除。
- (2) SYSCFG\_CFG3寄存器中记录发生两比特不可纠错ECC事件的地址。

#### 单比特可纠错中断

在SYSCFG CFG3寄存器中设置SRAMECCSEIE位, 当检测到一个单比特可纠正错误事件时, 将产生一个相应的中断。

#### 多比特(两比特)不可纠错事件

在SYSCFG CFG3寄存器中设置SRAMECCMEIE位。当检测到一个多比特(两比特)不可纠 错错误事件时,将产生一个NMI中断。

#### <span id="page-31-0"></span>**1.3.2.** 片上闪存

这些设备提供高密度的片上闪存,其结构如下:

- 最多384KB的主快闪;
- 最多18KB的信息块引导加载程序;
- 选项字节配置设备。

详情请参阅[闪存控制器\(](#page-46-0)*FMC*)一章。

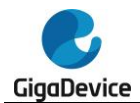

# <span id="page-32-0"></span>**1.4.** 启动方式

GD32A513系列微控制器仅支持从主FLASH启动。上电序列或系统复位后,主FLASH存储器 (开始于0x0800 0000的原始存储空间)被映射到引导存储空间(起始于0x0000 0000)。Arm® Cortex®-M33处理器先从0x0000 0000地址获取栈顶值,再从0x0000 0004地址获得引导代码 的基地址,然后从引导代码的基地址开始执行程序。

# <span id="page-32-1"></span>**1.5.** 系统配置控制器

系统配置控制器(SYSCFG)的主要用途如下:

- 重新映射某些I/O口;
- 管理与外部中断线连接的GPIO。

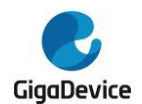

# <span id="page-33-0"></span>**1.6.** 系统配置寄存器

SYSCFG基地址:0x4001 0000

## <span id="page-33-1"></span>**1.6.1.** 系统配置寄存器 **0**(**SYSCFG\_CFG0**)

地址偏移:0x00 复位值: 0x0000 0000

该寄存器只能按字(32位)访问。

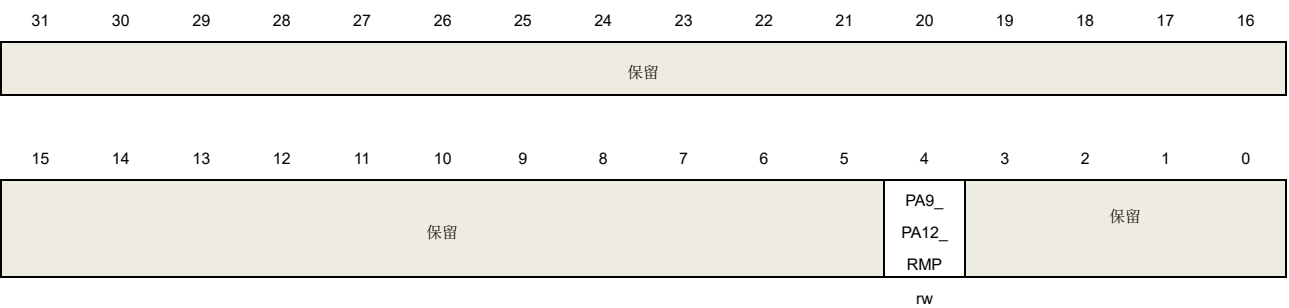

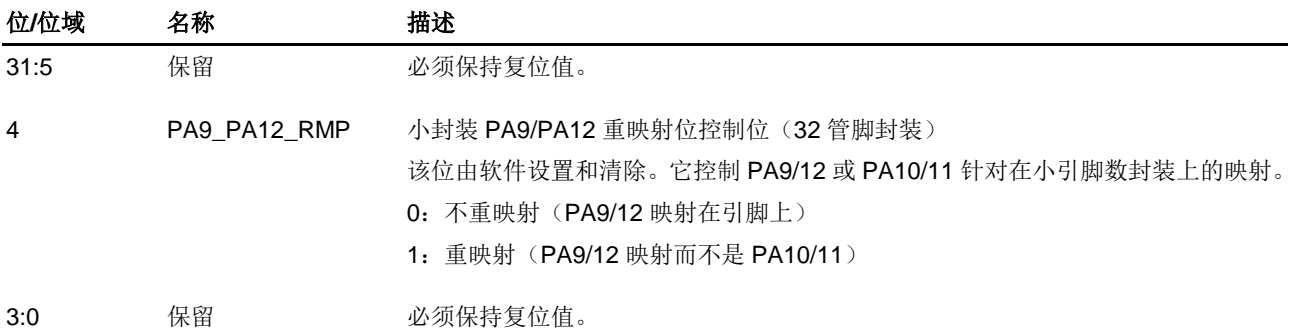

## <span id="page-33-2"></span>**1.6.2.** 系统配置寄存器 **1**(**SYSCFG\_CFG1**)

地址偏移:0x04 复位值: 0x0000 0000

该寄存器只能按字(32位)访问。

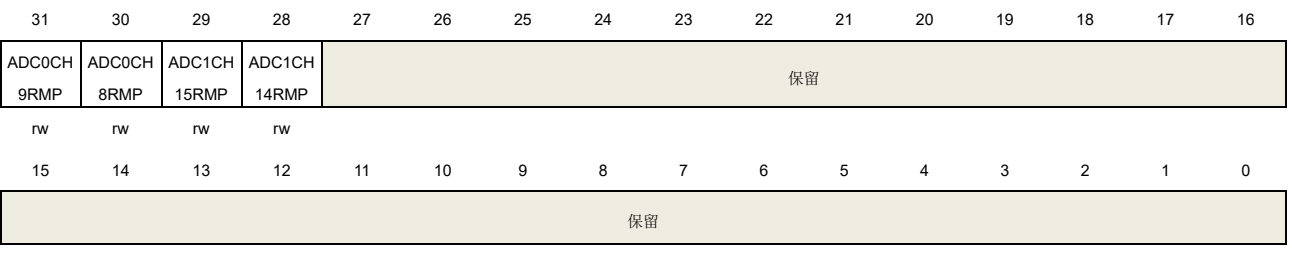

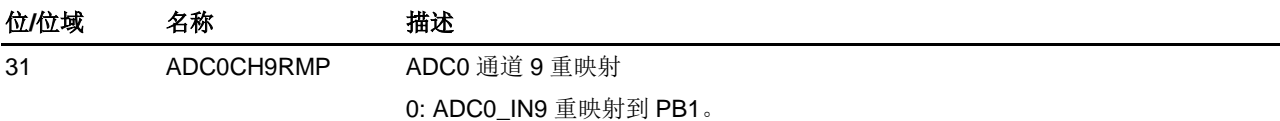

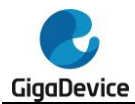

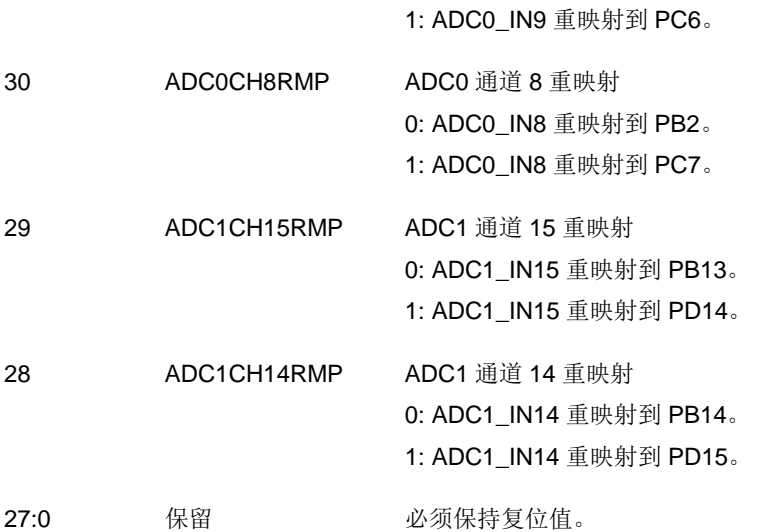

# <span id="page-34-0"></span>**1.6.3. EXTI** 源选择寄存器 **0**(**SYSCFG\_EXTISS0**)

地址偏移:0x08 复位值:0x0000 0000

该寄存器只能按字(32位)访问。

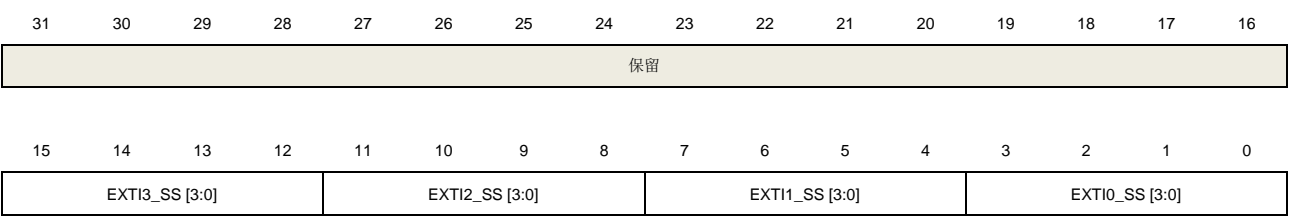

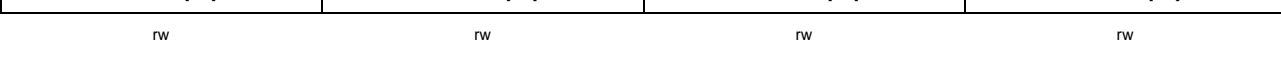

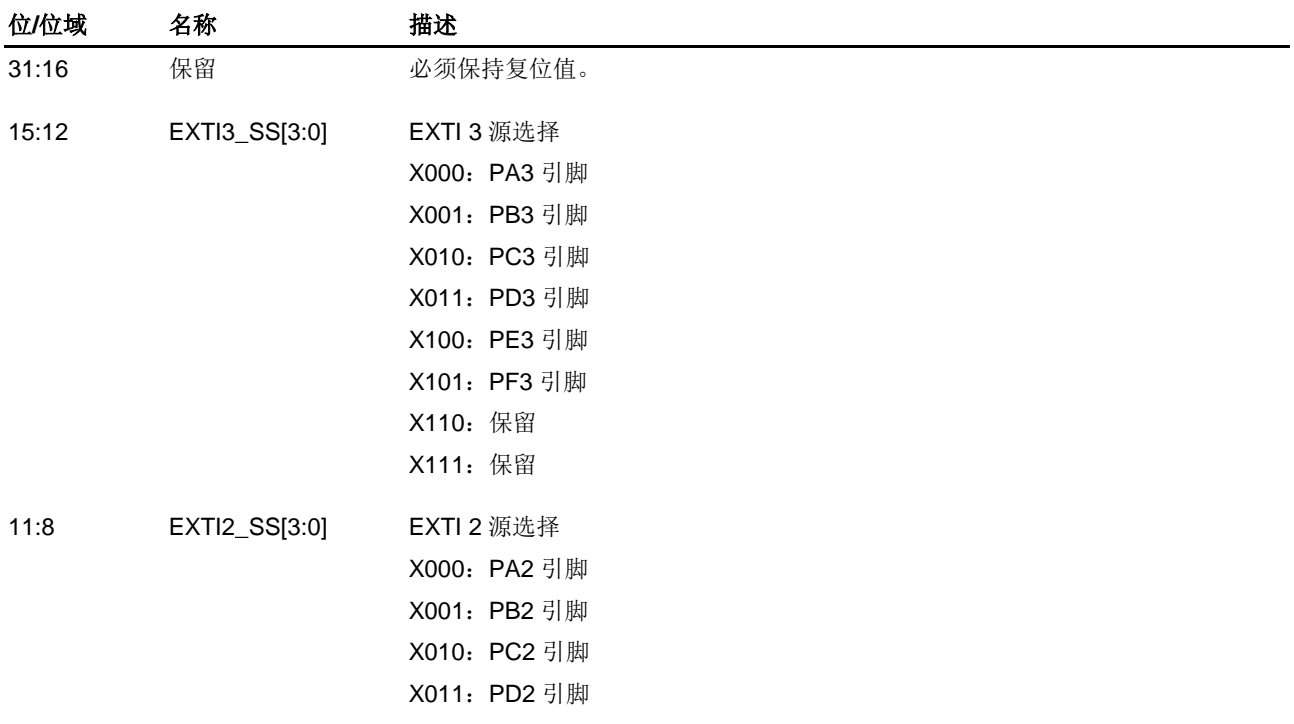

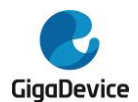

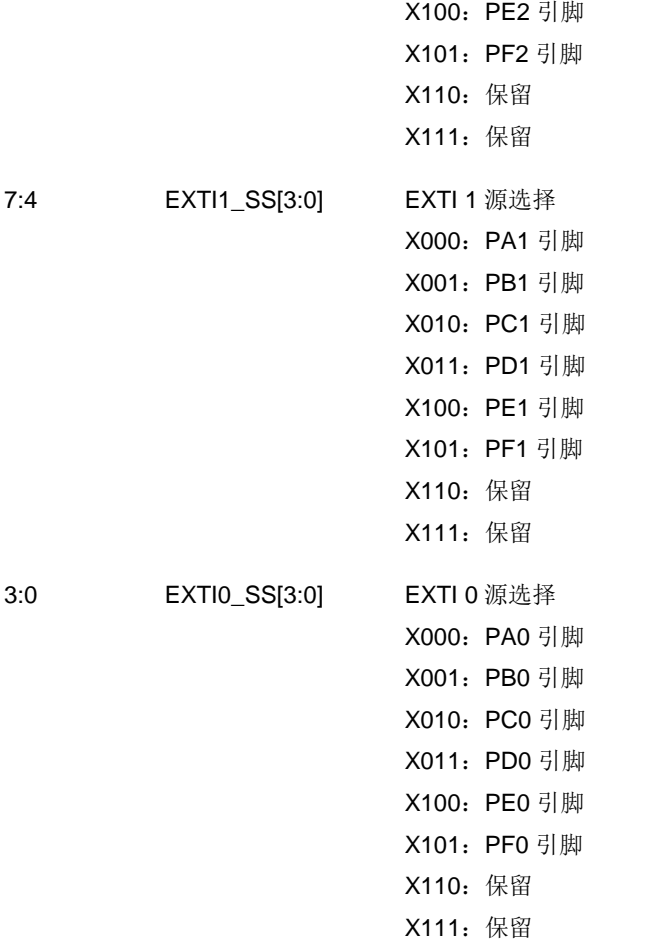

# <span id="page-35-0"></span>**1.6.4. EXTI** 源选择寄存器 **1**(**SYSCFG\_EXTISS1**)

地址偏移:0x0C

复位值: 0x0000 0000

```
该寄存器只能按字(32位)访问。
```
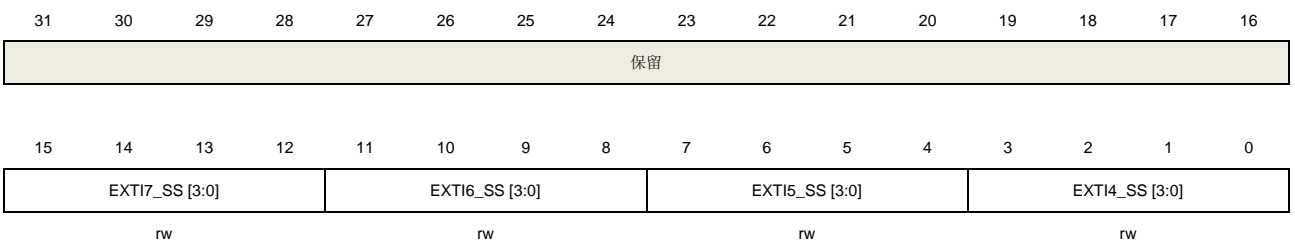

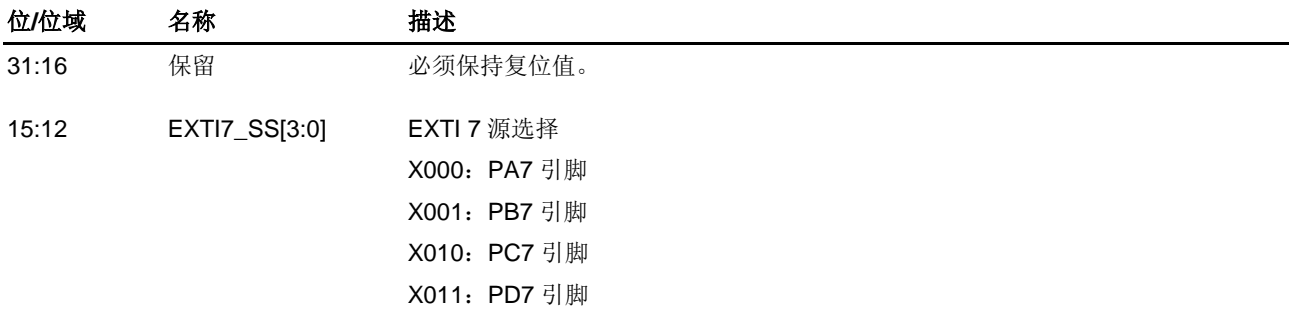
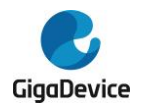

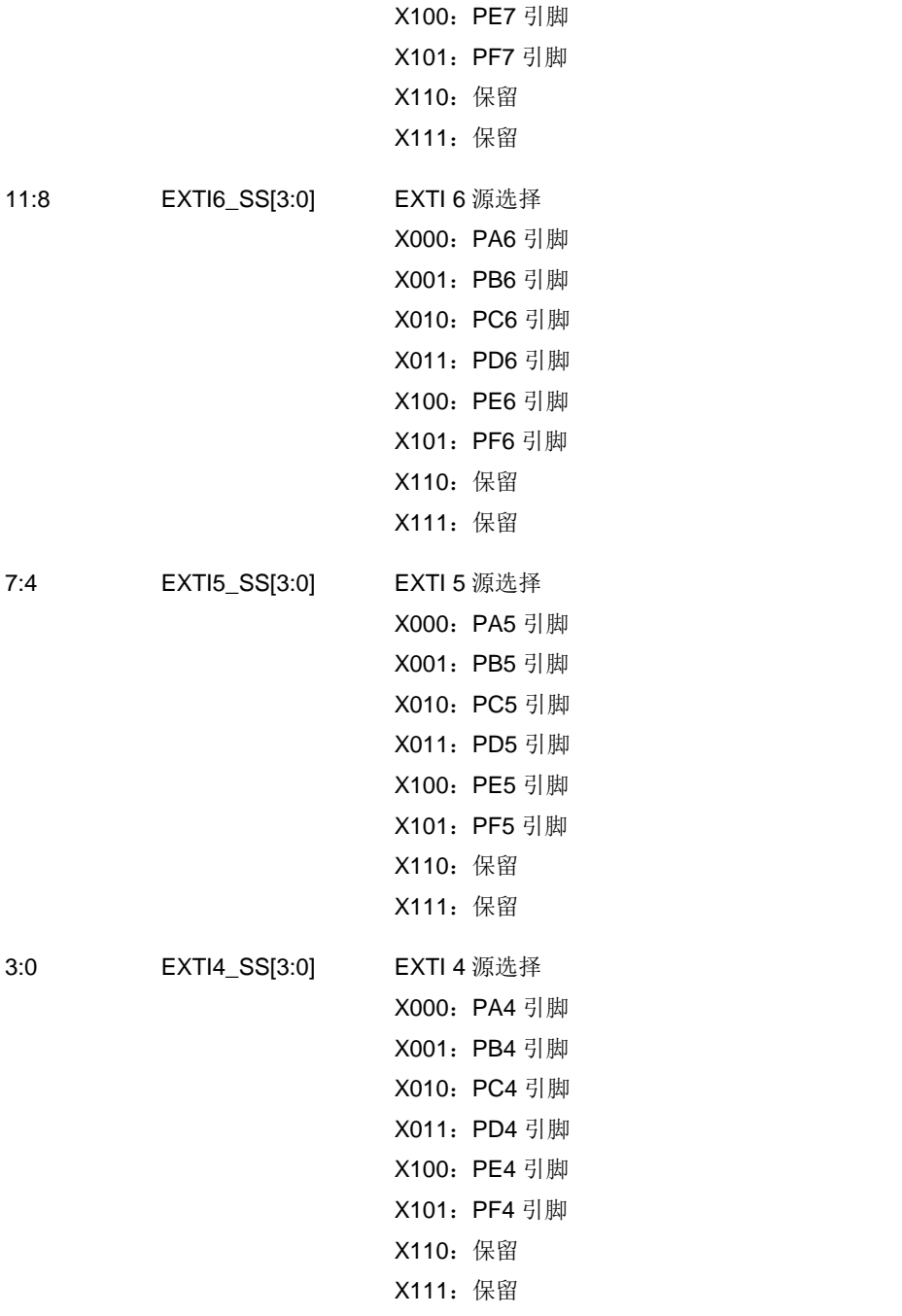

# **1.6.5. EXTI** 源选择寄存器 **2**(**SYSCFG\_EXTISS2**)

地址偏移:0x10 复位值: 0x0000 0000

该寄存器只能按字(32位)访问。

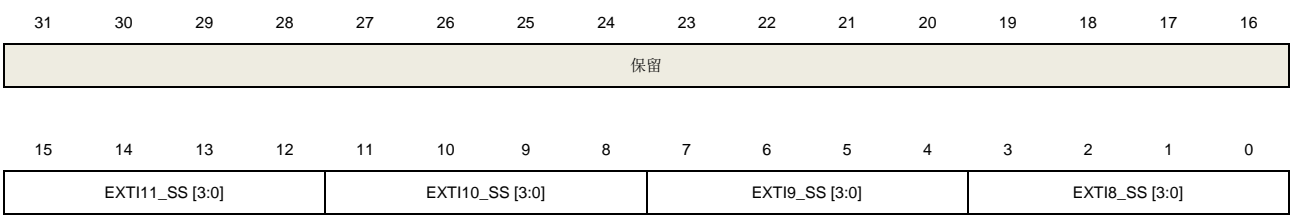

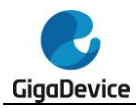

# GD32A513 用户手册

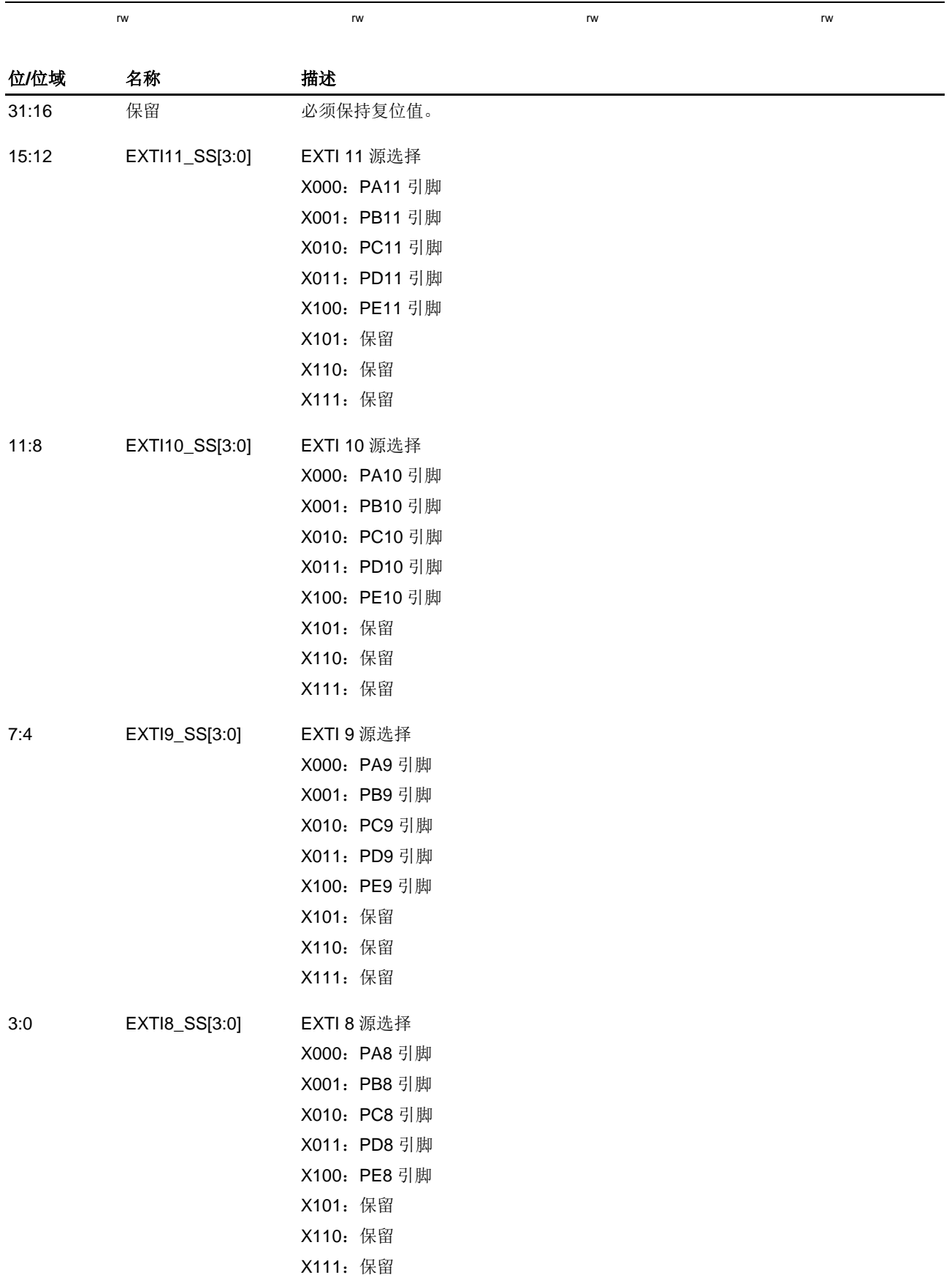

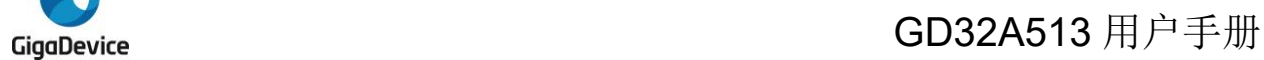

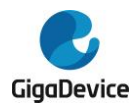

# **1.6.6. EXTI** 源选择寄存器 **3**(**SYSCFG\_EXTISS3**)

地址偏移:0x14

复位值:0x0000 0000

该寄存器只能按字(32位)访问。

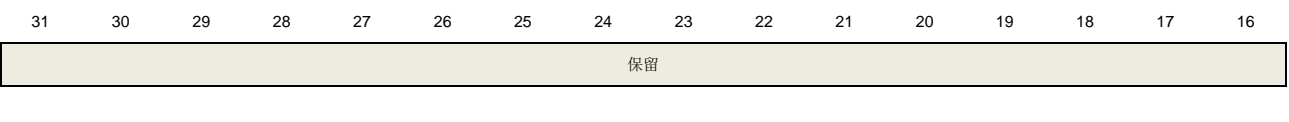

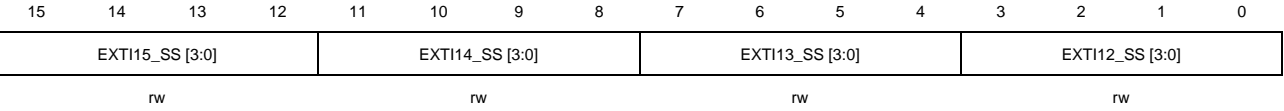

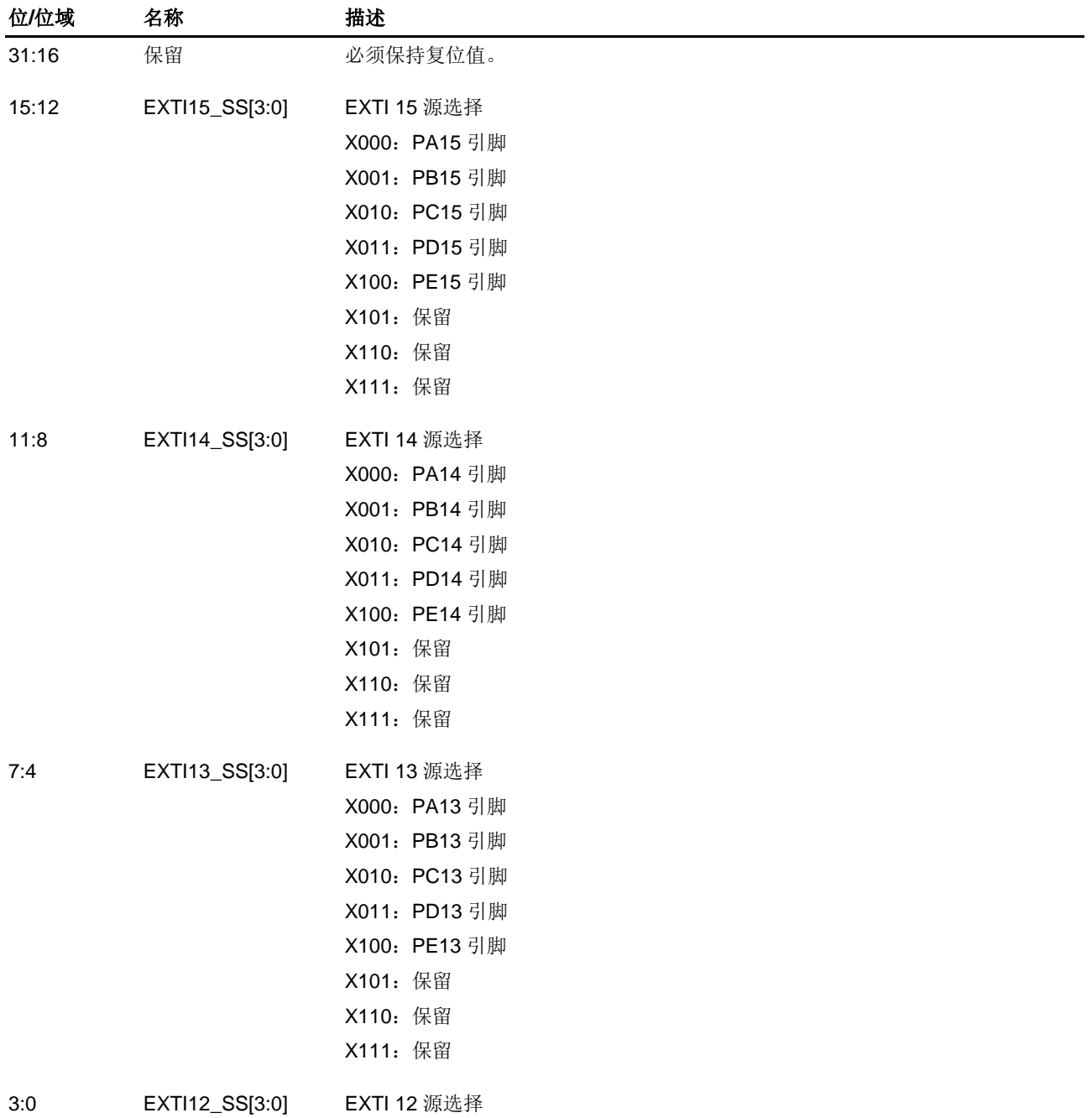

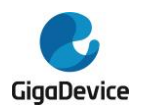

X000: PA12 引脚 X001:PB12 引脚 X010: PC12 引脚 X011:PD12 引脚 X100: PE12 引脚 X101:保留 X110:保留 X111:保留

# **1.6.7.** 系统配置寄存器 **1**(**SYSCFG\_CFG2**)

地址偏移:0x18 复位值: 0x0000 0000

该寄存器只能按字(32位)访问。

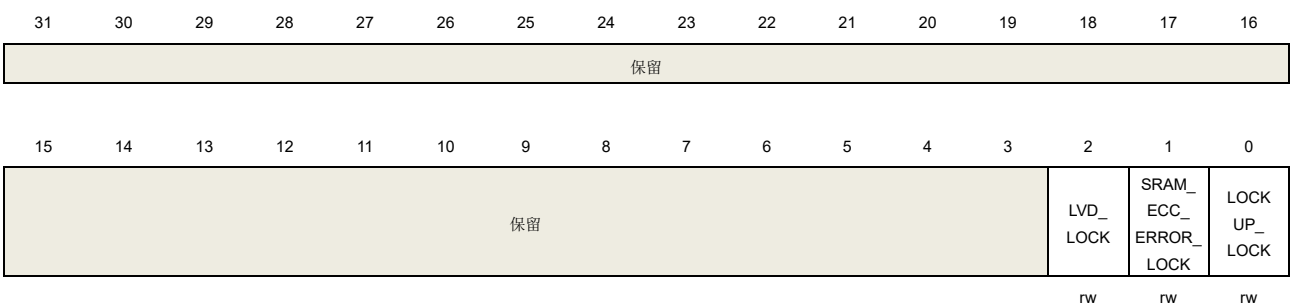

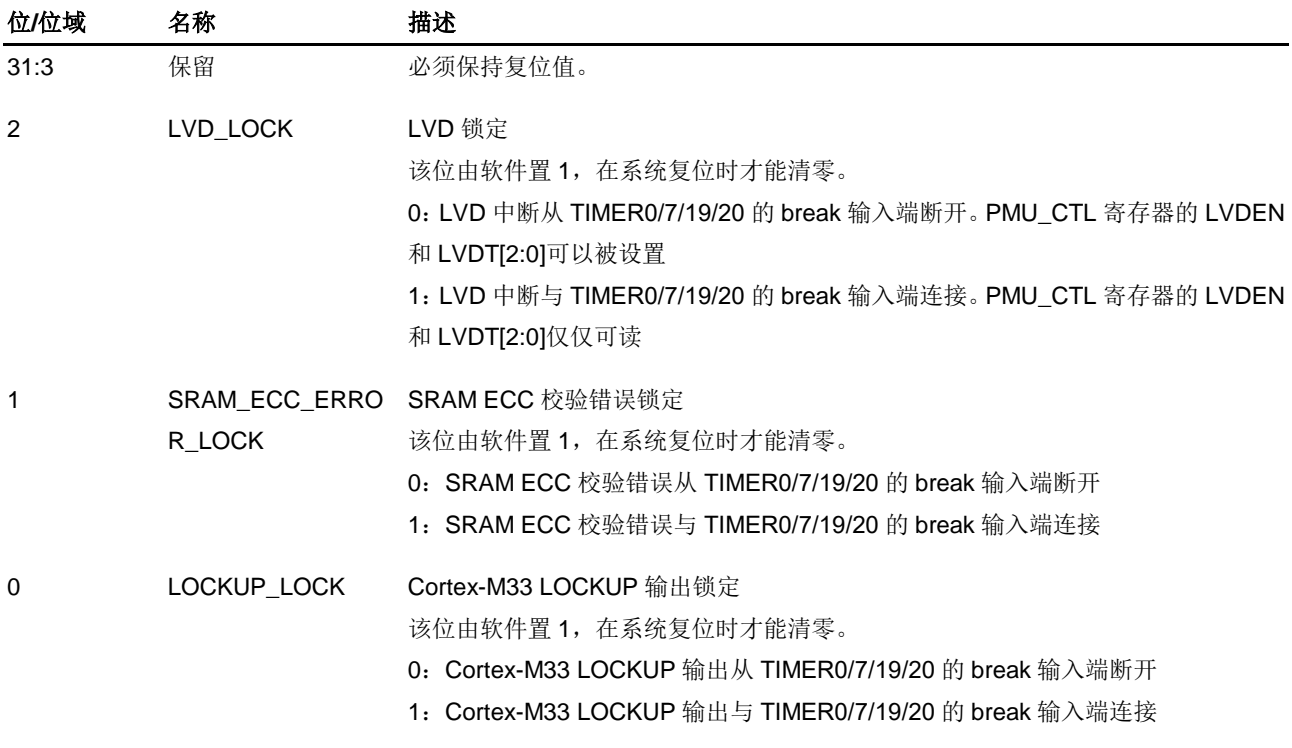

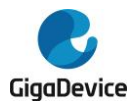

# **1.6.8.** 系统状态寄存器(**SYSCFG\_STAT**)

地址偏移:0x1C 复位值: 0x0000 0000

该寄存器只能按字(32位)访问。

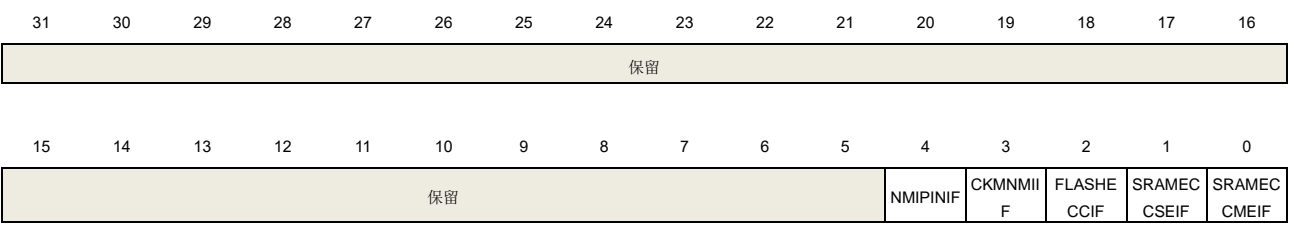

r rc\_w1 rc\_w1 rc\_w1 rc\_w1

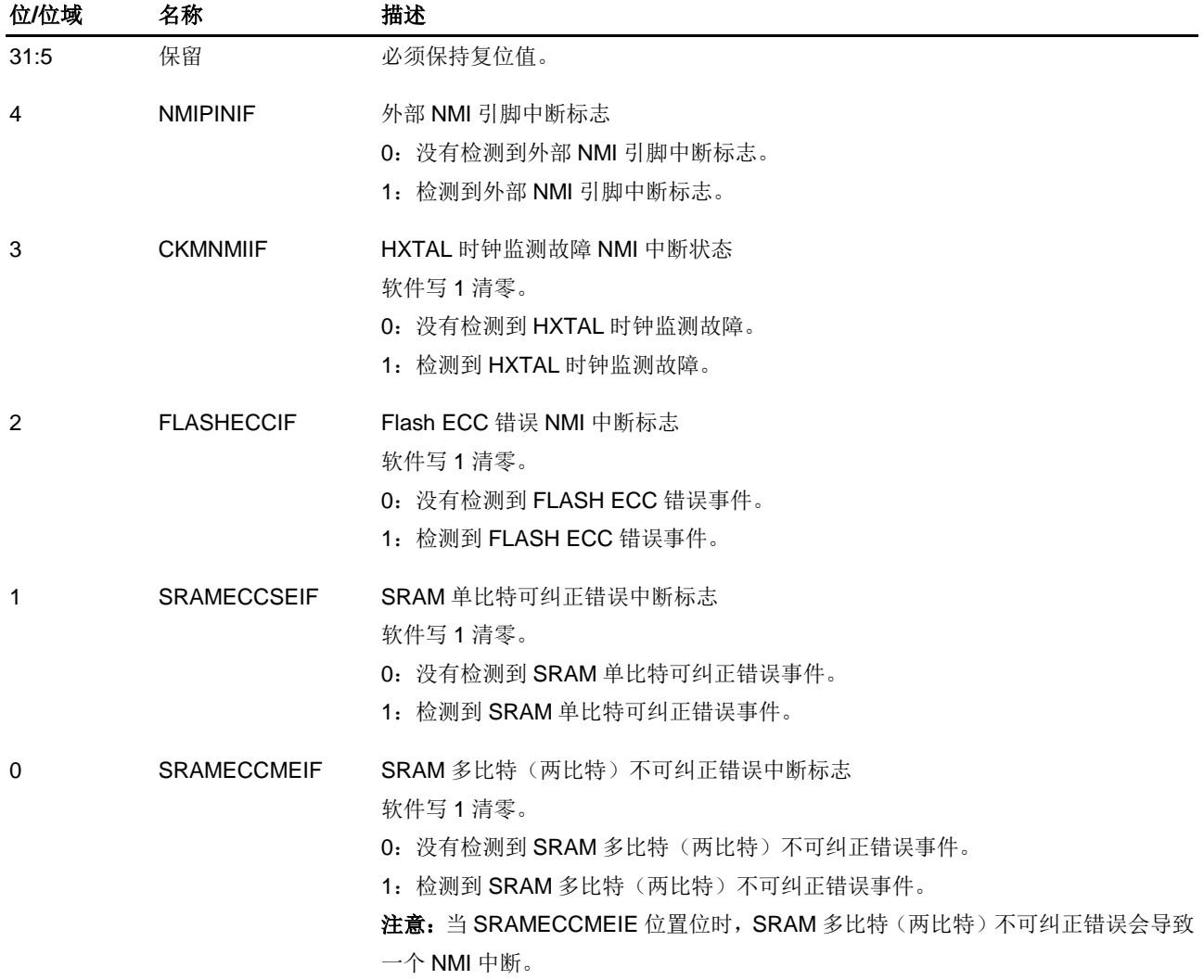

# **1.6.9.** 系统配置寄存器 **3**(**SYSCFG\_CFG3**)

地址偏移:0x28 复位值:0xXXXX X00F

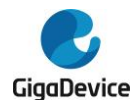

#### 该寄存器只能按字(32位)访问。

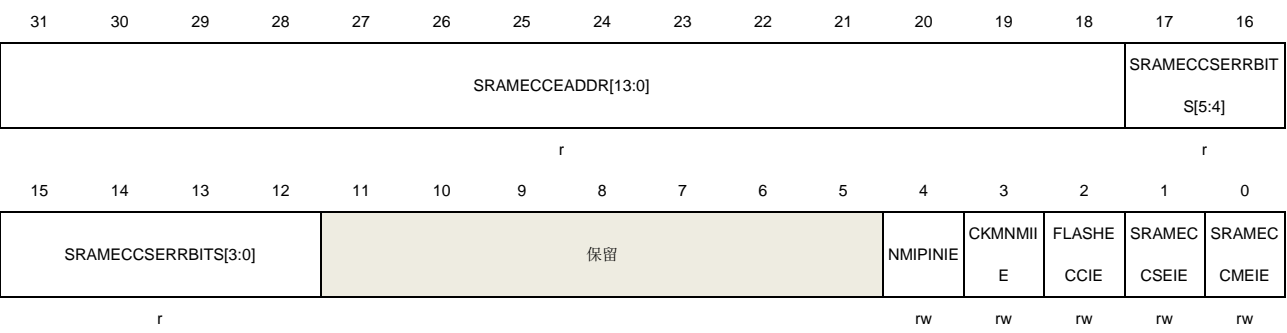

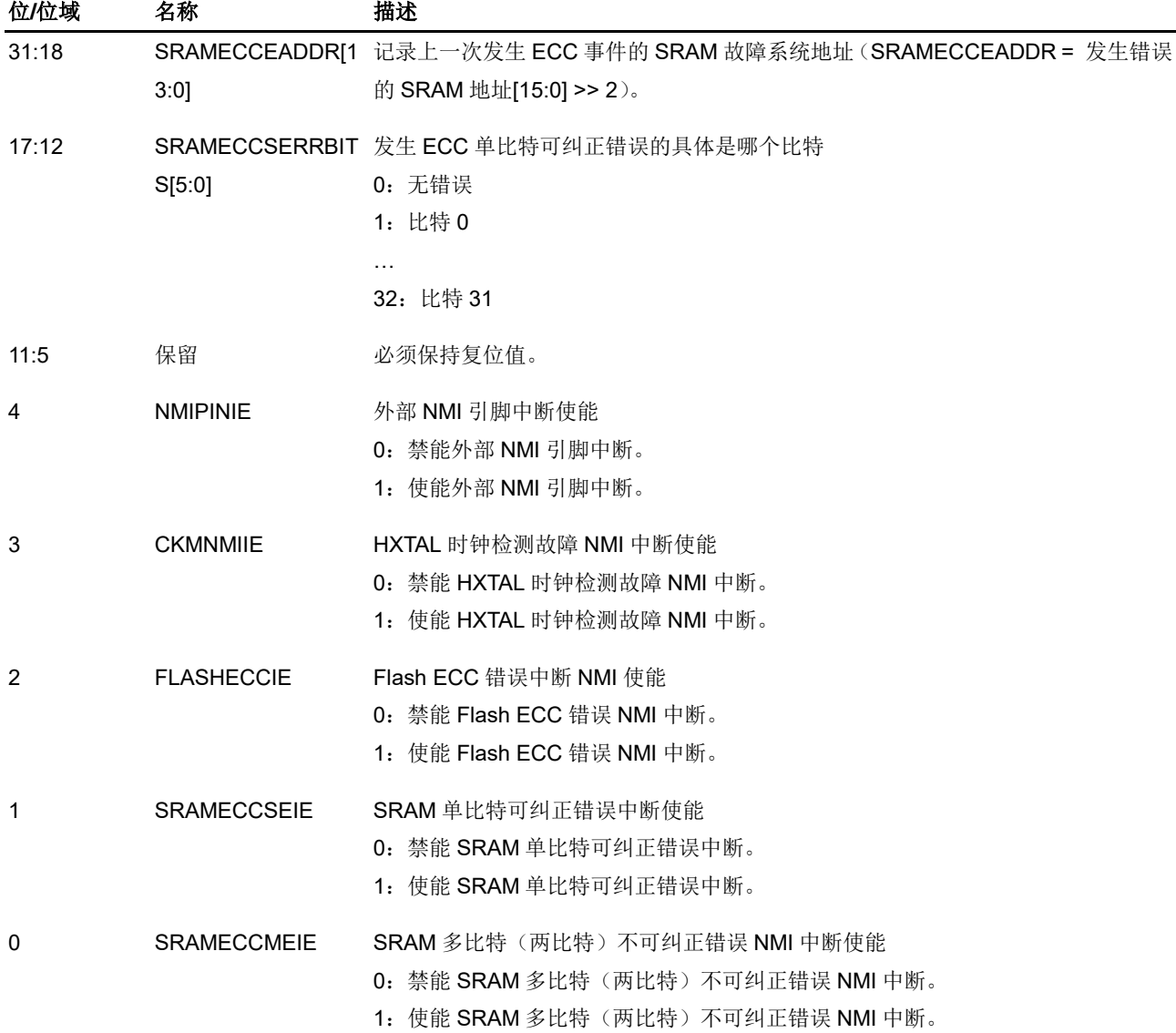

# **1.6.10. TIMER** 输入源选择寄存器(**SYSCFG\_TIMERINSEL**)

地址偏移:0x2C 复位值:0x0000 0000 该寄存器只能按字(32位)访问。

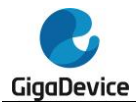

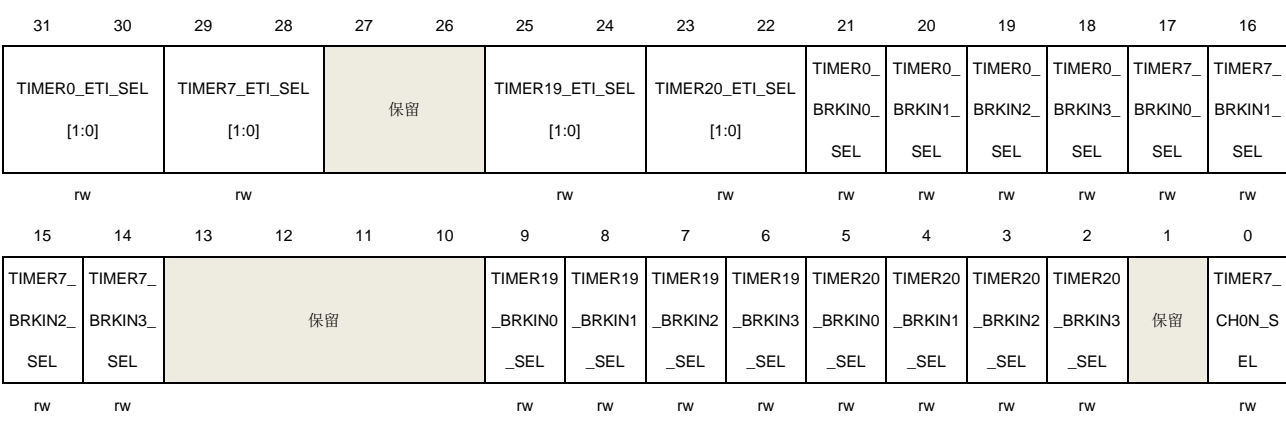

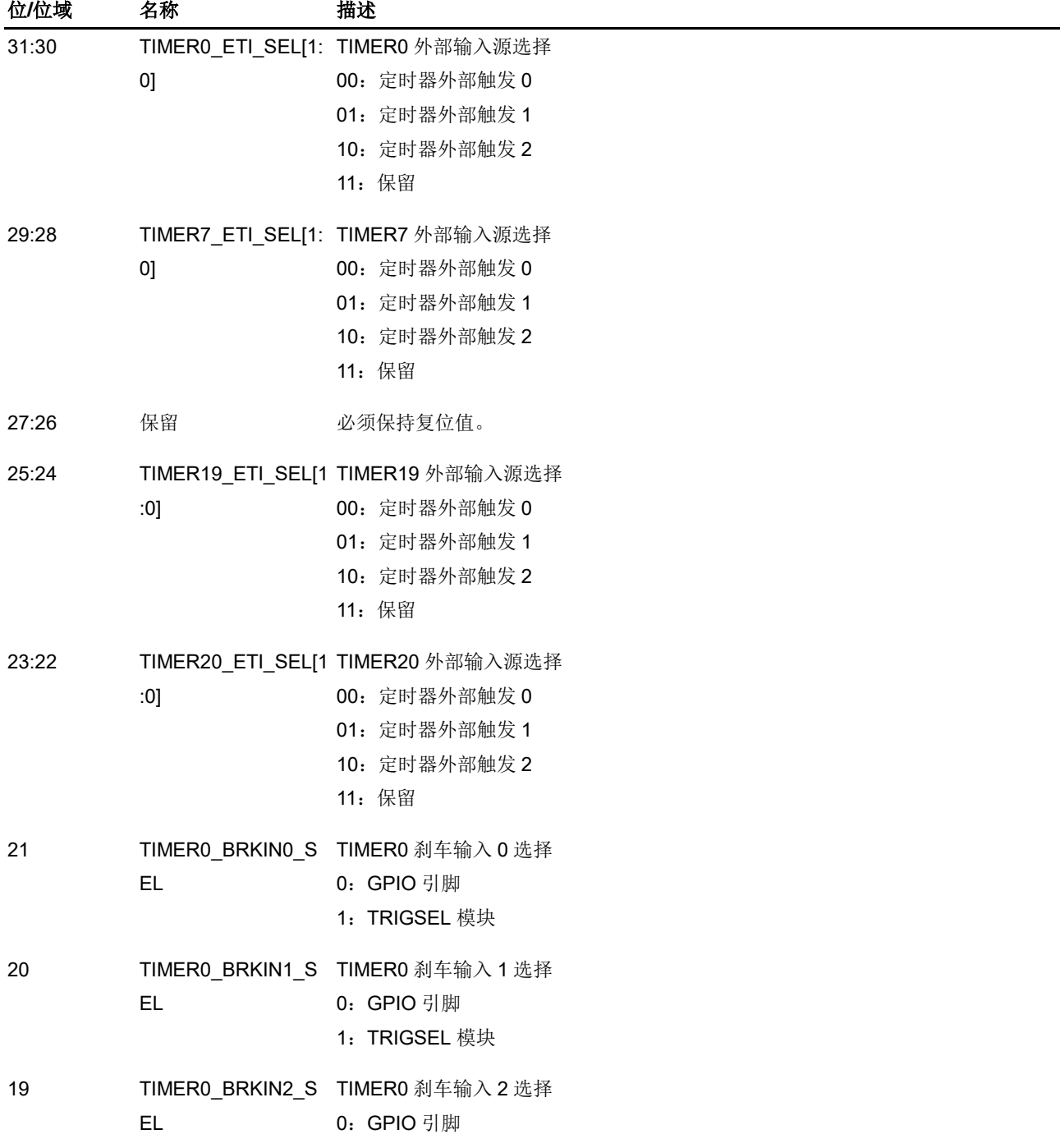

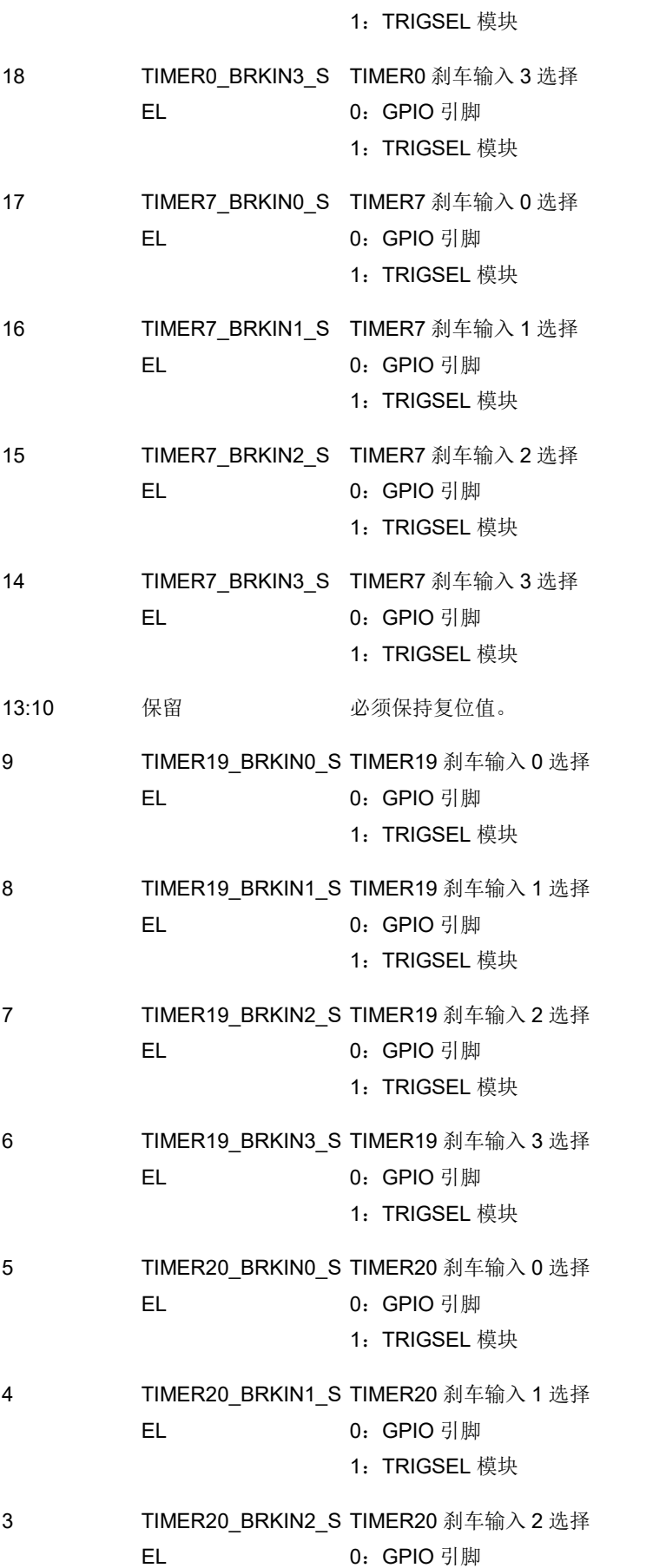

1:TRIGSEL 模块

1:TRIGSEL 模块

- 2 TIMER20\_BRKIN3\_S TIMER20 刹车输入 3 选择
	- EL 0:GPIO 引脚
- 1 保留 必须保持复位值。

0 TIMER7 CH0N SEL TIMER7 通道 0 互补输入选择

- 0: TIMER7\_CH0N\_IN
- 1: TIMER7\_CH0\_IN, TIMER7\_CH0N\_IN 和 TIMER0\_CH0\_IN 的异或

# **1.7.** 设备电子签名

设备的电子签名中包含的存储容量信息和96位的唯一设备ID。它被存储在片上闪存的信息模块 中。96位唯一设备ID对于每颗芯片而言都是唯一的。它可以用作序列号,或安全密钥的一部分, 等等。

# **1.7.1.** 存储容量信息

地址:0x1FFF F7E0

该值是原厂设定的,不能由用户修改。

该寄存器只能按字(32位)访问。

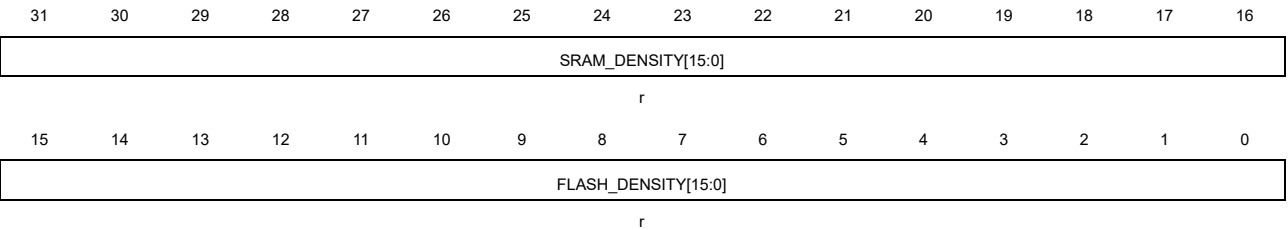

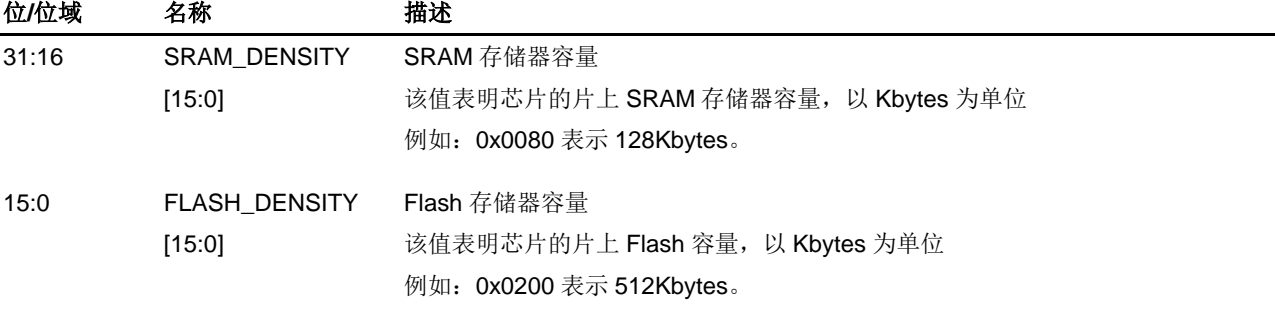

# **1.7.2.** 设备唯一 **ID**(**96** 位**/**位域)

地址:0x1FFF F7E8 该值是原厂设定的,不能由用户修改。 该寄存器只能按字(32位)访问。

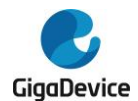

# GD32A513 用户手册

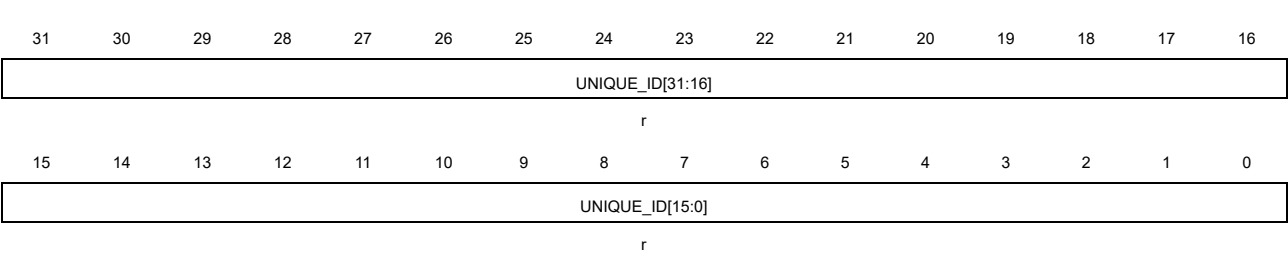

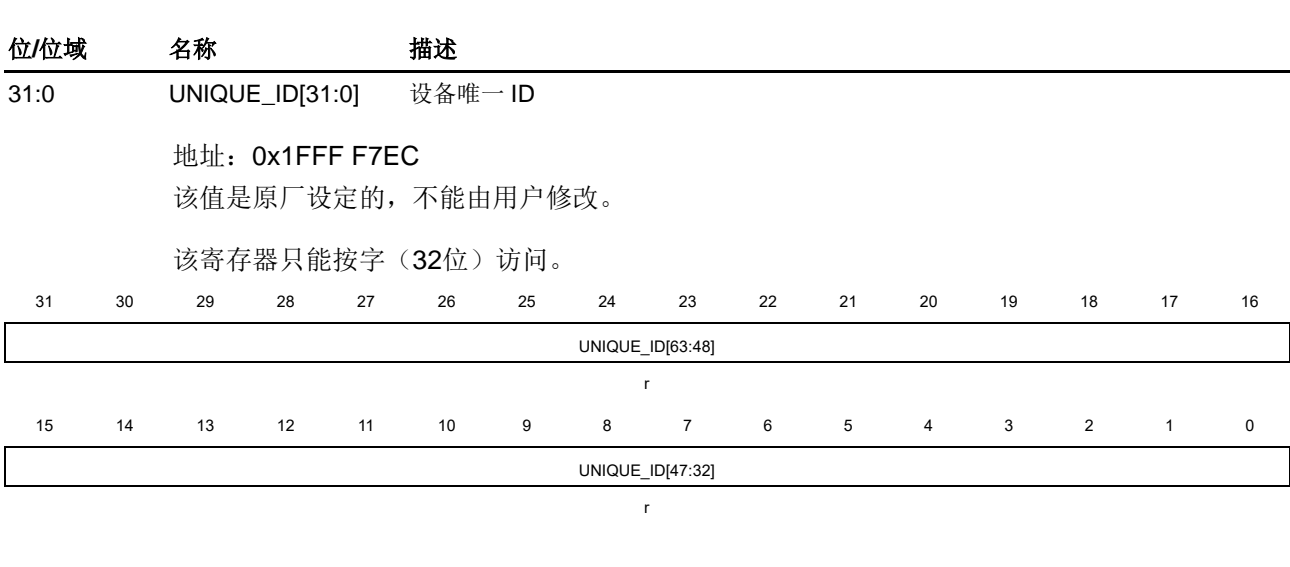

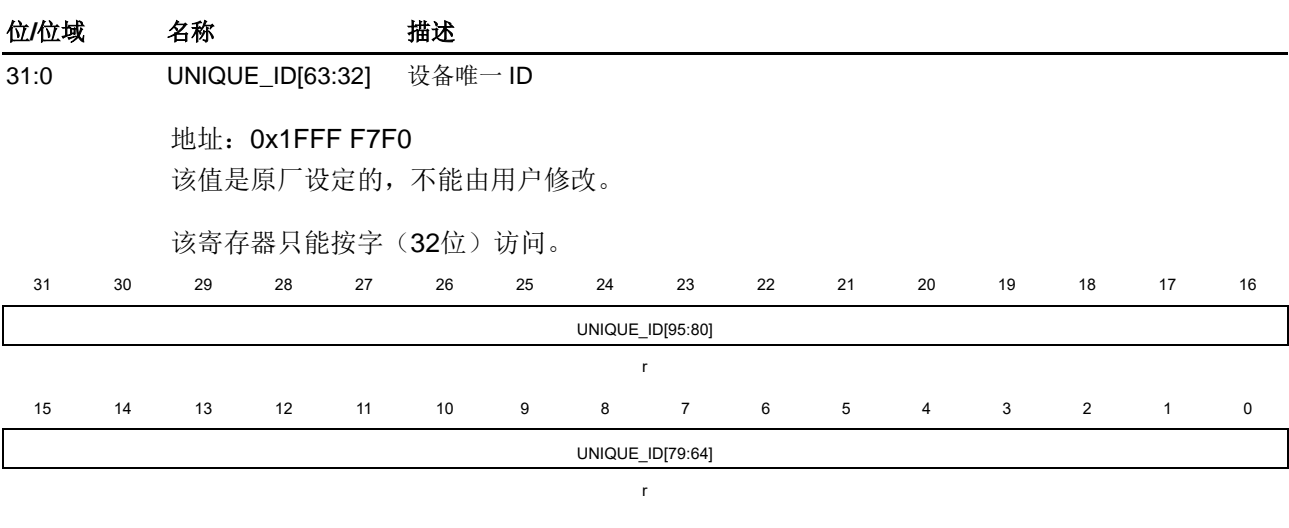

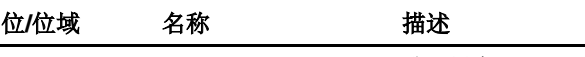

31:0 UNIQUE\_ID[95:64] 唯一设备 ID

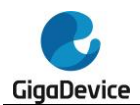

# **2.** 闪存控制器(**FMC**)

# **2.1.** 简介

闪存控制器(FMC),提供了片上闪存需要的所有功能。在闪存的384K字节空间内,CPU执行 指令需要少量等待时间。FMC也提供了页擦除,整片擦除,以及编程操作。

# **2.2.** 主要特征

- 高达384KB的片上闪存可用于存储指令或数据,高达1KB OTP,最大64KB扩展闪存,最 大4KB仿真EEPROM。
	- bank0:256KB
	- bank1:  $128KB$
	- 扩展块: 64KB用于数据闪存和备份EEPROM共享
	- OTP:1KB
	- 共享RAM: 4KB用于基本SRAM或EEPROM SRAM或快速编程缓存区
- 双bank结构支持边读边写功能。
- ECC支持单个位错误纠正和双位错误检测。
- 在bank0 / bank1 / 数据闪存空间内, CPU执行指令或读数据需要0~3个等待时间。
- 预取缓存区以加速读操作。
- 1K字节的缓存,组织为2X64位的64缓存线。
- 闪存页大小为1KB。
- 支持64位双字编程,页擦除和整片擦除操作。
- 1KB OTP块(一次性编程), 用于存储用户数据。
- 大小为24字节的选项字节可根据用户需求配置。
- 大小为4字节的选项字节1。
- 当系统复位时,选项字节被上载到选项字节控制寄存器。
- 具有安全保护状态,可阻止对代码或数据的非法读访问。
- 具有擦除和编程保护状态,可阻止意外写操作。
- 支持快速编程。

# **2.3.** 功能说明

## **2.3.1.** 闪存结构

存储器包括一个高达384KB的主闪存,分为384页,每页大小为1KB、一个18KB的用于引导装 载程序的信息块和高达64KB扩展闪存用于数据闪存和备份EEPROM共享。主存储闪存的每页 都可以单独擦除。基地址和大小如表*2-1. 384KB*[闪存基地址和大小](#page-47-0)所示。

<span id="page-47-0"></span>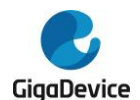

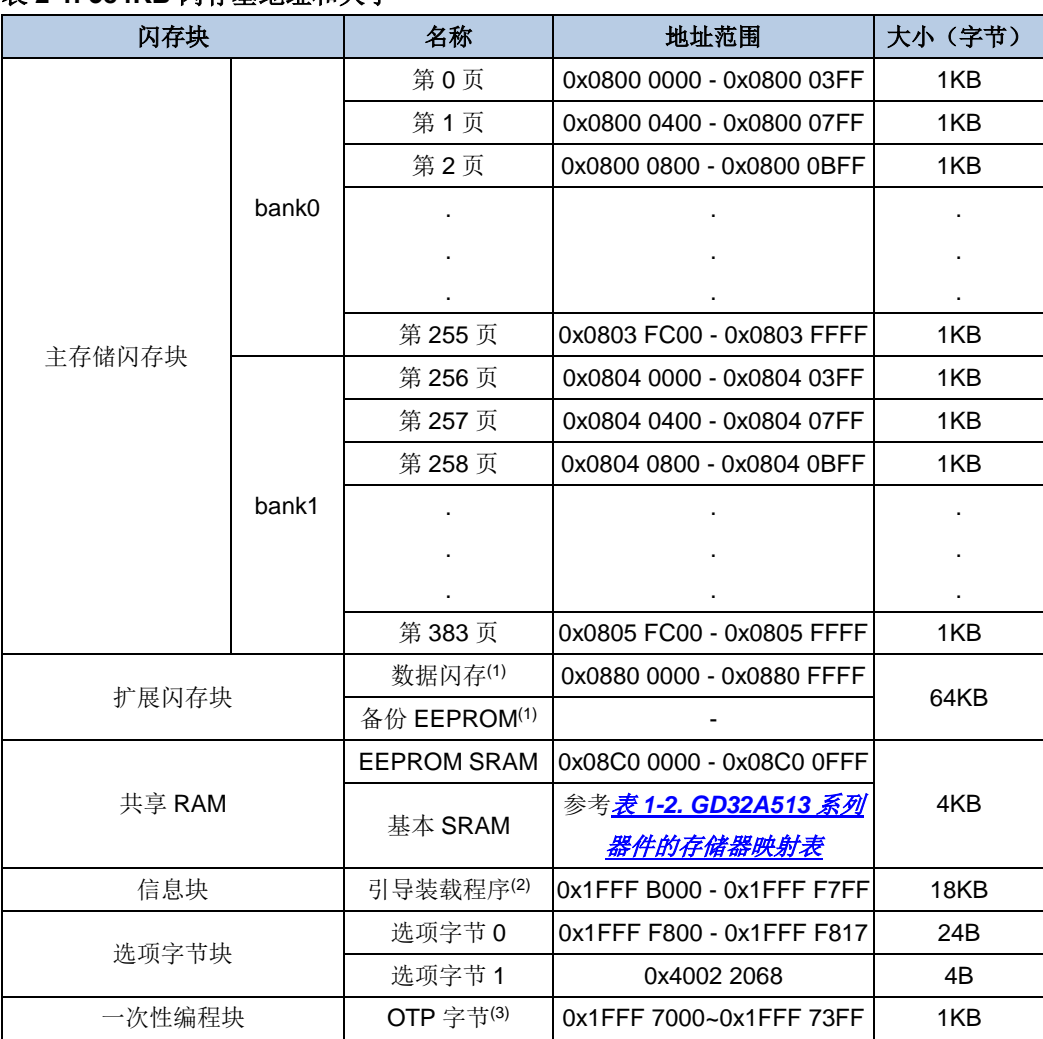

## 表 **2-1. 384KB** 闪存基地址和大小

注意: 1. 数据闪存和备份EEPROM共享64KB扩展闪存块。可以配置为0 / 64, 16 / 48, 32 / 32,48 / 16和64 / 0。

2. 信息块存储了引导装载程序(boot loader), 不能被用户编程或擦除。

3. 1KB (128双字) OTP (一次性编程) 数据区域供用户使用, OTP区域仅由bank1寄存器操 作。OTP数据不能被擦除,只能写一次。如果任何位被写为0,则该位所在的整个双字都不能 被改写,即使值是0x0000 0000 0000 0000。

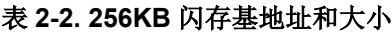

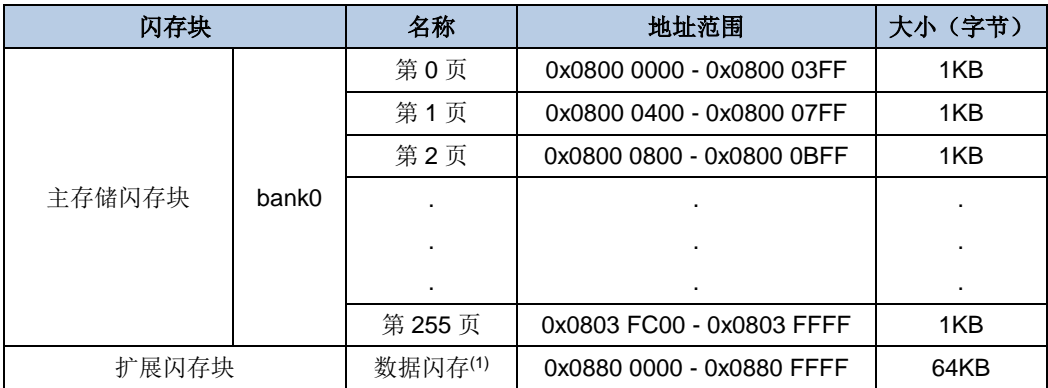

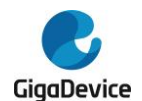

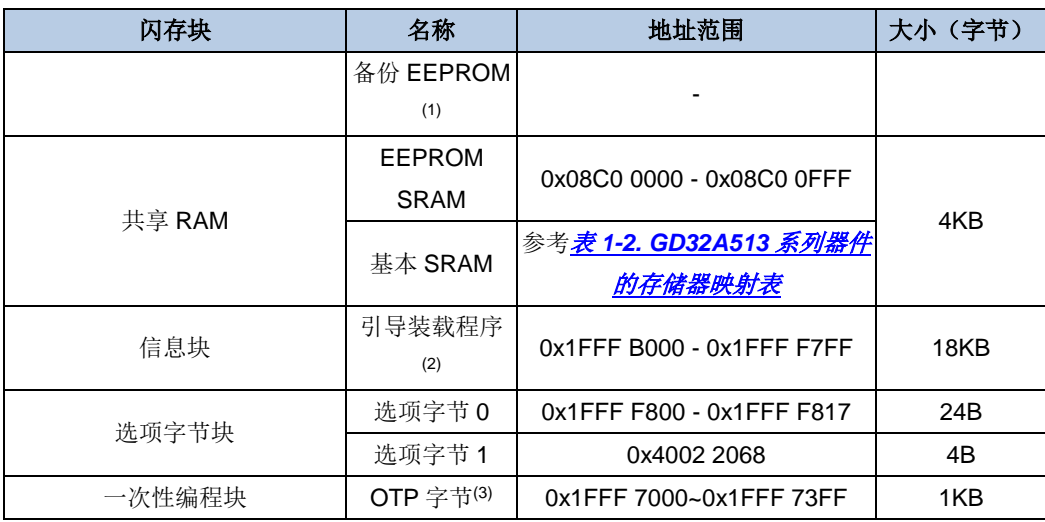

注意: 1. 数据闪存和备份EEPROM共享64KB扩展闪存块。可以配置为0 / 64, 16 / 48, 32 / 32,48 / 16和64 / 0。

2. 信息块存储了引导装载程序(boot loader), 不能被用户编程或擦除。

3. 1KB (128双字) OTP (一次性编程) 数据区域供用户使用, OTP区域仅由bank1寄存器操 作。OTP数据不能被擦除,只能写一次。如果任何位被写为0,则该位所在的整个双字都不能 被改写,即使值是0x0000 0000 0000 0000。

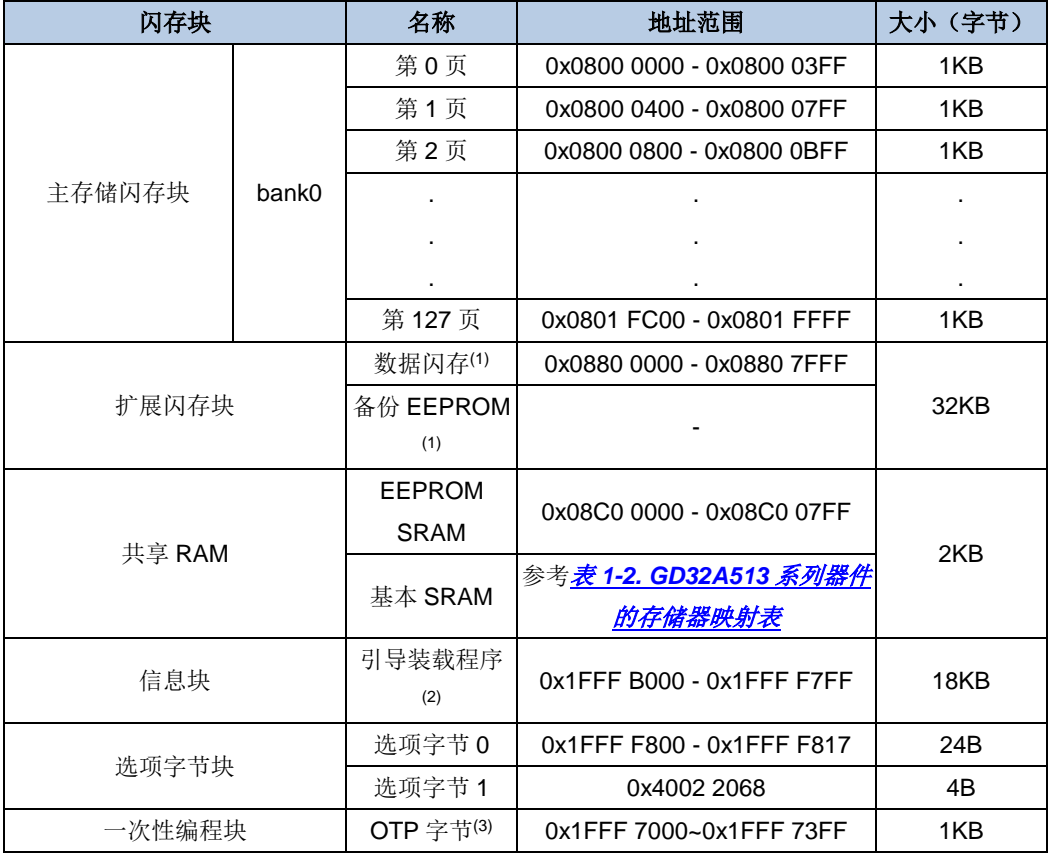

## 表 **2-3. 128KB** 闪存基地址和大小

注意: 1. 数据闪存和备份EEPROM共享32KB扩展闪存块。可以配置为0/32,8/24,16/16, 24 / 8和32 / 0。

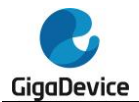

2. 信息块存储了引导装载程序(boot loader), 不能被用户编程或擦除。

3. 1KB(128双字)OTP(一次性编程)数据区域供用户使用, OTP区域仅由bank1寄存器操 作。OTP数据不能被擦除,只能写一次。如果任何位被写为0,则该位所在的整个双字都不能 被改写,即使值是0x0000 0000 0000 0000。

| 闪存块    |       | 名称                                  | 地址范围                      | 大小 (字节) |
|--------|-------|-------------------------------------|---------------------------|---------|
| 主存储闪存块 | bank0 | 第0页                                 | 0x0800 0000 - 0x0800 03FF | 1KB     |
|        |       | 第1页                                 | 0x0800 0400 - 0x0800 07FF | 1KB     |
|        |       | 第2页                                 | 0x0800 0800 - 0x0800 0BFF | 1KB     |
|        |       |                                     |                           |         |
|        |       |                                     |                           |         |
|        |       |                                     |                           |         |
|        |       | Page 63                             | 0x0800 FC00 - 0x0800 FFFF | 1KB     |
| 扩展闪存块  |       | 数据闪存(1)                             | 0x0880 0000 - 0x0880 3FFF | 16KB    |
|        |       | 备份 EEPROM                           |                           |         |
|        |       | (1)                                 |                           |         |
| 共享 RAM |       | EEPROM                              | 0x08C0 0000 - 0x08C0 03FF | 1KB     |
|        |       | <b>SRAM</b>                         |                           |         |
|        |       | 基本 SRAM                             | 参考表 1-2. GD32A513 系列器件    |         |
|        |       |                                     | 的存储器映射表                   |         |
| 信息块    |       | 引导装载程序<br>0x1FFF B000 - 0x1FFF F7FF | 18KB                      |         |
|        |       | (2)                                 |                           |         |
| 选项字节块  |       | 选项字节 0                              | 0x1FFF F800 - 0x1FFF F817 | 24B     |
|        |       | 选项字节1                               | 0x4002 2068               | 4B      |
| 一次性编程块 |       | OTP 字节(3)                           | 0x1FFF 7000~0x1FFF 73FF   | 1KB     |

表 **2-4. 64KB** 闪存基地址和大小

注意: 1. 数据闪存和备份EEPROM共享16KB扩展闪存块。可以配置为0 / 16, 4 / 12, 8 / 8, 12 / 4和16 / 0。

2. 信息块存储了引导装载程序(boot loader), 不能被用户编程或擦除。

3. 1KB (128双字) OTP(一次性编程) 数据区域供用户使用, OTP区域仅由bank1寄存器操 作。OTP数据不能被擦除,只能写一次。如果任何位被写为0,则该位所在的整个双字都不能 被改写,即使值是0x0000 0000 0000 0000。

## **2.3.2.** 错误检查与纠正(**ECC**)

ECC机制支持:

- 单个位错误检测与纠正;
- 双位错误检测。

当单个位错误被检测与纠正时:

■ 当错误发生在备份EEPROM/选项字节0(系统复位后,选项字节加载到寄存器中) / 选 项字节1时,错误被纠正时不会有任何提示;

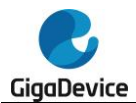

■ 当错误发生在其他储存空间(包含读取选项字节0地址0x1FFFF80x)时,FMC ECCCS 寄存器中ECCCOR位将置1。如果FMC\_ECCCS寄存器中ECCCORIE置1,将产生中断。 OTP\_ECC / DF\_ECC / SYS\_ECC / BK1\_ECC / OB0\_ECC位表示出现错误的存储空 间。ECCADDR表示各个存储空间出现错误的偏移地址。

当检测到双位错误时:

- 如果错误发生在备份EEPROM, FMC ECCCS寄存器中EPECCDET位将置1。如果 FMC\_ECCCS寄存器中ECCDETIE置1,将产生中断。数据返回全F。
- 如果错误发生在选项字节0(系统复位后,选项字节加载到寄存器中),FMC\_ECCCS寄 存器中OB0ECCDET位将置1。如果FMC\_ECCCS寄存器中ECCDETIE置1,将产生中断。 数据返回全F。
- 如果错误发生在选项字节1, FMC ECCCS寄存器中OB1ECCDET位将置1。如果 FMC\_ECCCS寄存器中ECCDETIE置1,将产生中断。数据返回全F。
- 如果错误发生在其他存储空间(包含读取选项字节0地址0x1FFFF80x),FMC ECCCS寄 存器中 ECCDET 位 和 SYSCFG STAT 寄存器 中 FLASHECCIF 位 将 置 1 , 如 果 SYSCFG CFG3寄存器中FLASHECCIE位置1,将产生NMI中断。OTP\_ECC / DF\_ECC / SYS\_ECC / BK1\_ECC / OB0\_ECC表示出现错误的存储空间,ECCADDR表示各个存储 空间出现错误的偏移地址。数据返回全F。将FMC\_ECCCS寄存器中ECCDET位或 SYSCFG\_STAT寄存器中FLASHECCIF位置1,FMC\_ECCCS寄存器中ECCDET位和 SYSCFG\_STAT寄存器中FLASHECCIF位将清零。

注意: 1. 闪存中的数据是72位存储的, 每个双字(64位)后加8位纠错码。8位纠错码由硬件 自动计算,用户不可访问。

2. 对于原始数据0xFF FFFF FFFF FFFF FFFF,不支持ECC。

OTP\_ECC / DF\_ECC / SYS\_ECC / BK1\_ECC / OB0\_ECC / ECCADDR表示在单个位或者双 位错误中首次出现错误的位置。如果ECCCOR或ECCDET置1,即使有新的错误产生,这些位 的值将不会改变。

当上报ECC错误时,如果数据仍然存在于当前的缓存区 / 预取缓存区 / 缓存中, 即使清除 ECCCOR和ECCDET,重新读取该错误地址也不会产生ECC错误。

## <span id="page-50-1"></span>**2.3.3.** 读操作

闪存可以像普通存储空间一样直接寻址访问。对闪存取指令和取数据使用CPU的AHB BUS总 线。

#### 增加等待状态:

根据AHB时钟频率,读闪存时需正确配置FMC\_WS寄存器中的WSCNT位。WSCNT位和AHB 时钟频率的对应关系见表2-5. WSCNT与AHB*[时钟频率对应关系](#page-50-0)*。

<span id="page-50-0"></span>表 **2-5. WSCNT** 与 **AHB** 时钟频率对应关系(**LDO= 1.1V**)

| AHB时钟频率      | WSCNT配置     |
|--------------|-------------|
| $\leq$ 25MHz | 0 (0等待状态增加) |
| $\leq$ 50MHz | 1 (1等待状态增加) |

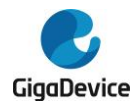

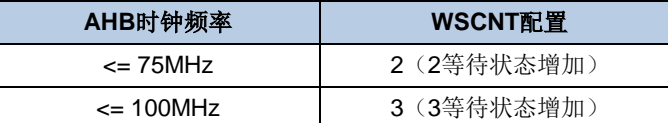

如果发生系统复位, AHB时钟频率为8MHz, 此时WSCNT置为0。

#### 注意:

1. 如果希望增加AHB时钟频率。首先,参考表*2-5. WSCNT*与*AHB*[时钟频率对应关系\(](#page-50-0)*LDO= [1.1V](#page-50-0)*),根据目标AHB时钟频率配置WSCNT位。然后,增加AHB时钟频率至目标频率。禁止在 配置WSCNT位之前增加AHB时钟频率。

2. 如果希望降低AHB时钟频率。首先,降低AHB时钟频率至目标频率。然后,参考*表*2-5. *WSCNT*与*AHB*[时钟频率对应关系\(](#page-50-0)*LDO= 1.1V*),根据目标AHB时钟频率配置WSCNT位。禁 止在降低AHB时钟频率之前配置WSCNT位。

由于添加了等待状态,读效率非常低(例如:100MHz时需添加3个等待状态)。为了加速读操 作,需要用到以下功能。

#### 当前缓存区:

当前缓存区总是被使能的。每次从闪存中读取数据时,当前缓存区可以缓存64位数据。因为CPU 每次读操作只需要32位或16位数据。因此在顺序代码下,CPU所需数据可以从当前缓存区获取 而不必重复从闪存中获取。

#### 预取缓存区:

置位FMC WS寄存器中PFEN位来使能预取缓存区。在顺序代码下,当CPU执行来自当前缓存 区的数据时(64位),按32位执行时需要至少2个时钟周期,按16位执行时需要至少4个时钟周 期。在这种情况下,从flash闪存中预取下一个双字地址的数据并存储在预取缓存区。当CPU执 行完当前缓存区的数据时,预取缓存区提供下次需要执行的数据。

## 指令 **/** 数据代码缓存区

通过使能FMC\_WS寄存器的IDCEN位,使能缓存区。缓存区大小为1KB,由64条缓存线构成, 每条缓存线是2 x 64位。

如果数据在缓存中(缓存命中),CPU可以零等待地从缓存区获取数据。如果数据不在缓存中 (缓存没有命中),且当前数据不在当前缓存区和预取缓存区,缓存线提取闪存数据并复制到 缓存区中。如果所有的缓存区都已填满,将使用LRU(最近最少使用)策略更新缓存。

读取DMA、选项字节和EEPROM是不可以用缓存的。

## **2.3.4.** 双 **bank** 边读边写特性

闪存的双bank结构基于bank(256KB)0和bank1(高达128KB) / 引导装载程序 / 数据闪存 / EEPROM / OTP / 选项字节, 该结构支持RWW(边读边写)特性, 即当一个bank上有读操 作或编程操作时,另一个bank无需等待其操作完成,就可以进行读操作或编程操作。

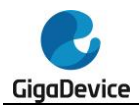

引导装载程序 / 数据闪存 / EEPROM / OTP / 选项字节的RWW特性与bank1相同。

# **2.3.5. FMC\_CTLx** 寄存器解锁

复位后,除了用于重加载选项字节的OBRLD位,FMC CTLx(x=0,1)寄存器进入写操作锁定 状态, LK位复位后置为1。 通过先后向FMC KEYx寄存器写入0x45670123和0xCDEF89AB, 可以使得FMC\_CTLx寄存器解锁。两次写操作后,FMC\_CTLx寄存器的LK位被硬件清0。可以 通过软件设置FMC\_CTLx寄存器的LK位为1再次锁定FMC\_CTLx寄存器。任何对FMC\_KEYx寄 存器的错误操作都会将LK位置1,从而锁定FMC\_CTLx寄存器,并引发一个总线错误。

FMC\_CTLx寄存器的OB0PG位和OB0ER位在FMC\_CTL1寄存器解锁后,仍然被保护。解锁序 列是向FMC\_OBKEY寄存器先后写入0x45670123和0xCDEF89AB,然后硬件会将FMC\_CTL1 寄存器的OBWEN位置1。软件可以将FMC\_CTL1的OBWEN位清0来锁定FMC\_CTL1的 OB0PG位和OB0ER位。

#### <span id="page-52-0"></span>**2.3.6.** 页擦除

FMC的页擦除功能使得主存储闪存的页内容初始化为高电平。每一页都可以被独立擦除,而不 影响其他页内容。页擦除页操作,寄存器设置具体步骤如下:

- 确保FMC CTLx寄存器不处于锁定状态;
- 检查FMC\_STATx寄存器的BUSY位来判定闪存是否正处于擦写访问状态,若BUSY位为1, 则需等待该操作结束,BUSY位变为0;
- 将待擦除页的绝对地址写到FMC\_ADDRx寄存器;
- 置位FMC CTLx寄存器的PER位;
- 通过将FMC CTLx寄存器的START位置1来发送页擦除命令到FMC;
- 等待擦除指令执行完毕, FMC\_STATx寄存器的BUSY位清0;
- 如果需要, 使用DBUS读并验证该页是否擦除成功。

当页擦除成功执行,FMC\_STATx寄存器的ENDF位将置位。如果FMC\_CTLx寄存器的ENDIE 位置1,则FMC将触发一个中断。需要注意的是,用户需确保写入的是正确的擦除地址。否则 当待擦除页的地址被用来取指令或访问数据时, 软件将会"跑飞"。该情况下, FMC不会有任 何出错提示。另一方面,对擦写保护的页进行擦除操作将无效。如果FMC\_CTLx寄存器的ERRIE 位置1,将触发操作错误中断。中断服务程序可通过检测FMC STATx寄存器的WPERR位来判 断该中断是否发生。页擦除操作流程如图*2-1.* [页擦除操作流程](#page-53-0)所示。

<span id="page-53-0"></span>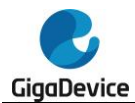

#### 图 **2-1.** 页擦除操作流程

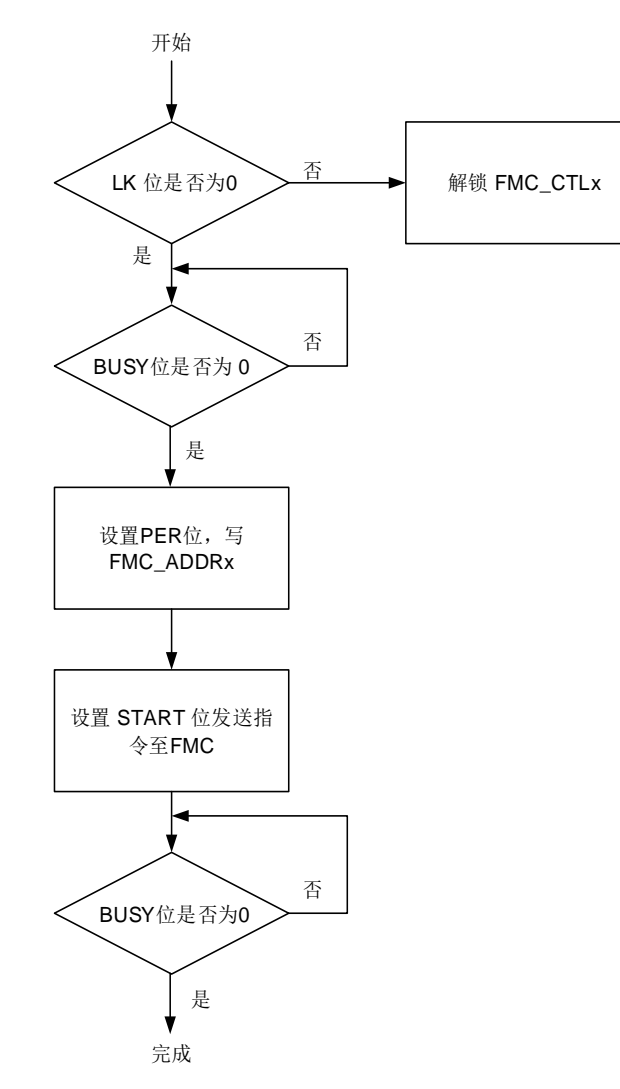

## <span id="page-53-1"></span>**2.3.7.** 整片擦除

FMC提供了整片擦除功能可以初始化主存储闪存块的内容。整片擦除操作,寄存器设置具体步 骤如下:

- 确保FMC\_CTLx寄存器不处于锁定状态;
- 检查FMC\_STATx寄存器的BUSY位来判定闪存是否正处于擦写访问状态,若BUSY位为1, 则需等待该操作结束, BUSY位变为0;
- 如果整片擦除闪存,置位FMC\_CTLx寄存器的MER位;
- 通过将FMC\_CTLx寄存器的START位置1来发送整片擦除命令到FMC;
- 等待擦除指令执行完毕, FMC\_STATx寄存器的BUSY位清0;
- 如果需要, 使用DBUS读并验证是否擦除成功。

当整片擦除成功执行,FMC\_STATx寄存器的ENDF位置位。若FMC\_CTLx寄存器的ENDIE位 被置1,FMC将触发一个中断。由于所有的闪存数据都将被复位为0xFFFF FFFF,可以通过运 行在SRAM中的程序或使用调试工具直接访问FMC寄存器来实现整片擦除操作。此外,如果任 何闪存页处于擦除 / 编程保护下, 整片擦除操作会被忽略。在这种情况下, 如果FMC CTLx寄

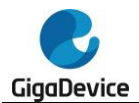

存器的ERRIE位被置位,该操作将触发操作出错中断。在中断服务程序中,软件可以通过检查 FMC STATx寄存器中的WPERR位来检测这种情况。[整片擦除操](#page-54-0)作流程如*图2-2. 整片擦除操* [作流程](#page-54-0)所示。

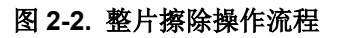

<span id="page-54-0"></span>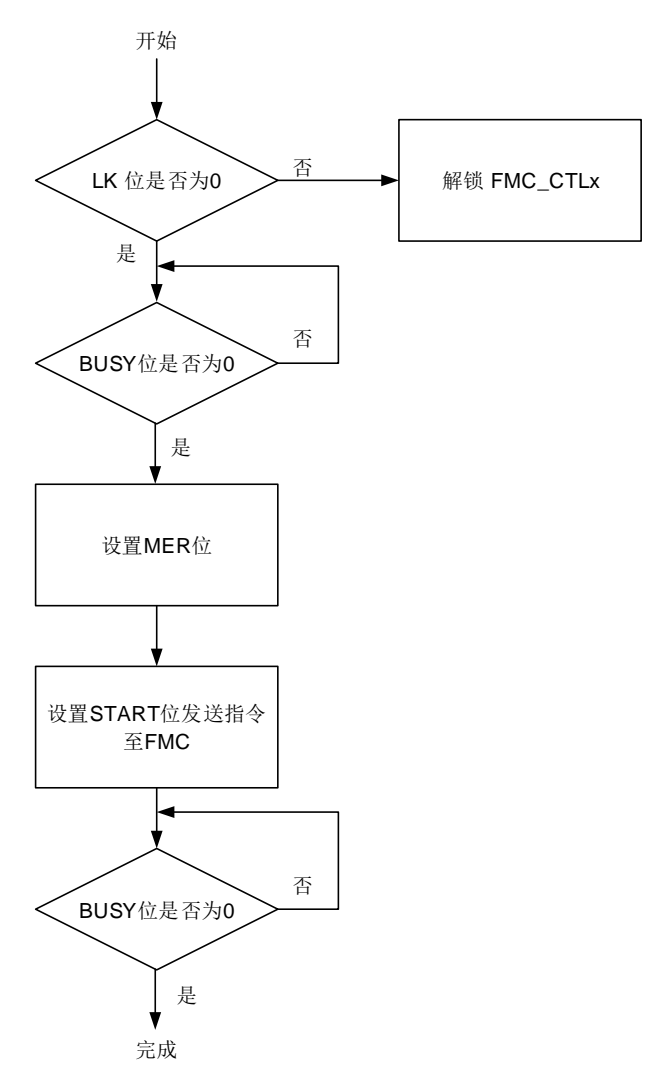

注意:对bank1的全片擦除被硬件分为128个页擦除,所以擦除时间比bank0长。

# <span id="page-54-1"></span>**2.3.8.** 主存储闪存块编程

FMC提供了一个通过DBUS修改主存储闪存内容的32位整字编程功能。实际上,主存储闪存编 程为64位。编程操作,寄存器设置具体步骤如下:

- 确保FMC CTLx寄存器不处于锁定状态;
- 检查FMC\_STATx寄存器的BUSY位来判定闪存是否正处于擦写访问状态,若BUSY位为1, 则需等待该操作结束,BUSY位变为0;
- 置位FMC CTLx寄存器的PG位;
- DBUS写数据到目的绝对地址(0x08XX XXXX); DBUS写2次组成一个64位数据,即可将数据编程入闪存。待编程数据必须双字对齐。
- 等待编程指令执行完毕, FMC\_STATx寄存器的BUSY位清0;

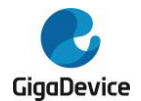

■ 如果需要, 使用DBUS读并验证是否编程成功。

当主存储块编程成功执行,FMC\_STATx寄存器的ENDF位置位。若FMC\_CTLx寄存器的ENDIE 位被置1,FMC将触发一个中断。双字编程操作之前需要检查目的地址是否已经被擦除。如果 该地址没有被擦除,即使编程0x0,FMC\_STATx寄存器的PGERR位也将被置1。另外,在被擦 除 / 保护页上的编程操作会被忽略。如果若FMC CTLx寄存器的ERRIE位被置1,将产生一个 闪存操作错误中断。在中断服务程序中,软件可以通过检查FMC\_STATx寄存器中的PGERR位 来检测这种情况。

在下列情况下,FMC\_STATx寄存器中的PGAERR位会被置位。

- DUBS不是按照32位编程。
- DBUS编程未对齐,如果采用DBUS 32位编程,DBUS第二次编程必须是双字对齐并且属 于同一个双字地址范围。

注意: 如果编程数据未能写满64位, 这些数据不会被编程入闪存, 并且不会有任何提示。

在这些情况下,如果FMC\_CTLx寄存器的ERRIE位被置1,FMC将触发一次闪存操作错误中断。 在中断服务程序中,软件可以通过检查FMC STATx寄存器中的PGERR位,PGAERR位或者 WPERR位来检测发生了哪种错误。主存储块字编程操作流程如图*2-3.* [字编程操作流程](#page-55-0)所示。

#### 图 **2-3.** 字编程操作流程

<span id="page-55-0"></span>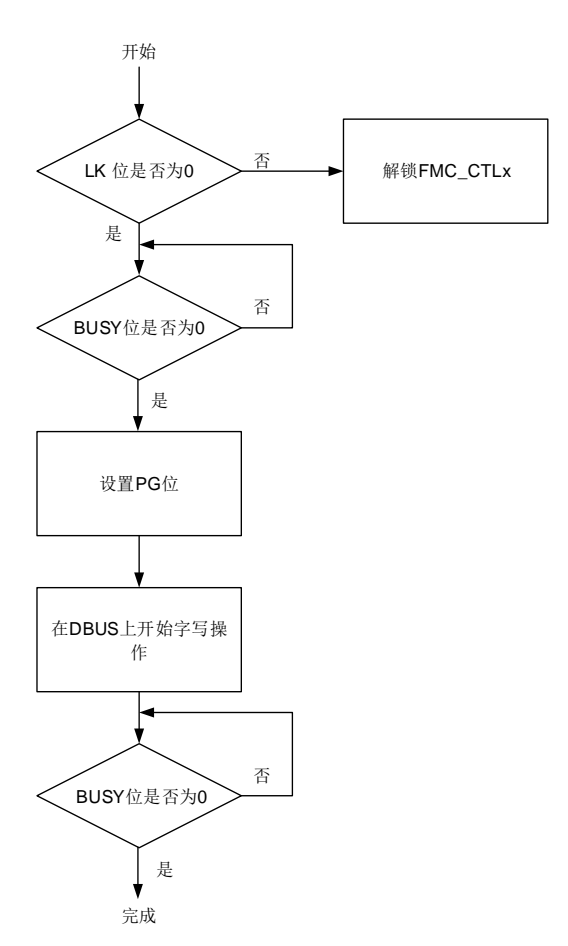

注意: 避免在同一个bank中既进行读操作, 又进行擦除 / 编程操作。

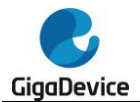

当编程一个双字时,从64位计算的ECC字节将添加在64位之后,这样,即使双字节是0xFFFF FFFF FFFF FFFF,每次编程的总位数也是72位。

如果编程 / 擦除操作被掉电、复位等意外中断,闪存中的内容将无法保证并处在一种不确定的 状态。因此,应采取适当的措施,以避免由于程序中断 / 擦除而造成数据丢失。

# <span id="page-56-0"></span>**2.3.9.** 主存储闪存块快速编程

FMC通过DBUS总线提供快速编程功能,用于修改主闪存的内容。在这种模式下,可以在主闪 存上编程一行(32个双字),消除编程前对闪存单元的验证,避免了每个字的高电压上升和下 降时间,从而减少了页编程时间。

快速编程操作,寄存器设置具体步骤如下:

- 1、将SRAMCMD配置为"01", 使共享RAM进入快速编程模式;
- 2、检查闪存的一行(32个双字),确保为全FF,查空命令可用于检查行所在的页是否为 全0xFF;
- 3、确保FMC CTLx寄存器不处于锁定状态;
- 4、检查FMC STATx寄存器的BUSY位来判定闪存是否正处于擦写访问状态,若BUSY位 为1, 则需等待该操作结束, BUSY位变为0;
- 5、置位FMC CTLx寄存器的FSTPG位:
- 6、BUS写一行数据(32个双字)到目的绝对地址(0x08XX XXXX),这32个双字要连续 写,否则,FMC\_CTLx寄存器中PGERR位将在设置START位后置1;
- 7、设置START位启动闪存快速程序操作;
- 8、等待编程指令执行完毕, FMC\_STATx寄存器的BUSY位清0;
- 9、如果需要, 使用BUS读并验证是否编程成功。如果启用了缓存, 建议清空缓存。

当主存储块快速编程成功执行,FMC\_STATx寄存器的ENDF位置位。若FMC\_CTLx寄存器的 ENDIE位被置1,FMC将触发一个中断。在连续行快速编程时,如果确认行被擦除,重复6~8 到快速编程下一行。

在正被擦除 / 保护页上的编程操作会被忽略, FMC\_STATx寄存器中的WPERR位会被置位。

在这些情况下,如果FMC\_CTLx寄存器的ERRIE位被置1,FMC将触发一次闪存操作错误中断。 在中断服务程序中,软件可以通过检查FMC\_STATx寄存器中的PGSERR / PGAERR / WPE RR / PGERR位来检测发生了哪种错误。主存储块字编程操作流程如图*2-4.* [快速编程操作流](#page-57-0) [程](#page-57-0)所示。

<span id="page-57-0"></span>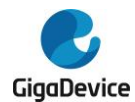

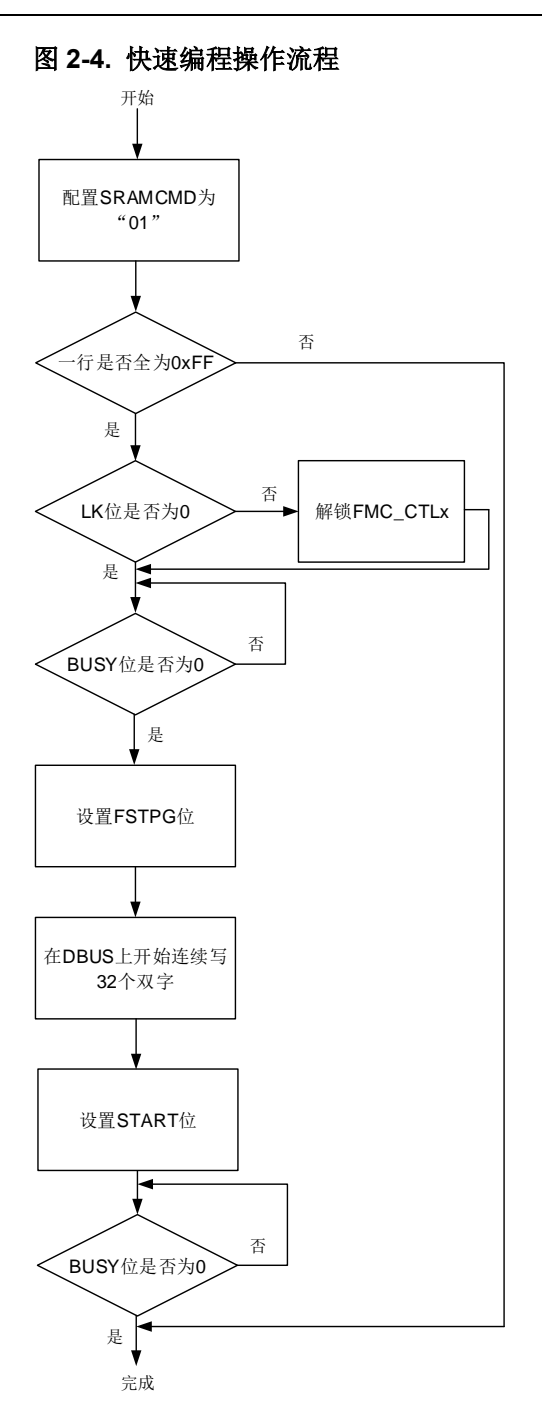

#### 注意:

1. 32个双字必须连续写。

2. 32个双字必须对齐。

3. 由于快速编程无法通过硬件检查闪存是否为0xFF,因此软件必须首先检查闪存是否为0xFF, 并且两次擦除之间不得对一行进行两次或多次编程。如果在两次擦除之间对一行编程两次或更 多次,则可能会发生不可预测的结果。

4. 在设置FSTPG和START之间, 读操作是允许的, 但是读地址不应该是要编程的行地址, 否 则读出来的数据可能是旧数据。

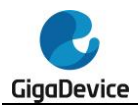

5. 在进行快速编程之前必须清除cache。

# **2.3.10.** 查空命令

查空命令用于检查FMC\_ADDRx和FMC\_CTLx寄存器中CBCMDLEN指定的闪存区域是否都 是OxFF。通过配置FMC\_CTLx寄存器的CBCMD位来配置查空命令,将FMC\_CTLx寄存器中 START位置1将发送查空命令,BUSY位将置1,硬件将检查闪存区域是否都是0xFF。如果闪存 区域全部为0xFF,则设置ENDF,并清除BUSY位,否则CBCMDERR位将置1。仅bank0 / bank1 / 数据闪存支持查空命令。

注意:被检查的flash区域必须在一个页中,不超过1KB的边界。

#### **2.3.11. OTP** 编程

OTP编程方法与主储存闪存编程相同。OTP块只能被编程一次并且不能被擦除。OTP区域仅能 被bank1寄存器(FMC\_KEY1 / FMC\_STAT1 / FMC\_CTL1 / FMC\_ADDR1)操作。

注意:必须确保在OTP编程操作时不会发生任何意外中断,例如系统复位或掉电。如果发生意 外中断,闪存中的数据有很小可能性会出错。

## **2.3.12.** 共享 **RAM**

4KB共享RAM可用于基本SRAM, EEPROM SRAM或者快速编程SRAM。

#### 基本 **SRAM**

将SRAMCMD配置为"10"将发送基本SRAM命令。在发送基本SRAM命令后,共享RAM初始 化为全"0"。如果基本SRAM准备就绪,FMC\_WS寄存器中的BRAMRDY位将置1并且 SRAMCMD位被清除。否则, 等待命令发送完成。基本SRAM可以用作系统SRAM, 无ECC纠 错功能。当共享RAM配置为基本SRAM时,不能对EEPROM进行读或者写。

#### **EEPROM SRAM**

将SRAMCMD配置为"11"将发送基本EEPROM SRAM命令。在发送EEPROM SRAM命令后, 共享RAM初始化为全"1",数据将从备份EEPROM中加载到EEPROM SRAM中,FMC\_STAT1 寄存器中BUSY将置1。如果EEPROM SRAM准备就绪,FMC\_WS寄存器中的ERAMRDY位和 FMC\_STAT1寄存器中ENDF将置1并且FMC\_STAT1寄存器中BUSY和SRAMCMD位被清除。 否则, 等待命令发送完成。注意在此过程中使用到bank1, 因此不能用于其他操作。

#### 快速编程 **SRAM**

将SRAMCMD配置为"01"将发送基本快速编程SRAM命令。在发送快速编程SRAM命令后, 共享RAM初始化为全"1",如果快速编程SRAM准备就绪,FMC\_WS寄存器中的PRAMRDY 位将置1并且SRAMCMD位被清除。否则,等待命令发送完成。当共享RAM配置为快速编程 SRAM时,不能对EEPROM进行读或者写。

共享RAM的重置状态由选项字节1中的EPLOAD决定。如果EPLOAD为0,则系统复位后共享

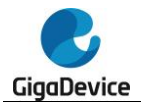

RAM将不用于任何功能。否则,系统复位后,共享RAM被配置为EEPROM SRAM。

注意: 当配置SRAMCMD位时, 必须要检查当前哪个SRAM可用。不能重复配置。例如, 如果 当前是基本SRAM, SRAMCMD就不能再配置为"10"。当前SRAM类型可以通过在FMC\_WS 寄存器中的BRAMRDY / ERAMRDY / PRAMRDY位来检查。

#### **2.3.13.** 数据闪存操作

数据闪存的大小通过EFALC配置。

读

读数据闪存与读主闪存块方法一样。参考*[读操作](#page-50-1)*。

#### 编程

数据闪存编程与bank1编程方法一样。参考*[主存储闪存块编程](#page-54-1)*。

#### 页擦除

数据闪存[页擦除](#page-52-0)与bank1页擦除方法一样。参考页擦除。

#### 整片擦除

数据闪存[整片擦除](#page-53-1)与bank1整片擦除方法一样。参考*整片擦除*。

#### 注意:

- 1. 整片擦除被硬件分为多个页擦除,因此擦除时间比普通的整片擦除时间长。
- 2. 通过将FMC\_CTL1寄存器中MERDF位置1启动整片擦除命令。

#### 快速编程

数据闪存快速编程与bank1快速编程方法一样。参考*[主存储闪存块快速编程](#page-56-0)*。

## **2.3.14.** 仿真 **EEPROM**

EEPROM SRAM的大小通过EPSIZE配置。备份EEPROM大小通过EFALC配置。备份 EEPROM和EEPROM SRAM的比例越大,仿真EEPROM性能越好。

仿真EEPROM文件系统将EEPROM SRAM中所有有效数据记录存储到备份EEPROM中,并将 最新的数据拷贝到共享RAM中。当EEPROM中所有有效数据记录都拷贝到共享RAM中时, FMC\_WS寄存器中的ERAMRDY位将置1。ERAMRDY位置1之后,可对共享RAM进行读或者 写访问。

将选项字节1中EPLOAD位置1,在系统复位后,数据将从备份EEPROM中加载到共享RAM中。 或者当SRAMCMD被配置为EEPROM RAM模式时,数据也将从备份EEPROM中加载到共享 RAM中。

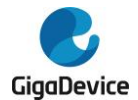

当读EEPROM时,数据可以直接从共享RAM中读取。

当写EEPROM时,数据写入共享RAM中并记录到备份EEPROM中。在对RAM执行写操作之后, 在BUSY清零之前,不可访问RAM。

读或者写访问可以是字节,半字或者字。

注意:如果EEPROM操作被掉电或者复位等中断,EEPROM中的内容将无法保证并处在一种 不确定的状态。因此,应采取适当的措施,以避免由于程序中断 / 擦除而造成数据丢失。

当数据闪存被配置为备份EEPROM时,在数据拷贝到EEPROM SRAM之前可以检测到单个位 的错误并自动纠正。如果在备份EEPROM中检测到两个错误位,并且EEPROM SRAM需要加 载备份EEPROM中的数据,加载到EEPROM SRAM中的数据为全F。

#### 注意:

1. 强烈建议在写EEPROM时,不要进行系统复位和掉电。

2. 在使用EEPROM时,当EEPROM SRAM中数据加载到备份EEPROM后,需检查寄存器 FMC\_ECCCS中EPECCDET位。如果EPECCDET位置1,说明备份EEPROM数据有问题,需 要将备份EEPROM中数据全部擦除再使用。

3. 两次系统复位之间,不能两次切换共享SRAM为EEPROM SRAM。例如,不允许由EEPROM SRAM切换为基本SRAM或快速编程SRAM,再由基本SRAM或快速编程SRAM切换为 EEPROM SRAM。但由基本SRAM或快速编程SRAM切换为EEPROM SRAM,再由EEPROM SRAM切换为基本SRAM或快速编程SRAM是可以的。

#### **2.3.15.** 选项字节 **0** 擦除

FMC提供了一个擦除功能用来初始化闪存中的选项字节0。选项字节0擦除过程如下所示。

- 确保FMC CTL1寄存器不处于锁定状态;
- 检查FMC STAT1寄存器的BUSY位来判定闪存是否正处于擦写访问状态,若BUSY位为1, 则需等待该操作结束,BUSY位变为0;
- 解锁FMC\_CTL1寄存器的选项字节操作位OBWEN;
- 等待FMC CTL1寄存器的OBWEN位置1;
- 置位FMC CTL1寄存器的OB0ER位;
- 通过将FMC CTL1寄存器的START位置1来发送选项字节0擦除命令到FMC;
- 等待擦除指令执行完毕, FMC STAT1寄存器的BUSY位清0;
- 如果需要, 使用DBUS读并验证是否擦除成功。

当选项字节0擦除成功执行,FMC\_STAT1寄存器的ENDF位置位。若FMC\_CTL1寄存器的 ENDIE位被置1,FMC将触发一个中断。

#### **2.3.16.** 选项字节编程

#### 选项字节 **0** 编程

FMC提供了64位双字编程功能,可用来修改选项字节0内容。编程操作过程如下:

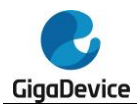

- 确保FMC\_CTL1寄存器不处于锁定状态;
- 检查FMC STAT1寄存器的BUSY位来判定闪存是否正处于擦写访问状态,若BUSY位为1, 则需等待该操作结束,BUSY位变为0;
- 解锁FMC CTL1寄存器的选项字节操作位OBWEN;
- 等待FMC CTL1寄存器的OBWEN位置1;
- 置位FMC CTL1寄存器的OB0PG位;
- DBUS写一个64位双字到目的地址;
- 等待编程指令执行完毕, FMC\_STAT1寄存器的BUSY位清0;
- 如果需要, 使用DBUS读并验证是否编程成功。

当选项字节0编程成功执行,FMC\_STAT1寄存器的ENDF位置位。若FMC\_CTL1寄存器的 ENDIE位被置1,FMC将触发一个中断。注意在字编程操作之前检查待编程地址是否被擦除, 如果未擦除,FMC\_STAT1寄存器中的PGERR位将置1,即使编程数据为0x0。当编程操作完 成时, FMC\_STAT1寄存器中的ENDF位将置1。

# 选项字节 **1** 编程

编程操作过程如下:

- 确保FMC CTL1寄存器不处于锁定状态;
- 检查FMC STAT1寄存器的BUSY位来判定闪存是否正处于擦写访问状态,若BUSY位为1, 则需等待该操作结束,BUSY位变为0;
- 解锁FMC CTL1寄存器的选项字节操作位OBWEN;
- 等待FMC CTL1寄存器的OBWEN位置1;
- FMC\_OB1CS寄存器中LKVAL / EPLOAD / EPSIZE / EFALC写入值;
- 将FMC\_OB1CS寄存器中OB1START位置1;
- 等待编程指令执行完毕, FMC\_STAT1寄存器的BUSY位清0;
- 在访问数据闪存 / EEPROM之前执行系统复位或者将FMC\_CTL1寄存器中OBRLD位置1:
- 如果需要,读并验证是否编程成功。

#### 注意:

1. 在系统复位或者将FMC\_CTL1寄存器中OBRLD位置1时,闪存存储器中的选项字节1加载到 FMC\_OB1CS寄存器中。

2. 修改选项字节1将在系统复位或者将FMC\_CTL1寄存器中OBRLD位置1后生效。

3. 在系统复位或者将FMC\_CTL1寄存器中OBRLD位置1后, 如果LKVAL的值为0x33CC, 且 FMC\_OB1CS寄存器中OB1LK位为1,选项字节1将不能再被修改。

4. 如果意料之外的值写入选项字节1, PGSERR位将在OB1START位置1之后被置1, 并且该操 作被忽略。

- 5. 在修改EPSIZE / EFALC时, 扩展将先被硬件擦除, 然后在修改选项字节1。
- 6. 在修改选项字节 1 后, 强烈建议进行一次掉电复位。

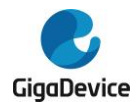

# **2.3.17.** 选项字节说明

# 选项字节 **0** 说明

每次系统复位或将FMC\_CTL1 寄存器中OBRLD 位置1后, 选项字节0被重加载到 FMC\_OBSTAT和FMC\_WP0寄存器后,选项字节0生效。选项字节0的补字节具体为选项字节0 取反。当选项字节0被重装载时,如果选项字节0的补字节和选项字节0不匹配,FMC\_OBSTAT 寄存器的OBERR位将被置1,选项字节0被强制设置为0xFF。选项字节0详情见表*2-6.* [选项字](#page-62-0) [节](#page-62-0)*0*。

#### <span id="page-62-0"></span>表 **2-6.** 选项字节 **0**

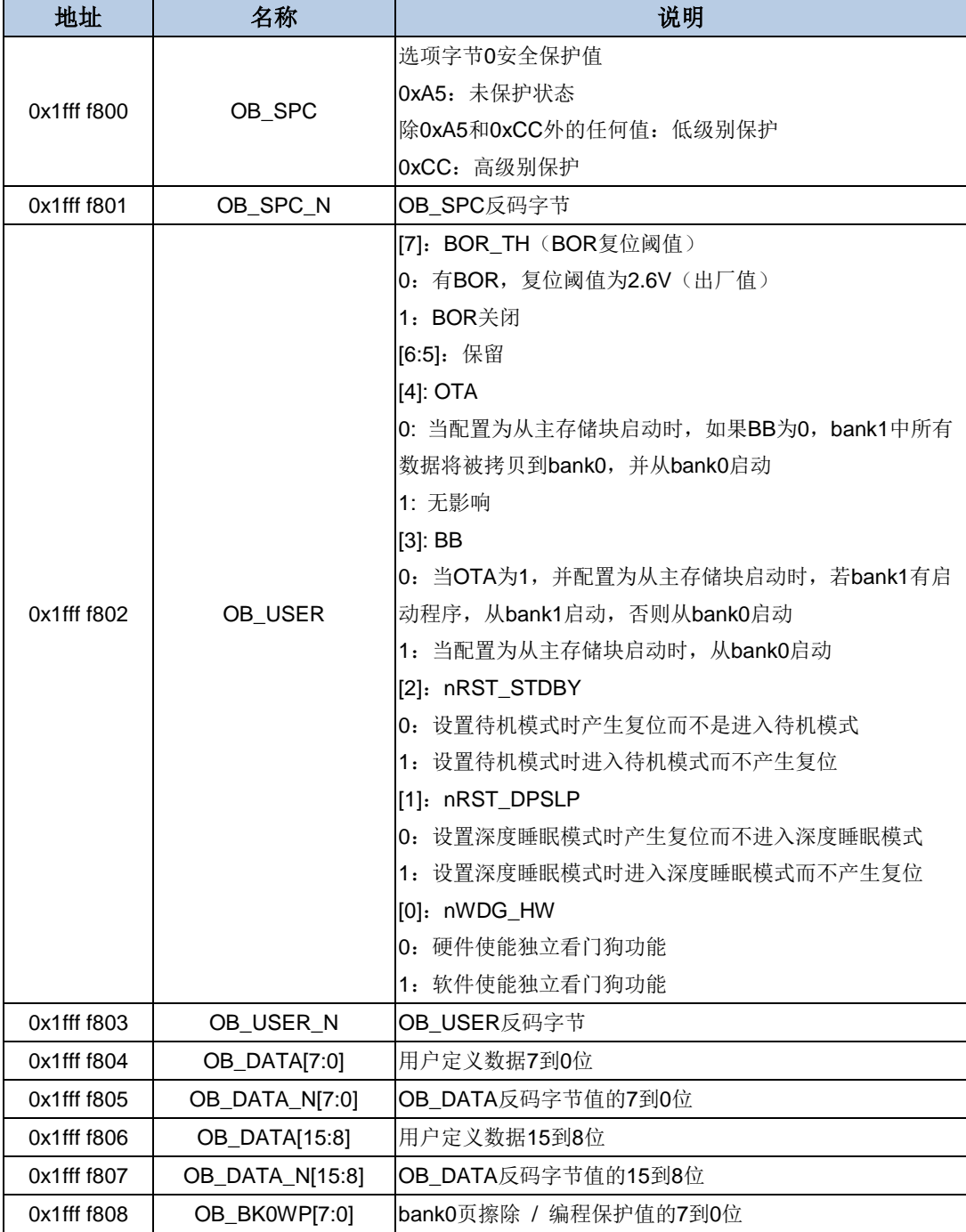

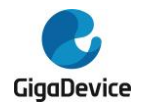

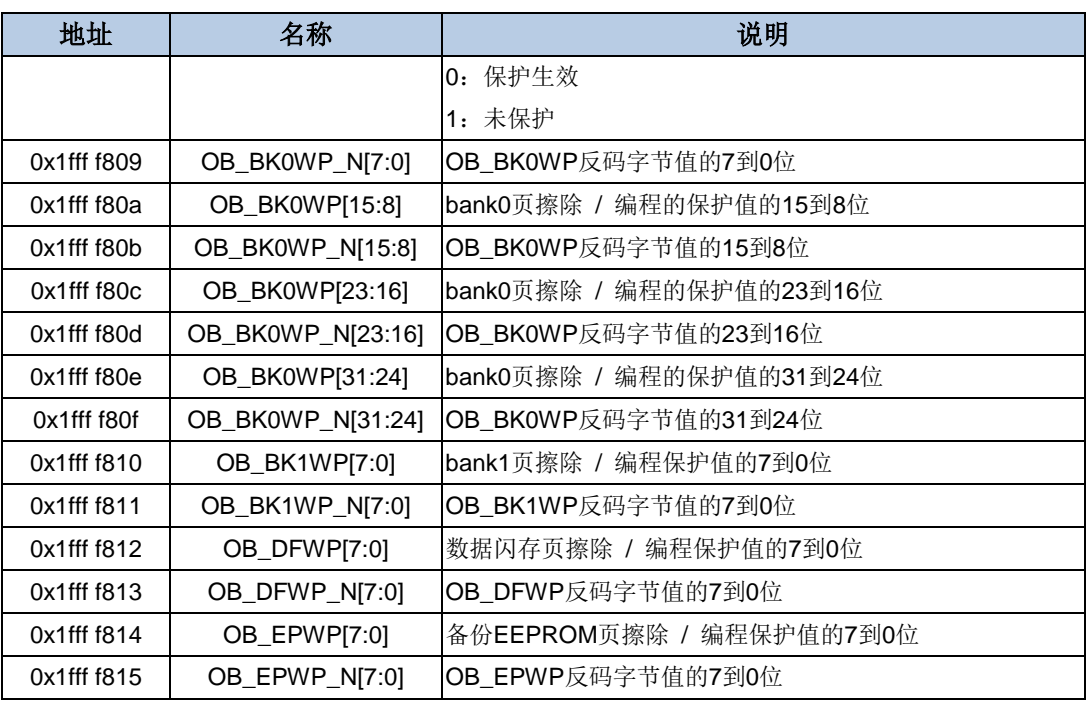

# 选项字节 **1** 说明

[选项字节](#page-64-0)1详情见*表2-7. 选项字节1 (384K[主存储块或](#page-63-0)256K主存储块),表2-8. 选项字节1* (*128K*[主存储块\)](#page-64-0)和表*2-9.* 选项字节*1*(*64K*[主存储块\)](#page-65-0)。

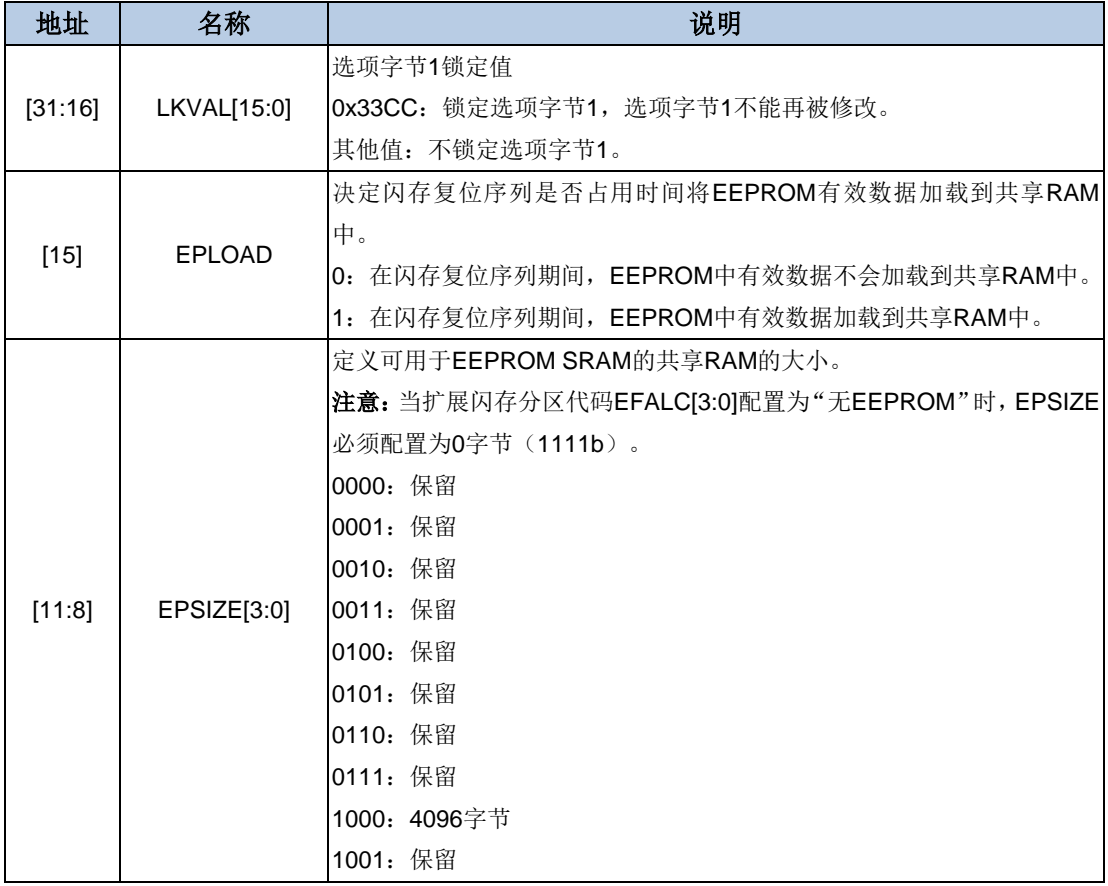

<span id="page-63-0"></span>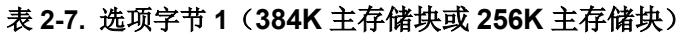

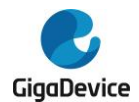

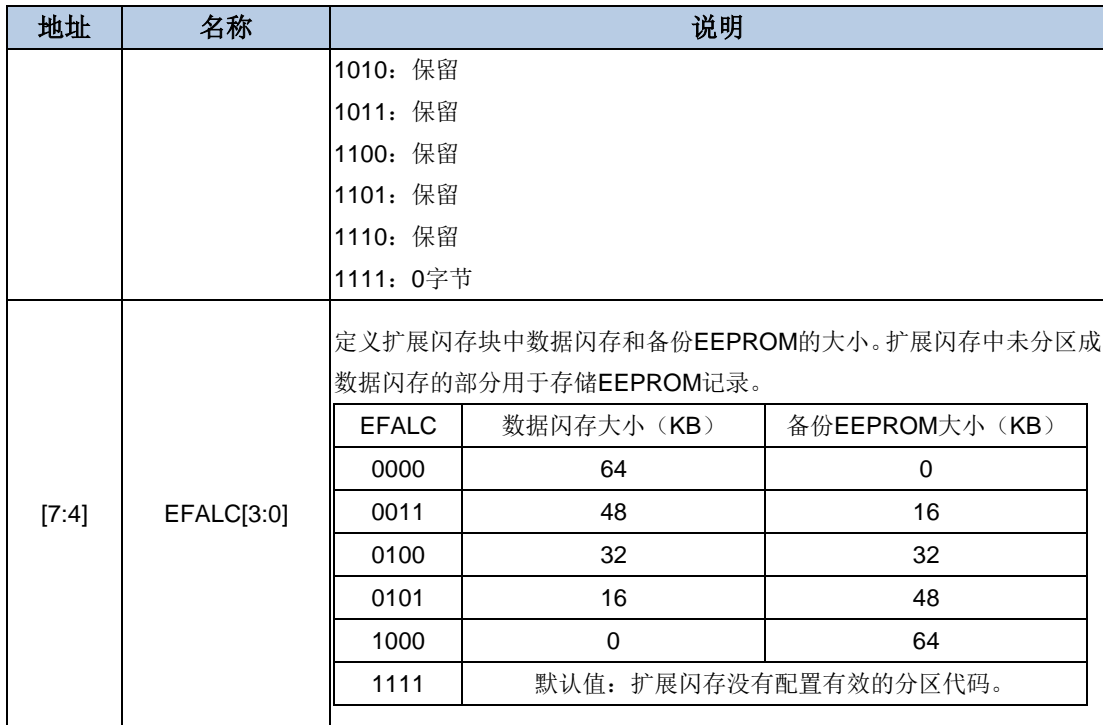

# <span id="page-64-0"></span>表 **2-8.** 选项字节 **1**(**128K** 主存储块)

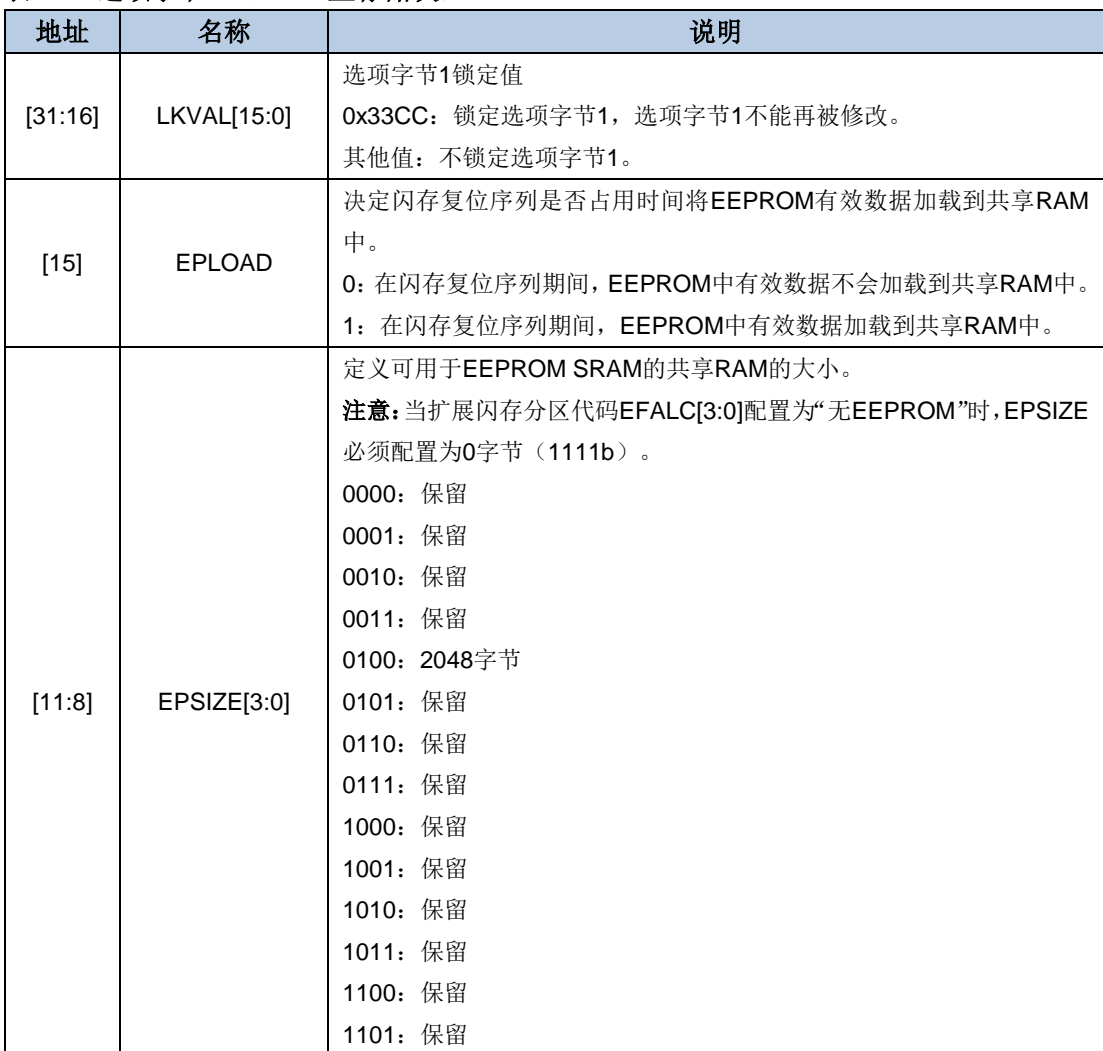

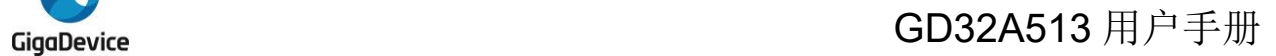

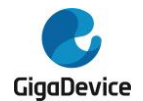

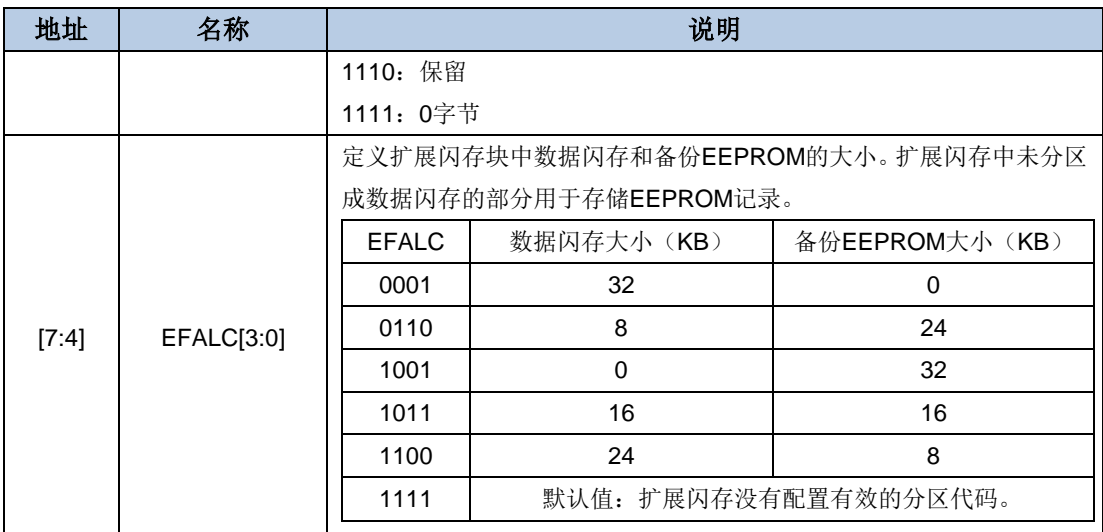

# <span id="page-65-0"></span>表 **2-9.** 选项字节 **1**(**64K** 主存储块)

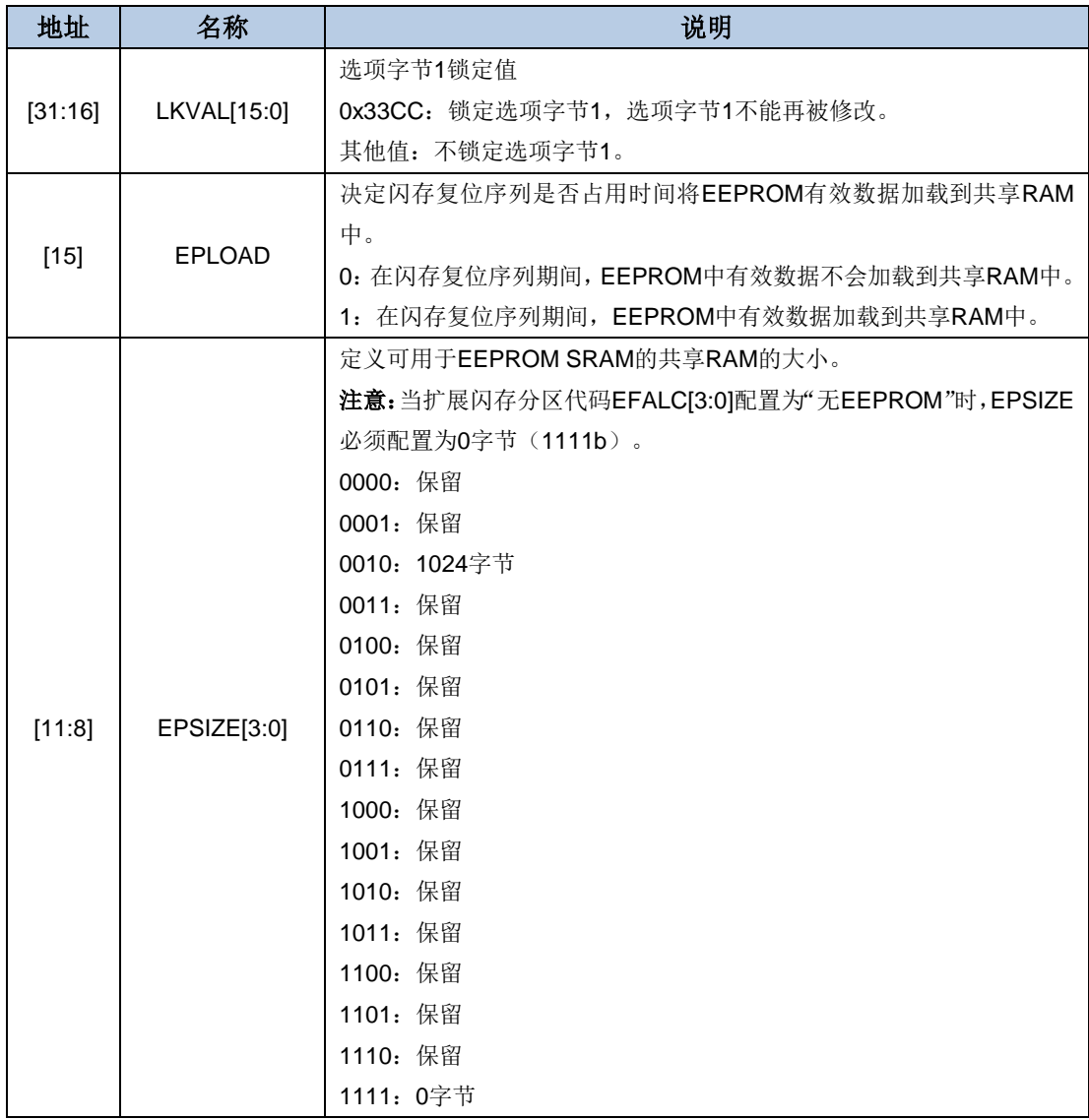

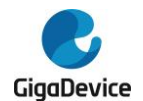

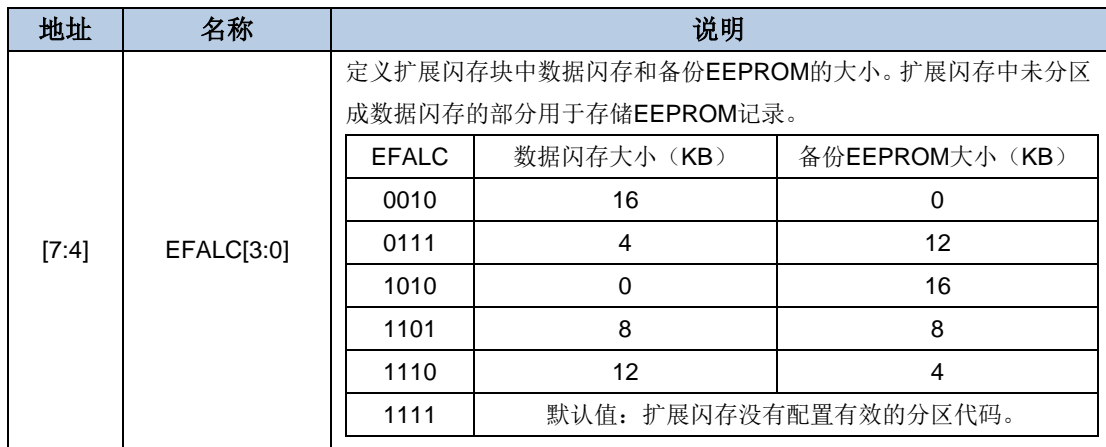

#### 注意:

1. 63:32 位为 31:0 位的反码字节。当加载选项字节时,如果选项字节与其反码不匹配, FMC\_OB1CS 寄存器中 OB1ERR 位将置 1。

2. 当修改大小和分区时,整个扩展闪存将被硬件擦除。耐久性数据将丢失。

3. 如果非法修改大小和分区,操作将被忽略并产生一个错误。如果 EPSIZE 为 0 (1111b), EFALC 中的备份 EEPROM 大小必须为 0。如果 EPSIZE 不为 0 (1111b), EFALC 中的备份 EEPROM 大小必须不为 0。

4. 建议在整个生命周期只对选项字节 1 进行一次配置。对选项字节 1 的修改将在系统复位或 FMC\_CTL1 寄存器中 OBRLD 位置 1 后生效。

5. 在选项字节 1 的修改后建议进行掉电复位。

# **2.3.18.** 页擦除 **/** 编程保护

FMC的页擦除 / 编程保护功能可以阻止对闪存的意外操作。当FMC对被保护页进行页擦除或 编程操作时,操作本身无效且FMC\_STATx寄存器的WPERR位将被置1。如果WPERR位被置 1且FMC CTLx寄存器的ERRIE位也被置1来使能相应的中断,FMC将触发闪存操作出错中断, 等待CPU处理。

#### **bank0** 页擦除 **/** 编程保护

bank0的页擦除 / 编程保护可以通过配置选项字节0的OB BK0WP[31:0]某位为0来使能。如果 对选项字节0进行页擦除操作, 整个闪存的页擦除 / 编程保护都被禁能。将OB\_BK0WP[31:0] 置 1 或 者 清 0 都 需 要 软 件 将 FMC\_CTL1 寄 存 器 中 OBRLD 位 置 1 或 系 统 复 位 重 载 OB\_BK0WP[31:0]生效。设置OB\_BK0WP[31:0]保护哪些页如表*[2-10. OB\\_BK0WP](#page-66-0)*页保护所示。

#### <span id="page-66-0"></span>表 **2-10. OB\_BK0WP** 页保护

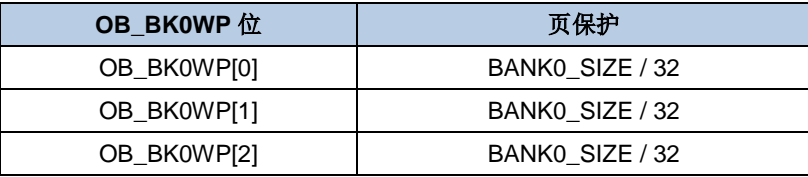

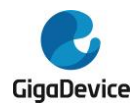

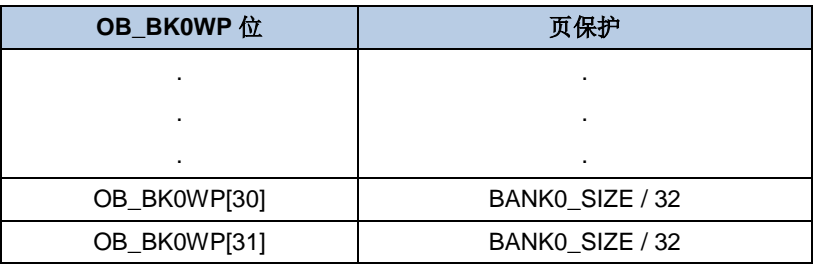

注意: BANK0 SIZE表示bank0的大小。

#### **bank1** 页擦除 **/** 编程保护

bank1的页擦除 / 编程保护可以通过配置选项字节0的OB BK1WP[7:0]某位为0来使能。 OB\_BK1WP[7:0]每个位代表bank1的八分之一。如果对选项字节0进行页擦除操作,整个闪存 的页擦除 / 编程保护都被禁能。将OB\_BK1WP[7:0]置1或者清0都需要软件将FMC\_CTL1寄存 器中OBRLD位置1或系统复位重载OB\_BK1WP[7:0]生效。设置OB\_BK1WP[7:0]保护哪些页如 表*[2-11. OB\\_BK1WP](#page-67-0)*页保护所示。

#### <span id="page-67-0"></span>表 **2-11. OB\_BK1WP** 页保护

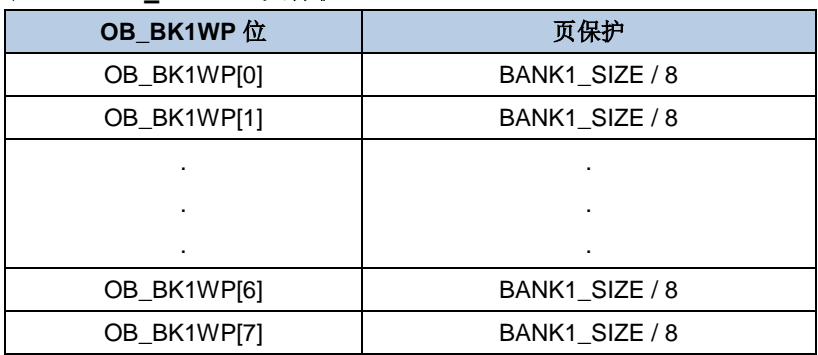

注意:1. BANK1\_SIZE表示bank1的大小。

2. OTP写保护由OB\_BK1WP[7]控制。

## 数据闪存页擦除 **/** 编程保护

数据闪存的页擦除 / 编程保护可以通过配置选项字节0的OB\_DFWP[7:0]某位为0来使能。 OB\_DFWP[7:0]每个位代表数据闪存的八分之一。如果对选项字节0进行页擦除操作,整个闪 存的页擦除 / 编程保护都被禁能。将OB\_DFWP[7:0]置1或者清0都需要软件将FMC\_CTL1寄 存器中OBRLD位置1或系统复位重载OB\_DFWP[7:0]生效。设置OB\_DFWP[7:0]保护哪些页如 表*[2-12. OB\\_DFWP](#page-67-1)*页保护(*EFALC:* 除*0x3 / 0xC / 0xE*外)和表*[2-13. OB\\_DFWP](#page-68-0)*页保护 *([EFALC: 0x3 /](#page-68-0) 0xC / 0xE )* 所示。

#### <span id="page-67-1"></span>表 **2-12. OB\_DFWP** 页保护(**EFALC:** 除 **0x3 / 0xC / 0xE** 外)

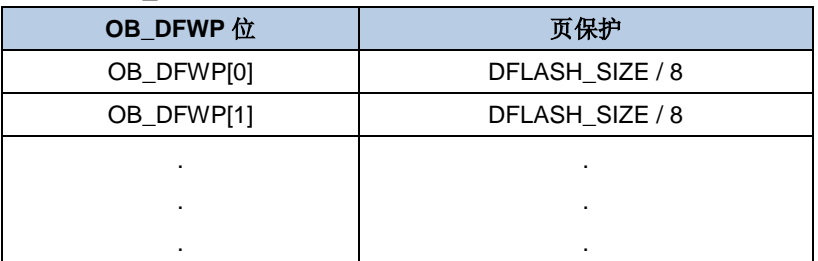

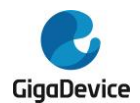

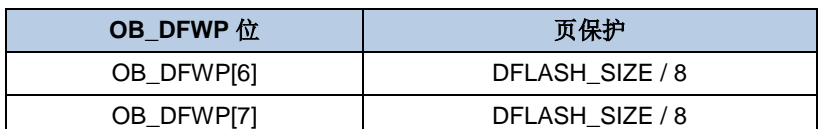

#### <span id="page-68-0"></span>表 **2-13. OB\_DFWP** 页保护(**EFALC: 0x3 / 0xC / 0xE**)

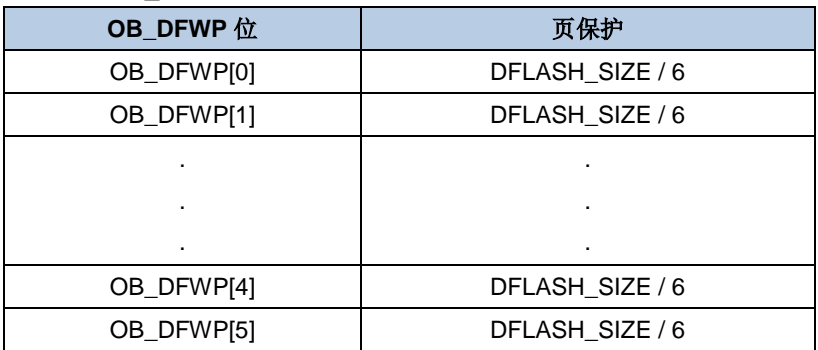

注意: DFLASH SIZE表示数据闪存的大小。

## **EEPROM** 页擦除 **/** 编程保护

EEPROM的页擦除 / 编程保护可以通过配置选项字节0的OB\_EPWP[7:0]某位为0来使能。 OB\_EPWP[7:0]每个位代表EEPROM的八分之一。如果对选项字节0进行页擦除操作,整个闪 存的页擦除 / 编程保护都被禁能。将OB\_EPWP[7:0]置1或者清0都需要软件将FMC\_CTL1寄 存器中OBRLD位置1或系统复位重载OB\_EPWP[7:0]生效。设置OB\_EPWP[7:0]保护哪些页如 表*[2-14. OB\\_EPWP](#page-68-1)*页保护所示。

| OB_EPWP位   | 页保护             |
|------------|-----------------|
| OB_EPWP[0] | EEPROM SIZE / 8 |
| OB_EPWP[1] | EEPROM_SIZE / 8 |
|            |                 |
|            | ٠               |
|            |                 |
| OB_EPWP[6] | EEPROM SIZE / 8 |
| OB EPWP[7] | EEPROM SIZE / 8 |
|            |                 |

<span id="page-68-1"></span>表 **2-14. OB\_EPWP** 页保护

注意: EEPROM SIZE表示数据闪存的大小。

## **2.3.19.** 安全保护

FMC提供了一个安全保护功能来阻止非法读取闪存。此功能可以很好地保护软件和固件免受非 法的用户操作。

安全保护等级划分为以下三种:

未保护状态: 当将OB\_SPC字节及其补字节被设置为0x5AA5, 系统复位以后, 闪存将处于非 安全保护状态。主存储块和选项字节0可以被所有操作模式访问。

69 低等级保护: 当设置OB SPC字节值为任何除0xA5或0xCC外的值,系统复位以后,低安全保 护状态生效。主存储块,OTP,数据闪存和EEPROM仅能被用户代码访问。在调试模式下,或

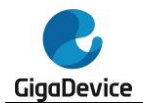

从SRAM中启动时,以及从boot loader区启动时,对主存储块,OTP,数据闪存和EEPROM的 操作都被禁止。如果在这些模式下读主存储块,将产生总线错误。如果在这些模式下,对主存 储块进行编程 / 擦除 / 查空操作, FMC\_STATx寄存器的WPERR位将被置1。但这些模式下 都可以对选项字节0进行操作。如果将OB\_SPC字节及其补字节设置为0x5AA5,安全保护功能 将失效,并自动触发一次整片擦除操作。

高等级保护: 将OB\_SPC字节及其补字节设置为0x33CC时, 激活高等级安全保护。当编程选 择该保护等级时,调试模式,从SRAM中启动,或者从boot loader启动都被禁止。主存储闪存 块可由用户代码的所有操作进行访问。OB SPC字节及其补字节禁止再次编程。所以,如果高 等级保护被激活,将不能再降回到低等级保护或未保护状态。

# <span id="page-69-0"></span>**2.3.20.** 错误描述

如果出现表 *[2-15. PGSERR](#page-69-0)* 条件中一种情况,FMC\_CTLx 寄存器中 PGSERR 位将置 1。

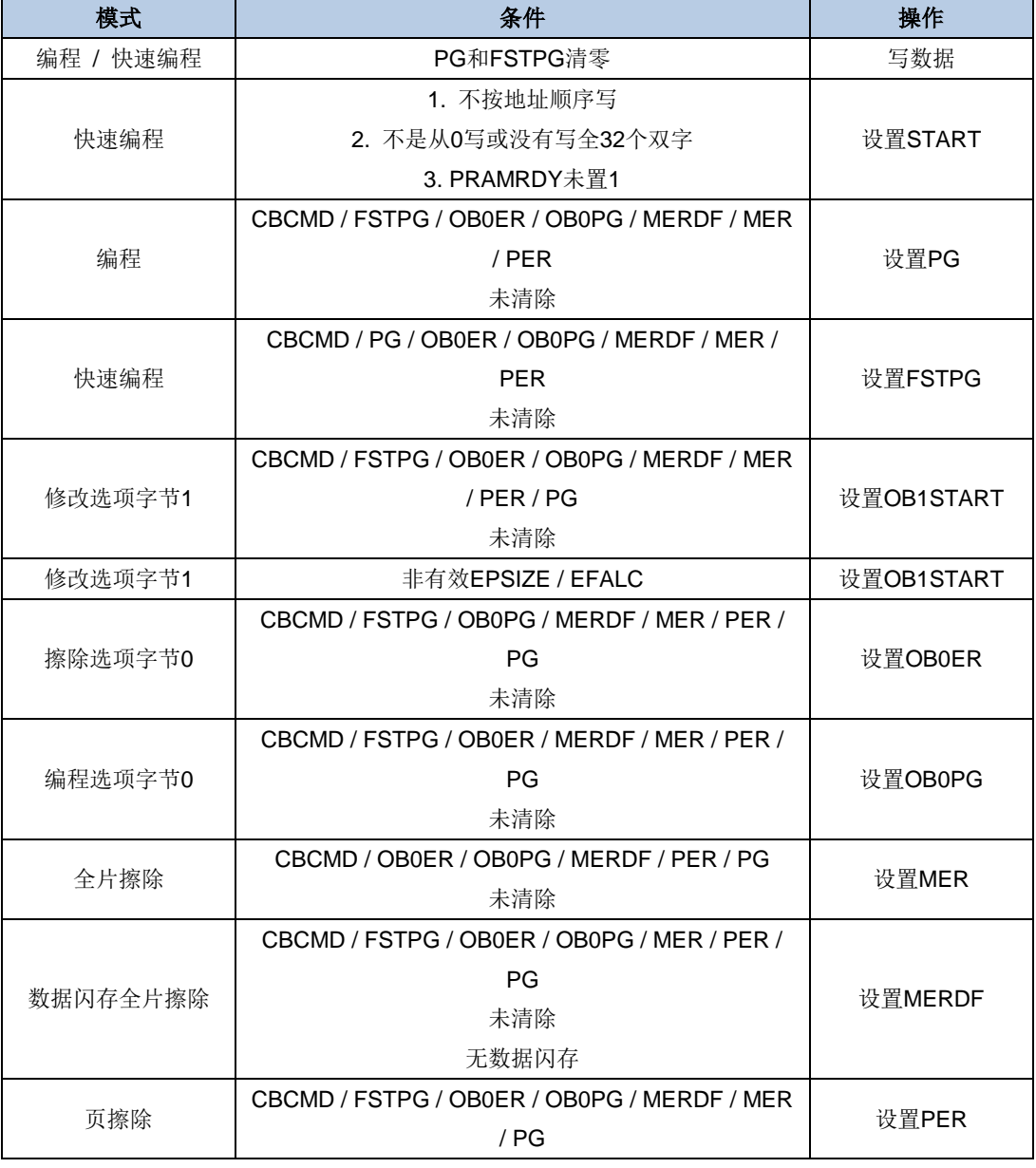

#### 表 **2-15. PGSERR** 条件

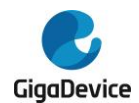

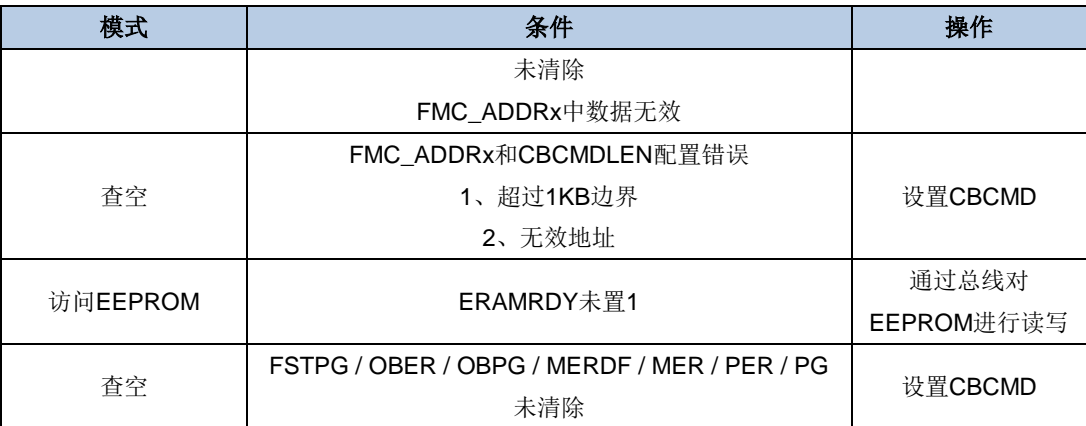

如果出现表 *[2-16. PGAERR](#page-70-0)* 条件中一种情况,FMC\_CTLx 寄存器中 PGAERR 位将置 1。

# <span id="page-70-0"></span>表 **2-16. PGAERR** 条件

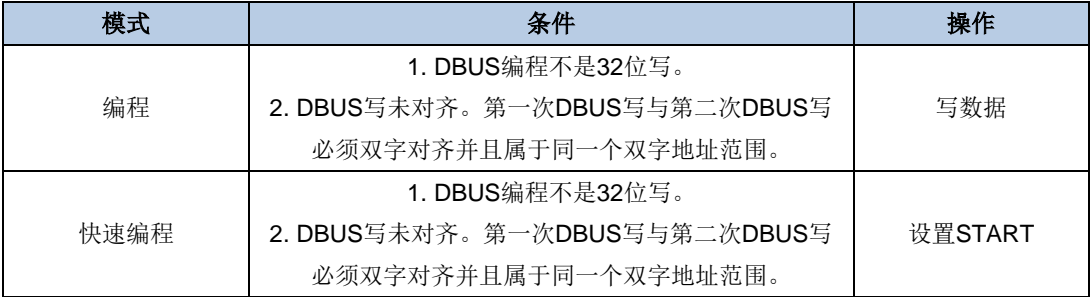

如果出现表 *[2-17. PGERR](#page-70-1)* 条件中一种情况,FMC\_CTLx 寄存器中 PGERR 位将置 1。

# <span id="page-70-1"></span>表 **2-17. PGERR** 条件

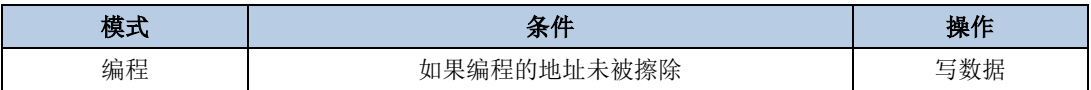

如果出现<mark>*表 [2-18. WPERR](#page-70-2) 条件*中一种情况,FMC\_CTLx</mark> 寄存器中 WPERR 位将置 1。

# <span id="page-70-2"></span>表 **2-18. WPERR** 条件

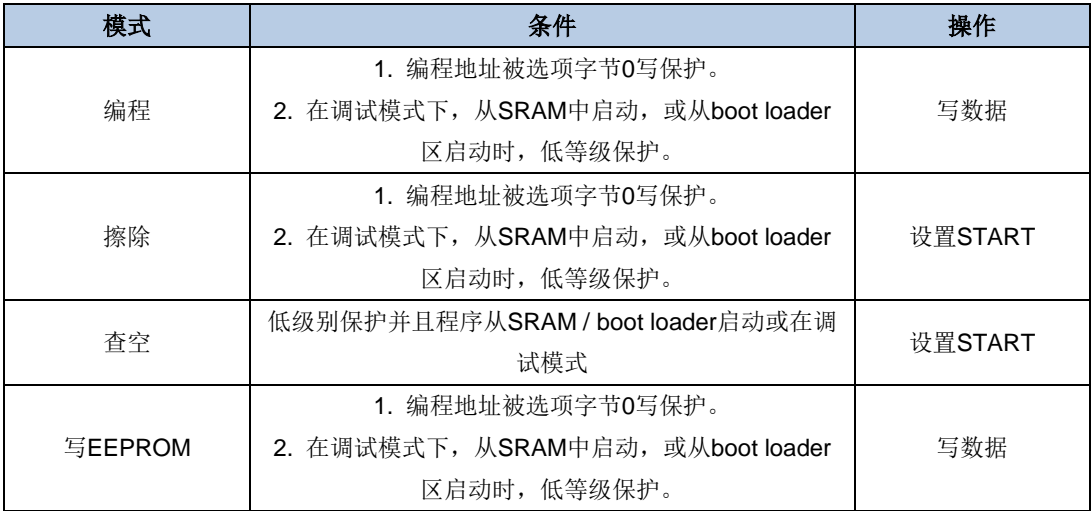

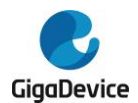

# **2.4. FMC** 寄存器

FMC基地址:0x4002 2000

# **2.4.1.** 等待状态寄存器(**FMC\_WS**)

地址偏移:0x00 复位值: 0x0000 0210

该寄存器只能按字(32位)访问。

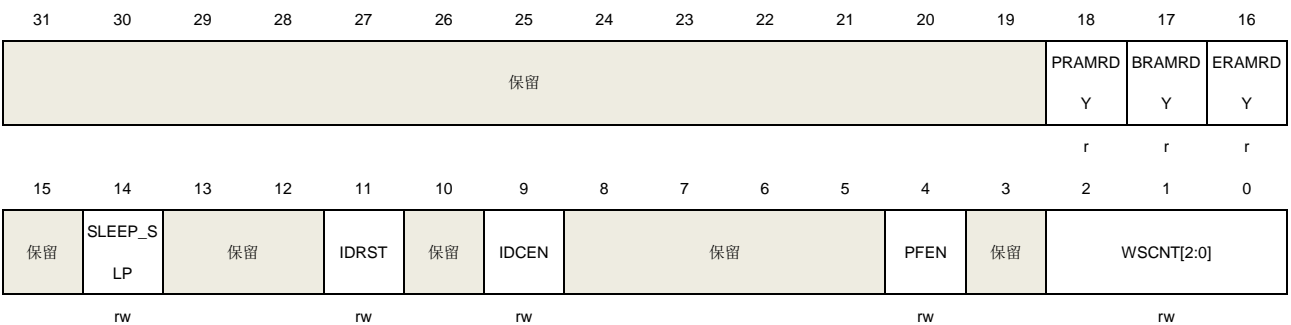

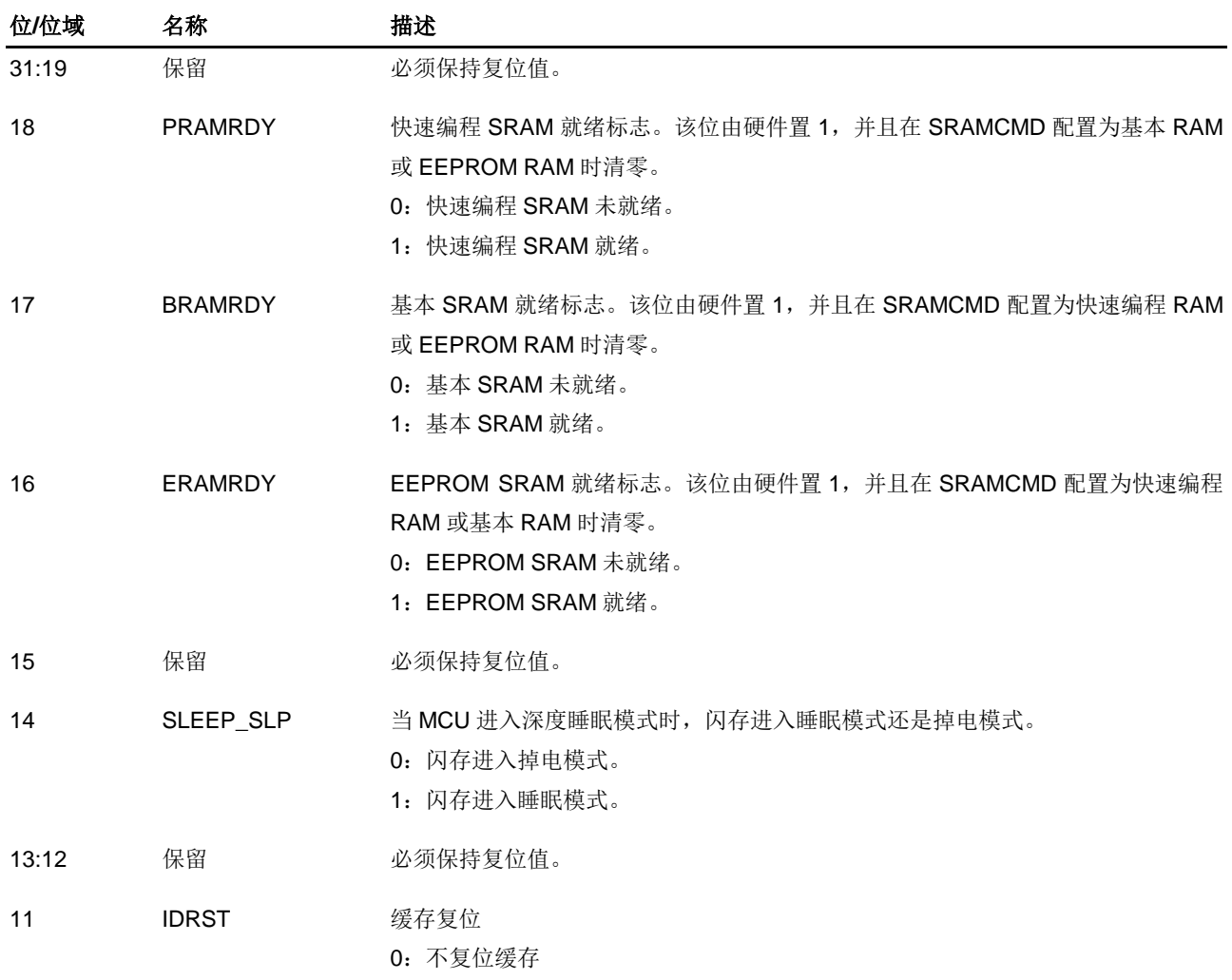
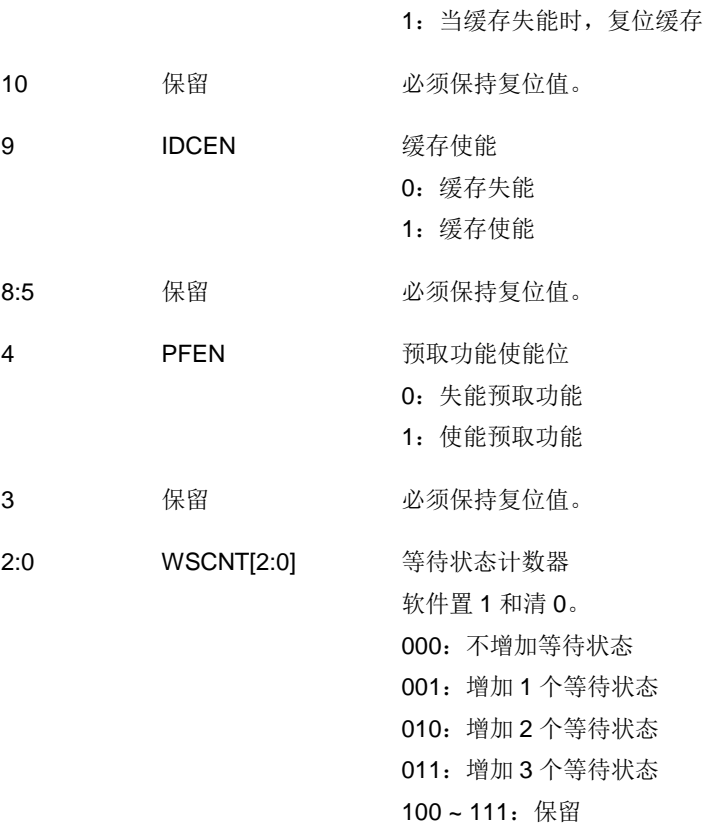

# **2.4.2. ECC** 控制和状态寄存器(**FMC\_ECCCS**)

地址偏移:0x04 复位值: 0x0000 0000

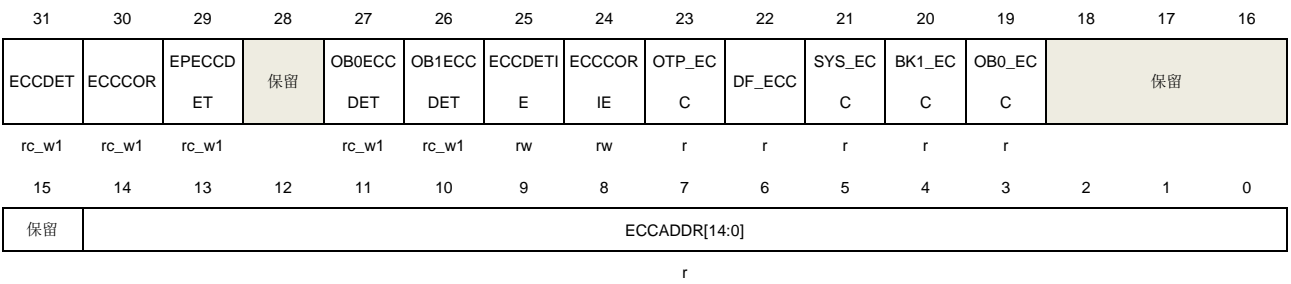

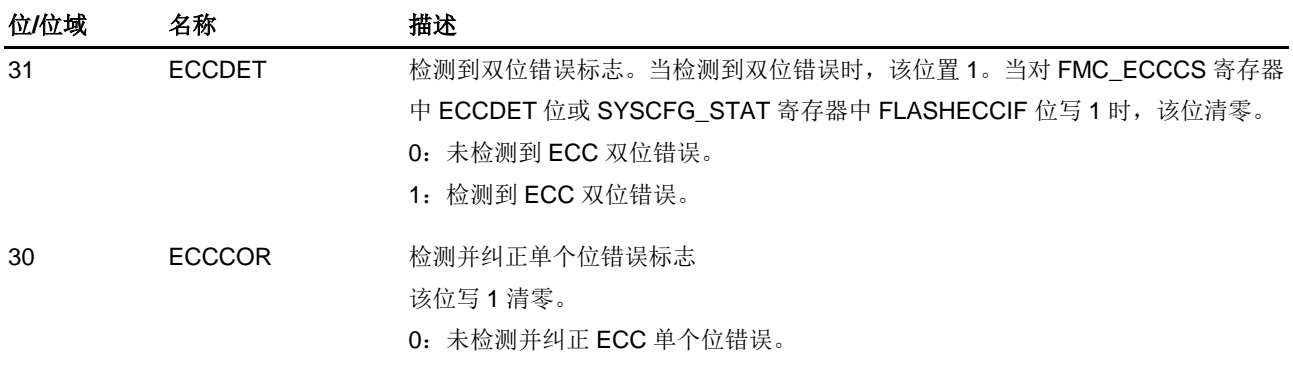

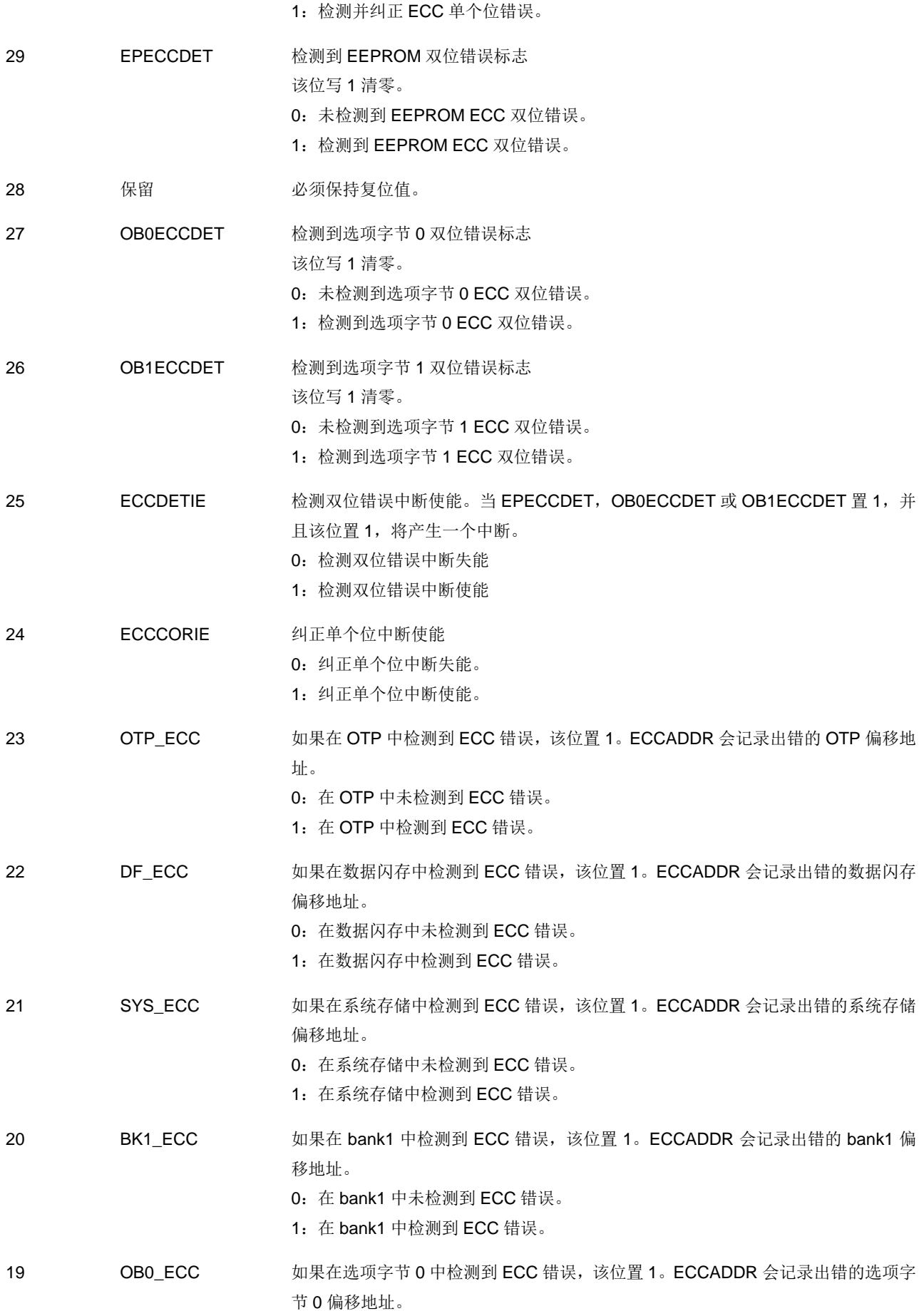

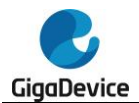

0:在选项字节 0 中未检测到 ECC 错误。

1:在选项字节 0 中检测到 ECC 错误。

18:15 保留 必须保持复位值。

14:0 ECCADDR[14:0] 检测到 ECC 错误的双字的偏移地址。 错误地址 = 基地址 + ECCADDR[14:0] \* 8, 基地址可以是 bank0, bank1, 数据闪 存, EEPROM SRAM, system 区, 选项字节 0, 选项字节 1 以及 OTP 的起始地址。 详细信息参考 *[2.3.1](#page-46-0)*。

## **2.4.3.** 解锁寄存器 **0**(**FMC\_KEY0**)

地址偏移:0x08 复位值: 0x0000 0000

该寄存器只能按字(32位)访问。

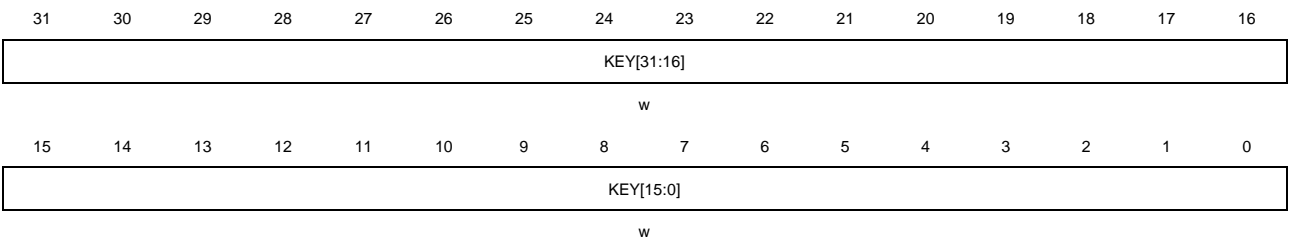

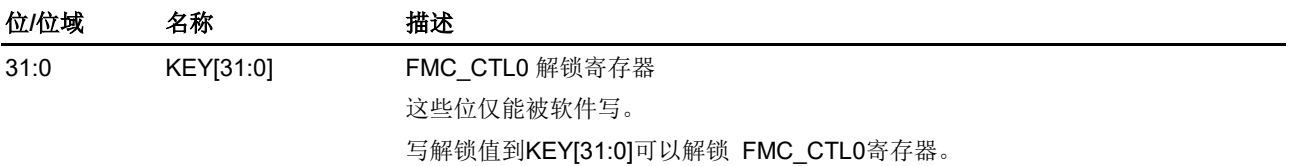

## **2.4.4.** 状态寄存器 **0**(**FMC\_STAT0**)

地址偏移:0x0C 复位值: 0x0000 0000

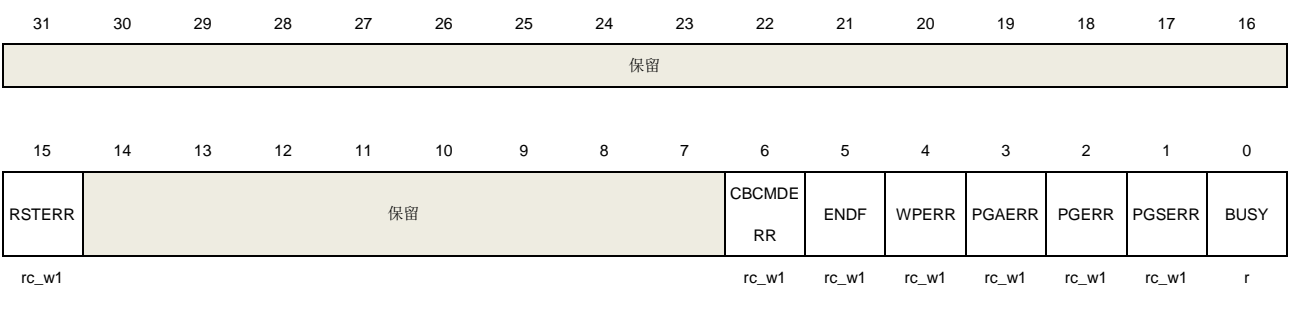

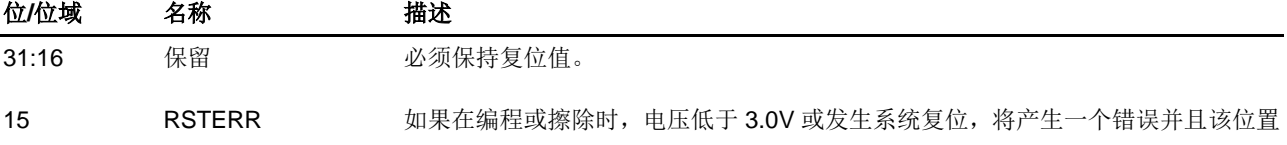

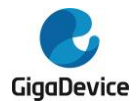

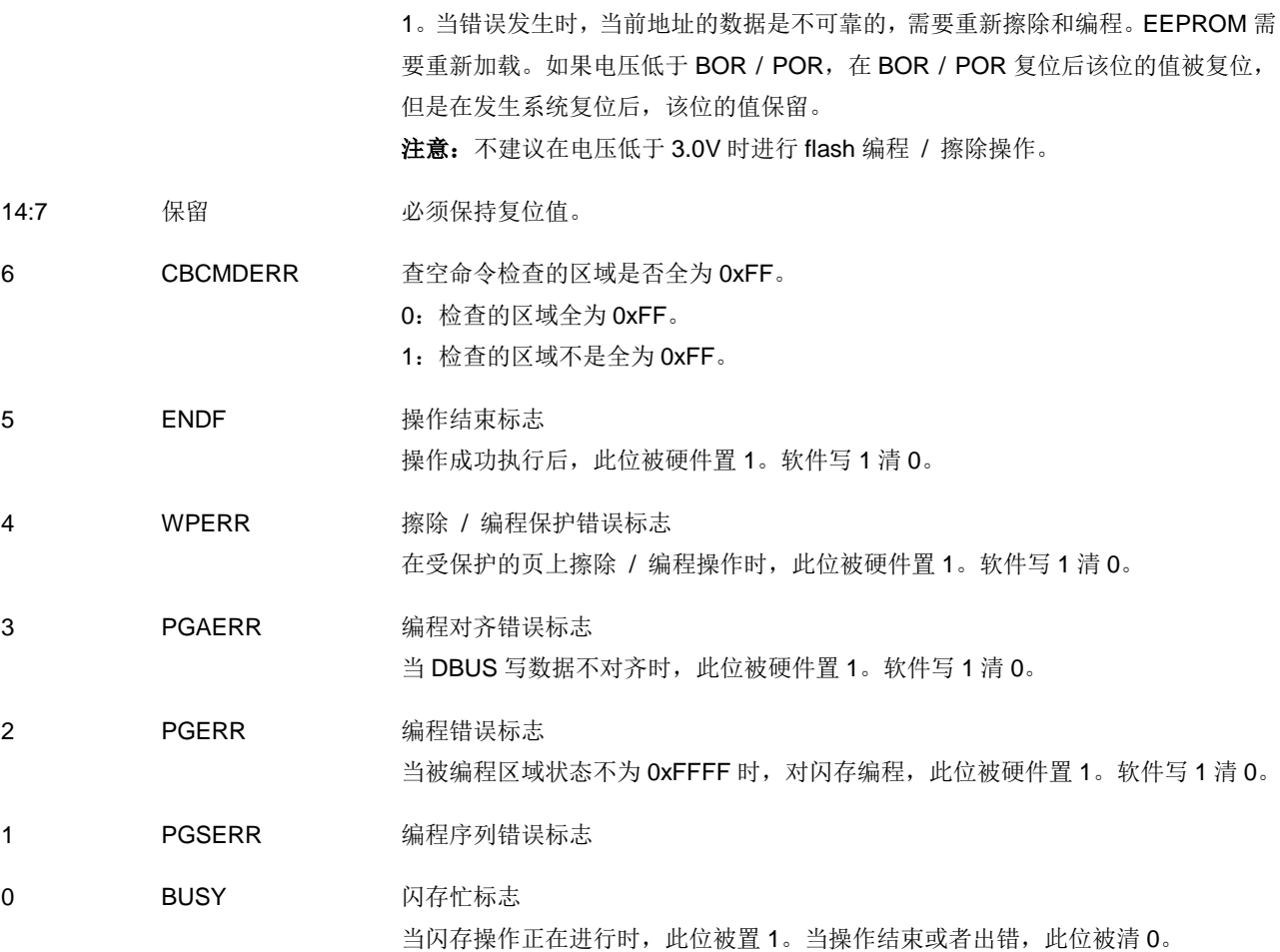

# **2.4.5.** 控制寄存器 **0**(**FMC\_CTL0**)

地址偏移:0x10 复位值: 0x0000 0080

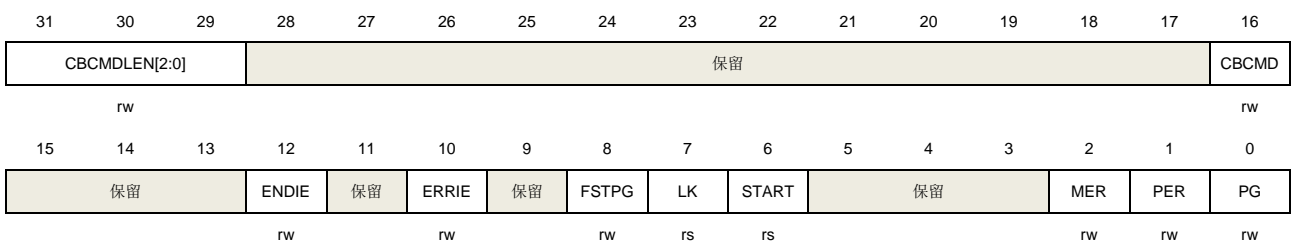

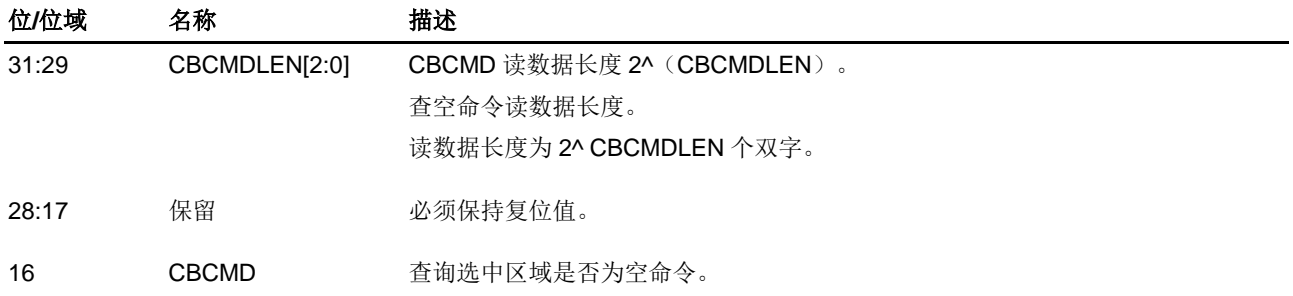

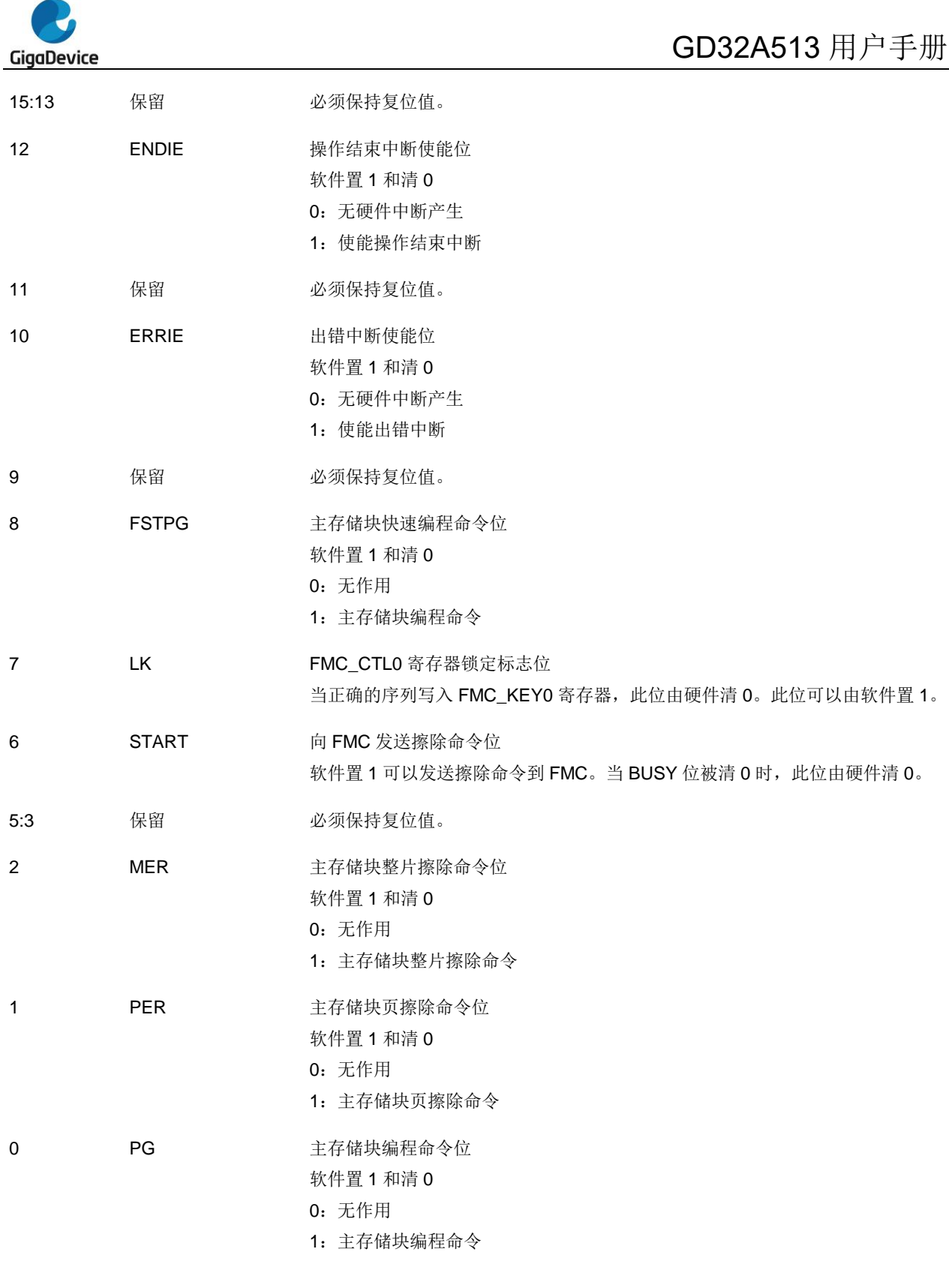

注意: 当相应闪存操作完成后,该寄存器需处于复位状态。

# **2.4.6.** 地址寄存器 **0**(**FMC\_ADDR0**)

地址偏移:0x14 复位值: 0x0000 0000

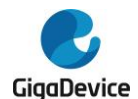

该寄存器只能按字(32位)访问。

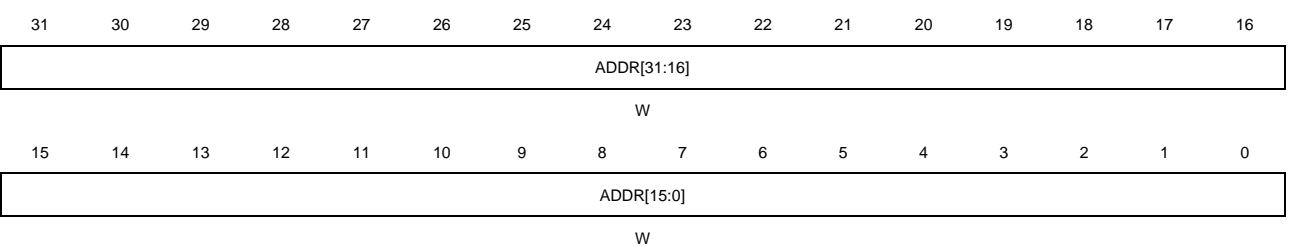

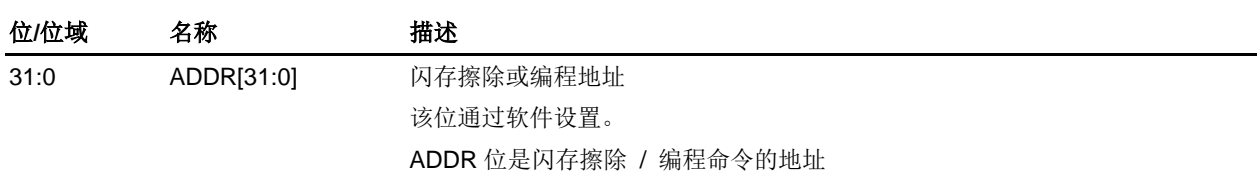

# **2.4.7.** 选项字节操作解锁寄存器(**FMC\_OBKEY**)

地址偏移:0x44 复位值: 0x0000 0000

该寄存器只能按字(32位)访问。

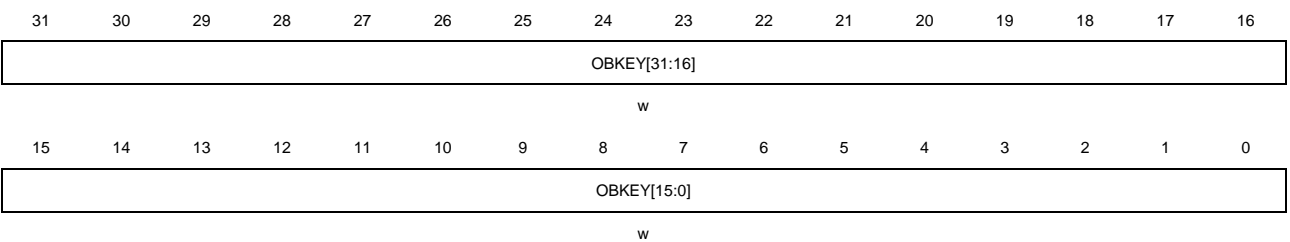

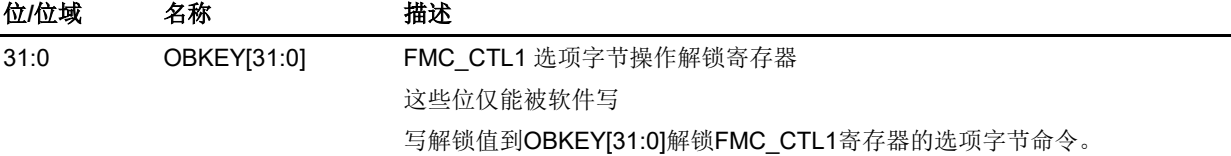

# **2.4.8.** 解锁寄存器 **1**(**FMC\_KEY1**)

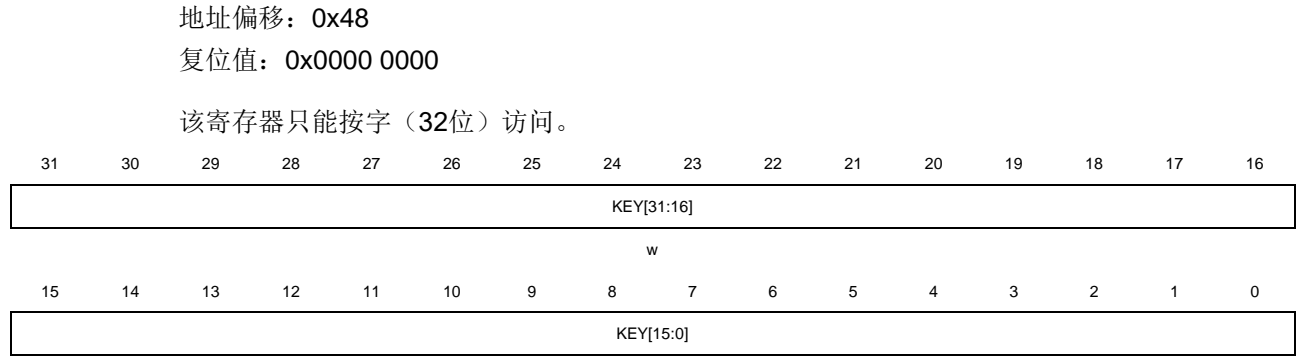

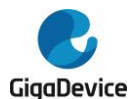

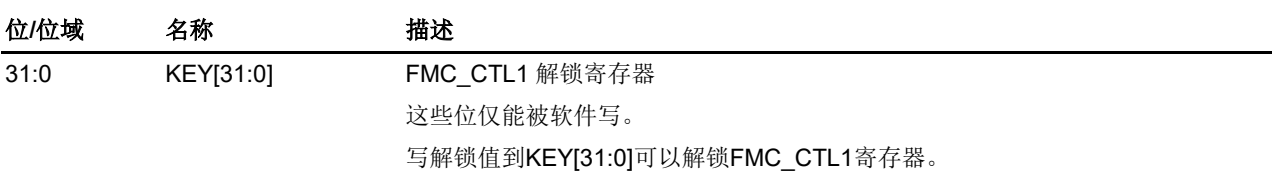

# **2.4.9.** 状态寄存器 **1**(**FMC\_STAT1**)

地址偏移:0x4C 复位值:0x0000 0000

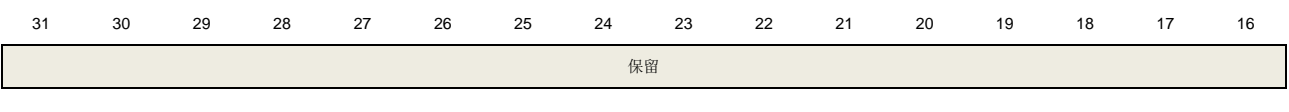

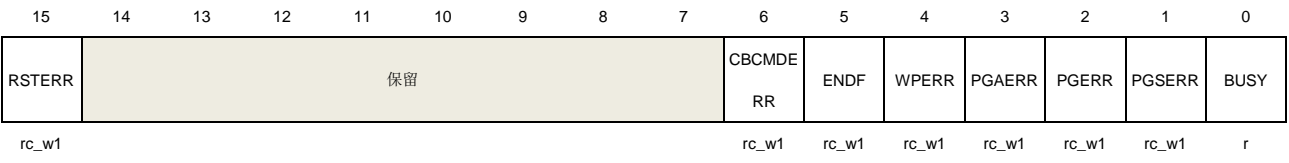

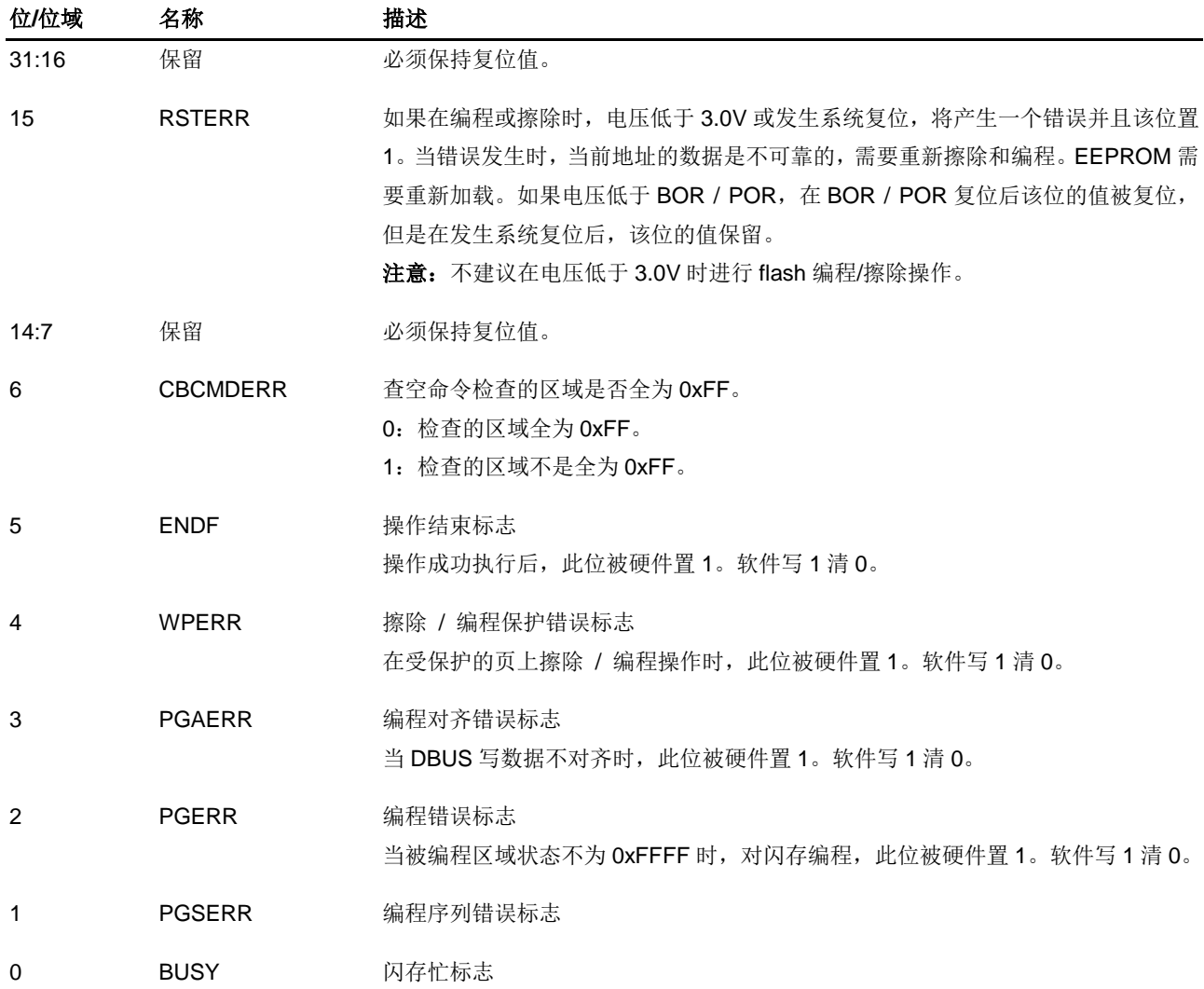

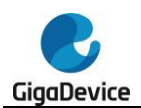

当闪存操作正在进行时,此位被置1。当操作结束或者出错,此位被清0。

# **2.4.10.** 控制寄存器 **1**(**FMC\_CTL1**)

地址偏移:0x50

复位值: 0x0000 0080

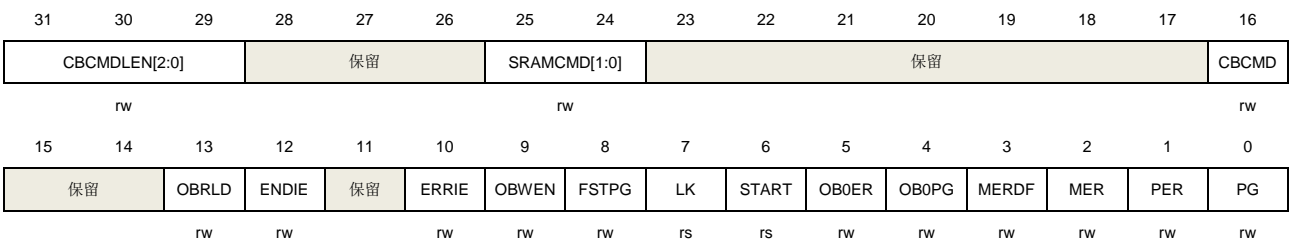

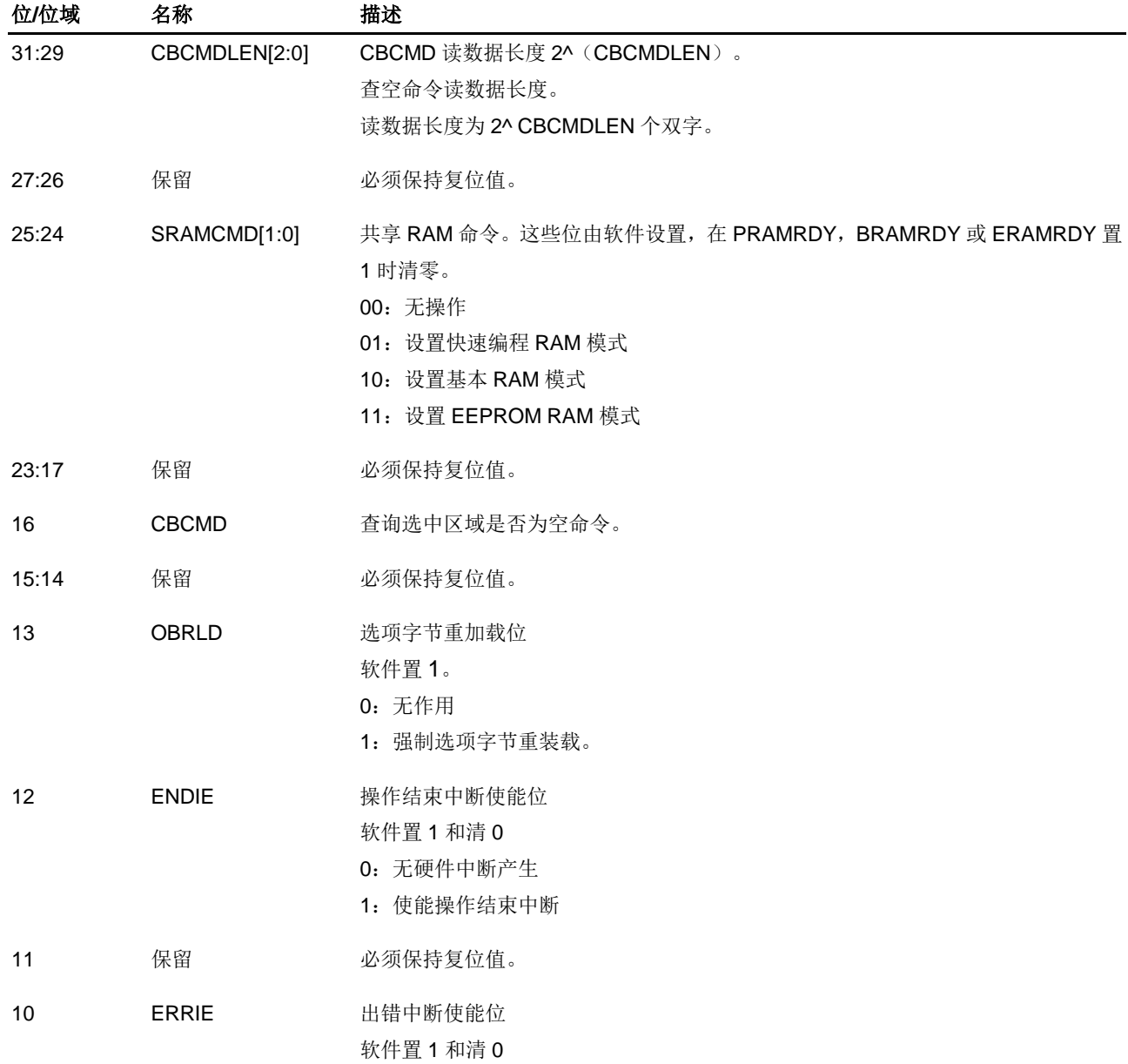

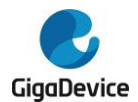

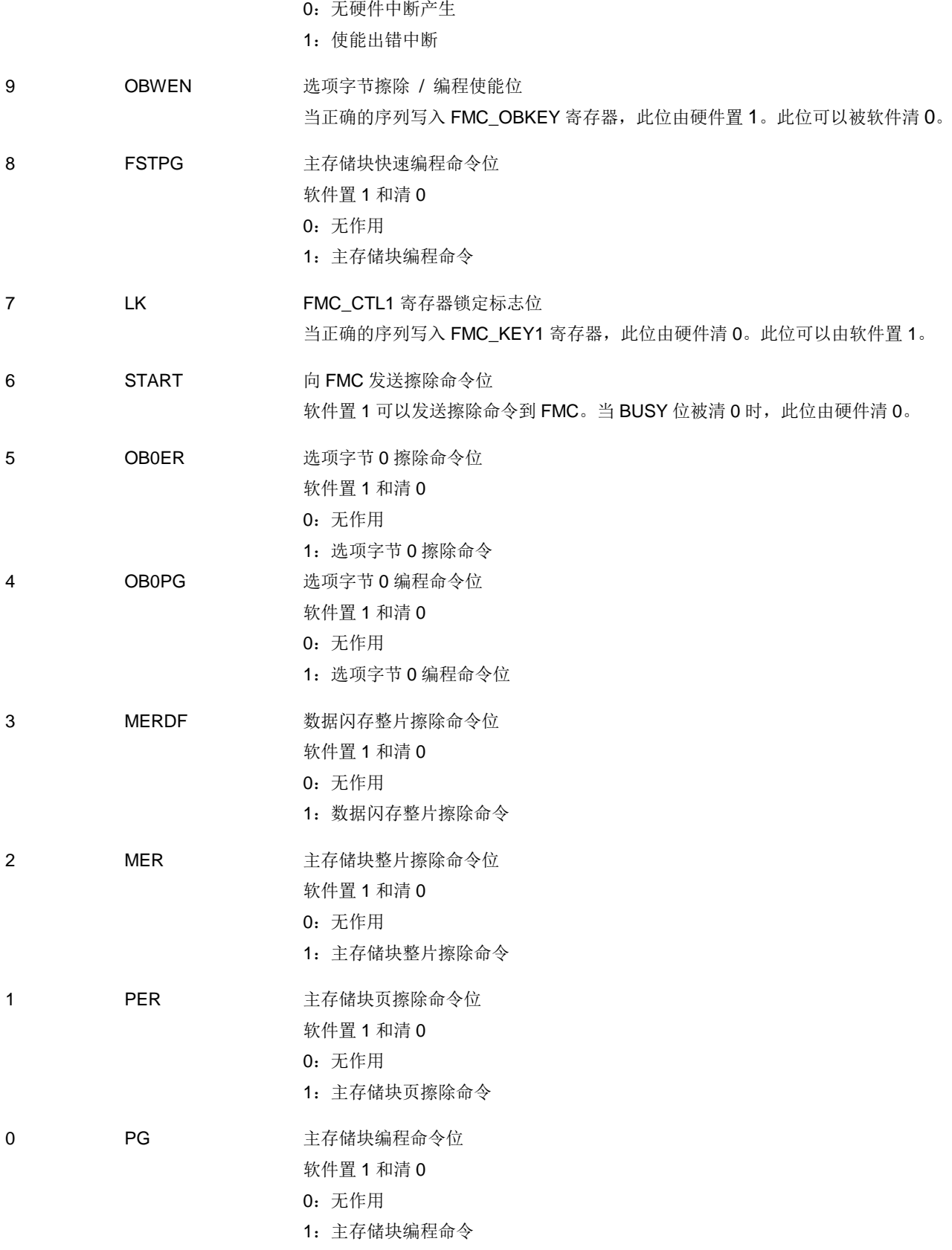

注意: 当相应闪存操作完成后,该寄存器需处于复位状态。

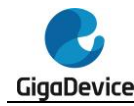

### **2.4.11.** 地址寄存器 **1**(**FMC\_ADDR1**)

地址偏移:0x54 复位值: 0x0000 0000

该寄存器只能按字(32位)访问。

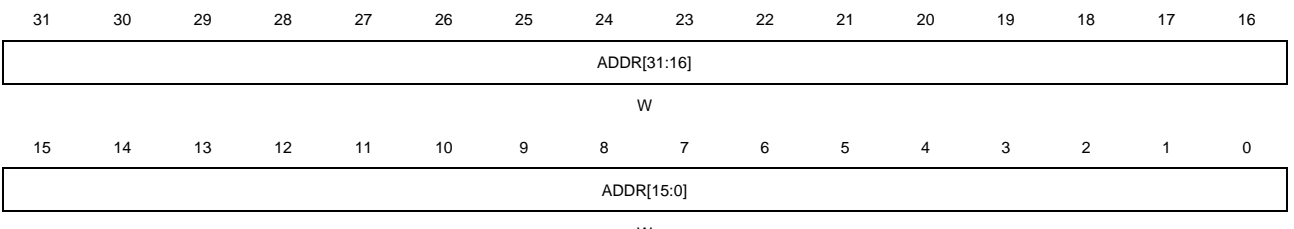

W

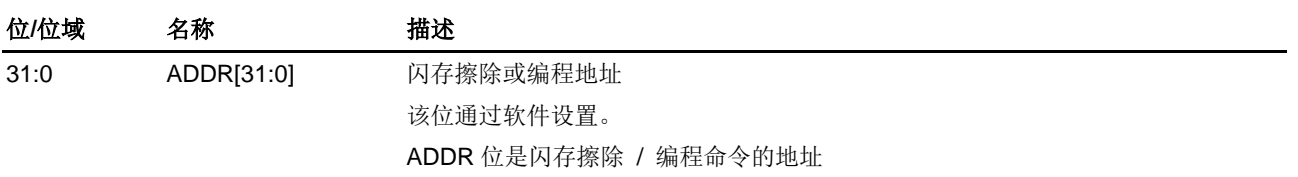

## **2.4.12. EP** 计数寄存器(**FMC\_EPCNT**)

地址偏移:0x58 复位值: 0x0000 0000 (当 EEPROM 被配置为有效空间时复位值为 0x0000 0000。否则, 复 位值为 0x0FFF FFFF。)

该寄存器只能按字(32位)访问。

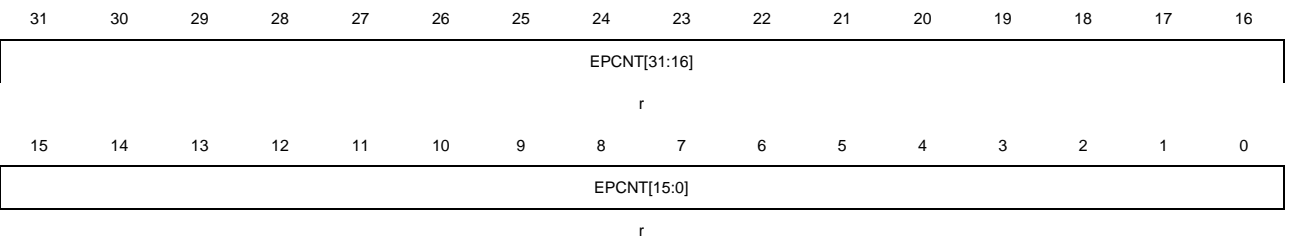

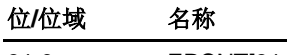

位**/**位域 名称 描述

31:0 EPCNT[31:0] 记录 EEPROM 擦除次数

## **2.4.13.** 选项字节状态寄存器(**FMC\_OBSTAT**)

地址偏移:0x5C 复位值:0x0XXX XX0X

该寄存器只能按字(32位)访问。

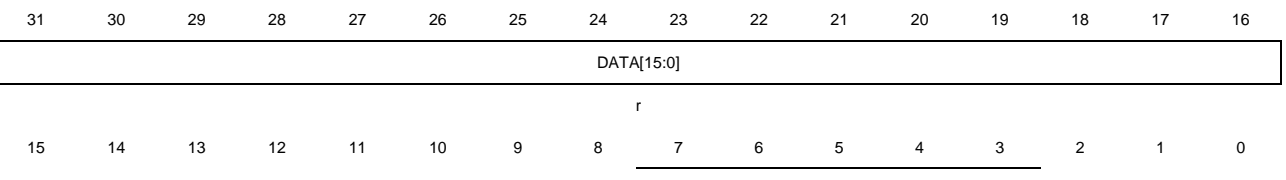

82

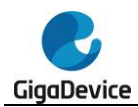

# GD32A513 用户手册

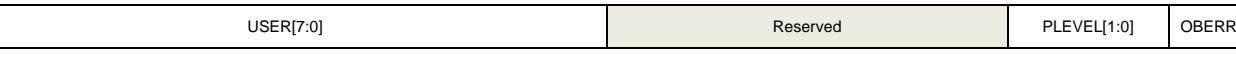

r r r

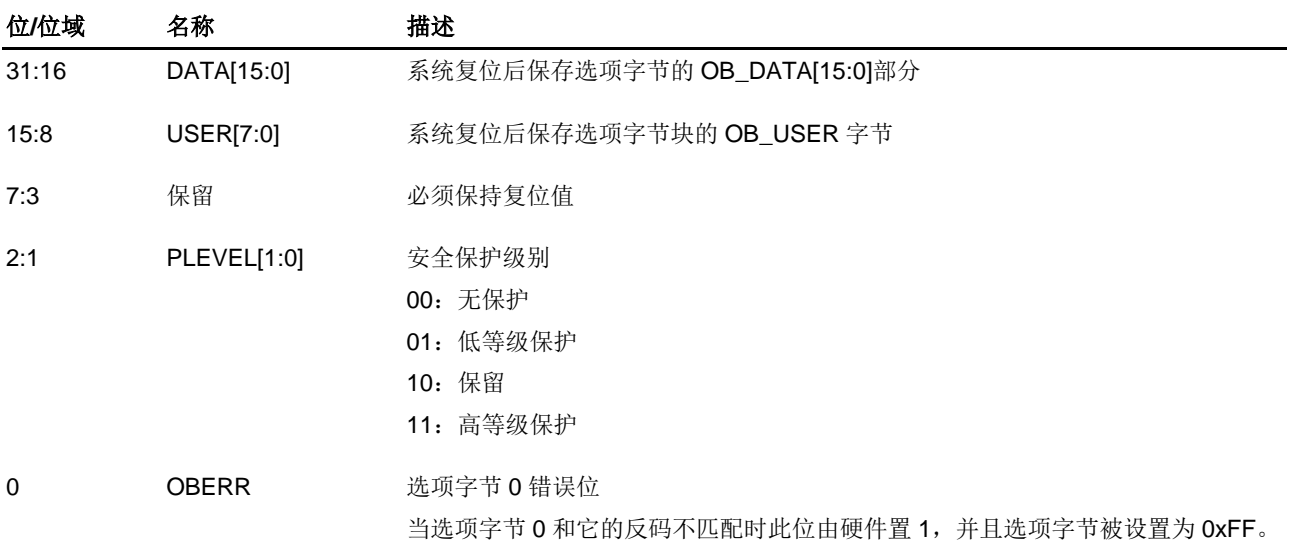

## **2.4.14.** 擦除 **/** 编程保护寄存器 **0**(**FMC\_WP0**)

地址偏移:0x60 复位值:0xXXXX XXXX

该寄存器只能按字(32位)访问。

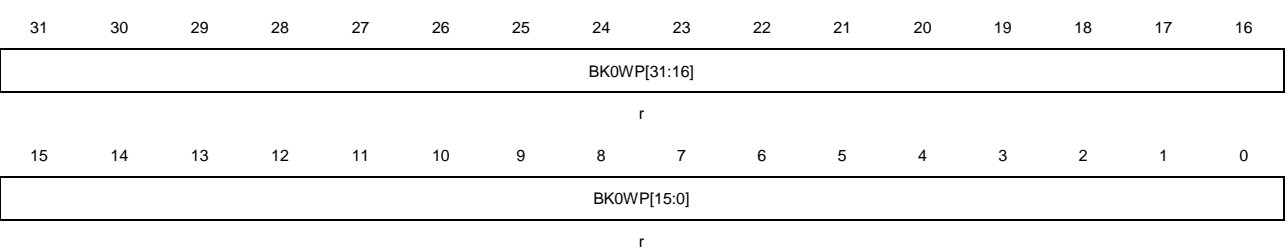

- 位**/**位域 名称 描述 31:0 BK0WP[31:0] 系统复位后保存选项字节 0 的 OB\_BK0WP[31:0]部分
- **2.4.15.** 擦除 **/** 编程保护寄存器 **1**(**FMC\_WP1**)

地址偏移:0x64 复位值:0xXXXX XXXX

该寄存器只能按字(32位)访问。 31 30 29 28 27 26 25 24 23 22 21 20 19 18 17 16 保留 EPWP[7:0] r 15 14 13 12 11 10 9 8 7 6 5 4 3 2 1 0 DFWP[7:0] BK1WP[7:0]

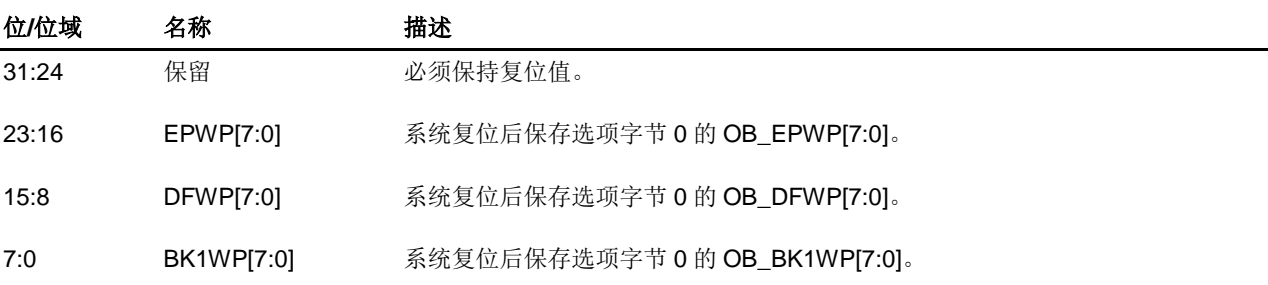

r r

# **2.4.16.** 选项字节 **1** 控制和状态寄存器(**FMC\_OB1CS**)

地址偏移:0x68

复位值:0xXXXX XX0X

该寄存器只能按字(32位)访问。

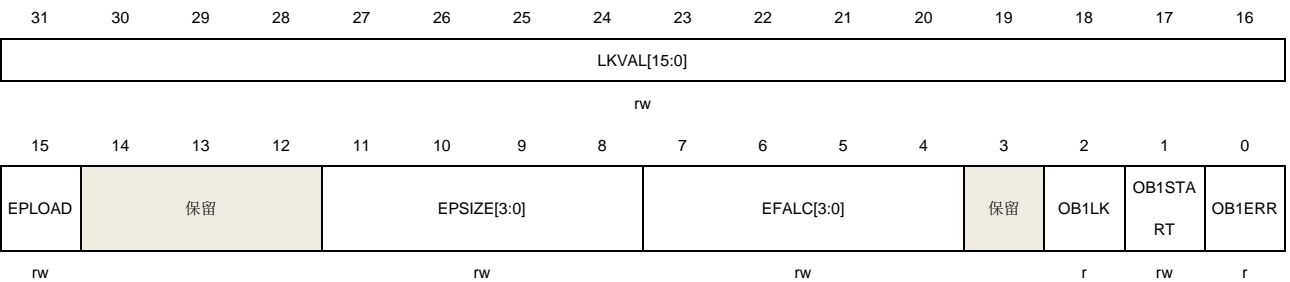

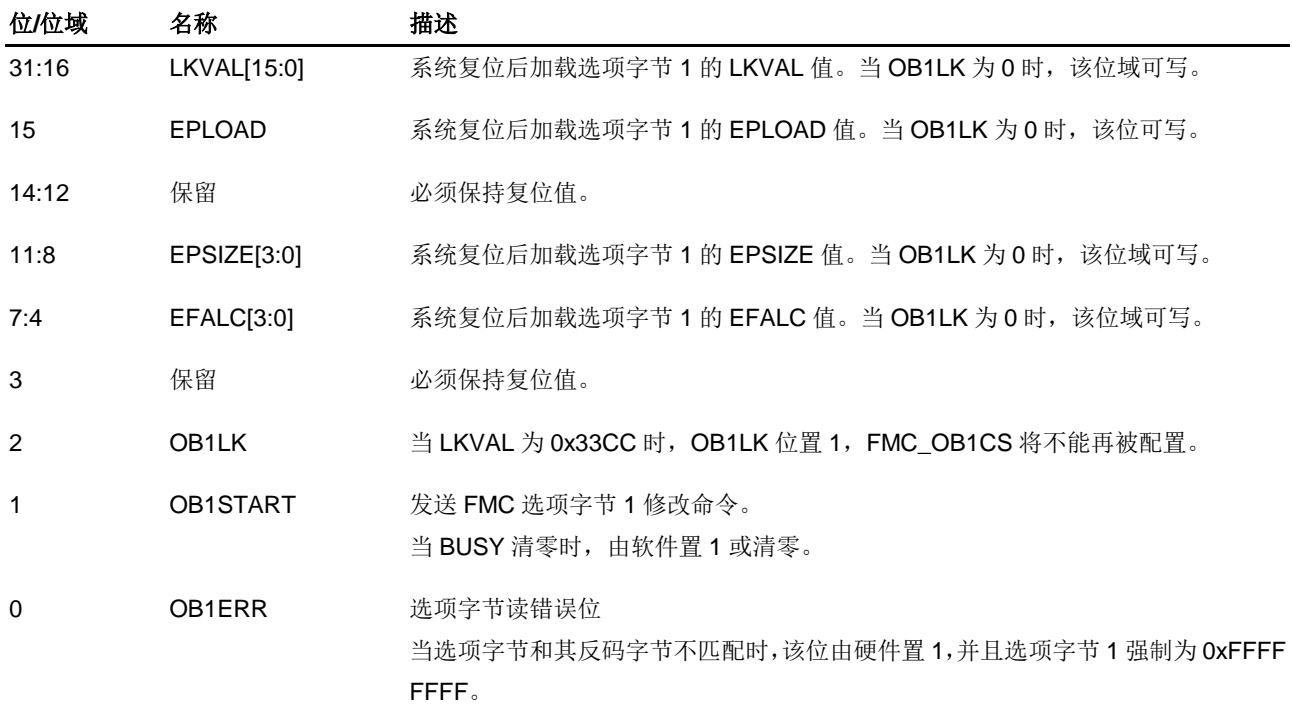

## **2.4.17.** 产品 **ID** 寄存器(**FMC\_PID**)

地址偏移:0x100

#### 复位值:0xXXXX XXXX

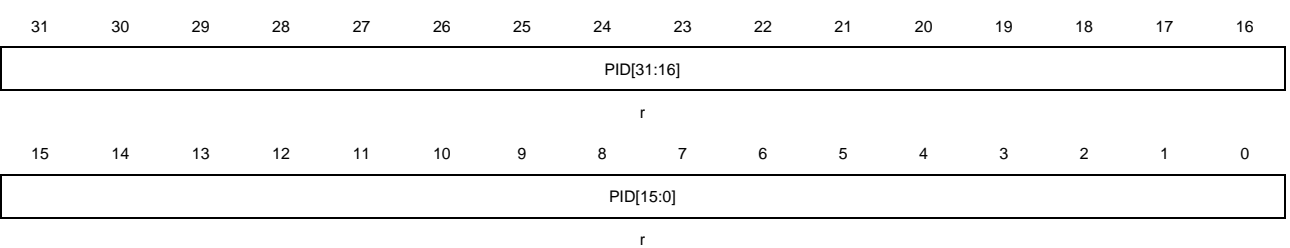

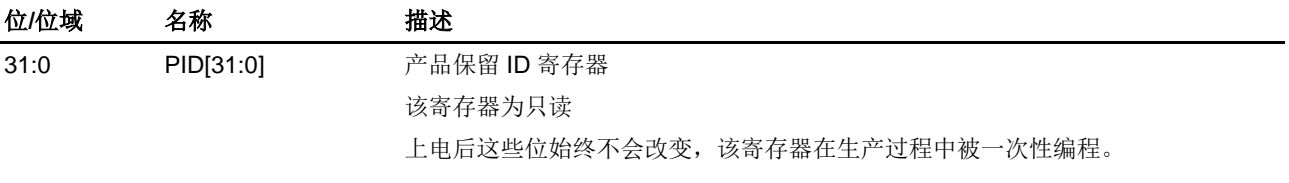

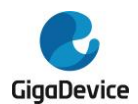

# **3.** 电源管理单元(**PMU**)

## **3.1.** 简介

功耗设计是GD32A513系列产品最注重的问题之一。电源管理单元提供了三种省电模式,包括 睡眠模式、深度睡眠模式和待机模式。这些模式能减少电源能耗,且使得应用程序可以在CPU 运行时间要求、速度和功耗的相互冲突中获得最佳折衷。如图*3-1.* [电源域概览](#page-85-0)所示,GD32A513 系列设备有三个电源域,包括VDD/VDDA域、1.1V域和备份域。VDD域及备份域由电源直接供电。 在VDD / VDDA域中嵌入了一个LDO,用来为1.1V域供电。

## **3.2.** 主要特征

- 三个电源域: 各份域、Vnn / VnnA域和1.1V电源域;
- 三种省电模式:睡眠模式、深度睡眠模式和待机模式;
- 内部电压调节器(LDO)提供1.1V电源;
- 提供低电压检测器(LVD), 当电压低于所设定的阈值时能发出中断或事件;
- 提供过电压检测器(OVD), 当电压高于所设定的阈值时能发出中断或事件。

# <span id="page-85-0"></span>**3.3.** 功能说明

图*3-1.* [电源域概览](#page-85-0)提供了PMU及相关电源域的内部结构框图。

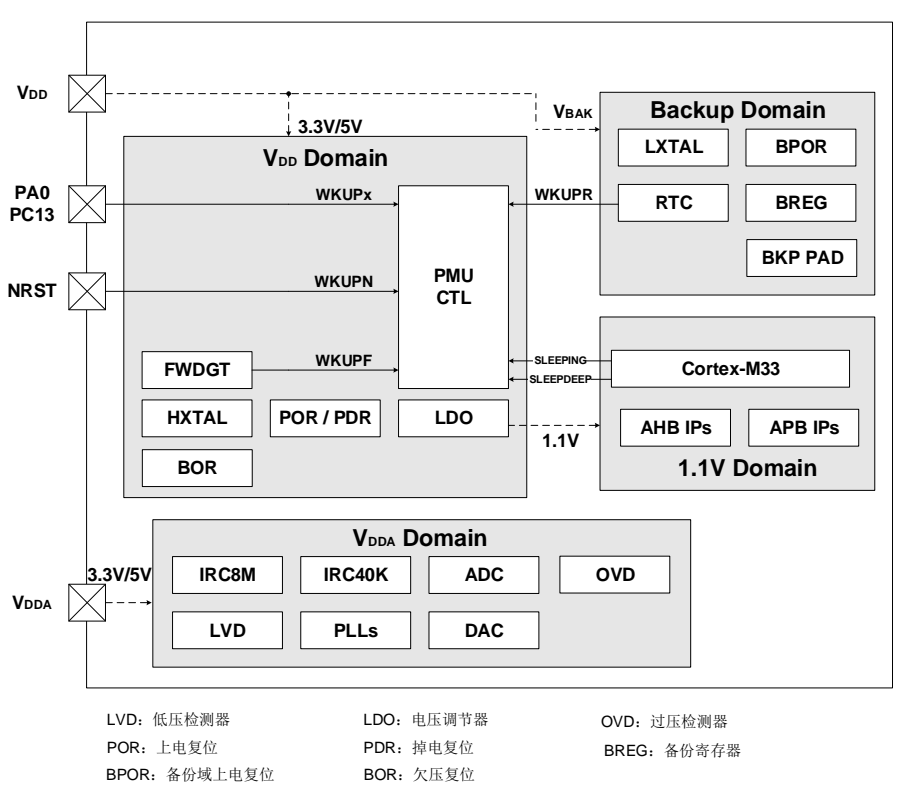

#### 图**3-1.** 电源域概览

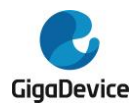

## **3.3.1.** 电池备份域

电池备份域由Vpp供电。VBAK引脚为备份域供电,该备份域包含RTC(实时时钟)、LXTAL(低 速外部晶体振荡器)、BPOR(备份域上电复位)、BREG(备份寄存器),以及PC13至PC15共 3个BKP PAD。

备份域的复位源包括备份域上电复位和备份域软件复位。在VBAK没有完全上电前,BPOR信号 强制设备处于复位状态。应用软件可以通过设置RCU\_BDCTL寄存器BKPRST位来触发备份域 软件复位。

RTC的时钟源可以是低速内部RC振荡器(IRC40K)或低速外部晶体振荡器(LXTAL),或高速 外部晶体振荡器(HXTAL)时钟的128分频。在通过WFI/WFE指令讲入省电模式之前,Cortex®-M33需要通过RTC寄存器设置预期的唤醒时间并启用唤醒功能,以实现RTC定时器唤醒事件。 进入省电模式一定时间之后,当经过的时间与预设的唤醒时间匹配时,RTC将唤醒设备。RTC 的配置和操作的细节将在[实时时钟\(](#page-290-0)*RTC*)章节描述。

当备份域由VDD供电时, 以下功能可用:

- PC13可以作为通用I/O口或RTC功能引脚(参见RTC*[时钟校准](#page-95-0)*);
- PC14和PC15可以作为通用I / O口或LXTAL晶振引脚。

### **3.3.2. VDD / VDDA**电源域

VDD / VDDA 域包括 VDD 域和 VDDA 域两部分。VDD 域包括 HXTAL (高速外部晶体振荡器)、LDO (电压调节器)、POR / PDR(上电/掉电复位)、FWDGT(独立看门狗定时器)和除 PC13、 PC14 和 PC15 之外的所有 PAD 等。V<sub>DDA</sub> 域包括 ADC / DAC (AD / DA 转换器)、IRC8M (内 部 8M RC 振荡器)、IRC40K(内部 40KHz RC 振荡器)、PLLs(锁相环)、LVD(低电压检测 器)和 OVD(过电压检测器)等等。

#### **VDD** 域

为 1.1V 域供电的 LDO (电压调节器), 其复位后保持使能。可以被配置为三种不同的工作状 态:包括睡眠模式(全供电状态)、深度睡眠模式(全供电或低功耗状态)和待机模式(关闭状 态)。

POR / PDR(上电/掉电复位)电路检测 V<sub>DD</sub> / V<sub>DDA</sub> 并在电压低于特定阈值时产生电源复位信 号复位整个芯片。图 3-2. *上电/[掉电复位波形图](#page-87-0)*显示了供电电压和电源复位信号之间的关系。 VPOR 表示上电复位的阈值电压,VPDR 表示掉电复位的阈值电压。迟滞电压 Vhyst 值约为 40mV。

<span id="page-87-0"></span>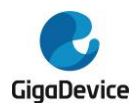

### 图**3-2.** 上电**/**掉电复位波形图

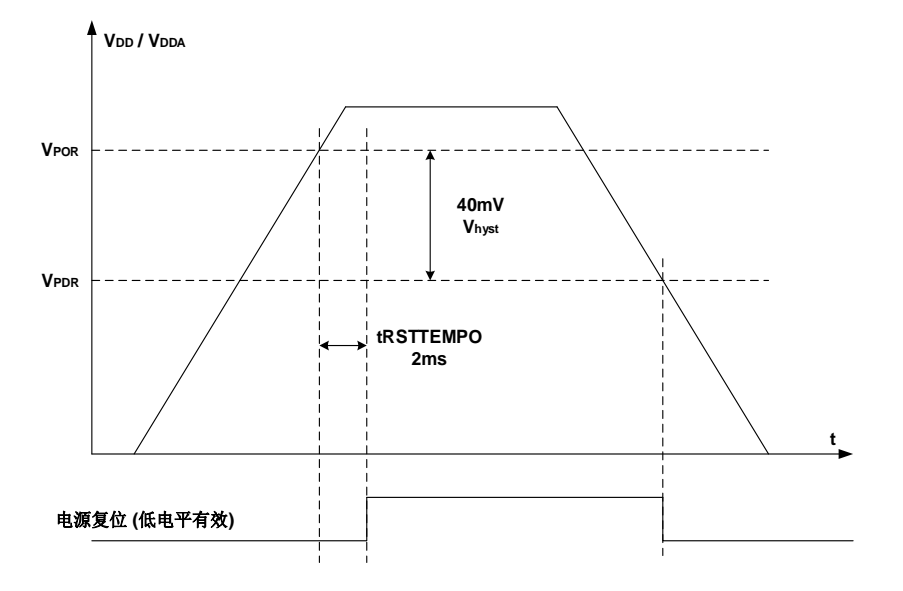

BOR(欠压复位)电路检测 VDD / VDDA 并在电压低于选项字节的 BOR\_TH 定义的阈值时产生 电源复位信号复位除备份域之外的整个芯片。图 *3-3.* [欠压复位波形图](#page-87-1)显示了供电电压和 BOR 复位信号之间的关系。VBOR 表示欠压复位的阈值电压,该值在选项字节 BOR TH 中定义。迟 滞电压 Vhyst 值约为 40mV。

<span id="page-87-1"></span>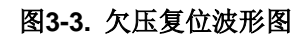

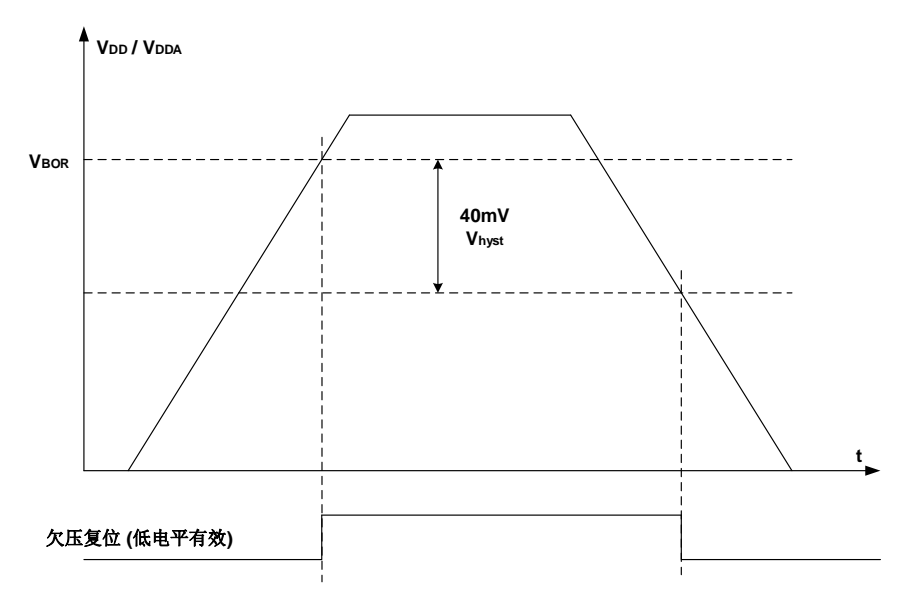

### **VDDA**域

LVD 的功能是检测 VDD / VDDA 供电电压是否低于低电压检测阈值,该阈值由电源控制寄存器 (PMU\_CTL)中的 LVDT[2:0]位进行配置。LVD 通过 LVDEN 置位使能,位于电源控制和状态 寄存器(PMU CS)中的 LVDF 位表示低电压事件是否出现,该事件连接至 EXTI 的第 16 线, 用户可以通过配置 EXTI 的第 16 线产生相应的中断。 **图 3-4. LVD [阈值波形图](#page-88-0)**显示了 Vpp / VppA 供电电压和 LVD 输出信号的关系。(LVD 中断信号依赖于 EXTI 第 16 线的上升或下降沿配置)。 该图也显示了供电电压与 LVD 信号的关系。迟滞电压 Vhyst 值为 100mV。

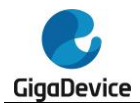

OVD 的功能是检测 V<sub>DD</sub> / V<sub>DDA</sub> 供电电压是否高于电压检测阈值,该阈值由电源控制寄存器 (PMU\_CTL)中的 OVDT 位进行配置。OVD 通过 OVDEN 置位使能,位于电源控制和状态 寄存器(PMU\_CS)中的 OVDF 位表示过电压事件是否出现,该事件连接至 EXTI 的第 24 线, 用户可以通过配置 EXTI 的第 24 线产生相应的中断。图 3-5. OVD *[阈值波形图](#page-88-1)*显示了 VDD / VDDA 供电电压和 OVD 输出信号的关系。(OVD 中断信号依赖于 EXTI 第 24 线的上升或下降沿 配置)。该图也显示了供电电压与 OVD 信号的关系。迟滞电压 Vhyst 值为 25mV。

### <span id="page-88-0"></span>图**3-4. LVD**阈值波形图

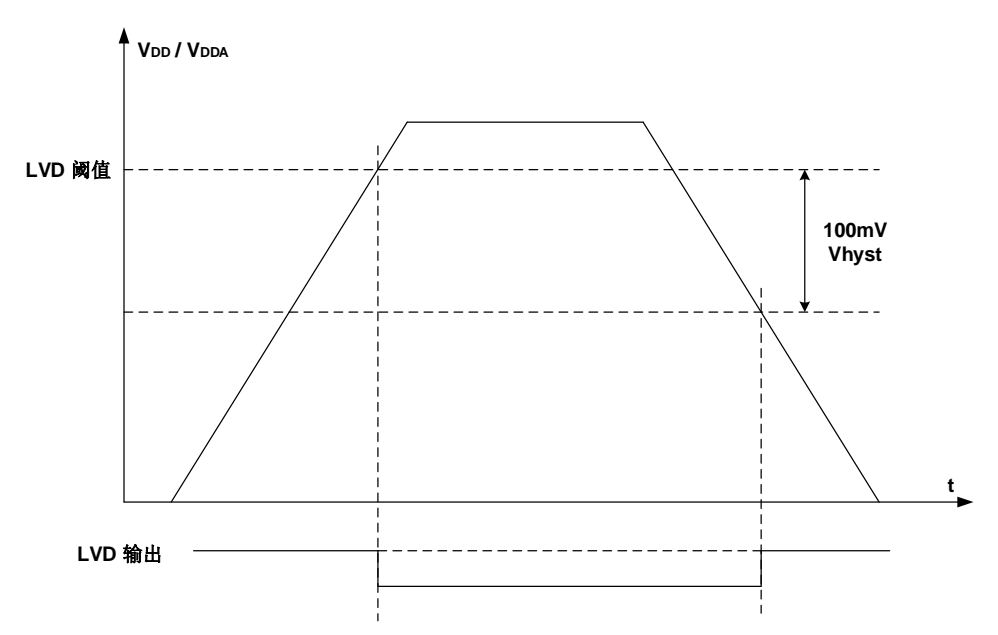

<span id="page-88-1"></span>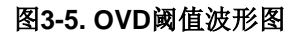

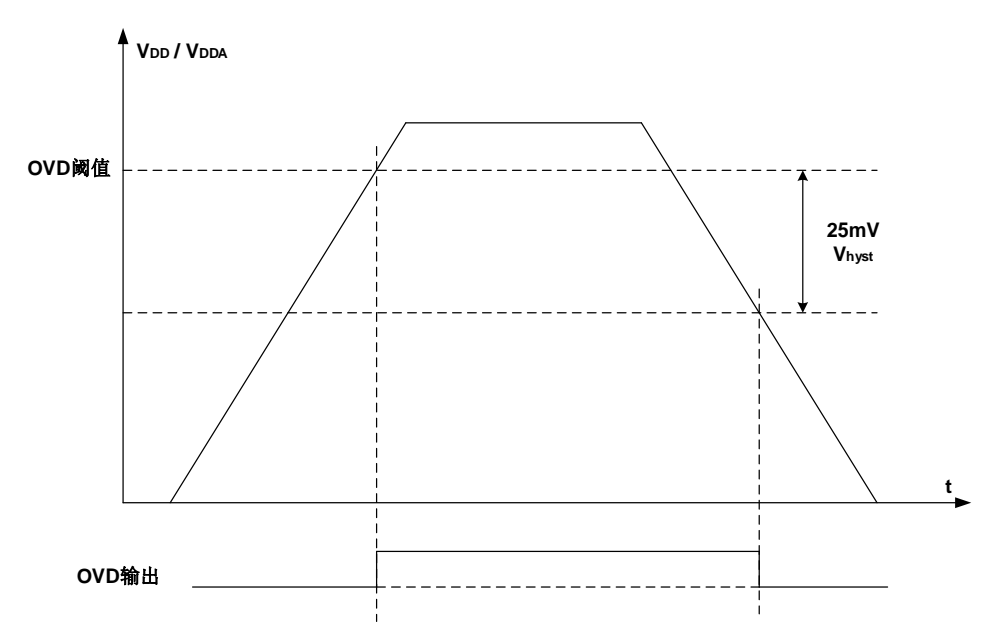

一般来说,数字电路由 Vpp 供电,而大多数的模拟电路由 VppA 供电。为了提高 ADC 和 DAC 的转换精度,为 VDDA 独立供电可使模拟电路达到更好的特性。为避免噪声, VDDA 通过外部滤 波电路连接至 VDD,相应的 VssA 通过特定电路连接至 Vss。否则,如果 VDDA 和 VDD 不同时, VDDA 须高于 VDD, 但压差不超过 0.3V。

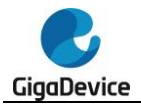

为提高 ADC 和 DAC 的精度,可将独立的外部参考电压连接至 ADC / DAC 引脚 VREF+ / VREF-。 根据不同的封装,VREF+可被连接至 VDDA 引脚,或者外部参考电压,外部参考电压的范围请参 考表 [14-2. ADC](#page-246-0) 引脚定义和表 [15-1. DAC](#page-271-0) 引脚, VREF-须被连接至 VssA 引脚, VREF+引脚仅存 在于 100-pin 与 64-pin 的封装上, 而在更少引脚的封装上不存在, 因其内部已经连接至 VDDA。 VREF-内部直接连接至 VssA。

### **3.3.3. 1.1V** 电源域

1.1V电源域为Cortex®-M33内核逻辑、AHB/APB外设、备份域和Vpp/Vppa域的APB接口等供 电。当1.1V电压上电后,POR将在1.1V域中产生一个复位序列,复位完成后,如果要进入指定 的省电模式,须先配置相关的控制位,之后一旦执行WFI或WFE指令,设备便进入该省电模式。 关于这方面的详细内容,将在以下章节予以说明。

### **3.3.4.** 省电模式

系统复位或电源复位后, GD32A513 MCU处于全功能状态且电源域全部处于供电状态。实现 较低的功耗的方法有:减慢系统时钟(HCLK,PCLK1,PCLK2),或关闭未使用的外设的时 钟。此外,三种省电模式可以实现更低的功耗,它们是睡眠模式、深度睡眠模式和待机模式。

### 睡眠模式

睡眠模式与Cortex®-M33的SLEEPING模式相对应。在睡眠模式下,仅关闭Cortex®-M33的时钟。 如需进入睡眠模式,只要清除Cortex®-M33系统控制寄存器中的SLEEPDEEP位,并执行一条 WFI或WFE指令即可。如果睡眠模式是通过执行WFI指令进入的,任何中断都可以唤醒系统。 如果睡眠模式是通过执行WFE指令进入的,任何唤醒事件都可以唤醒系统(如果SEVONPEND 为1, 任何中断都可以唤醒系统, 请参考Cortex®-M33技术手册)。由于无需在进入或退出中断 上消耗时间,该模式所需的唤醒时间最短。

根据Cortex®-M33中SCR(系统控制寄存器)的SLEEPONEXIT位,有两种睡眠进入的机制可 选:

- Sleep-now: 如果SLEEPONEXIT位被清零, 一旦执行WFI或WFE指令, MCU立即进入睡 眠模式;
- Sleep-on-exit: 如果SLEEPONEXIT位被置位, 当系统从最低优先级的中断处理程序离开 后,MCU立即进入睡眠模式。

### 深度睡眠模式

深度睡眠模式与 Cortex®-M33 的 SLEEPDEEP 模式相对应。在深度睡眠模式下,1.1V 域中的 所有时钟全部关闭,IRC8M、HXTAL 及 PLLs 也全部被禁用。寄存器中的内容被保留。根据 PMU\_CTL 寄存器中 SRAMSW1 与 SRAMSW2 位的配置,可分别控制 SRAM1(16KB~32KB)、 SRAM2(32KB~48KB)在深度睡眠模式下的数据保持能力。根据 PMU\_CTL 寄存器的 LDOLP 位的配置,可控制 LDO 工作在正常模式或低功耗模式。进入深度睡眠模式之前,先将 Cortex®- M33 系统控制寄存器的 SLEEPDEEP 位置 1, 再清除 PMU CTL 寄存器的 STBMOD 位, 然 后执行 WFI 或 WFE 指令即可进入深度睡眠模式。如果睡眠模式是通过执行 WFI 指令进入的, 任何来自 EXTI 的中断可以将系统从深度睡眠模式中唤醒。如果睡眠模式是通过执行 WFE 指 令讲入的, 任何来自 EXTI 的事件可以将系统从深度睡眠模式中唤醒(如果 SEVONPEND 为

90

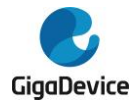

1, 任何来自 EXTI 的中断都可以唤醒系统, 请参考 Cortex®-M33 技术手册)。刚退出深度睡眠 模式时,IRC8M 被选中作为系统时钟。请注意,如果 LDO 工作在低功耗模式,那么唤醒时需 额外的延时时间。

深度睡眠模式下的低驱动模式可通过配置 PMU\_CLT0 中的 LDEN 位使能,低驱动模式具有低 驱动能力,低功耗模式具有低功耗。

正常驱动/正常功耗: 深度睡眠模式下, 配置 PMU CLT0 中的 LDEN 位为 0, 系统将不进入低 驱动模式;配置 PMU\_CLT0 中的 LDOLP 位为 0, 系统将不进入低功耗模式。

正常驱动/低功耗: 深度睡眠模式下, 配置 PMU\_CLT0 中的 LDEN 位为 0, 系统将不进入低驱 动模式;配置 PMU\_CLT0 中的 LDOLP 位为 1, 系统将进入低功耗模式。

低驱动/正常功耗: 深度睡眠模式下, 配置 PMU CLT0 中的 LDEN 位为 1, 系统将进入低驱动 模式;配置 PMU\_CLT0 中的 LDOLP 位为 0, 系统将不进入低功耗模式。

低驱动/低功耗:深度睡眠模式下,配置 PMU CLT0 中的 LDEN 位为 1,系统将进入低驱动模 式;配置 PMU\_CLT0 中的 LDOLP 位为 1, 系统将进入低功耗模式。

注意: 为了顺利进入深度睡眠模式,所有 EXTI 线上的挂起状态(在 EXTI\_PD 寄存器中)和 相关外设标志位必须被复位,参考*表 [6-3. EXTI](#page-137-0) 触发源*。否则,程序将直接跳过深度睡眠模式 进入过程而继续执行下面的程序。在进入深度睡眠模式之前需置位 FMC\_WS 寄存器中的 SLEEP SLP 位。

### 待机模式

待机模式也是基于 Cortex®-M33 的 SLEEPDEEP 模式实现的。在待机模式下,整个 1.1V 域全 部停止供电,同时 LDO 和包括 IRC8M、HXTAL 和 PLL 也会被关闭。进入待机模式前,先将 Cortex®-M33 系统控制寄存器的 SLEEPDEEP 位置 1,再将 PMU\_CTL 寄存器的 STBMOD 位 置 1,再清除 PMU\_CS 寄存器的 WUF 位,然后执行 WFI 或 WFE 指令,系统进入待机模式, PMU CS 寄存器的 STBF 位状态表示 MCU 是否已进入待机模式。待机模式有四个唤醒源,包 括来自 NRST 引脚的外部复位,RTC 闹钟,FWDGT 复位, WKUP 引脚的上升沿。待机模式 可以达到最低的功耗,但唤醒时间最长。另外,一旦进入待机模式,SRAM 和 1.1V 电源域寄 存器的内容都会丢失。退出待机模式时,会发生上电复位,复位之后 Cortex®-M33 将从 0x0000 0000 地址开始执行指令代码。

| 模式     | 睡眠                      | 深度睡眠                                                | 待机                                                   |
|--------|-------------------------|-----------------------------------------------------|------------------------------------------------------|
| 描述     | 仅关闭 CPU 时钟              | 1、关闭 1.1V 电源域的所<br>有时钟<br>2、关闭 IRC8M、HXTAL<br>和 PLL | 1、关闭 1.1V 电源域的供电<br>2、关闭 IRC8M、HXTAL 和<br><b>PLL</b> |
| LDO 状态 | 开启开启(正常功耗模<br>式、正常驱动模式) | 开启(正常功耗模式或低功<br>耗模式、正常驱动模式或低<br>驱动模式)               | 关闭                                                   |
| 配置     | $SLEEPDEEP = 0$         | $SLEEPDEEP = 1$<br>$STBMOD = 0$                     | $SLEEPDEEP = 1$<br>$STBMOD = 1. WURST = 1$           |
| 进入指令   | WFI 或 WFE               | WFI 或 WFE                                           | WFI 或 WFE                                            |

表 **3-1.** 节电模式总结

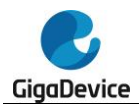

# GD32A513 用户手册

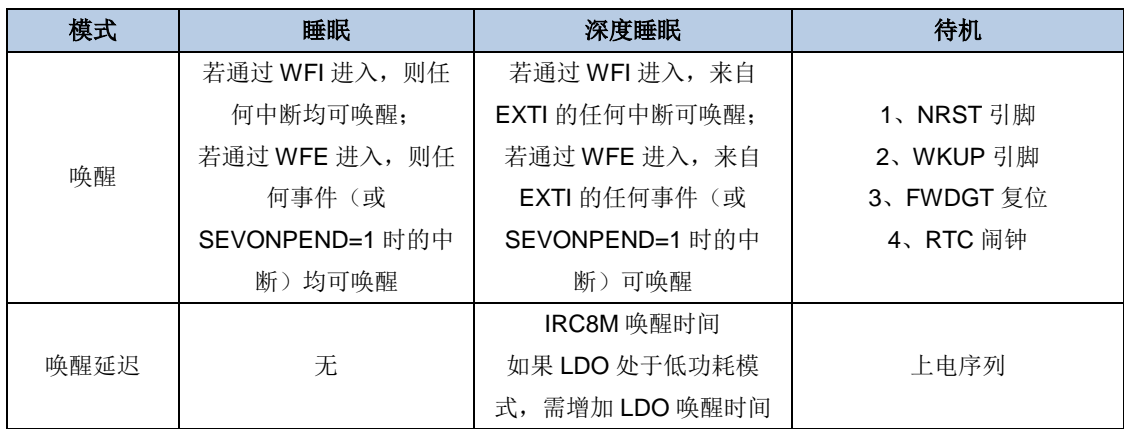

注意: 在待机模式下,除了 NRST 引脚, 配置为 RTC 功能的 PC13, 用作 LXTAL 晶振引脚的 PC14 和 PC15, 使能的 WKUP 引脚, 其他所有 I / O 都处于高阻态

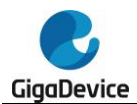

# **3.4. PMU** 寄存器

PMU基地址:0x4000 7000

## **3.4.1.** 控制寄存器(**PMU\_CTL**)

地址偏移:0x00

复位值: 0x0000 8000(从待机模式唤醒后复位)

该寄存器可以按半字(16位)或字(32位)访问。

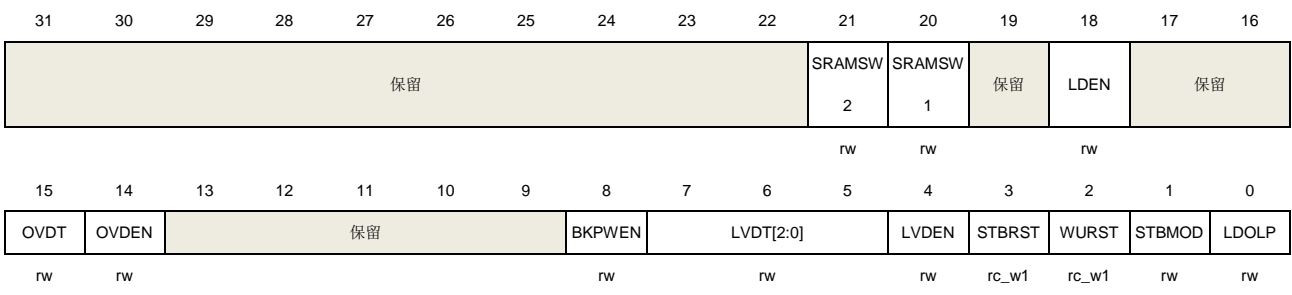

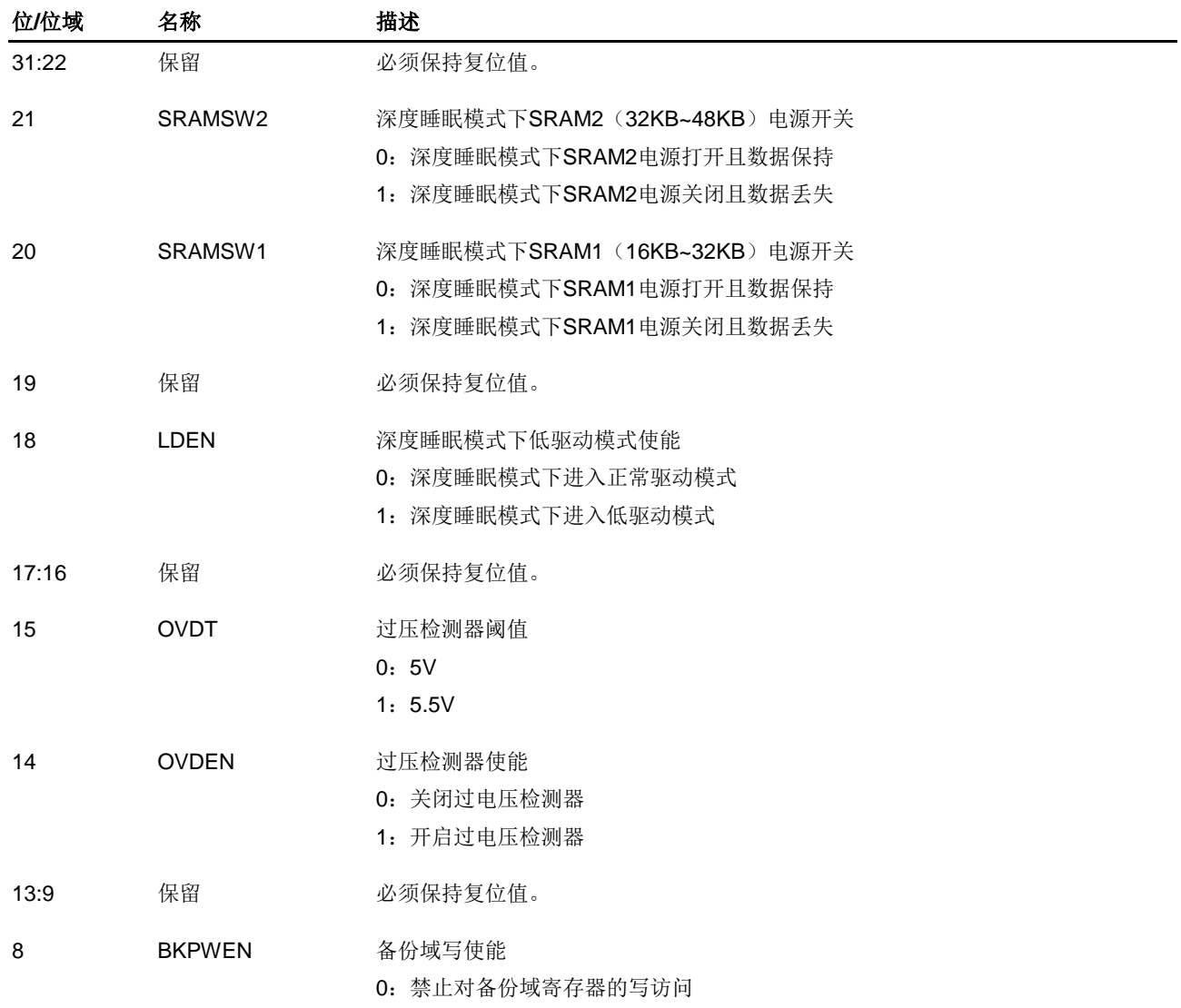

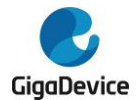

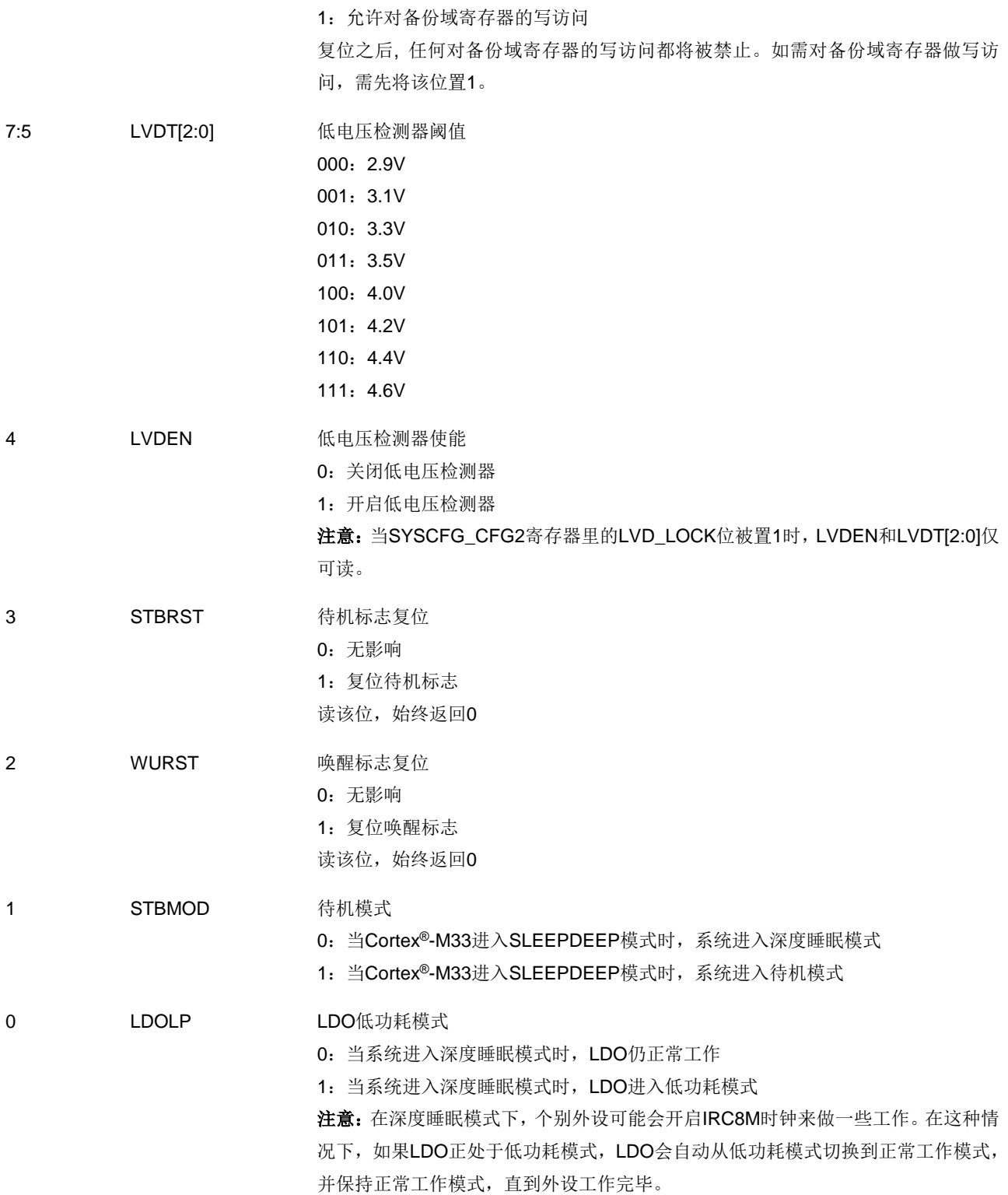

# **3.4.2.** 电源控制和状态寄存器(**PMU\_CS**)

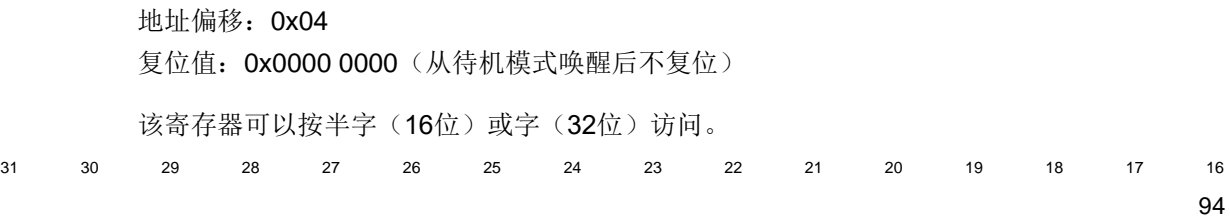

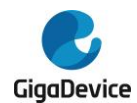

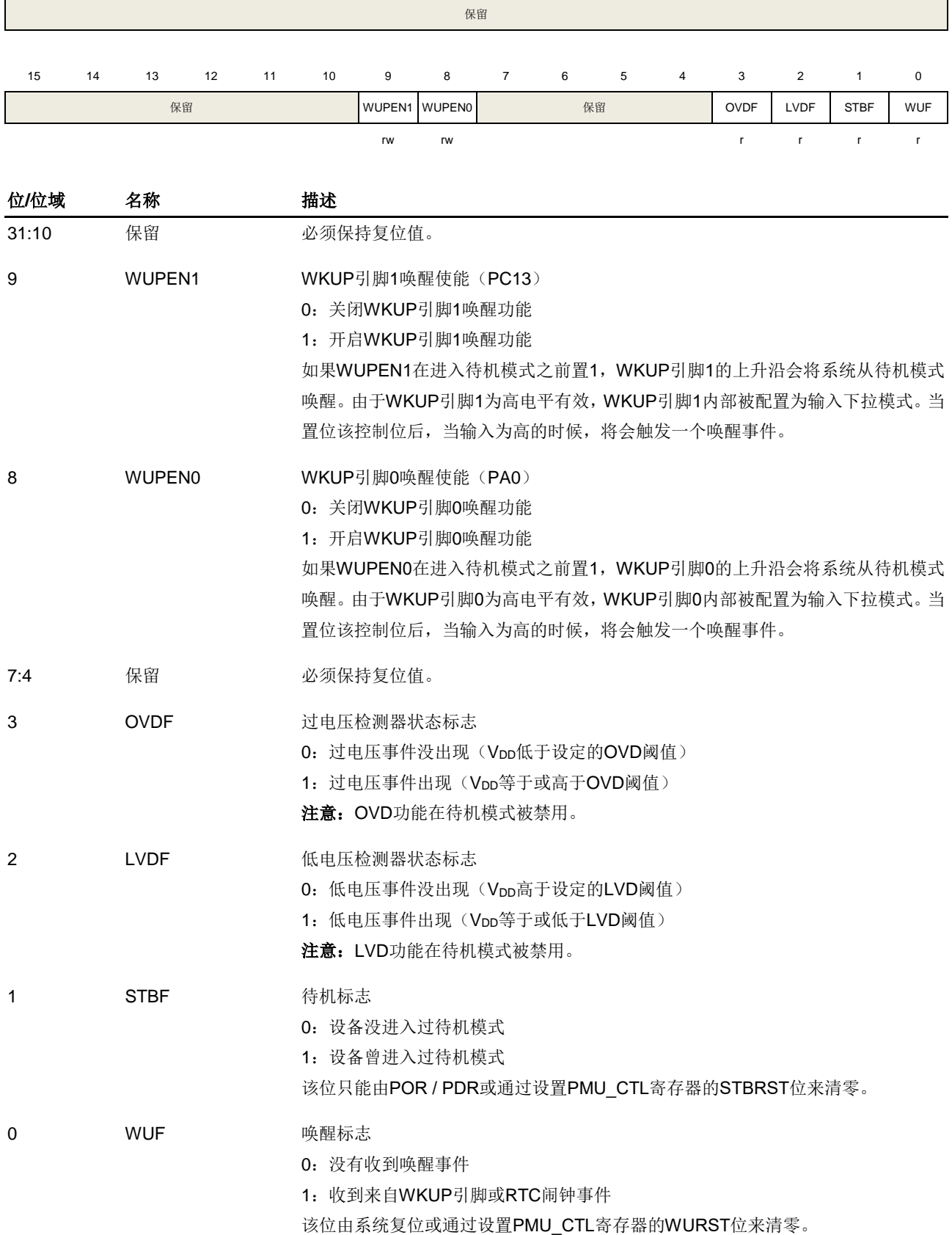

# **4.** 备份寄存器(**BKP**)

## **4.1.** 简介

位于备份域中的备份寄存器由 Vpp 电源供电,备份寄存器有 10 个 16 位 (20 字节) 寄存器可 用来存储并保护用户应用数据,从待机模式唤醒或系统复位也不会对这些寄存器造成影响。

此外, BKP 寄存器也可实现侵入检测和 RTC 校准功能。

在复位之后,任何对备份域寄存器的写操作都将被禁止,也就是说,备份寄存器和RTC不允许 写访问。为使能对备份寄存器和RTC的写访问,首先通过设置RCU\_APB1EN寄存器的PMUEN 和BKPEN位来打开电源和备份接口时钟,然后再通过设置PMU CTL寄存器的BKPWEN位来 使能对备份域中寄存器的写访问。

## **4.2.** 主要特征

- 20字节备份寄存器用来在省电模式下保护数据。如果侵入事件发生,备份寄存器会被复位
- 侵入源TAMPER引脚(PC13)的有效电平可配置
- RTC时钟校准寄存器可提供RTC闹钟或秒输出选择,及设置校准值的功能
- 侵入控制状态寄存器(BKP TPCS)可实现侵入检测中断或事件的控制

## **4.3.** 功能说明

### <span id="page-95-0"></span>**4.3.1. RTC** 时钟校准

为提高RTC时钟精度, MCU提供时钟输出校准功能。RTC时钟或者RTC时钟经64分频后作为 输出至PC13。通过置位BKP\_OCTL寄存器中的COEN位来使能此功能。

校准值通过BKP\_OCTL寄存器中的RCCV[6:0]设置,校准功能可实现以1000000/2^20ppm的比 例减慢或加快RTC时钟。

## **4.3.2.** 侵入检测

MCU提供侵入检测功能以保护重要的用户数据,可通过设置BKP\_TPCTL寄存器中的TPEN位 来使能TAMPER引脚对应的功能。为防止侵入事件的丢失,边沿检测信号与TPEN位的逻辑与 作为侵入检测信号的输入,因此在TAMPER引脚使能之前,侵入检测应该被配置。当侵入事件 被检测到, 对应的BKP\_TPCS寄存器中的TEF位被置位。如果侵入中断被使能, 侵入事件可以 产生一个中断。任何侵入事件将会复位所有备份数据寄存器。

注意:当TPAL=0/1,如果TAMPER引脚在使能(通过设置TPEN位)之前已经为高/低,尽管 TAMPER引脚上没有上升/下降沿信号,一个额外的侵入事件将会发生。

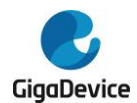

# **4.4. BKP** 寄存器

BKP 基地址:0x4000 6C00

### **4.4.1.** 备份数据寄存器(**BKP\_DATAx**)(**x= 0..9**)

地址偏移:0x04到0x28 复位值: 0x0000 0000

该寄存器可以按半字(16位)或字(32位)访问

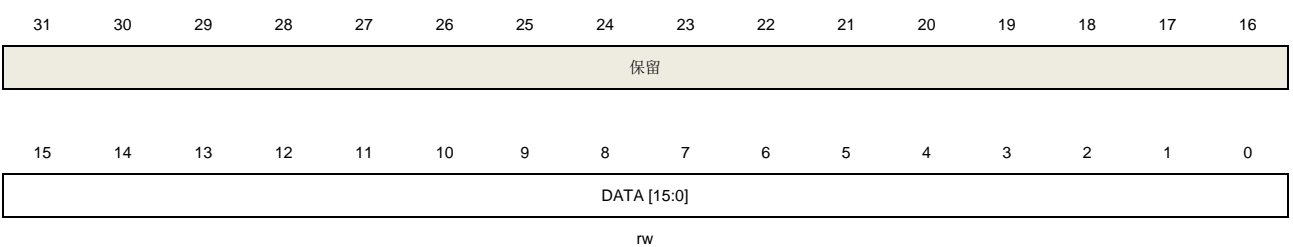

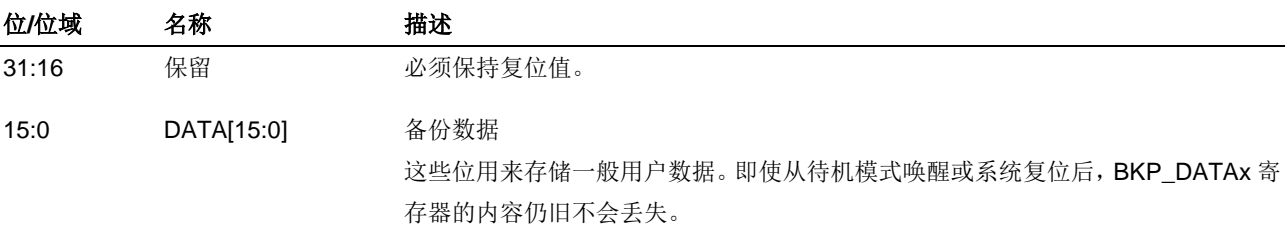

## **4.4.2. RTC** 信号输出控制寄存器(**BKP\_OCTL**)

地址偏移:0x2C 复位值: 0x0000 0000

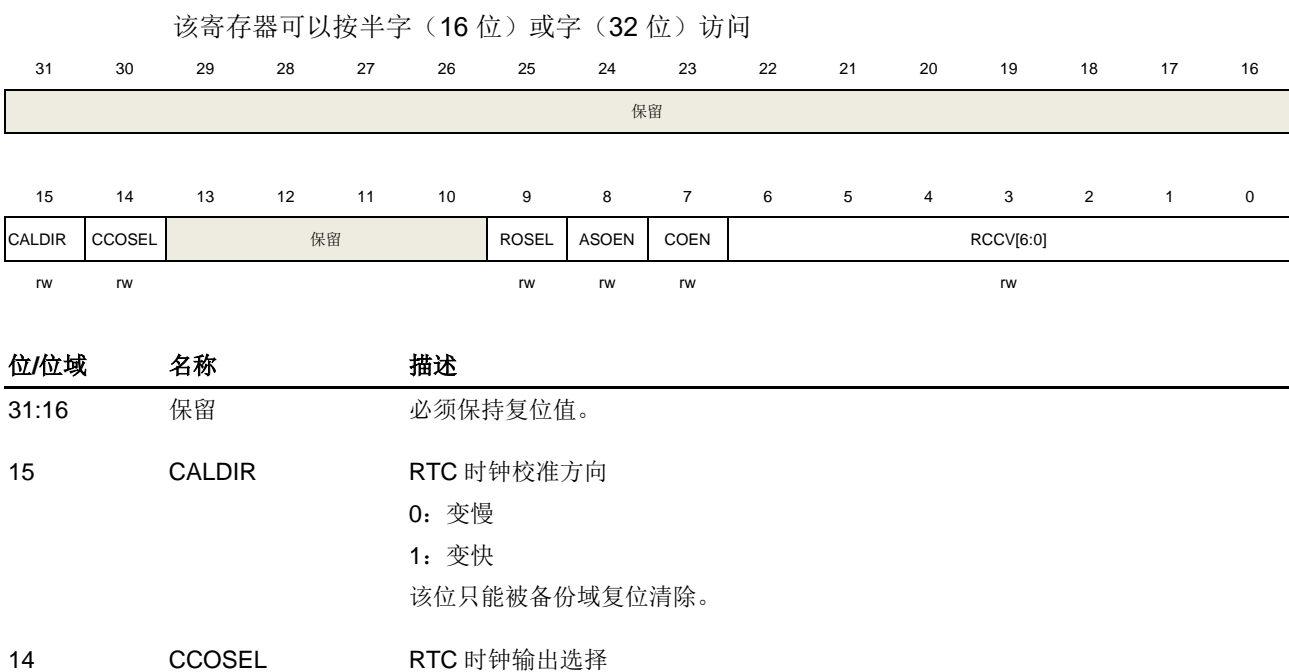

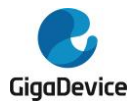

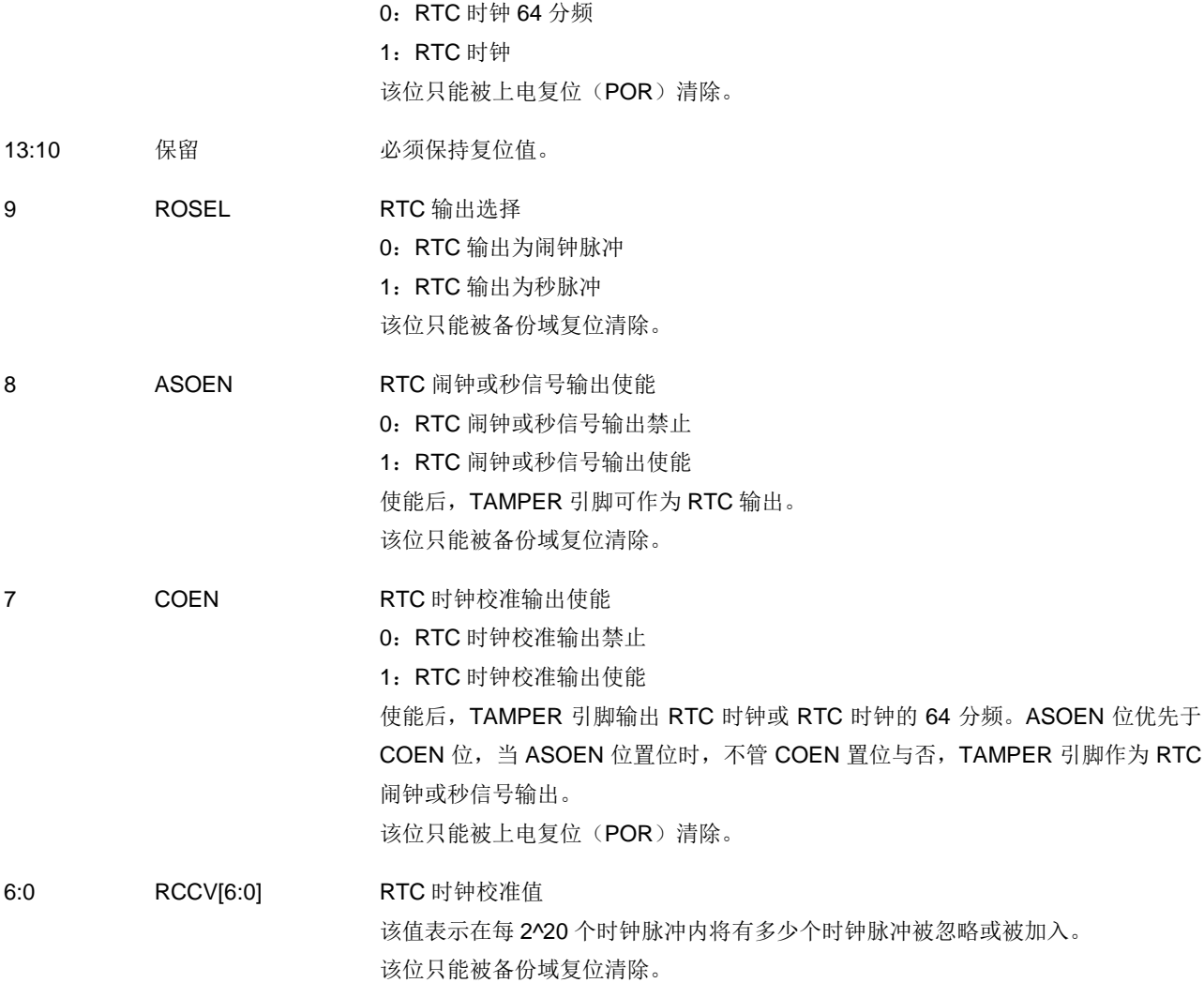

## **4.4.3.** 侵入引脚控制寄存器(**BKP\_TPCTL**)

地址偏移:0x30 复位值:0x0000 8000

该寄存器可以按半字(16位)或字(32位)访问。

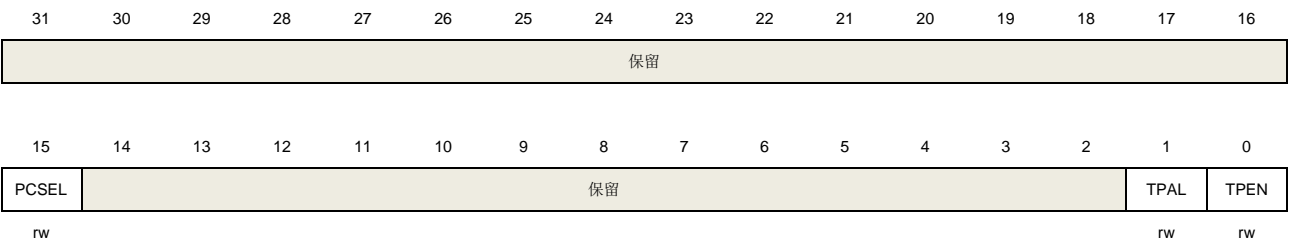

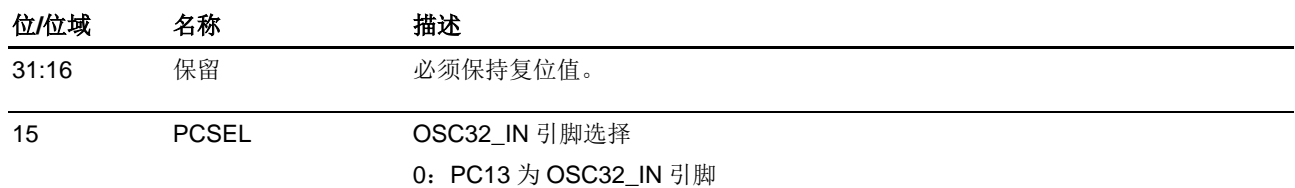

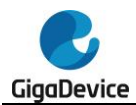

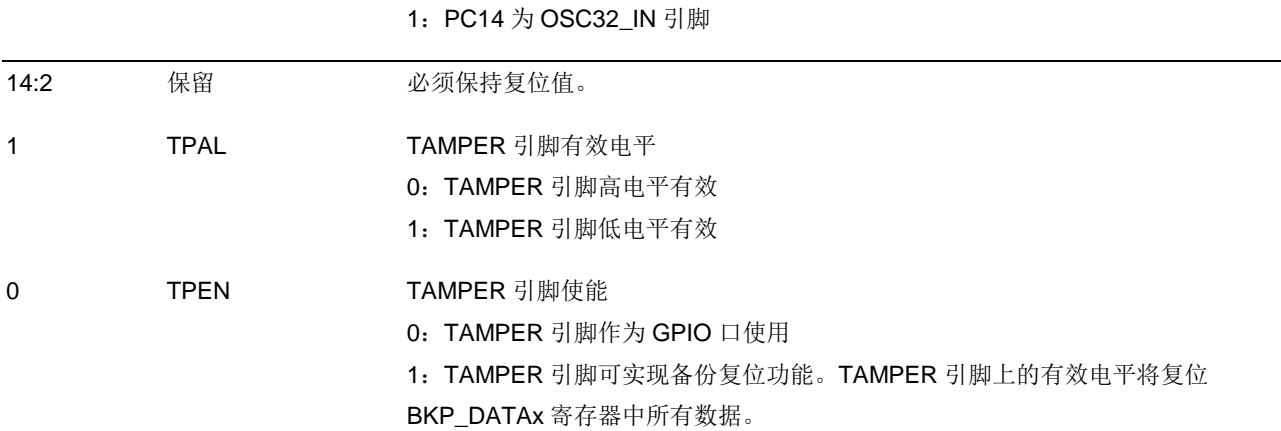

# **4.4.4.** 侵入控制状态寄存器(**BKP\_TPCS**)

地址偏移:0x34 复位值: 0x0000 0000

该寄存器可以按半字(16位)或字(32位)访问。

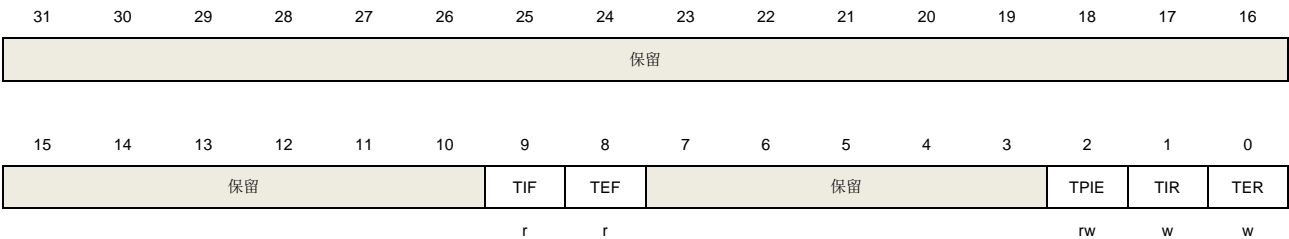

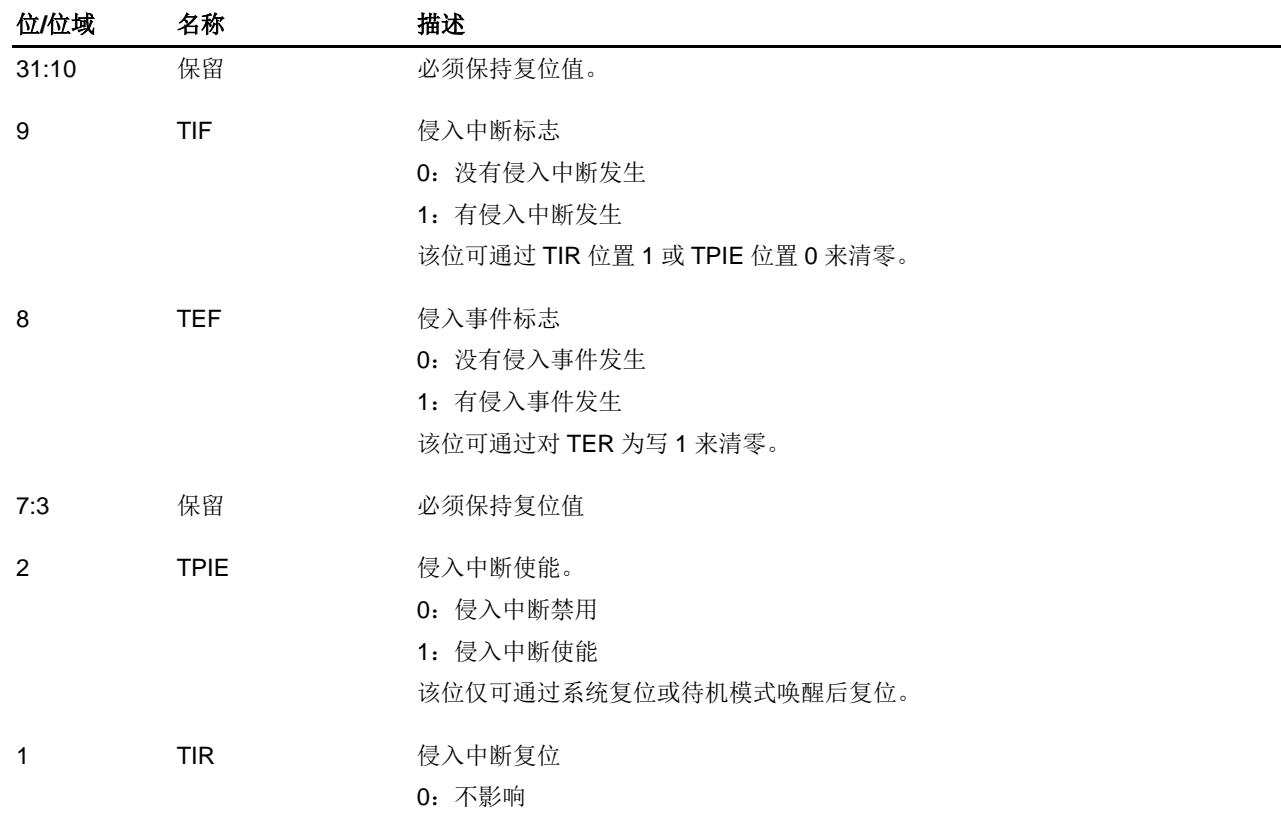

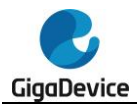

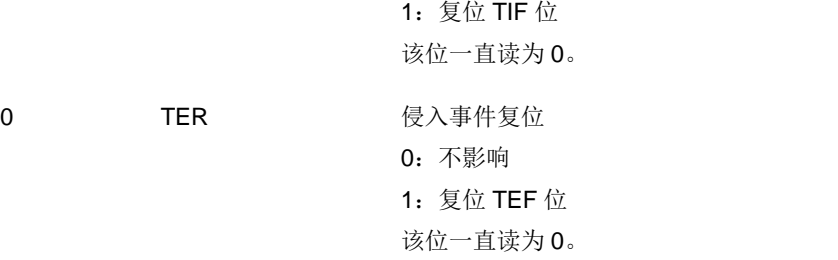

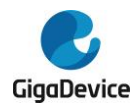

# **5.** 复位和时钟单元(**RCU**)

# **5.1.** 复位控制单元(**RCTL**)

### **5.1.1.** 简介

GD32A513复位控制包括三种复位控制:电源复位、系统复位和备份域复位。电源复位又称为 冷复位,电源启动时复位除了备份域的所有系统。除了SW-DP控制器和备份域,系统复位将复 位处理器内核和外设IP部分。备份域复位复位备份区域。复位被外部信号、内部事件和复位发 生器触发。接下章节将详细介绍这些复位。

#### **5.1.2.** 功能描述

#### 电源复位

当以下事件中之一发生时,产生电源复位:1、上电/掉电复位(POR/PDR复位);2、从待机模 式中返回后由内部复位发生器产生。电源复位复位所有的寄存器除了备份域。电源复位为低电 平有效,当内部LDO电源基准准备好提供1.1V电压给GD32A513产品时,电源复位电平将变为 无效。复位入口向量被固定在存储器映射地址0x0000\_0004。

### 系统复位

当发生以下任一事件时,产生一个系统复位:

- 1. 电源复位 (POWER RSTn);
- 2. 外部引脚复位(NRST);
- 3. 窗口看门狗定时器计数终止(WWDGT\_RSTn);
- 4. 独立看门狗定时器计数终止(FWDGT\_RSTn):
- 5. Cortex®-M33的中断应用和复位控制寄存器中的SYSRESETREQ位置'1'(SW\_RSTn);
- 6. 选项字节装载器复位(OBL\_RSTn);
- 7. 选 项 字 节 寄 存 器 nRST\_STDBY 设 置 为 0 , 并 且 进 入 待 机 模 式 时 将 产 生 复 位 (OB\_STDBY\_RSTn);
- 8. 选项字节寄存器nRST DPSLP 设置为 0, 并且进入深度睡眠模式时将产生复位 (OB\_DPSLP\_RSTn);
- 9. 低电压检测复位(LVD\_RSTn);
- 10. HXTAL丢失复位(LOH\_RSTn);
- 11. PLL丢失复位(LOP\_RSTn);
- 12. CPU锁死复位(LOCKUP\_RSTn);
- 13. FLASH或SRAM 2-bit ECC错误复位(ECC\_RSTn)。

LVD\_RSTn / LOH\_RSTn / LOP\_RSTn / LOCKUP\_RSTn / ECC\_RSTn应通过软件启用。

除了SW-DP控制器和备份域,系统复位将复位处理器内核和外设IP部分。

系统复位脉冲发生器保证每一个复位源(外部或内部)都能有至少20μs的低电平脉冲延时。

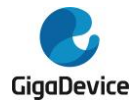

#### 图**5-1.** 系统复位电路

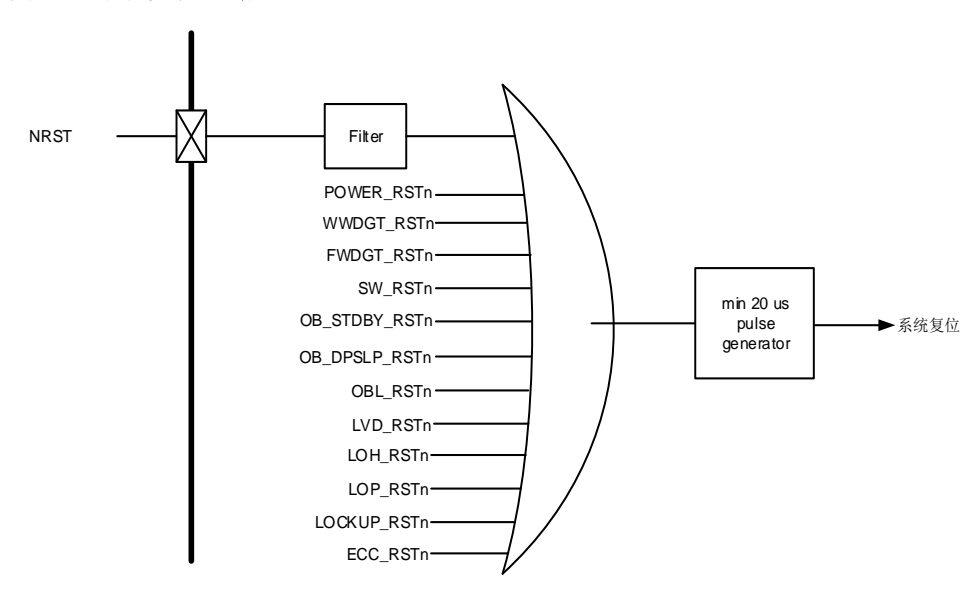

注意: LVD\_RSTn / LOH\_RSTn / LOP\_RSTn / LOCKUP\_RSTn / ECC\_RSTn产生复位是有条 件的。复位源/时钟寄存器(RCU\_RSTSCK)中的LVDRSTEN / LOHRSTEN / LOPRSTEN / LOCKUPRSTEN / ECCRSTEN位必须置位。

### 备份域复位

当以下事件之一发生时,产生备份域复位。1、设置备份域控制寄存器中的BKPRST位为'1'; 2、备份域电源上电复位(VDD重新上电)。

# **5.2.** 时钟控制单元(**CCTL**)

### **5.2.1.** 简介

时钟控制单元提供了一系列频率和时钟功能,包括一个内部8M RC振荡器时钟(IRC8M)、一 个一个外部高速晶体振荡器时钟(HXTAL)、一个内部低速RC振荡器时钟(IRC40K)、一个 外部低速晶体振荡器时钟(LXTAL)、一个锁相环(PLL)、一个HXTAL时钟监视器、时钟预 分频器、时钟多路复用器和时钟选通电路。

AHB、APB和Cortex®-M33时钟都源自系统时钟(CK\_SYS),系统时钟的时钟源为IRC8M、 HXTAL或PLL。系统时钟的最大运行时钟频率可以达到100MHz。

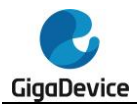

### 图**5-2.** 时钟树

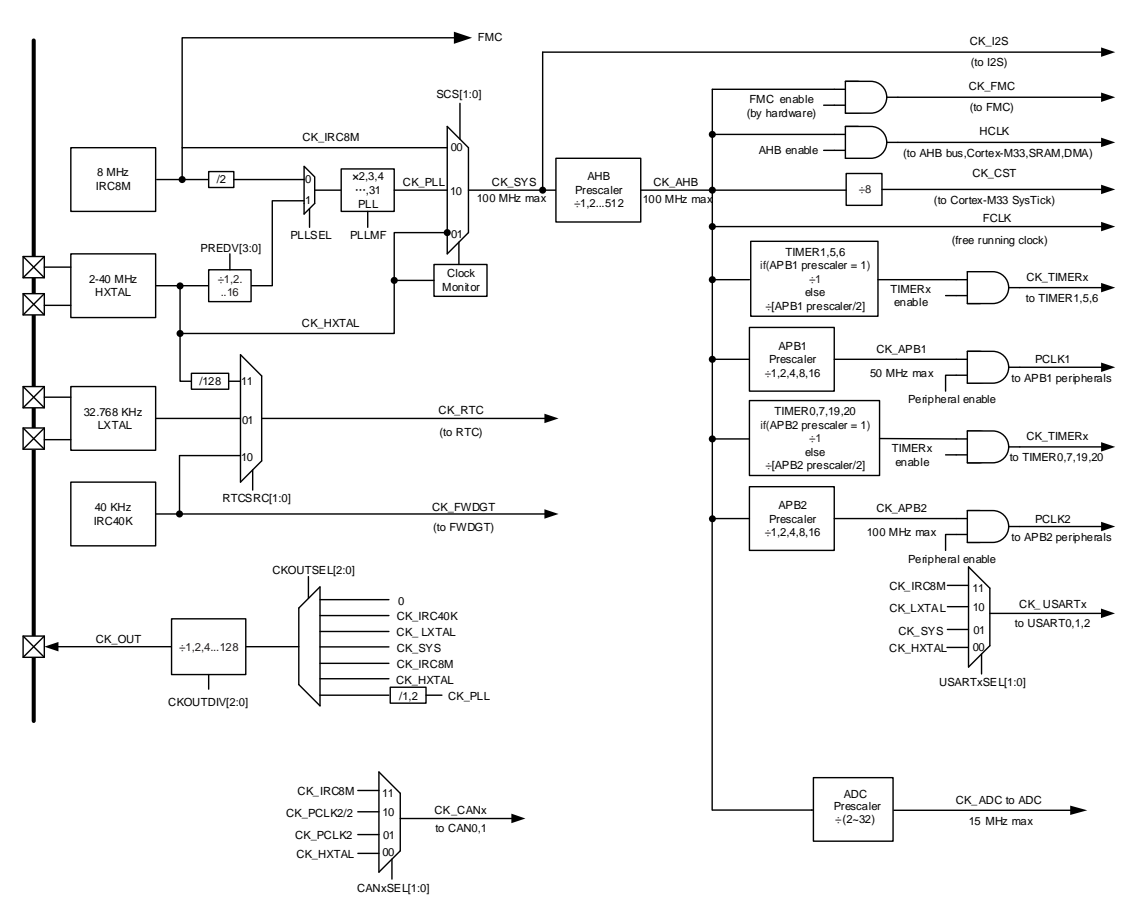

预分频器可以配置 AHB、APB2 和 APB1 域的时钟频率。AHB、APB2 和 APB1 域的最高时钟 频率分别为 100MHz、100MHz 和 50MHz。RCU 通过 AHB 时钟(HCLK)8 分频后作为 Cortex 系统定时器(SysTick)的外部时钟。通过对 SysTick 控制与状态寄存器的设置,可选择上述 时钟或 Cortex (HCLK) 时钟作为 SysTick 时钟。

ADC时钟由AHB时钟经2~32分频获得,它们是通过设置配置寄存器2(RCU CFG2)的 ADCPSC位来选择的。USART0/1/2的时钟可以选择IRC8M时钟、LXTAL时钟、系统时钟或 HXTAL时钟,通过设置配置寄存器2(RCU CFG2)的USART0/1/2SEL位来选择。CAN0/1的 时钟可以选择IRC8M时钟、PCLK2/2时钟、PCLK2时钟或HXTAL时钟,通过设置配置寄存器2 (RCU\_CFG2)的CAN0/1SEL位来选择。

RTC时钟可以选择LXTAL时钟、IRC40K时钟或HXTAL时钟128分频,通过设置备用域控制寄 存器(RCU\_BDCTL)的RTCSRC位域来选择。

FWDGT时钟可以选择IRC40K时钟,当FWDGT启动时强制选择。

如果APB时钟分频系数为1,定时器的时钟频率与所在AHB总线频率一致。否则,定时器的时 钟频率被设为与其相连的APB总线频率的2倍。

## **5.2.2.** 主要特性

- 2到40 MHz外部高速晶体振荡器(HXTAL)
- 8 MHz内部高速RC振荡器(IRC8M)

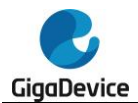

- 32,768 Hz外部低速晶体振荡器 (LXTAL)
- 40 kHz内部低速RC振荡器(IRC40K)
- PLL时钟源可以是HXTAL或IRC8M
- HXTAL时钟监视

### **5.2.3.** 功能描述

#### 高速外部晶体振荡器时钟(**HXTAL**)

2到40MHz的外部振荡器可为系统提供更为精确的主时钟。带有特定频率的晶体必须靠近两个 HXTAL的引脚。和晶体连接的外部电阻和电容必须根据所选择的振荡器来调整。

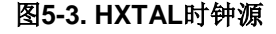

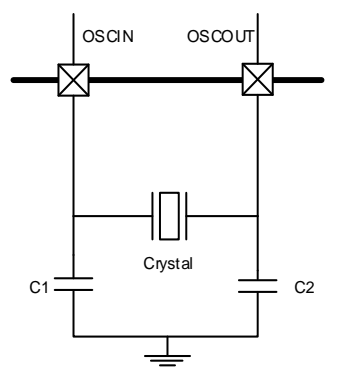

HXTAL晶体可以通过设置时钟控制寄存器RCU CTL的HXTALEN位来启动或关闭,在时钟控 制寄存器RCU CTL中的HXTALSTB位用来指示高速外部振荡器是否已稳定。在启动时,直到 这一位被硬件置'1',时钟才被释放出来。这个特定的延迟时间又称启动时间。当HXTAL时钟稳 定后,如果在时钟中断寄存器RCU\_INT中的相应中断使能位HXTALSTBIE位被置'1',将会产 生相应中断。在这一点上,HXTAL时钟可以被直接用作系统时钟源或者PLL输入时钟。

将控制寄存器RCU\_CTL的HXTALBPS和HXTAKEN位置'1'来使能外部旁路模式。旁路输入 时,信号接至OSCIN,OSCOUT保持悬空状态,如*图5-4. [旁路模式下](#page-103-0)HXTAL时钟源*所示。此 时, CK HXTAL等于驱动OSCIN管脚的外部时钟。

<span id="page-103-0"></span>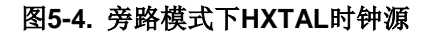

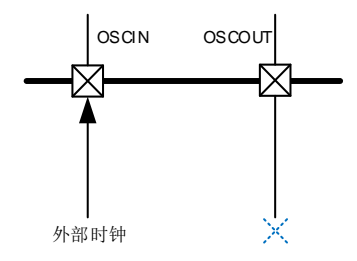

通过使用控制寄存器(RCU CTL)中的HXTALSCAL位选择HXTAL频率范围。如果HXTAL频 率高于8MHz,则必须将HXTALSCAL位置1。

#### 高速内部**8MHz RC**振荡器时钟(**IRC8M**)

高速内部8MHz RC振荡器时钟,简称IRC8M时钟,拥有8MHz的固定频率,设备上电后CPU默

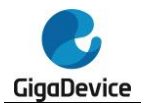

认选择的时钟源就是IRC8M时钟。IRC8M RC振荡器能够在不需要任何外部器件的条件下提供 更低成本类型的时钟源。IRC8M晶体可以通过设置时钟控制寄存器(RCU CTL)中的IRC8MEN 位被启动和关闭。时钟控制寄存器RCU\_CTL中的IRC8MSTB位用来指示IRC8M内部RC振荡器 是否稳定。IRC8M振荡器的启动时间比HXTAL晶体振荡器要更短。如果时钟中断寄存器 RCU\_INT中的相应中断使能位IRC8MSTBIE被置'1',在IRC8M稳定以后,将产生一个中断。 IRC8M时钟也可用作PLL输入时钟。

工厂会校准IRC8M时钟频率的精度,但是它的精度仍然比HXTAL时钟要差。用户需求、环境条 件和成本将决定选择哪个时钟作为系统时钟源。

如果HXTAL或者PLL是系统时钟源,为了最大程度减小系统从深度睡眠模式启动的时间,系统 从深度睡眠模式初始唤醒的时候硬件强制IRC8M时钟作为系统时钟。

#### 锁相环(**PLL**)

内部锁相环PLL通过对输入参考频率为2~40MHz的时钟基准2 ~31倍频,可以提供16~100 MHz 的时钟输出。

PLL可以通过设置时钟控制寄存器(RCU CTL)中的PLLEN位被启动和关闭。时钟控制寄存 器RCU CTL中的PLLSTB位用来指示PLL时钟是否稳定。如果时钟中断寄存器RCU INT中的 相应中断使能位PLLSTBIE被置'1',在PLL稳定以后,将产生一个中断。

#### 低速外部晶体振荡器时钟(**LXTAL**)

LXTAL晶体是一个32.768KHz的低速外部晶体或陶瓷谐振器。它为实时时钟电路提供一个低功 耗且精确的时钟源。LXTAL时钟可以通过设置备份域控制寄存器(RCU\_BDCTL)中的 LXTALEN位被启动和关闭。备份域控制寄存器RCU\_BDCTL中的LXTALSTB位用来指示 LXTAL时钟是否稳定。如果时钟中断寄存器RCU\_INT中的相应中断使能位LXTALSTBIE被置 '1', 在LXTAL稳定以后, 将产生一个中断。

将备份域控制寄存器RCU\_BDCTL的LXTALBPS和LXTALEN位置'1'可以选择外部时钟旁路模 式。CK LXTAL与连到OSC32IN脚上外部时钟信号一致。

注意: 在这个系列中, 只能使用旁路模式(LXTALBPS位为1), 由外部提供32.768KHz时钟。

#### 低速内部**RC**振荡器时钟(**IRC40K**)

IRC40K RC振荡器时钟担当一个低功耗时钟源的角色,它的时钟频率大约40 kHz, 为独立看 门狗定时器和实时时钟电路提供时钟。IRC40K提供低成本的时钟源,因为不需要外部器件。 IRC40K RC振荡器可以通过设置控制/状态寄存器RCU\_RSTSCK中的IRC40KEN位被启动和 关闭。控制/状态寄存器RCU\_RSTSCK中的IRC40KSTB位用来指示IRC40K时钟是否已稳定。 如果时钟中断寄存器RCU\_INT中的相应中断使能位IRC40KSTBIE被置'1',在IRC40K稳定以后, 将产生一个中断。

#### 系统时钟(**CK\_SYS**)选择

系统复位后, IRC8M时钟被选为系统时钟, 改变时钟配置寄存器RCU CFG0中的系统时钟变 换位SCS可以切换系统时钟源为HXTAL或PLL。当SCS的值改变,系统时钟将使用原来的时钟 源继续运行直到转换的目标时钟源稳定。当一个时钟源被直接或通过PLL间接作为系统时钟时, 它将不能被停止。

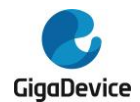

### **PLL**时钟监控器(**PLLM**)

PLL时钟监控器功能通过控制寄存器(RCU\_CTL)中的PLL时钟监控器使能位PLLMEN来使能。 该功能应在PLL启动延迟后启用,并在PLL停止或频率降低时禁用。一旦检测到PLL故障,就会 产生PLL丢失复位或中断。复位功能由寄存器RCU\_RSTSCK中的LOPRSTEN位决定。中断功 能由寄存器RCU\_INT中的PLLMIE位决定。

PLL时钟由IRC8M监控。

如果LOPRSTEN位为0,将置位中断寄存器RCU\_INT中的PLL丢失标志PLLMIF,并生成PLL故 障中断。PLL将被自动禁用。如果选择PLL作为CK\_SYS的时钟源,则PLL故障将迫使CK\_SYS 源为IRC8M,并且PLL将被自动禁用。

如果LOPRSTEN为1, 则会产生PLL丢失复位。

#### **HXTAL**时钟监视器(**CKM**)

设置时钟控制寄存器RCU CTL中的HXTAL时钟监视使能位CKMEN,HXTAL可以使能时钟监 视功能。该功能必须在HXTAL启动延迟完毕后使能,在HXTAL停止后禁止。一旦检测到HXTAL 故障,HXTAL丢失复位将产生由寄存器RCU\_RSTSCK中的LOHRSTEN位决定。或者NMI中断 可由SYSCFG\_CFG3寄存器的CKMNMIIE位决定。

如果CKMNMIIE为0且LOHRSTEN为0,则将时钟中断寄存器RCU\_INT中的HXTAL时钟阻塞标 志位CKMIF将被置'1',产生HXTAL故障事件。HXTAL将被自动禁用。此故障中断连接到 Cortex®-M33的不可屏蔽中断NMI。如果选择HXTAL作为CK\_SYS或PLL的时钟源,则HXTAL 故障将迫使CK SYS源为IRC8M, 并且PLL将被自动禁用。

如果CKMNMIIE为0且LOHRSTEN为1,则会生成HXTAL丢失复位。

#### **LXTAL**时钟监控器(**LCKM**)

可以通过软件在控制寄存器(RCU\_CTL)中写入LCKMEN来激活LXTAL上的时钟监视器。在 LXTAL和IRC40K使能并准备就绪之前, 无法使能LCKMEN。

当LCKMEN使能时,4位加1计数器将在IRC40K域工作。如果LXTAL时钟卡在0/1错误或减慢约 20KHz,计数器将溢出。LXTAL时钟故障将被发现。

#### 时钟输出功能

时钟输出功能输出从32kHz到100MHz的时钟。通过设置时钟配置寄存器RCU\_CFG0中的 CK\_OUT时钟源选择位CKOUTSEL能够选择不同的时钟信号。相应的GPIO引脚应该被配置成 复用功能I/O (AFIO)模式来输出选择的时钟信号

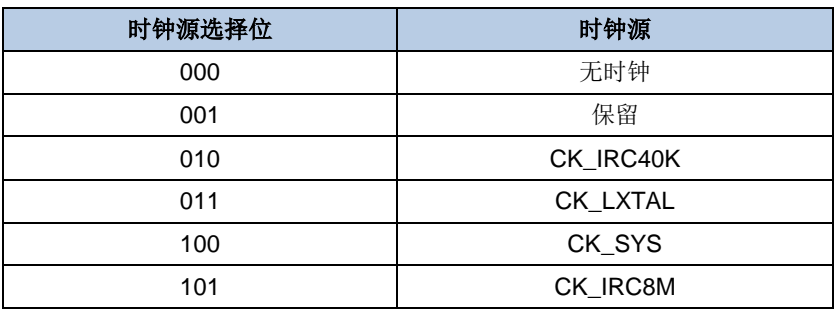

#### 表 **5-1.** 时钟源的选择

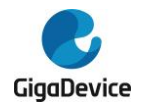

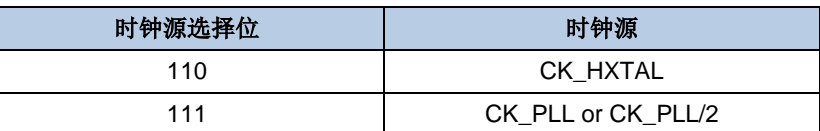

通过配置时钟配置寄存器RCU\_CFG0的CKOUTDIV[2:0]位,可以将输出时钟按比例分频,进 而降低CK\_OUT频率。

#### 深度睡眠模式时钟控制

当MCU工作在深度睡眠模式时,USART0/1/2能唤醒MCU,前提是它们的时钟是由LXTAL时钟 提供且LXTAL时钟被使能。

如果USART0/1/2时钟选择IRC8M时钟并且工作在深度睡眠模式,它们有能力开启或关闭 IRC8M时钟,USART0/1/2采用IRC8M时钟作为工作时钟来唤醒深度睡眠模式。

#### 电压控制

深度睡眠模式电压寄存器(RCU\_DSV)中的DSLPVS[1:0]位可以控制内核在深度睡眠模式下 的电压。

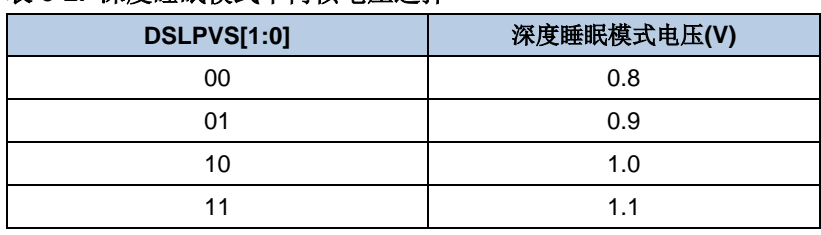

#### 表 **5-2.** 深度睡眠模式下内核电压选择

RCU\_DSV 寄存器被电源解锁寄存器(RCU\_VKEY)保护。只有在写0x1A2B3C4D 到 RCU\_VKEY后, RCU\_DSV寄存器才能被写入。

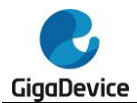

# **5.3. RCU** 寄存器

RCU基地址:0x4002 1000

# **5.3.1.** 控制寄存器(**RCU\_CTL**)

地址偏移:0x00 复位值:0x0000 XX83 X表示未定义

该寄存器可以按字节(8位)、半字(16位)或字(32位)访问。

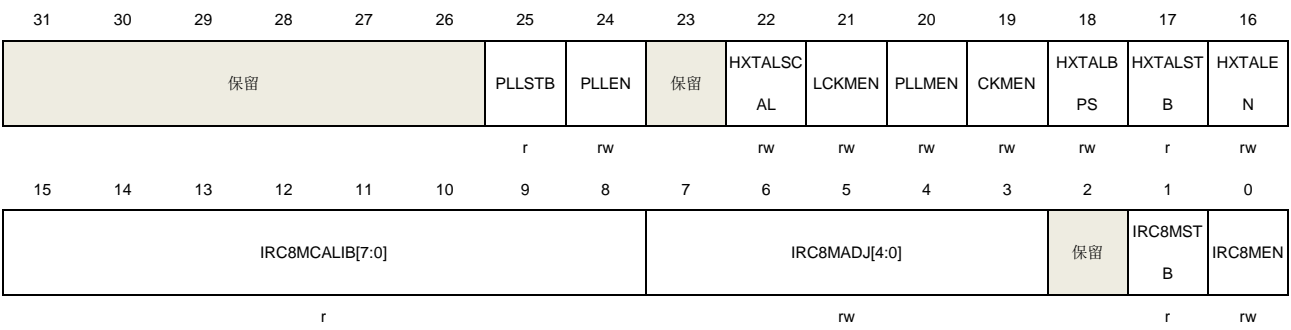

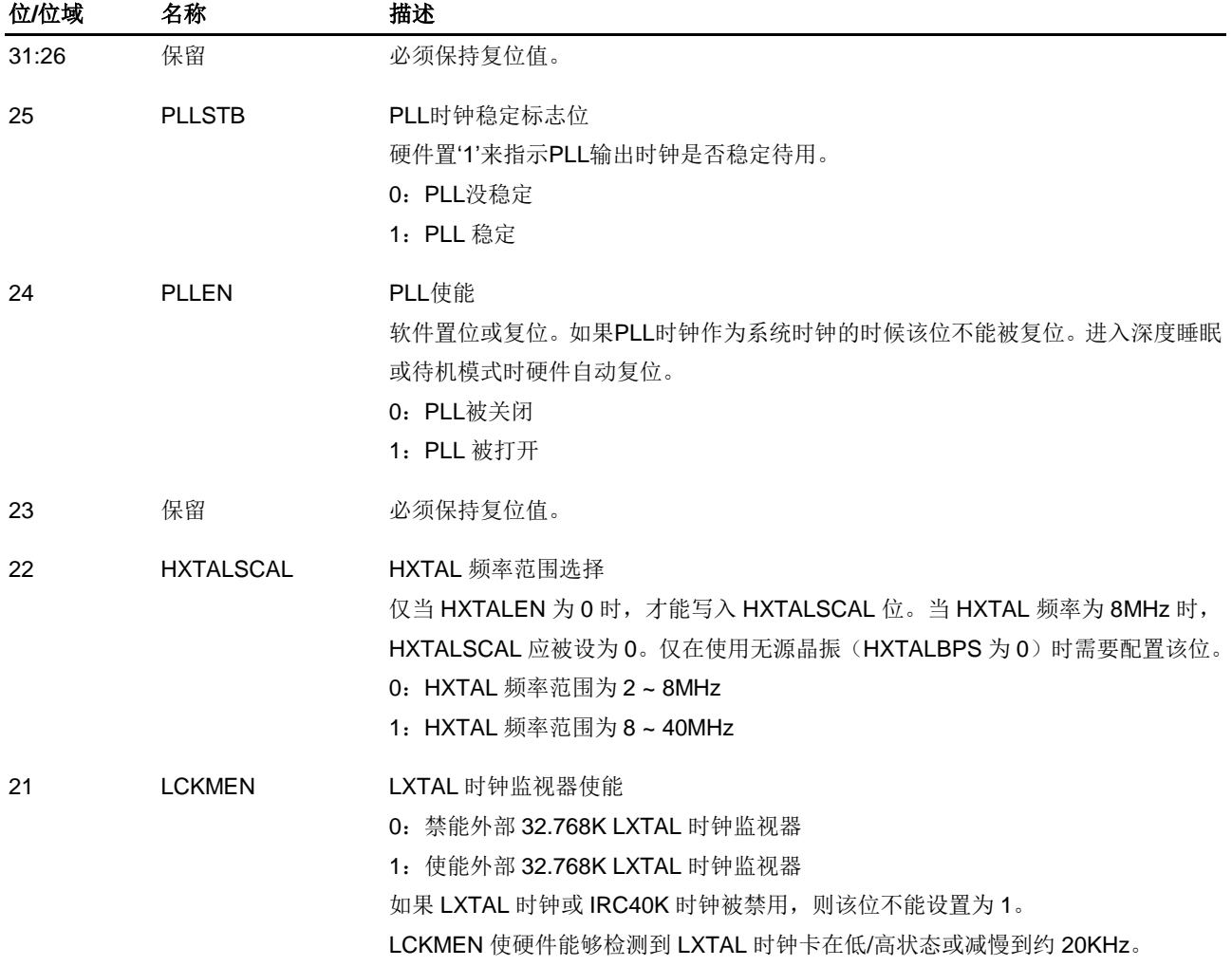
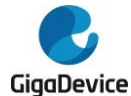

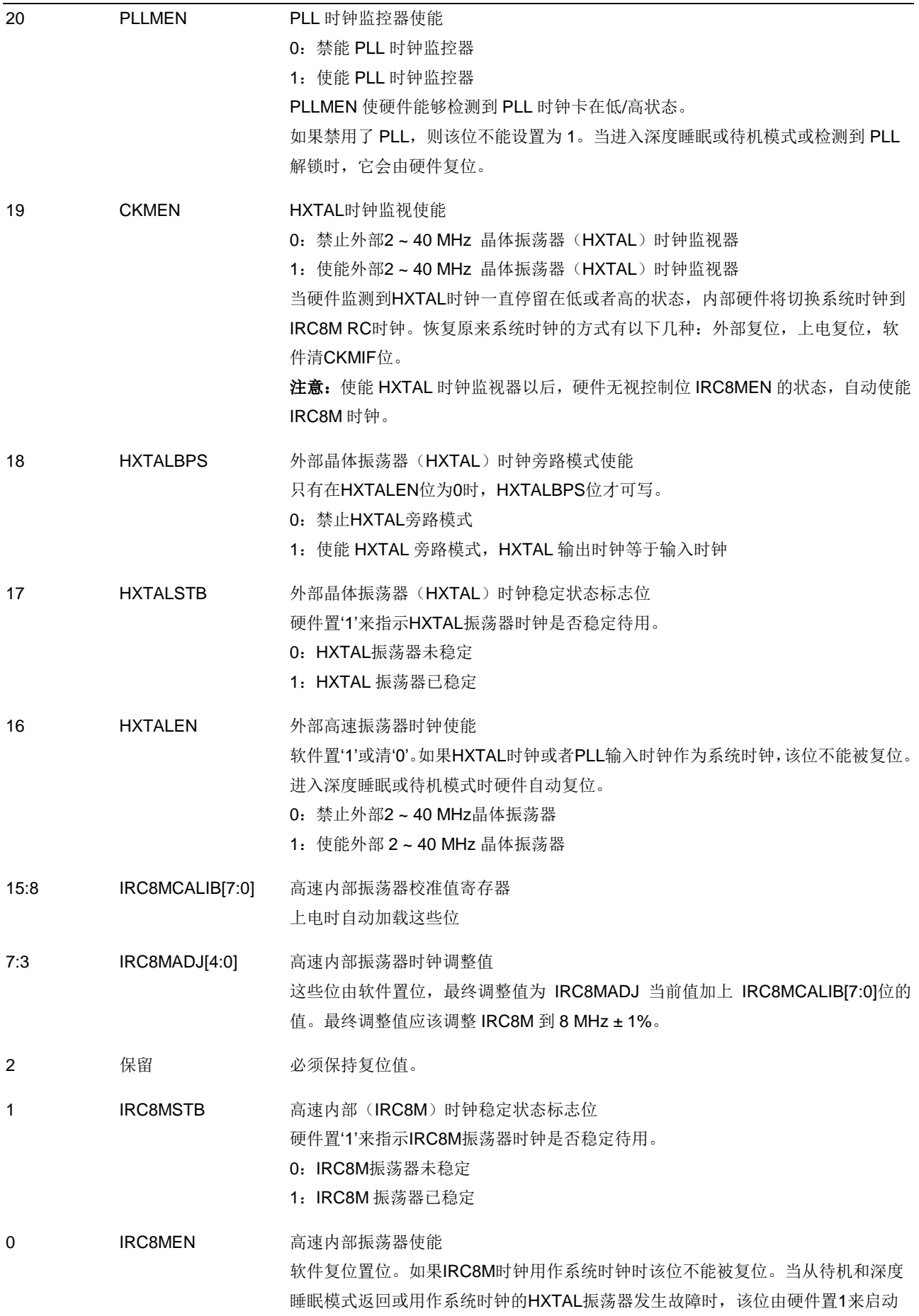

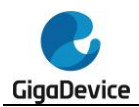

IRC8M振荡器。

- 0:内部8 MHz RC振荡器关闭
- 1:内部 8 MHz RC 振荡器开启

## **5.3.2.** 配置寄存器 **0**(**RCU\_CFG0**)

### 地址偏移:0x04 复位值: 0x0002 0000

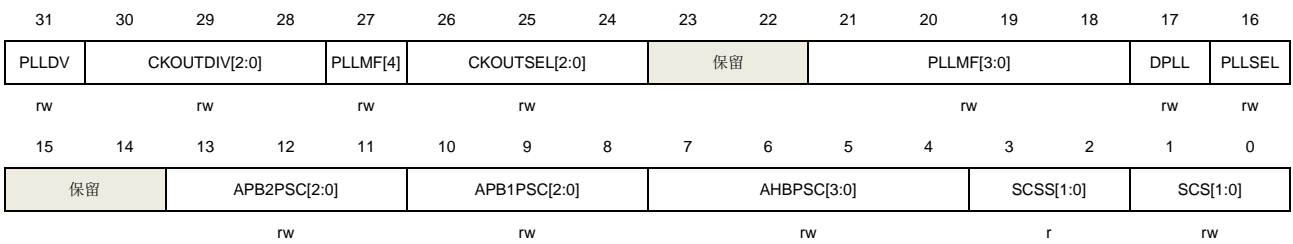

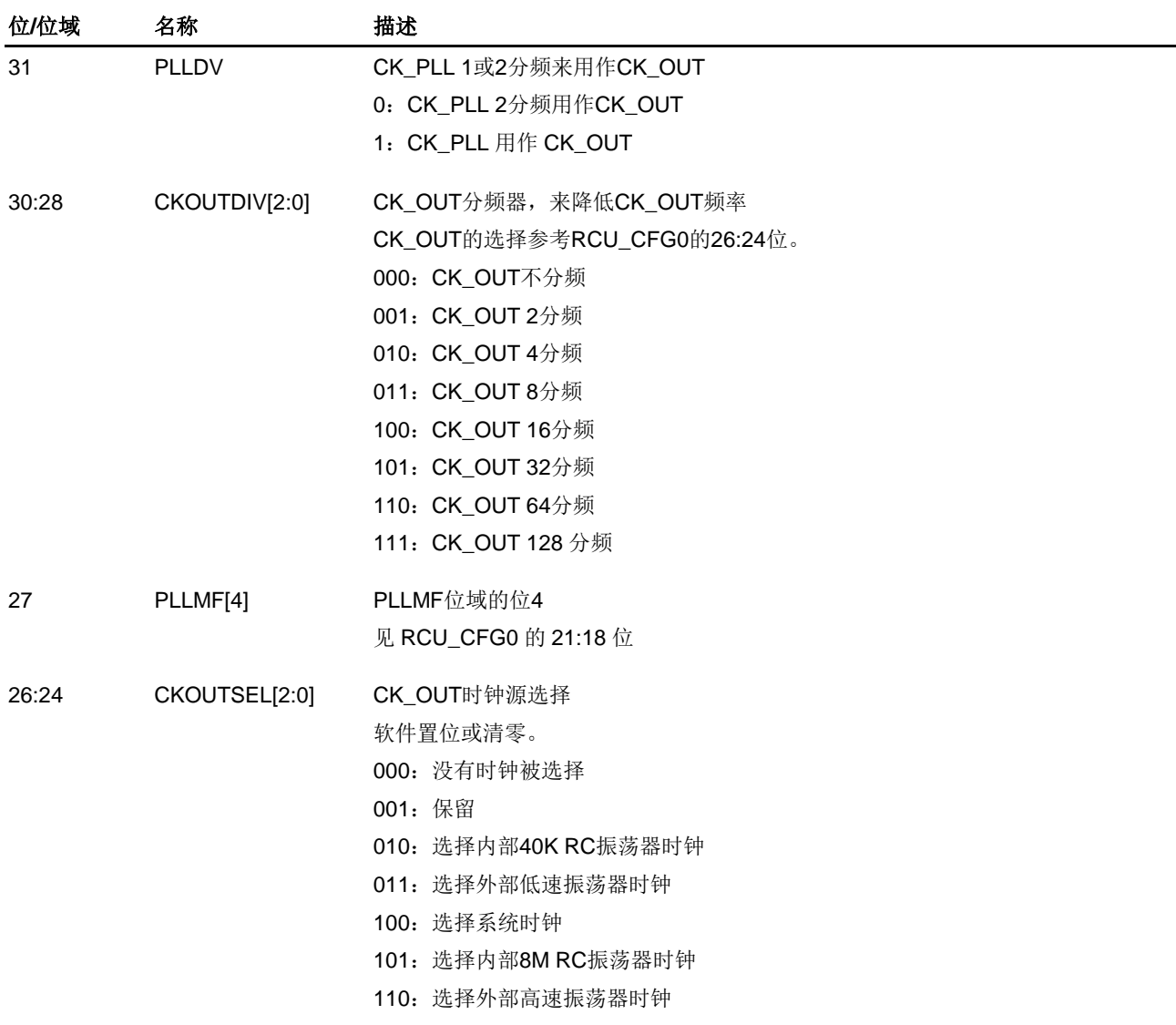

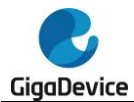

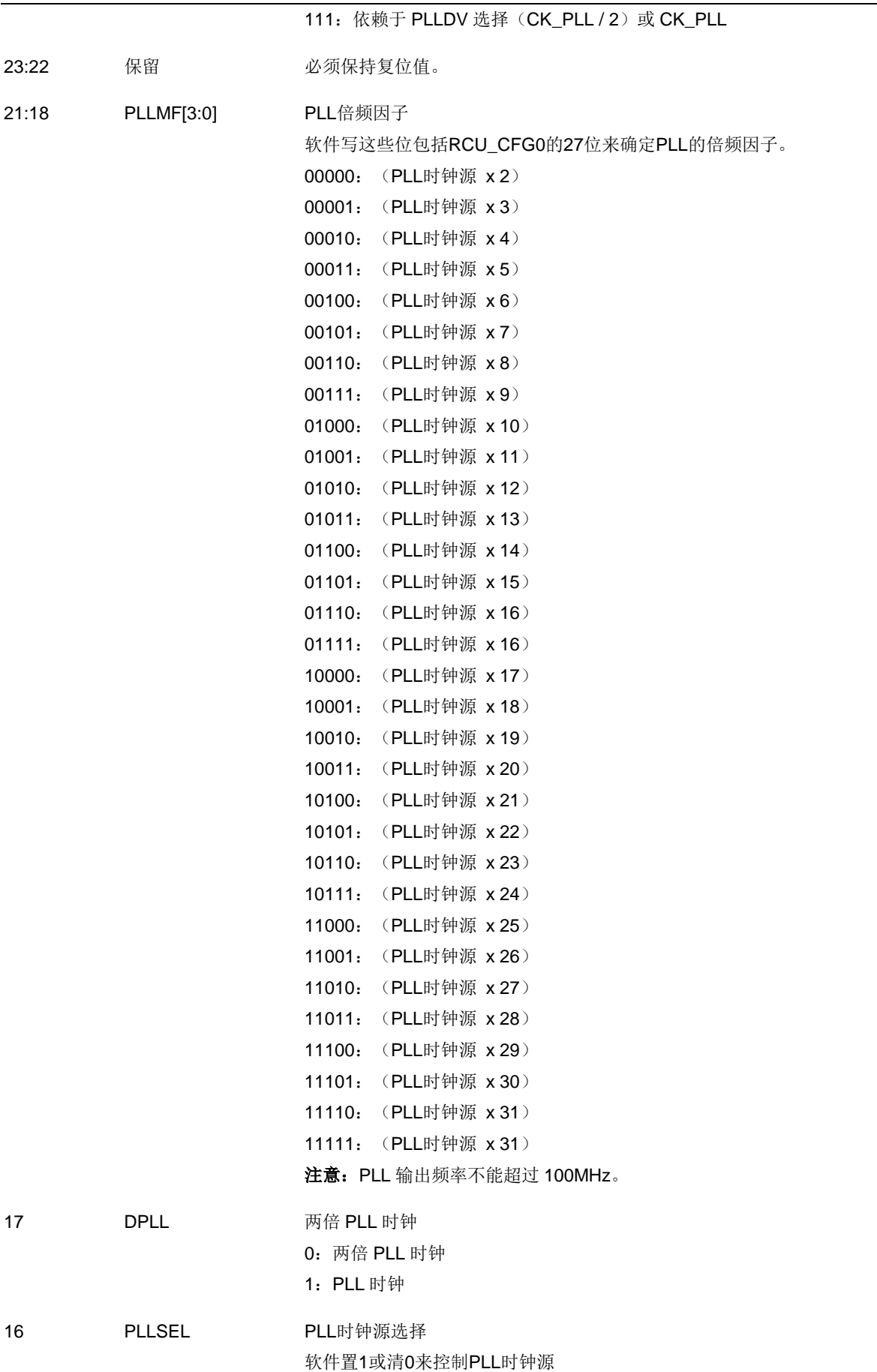

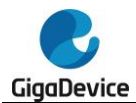

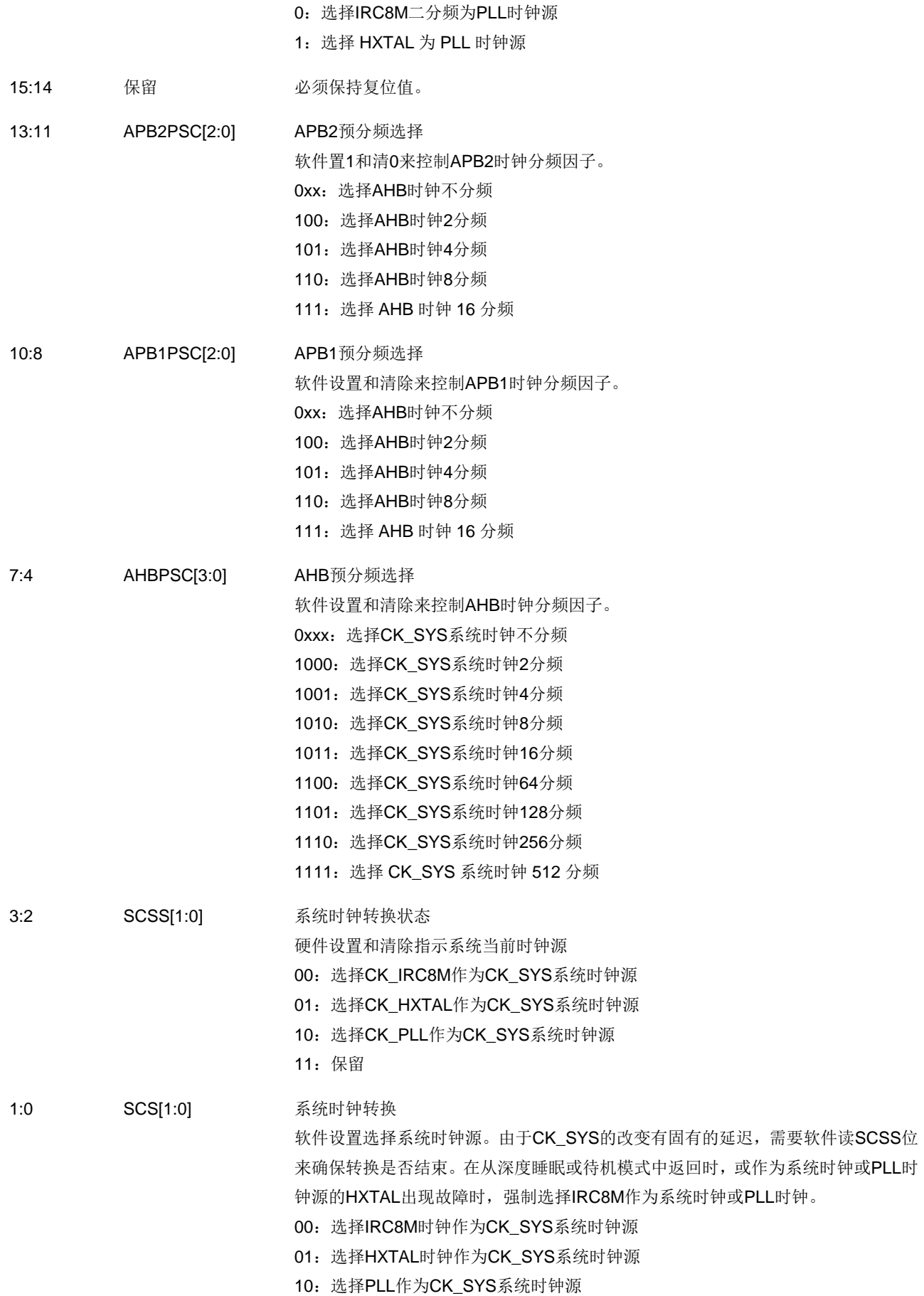

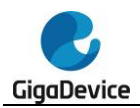

11:保留

## **5.3.3.** 中断寄存器(**RCU\_INT**)

地址偏移:0x08

复位值: 0x0000 0000

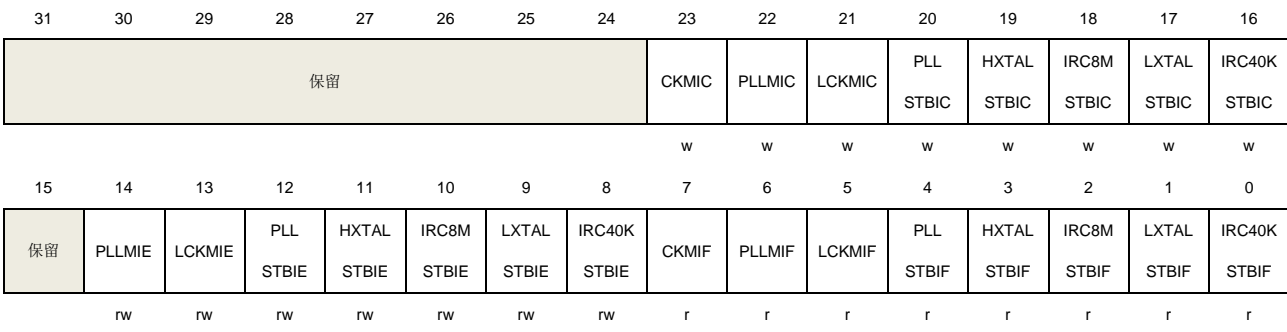

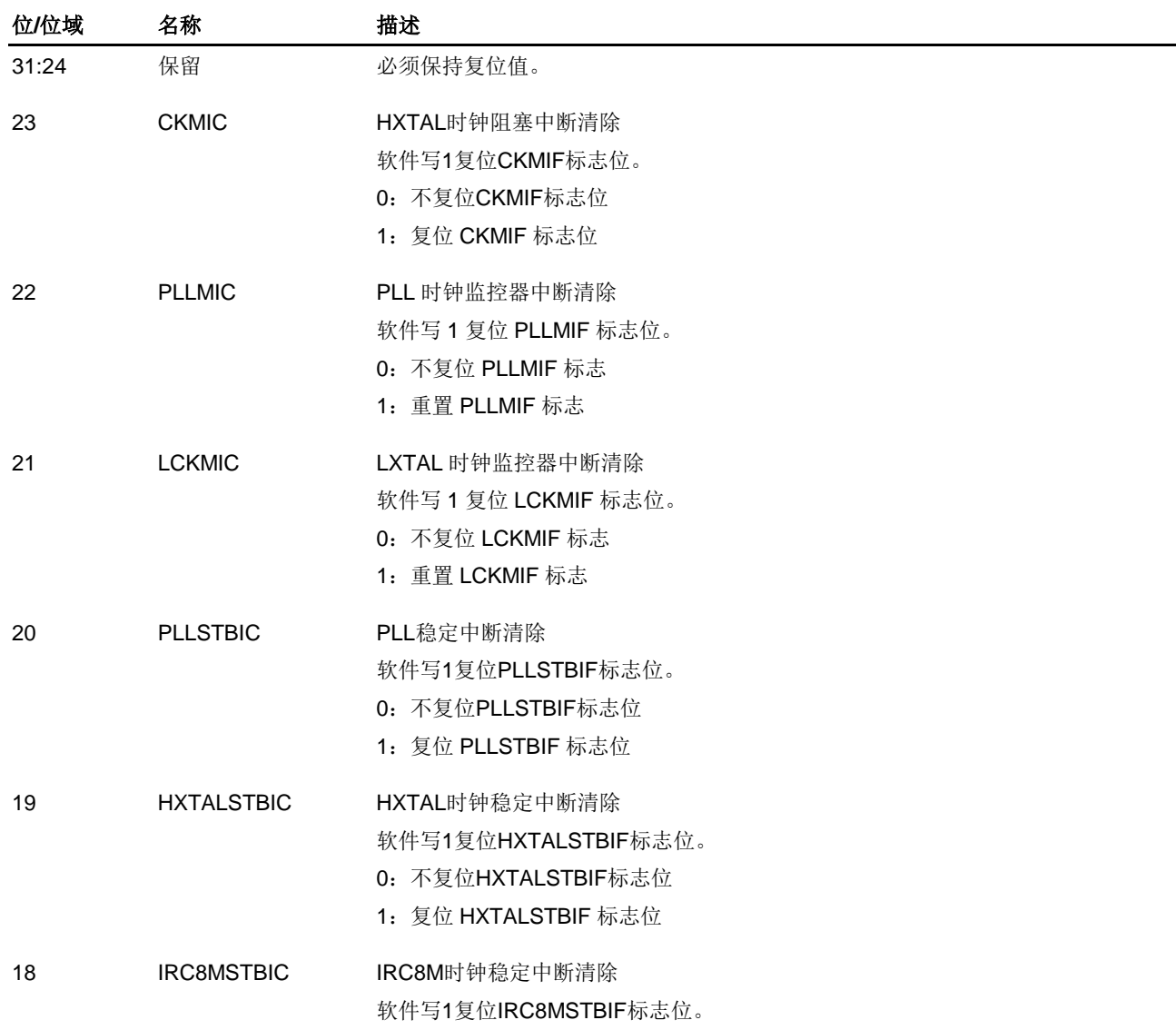

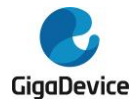

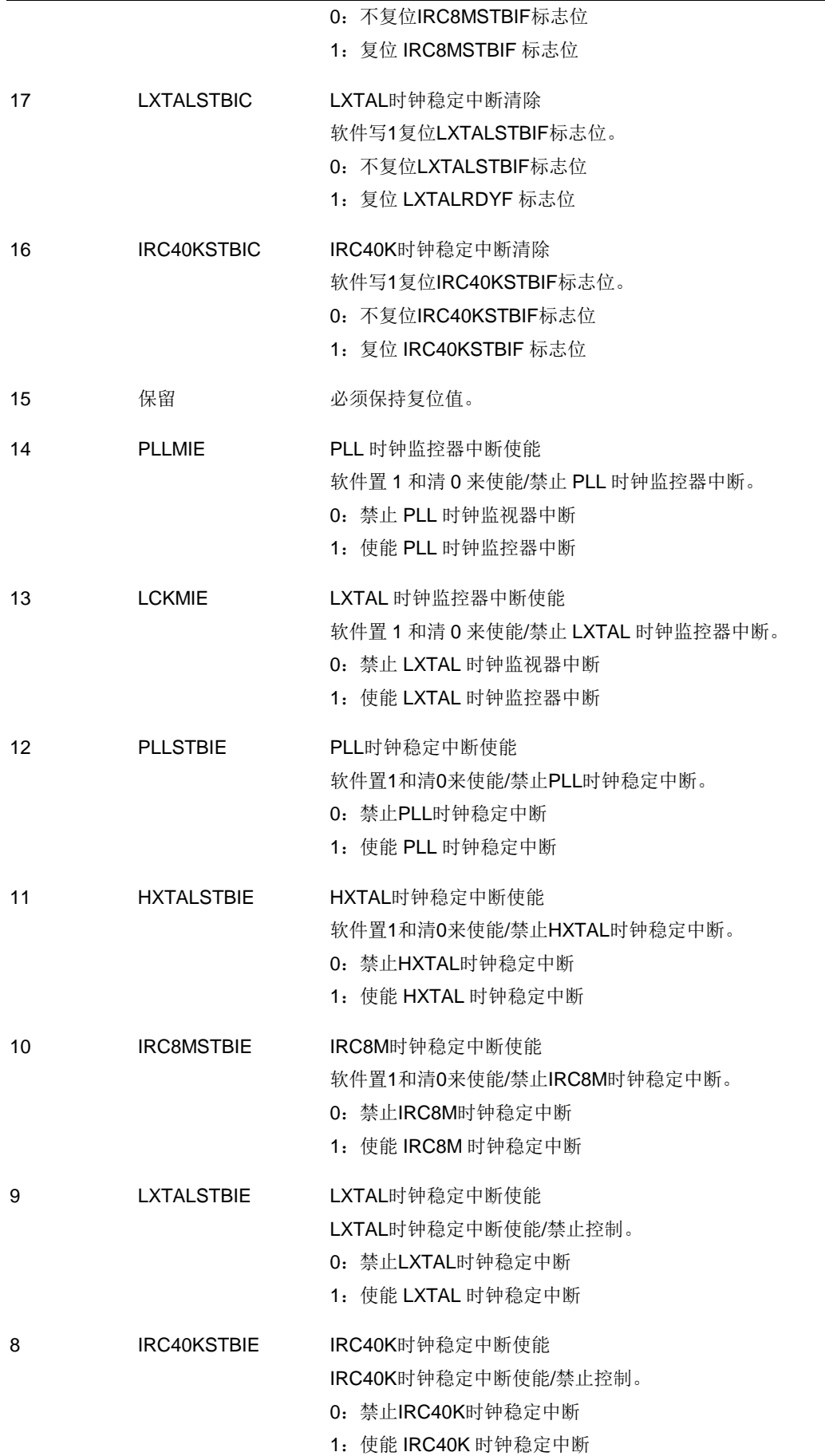

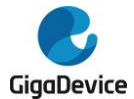

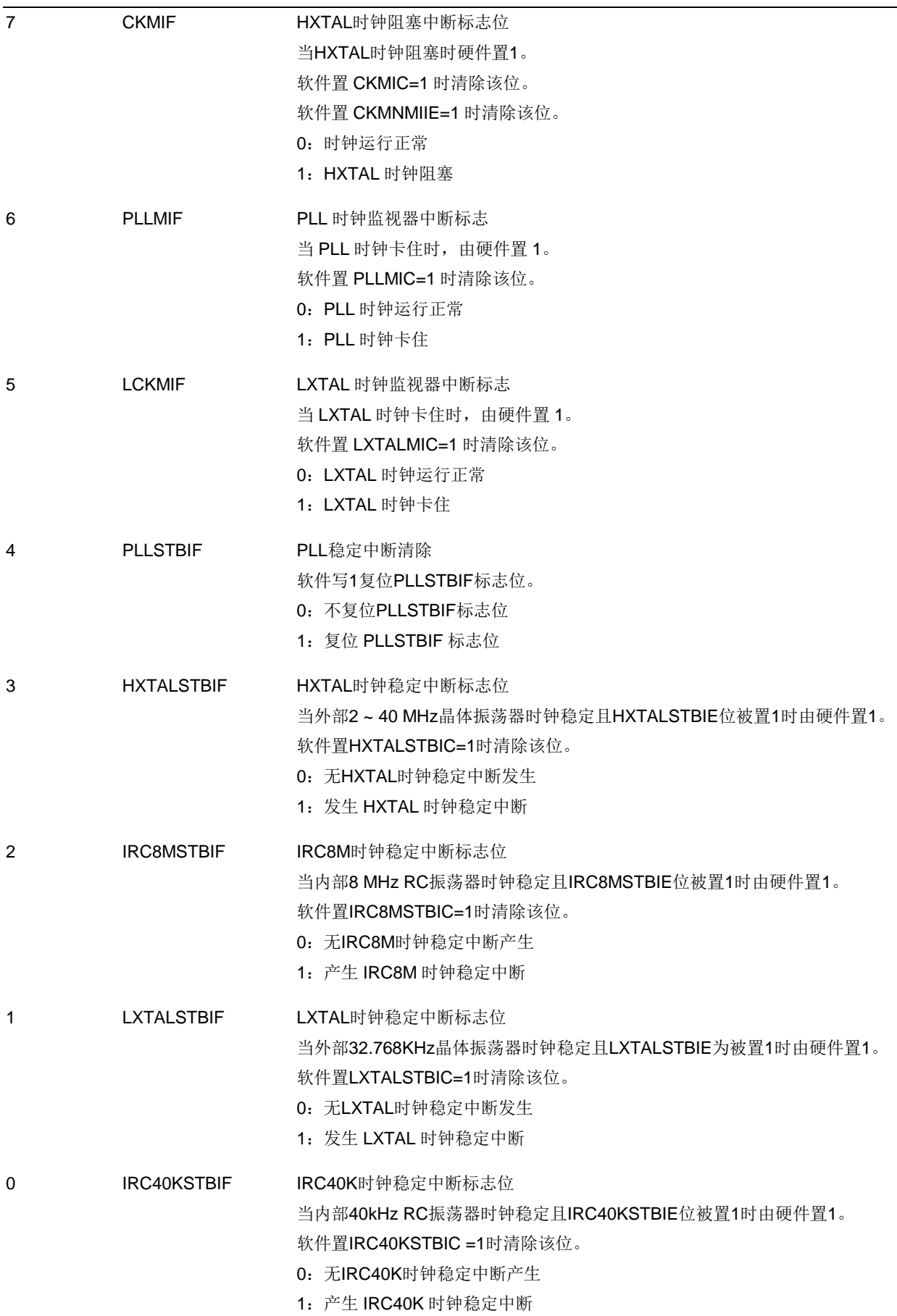

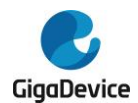

## **5.3.4. APB2** 复位寄存器(**RCU\_APB2RST**)

地址偏移:0x0C 复位值:0x0000 0000

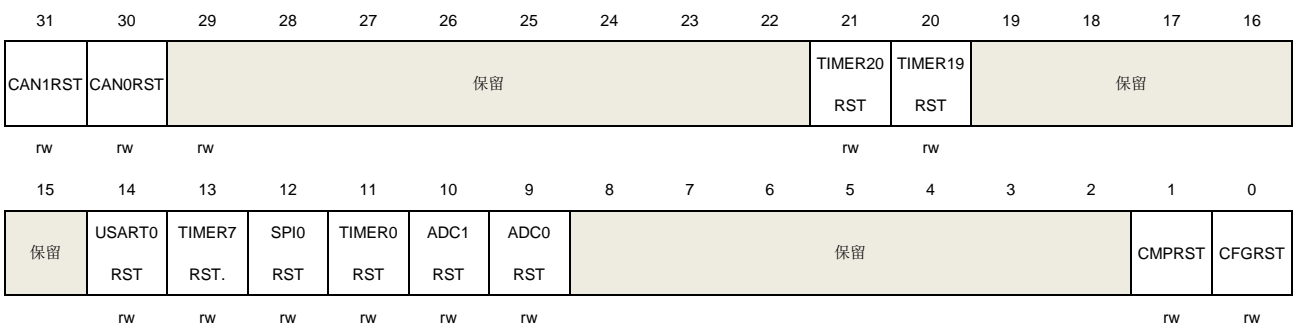

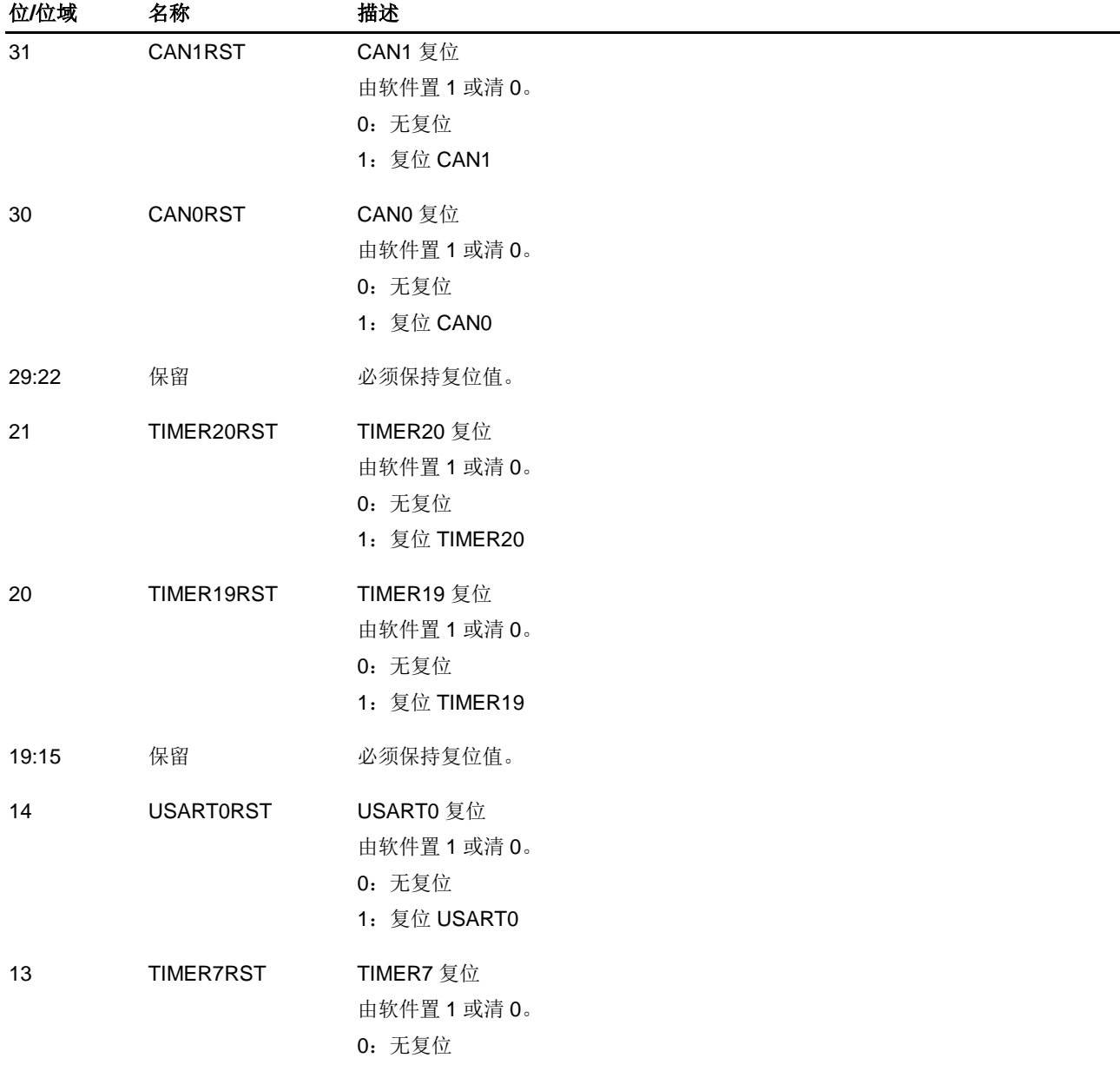

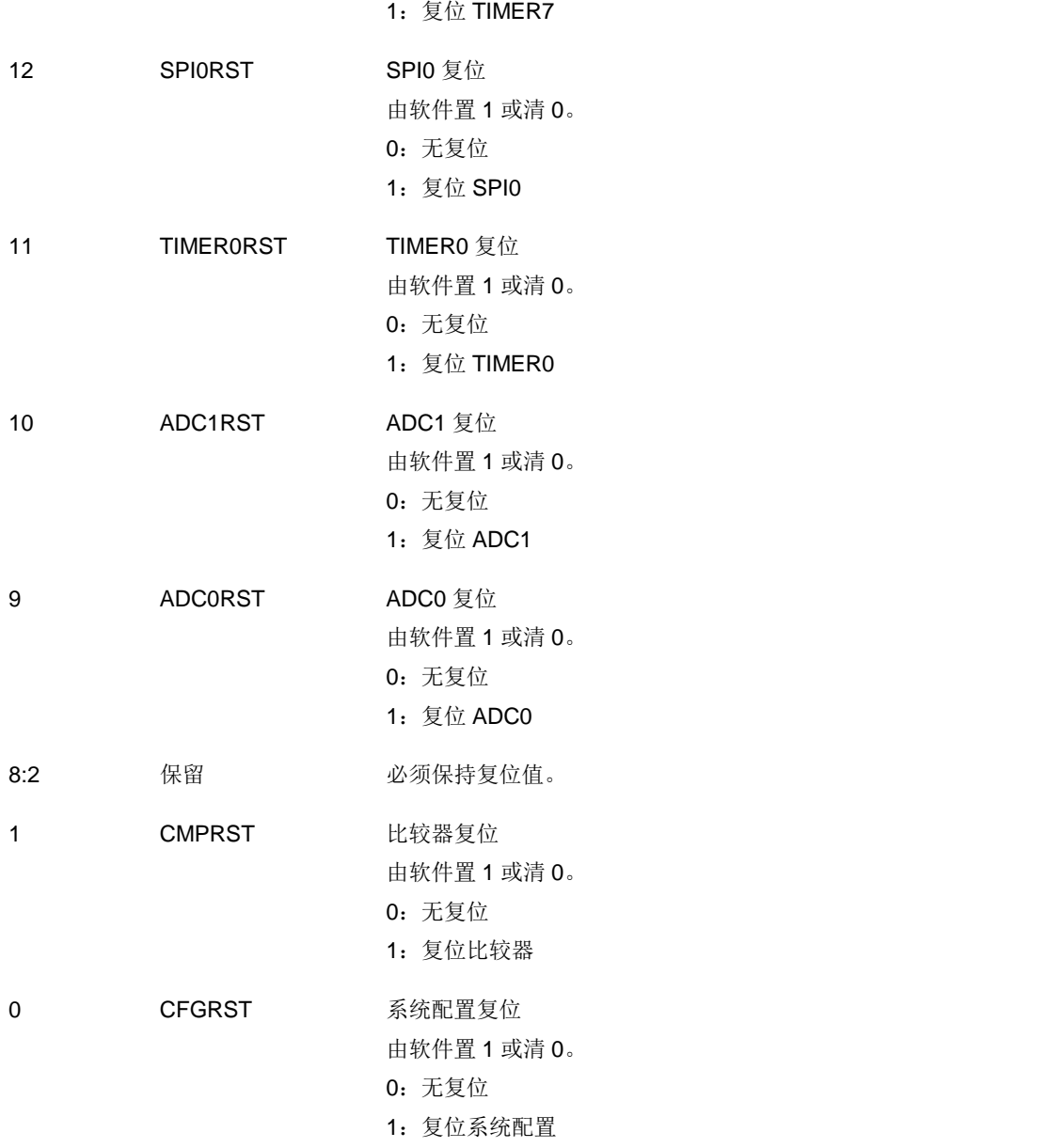

## **5.3.5. APB1** 复位寄存器(**RCU\_APB1RST**)

地址偏移:0x10 复位值: 0x0000 0000

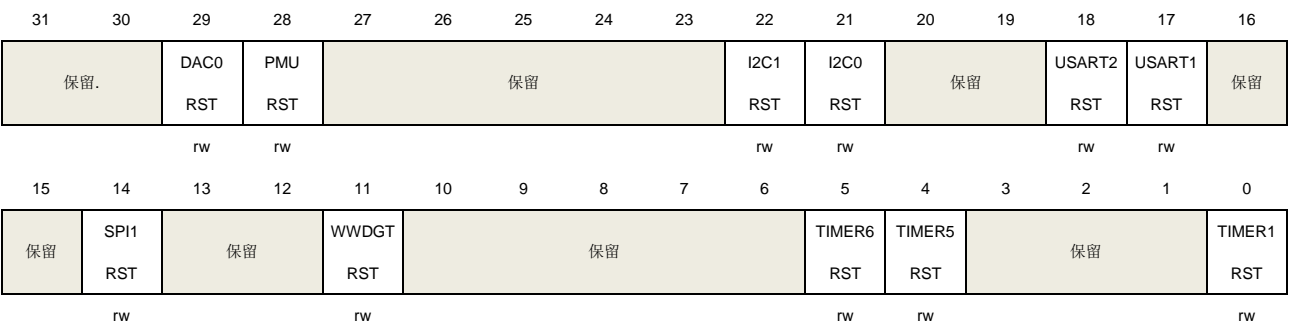

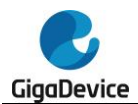

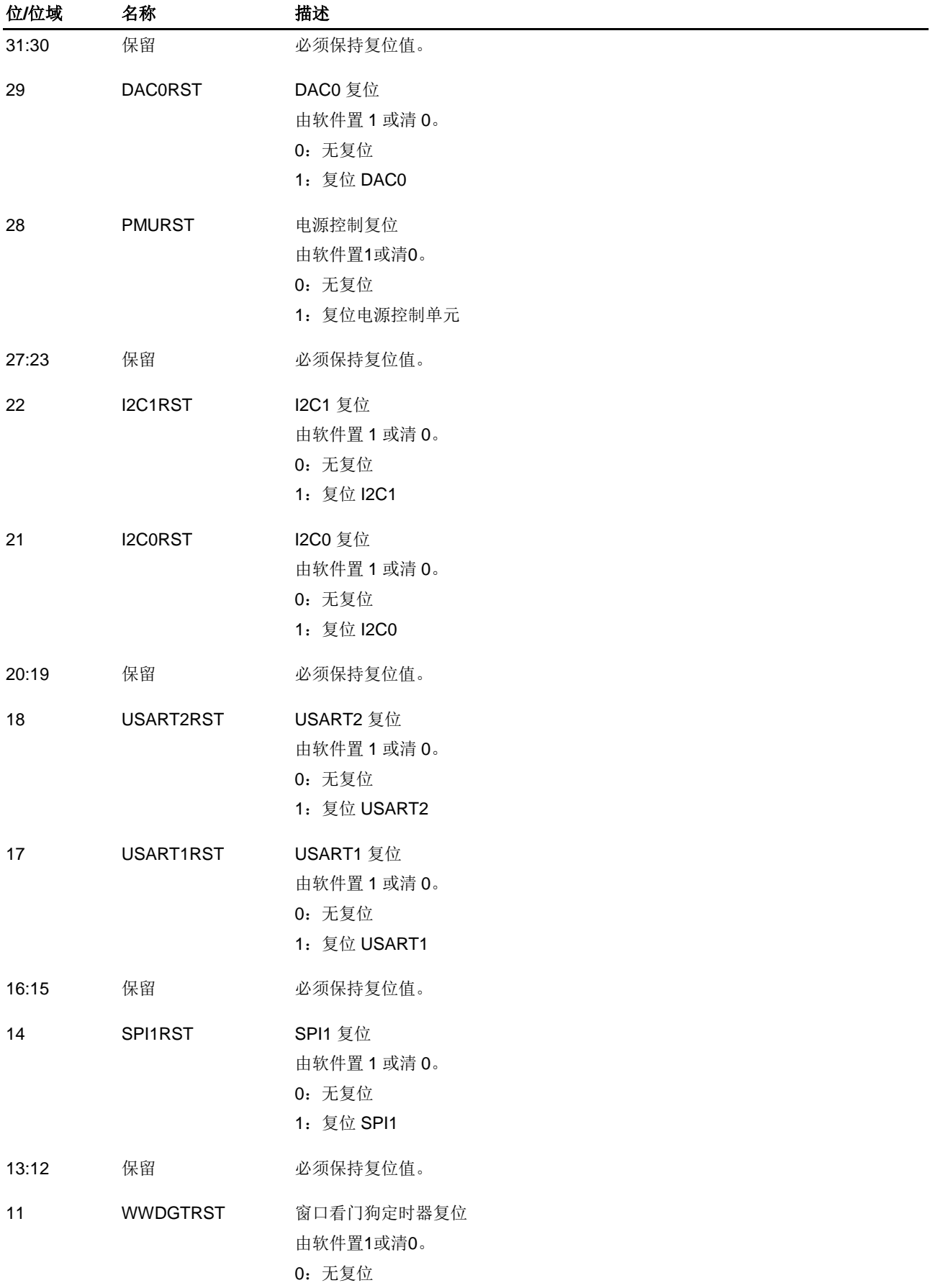

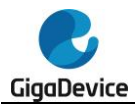

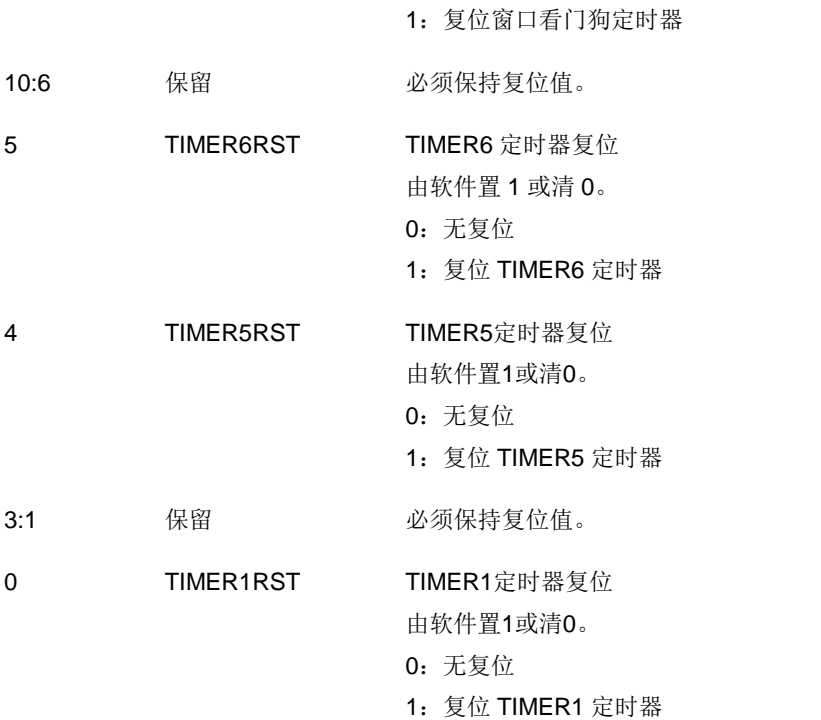

## **5.3.6. AHB** 使能寄存器(**RCU\_AHBEN**)

地址偏移:0x14 复位值: 0x0000 0014

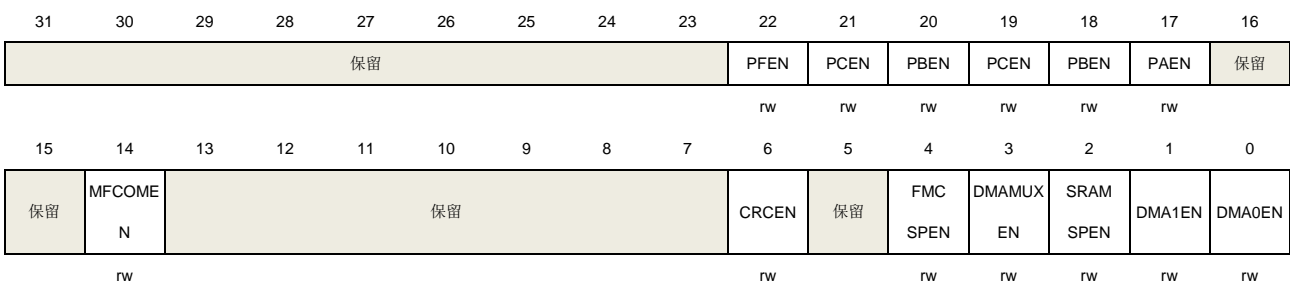

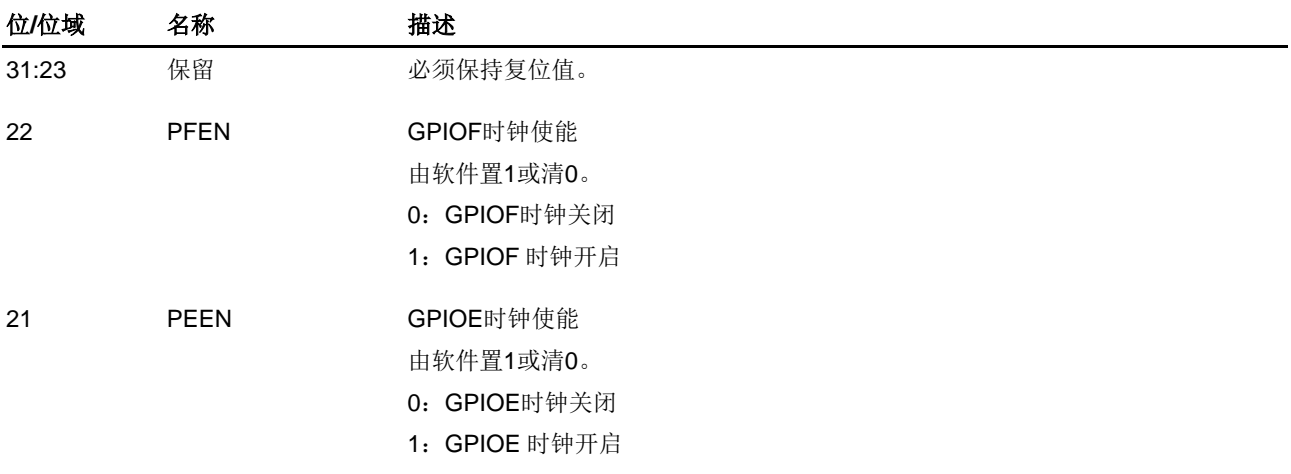

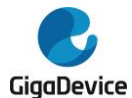

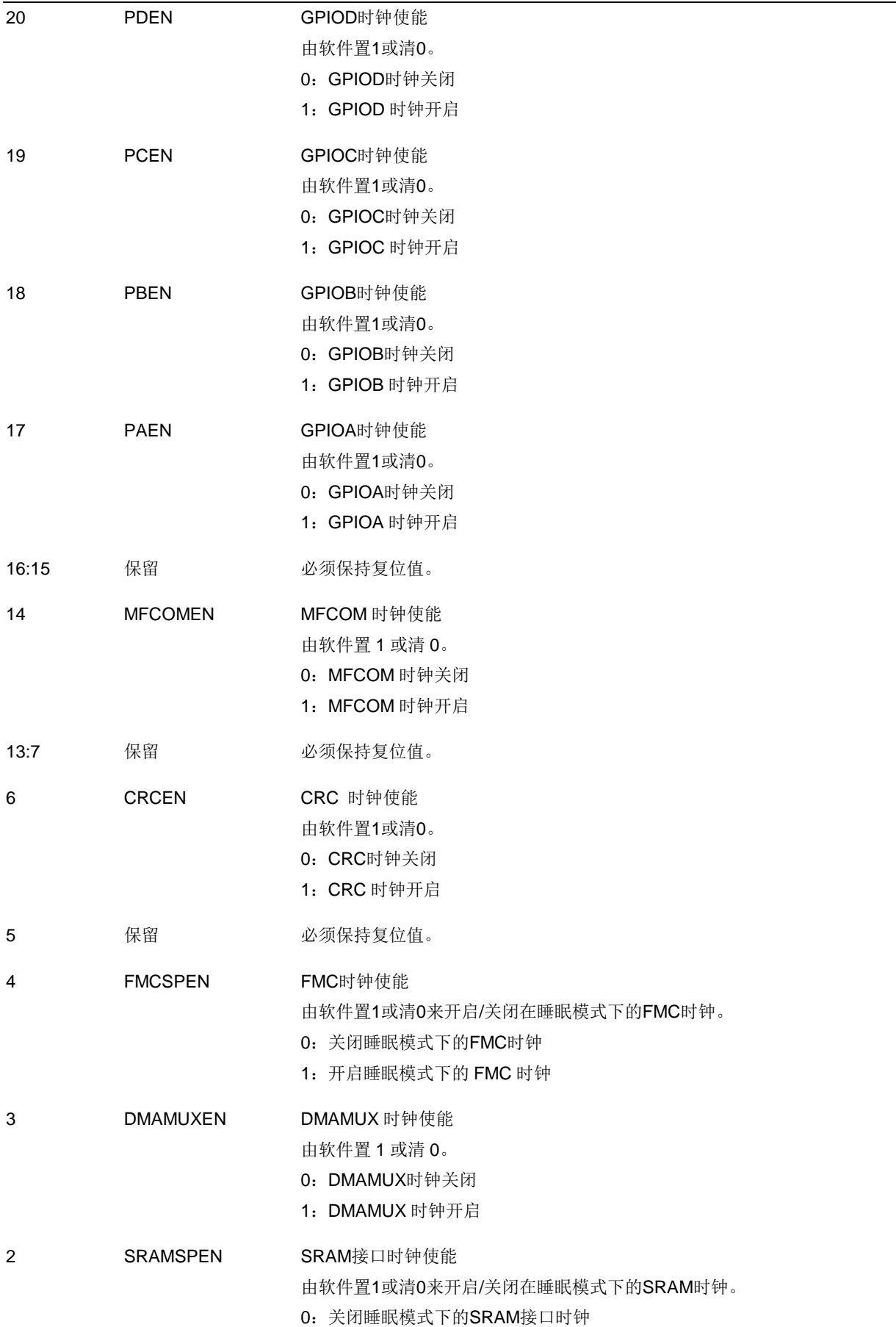

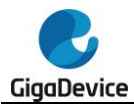

1:开启睡眠模式下的 SRAM 接口时钟

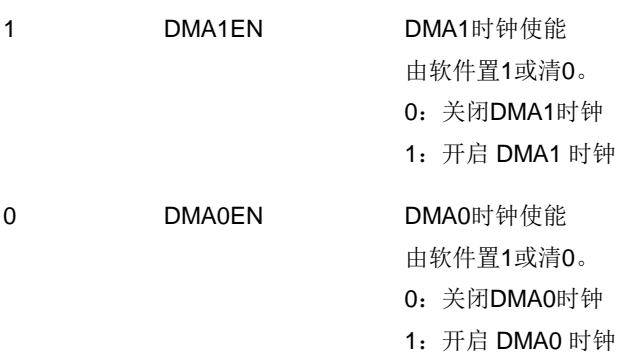

## **5.3.7. APB2** 使能寄存器(**RCU\_APB2EN**)

地址偏移:0x18 复位值: 0x0000 0000

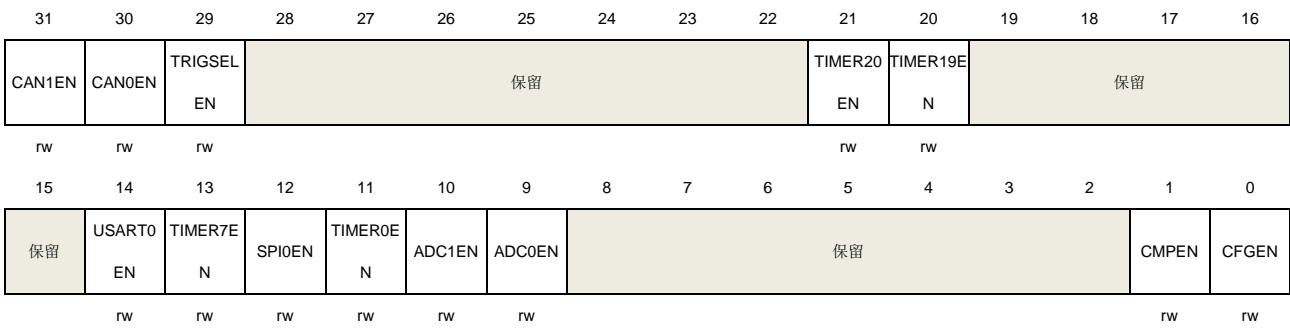

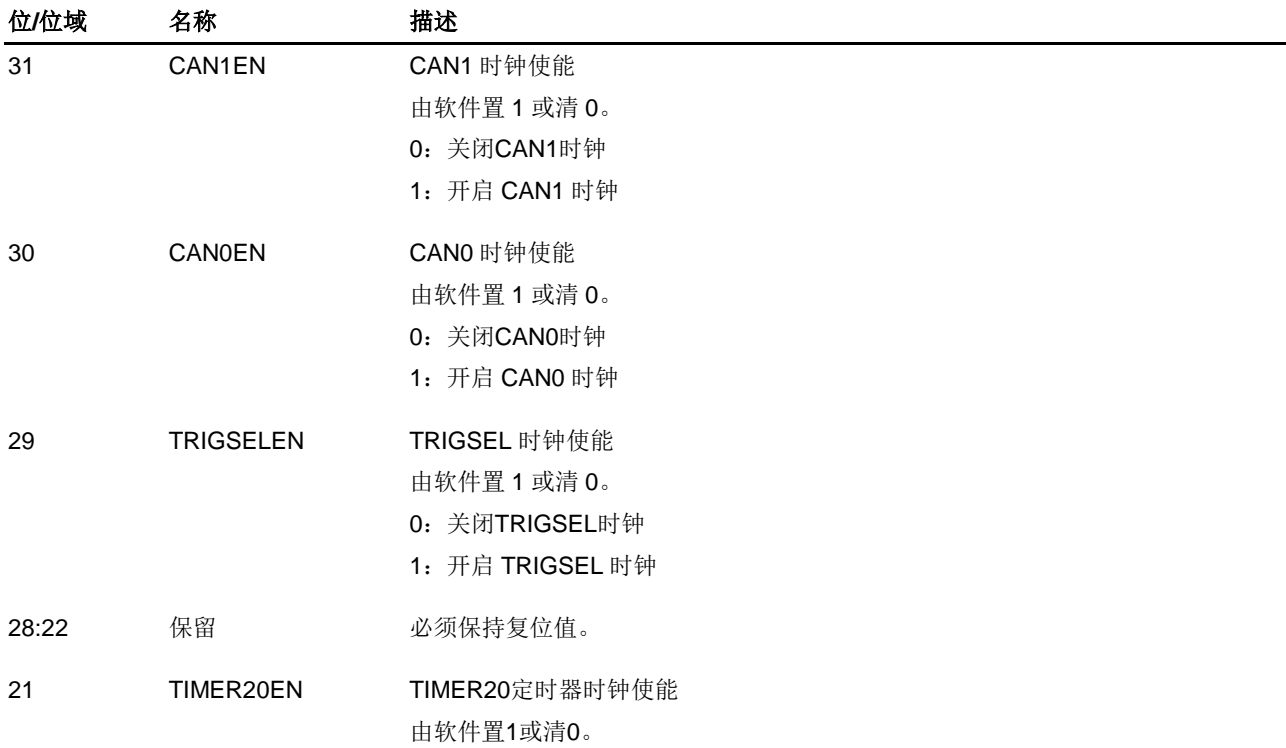

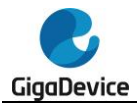

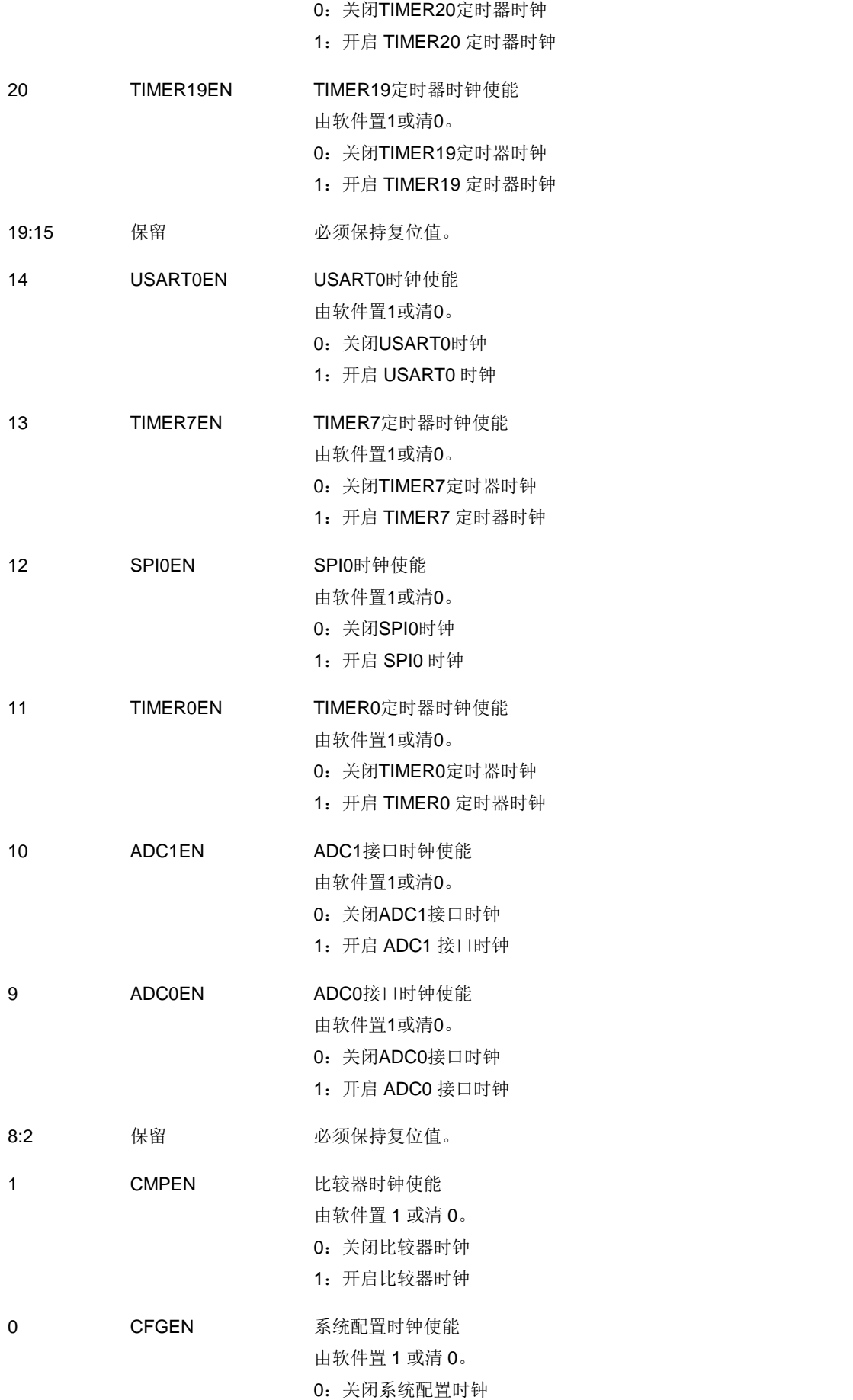

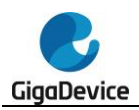

1:开启系统配置时钟

## **5.3.8. APB1** 使能寄存器(**RCU\_APB1EN**)

#### 地址偏移:0x1C

复位值: 0x0000 0000

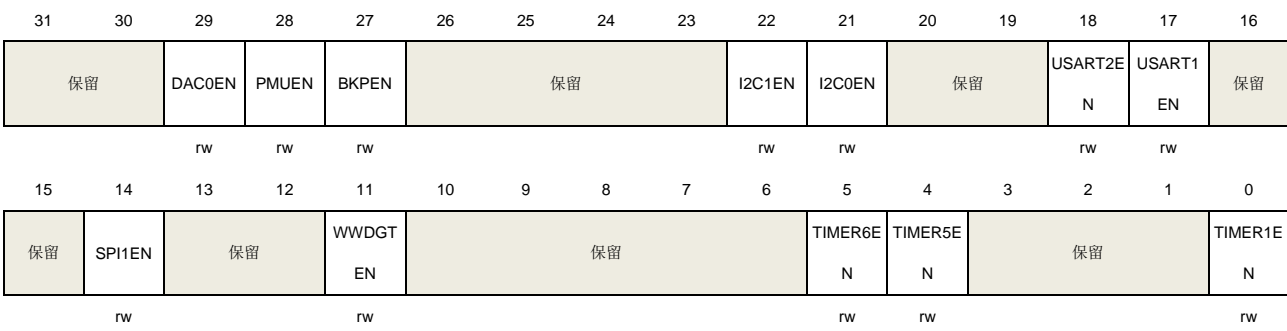

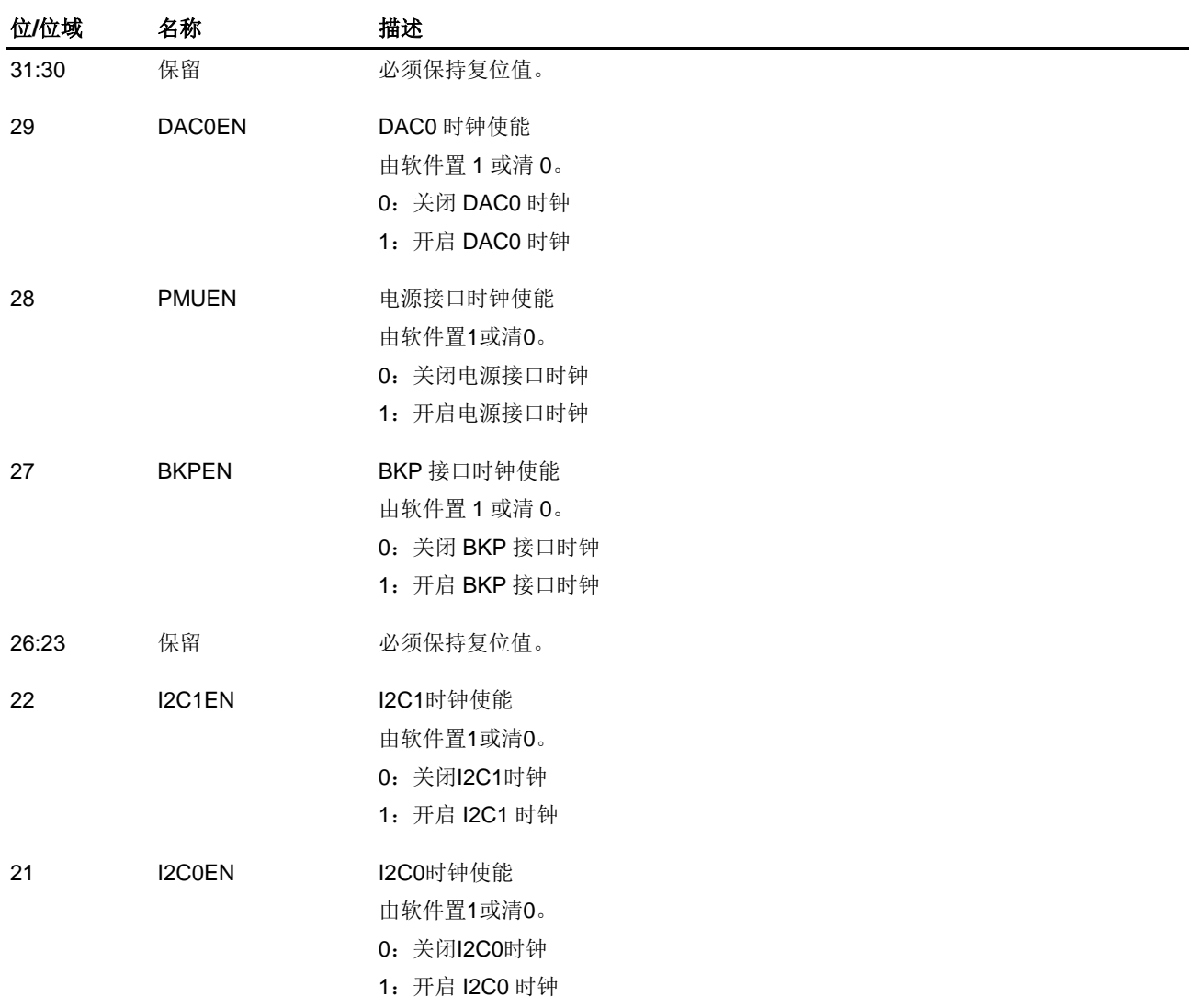

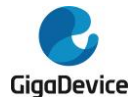

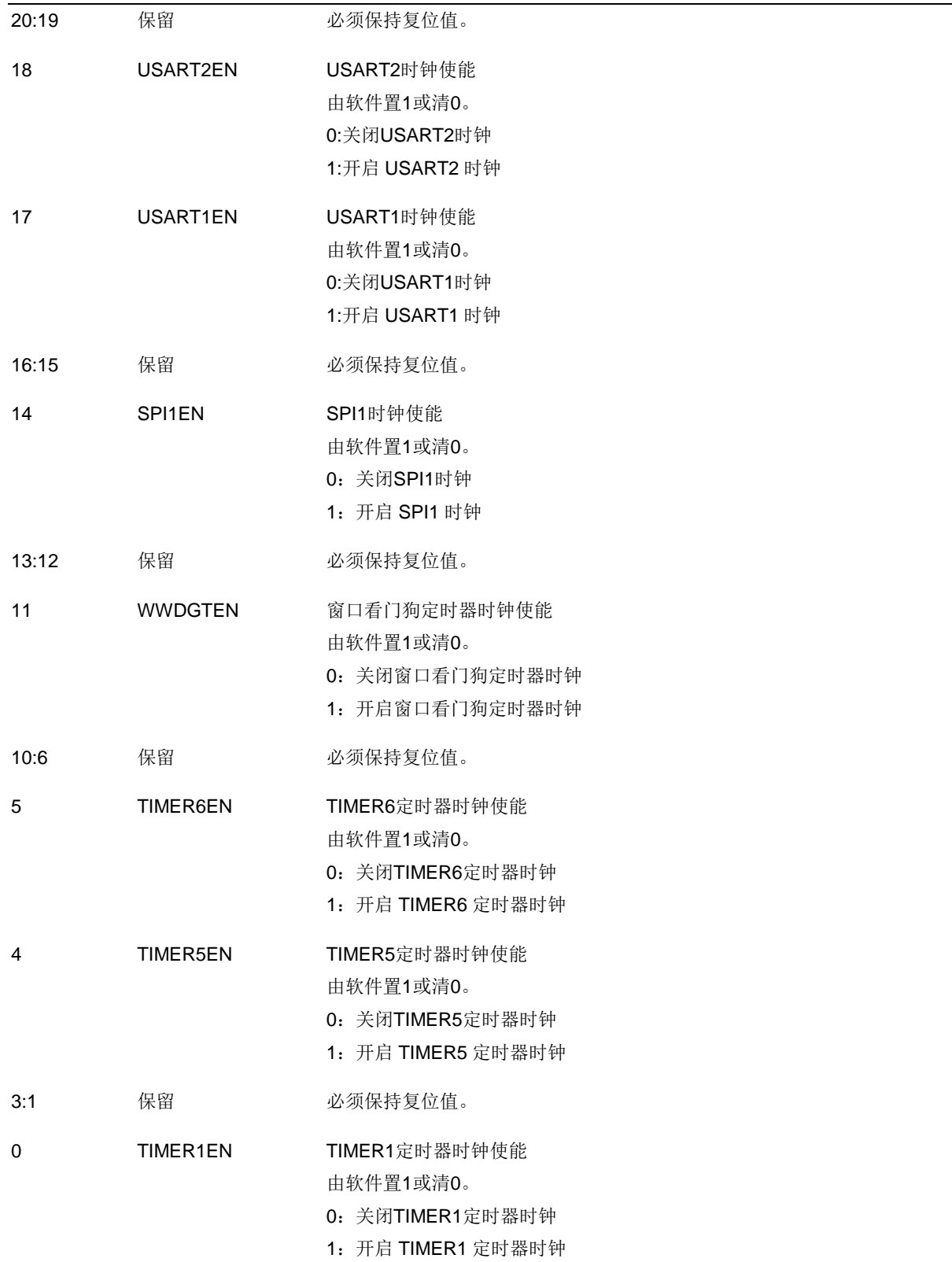

## **5.3.9.** 备份域控制寄存器(**RCU\_BDCTL**)

地址偏移:0x20 复位值: 0x0000 0018, 由备份域复位电路复位

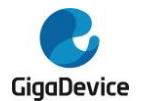

该寄存器可以按字节(8位)、半字(16位)或字(32位)访问。

注意: 备份域控制寄存器(BDCTL)的LXTALEN, LXTALBPS, RTCSRC和RTCEN位仅在备 份域复位后才清0。只有在电源控制寄存器(PMU\_CTL)中的BKPWEN位置1后才能对这些位 进行改动。

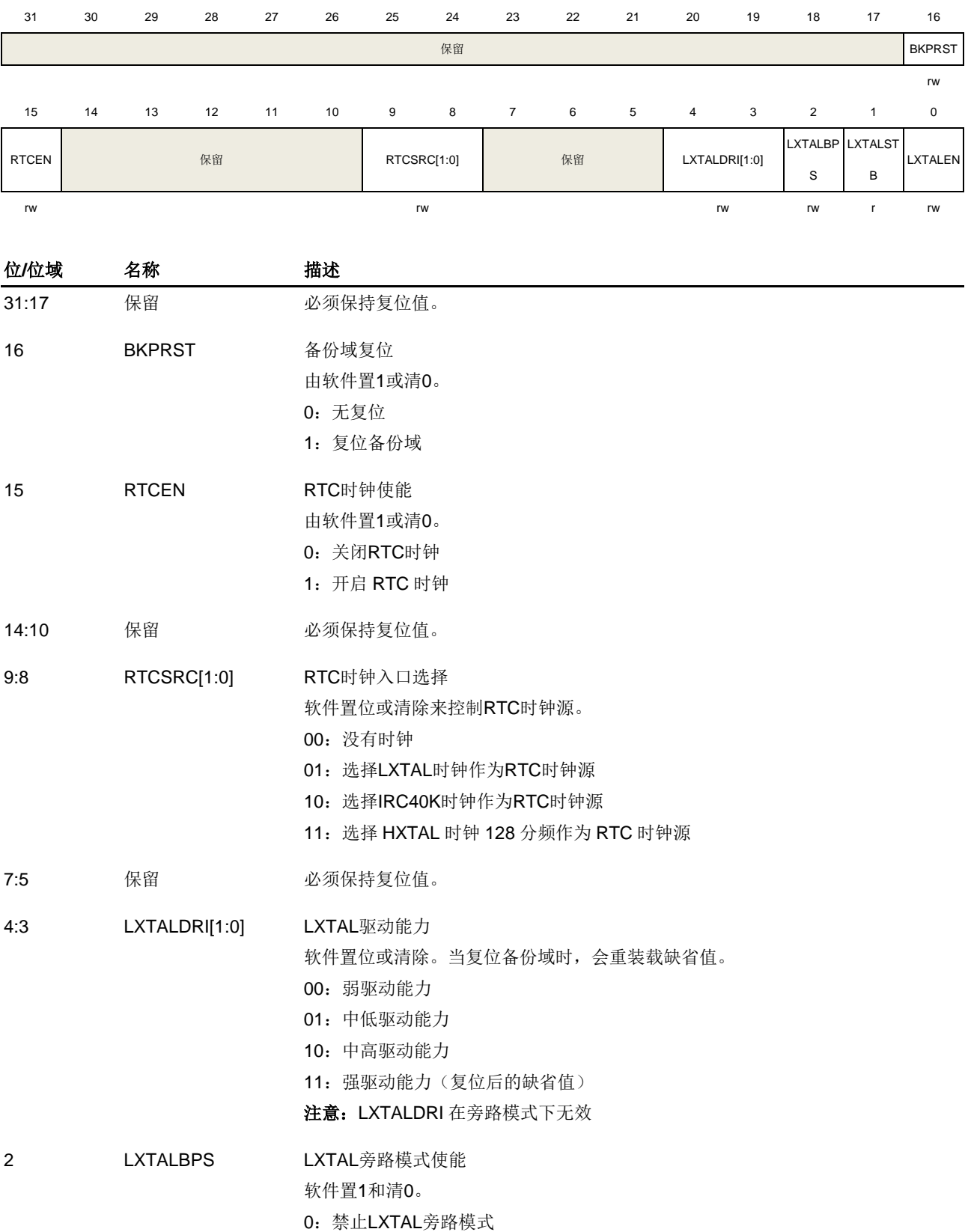

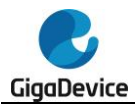

1:使能LXTAL旁路模式

注意: 在这个系列中, LXTALBPS 位必须被配置为 1。

1 LXTALSTB 外部低速振荡器稳定状态位 硬件置1来指示LXTAL输出时钟是否稳定待用。 0:LXTAL未稳定 1:LXTAL 已稳定 0 LXTALEN LXTAL使能 软件置1和清0。

0:关闭LXTAL

1:开启 LXTAL

### **5.3.10.** 复位源**/**时钟寄存器(**RCU\_RSTSCK**)

地址偏移:0x24

N

N

RSTEN

RSTEN

RSTEN

复位值: 0x0C80 0000, 除复位标志外由系统复位清除, 复位标志只能由电源复位清除

rw rw rw rw rw rw research and the contract of the contract of the contract of the contract of the contract of

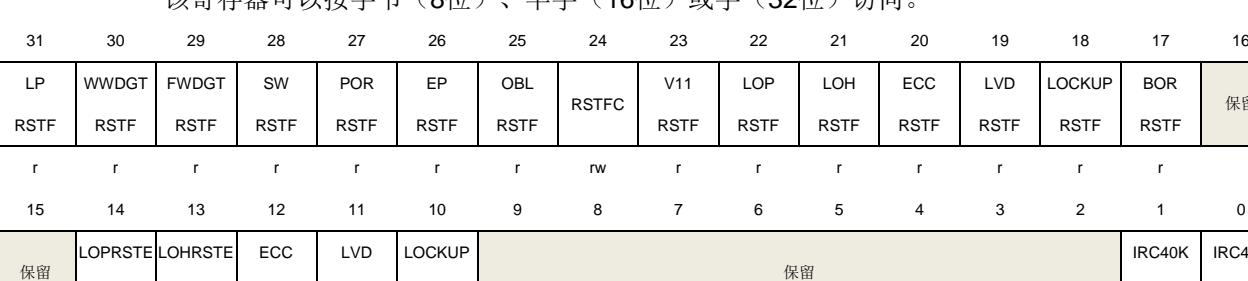

该客左哭可以按字节(8位) 半字(16位) 或字(32位)访问

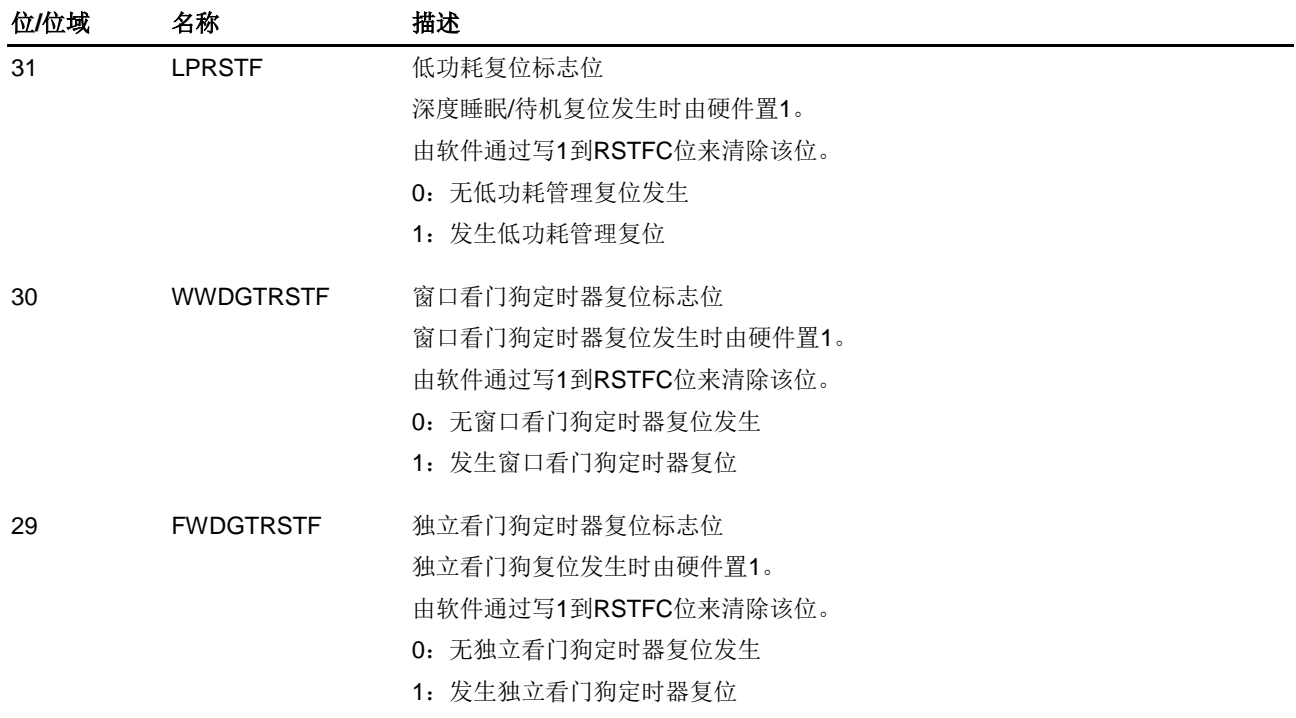

保留

IRC40K EN

STB

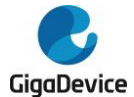

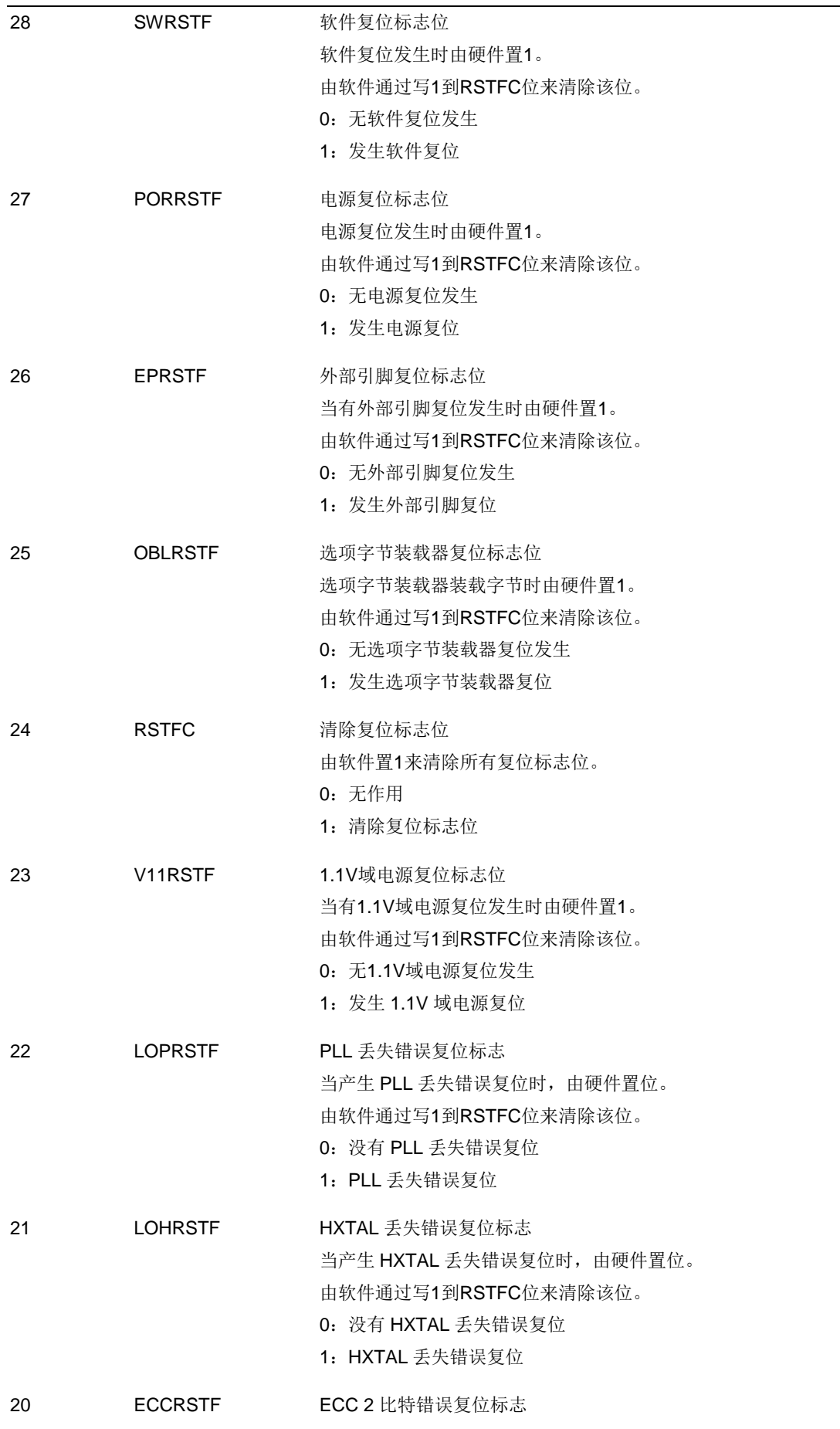

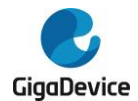

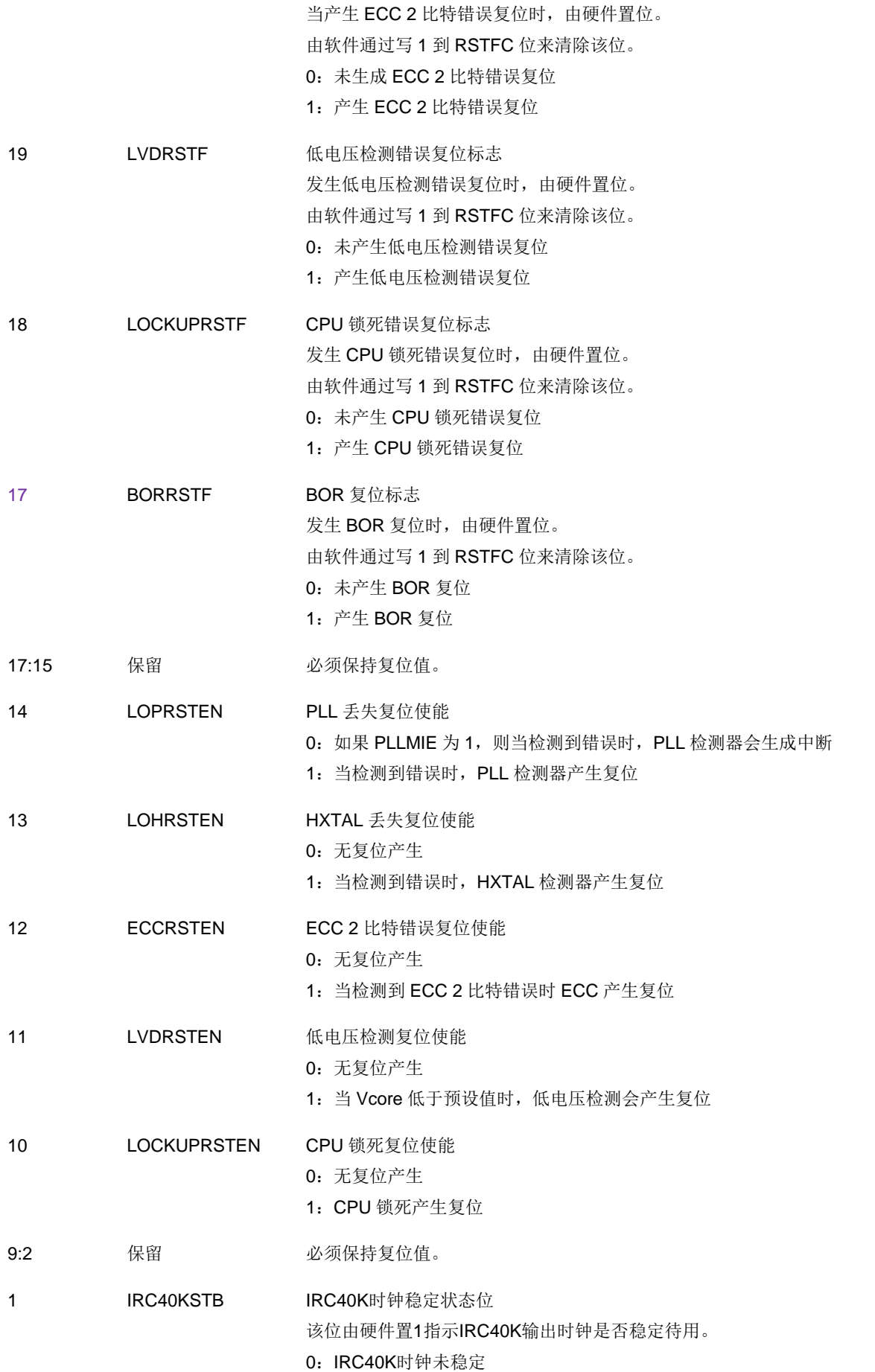

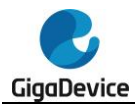

1: IRC40K 时钟已稳定 0 IRC40KEN IRC40K时钟使能 软件置1和清0。 0:关闭IRC40K时钟 1:开启 IRC40K 时钟

### **5.3.11. AHB** 复位寄存器(**RCU\_AHBRST**)

地址偏移:0x28 复位值: 0x0000 0000

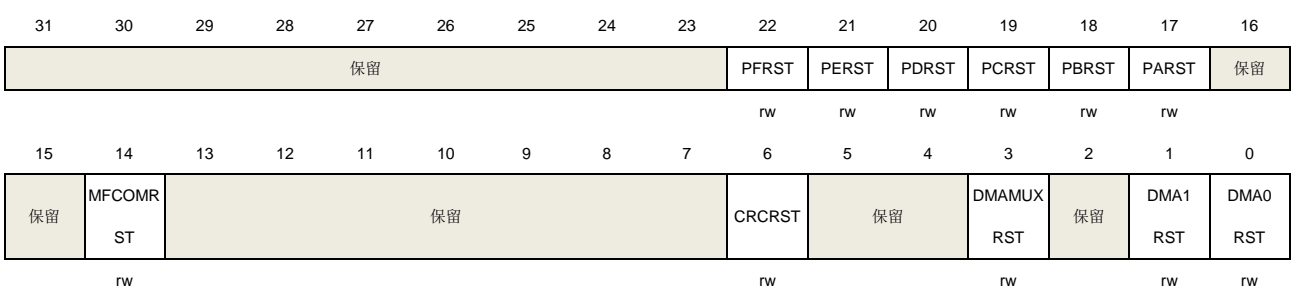

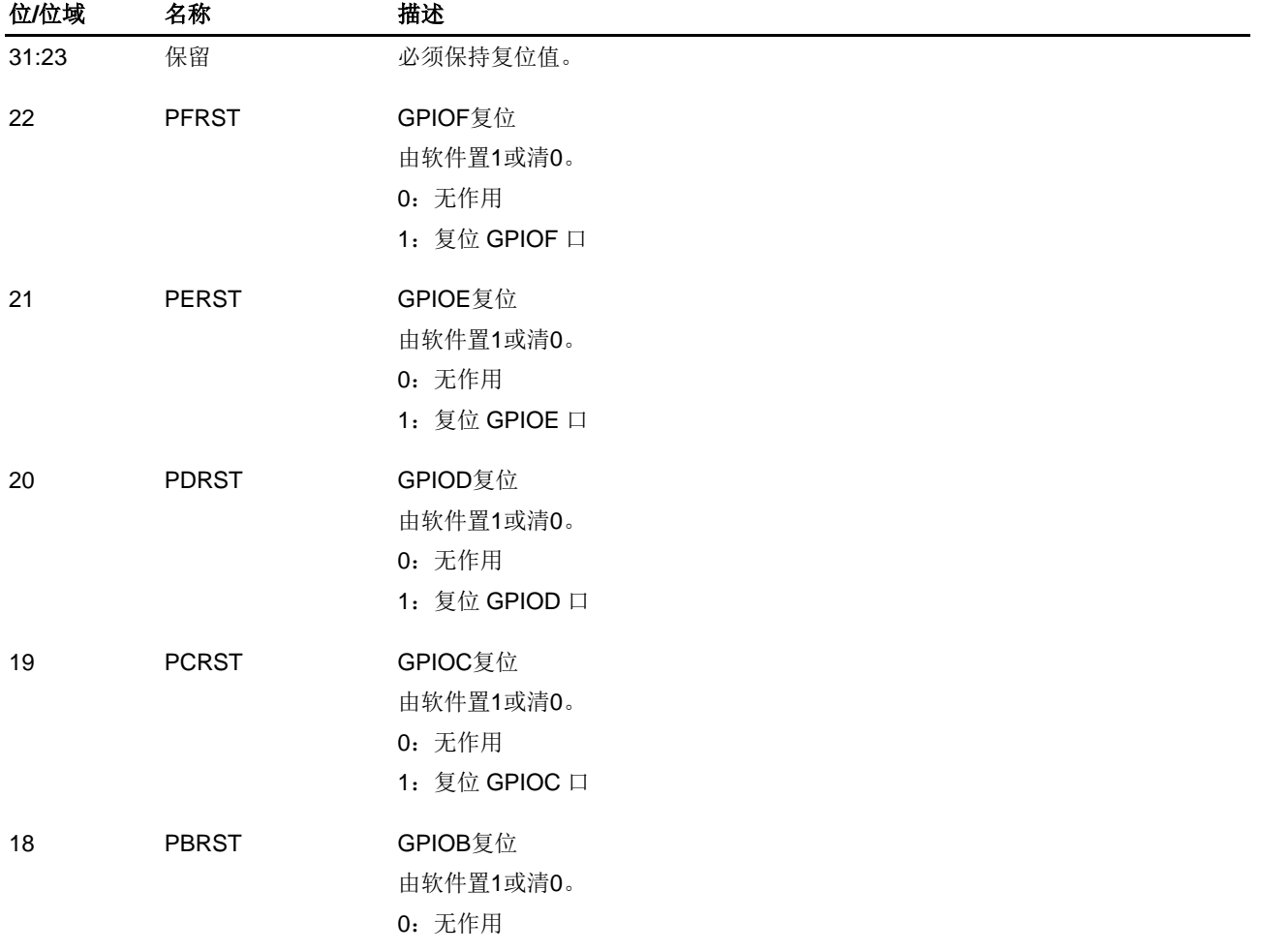

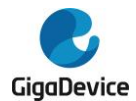

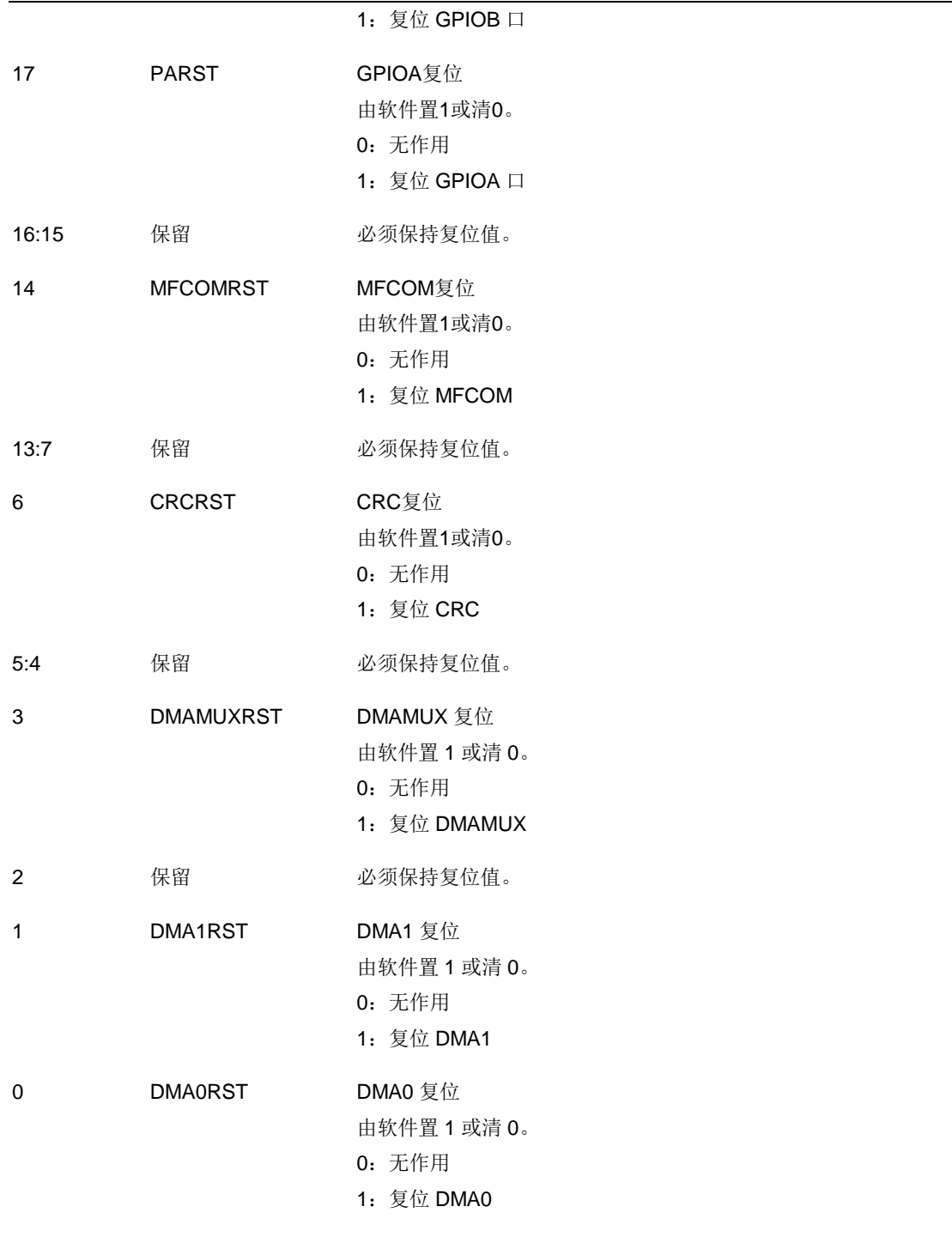

## **5.3.12.** 配置寄存器 **1**(**RCU\_CFG1**)

地址偏移:0x2C 复位值:0x0000 0000

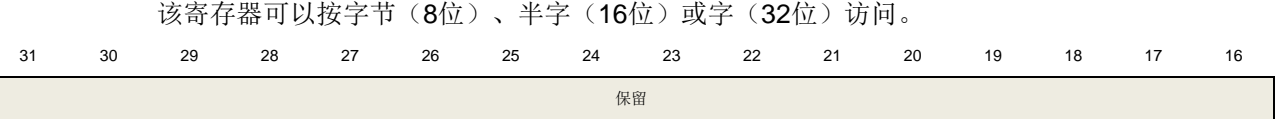

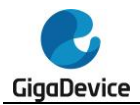

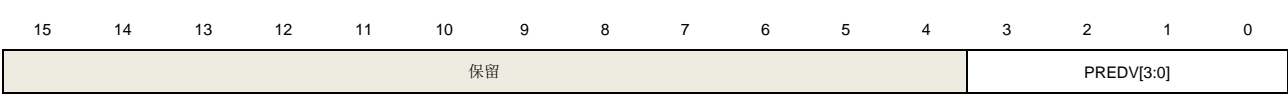

rw

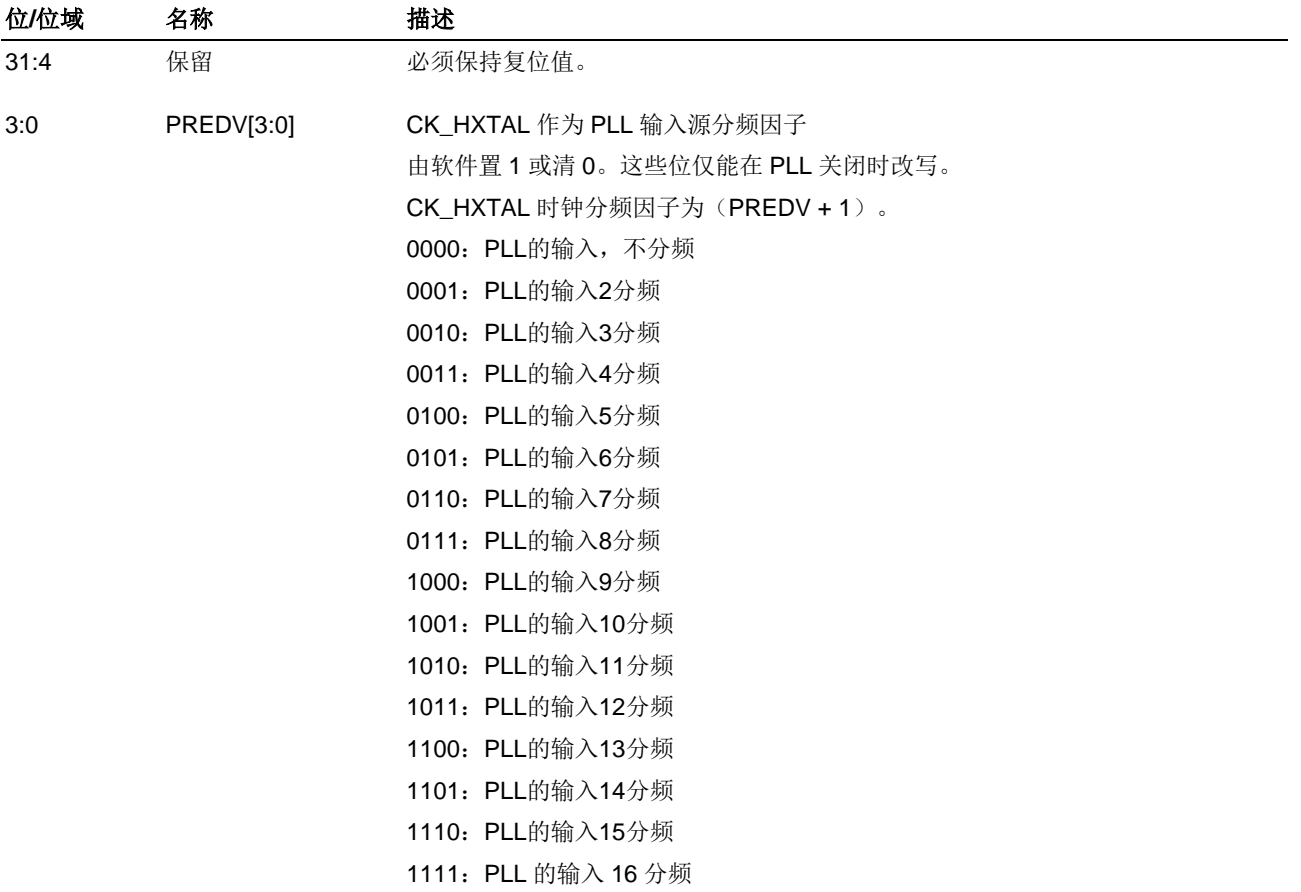

## **5.3.13.** 配置寄存器 **2**(**RCU\_CFG2**)

地址偏移:0x30 复位值:0x0000 0000

该寄存器可以按字节(8位)、半字(16位)或字(32位)访问。

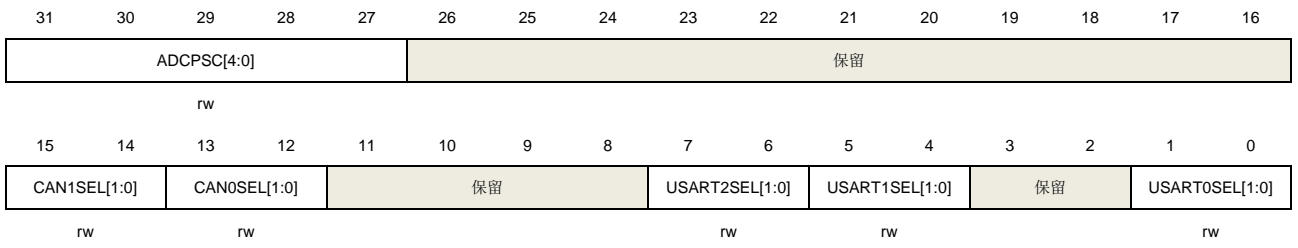

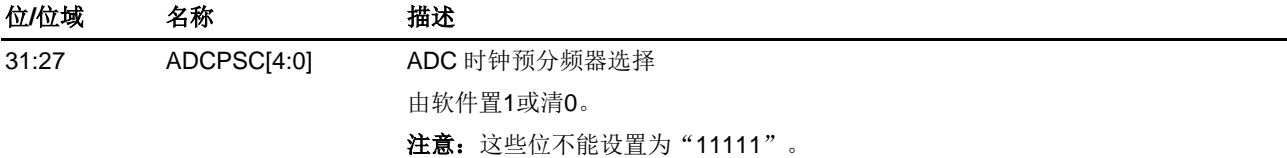

131

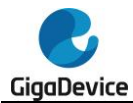

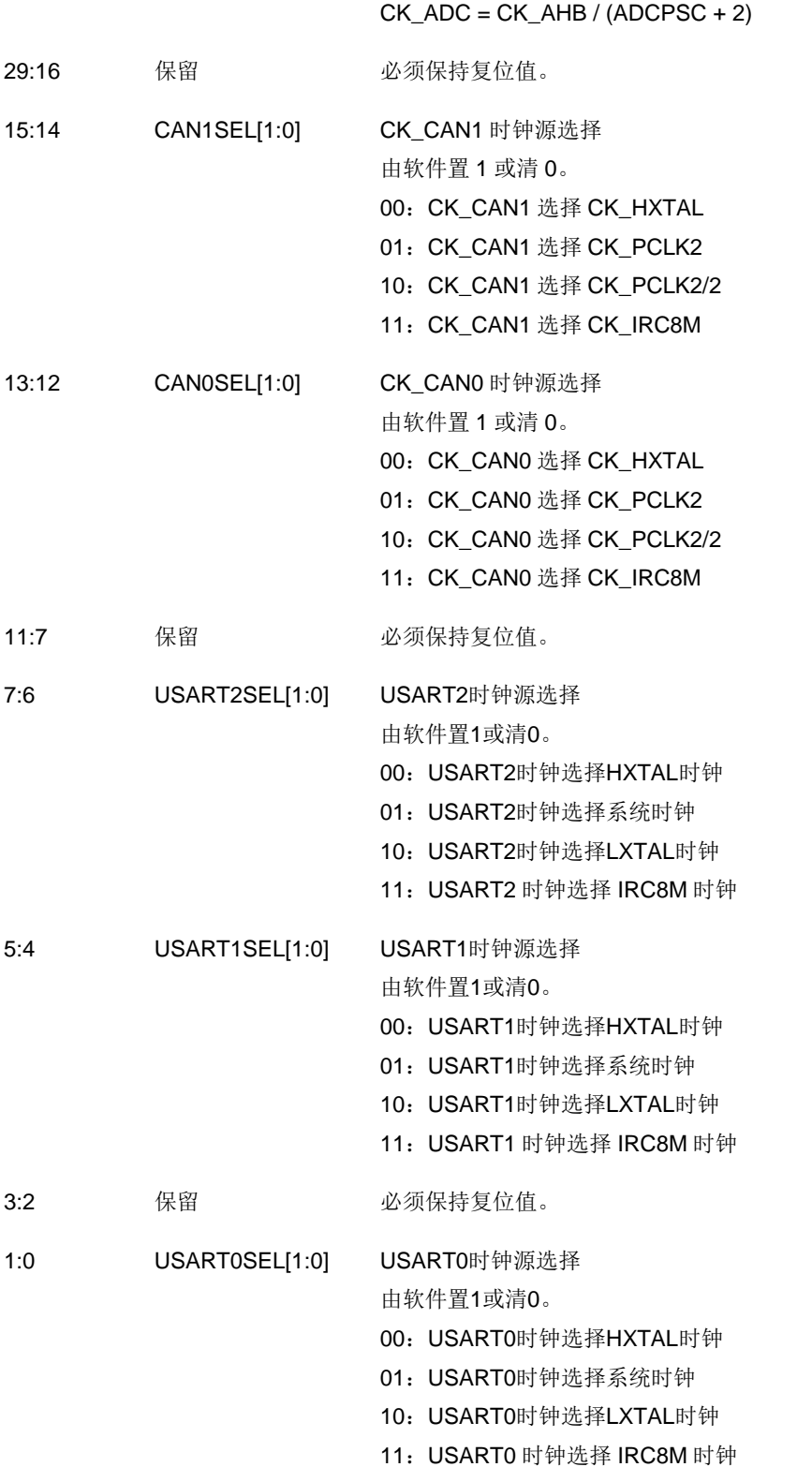

## **5.3.14.** 电源解锁寄存器(**RCU\_VKEY**)

地址偏移:0x100 复位值: 0x0000 0000. 该寄存器可以按字节(8位)、半字(16位)或字(32位)访问。

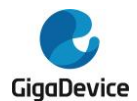

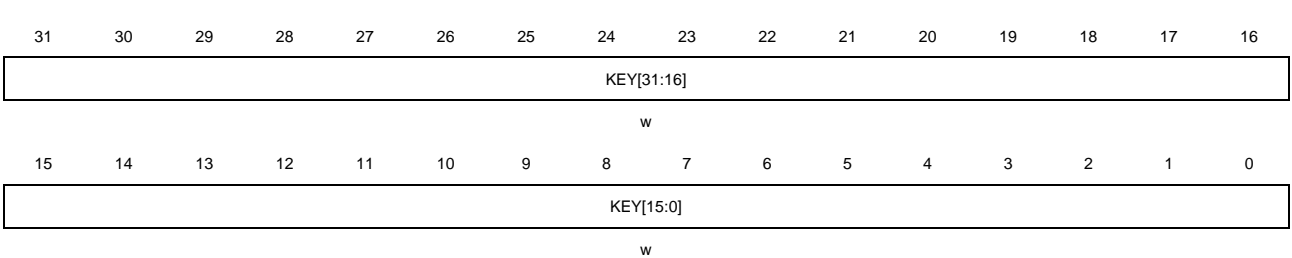

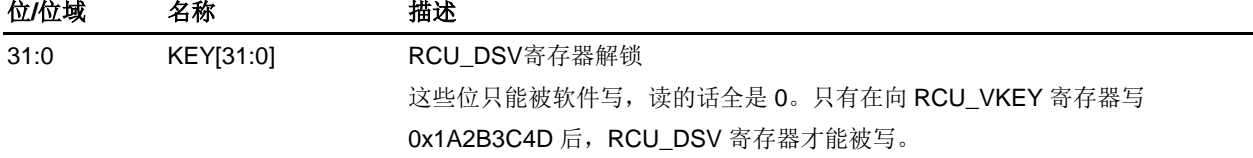

### **5.3.15.** 深度睡眠模式电压寄存器(**RCU\_DSV**)

地址偏移:0x134 复位值: 0x0000 0003

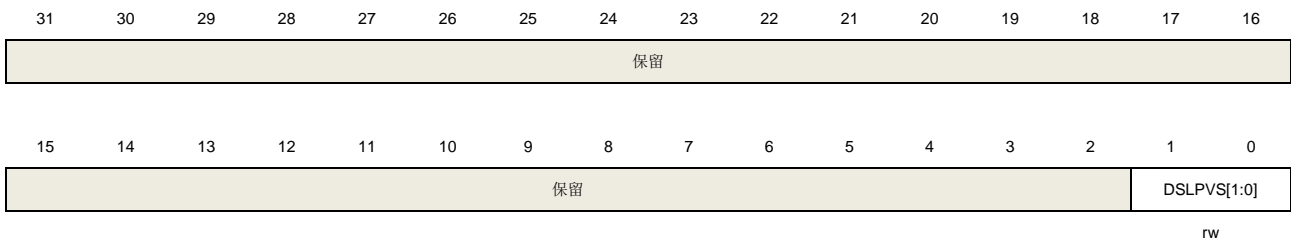

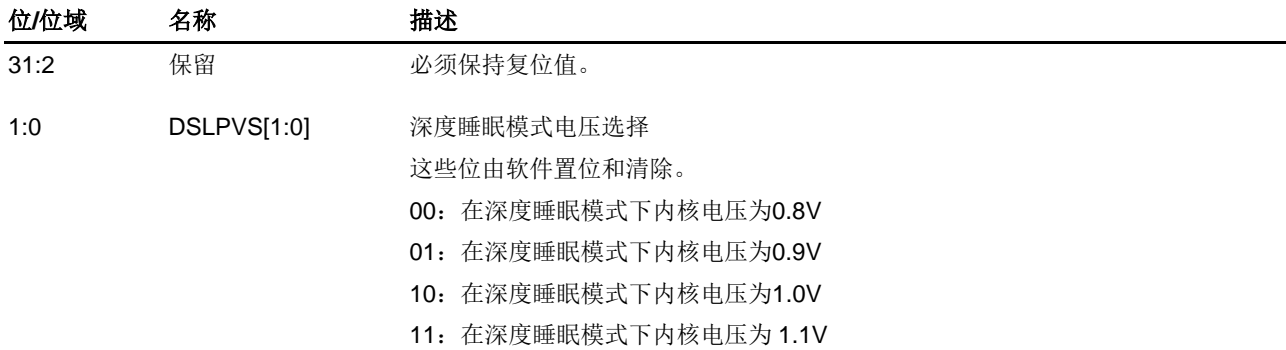

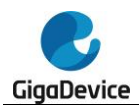

## **6.** 中断事件控制器(**EXTI**)

### **6.1.** 简介

Cortex®-M33集成了嵌套式矢量型中断控制器(Nested Vectored Interrupt Controller(NVIC)) 来实现高效的异常和中断处理。NVIC实现了低延迟的异常和中断处理,以及电源管理控制。它 和内核是紧密耦合的。更多关于NVIC的说明请参考《Cortex®-M33技术参考手册》。

EXTI(中断/事件控制器)包括25个相互独立的边沿检测电路并且能够向处理器内核产生中断 请求或唤醒事件。EXTI有三种触发类型:上升沿触发、下降沿触发和任意沿触发。EXTI中的每 一个边沿检测电路都可以独立配置和屏蔽。

### **6.2.** 主要特性

- Cortex<sup>®</sup>-M33系统异常;
- 71种可屏蔽的外设中断;
- 4位中断优先级配置位一16个中断优先等级;
- 高效的中断处理:
- 支持异常抢占和咬尾中断;
- 将系统从省电模式唤醒;
- EXTI中有25个相互独立的边沿检测电路;
- 3种触发类型: 上升沿触发、下降沿触发和任意沿触发;
- 软件中断或事件触发;
- 可配置的触发源。

## **6.3.** 功能说明

Arm Cortex®-M33处理器和嵌套式矢量型中断控制器(NVIC)在处理(Handler)模式下对所 有异常进行优先级区分以及处理。当异常发生时,系统自动将当前处理器工作状态压栈,在执 行完中断服务子程序(ISR)后自动将其出栈。

取向量是和当前工作态压栈并行进行的,从而提高了中断入口效率。处理器支持咬尾中断,可 实现背靠背中断,大大削减了反复切换工作态所带来的开销。*表[6-1. Cortex®-M33](#page-133-0)中的NVIC* [异常类型](#page-133-0)和表*6-2.* [中断向量表](#page-134-0)列出了所有的异常类型。

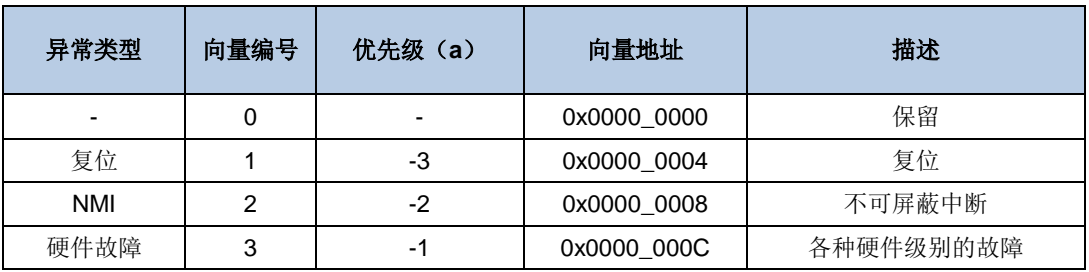

#### <span id="page-133-0"></span>表**6-1. Cortex®-M33**中的**NVIC**异常类型

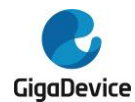

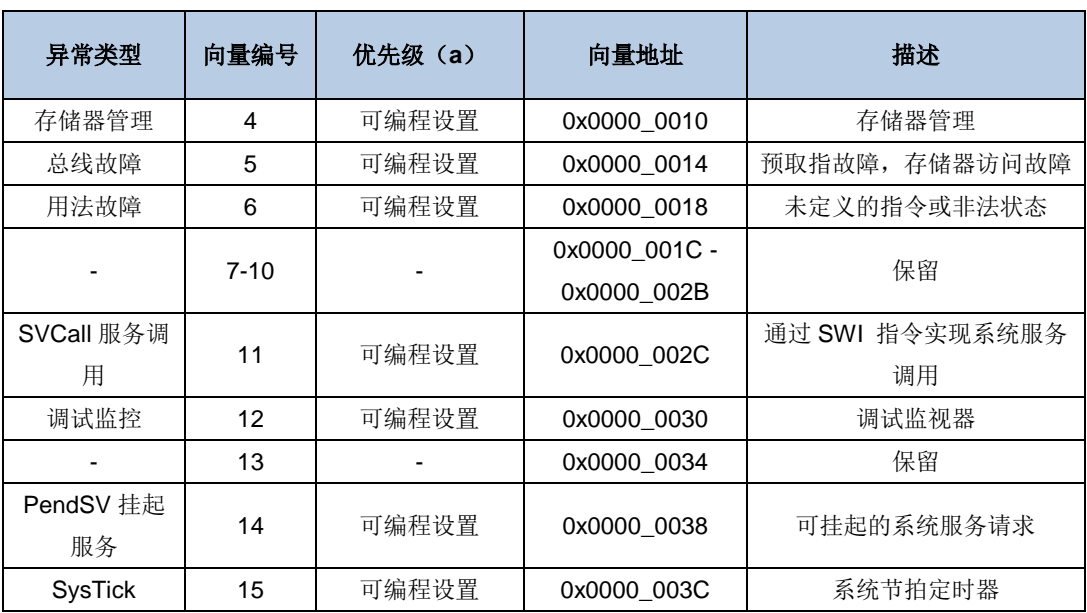

#### <span id="page-134-0"></span>表 **6-2.** 中断向量表

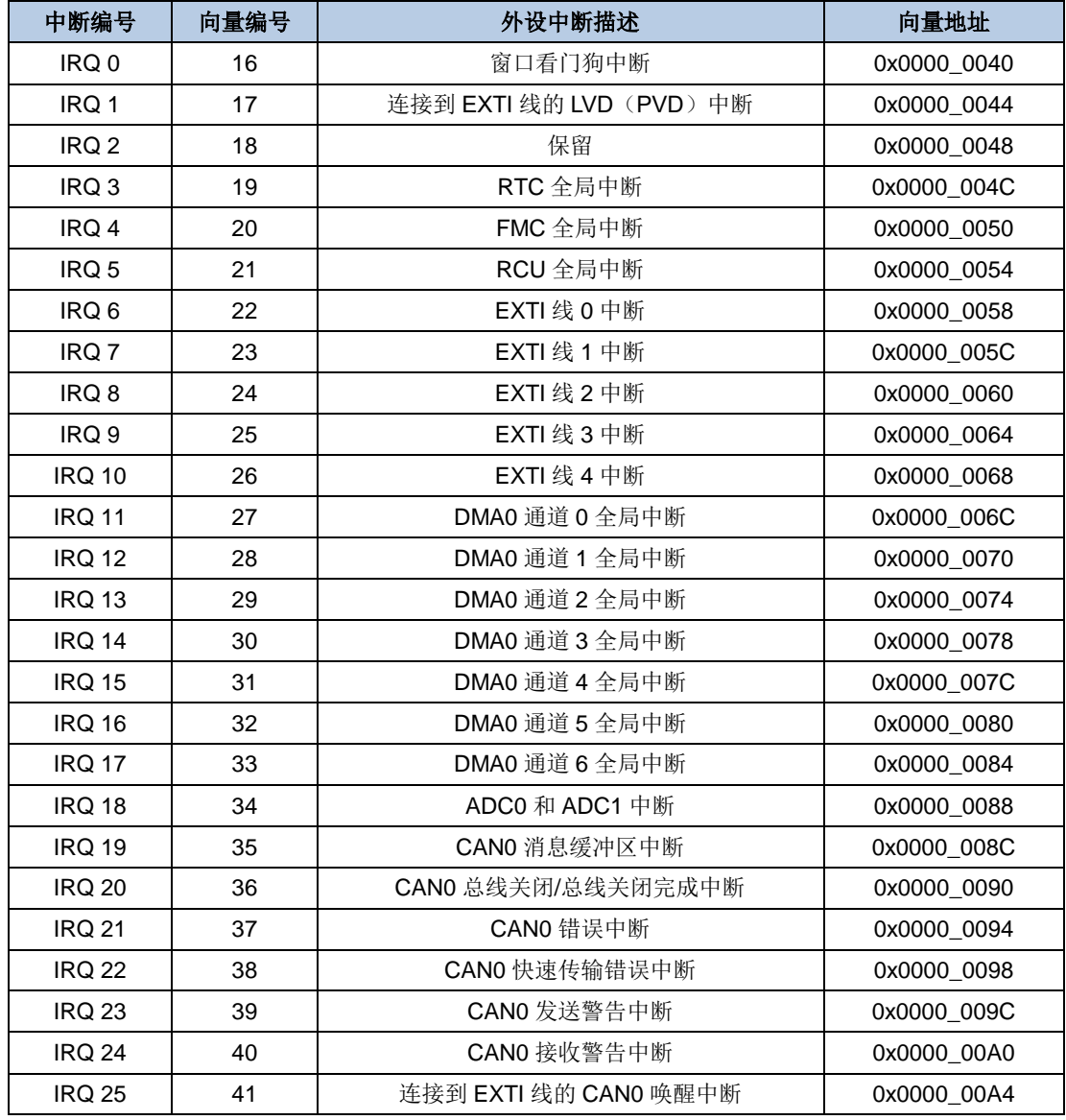

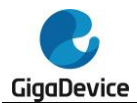

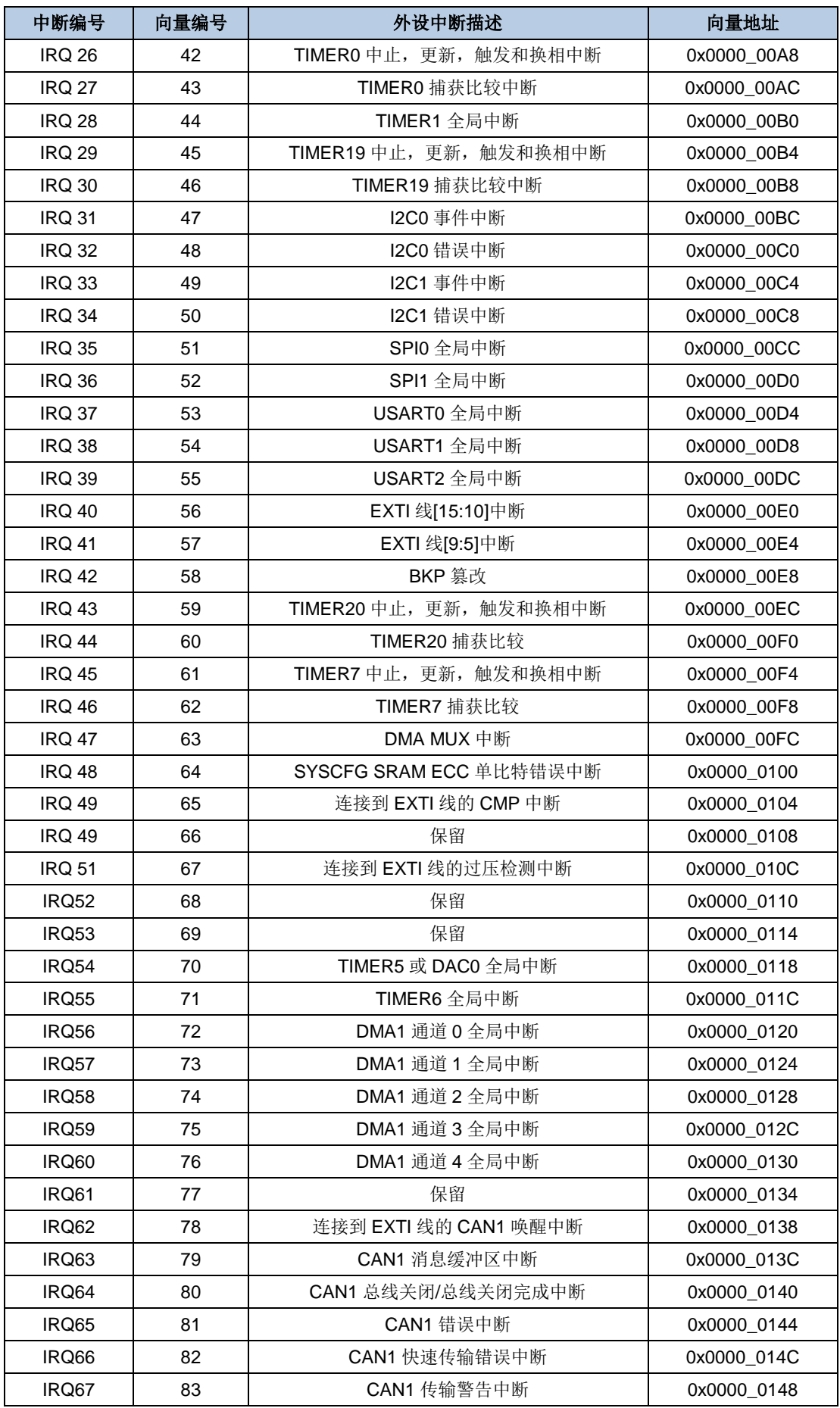

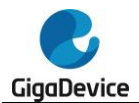

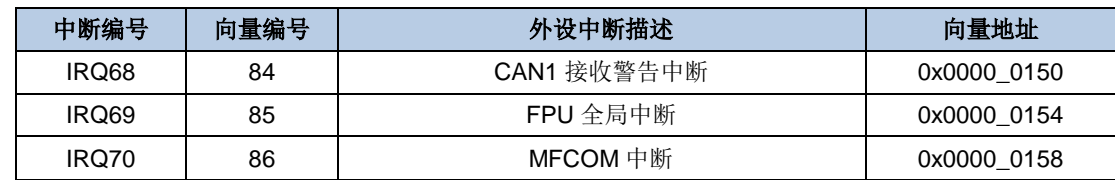

## **6.4.** 外部中断及事件(**EXTI**)框图

图 **6-1. EXTI** 框图

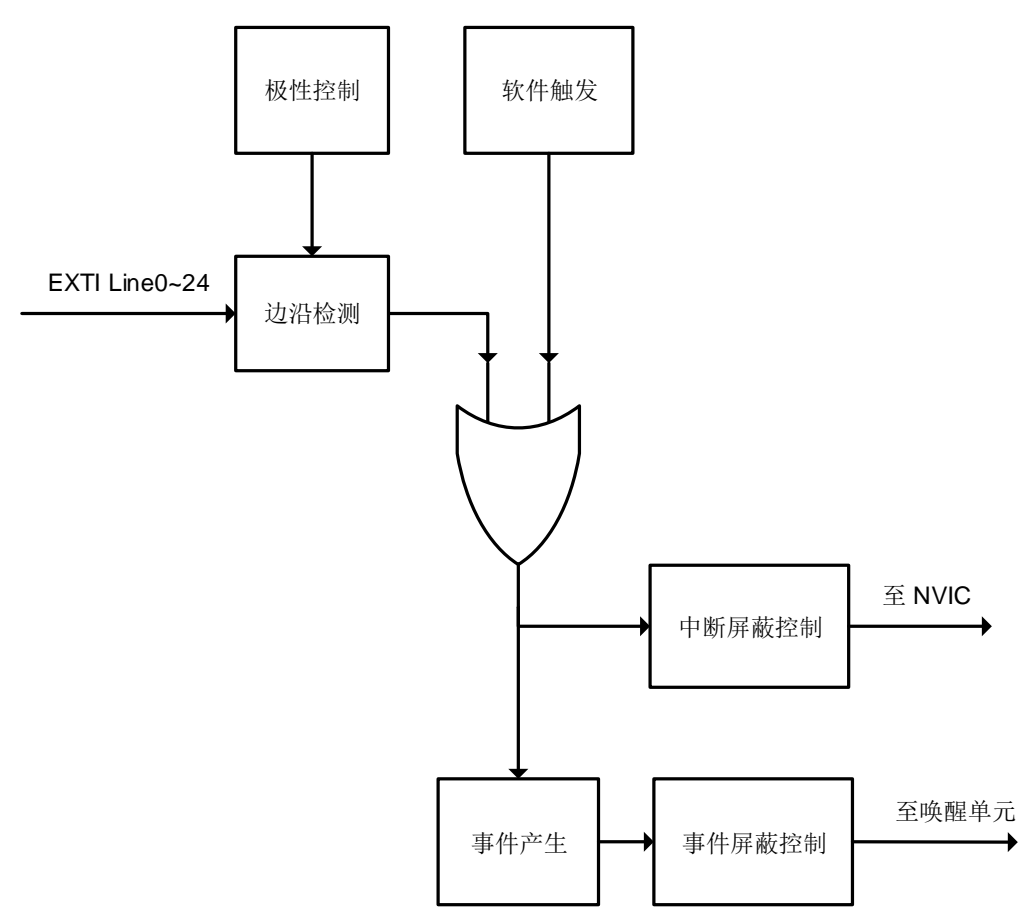

## **6.5.** 外部中断及事件功能概述

EXTI 包含多达 25 个相互独立的边沿检测电路并且可以向处理器产生中断请求或事件唤醒。 EXTI 提供 3 种触发类型:上升沿触发,下降沿触发和任意沿触发。EXTI 中每个边沿检测电路 都可以分别予以配置或屏蔽。

EXTI 触发源包括来自 I/O 管脚的 16 根线以及来自内部模块的 9 根线, 具体细节参考<mark>表 6-3.</mark> **EXTI [触发源](#page-137-0)**。 通过配置 SYSCFG\_EXTISSx 寄存器, 所有的 GPIO 管脚都可以被选作 EXTI 的触发源,具体细节请参考[系统配置寄存器](#page-33-0)。

除了中断,EXTI 还可以向处理器提供事件信号。Cortex®-M33 内核完全支持等待中断(WFI), 等待事件(WFE)和发送事件(SEV)指令。芯片内部有一个唤醒中断控制器(WIC),用户 可以放心的让处理器和 NVIC 进入功耗极低的省电模式,由 WIC 来识别中断和事件以及判断

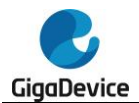

优先级。当某些预期的事件发生时,例如一个特定的 I/O 管脚电平翻转或者 RTC 闹钟动作, EXTI 能唤醒处理器及整个系统。

#### 硬件触发

硬件触发被用来检测外部或内部信号的电压变化。软件需要按如下步骤配置来使用这项功能:

- 1. 根据应用需要配置 SYSCFG 模块中的 EXTI 触发源;
- 2. 配置 EXTI RTEN 寄存器和 EXTI FTEN 寄存器以使能相应引脚的上升沿或下降沿检测 (软件应当同时配置引脚对应的 RTENx 和 FTENx 位以检测该引脚上升沿和下降沿的变 化);
- 3. 通过配置引脚对应的 EXTI\_INTEN 或 EXTI\_EVEN 位, 使能中断或事件;
- 4. EXTI 开始检测被配置的引脚上的电平变化,当这些引脚上期望的变化被检测到时,使能 的中断或事件将被触发。如果为中断触发,则对应的 PD 位将立刻被置 1; 如果为事件触 发,则对应的 PD 位不被置 1。软件需要响应该中断或事件并清除相应 PDx 位。

### 软件触发

按照如下步骤软件也可以触发 EXTI 中断或事件:

1. 配置对应的 EXTI\_INTEN 或 EXTI\_EVEN 位使能中断或事件;

配置 EXTI\_SWIEV 寄存器的对应 SWIEVx 位, 使能的中断或事件将被立即触发。如果为中断 触发,则对应的 PD 位将立刻被置 1; 如果为事件触发, 则对应的 PD 位不被置 1。软件需要 响应该中断或事件并清除相应 PDx 位。

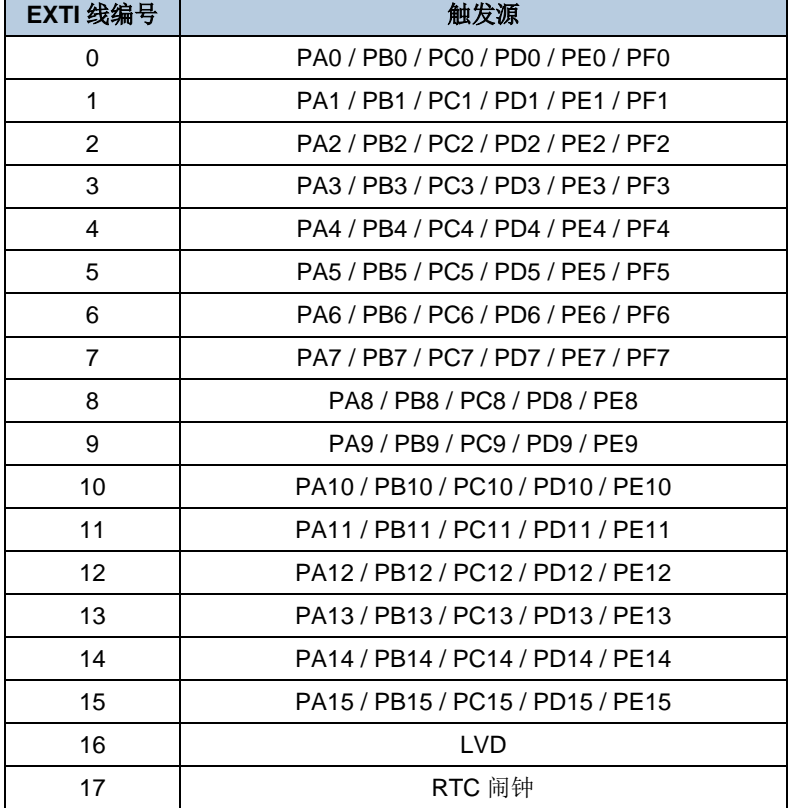

#### <span id="page-137-0"></span>表 **6-3. EXTI** 触发源

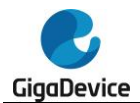

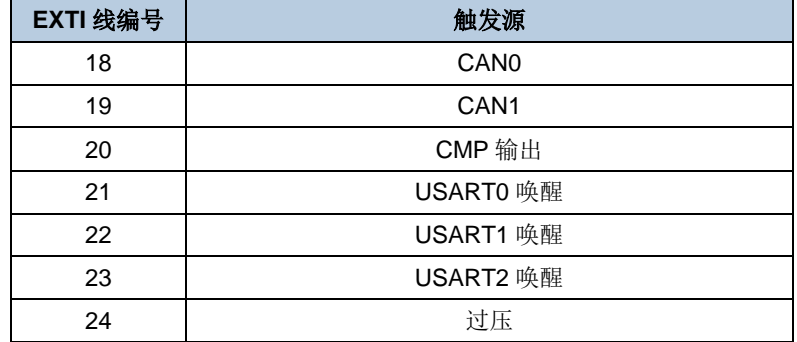

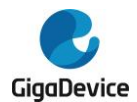

## **6.6. EXTI** 寄存器

EXTI 基地址:0x4001 0400

### **6.6.1.** 中断使能寄存器(**EXTI\_INTEN**)

地址偏移:0x00

复位值: 0x0000 0000

该寄存器只能按字(32位)访问。

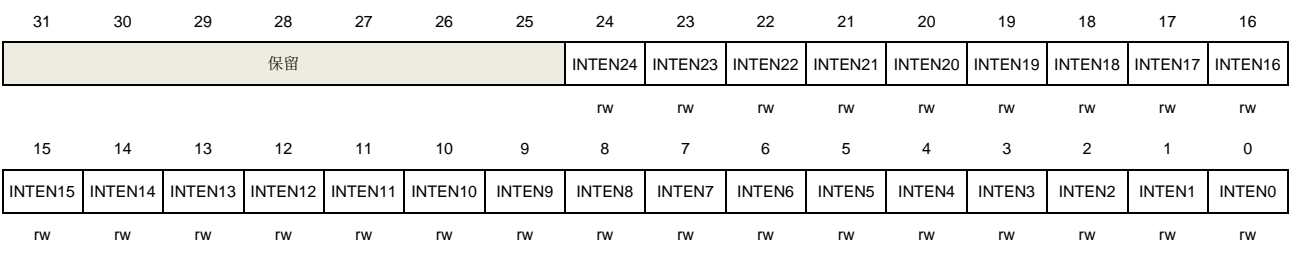

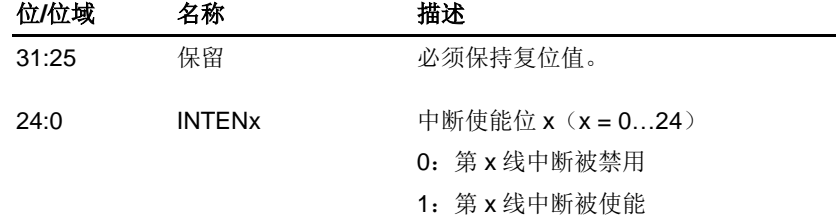

### **6.6.2.** 事件使能寄存器(**EXTI\_EVEN**)

地址偏移:0x04 复位值: 0x0000 0000

该寄存器只能按字(32位)访问。

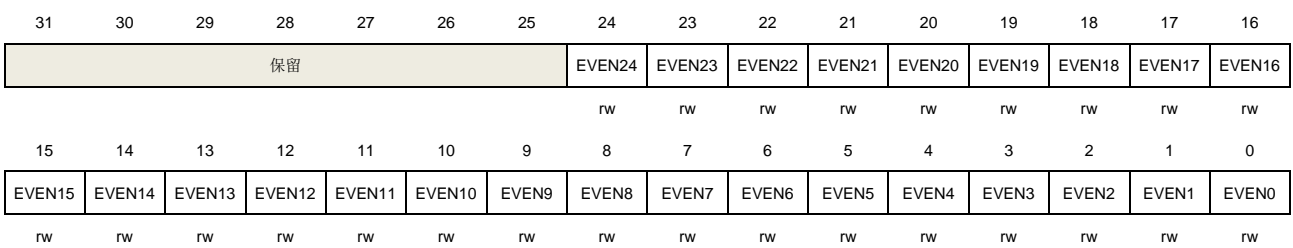

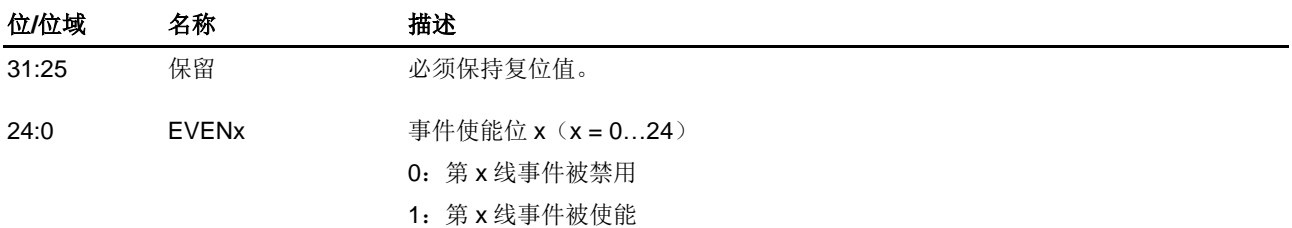

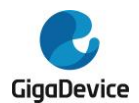

### **6.6.3.** 上升沿触发使能寄存器(**EXTI\_RTEN**)

地址偏移:0x08 复位值: 0x0000 0000

该寄存器只能按字(32位)访问。

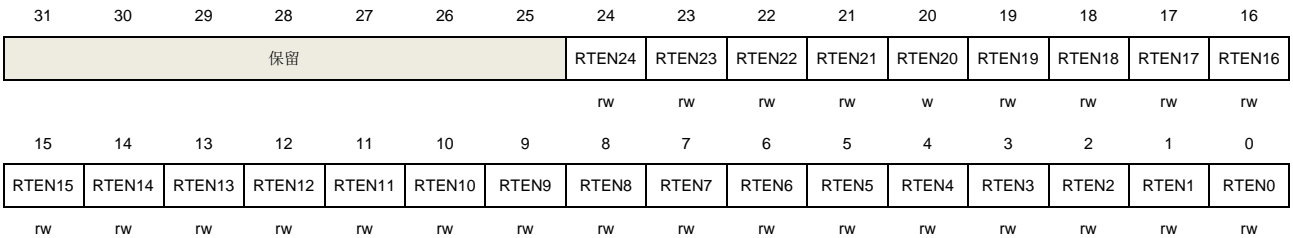

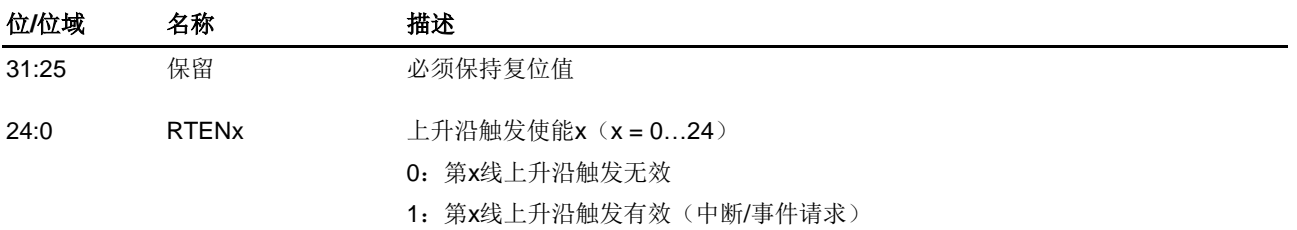

## **6.6.4.** 下降沿触发使能寄存器(**EXTI\_FTEN**)

地址偏移:0x0C 复位值: 0x0000 0000

该寄存器只能按字(32位)访问。

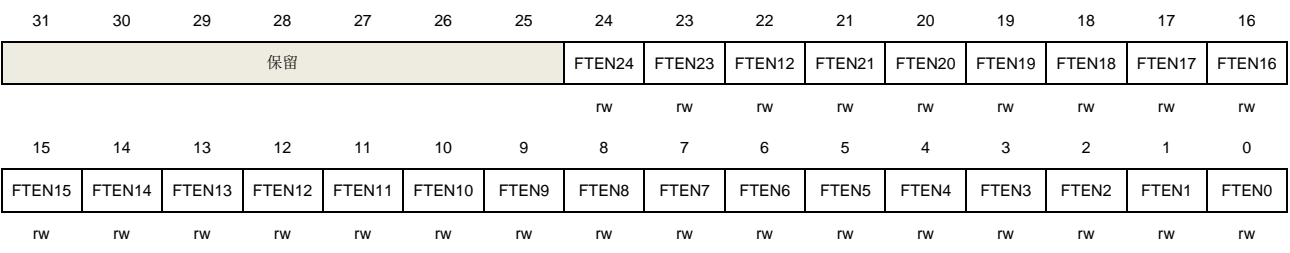

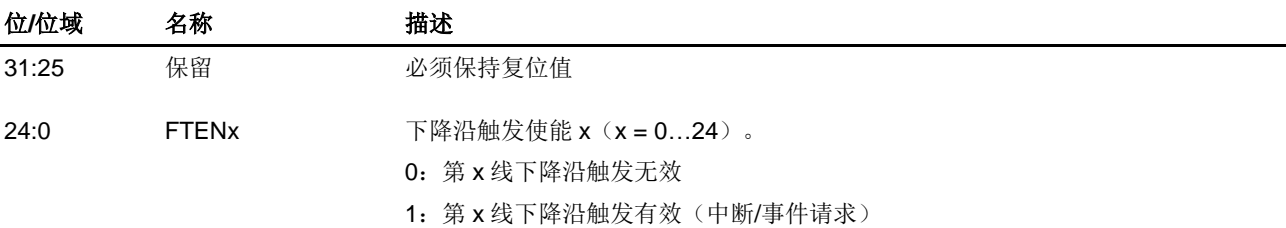

### **6.6.5.** 软件中断事件寄存器(**EXTI\_SWIEV**)

地址偏移:0x10 复位值: 0x0000 0000

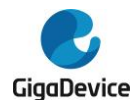

该寄存器只能按字(32位)访问。

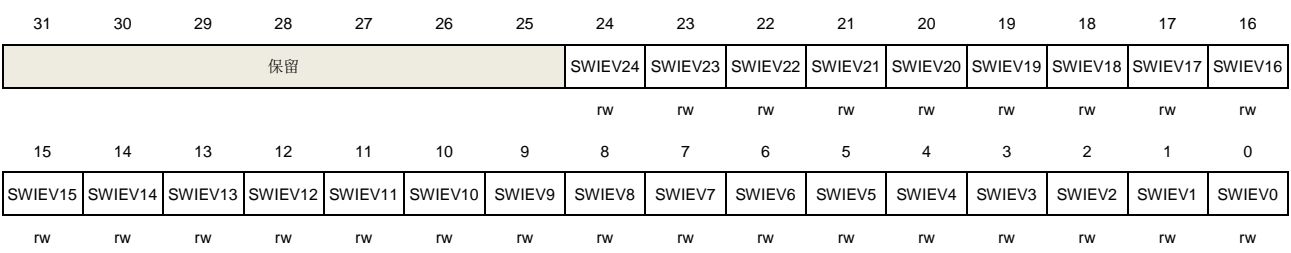

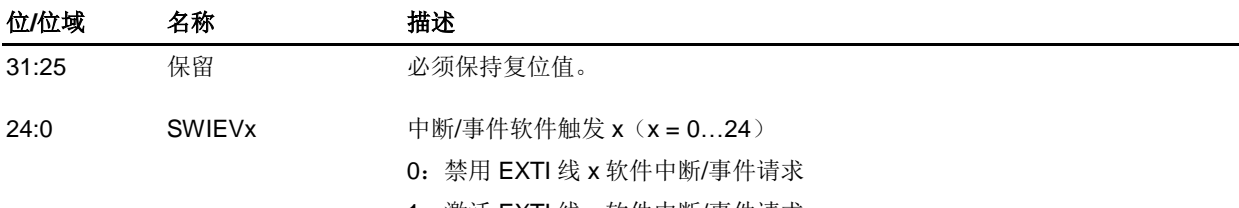

1:激活 EXTI 线 x 软件中断/事件请求

## **6.6.6.** 挂起寄存器(**EXTI\_PD**)

地址偏移:0x14 复位值:0xXXXX XXXX X表示未定义

该寄存器只能按字(32位)访问。

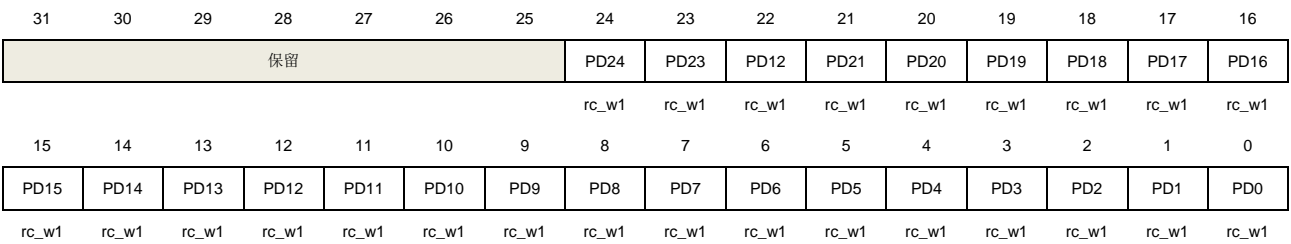

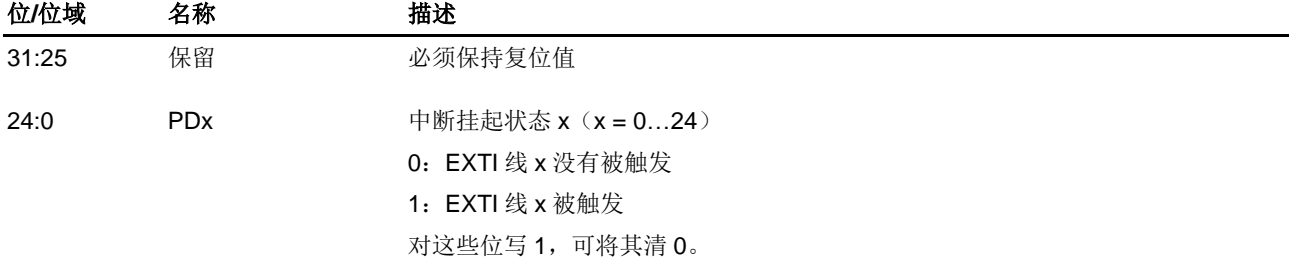

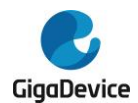

## **7.** 触发选择控制器(**TRIGSEL**)

## **7.1.** 简介

触发选择控制器(TRIGSEL)可通过软件配置的方式,为各种外设选择触发输入信号。TRIGSEL 提供了灵活的机制,可以为外设选择不同的触发输入。

使用TRIGSEL,每个外设最多可以配置4路TRIGSEL输出作为该外设的触发输入信号。每路 TRIGSEL输出都可以从不同的TRIGSEL输入信号中进行选择。

### **7.2.** 主要特征

- 支持不同的可选触发输入;
- 每个外设都有专用的触发信号选择寄存器;
- 触发选择寄存器可配置多达4路输出到外设;
- 触发选择控制器的输入信号可来源于外部输入或外设输出;
- 触发选择控制器的输出信号可输出到外部输出或者到外设输入。

## **7.3.** 功能说明

支持触发源选择的外设均具有专用TRIGSEL寄存器,用来为该外设选择不同的触发输入源。每 个TRIGSEL寄存器可以配置多达4路输出,这些输出连接到外设的触发输入。每路输出均可从 不同的触发输入源中选择。

图*[7-1. TRIGSEL](#page-143-0)*主要组成示例显示了TRIGSEL的主要组成结构。

<span id="page-143-0"></span>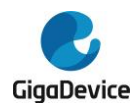

#### 图 **7-1. TRIGSEL** 主要组成示例

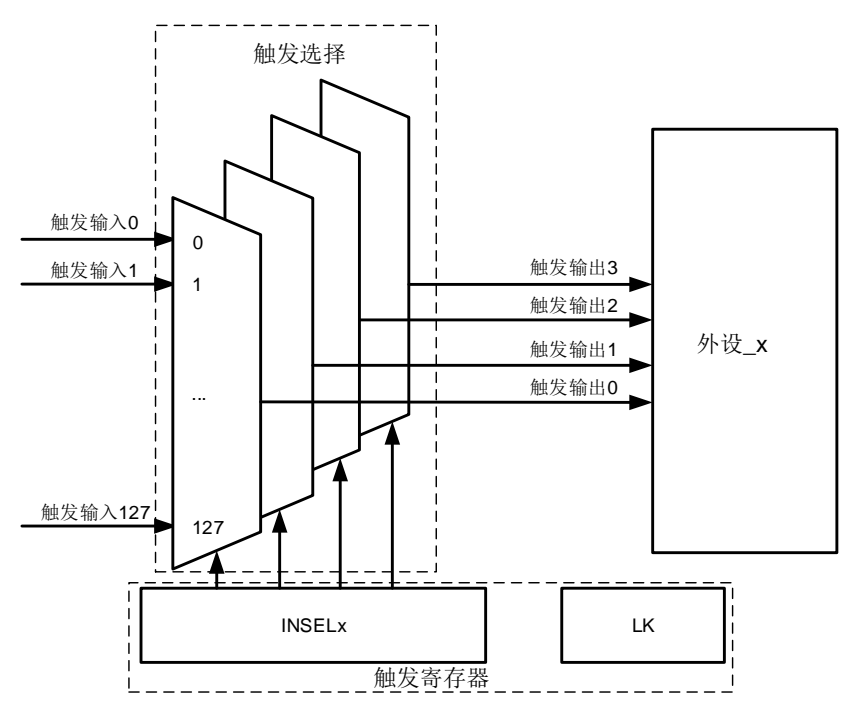

## **7.4.** 内部连接

TRIGSEL 允许软件方式为外设选择触发输入。<mark>表 7-1. [触发输入位域选择](#page-143-1)</mark>给出了触发输入寄 存器的位域值对应的触发输入选择。

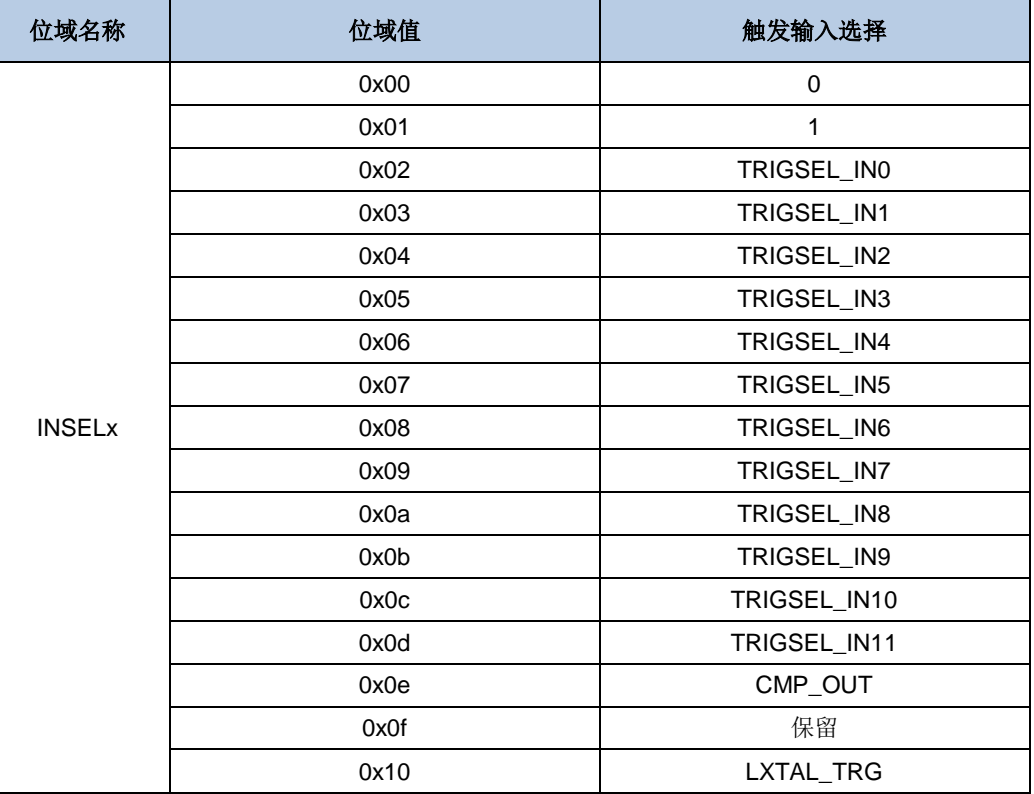

#### <span id="page-143-1"></span>表 **7-1.** 触发输入位域选择
# GD32A513 用户手册

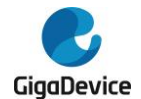

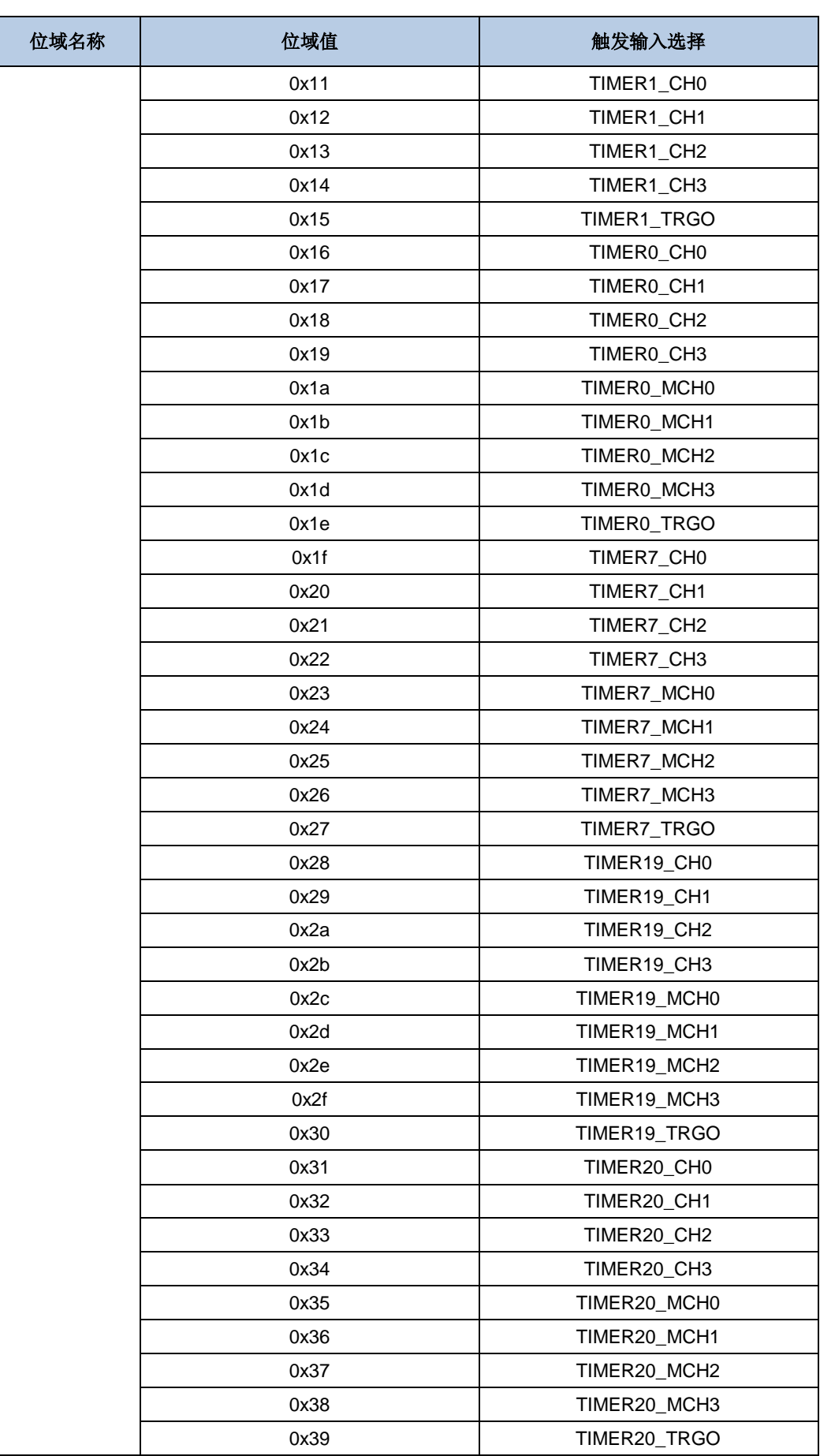

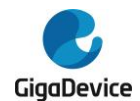

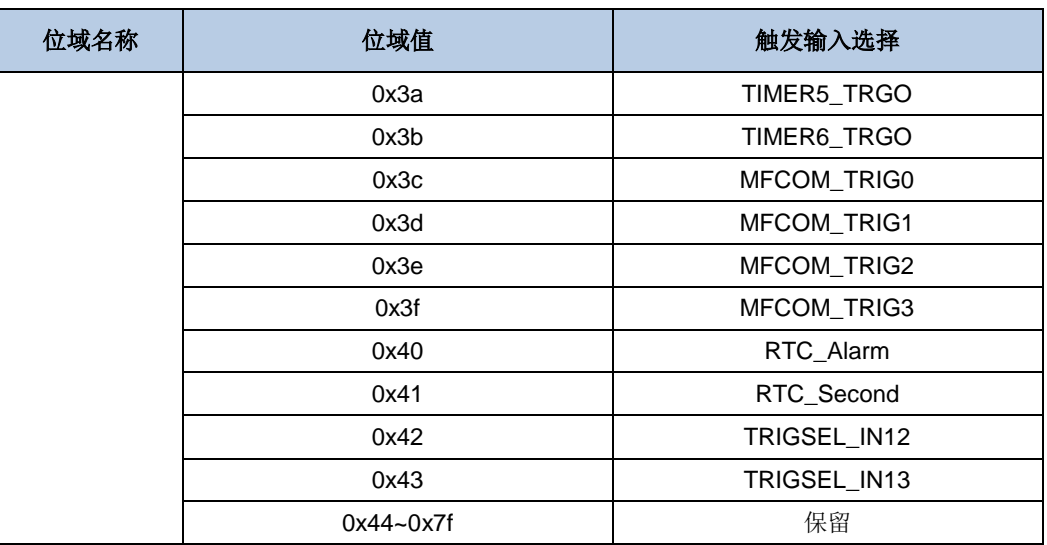

如表7-2. TRIGSEL [输入输出映射关系](#page-145-0)所示,表明了 TRIGSEL 输入输出之间的连接关系。 通过 TRIGSEL 寄存器的 INSELx[6:0]位域, 可以给 TRIGSEL 的输出选择一个输入触发 源。每个 TRIGSEL 寄存器配置多达 4 路输出,这些输出连接到对应的外设。

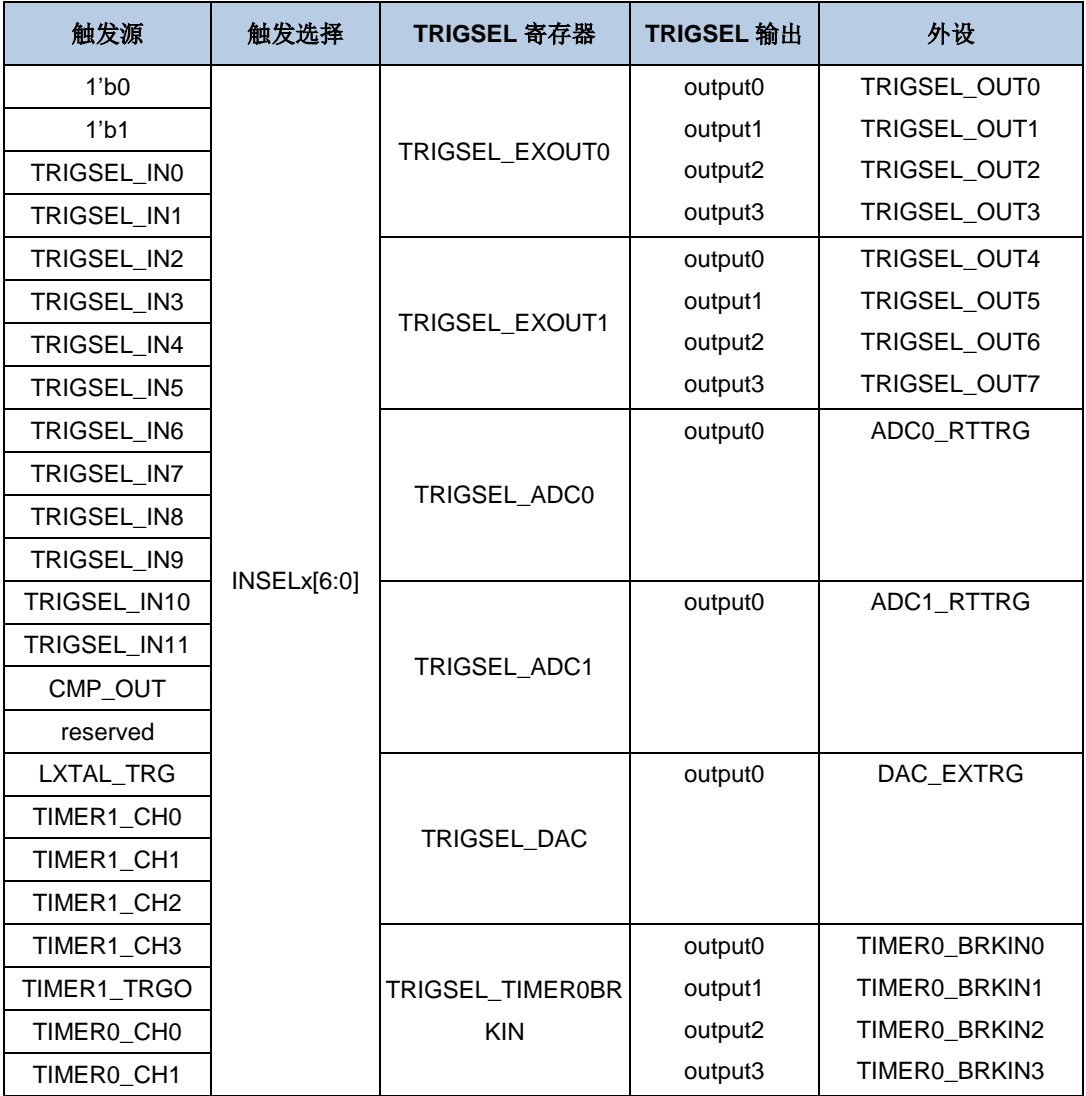

#### <span id="page-145-0"></span>表 **7-2. TRIGSEL** 输入输出映射关系

# GD32A513 用户手册

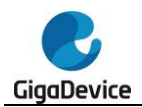

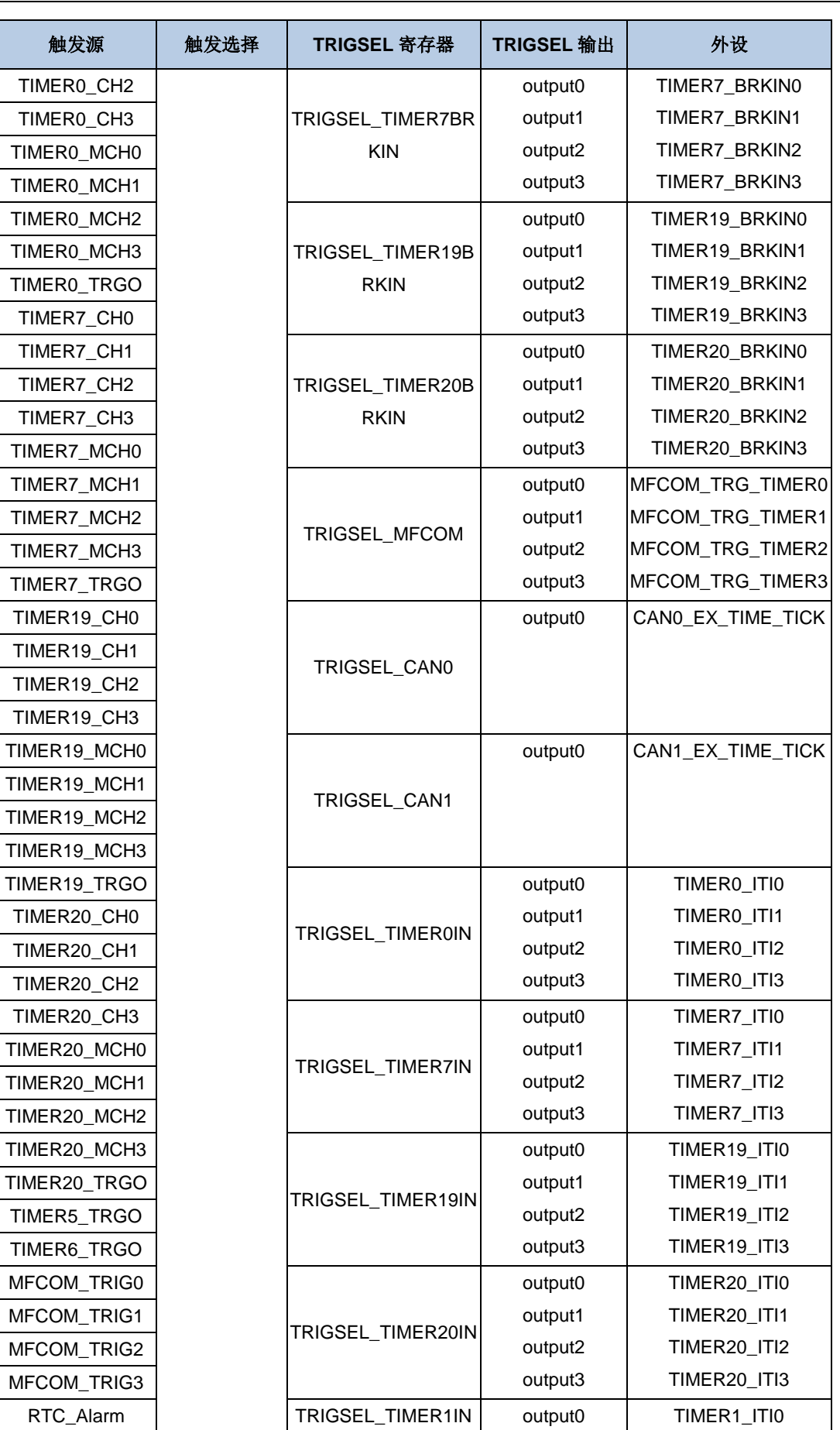

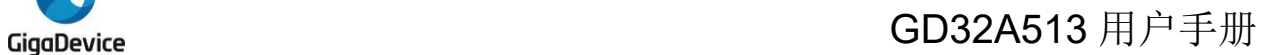

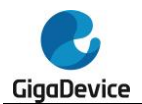

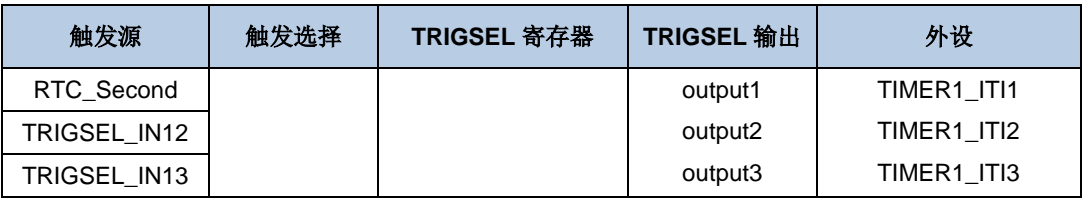

注意: 除了TIMERx\_ITIx和TIMERx\_BRKINx外, 其他所有的输出都可以选择所有输入作为触 发源。TIMERx\_ITIx无法选择CMP\_OUT,LXTAL\_TRG,其他定时器的CHx/MCHx信号和它们 自己的信号作为触发源。TIMERx\_BRKINx无法选择自己的信号作为触发信号。当为 TIMERx\_ITIx和TIMERx\_BRKINx等输出选择了非法触发输入时,其输出将被强制选择为0。

触发输入选择 INSELx[6:0]位域值配置为 0 时,TRIGSEL 触发输入选择为低电平;配置为 1 时,TRIGSEL 触发输入选择为高电平。

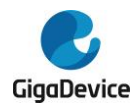

# **7.5. TRIGSEL** 寄存器

TRIGSEL 基地址:0x4001 8400

### **7.5.1. EXTOUT0** 触发选择寄存器(**TRIGSEL\_EXTOUT0**)

地址偏移:0x00

复位值: 0x0000 0000

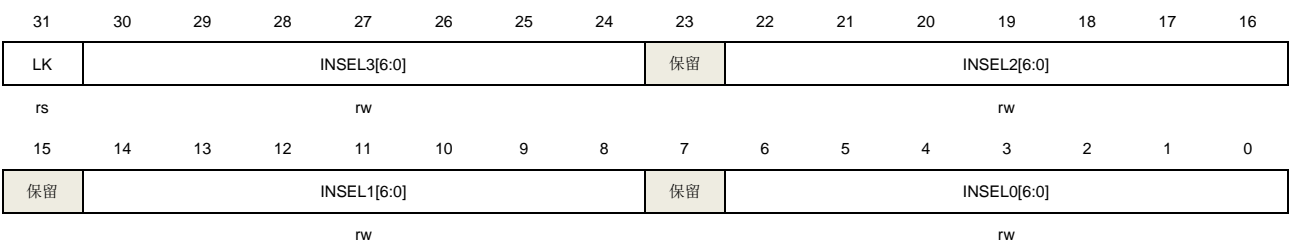

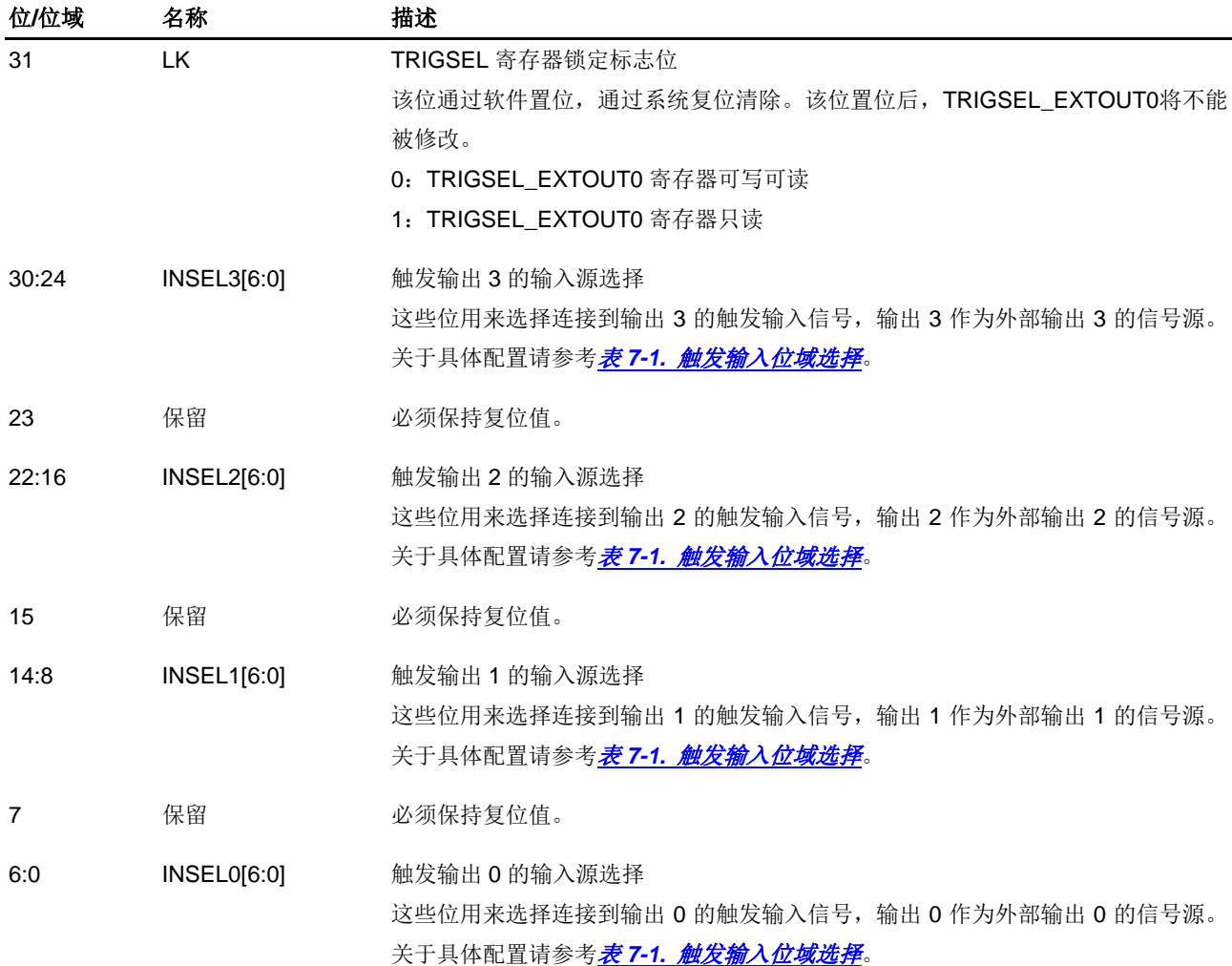

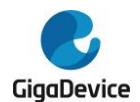

## **7.5.2. EXTOUT1** 触发选择寄存器(**TRIGSEL\_EXTOUT1**)

#### 地址偏移:0x04 复位值: 0x0000 0000

该寄存器只能按字(32位)访问。

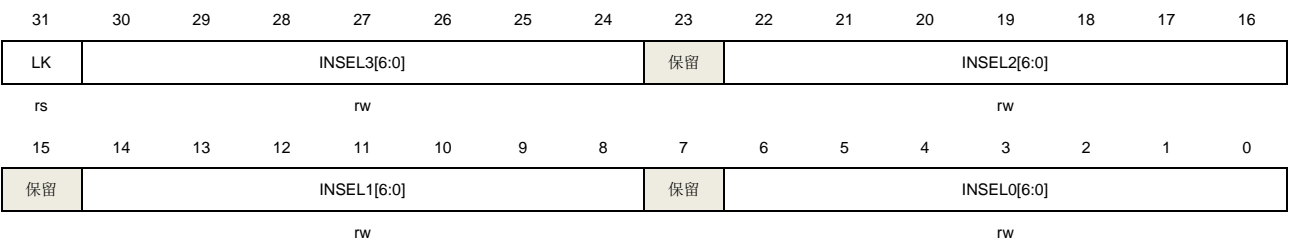

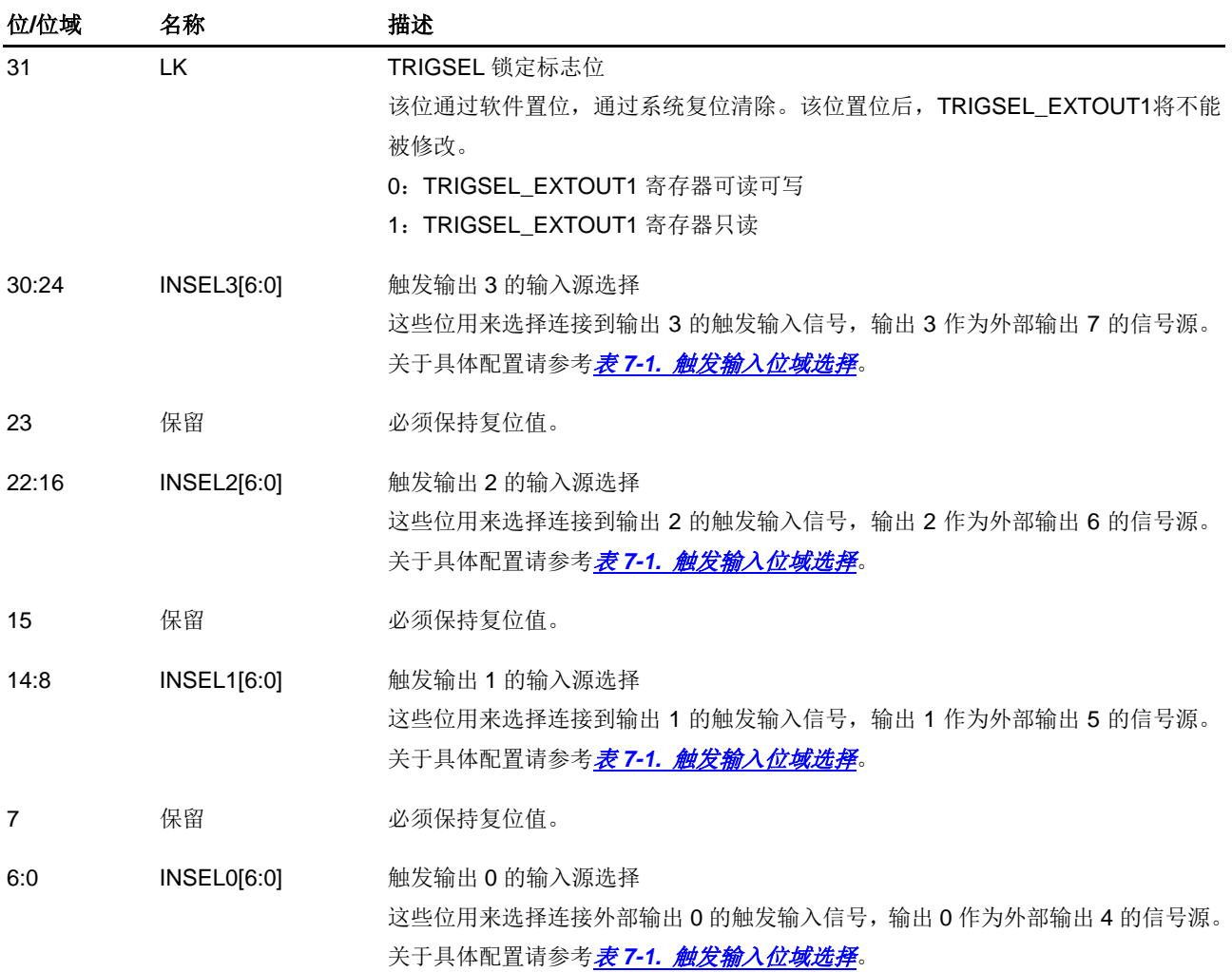

## **7.5.3. ADC0** 触发选择寄存器(**TRIGSEL\_ADC0**)

地址偏移:0x08 复位值: 0x0000 1E16 该寄存器只能按字(32位)访问。

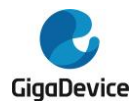

# GD32A513 用户手册

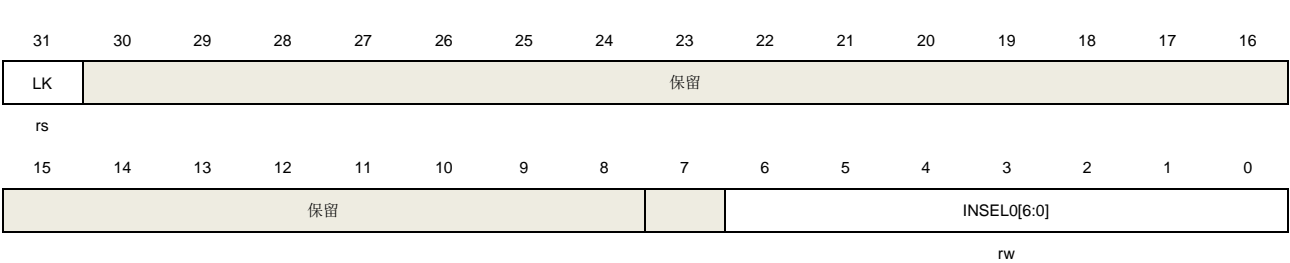

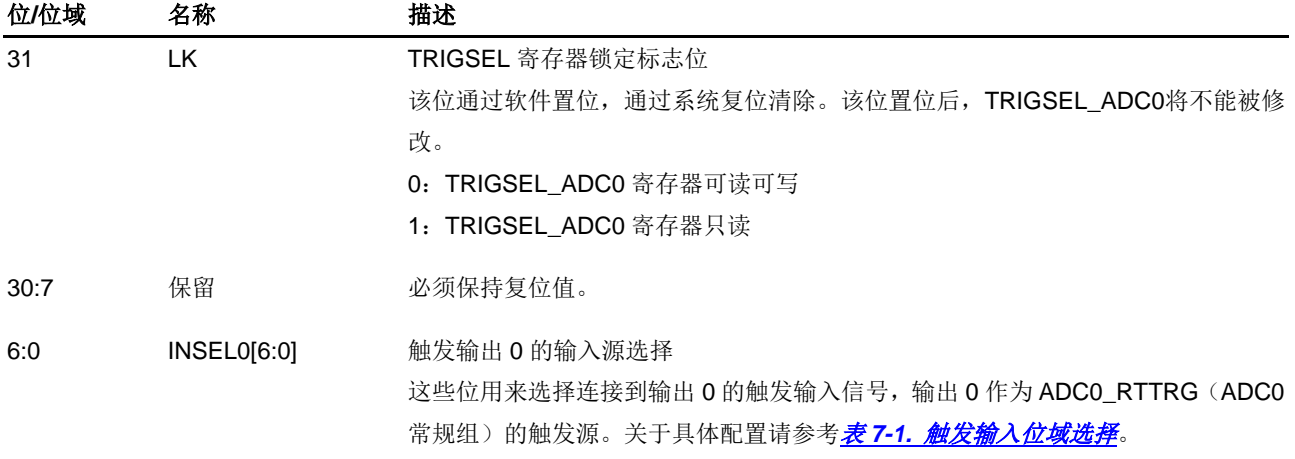

## **7.5.4. ADC1** 触发选择寄存器(**TRIGSEL\_ADC1**)

地址偏移:0xC 复位值: 0x0000 1E16

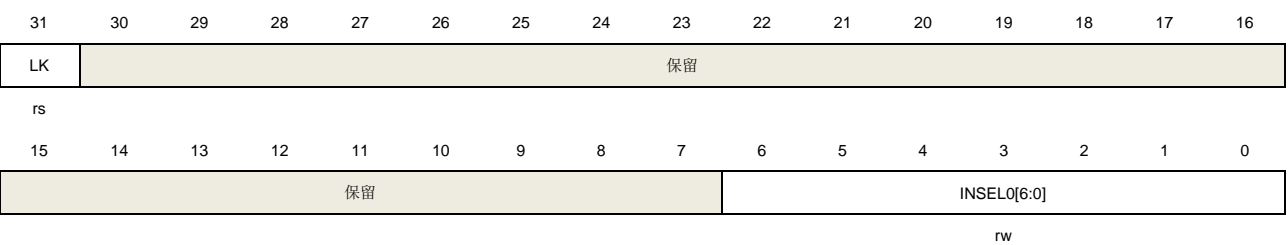

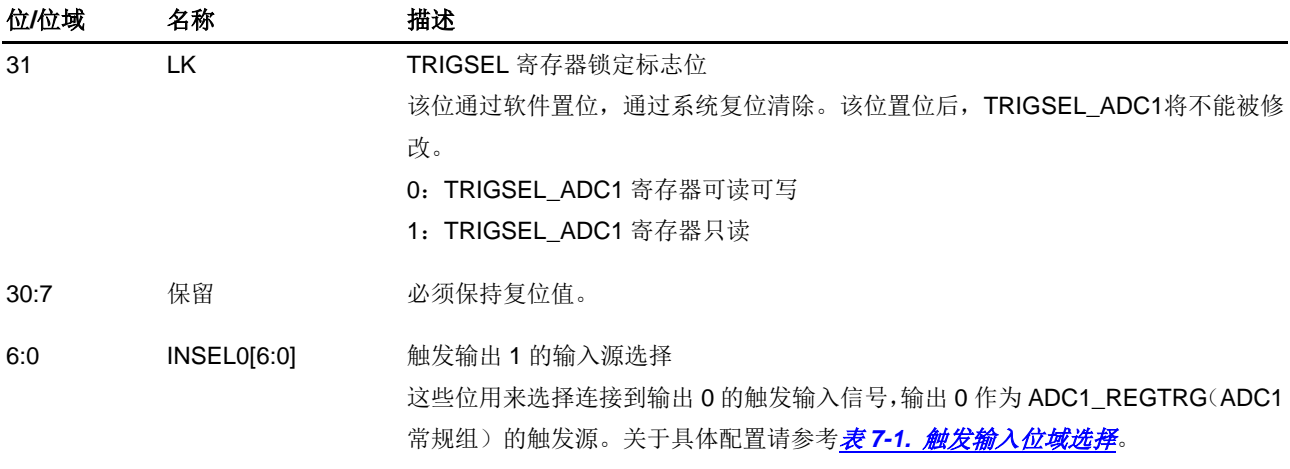

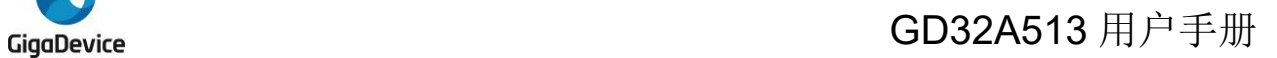

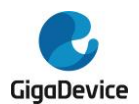

## **7.5.5. DAC** 触发选择寄存器(**TRIGSEL\_DAC**)

地址偏移:0x10 复位值: 0x0000 0015

该寄存器只能按位(32位)访问。

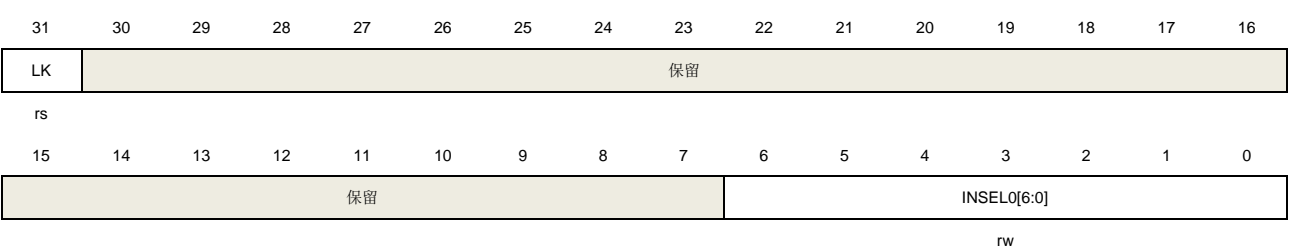

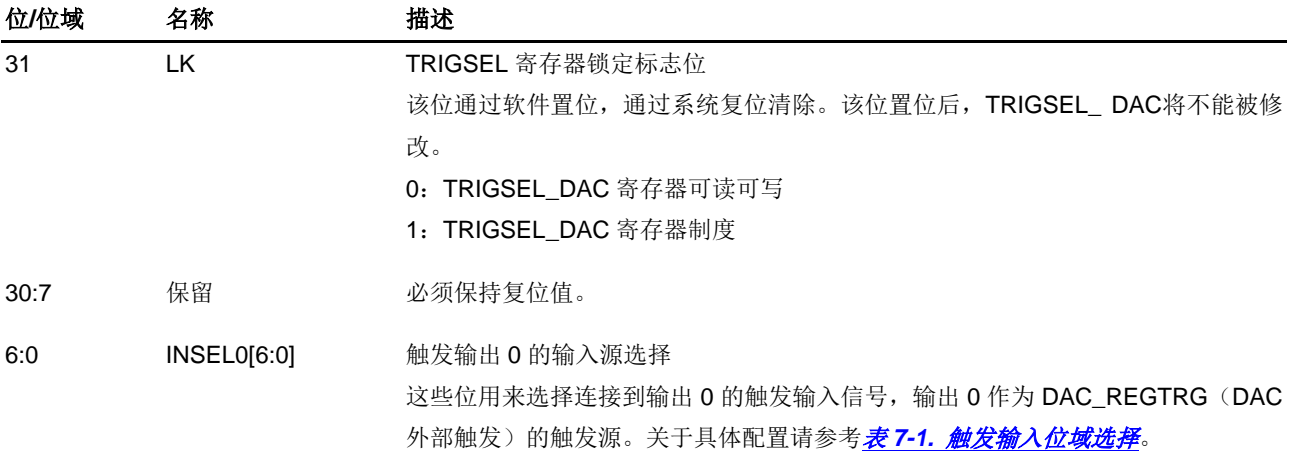

## **7.5.6. TIMER0\_ITI** 触发选择寄存器(**TRIGSEL\_TIMER0IN**)

地址偏移:0x14 复位值:0x2727 2727

该寄存器只能按字(32位)访问。

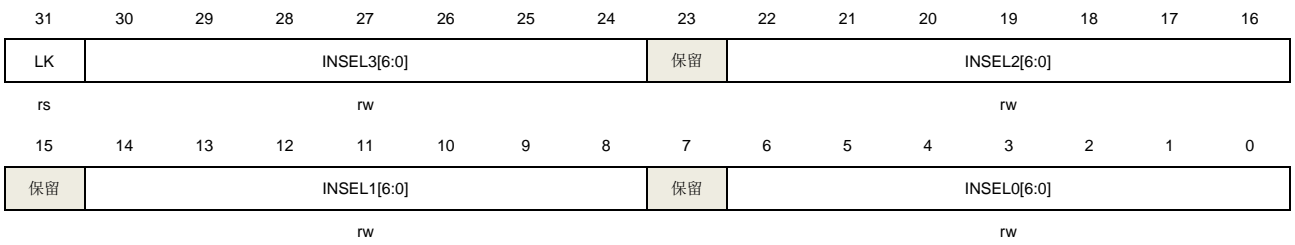

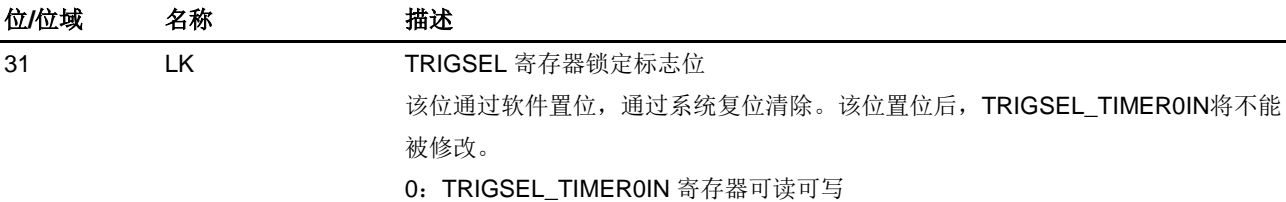

1:TRIGSEL\_TIMER0IN 寄存器只读

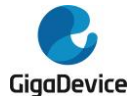

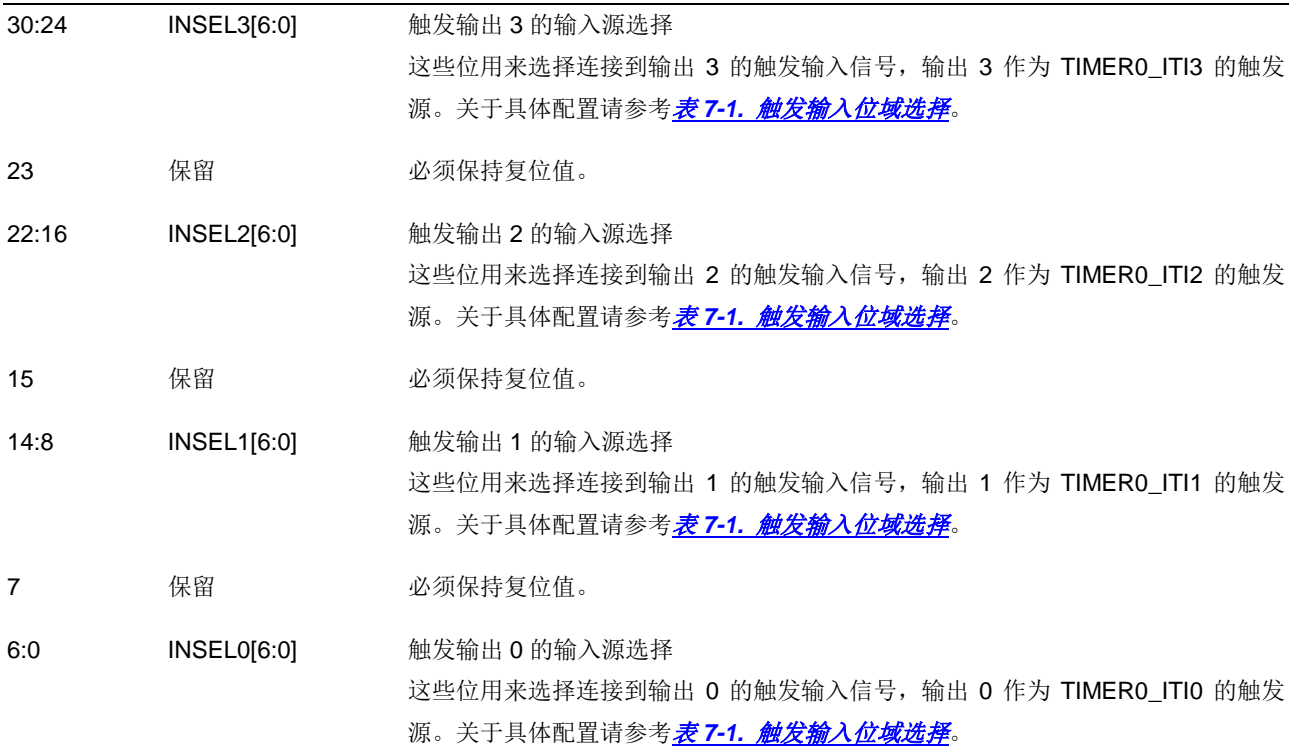

## **7.5.7. TIMER0\_BRKIN** 触发选择寄存器(**TRIGSEL\_TIMER0BRKIN**)

地址偏移:0x18 复位值:0x0000 0000

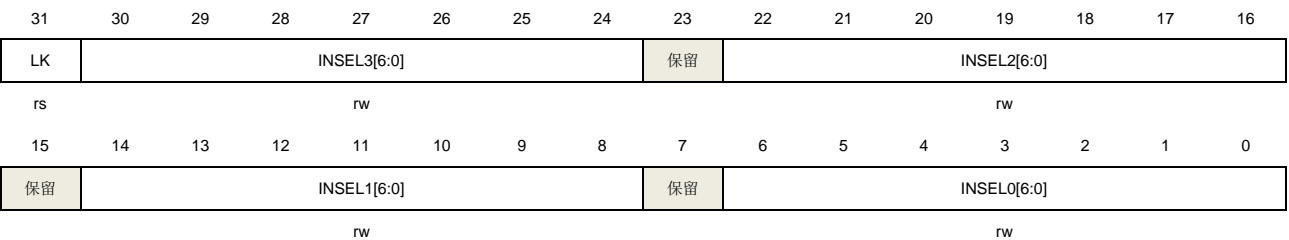

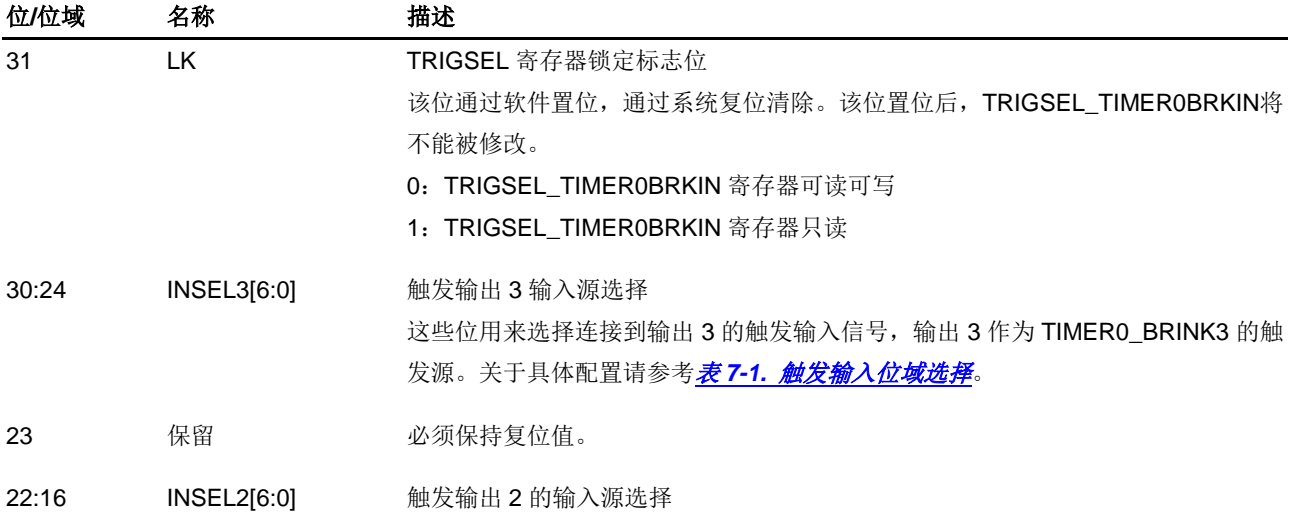

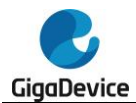

这些位用来选择连接到输出 2 的触发输入信号,输出 2 作为 TIMERO\_BRINK2 的触 发源。关于具体配置请参考<mark>表 7-1. [触发输入位域选择](#page-143-0)</mark>。

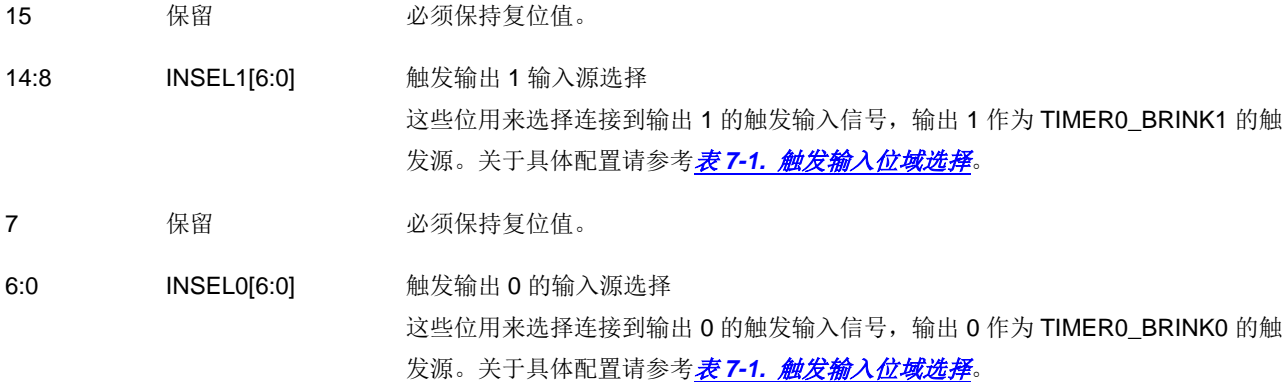

# **7.5.8. TIMER7\_ITI** 触发选择寄存器(**TRIGSEL\_TIMER7IN**)

地址偏移:0x1C 复位值:0x3030 3030

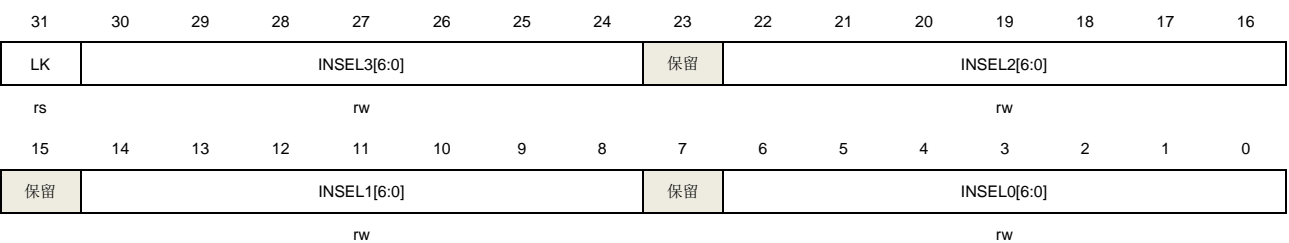

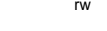

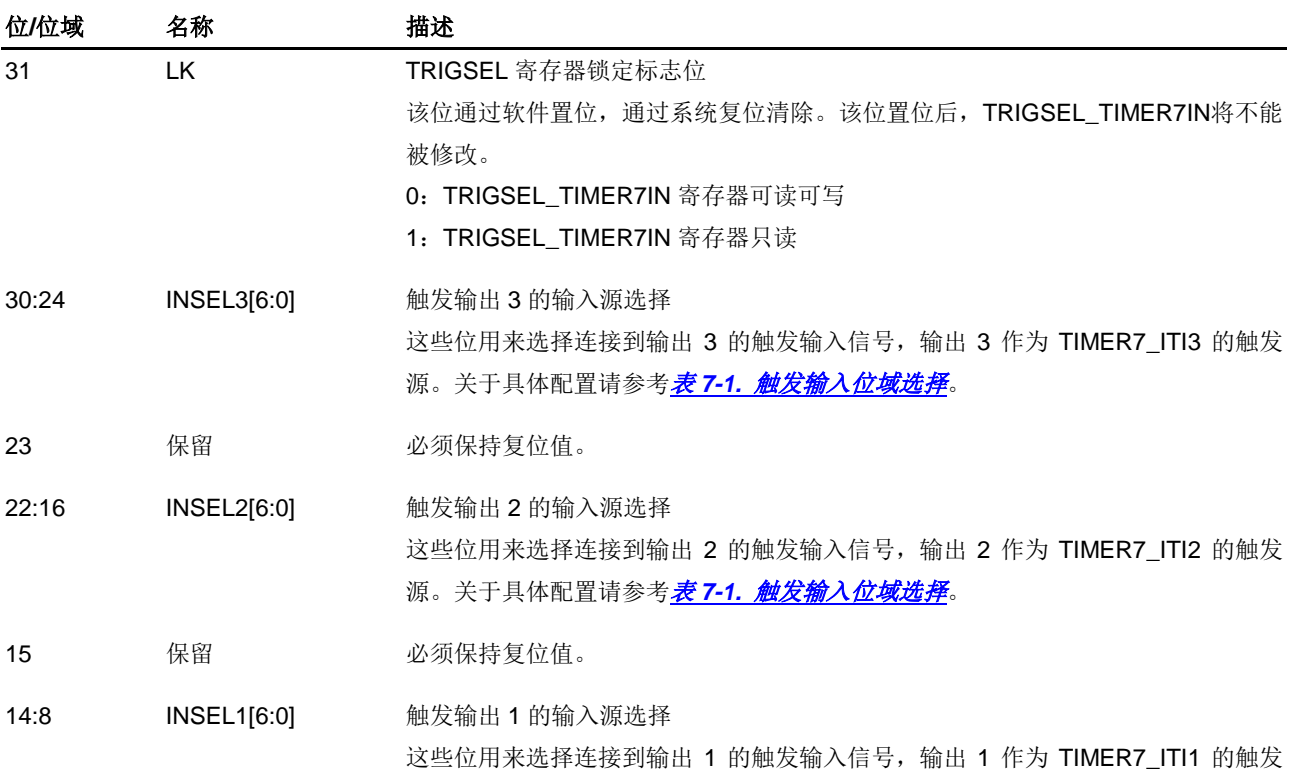

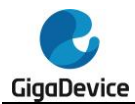

源。关于具体配置请参考<mark>表 7-1. [触发输入位域选择](#page-143-0)</mark>。

7 保留 必须保持复位值。

6:0 INSEL0[6:0] 触发输出 0 的输入源选择

这些位用来选择连接到输出 0 的触发输入信号, 输出 0 作为 TIMER7\_ITIO 的触发 源。关于具体配置请参考<mark>表 7-1. [触发输入位域选择](#page-143-0)</mark>。

## **7.5.9. TIMER7\_BRKIN** 触发选择寄存器(**TRIGSEL\_TIMER7BRKIN**)

地址偏移:0x20 复位值: 0x0000 0000

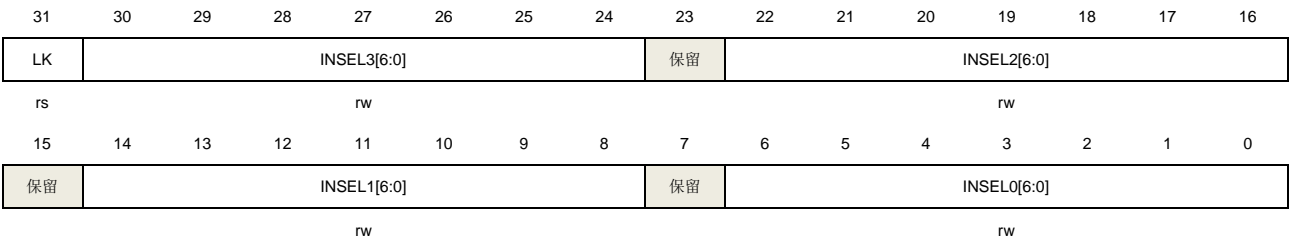

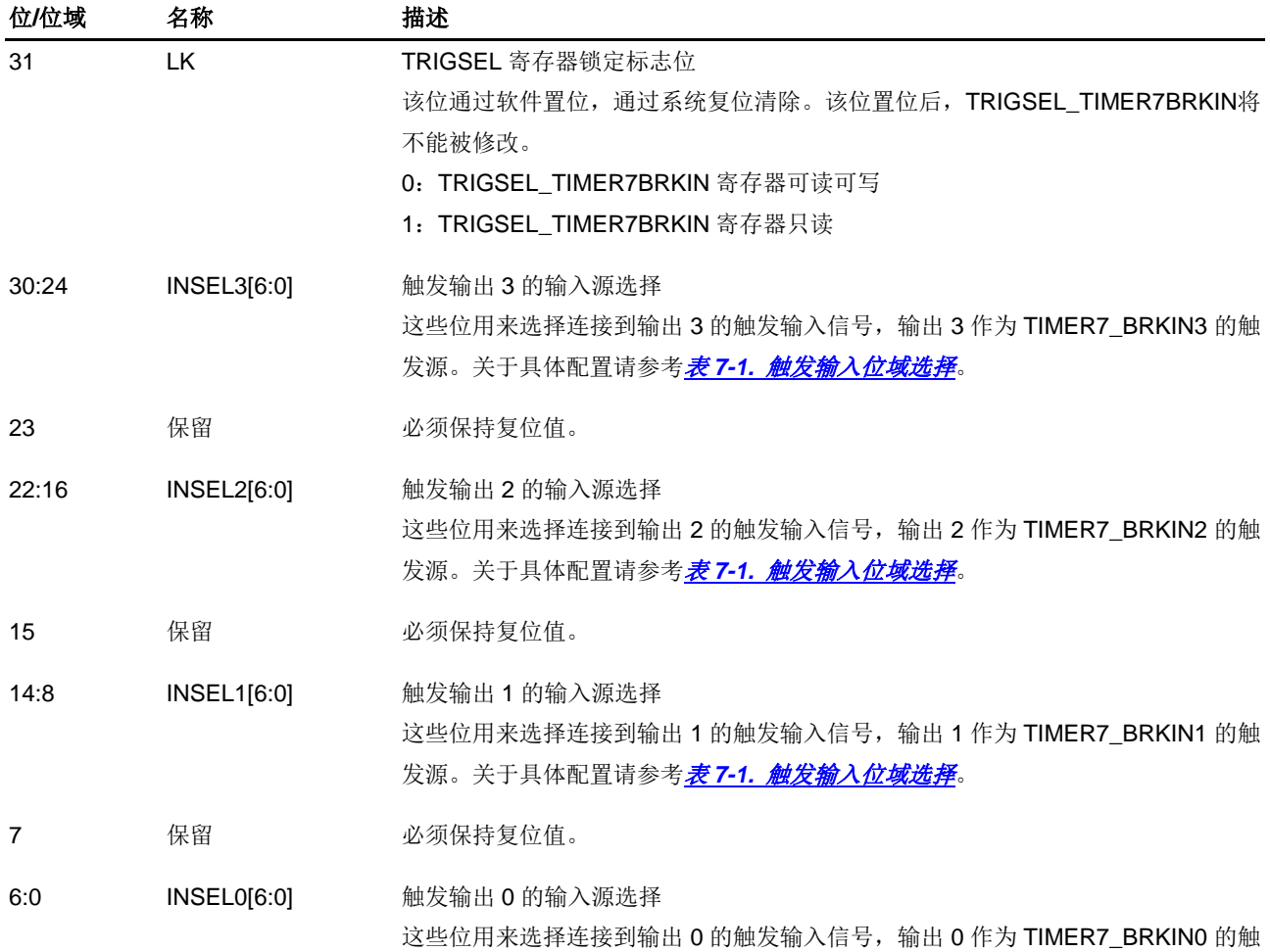

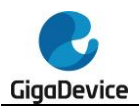

发源。关于具体配置请参考<mark>表 7-1. [触发输入位域选择](#page-143-0)</mark>。

## **7.5.10. TIMER19\_ITI** 触发选择寄存器(**TRIGSEL\_TIMER19IN**)

复位值:0x3939 3939

该寄存器只能按字(32位)访问。

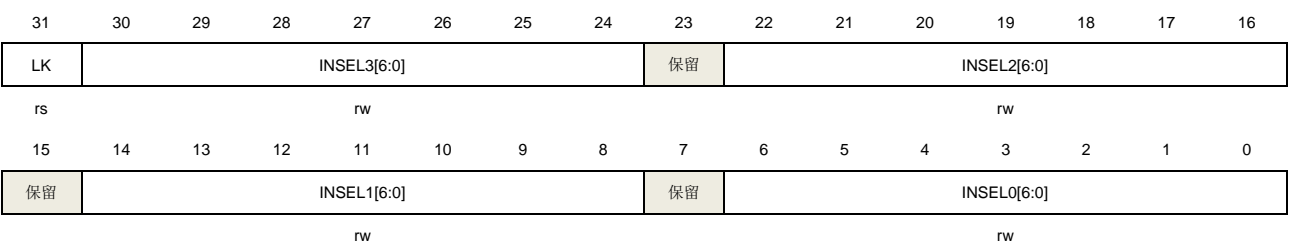

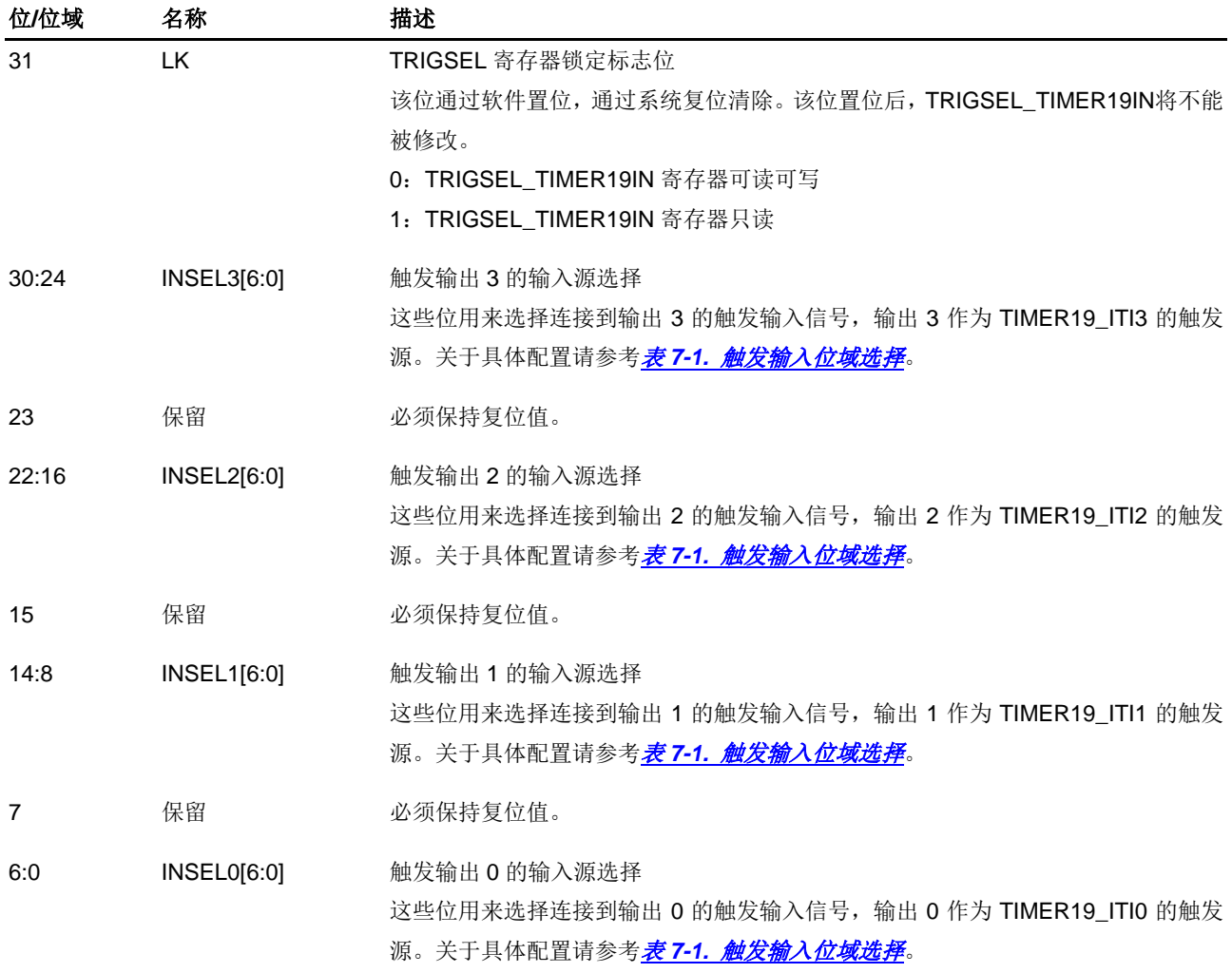

# **7.5.11. TIMER19\_BRKIN** 触发选择寄存器(**TRIGSEL\_TIMER19BRKIN**)

地址偏移:0x28

地址偏移:0x24

#### 复位值:0x3939 3939

该寄存器只能按字(32位)访问。

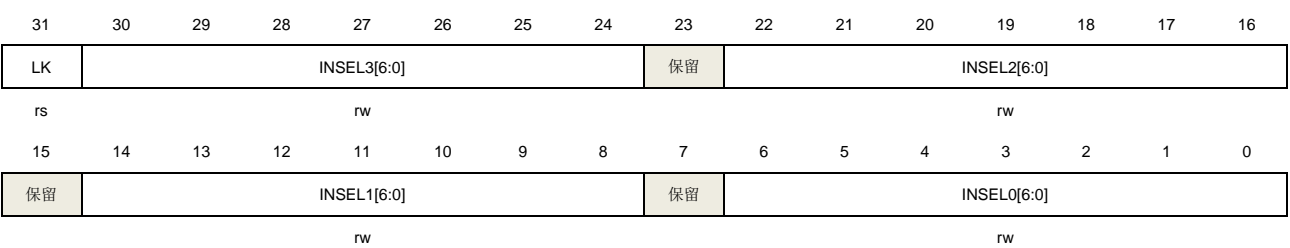

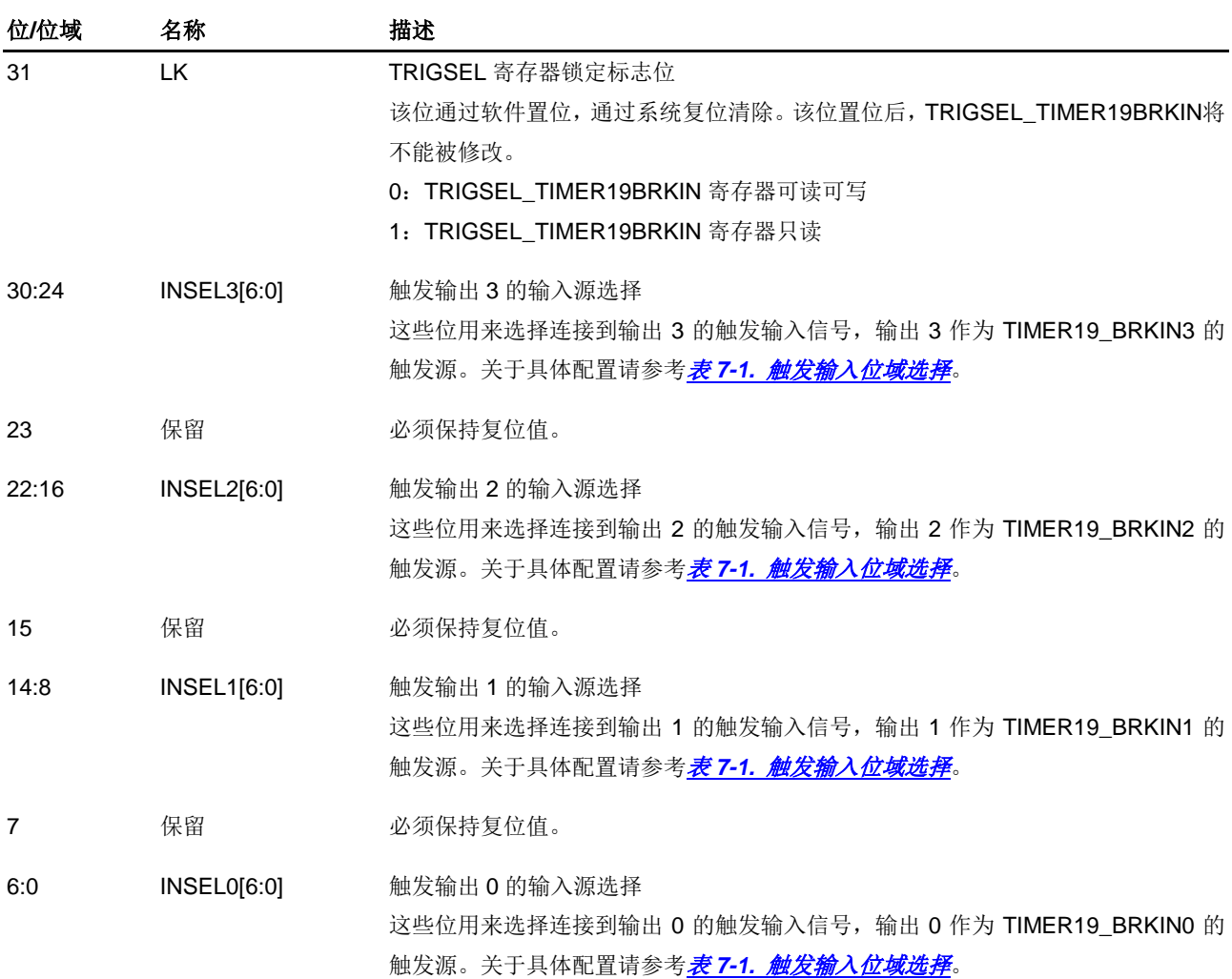

# **7.5.12. TIMER20\_ITI** 触发选择寄存器(**TRIGSEL\_TIMER20IN**)

地址偏移:0x2C 复位值: 0x1515 1515

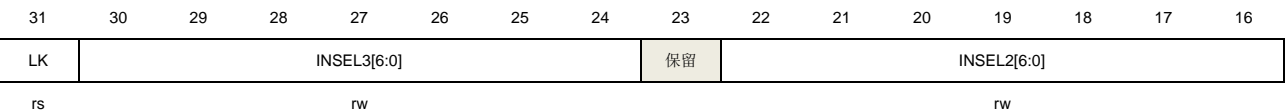

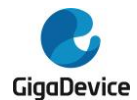

# GD32A513 用户手册

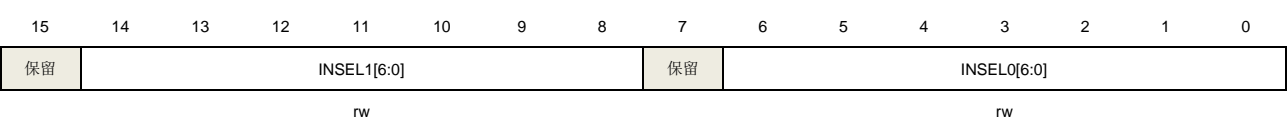

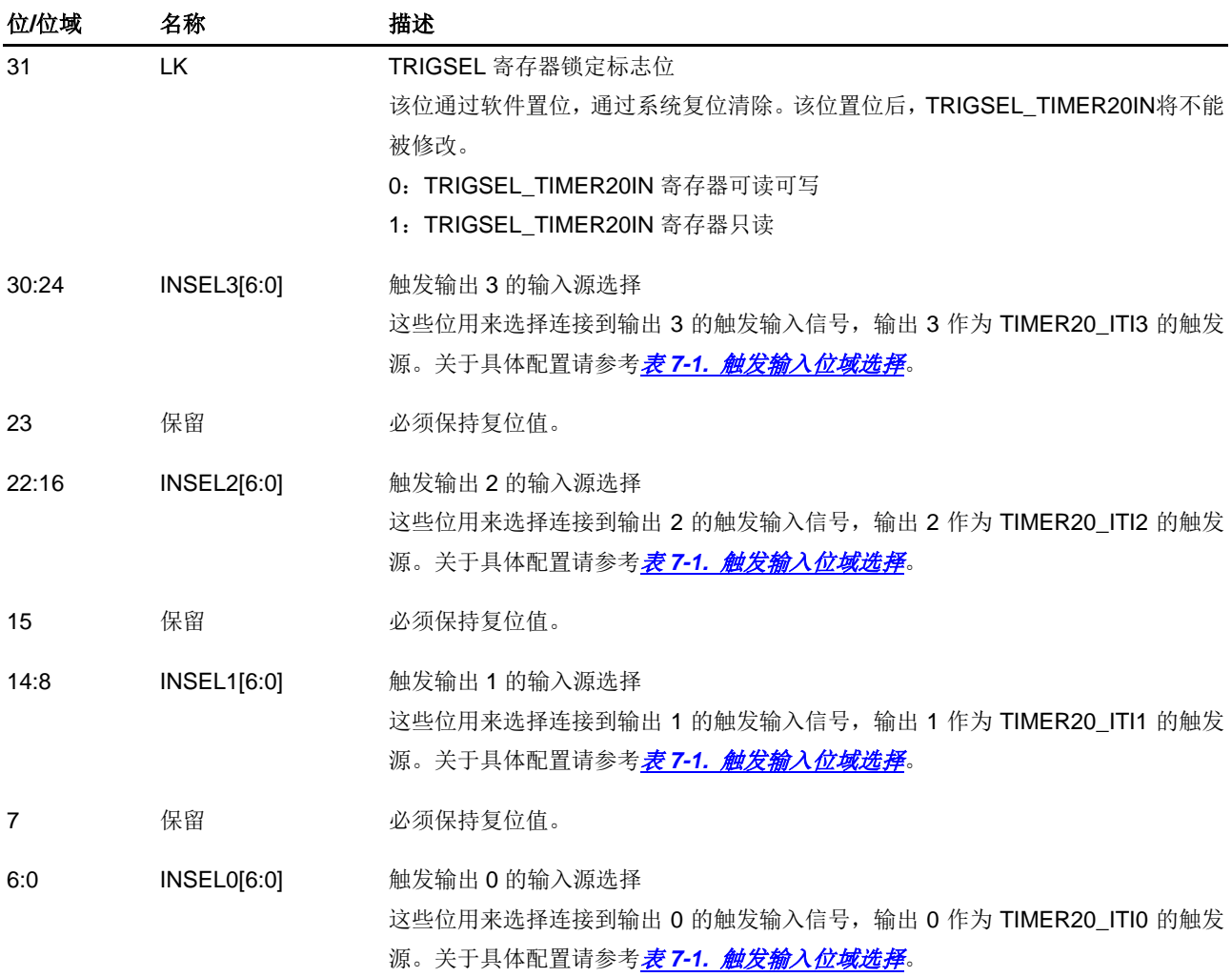

# **7.5.13. TIMER20\_BRKIN** 触发选择控制寄存器(**TRIGSEL\_TIMER20BRKIN**)

#### 地址偏移:0x30 复位值: 0x0000 0000

位**/**位域 名称 描述

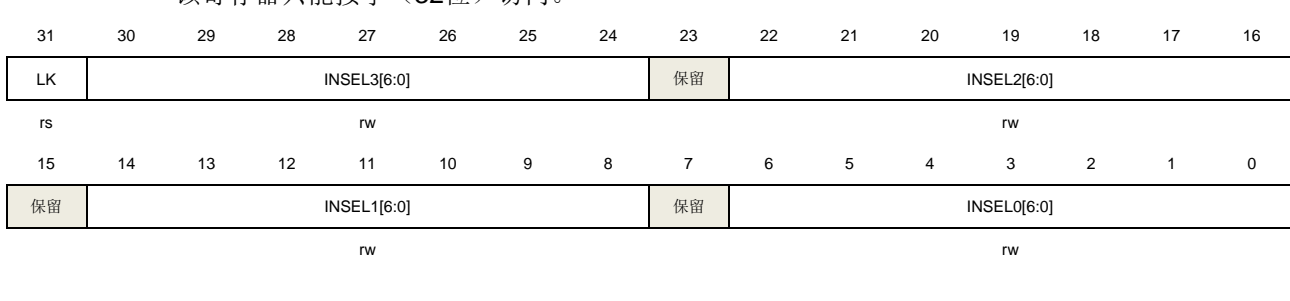

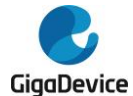

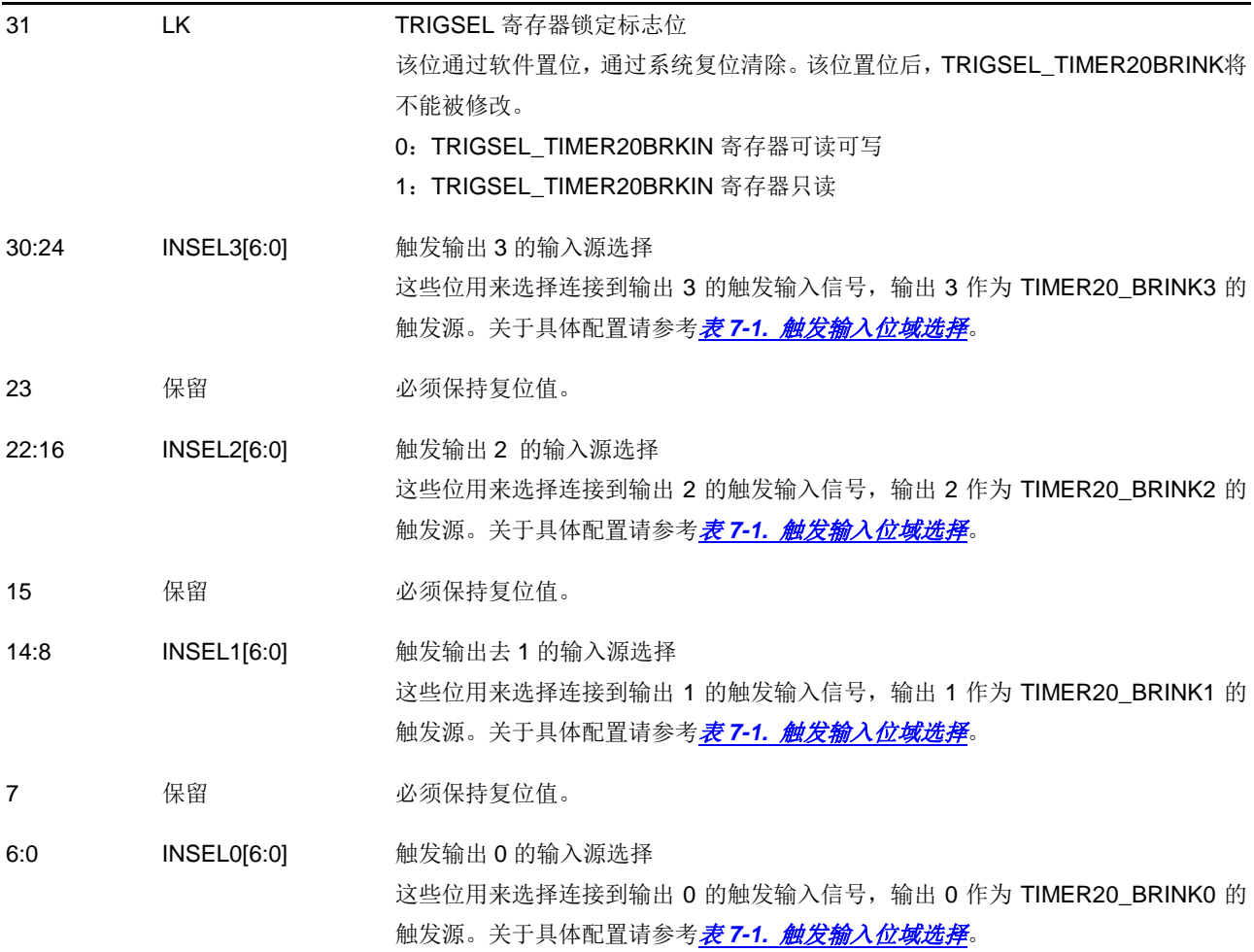

# **7.5.14. TIMER1\_ITI** 触发选择寄存器(**TRIGSEL\_TIMER1IN**)

地址偏移:0x34

复位值:0x1E1E 1E1E

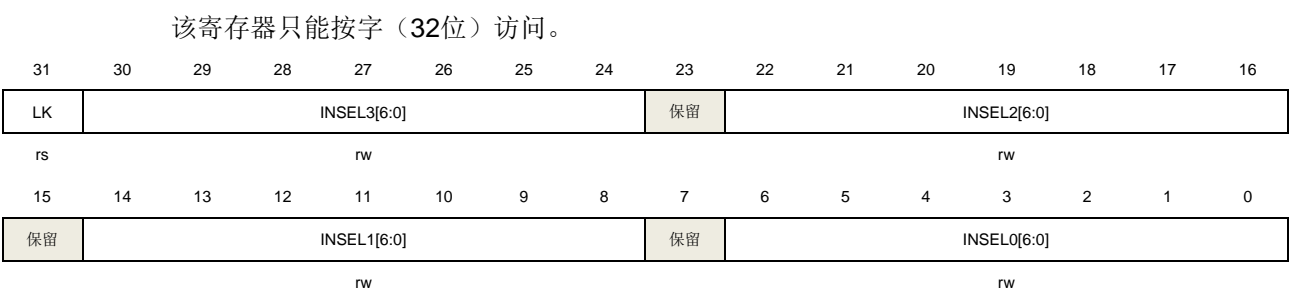

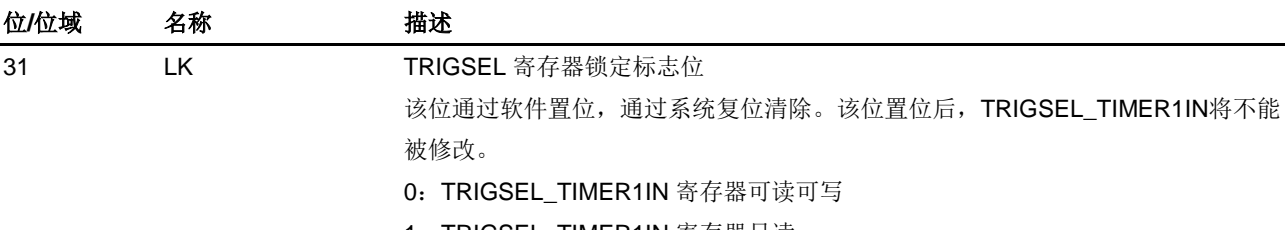

1:TRIGSEL\_TIMER1IN 寄存器只读

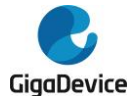

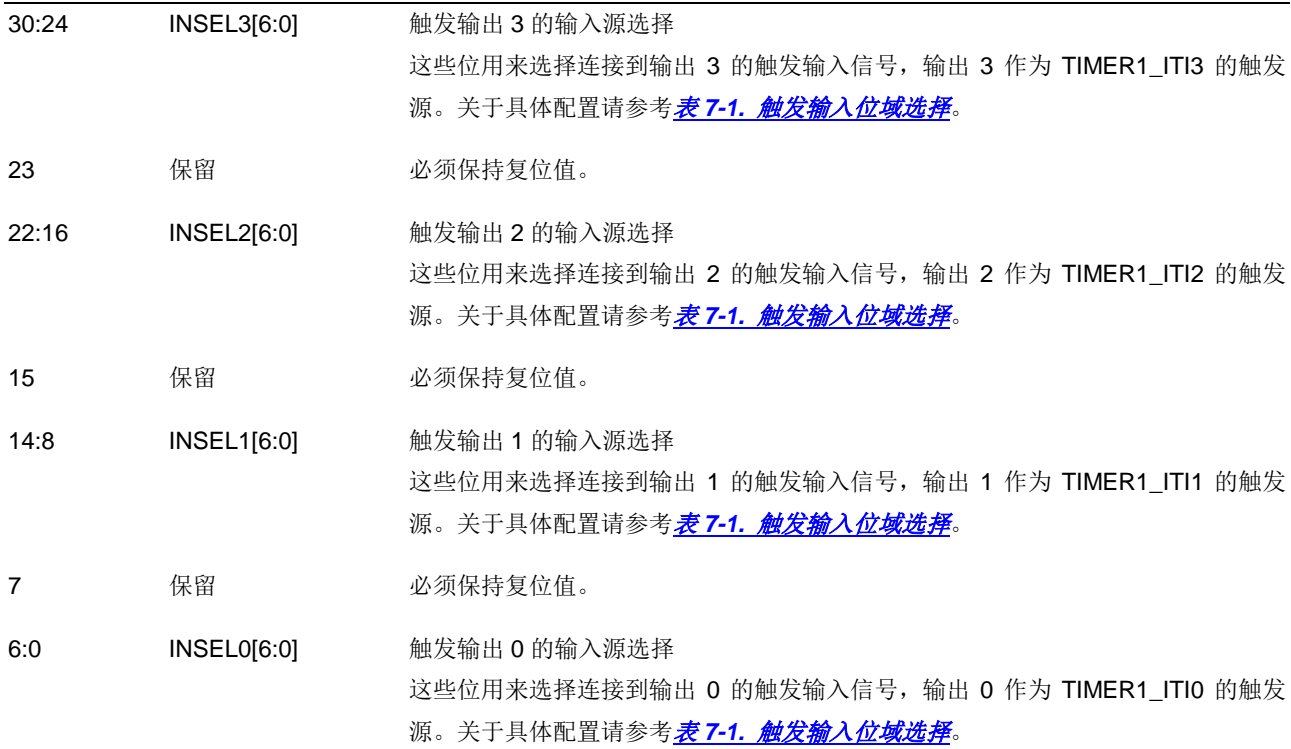

## **7.5.15. MFCOM register** 触发选择寄存器(**TRIGSEL\_MFCOM**)

地址偏移:0x38 复位值:0x0000 0000

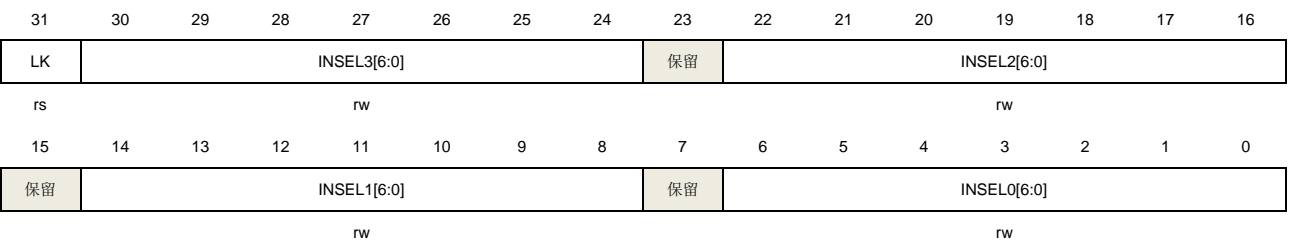

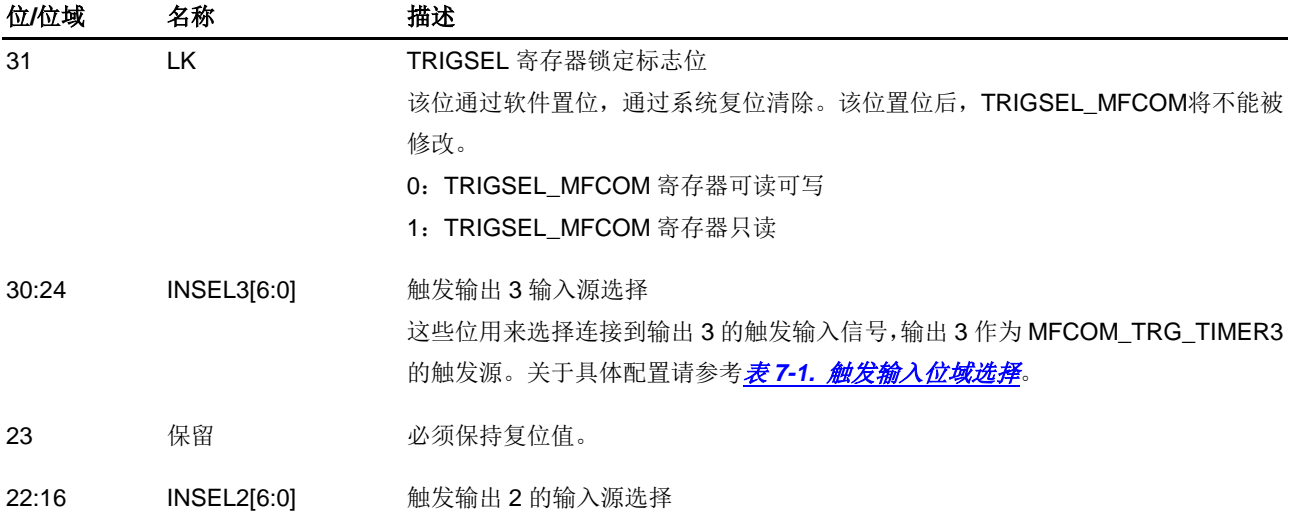

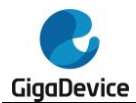

这些位用来选择连接到输出 2 的触发输入信号,输出 2 作为 MFCOM\_TRG\_TIMER2 的触发源。关于具体配置请参考<mark>表 7-1. [触发输入位域选择](#page-143-0)</mark>。

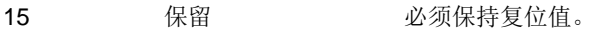

14:8 INSEL1[6:0] 触发输出 1 的输入源选择 这些位用来选择连接到输出 1 的触发输入信号,输出 1 作为 MFCOM\_TRG\_TIMER1 的触发源。关于具体配置请参考表7-1. **[触发输入位域选择](#page-143-0)**。

7 保留 必须保持复位值。

6:0 INSEL0[6:0] 触发输出 0 的输入源选择 这些位用来选择连接到输出 0 的触发输入信号,输出 0 作为 MFCOM\_TRG\_TIMER0 的触发源。关于具体配置请参考表7-1. **[触发输入位域选择](#page-143-0)**。

### **7.5.16. CAN0** 触发选择寄存器(**TRIGSEL\_CAN0**)

地址偏移:0x3C 复位值: 0x0000 003A

该寄存器只能按字(32位)访问。

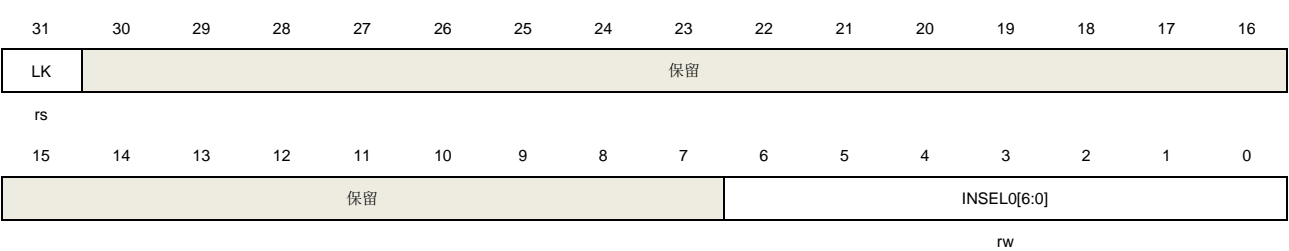

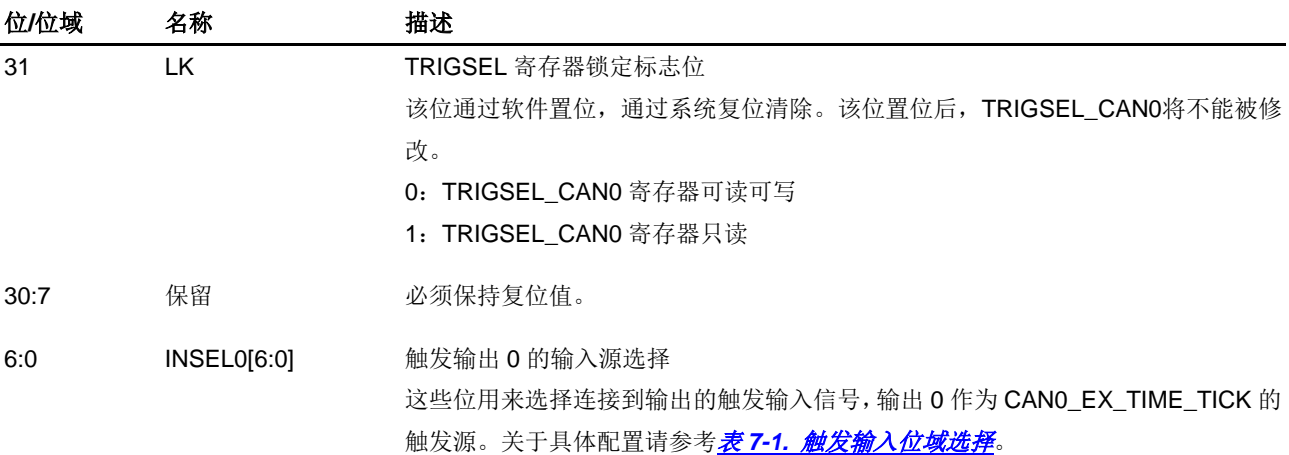

#### **7.5.17. CAN1** 触发选择寄存器(**TRIGSEL\_CAN1**)

地址偏移:0x40 复位值:0x0000 003A

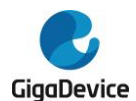

# GD32A513 用户手册

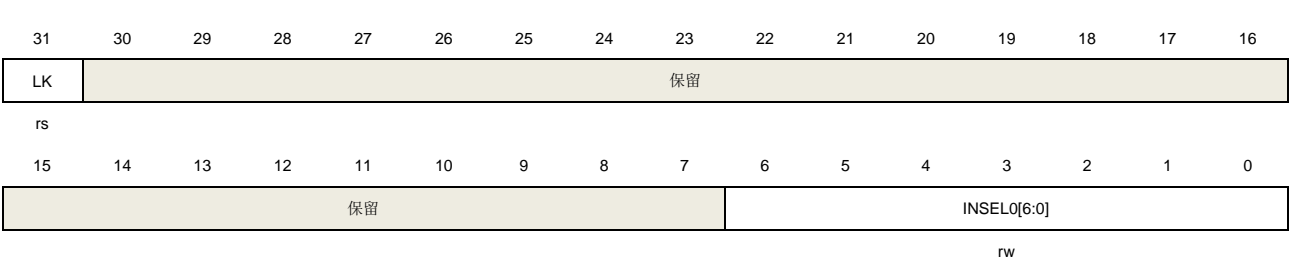

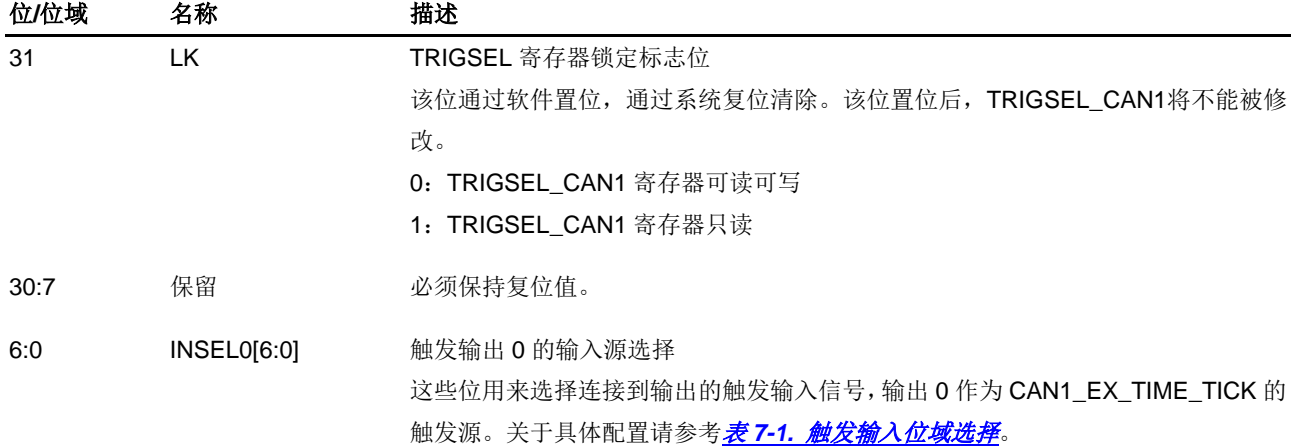

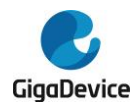

# **8.** 通用和备用输入**/**输出接口(**GPIO** 和 **AFIO**)

## **8.1.** 简介

最多可支持 88 个通用 I/O 引脚(GPIO), 分别为 PA0 ~ PA15, PB0 ~ PB15, PC0 ~ PC15, PD0 ~ PD15, PE0 ~ PE15, PF0 ~ PF7。各片上设备用其来实现逻辑输入/输出功能。每个 GPIO 端口有相关的控制和配置寄存器以满足特定应用的需求。片上设备 GPIO 引脚的外部中 断由 EXTI 模块的寄存器控制和配置。

GPIO 端口和其他的备用功能(AFs)备用引脚,在特定的封装下获得最大的灵活性。GPIO 引 脚通过配置相关的寄存器可以用作备用功能引脚,备用功能输入/输出都可以。

每个 GPIO 引脚可以由软件配置为输出(推挽或开漏)、输入、外设备用功能或者模拟模式。 每个 GPIO 引脚都可以配置为上拉、下拉或无上拉/下拉。除模拟模式外,所有的 GPIO 引脚都 具备大电流驱动能力。

## **8.2.** 主要特征

- 输入/输出方向控制;
- 施密特触发输入功能使能控制;
- 每个引脚都具有弱上拉/下拉功能;
- 推挽/开漏输出使能控制;
- 置位/复位输出使能;
- 可编程的边沿触发外部中断-由 EXTI 寄存器配置;
- 模拟输入/输出配置;
- 备用功能输入/输出配置;
- 端口锁定配置:
- 单周期输出翻转功能。

## **8.3.** 功能说明

每个通用I/O端口都可以通过32位控制寄存器(GPIOx CTL)配置为GPIO输入,GPIO输出, AF功能或模拟模式。引脚AFIO输入/输出是通过AFIO功能使能来选择。当端口配置为输出 (GPIO输出或AFIO输出)时,可以通过GPIO输出模式寄存器(GPIOx OMODE)配置为推 挽或开漏模式。输出端口的最大速度可以通过GPIO输出速度寄存器(GPIOx\_OSPD)配置。 每个端口可以通过GPIO上/下拉寄存器(GPIOx PUD)配置为浮空(无上拉或下拉),上拉或 下拉功能。

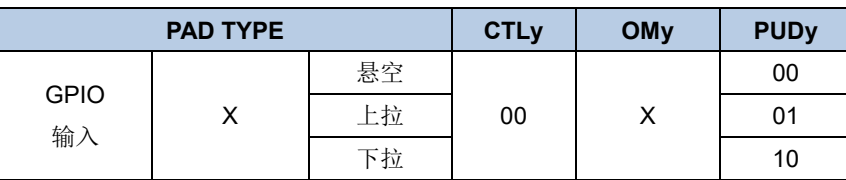

#### 表 **8-1. GPIO** 配置表

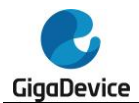

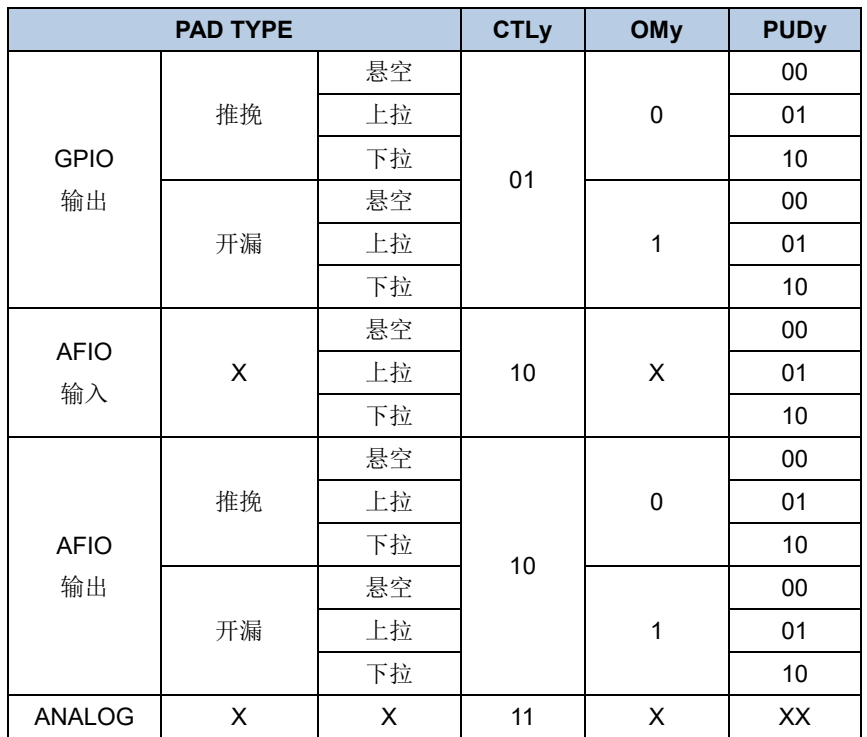

图*8-1. GPIO*[端口位的基本结构](#page-163-0)为标准I/O端口位的基本结构图。

#### <span id="page-163-0"></span>图 **8-1. GPIO** 端口位的基本结构

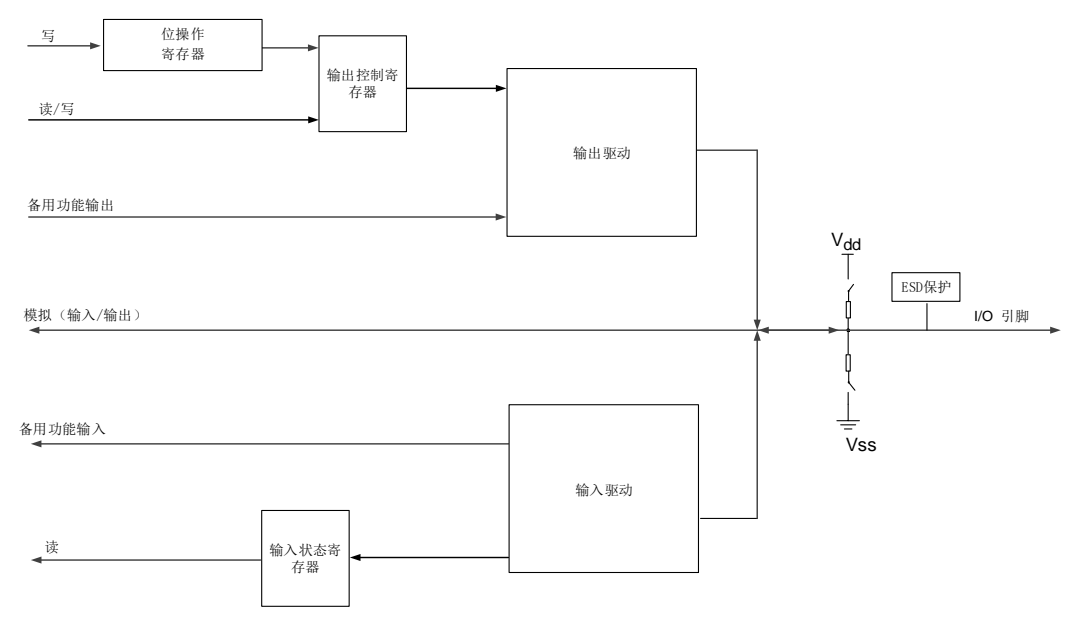

#### **8.3.1. GPIO** 引脚配置

在复位期间或复位之后,备用功能并未激活,所有 GPIO 端口都被配置成输入浮空模式,这种 输入模式禁用上拉(PU)/下拉(PD)电阻。但是复位后,JTGA/串行线调试为输入 PU/PD 模式。

PB7: JTDI为PU上拉模式

PB8: JTCK/SWCLK为PD下拉模式

PB9: JTMS/SWDIO为PU上拉模式

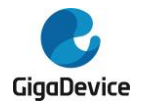

PB3: NJTRST为PU上拉模式 PB4: JTDO为输出模式

GPIO管脚可以配置为输入或输出。并且所有的GPIO管脚都有一个内部的弱上拉和弱下拉可以 选择。当GPIO管脚可配置为输入管脚时,外部管脚上的数据在每个AHB时钟周期时都会装载 到端口输入状态寄存器(GPIOx ISTAT)。

当GPIO引脚配置为输出引脚,用户可以配置端口的输出速度和选择输出驱动模式: 推挽或开 漏模式。端口输出控制寄存器(GPIOx\_OCTL)的值将会从相应I/O引脚上输出。

当需要对GPIOx\_OCTL进行按位写操作时不需关中断,用户可以通过写'1'到位操作寄存器 (GPIOx\_BOP,或用于清0的GPIOx\_BC,或用于翻转操作的GPIOx\_TG)修改一位或几位, 该过程仅需要一个最小的AHB写访问周期,而其他位不受影响。

#### **8.3.2.** 外部中断及事件

所有的端口都有外部中断的能力,如果想使用端口的外部中断功能,需要配置为输入模式。

#### **8.3.3.** 备用功能(**AF**)

当端口配置为AFIO(设置GPIOx CTL寄存器中的CTLy值为"0b10")时,该端口用作外设备 用功能。通过配置GPIO备用功能选择寄存器(GPIOx AFSELy(y=0..1)),每个端口可以配置 16个备用功能。端口备用功能分配的详细介绍见芯片数据手册。

#### **8.3.4.** 附加功能

有些引脚具有附加功能,它们优先于标准GPIO寄存器中的配置。当用作ADC,DAC, CMP或 附加功能时,引脚必须配置成模拟模式。当引脚用作RTC、WKUPx和振荡器附加功能时,端口 类型通过相关的RTC、PMU和RCU寄存器自动设置。当附加功能禁用时,这些端口可用作普通 GPIO。

#### **8.3.5.** 输入配置

当GPIO引脚配置为输入时:

- 施密特触发输入使能;
- 可选择的弱上拉和下拉电阻;
- 当前I/O引脚上的数据在每个AHB时钟周期都会被采样并存入端口输入状态寄存器:
- 输出缓冲器禁用。

图*8-2.* [输入配置的基本结构](#page-165-0)是I/O引脚的输入配置。

<span id="page-165-0"></span>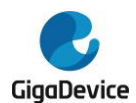

#### 图 **8-2.** 输入配置的基本结构

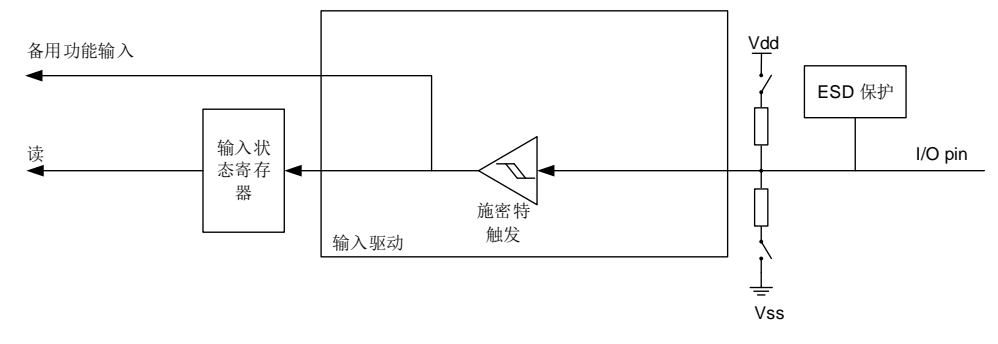

#### **8.3.6.** 输出配置

当GPIO配置为输出时:

- 施密特触发输入使能;
- 可选择的弱上拉和下拉电阻;
- 开漏模式: 输出控制寄存器设置为"0"时,相应引脚输出低电平; 输出控制寄存器设置 为"1",相应管脚处于高阻状态;
- 推挽模式: 输出控制寄存器设置为"0"时, 相应引脚输出低电平; 输出控制寄存器设置 为"1",相应引脚输出高电平;
- 在推挽模式下, 对端口输出控制寄存器的读访问将返回上次写入的值;
- 在开漏模式下, 对端口输入状态寄存器的读访问将返回I/O的状态。

图 *8-3.* [输出配置的基本结构](#page-165-1)是 I/O 端口的输出配置。

#### <span id="page-165-1"></span>图 **8-3.** 输出配置的基本结构

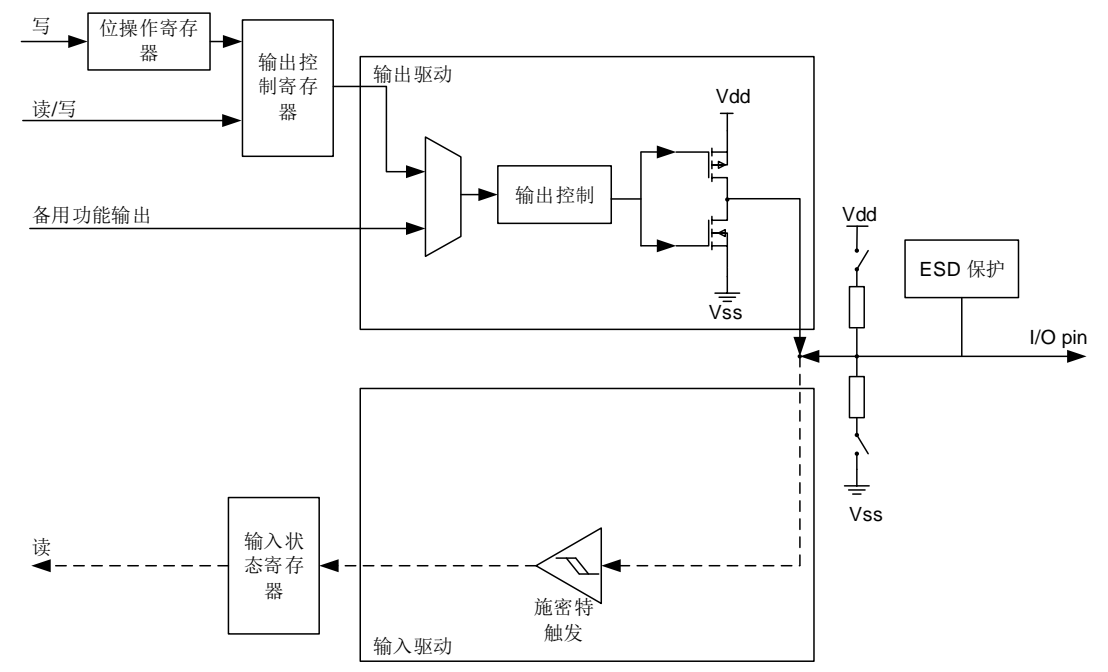

#### **8.3.7.** 模拟配置

当GPIO引脚用于模拟模式时:

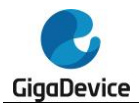

- 弱上拉和下拉电阻禁用;
- 输出缓冲器禁用:
- 施密特触发输入禁用;
- 读端口输入状态寄存器返回"0"。

**图8-4. [模拟配置的基本结构](#page-166-0)是I/O**端口的模拟高阻配置。

#### <span id="page-166-0"></span>图 **8-4.** 模拟配置的基本结构

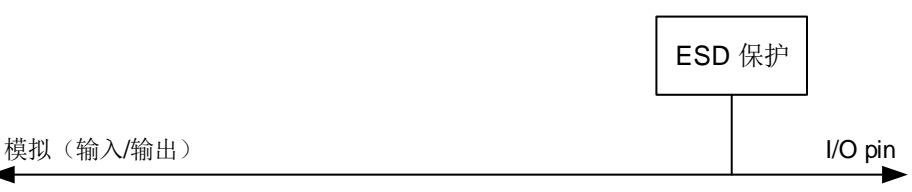

### **8.3.8.** 备用功能(**AF**)配置

为了适应不同的器件封装,GPIO端口支持软件配置将一些备用功能应用到其他引脚上。

当引脚配置为备用功能时:

- 输出缓冲器启用开漏或者推挽功能;
- 输出缓冲器由外设驱动;
- 施密特触发输入使能;
- 可选择的弱上拉/下拉电阻;
- I/O引脚上的数据在每个AHB时钟周期采样并存入端口输入状态寄存器;
- 对端口输入状态寄存器进行读操作,将获得I/O口的状态;
- 对端口输出控制寄存器进行读操作,将返回上次写入的值。

图*8-5.* [备用功能配置的基本结构](#page-166-1)是I/O端口备用功能配置图。

#### 图 **8-5.** 备用功能配置的基本结构

<span id="page-166-1"></span>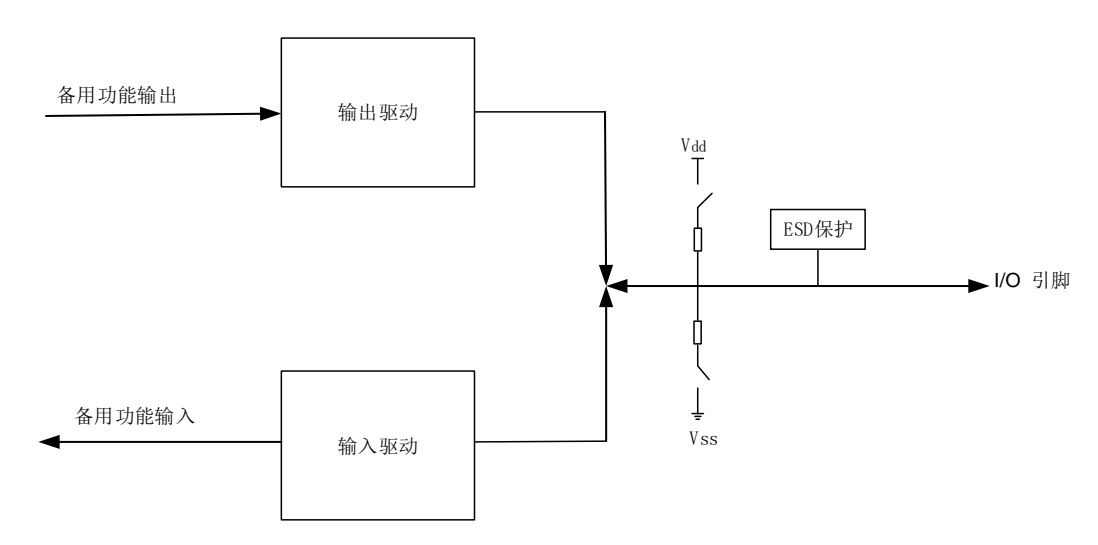

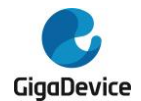

#### **8.3.9. GPIO** 锁定功能

GPIO的锁定机制可以保护I/O端口的配置。

被保护的寄存器有: GPIOx\_CTL, GPIOx\_OMODE, GPIOx\_OSPD, GPIOx\_PUD和 GPIOx\_AFSELy(y=0..1)。通过配置32位锁定寄存器(GPIOx\_LOCK)可以锁定I/O端口的配置。 当特定LOCK序列写到位于GPIOx\_LOCK寄存器的LKK位上,并且LKy被置位,那么对应的端 口配置直到下一次复位前将不能改变。建议在电源驱动模块驱动的配置时使用锁定功能。

#### **8.3.10. GPIO** 单周期输出翻转功能

通过将GPIOx TG寄存器中对应的位写1, GPIO可以在一个AHB时钟周期内翻转I/O的输出电 平。输出信号的频率可以达到AHB时钟的一半。

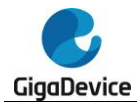

# **8.4. GPIO** 寄存器

GPIOA基地址:0x4800 0000

GPIOB基地址:0x4800 0400

GPIOC基地址:0x4800 0800

GPIOD基地址:0x4800 0C00

GPIOE基地址:0x4800 1000

GPIOF基地址:0x4800 1400

#### **8.4.1.** 端口控制寄存器(**GPIOx\_CTL**,**x=A..F**)

地址偏移:0x00

复位值: 端口 B 0x000A 8280; 其他端口 0x0000 0000

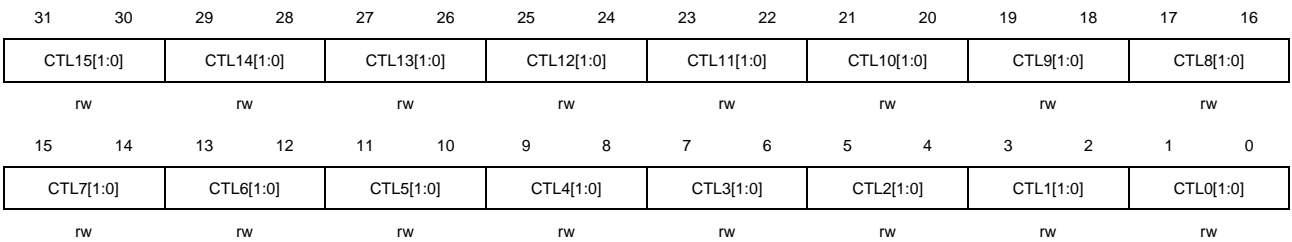

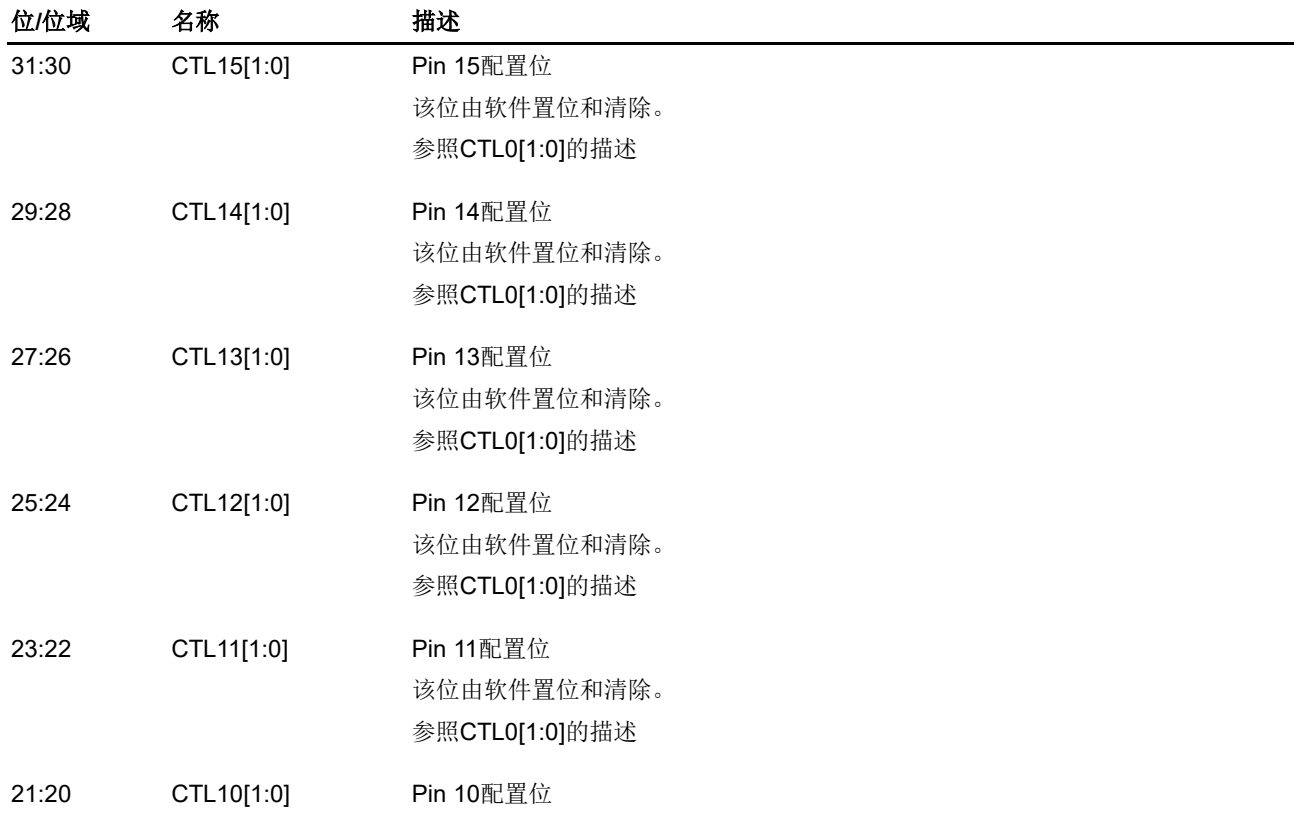

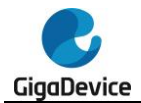

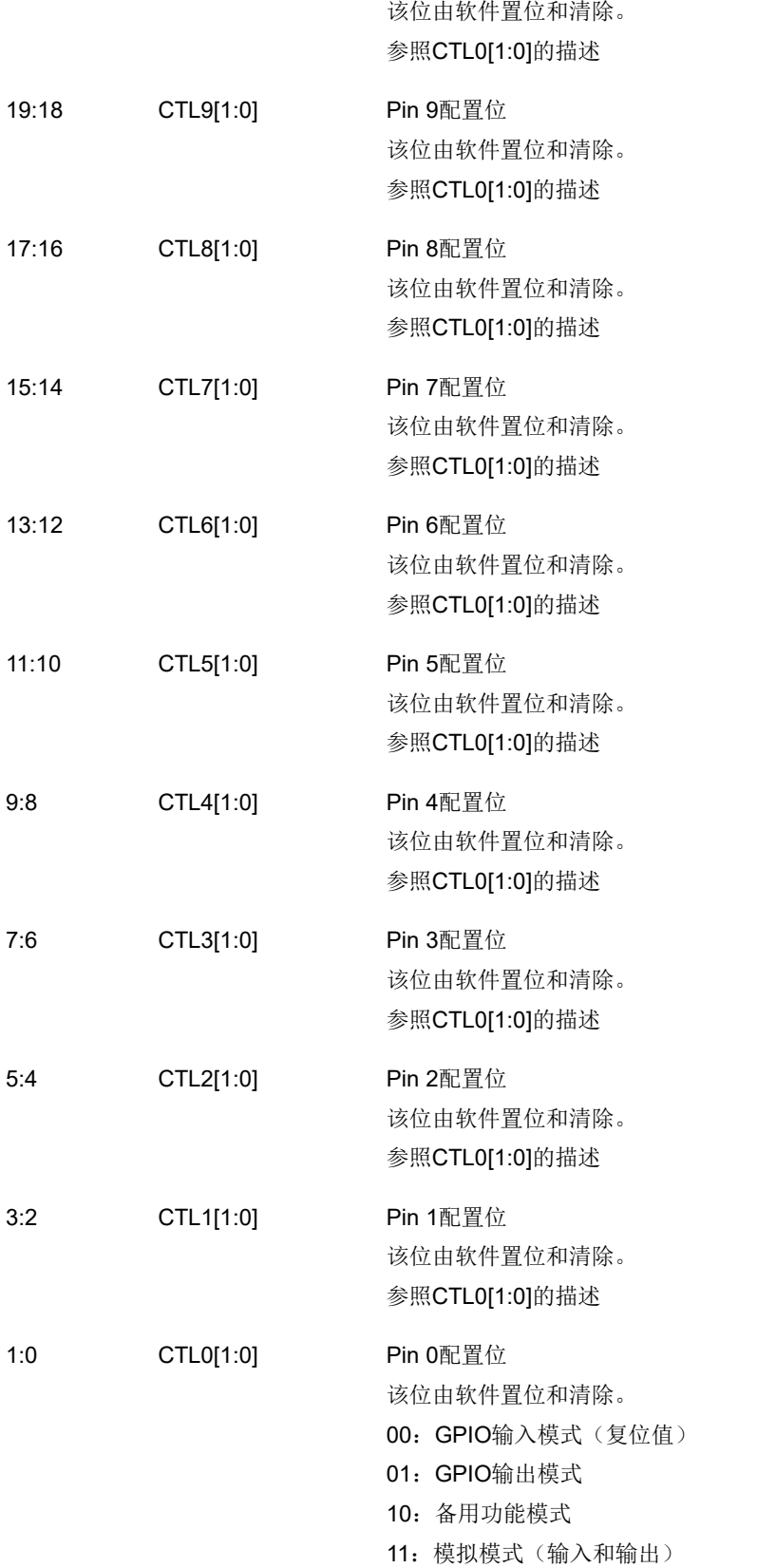

# **8.4.2.** 端口输出模式寄存器(**GPIOx\_OMODE**,**x=A..F**)

地址偏移:0x04

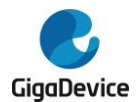

#### 复位值: 0x0000 0000

该寄存器可以按字节(8位)、半字(16位)或字(32位)访问。

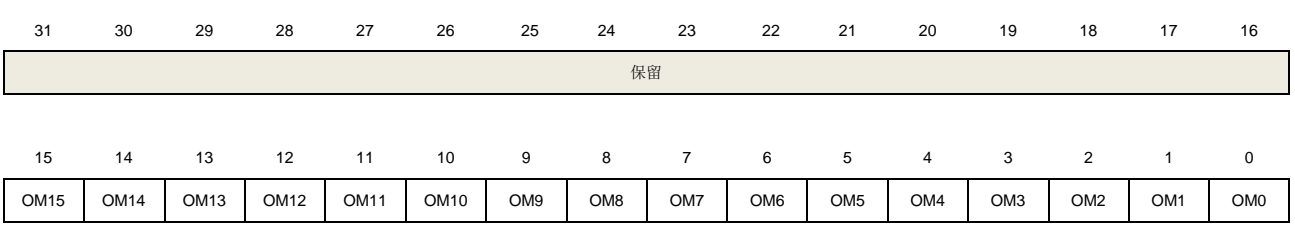

rw rw rw rw rw rw rw rw rw rw rw rw rw rw rw rw

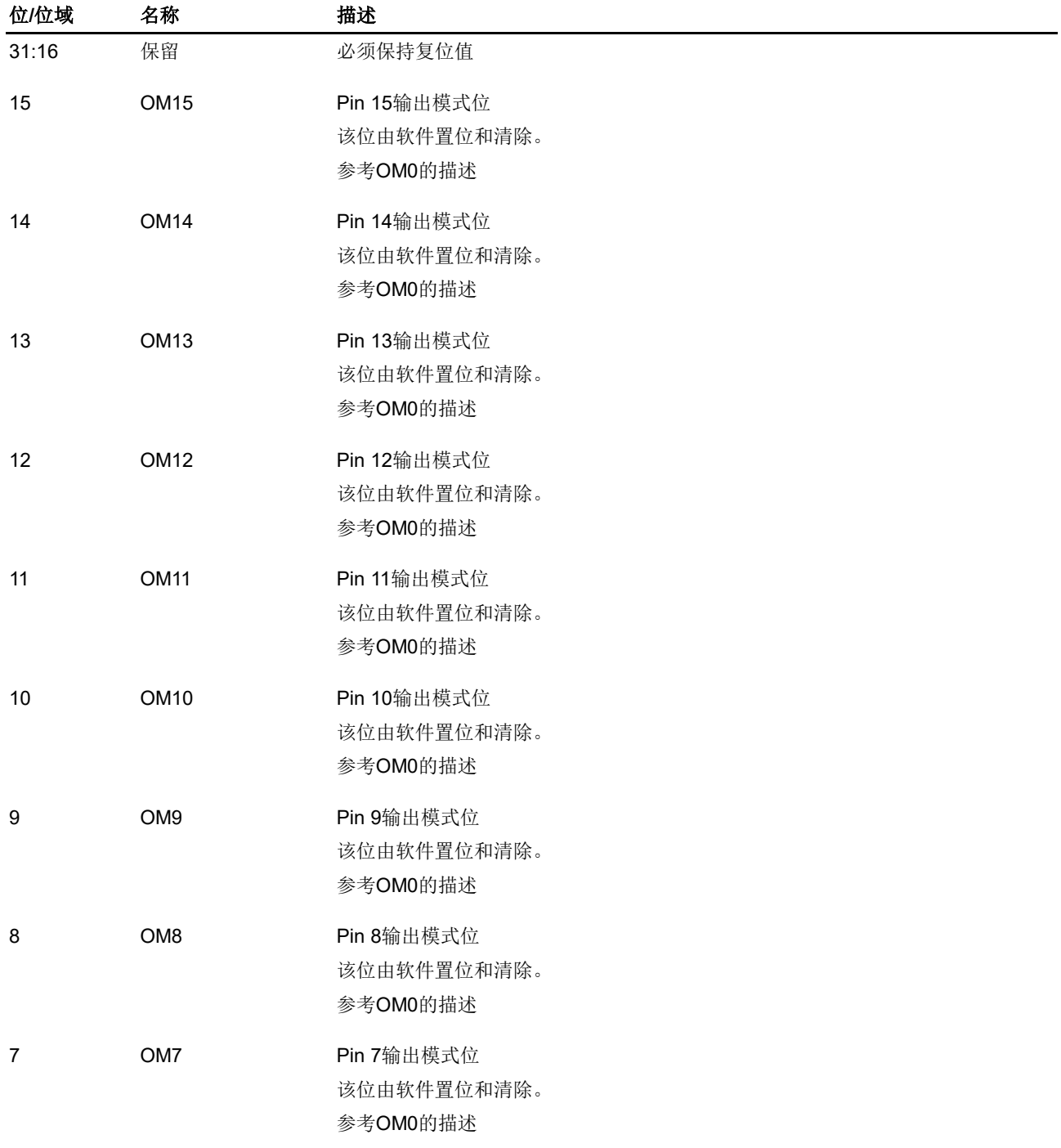

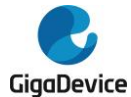

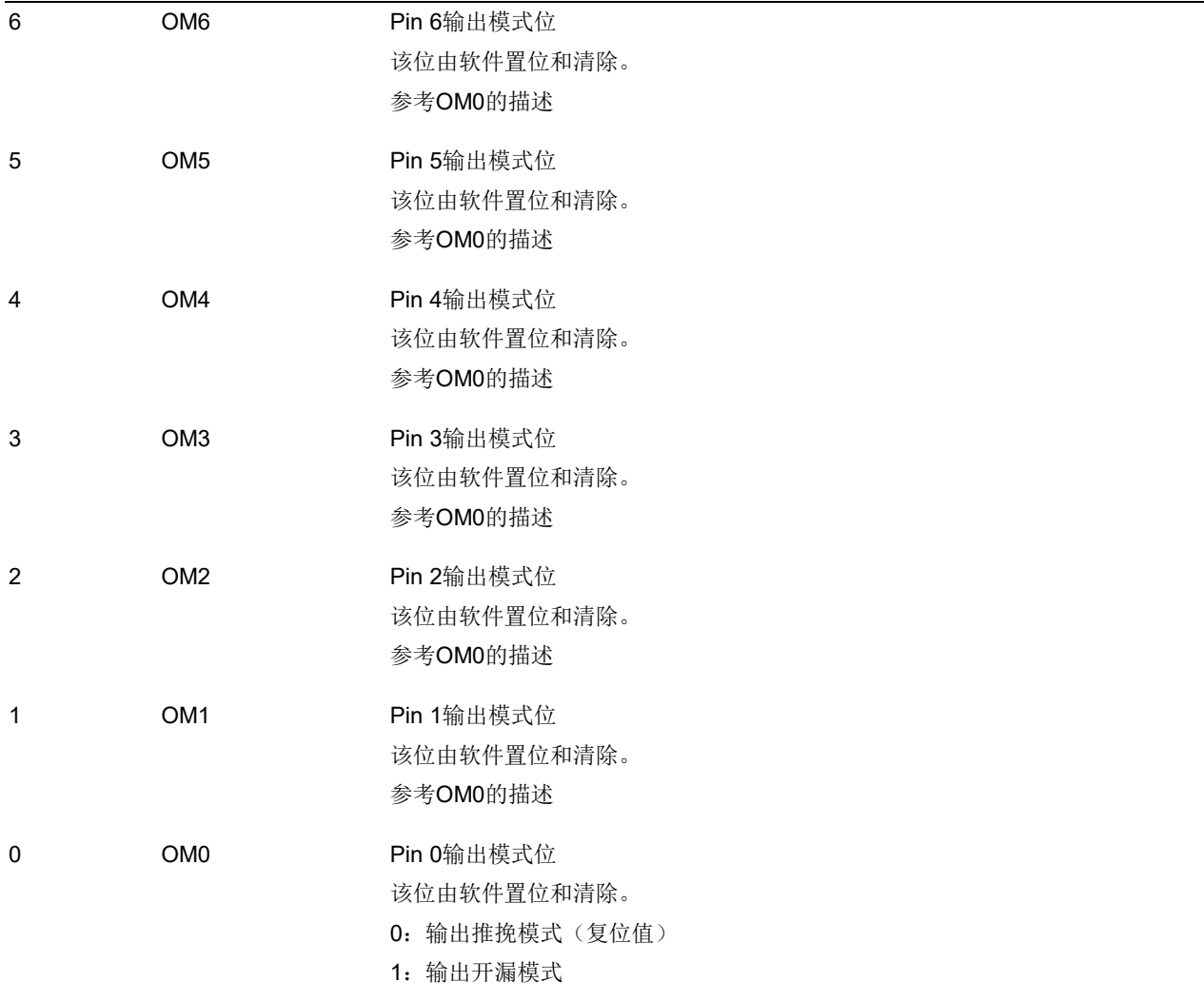

## **8.4.3.** 端口输出速度寄存器(**GPIOx\_OSPD**,**x=A..F**)

地址偏移:0x08 复位值:端口 B 0x000C 0000;其他端口 0x0000 0000

该寄存器可以按字节(8位)、半字(16位)或字(32位)访问。

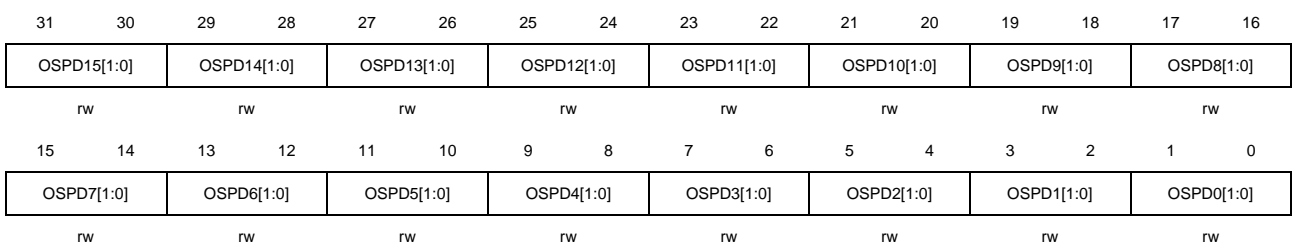

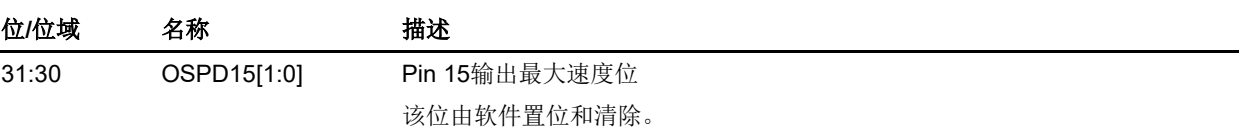

参考OSPD0[1:0]的描述

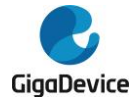

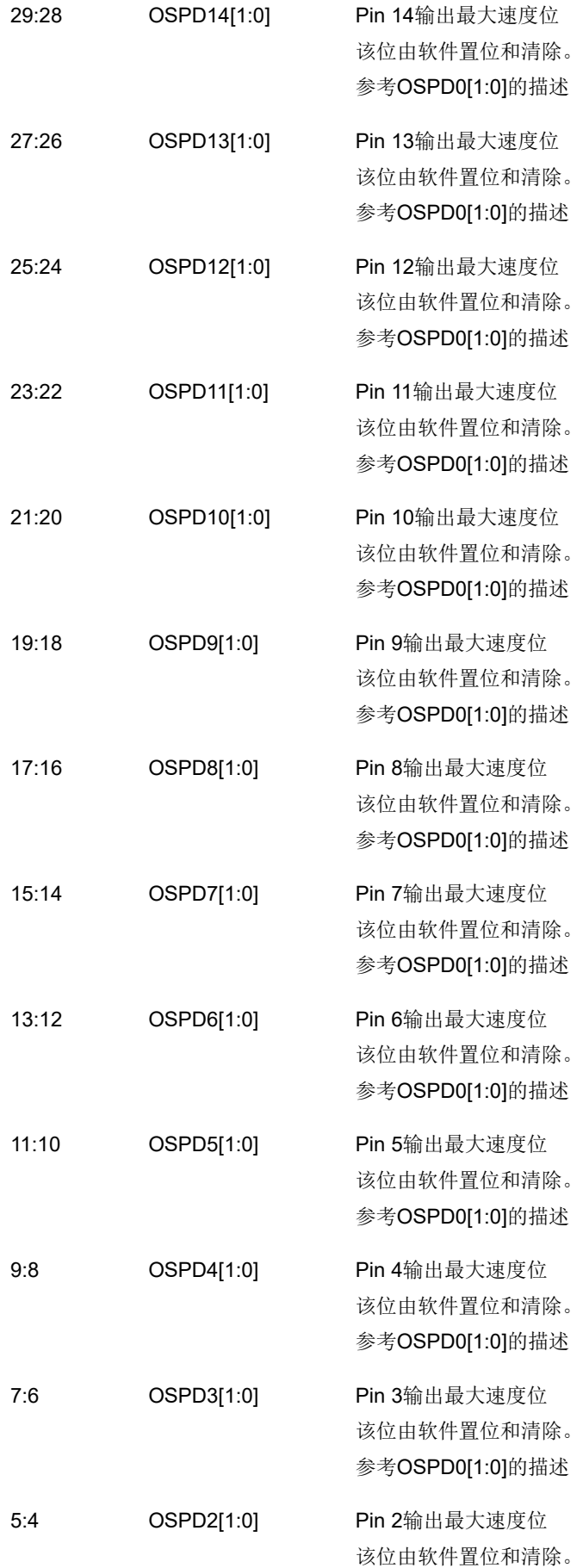

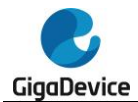

参考OSPD0[1:0]的描述

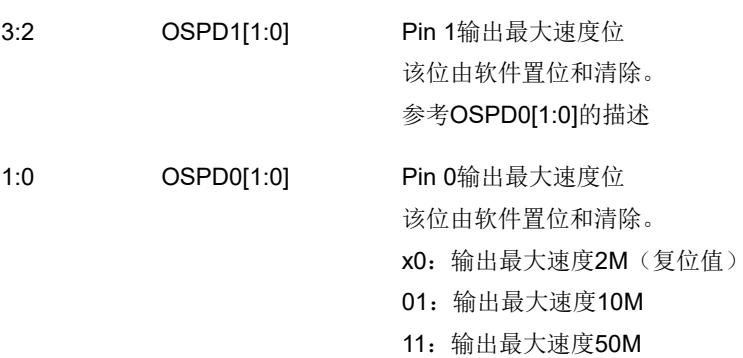

# **8.4.4.** 端口上拉**/**下拉寄存器(**GPIOx\_PUD**,**x=A..F**)

#### 地址偏移:0x0C

复位值: 端口 B 0x0006 4040; 其他端口 0x0000 0000

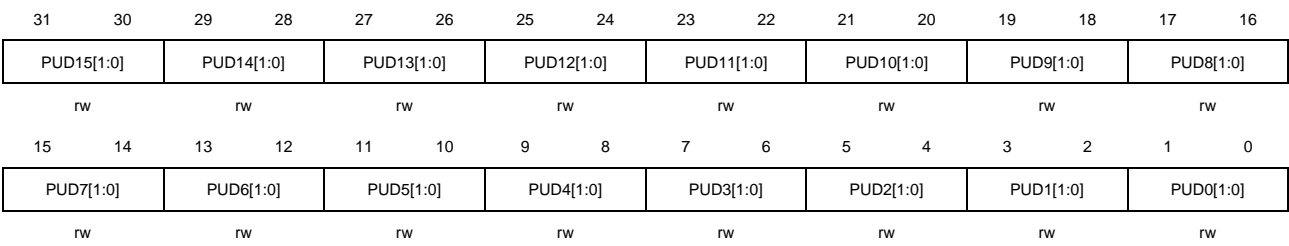

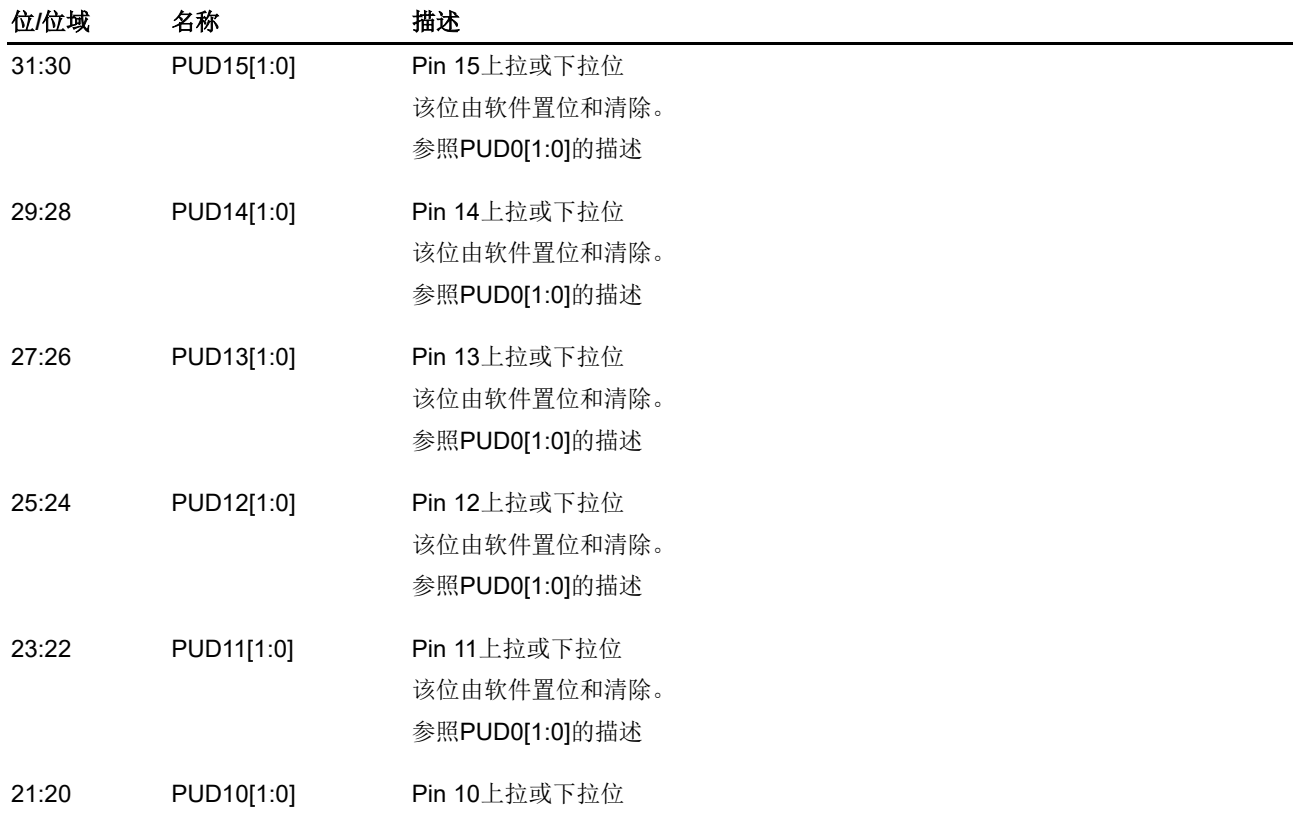

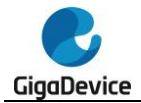

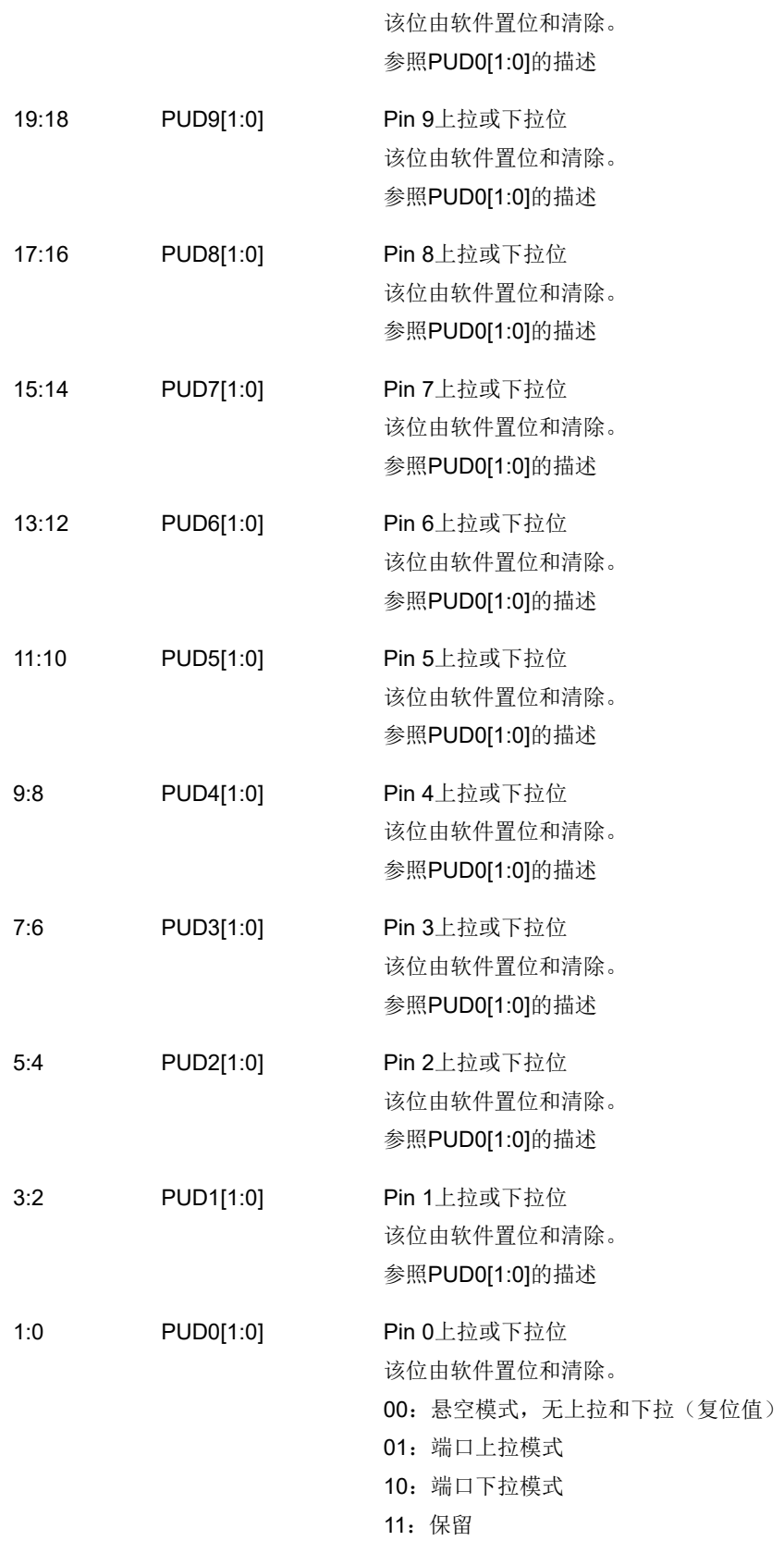

# **8.4.5.** 端口输入状态寄存器(**GPIOx\_ISTAT**,**x=A..F**)

地址偏移:0x10

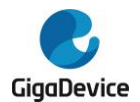

#### 复位值:0x0000 XXXX

该寄存器可以按字节(8位)、半字(16位)或字(32位)访问。

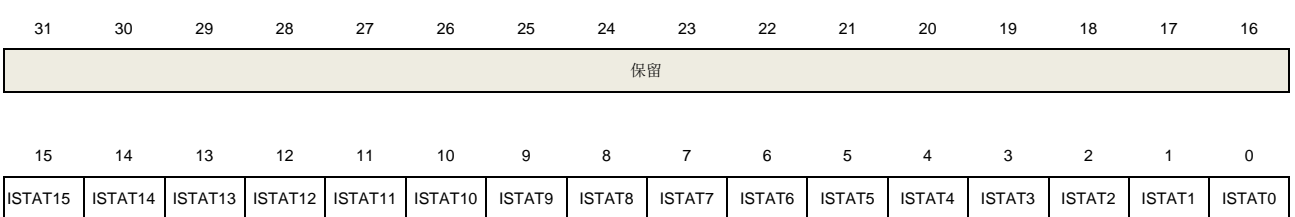

r r r r r r r r r r r r r r r r

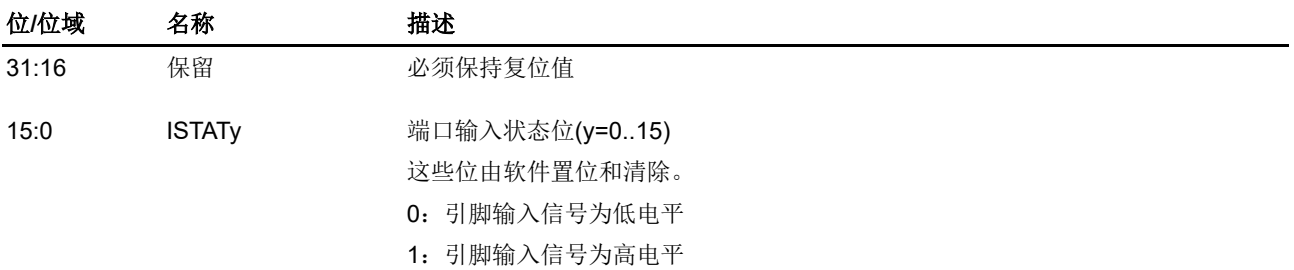

#### **8.4.6.** 端口输出控制寄存器(**GPIOx\_OCTL**,**x=A..F**)

地址偏移:0x14

复位值: 0x0000 0000

该寄存器可以按字节(8位)、半字(16位)或字(32位)访问。

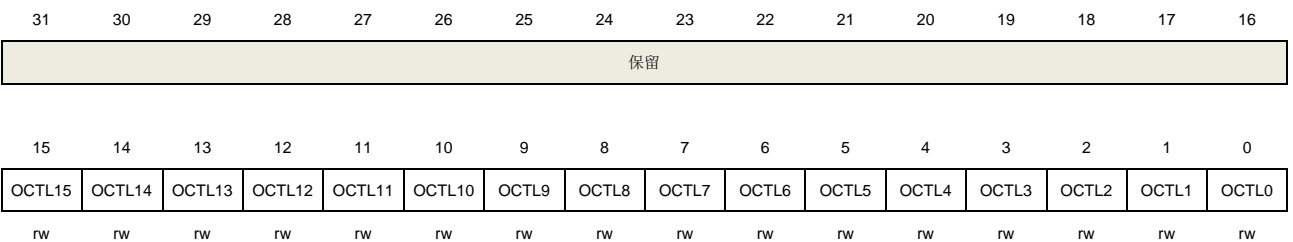

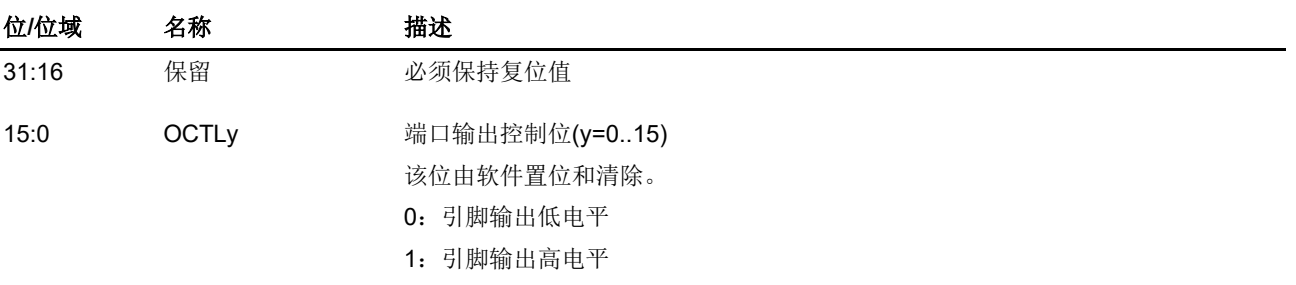

#### **8.4.7.** 端口位操作寄存器(**GPIOx\_BOP**,**x=A..F**)

地址偏移:0x18 复位值: 0x0000 0000

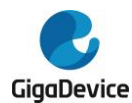

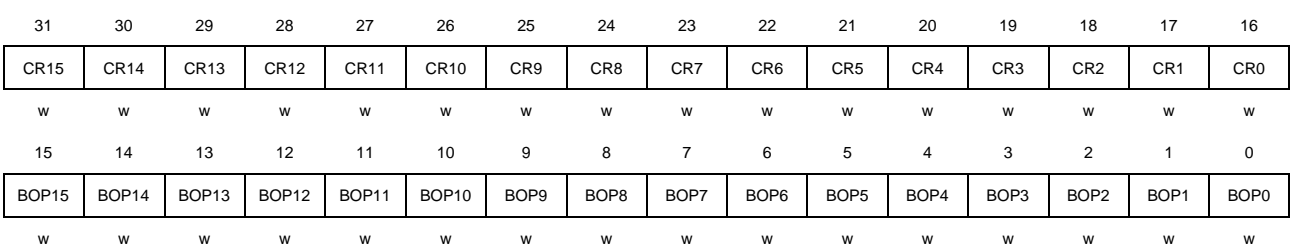

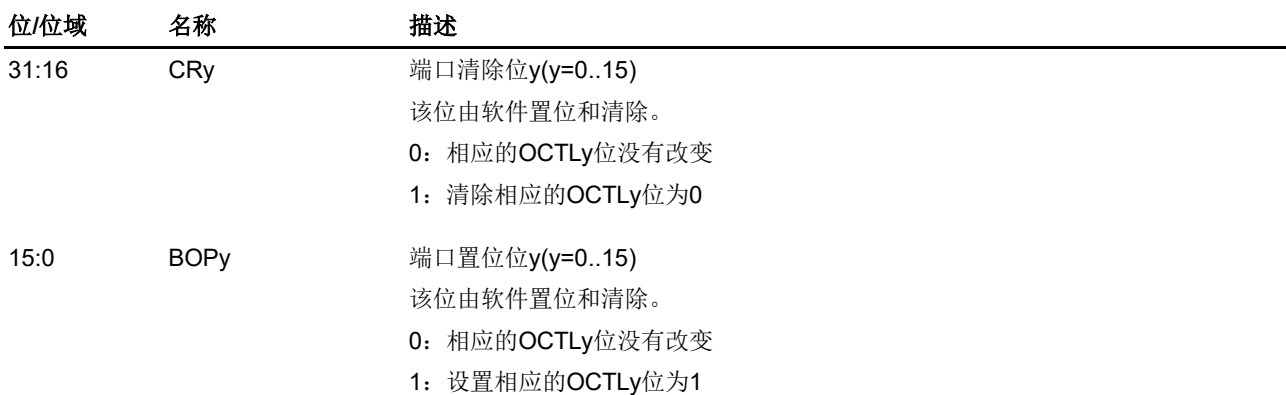

## **8.4.8.** 端口配置锁定寄存器(**GPIOx\_LOCK**,**x=A..F**)

地址偏移:0x1C 复位值: 0x0000 0000

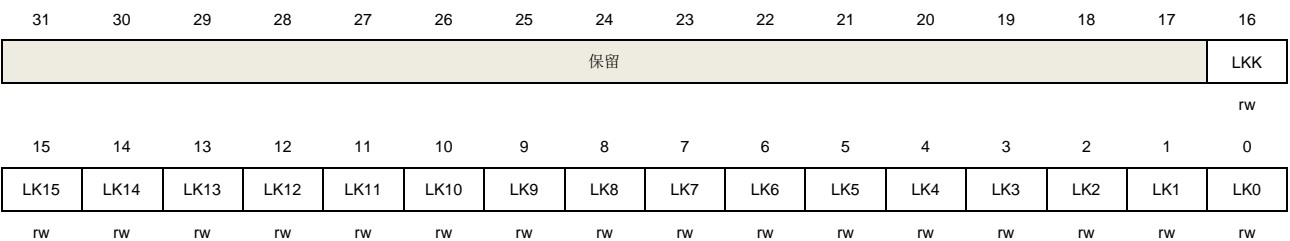

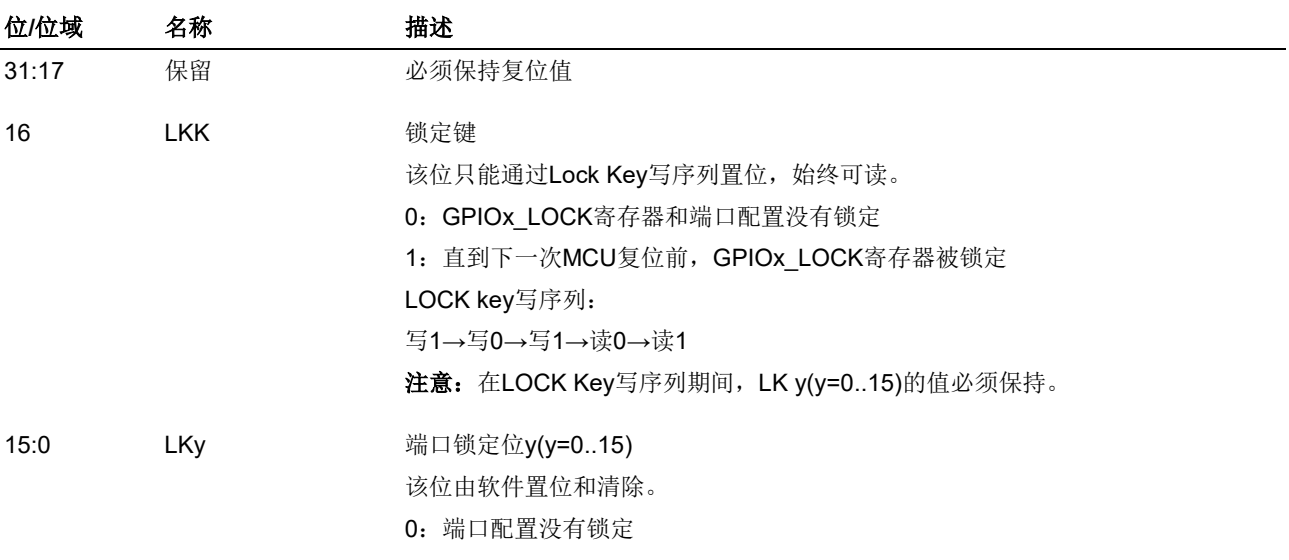

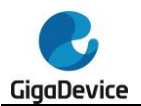

#### 1:端口配置锁定

# **8.4.9.** 备用功能选择寄存器 **0**(**GPIOx\_AFSEL0**,**x=A..F**)

#### 地址偏移:0x20

#### 复位值: 0x0000 0000

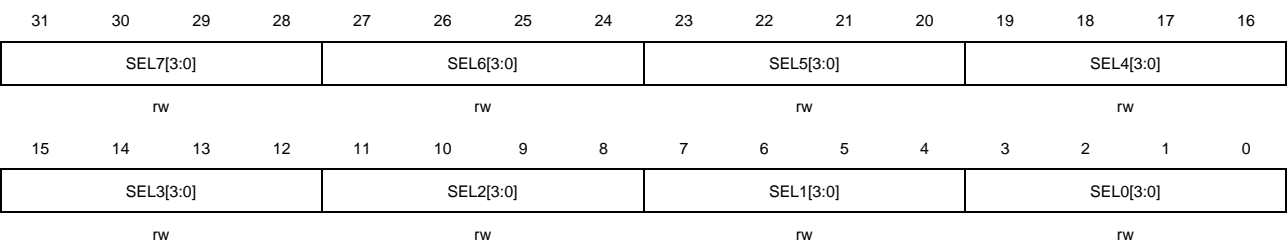

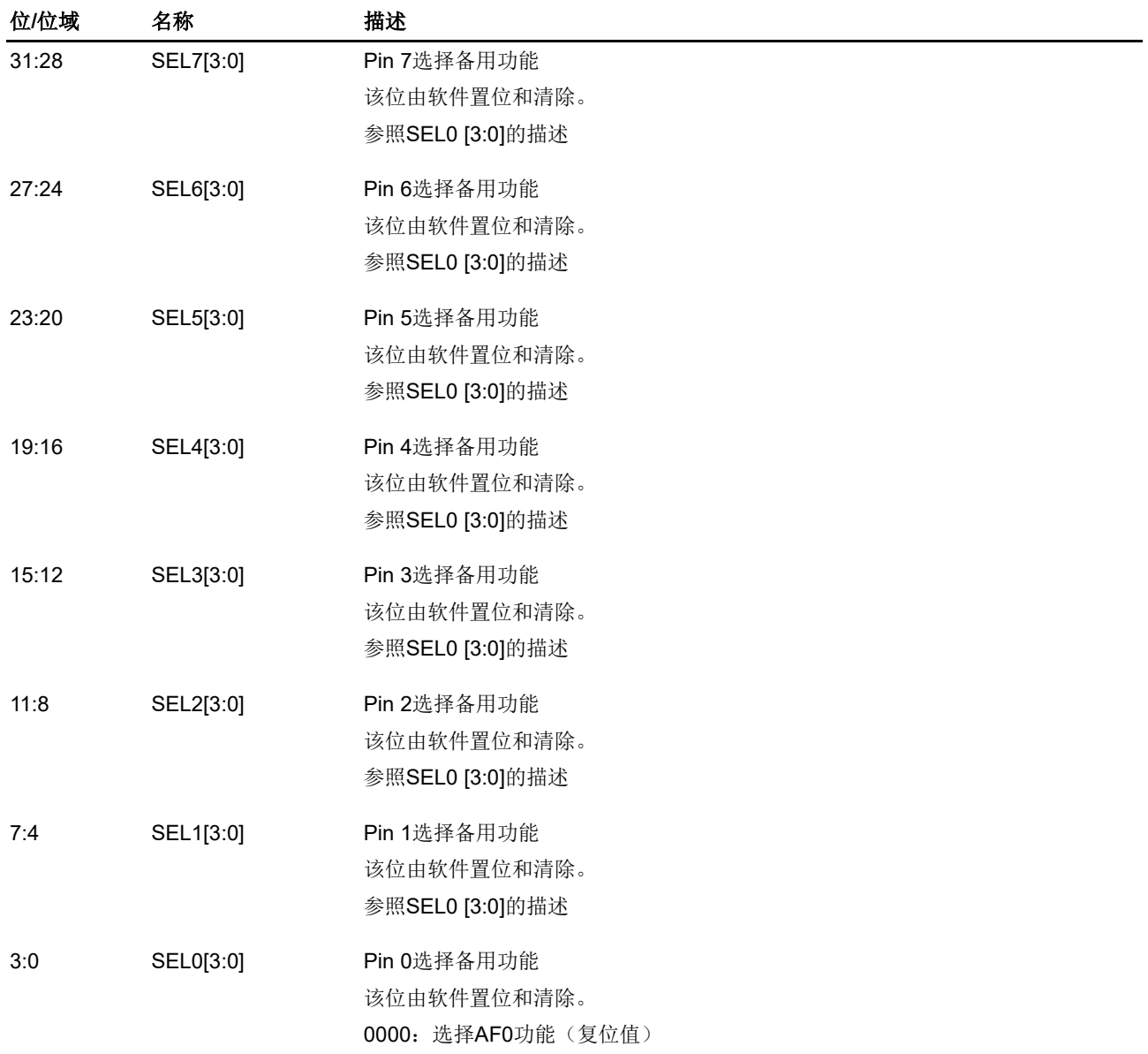

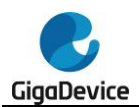

0001:选择AF1功能 0010:选择AF2功能 0011:选择AF3功能 0100:选择AF4功能 0101:选择AF5功能 0110:选择AF6功能 0111:选择AF7功能 1000:选择AF8功能 1001:选择AF9功能

1010 ~ 1111:保留

#### **8.4.10.** 备用功能选择寄存器 **1**(**GPIOx\_AFSEL1**,**x=A..F**)

地址偏移:0x24 复位值: 0x0000 0000

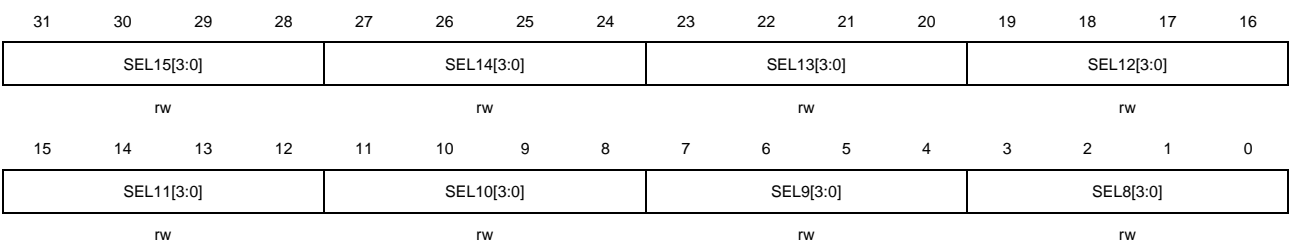

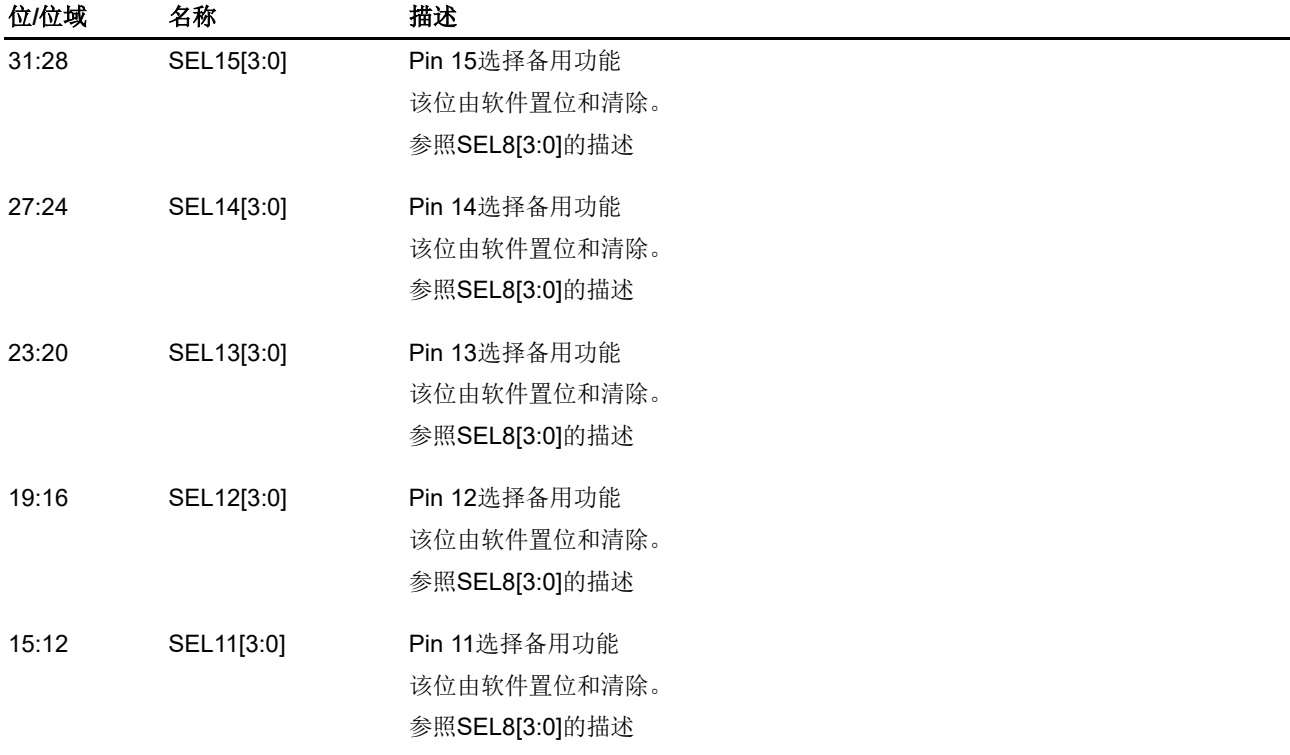

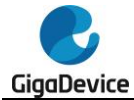

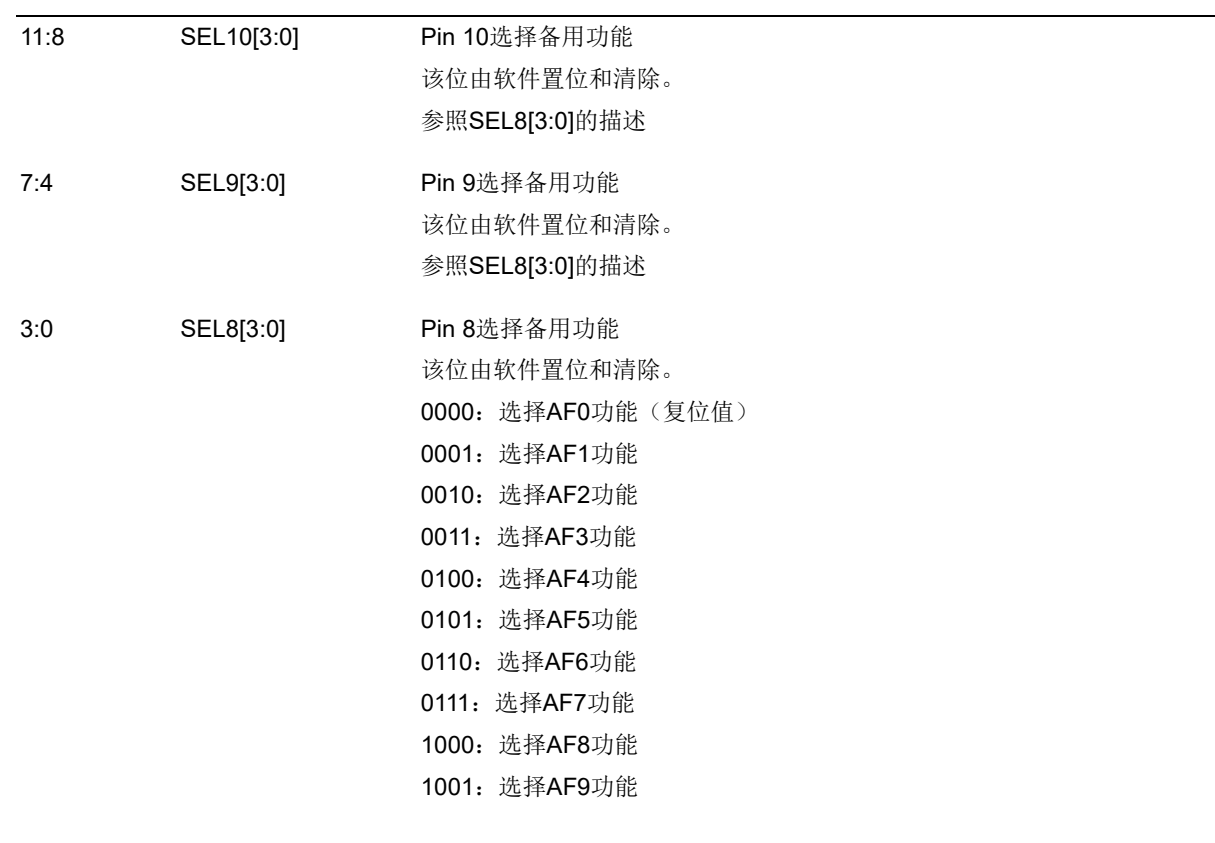

1010 ~ 1111:保留

## **8.4.11.** 位清除寄存器(**GPIOx\_BC**,**x=A..F**)

地址偏移:0x28 复位值: 0x0000 0000

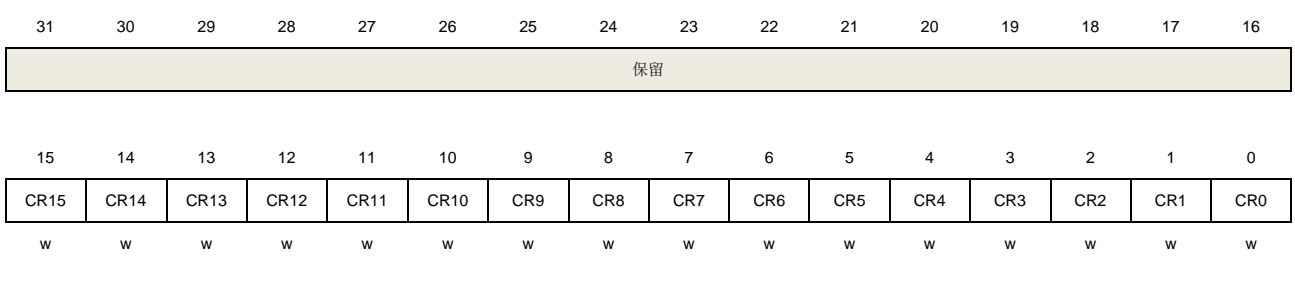

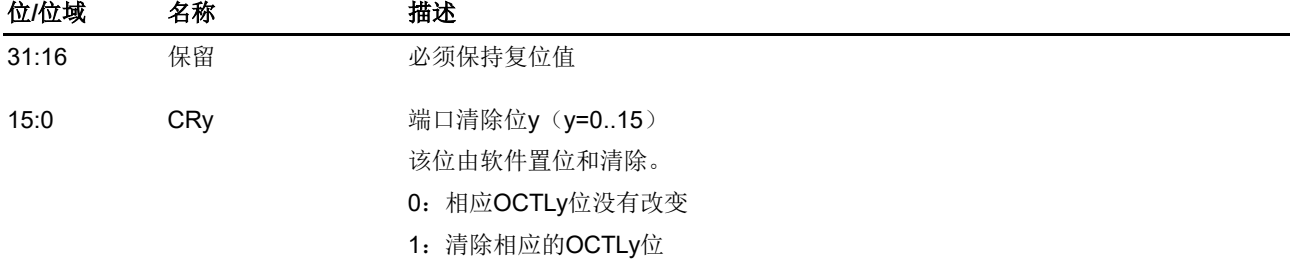
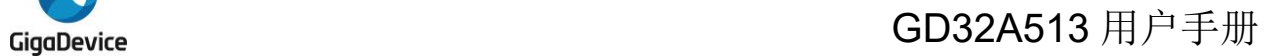

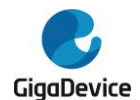

# **8.4.12.** 端口位翻转寄存器(**GPIOx\_TG**,**x=A..F**)

地址偏移:0x2C

复位值:0x0000 0000

该寄存器可以按字节(8位)、半字(16位)或字(32位)访问。

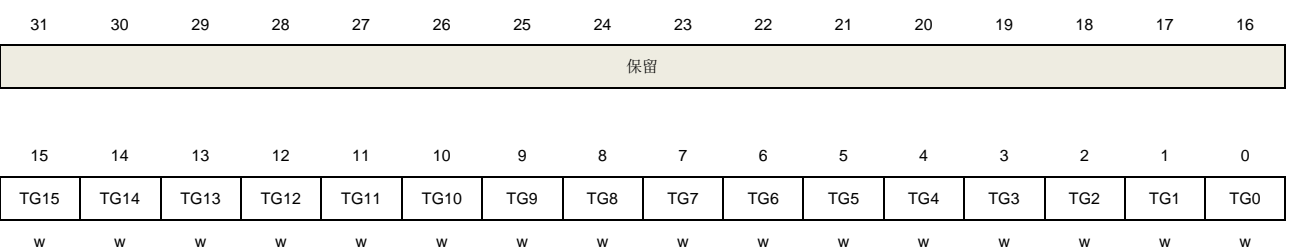

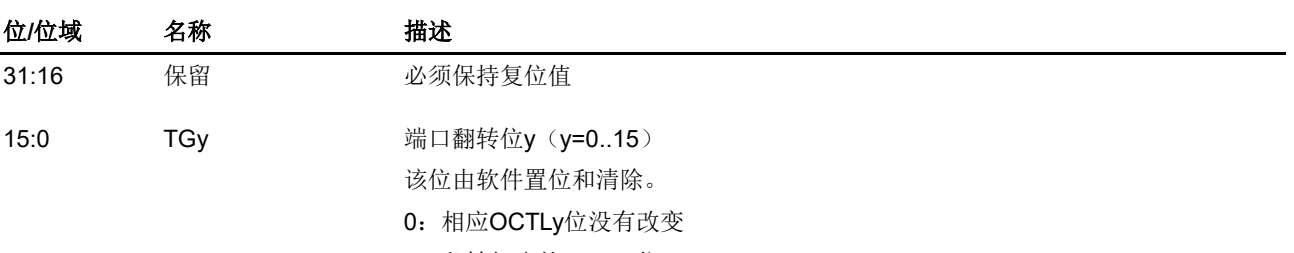

1:翻转相应的OCTLy位

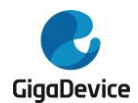

# **9.** 多功能通信接口(**MFCOM**)

# **9.1.** 简介

MFCOM 是一个高度可配置的模块,提供了多种串行通信协议的仿真和灵活的定时器配置。

# **9.2.** 主要特征

- 连续数据传输配置
- 双缓存区移位寄存器支持连续数据传输
- 自动启动/停止控制
- DMA、中断或轮询方式控制发送/接收
- 高度灵活的16位定时器,支持多种内部或外部触发、复位、使能和禁用方式
- 独立于HCLK的波特率重编程
- 通过集成外部数字逻辑功能芯片或结合引脚/移位/定时器功能的可编程逻辑模式,可产生 复杂输出
- 支持PWM波形生成, 通信接口仿真, 如UART, I2C, SPI, I2S等

# **9.3.** 框图

### 图 **9-1. MFCOM** 结构框

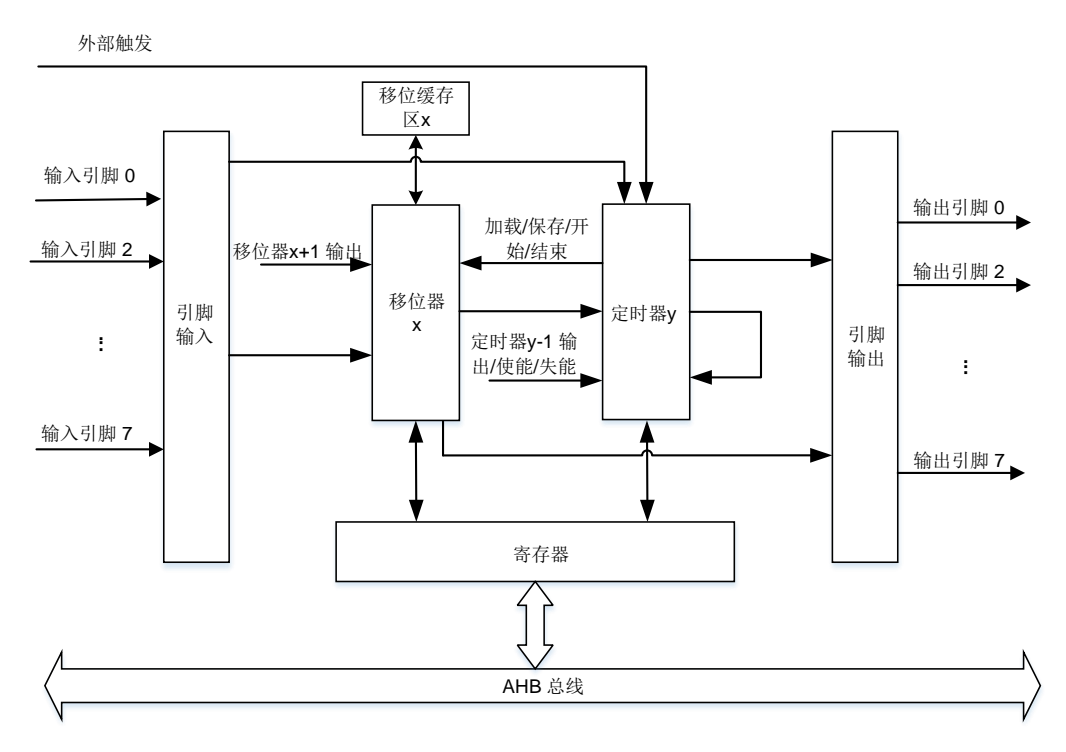

通过 AHB 总线时钟访问 MFCOM 寄存器, MFCOM 有 4 个定时器, 4 个移位器和 8 个引脚。 可以通过位域 SPSEL[2:0]选择移位器的引脚输入和输出。通过配置 INSRC 位,可以选择移位

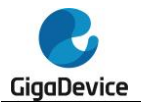

器的输入源(移位器的输出或引脚的输入)。

数据的加载、存储等事件可以通过使用 DMA/轮询/中断方法触发信号。通过配置定时器来选择 触发源(外部触发,引脚或移位器状态标志),定时器为传输数据产生移位时钟,并且移位器可 选择不同引脚输入/输出数据。

# **9.4.** 功能说明

### **9.4.1.** 时钟和复位

#### **MFCOM** 时钟

RCU 模块中的 MFCOMEN 位必须在访问任何 MFCOM 寄存器之前使能。

#### **MFCOM** 复位

MFCOM 允许通过设置 MFCOM\_CTL 寄存器中的 SWRSTEN 位来进行软件复位。软件复位 后除 MFCOM CTL 寄存器外, MFCOM 的其余寄存器被重置为默认状态。系统复位将重置 MFOCM 的所有逻辑和寄存器。

#### **MFCOM** 模式

MFCOM 模块支持两种运行模式,正常模式和调试模式。如果 DBG 模块的 DBG\_CTL 寄存器 中的 MFCOM HOLD 位置位, 即内核停止时保持 MFCOM 计数器不变,用于调试。当 MFOCM HOLD 位被清除时, MFCOM 将退出调试模式。

#### **9.4.2.** 移位器

移位器是用来缓存和传输 MFCOM 数据。通过 MFCOM\_SCTLx 寄存器中的 TMSEL[1:0]位域 来配置移位器所使用的定时器,从而控制移位、加载以及存储事件的时机。当处于传输模式时, 如果停止位被启用,移位器在初始配置时则立即插入停止位。在接收模式下,在MFCOM SCFG 和 MFCOM\_TCFG 寄存器中配置 SSTART、TMSTART 或 SSTOP, TMSTOP 检查起始/停止 位可以在移位数据前/后启用。在匹配存储模式中 SSTART、TMSTART 或 SSTOP、TMSTOP 位可以配置为抽样移位数据之前或之后启用起始/停止位检查。在匹配存储模式和匹配连续模 式中都可以使用位域 MFCOM\_SBUF[31:16]来配置数据去匹配待比较的 16 位数据, MFCOM\_SBUF[15:0]用来屏蔽匹配结果。

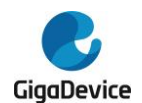

### 图 **9-2.** 移位器微体系结构

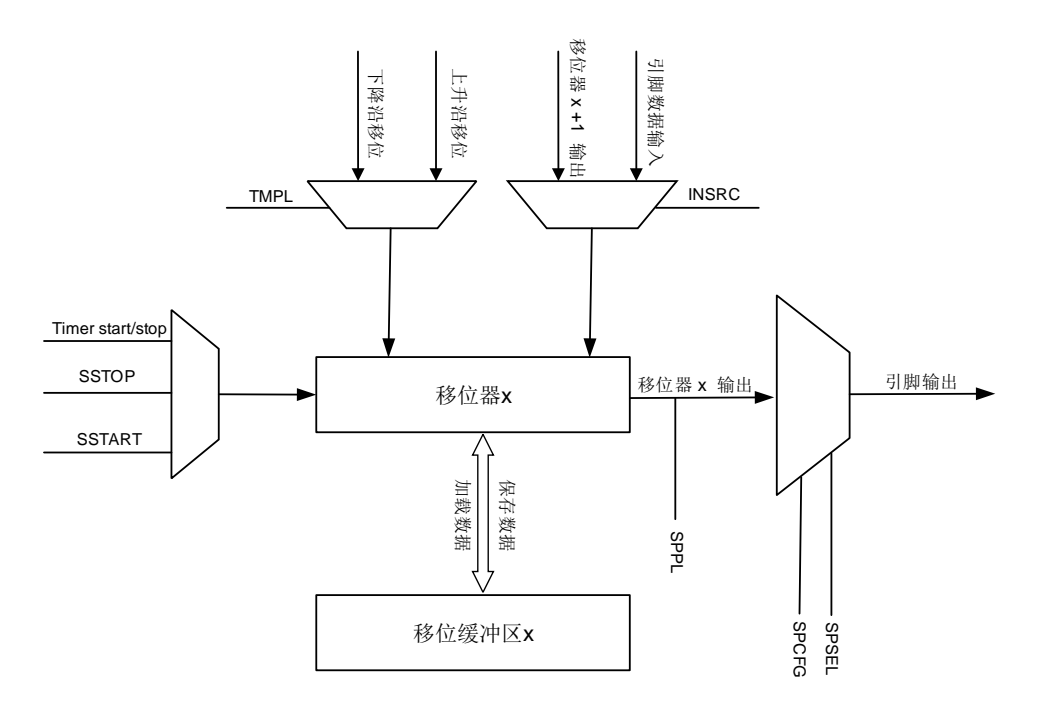

#### 表 **9-1.** 移位器模式

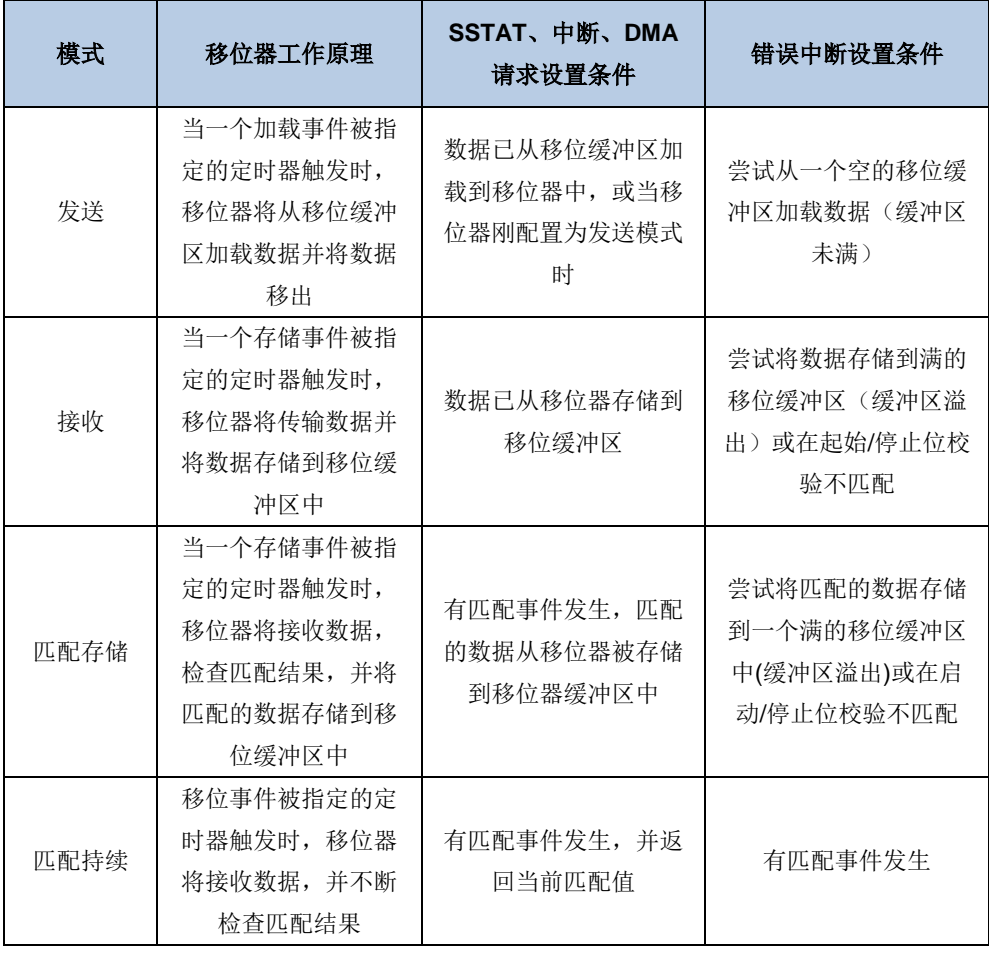

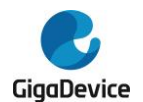

## **9.4.3.** 定时器

移位寄存器的加载、存储、开始和结束由 MFCOM 定时器控制,并在 MFCOM\_CLK 上递减到 零时,计数器加载比较寄存器的内容。可以设置起始条件和停止条件来配置定时器产生一个时 钟或 PWM 波形。

定时器独立运行,但是定时器输出可以用来触发任何其他定时器,也可以配置后一个定时器来 启用或禁用前一个定时器。定时器输出,引脚输入,移位状态标志或外部触发输入可以由每个 定时器独立配置。在设置定时器模式之前,应该配置定时器配置寄存器(MFCOM\_TMCFG)。 定时器触发配置是一个引脚独立的配置,可以配置输入/输出数据,或输出使能。

### **8** 位波特计数器模式

16 位计数器分为两个 8 位计数器,低 8 位用于配置移位时钟的波特率,当低 8 位减少到零时, 定时器输出翻转,低 8 位从比较寄存器重新加载。当低 8 位递减到 0 时,高 8 位用来配置传输 中每个字节的位数。

在 8 位波特计数器模式下,定时器复位事件只复位低 8 位计数器,而不复位高 8 位计数器, 如 果配置定时器复位来更新定时器输出状态,则定时器复位事件会导致定时器输出状态的切换。 当高 8 位递减到 0 且递减使能时,定时器比较事件发生,定时器状态标志置位。

注意:当位域TMMOD[1:0]配置为0b01,则位域TMDEC[1:0]只能被配置为0b00或0b01。

## **16** 位计数器模式

传输中的移位时钟边沿数或移位时钟的波特率可以由一个 16 位计数器配置。当 16 位计数器 为 0 且递减使能时,定时器输出翻转,且计数器从比较寄存器重新加载。当 16 位计数器减为 0 且递减有使能时,定时器比较事件触发,定时器状态标志位被置位。

### **8** 位高 **PWM** 模式

16 位计数器分为两个 8 位计数器。低 8 位用于配置定时器输出高周期,高 8 位用于配置定时 器输出低周期。当低 8 位减为零时,定时器输出被清除,低 8 位从比较寄存器重新加载数据。 输出为低时,高 8 位递减。当减为 0 时,定时器输出为高,高 8 位将从比较寄存器重新加载数 据。当高 8 位递减到 0 且递减有效时,定时器比较事件触发,定时器状态标志置位。如果位域 TMMOD[1:0]配置为 PWM 模式,则不支持配置位域 TMSTART/TMSTOP[1:0]/TMOUT[1:0]。

### 定时器使能和开始位

当MFCOM\_TMCTL寄存器中的位域TMMOD[1:0]被配置为所需的模式,并且根据定时器 (TMEN[2:0])的配置检测到相应的触发条件时,会发生以下事件。

- 1. 定时器的计数器将加载比较寄存器的当前值,并根据位域 TMDEC[1:0]的配置开始递减。
- 2. 根据位域 TMOUT[1:0]的配置,定时器输出会更新到初始状态。由这个定时器控制的移位 器不会将这种状态看作定时器移位时钟的上升沿。
- 3. 根据位域 SSTART[1:0]的配置, 从移位缓冲区加载到移位寄存器并输出第一个位, 或者定 时器控制的传输移位器将输出起始位。

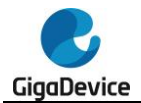

当定时器起始位被使能时,定时器将在移位时钟的第一个上升沿上进行比较,并重新加载比较 寄存器。在移位时钟上,如果在第一个上升沿(TMOUT=1)之前没有下降沿,移位器被配置 为在下降沿上移位,则第一个移位时将会错误加载。

#### 定时器递减和复位

定时器根据位域 TMMOD[1:0]和 TMDEC[1:0],产生定时器输出和定时器移位时钟。(当 TMMOD[1:0]≠10 或 11)移位器时钟等于定时器输出或(当 TMDEC[1:0]≠10 或 11)等于递 减时钟。当位域 TMDEC[1:0]配置为从引脚或触发源开始递减时,定时器可配置为在上升沿或 下降沿递减。

在位域 TMRST[2:0]中,定时器被配置为计数器复位,然后计数器将加载比较寄存器的当前值。 定时器移位时钟和定时器输出通过位域 TMOUT[1:0]可以配置定时器复位是否更新输出。如果 定时器输出由于定时器复位而翻转,可能导致定时器时钟边沿移位。在 8 位波特计数器模式下, 计数器的高 8 位递减只会发生在低 8 位为 0 且递减有效时。

当定时器的计数器减为 0 时,会触发定时器比较事件。定时器比较事件的触发将导致定时器的 计数器从比较寄存器里加载数据,或导致定时器输出翻转,任何配置为发送模式的移位器要从 移位缓冲区中加载数据,任何配置为接收模式的移位器要存储数据到移位缓冲区中。定时器根 据不同的模式状态标志被置位。

#### 定时器禁用和停止位

将定时器配置为在每次比较中添加一个停止位,然后将发生以下事件。当定时器在每次比较发 生时,必须配置第一次发送时,插入一个停止位。

- 1. 配置移位器为发送模式时, 位域 SSTOP[1:0]可以控制自动插入停止位。
- 2. 配置移位器为接收模式时,通过位域 SSTOP[1:0],可以将数据存储在移位缓冲区中。
- 3. 比较事件触发后,在移位时钟的第一个上升沿定时器的计数器将重新加载比较寄存器的当 前值。

当位域(TMDIS[2:0])配置的定时器的禁用条件被检测到时,将发生以下事件。

- 1. 定时器的计数器将从比较寄存器中加载当前值,根据位域 TMDEC[1:0]的配置递减。
- 2. 定时器输出将会被清除,不会将定时器输出视为定时器移位时钟上的下降沿,但可以产生 一个移位事件。
- 3. 定时器控制的发送模式的移位器将输出它们的停止位。
- 4. 定时器控制的接收模式移位器将存储由 SSTOP 配置的移位缓冲区中的移位寄存器数据。

如果定时器停止位被启用,直到检测到移位时钟的下一个上升沿,定时器的计数器将继续递减。 定时器移位时钟可以在停止位期间切换而不产生移位事件。定时器输出在停止位期间被强制关 闭。

在与定时器禁用条件(停止位被禁用)相同的周期内,或在禁用条件(停止位被启用)后的移 位时钟的第一个上升边沿上,可以检测到定时器启用条件。启用停止位时接收模式下的移位寄 存器将数据存储到移位缓冲区中,并在定时器处于停止状态时验证所配置的移位边沿上的输入 数据的状态。如果禁用定时器后和移位时钟的下一个上升沿之间没有配置停止位,则不会进行 存储和验证。

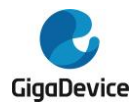

## **9.4.4.** 引脚

每个定时器和移位器可以配置为输入,输出数据,输出使能或级联引脚输入/输出数据。每个定 时器和移位器的引脚可以配置为使用任何极性。配置为输出使能的引脚可以用作开漏或使能级 联输入/输出。可以配置任何定时器或移位器来控制引脚的输出使能,引脚级联输出则由另一个 定时器或移位器驱动。

#### 引脚同步

当一个引脚被配置为输入时,输入信号在被定时器或移位器使用之前首先与 MFCOM 时钟同 步。当使用外部引脚输入用于产生输出或控制移位器时,需要 0.5 到 1.5 个 MFCOM 时钟周期 来同步。这将最大同步时间设置为 1.5 倍 MFCOM 时钟周期。如果一个输入被多个定时器或移 位器使用,同步只发生一次,以确保使用输入的所有定时器和移位器在使用同一周期上的边沿。

MFCOM 引脚是互连的,配置一个移位器或定时器输出数据在一个未使用的引脚上将建立一个 内部连接,其他移位器和定时器可以使用这个引脚作为输入。这意味着移位器输出可用于触发 定时器或向定时器输出到移位器。这个过程需要与 MFCOM 时钟同步,所以有 1 个周期延迟。

同步延迟将发生在使用一个引脚输入作为定时器触发源,定时器时钟,或移位器接收数据。外 部引脚需要 0.5 到 1.5 倍 MFCOM 时钟周期而内部引脚为 1 个 MFCOM 时钟周期去建立同步。

具体应用的时序, 如输出有效时间和输入建立时间, 可以参考*[典型应用配置](#page-187-0)*。

#### <span id="page-186-0"></span>**9.4.5.** 中断和 **DMA** 请求

移位器状态标志,移位器错误标志和定时器状态标志可以产生 MFCOM 中断。具体的中断事件 描述和 DMA 请求如表 *[9-2. MFCOM](#page-186-0)* 中断和 *DMA* 请求所示。

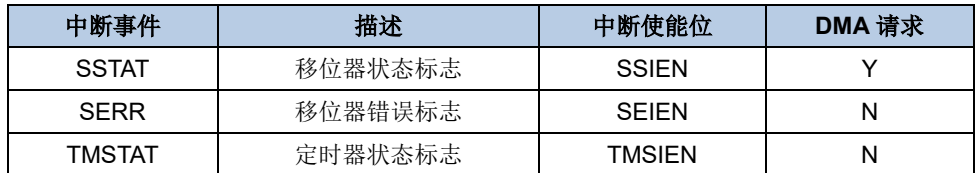

#### 表 **9-2. MFCOM** 中断和 **DMA** 请求

#### **9.4.6.** 触发

#### 外部触发

MFCOM 外设触发源与其他外设的连接是特定的。

#### 输入触发

支持多个外部输入触发。外部触发与 MFCOM CLK 同步时, 必须在至少两个时钟周期内被正 确采样。输入触发可以用来触发一个或多个 MFCOM 定时器。

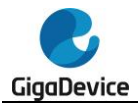

### 输出触发

每个 MFCOM 定时器的输出触发为定时器输出,且定时器输出不受定时器引脚极性配置的影 响。

### <span id="page-187-0"></span>**9.4.7.** 典型应用配置

以下操作流程是各种 MFCOM 模块应用的典型流程。

### **UART** 发送

UART 发送使用的模块资源需要一个定时器、一个移位器和一个引脚,如果支持 CTS,则需要 两个引脚。支持 DMA 多次传输,可自动插入起始位和停止位。MFCOM 不支持自动插入奇偶 校验位。当每个字的停止位被发送时,定时器状态标志被置位。

中断帧和空闲帧需要软件干预。在传输中断帧和空闲帧之前,通过设置位域 SSTART[1:0]和 SSTOP[1:0]来配置中断帧和空闲帧,并且在一个空闲帧中所有位都为 1,中断帧为紧随停止位 后的多个低电平。支持第二个停止位,通过配置位域 TMCVALUE[15:0]增加要传输的比特数, 并 使用软件将停止位插入到数据流中。当一个字节写入 SBUFx 以支持 LSB, 保持数据帧的其余 部分不变,插入额外的停止位和空闲帧。

#### **UART**发送配置

- 1. 在寄存器MFCOM\_SCFGx中分别设置位域SSTOP[1:0]和SSART[1:0]为0b11和0b10,起 始位为0,停止位为1。
- 2. 在寄存器MFCOM SCTLx中分别设置SPCFG[1:0]和SMOD[1:0]位为0b11和0b10,在时钟 上升沿配置使用定时器0发送,输出数据在引脚0。设置PINPL为反向输出数据,通过设置 PINPL = 1, PINCFG = 1,支持开漏输出。
- 3. 在MFCOM TMCMPx寄存器中设置位TMCVALUE[15:0]为0x0F01, 配置8位传输, 波特率 为 MFCOM 时 钟 的 4 分 频 。 设 置 位 域 TMCVALUE[15:8] =( 比 特 数 x 2) - 1 。 设 置 TMCVALUE[7:0] =(波特率分频器/ 2)- 1。
- 4. 在MFCOM\_TMCFGx寄存器中分别设置位域TMOUT[1:0]、TMDEC[1:0]、TMSTOP[1:0] 和TMSTART[1:0]为0b10、0b10、0b10和0b10,配置起始位、停止位、使能触发置位和禁 用比较。可以通过配置TMEN=0b011支持CTS。
- 5. 在寄存器MFCOM TMCTLx中分别设置位域TRIGSEL[3:0]、TRIGPL、TRIGSRC和 TMMOD[1:0]为0b0001、0b1、0b1和0b01,配置一个使用移位0状态标志的双8位计数器 作为翻转的内部触发源。可以通过配置PINSEL=1和PINPL=1来支持CTS。
- 6. 设置位域SBUF[31:0]作为数据传输在寄存器MFCOM SBUFx,传输的数据可以写入一个 SBUF[7:0]来发起一个8位传输, 使用移位状态标志位来决定何时使用中断或DMA请求写 入数据。支持先发送MSB位通过写SBUFBBS[7:0]寄存器替代。

### **UART** 接收

UART 接收器使用一个定时器,一个移位器和一个引脚支持,而支持 RTS 需要两个定时器和 两个引脚。UART 接收起始和停止位验证是自动处理的,且支持使用 DMA 多次传输。定时器 状态标志决定何时接收到每个字的停止位。MFCOM 不支持奇偶校验。

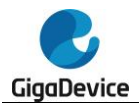

MFCOM 接收数据只支持在每个位的中间采样一次。定时器可以用来过滤输入数据中的错误, 以及检测空闲帧的长度。中断帧会引起错误标志位置位,移位缓冲区寄存器返回 0x00。由于同 步延迟,串行输入数据的建立时间为 2 个 MFCOM 时钟周期,因此最大波特率为 MFCOM 时 钟频率除以 4。

### **UART**接收器配置

- 1. 在寄存器MFCOM SCFGx中分别设置SSTOP[1:0]和SSART[1:0]为0b11和0b10,起始位 为0,停止位为1。
- 2. 在寄存器MFCOM SCTLx中分别设置位域TMPL和SMOD[1:0]为0b1和0b01,在时钟的下 降沿配置接收使用定时器0,在引脚0上输入数据。可以通过设置PINPL来翻转输入数据。
- 3. 在MFCOM TMCMPx寄存器中设置位域TMCVALUE[15:0]为0x0F01,配置8位传输,波特 率为MFCOM时钟的4分频。设置TMCVALUE[15:8] =( 比特数x 2) - 1。设置位域 TMCVALUE[7:0] =(波特率分频器/ 2)- 1。
- 4. 在MFCOM\_TMCFGx寄存器中分别设置位TMOUT[1:0]、TMDEC[1:0]、TMRST[2:0]、 TMSTOP[1:0]、TMDIS[2:0]、TMEN[2:0]和TMSTART[1:0]为0b10、0b00、0b100、0b10、 0b010、0b100和0b10,配置起始位、停止位、引脚上升沿使能、禁用比较位。
- 5. 在寄存器MFCOM\_TMCTLx中分别设置位TMPPL为0b1, TMMOD[1:0]为0b01,配置双8位 计数器使用翻转引脚0输入。
- 6. 设置位域SBUF[31:0]作为在寄存器MFCOM SBUFx中接收的数据,接收的数据可以从 SBUFBYS[7:0]读取,使用移位状态标志来指示何时可以使用中断或DMA请求读取数据。 可以通过读取SBUFBIS[7:0]寄存器来支持先发送MSB位。

具有RTS功能的UART接收器使用第二个定时器来产生RTS输出。当RTS为高电平时,将不会 检测到起始位,并且不会接收数据。当起始位被检测到时RTS将会置位,当从移位缓冲区寄存 器读取数据时RTS会被清0。

### 具有**RTS**配置的**UART**接收器

- 1. 在寄存器MFCOM\_SCFGx中分别设置SSTOP[1:0]和SSART[1:0]为0b11和0b10,起始位 为0,停止位为1。
- 2. 在寄存器MFCOM SCTLx中分别设置位TMPL和SMOD[1:0]为0b1和0b01,使用定时器0 在时钟的下降沿配置在引脚0上接收数据。可以通过设置PINPL来翻转输入数据。
- 3. 设置寄存器MFCOM TMCMPx的值为0x00000F01,配置8位传输,波特率为MFCOM时钟 的4分频。设置TMCVALUE[15:8] =(比特数x 2) - 1。设置TMCVALUE[7:0] =(波特率分频 器/ 2)- 1。
- 4. 在MFCOM\_TMCFGx寄存器中分别设置位域TMOUT[1:0]、TMDEC[1:0]、TMRST[2:0]、 TMSTOP[1:0]、TMDIS[2:0]、TMEN[2:0]和TMSTART[1:0]为0b10、0b00、0b100、0b10、 0b010、0b101和0b01,配置起始位、停止位、引脚上升沿使能、比较位禁用。配置 TMOUT[1:0] = 0b10和TMRST[2:0] = 0b100来使能重新同步接收到的数据。
- 5. 在MFCOM\_TMCTLx寄存器中设置位域TRIGSEL[3:0]、TRIGPL、TRIGSRC、TMPPL、 TMMOD[1:0]分别为0b0010、0b1、0b1、0b1、0b01,配置双8位计数器使能翻转引脚0上 的输入数据,内部触发源使用引脚1的翻转输入数据。
- 6. 在寄存器MFCOM TMCMP(x+1)中设置位域TMCVALUE[15:0]为0xFFFF,并且从不比较。
- 7. 在寄存器MFCOM\_TMCFG(x+1)中分别设置位域TMDEC[1:0]、TMDIS[2:0]、TMEN[2:0] 为0b11、0b110、0b001, 定时器x使能, 触发源为下降沿使能。在触发上递减以确保没有 比较事件发生。

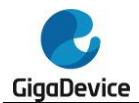

- 8. 在寄存器 MFCOM TMCTL(x+1) 中分别设置位域 TRIGSEL[3:0] 、 TRIGSRC 、 TMPCFG[1:0]、TMMOD[1:0]为0b0001、0b1、0b11、0b11,配置16位计数器模式和在引 脚1上输出。内部触发源使用移位器0的标志。
- 9. 设置位域SBUF[31:0]作为在寄存器MFCOM SBUFx中接收的数据,接收的数据可以从 SBUFBYS[7:0]读取,使用移位状态标志来指示何时可以使用中断或DMA请求读取数据。 可以通过读取SBUFBIS[7:0]寄存器来支持先发送MSB位。

#### **SPI** 主机模式

SPI 主机模式使用两个定时器,两个移位器和四个引脚。支持 CPHA=0 或 CPHA=1。对于 CPHA=1,可以在多个传输中保持时钟为高电平,并且使用定时器状态标志来确定传输的结束。 它还支持 DMA 传输。

停止位用于确保从机不被选中之后,和下次传输之间至少有一个时钟周期间隔,通过 CPU 或 DMA 写入传输(发送)缓冲区来启动每个传输。由于同步延迟,串行输入数据的建立时间为 3 个 MFCOM 时钟周期,所以最大的波特率为 MFCOM 时钟频率的 8 分频。

MFCOM 模拟 SPI 工作在 LSB 模式时, 从 MFCOM SBUFBYSx 中读取时接收的 16 位数据, 需要把收到数据的高 8 位和低 8 位调换一下以得到实际的数据。

#### **SPI**主机模式配置(**CPHA=0**)

- 1. 保持寄存器MFCOM\_SCFGx的值为默认值, 禁用起始位和停止位。
- 2. 在寄存器MFCOM\_SCTLx中分别设置TMPL、SPCFG[1:0]和SMOD[2:0]位为0b1、0b11和 0b010,使用定时器0配置在时钟的下降沿上发送数据,配置在Pin0上输出数据。
- 3. 保持寄存器MFCOM SCFG(x+1)的值为默认值,禁用起始位和停止位。
- 4. 在寄存器MFCOM SCTL(x+1)中分别设置位域传输SPSEL[2:0]和SMOD[1:0]为0x001和 0x01,使用定时器0配置在时钟上升沿上接收数据,配置在引脚1上接收数据。
- 5. 设置寄存器MFCOM TMCMPx的值为0x00003F01,设置32位传输,MFCOM时钟的波特 率4分频。设置TMCVALUE[15:8] =(位数x 2) - 1。设置TMCVALUE[7:0] =(波特率分频器/ 2)- 1。
- 6. 在MFCOM\_TMCFGx寄存器中分别设置位域TMOUT[1:0]、TMDIS[2:0]、TMEN[2:0]、 TMSTOP[1:0]、TMSTART为0b01、0b010、0b010、0b10、0b1,配置起始位位、停止位、 使能高电平触发、禁能比较事件,初始时钟状态为低电平。
- 7. 在MFCOM\_TMCTLx寄存器中分别设置位域TRIGSEL[3:0]、TRIGPL、TRIGSRC、 TMPCFG[1:0]、TMPSEL[2:0]、TMMOD[1:0]为0b0001、0b1、0b1、0b11、0b010、0b01, 配置双8位计数器模式,使用引脚2输出(移位时钟),移位器0标志为翻转触发。设置PINPL 来翻转移位时钟输出。
- 8. 设置寄存器MFCOM\_TMCMP(x+1)的值为0x0000FFFF, 从不比较。
- 9. 在寄存器MFCOM TMCFG(x+1)中设置位域TMDIS[2:0]和TMEN[2:0]分别为0x001和 0x001,定时器0使能时使用,定时器0禁能时禁止。
- 10. 设置寄存器 MFCOM\_TMCTL(x+1) 中 的 TMPCFG[1:0] 、 TMPSEL[2:0] 、 TMPPL 和 TMMOD[1:0]位分别为0b11、0b011、0b1、0b11, 配置16位计数器模式在翻转引脚3(从 机选择)上数据输出。
- 11. 设置位域SBUF[31:0]作为数据传输在寄存器MFCOM\_SBUFx,传输数据可以写入 MFCOM SBUFx, 使用移位状态标志表明可以使用中断或DMA请求写入数据。可以通过 写入MFCOM\_SBUFBBSx寄存器来支持先发送MSB位。

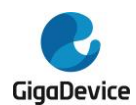

12. 设置位域SBUF[31:0]为在寄存器MFCOM SBUF(x+1)中接收的数据,接收的数据可以从 MFCOM\_SBUFBYSx中读取,使用移位器状态标志位来指示何时可以使用中断或DMA请 求读取数据。可以通过从MFCOM\_SBUFBISx寄存器读取来支持先发送MSB位。

### **SPI**主机配置(**CPHA=1**)

- 1. 在寄存器MFCOM SCFGx中分别设置位SSTOP[1:0]和SSTART[1:0]为0b10和0b01,第 一次传输时起始位加载数据。
- 2. 在MFCOM\_SCTLx寄存器中设置SPCFG[1:0]和SMOD[2:0]位分别为0b11和0b010,配置 定时器0在时钟的下降沿上输出,配置在引脚0上输出数据。
- 3. 保持寄存器MFCOM SCFG(x+1)的值为复位值,禁用起始位和停止位。
- 4. 在寄存器MFCOM\_SCTL(x+1)中分别设置位域TMPL、SPSEL[2:0]和SMOD[2:0]为0b1、 0b001和0b001,配置定时器0在时钟的下降沿上接收数据,在引脚1上配置接收数据。
- 5. 设置寄存器MFCOM\_TCMPx的值为0x00003F01,设置32位传输,波特率为MFCOM时钟 4分频。设置TMCVALUE[15:8] =(位数x 2) - 1。设置TMCVALUE[7:0] =(波特率分频器/ 2)- 1。
- 6. 在MFCOM\_TMCFGx寄存器中分别设置位域TMOUT[1:0]、TMDIS[2:0]、TMEN[2:0]、 TMSTOP[1:0]、TMSTART为0b01、0b010、0b010、0b10、0b1,配置起始位、停止位、 使能高电平触发、禁能比较事件,初始时钟状态为低电平。
- 7. 在MFCOM\_TMCTLx寄存器中分别设置位域TRIGSEL[3:0]、TRIGPL、TRIGSRC、 TMPCFG[1:0]、TMPSEL[2:0]、TMMOD[1:0]为0b0001、0b1、0b1、0b11、0b010、0b01, 配置双8位计数器模式且使用引脚2输出(移位时钟),移位器0标志作为翻转触发。设置 PINPL来翻转输出移位时钟。设置TMDIS[2:0] = 0b011, 只要传输缓冲区中有数据, 就保 持从机选择。
- 8. 设置寄存器MFCOM TMCMP(x+1)的值为0x0000FFFF, 从不比较。
- 9. 在寄存器MFCOM\_TMCFG(x+1)中设置位域TMDIS[2:0]和TMEN[2:0]分别为0x001和 0x001,使能定时器0时使用,禁能定时器0时禁止。
- 10. 在寄存器MFCOM\_TMCTL(x+1)中分别设置位域TMPCFG[1:0]、TMPSEL[2:0]、TMPPL和 TMMOD[1:0]为0b11、0b011、0b1、0b11, 配置16位计数器模式(从不比较), 使用翻转引 脚3作数据输出(作为从机选择)。
- 11. 设置位域SBUF[31:0]作为数据传输在寄存器MFCOM SBUFx, 传输数据可以写入 MFCOM\_SBUFx,使用移位状态标志表明可以使用中断或DMA请求写入数据。可以通过 写入MFCOM\_SBUFBBSx寄存器来支持先发送MSB位。
- 12. 设置位域SBUF[31:0]为在寄存器MFCOM SBUF(x+1)中接收的数据,接收的数据可以从 MFCOM\_SBUFBYSx中读取,使用移位器状态标志来指示何时可以使用中断或DMA请求 读取数据。可以通过读取MFCOM SBUFBISx寄存器来支持先发送MSB位。

### **SPI** 从机模式

SPI 从模式使用一个定时器,两个移位器和四个引脚。支持 CPHA=0 或 CPHA=1,使用 DMA 多次传输。对于 CPHA=1,可以在多次传输中保持时钟为高电平,并且使用定时器状态标志来 确定传输的结束。

在外部从机被选中之前,发送数据需要写入发送缓冲器,否则移位错误标志会被置位。由于同 步延时,串行数据输出的有效时间为 3 个 MFCOM 时钟周期,所以最大的波特率为 MFCOM 时钟周期的 10 分频。

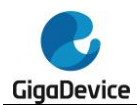

## **SPI**从机模式配置(**CPHA=0**)

- 1. 保持寄存器MFCOM SCFGx的值为默认值,禁用起始位和停止位。
- 2. 在MFCOM\_SCTLx寄存器中分别设置位域TMPL、SPCFG[1:0]和SMOD[2:0]为0b1、0b11 和0b010, 配置定时器0在移位时钟下降沿上发送数据, 在引脚0上输出数据。
- 3. 保持寄存器MFCOM SCFG(x+1)的值为默认值,禁用起始位和停止位。
- 4. 在寄存器MFCOM\_SCTL(x+1)中分别设置位域SPSEL[2:0]和SMOD[2:0]为0b001, 0b001, 配置定时器0在移位时钟上升沿上接收数据,引脚1上输入数据。
- 5. 设 置 寄 存 器 MFCOM TMCMPx 的 值 为 0x0000003F , 配 置 32 位 传 输 。 设 置 TMCVALUE[15:0] =(位数 x 2) - 1。
- 6. 在MFCOM\_TMCFGx寄存器中分别设置位域TMOUT[1:0]、TMDEC[1:0]、TMEN[2:0]为 0b01、0b10、0b110,配置使能上升沿触发,初始时钟状态为低电平且引脚输入递减。
- 7. 在MFCOM\_TMCTLx寄存器中分别设置位域TRIGSEL[3:0]、TRIGPL、TRIGSRC、 TMPSEL[2:0]、TMMOD[1:0]为0b0110、0b1、0b1、0b010、0b11,配置16位计数器模式 使用引脚2作为输入数据的移位时钟,引脚3输入(从机选择)为反向触发。
- 8. 设置位域SBUF[31:0]作为数据传输在寄存器MFCOM\_SBUFx, 传输数据可以写入 MFCOM\_SBUFx,使用移位状态标志判断数据可以使用中断或DMA请求写入。可以通过 写入MFCOM\_SBUFBBSx寄存器来支持先发送MSB位。
- 9. 设置位域SBUF[31:0]为在寄存器MFCOM SBUF(x+1)中接收的数据,接收的数据可以从 MFCOM\_SBUFBYSx中读取,使用移位器状态标志来判断何时可以使用中断或DMA请求 读取数据。可以通过从MFCOM SBUFBISx寄存器读取来支持先发送MSB位。

## **SPI**从机模式配置(**CPHA=1**)

- 1. 在MFCOM SCFGx寄存器中设置位域SSTART[1:0]为0b01, 禁用起始和停止位。
- 2. 在MFCOM SCTLx寄存器中分别设置SPCFG[1:0]和SMOD[2:0]位为0b11和0b010, 在移 位时钟下降沿上配置定时器0发送,在引脚0上输出数据。
- 3. 保持寄存器MFCOM SCFG(x+1)的值为默认值,禁用起始和停止位。
- 4. 在寄存器MFCOM\_SCTL(x+1)中分别设置位域TMPL、SPSEL[2:0]和SMOD[2:0]为0b1、 0b001和0b001,在移位时钟上升沿上配置接收使用定时器0,引脚1上输入数据。
- 5. 设置 寄 存 器 MFCOM TMCMPx 的 值 为 0x0000003F , 配 置 32 位 传 输 。 设 置 TMCVALUE[15:0] =(位数x 2) - 1。
- 6. 在MFCOM\_TMCFGx寄存器中分别设置位域TMOUT[1:0]、TMDEC[1:0]、TMDIS[2:0]、 TMEN[2:0]和TMSTART为0b01、0b10、0b110、0b110和0b1,触发上升沿使能,初始时 钟状态为逻辑0,引脚输入递减。
- 7. 在MFCOM\_TMCTLx寄存器中分别设置位域TRIGSEL[3:0]、TRIGPL、TRIGSRC、 TMPSEL[2:0]、TMMOD[1:0]为0b0110、0b1、0b1、0b010、0b11,使用引脚2输入(移位 时钟)配置16位计数器,引脚3输入(从机选择)为反向触发。
- 8. 设置位域SBUF[31:0]作为数据传输在寄存器MFCOM\_SBUFx,传输数据可以写入 MFCOM\_SBUFx,使用移位器状态标志判断数据是否可以可以使用中断或DMA请求写入。 可以通过写入MFCOM\_SBUFBBSx寄存器来支持先发送MSB位。
- 9. 设置位域SBUF[31:0]为在寄存器MFCOM SBUF(x+1)中接收的数据,接收的数据可以从 MFCOM\_SBUFBYSx中读取,使用移位器状态标志来判断何时可以使用中断或DMA请求 读取数据。可以通过从MFCOM SBUFBISx寄存器读取来支持先发送MSB位。

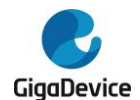

## **I2C** 主机模式

I2C 主模式使用两个定时器、两个移位器和两个引脚,一个定时器用于产生 SCL 输出,另一个 用于控制移位器。两个移位器用于发送和接收每个字。接收时,发送器必须发送 OxFF 作为三 态输出。MFCOM 在启用 SCL 生成之前会等待对传输数据缓冲区的第一次写入。支持 DMA 数 据传输。并且当发送欠载或接收过载时,移位错误标志将置 1。MFCOM 在每个字后插入一个 停止位来生成/验证 ACK/NACK。

第一个定时器为整个数据包传输生成一个比特时钟,因此比较寄存器需要用数据包的时钟边沿 总数减去 1 来配置。当引脚等于输出时,定时器支持使用复位计数器进行时钟延展。第二个定 时器使用 SCL 输入引脚来控制发送/接收移位寄存器。

发送移位器在接收时必须发送 0xFF,并且接收移位器返回的数据呈现在 SDA 引脚上。在 SCL 引脚的最后一个下降沿,发送移位器将加载一个额外的字,如果产生一个停止条件,这个字必 须是 0x00, 如果产生一个重复起始条件, 这个字必须是 0xFF。传输停止位由软件设置, 以便 在主机接收最后一个字时产生一个 NACK。

如果在主机发送期间检测到 NACK,中断程序应该立即对发送移位寄存器写入 0x00(如果产生 停止信号)或 0xFF(如果产生重复起始信号)。如果检测到 NACK,接收移位寄存器将产生一个 错误中断,软件负责产生停止或重复起始条件。软件应该等待 SCL 的下一个上升沿,然后关 闭两个定时器。在重复起始或停止条件下等待设定的延时后,移位器发送应被禁用。由于同步 延迟,发送输出数据有效时间为 3 倍 MFCOM CLK 周期,最大波特率为 MFCOM 时钟 8 分 频。

在移位器发送/接收开始计时之前时钟输出要通过同步器,SCL 输出与 MFCOM\_CLK 同步需 要 1 个时钟周期, 然后 1 个时钟周期保证产生 SDA 输出, 故延迟 2 个时钟周期后 I2C 主机数 据有效。

### **I2C**主机配置

- 1. 在寄存器MFCOM SCFGx中分别设置位域SSTOP[1:0]和SSART[1:0]为0b11和0b10,使 能起始位(逻辑0)和停止位(逻辑1)。
- 2. 在MFCOM\_SCTLx寄存器中设置TMSEL[1:0]、SPCFG[1:0]、SPPL和SMOD[2:0]位分别 为0b01、0b01、0b1和0b010,在引脚0上配置时钟上升沿上的timer 1发送,反转输出使 能(开漏输出)。
- 3. 在寄存器MFCOM SCFG(x+1)中分别设置位域SSTOP[1:0]为0b10, 禁用起始位和启用停 止位(逻辑0)用于ACK/NACK检测。
- 4. 在寄存器MFCOM\_SCTL(x+1)中分别设置位域TSEL[1:0]、TMPL和SMOD[2:0]为0b01、 0b1和0b001,在时钟下降沿上配置接收使用定时器1,输入数据在引脚0上。
- 5. 设置寄存器MFCOM TMCMPx的值为0x00002501,配置2字传输,MFCOM时钟的波特率 为4分频。设置TMCVALUE[15:8] =(字数x 18) + 1。设置TMCVALUE[7:0] = (波特率分频 器/ 2)- 1。
- 6. 在MFCOM\_TMCFGx寄存器中分别设置位域TMOUT[1:0]、TMRST[2:0]、TMDIS[2:0]、 TMEN[2:0]、TMSTOP[1:0]和TMSTART为0b01、0b010、0b010、0b010、0b10和0b1, 配置起始位、停止位、使能高电平触发、禁能比较器、输出等于引脚复位。初始时钟状态 为逻辑0,不受复位影响。
- 7. 在 MFCOM\_TMCTLx 寄 存 器 中 设 置 位 域 TRIGSEL[3:0] 、 TRIGPL 、 TRIGSRC 、 TMPCFG[1:0]、TMPSEL[2:0]、TMMOD[1:0]分别为0b0001、0b1、0b1、0b01、0b001、

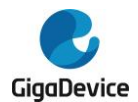

0b01,配置双8位计数器,使用引脚1输出使能(SCL开漏),以移位器0标志为反转触发。

- 8. 设置寄存器 MFCOM TCMP(x+1) 的值为 0x0000000F, 配置 8 位传输。 设置 **TMCVALUE[15:0] =**  $(\text{位数} x 2) - 1$
- 9. 在寄存器MFCOM\_TMCFG(x+1)中分别设置位域TMDEC[1:0]、TMDIS[2:0]、TMEN[2:0]、 TMSTOP[1:0]和TMSTART为0b10、0b001、0b001、0b01和0b1,使能定时器0时使能, 使能定时器0时使能,每个单词结束时使能起始位和停止位,在输入引脚上递减。
- 10. 在寄存器MFCOM\_TMCTL(x+1)中分别设置位域TRIGSEL[3:0]、TRIGPL、TRIGSRC、 TMPSEL[2:0]、TMPPL和TMMOD[1:0]为0b0001、0b1、0b1、0b001、0b1和0b11,使用 反转引脚1输入(SCL)配置16位计数器。
- 11. 设置位域SBUF[31:0]作为数据传输在寄存器MFCOM SBUFx, 传输数据可以写入 MFCOM SBUFBBSx[7:0], 使用移位器状态标志判断是否可以使用中断或DMA请求写入 数据。
- 12. 设置位SBUF[31:0]为在寄存器MFCOM\_SBUF(x+1)中接收的数据,接收的数据可以从 SBUFBIS[7:0]读取,使用移位器状态标志来判断何时可以使用中断或DMA请求读取数据。

### **I2S** 主机模式

I2S 主模式使用两个定时器、两个移位器和四个引脚。一个定时器用于产生位时钟并控制移位 器,另一个定时器用于产生帧同步。支持 DMA 数据传输。在发送欠载或接收过载的情况下, 将设置移位错误标志。所述 MFCOM 移位缓冲区允许在第一次写入所述传输数据后产生位时 钟和帧同步。

当位时钟频率为 MFCOM 时钟频率偶数分频时,在第一个位时钟边沿产生帧同步信号。定时器 使用起始位确保帧同步信号在第一个数据发送之前的一个时钟周期产生。由于同步延时,串行 数据输出的有效时间为 3 个 MFCOM 时钟周期, 所以最大的波特率为 MFCOM 时钟周期的 8 分频。

#### **I2S**主机配置

- 1. 在MFCOM SCFGx寄存器中设置位域SSART[1:0]为0b01,第一次移位时加载传输数据, 禁用停止位。
- 2. 在寄存器MFCOM SCTLx中分别设置SPCFG[1:0]和SMOD[2:0]位为0b11和0b010, 在时 钟上升沿配置定时器0发送,在引脚0输出数据。
- 3. 设置寄存器MFCOM SCFG(x+1)中的位为默认值,禁用起始位和停止位。
- 4. 在寄存器MFCOM\_SCTL(x+1)中分别设置位域TMPL、SPSEL[2:0]和SMOD[2:0]为0b1、 0b001和0b001,在时钟下降沿上配置接收使用定时器1,在引脚1上输入数据。
- 5. 设置寄存器MFCOM TMCMPx的值为0x00003F01,设置32位传输,波特率为MFCOM时 钟4分频。设置TMCVALUE[15:8] =(位数x 2) - 1。设置TMCVALUE[7:0] = (波特率分频器/ 2)- 1。
- 6. 在MFCOM\_TMCFGx寄存器中分别设置位域TMEN[2:0]和TMSTART为0b010, 0b1,配置 起始位,启用高电平触发,永不禁用。初始时钟状态为高电平。
- 7. 在MFCOM\_TMCTLx寄存器中分别设置位域TRIGSEL[3:0]、TRIGPL、TRIGSRC、 TMPCFG[1:0]、TMPSEL[2:0]、TMMOD[1:0]为0b0001、0b1、0b1、0b11、0b010、0b01, 使用引脚2输出(位时钟)配置双8位计数器,移位器0标志为反转触发。设置PINPL来反转输 出移位时钟。
- 8. 设置寄存器MFCOM TMCMP(x+1)的值为0x0000007F, 配置32位传输, 波特率为

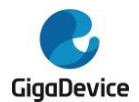

MFCOM时钟4分频。设置TMCVALUE[15:0] = (位数 x 波特率分频器) - 1。

- 9. 在寄存器MFCOM TMCFG(x+1)中分别设置位域TMEN[2:0]为0b001, 定时器0使能时使 能,从不使能。
- 10. 在MFCOM\_TMCTL(x+1)寄存器中分别设置位域TMPCFG[1:0]、TMPSEL[2:0]、TMPPL和 TMMOD[1:0]为0b11、0b011、0b1和0b11,使用反转引脚3输出配置16位计数器(作为帧同 步)。
- 11. 设 置 位 SBUF[31:0] 作 为 数 据 传 输 在 寄 存 器 MFCOM\_SBUFx , 传 输 数 据 可 以 写 入 MFCOM\_SBUFBISx,使用移位器状态标志判断是否可以使用中断或DMA请求写入数据。 可以通过写入MFCOM SBUF寄存器来支持先发送LSB位。
- 12. 设置位SBUF[31:0]为在寄存器MFCOM SBUF(x+1)中接收的数据,接收的数据可以从 MFCOM\_SBUFBISx中读取,使用移位器状态标志来判断何时可以使用中断或DMA请求 读取数据。可以通过从MFCOM\_SBUF寄存器读取来支持先发送LSB位。

## **I2S** 从机模式

I2S 从机模式使用三个定时器、两个移位器和四个引脚。如果在产生帧同步信号之前,传输数 据没有写入传输缓冲区寄存器,则将设置移位错误标志。由于同步延时,串行数据输出的有效 时间为 3 个 MFCOM 时钟周期, 所以最大的波特率为 MFCOM 时钟周期的 8 分频。

由于输出数据的最大延迟为 1.5 个周期加上一个时钟同步周期,I2S 从机的输出有效时间最多 为 2.5 个周期。

定时器 2 检测到帧同步信号下降沿后等待位时钟下降沿时置 1,定时器 0 在定时器 2 置 1 时, 检测到位时钟下降沿输出帧长度的高电平,定时器 1 在定时器 0 输出 1 时,在位时钟上升沿控 制 32 位发送数据的移位寄存器。

### **I2S**从机配置

- 1. 将寄存器MFCOM SCFGx的值设置为默认值,禁用起始位和停止位。
- 2. 在寄存器MFCOM\_SCTLx中分别设置位TMSEL[1:0]、SPCFG[1:0]和SMOD[2:0]为0b01、 0b11和0b010,配置定时器1在移位时钟上升沿上发送数据,在引脚0上输出数据。
- 3. 设置寄存器MFCOM SCFG(x+1)中的位为默认值,禁用起始位和停止位。
- 4. 在 寄 存 器 MFCOM SCTL(x+1) 中 分 别 设 置 位 TMSEL[1:0] 、 TMPL 、 SPSEL[2:0] 和 SMOD[2:0]为0b01、0b1、0b001和0b001, 配置定时器1在移位时钟下降沿上接收数据, 引脚1上输入数据。
- 5. 设置寄存器 MFCOM TCMPx 的值为 0x0000007F, 每帧配置 2 个 32 位传输。 设 置 TMCVALUE[15:0] =(位数x 4) - 1。
- 6. 在MFCOM\_TMCFGx寄存器中分别设置位TMDEC[1:0]、TMDIS[2:0]和TMEN[2:0]为0b10、 0b010和0b101,设置引脚上升边使能(倒位时钟)触发高(定时器2),使能比较器,初 始时钟状态为高电平,引脚输入(位时钟)衰减。
- 7. 在MFCOM\_TMCTLx寄存器中设置位TRIGSEL[3:0],TRIGSRC, TMPSEL[2:0],TMPPL, TMMOD[1:0]分别为0b1011, 0b1, 0b010, 0b1, 0b11, 配置16位计数器使用反转引脚2输 入(位时钟),定时器2输出作为触发源。
- 8. 设 置 寄 存 器 MFCOM\_TCMP(x+1) 的 值 为 0x0000003F , 配 置 32 位 传 输 。 设 置 TMCVALUE[15:0] =(比特数x 2) - 1。
- 9. 在寄存器MFCOM TMCFG(x+1)中分别设置位域TMDEC[1:0]、TMDIS[2:0]和TMEN[2:0] 为0b10、0b010和0b101, 设置引脚(位时钟)上升沿使能,触发(定时器0)高,比较使

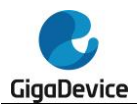

能,初始时钟状态为高电平,引脚输入(位时钟)减量。

- 10. 在寄存器MFCOM\_TMCTL(x+1)中分别设置位域TRIGSEL[3:0]、TRIGSRC、TMPSEL[2:0]、 TMPPL、TMMOD[1:0]为0b0011、0b1、0b010、0b1、0b11,使用倒引脚2输入(位时钟) 配置16位计数器,定时器0输出作为触发源。
- 11. 设置寄存器MFCOM TCMP(x+2)的值为0x00000000, 比较0(第一个边)。
- 12. 在MFCOM\_TMCFG(x+2)寄存器中分别设置位域TMDEC[1:0]、TMDIS[2:0]、TMEN[2:0] 为0b10、0b110、0b100,设置倒引脚上升沿使能(帧同步),触发下降沿使能(位时钟), 初始时钟状态为逻辑1,在反转输入引脚上递减(帧同步)。
- 13. 在寄存器MFCOM\_TMCTL(x+2)中分别设置位域TRIGSEL[3:0]、TRIGSRC、TMPSEL[2:0]、 TMPPL、TMMOD[1:0]为0b0100、0b1、0b011、0b1、0b11,配置16位计数器,使用倒 引脚3输入(帧同步),用引脚2输入(位时钟)作为触发。
- 14. 设置位域SBUF[31:0]作为数据传输在寄存器MFCOM SBUFx, 传输数据可以写入 MFCOM\_SBUFBISx,使用移位器状态标志表明可以使用中断或DMA请求写入数据。可以 通过写入MFCOM\_SBUF寄存器来支持先发送LSB位。
- 15. 设置位域SBUF[31:0]为在寄存器MFCOM SBUF(x+1)中接收的数据,接收的数据可以从 MFCOM\_SBUFBISx中读取,使用移位状态标志来判断何时可以使用中断或DMA请求读 取数据。可以通过从MFCOM SBUF寄存器读取来支持先发送LSB位。

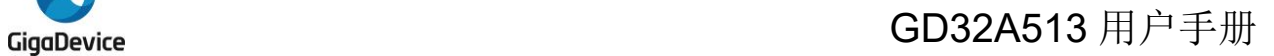

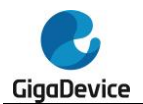

# **9.5. MFCOM** 寄存器

MFCOM基地址:0x4003 8400

## **9.5.1.** 控制寄存器(**MFCOM\_CTL**)

地址偏移:0x00 复位值: 0x0000 0000

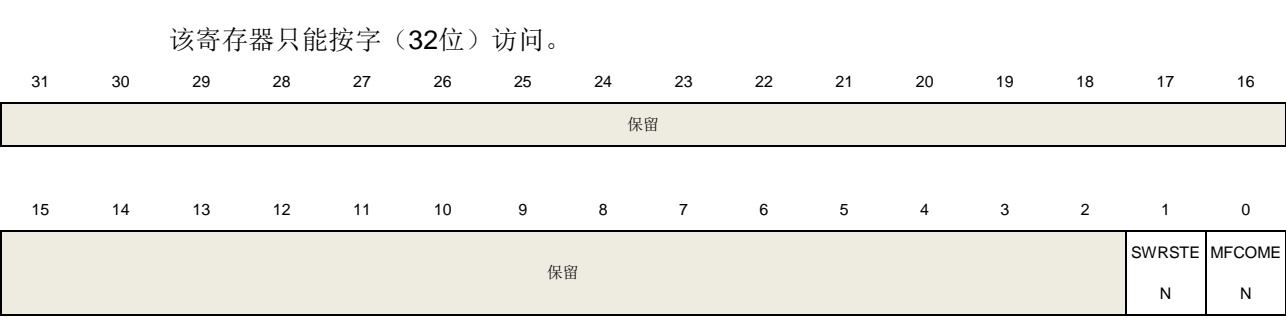

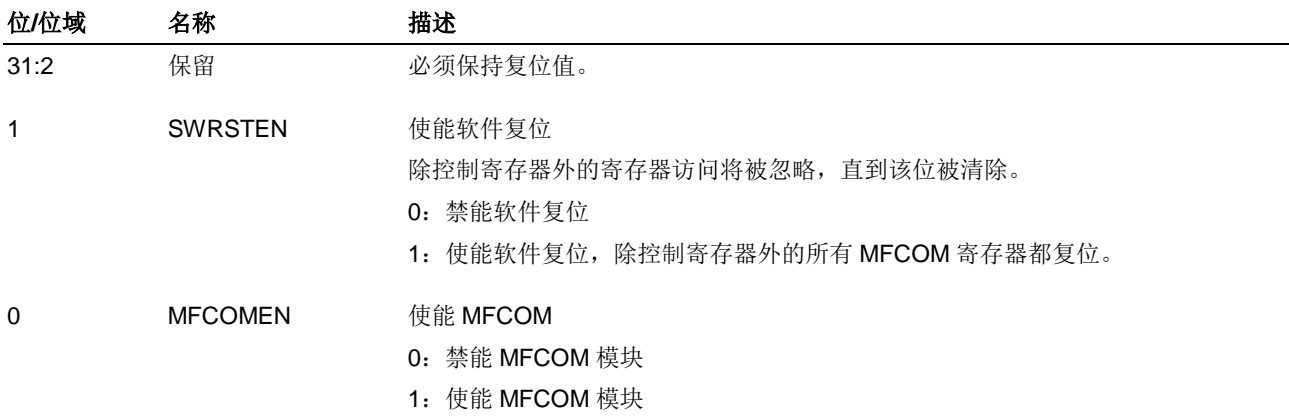

## **9.5.2.** 引脚数据寄存器(**MFCOM\_PINDATA**)

地址偏移:0x04 复位值: 0x0000 0000

该寄存器只能按字(32位)访问。

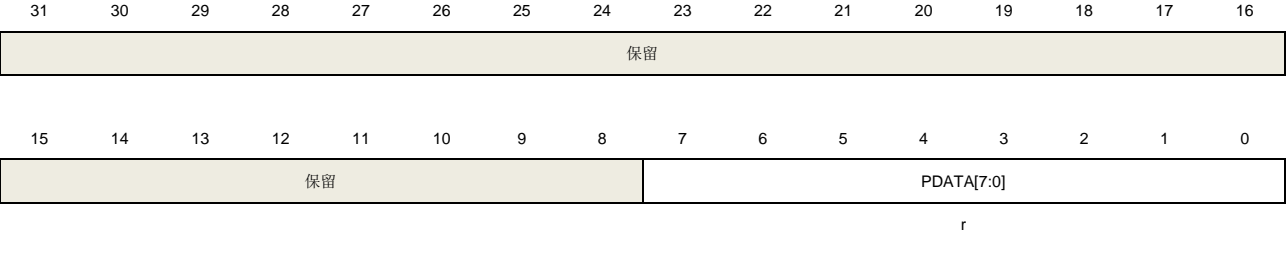

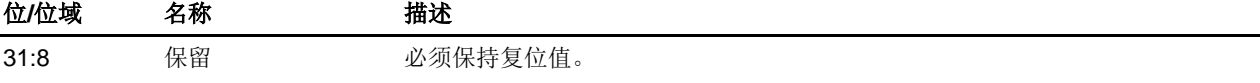

rw rw

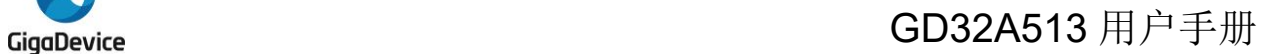

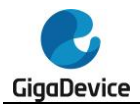

## 7:0 PDATA[7:0] 引脚数据 每个 MFCOM 引脚的输入/输出数据

## **9.5.3.** 移位器状态寄存器(**MFCOM\_SSTAT**)

地址偏移:0x08 复位值: 0x0000 0000

该寄存器只能按字(32位)访问。

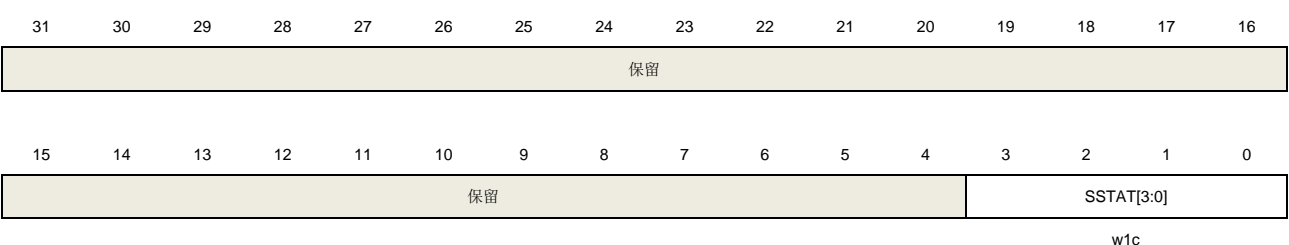

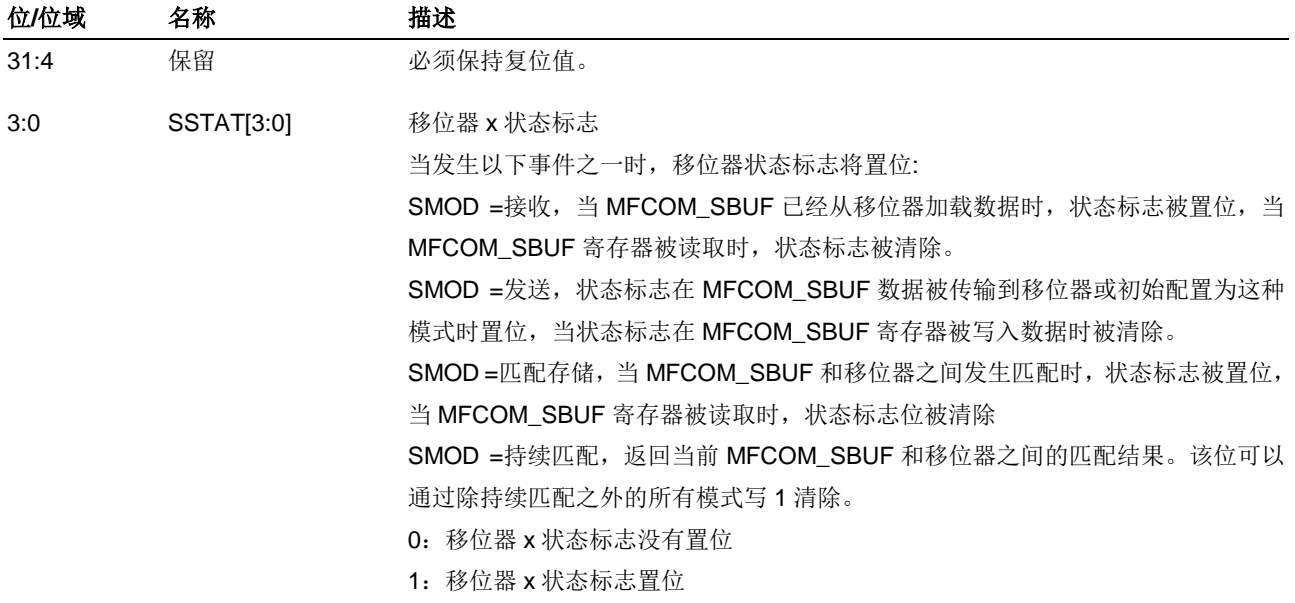

## **9.5.4.** 移位器错误寄存器(**MFCOM\_SERR**)

地址偏移:0x0C 复位值: 0x0000 0000 该寄存器只能按字(32位)访问。 31 30 29 28 27 26 25 24 23 22 21 20 19 18 17 16 保留 15 14 13 12 11 10 9 8 7 6 5 4 3 2 1 0 保留 SERR[3:0] w1c

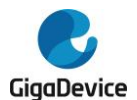

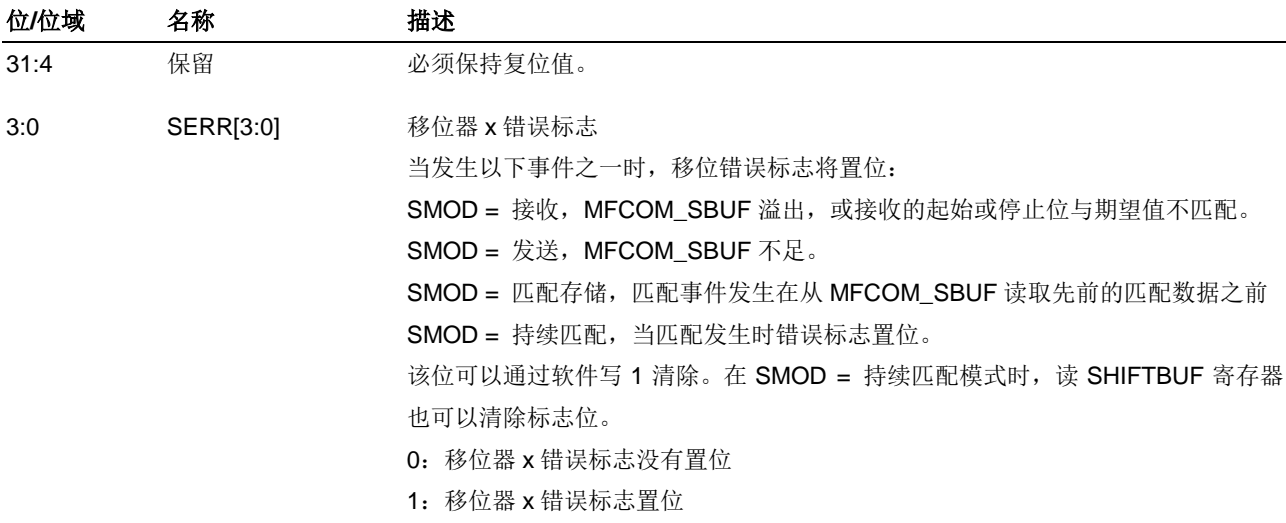

# **9.5.5.** 定时器状态寄存器(**MFCOM\_TMSTAT**)

地址偏移:0x10 复位值: 0x0000 0000

该寄存器只能按字(32位)访问。

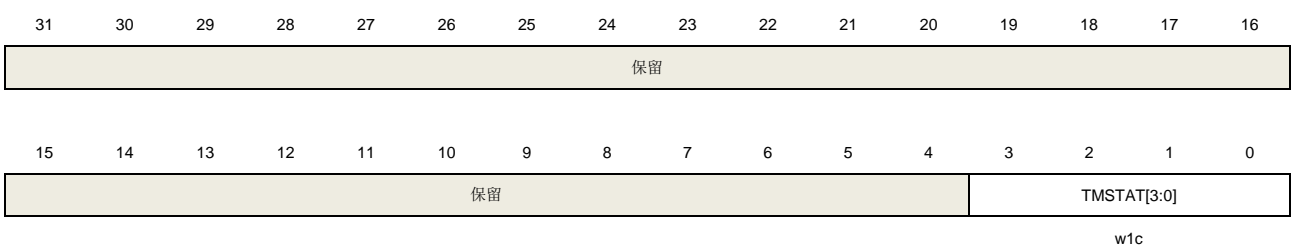

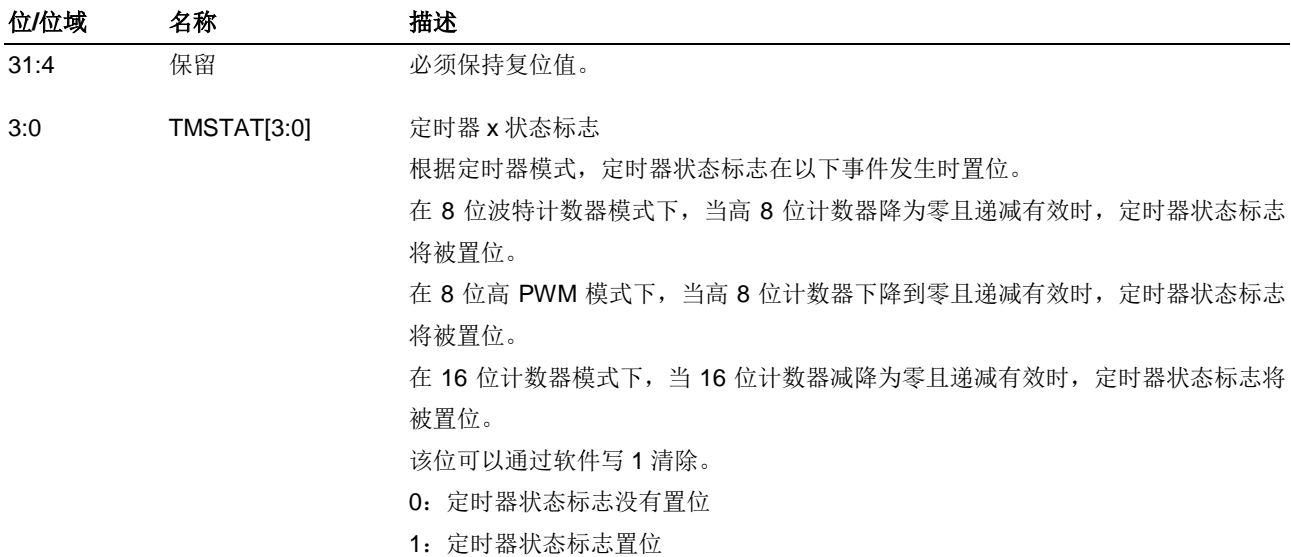

# **9.5.6.** 移位器状态中断使能寄存器(**MFCOM\_SSIEN**)

地址偏移:0x18

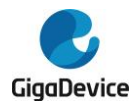

#### 复位值: 0x0000 0000

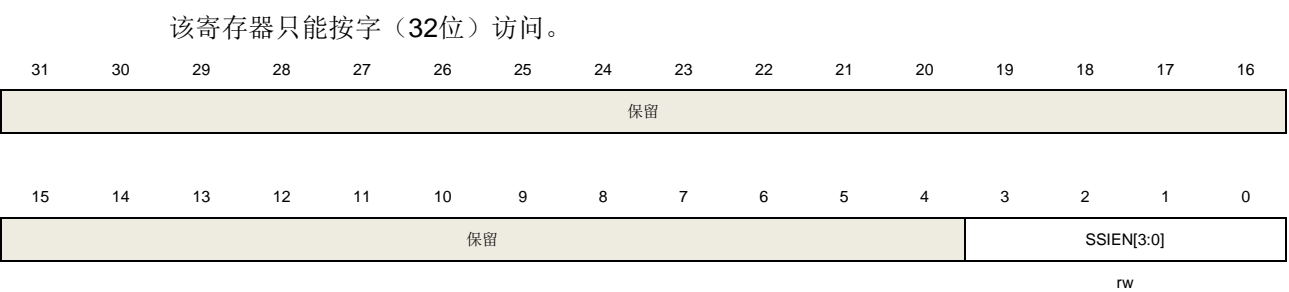

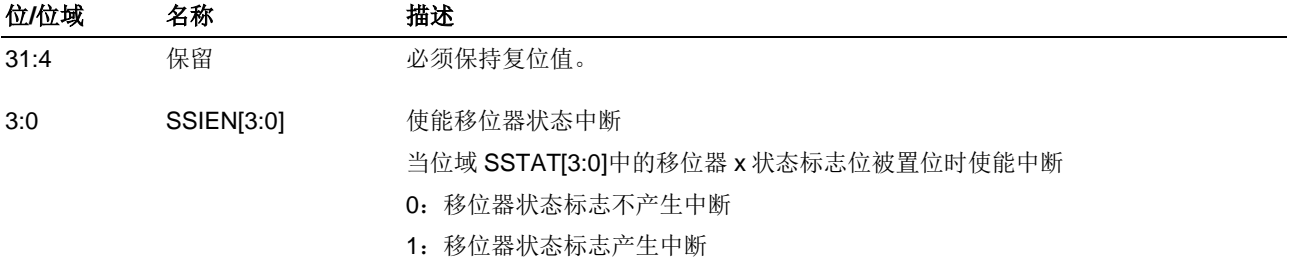

# **9.5.7.** 移位器错误中断使能寄存器(**MFCOM\_SEIEN**)

地址偏移:0x1C

复位值: 0x0000 0000

该寄存器只能按字(32位)访问。

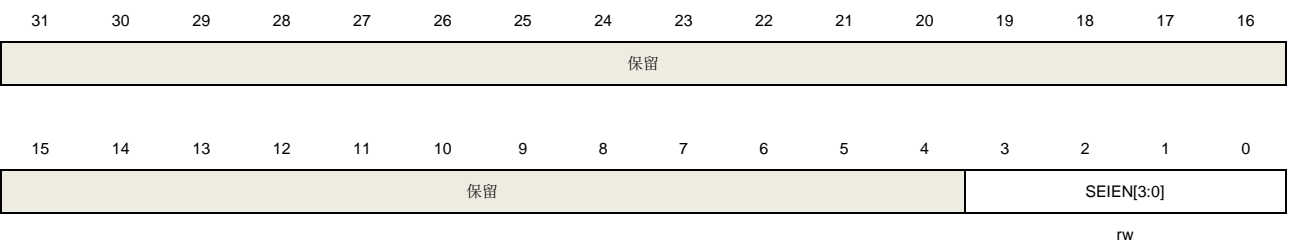

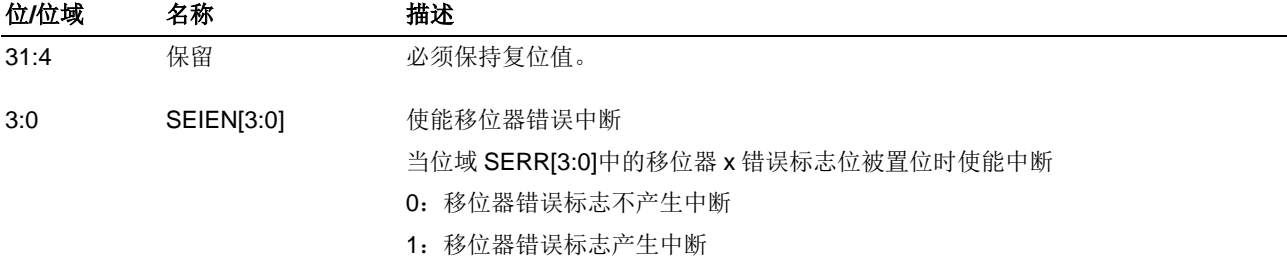

# **9.5.8.** 定时器状态中断使能寄存器(**MFCOM\_TMSIEN**)

地址偏移:0x20 复位值: 0x0000 0000

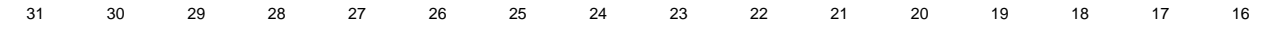

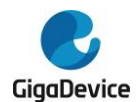

# GD32A513 用户手册

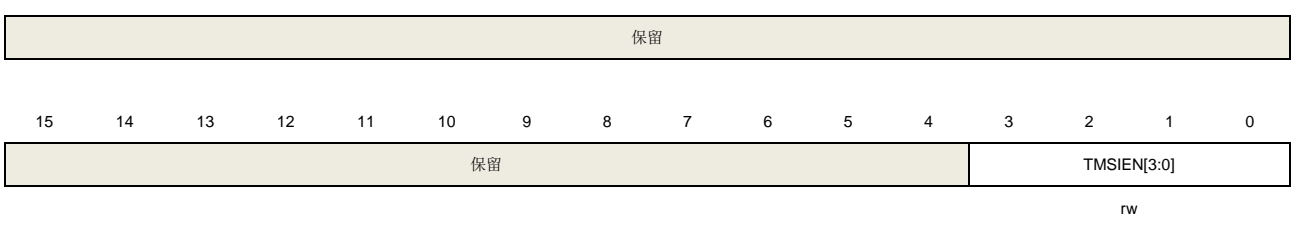

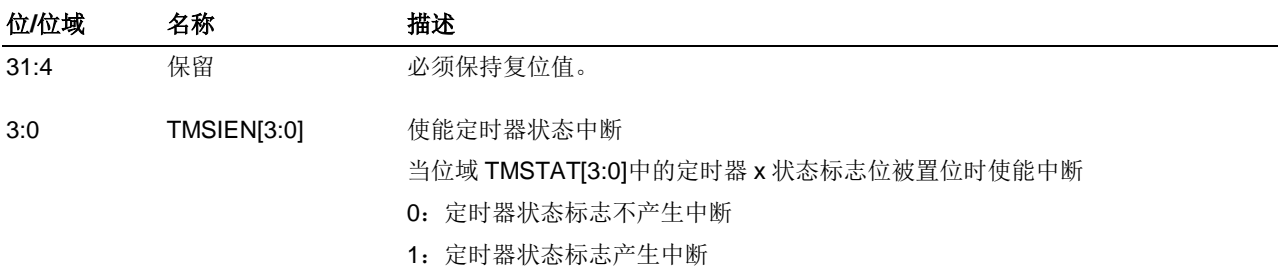

# **9.5.9.** 移位器状态 **DMA** 使能寄存器(**MFCOM\_SSDMAEN**)

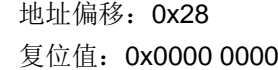

该寄存器只能按字(32位)访问。

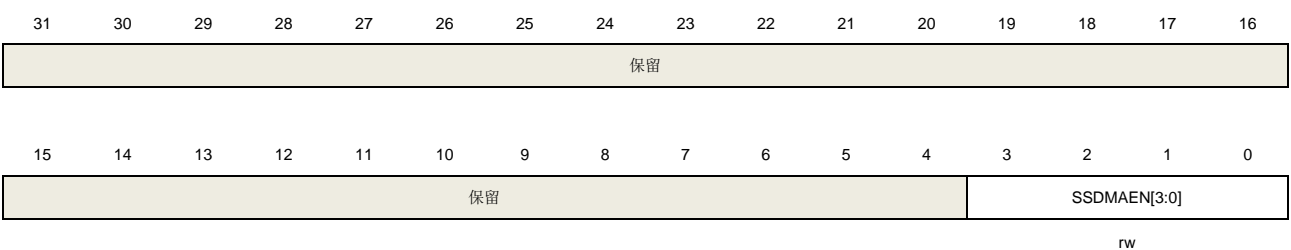

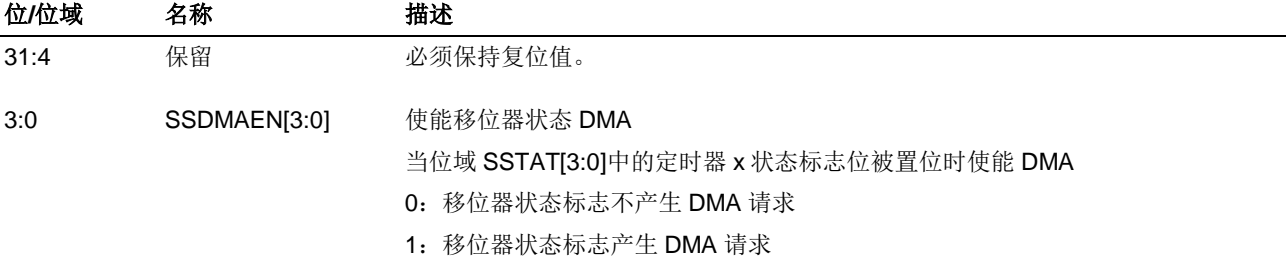

# **9.5.10.** 移位器控制寄存器 **x**(**MFCOM\_SCTLx**)

地址偏移:  $0x80 + 0x04 * x$ ,  $(x = 0...3)$ 复位值: 0x0000 0000

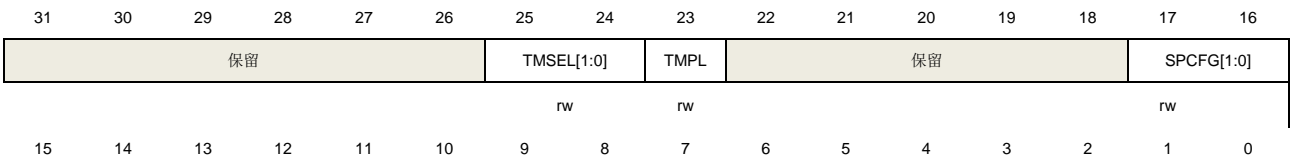

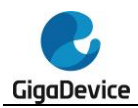

# GD32A513 用户手册

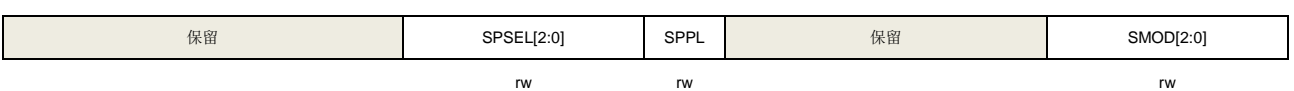

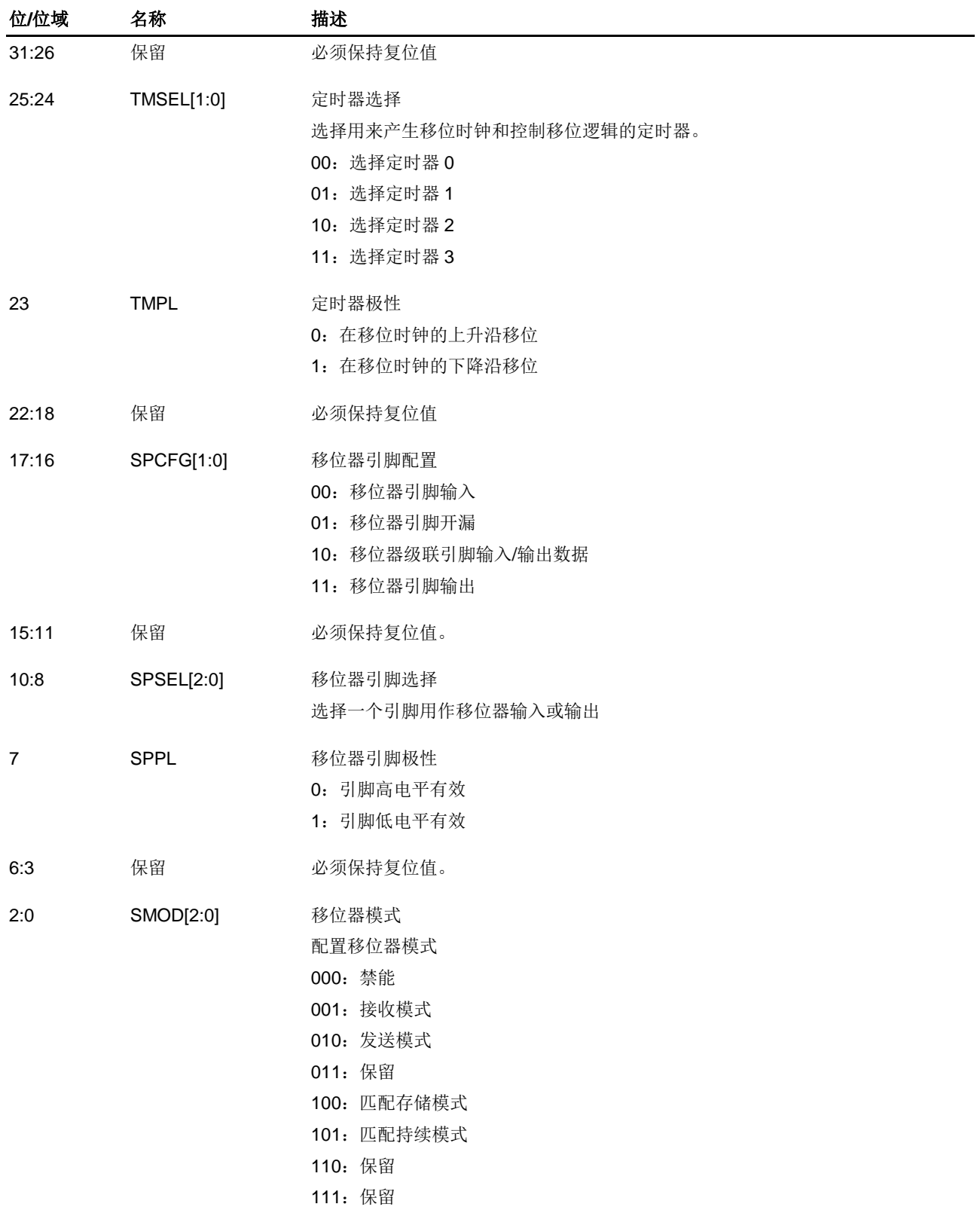

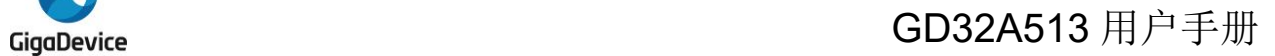

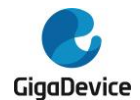

# **9.5.11.** 移位器配置寄存器 **x**(**MFCOM\_SCFGx**)

地址偏移: 0x100 + 0x004 \* x, (x = 0...3) 复位值: 0x0000 0000

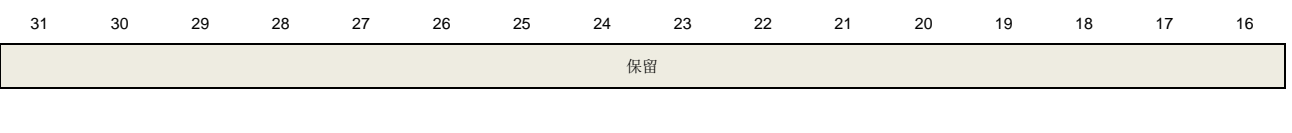

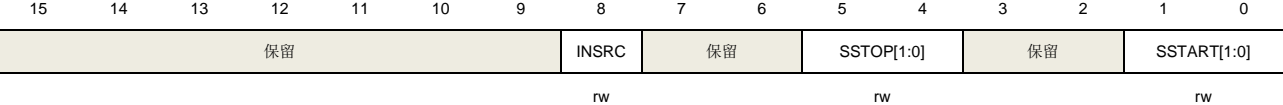

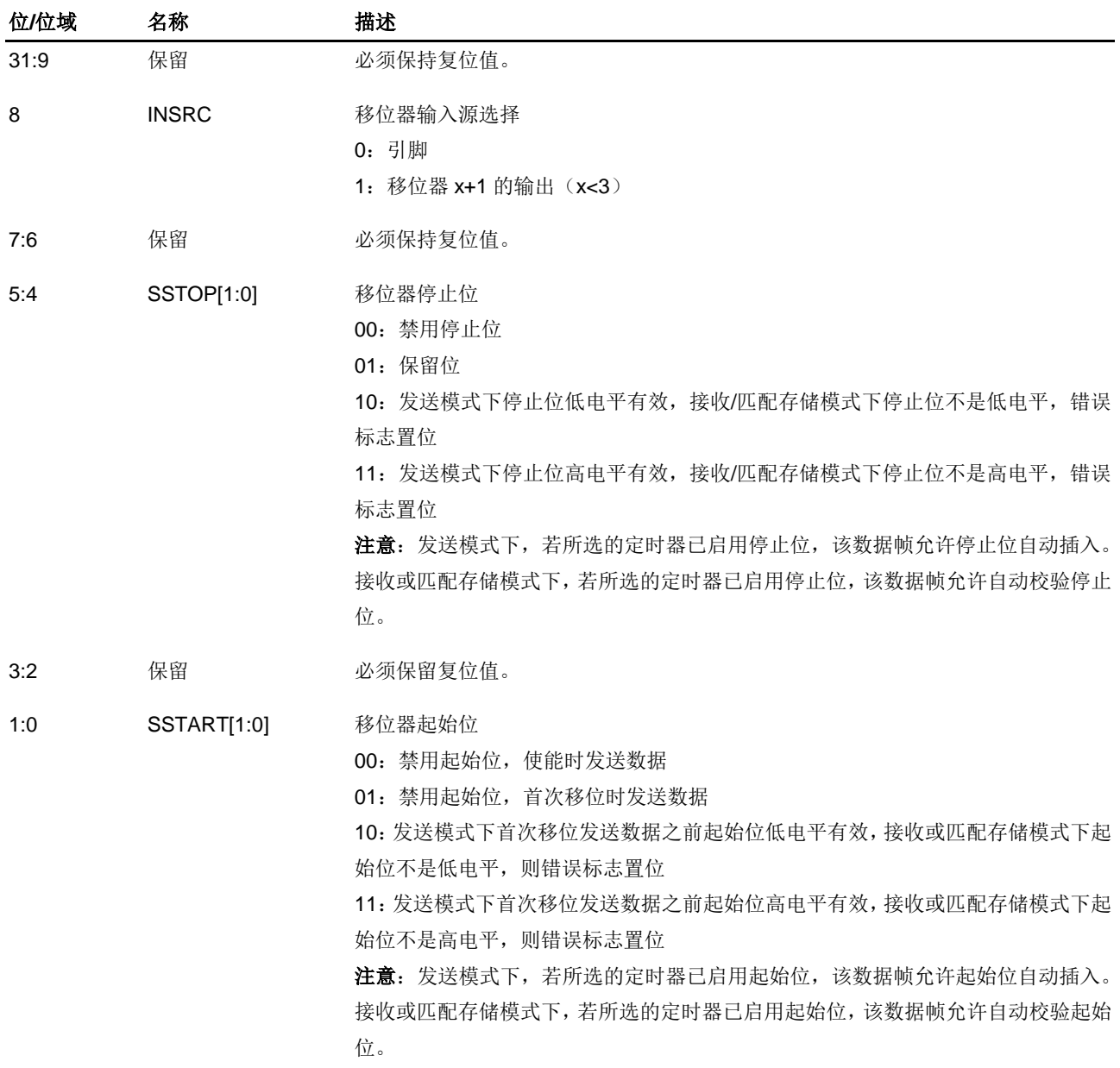

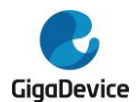

# **9.5.12.** 移位缓冲区寄存器 **x**(**MFCOM\_SBUFx**)

地址偏移:  $0x200 + 0x004 * x$ ,  $(x = 0...3)$ 复位值: 0x0000 0000

该寄存器只能按字(32位)访问。

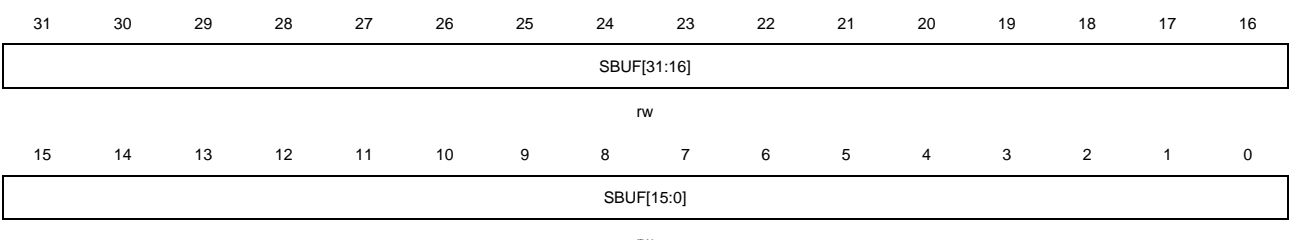

rw

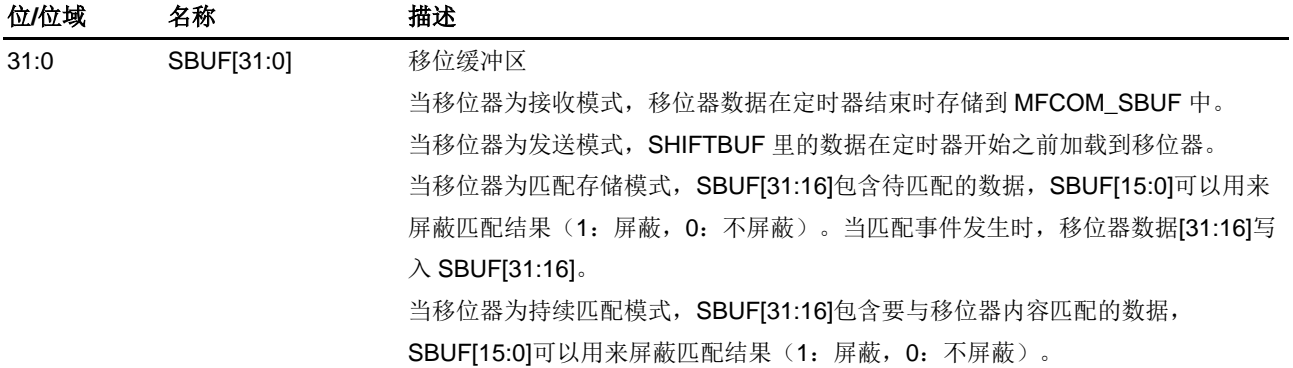

# **9.5.13.** 移位缓冲区位交换寄存器 **x**(**MFCOM\_SBUFBISx**)

地址偏移:  $0x280 + 0x004$  \* x, (x = 0...3) 复位值: 0x0000 0000

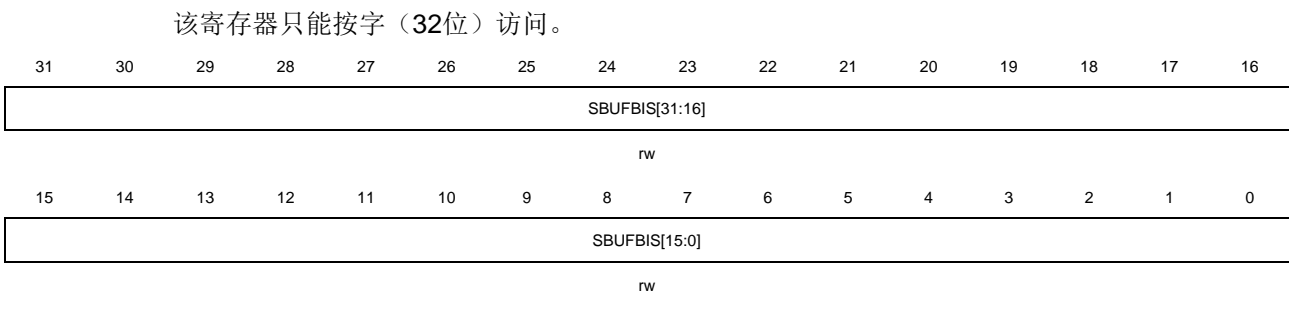

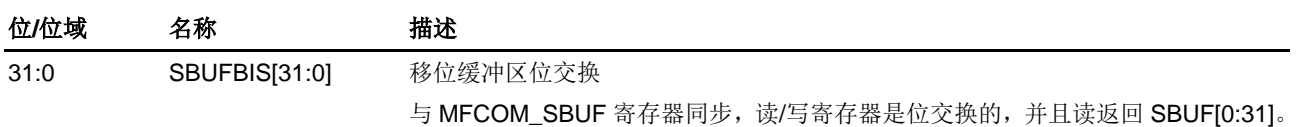

# **9.5.14.** 移位缓冲区字节交换寄存器 **x**(**MFCOM\_SBUFBYSx**)

地址偏移:  $0x300 + 0x004$ \* x, (x = 0…3) 复位值: 0x0000 0000

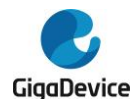

该寄存器只能按字(32位)访问。

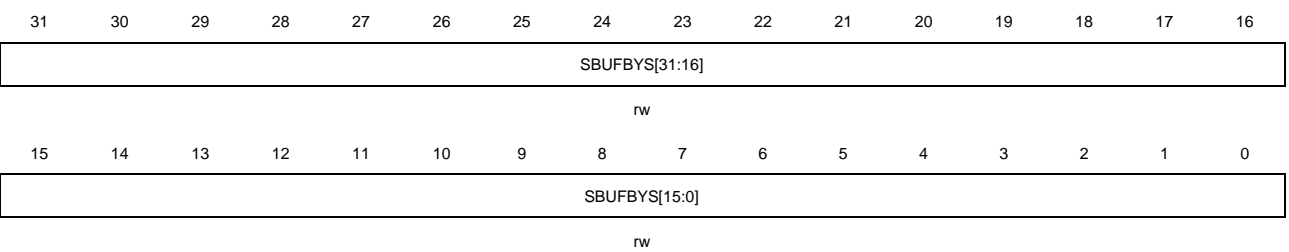

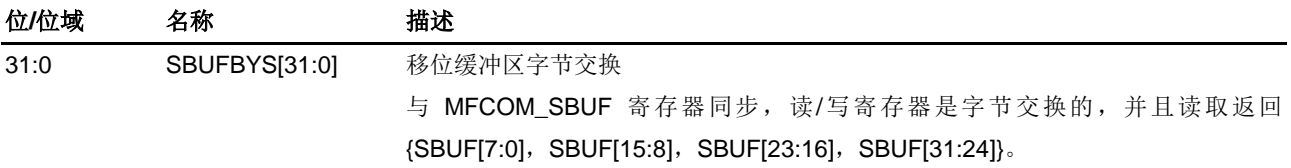

# **9.5.15.** 移位缓冲区位字节交换寄存器 **x**(**MFCOM\_SBUFBBSx**)

地址偏移:  $0x380 + 0x004 * x$ ,  $(x = 0...3)$ 复位值: 0x0000 0000

该寄存器只能按字(32位)访问。

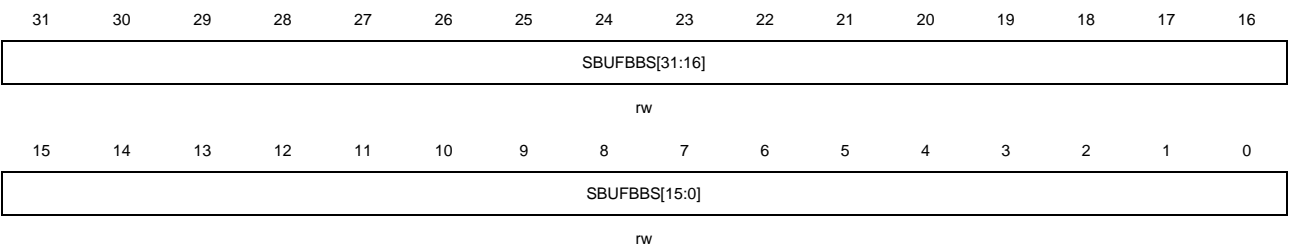

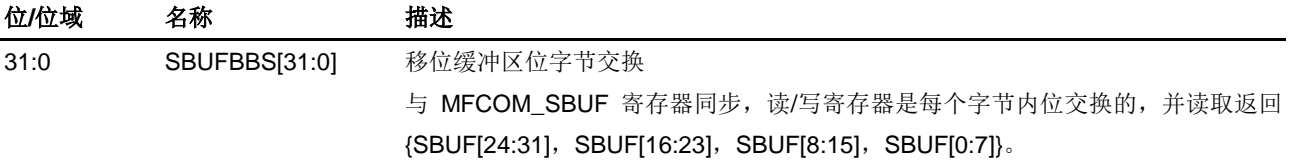

# **9.5.16.** 定时器控制寄存器 **x**(**MFCOM\_TMCTLx**)

地址偏移:  $0x400 + 0x004 * x$ ,  $(x = 0...3)$ 复位值:0x0000 0000

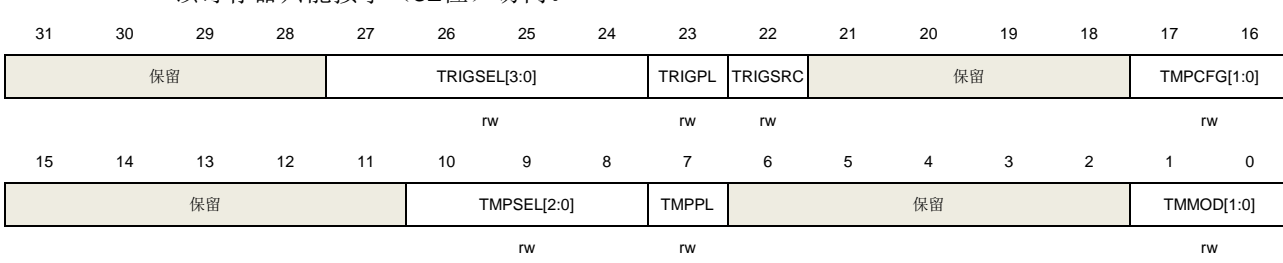

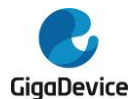

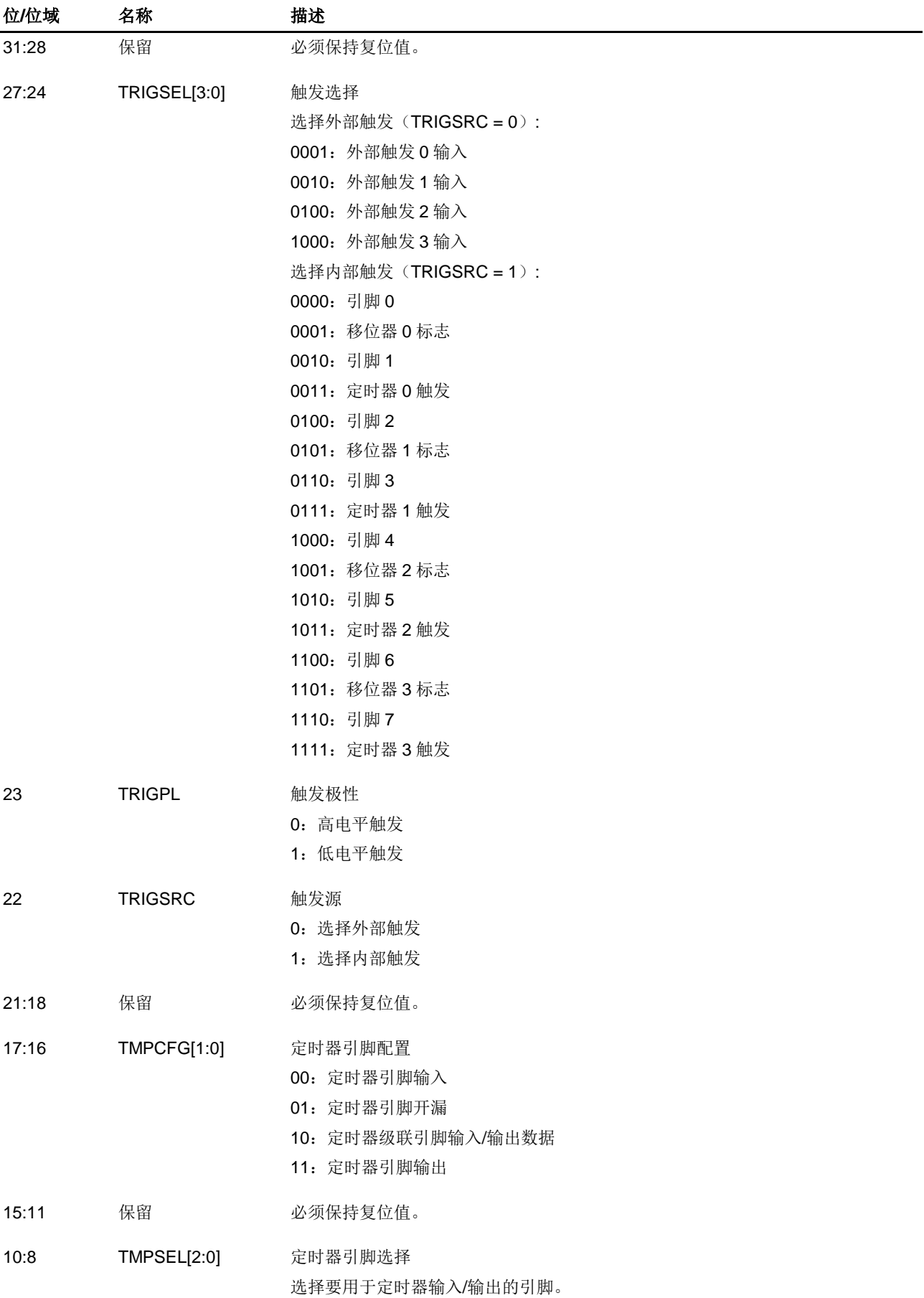

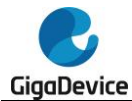

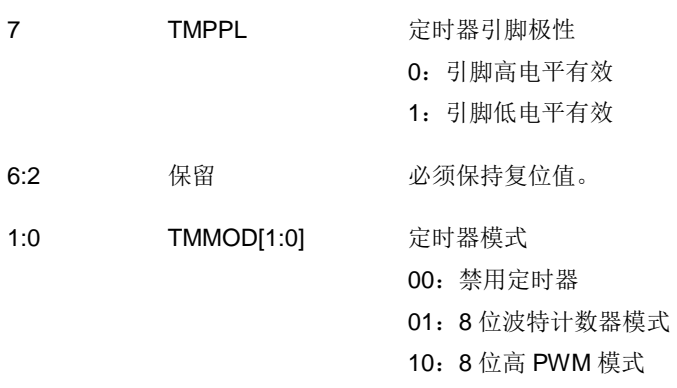

#### 11:16 位计数器模式

# **9.5.17.** 定时器配置寄存器 **x**(**MFCOM\_TMCFGx**)

地址偏移:  $0x480 + 0x004 * x$ ,  $(x = 0...3)$ 复位值: 0x0000 0000

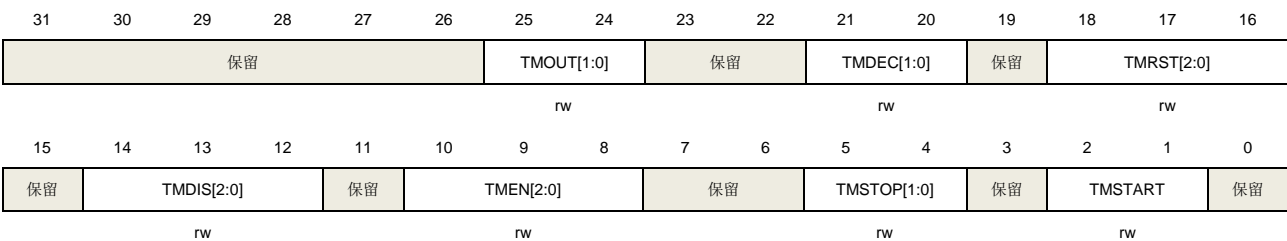

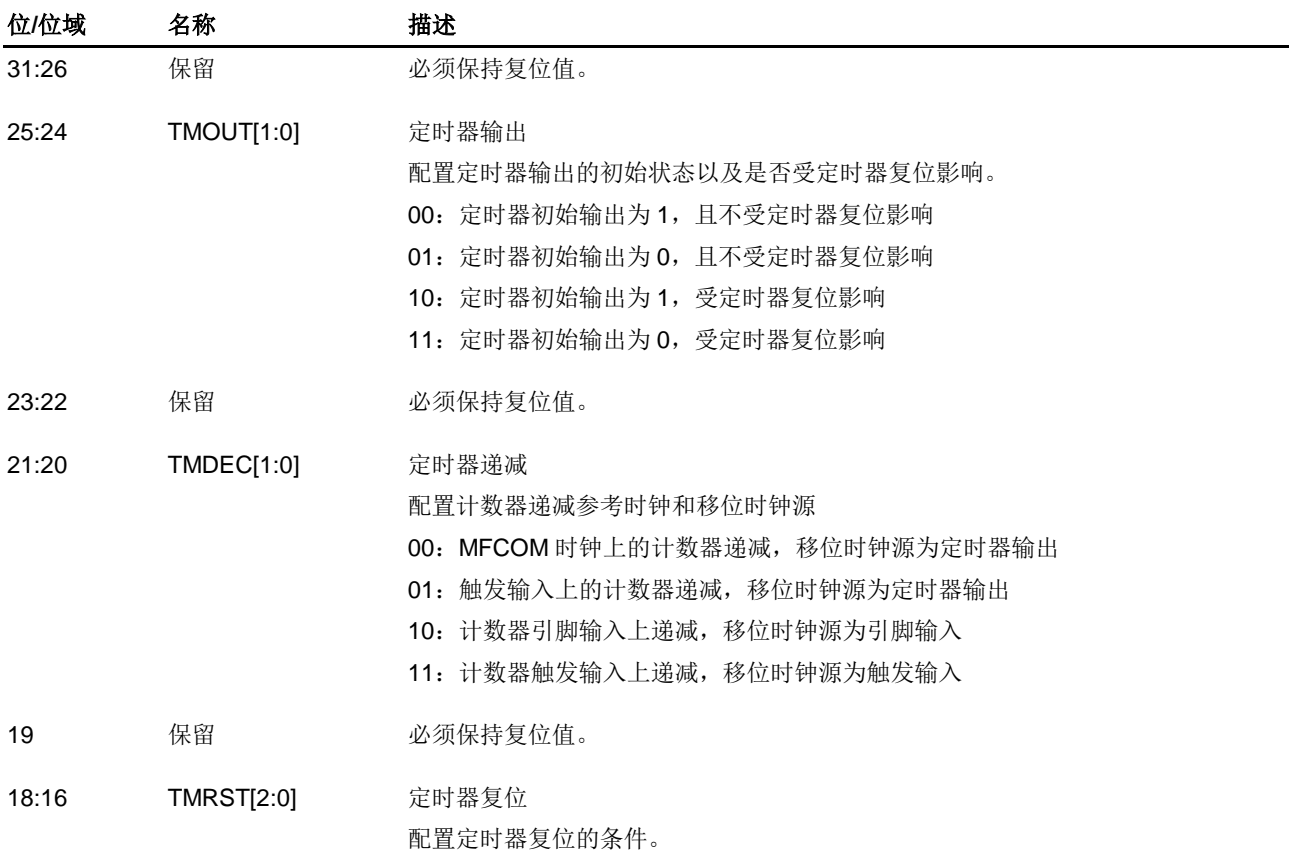

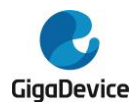

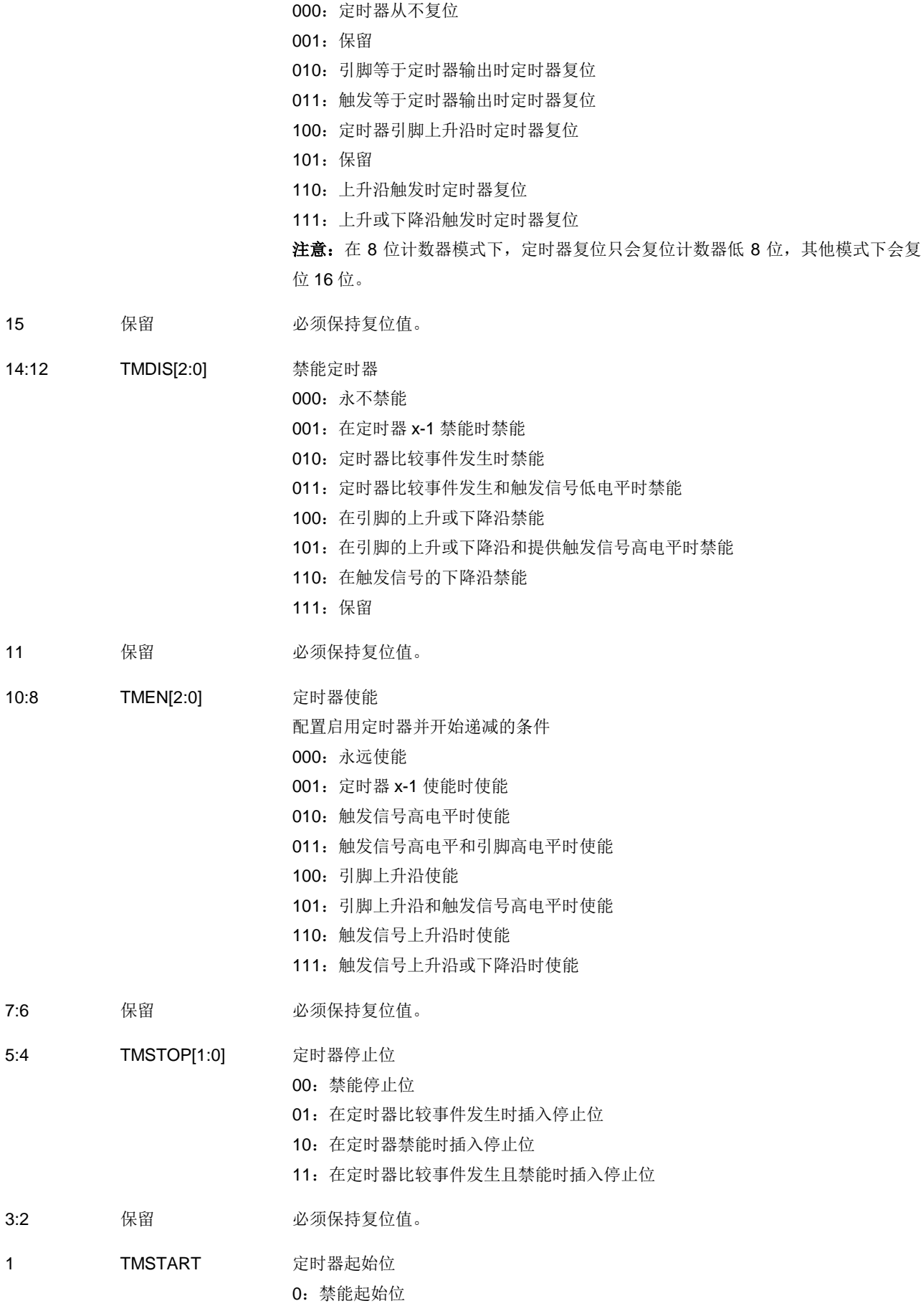

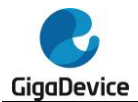

1:使能起始位

0 保留 必须保持复位值。

# **9.5.18.** 定时器比较寄存器 **x**(**MFCOM\_TMCMPx**)

地址偏移:  $0x500 + 0x004$  \* x, (x = 0…3) 复位值: 0x0000 0000

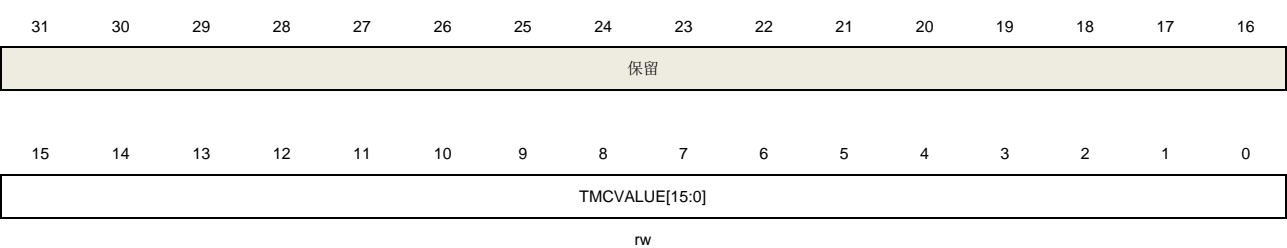

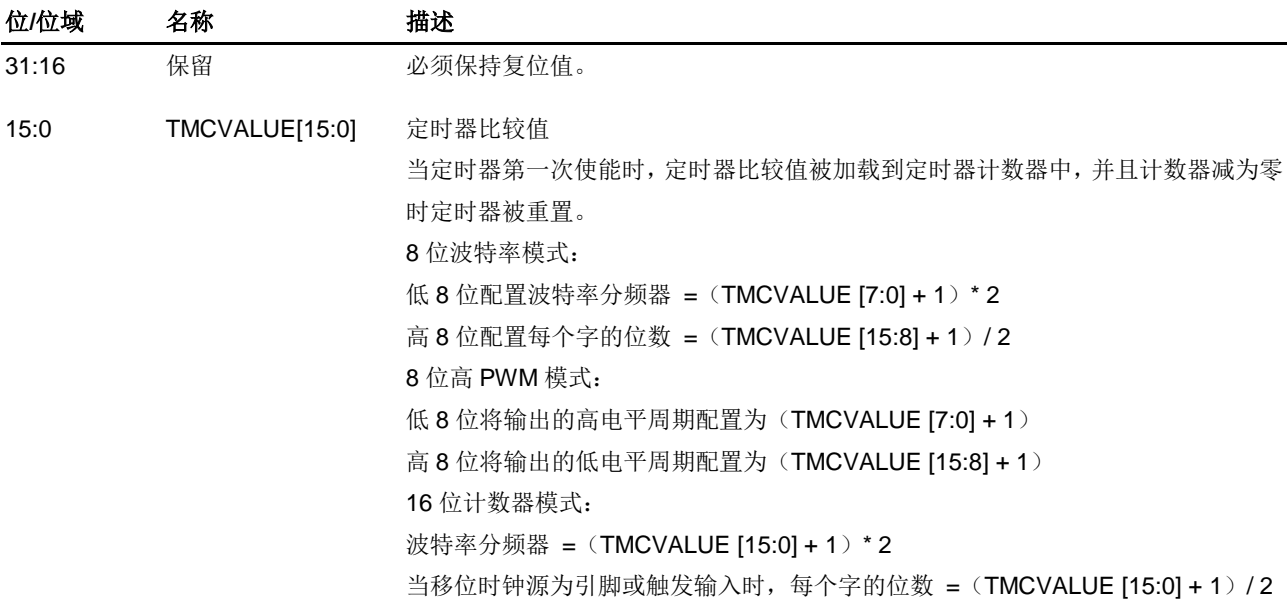

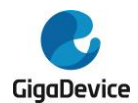

# **10.** 循环冗余校验计算单元(**CRC**)

# **10.1.** 简介

循环冗余校验码是一种用在数字网络和存储设备上的差错校验码,可以校验原始数据的偶然误 差。

CRC 计算单元能用用户配置的多项式来计算 7/8/16/32 位的 CRC 校验码。

# **10.2.** 主要特征

- 支持7/8/16/32位数据输入;
- 对于7 (8) /16/32位的输入数据长度, 计算周期分别为1/2/4个AHB时钟周期;
- 用户可以配置多项式及多项式长度;
- CRC复位后,用户可以配置计算初值;
- 配有与计算无关的独立8位寄存器,可以供其他任何外设使用。

### 图 **10-1. CRC** 计算单元框图

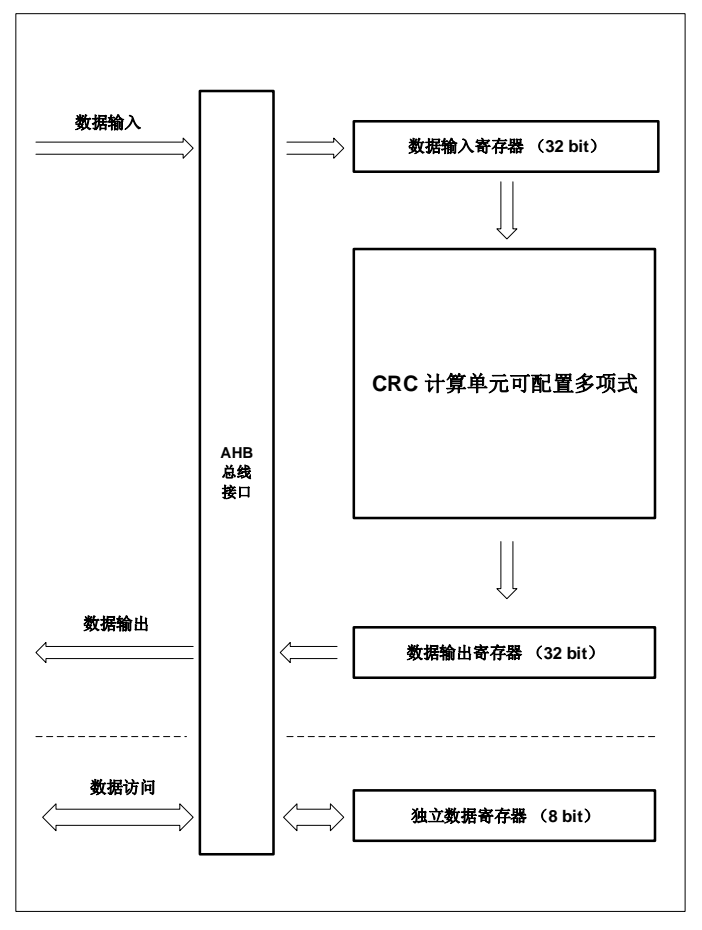

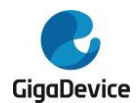

# **10.3.** 功能说明

■ CRC计算单元可以用来计算32位的原始数据, CRC DATA寄存器接收原始数据并存储计 算结果。

如果不通过软件设置CRC\_CTL寄存器的方式来清除CRC\_DATA寄存器,新输入的原始 数据将会基于前一次CRC\_DATA寄存器中的结果进行计算。

对于32/16/8 (7) 位的数据长度, CRC的计算分别要花费4/2/1个AHB的时钟周期。在此 期间,因为32位输入缓存的原因,AHB总线将不会被挂起。

- 此模块提供了一个8位的独立寄存器CRC FDATA, CRC FDATA与CRC计算无关,任何 时候都可以进行独立的读写操作。
- 逆序功能可以交换输入输出数据的位序。

输入数据可选择三种逆序形式。

以原始数据0x1A2B3C4D为例:

1)按字节逆序:

32位数据被分成四组,组内完成颠倒。逆序后的数据为: 0x58D43CB2

2)按半字逆序:

32位数据被分成两组,组内完成颠倒。逆序后的数据为:0xD458B23C

3)按字逆序:

32位数据被分成一组,组内完成颠倒, 逆序后的数据为: 0xB23CD458

对于输出数据来说,逆序形式为按字逆序。

例如: 当REV O=1, 计算结果0x22CC4488将被逆序成0x11223344。

■ 用户可配置的初始计算数据。

当RST位置位或对CRC\_IDATA寄存器进行写操作时, CRC\_DATA寄存器将自动初始化 为CRC\_IDATA寄存器中的值。

用户配置多项式。

通过配置PS[1:0],用户可以选择有效多项式和输出数据位宽。如果多项式少于32位,那 么输入和输出数据的高位无效。当PS[1:0]或多项式改变后,需要复位CRC。

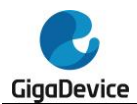

# **10.4. CRC** 寄存器

CRC基地址:0x4002 3000

## **10.4.1.** 数据寄存器(**CRC\_DATA**)

地址偏移:0x00 复位值:0xFFFF FFFF

该寄存器只能按字(32位)访问。

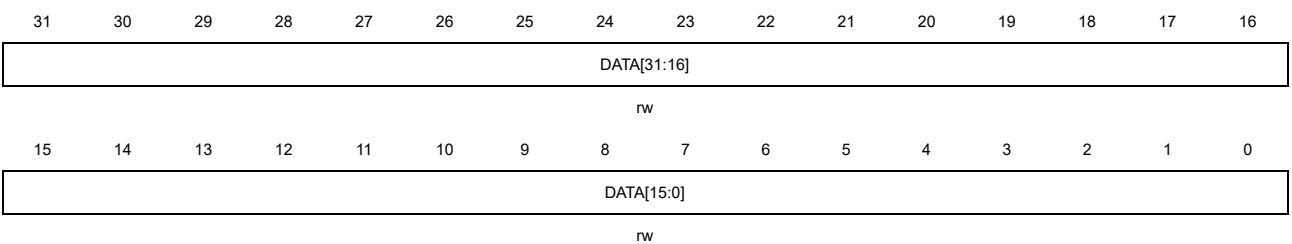

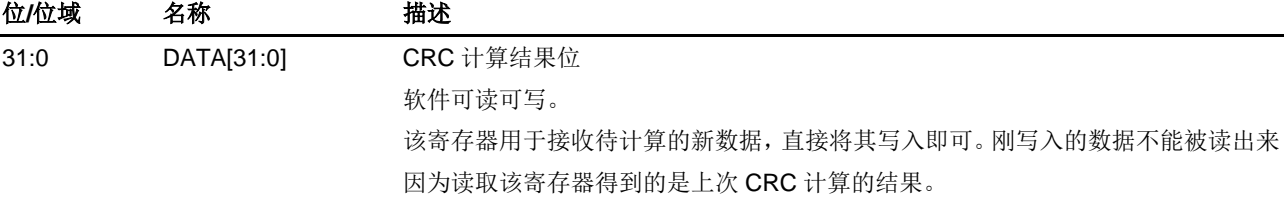

# **10.4.2.** 独立数据寄存器(**CRC\_FDATA**)

地址偏移:0x04 复位值: 0x0000 0000

该寄存器只能按字(32位)访问。 31 30 29 28 27 26 25 24 23 22 21 20 19 18 17 16 保留 15 14 13 12 11 10 9 8 7 6 5 4 3 2 1 0 保留 FDATA[7:0] rw

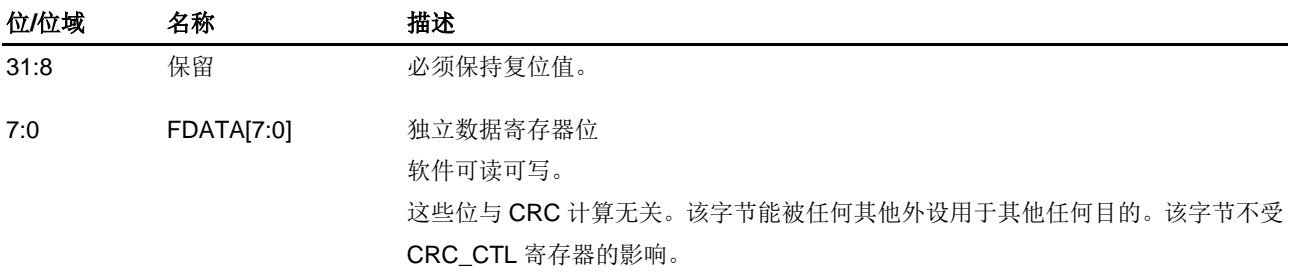

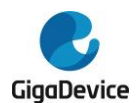

rw rw rw rw rw rs

# **10.4.3.** 控制寄存器(**CRC\_CTL**)

地址偏移:0x08 复位值: 0x0000 0000

该寄存器只能按字(32位)访问。

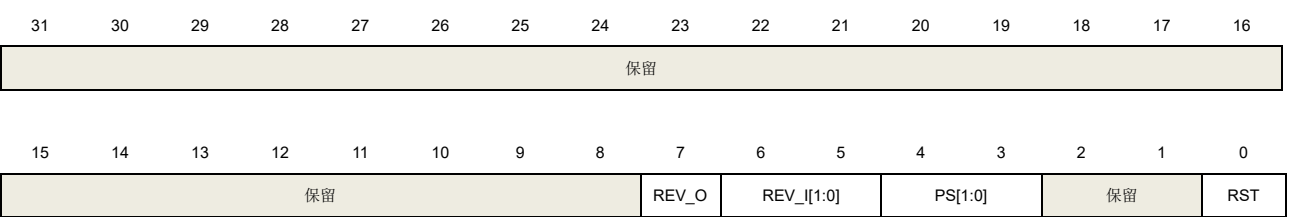

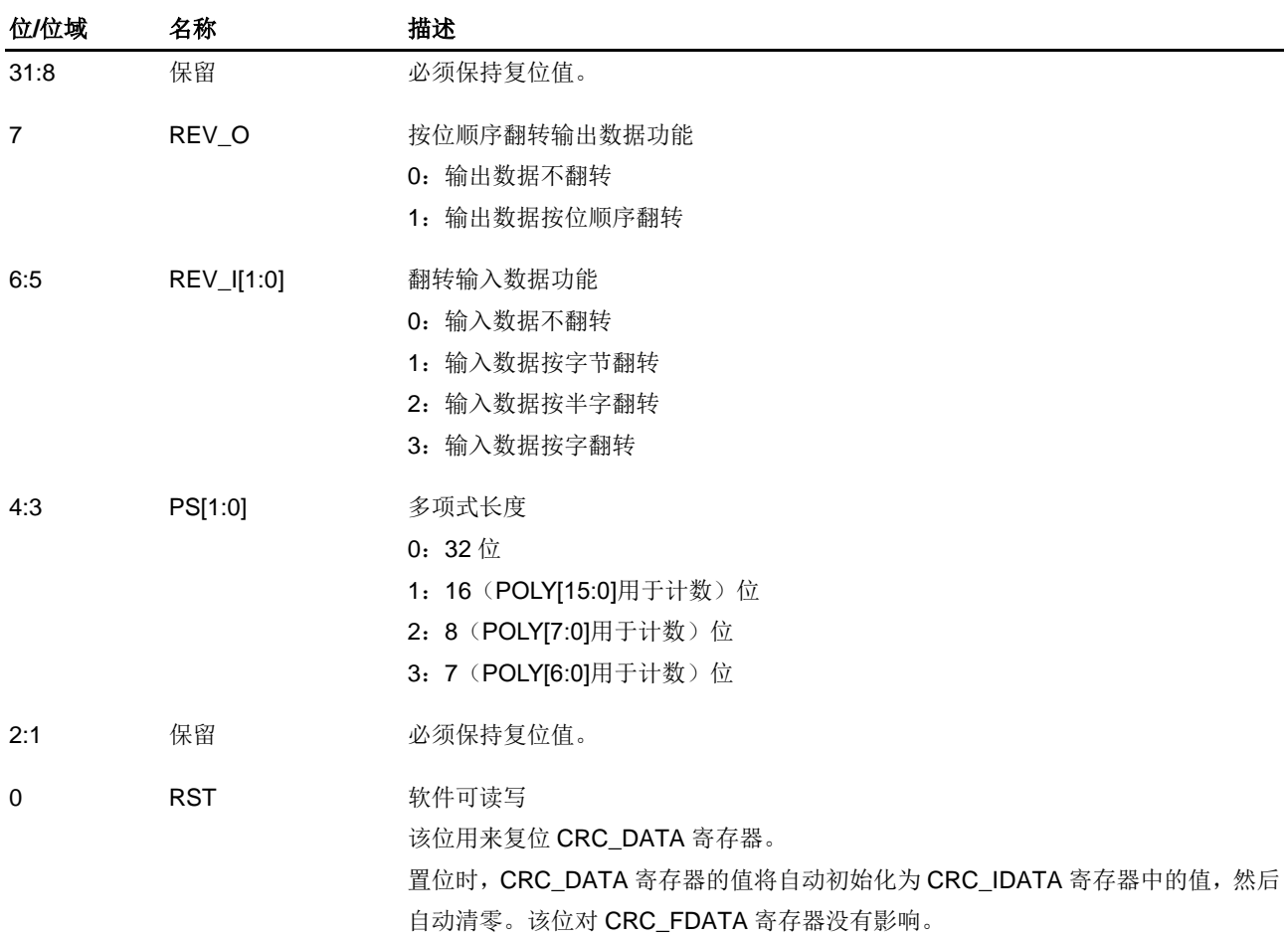

# **10.4.4.** 初值寄存器(**CRC\_IDATA**)

地址偏移:0x10 复位值:0xFFFF FFFF 该寄存器只能按字(32位)访问。 31 30 29 28 27 26 25 24 23 22 21 20 19 18 17 16 IDATA [31:16]

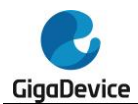

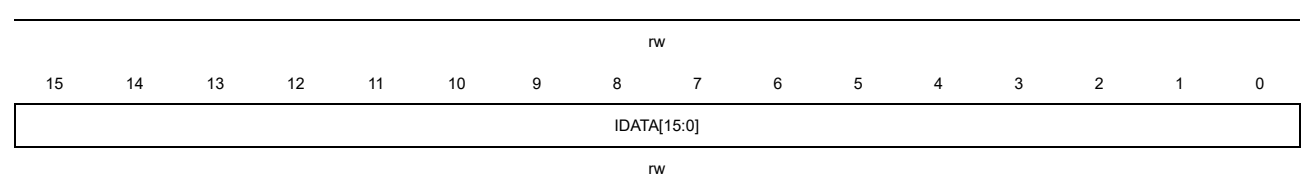

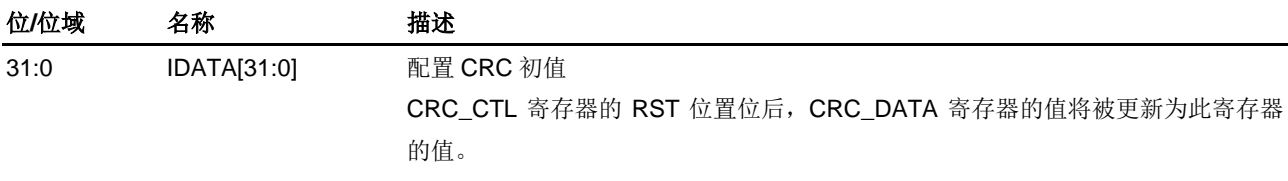

# **10.4.5.** 多项式寄存器(**CRC\_POLY**)

地址偏移:0x14 复位值:0x04C1 1DB7

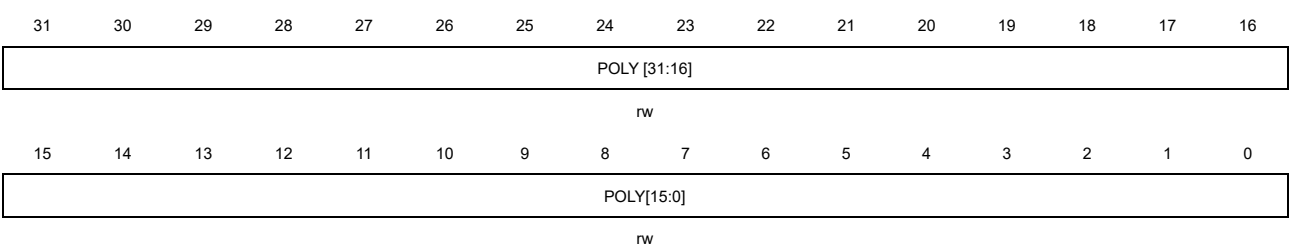

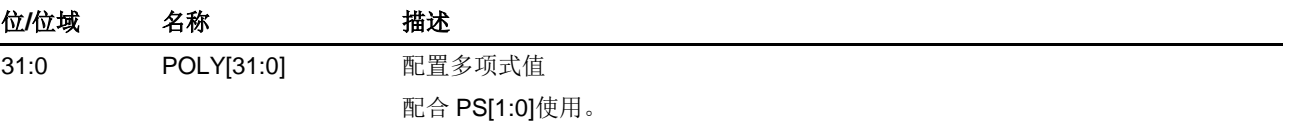

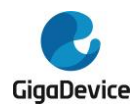

# **11.** 直接存储器访问控制器(**DMA**)

# **11.1.** 简介

DMA 控制器提供了一种硬件传输方式,在外设和存储器之间或者存储器和存储器之间传输数 据,而无需 CPU 的介入,从而使 CPU 可以专注在处理其他系统功能上。DMA 控制器有 12 个 通道 (DMA0 有 7 个通道,DMA1 有 5 个通道)。每个通道都是专门用来处理一个或多个外设 的存储器访问请求的。DMA 控制器内部实现了一个仲裁器,用来仲裁多个 DMA 请求的优先 级。

DMA 控制器和 Cortex®-M33 内核共享系统总线。当 DMA 和 CPU 访问同样的地址空间时, DMA 访问可能会阻挡 CPU 访问系统总线几个总线周期。总线矩阵中实现了循环仲裁算法来分 配 DMA 与 CPU 的访问权,它可以确保 CPU 得到至少一半的系统总线带宽。

# **11.2.** 主要特征

- 传输数据长度可编程配置,最大到 65536;
- 12个通道(DMA0 有 7 个通道, DMA1 有 5 个通道), 并且每个通道都可配置;
- AHB 和 APB 外设, 片上闪存和 SRAM 都可以作为访问的源端和目的端;
- 每个通道连接固定的硬件 DMA 请求;
- 支持 DMA 软件优先级(低、中、高、极高)和硬件优先级(通道号越低,优先级越 高);
- 存储器和外设的数据传输宽度可配置: 字节, 半字, 字;
- 存储器和外设的数据传输支持固定寻址和增量式寻址;
- 支持循环传输模式;
- 支持外设到存储器,存储器到外设,存储器到存储器的数据传输;
- 每个通道有 3 种类型的事件标志和独立的中断, 支持中断的使能和清除;
- 支持中断使能和清除。

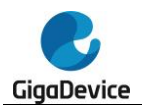

# <span id="page-215-0"></span>**11.3.** 结构框图

### 图 **11-1. DMA** 结构框图

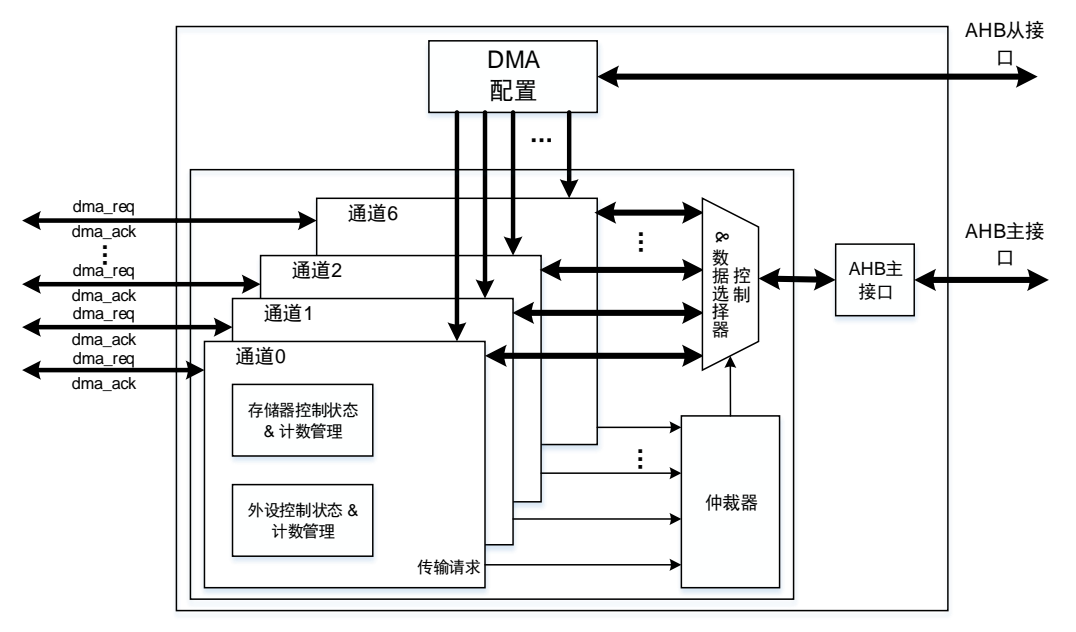

由 <mark>图 [11-1. DMA](#page-215-0) 结构框图</mark>所示, DMA 控制器由 4 部分组成:

- AHB 从接口配置 DMA;
- AHB 主接口进行数据传输,用于存储器访问和外设访问;
- 仲裁器进行 DMA 请求的优先级管理;
- 通道管理用于控制数据/地址选择和数据计数。

# **11.4.** 功能说明

## **11.4.1. DMA** 操作

DMA 传输分为两步操作:从源地址读取数据,之后将读取的数据存储到目的地址。DMA 控制 器基于 DMA\_CHxPADDR、DMA\_CHxMADDR、DMA\_CHxCTL 寄存器的值计算下一次操作 的源/目的地址。DMA\_CHxCNT 寄存器用于控制传输的次数。DMA\_CHxCTL 寄存器的 PWIDTH 和 MWIDTH 位域决定每次发送和接收的字节数(字节/半字/字)。

假设 DMA\_CHxCNT 寄存器的值为 4,并且 PNAGA 和 MNAGA 位均置位。结合 PWIDTH 和 MWIDTH 的各种配置,DMA 传输的操作详见表 *[11-1. DMA](#page-216-0)* 传输操作。
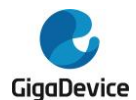

#### 表 **11-1. DMA** 传输操作

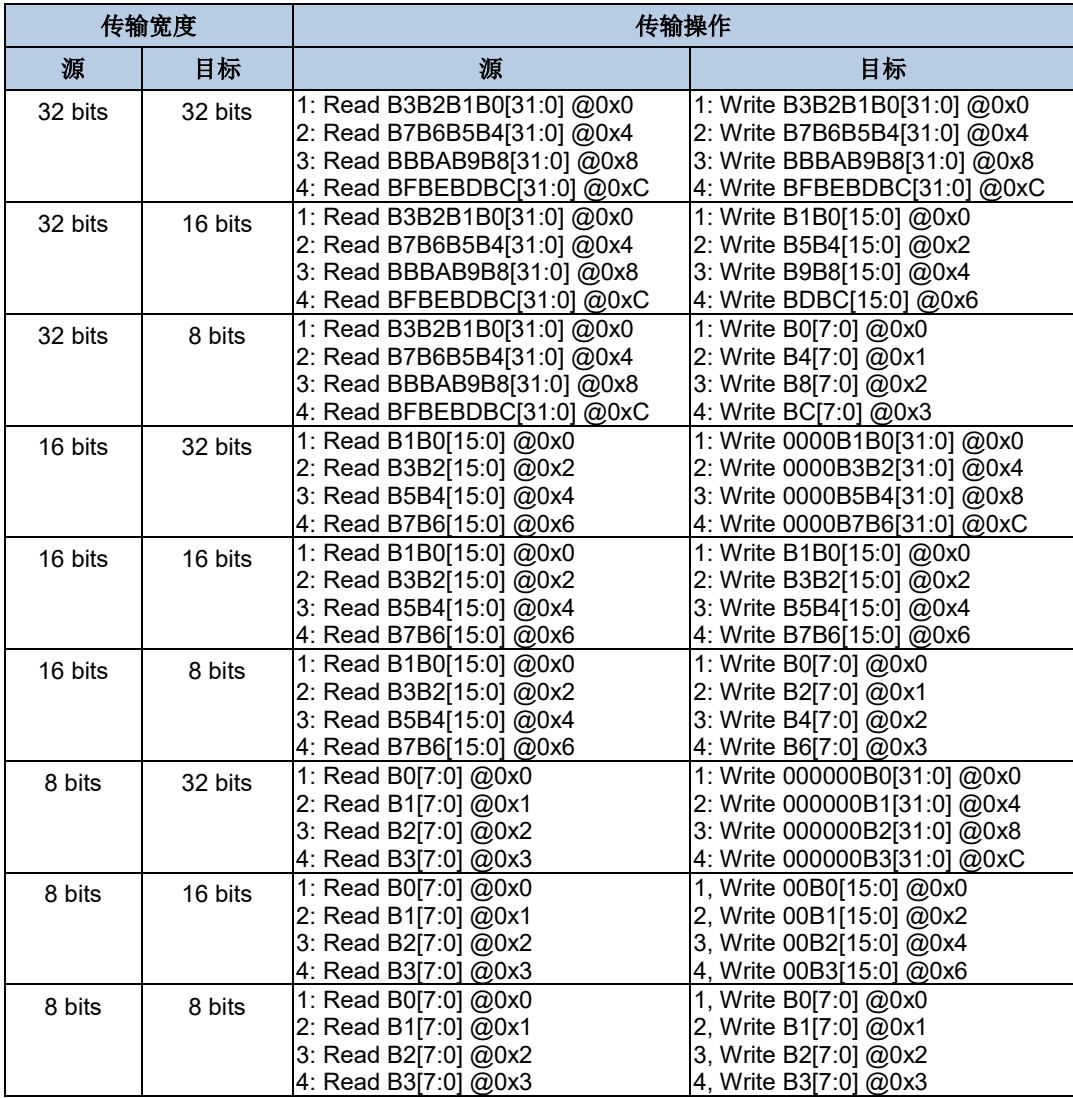

DMA CHxCNT寄存器的CNT位域必须在CHEN位置位前被配置,该位域控制传输的次数。在 传输过程中,CNT位域的值表示还有多少次数据传输将被执行。

将 DMA CHxCTL 寄存器的 CHEN 位清零, 可以停止 DMA 传输。

- 若 CHEN 位被清零时 DMA 传输还未完成,重新使能 CHEN 位 DMA 传输将分两种情况:
	- 在重新使能 DMA 通道前,未对该通道的相关寄存器进行操作,则 DMA 将继续完成 上次的传输;
	- 在重新使能 DMA 通道前,对相应通道的 DMA\_CHxCNT、DMA\_CHxPADDR 或 DMA CHxMADDR 寄存器进行了操作, 则 DMA 将开始一次新的传输。
- 若清零 CHEN 位时, DMA 传输已经完成, 之后未对相应通道的 DMA CHxCNT、 DMA\_CHxPADDR 或 DMA\_CHxMADDR 寄存器进行操作前便使能 DMA 通道,则不会触 发任何 DMA 传输。

## **11.4.2.** 外设握手

为了保证数据的有效传输,DMA控制器中引入了外设和存储器的握手机制,包括请求信号和应

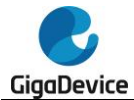

答信号:

- 请求信号: 由外设发出,表明外设已经准备好发送或接收数据;
- 应答信号: 由 DMA 控制器响应,表明 DMA 控制器已经发送 AHB 命令夫访问外设。

图*11-2.* [握手机制](#page-217-0)中详细描述了DMA控制器与外设之间的握手机制。

#### 图 **11-2.** 握手机制

<span id="page-217-0"></span>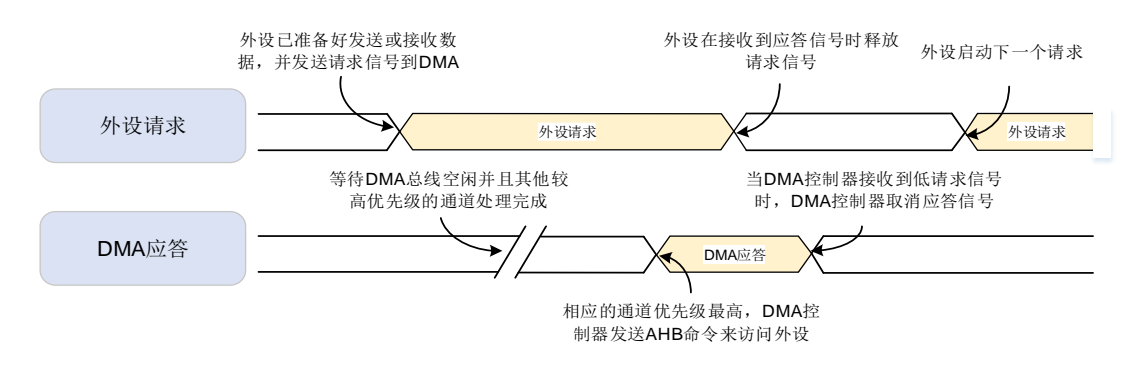

### **11.4.3.** 仲裁

当DMA控制器在同一时间接收到多个外设请求时,仲裁器将根据外设请求的优先级来决定响 应哪一个外设请求。优先级包括软件优先级和硬件优先级,优先级规则如下:

- 软件优先级: 分为4级,低,中,高和极高。可以通过寄存器DMA CHxCTL的PRIO位域 来配置;
- 硬件优先级: 当通道具有相同的软件优先级时, 编号低的通道优先级高。例: 通道0和通 道2配置为相同的软件优先级时,通道0的优先级高于通道2。

## **11.4.4.** 地址生成

存储器和外设都独立的支持两种地址生成算法:固定模式和增量模式。寄存器DMA\_CHxCTL 的PNAGA和MNAGA位分别用来设置存储器和外设的地址生成算法。

在固定模式中,地址一直固定为初始化的基地址(DMA\_CHxPADDR,DMA\_CHxMADDR)。

在增量模式中,下一次传输数据的地址是当前地址加1(或者2,4),这个值取决于数据传输宽 度。

#### **11.4.5.** 循环模式

循环模式用来处理连续的外设请求(如ADC扫描模式)。将DMA\_CHxCTL寄存器的CMEN位置 位可以使能循环模式。

在循环模式中,当每次DMA传输完成后,CNT值会被重新载入,且传输完成标志位会被置1。 DMA会一直响应外设的请求,直到通道使能位(DMA\_CHxCTL寄存器的CHEN位)被清0。

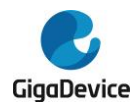

## **11.4.6.** 存储器到存储器模式

将DMA\_CHxCTL寄存器的M2M位置位可以使能存储器到存储器模式。在此模式下,DMA通道 传输数据时不依赖外设的请求信号。一旦DMA\_CHxCTL寄存器的CHEN位被置1,DMA通道就 立即开始传输数据, 直到DMA CHxCNT寄存器达到0, DMA传输才会停止。

### **11.4.7.** 通道配置

要启动一次新的 DMA 数据传输,建议遵循以下步骤进行操作:

- 1. 读取 CHEN 位, 如果为 1 (通道已使能), 清零该位。当 CHEN 为 0 时, 请按照下列步骤 配置 DMA 开始新的传输;
- 2. 配置 DMA CHxCTL 寄存器的 M2M 及 DIR 位,选择传输模式;
- 3. 配置 DMA CHxCTL 寄存器的 CMEN 位, 选择是否使能循环模式;
- 4. 配置 DMA CHxCTL 寄存器的 PRIO 位域,选择该通道的软件优先级;
- 5. 通过 DMA\_CHxCTL 寄存器配置存储器和外设的传输宽度以及存储器和外设地址生成算 法;
- 6. 通过 DMA CHxCTL 寄存器配置传输完成中断,半传输完成中断,传输错误中断的使能位;
- 7. 通过 DMA CHxPADDR 寄存器配置外设基地址;
- 8. 通过 DMA CHxMADDR 寄存器配置存储器基地址;
- 9. 通过 DMA CHxCNT 寄存器配置数据传输总量;
- 10. 将 DMA\_CHxCTL 寄存器的 CHEN 位置 1,使能 DMA 通道。

#### **11.4.8.** 中断

每个DMA通道都有一个专用的中断。中断事件有三种类型:传输完成,半传输完成和传输错误。

每一个中断事件在DMA\_INTF寄存器中有专用的标志位,在DMA\_INTC寄存器中有专用的清除 位, 在DMA CHxCTL寄存器中有专用的使能位。表11-2. *[中断事件](#page-218-0)*描述了其对应关系。

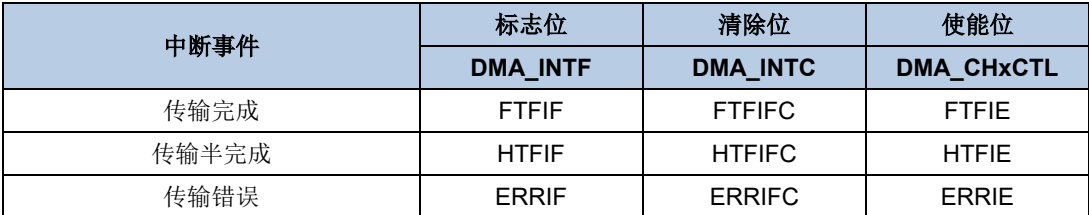

#### <span id="page-218-0"></span>表 **11-2.** 中断事件

DMA中断逻辑如*图11-3. DMA [中断逻辑图](#page-219-0)*所示,任何类型中断使能时,产生了相应中断事件均 会产生中断。

<span id="page-219-0"></span>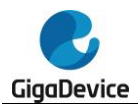

#### 图 **11-3. DMA** 中断逻辑图

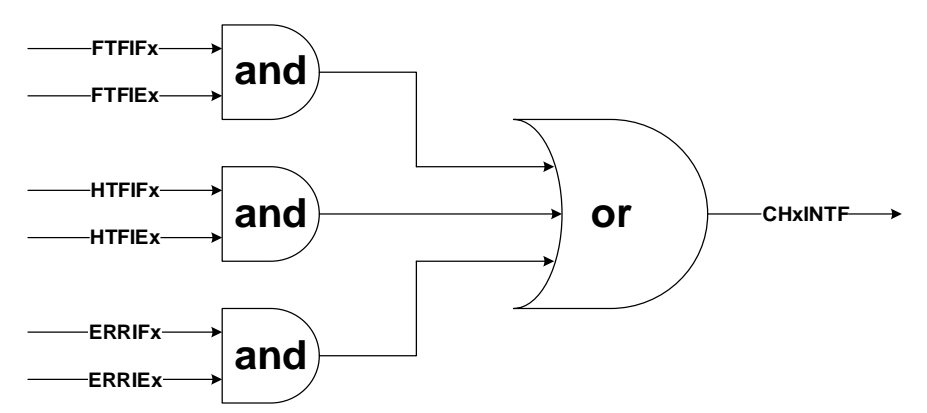

注意: "x"表示通道数(对应x=0...6)

## **11.4.9. DMA** 请求映射

每个 DMA 通道的请求都连接至由 DMAMUX 请求复用器的对应通道输出来转发的 AHB/APB 外设请求,参考<mark>表 12-3. DMAMUX [请求路由输入信号映射](#page-231-0)</mark>。

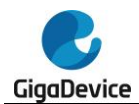

# **11.5. DMA** 寄存器

DMA0 基地址:0x4002 0000 DMA1 基地址:0x4002 0400

注意: DMA1 仅有5个通道(0到4通道),所有相关寄存器中通道5和通道6的标志位不适 用于 DMA1。

# **11.5.1.** 中断标志位寄存器(**DMA\_INTF**)

地址偏移:0x00 复位值: 0x0000 0000

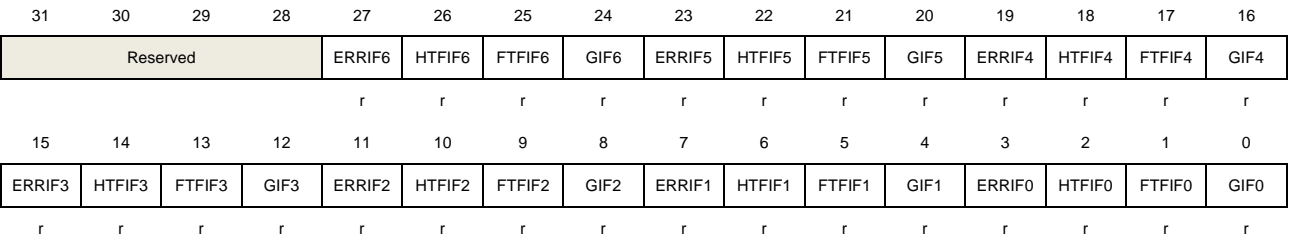

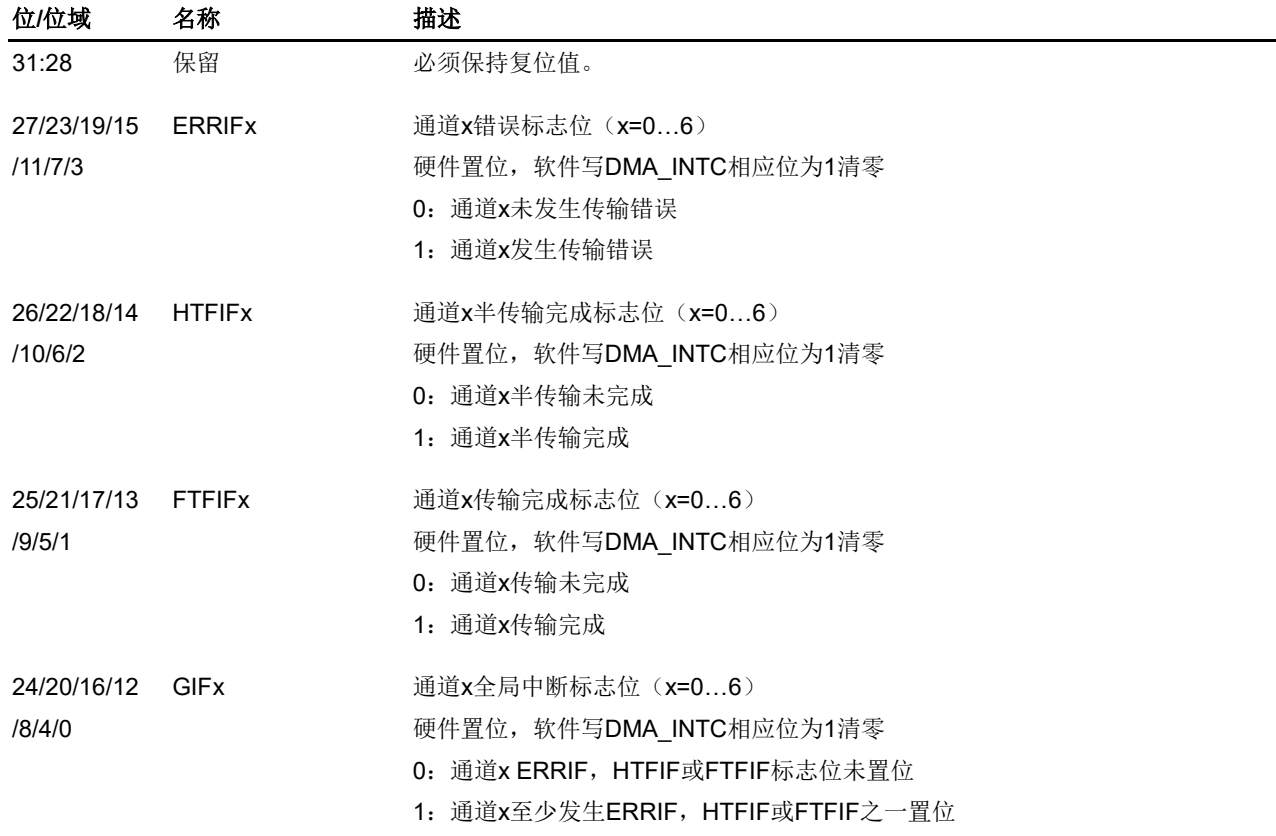

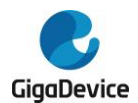

# **11.5.2.** 中断标志位清除寄存器(**DMA\_INTC**)

## 地址偏移:0x04 复位值: 0x0000 0000

该寄存器只能按字(32位)访问。

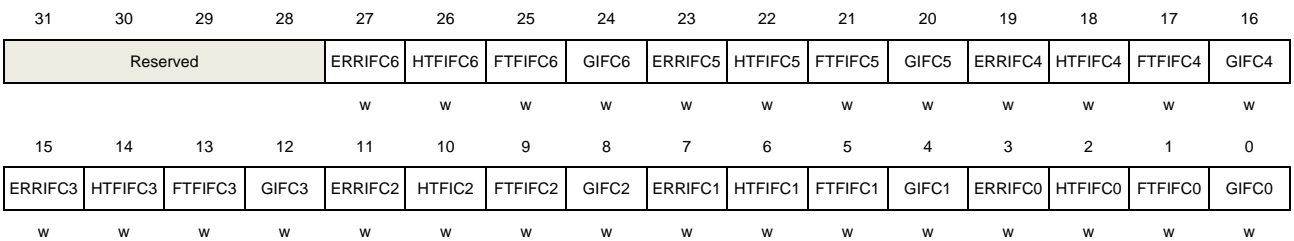

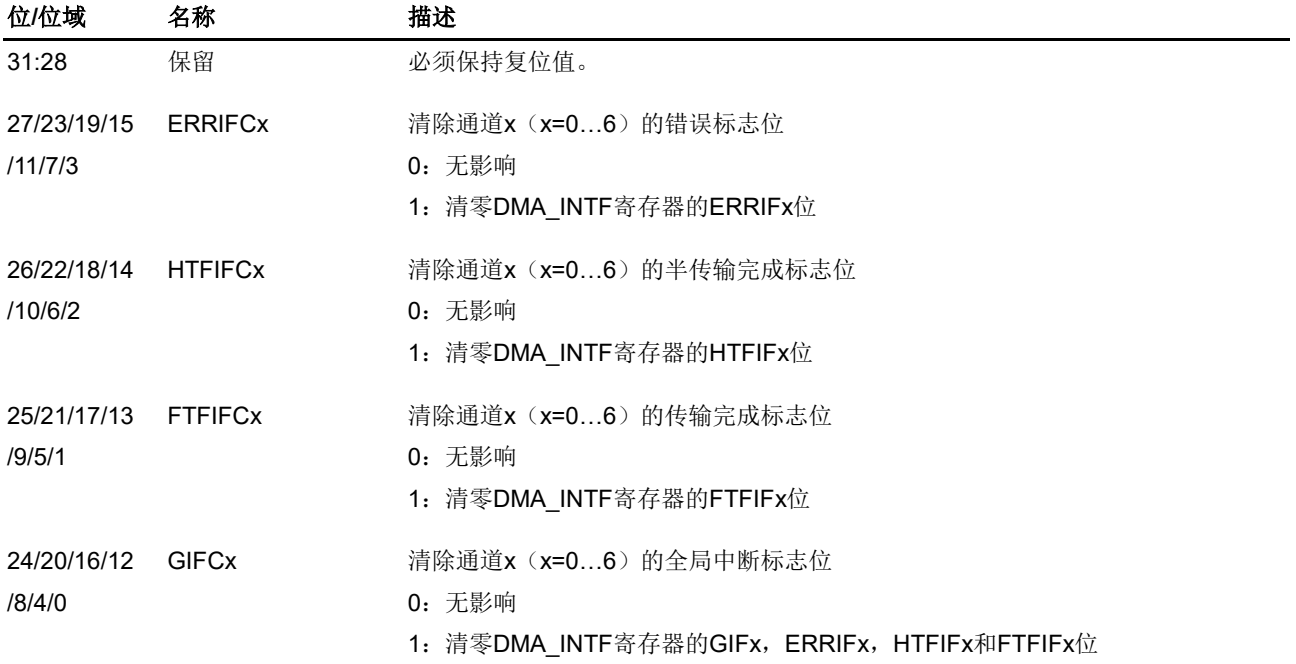

# **11.5.3.** 通道 **x** 控制寄存器(**DMA\_CHxCTL**)

地址偏移: 0x08 + 0x14 \* x (x = 0...6, x 为通道序号) 复位值: 0x0000 0000

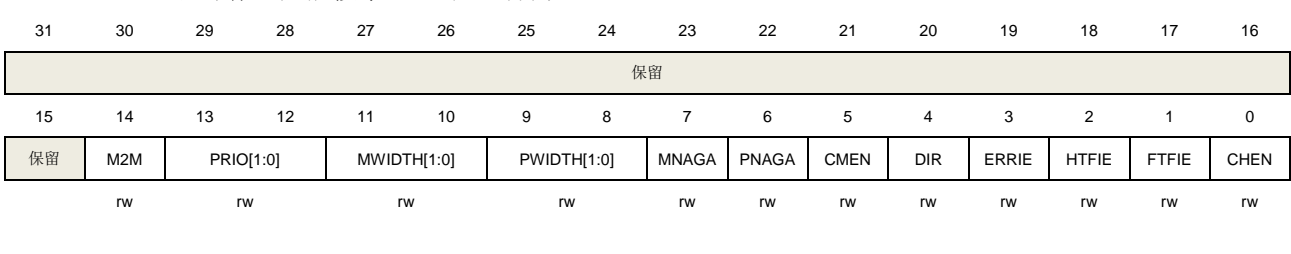

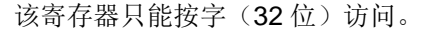

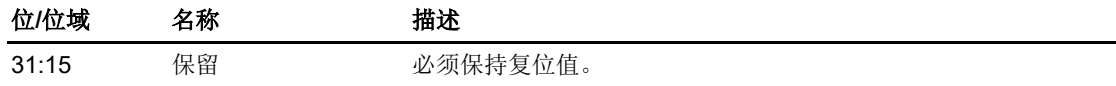

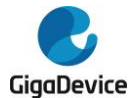

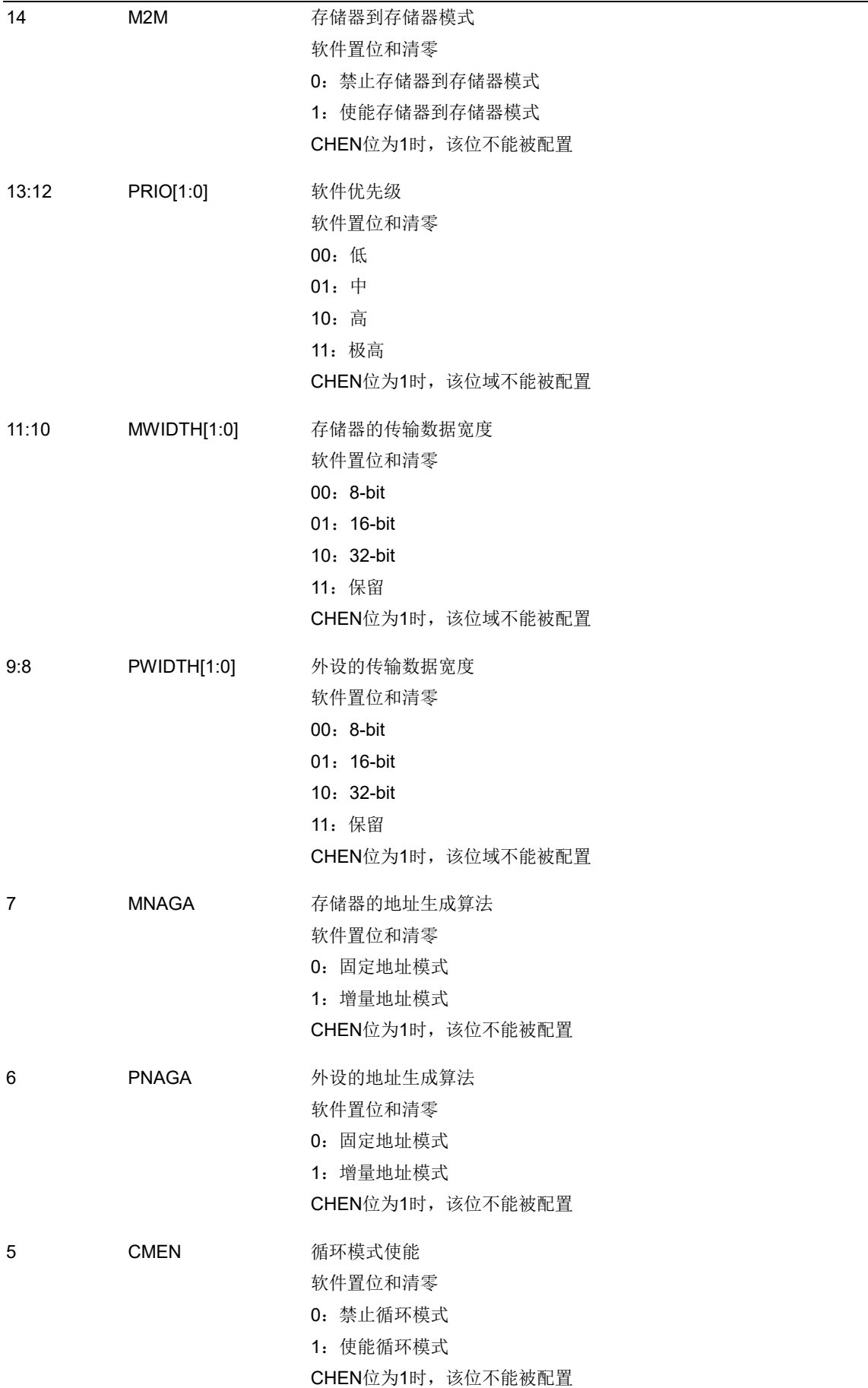

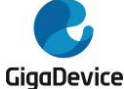

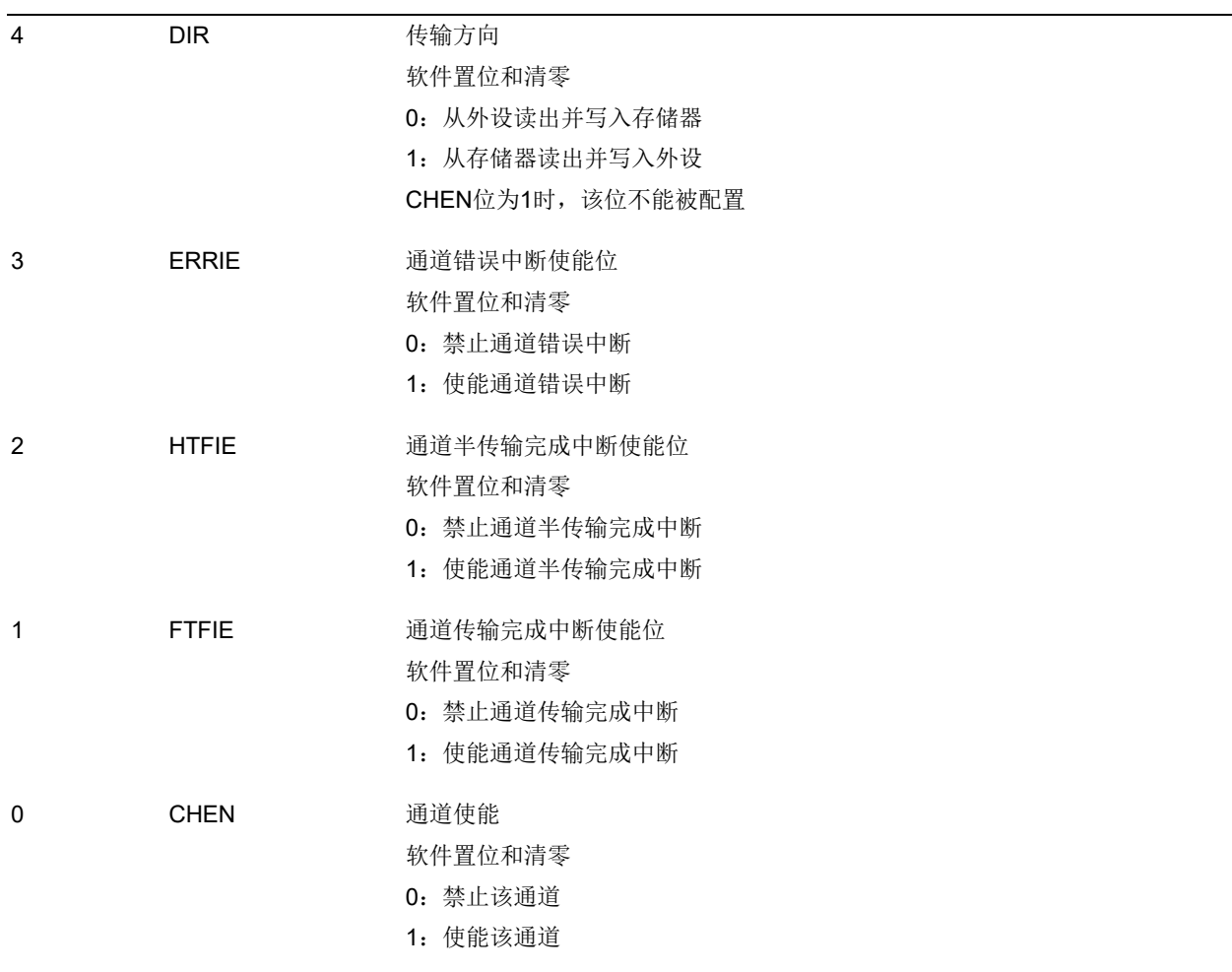

# **11.5.4.** 通道 **x** 计数寄存器(**DMA\_CHxCNT**)

地址偏移: 0x0C + 0x14 \* x (x = 0...6, x 为通道序号) 复位值: 0x0000 0000

该寄存器只能按字(32位)访问。

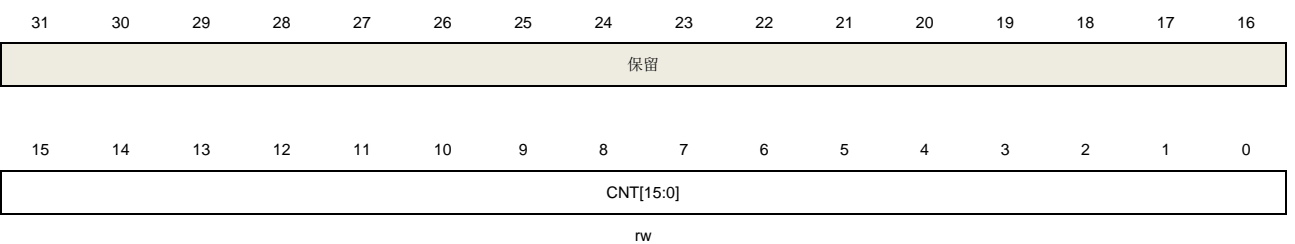

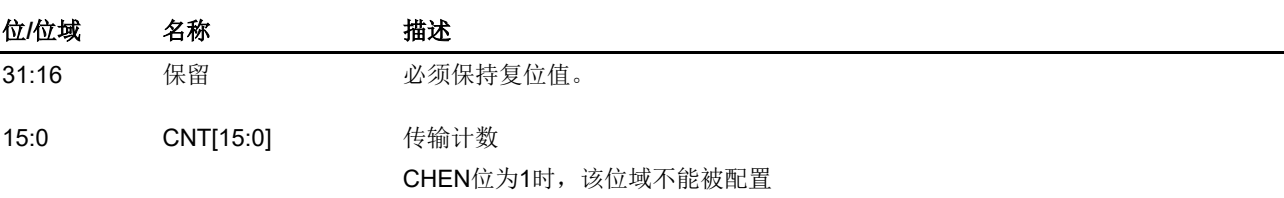

该寄存器表明还有多少数据等待被传输。一旦通道使能,该寄存器为只读的,并在每 个DMA传输之后值减1。如果该寄存器的值为0,无论通道开启与否,都不会有数据 传输。如果该通道工作在循环模式下,一旦通道的传输任务完成,该寄存器会被自动

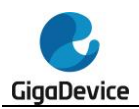

重装载为初始设置值。

# **11.5.5.** 通道 **x** 外设基地址寄存器(**DMA\_CHxPADDR**)

地址偏移: 0x10 + 0x14 \* x (x = 0...6, x 为通道序号) 复位值: 0x0000 0000

该寄存器只能按字(32位)访问。

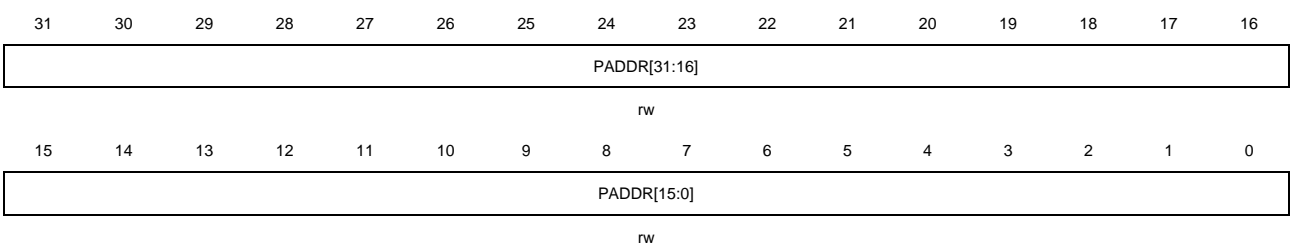

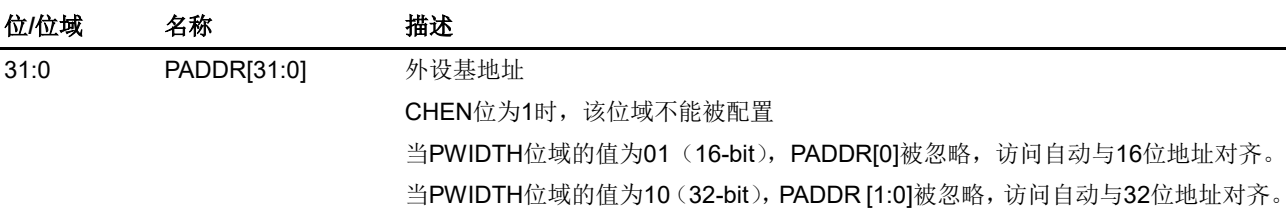

## **11.5.6.** 通道 **x** 存储器基地址寄存器(**DMA\_CHxMADDR**)

地址偏移: 0x14 + 0x14 \* x (x = 0...6, x 为通道序号) 复位值: 0x0000 0000

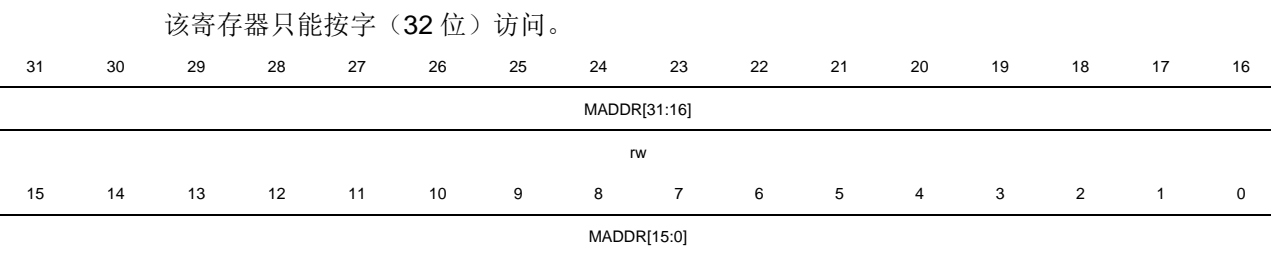

rw

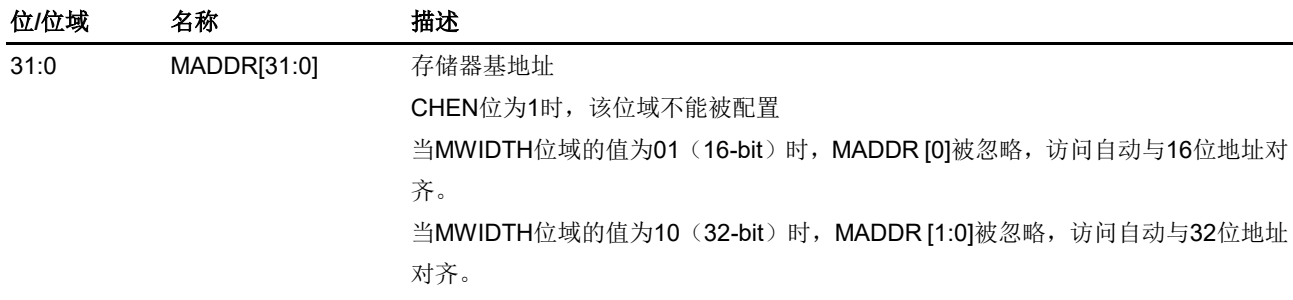

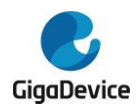

# **12. DMA** 请求多路复用器(**DMAMUX**)

# **12.1.** 简介

DMAMUX 是 DMA 请求的传输调度器。可编程的 DMA 请求多路复用器 DMAMUX, 可在外设 和 DMA 控制器之间路由 DMA 请求线路, 或者 DMAMUX 也可以将可编程事件连入到输入触 发信号上,作为一个 DMAMUX 请求发生器,再由 DMAMUX 请求路由器在 DMAMUX 请求生 成器产生的 DMA 请求和 DMA 控制器之间路由 DMA 请求线路。每个 DMAMUX 请求路由通道 选择一条唯一的 DMA 请求线路,无条件地或同步地从它的 DMAMUX 同步输入事件。DMA 请 求信号会一直挂起,直到 DMA 控制器响应它,并且产生一个 DMA 确认信号,此时相应的 DMA 请求信号被释放。

# **12.2.** 主要特征

- 12个可配置的 DMAMUX 请求路由输出通道
- 4个 DMAMUX 请求生成通道
- 27 路触发输入信号到 DMAMUX 请求生成器
- 27 路同步输入信号
- 每个 DMAMUX 请求生成通道:
	- DMAMUX 请求触发输入选择器
	- DMAMUX 请求生成计数器
	- 指示被选中的 DMAMUX 请求触发输入信号的事件溢出标志
- 每个 DMAMUX 请求路由输出通道:
	- 79 路外设 DMAMUX 请求输入信号
	- 同步输入信号选择器
	- 对应一条 DMA 请求路由输出线路
	- 一个路由事件输出信号,用于 DMA 请求级联
	- DMAMUX 请求路由计数器
	- 指示被选中的同步输入信号的事件溢出标志

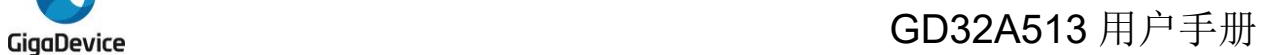

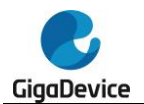

# **12.3.** 结构框图

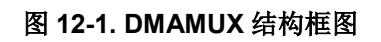

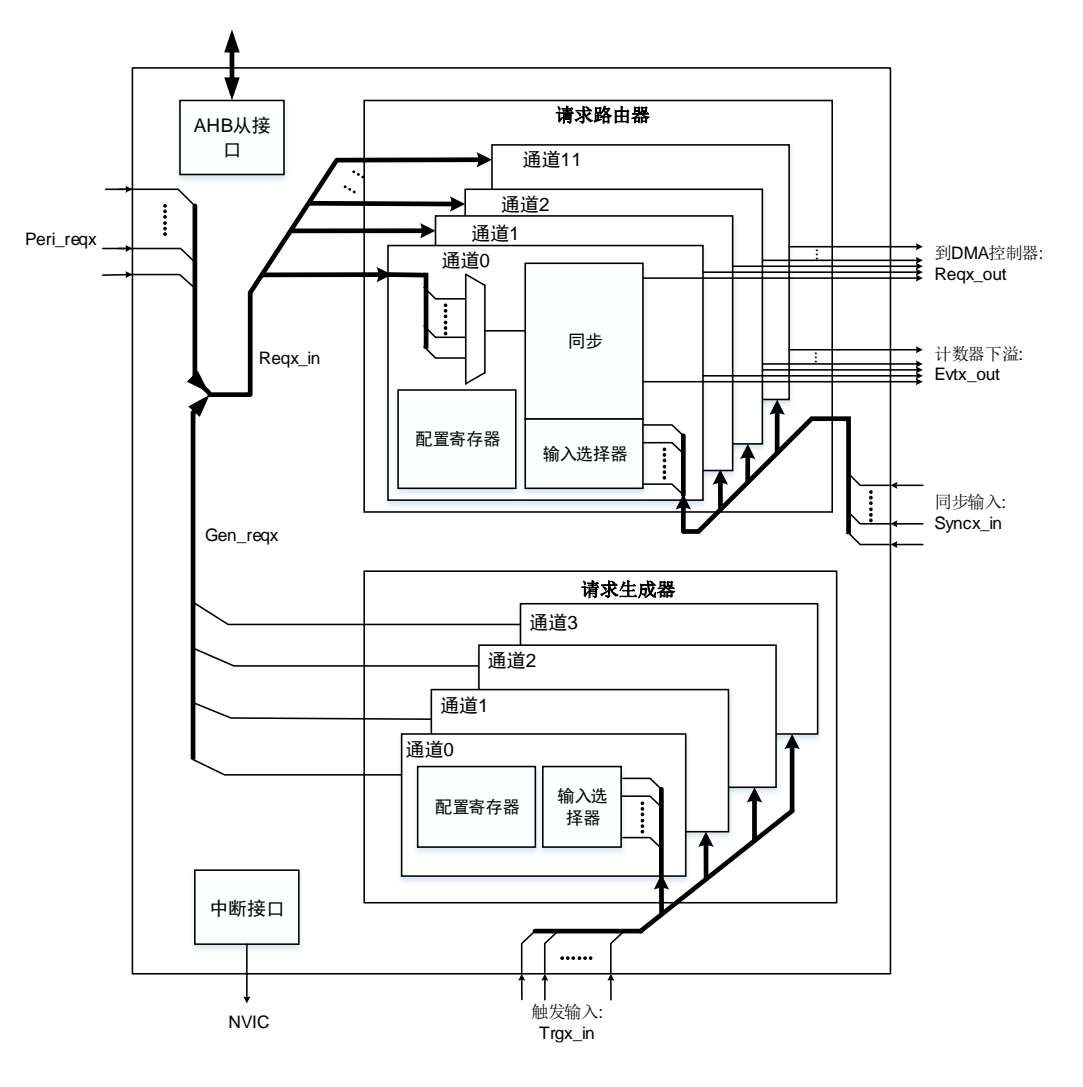

# **12.4.** 功能说明

如**图 [11-1. DMA](#page-215-0) 结构框图**所示, DMAMUX 包含两个子模块:

DMAMUX 请求路由器

DMAMUX 请求路由器输入(Reqx\_in)来自两部分:

- 一部分来自外设请求(Peri\_reqx);
- 另一部分来自 DMAMUX 请求生成器(Gen\_reqx)。

DMAMUX 请求路由输出到 DMA 控制器对应的通道(Reqx\_out)。

同步输入(Syncx\_in)来自内部或外部信号。

DMAMUX 请求生成器

DMAMUX 请求触发输入(Trgx\_in)来自内部或外部信号。

## **12.4.1. DMAMUX** 信号

#### 表 **12-1. DMAMUX** 信号

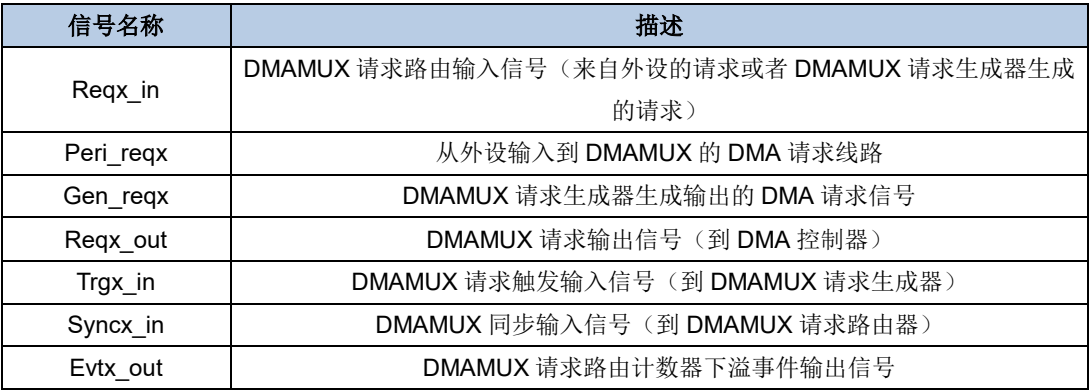

## **12.4.2. DMAMUX** 请求路由器

DMAMUX 请求路由器可在外设或者 DMAMUX 请求生成器,与 DMA 控制器之间路由 DMA 请 求线路。DMAMUX 请求路由器由 DMAMUX 请求路由通道组成。DMA 请求输入信号并联至所 有的 DMAMUX 请求路由通道。每个 DMAMUX 请求路由通道都有一个同步单元。同步输入信 号并联至所有 DMAMUX 请求路由通道的同步单元。每个 DMAMUX 请求路由通道都有一个内 部的 DMAMUX 请求路由计数器。

### **DMAMUX** 请求路由通道

DMAMUX 请求路由通道 x 的请求路由输入由 DMAMUX\_RM\_CHxCFG 寄存器的 MUXID[6:0] 位域来配置,请求路由输入可选为外设 DMA 请求, 或者 DMAMUX 请求生成器产生的 DMA 请 求,参考 **表 12-3. DMAMUX** *[请求路由输入信号映射](#page-231-0)***。一个 DMAMUX** 请求路由通道与对应的 DMA 控制器通道相连接。

注意: 当 MUXID[6:0]值为 0 时, 没有 DMA 请求线路被映射到 DMAMUX 请求路由通道上。 DMAMUX 不允许将同一个 DMA 请求线路(相同 MUXID[6:0]且非空)映射到两个不同的 DMAMUX 请求路由通道上。

#### 当同步模式禁能时

每当连到 DMAMUX 的 DMA 请求被 DMA 控制器服务, 这个 DMA 请求将取消挂起, 内部的 DMAMUX 请 求 路 由 计 数 器 将 减 1 。 当 DMAMUX 请 求 路 由 计 数 器 发 生 下 溢 时 , DMAMUX\_RM\_CHxCFG 寄存器的 NBR[4:0]值将自动重装载到计数器中。如果将 EVGEN 位 置位,使能通道事件输出,则通道事件输出前,DMA 请求数量为 NBR[4:0] + 1。

注意:只有当 DMAMUX 请求路由通道 x 的同步使能位 SYNCEN 位和通道事件输出使能位 EVGEN 位都为 0 时,才能配置其 NBR[4:0]位域。

#### 当同步模式使能时

如果 DMAMUX 请求路由通道 x 工作在同步模式下,当检测到选择的同步输入信号的上升沿或 者下降沿时,挂起的 DMA请求将被连到 DMAMUX 请求路由通道 x 的输出。每当连到 DMAMUX 的 DMA 请求被 DMA 控制器服务,这个 DMA 请求将取消挂起,内部的 DMAMUX 请求路由计

228

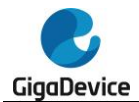

数器将减 1。当 DMAMUX 请求路由计数器发生下溢时,DMA 请求线路将断开与 DMAMUX 请 求路由通道 x 的输出的连接, 并且 DMAMUX\_RM\_CHxCFG 寄存器的 NBR[4:0]值将自动重装 载到计数器中。一个同步事件可传输 NBR[4:0] + 1 个 DMA 请求到 DMAMUX 请求路由通道 x 的输出上。

图 *12-2.* [同步模式](#page-228-0)为当 NBR[4:0]=4,SYNCEN=1,EVGEN=1,SYNCP[1:0]=0b01 时的举例。

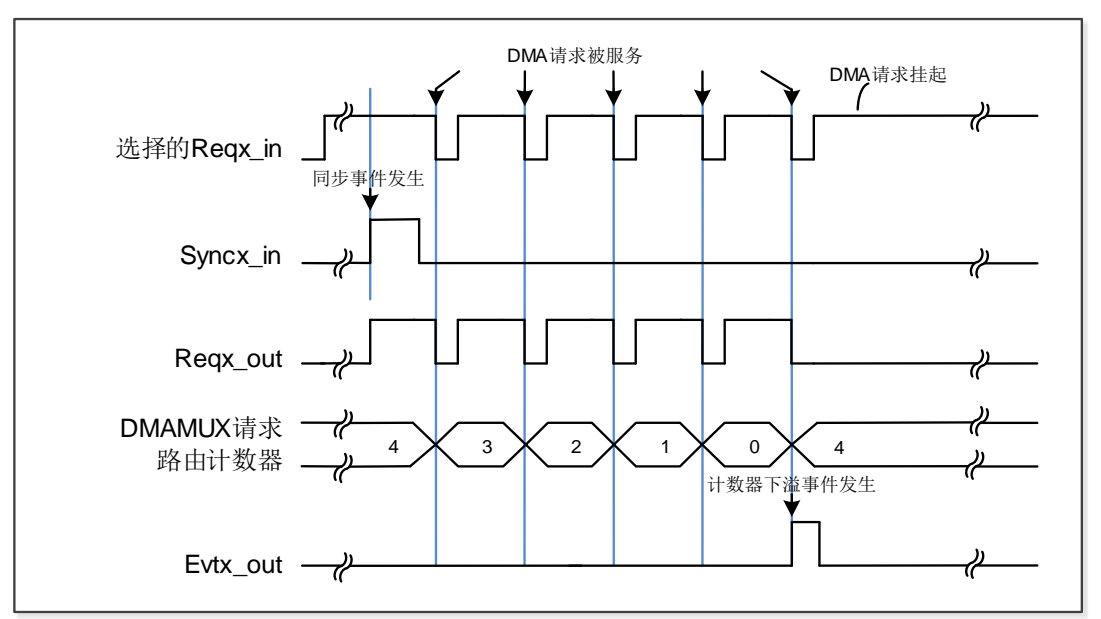

#### <span id="page-228-0"></span>图 **12-2.** 同步模式

置位 DMAMUX\_RM\_CHxCFG 寄存器的 SYNCEN 位可使能 DMAMUX 请求路由通道 x 的同 步模式。同步输入信号可由 DMAMUX\_RM\_CHxCFG 寄存器的 SYNCID[4:0]位域来配置,参 考表 *12-5.* [同步输入信号映射](#page-234-0)。同步输入信号的有效边沿由 DMAMUX\_RM\_CHxCFG 寄存器 的 SYNCP[1:0]位域来配置。

注意: 如果同步输入事件发生时, DMAMUX 输入上没有挂起的 DMA 请求, 则这个同步输入 事件将被忽略,之后如有 DMA 请求被挂起,它将不会被连接到 DMAMUX 请求路由通道 x 的 输出,直到发生下一个同步输入事件。

## 通道事件输出

每个 DMAMUX 请求路由通道都有一个通道事件输出信号 Evtx\_out, 用于 DMAMUX 请求路由 计数器的下溢事件输出。Evt0\_out ~ Evt3\_out 信号可用于 DMA 请求级联。如果通过置位 DMAMUX\_RM\_CHxCFG 寄存器的 EVGEN 位来使能 DMAMUX 请求路由通道 x 的通道事件 输出,当 DMAMUX 请求路由计数器自动重装载为 NBR[4:0]值时,发生一个通道事件,输出为 一个 AHB 时钟周期脉冲。

**图 12-3. [通道事件输出](#page-229-0)**为当 NBR[4:0]=4,SYNCEN=0,EVGEN=1 时的举例。

<span id="page-229-0"></span>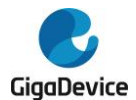

## 图 **12-3.** 通道事件输出

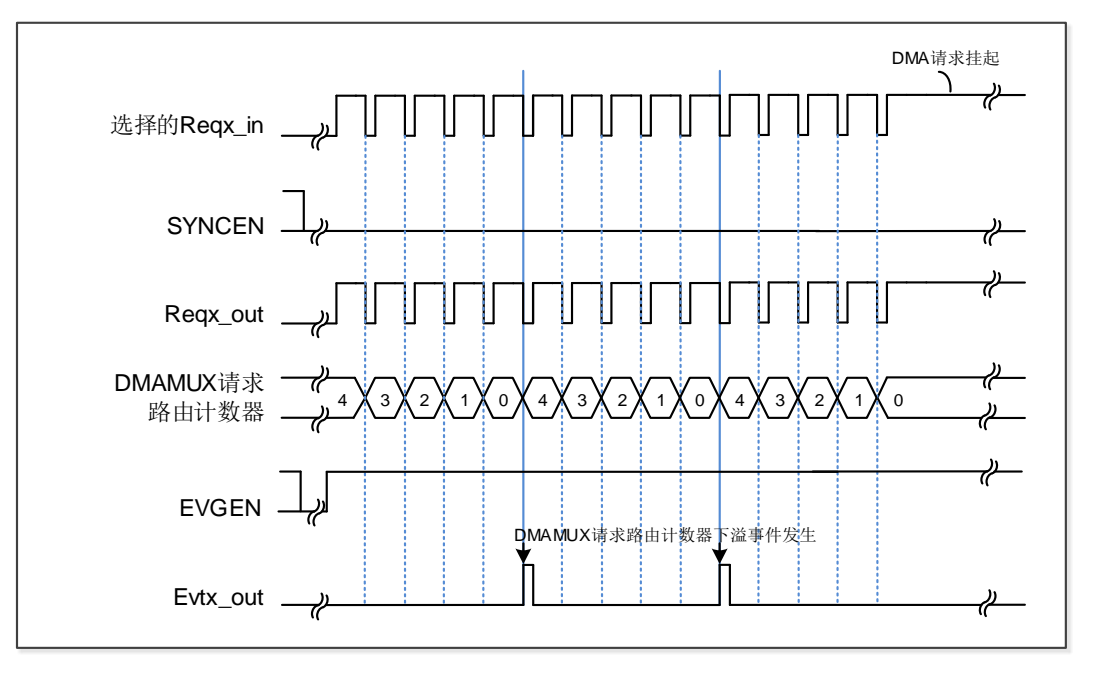

注意: 如果 EVGEN = 1 且 NBR[4:0] = 0, 则每次 DMA 请求被服务时都会输出一个通道事件。

### 同步溢出

如果在 DMAMUX 请求路由计数器下溢之前又发生了新的同步事件, 则 DMAMUX\_RM\_INTF 寄存器的同步溢出标志位 SOIFx 位将置位。

注意: 建议在 DMA 控制器对应通道请求被取消时, 配置 DMAMUX\_RM\_CHxCFG 寄存器的 SYNCEN 位为 0 来禁能 DMAMUX 请求路由通道 x 的同步模式。否则,当又发生一个新的同 步事件时,由于接收不到 DMA 的响应信号将会发生同步溢出事件。

## **12.4.3. DMAMUX** 请求生成器

DMAMUX 请求生成器在触发输入事件发生时会产生 DMA 请求。DMAMUX 请求生成器由 DMAMUX 请求生成通道组成。DMA 请求触发输入信号并联至所有 DMAMUX 请求生成通道。 每个 DMAMUX 请求生成通道都有一个内部的 DMAMUX 请求生成计数器。

触发输入信号的有效边沿由 DMAMUX\_RG\_CHxCFG 寄存器的 RGTP[1:0]位域来配置。 DMAMUX 请求生成通道 x 的触发输入信号由 DMAMUX\_RG\_CHxCFG 寄存器的 TID[4:0]位 域来配置,参考<mark>表 12-4. *[触发输入信号映射](#page-233-0)*。置位 DMAMUX\_RG\_CHxCFG</mark> 寄存器的 RGEN 位来使能 DMAMUX 请求生成通道 x。

#### **DMAMUX** 请求生成通道

当发生触发输入事件时,对应的 DMAMUX 请求生成通道 x 开始产生 DMA 请求到通道的输出 上,通道输出连到 DMAMUX 请求路由器的输入上。每当 DMAMUX 生成的 DMA 请求被 DMA 控制器服务,这个 DMA 请求将取消挂起,内部的 DMAMUX 请求生成计数器将减 1。当 DMAMUX 请求生成计数器发生下溢时,DMAMUX 请求生成通道将停止产生 DMA 请求,在下

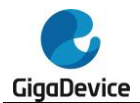

一个触发输入事件发生时, DMAMUX 请 求 生 成 计 数 器 将 自 动 重 装 载 为 DMAMUX\_RG\_CHxCFG 寄存器的 NBRG[4:0]位域值。

注意: 触发输入事件后产生的 DMA 请求数量为 NBRG[4:0] + 1。只有当 DMAMUX 请求生成 通道 x 的 RGEN 位为 0 时才可以配置 NBRG[4:0]位域。

### 触发溢出

如果 RGEN 位为 1, DMAMUX 请求生成通道 x 被使能, 当一个新的触发输入信号发生了, 而 此时 DMAMUX 请求生成计数器还未发生下溢, 则 DMAMUX\_RG\_INTF 寄存器的 TOIFx 位将 硬件置位以指示发生了触发溢出事件。

注意: 建议在 DMA 控制器对应通道请求被取消时, 配置 DMAMUX\_RG\_CHxCFG 寄存器的 RGEN 位为 0 来禁能 DMAMUX 请求生成通道 x。否则,当又发生一个新的触发输入事件时, 由于接收不到 DMA 的响应信号将会发生触发溢出事件。

#### **12.4.4.** 通道配置

根据以下步骤来配置 DMAMUX 的通道 y 和对应的 DMA 通道 x:

- 1. 完整配置 DMA 通道 x 相关参数, 除了 DMA 通道 x 的使能。
- 2. 完整配置 DMAMUX 通道 y 相关参数。
- 3. 设置 DMA\_CHxCTL 寄存器的 CHEN 位 1 来使能 DMA 通道 x。

#### **12.4.5.** 中断

DMAMUX模块有两种类型的中断事件,包括DMAMUX请求路由通道的同步溢出事件,和 DMAMUX请求生成通道的触发溢出事件。

每个[中断事件](#page-230-0)都有一个专用的标志位,专用的清除位和专用的使能位。*表12-2. 中断事件*描述 了其对应关系。

#### <span id="page-230-0"></span>表 **12-2.** 中断事件

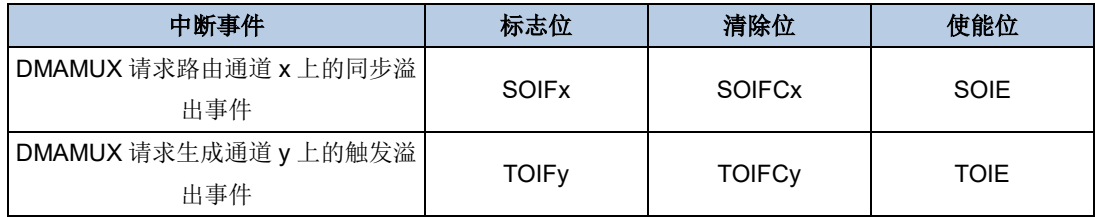

#### 触发溢出中断

当 DMAMUX 请求生成触发溢出标志位 TOIFx 置位,并且触发溢出中断使能位 TOIE 位置位, 则会产生一个触发溢出中断。写 1 到 DMAMUX RG INTC 寄存器的对应触发溢出清除位 TOIFCx 将会清除触发溢出标志位 TOIFx。

#### 同步溢出中断

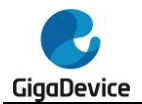

当 DMAMUX 请求路由同步溢出标志位 SOIFx 置位,并且触发同步溢出中断使能位 SOIE 位 置位,则会产生一个同步溢出中断。写 1 到 DMAMUX\_RM\_INTC 寄存器的对应同步溢出清除 位 SOIFCx 将会清除同步溢出标志位 SOIFx。

## **12.4.6. DMAMUX** 映射

### **DMAMUX** 请求路由输入映射

DMAMUX 请求路由输入可来自于外设或者 DMAMUX 请求生成器,参考<mark>表 [12-3. DMAMUX](#page-231-0) 请</mark> [求路由输入信号映射](#page-231-0),由 DMAMUX\_RM\_CHxCFG 寄存器的 MUXID[5:0]位域配置 DMAMUX 请求路由通道 x 的输入。

## <span id="page-231-0"></span>表 **12-3. DMAMUX** 请求路由输入信号映射

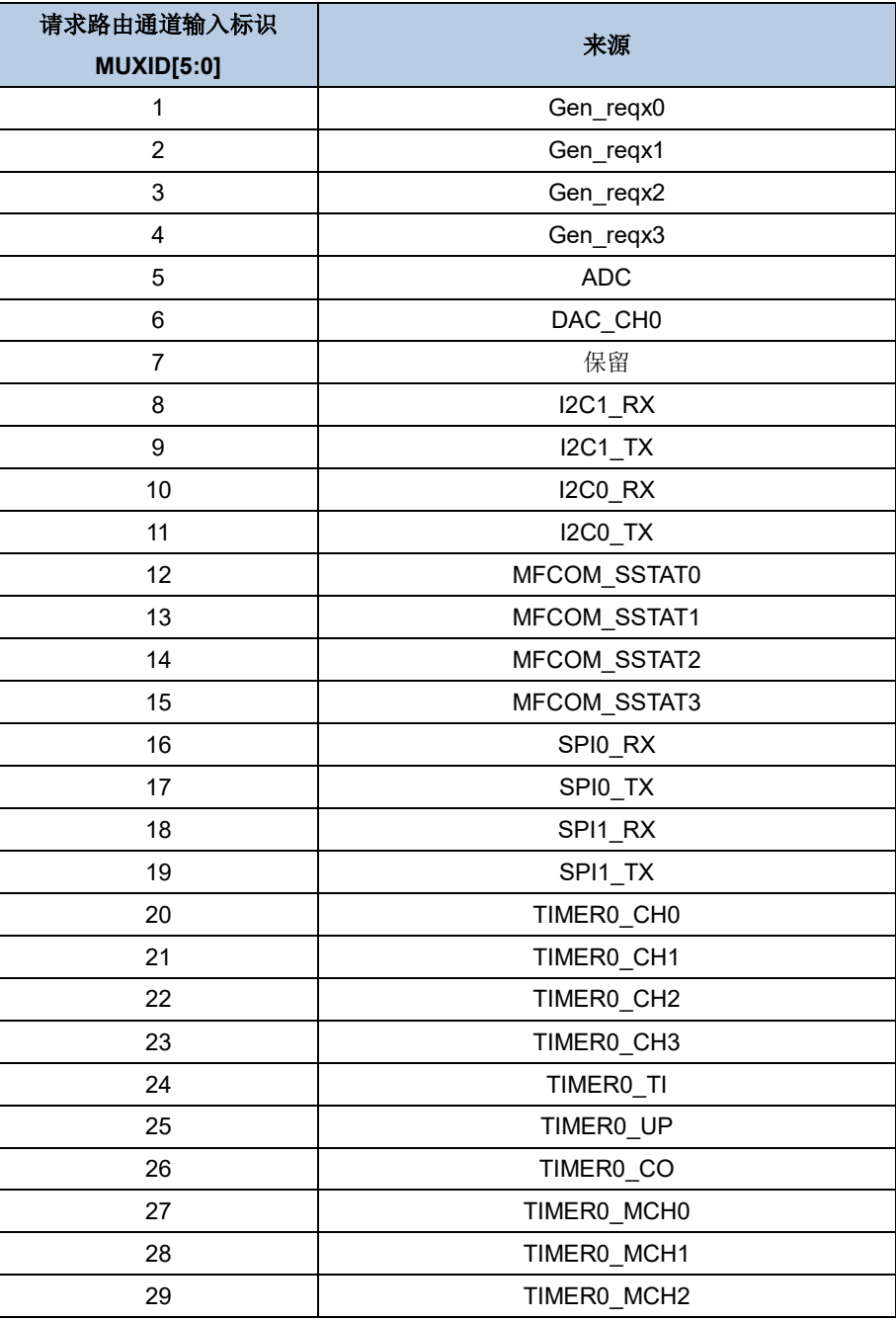

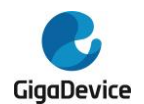

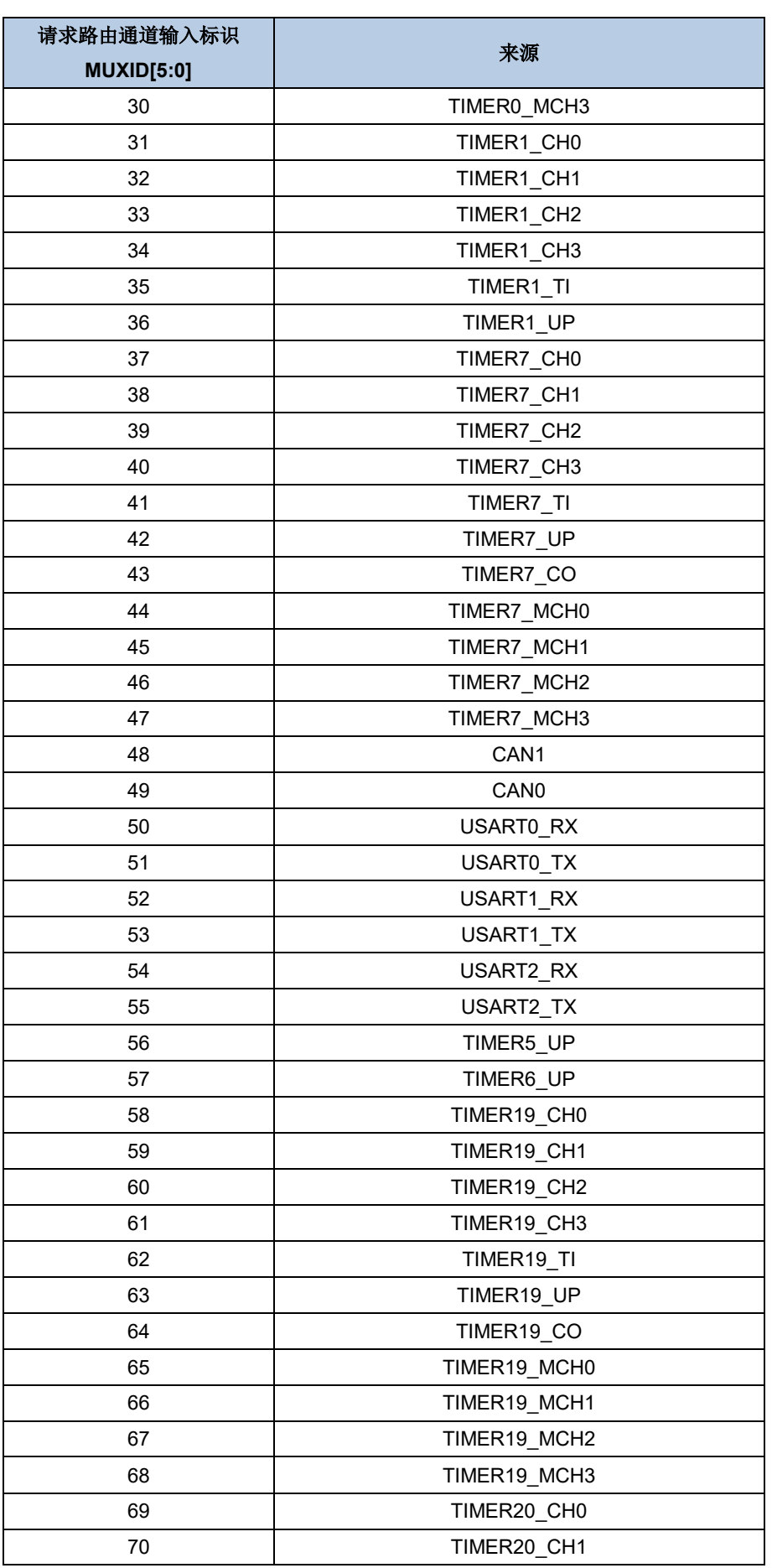

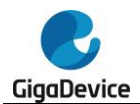

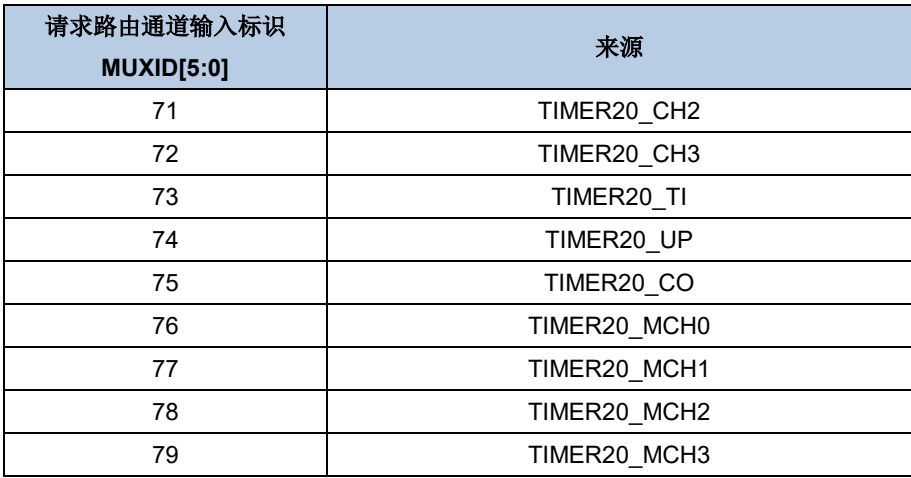

# 触发输入映射

DMAMUX 请求生成通道 x 的触发输入可由 DMAMUX\_RG\_CHxCFG 寄存器的 TID[4:0]位域 来配置,参考<mark>表 12-4. [触发输入信号映射](#page-233-0)</mark>。

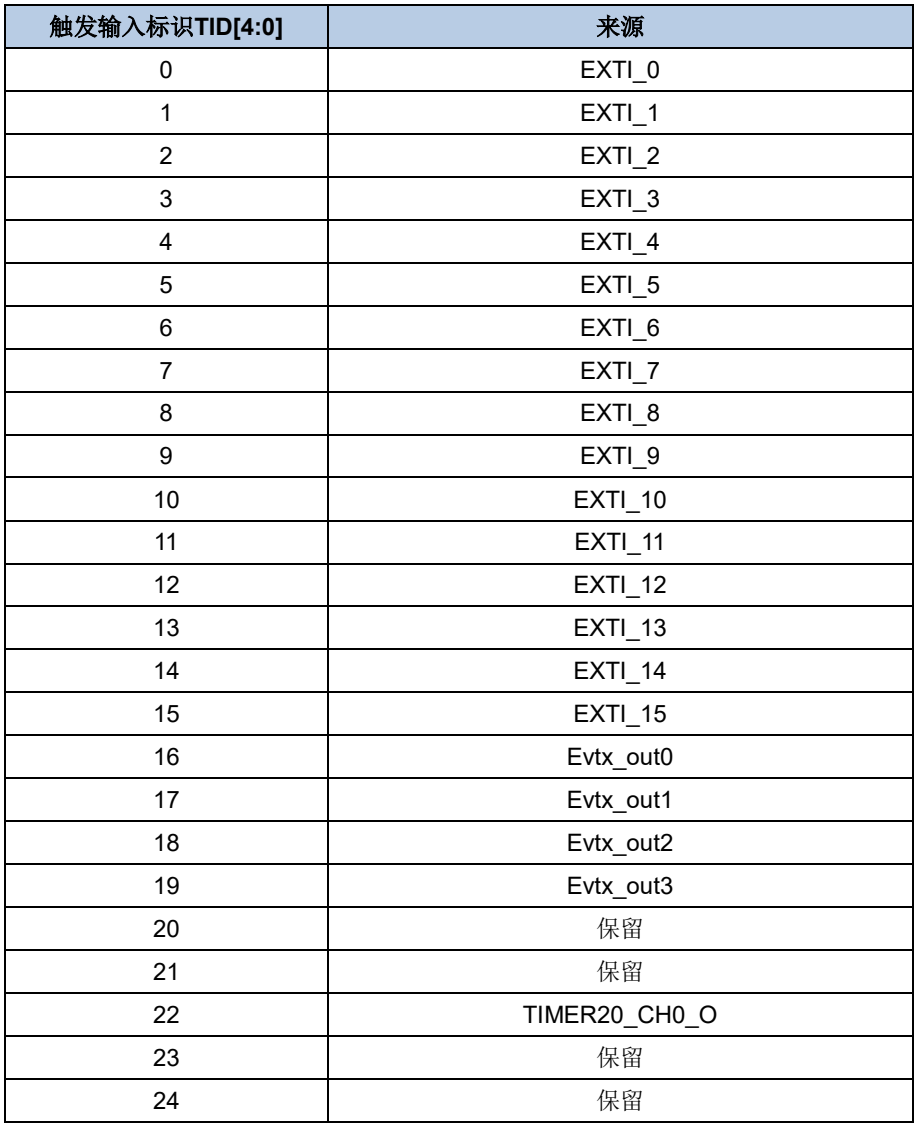

### <span id="page-233-0"></span>表 **12-4.** 触发输入信号映射

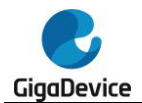

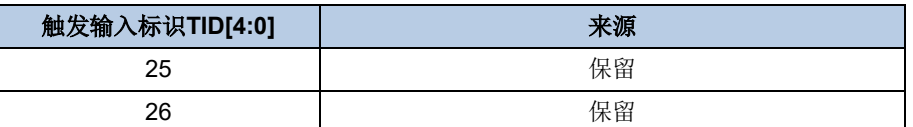

## 同步输入映射

同步输入由 DMAMUX\_RM\_CHxCFG 寄存器的 SYNCID[4:0]位域来配置, 参考<mark>表 [12-5.](#page-234-0) 同步</mark> [输入信号映射](#page-234-0)。

## <span id="page-234-0"></span>表 **12-5.** 同步输入信号映射

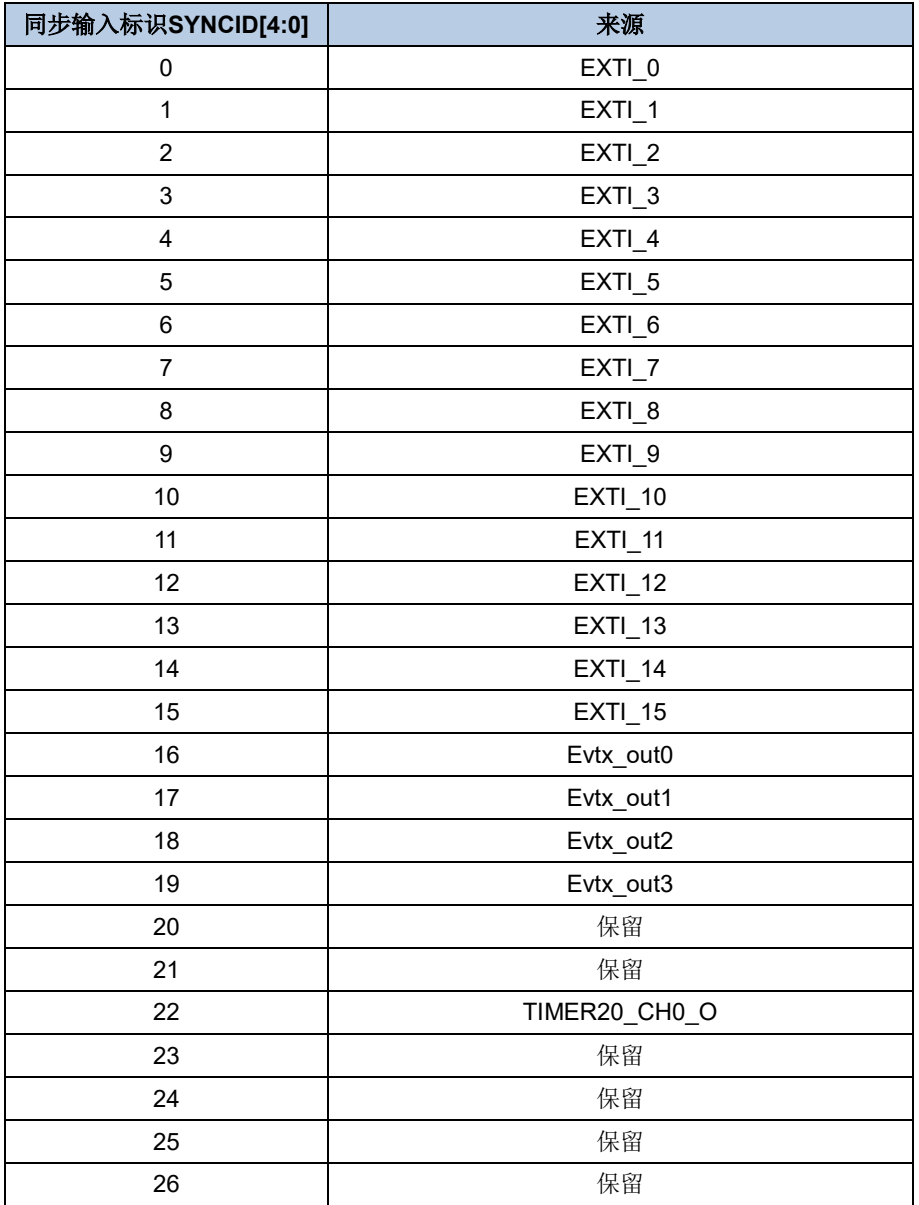

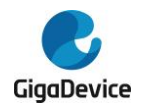

# **12.5. DMAMUX** 寄存器

DMAMUX基地址:0x4002 0800

# **12.5.1.** 请求路由通道 **x** 配置寄存器(**DMAMUX\_RM\_CHxCFG**)

地址偏移: 0x00 + 0x04 \* x (x = 0...11, 其中 x 为通道序号) 复位值: 0x0000 0000

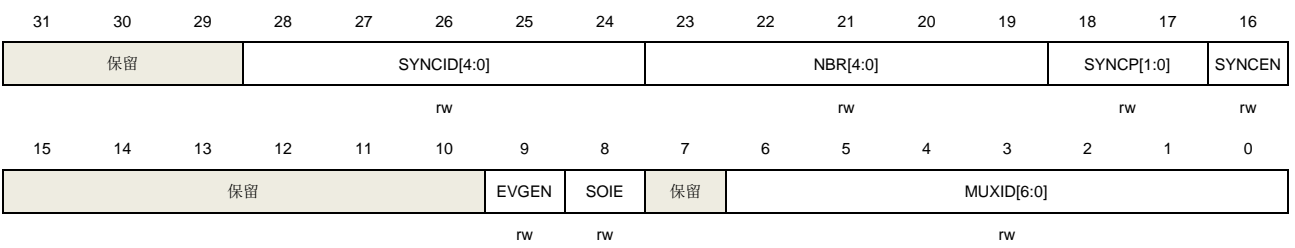

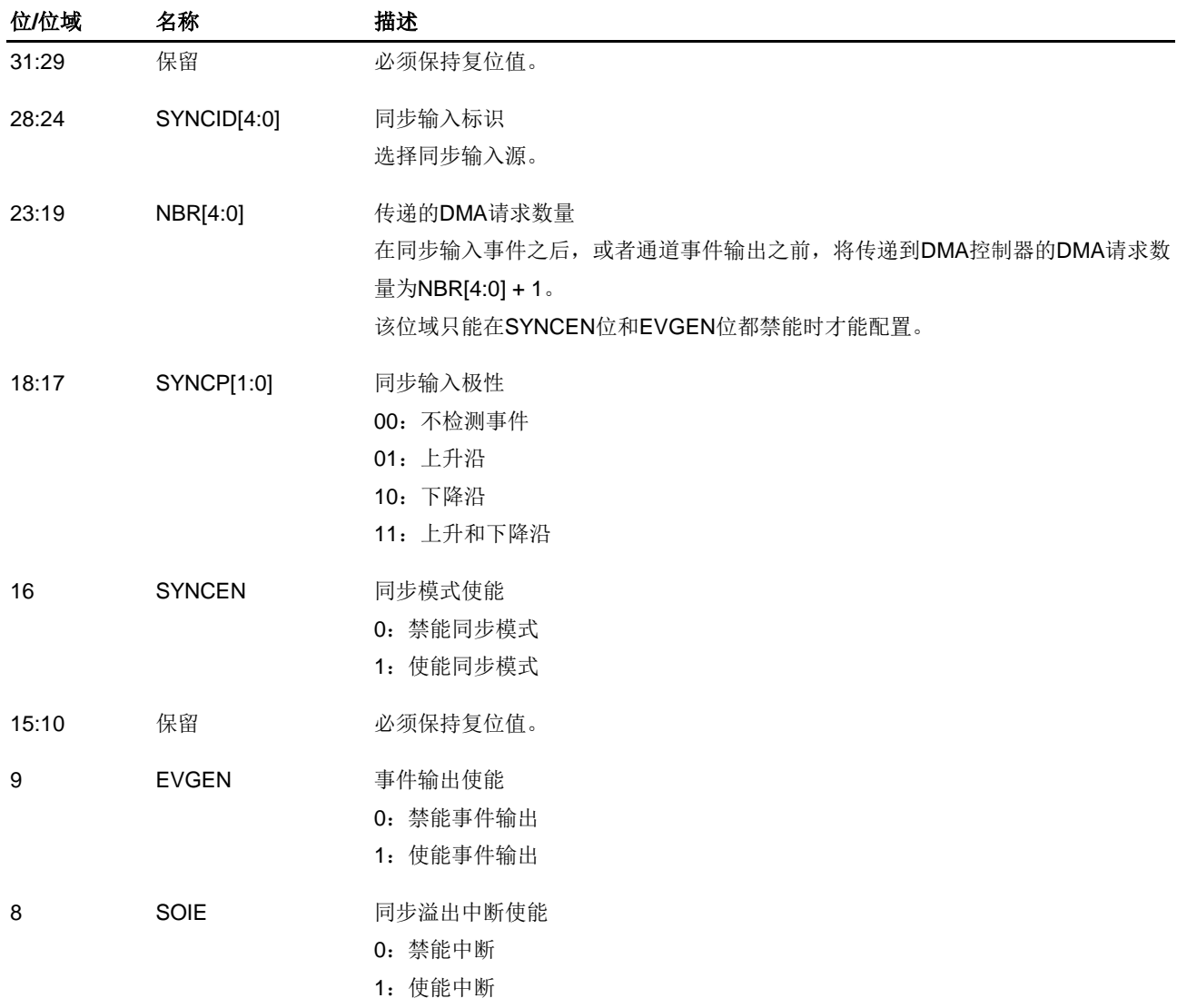

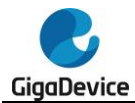

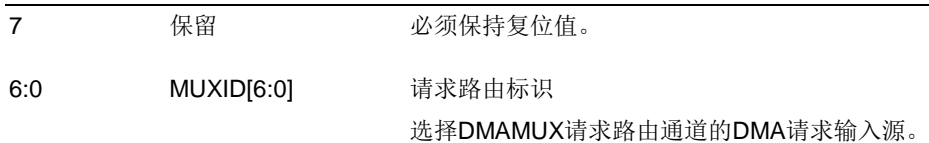

# **12.5.2.** 请求路由通道中断标志位寄存器(**DMAMUX\_RM\_INTF**)

地址偏移:0x80

复位值: 0x0000 0000

该寄存器只能按字(32位)访问。

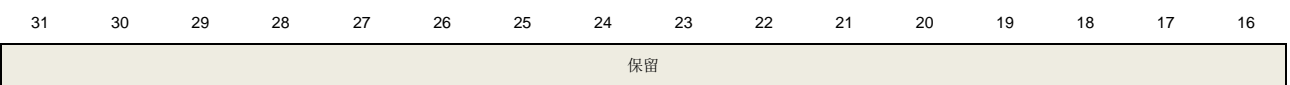

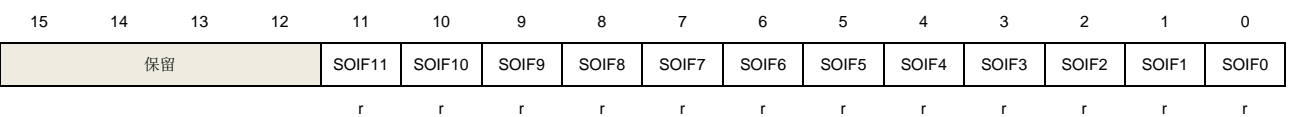

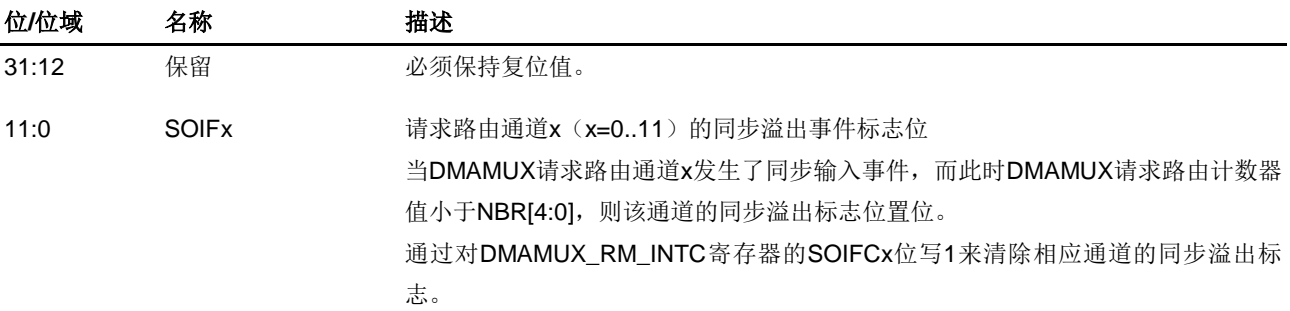

# **12.5.3.** 请求路由通道中断标志位清除寄存器(**DMAMUX\_RM\_INTC**)

地址偏移:0x084 复位值: 0x0000 0000

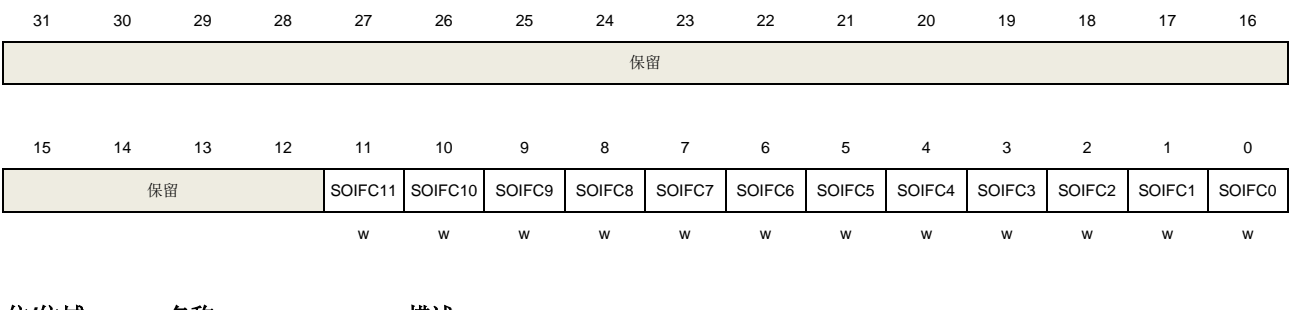

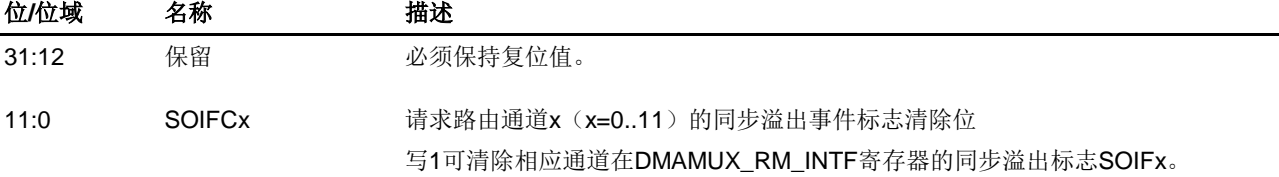

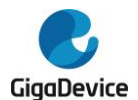

# **12.5.4.** 请求生成通道 **x** 配置寄存器(**DMAMUX\_RG\_CHxCFG**)

地址偏移: 0x100 + 0x04 \* x (x = 0...3, 其中 x 为通道序号) 复位值: 0x0000 0000

该寄存器只能按字(32位)访问。

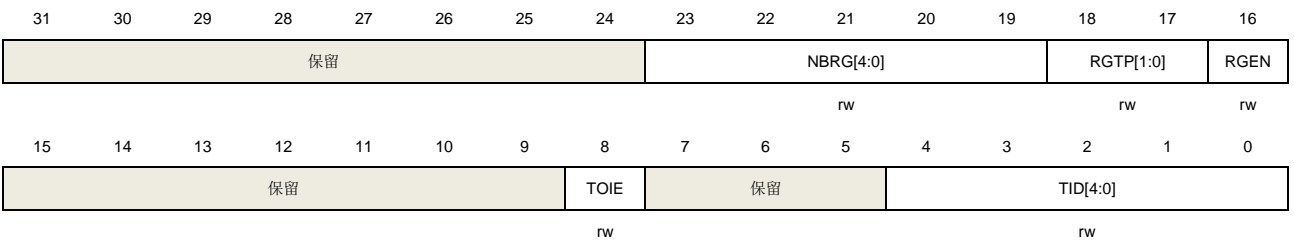

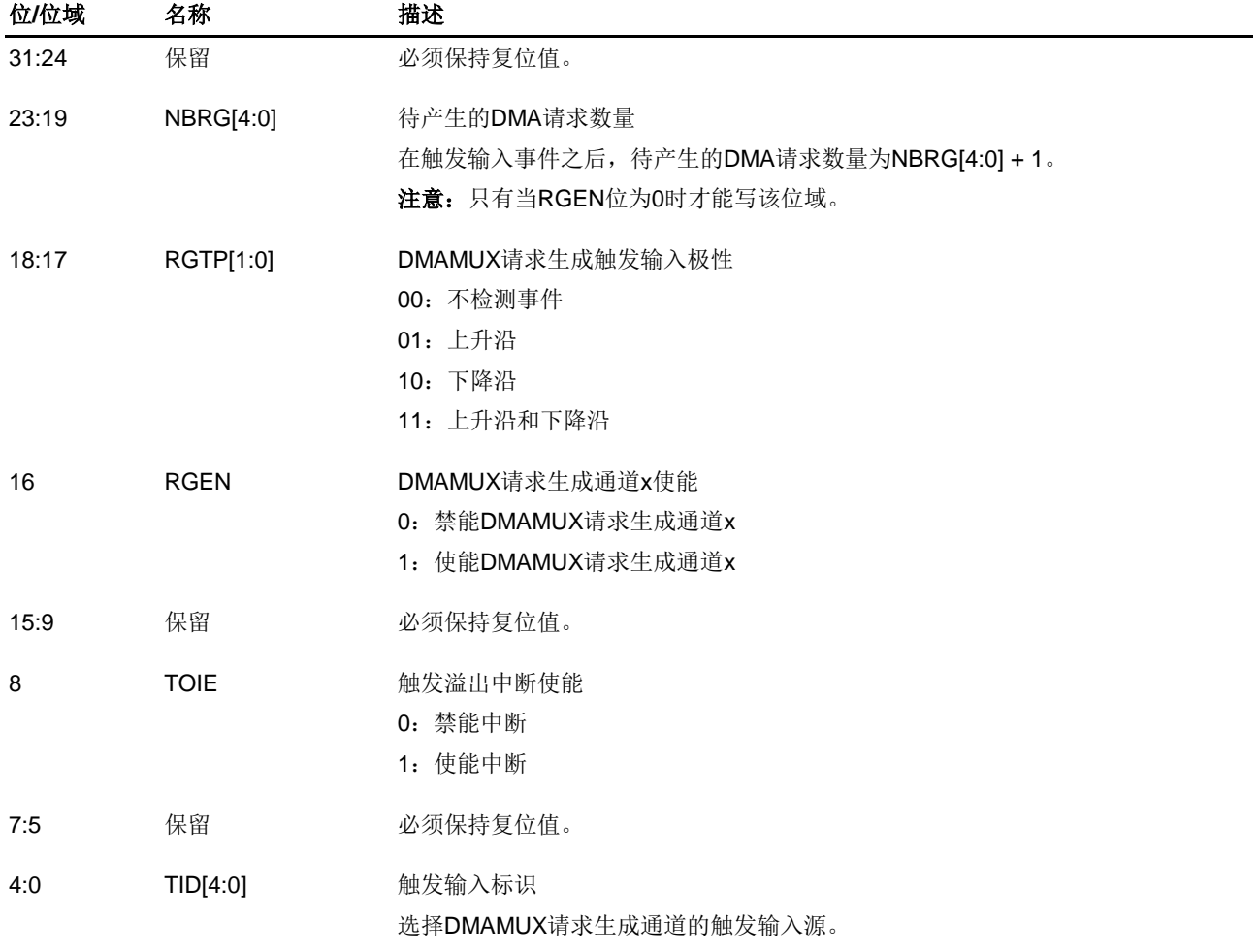

## **12.5.5.** 请求生成通道中断标志位寄存器(**DMAMUX\_RG\_INTF**)

地址偏移:0x140 复位值:0x0000 0000

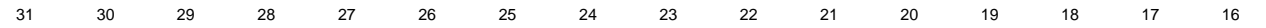

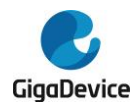

# GD32A513 用户手册

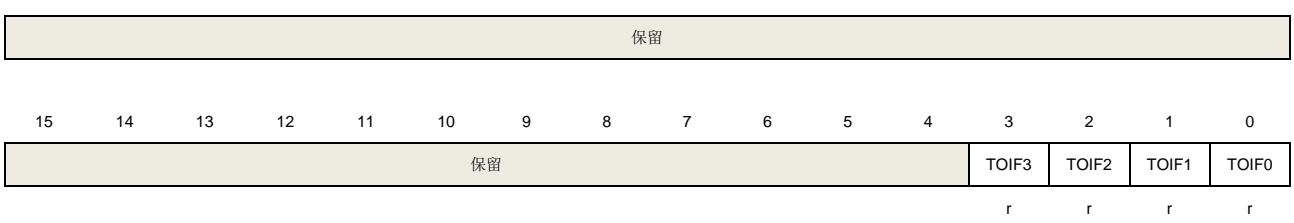

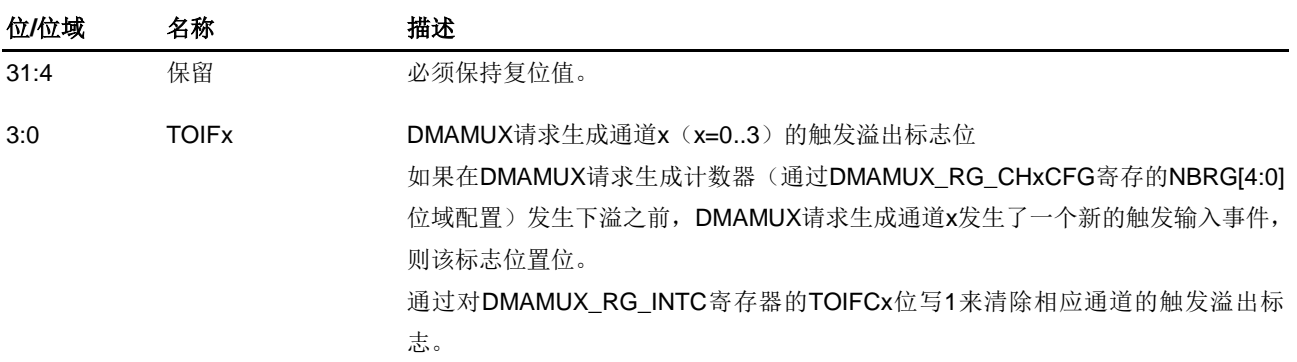

# **12.5.6.** 请求生成通道中断标志位清除寄存器(**DMAMUX\_RG\_INTC**)

地址偏移:0x144

复位值: 0x0000 0000

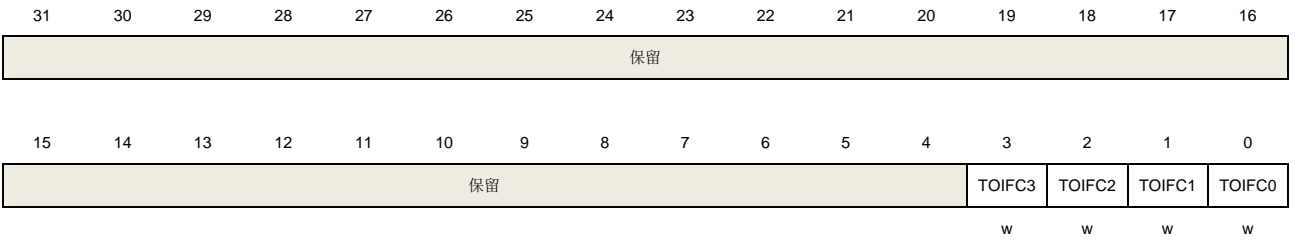

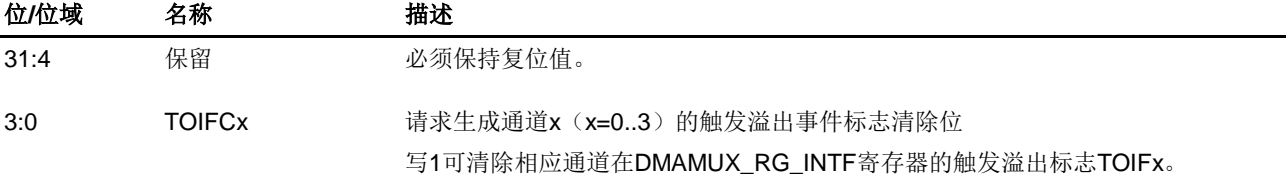

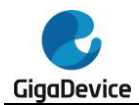

# **13.** 调试(**DBG**)

# **13.1.** 简介

GD32A513 系列产品提供了各种各样的调试和测试功能。这些功能通过 Arm® CoreSight 组件 的标准配置和链状连接的 TAP 控制器来实现的。调试功能集成在 Arm® Cortex®-M33 内核中。 调试系统支持串行(SW)调试功能,也支持 JTAG 调试。调试功能请参考下列文档:

- Cortex®-M33技术参考手册;
- Arm调试接口v5结构规范。

调试系统帮助调试者在低功耗模式下调试一些外设。当相应的位被置 1,调试系统会在低功耗 模式下提供时钟,或者为一些外设保持当前状态,这些外设包括:TIMER、WWDGT、FWDGT、 I2C、CAN 和 MFCOM。

# **13.2. JTAG/SW** 功能说明

调试工具可以通过串行(SW)调试接口或者 JTAG 调试接口来访问调试功能。

## **13.2.1.** 切换 **JTAG/SW** 接口

默认使用 JTAG 调试接口,可以通过下列软件序列从 JTAG 调试切换到 SW 调试:

- 发送50个以上TCK周期的TMS=1信号;
- 发送16位TMS = 1110011110011110 (0xE79E LSB) 信号;
- 发送50个以上TCK周期的TMS=1信号。

切换 SW 调试到 JTAG 调试的软件序列:

- 发送50个以上TCK周期的TMS=1信号;
- 发送16位TMS = 11100111100111100 (0xE73C LSB) 信号;
- 发送50个以上TCK周期的TMS=1信号。

## **13.2.2.** 引脚分配

JTAG 调试提供五个引脚的接口:JTAG 时钟引脚(JTCK),JTAG 模式选择引脚(JTMS), JTAG 数据输入引脚(JTDI), JTAG 数据输出引脚(JTDO), JTAG 复位引脚(NJTRST, 低 电平有效)。串行调试(SWD)提供两个引脚的接口: 数据输入输出引脚(SWDIO)和时钟引 脚(SWCLK)。SW 调试接口的两个引脚与 JTAG 调试接口的两个引脚复用,SWDIO 和 JTMS 复用,SWCLK 和 JTCK 复用。

#### 表 **13-1.** 调试引脚分配

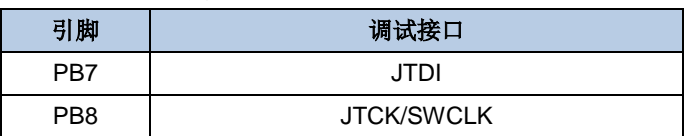

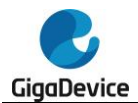

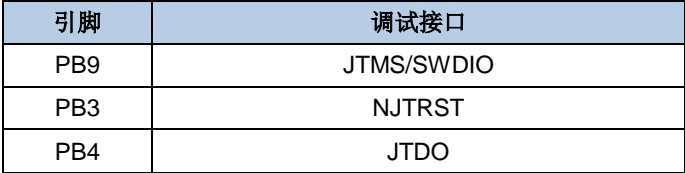

默认复位后使用五个引脚的 JTAG 调试, 用户可以在不使用 NJTRST 引脚情况下正常使用 JTAG 功能,此时 PB3 可以用作普通 GPIO 功能(NJTRST 硬件拉高)。如果切换到 SW 调试 模式, PB7/PB4/PB3 释放作为普通 GPIO 功能。如果 JTAG 和 SW 调试功能都没有使用, 这 五个引脚都释放作为普通 GPIO 功能。五个引脚具体配置请参考*[通用和备用输入](#page-162-0)/输出接口* (GPIO 和 [AFIO](#page-162-0))。

## **13.2.3. JTAG** 链状结构

Cortex®-M33 内核的 JTAG TAP 和边界扫描(BSD) TAP 串行连接。边界扫描(BSD) JTAG 的 IR(指令寄存器)是5位,而 Cortex®-M33 内核的 JTAG 的 IR(指令寄存器)是4位。所 以当 JTAG 进行 IR 移位输入时, 首先移位 5 位 BYPASS 指令给 BSD JTAG, 然后移位 4 位标 准指令给 Cortex®-M33 JTAG。当进行数据移位时, 数据链只需要额外添加一位, 因为 BSD JTAG 已处在 BYPASS 模式。

BSD JTAG ID 代码是 0x06418041。

## **13.2.4.** 调试复位

JTAG-DP 和 SW-DP 寄存器位于上电复位域。系统复位初始化了 Cortex®-M33 的绝大部分组 件,除了 NVIC,调试逻辑(FPB、DWT 和 TM)。NJTRST 能复位 JTAG TAP 控制器。所以, 可以在系统复位下实现调试功能。例如:复位后停止,用户在系统复位后配置相应停止位,系 统复位释放后处理器会立即停止。

## **13.2.5. JEDEC-106 ID code**

Cortex®-M33 集 成 了 JEDEC-106 ID 代 码 。 位 于 ROM 表 中 , 映 射 地 址 为 0xE00FF000\_0xE00FFFFF。

## **13.3.** 调试保持功能说明

## **13.3.1.** 低功耗模式调试支持

当 DBG 控制寄存器(DBG\_CTL)的 STB\_HOLD 位置 1 并且进入待机模式, AHB 总线时钟 和系统时钟由 CK IRC8M 提供,可以在待机模式下调试。当退出待机模式后,产生系统复位。

当 DBG 控制寄存器(DBG\_CTL)的 DSLP\_HOLD 位置 1 并且进入深度睡眠模式, AHB 总线 时钟和系统时钟由 CK\_IRC8M 提供,可以在深度睡眠模式下调试。

当 DBG 控制寄存器(DBG\_CTL)的 SLP\_HOLD 位置 1 并且进入睡眠模式, AHB 总线时钟 没有关闭,可以在睡眠模式下调试。

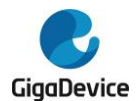

# **13.3.2. TIMER**,**I2C**,**WWDGT** 和 **FWDGT** 外设调试支持

当内核停止,并且 DBG 控制寄存器(DBG\_CTL)中的相应位置 1。对于不同外设,有不同动 作:

对于 TIMER 外设, TIMER 计数器停止并进行调试;

对于 I2C 外设, SMBUS 保持状态并进行调试;

对于 WWDGT 或者 FWDGT 外设, 计数器时钟停止并进行调试;

对于 CAN 外设,接收寄存器停止计数并进行调试;

对于 MFCOM 外设,计数器时钟停止并进行调试。

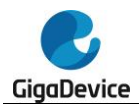

# **13.4. DBG** 寄存器

DEBUG 基地址:0xE004 4000

## **13.4.1. ID** 寄存器(**DBG\_ID**)

地址偏移:0x00 只读寄存器

该寄存器只能按字(32位)访问。

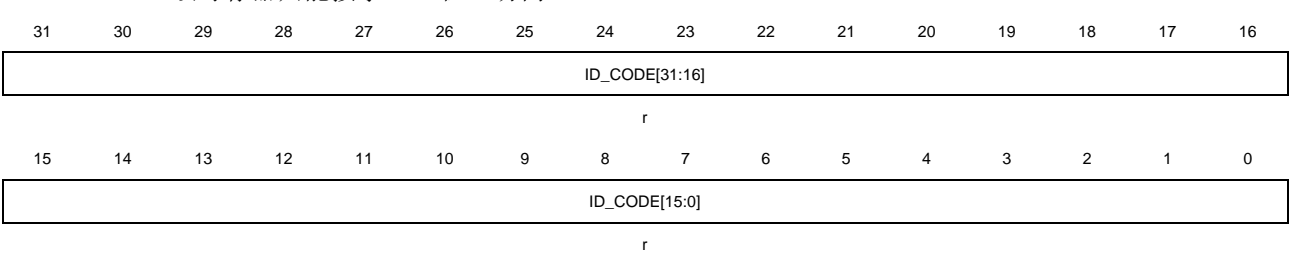

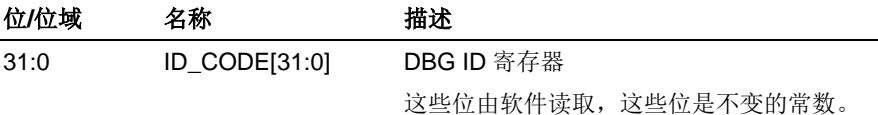

# **13.4.2.** 控制寄存器(**DBG\_CTL**)

地址偏移:0x04 复位值: 0x0000 0000, 仅上电复位

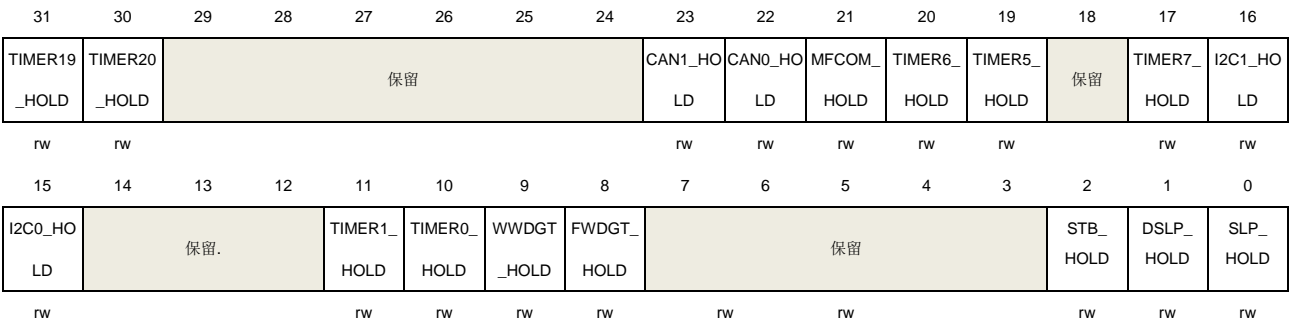

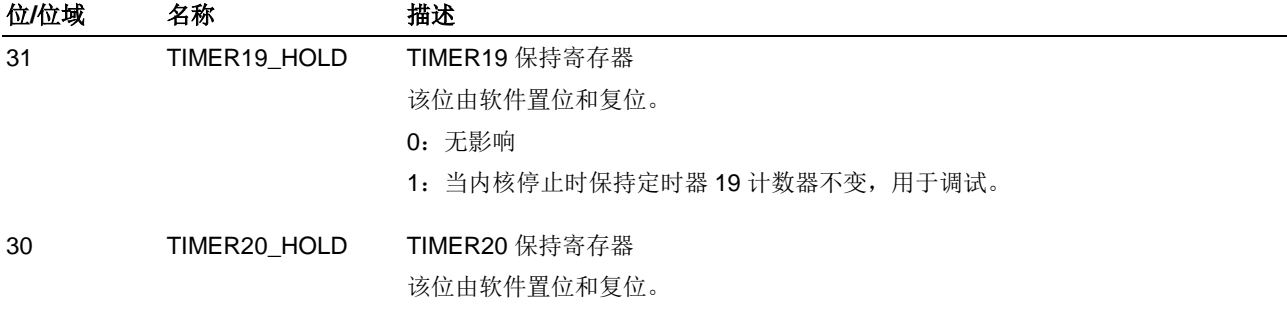

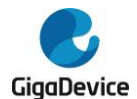

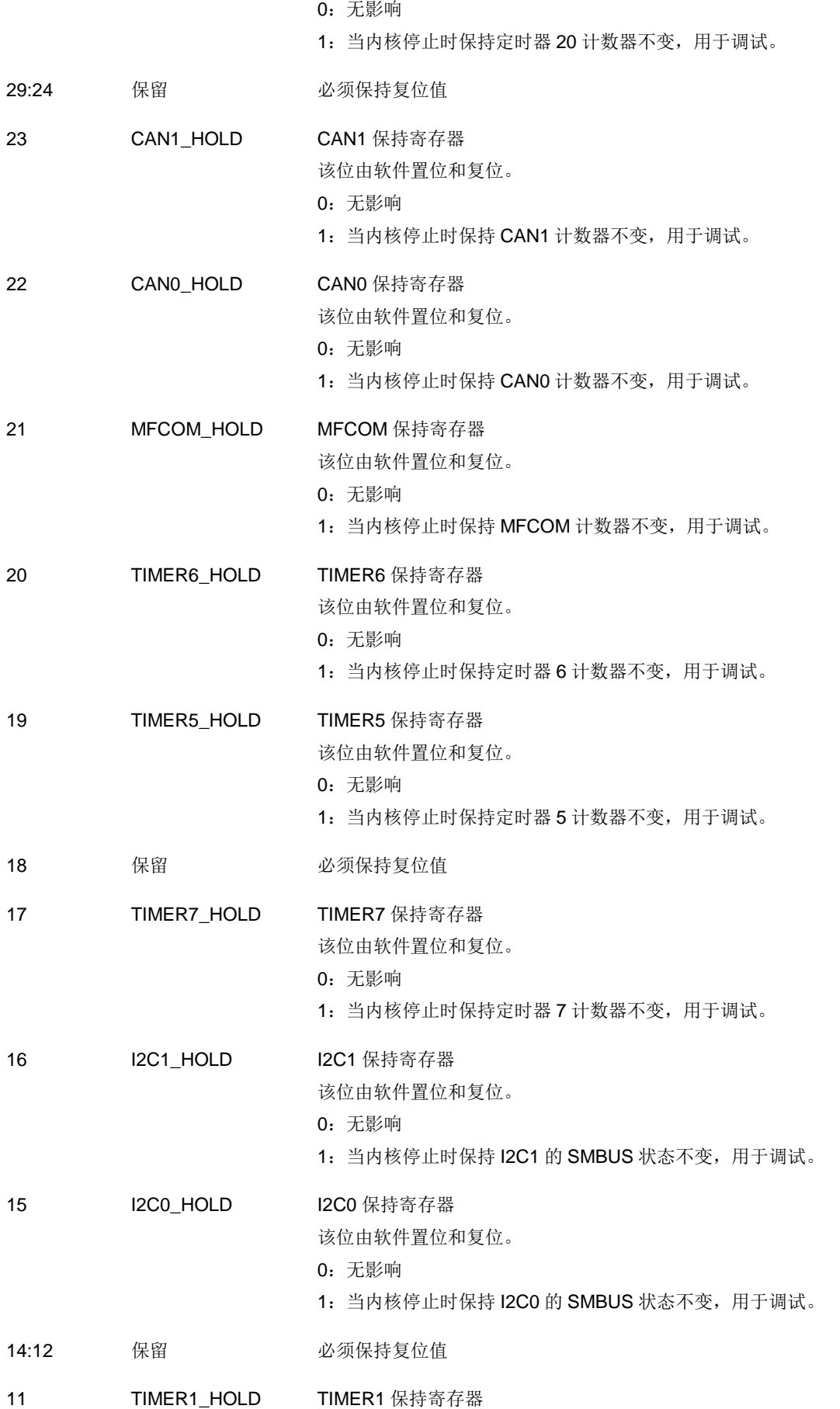

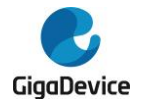

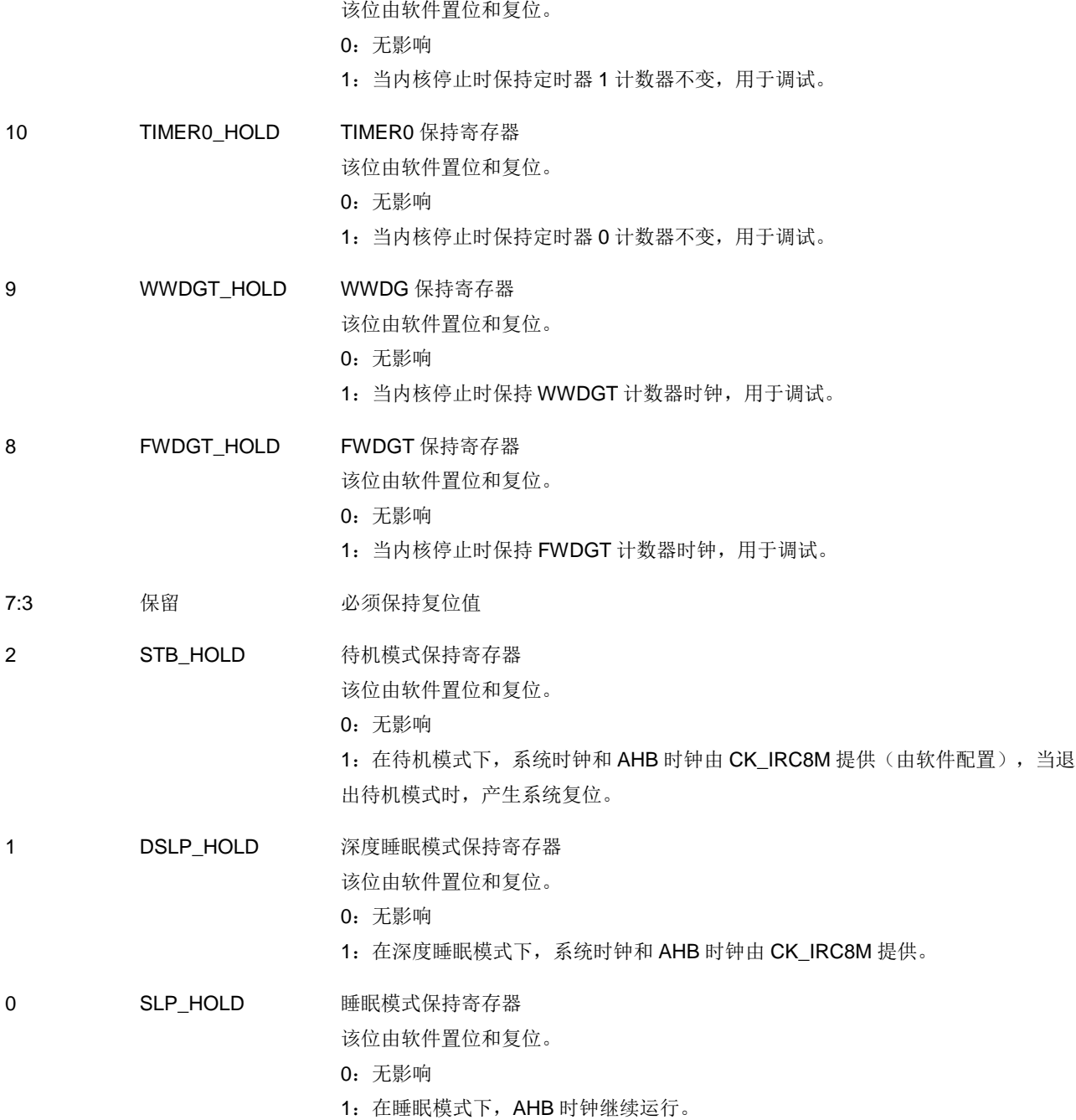

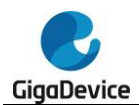

# **14.** 模数转换器(**ADC**)

# **14.1.** 简介

MCU片上集成了12位逐次逼近式模数转换器模块(ADC),可以采样来自于16个外部通道和 2个内部通道上的模拟信号。这18个ADC采样通道都支持多种运行模式,采样转换后,转换结 果可以按照最低有效位对齐或最高有效位对齐的方式保存在相应的数据寄存器中。片上的硬件 过采样机制可以通过减少来自MCU的相关计算负担来提高性能。

对于电机、电源等对ADC有更高需求的应用,可以联系我们的销售,获取更多的ADC详细资料。

## **14.2.** 主要特征

- 高性能:
	- ADC采样分辨率:12位、10位、8位、或者6位分辨率;
	- 前置校准功能;
	- 可编程采样时间;
	- 数据存储模式:最高有效位对齐和最低有效位对齐;
	- 支持DMA请求。
- 模拟输入通道:
	- 16个外部模拟输入通道;
	- 1个内部温度传感器通道(VsENSE);
	- 1个内部参考电压输入通道(VREFINT)。
- 转换开始的发起:
	- 软件;
	- TRIGSEL。
- 运行模式:
	- 转换单个通道,或者扫描一序列的通道;
	- 单次运行模式, 每次触发转换一次选择的输入通道:
	- 连续运行模式,连续转换所选择的输入通道;
	- 间断运行模式;
	- 同步模式(适用于具有两个或多个ADC的设备)。
- 转换结果阈值监测功能: 模拟看门狗。
- 中断产生:
	- 常规序列转换结束;
	- 模拟看门狗事件。
- 过采样:
	- 16位的数据寄存器;
	- 可调整的过采样率,从2x到256x;
	- 高达8位的可编程数据移位。
- ADC供电要求: 2.7V到5.5V, 一般电源电压为5V。
- ADC输入范围: VREFN ≤VIN ≤VREFP。

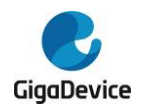

# **14.3.** 引脚和内部信号

87[14-1. ADC](#page-246-0)模块框图给出了ADC模块框图。[表](#page-246-1)14-1. ADC内部信号给出了ADC内部信号。表 **[14-2. ADC](#page-246-1)引脚定义**给出了ADC引脚说明。

### <span id="page-246-0"></span>表 **14-1. ADC** 内部信号

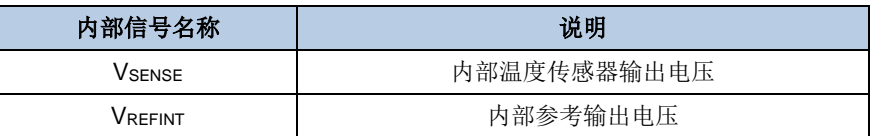

## <span id="page-246-1"></span>表 **14-2. ADC** 引脚定义

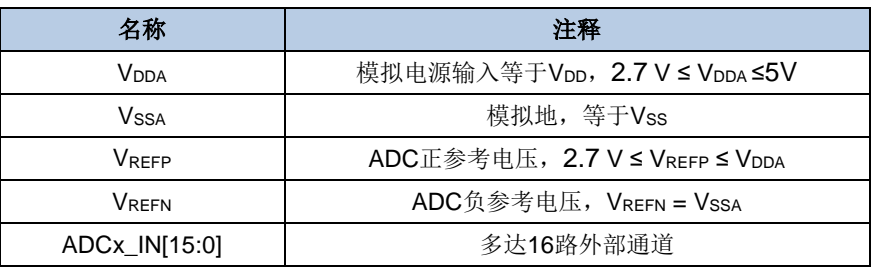

注意: VDDA和VssA必须分别连接到VDD和Vss。

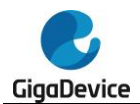

# <span id="page-247-0"></span>**14.4.** 功能说明

## 图 **14-1. ADC** 模块框图

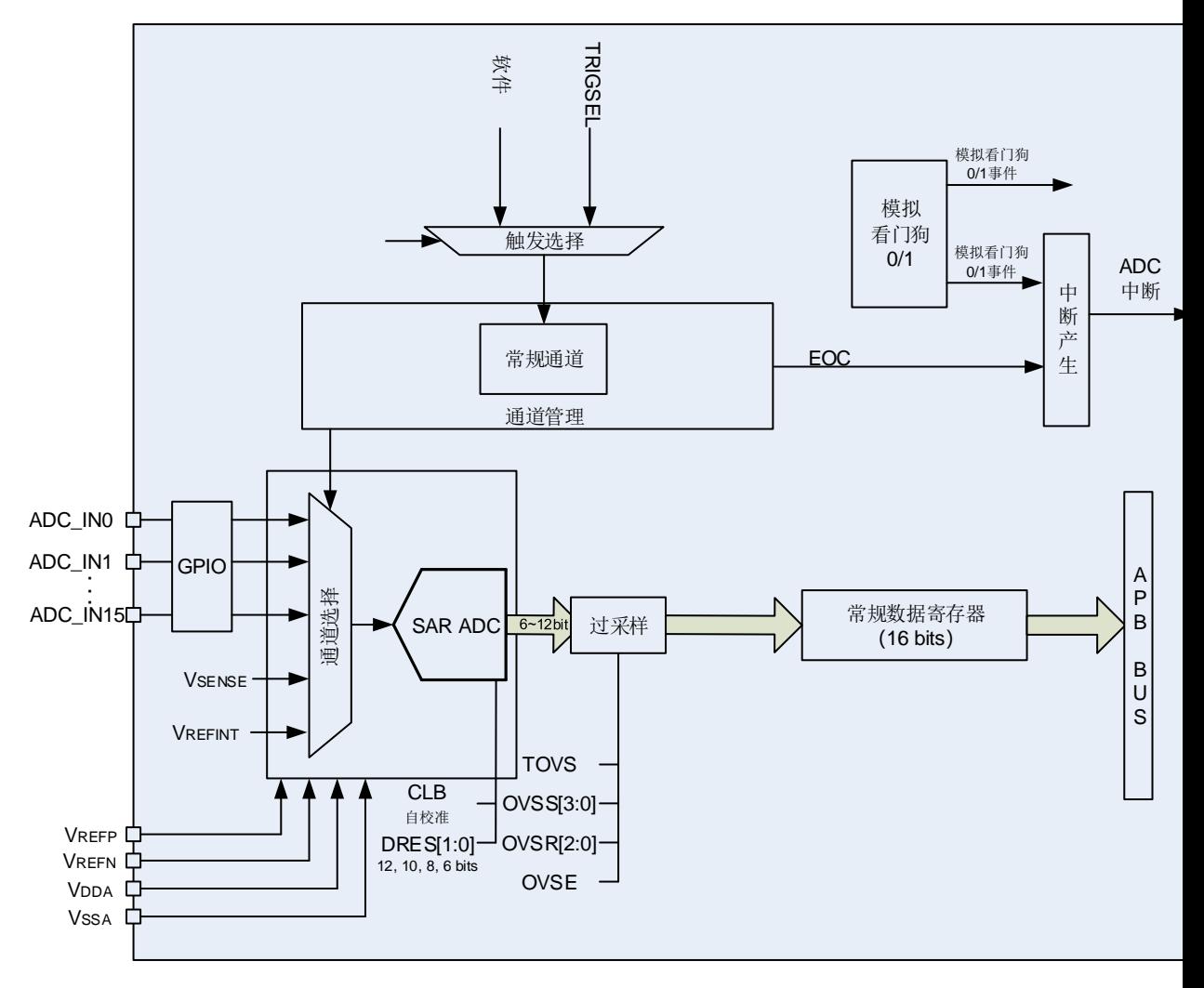

## **14.4.1.** 前置校准功能

ADC带有一个前置校准功能。在校准期间,ADC计算一个校准系数,这个系数是应用于ADC内 部的,它直到ADC下次掉电才无效。在校准期间,应用不能使用ADC,必须等到校准完成。在 A/D转换前应执行校准操作。通过设置CLB=1启动校准,在校准期间CLB位会一直保持1,直到 校准完成,该位由硬件清0。

当ADC运行条件改变(例如, VDDA、VREFP 以及温度等), 建议重新执行一次校准操作。

内部的模拟校准可以通过设置ADC\_CTL1寄存器的RSTCLB位来重置。

软件校准过程:

- 1. 确保ADCON=1;
- 2. 延迟14个CK ADC以等待ADC稳定;
- 3. 设置RSTCLB(该步骤是可选的);
- 4. 设置CLB=1;

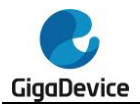

5. 等待直到CLB=0。

## **14.4.2. ADC** 时钟

CK\_ADC时钟是由时钟控制器提供的,它和AHB时钟保持同步。ADC时钟可以在RCU时钟控制 器中进行分频和配置。

### **14.4.3. ADC** 使能

ADC\_CTL1寄存器中的ADCON位是ADC模块的使能开关。如果该位为0,则ADC模块保持复 位状态。为了省电,当ADCON位为0时,ADC模拟子模块将会进入掉电模式。ADC使能后需等 待tsu时间后才能采样,tsu数值详见芯片相关型号Datasheet。

### **14.4.4.** 常规序列

通道管理电路把采样通道组织成一个序列:常规序列。

常规序列支持高达 16 个通道,每个通道称为常规通道。ADC\_RSQ0 寄存器的 RL[3:0]位规定 了整个常规序列的长度。ADC\_RSQ0~ADC\_RSQ2 寄存器规定了常规序列的通道选择。

注意:尽管 ADC 支持 18 个通道,但常规序列一次最多转换 16 个通道。

## **14.4.5.** 运行模式

## 单次运行模式

该模式能够运行在常规序列。单次运行模式下,ADC\_RSQ2寄存器的RSQ0[4:0]位规定了ADC 的转换通道。当ADCON位被置1,一旦相应软件触发或者外部触发发生,ADC就会采样和转换 一个通道。

#### 图 **14-2.** 单次运行模式

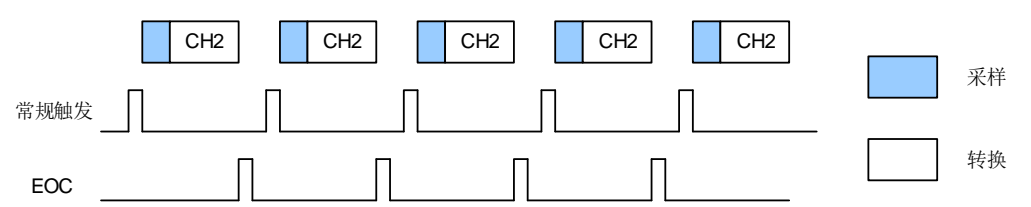

常规序列的通道单次转换结束后,转换数据将被存放于ADC\_RDATA寄存器中,EOC将会置1。 如果EOCIE位被置1,将产生一个中断。

常规序列单次转换模式的软件流程:

- 1. 确保ADC\_CTL0寄存器的DISRC和SM位以及ADC\_CTL1寄存器的CTN位为0;
- 2. 用模拟通道编号来配置RSQ0;
- 3. 配置ADC\_SAMPTx寄存器;
- 4. 如果有需要,可以配置ADC\_CTL1寄存器的ETERC和ETSRC位;
- 5. 设置SWRCST位,或者为常规序列产生一个外部触发信号;
- 6. 等到EOC置1;

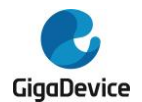

- 7. 从ADC\_RDATA寄存器中读ADC转换结果;
- 8. 写0清除EOC标志位。

### 连续运行模式

该模式能够运行在常规序列。将ADC CTL1寄存器的CTN位置1可以使能连续运行模式。在此 模式下,ADC执行由RSQ0[4:0]规定的转换通道。当ADCON位被置1,一旦相应软件触发或者 外部触发产生, ADC就会采样和转换规定的通道。转换数据保存在ADC\_RDATA寄存器中。

#### 图 **14-3.** 连续转换模式

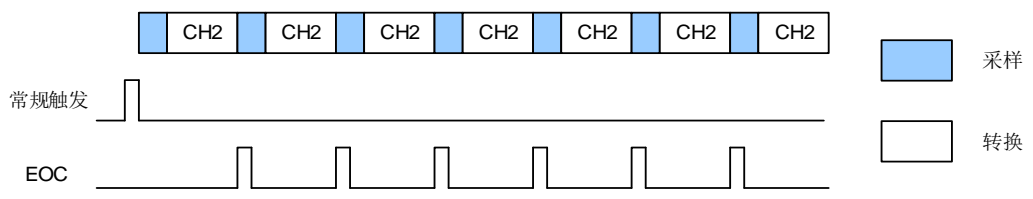

常规序列连续运行模式的软件流程:

- 1. 设置ADC CTL1寄存器的CTN位为1;
- 2. 根据模拟通道编号配置RSQ0;
- 3. 配置ADC\_SAMPTx寄存器;
- 4. 如果有需要,配置ADC\_CTL1寄存器的ETERC和ETSRC位;
- 5. 设置SWRCST位, 或者给常规序列产生一个外部触发信号;
- 6. 等待EOC标志位置1;
- 7. 从ADC\_RDATA寄存器中读ADC转换结果;
- 8. 写0清除EOC标志位;
- 9. 只要还需要进行连续转换,重复步骤6~8。

可以使用DMA来传输转换数据,不需循环查询EOC标志位,软件流程如下:

- 1. 设置ADC CTL1寄存器的CTN位为1;
- 2. 根据模拟通道编号配置RSQ0;
- 3. 配置ADC\_SAMPTx寄存器;
- 4. 如果有需要, 配置ADC CTL1寄存器的ETERC和ETSRC位;
- 5. 准备DMA模块,用于传输来自ADC\_RDATA的数据;
- 6. 设置SWRCST位, 或者给常规序列产生一个外部触发。

## 扫描运行模式

扫描运行模式可以通过将ADC\_CTL0寄存器的SM位置1来使能。在此模式下,ADC扫描转换所 有被ADC\_RSQ0~ADC\_RSQ2寄存器选中的所有通道。一旦ADCON位被置1,当相应软件触 发或者外部触发产生,ADC就会一个接一个的采样和转换常规序列通道。转换数据存储在 ADC\_RDATA寄存器中。常规序列转换结束后,EOC位将被置1。如果EOCIE位被置1,将产生 中断。当常规序列工作在扫描模式下时, ADC\_CTL1寄存器的DMA位必须设置为1。

如果ADC\_CTL1寄存器的CTN位也被置1,则在常规序列转换完之后,转换会自动重新开始。

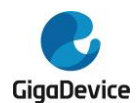

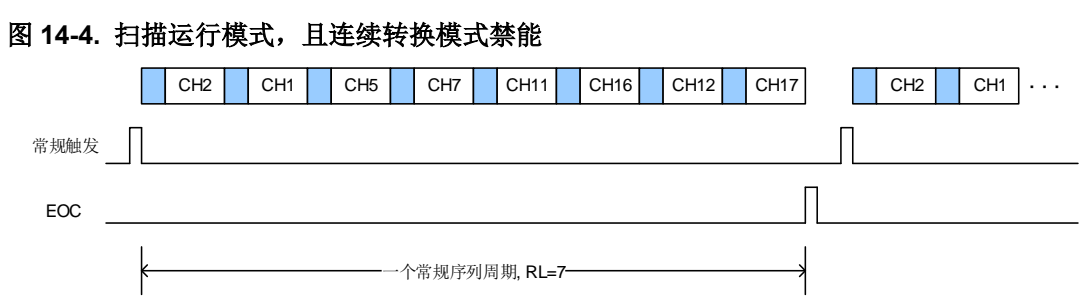

常规序列扫描运行模式的软件流程:

- 1. 设置 ADC CTL0 寄存器的 SM 位和 ADC CTL1 寄存器的 DMA 位为 1;
- 2. 配置 ADC\_RSQx 和 ADC\_SAMPTx 寄存器;
- 3. 如果有需要,配置 ADC CTL1 寄存器中的 ETERC 和 ETSRC 位;
- 4. 准备 DMA 模块, 用于传输来自 ADC\_RDATA 的数据;
- 5. 设置 SWRCST 位, 或者给常规序列产生一个外部触发;
- 6. 等待 EOC 标志位置 1;
- 7. 写 0 清除 EOC 标志位。

#### 图 **14-5.** 扫描转换模式,连续转换模式使能

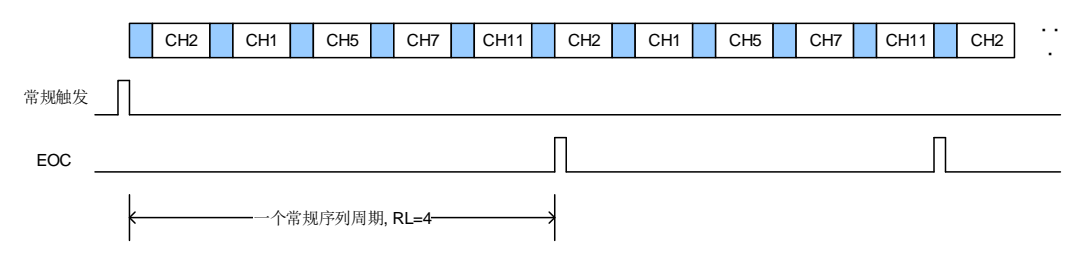

#### 间断运行模式

对于常规序列,当 ADC\_CTL0 寄存器的 DISRC 位置 1 时,常规序列间断转换模式使能。该模 式下可以执行一次 n 个通道的短序列转换(n<=8), 这个短序列是 ADC\_RSQ0~RSQ2 寄存器 所选择的转换序列的一部分。数值 n 由 ADC\_CTL0 寄存器的 DISCNUM[2:0]位给出。当相应 的软件触发或外部触发发生, ADC 就会采样和转换在 ADC\_RSQ0~RSQ2 寄存器所选择通道 中接下来的 n 个通道,直到常规序列中所有的通道转换完成。每个常规序列转换周期结束后, EOC 位将置 1。如果 EOCIE 位置 1, 则将产生一个中断。

#### 图 **14-6.** 间断运行模式

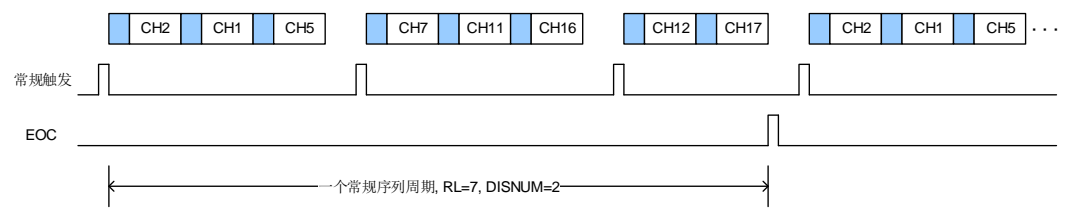

常规序列间断运行模式的软件流程:

- 1. 设置 ADC CTL0 寄存器的 DISRC 位和 ADC CTL1 寄存器的 DMA 位为 1;
- 2. 配置 ADC CTL0 寄存器的 DISNUM[2:0]位;
- 3. 配置 ADC\_RSQx 和 ADC\_SAMPTx 寄存器;
- 4. 如果有需要,配置 ADC\_CTL1 寄存器中的 ETERC 和 ETSRC 位;

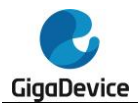

- 5. 准备 DMA 模块, 用于传输来自 ADC\_RDATA 的数据;
- 6. 设置 SWRCST 位,或者给常规序列产生一个外部触发;
- 7. 如果需要,重复步骤 6;
- 8. 等待 EOC 标志位置 1;
- 9. 写 0 清除 EOC 标志位。

## **14.4.6.** 转换结果阈值监测功能

#### 模拟看门狗 **0**

ADC CTL0 寄存器的 RWD0EN 位置 1 将使能常规序列的模拟看门狗 0 功能。该功能用于监 测转换结果是否超过设定的阈值。如果 ADC 的模拟转换电压低于低阈值或高于高阈值时, ADC\_STAT 状态寄存器的 WDE0 位将被置 1。如果 WDE0IE 位被置 1,将产生中断。 ADC\_WDHT0 和 ADC\_WDLT0 寄存器用来设定高低阈值。内部数据的比较在对齐之前完成, 因此阀值与ADC\_CTL1寄存器的DAL位确定的对齐方式无关。ADC\_CTL0寄存器的RWD0EN, WD0SC 和 WD0CHSEL[4:0]位可以用来选择模拟看门狗 0 监控单一通道或者多通道。

#### 模拟看门狗 **1**

模拟看门狗 1 更加的灵活,可以进行单个或多个通道的看门狗功能配置。

通过配置 ADC\_WD1SR 寄存器中的 AWD1CS[17:0]位域中的相应位,可以使能相应通道的模 拟看门狗 1 功能。模拟看门狗 1 的高/低阈值可在 ADC\_WDT1 寄存器中进行配置。

### **14.4.7.** 数据存储模式

ADC CTL1 寄存器的 DAL 位确定转换后数据存储的对齐方式。

#### 图 **14-7. 12** 位数据存储模式

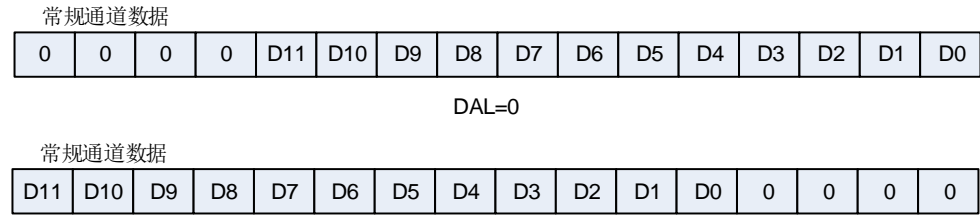

 $DAI = 1$ 

#### 图 **14-8. 10** 位数据存储模式

常规通道数据

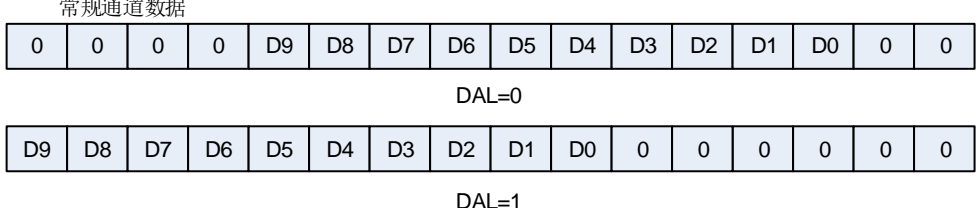

252
### 图 **14-9. 8** 位数据存储模式

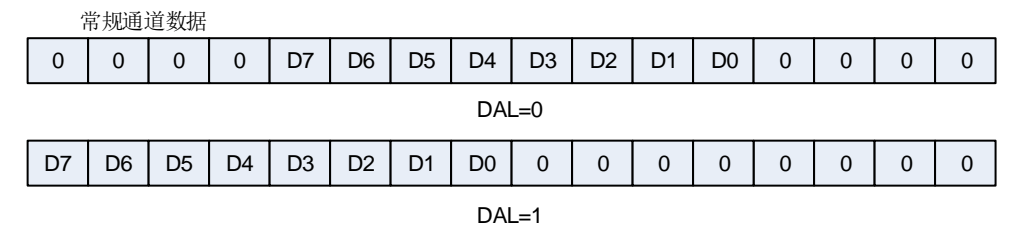

6 位分辨率的数据存储模式不同于 12 位/10 位/8 位分辨率数据存储模式, 如 **图 [14-10. 6](#page-252-0) 位数 [据存储模式](#page-252-0)**所示。

#### <span id="page-252-0"></span>图 **14-10. 6** 位数据存储模式

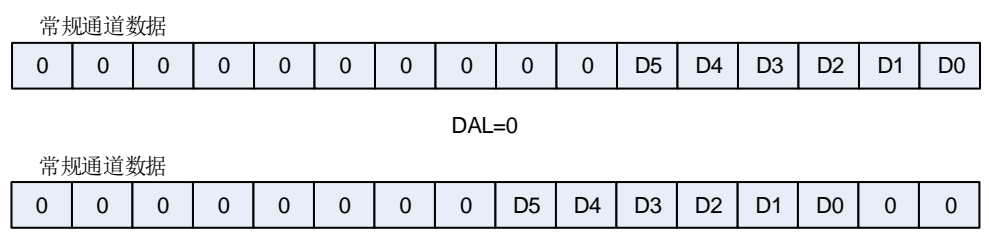

DAL=1

### **14.4.8.** 采样时间配置

ADC 使用若干个 CK ADC 周期对输入电压采样,采样周期数目可以通过 ADC SAMPT0 和 ADC\_SAMPT1 寄存器的 SPTn[2:0]位更改。每个通道可以用不同的时间采样。在 12 位分辨率 的情况下,总采样转换时间=采样时间+12.5 个 CK\_ADC 周期。

#### 例如:

CK\_ADC = 15MHz,采样时间为 2.5 个周期,那么总的转换时间为:"2.5+12.5"个 CK\_ADC 周 期, 即 1us。

### **14.4.9.** 外部触发

TRIGSEL 或者 SWRCST 的上升沿可以触发常规序列的转换。常规序列的外部触发源由 ADC\_CTL1 寄存器的 ETSRC 位控制。

#### 表 **14-3.** 常规序列外部触发源

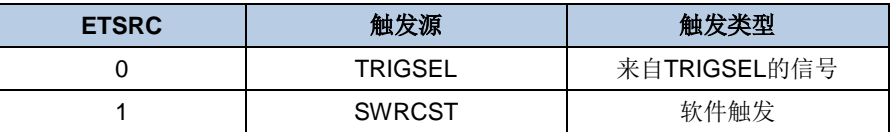

### **14.4.10. DMA** 请求

DMA 请求,可以通过设置 ADC\_CTL1 寄存器的 DMA 位来使能,它用于传输常规序列多个通 道的转换结果。ADC 在常规序列的一个通道转换结束后产生一个 DMA 请求, DMA 接受到请 求后可以将转换的数据从 ADC\_RDATA 寄存器传输到用户指定的目的地址。

注意:ADC1 无 DMA 请求。

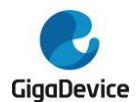

## **14.4.11. ADC** 内部通道

将 ADC\_CTL1 寄存器的 TSVEN 位置 1,可以使能温度传感器通道(ADC\_IN16)。温度传感 器可以用来测量器件周围的温度。传感器输出电压能被 ADC 转换成数字量。建议温度传感器 的采样时间至少设置为 ts temp us(具体数值请参考 Datasheet)。温度传感器不用时,复位 TSVEN 位可以将其置于掉电模式。

温度传感器的输出电压随温度线性变化,由于生产过程的多样化,温度变化曲线的偏移在不同 的芯片上会有不同(具体数值请参考 Datasheet)。

使用温度传感器:

- 1. 配置 ADC 时钟(不超过 5MHz);
- 2. 配置温度传感器通道(ADC0\_IN16)的转换序列和采样时间大于 ts temp us;
- 3. 置位 ADC\_CTL1 寄存器中的 TSVEN 位, 使能温度传感器;
- 4. 置位 ADC CTL1 寄存器的 ADCON 位, 或者由外部触发 ADC 转换;
- 5. 读取内部温度传感器输出电压 Vtemperature, 并由下面公式计算出实际温度:

$$
\mathbb{E}(\mathbf{C}) = \frac{V_{30} - V_{\text{temperature}}}{\text{Avg\_Slope}} + 30 \tag{14-1}
$$

Vtemperature:温度传感器的输出电压。

V30: 内部温度传感器在 30°C 时的输出电压,典型值请参考相关型号 Datasheet。。芯片 出厂时记录了温度传感器在 30°C 下对应的 ADC 转换结果(VDDA 为 5.0V 时)。这个出 厂校准值存储在 FLASH 中的只读区域,具体存储地址请见数据手册。

Avg Slope: 温度与内部温度传感器输出电压曲线的均值斜率, 典型值请参考相关型号 Datasheet。

#### 注意:

1)温度传感器使能后,需等待至少 3 个采样周期,ADC 转换码值才认为有效,前 3 个转换数 据应舍弃;

2)可通过硬件过采样或软件求均值的方式提高温度传感器采样精度。如果需要更高精度的温 度,必须多次(推荐50次以上)采样求平均。

将 ADC\_CTL1 寄存器的 INREFEN 位置 1,可以使能 VREFINT 通道(ADC\_IN17)。内部电 压参考(VREFINT)提供了一个稳定的(带隙基准)电压输出给 ADC 和比较器。VREFINT 内部连 接到 ADC\_IN17 输入通道。

#### **14.4.12.** 可编程分辨率**(DRES)**

对寄存器 ADC\_OVSAMPCTL 中的 DRES[1:0]位进行编程即可配置分辨率为 6、8、10、12 位。 对于那些不需要高精度数据的应用,可以使用较低的分辨率来实现更快速地转换。只有在 ADCON 位为 0 时, 才能修改 DRES[1:0]的值。ADC 转换的结果只有 12 位, 其余没有被用到 的低位读出来都是为 0。较低的分辨率能够减少逐次逼近步骤所需的转换时间,如表 [14-4.](#page-254-0) 不 [同分辨率对应的](#page-254-0) *tCONV* 时间所示。

<span id="page-254-0"></span>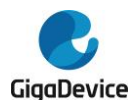

### 表 14-4. 不同分辨率对应的 tconv 时间

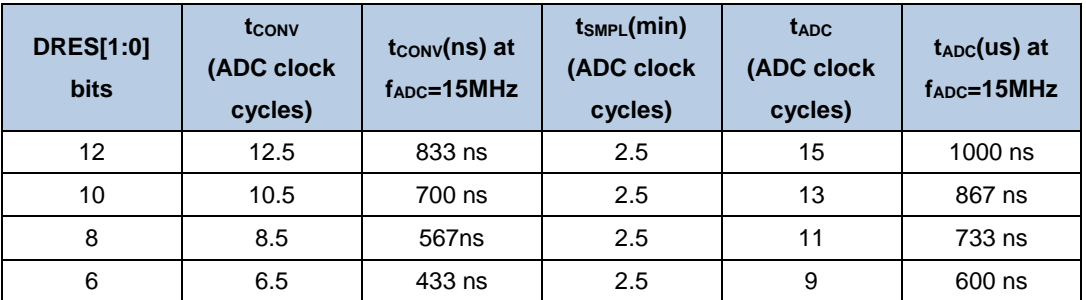

## **14.4.13.** 片上硬件过采样

片上硬件过采样单元执行数据预处理以减轻 CPU 负担。它能够处理多个转换,并将多个转换 的结果取平均,得出一个 16 位宽的数据。其结果根据如下公式计算得出,其中 N 和 M 的值可 以被调整,Dout(n)是指 ADC 输出的第 n 个数字信号:

$$
Result = \frac{1}{M} * \sum_{n=0}^{N-1} D_{out}(n)
$$
 (14-2)

片上硬件过采样单元执行两个功能:求和和位右移。过采样率 N 是在 ADC OVSAMPCTL 寄 存器的 OVSR[2:0]位定义,它的取值范围为 2x 到 256x。除法系数 M 定义一个多达 8 位的右 移, 它通过 ADC OVSAMPCTL 寄存器 OVSS[3:0]位进行配置。

求和单元能够生成一个多达 20 位(256\*12 位)的值。首先,将这个值要进行右移,将移位后剩 余的部分再通过取整转化一个近似值,最后将高位会被截断,仅保留最低 16 位有效位作为最 终值传入对应的数据寄存器中。

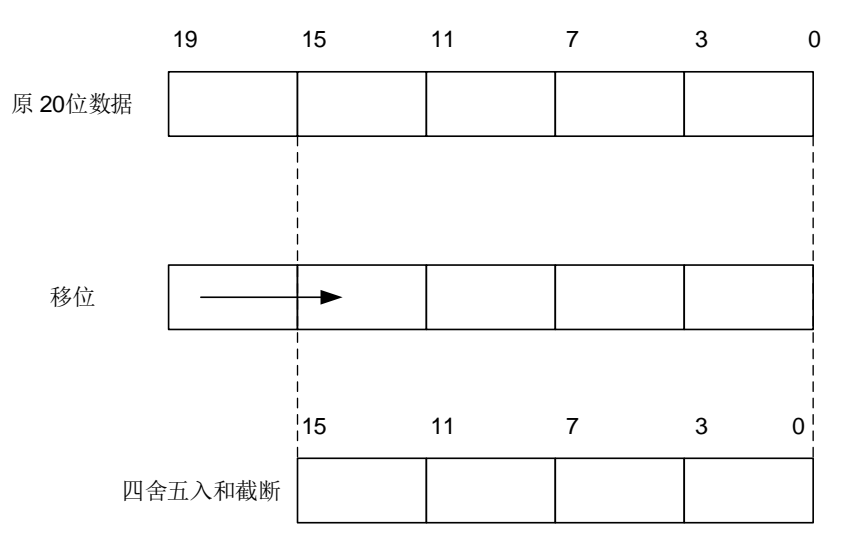

#### 图 **14-11. 20** 位到 **16** 位的结果截断

注意: 如果移位后的中间结果还是超过16位,那么该结果的高位就会被直接截掉。

图 *14-12.* 右移 *5* [位和取整的数例](#page-255-0)描述一个从原始 20 位的累积数值处理成 16 位结果值。

<span id="page-255-0"></span>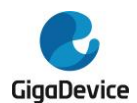

### 图 **14-12.** 右移 **5** 位和取整的数例

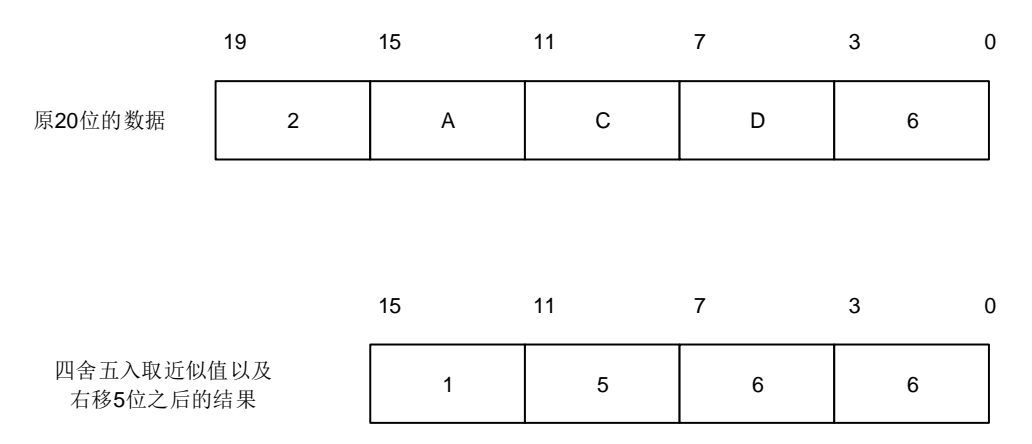

表 14-5. N 和 M [的最大输出值\(灰色部分表示截断\)](#page-255-1)给出了 N 和 M 各种组合的数据格式, 初 始转换值为 0xFFF。

| 过采样<br>率 | 最大原始<br>数据     | 不移位     | 移1位           | 移2位           | 移3位       | 移4位            | 移5位                  | 移6位                  | 移7位      | 移8位          |
|----------|----------------|---------|---------------|---------------|-----------|----------------|----------------------|----------------------|----------|--------------|
|          |                | $OVSS=$ | $OVSS =$      | $OVSS=$       | $OVSS =$  | OVSS=          | $OVSS=$              | OVSS=                | $OVSS =$ | <b>OVSS=</b> |
|          |                | 0000    | 0001          | 0010          | 0011      | 0100           | 0101                 | 0110                 | 0111     | 1000         |
| 2x       | 0x1FFE         | 0x1FFE  | 0x0FFF        | 0x0800        | 0x0400    | 0x0200         | 0x0100               | 0x0080               | 0x0040   | 0x0020       |
| 4x       | 0x3FFC         | 0x3FFC  | 0x1FFE        | 0x0FFF        | 0x0800    | 0x0400         | 0x0200               | 0x0100               | 0x0080   | 0x0040       |
| 8x       | 0x7FF8         | 0x7FF8  | 0x3FFC10x1FFE |               | 0x0FFF    | 0x0800         | 0x0400               | 0x0200               | 0x0100   | 0x0080       |
| 16x      | 0xFFF0         | 0xFFF0  |               | 0x7FF810x3FFC | $0x1$ FFE | 0x0FFF         | 0x0800               | 0x0400               | 0x0200   | 0x0100       |
| 32x      | 0x1FFE010xFFE0 |         | 0xFFF0        | 0x7FF8        |           | 0x3FFC10x1FFE1 | 0x0FFF               | 0x0800               | 0x0400   | 0x0200       |
| 64x      | 0x3FFC010xFFC0 |         | 0xFFE010xFFF0 |               |           | 0x7FF810x3FFC1 | 0x1FFE               | 0x0FFF               | 0x0800   | 0x0400       |
| 128x     | 0x7FF8010xFF80 |         | 0xFFC0        | $0x$ FFE $0$  | 0xFFF0    |                | 0x7FF8 0x3FFC 0x1FFE |                      | 0x0FFF1  | 0x0800       |
| 256x     | 0xFFF00 0xFF00 |         | 0xFF80        | 0xFFC0        |           | 0xFFE0 0xFFF0  |                      | 0x7FF8 0x3FFC 0x1FFE |          | 0x0FFF1      |

<span id="page-255-1"></span>表 **14-5. N** 和 **M** 的最大输出值(灰色部分表示截断)

和标准的转换模式相比,过采样模式的转换时间不会改变:在整个过采样序列的过程中采样时 间仍然保持相等。每 N 个转换就会产生一个新的数据,一个等价的延迟为:

$$
N \times t_{ADC} = N \times (t_{SMPL} + t_{CONV})
$$
\n(14-3)

# **14.5. ADC** 同步模式

在具有两个ADC的设备上,可以使用ADC同步模式。

在ADC同步模式中,通过ADC0的触发器来同步ADC1的转换。根据ADC\_CTL0寄存器中 SYNCM[3:0]位来选择两个ADC按并行模式还是交替模式进行转换。

在同步模式下,ADC0配置为外部触发转换,ADC1必须配置为软件触发。此外,主从ADC的外 部触发都必须使能。

ADC同步模式如表14-6. ADC[同步模式表](#page-256-0)示。

在ADC同步模式下,即使不使用DMA功能,也要将DMA置位。ADC1的转换数据可以通过ADC0

<span id="page-256-0"></span>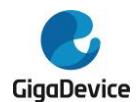

的常规数据寄存器(ADCO\_RDATA)读取。

#### 表 **14-6. ADC** 同步模式表

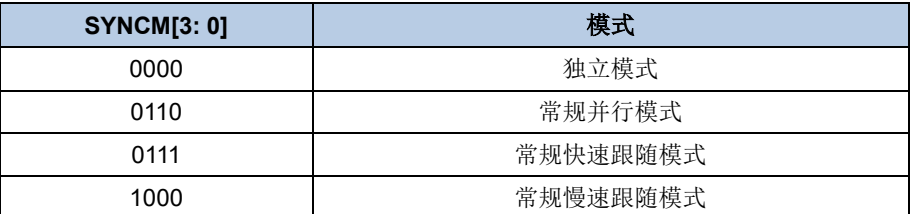

当 ADC 工作在同步模式,而非独立模式时,如果需要再将 ADC 配置成其他同步模式,则需要 在配置成其他同步模式前,首先将 ADC 配置成独立模式。

ADC 同步框图如**图 [14-13. ADC](#page-256-1) 同步框图**所示。

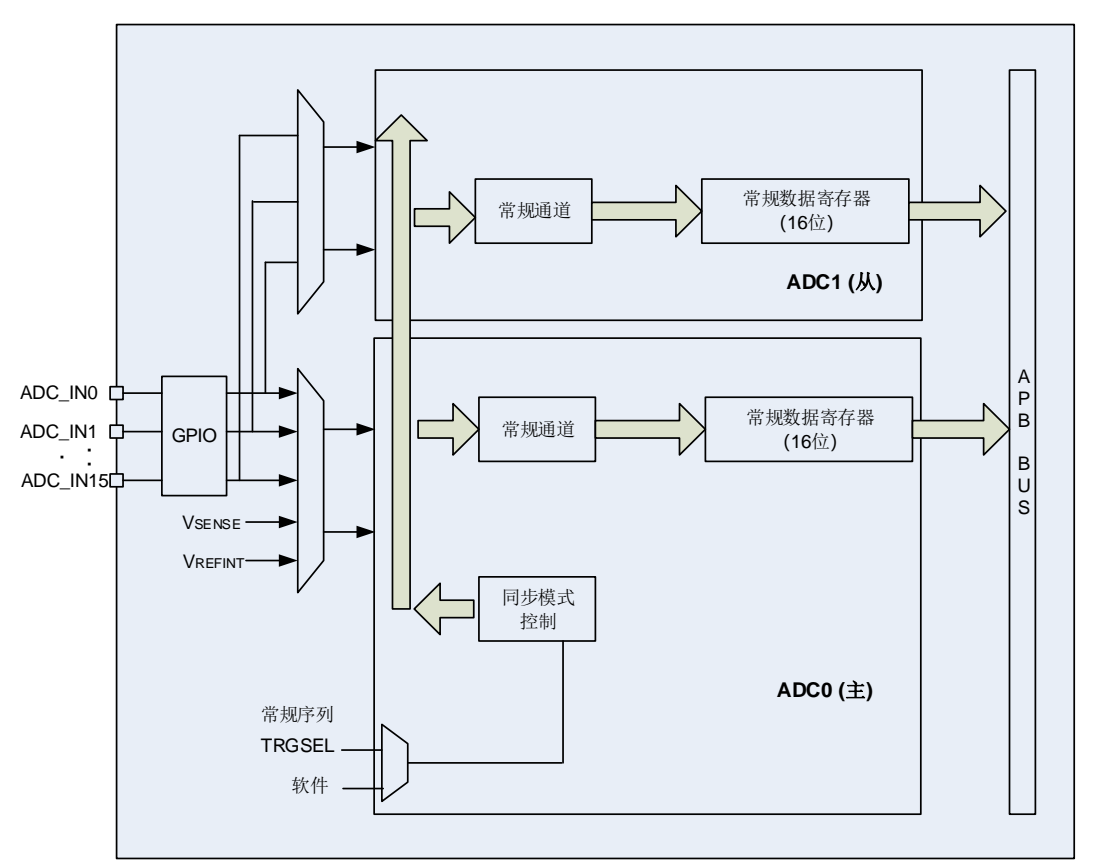

### <span id="page-256-1"></span>图 **14-13. ADC** 同步框图

## **14.5.1.** 独立模式

在这种模式下,ADC 同步是忽略的,每个 ADC 都独立工作。

### **14.5.2.** 常规并行模式

设置 ADC0\_CTL0 寄存器的 SYNCM[3:0]位为 4b'0110, 使能常规并行模式。在常规并行模式 中,根据 ADC0 中选择的外部触发,所有的 ADC 并行的转换常规通道。触发选择由 ADC0 的 ADC\_CTL1 寄存器 ETSRC 位进行配置。

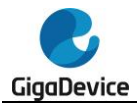

在转换结束时产生 EOC 中断(如果 ADC 接口使能了该中断)。常规并行模式的行为如图 *[14-14.](#page-257-0)*  基于 *16* [个通道的常规并行模式](#page-257-0)所示。

32 位 ADC\_RDATA 寄存器包含上半字(由 ADC1 转换的数据构成)和下半字(由 ADC0 转换 的数据构成), 32 位的 DMA 被用来将 ADC\_RDATA 中的数据传送到 SRAM。

#### <span id="page-257-0"></span>图 **14-14.** 基于 **16** 个通道的常规并行模式

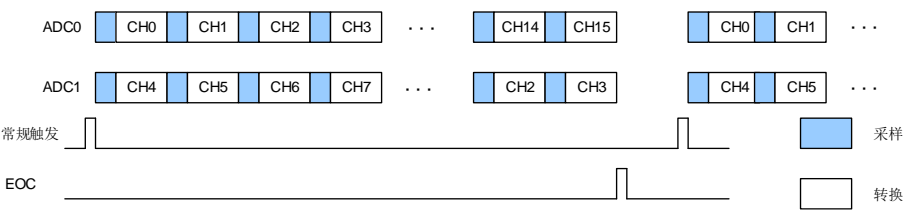

#### 注意:

- 1. 在一个给定的时间,两个 ADC 不能同时转换同一个通道。(当转换同一通道时,不能覆 盖采样时间)
- 2. 确保在没有任何一个 ADC 在进行转换的时候才触发 ADC。

### **14.5.3.** 常规快速跟随模式

设置 ADC0 CTL0 寄存器的 SYNCM[3:0]位为 4b'0111, 使能常规快速跟随模式。在常规快速 跟随模式中,根据选择的外部触发,ADC0 开始转换常规序列。外部触发选择由 ADC0 的 ADC CTL1 寄存器 ETSRC 位进行配置。经过 7 个 ADC 时钟周期之后, ADC1 开始转换常规 序列。以上描述中提到的常规序列只能包含一个通道。

如果 ADC CTL1 寄存器的 CNT 位置 1,选择的常规序列会被连续的转换。在转换事件结束时 产生 EOC 中断(如果 ADC 使能了该中断)。常规跟随模式的行为如图 *14-15.* [一个采用连续](#page-257-1) [转换模式通道上的常规快速跟随模式](#page-257-1)所示。

32 位 ADC\_RDATA 寄存器包含上半字(由 ADC1 转换的数据构成)和下半字(由 ADC0 转换 的数据构成), 32 位的 DMA 被用来将 ADC\_RDATA 中的数据传送到 SRAM。

注意:可允许的最大采样时间必须小于 7 个 ADC 采样时钟,从而避免 ADC0 和 ADC1 在转 换相同通道时出现采样时钟重叠。

#### <span id="page-257-1"></span>图 **14-15.** 一个采用连续转换模式通道上的常规快速跟随模式

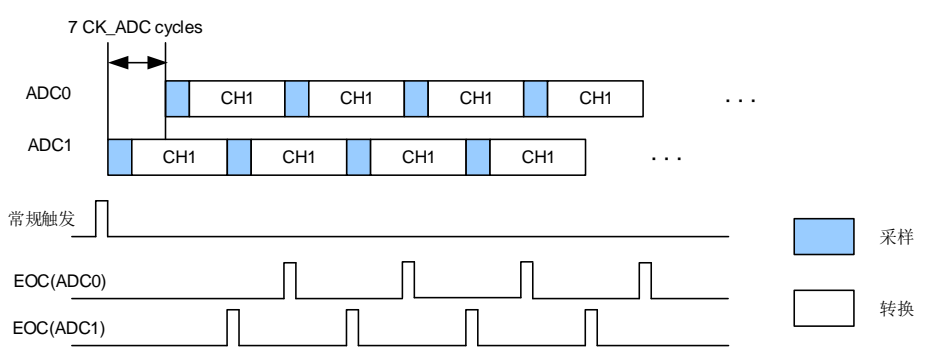

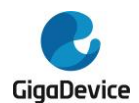

## **14.5.4.** 常规慢速跟随模式

设置 ADC0 CTL0 寄存器的 SYNCM[3:0]位为 4b'1000, 使能常规慢速跟随模式。在常规慢速 跟随模式中,根据选择的外部触发,ADC0 开始转换常规序列。外部触发选择由 ADC0 的 ADC\_CTL1 寄存器 ETSRC 位进行配置。经过 14 个 ADC 时钟周期之后,ADC1 开始转换常 规序列。以上描述中提到的常规序列只能包含一个通道。

在这种模式下,不能使用连续转换模式,因为在这种模式下所选的常规通道在两个 ADC 中被 不停的转换,如图14-16. *[一个通道上的常规慢速跟随模式](#page-258-0)*。

如果置位 EOCIE 被置 1, 在 ADC0 转换结束事件时会产生 EOC 中断。也可以可通过 32 位 DMA 将 ADC\_RDATA 中数据传送到 SRAM。32 位 ADC\_RDATA 寄存器包含上半字(由 ADC1 转换的数据构成)和下半字(由 ADC0 转换的数据构成)。

注意:可允许的最大采样时间必须小于 14 个 ADC 采样时钟,从而避免 ADC0 和 ADC1 在转 换相同通道时出现采样时钟重叠。

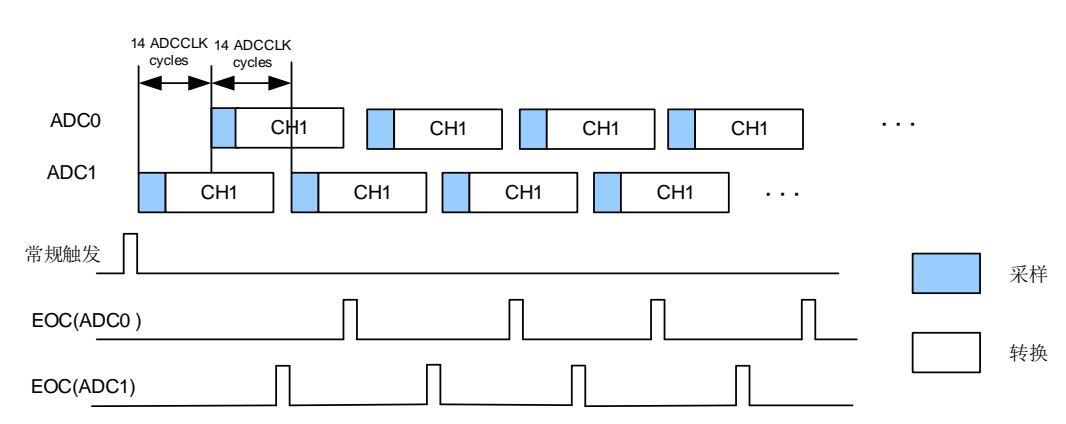

#### <span id="page-258-0"></span>图 **14-16.** 一个通道上的常规慢速跟随模式

## **14.6.** 中断

以下任一个事件发生都可以产生中断:

- 常规序列转换结束;
- 模拟看门狗0/1事件。

单独的中断使能位可使得使用更灵活。

ADC0和ADC1都被映射到同一个中断向量IRQ18。

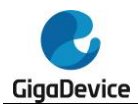

# **14.7. ADC** 寄存器

ADC0基地址:0x4001 2400

ADC1基地址:0x4001 2800

# **14.7.1.** 状态寄存器(**ADC\_STAT**)

地址偏移:0x00 复位值: 0x0000 0000

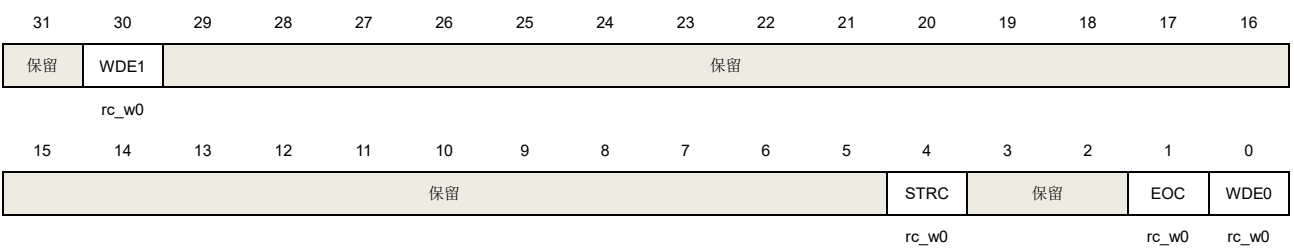

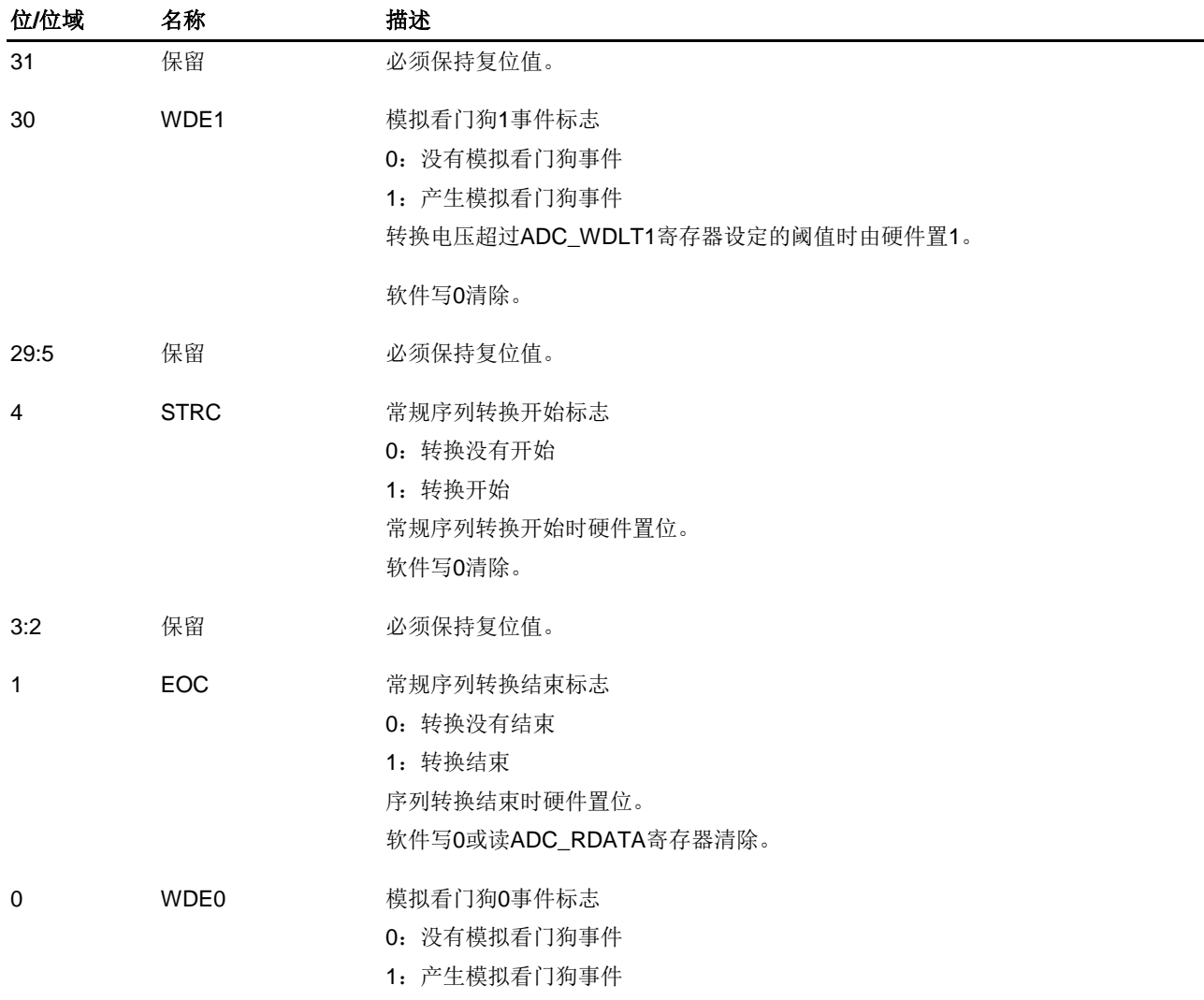

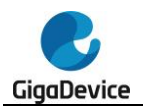

转换电压超过ADC\_WDLT0和ADC\_WDHT0寄存器设定的阈值时由硬件置1。 软件写0清除。

# **14.7.2.** 控制寄存器 **0**(**ADC\_CTL0**)

地址偏移:0x04

复位值: 0x0000 0000

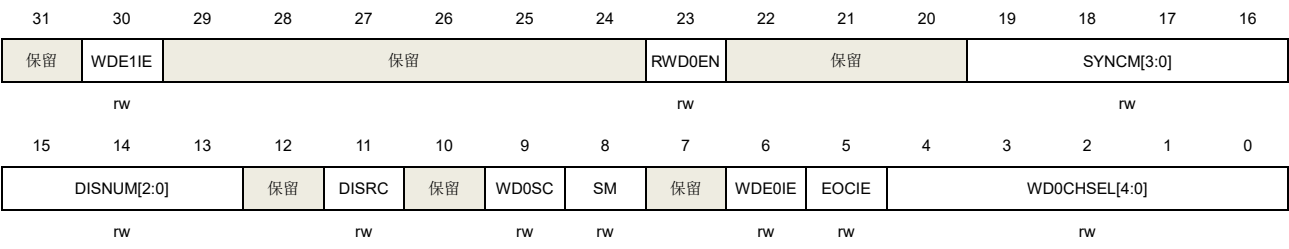

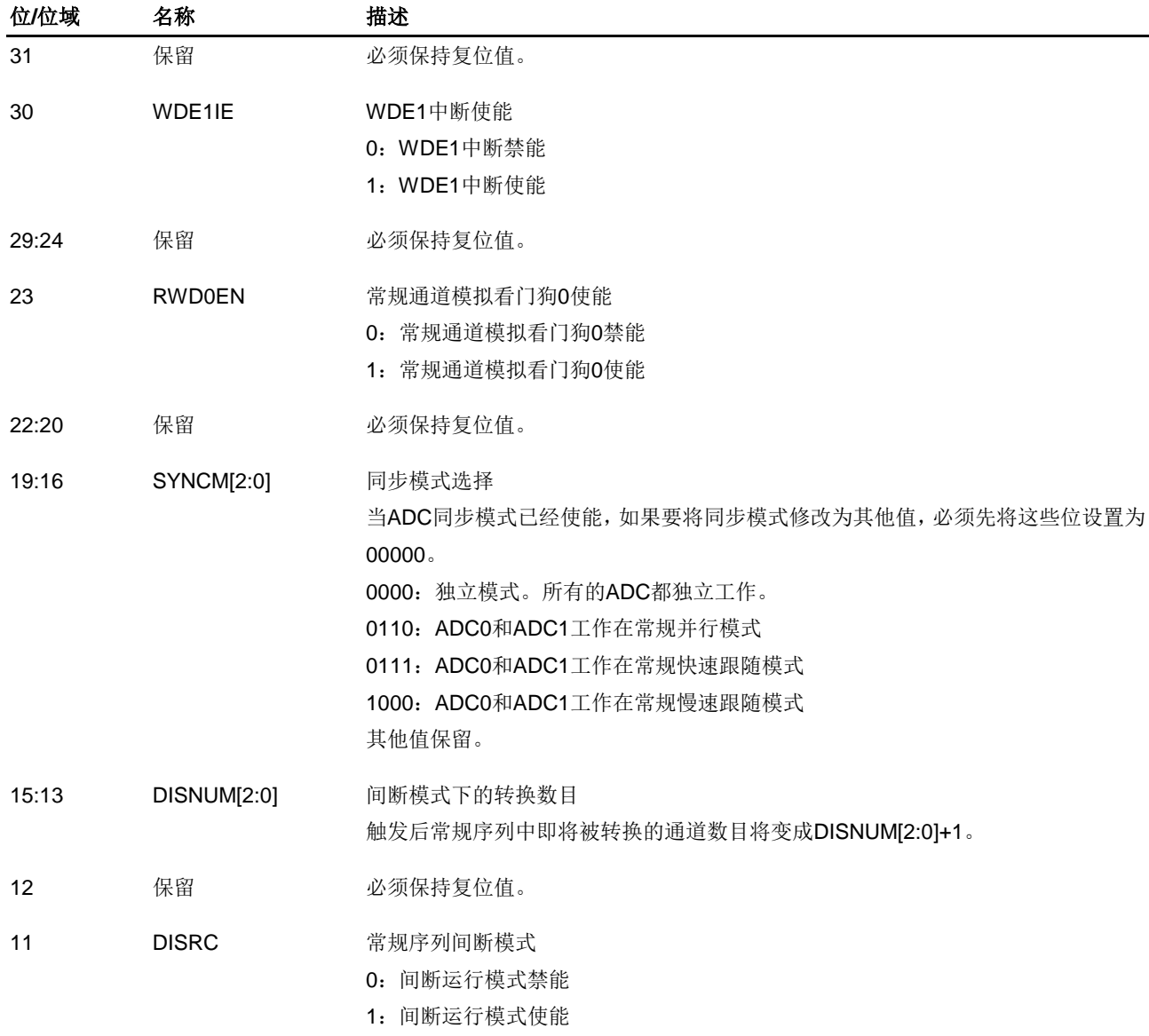

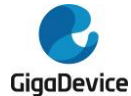

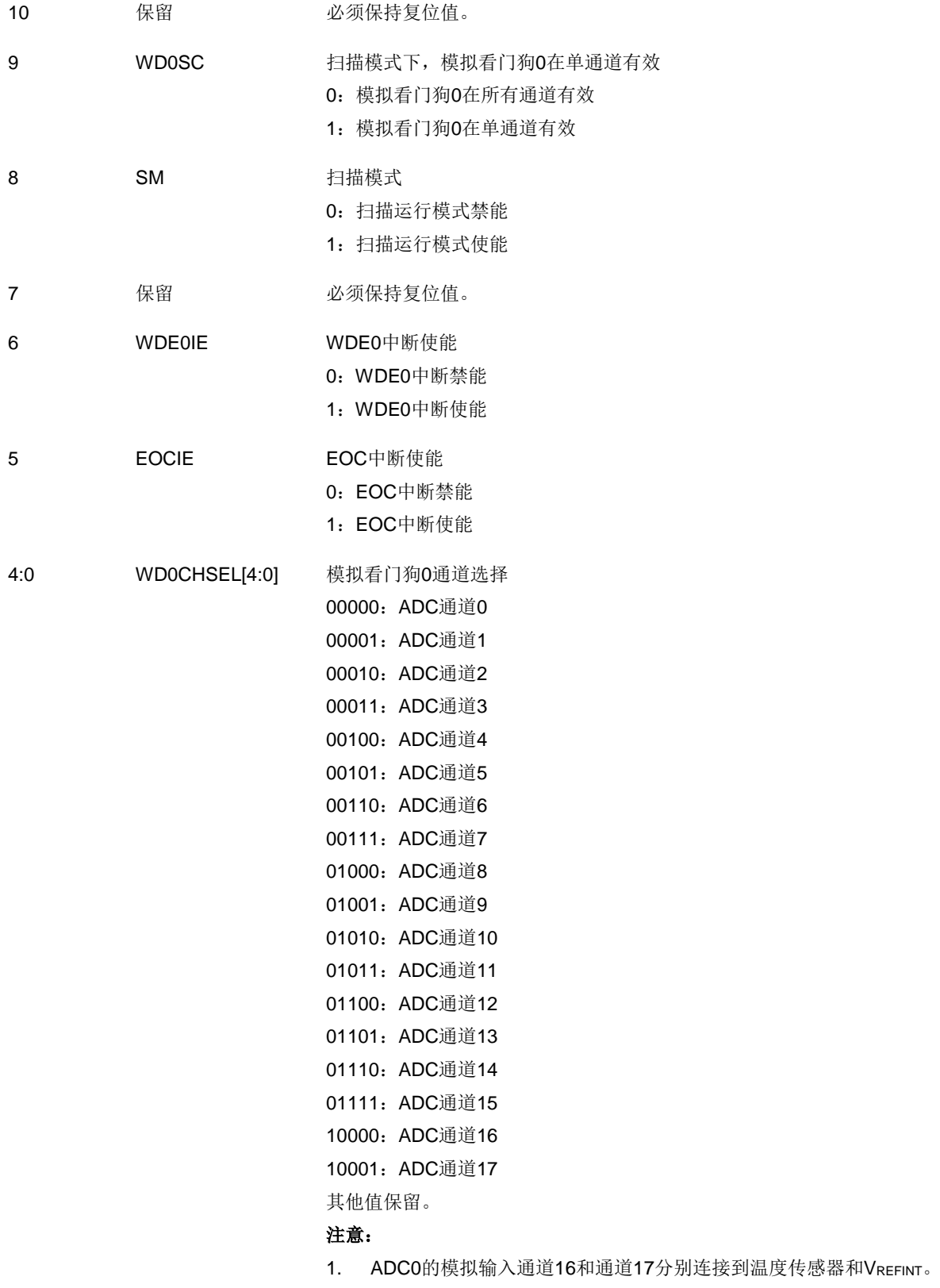

2. ADC1的模拟输入通道16和通道17内部都连接到VssA。

# **14.7.3.** 控制寄存器 **1**(**ADC\_CTL1**)

地址偏移:0x08

### 复位值: 0x0000 0000

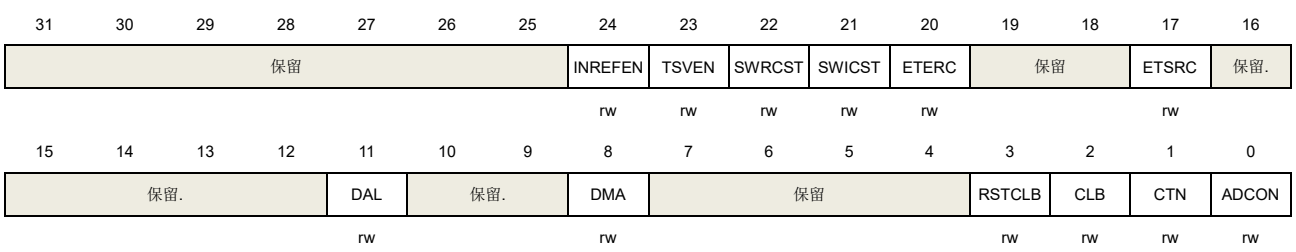

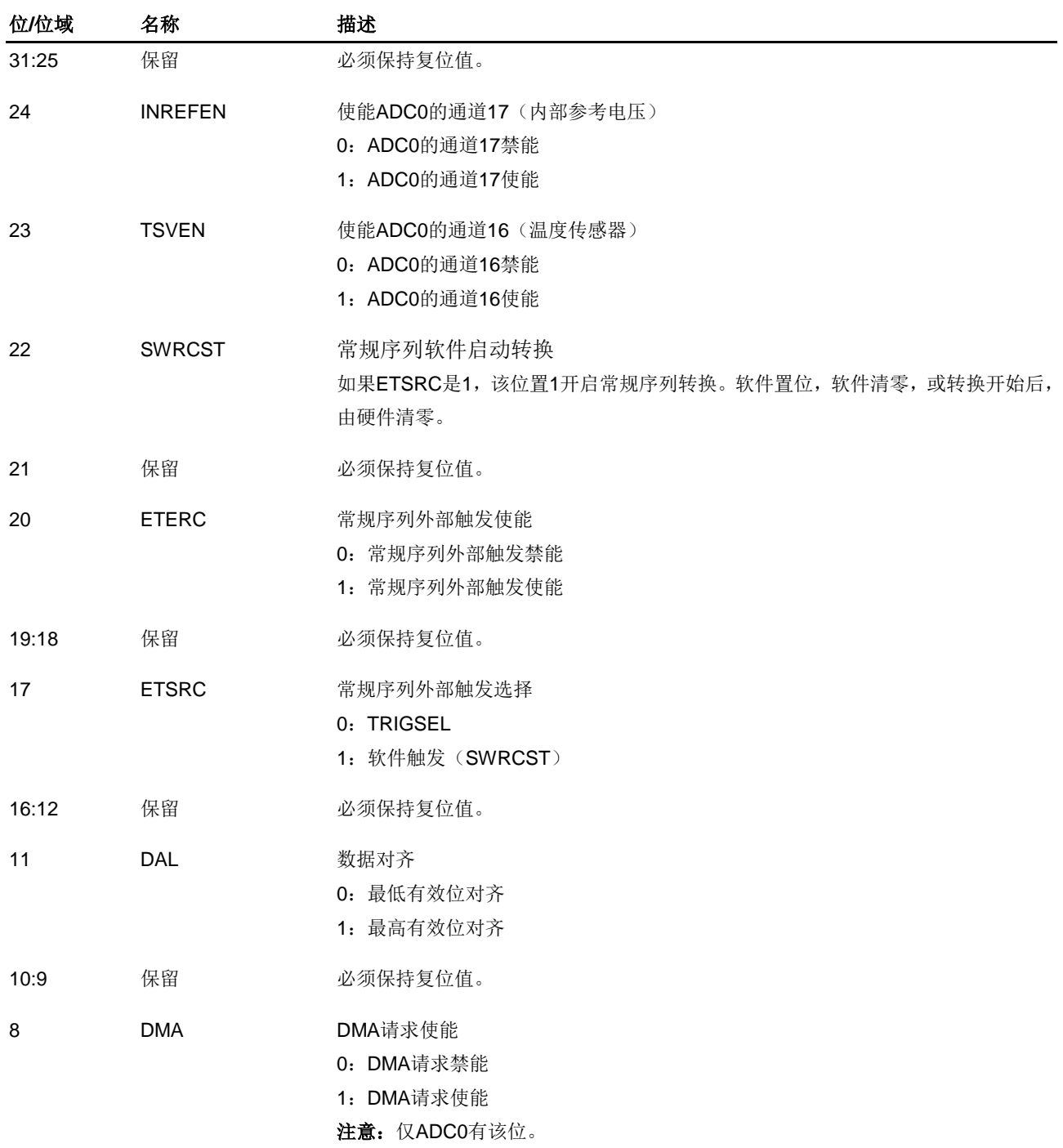

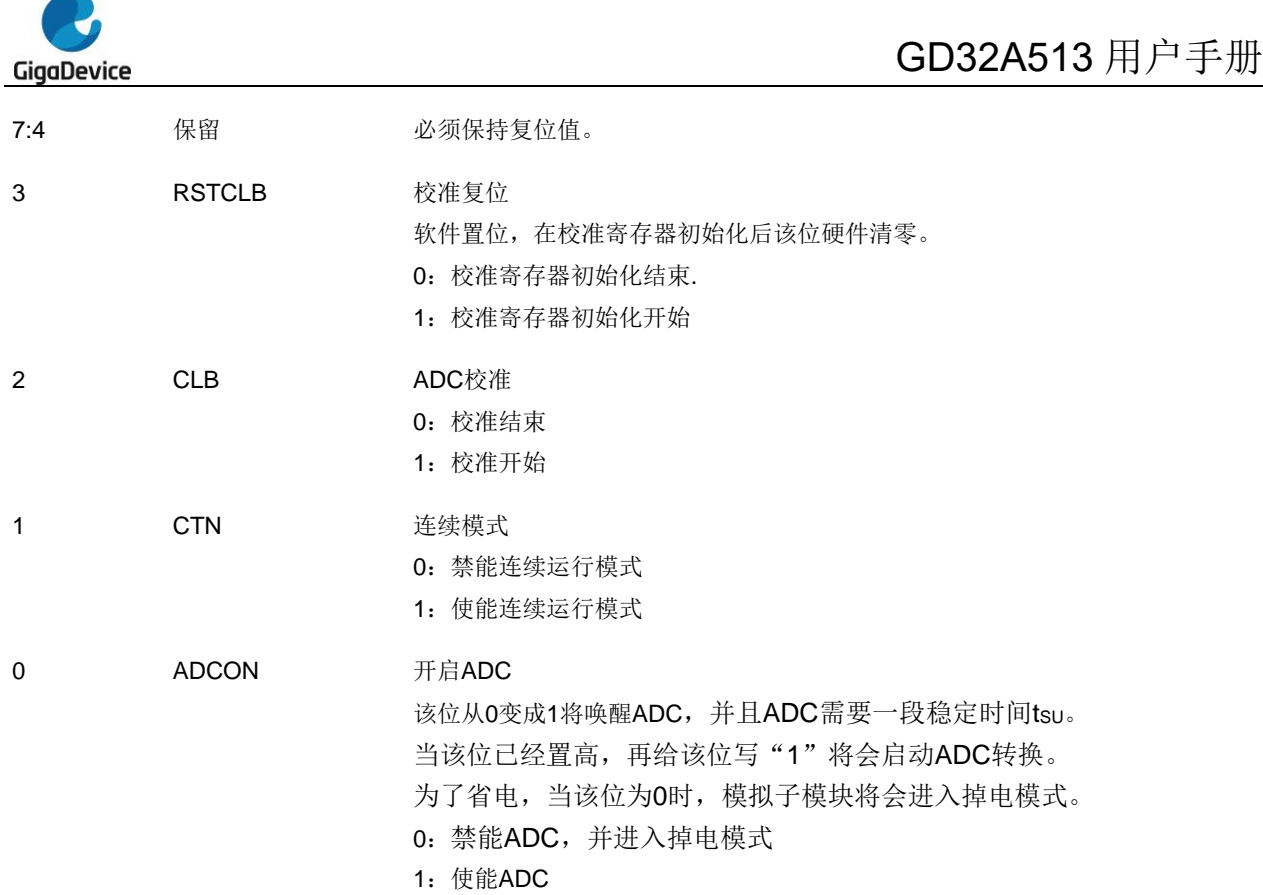

# **14.7.4.** 采样时间寄存器 **0**(**ADC\_SAMPT0**)

地址偏移:0x0C 复位值:0x0000 0000

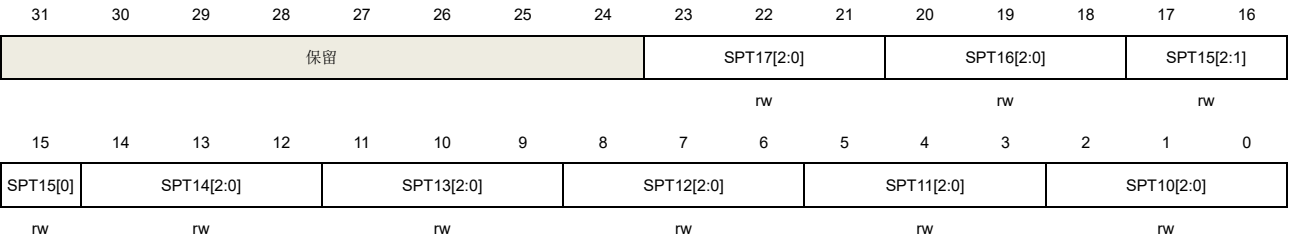

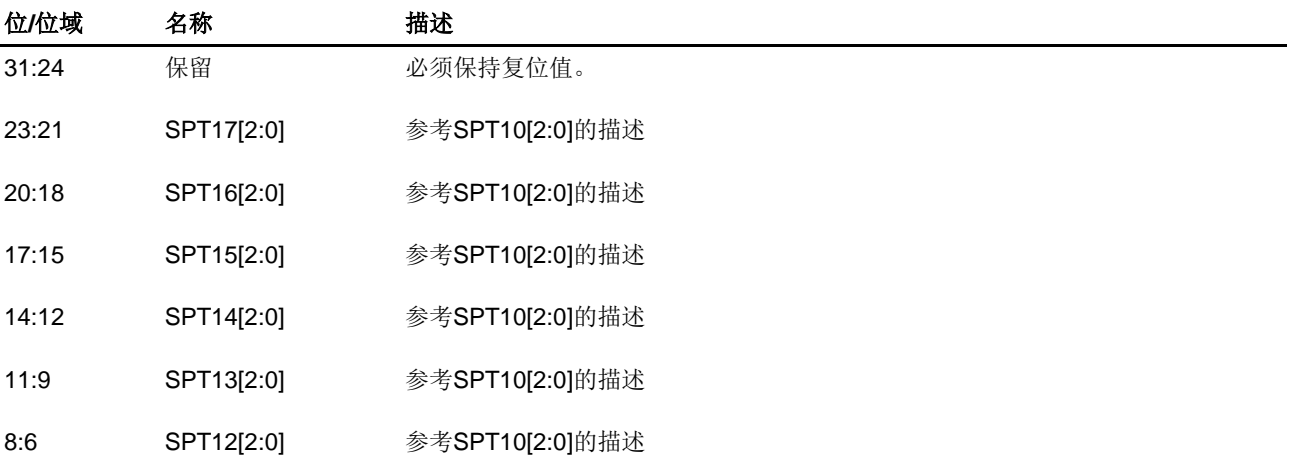

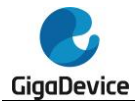

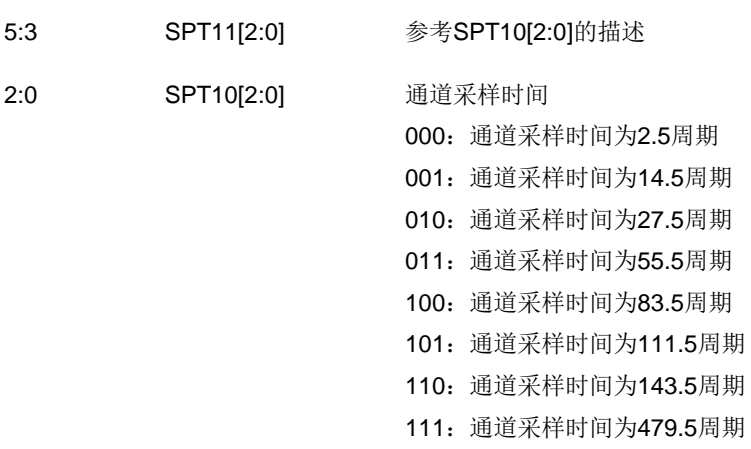

# **14.7.5.** 采样时间寄存器 **1**(**ADC\_SAMPT1**)

地址偏移:0x10 复位值: 0x0000 0000

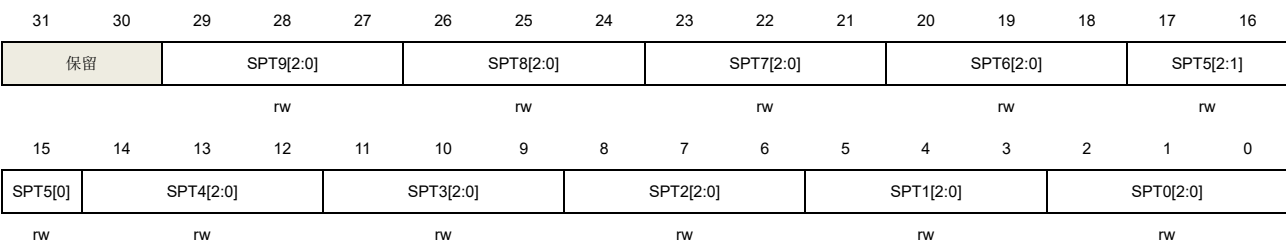

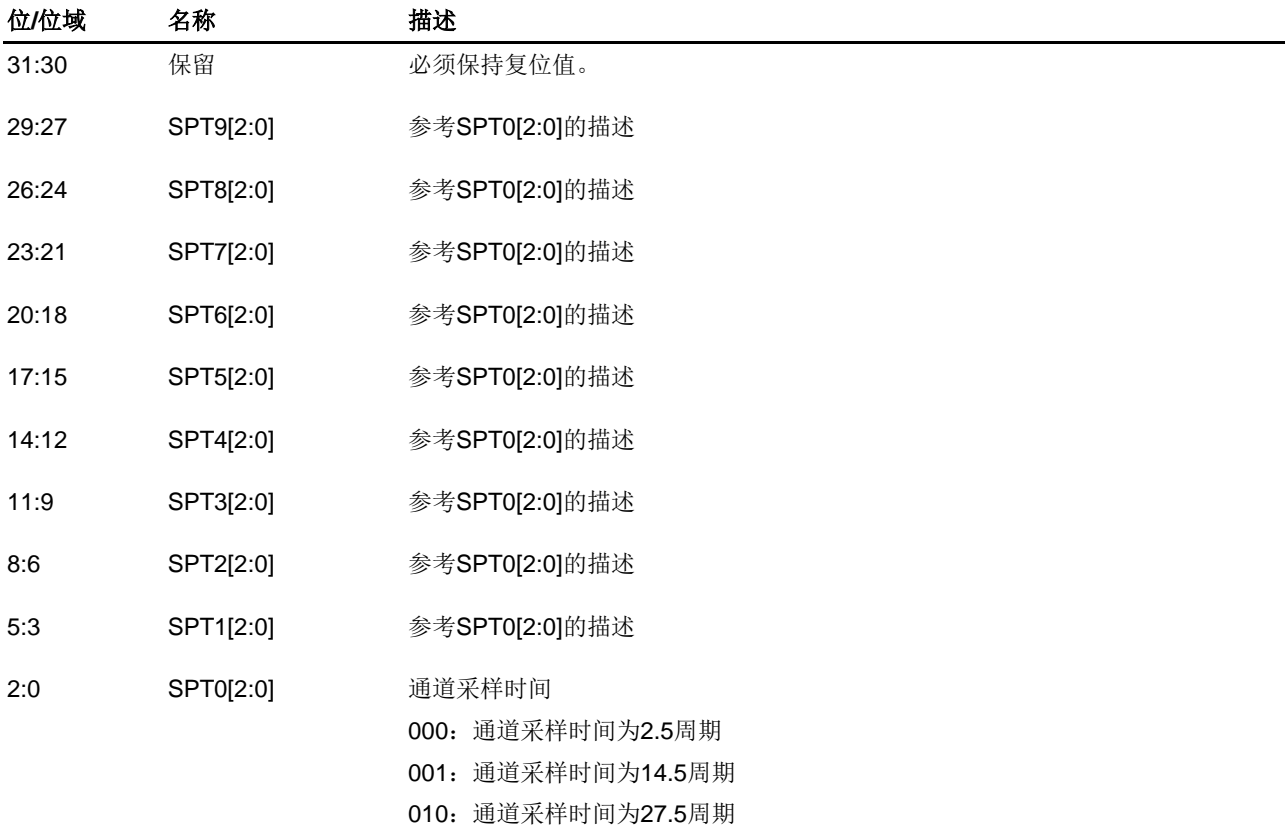

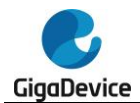

- 011:通道采样时间为55.5周期
- 100:通道采样时间为83.5周期
- 101:通道采样时间为111.5周期
- 110:通道采样时间为143.5周期
- 111:通道采样时间为479.5周期

# **14.7.6.** 看门狗 **0** 高阈值寄存器(**ADC\_WDHT0**)

地址偏移:0x24 复位值:0x0000 0FFF

该寄存器只能按字(32位)访问。

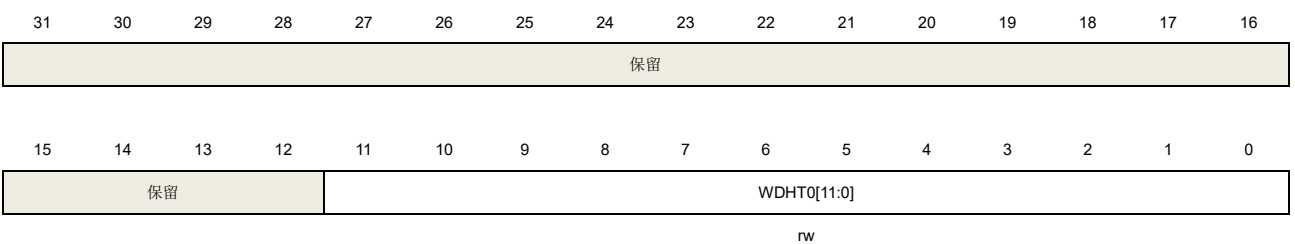

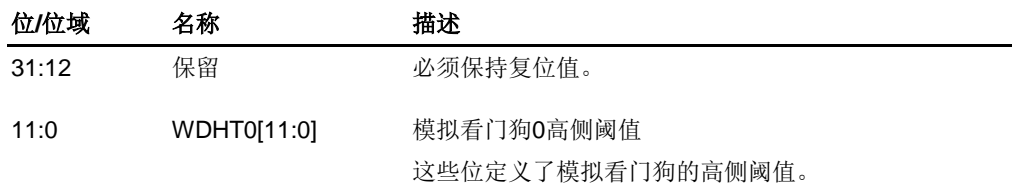

# **14.7.7.** 看门狗 **0** 低阈值寄存器(**ADC\_WDLT0**)

地址偏移:0x28 复位值: 0x0000 0000

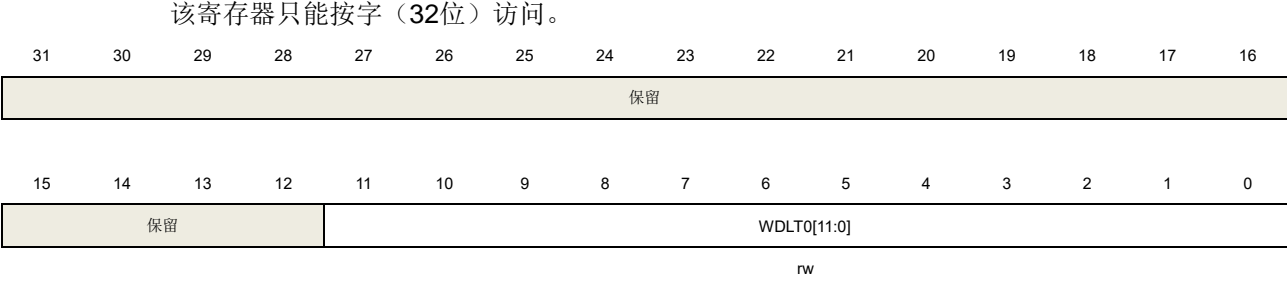

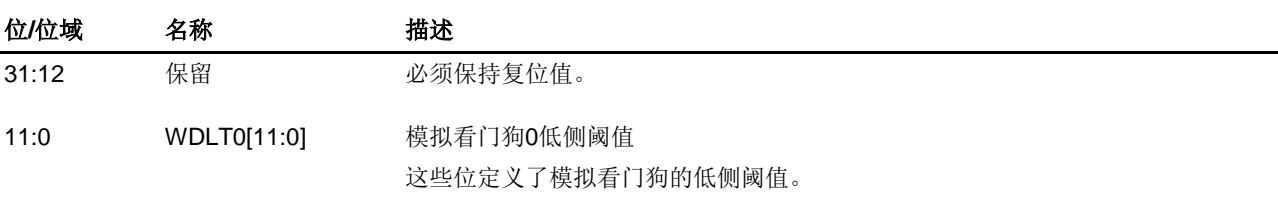

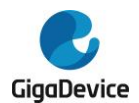

# **14.7.8.** 常规序列寄存器 **0**(**ADC\_RSQ0**)

地址偏移:0x2C 复位值: 0x0000 0000

该寄存器只能按字(32位)访问。

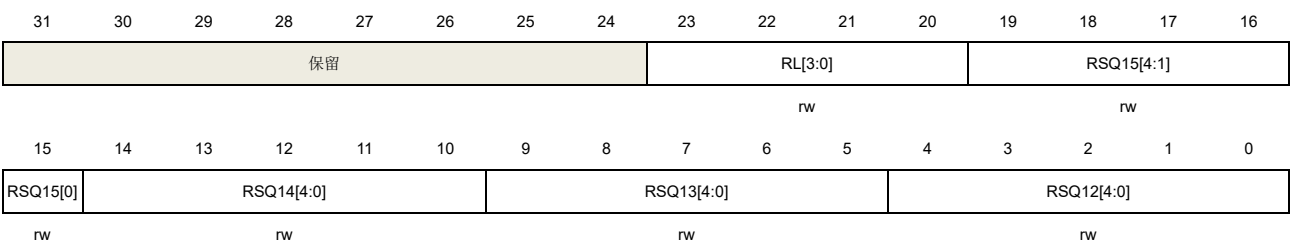

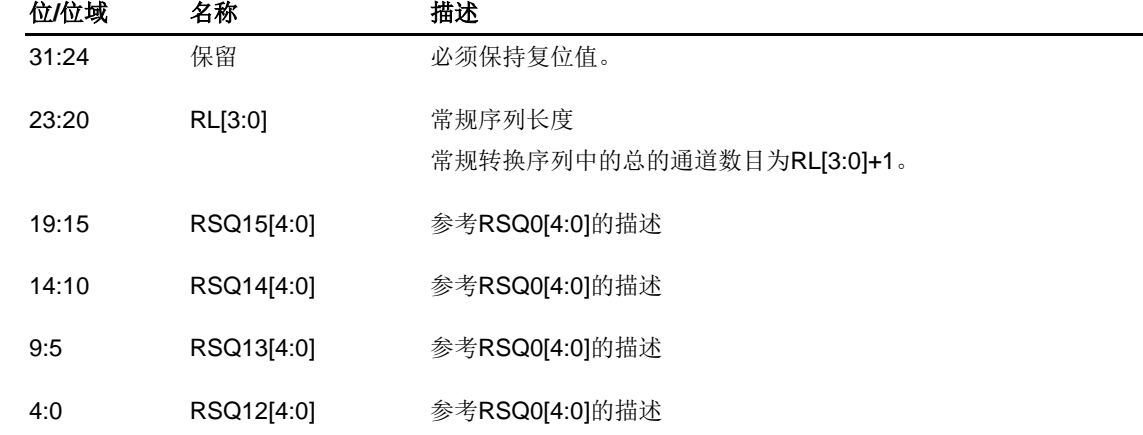

# **14.7.9.** 常规序列寄存器 **1**(**ADC\_RSQ1**)

地址偏移:0x30 复位值: 0x0000 0000

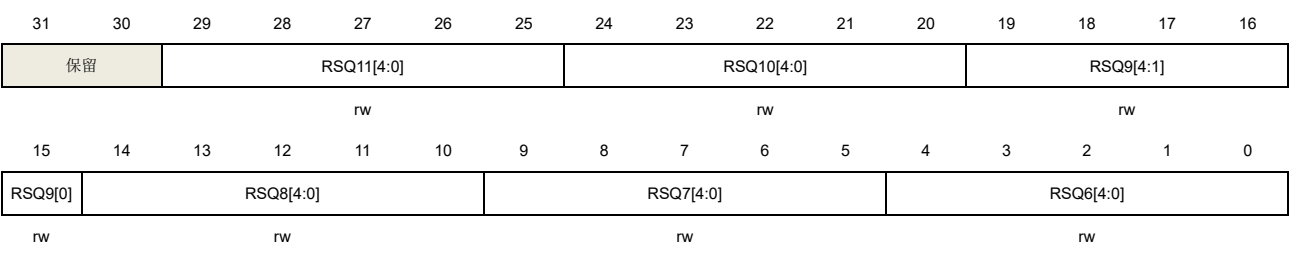

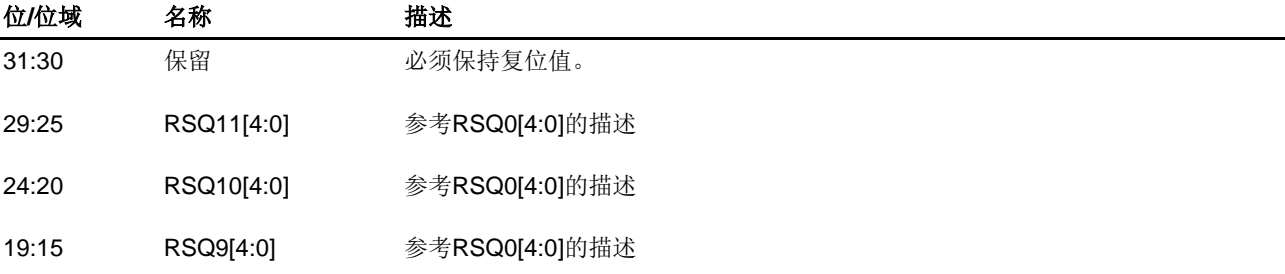

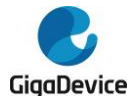

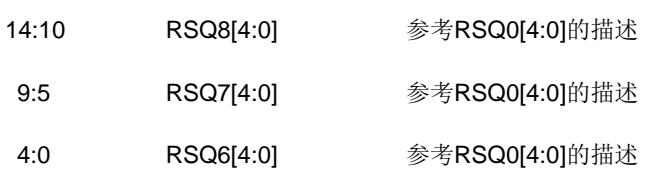

# **14.7.10.** 常规序列寄存器 **2**(**ADC\_RSQ2**)

地址偏移:0x34 复位值: 0x0000 0000

该寄存器只能按字(32位)访问。

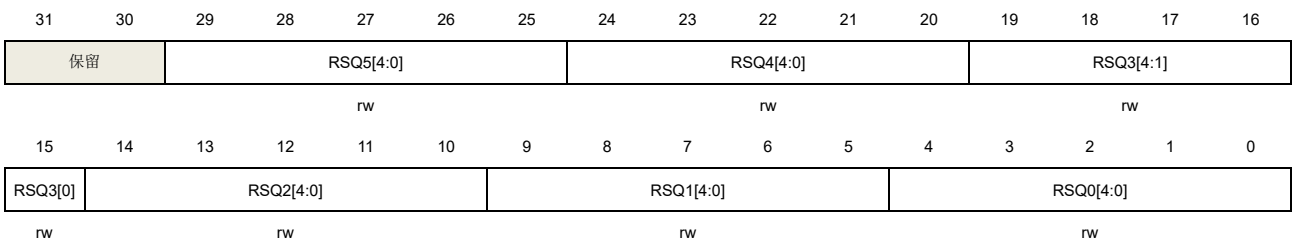

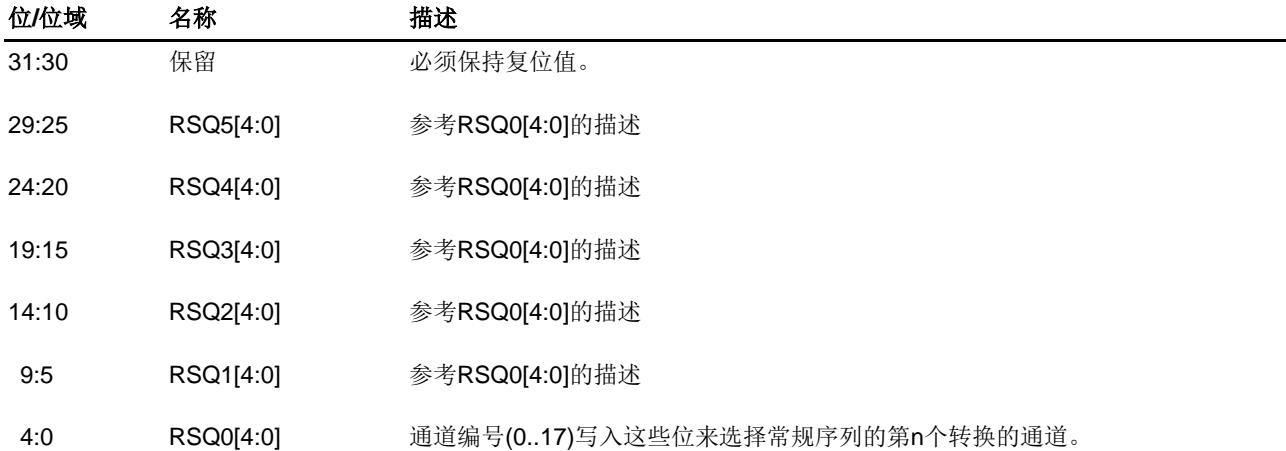

# **14.7.11.** 常规数据寄存器(**ADC\_RDATA**)

地址偏移:0x4C 复位值: 0x0000 0000

该寄存器只能按字(32位)访问。

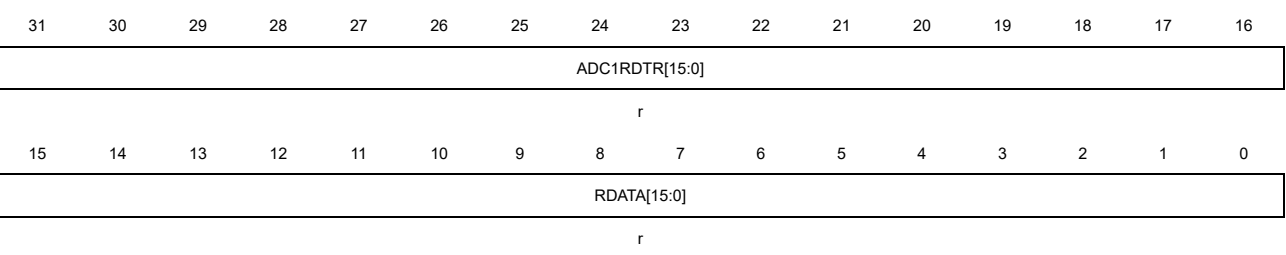

位**/**位域 名称 描述

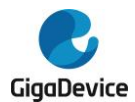

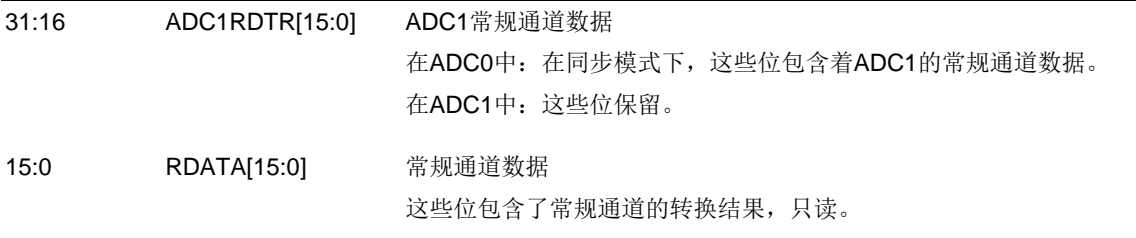

# **14.7.12.** 过采样控制寄存器(**ADC\_OVSAMPCTL**)

地址偏移:0x80

复位值: 0x0000 0000

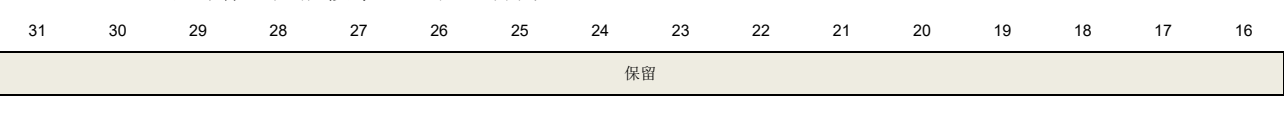

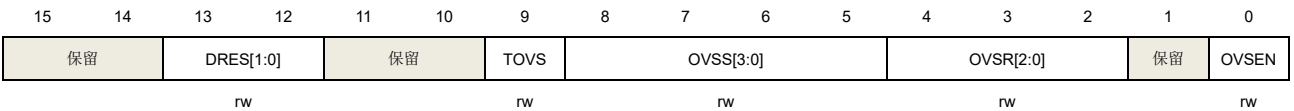

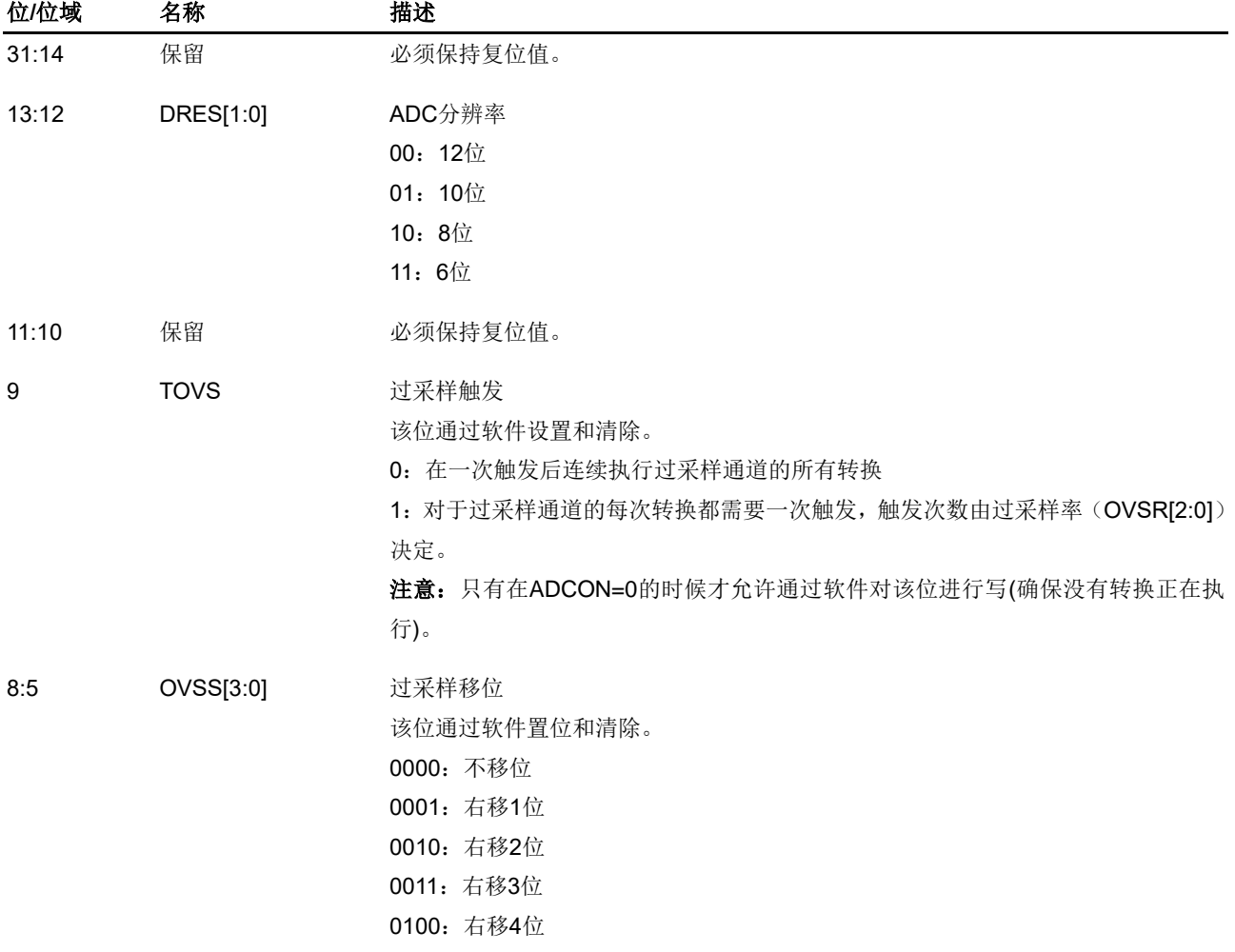

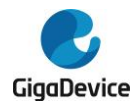

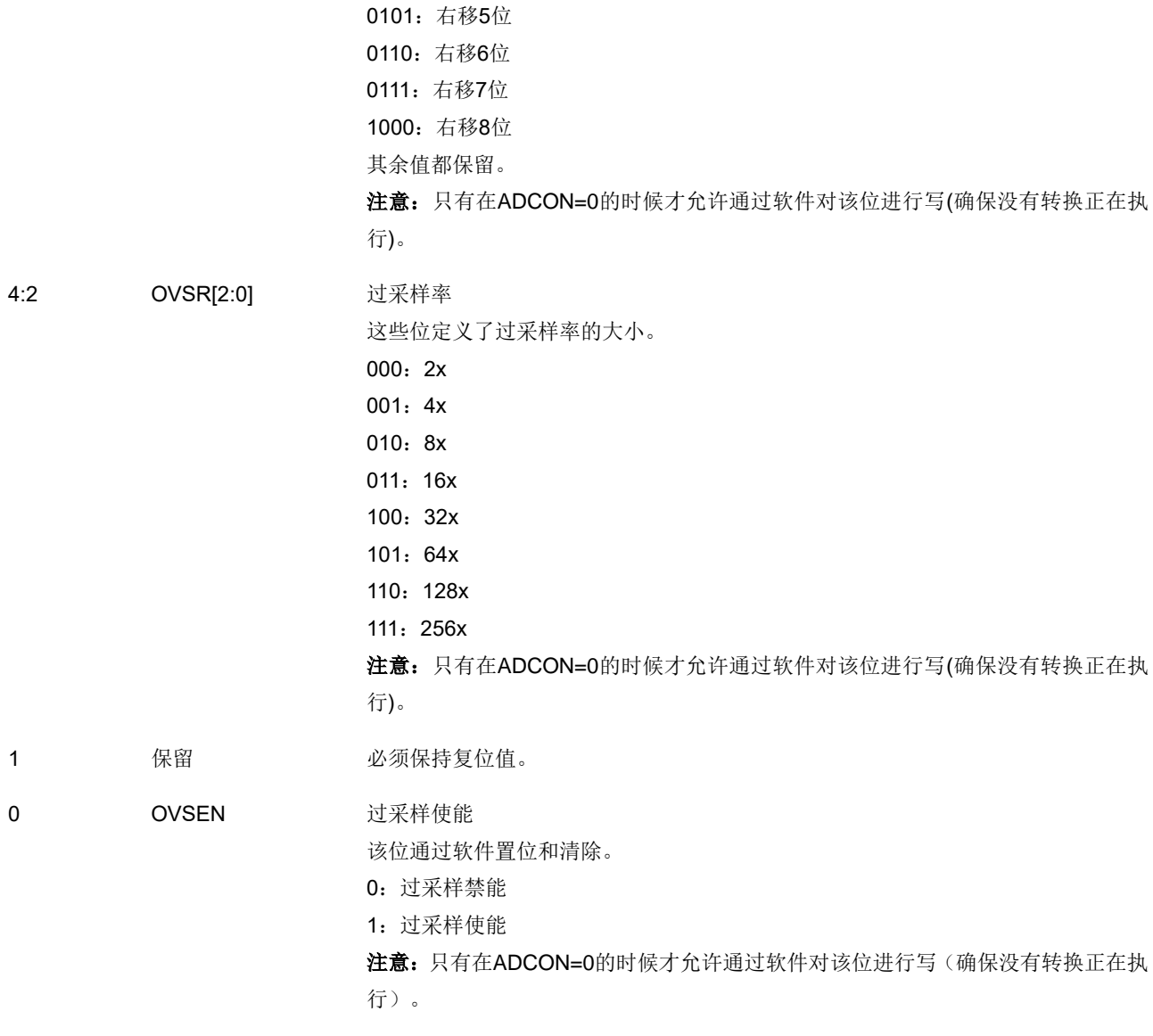

# **14.7.13.** 看门狗 **1** 通道选择寄存器(**ADC\_WD1SR**)

地址偏移:0xA0 复位值: 0x00000000

该寄存器只能按字(32位)访问。

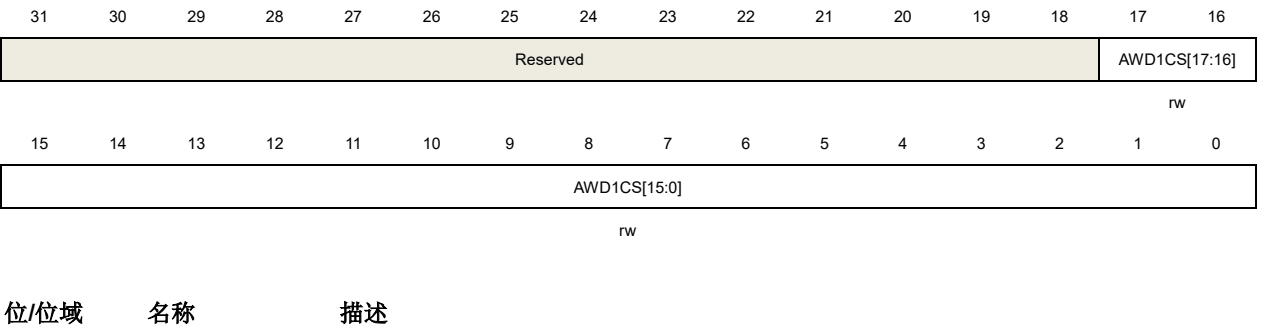

31:18 保留 必须保持复位值。

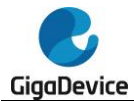

17:0 AWD1CS[17:0] 模拟看门狗1通道选择 这些位由软件置位和复位,它们使能并选择要由模拟看门狗1保护的输入通道。 AWD1CS[n] = 0: ADC模拟输入通道n不由模拟看门狗1保护。 AWD1CS[n] = 1: ADC模拟输入通道n由模拟看门狗1保护。 当AWD1CS[17:0] = 000..0,模拟看门狗1禁能。 注意: 1) 通过AWD1CS位域配置的模拟看门狗1功能的通道, 必须是ADC\_RSQn寄存器中配 置的通道;

2)只有在ADC禁能(ADCON=0)时,才能软件写这些位。

# **14.7.14.** 看门狗 **1** 阈值寄存(**ADC\_WDT1**)

地址偏移:0xA8 复位值:0x00FF 0000

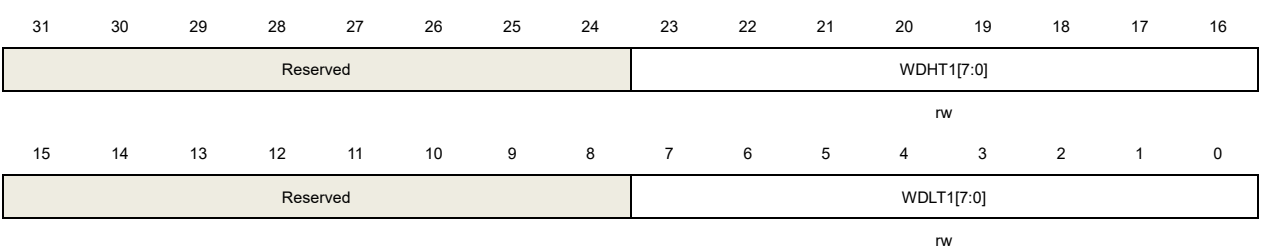

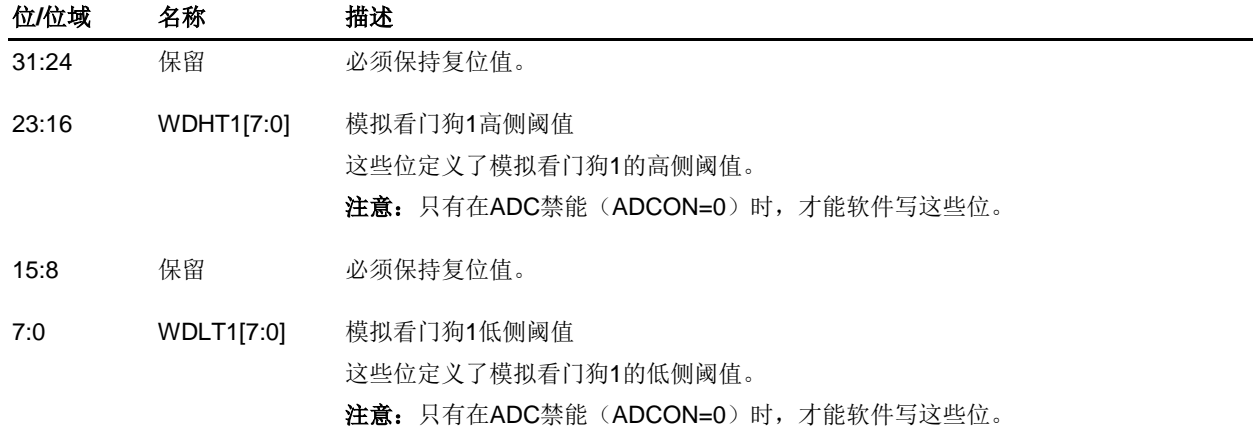

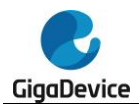

# **15.** 数模转换器(**DAC**)

# **15.1.** 简介

数字/模拟转换器可以将 12 位的数字数据转换为外部引脚上的电压输出。数据可以采用 8 位或 12 位模式,左对齐或右对齐模式。当使能了外部触发,DMA 可被用于更新输入端数字数据。

在输出电压时,可以利用 DAC 输出缓冲区来获得更高的驱动能力。

# **15.2.** 主要特征

DAC 的主要特征如下:

- 8 位或 12 位分辨率;
- 数据左对齐或右对齐;
- DMA 功能与欠载检测;
- 同步更新转换;
- 外部事件触发转换;
- 可配置的内部缓冲区;
- 输入参考电压 VREFP;
- 噪声波生成(LSFR 噪声模式和三角噪声模式)。

 $B$  [15-1. DAC](#page-271-0) 结构框图为 DAC 的结构框图, 表 [15-1. DAC](#page-271-1) 引脚给出了引脚描述。

<span id="page-271-0"></span>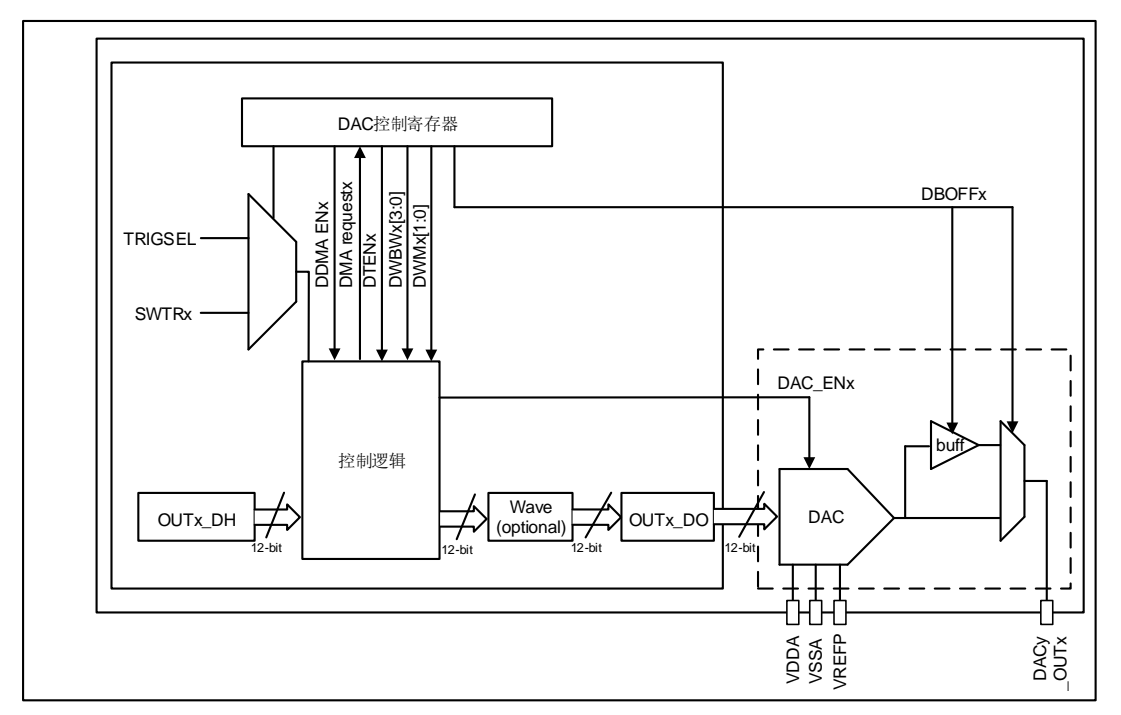

#### 图 **15-1. DAC** 结构框图

#### <span id="page-271-1"></span>表 **15-1. DAC** 引脚

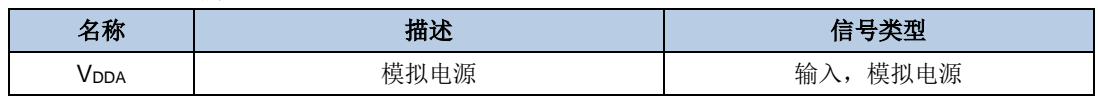

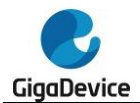

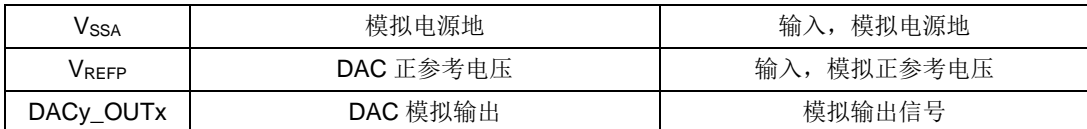

下表详细列出了 DAC 的触发与输出信号。

#### 表 **15-2. DAC** 触发与输出

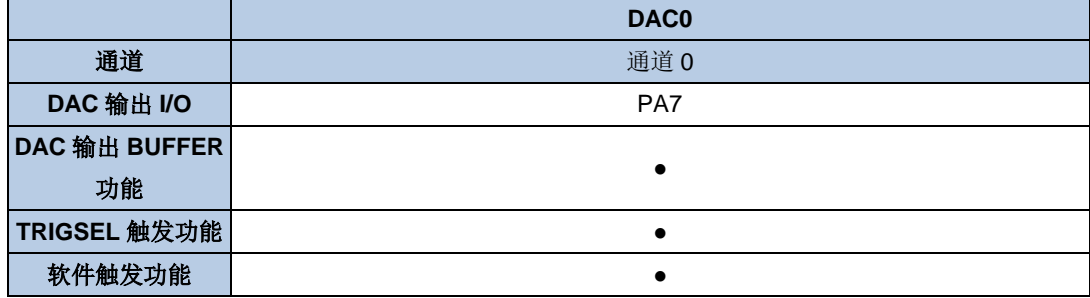

注意: 在使能 DAC 模块前, GPIO 口 (DAC 输出 I/O) 应配置为模拟模式。

## **15.3.** 功能描述

### **15.3.1. DAC** 使能

将 DAC CTL0 寄存器中的 DENx 位置 1,可以给 DAC 模块上电, DAC 子模块完全启动需要 等待 tWAKEUP 时间。

### **15.3.2. DAC** 输出缓冲

为了降低输出阻抗,并在没有外部运算放大器的情况下驱动外部负载,每个 DAC 模块内部各 集成了一个输出缓冲区。

缺省情况下,输出缓冲区是开启的,可以通过设置 DAC CTL0 寄存器的 DBOFFx 位来开启或 关闭缓冲区。

当 DAC 输出缓存功能关闭, DAC 可以通过设置 DAC CTL0 寄存器中 DDISC 位, 实现独立连 接到芯片的 CMP 外设中。

### **15.3.3. DAC** 数据配置

对于 12 位的 DAC 保持数据 (OUTx DH), 可以通过对 DAC OUTx R12DH、 DAC\_OUTx\_L12DH 和 DAC\_OUTx\_R8DH 中的任意一个寄存器写入数据来配置。当数据被 加载到 DAC OUTx R8DH 寄存器时,只有 8 位最高有效位是可配置, 4 位最低有效位被强制 置为 4'b0000。

### **15.3.4. DAC** 触发

DAC 可以通过软件或者外部信号的上升沿触发。外部触发可以通过设置 DAC\_CTL0 寄存器中 DTENx 位来使能。 触发源可以通过 DAC CTL0 寄存器中 DTSELx 位来进行选择, 如表 15-3.

## *DAC* [外部触发](#page-273-0)所示。

#### <span id="page-273-0"></span>表 **15-3. DAC** 外部触发

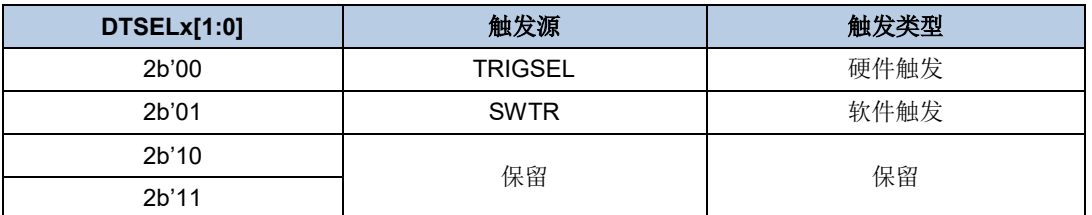

外部触发信号由触发选择控制器(TRIGSEL)产生, 而软件触发是通过设置 DAC SWT 寄存器 的 SWTRx 位生成的。

### **15.3.5. DAC** 转换

如果使能了外部触发(通过设置 DAC\_CTL0 寄存器的 DTENx 位), 当已经选择的触发事件发 生,DAC 保持数据(OUTx\_DH)会被转移到 DAC 数据输出寄存器(DAC\_OUTx\_DO)。而在 外部触发未使能的情况下,DAC 保持数据(OUTx\_DH)会被自动转移到 DAC 数据输出寄存 器(DAC OUTx DO)。

当 DAC 保持数据(OUTx\_DH)加载到 DAC\_OUTx\_DO 寄存器时, 经过 tserrung 时间之后, 模拟输出变得有效, tserrung 的值与电源电压和模拟输出负载有关。

## **15.3.6. DAC** 噪声波

有两种方式可以将噪声波加载到 DAC 输出数据:LFSR 噪声波和三角波。噪声波模式可以通 过 DAC\_CTL0 寄存器的 DWMx 位来进行选择。噪声的幅值可以通过配置 DAC\_CTL0 寄存器 的 DAC 噪声波位宽(DWBWx)位来进行设置。

LFSR 噪声模式:在 DAC 控制逻辑中有一个线性反馈移位寄存器(LFSR)。在此模式下,LFSR 的值与 OUTx\_DH 值相加后, 被写入到 DAC 数据输出寄存器(DAC\_OUTx\_DO)。当配置的 DAC 噪声波位宽小于 12 时, LFSR 的值等于 LFSR 寄存器最低的 DWBWx 位, 高位被屏蔽。

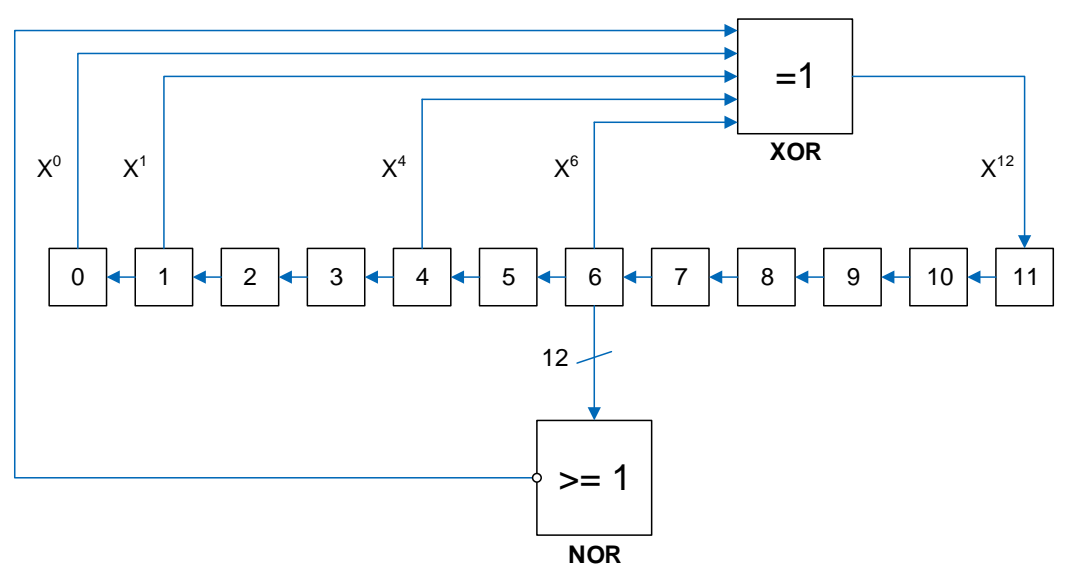

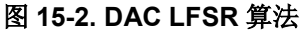

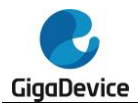

三角噪声模式:三角波幅值与 OUTx\_DH 值相加后,被写入到 DAC 数据输出寄存器 (DAC\_OUTx\_DO)。三角波幅值的最小值为 0,最大值为(2 << DWBWx) - 1。

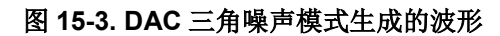

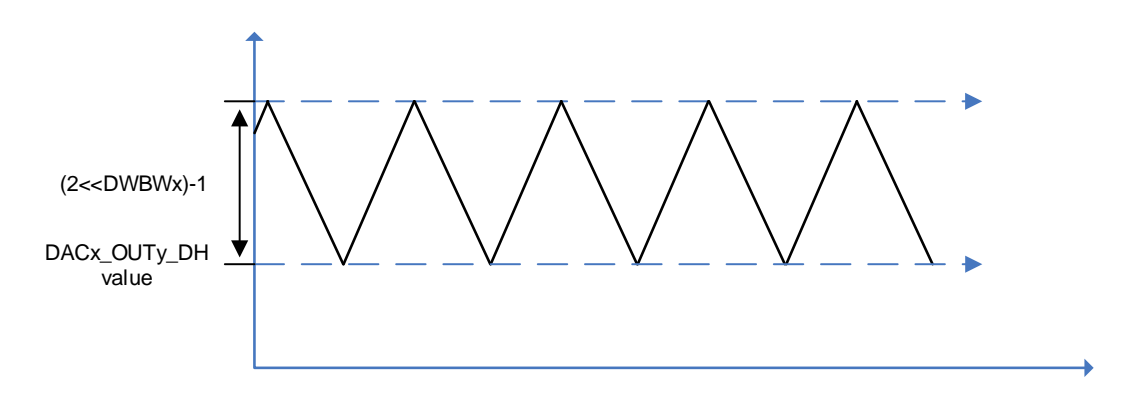

## **15.3.7. DAC** 输出电压

DAC 引脚上的模拟输出电压取决于下面的等式:

#### $V_{\text{DAC-OUT}} = V_{\text{RFFP}}$ \*OUTx\_DO/4096 (15-1)

数字输入被线性地转换成模拟输出电压,输出范围为 0 到 VREFP。

### **15.3.8. DMA** 请求

在外部触发使能的情况下,通过设置 DAC\_CTL0 寄存器的 DDMAENx 位来使能 DMA 请求。 当有外部硬件触发的时候(不是软件触发),则产生一个 DMA 请求。

如果在前一个请求响应之前第二个外部触发到达,则不响应新到的触发请求,并且发生欠载错 误事件。DAC STAT0 寄存器中的 DDUDRx 位置 1, 如果 DAC CTL0 寄存器中的 DDUDRIEx 位置 1, 则会产生中断。

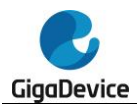

# **15.4. DAC** 寄存器

DAC0 基地址:0x4000 7400

# **15.4.1. DACx** 控制寄存器 **(DAC\_CTL0)**

地址偏移:0x00 复位值: 0x0000 0000

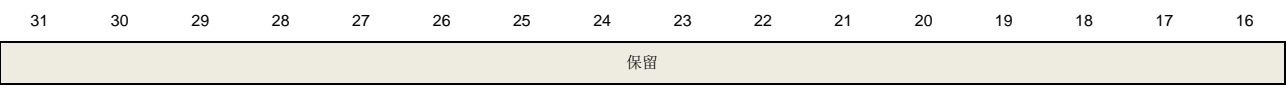

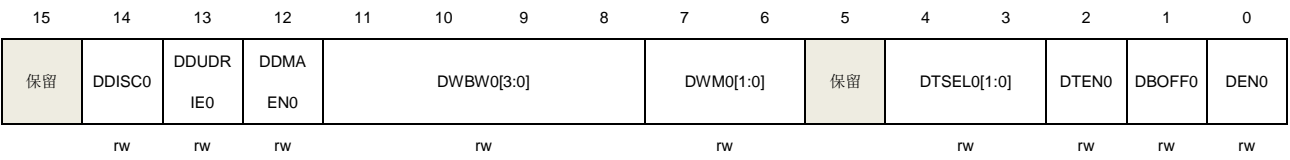

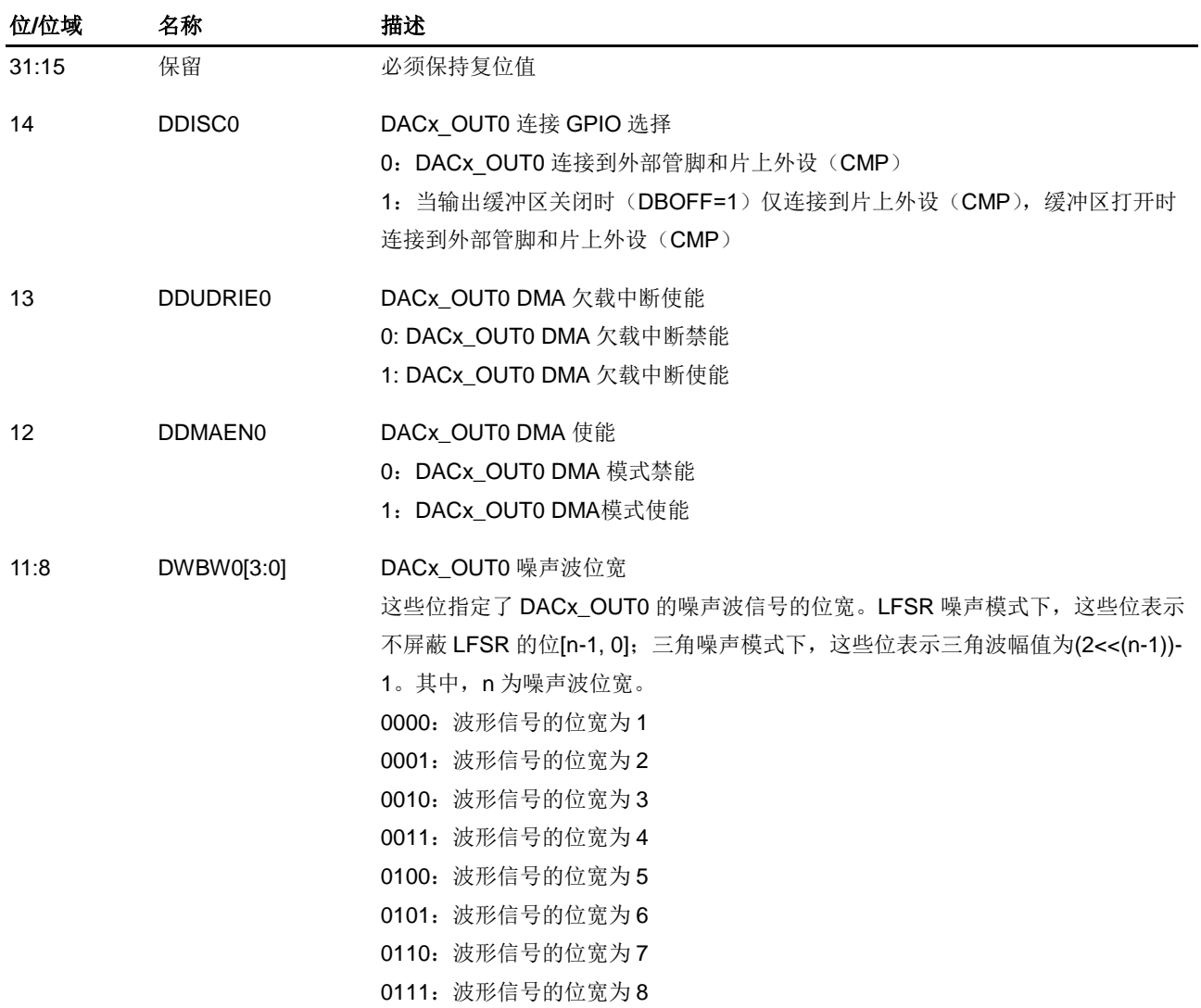

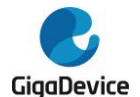

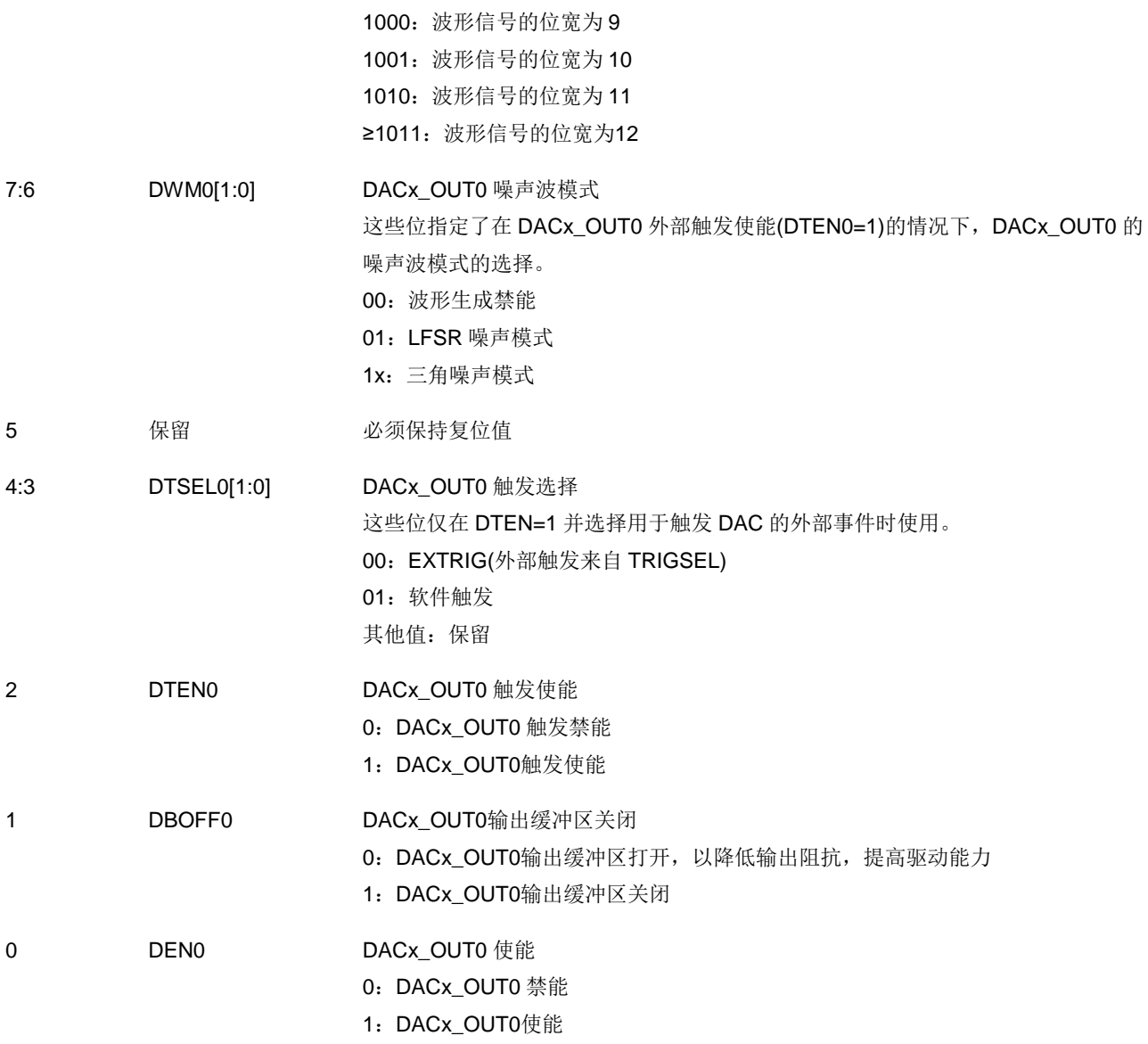

# **15.4.2. DACx** 软件触发寄存器 **(DAC\_SWT)**

地址偏移:0x04 复位值: 0x0000 0000

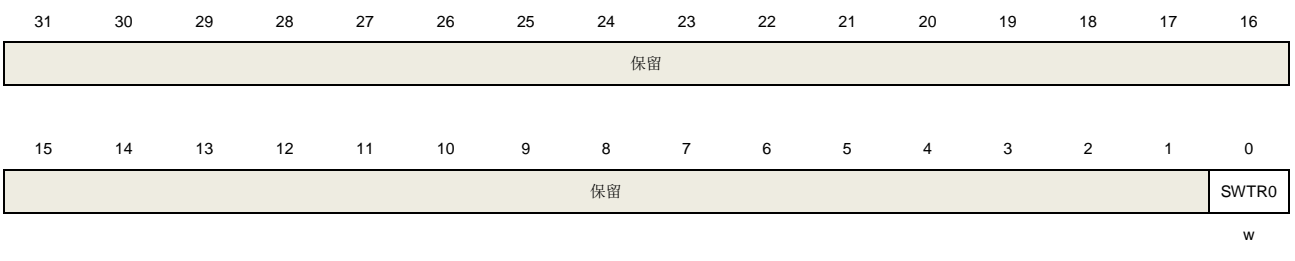

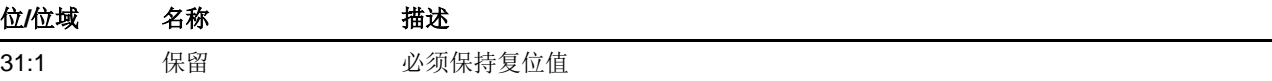

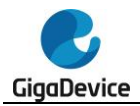

0 SWTR0 DACx\_OUT0 软件触发,由硬件清除。 0:软件触发禁能 1:软件触发使能

# **15.4.3. DACx\_OUT0 12** 位右对齐数据保持寄存器 **(DAC\_OUT0\_R12DH)**

地址偏移:0x08 复位值: 0x0000 0000

该寄存器只能按字(32位)访问。

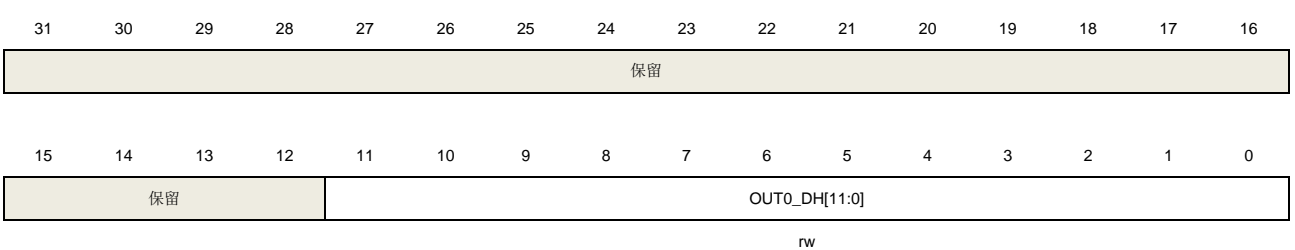

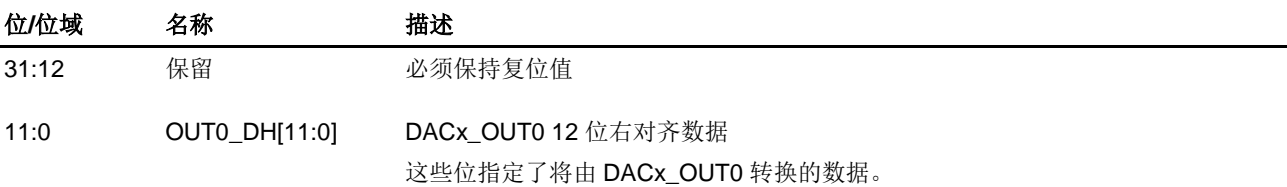

# **15.4.4. DACx\_OUT0 12** 位左对齐数据保持寄存器 **(DAC\_OUT0\_L12DH)**

地址偏移:0x0C 复位值: 0x0000 0000

该寄存器只能按字(32位)访问。

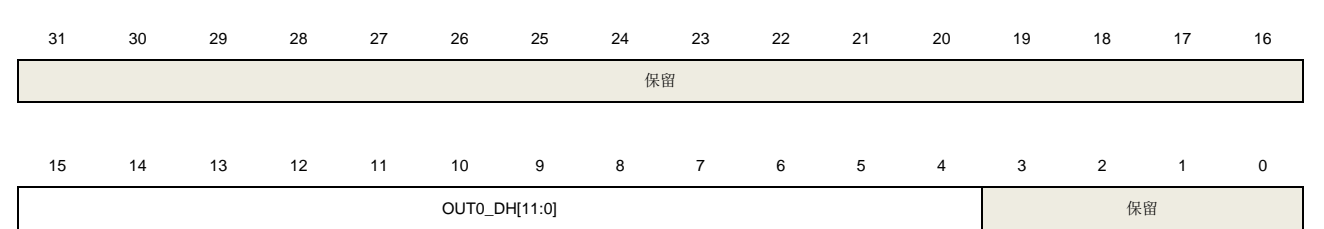

rw

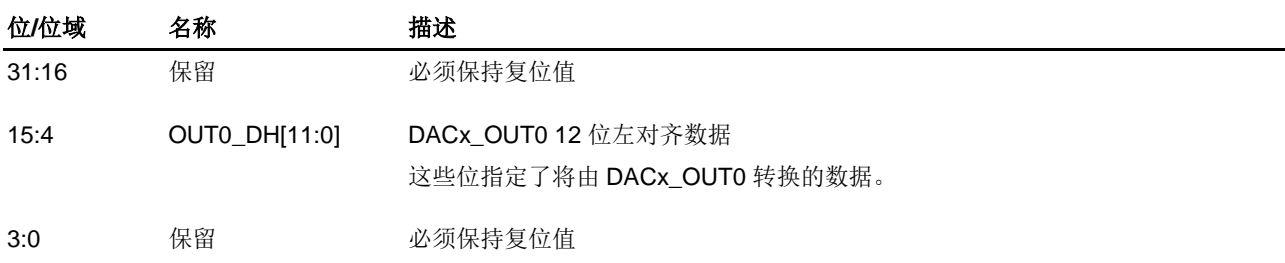

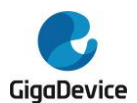

# **15.4.5. DACx\_OUT0 8** 位右对齐数据保持寄存器 **(DAC\_OUT0\_R8DH)**

地址偏移:0x10 复位值: 0x0000 0000

该寄存器只能按字(32位)访问。

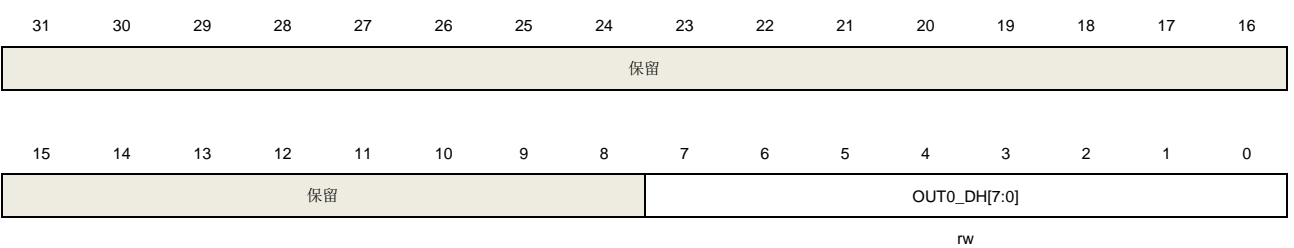

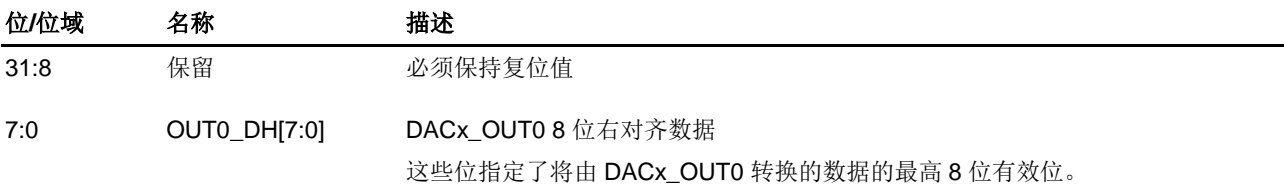

# **15.4.6. DACx\_OUT0** 数据输出寄存器 **(DAC\_OUT0\_DO)**

地址偏移:0x14 复位值: 0x0000 0000

该寄存器只能按字(32位)访问。

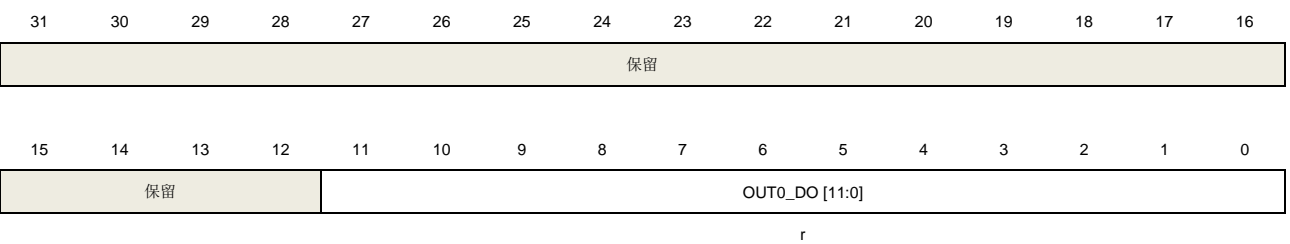

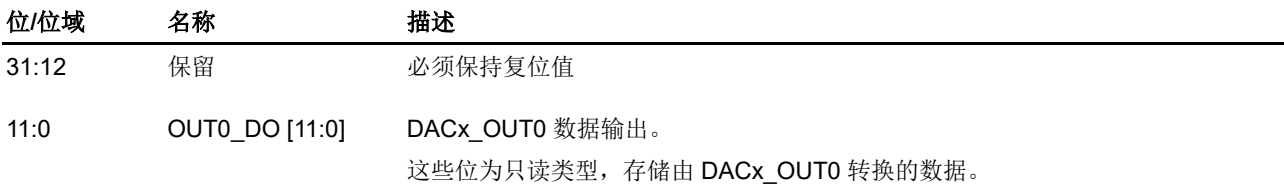

## **15.4.7. DACx** 状态寄存器 **0 (DAC\_STAT0)**

地址偏移:0x18 复位值: 0x0000 0000

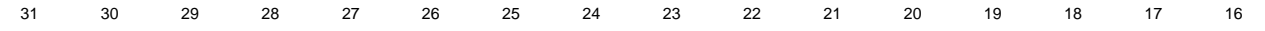

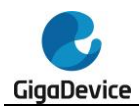

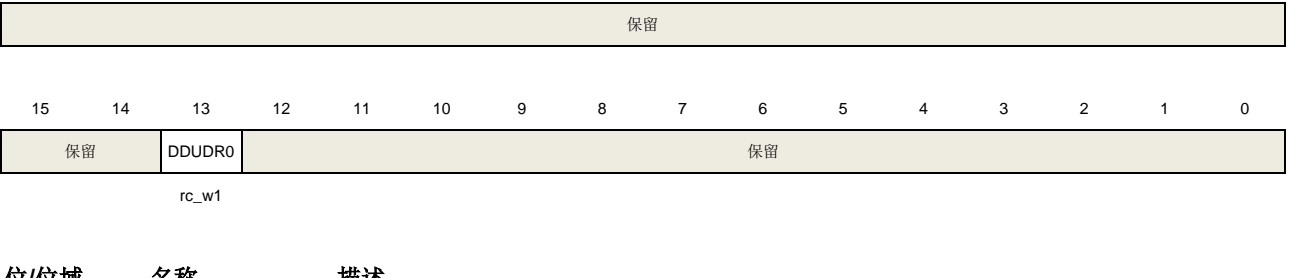

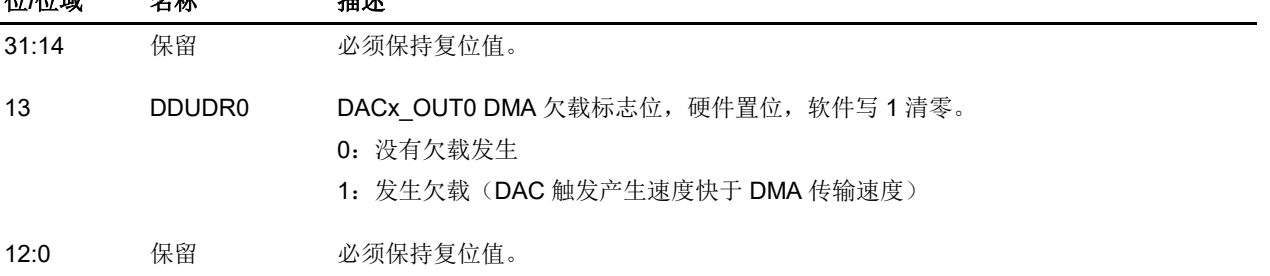

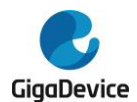

# **16.** 看门狗定时器(**WDGT**)

看门狗定时器(WDGT)是一个硬件计时电路,用来监测由软件故障导致的系统故障。片上有 两个看门狗定时器外设,独立看门狗定时器(FWDGT)和窗口看门狗定时器(WWDGT)。 它们使用灵活,并提供了很高的安全水平和精准的时间控制。两个看门狗定时器都是用来解决 软件故障问题的。

看门狗定时器在内部计数值达到预设的门限时,会触发一个复位(对于窗口看门狗定时器来说, 会产生一个中断)。当处理器工作在调试模式的时候看门狗定时器定时计数器可以停止计数。

# **16.1.** 独立看门狗定时器(**FWDGT**)

### **16.1.1.** 简介

独立看门狗定时器(FWDGT)有独立时钟源(IRC40K)。即使主时钟失效,FWDGT依然能 保持正常工作状态,适用于需要独立环境且对计时精度要求不高的场合。

当内部向下计数器的计数值达到0或计数器的值大于窗口寄存器的值时刷新计数器,独立看门 狗会产生一个系统复位。使能独立看门狗的寄存器写保护功能可以避免寄存器的值被意外的配 置篡改。

### **16.1.2.** 主要特征

- 自由运行的12位向下计数器;
- 使能看门狗定时器,有以下两种情况下会产生系统复位:
	- 当计数器到0时产生系统复位;
	- 当计数器的值大于窗口寄存器的值时,更新计数器会产生系统复位。
- 独立时钟源,独立看门狗定时器在主时钟故障(例如待机和深度睡眠模式下)时仍能工作;
- 独立看门狗定时器硬件控制位,用来控制是否在上电时自动启动独立看门狗定时器;
- 可以配置独立看门狗定时器在调试模式下选择停止还是继续工作。

### **16.1.3.** 功能说明

独立看门狗定时器带有一个 8 级预分频器和一个 12 位的向下递减计数器。参考*图 [16-1.](#page-281-0) 独立* [看门狗定时器框图](#page-281-0)为独立看门狗定时器的功能模块。

<span id="page-281-0"></span>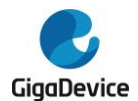

#### 图 **16-1.** 独立看门狗定时器框图

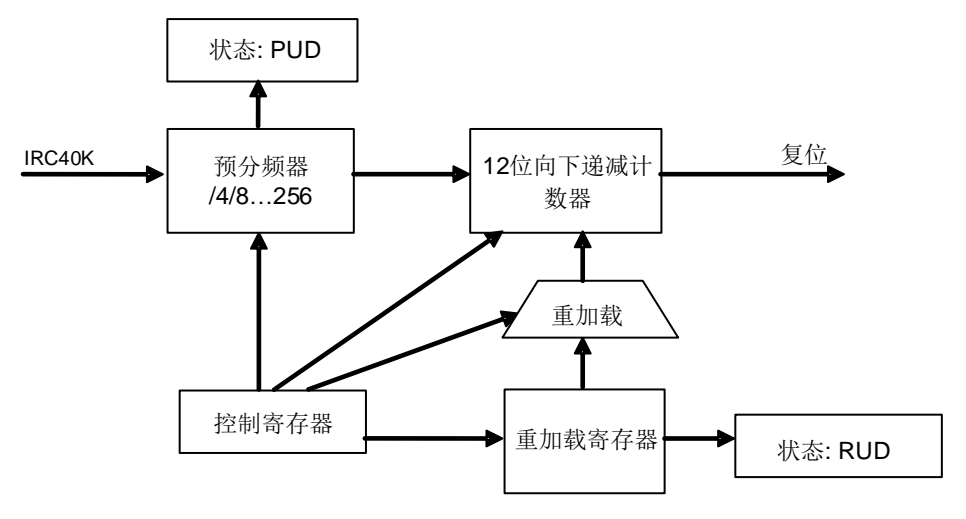

向控制寄存器(FWDGT\_CTL)中写0xCCCC可以开启独立看门狗定时器,计数器开始向下计 数。当计数器记到0x000,产生一次系统复位。

在任何时候向FWDGT CTL中写0xAAAA都可以重装载计数器,重装载值来源于重装载寄存器 (FWDGT\_RLD)。软件可以在计数器计数值达到0x000之前可以通过重装载计数器来阻止看 门狗定时器产生系统复位。

独立看门狗定时器也能够工作在窗口看门狗定时器模式下,只要在窗口寄存器FWDGT\_WND 寄存器中设置适当的值即可。当重加载操作执行时,看门狗定时器计数器的值大于 FWDGT\_WND中存储的值,将会引起系统复位。FWDGT\_WND的默认值是0x00000FFF,所 以如果没有改写它,那么窗口选项默认是关闭的。窗口值一旦改变,立即就会引起看门狗定时 器计数器的一次重加载动作,将向下递减计数器置为FWDGT\_RLD中的值,并复位预分频计数 器。

如果在选项字节中打开了"硬件看门狗定时器"功能,那么在上电的时候看门狗定时器就被自动 打开。为了避免系统复位,软件应该在计数器达到0x000之前重装载计数器。

预分频寄存器(FWDGT\_PSC)和FWDGT\_RLD寄存器都有写保护功能。在写数据到这些寄存 器之前,需要写0x5555到FWDGT\_CTL中。写其他任何值到控制寄存器中将会再次启动对这些 寄存器的写保护。当FWDGT PSC或者FWDGT RLD更新时, FWDGT\_STAT寄存器的状态位 被置1。

如果DBG控制寄存器0(DBG CTL0)中的FWDGT HOLD位被清0,即使Cortex®-M33内核停 止(调试模式下)独立看门狗定时器依然工作。如果FWDGT\_HOLD位置1,独立看门狗定时 器将在调试模式下停止工作。

|       |            | 最小超时(ms) RLD          | 最大超时(ms) RLD      |  |  |
|-------|------------|-----------------------|-------------------|--|--|
| 预分频系数 | PSC[2:0] 位 | $[11:0]=0 \times 000$ | $[11:0] = 0x$ FFF |  |  |
| 1/4   | 000        | 0.025                 | 409.525           |  |  |
| 1/8   | 001        | 0.025                 | 819.025           |  |  |
| 1/16  | 010        | 0.025                 | 1638.025          |  |  |
| 1/32  | 011        | 0.025                 | 3276.025          |  |  |
| 1/64  | 100        | 0.025                 | 6552.025          |  |  |

表 **16-1.** 独立看门狗定时器在 **40kHz**(**IRC40K**)时的最小 **/** 最大超时周期

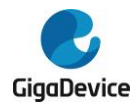

# GD32A513 用户手册

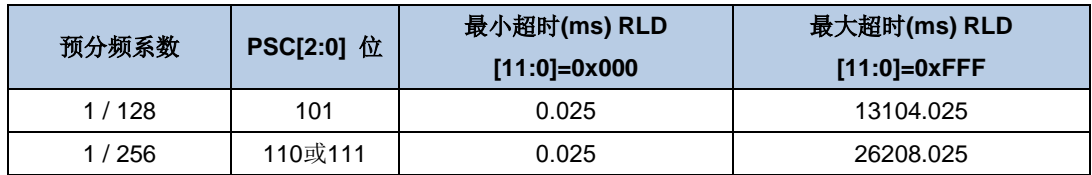

通过校准IRC40K可以使自由看门狗定时器超时更加精确。

注意: 当执行完喂狗reload操作之后, 如需要立即进入deepsleep / standby模式时, 必须通过 软件设置, 在reload命令及deepsleep / standby模式命令中间插入(3个以上)IRC40K时钟间 隔。

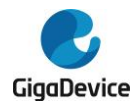

### **16.1.4. FWDGT** 寄存器

FWDGT 基地址:0x4000 3000

### 控制寄存器(**FWDGT\_CTL**)

地址偏移:0x00

复位值: 0x0000 0000

该寄存器可以按半字(16位)或字(32位)访问。

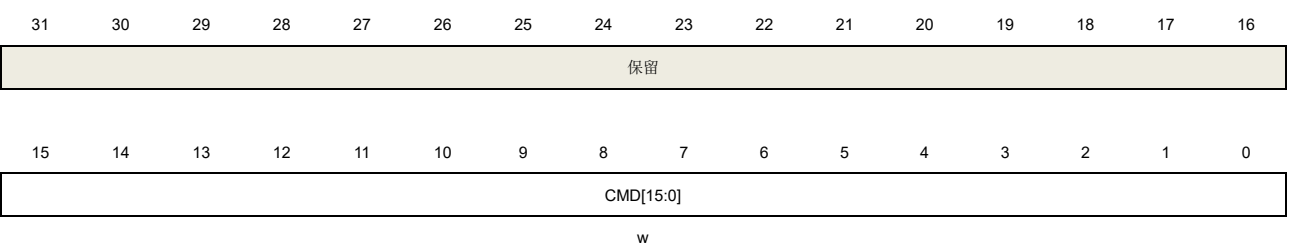

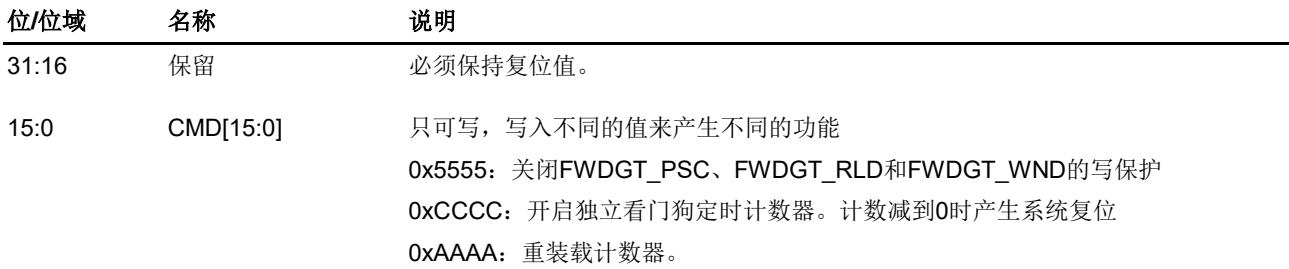

## 预分频寄存器(**FWDGT\_PSC**)

地址偏移:0x04 复位值: 0x0000 0000

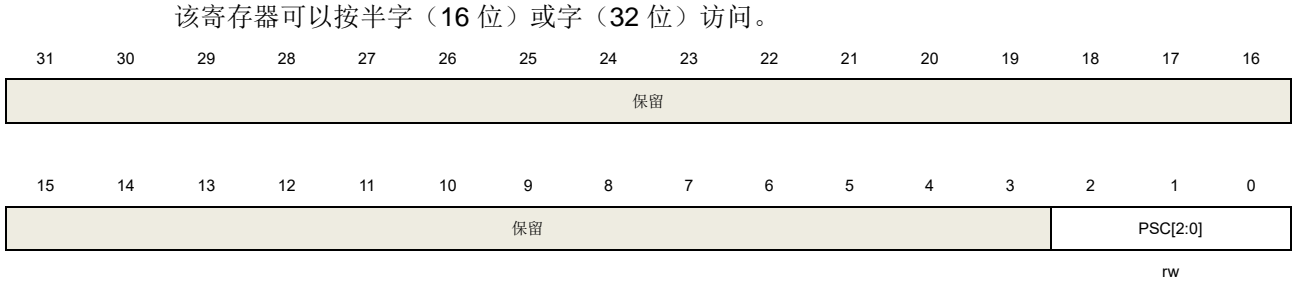

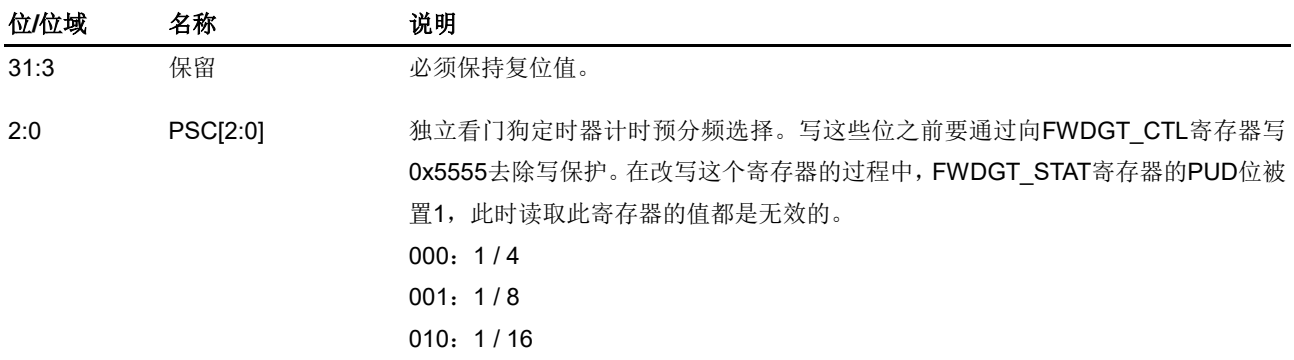

284

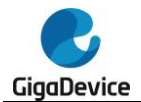

011: 1 / 32

100:1 / 64

101:1 / 128

110:1 / 256

111:1 / 256

如果应用需要使用几个预分频系数,改变预分频值之前必须等到PUD位被清0。更新 预分频寄存器中的值后,在代码持续执行之前不必等待PUD值被清零(在进入省电模 式前需等待PUD值清零)。

### 重装载寄存器(**FWDGT\_RLD**)

地址偏移:0x08

复位值:0x0000 0FFF

该寄存器可以按半字(16位)或字(32位)访问。

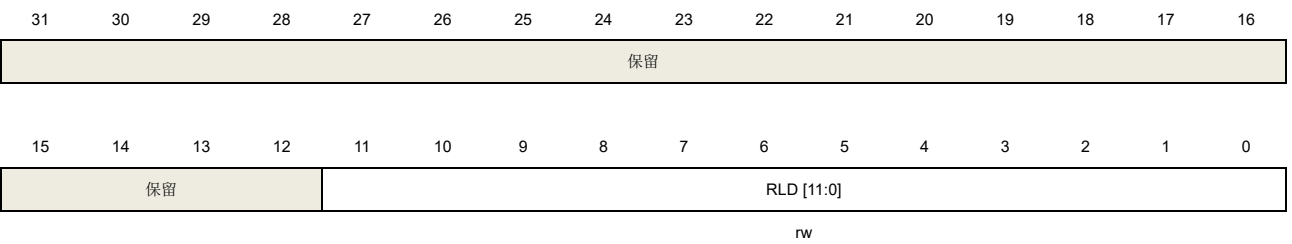

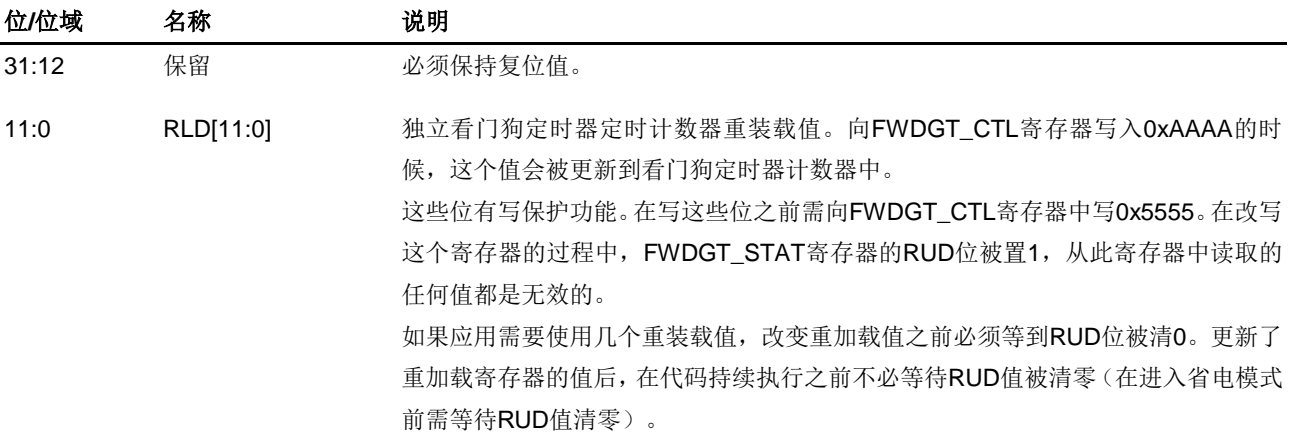

### 状态寄存器(**FWDGT\_STAT**)

地址偏移:0x0C 复位值: 0x0000 0000

该寄存器可以按半字(16位)或字(32位)访问。 31 30 29 28 27 26 25 24 23 22 21 20 19 18 17 16 保留 15 14 13 12 11 10 9 8 7 6 5 4 3 2 1 0 WUD RUD PUD r r r

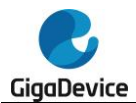

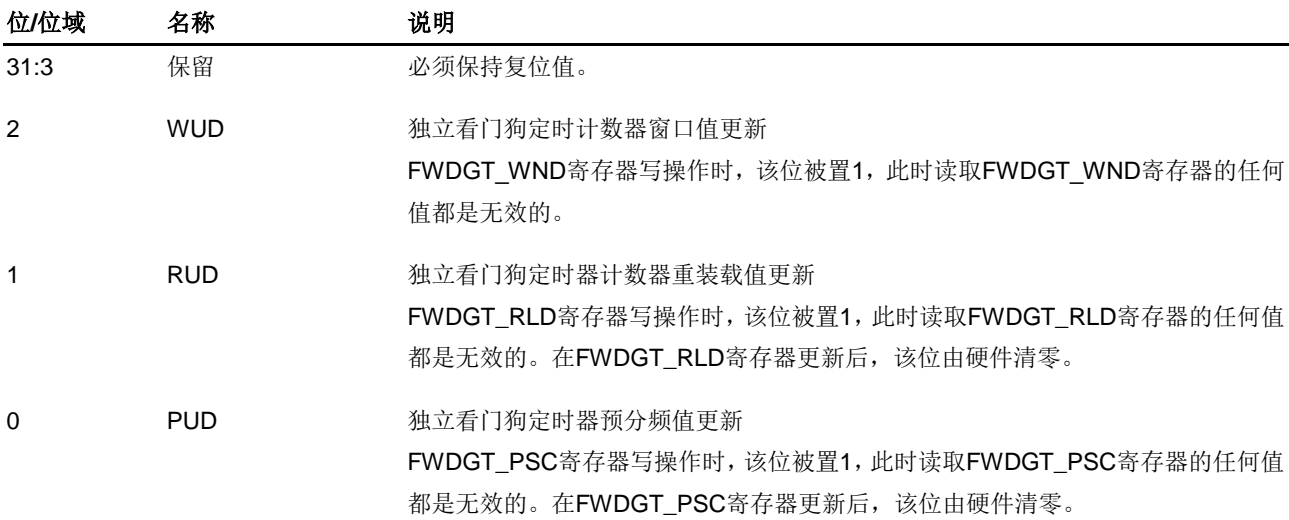

# 窗口寄存器(**FWDGT\_WND**)

地址偏移:0x10 复位值:0x0000 0FFF

该寄存器可以按半字(16位)或字(32位)访问。

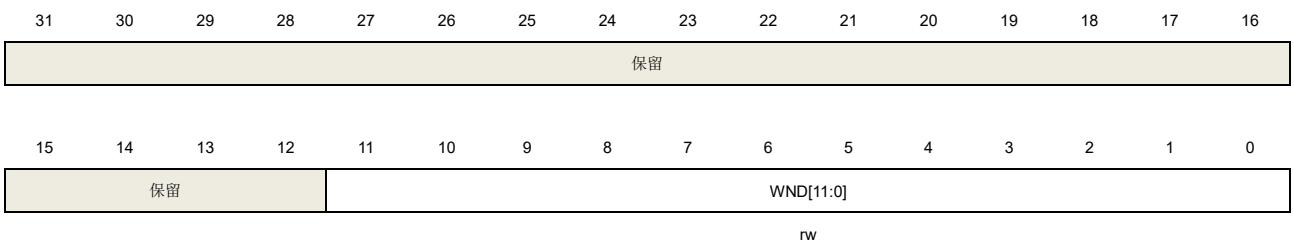

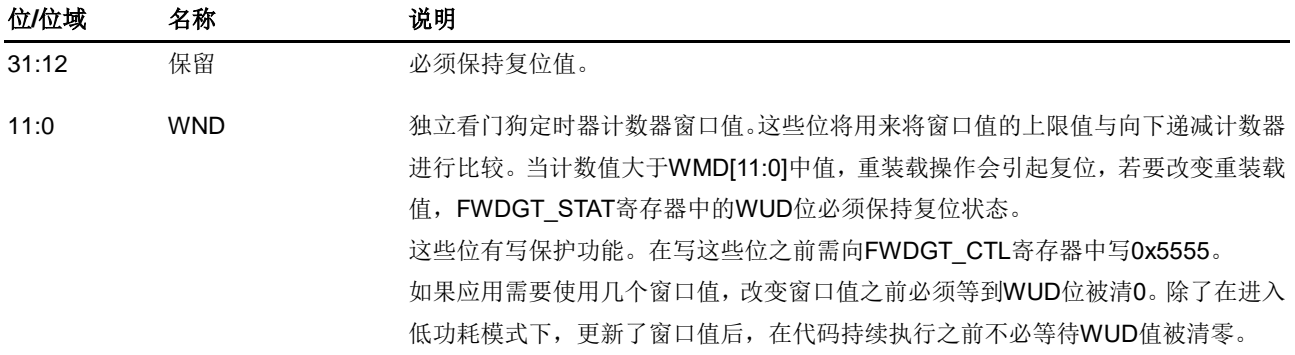

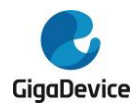

# **16.2.** 窗口看门狗定时器(**WWDGT**)

### **16.2.1.** 简介

窗口看门狗定时器(WWDGT)用来监测由软件故障导致的系统故障。窗口看门狗定时器开启 后,7位向下递减计数器值逐渐减小。计数值达到0x3F时会产生复位(CNT[6]位被清0)。在计 数器计数值达到窗口寄存器值之前,计数器的更新也会产生系统复位。因此软件需要在给定的 区间内更新计数器。窗口看门狗定时器在计数器计数值达到0x40,会产生一个提前唤醒标志, 如果使能中断将会产生提前唤醒中断。

窗口看门狗定时器时钟是由APB1时钟预分频而来。窗口看门狗定时器适用于需要精确计时的 场合。

#### **16.2.2.** 主要特征

- 可编程的7位自由运行向下递减计数器;
- 当窗口看门狗使能后,有以下两种情况会产生复位:
	- 当计数器达到0x3F时产生复位;
	- 当计数器的值大于窗口寄存器的值时,更新计数器会产生复位。
- 提前唤醒中断(EWI): 看门狗定时器打开,中断使能, 计数值达到0x40时会产生中断;
- 可以配置窗口看门狗定时器在调试模式下选择停止还是继续工作。

#### **16.2.3.** 功能说明

如果窗口看门狗定时器使能(将WWDGT CTL寄存器的WDGTEN位置1),计数值达到0x3F 的时候产生系统复位(CNT[6]位被清0)。或是在计数值达到窗口寄存器值之前,更新计数器 也会产生系统复位。

#### 图 **16-2.** 窗口看门狗定时器框图

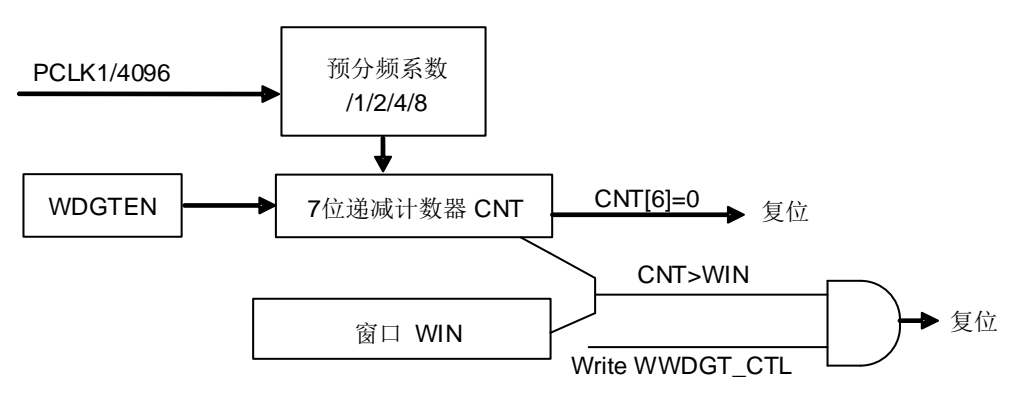

上电复位之后窗口看门狗定时器总是关闭的。软件可以向WWDGT CTL的WDGTEN写1开启 窗口看门狗定时器。窗口看门狗定时器打开后,计数器始终递减计数,计数器配置的值应该大 于0x3F,也就是说CNT[6]位应该被置1。CNT[5:0]决定了两次重装载之间的最大间隔时间。计 数器的递减速度取决于APB1时钟和预分频器(WWDGT\_CFG寄存器的PSC[1:0]位)。

287 配置寄存器(WWDGT\_CFG)中的WIN[6:0]位用来设定窗口值。当计数器的值小于窗口值,且

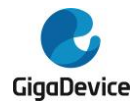

大于0x3F的时候,重装载向下计数器可以避免复位,否则在其他时候进行重加载就会引起复位。

对WWDGT\_CFG寄存器的EWIE位置1可以使能提前唤醒中断(EWI),当计数值达到0x40的 时候该中断产生。同时可以用相应的中断服务程序(ISR)来触发特定的行为(例如通信或数 据记录),来分析软件故障的原因以及在器件复位的时候挽救重要数据。此外,在ISR中软件 可以重装载计数器来管理软件系统检查等。在这种情况下,窗口看门狗定时器将永远不会复位 但是可以用于其他地方。

通过将WWDGT\_STAT寄存器的EWIF位写0可以清除EWI中断。

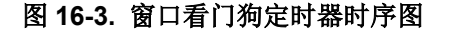

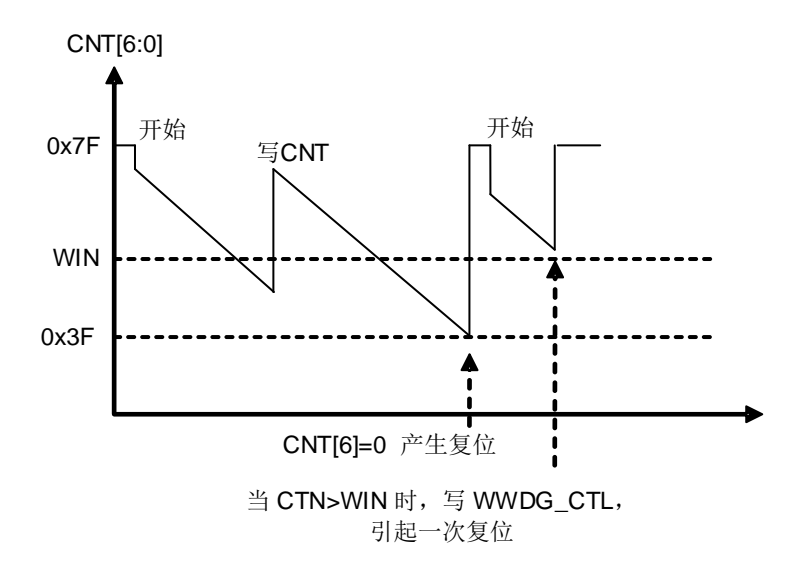

窗口看门狗定时器超时的计算公式如下:

$$
t_{WWDGT} = t_{PCLK1} \times 4096 \times 2^{PSC} \times (CNT[5:0]+1)
$$
 (ms) (16-1)

其中:

tWWDGT:窗口看门狗定时器的超时时间

tPCLK1: APB1以ms为单位的时钟周期

<span id="page-287-0"></span>twwpGT 的最大值和最小值请参考表 16-2. 在 50MHz (fPCLK1)时的最大/[最小超时值](#page-287-0)。

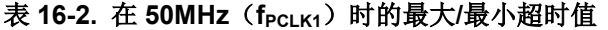

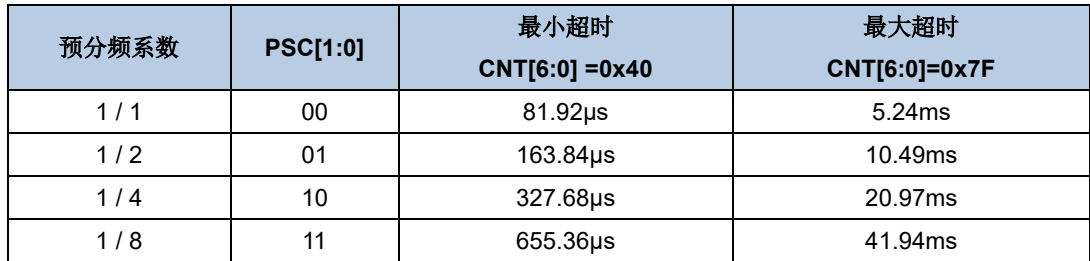

如果MCU调试模块中的WWDGT\_HOLD位被清0,即使Cortex®-M33内核停止工作(调试模式 下),窗口看门狗定时器也可以继续工作。当WWDGT\_HOLD位被置1时,窗口看门狗定时器 在调试模式下停止。
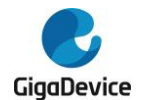

# **16.2.4. WWDGT** 寄存器

WWDGT 基地址:0x4000 2C00

# 控制寄存器(**WWDGT\_CTL**)

地址偏移:0x00

复位值:0x0000 007F

该寄存器可以按半字(16位)或字(32位)访问。

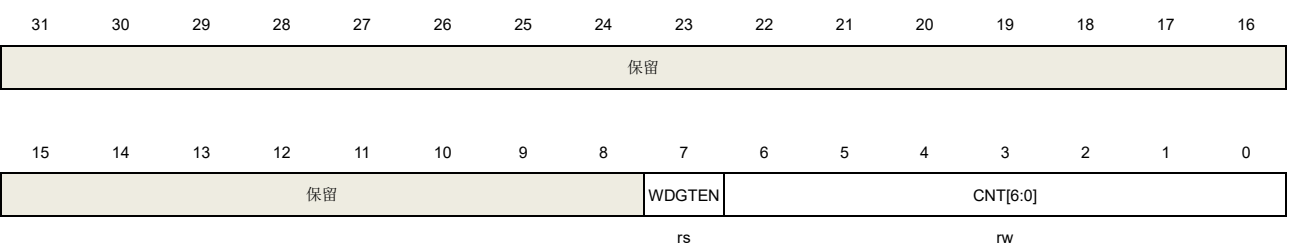

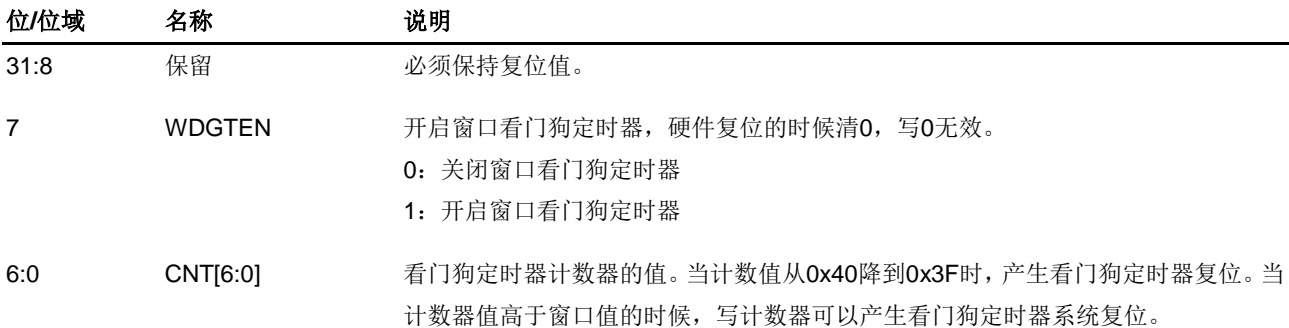

# 配置寄存器(**WWDGT\_CFG**)

地址偏移:0x04

复位值:0x0000 007F

该寄存器可以按半字(16位)或字(32位)访问。

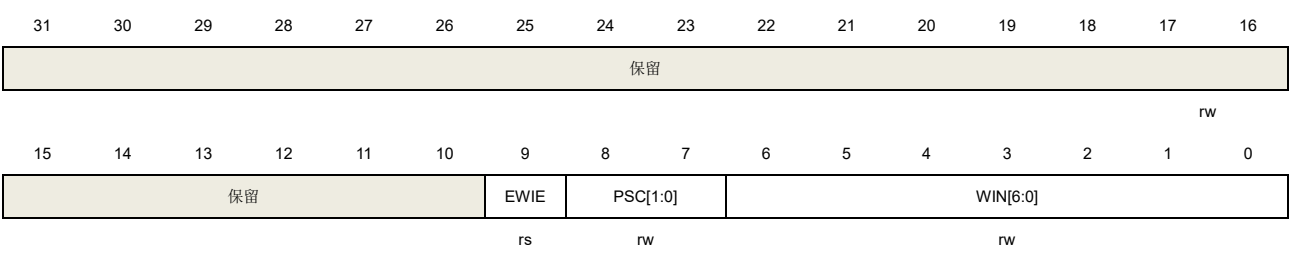

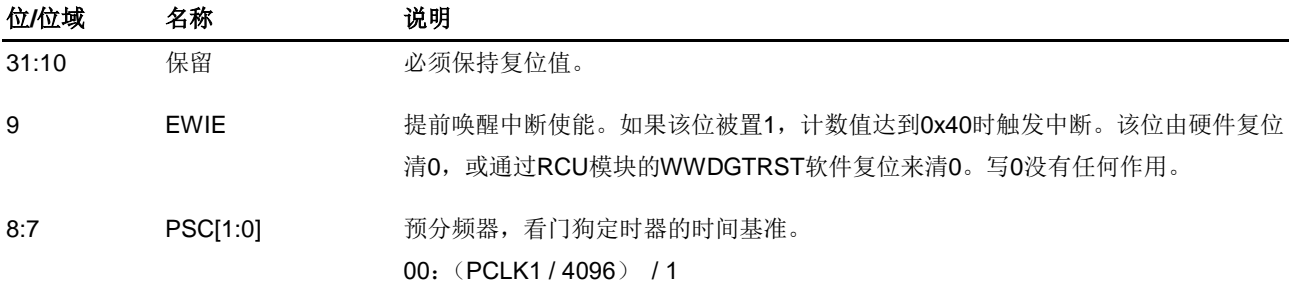

289

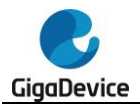

01: (PCLK1 / 4096) / 2 10:(PCLK1 / 4096) / 4 11:(PCLK1 / 4096) / 8

6:0 WIN[6:0] 窗口值, 当看门狗定时器计数器的值大于窗口值时, 写看门狗定时器计数器 (WWDGT\_CTL的CNT位)会产生系统复位。

# 状态寄存器(**WWDGT\_STAT**)

地址偏移:0x08 复位值: 0x0000 0000

该寄存器可以按半字(16位)或字(32位)访问。

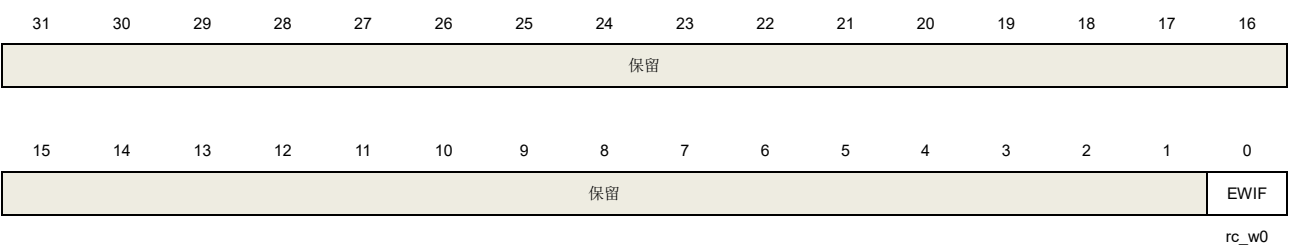

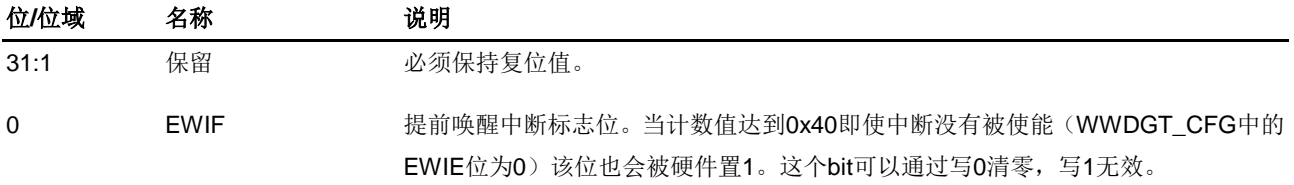

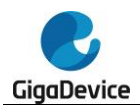

# **17.** 实时时钟(**RTC**)

# **17.1.** 简介

实时时钟 RTC 通常用于日历时钟。RTC 电路分属于两个电源域。一部分位于备份域中,该部 分包括一个 32 位的累加计数器、一个闹钟、一个预分频器、一个分频器以及 RTC 时钟配置寄 存器。这表明系统复位或者从待机模式唤醒时,RTC 的设置和时间都保持不变。另一部分位于 VDD 电源域中,该部分只包括 APB 接口以及一组控制寄存器。在本章接下来的部分,将详细 介绍 RTC 的功能。

# **17.2.** 主要特征

- 32位可编程计数器,用于计数运行时间。
- 可编程的预分频器: 分频系数最高可达 220。
- 独立时钟域:
	- PCLK1 时钟域;
	- RTC 时钟域(该时钟必须比 PCLK1 时钟至少慢 4 倍)。
- RTC 时钟源:
	- HXTAL 时钟除以 128;
	- LXTAL 振荡电路时钟;
	- IRC40K 振荡电路时钟。
- 可屏蔽的中断源:
	- 闹钟中断;
	- 秒中断;
	- 溢出中断。

# **17.3.** 功能说明

RTC 电路包含两个主要部分,位于 PCLK1 时钟域的 APB 接口和位于 RTC 时钟域的 RTC 内 核。

APB 接口与 APB1 总线相连,包含一组寄存器,通过 APB1 总线可以对其进行读或写。

RTC 内核包含两个主要模块。一个是 RTC 预分频模块,用来产生 RTC 时间基准 SC\_CLK, RTC 预分频模块包含一个 20 位可编程分频器(RTC 预分频器)。该分频器可以通过对 RTC 时 钟源分频产生 SC\_CLK。如果对 RTC\_INTEN 寄存器中秒中断位进行使能, RTC 会在每个 SC\_CLK 上升沿产生一个秒中断。另外一个模块是一个 32 位可编程计数器, 其数值可以被初 始化为当前系统时间。如果对 RTC\_INTEN 寄存器的闹钟中断位进行使能,RTC 会在系统时 间等于闹钟时间(存储于 RTC\_ALRMH/L 寄存器)时产生一个闹钟中断。

#### 图 **17-1. RTC** 框图

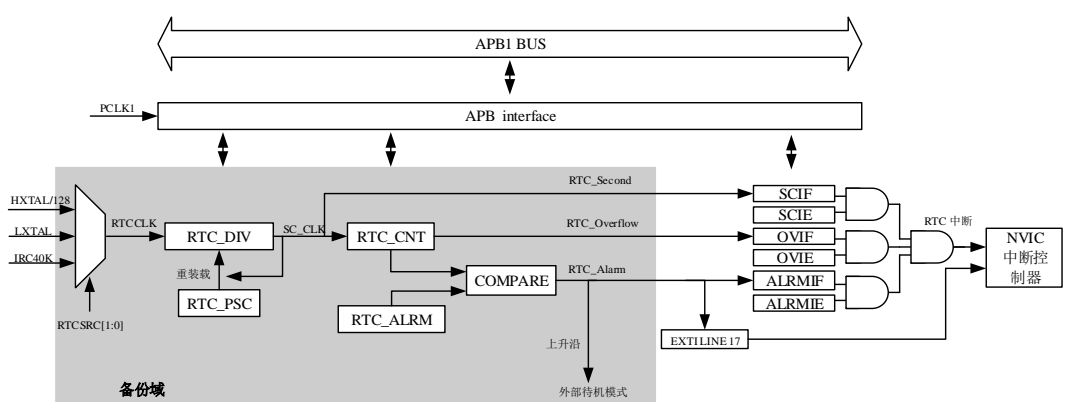

注意: 在 48-pin 和 32-pin 封装中不支持使用 LXTAL 作为 RTC 时钟源。

# **17.3.1. RTC** 复位

APB 接口和 RTC\_INTEN 寄存器会随着系统复位进行复位。RTC 内核(预分频器、分频器、 计数器以及闹钟)只会随备份域复位进行复位。

通过下面的步骤,可以在复位后访问备份域寄存器以及 RTC 寄存器:

- 1. 通过对 RCU\_APB1EN 寄存器中的 PMUEN 和 BKPEN 位进行置位,使能电源以及备份 接口时钟。
- 2. 通过对 PMU\_CTL 中的 BKPWEN 位进行置位, 使能对备份域寄存器和 RTC 的访问。

# **17.3.2. RTC** 读取

APB 接口和 RTC 内核分属于两个不同电源域。

在 RTC 内核中,只有计数器和分频器寄存器为可读寄存器。这两个寄存器的值以及 RTC 标志 会在每个 RTC 时钟的上升沿进行内部更新,并与 APB1 时钟进行重新同步。

当 APB 接口从禁用状态使能后,建议不要立即进行读操作,因为这些寄存器的首次内部更新 可能尚未完成。这表明,在系统复位、电源复位、从待机/深度睡眠模式下唤醒时,APB 接口 是被禁用的,但是 RTC 内核仍然保持运行。在这类情况下,正确的读操作应该先将 RTC CTL 寄存器的 RSYNF 清零并等待其被硬件置位。WFI 和 WFE 指令对于 RTC 的 APB 接口没有影 响。

# **17.3.3. RTC** 配置

RTC 内核中的 RTC\_PSC、RTC\_CNT 和 RTC\_ALRM 寄存器都是可写的。只有在外设进入配 置模式后,这些寄存器的值才能进行设置。通过查询 RTC\_CTL 寄存器的 CMF 位,可以检测 配置模式的状态。只有在外设退出配置模式后,之前对这些寄存器的写操作才能生效,且至少 需要三个 RTCCLK 周期才能完成。当写操作完成后,RTC\_CTL 寄存器中的 LWOFF 位的值变 为'1'。下一个写操作必须等待上次写操作完成之后才能进行。

配置过程如下:

1. 等待 RTC CTL 寄存器中的 LWOFF 位的值变为 1;

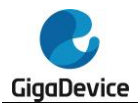

- 2. 通过将 RTC CTL 寄存器中的 CMF 置位来进入配置模式;
- 3. 对 RTC 寄存器进行写操作;
- 4. 通过将 RTC\_CTL 寄存器中的 CMF 清零来退出配置模式;
- 5. 等待 RTC CTL 寄存器中的 LWOFF 位的值变为 1。

## **17.3.4. RTC** 标志位

RTC 秒中断标志(SCIF)在 RTC 计数器更新之前的每个 RTCCLK 周期置位。

RTC 闹钟中断标志(ALRMIF)在计数器达到存储于闹钟寄存器中的 RTC 闹钟值加 1 的前一 个 RTCCLK 周期置位。

RTC 溢出中断标志(OVIF)在计数器值达到 0x00 的前一个 RTCCLK 周期置位。

RTC 闹钟的写操作需要按照下列任一序列进行和秒中断标志保持同步:

■ 启用RTC闹钟中断, 在RTC内部中断服务程序内更新RTC闹钟寄存器及/或RTC计数器寄 存器的内容。

■ RTC闹钟寄存器及/或RTC计数器寄存器的内容必须等待RTC控制寄存器中SCIF置位后 才能更新。

#### 图 **17-2. RTC** 秒信号及闹钟信号的波形**(RTC\_PSC = 3,RTC\_ALRM = 2)**

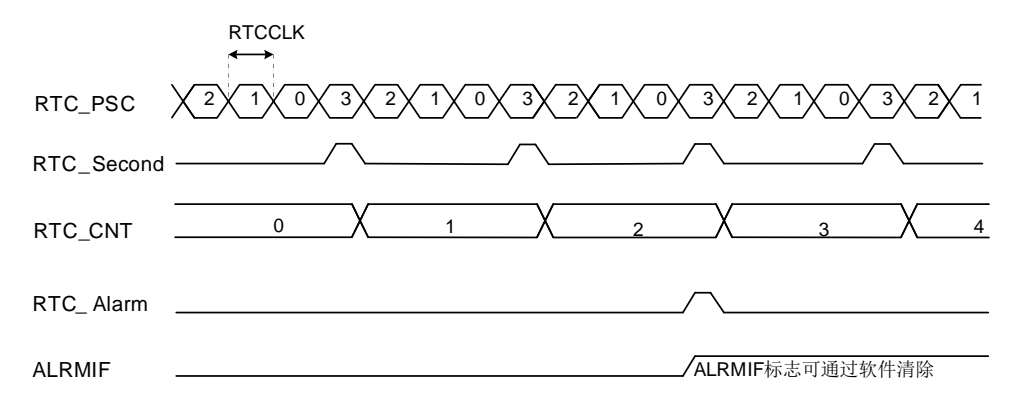

#### 图 **17-3. RTC** 秒信号及溢出信号的波形**(RTC\_PSC = 3)**

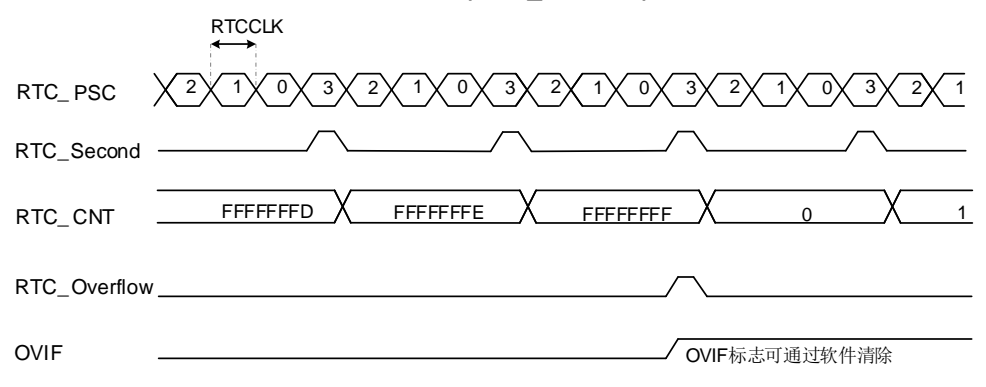

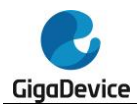

# **17.4. RTC** 寄存器

RTC 基地址:0x4000 2800

# **17.4.1. RTC** 中断使能寄存器(**RTC\_INTEN**)

地址偏移:0x00 复位值: 0x0000 0000

该寄存器可以按半字(16位)或字(32位)访问。

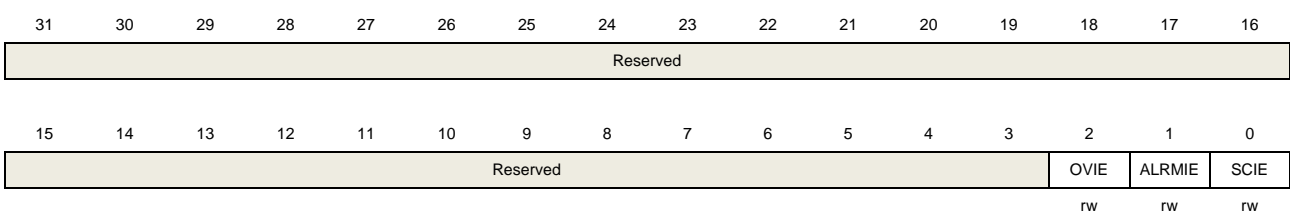

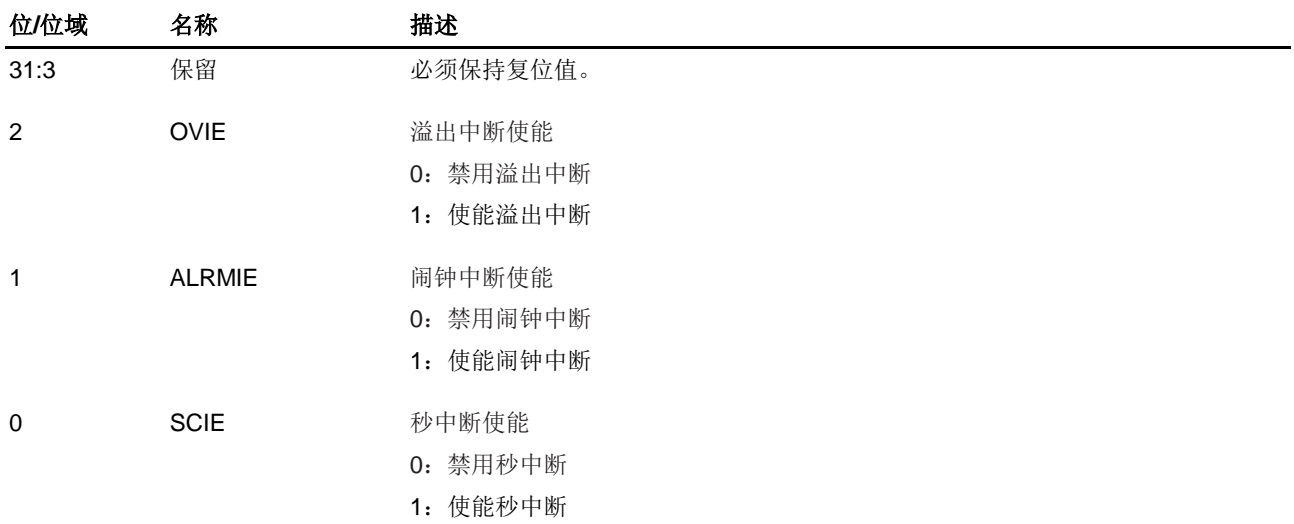

# **17.4.2. RTC** 控制寄存器(**RTC\_CTL**)

地址偏移:0x04 复位值: 0x0000 0020 该寄存器可以按半字(16位)或字(32位)访问。 31 30 29 28 27 26 25 24 23 22 21 20 19 18 17 16 保留 15 14 13 12 11 10 9 8 7 6 5 4 3 2 1 0 保留 LWOFF CMF RSYNF OVIF ALRMIF SCIF r rw rc\_w0 rc\_w0 rc\_w0 rc\_w0 位**/**位域 名称 描述 31:6 保留 必须保持复位值。

294

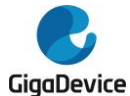

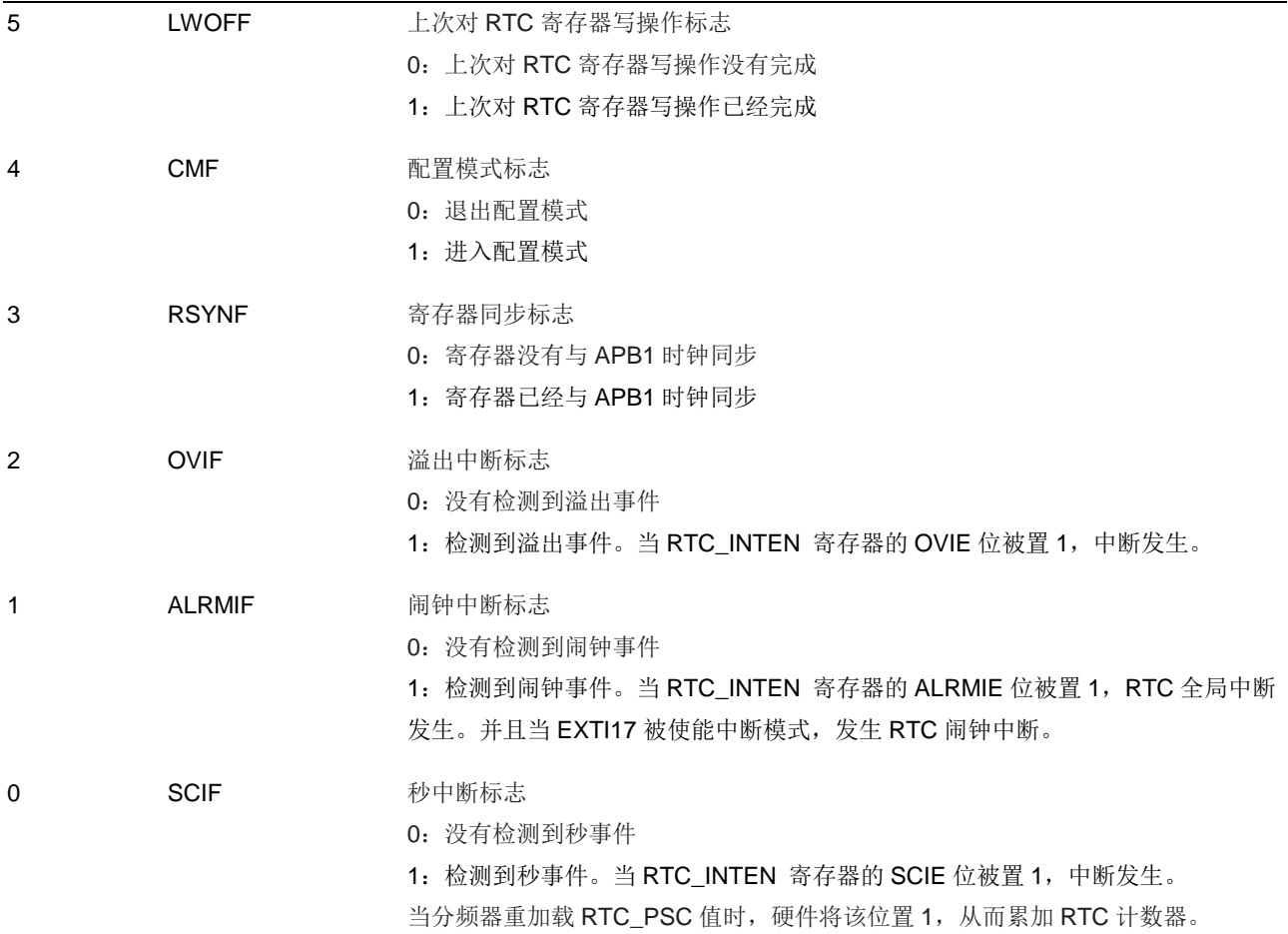

# **17.4.3. RTC** 预分频寄存器高位(**RTC\_PSCH**)

地址偏移:0x08 复位值: 0x0000 0000

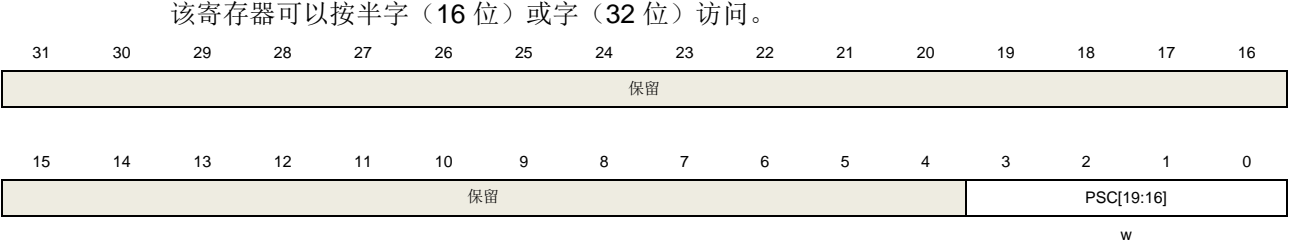

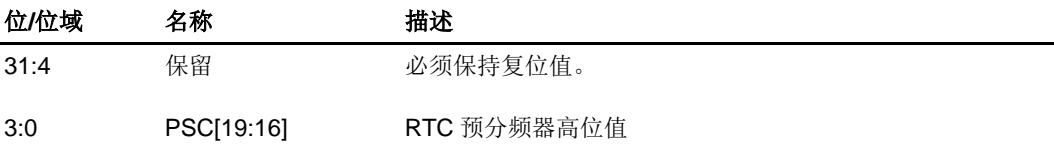

# **17.4.4. RTC** 预分频寄存器低位(**RTC\_PSCL**)

地址偏移:0x0C 复位值: 0x0000 8000

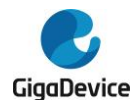

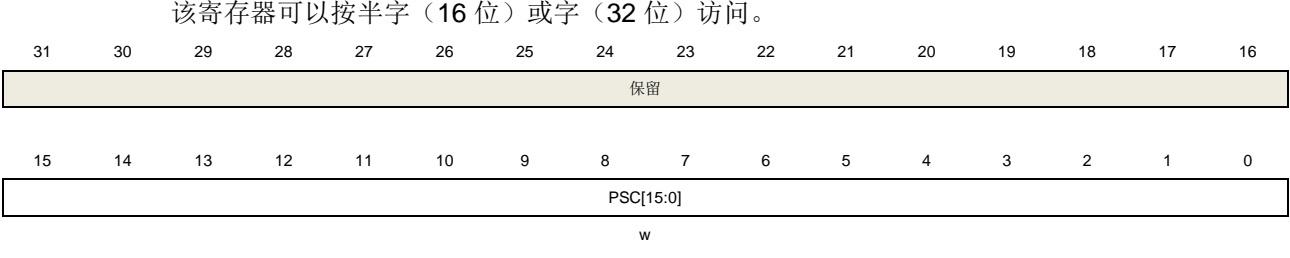

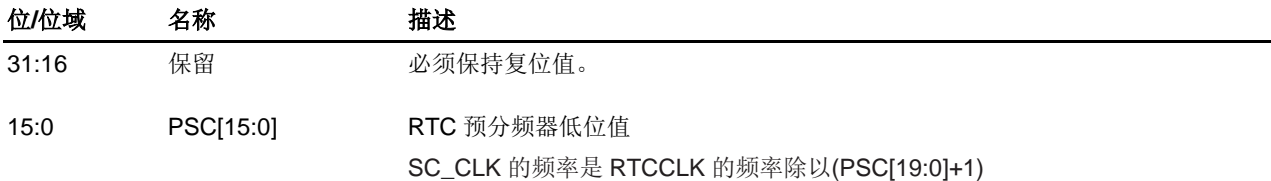

# **17.4.5. RTC** 分频器高位(**RTC\_DIVH**)

地址偏移:0x10 复位值: 0x0000 0000

该寄存器可以按半字(16位)或字(32位)访问。

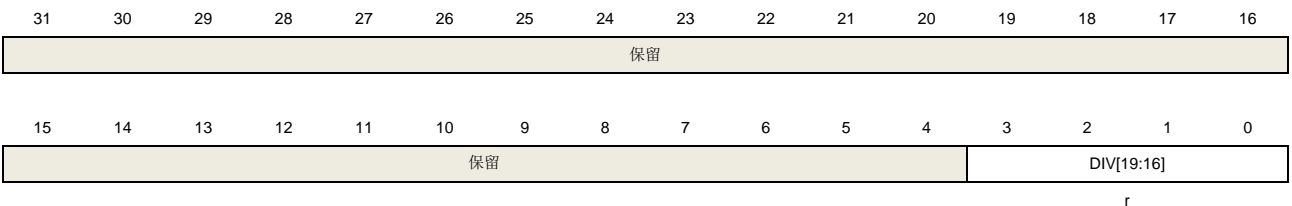

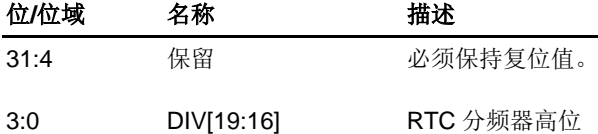

# **17.4.6. RTC** 分频器低位(**RTC\_DIVL**)

地址偏移:0x14 复位值:0x0000 8000

该寄存器可以按半字(16位)或字(32位)访问。 31 30 29 28 27 26 25 24 23 22 21 20 19 18 17 16 保留 15 14 13 12 11 10 9 8 7 6 5 4 3 2 1 0 DIV[15:0] r 位**/**位域 名称 描述

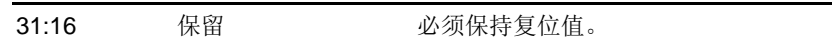

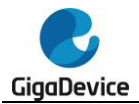

15:0 DIV[15:0] RTC 分频器低位 当 RTC 预分频寄存器或者 RTC 计数寄存器更新时, RTC 分频器寄存器会由硬件自 动加载

# **17.4.7. RTC** 计数寄存器高位(**RTC\_CNTH**)

地址偏移:0x18 复位值:0x0000 0000

该寄存器可以按半字(16位)或字(32位)访问。

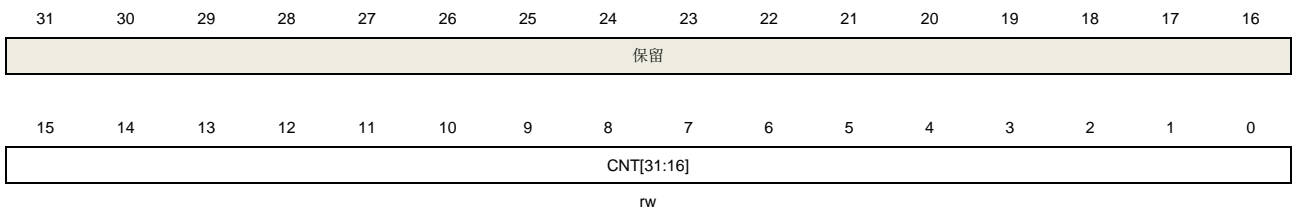

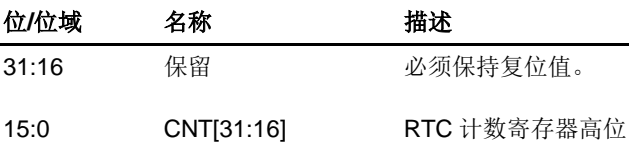

# **17.4.8. RTC** 计数寄存器低位(**RTC\_CNTL**)

地址偏移:0x1C 复位值:0x0000 0000

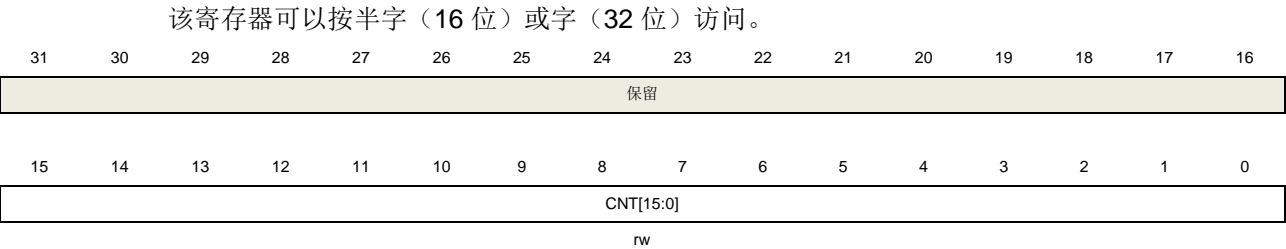

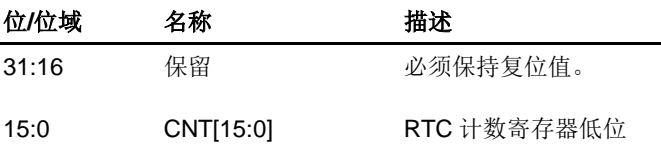

# **17.4.9. RTC** 闹钟寄存器高位(**RTC\_ALRMH**)

地址偏移:0x20 复位值: 0x0000 FFFF

该寄存器可以按半字(16位)或字(32位)访问。

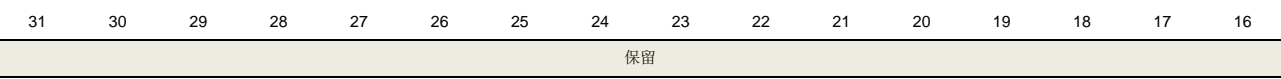

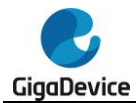

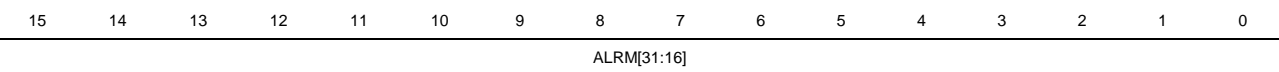

w

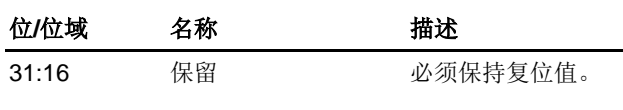

15:0 ALRM[31:16] RTC 闹钟值高位

# **17.4.10. RTC** 闹钟寄存器低位(**RTC\_ALRML**)

地址偏移:0x24 复位值: 0x0000 FFFF

该寄存器可以按半字(16位)或字(32位)访问。

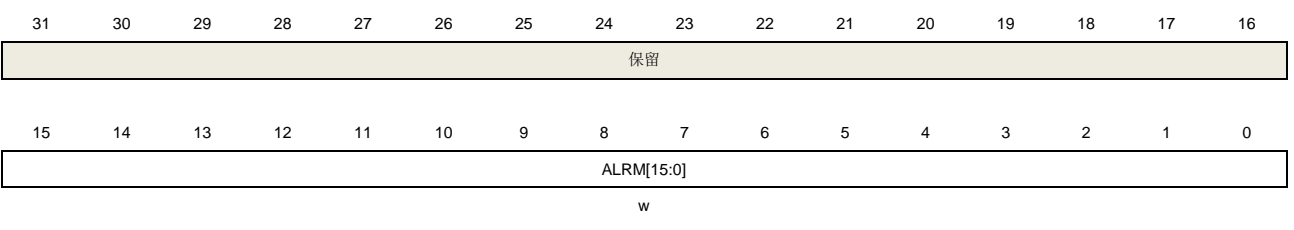

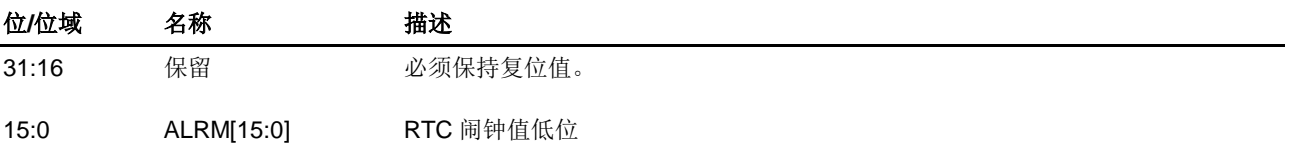

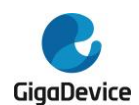

# **18.** 定时器(**TIMER**)

# 表 **18-1.** 定时器(**TIMERx**)分为三种类型

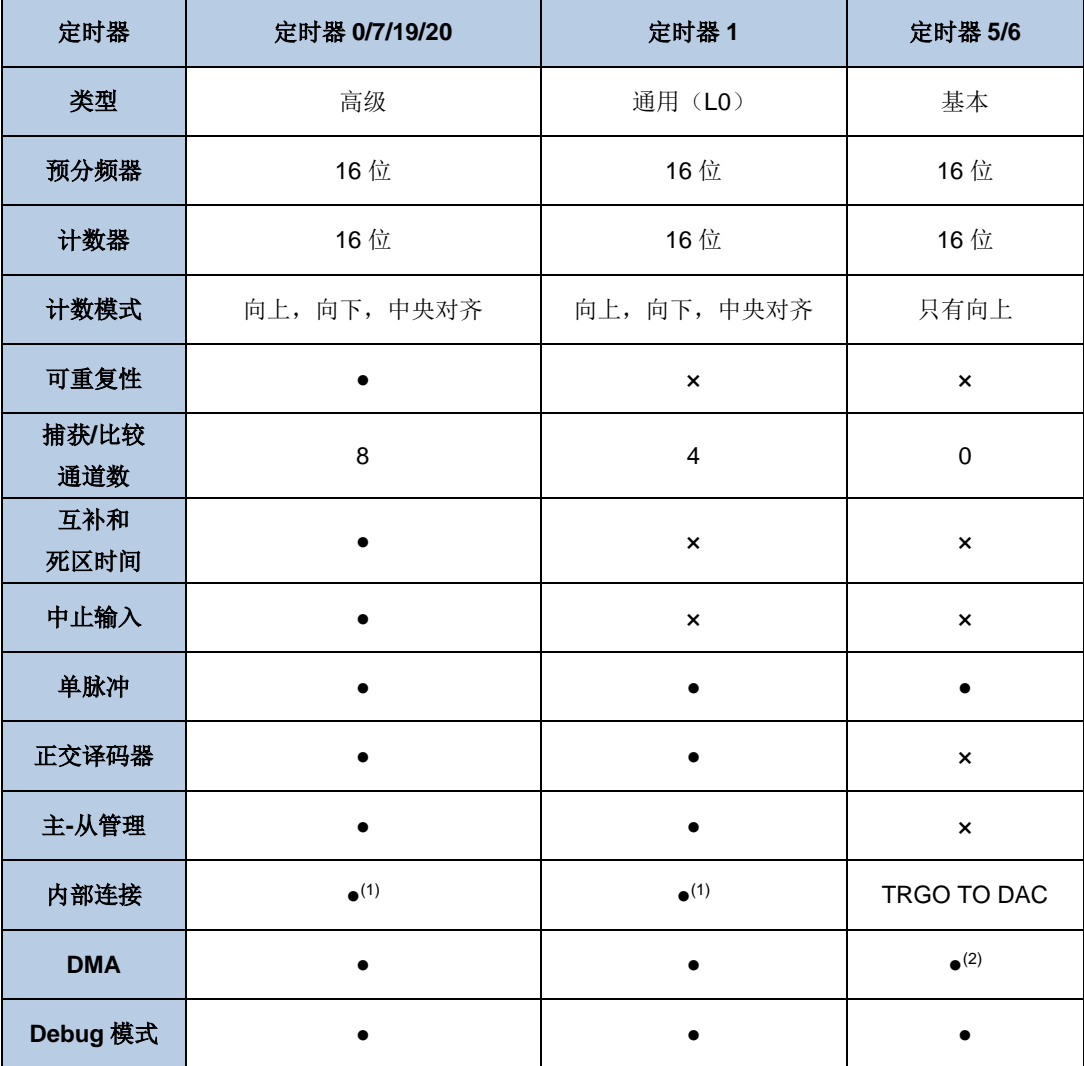

(1) 详细信息请[触发选择控制器\(](#page-142-0)*TRIGSEL*)。

(2) 只有更新事件可以产生 DMA 请求。但是定时器 5 和定时 6 中没有 DMA 配置寄存器。

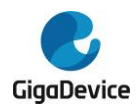

# **18.1.** 高级定时器(**TIMERx,x=0,7,19.20**)

# **18.1.1.** 简介

高级定时器(TIMER0/7/19/20)是八通道定时器,支持输入捕获和输出比较。可以产生 PWM 信号控制电机和电源管理。高级定时器含有一个 16 位无符号计数器。 高级定时器是可编程的,可以用于计数,其外部事件可以驱动其他定时器。 高级定时器包含了一个死区时间插入模块,非常适合电机控制。 定时器和定时器之间是相互独立,但是它们的计数器可以被同步在一起形成一个更大的定时器。

# **18.1.2.** 主要特征

- 总通道数: 8:
- 计数器宽度: 16位;
- 时钟源可选: 内部时钟, 内部触发, 外部输入, 外部触发;
- 多种计数模式: 向上计数, 向下计数和中央计数;
- 正交译码器接口: 用来追踪运动和分辨旋转方向和位置;
- 霍尔传感器接口:用来进行三相电机控制;
- 可编程的预分频器: 16位,运行时可以被改变;
- 每个通道相互独立且可配置: 输入捕获模式,输出比较模式,可编程的PWM模式, 单脉冲 模式和触发输出;
- 可编程的死区时间和独立的死区时间配置;
- 自动重装载功能;
- 可编程的计数器重复功能;
- 中止输入功能;
- 中断输出和DMA请求: 更新事件, 触发事件, 比较/捕获事件, 换相事件和中止事件;
- 多个定时器的菊链使得一个定时器可以同时启动多个定时器;
- 定时器的同步允许被选择的定时器在同一个时钟周期开始计数;
- 定时器主-从管理。

# **18.1.3.** 结构框图

图 *18-1.* 高级定时器结构框图提供了高级定时器的内部配置细节,表 *18-2.* [高级定时器通道介](#page-300-0) [绍](#page-300-0)介绍了通道输入和输出情况。

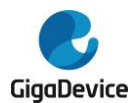

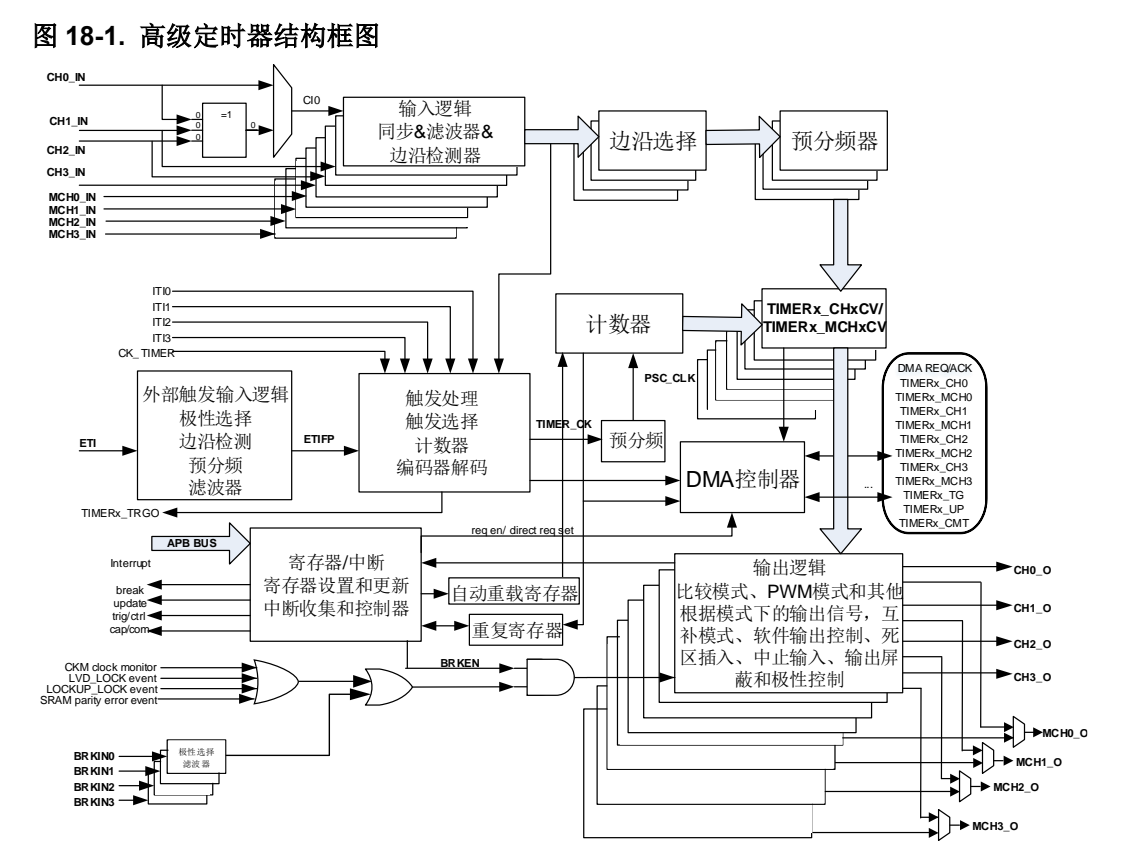

# <span id="page-300-0"></span>表 **18-2.** 高级定时器通道介绍

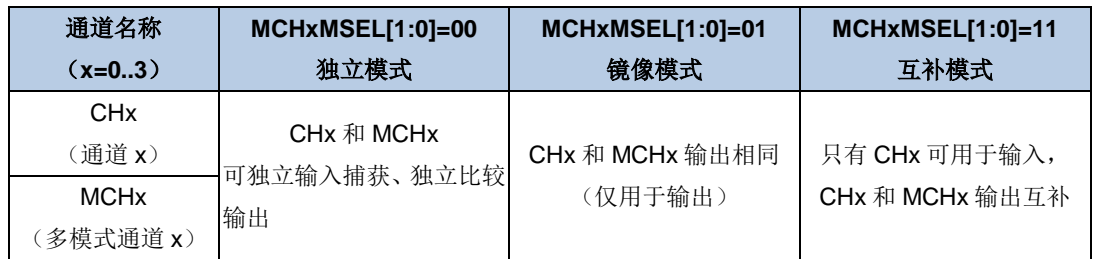

# **18.1.4.** 功能说明

# 时钟源配置

高级定时器可以由内部时钟源 CK\_TIMER 或者由 SMC (TIMERx\_SMCFG 寄存器位[2:0])控 制的复用时钟源驱动。

■ SMC[2:0]=3'b000,定时器选择内部时钟源(连接到RCU模块的CK\_TIMER)

如果 SMC[2:0]=3'b000, 默认用来驱动计数器预分频器的是内部时钟源 CK\_TIMER。当 CEN 置位, CK\_TIMER 经过预分频器(预分频值由 TIMERx\_PSC 寄存器确定)产生 PSC CLK。

这种模式下,驱动预分频器计数的 TIMER\_CK 等于来自于 RCU 模块的 CK\_TIMER。

如果将 TIMERx\_SMCFG 寄存器的 SMC[2:0]设置为 0x1、0x2、0x3 和 0x7,预分频器被其他 时钟源(由 TIMERx\_SMCFG 寄存器的 TRGS [3:0]区域选择)驱动, 在下文说明。当 SMC 位 被设置为 0x4、0x5 和 0x6, 计数器预分频器时钟源由内部时钟 CK\_TIMER 驱动。

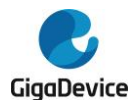

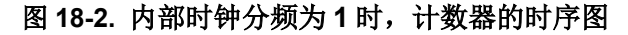

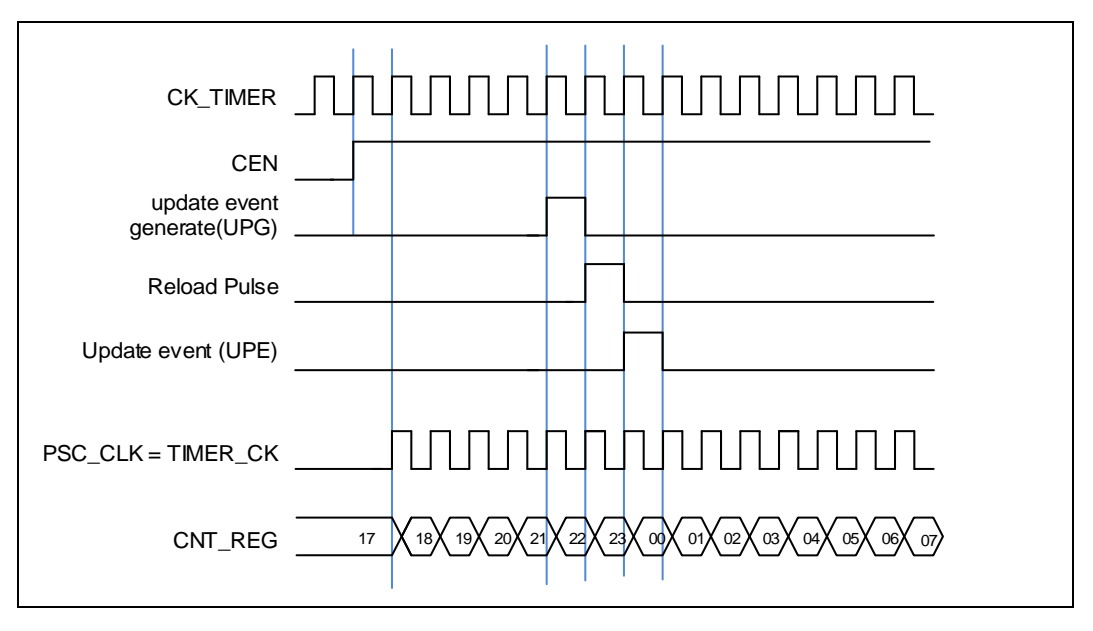

SMC[2:0]=3'b111(外部时钟模式0), 定时器选择外部输入引脚作为时钟源

驱动计数器预分频器计数的 TIMER\_CK 可以在 TIMERx\_CHn/ TIMERx\_MCHn (n=0..3)引 脚的每个上升沿或下降沿计数。这种模式可以通过设置 SMC [2:0]为 0x7 同时设置 TRGS[2:0] 为 0x4~0x6 和 0x8~0xD 来选择。

计数器预分频器也可以在内部触发信号 ITI0/1/2/3 的上升沿计数。这种模式可以通过设置 SMC [2:0]为 0x7 同时设置 TRGS [3:0]为 0x0, 0x1, 0x2 或者 0x3。

SMC1=1'b1(外部时钟模式1), 定时器选择外部输入引脚ETI作为时钟源

驱动计数器预分频器计数的 TIMER CK 可以在外部引脚 ETI 的每个上升沿或下降沿计数。这 种模式可以通过设置 TIMERx\_SMCFG 寄存器中的 SMC1 位为 1 来选择。另一种选择 ETI 信 号作为时钟源方式是, 设置 SMC [2:0]为 0x7 同时设置 TRGS [3:0]为 0x7。注意 ETI 信号是通 过数字滤波器采样 ETI 引脚得到的。如果选择 ETI 信号为时钟源,触发控制器包括边沿监测电 路将在每个 ETI 信号上升沿产生一个时钟脉冲来为计数器预分频器提供时钟。

注意: ETI 引脚可从 TIMER\_ETIx(x=0..2)引脚中任选一个,每个高级定时器(TIMER0/7/19/20) 只能使用 1 个,具体请参考 *TIMER* 输入源选择寄存器(*[SYSCFG\\_TIMERINSEL](#page-41-0)*)。

# 时钟预分频器

预分频器可以将定时器的时钟(TIMER CK)频率按 1 到 65536 之间的任意值分频, 分频后 的时钟 PSC\_CLK 驱动计数器计数。分频系数受预分频寄存器 TIMERx\_PSC 控制,这个控制 寄存器带有缓冲器,它能够在运行时被改变。新的预分频器的参数在下一次更新事件到来时被 采用。

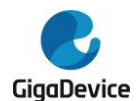

# 图 **18-3.** 当 **PSC** 数值从 **0** 变到 **2** 时,计数器的时序图

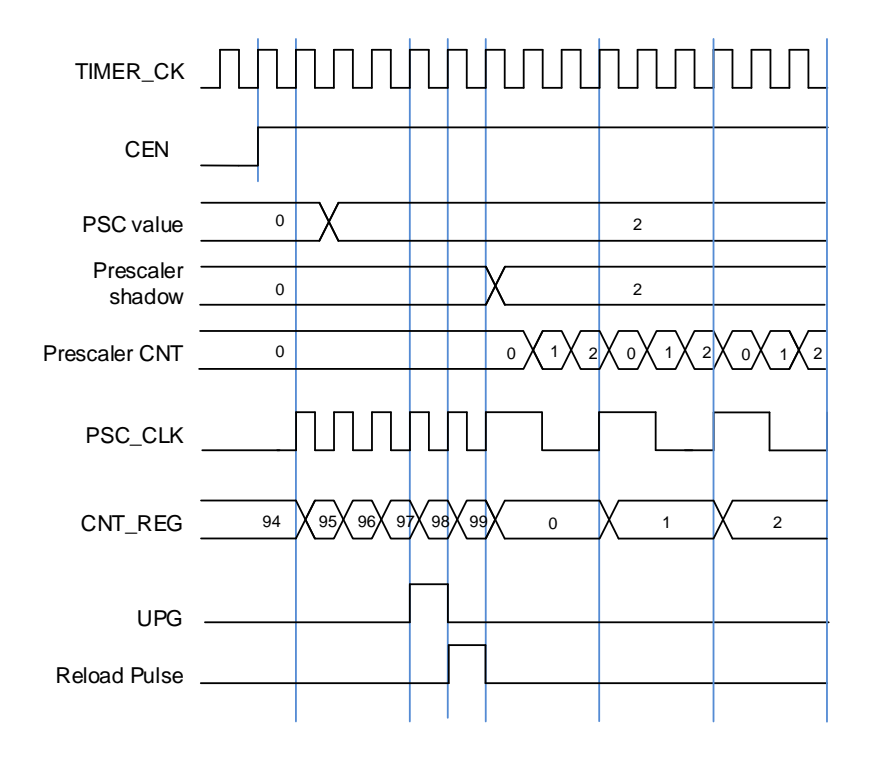

# 计数器向上计数模式

在这种模式,计数器的计数方向是向上计数。计数器从 0 开始向上连续计数到计数器自动加载 值(定义在 TIMERx CAR 寄存器中),一旦计数器计数到自动加载值,会重新从 0 开始向上计 数,并且产生上溢事件。另外,在(TIMERx CREP+1)次上溢后将会产生更新事件。在向上计 数模式中, TIMERx CTL0 寄存器中的计数方向控制位 DIR 应该被设置成 0。

当通过 TIMERx SWEVG 寄存器的 UPG 位置 1 来设置更新事件时, 计数值会被清 0, 并产生 更新事件。

如果 TIMERx CTL0 寄存器的 UPDIS 置 1, 则禁止更新事件。

当发生更新事件时,所有影子寄存器(重复计数器,计数器自动重载寄存器,预分频寄存器) 都将被更新。

图 *18-4.* [向上计数时序图,](#page-303-0)*PSC=0/2* 和图 *18-5.* [向上计数时序图,在运行时改变](#page-303-1) *TIMERx\_CAR* <del>*[寄存器的值](#page-303-1)*给出一些例子,当 TIMERx CAR=0x99 时, 计数器在不同预分频因子下的行为。</del>

<span id="page-303-0"></span>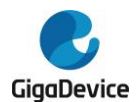

#### 图 **18-4.** 向上计数时序图,**PSC=0/2**

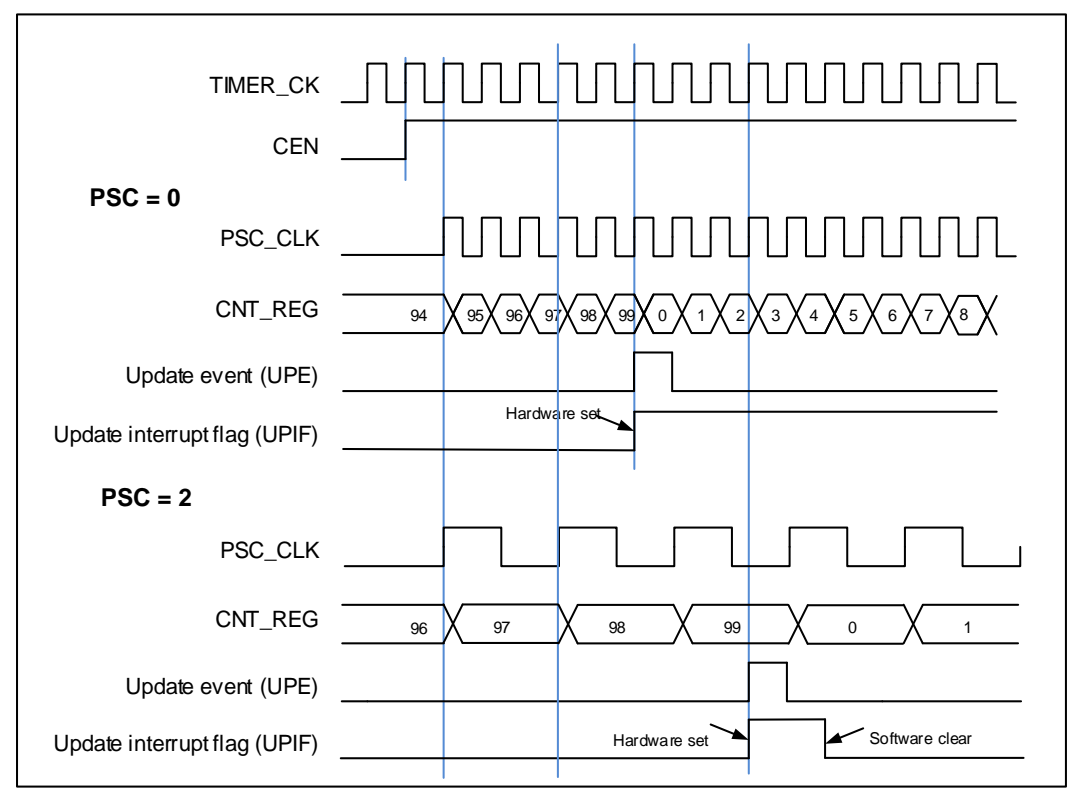

# 图 **18-5.** 向上计数时序图,在运行时改变 **TIMERx\_CAR** 寄存器的值

<span id="page-303-1"></span>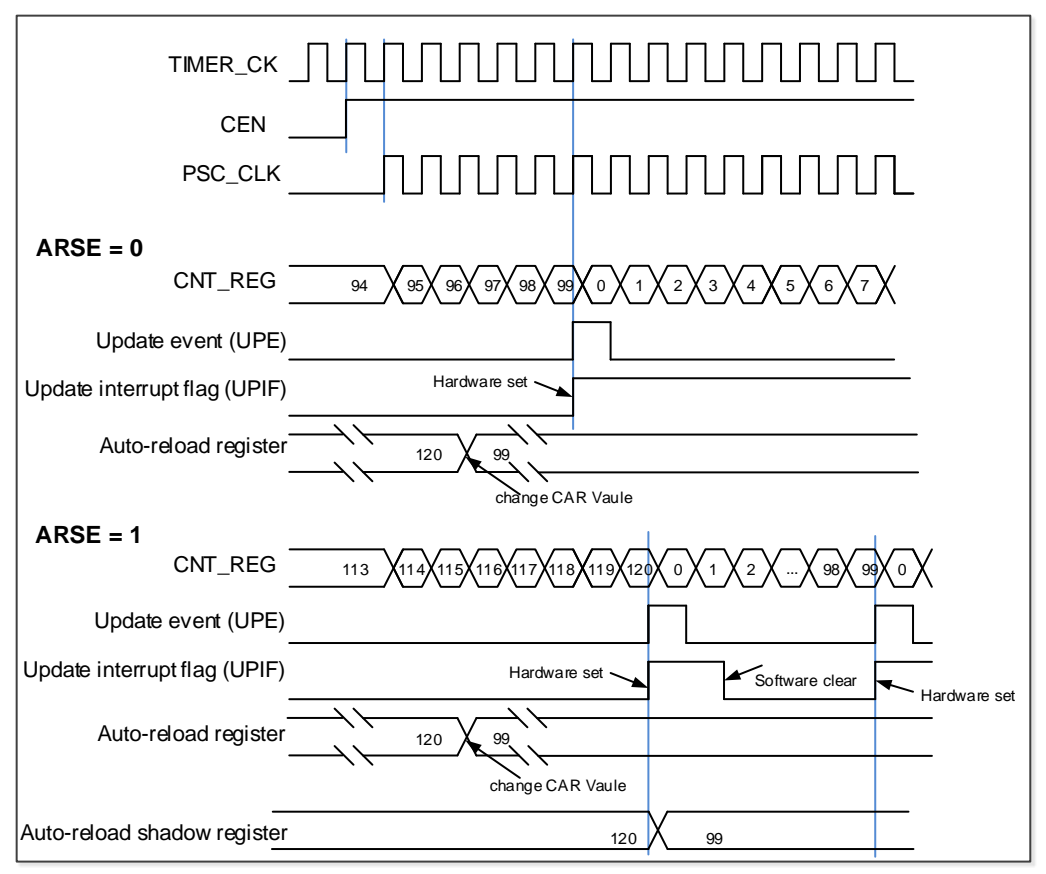

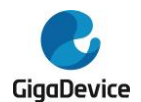

# 计数器向下计数模式

在这种模式,计数器的计数方向是向下计数。计数器从自动加载值(定义在TIMERx\_CAR寄存 器中)向下连续计数到0。一旦计数器计数到0,计数器会重新从自动加载值开始计数并且产生 下溢事件。另外,在(TIMERx CREP+1)次下溢后将会产生更新事件。在向下计数模式中, TIMERx\_CTL0寄存器中的计数方向控制位DIR应该被设置成1。

当通过 TIMERx\_SWEVG 寄存器的 UPG 位置 1 来设置更新事件时,计数值会被初始化为自动 加载值,并产生更新事件。

如果 TIMERx CTL0 寄存器的 UPDIS 置 1, 则禁止更新事件。

当发生更新事件时,所有影子寄存器(重复计数器,计数器自动重载寄存器,预分频寄存器) 都将被更新。

图 *18-6.* [向下计数时序图,](#page-304-0)*PSC=0/2* 和图 *18-7.* [向下计数时序图,在运行时改变](#page-305-0) *TIMERx\_CAR* [寄存器值](#page-305-0)给出了一些例子,当 TIMERx CAR=0x99 时, 计数器在不同时钟频率下的行为。

<span id="page-304-0"></span>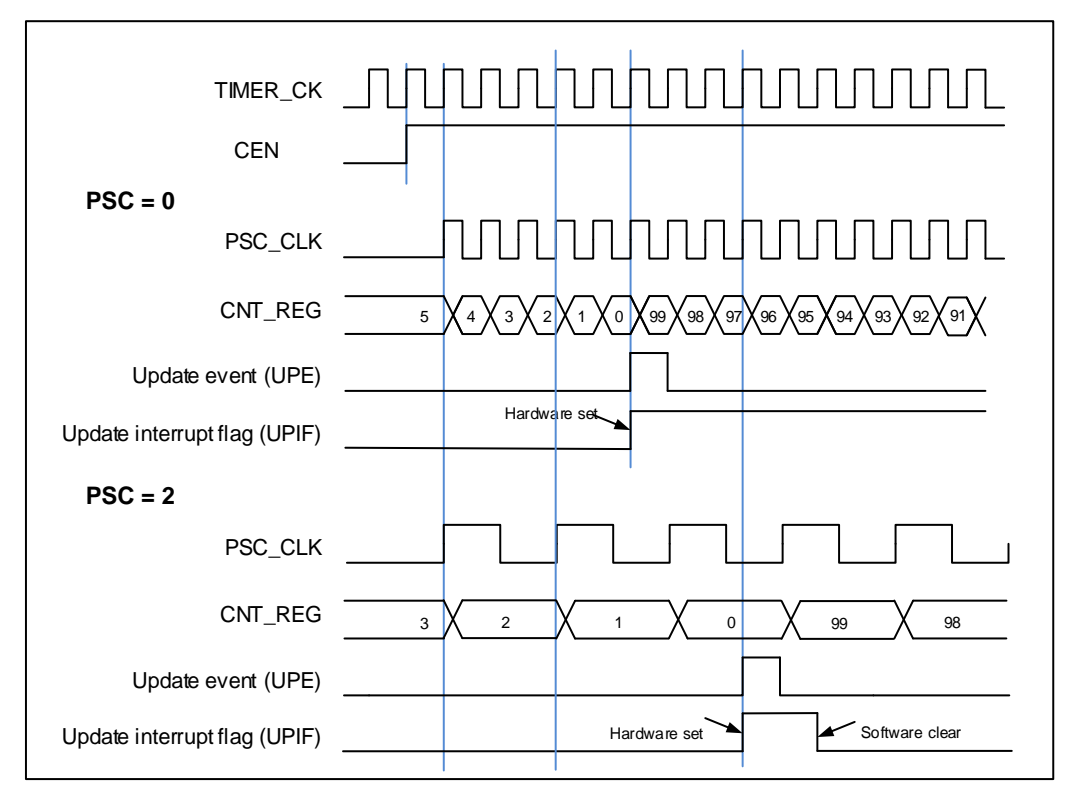

#### 图 **18-6.** 向下计数时序图,**PSC=0/2**

<span id="page-305-0"></span>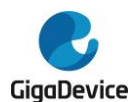

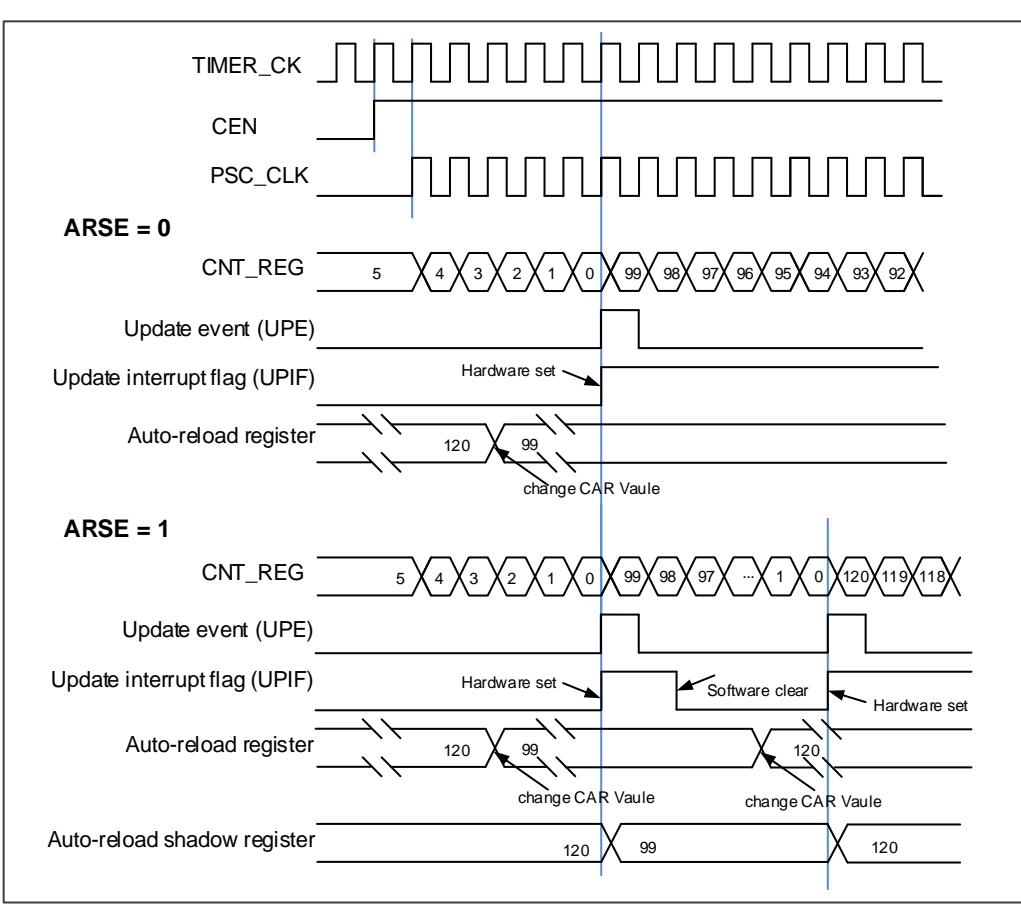

## 图 **18-7.** 向下计数时序图,在运行时改变 **TIMERx\_CAR** 寄存器值

# 计数器中央对齐模式

在中央对齐计数模式下,计数器交替的从 0 开始向上计数到自动加载值,然后再向下计数到 0。 向上计数模式中,定时器模块在计数器计数到自动加载值-1 产生一个上溢事件;向下计数模式 中,定时器模块在计数器计数到1时产生一个下溢事件。另外,在(TIMERx CREP+1)次上溢 和下溢事件后将会产生更新事件。在中央对齐计数模式中, TIMERx CTL0 寄存器中的计数方 向控制位 DIR 只读, 指示了当前的计数方向。

将 TIMERx\_SWEVG 寄存器的 UPG 位置 1 可以初始化计数值为 0, 并产生一个更新事件, 而 无需考虑计数器在中央模式下是向上计数还是向下计数。

上溢或者下溢时, TIMERx\_INTF 寄存器中的 UPIF 位都会被置 1, 然而 CHxIF 位置 1 与 TIMERx\_CTL0寄存器中CAM的值有关。具体细节参考*图18-8. [中央计数模式计数器时序图](#page-306-0)*。

如果 TIMERx\_CTL0 寄存器的 UPDIS 置 1, 则禁止更新事件。

当发生更新事件时,所有影子寄存器(重复计数器,计数器自动重载寄存器,预分频寄存器) 都将被更新。

**图 [18-8.](#page-306-0) 中 央 计 数 模 式 计 数 器 时 序 图**给 出 了 一 些 例 子 , 当 TIMERx\_CAR=0x99 , TIMERx\_PSC=0x0时,计数器的行为。

<span id="page-306-0"></span>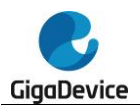

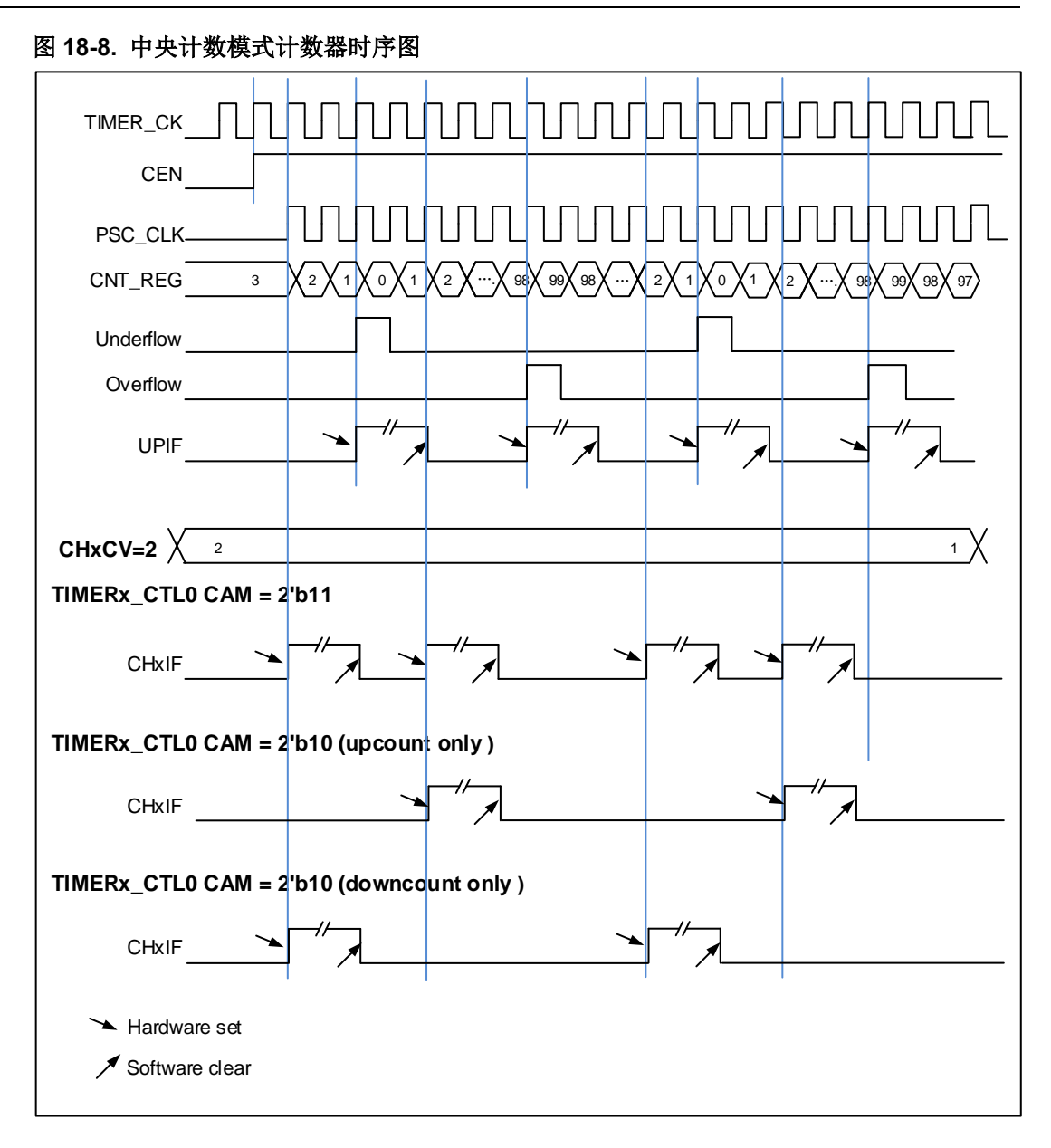

# 更新事件(来自上溢**/**下溢)频率配置

更新事件的生成频率(来自上溢和下溢事件)可以通过 TIMERx CREP 寄存器进行配置, 重 复计数器是用来在(N+1)个计数周期之后产生更新事件,更新定时器的寄存器,N 为 TIMERx CREP 寄存器的 CREP 的值。重复计数器在每次计数器上溢和下溢时递减(向上计 数模式中不存在下溢事件;向下计数模式中不存在上溢事件)。

将 TIMERx\_SWEVG 寄存器的 UPG 位置 1 可以重载 TIMERx\_CREP 寄存器中 CREP 的值并 产生一个更新事件。

新写入的 CREP 值将在下一次更新事件到来时生效。当 CREP 的值为奇数,并且计数器在中 央对齐模式下计数时,更新事件发生在上溢或下溢取决于写入的 CREP 值何时生效。如果在写 入奇数到 CREP 寄存器后由软件生成更新事件,则在下溢时产生更新事件。如果在写入奇数到 CREP 寄存器后下一个更新事件发生在上溢,此后将在上溢时产生更新事件。

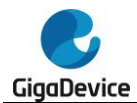

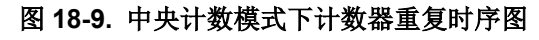

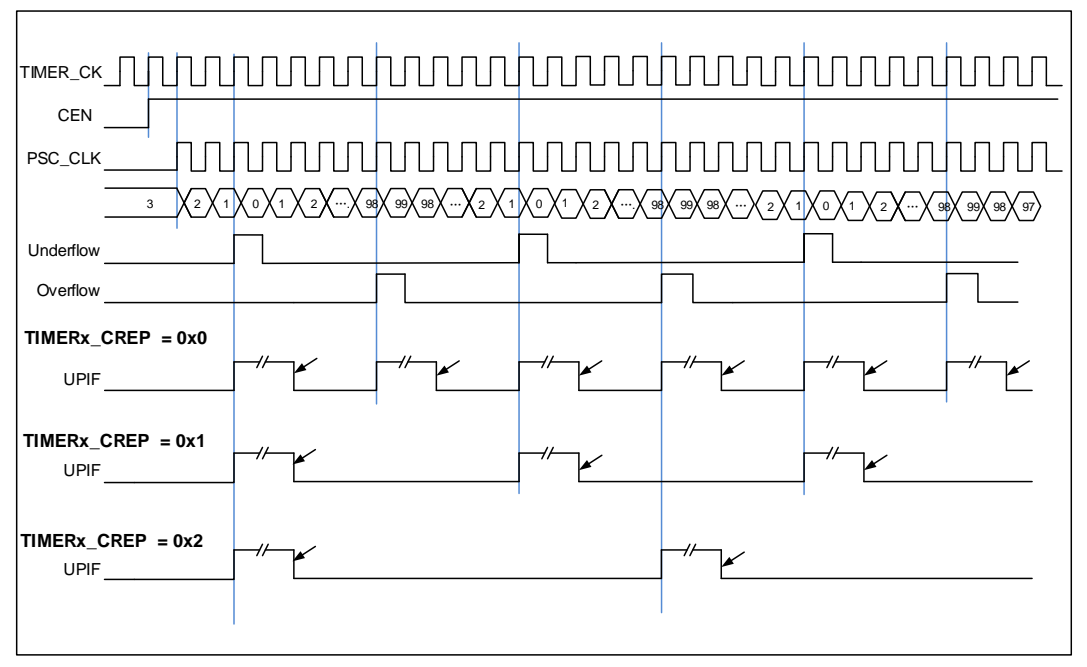

图 **18-10.** 在向上计数模式下计数器重复时序图

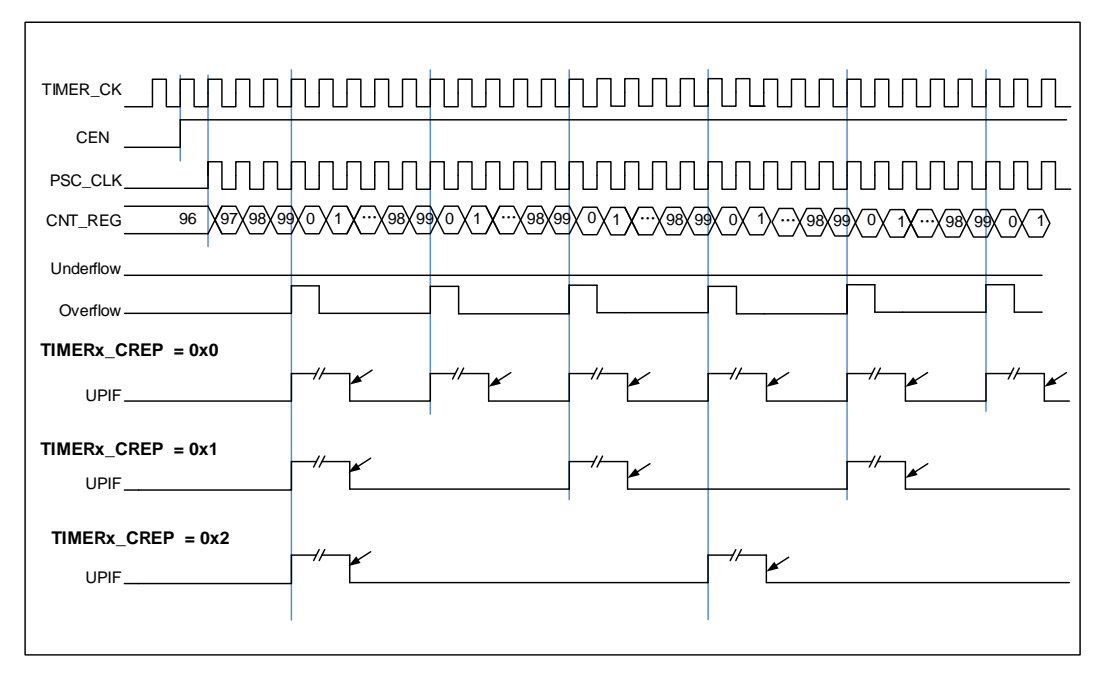

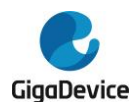

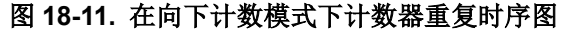

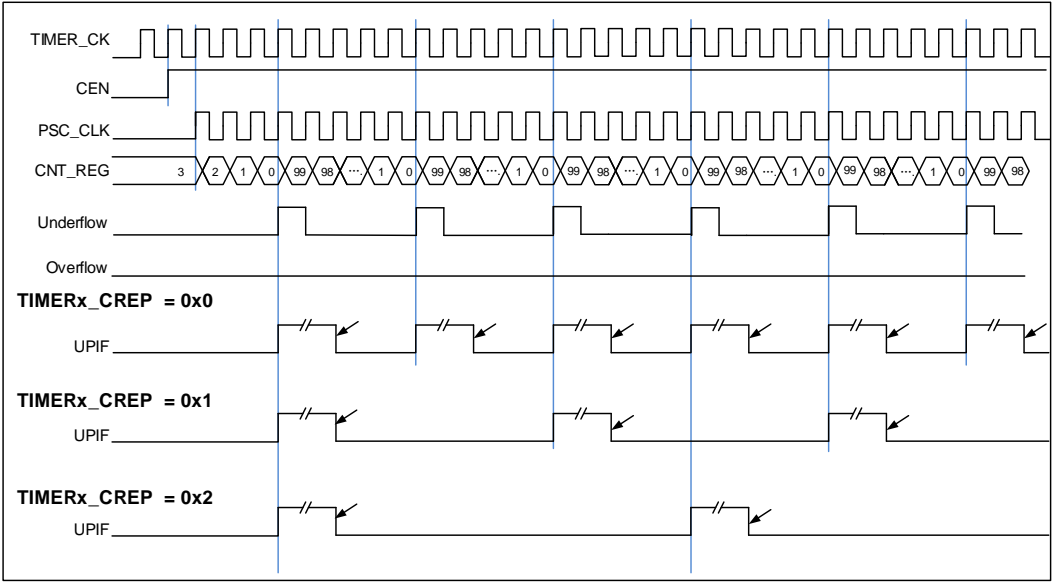

# 输入捕获**/**输出比较通道

高级定时器拥有 8 个独立的通道用于捕获输入或比较输出是否匹配。每个通道都围绕一个通道 捕获比较寄存器建立,包括一个输入级,通道控制器和输出级。

当通道用于输入时,通道 x 和多模式通道 x 可独立进行输入捕获;当通道用于比较输出时,通 道 x 和多模式通道 x 可输出独立、镜像和互补。

■ 通道输入捕获功能

通道输入捕获功能允许通道测量一个波形时序,频率,周期,占空比等。输入级包括一个数字 滤波器,一个通道极性选择,边沿检测和一个通道预分频器。如果在输入引脚上出现被选择的 边沿, TIMERx\_CHxCV/ TIMERx\_MCHxCV(x=0..3) 寄存器会捕获计数器当前的值, 同时 CHxIF/ MCHxIF (x=0..3)位置 1, 如果 CHxIE/ MCHxIE =1(x=0..3), 则产生相应的通道中断。

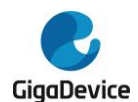

# 图 **18-12.** 通道 **0** 输入捕获原理

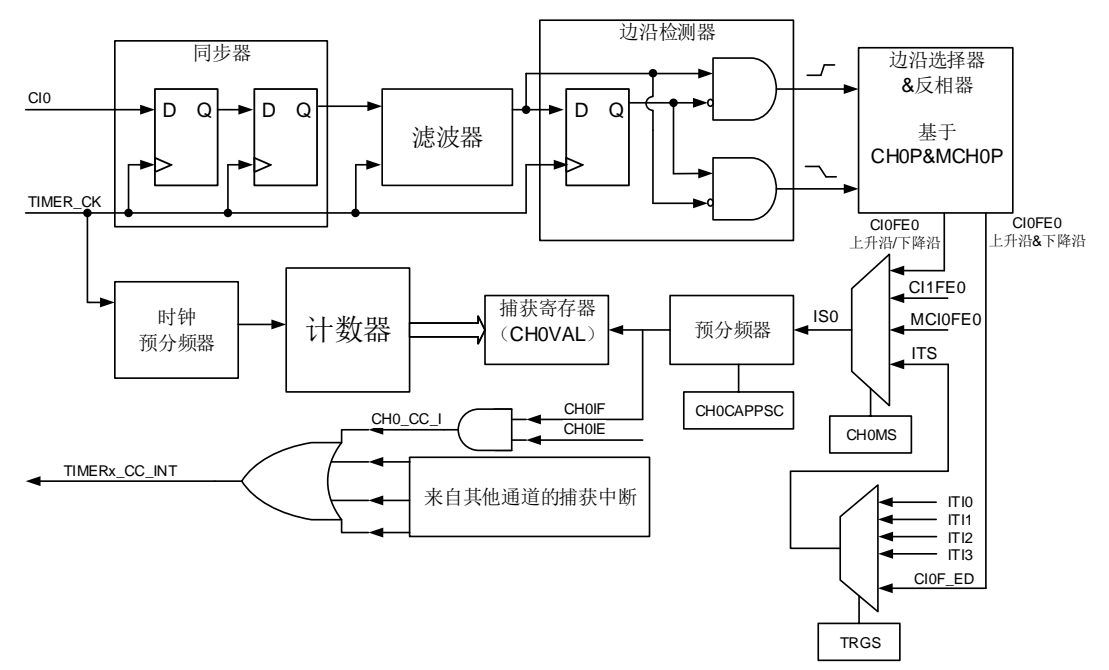

### 图 **18-13.** 通道 **0** 互补输入捕获原理

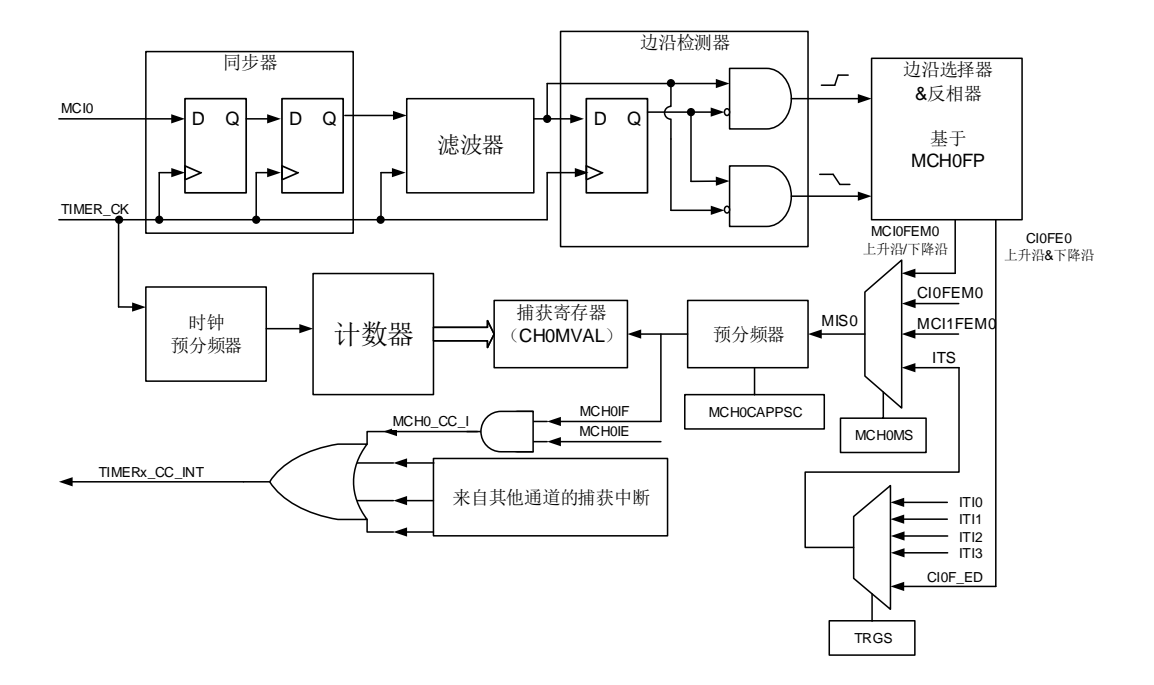

通道输入信号 Clx/ MClx 有两种选择, 一种是 TIMERx CHx/ TIMERx\_MCHxCV 信号, 另一 种是 TIMERx\_CH0, TIMERx\_CH1 和 TIMERx\_CH2 异或之后的信号(仅限于 CI0)。

通道输入信号 Clx/ MClx 先被 TIMER\_CK 信号同步, 然后经过数字滤波器采样, 产生一个被 滤波后的信号。通过边沿检测器,可以选择检测上升沿或者下降沿。通过配置 CHxP/ MCHxP、 MCHxFP 选择使用上升沿或者下降沿。配置 CHxMS/ MCHxMS,可以选择其他通道的输入信 号或内部触发信号。配置 IC 预分频器,使得若干个输入事件后才产生一个有效的捕获事件。 捕获事件发生, TIMERx\_CHxCV/ TIMERx\_MCHxCV 存储计数器的值。

配置步骤如下:

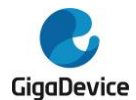

第一步: 滤波器配置(TIMERx CHCTL0寄存器中CHxCAPFLT位和TIMERx MCHCTL0寄存 器中CHxMCAPFLT):

根据输入信号和请求信号的质量,配置相应的CHxCAPFLT/ CHxMCAPFLT位。

第二步: 边沿选择(TIMERx\_CHCTL2寄存器中CHxP和MCHxP位, TIMERx\_MCHCTL2寄存 器中MCHxFP[1:0]位域):

配置CHxP和MCHxP位或MCHxFP位域选择上升沿或者下降沿。

第三步: 捕获源选择(TIMERx CHCTL0寄存器中CHxMS、TIMERx MCHCTL0寄存器中 MCHxMS):

> 一旦通过配置CHxMS/ MCHxMS选择输入捕获源,必须确保通道配置在输入模式 (CHxMS!=0x000或MCHxMS!=0x000),而且TIMERx\_CHxCV/TIMERx\_MCHxCV 寄存器不能再被写。

第四步:中断使能(TIMERx\_DMAINTEN寄存器中CHxIE、CHxDEN位和MCHxIE、MCHxDEN 位):

使能相应中断,可以获得中断和DMA请求。

- 第五步: 捕获使能(TIMERx CHCTL2寄存器中CHxEN/ MCHxEN)。
- 结果:当期望的输入信号发生时, TIMERx\_CHxCV/ TIMERx\_MCHxCV被设置成当前计数器的 值, CHxIF/ MCHxIF位置1。如果CHxIF/ MCHxIF位已经为1, 则CHxOF/ MCHxOF位置 1。根据TIMERx\_DMAINTEN寄存器中CHxIE、CHxDEN位和MCHxIE、MCHxDEN位的 配置,相应的中断和DMA请求会被提出。

直接产生:软件设置CHxG位,会直接产生中断和DMA请求。

通道输入捕获功能也可用来测量 TIMERx CHx 和 TIMERx MCHx 引脚上信号的脉冲波宽度。 例如,一个 PWM 波连接到 CI0。配置 TIMERx\_CHCTL0 寄存器中 CH0MS 为 3'b001,选择 通道 0 的捕获信号为 CI0 并设置上升沿捕获。配置 TIMERx CHCTL0 寄存器中 CH1MS 为 3'b010,选择通道 1 捕获信号为 CIO 并设置下降沿捕获。计数器配置为复位模式,在通道 0 的 上升沿复位。TIMERX\_CH0CV 寄存器测量 PWM 的周期值,TIMERx\_CH1CV 寄存器测量 PWM 占空比值。

■ 输出比较模式

图 *18-14.* [输出比较原理\(当](#page-310-0) *MCHxMSEL = 2'00*,*x=0,1,2,3*),图 *18-15.* [输出比较原理\(当](#page-311-0) *[MCHxMSEL](#page-311-0) = 2'01*,*x=0,1,2,3*)和图 *18-16.* [输出比较原理\(当](#page-311-1) *MCHxMSEL = 2'11* 时互补 输出,*[x=0,1,2,3](#page-311-1)*)给出了通道的输出比较原理。

<span id="page-310-0"></span>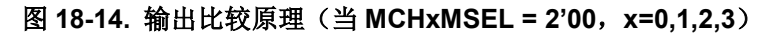

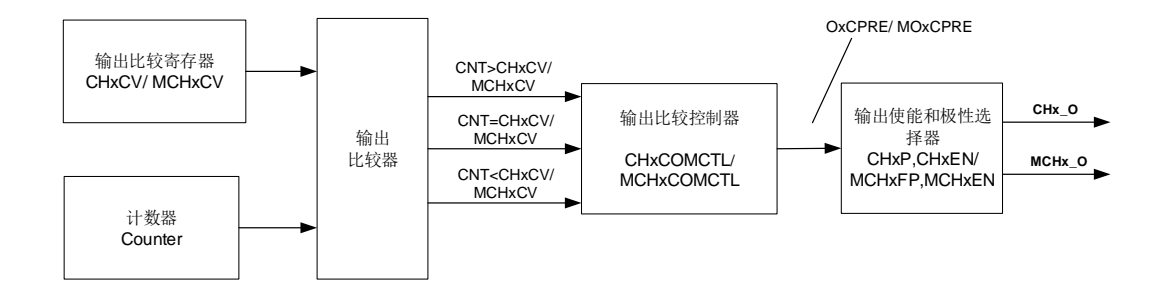

<span id="page-311-0"></span>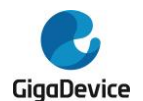

# 图 **18-15.** 输出比较原理(当 **MCHxMSEL = 2'01**,**x=0,1,2,3**)

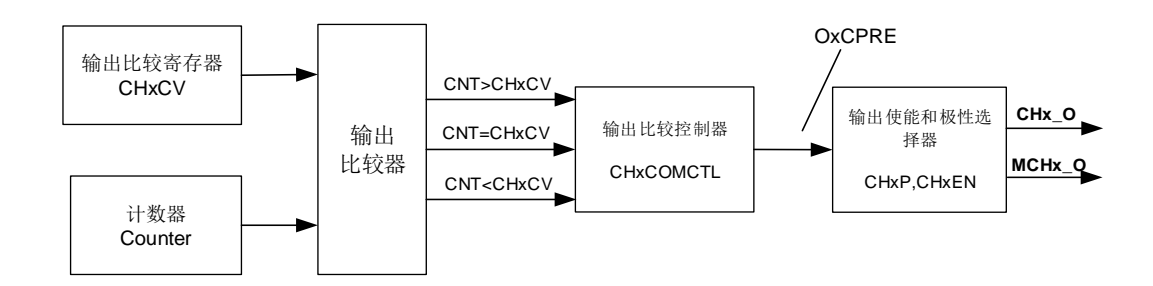

# 图 **18-16.** 输出比较原理(当 **MCHxMSEL = 2'11** 时互补输出,**x=0,1,2,3**)

<span id="page-311-1"></span>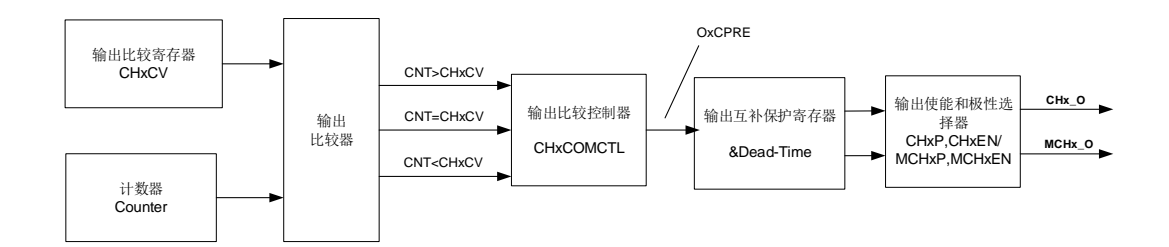

通道输出信号CHx\_O/MCHx\_O与OxCPRE/ MOxCPRE信号(详情请见*[通道输出准备信号](#page-319-0)*)的 关系描述如下(OxCPRE/ MOxCPRE信号高电平有效):

- 当MCHxMSEL=2'b00(TIMERx CTL2寄存器中),MCHx O输出与CHx O输出相互独立。 CHx O 输 出 电 平 取 决 于 OxCPRE 信 号 、 CHxP 位 和 CHxEN 位 ( 详 细 内 容 参 考 TIMERx\_CHCTL2寄存器)。MCHx\_O输出电平取决于MOxCPRE信号、MCHxFP[1:0]位 和MCHxEN位(详细内容参考TIMERx CHCTL2寄存器)。请参考*图18-14. [输出比较原理](#page-310-0)* (当*[MCHxMSEL](#page-310-0) = 2'00*,*x=0,1,2,3*)。
- 当MCHxMSEL=2'b01, MCHx\_O输出和CHx\_O输出相同。CHx\_O和MCHx\_O输出电平取 决于OxCPRE信号、CHxP和CHxEN位,对MCHx O的配置无效。请参考*图[18-15.](#page-311-0) 输出* 比较原理(当*[MCHxMSEL](#page-311-0) = 2'01*,*x=0,1,2,3*)。
- 当MCHxMSEL=2'b11,MCHx\_O输出和CHx\_O输出互补。CHx\_O/MCHx\_O输出电平取 决于OxCPRE信号、CHxP/ MCHxP位和CHxEN/ MCHxEN位。请参考图*18-16.* [输出比较](#page-311-1) 原理(当*[MCHxMSEL](#page-311-1) = 2'11*时互补输出,*x=0,1,2,3*)。

例如(MCHx\_O输出与CHx\_O输出相互独立):

1)当设置CHxP=0(CHx O高电平有效,与OxCPRE输出极性相同)、CHxEN=1(CHx O输 出使能)时:

若OxCPRE输出有效(高)电平,则CHx O输出有效(高)电平; 若OxCPRE输出无效(低)电平, 则CHx\_O输出无效(低)电平。

2)当设置MCHxP=1(MCHx O低电平有效,与MOxCPRE输出极性相反)、MCHxEN=1 (MCHx O输出使能)时:

若MOxCPRE输出有效(高)电平,则MCHx O输出有效(低)电平; 若MOxCPRE输出无效(低)电平,则MCHx O输出无效(高)电平。

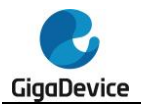

当MCHxMSEL=2'b11, CHx\_O和MCHx\_O同时输出时, CHx\_O和MCHx\_O的具体输出情况还 与TIMERx CCHP寄存器中的相关位(ROS、IOS、POEN和DTCFG等位)有关。详情请见*[通](#page-319-1)* [道输出互补](#page-319-1)*PWM*。

在通道输出比较功能,TIMERx 可以产生时控脉冲,其位置,极性,持续时间和频率都是可编 程的。当一个输出通道的 TIMERx\_CHxCV/ TIMERx\_MCHxCV 寄存器与计数器的值匹配时, 根据 CHxCOMCTL/ MCHxCOMCTL 的配置,这个通道的输出可以被置高电平,被置低电平或 者翻转。当计数器的值与 TIMERx\_CHxCV/ TIMERx\_MCHxCV 寄存器的值匹配时, CHxIF/ MCHxIF 位被置 1, 如果 CHxIE/ MCHxIE = 1 则会产生中断, 如果 CHxDEN/ MCHxDEN =1 则会产生 DMA 请求。

配置步骤如下:

第一步:时钟配置:

配置定时器时钟源,预分频器等。

- 第二步:比较模式配置:
	- 设置CHxCOMSEN/ MCHxCOMSEN位来配置输出比较影子寄存器;
	- 设置CHxCOMCTL/ MCHxCOMCTL位来配置输出模式(置高电平/置低电平/翻 转);
	- 设置CHxP/ MCHxP/ MCHxFP位来选择有效电平的极性;
	- 设置CHxEN/MCHxEN使能输出。

第三步:通过CHxIE/ MCHxIE/ CHxDEN/ MCHxDEN位配置中断/DMA请求使能。

第四步: 通过TIMERx\_CAR寄存器和TIMERx\_CHxCV寄存器配置输出比较时基:

TIMERx\_CHxCV/ TIMERx\_MCHxCV可以在运行时根据你所期望的波形而改变。

第五步: 设置CEN位使能定时器。

图*18-17.* 三种输出比较模式显示了三种比较输出模式:翻转/置高电平/置低电平,CAR=0x63, CHxVAL=0x3。

#### 图 **18-17.** 三种输出比较模式

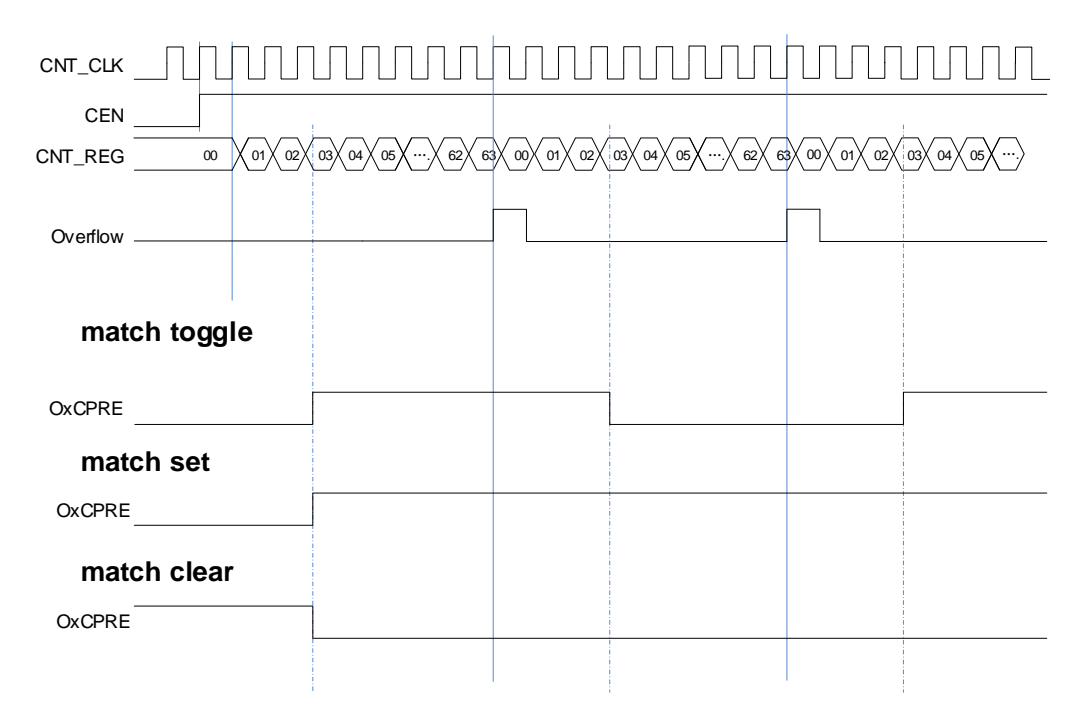

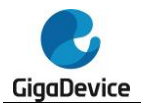

# 输出 **PWM** 功能

在 PWM 输出模式下(PWM 模式 0 是配置 CHxCOMCTL/ MCHxCOMCTL 为 3'b110, PWM 模式 1 是配置 CHxCOMCTL 为 3'b111),通道根据 TIMERx\_CAR 寄存器和 TIMERx\_CHxCV/ TIMERx\_MCHxCV 寄存器的值,输出 PWM 波形。

根据计数模式,我们可以分为两种PWM波: EAPWM(边沿对齐PWM)和CAPWM(中央对齐 PWM)。

EAPWM 的 周 期 由 TIMERx\_CAR 寄 存 器 值 决 定 , 占 空 比 由 TIMERx\_CHxCV/ TIMERx\_MCHxCV寄存器值决定。**图18-18. EAPWM时序图**显示了EAPWM的输出波形和中断。

CAPWM的周期由(2\*TIMERx\_CAR寄存器值)决定,占空比由(2\*TIMERx\_CHxCV/ TIMERx\_MCHxCV寄存器值)决定。 878-19. CAPWM时序图显示了CAPWM的输出波形和中 断。

当计数器向上计数时, 在PWM0模式下(CHxCOMCTL/ MCHxCOMCTL =3'b110), 如果 TIMERx\_CHxCV/ TIMERx\_MCHxCV寄存器的值大于TIMERx\_CAR寄存器的值,通道输出一 直为有效电平; PWM1模式下(CHxCOMCTL/ MCHxCOMCTL =3'b111), 如果TIMERx\_CHxCV/ TIMERx\_MCHxCV寄存器的值大于TIMERx\_CAR寄存器的值,通道输出一直为无效电平。

### 图 **18-18. EAPWM** 时序图

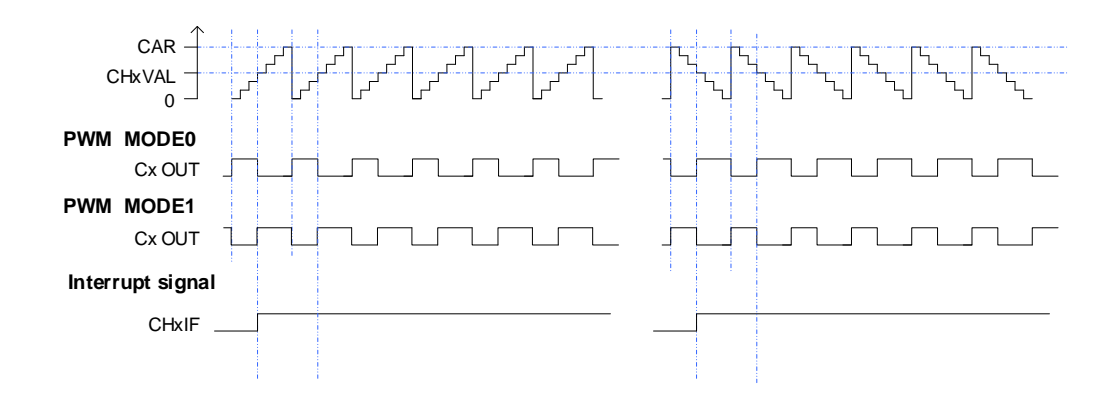

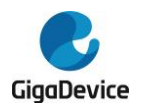

# 图 **18-19. CAPWM** 时序图

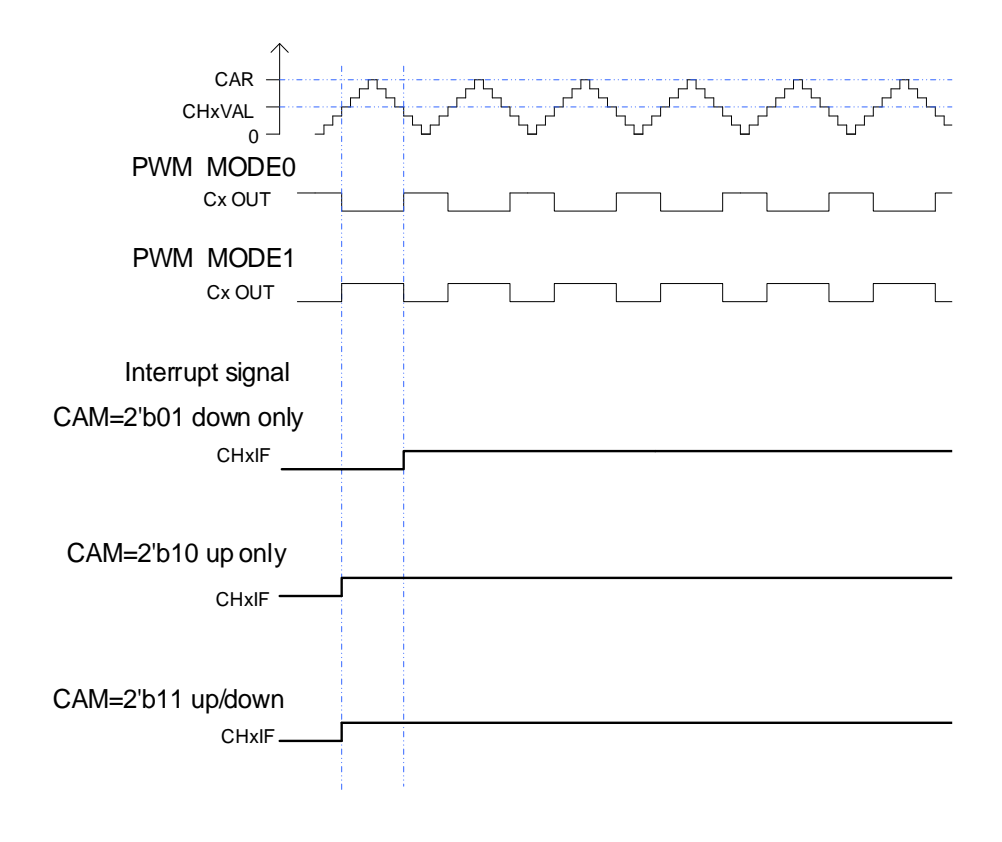

# 复合 **PWM** 模式

在复合 PWM 中(CHxCPWMEN = 1'b1, CHxMS[2:0] = 3'b000 和 CHxCOMCTL=3'b110、 3'b111), 通道 x(x=0,1,2,3)上的 PWM 输出信号由 CHxVAL 和 CHxCOMVAL\_ADD 位确定。

如果 CHxCOMCTL = 3'b110(PWM 模式 0)且 DIR = 1'b0(向上计数模式),或者 CHxCOMCTL = 3'b111 (PWM 模式 1) 且 DIR = 1'b1 (向下计数模式), 当计数器和 CHxVAL 的值相匹配时 通道 x 输出强制为低。当计数器与 CHxCOMVAL ADD 的值相匹配时, 通道 x 输出强制为高。

如果 CHxCOMCTL = 3'b111(PWM 模式 1)且 DIR = 1'b0(向上计数模式),或者 CHxCOMCTL = 3'b110 (PWM 模式 0)且 DIR = 1'b1 (向下计数模式),当计数器和 CHxVAL 的值相匹配时 通道 x 输出强制为高。当计数器与 CHxCOMVAL\_ADD 的值相匹配时,通道 x 输出强制为低。

PWM 的周期取决于(CARL + 0x0001), PWM [脉冲宽度](#page-314-0)可以下**表 18-3 复合 PWM 脉冲宽度** 计算。

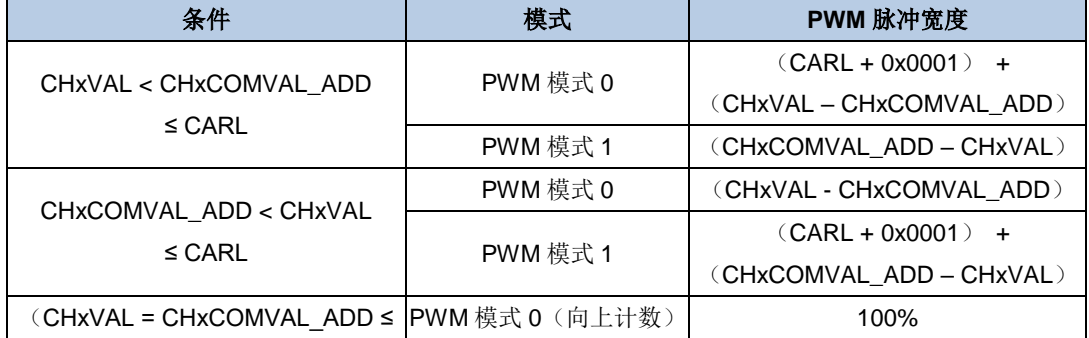

#### <span id="page-314-0"></span>表 **18-3** 复合 **PWM** 脉冲宽度

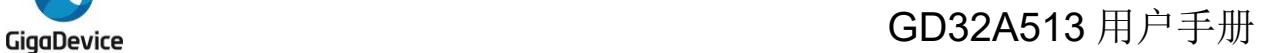

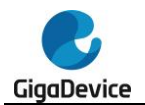

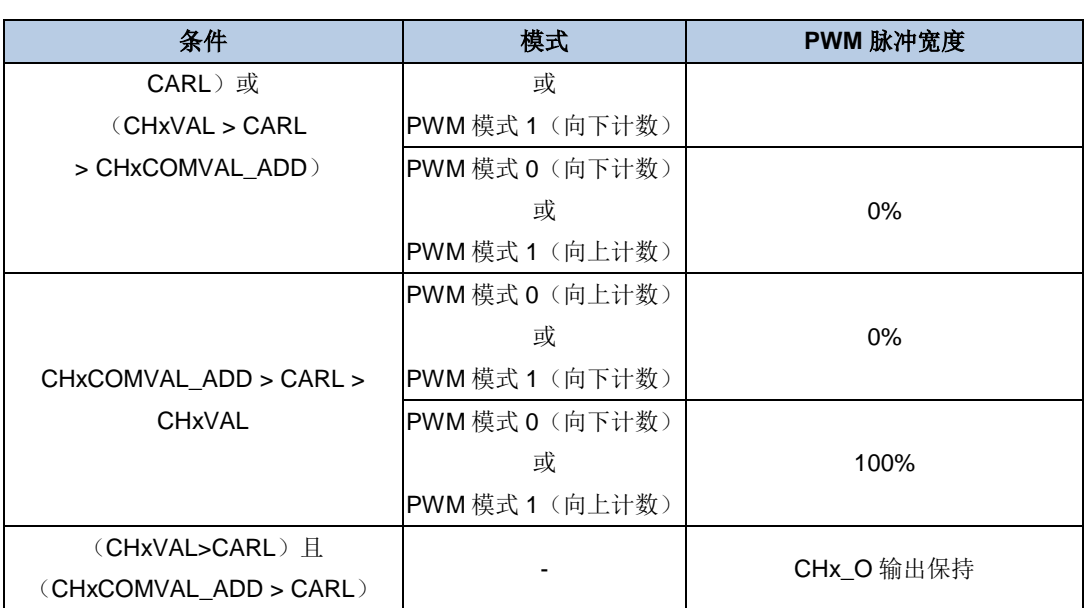

当计数器计数到CHxVAL, CHxIF位置1且如果CHxIE=1通道x产生中断, 如果CHxDEN=1, 则 产生DMA请求。当计数器计数到CHxCOMVAL\_ADD时, CHxCOMADDIF位置1(该中断标志 位只在复合PWM模式有效,CHxCPWMEN=1),如果CHxCOMADDIE = 1通道x附加比较中断 产生(只有中断产生,没有DMA请求响应)。

根据CHxVAL, CHxCOMVAL ADD和CARL之间的关系, 可以分为四种情况:

1) CHxVAL < CHxCOMVAL\_ADD,CHxVAL和CHxCOMVAL\_ADD值介于0和CARL之 间。

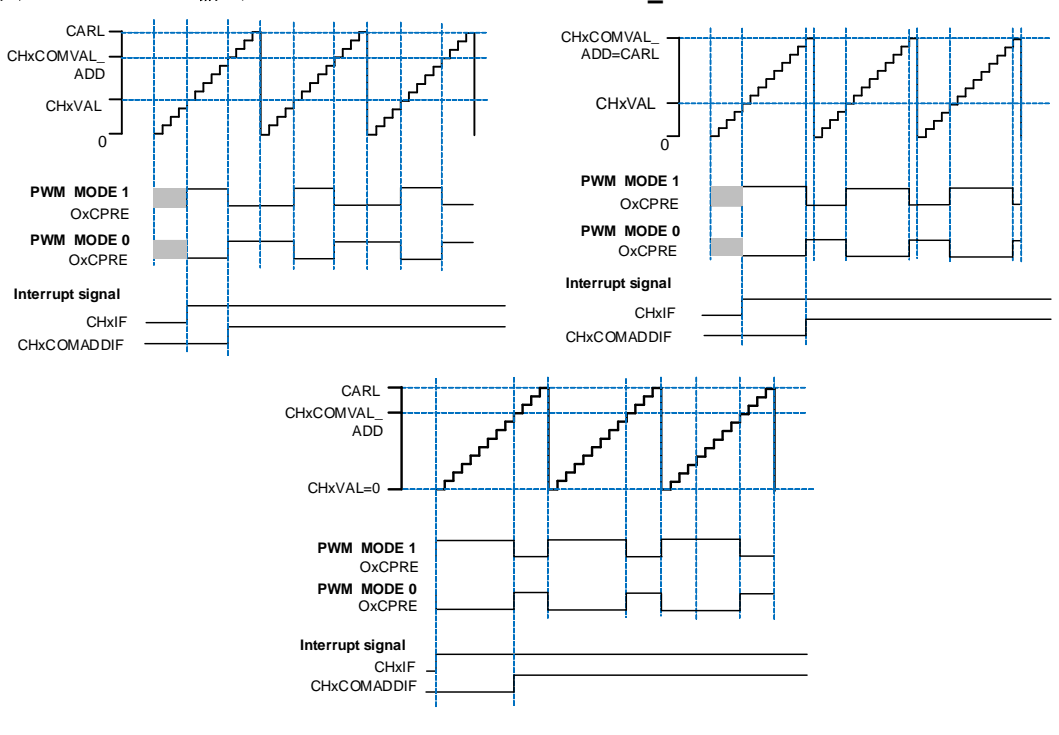

图 **18-20** 通道 **x** 输出 **PWM**(**CHxVAL < CHxCOMVAL\_ADD**)

2) CHxVAL = CHxCOMVAL\_ADD, CHxVAL和CHxCOMVAL\_ADD值介于0和CARL之 间。

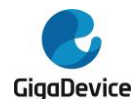

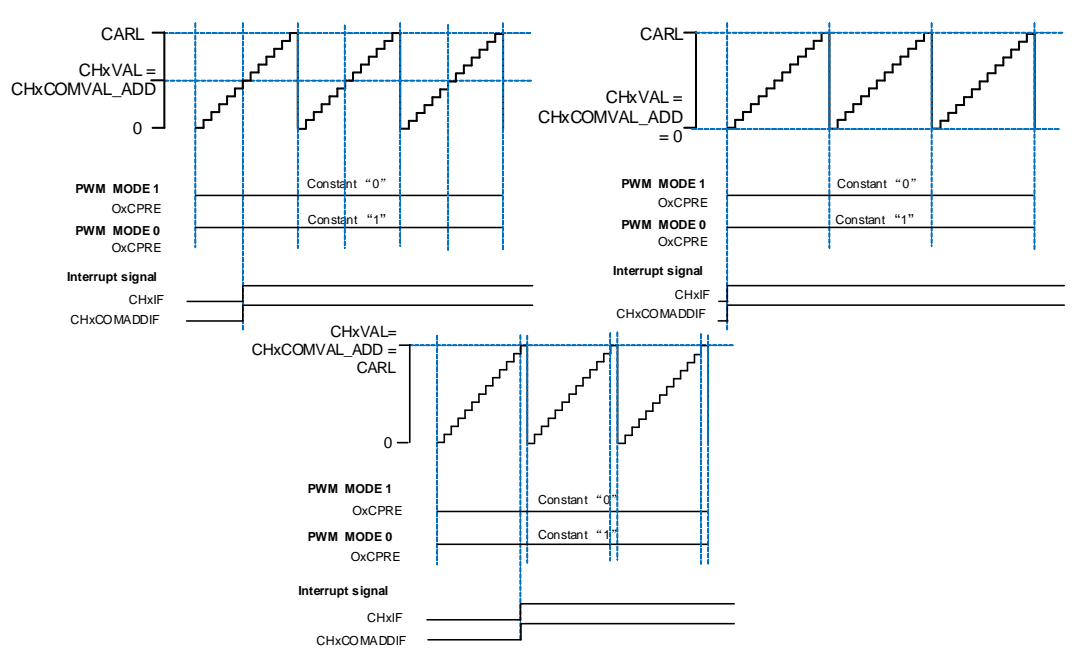

图 **18-21** 通道 **x** 输出 **PWM**(**CHxVAL = CHxCOMVAL\_ADD**)

3) CHxVAL > CHxCOMVAL\_ADD, CHxVAL和CHxCOMVAL\_ADD值介于0和CARL之 间。

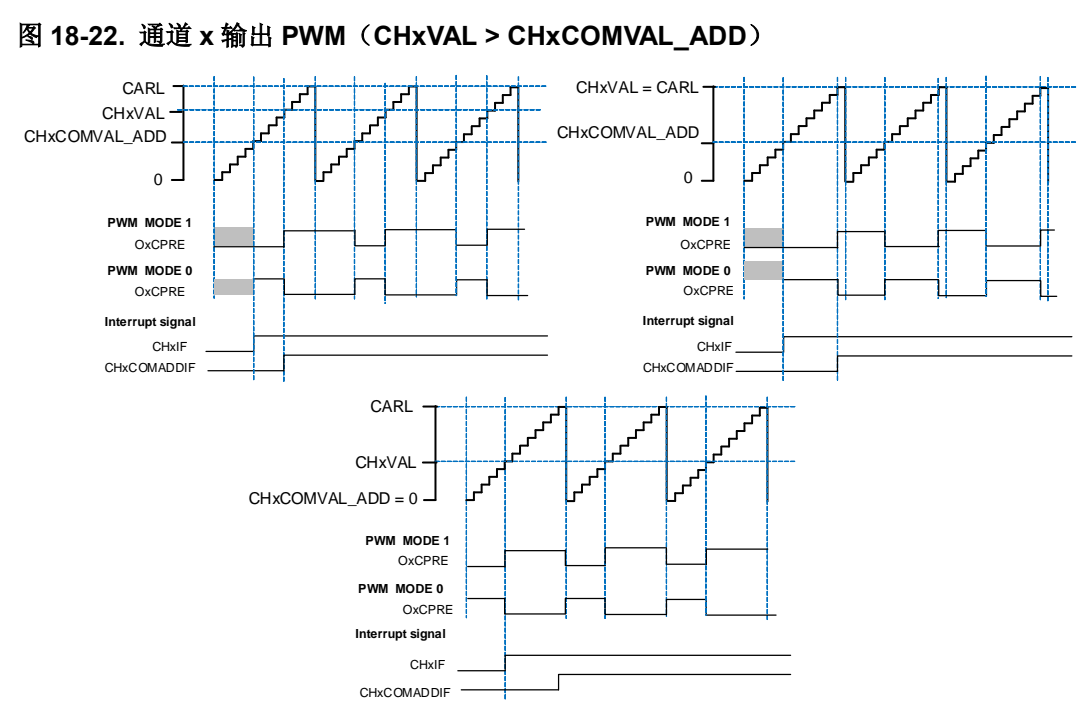

图 **18-22.** 通道 **x** 输出 **PWM**(**CHxVAL > CHxCOMVAL\_ADD**)

4) CHxVAL或CHxCOMVAL\_ADD值大于CARL。

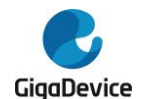

### 图 **18-23.** 通道 **x** 输出 **PWM**(**CHxVAL** 或 **CHxCOMVAL\_ADD > CARL**)

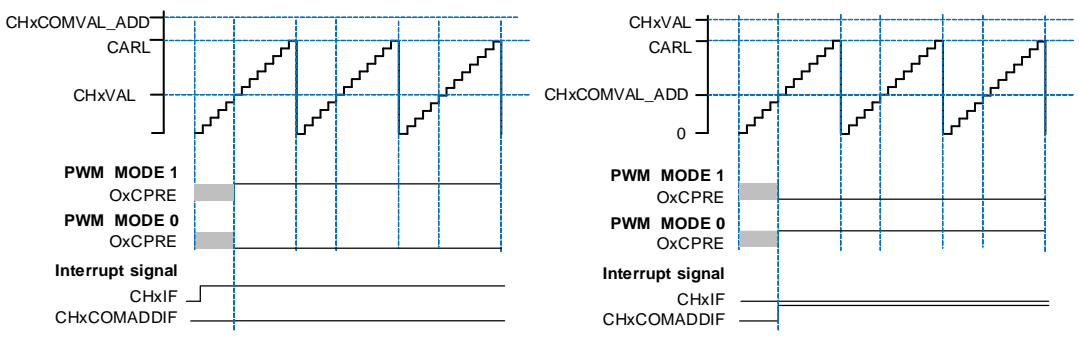

复合PWM模式支持不修改周期只修改占空比的PWM信号的生成。*图[18-24.](#page-317-0) 通道x输出PWM占* 空比随着*[CHxCOMVAL\\_ADD](#page-317-0)*值而改变显示PWM输出和中断波形。

在某些情况下, CHxCOMVAL\_ADD 的匹配事件可以发生在下一个计数周期 (CHxCOMVAL\_ADD值在计数器到达CHxVAL值之后被写入,且CHxCOMVAL\_ADD值小于 或者等于CHxVAL值)。

<span id="page-317-0"></span>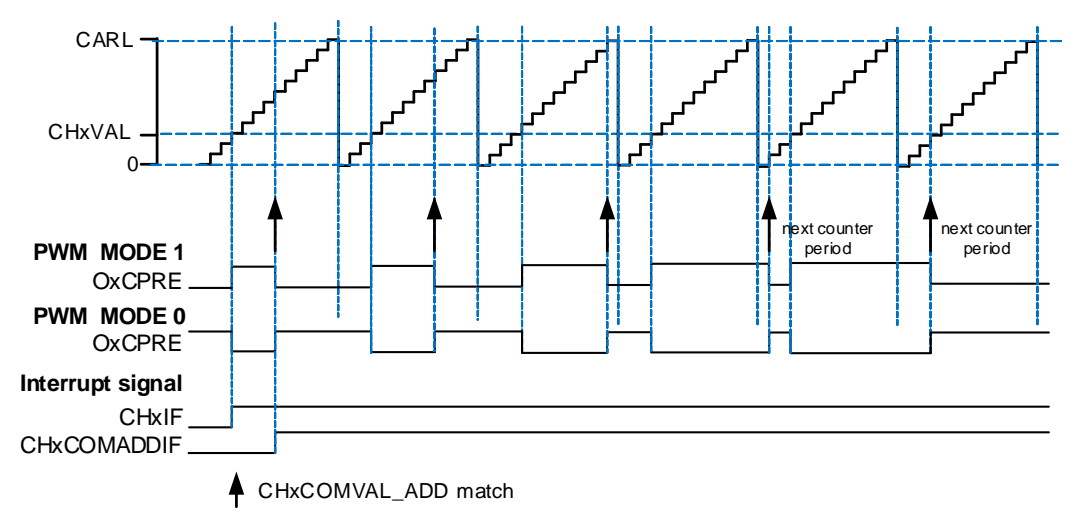

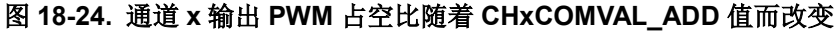

如果多个通道配置为复合PWM模式,可以为每对通道x的匹配边沿设定一个偏移量(相对于其 它通道)。这种特性在产生照明PWM控制信号时非常有用,因为在这种情况下,希望彼此边缘 不重合,以消除噪声的产生。CHxVAL寄存器值是PWM脉冲相对于计数器周期开始的偏移。

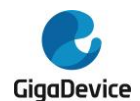

# 图 **18-25.** 复合 **PWM** 模式下四通道输出

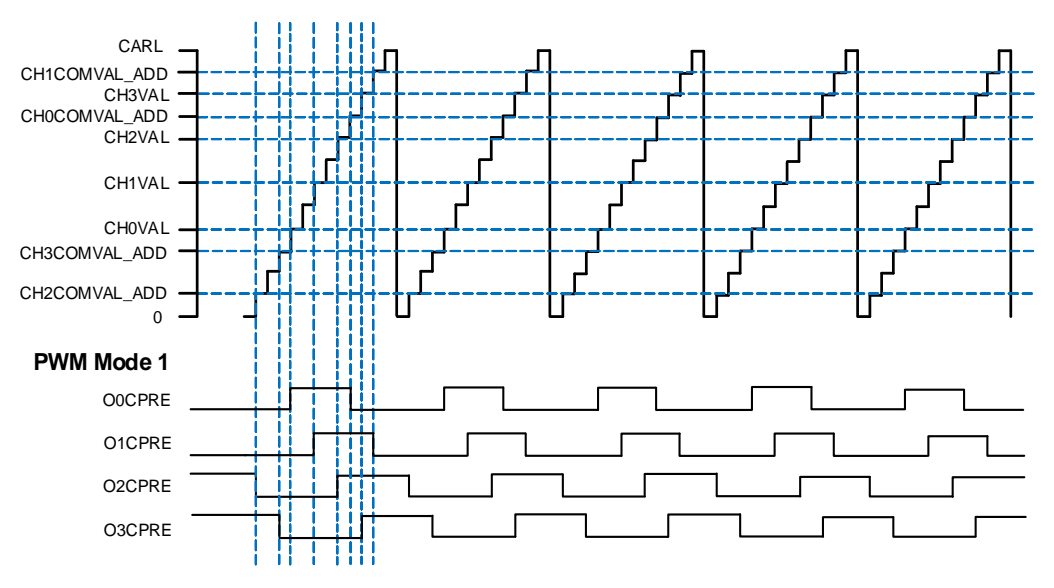

# 输出匹配脉冲选择

当发生匹配事件时, CHx O (x=0..3) 的输出由CHxCOMCTL[2:0] (x=0..3) 位设置, 通过配 置CHxOMPSEL[1:0] (x=0..3) 位, 可选择CHx O (x=0..3) 的输出信号正常或者脉冲。

当匹配事件发生时,CHxOMPSEL[1:0](x=0..3)用于选择OxCPRE信号输出(驱动CHx\_O):

- CHxOMPSEL = 2'b00, OxCPRE信号根据CHxCOMCTL[2:0]位的配置正常输出;
- CHxOMPSEL = 2'b01, 只有在计数器向上计数, 发生匹配事件时, OxCPRE信号输出一 个脉冲,且脉冲宽度为一个CK\_TIMER时钟周期;
- CHxOMPSEL = 2'b10, 只有在计数器向下计数, 发生匹配事件时, OxCPRE信号输出一 个脉冲,且脉冲宽度为一个CK\_TIMER时钟周期;
- CHxOMPSEL = 2'b11, 无论计数器向上计数还是向下计数, 发生匹配事件时, OxCPRE 信号输出一个脉冲, 且脉冲宽度为一个CK\_TIMER时钟周期;
- 图 **18-26.** 边沿对齐模式下 **CHx\_O** 输出脉冲(**CHxOMPSEL**≠**2'b00**)

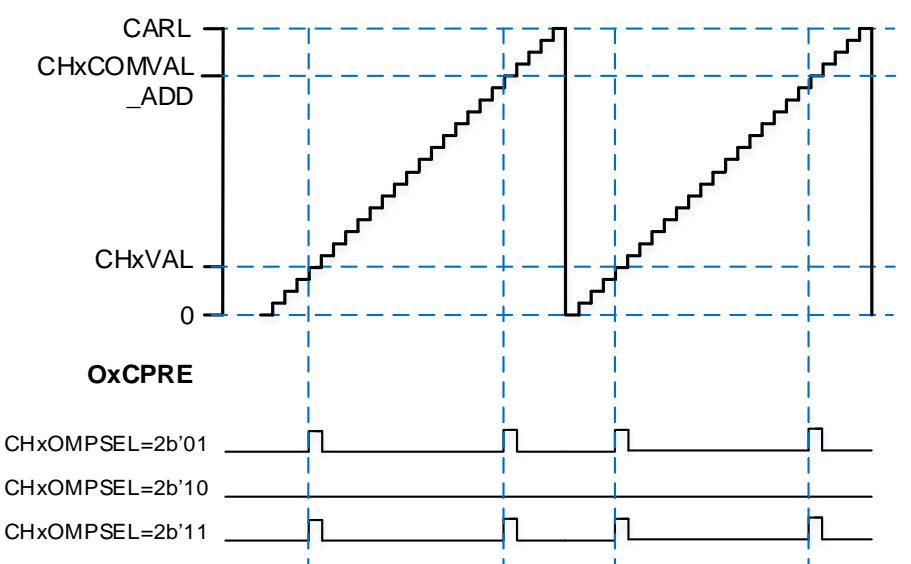

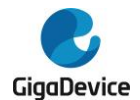

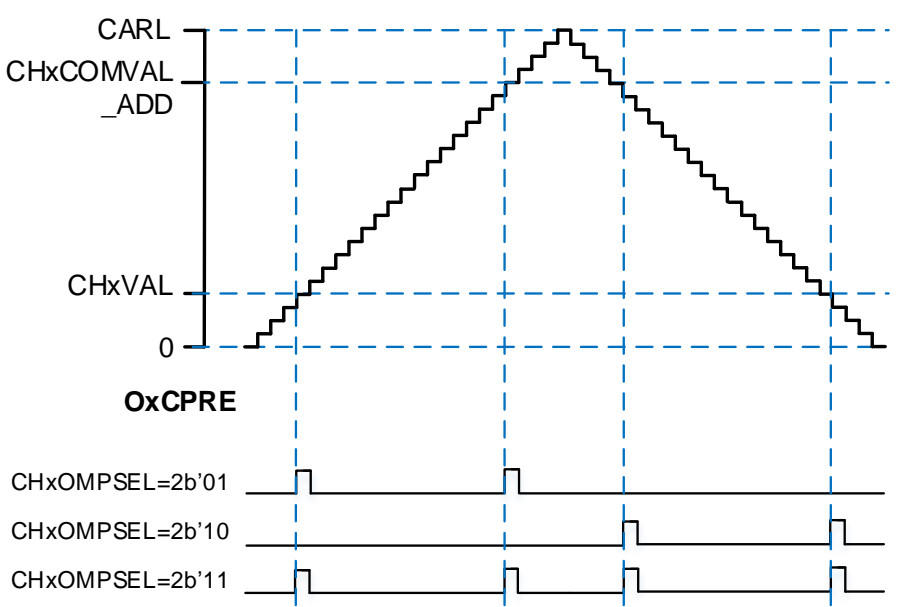

# 图 **18-27.** 中央对齐模式下 **CHx\_O** 输出脉冲(**CHxOMPSEL**≠**2'b00**)

# <span id="page-319-0"></span>通道输出准备信号

如图 *18-14.* [输出比较原理\(当](#page-310-0) *MCHxMSEL = 2'00*,*x=0,1,2,3*)和图 *18-16.* [输出比较原理](#page-311-1) (当 *[MCHxMSEL](#page-311-1) = 2'11* 时互补输出,*x=0,1,2,3*)所示,当 TIMERx 用于输出匹配比较模式 下, 在通道输出信号之前将产生一个中间信号, 即 OxCPRE 或 MOxCPRE 信号 (通道 x 或其 互补输出参考信号)。

OxCPRE 和 MOxCPRE 信号有若干类型的输出功能,通过配置 CHxCOMCTL 位定义 OxCPRE 信号类型, 通过配置 MCHxCOMCTL 位定义 MOxCPRE 信号类型。

下面以 OxCPRE 为例进行说明, 设置 CHxCOMCTL=0x00 可以保持原始电平; 设置 CHxCOMCTL=0x01 可以将 OxCPRE 信号设置为高电平;设置 CHxCOMCTL=0x02 可以将 OxCPRE 信号设置为低电平;设置 CHxCOMCTL=0x03,在计数器值和 TIMERx\_CHxCV 寄 存器的值匹配时,可以翻转输出信号。

PWM 模式 0 和 PWM 模式 1 是 OxCPRE 的另一种输出类型,设置 CHxCOMCTL 位域位 0x06 或 0x07 可以配置 PWM 模式 0/PWM 模式 1。在这些模式中,根据计数器值和 TIMERx\_CHxCV 寄存器值的关系以及计数方向,OxCPRE 信号改变其电平。具体细节描述,请参考相应的位。

设置 CHxCOMCTL =0x04 或 0x05 可以实现 OxCPRE 信号的强制输出功能。输出比较信号能 够直接由软件强置为有效或无效状态,而不依赖于 TIMERx CHxCV 的值和计数器值之间的比 较结果。

设置 CHxCOMCEN=1, 当由外部 ETI 引脚信号产生的 ETIFE 信号为高电平时, OxCPRE 被 强制为低电平。在下一次更新事件到来时,OxCPRE 信号才会回到有效电平状态。

#### <span id="page-319-1"></span>通道输出互补 **PWM**

CHx O 和 MCHx O 的输出具有三种情况:

- MCHxMSEL=2'b00: MCHx O输出独立于CHx O输出。
- MCHxMSEL=2'b01: MCHx O 输 出 与 CHx O 输 出 相 同, 且 MCHx O 的 输 出 不 由

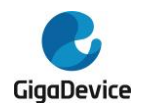

CHxMOMCTL位配置。

■ MCHxMSEL=2'b11: MCHx O 输 出 与 CHx O 输 出 互 补 , 且 MCHx O 的 输 出 不 由 CHxMOMCTL位配置。

当 CHx\_O 和 MCHx\_O 输出互补时,这两个信号不能同时有效。TIMERx 有 4 对通道, 所有 4 对通道都具有此功能。互补信号 CHx O 和 MCHx O 是由一组参数来决定: TIMERx CHCTL2 寄存器中的 CHxEN 和 MCHxEN 位,TIMERx\_CCHP 寄存器中和 TIMERx\_CTL1 寄存器中的 POEN、ROS、IOS、ISOx 和 ISOxN 位(当 CHx\_O 和 MCHx\_O 具有独立的死区时间和中止 功能时,请参考<mark>表 18-4. [由参数控制的互补输出表](#page-320-0)(MCHxMSEL =2'b11)</mark>)。输出极性由 TIMERx\_CHCTL2 寄存器中的 CHxP 和 MCHxP 位来决定。

| 互补参数        |            |            |              |               | 输出状态                                                         |                                 |
|-------------|------------|------------|--------------|---------------|--------------------------------------------------------------|---------------------------------|
| <b>POEN</b> | <b>ROS</b> | <b>IOS</b> | <b>CHxEN</b> | <b>MCHxEN</b> | CH <sub>x</sub> _O                                           | MCHx_O                          |
| $\Omega$    | 0/1        | 0          | 0            | $\Omega$      | $CHx_O / CHx_ON = LOW$                                       |                                 |
|             |            |            |              |               | CHx_O / CHx_ON 输出禁能(1)                                       |                                 |
|             |            |            |              | $\mathbf{1}$  | CHx_O/CHx_ON输出关闭状态 <sup>(2)</sup> :                          |                                 |
|             |            |            | 1            | 0             | 通道先输出无效电平: CHx_O = CHxP, CHx_ON =                            |                                 |
|             |            |            |              | 1             | CHxNP); 如果死区产生时钟未失效, 在死区时间之                                  |                                 |
|             |            |            |              |               | $\overline{h}$ : CHx_O = ISOx, CHx_ON = ISOxN <sup>(3)</sup> |                                 |
|             |            | 1          | x            | X             | CHx_O/CHx_ON输出关闭状态:                                          |                                 |
|             |            |            |              |               | 通道先输出无效电平: CHx_O = CHxP, CHx_ON =                            |                                 |
|             |            |            |              |               | CHxNP); 如果死区产生时钟未失效, 在死区时间之                                  |                                 |
|             |            |            |              |               | 后: CHx_O = ISOx, CHx_ON = ISOxN                              |                                 |
| 1           | 0          | 0/1        | 0            | $\mathbf 0$   | $CHx$ O/MCH $x$ O = LOW                                      |                                 |
|             |            |            |              |               | CHx_O/MCHx_O输出禁用                                             |                                 |
|             |            |            |              | 1             | $CHx_0 = LOW$                                                | MCHx_O=OxCPRE⊕                  |
|             |            |            |              |               | CHx_O输出禁用                                                    | $(4)$ MCHxP                     |
|             |            |            |              |               |                                                              | MCHx_O输出使能                      |
|             |            |            | 1            | 0             | CHx_O=OxCPRE ⊕ CHxP                                          | $MCHx_O = LOW$                  |
|             |            |            |              |               | CHx_O输出使能                                                    | MCHx_O输出禁用.                     |
|             |            |            |              | 1             | CHx_O=OxCPRE ⊕ CHxP<br>CHx_O输出使能                             | $MCHx_O=(IOxCPRE)^{(5)} \oplus$ |
|             |            |            |              |               |                                                              | <b>MCHxP</b>                    |
|             |            |            |              |               |                                                              | MCHx_O输出使能                      |
|             | 1          |            | $\Omega$     | 0             | $CHx_O = CHxP$                                               | $MCHx_O = MCHxP$                |
|             |            |            |              |               | CHx_O输出禁用                                                    | MCHx_O输出禁用                      |
|             |            |            |              | 1             | $CHx_O = CHxP$<br>CHx_O输出使能                                  | $MCHx_O=OxCPRE \oplus$          |
|             |            |            |              |               |                                                              | <b>MCH<sub>x</sub>P</b>         |
|             |            |            |              |               |                                                              | MCHx_O输出使能                      |
|             |            |            | 1            | 0             | CHx_O=OxCPRE ⊕ CHxP                                          | $MCHx$ O = MCHxP                |
|             |            |            |              |               | CHx_O输出使能                                                    | MCHx_O输出使能                      |
|             |            |            |              | 1             | CHx_O=OxCPRE ⊕ CHxP<br>CHx_O输出使能                             | MCHx_O=(!OxCPRE) ⊕              |
|             |            |            |              |               |                                                              | <b>MCH<sub>x</sub>P</b>         |
|             |            |            |              |               |                                                              | MCHx_O输出使能                      |

<span id="page-320-0"></span>表 **18-4.** 由参数控制的互补输出表**(MCHxMSEL =2'b11)**

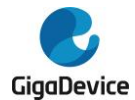

- (1) 输出禁能: CHx\_O/CHx\_ON 输出与对应引脚断开,对应引脚电平受 GPIO 上下拉配置控制, 无上下拉时为悬空高阻态;
- (2) 输出关闭状态: CHx\_O/CHx\_ON 输出无效电平(CHx\_O = 0⊕CHxP = CHxP);
- (3) 详情见中止模式章节。
- (4) ⊕:异或操作;
- (5) (!OxCPRE): OxCPRE 信号的互补信号。

#### 互补 **PWM** 插入死区时间

设置 MCHxMSEL=2'b11, CHxEN 和 MCHxEN 为 1'b1, 同时设置 POEN=1, 就可以使能死 区插入功能。DTCFG 位域定义了死区时间,死区时间对所有通道有效。死区时间设置的细节 请参考[互补通道保护寄存器](#page-358-0)*(TIMERx\_CCHP)*。

死区时间的插入,确保了通道互补的两路信号不会同时有效。

在 PWM0 模式,当通道 x 匹配发生时(TIMERx 计数器=TIMERx CHxCV), OxCPRE 翻转。 在图 18-28. **[带死区时间的通道互补输出](#page-321-0)**中的 A 点, CHx O 信号在死区时间内为低电平, 直 到死区时间过后才变为高电平,而 MCHx\_O 信号立刻变为低电平。同样, 在 B 点, 计数器再 次匹配(TIMERx 计数器=TIMERx CHxCV), OxCPRE 信号被清 0, CHx O 信号被立即清零, MCHx O 信号在死区时间内仍然是低电平,在死区时间过后才变为高电平。

有时会有一些死角事件发生,例如:

如果死区延时大于或者等于CHx\_O信号的占空比, CHx\_O信号一直为无效值。(如*图[18-28.](#page-321-0) 带* [死区时间的通道互补输出](#page-321-0)所示)

#### <span id="page-321-0"></span>图 **18-28.** 带死区时间的通道互补输出

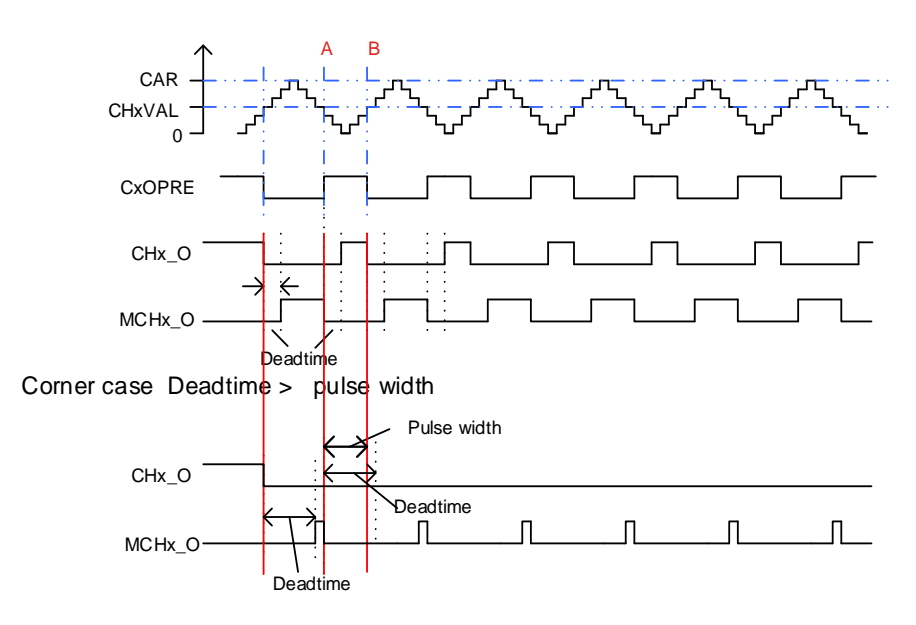

CHx\_O和MCHx\_O通道可以具有独立的死区时间,具体请参考[独立的死区时间插入和中止功](#page-323-0) [能](#page-323-0)。

通过配置TIMERx CTL2寄存器中的DTIENCHx (x = 0..3) 位, 可实现对每对通道的死区插 入功能的独立控制。当DTIENCHx(x=0..3)位为"0"时,相应的通道CHx O和MCHx O 将不会插入死区。

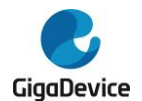

# 中止模式

使用中止功能时, CHx O 和 MCHx O 信号的输出电平由以下位控制: TIMERx CCHP 寄存 器的 POEN、IOS 和 ROS 位, TIMERx\_CTL1 寄存器的 ISOx 和 ISOxN 位。

当 MCHxMSEL = 2'b11 (MCHx O 的输出不使用 CHxMOMCTL 位配置) 时, MCHx O 输出 与 CHx O 输出互补。在这种情况下, CHx O 和 MCHx O 信号不能同时设置为有效电平。中 止源是系统事件和其他事件。当发生中止事件时,在死区持续时间之后,输出将以预定的电平 (有效或无效)强制输出。中止功能通过将 TIMERx CCHP 寄存器中的 BRKEN 位置 1 来使 能。中止输入极性由 TIMERx\_CCHP 寄存器中的 BRKP 位配置。

中止事件是所有源逻辑或运算的结果。中止功能可以处理两种类型的事件源:

- 外部信号源: 来自BRKINx(x=0..3)输入, 并带有数字滤波器和极性选择;
- 内部信号源: 系统源(例如: 由RCU中的时钟监视器CKM生成的HXTAL卡住事件, LVD 锁定事件, Cortex®-M33锁定事件或SRAM ECC校验错误事件)和片上比较器事件(在 TRIGSEL中配置,由BRKIN0输入)。

中止事件也可以由软件置位TIMERx\_SWEVG寄存器中的BRKG位产生。

### 图 **18-29** 中止功能图

<span id="page-322-0"></span>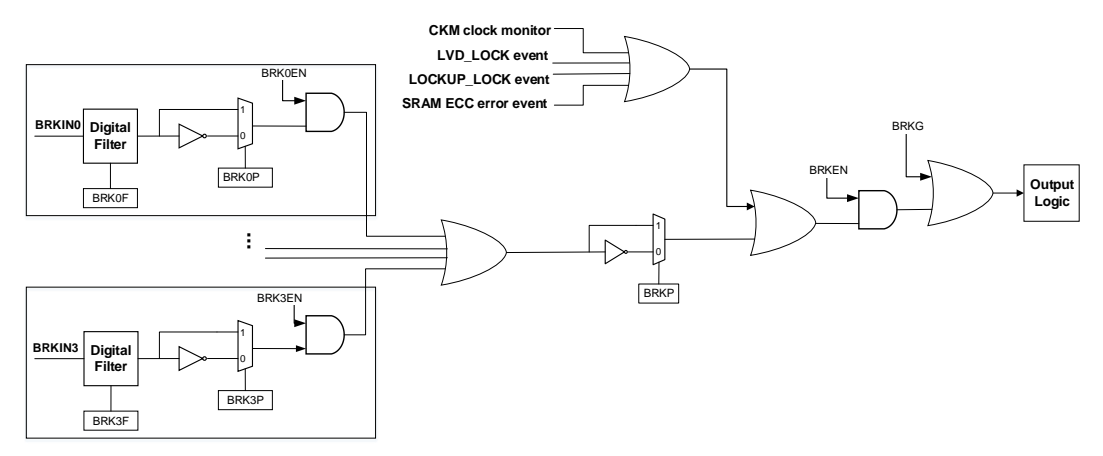

图 *18-29* [中止功能图](#page-322-0)中的 BRKINx(x=0..3)可以从 TRIGSEL 模块或者 GPIO 引脚选择通过 *TIMER* 输入源选择寄存器(*[SYSCFG\\_TIMERINSEL](#page-41-0)*)。

当 MCHxMSEL = 2'b11 且发生中止事件时,POEN 位被异步清除,一旦 POEN 位为 0,CHx\_O 和 MCHx O 的输出由 TIMERx CTL1 寄存器中的 ISOx 位和 ISOxN 位确定。如果 IOS=0, 定 时器释放输出使能,否则输出使能仍然为高。首先通道互补输出为复位状态,然后死区时间发 生器重新被激活,以便在一个死区时间后驱动输出,输出电平由 ISOx 和 ISOxN 位配置。

发生中止事件时, TIMERx\_INTF 寄存器的 BRKIF 位被置 1。如果 BRKIE=1, 中断产生。

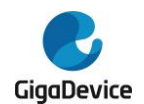

# 图 **18-30.** 通道响应中止输入(高电平有效)时,输出信号的行为

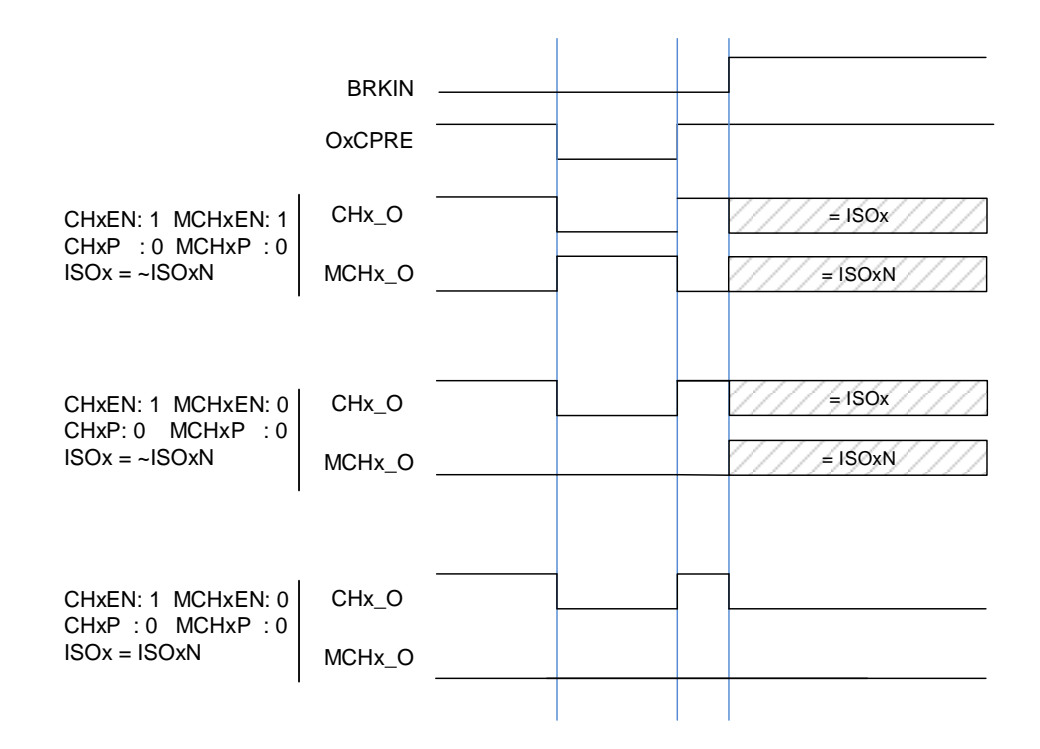

CHx O和MCHx O通道可以具有独立中止功能时,请参考[独立的死区时间插入和中止功能](#page-323-0)。

通过配置TIMERx CTL2寄存器中的BEKENCHx (x = 0..3)位,可实现对每对通道的中止功 能进行独立控制。当BEKENCHx(x = 0..3)位为"0"且发生中止事件时, 相应的通道 CHx\_O和MCHx\_O输出保持不变。

# <span id="page-323-0"></span>独立的死区时间插入和中止功能

CHx\_O和MCHx\_O具有独立的死区时间插入和中止功能,允许每对通道具有自己的死区时间 和中止功能。在此功能中, CHx\_O和MCHx\_O实际上由TIMERx\_FCCHPy(y = 0..3)寄存器 中的IOS位、ROS位和DTCFG[7:0]控制。

通过配置TIMERx FCCHPy(y=0..3)寄存器中的FCCHPyEN位,可以选择每对通道是否采用独 立的死区时间插入和中止功能控制:当FCCHPyEN=0时,TIMERx\_CCHP寄存器中的ROS、 IOS和DTCFG[7:0]有效;当FCCHPyEN=1时,TIMERx\_FCCHPy寄存器中的ROS、IOS和 DTCFG[7:0]有效,使能独立的死区时间插入和中止功能。

#### 正交译码器

正交译码器功能使用由TIMERx CH0和TIMERx CH1引脚生成的CI0FE0和CI1FE1正交信号 各自相互作用产生计数值。在每个输入源改变期间,DIR位会发生改变。输入源可以是只有 CI0FE0,可以只有CI1FE1,或着可以同时有CI0FE0和CI1FE1,通过设置SMC=0x01,0x02 或0x03来选择使用哪种模式。计数器计数方向改变的机制表*18-5.* 不同译码器模式下的计数方 向所示。正交译码器可以当作一个带有方向选择的外部时钟,这意味着计数器会在0和自动加 载值之间连续的计数。因此,用户必须在计数器开始计数前配置TIMERx CAR寄存器。
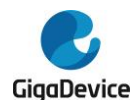

#### 表 **18-5.** 不同译码器模式下的计数方向

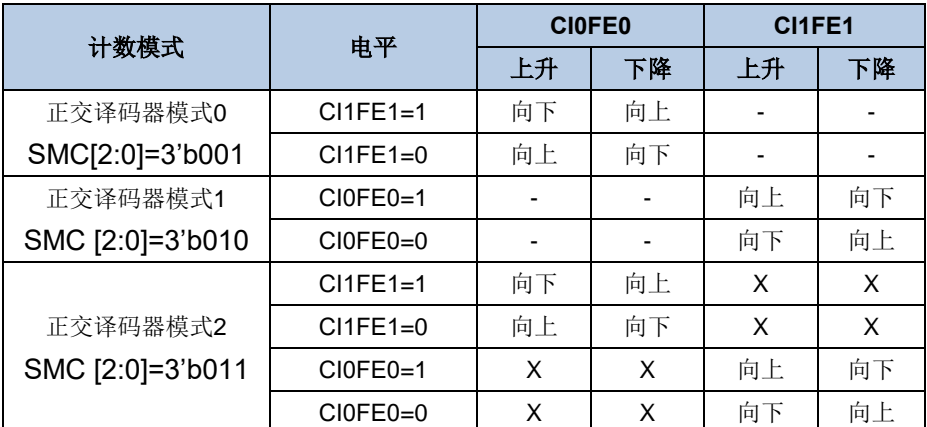

注意**:**"-"意思是"无计数";"X"意思是不可能。"0"意思是低电平,"1"意思是高电平。

图 **18-31.** 在正交译码器模式 **2** 且 **CI0FE0** 极性不反相时计数器行为

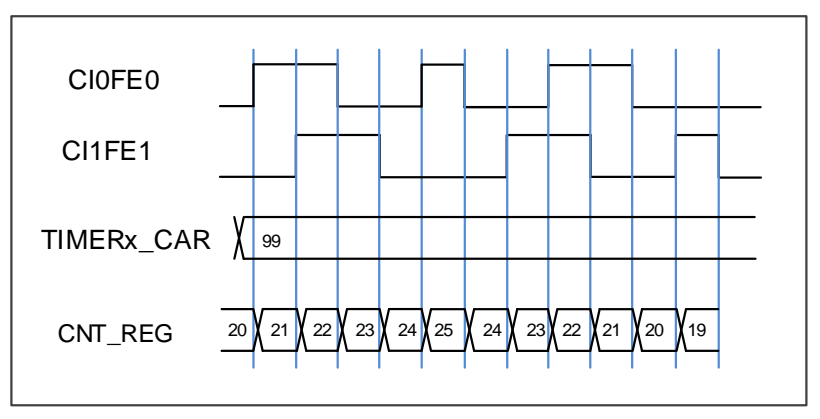

#### 图 **18-32.** 在正交译码器模式 **2** 且 **CI0FE0** 极性反相时计数器行为

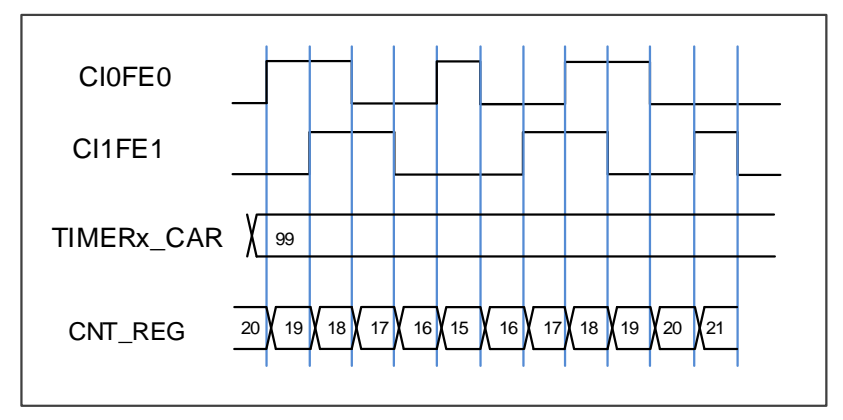

#### 霍尔传感器接口功能

高级定时器支持霍尔传感器接口功能,该功能可以用来控制 BLDC 电机。图 18-33. 霍尔传感 器用在 *BLDC* 电机控制中是定时器和电机的连接示意图。TIMER\_in 定时器(可以是高级定时 器或者通用 L0 定时器)接收来自电机霍尔传感器的三路信号。

三个霍尔传感器信号与 TIMER in 定时器的三路输入捕获引脚一一对应连接,每个霍尔传感器 输入一路波形到输入引脚,分析三路霍尔信号可以计算出转子的位置和速度。

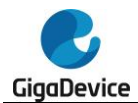

通过定时器内部连接, 例如 TRGO-ITIx, TIMER in 定时器和 TIMER out 定时器可以连接在 一起。TIMER\_out 定时器根据 ITIx 触发信号输出 PWM 波,驱动 BLDC 电机, 控制 BLDC 电 机的速度。这样, TIMER\_in 定时器和 TIMER\_out 定时器的连接形成了一个反馈电路, 可以根 据需求改变配置。

TIMER in 定时器需要具备输入异或功能,所以可以选择高级定时器和通用 L0 定时器。

TIMER\_out 定时器需要具备互补输出和死区插入功能,所以可以选择高级定时器。

另外,可以通过 TRIGSEL 模块,选择互连的定时器,例如:

```
TIMER_in (TIMER0) -> TIMER_out (TIMER7 ITI0)
```
#### TIMER\_in (TIMER1) -> TIMER\_out (TIMER0 ITI1)

选择好合适的互连定时器,定时器和 BLDC 的线路也已经连接好,我们就可以配置定时器了。 有以下关键配置:

- 设置TI0S, 使能异或功能。三路输入信号的任何一路发生变化, CI0都会翻转, CHOVAL 此时会捕获计数器的当前值。
- 设置CCUC和CCSE, 使能ITIx直接连接到换相功能。
- 根据需求配置PWM参数。

#### 图 **18-33.** 霍尔传感器用在 **BLDC** 电机控制中

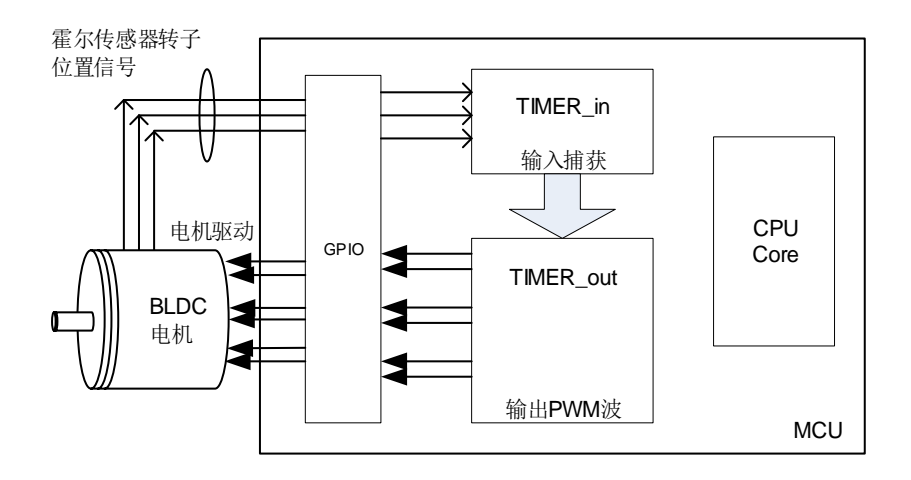

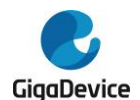

#### 图 **18-34.** 两个定时器之间的霍尔传感器时序图

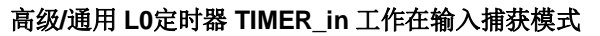

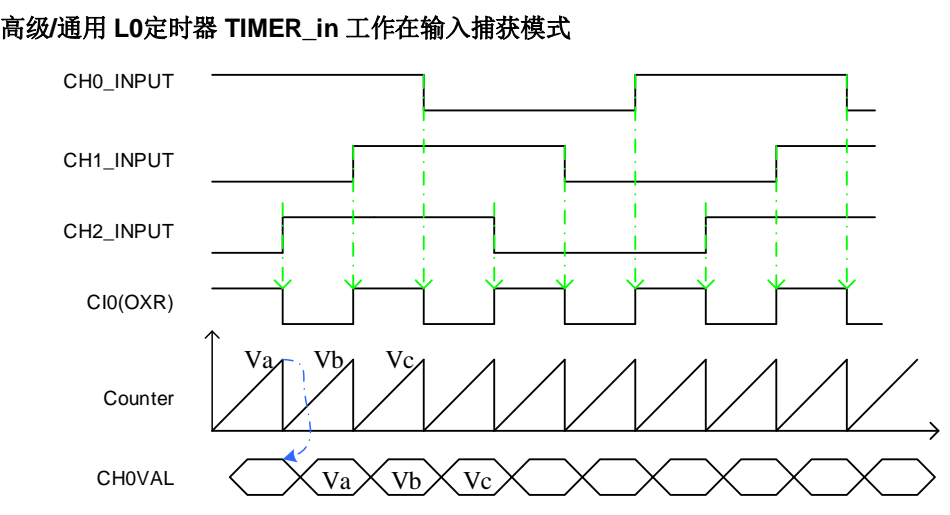

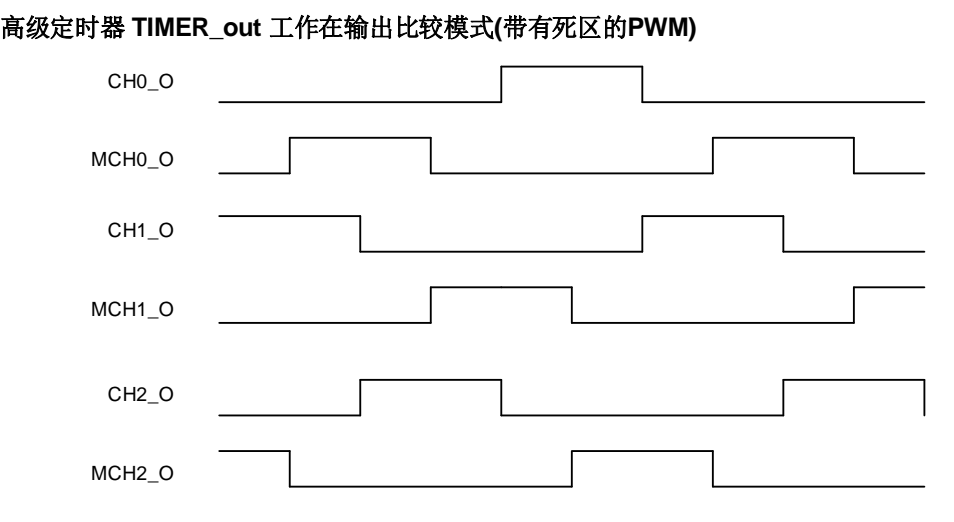

#### 主**-**从管理

TIMERx 能在多种模式下同步外部触发,包括复位模式,暂停模式和事件模式,可以通过设置 TIMERx\_SMCFG 寄存器中的 SMC [2:0]配置这些模式。这些模式的输入触发源可以通过设置 TIMERx\_SMCFG 寄存器中的 TRGS [3:0]来选择。

表 **18-6.** 从模式例子列表

|    | 模式选择                                                        | 触发源选择          | 极性选择                          | 滤波和预分频                   |
|----|-------------------------------------------------------------|----------------|-------------------------------|--------------------------|
| 列举 | SMC[2:0]<br>3'b100 (复位模式)<br>3'b101 (暂停模式)<br>3'b110 (事件模式) | TRGS[3:0]      | 如果触发源是CIOFEO 触发源ITIx, 滤波和预    |                          |
|    |                                                             | 0000: ITIO     | 或 者 CI1FE1, 配 置 分频不可用         |                          |
|    |                                                             | 0001: ITI1     | CHxP和MCHxP来选择 触发源Clx/ MClx, 配 |                          |
|    |                                                             | 10010: ITI2    | 极性和反相。                        | 置CHxCAPFLT设置滤            |
|    |                                                             | 10011: ITI3    | 如果触发源是ETIFP 波, 分频不可用          |                          |
|    |                                                             | 0100: CIOF_ED  |                               | (滤波后的外部触发输 触发源是ETIFP, 滤波 |
|    |                                                             | 0101: CI0FE0   | 入ETI),配置ETP选择 和预分频不可用         |                          |
|    |                                                             | 0110: CI1FE1   | 极性和反相                         |                          |
|    |                                                             | 0111: ETIFP(1) |                               |                          |

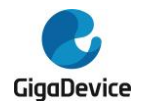

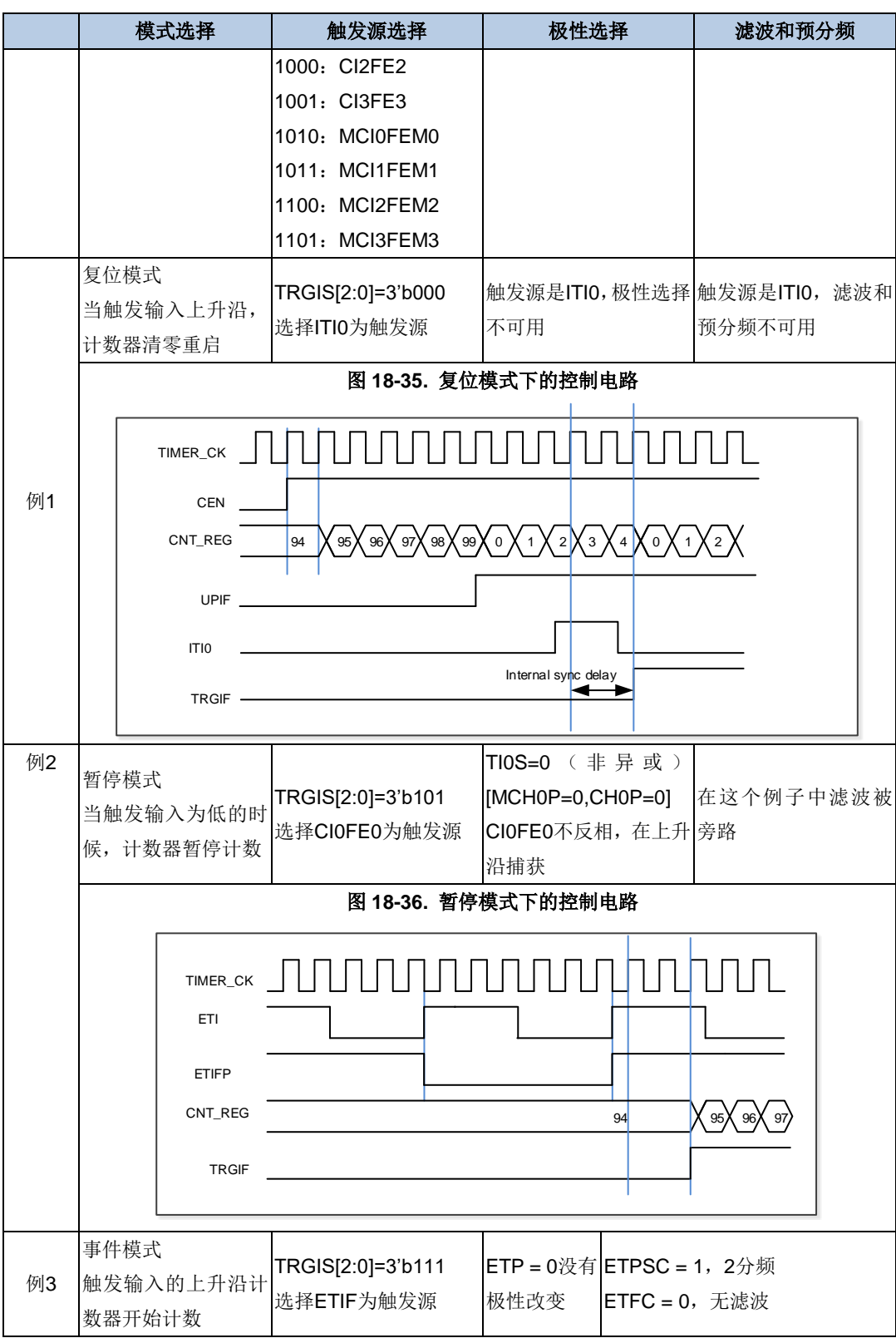

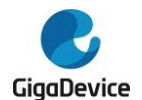

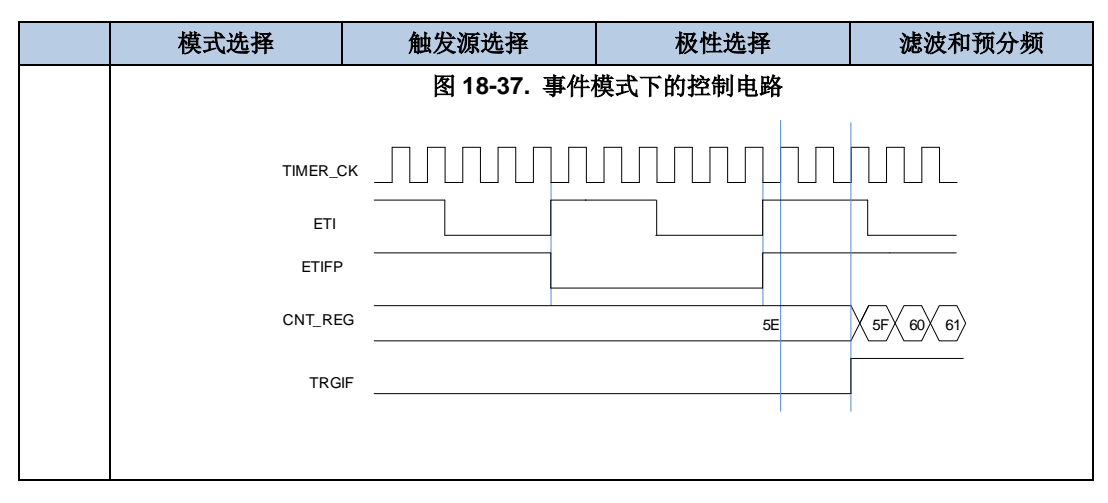

(1) ETI 引脚可从 TIMER\_ETIx(x=0..2)引脚中任选一个,每个高级定时器(TIMER0/7/19/20)只能使用 1 个,具体请参考 *TIMER* 输入源选择寄存器(*[SYSCFG\\_TIMERINSEL](#page-41-0)*)。

### 单脉冲模式

单脉冲模式与重复模式是相反的,设置 TIMERx\_CTL0 寄存器的 SPM 位置 1,可使能单脉冲 模式。当 SPM 置 1, 计数器在下次更新事件到来后清零并停止计数。为了得到脉冲波, 可以 通过设置 CHxCOMCTL/ MCHxCOMCTL 配置 TIMERx 为 PWM 模式或者比较模式。

一旦设置定时器运行在单脉冲模式下,没有必要设置 TIMERx\_CTL0 寄存器的定时器使能位 CEN=1 来使能计数器。触发信号沿或者软件写 CEN=1 都可以产生一个脉冲,此后 CEN 位一 直保持为 1 直到更新事件发生或者 CEN 位被软件写 0。如果 CEN 位被软件清 0, 计数器停止 工作,计数值被保持。

在单脉冲模式下,有效的外部触发边沿会将 CEN 位置 1,使能计数器。然而,执行计数值和 TIMERx CHxCV 寄存器值的比较结果依然存在一些时钟延迟。单脉冲模式下,触发上升沿产 生之后, OxCPRE/ MOxCPRE 信号将被立即强制转换为与发生比较匹配时相同的电平, 但是 不用考虑比较结果。

单脉冲模式也同样适用于复合 PWM 模式 (CHxCPWMEN = 1'b1 和 CHxMS[2:0] = 3'b000)

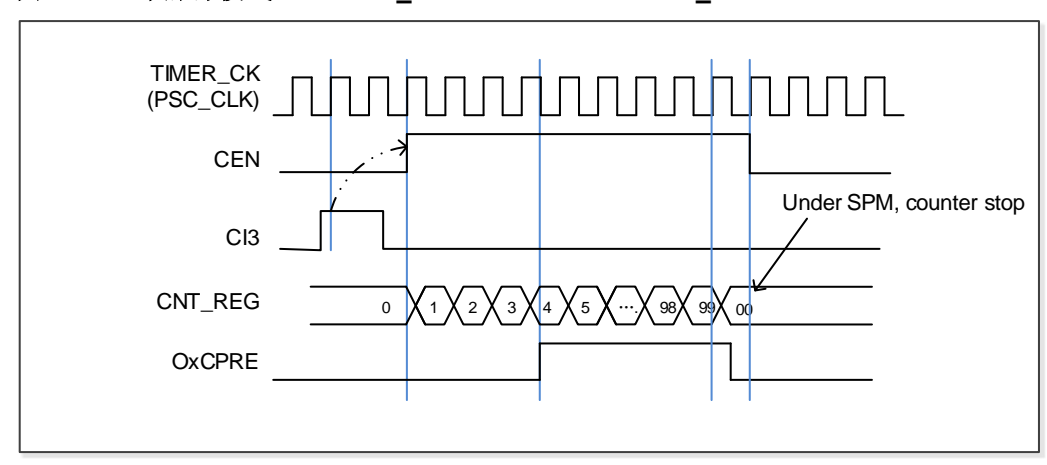

图 **18-38.** 单脉冲模式,**TIMERx\_CHxCV = 0x04 TIMERx\_CAR=0x99**

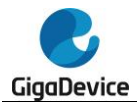

#### 定时器互连

定时器之间可以内部级联或者同步,通过配置一个定时器工作在主模式另一个定时器工作在从 模式来实现。图18-39. *定时器 0 主/从模式的例子*显示了一些主从模式触发选择的例子。

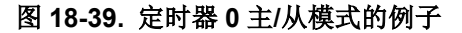

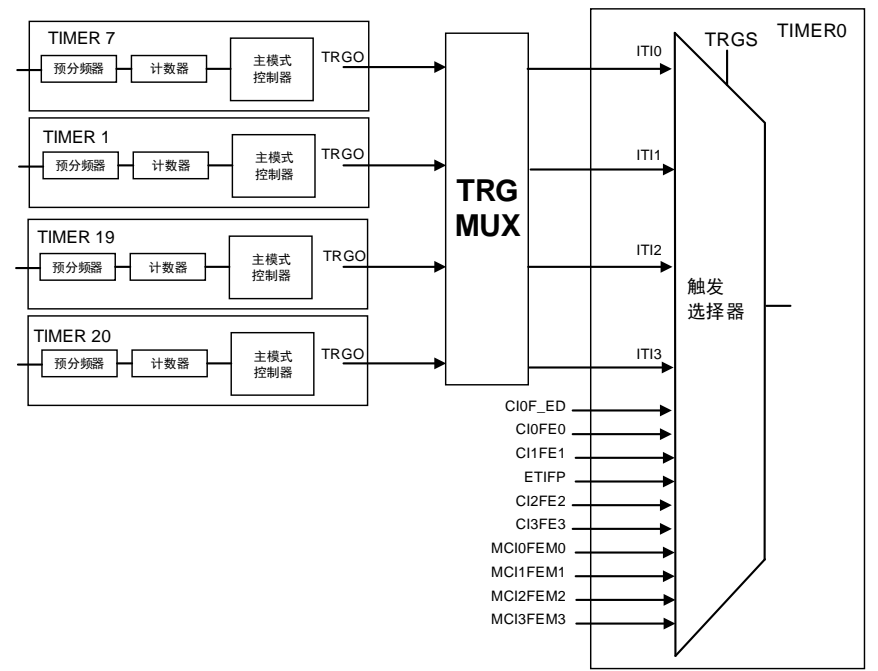

其他互连的例子:

■ 定时器1作为定时器0的预分频器

参考图 18-39. 定时器 0 主/从模式的例子连接配置定时器 1 为定时器 0 的预分频器,步骤如 下:

- 1. 配置定时器1为主模式,选择其更新事件(UPE)为触发输出(配置TIMER1 CTL1寄存器 的MMC=3'b010)。定时器1在每次计数器溢出产生更新事件时,输出一个周期信号;
- 2. 配置定时器1周期(TIMER1 CAR寄存器);
- 3. 选择定时器0输入触发源为定时器1(配置TIMERx SMCFG寄存器的TRGS=3'b010);
- 4. 配置定时器0在外部时钟模式0(配置TIMERx SMCFG寄存器的SMC=3'b111);
- 5. 写1到CEN位启动定时器0(TIMER0 CTL0寄存器);
- 6. 写1到CEN位启动定时器1(TIMER1 CTL0寄存器)。
- 用定时器1的使能信号来启动定时器0

用定时器 1 的使能信号来启动定时器 0,见图 18-40. 用定时器 1 的使能信号触发定时器 0。 在定时器 1 使能信号输出后,定时器 0 按照分频后的内部时钟从当前值开始计数。

当定时器 0 接收到触发信号,它的 CEN 位置 1,计数器计数直到禁能定时器 0。两个定时器的 计数器频率都是 TIMER\_CK 经过预分频器 3 分频后频率 (fcNT\_CLK = fτIMER\_CK/3)。步骤如下:

- 1. 配置定时器1为主模式,发送它的使能信号作为触发输出(配置TIMER1 CTL1寄存器的 MMC=3'b001);
- 2. 配置定时器0选择输入触发来自定时器1(配置TIMERx SMCFG寄存器的TRGS=3'b010);

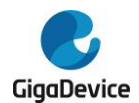

- 3. 配置定时器0在事件模式(配置TIMERx SMCFG寄存器的SMC=3'b110);
- 4. 写1到CEN来开启定时器1(TIMER1 CTL0寄存器)。

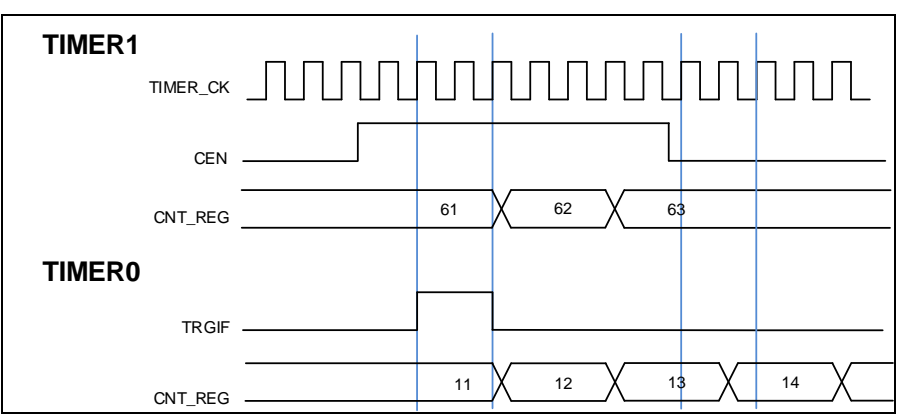

#### 图 **18-40.** 用定时器 **1** 的使能信号触发定时器 **0**

■ 使用一个外部触发来同步两个定时器

配置定时器1的使能信号触发定时器0的开启,配置定时器1的CI0输入信号上升沿来触发定时 器1。为了确保两个定时器同步开启,定时器1必须配置在主/从模式。步骤如下:

- 1. 配置定时器1工作在从模式来获取来自CI0的触发输入CI0F\_ED(配置TIMER1\_SMCFG寄 存器的TRGS=3'b100);
- 2. 配置定时器1工作在事件模式(配置TIMER1\_SMCFG寄存器的SMC=3'b110);
- 3. 写MSM=1 (TIMER1\_SMCFG寄存器)来配置定时器1工作在主/从模式;
- 4. 配置定时器0的触发输入来自定时器1(配置TIMERx SMCFG寄存器的TRGS=3'b010);
- 5. 配置定时器0工作在事件模式(配置TIMERO SMCFG寄存器的SMC=3'b110)。

当定时器1的CI0信号产生上升沿时,两个定时器的计数器在内部时钟下开始同步计数,二者的 TRGIF标志位都被置1。

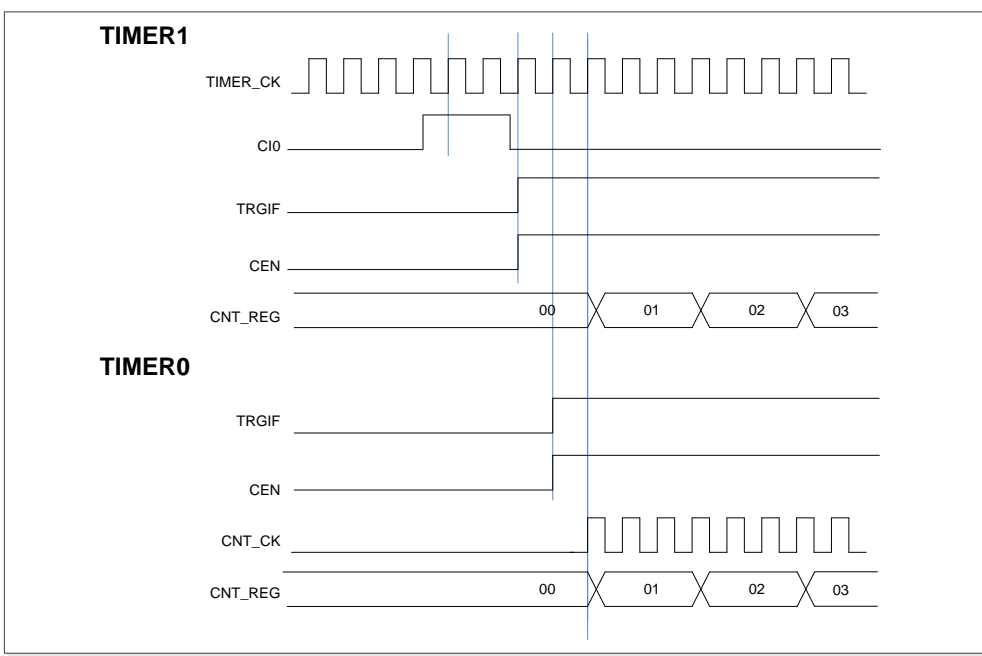

图 **18-41.** 用定时器 **1** 的 **CI0** 输入来触发定时器 **0** 和定时器 **1**

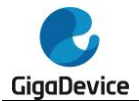

#### 定时器 **DMA** 模式

定时器 DMA 模式是指通过 DMA 模块配置定时器的寄存器。有两个跟定时器 DMA 模式相关 的寄存器: TIMERx\_DMACFG 和 TIMERx\_DMATB。 通过使能 DMA 请求, 内部中断事件可以 产生 DMA 请求。当中断事件发生,TIMERx 会给 DMA 发送请求。DMA 配置成 M2P 模式, PADDR 是 TIMERx\_DMATB 寄存器地址, DMA 就会访问 TIMERx\_DMATB 寄存器。实际上, TIMERx\_DMATB 寄存器只是一个缓冲,定时器会将 TIMERx\_DMATB 映射到一个内部寄存器, 这个内部寄存器由 TIMERx\_DMACFG 寄存器中的 DMATA 来指定。如果 TIMERx\_DMACFG 寄存器的 DMATC 位域值为 0,表示 1 次传输,定时器的发送 1 个 DMA 请求就可以完成。如 果 TIMERx\_DMACFG 寄存器的 DMATC 位域值不为 1, 例如其值为 3, 表示 4 次传输, 定时 器就需要再多发 3 次 DMA 请求。在这 3 次请求下,DMA 对 TIMERx\_DMATB 寄存器的访问 会映射到访问定时器的 DMATA+0x4、DMATA+0x8、DMATA+0xC 寄存器。总之, 发生一次 DMA 内部中断请求,定时器会连续发送(DMATC+1)次请求。

如果再来1次DMA请求事件,TIMERx将会重复上面的过程。

#### 定时器调试模式

当Cortex®-M33内核停止, DBG\_CTL寄存器中的TIMERx\_HOLD位置1时, 定时器的计数器停 止计数。

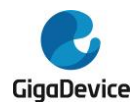

### **18.1.5. TIMERx** 寄存器(**x=0,7,19,20)**

TIMER0基地址:0x4001 2C00

TIMER7基地址:0x4001 3400

TIMER19基地址:0x4001 5000

TIMER20基地址:0x4001 5400

### 控制寄存器 **0**(**TIMERx\_CTL0**)

地址偏移:0x00 复位值: 0x0000 0000

该寄存器只能按字(32位)访问。

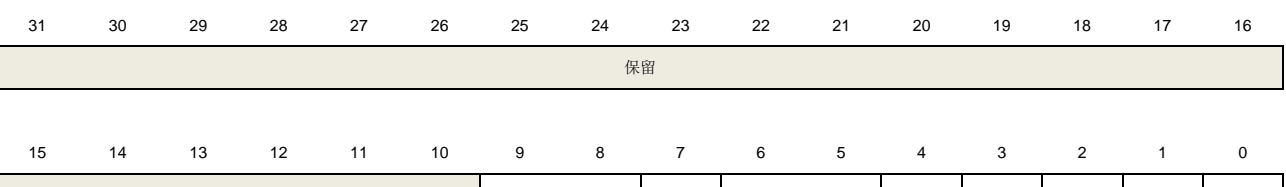

保留 CKDIV[1:0] ARSE CAM[1:0] DIR SPM UPS UPDIS CEN

rw rw rw rw rw rw rw rw

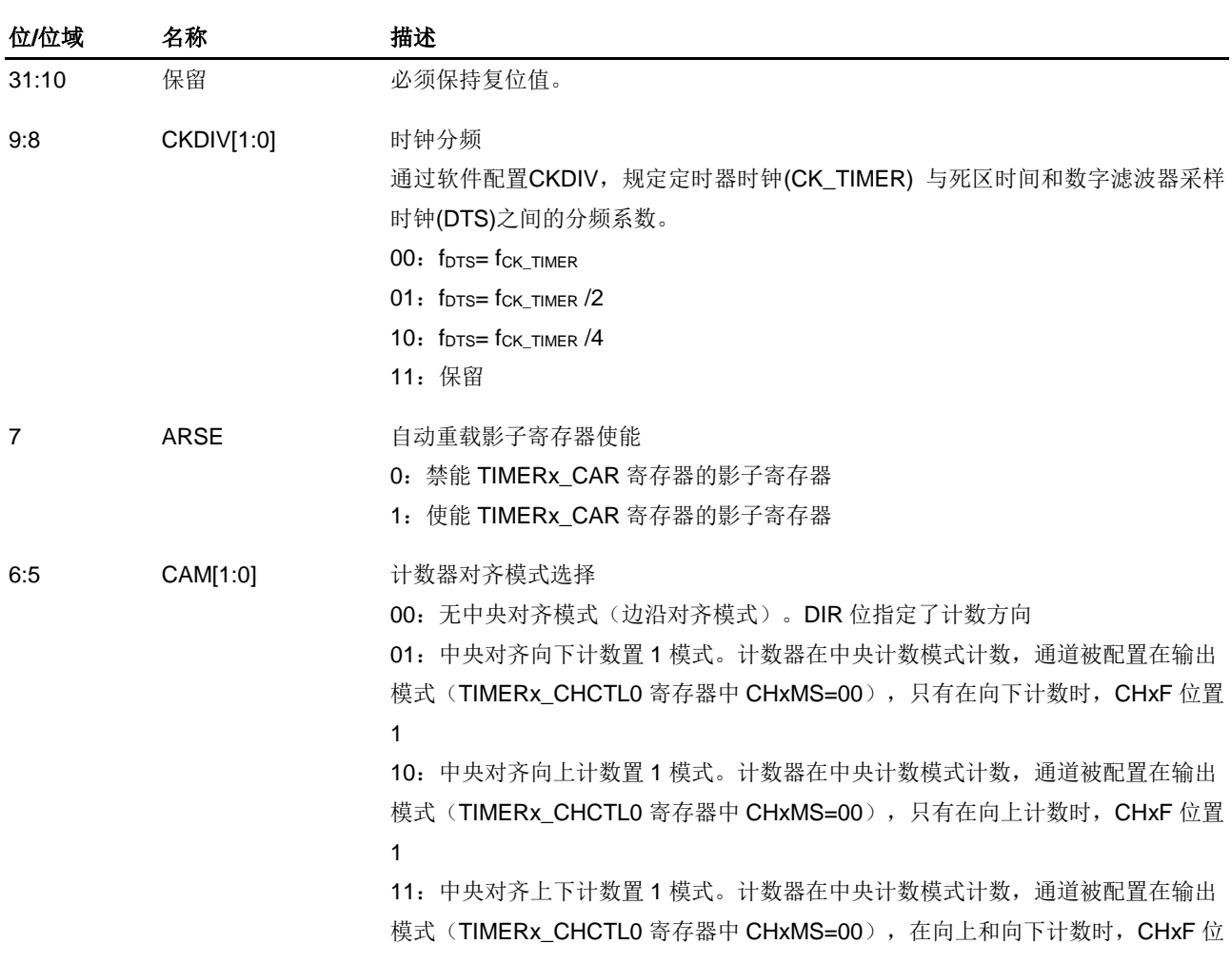

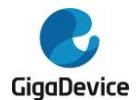

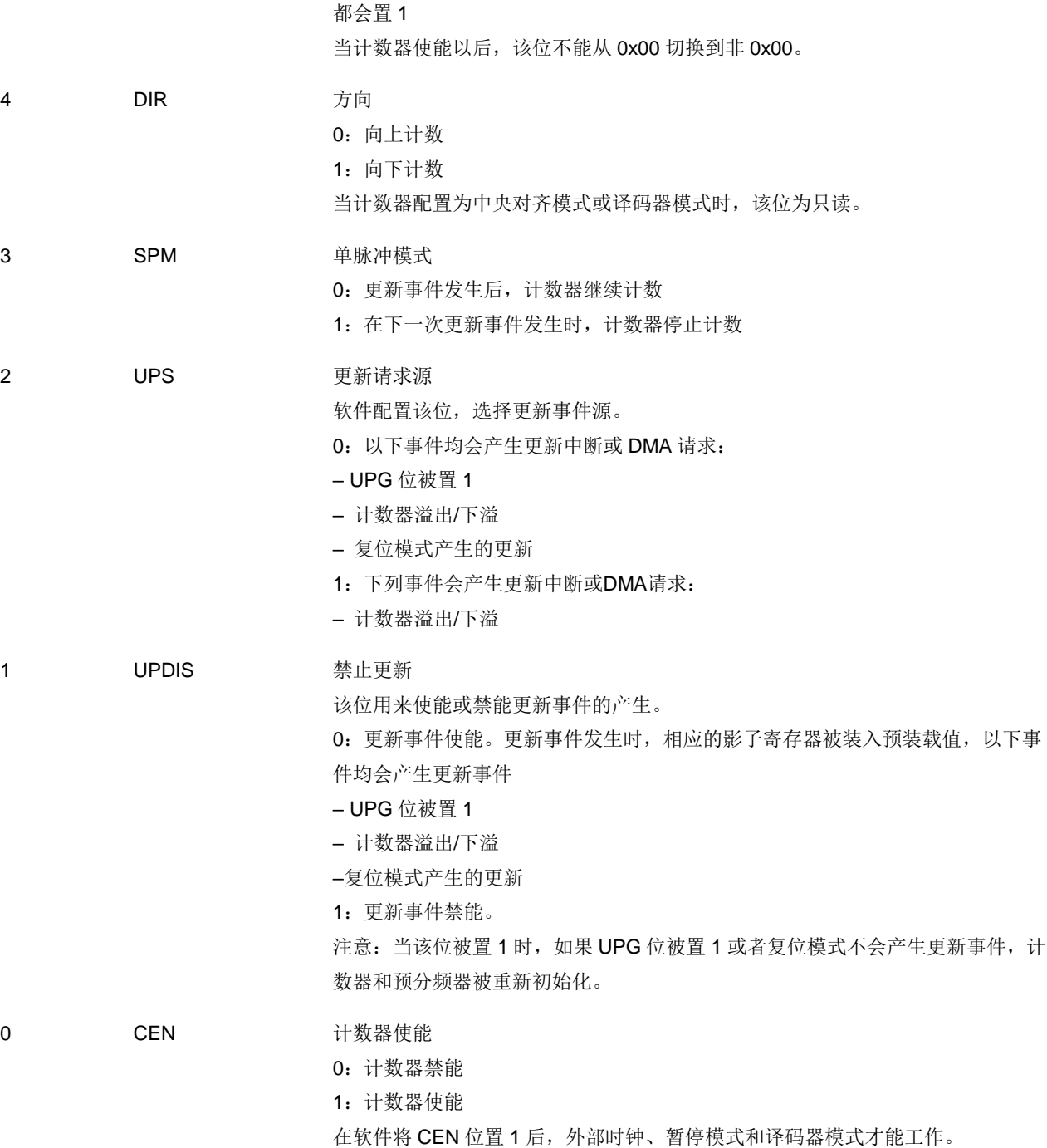

### 控制寄存器 **1**(**TIMERx\_CTL1**)

地址偏移:0x04 复位值: 0x0000 0000

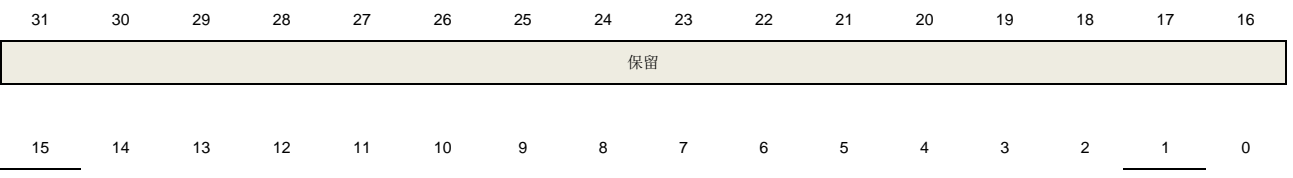

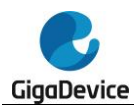

# GD32A513 用户手册

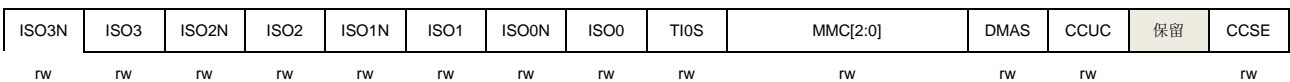

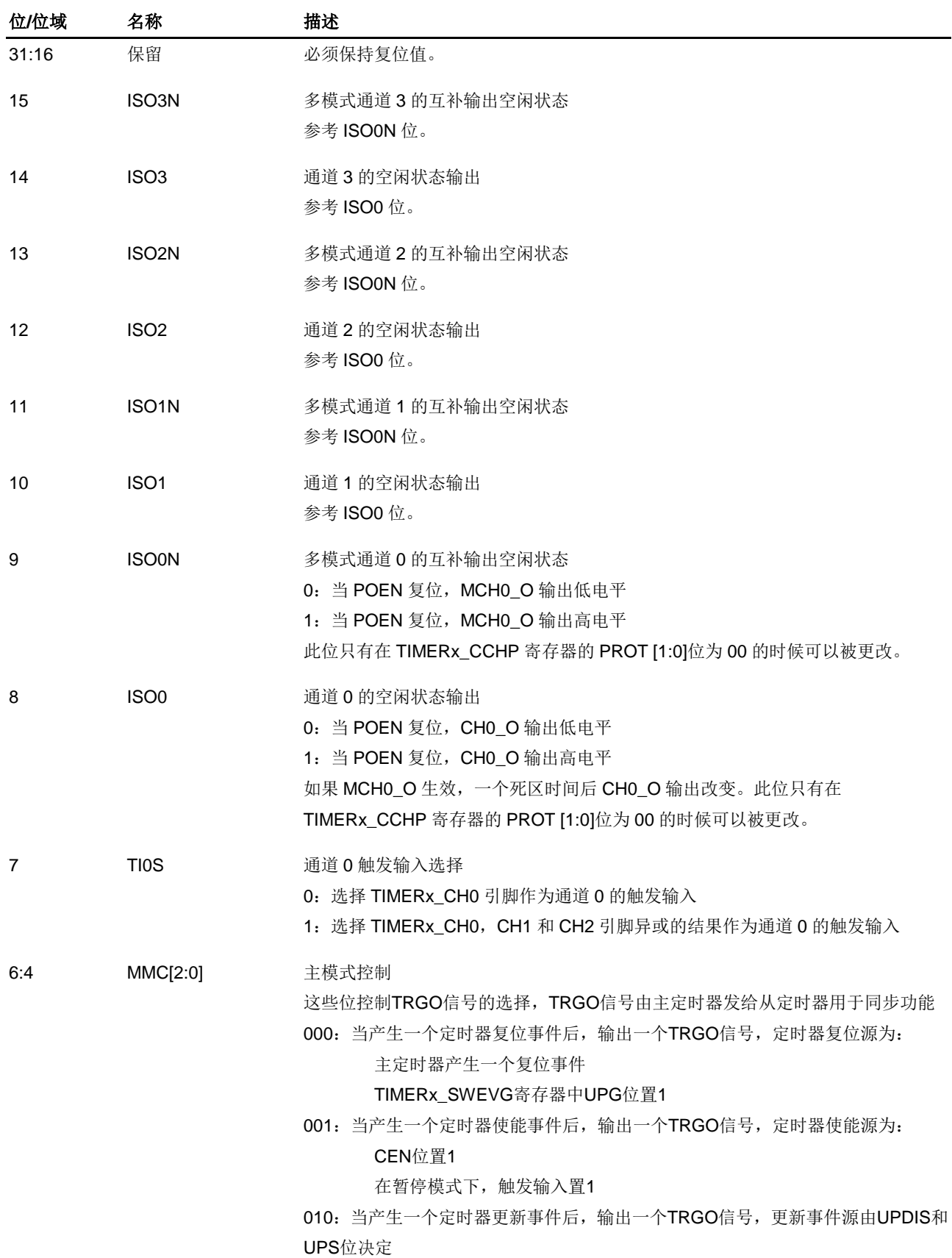

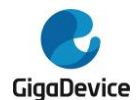

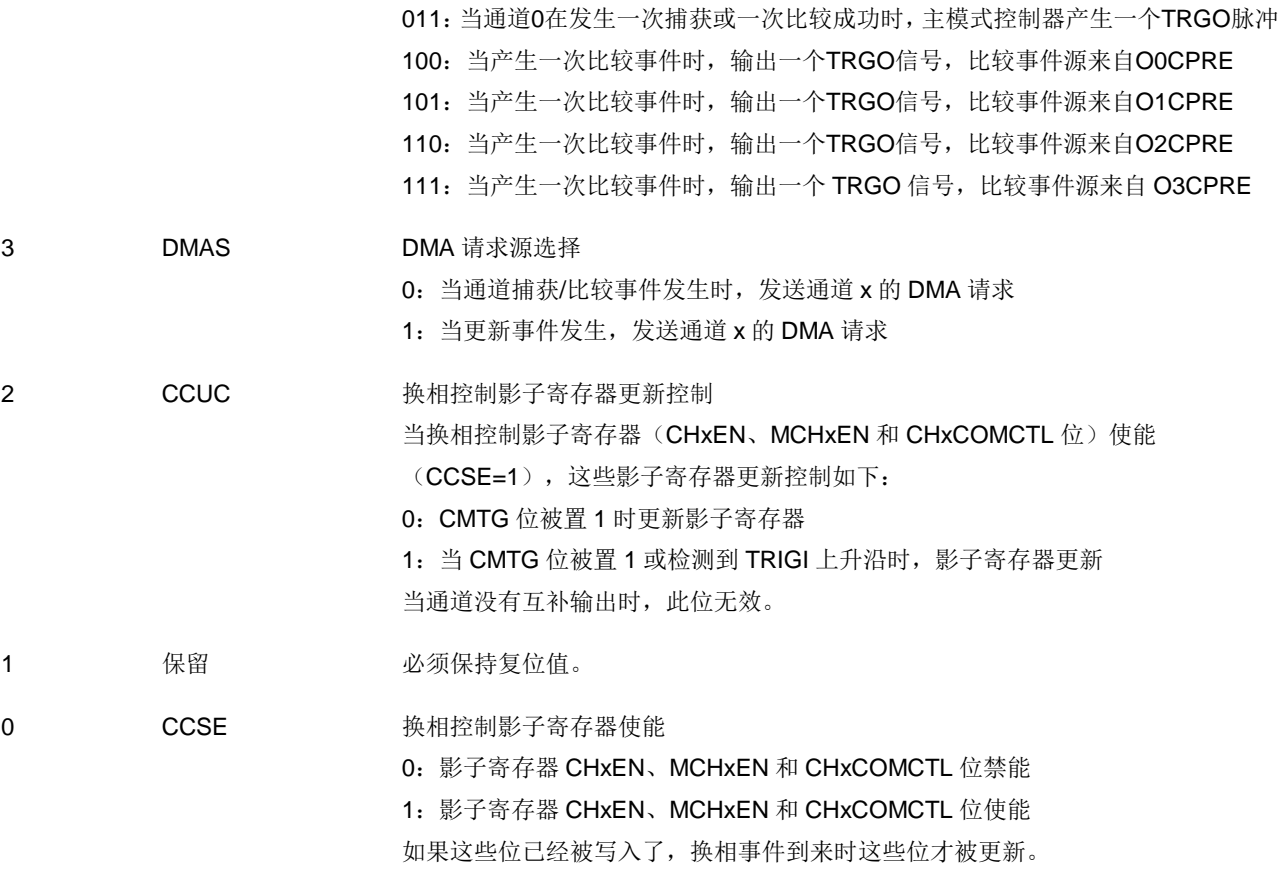

当通道没有互补输出时,此位无效。

### 从模式配置寄存器(**TIMERx\_SMCFG**)

地址偏移:0x08 复位值: 0x0000 0000

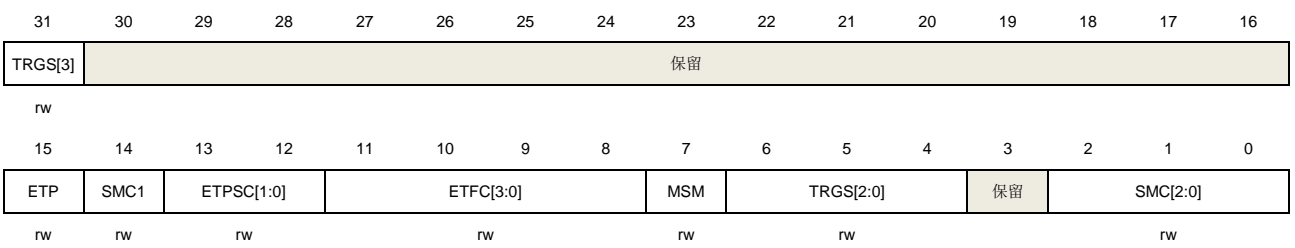

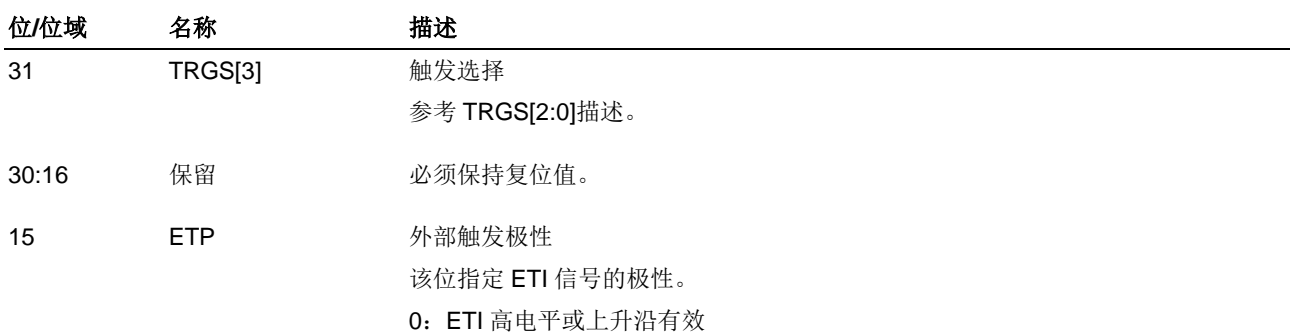

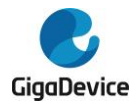

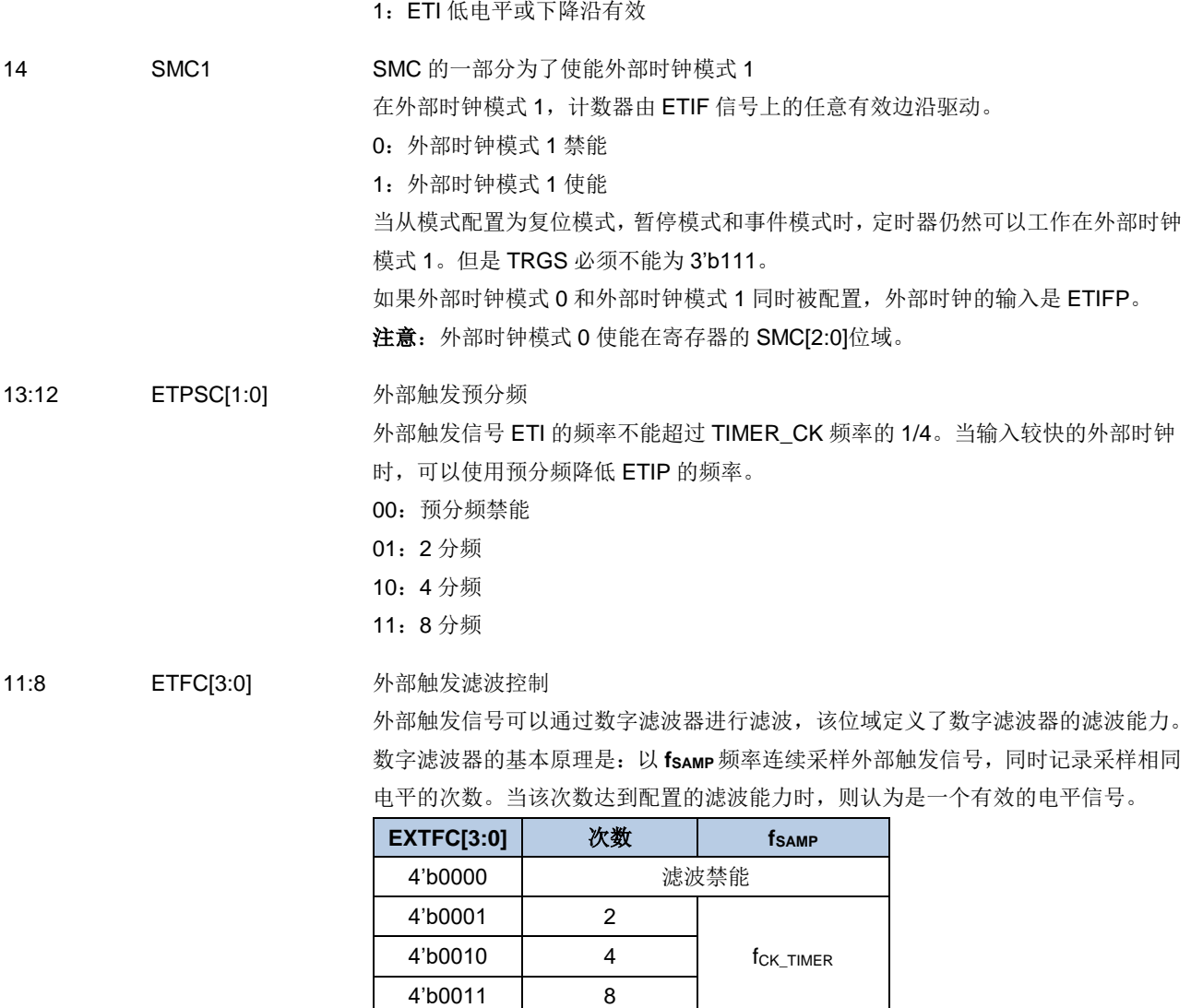

7 MSM 主-从模式

该位被用来同步被选择的定时器同时开始计数。通过 TRIGI 和 TRGO, 定时器被连 接在一起,TRGO 用做启动事件。

f<sub>DTS\_CK</sub>/2

 $f_{DTS_CK}/4$ 

f<sub>DTS\_CK</sub>/8

0:主从模式禁能

4'b0100 6

4'b0101 8 4'b0110 6

4'b0111 8 4'b1000 6

4'b1001 8 4'b1010 5

4'b1100 8 4'b1101 5

4'b1111 8

 $4^{\circ}b1011$  6 f<sub>DTS</sub> ck/16

4'b1110 6 f<sub>DTS\_CK</sub>/32

1:主从模式使能

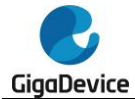

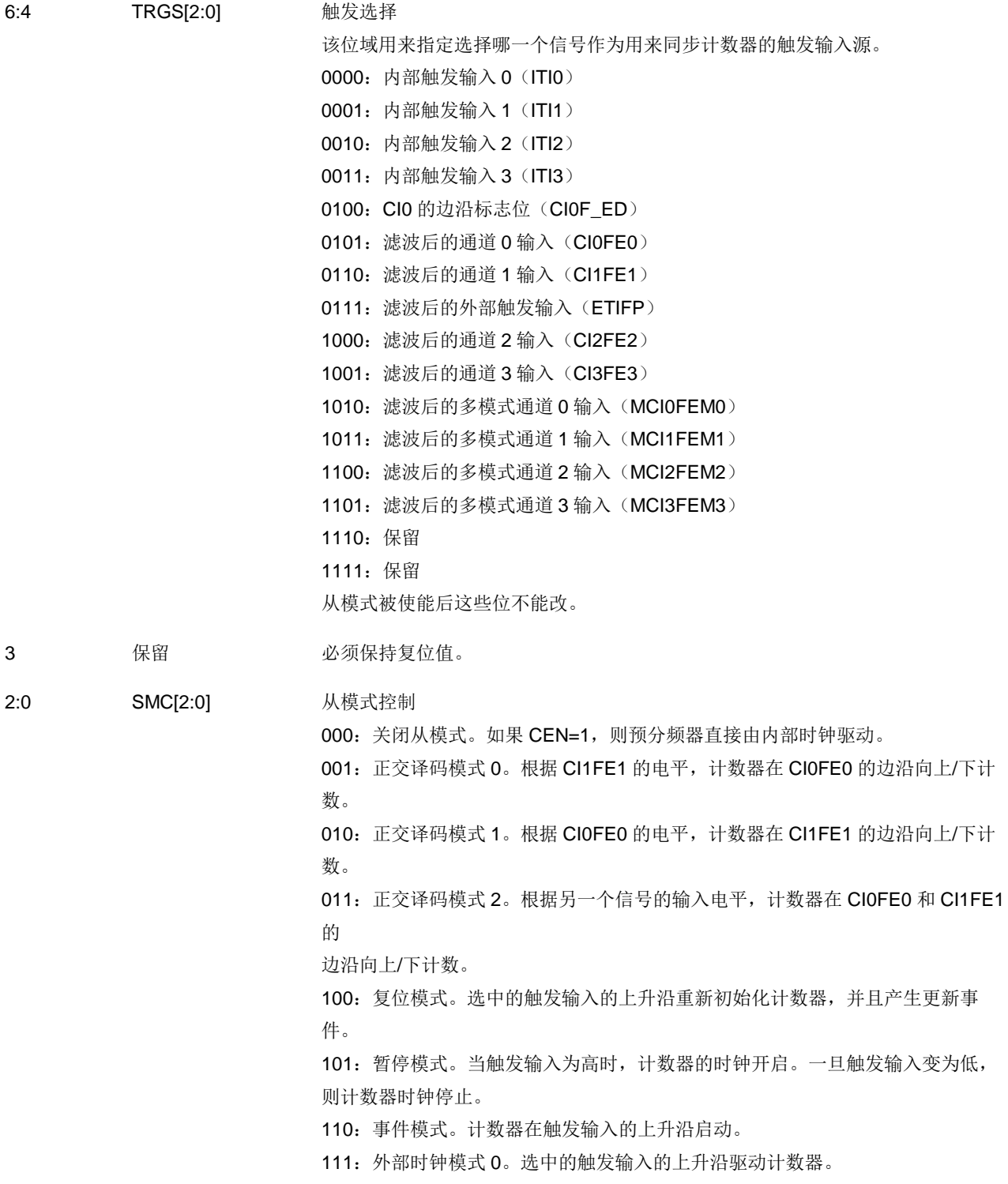

### **DMA** 和中断使能寄存器(**TIMERx\_DMAINTEN**)

地址偏移:0x0C 复位值: 0x0000 0000

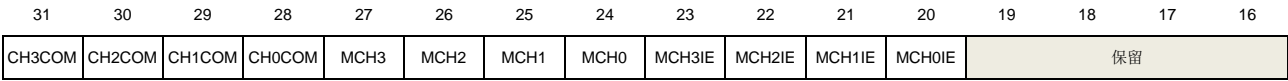

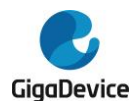

# GD32A513 用户手册

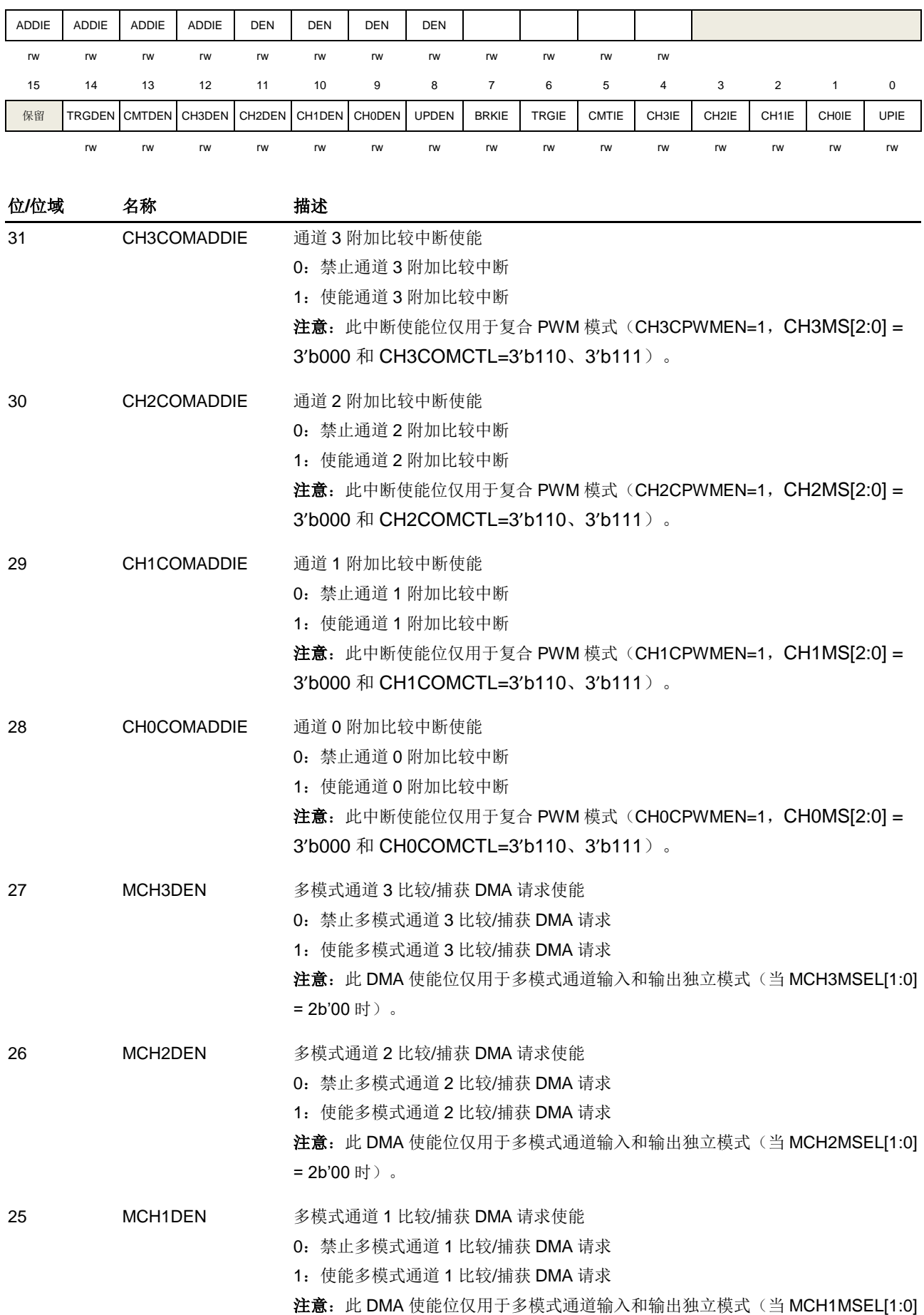

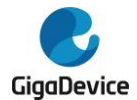

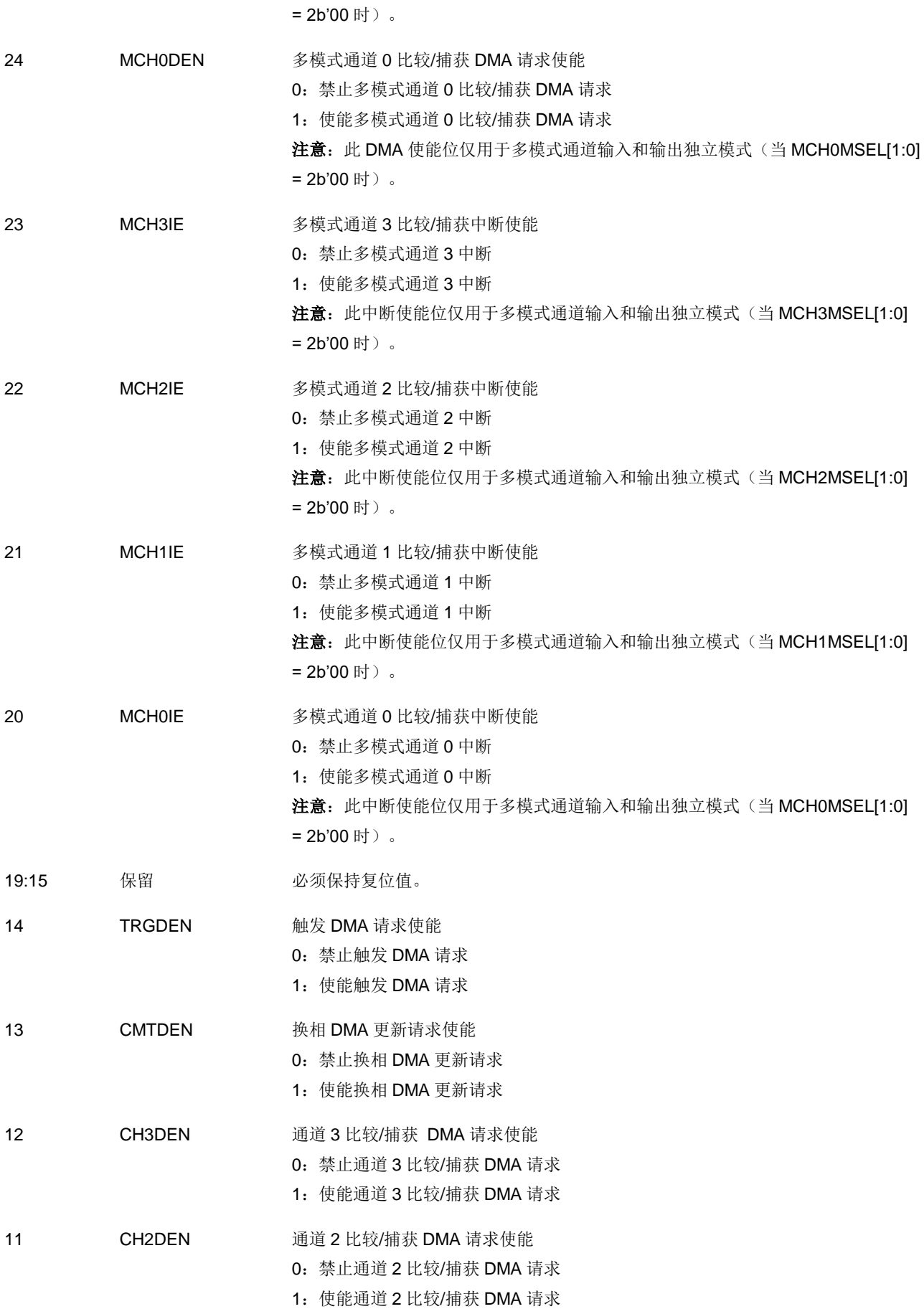

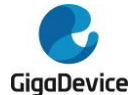

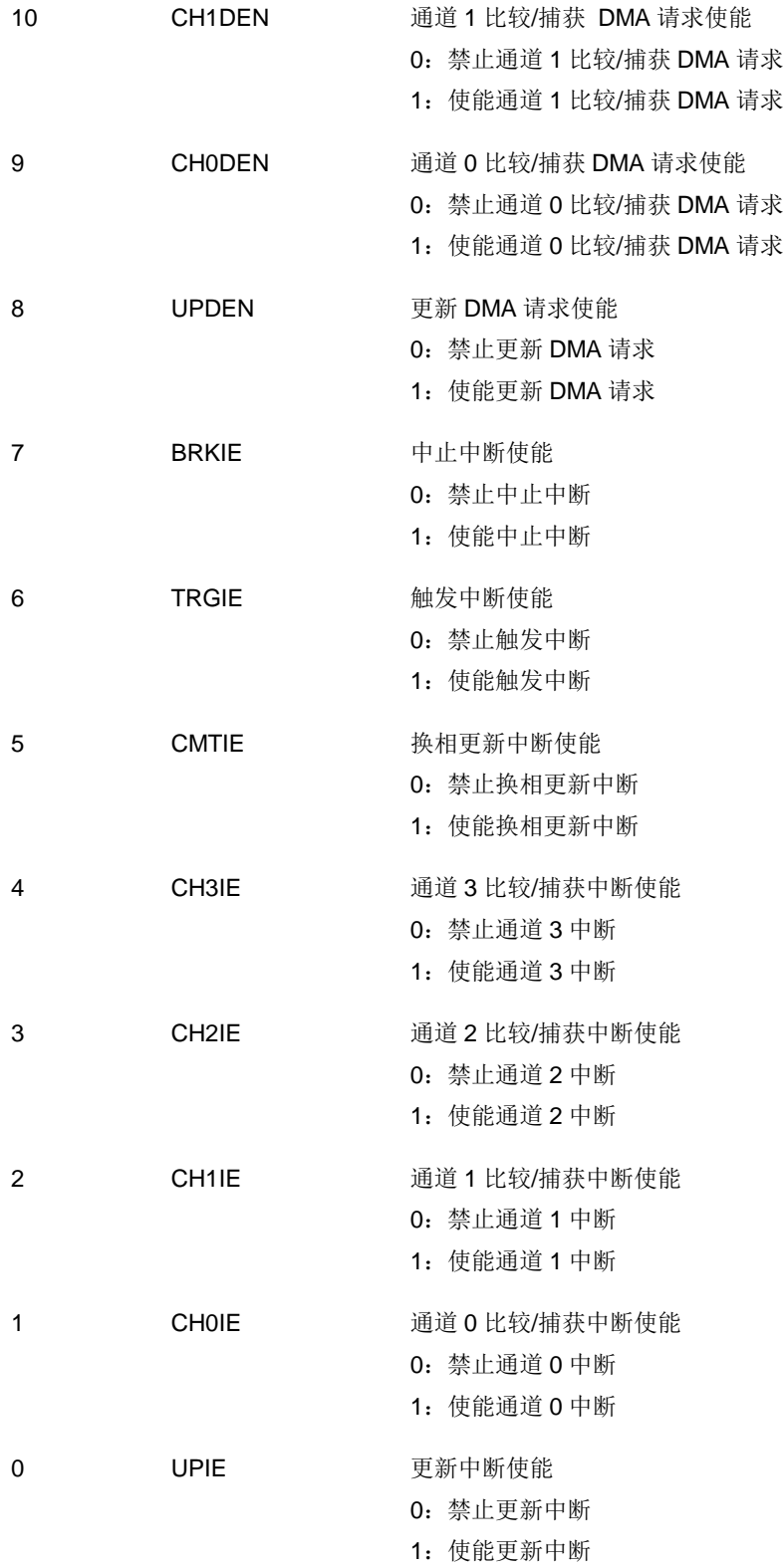

#### 中断标志寄存器(**TIMERx\_INTF**)

地址偏移:0x10 复位值: 0x0000 0000

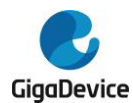

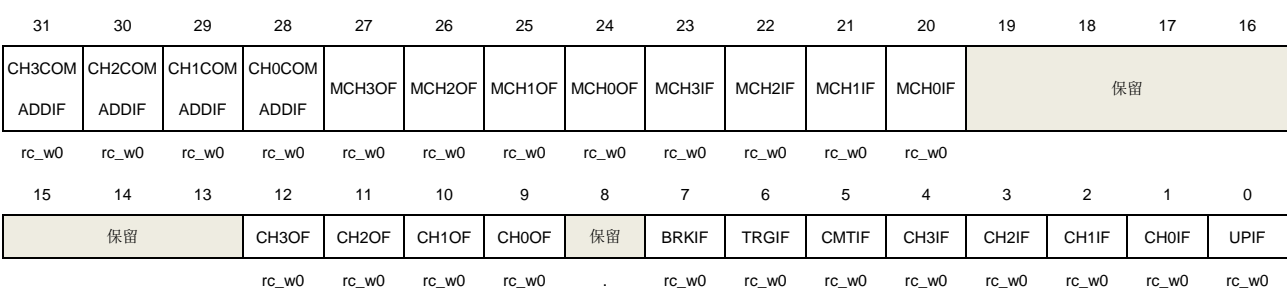

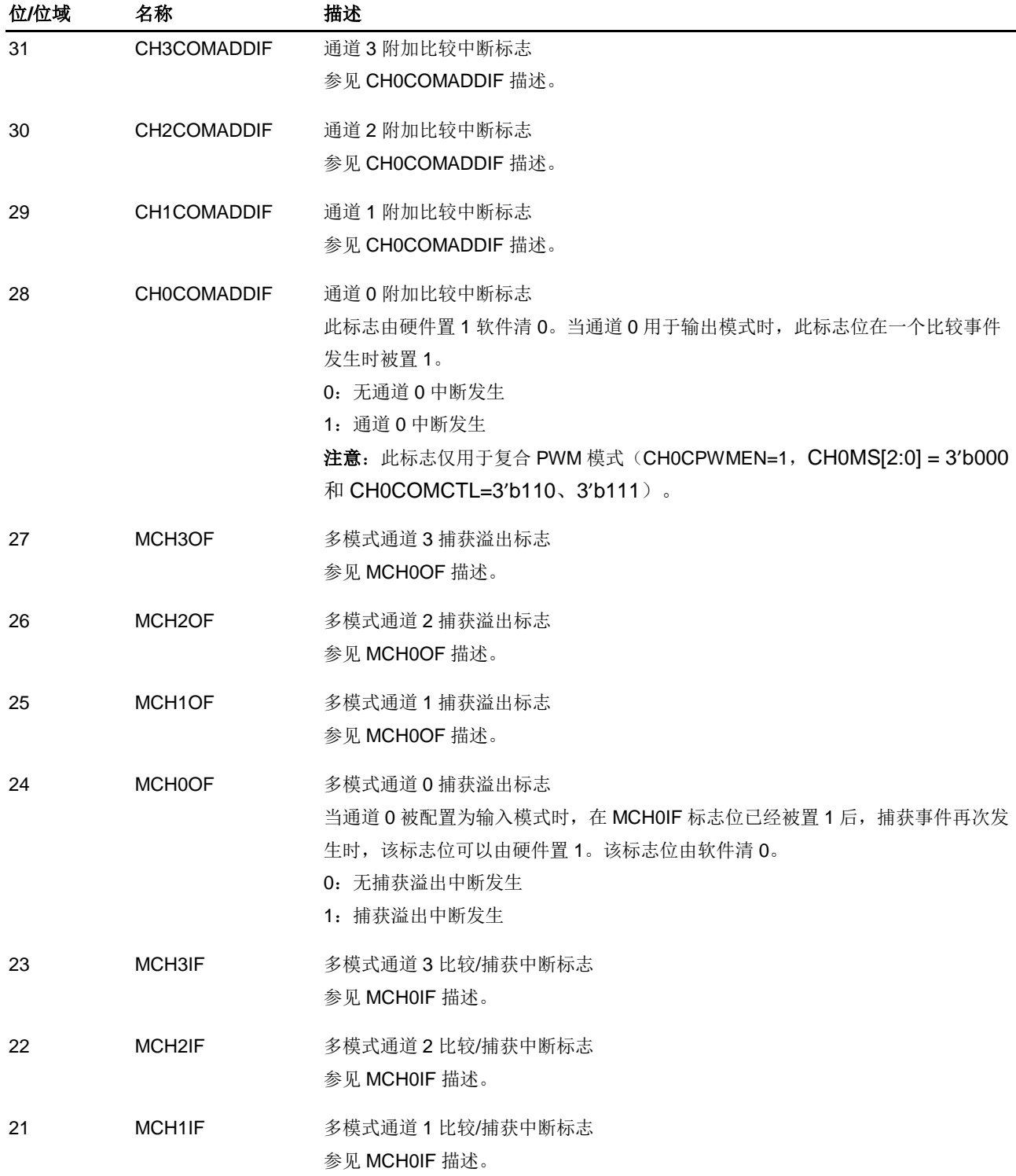

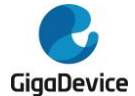

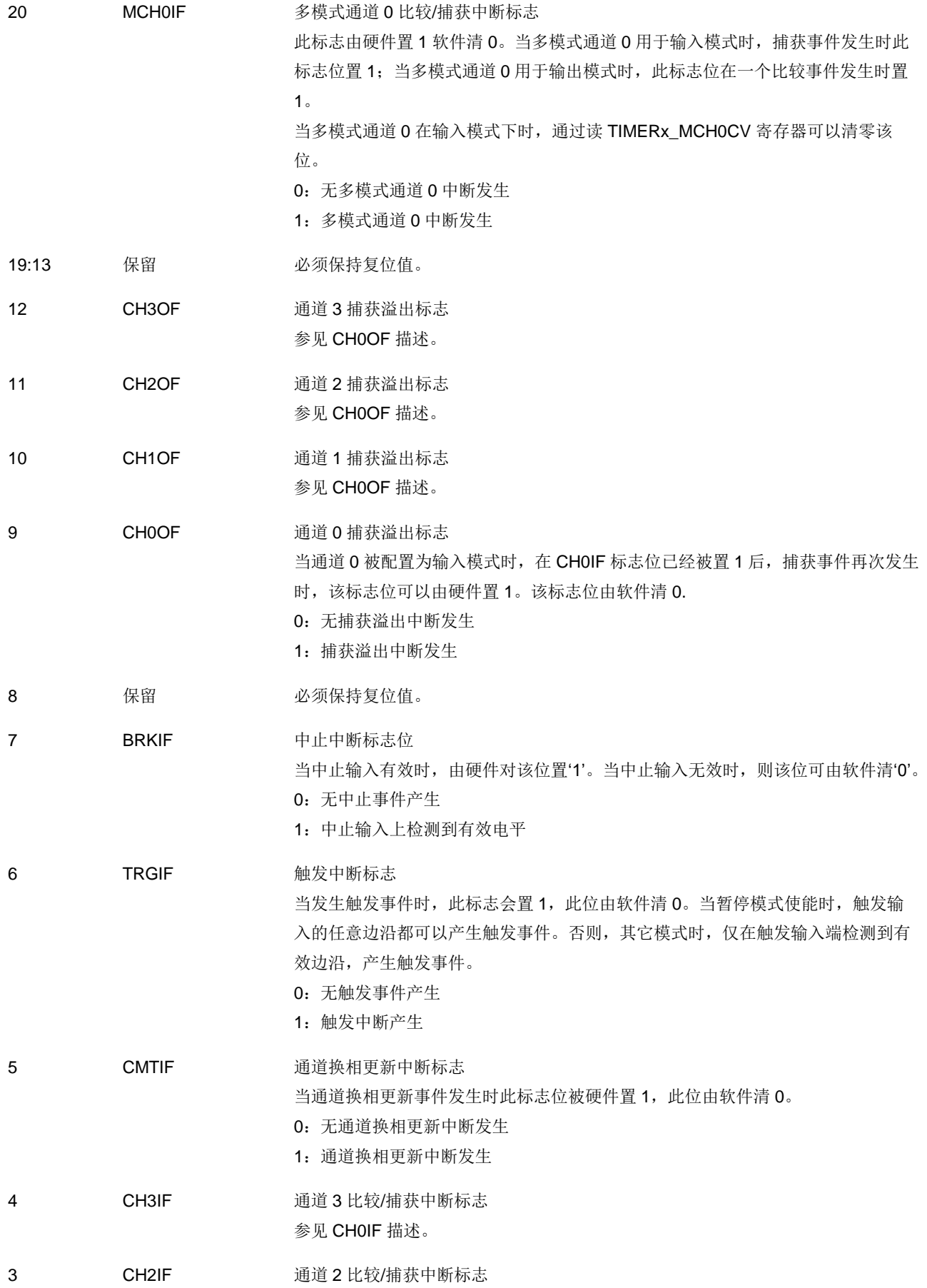

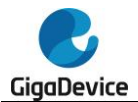

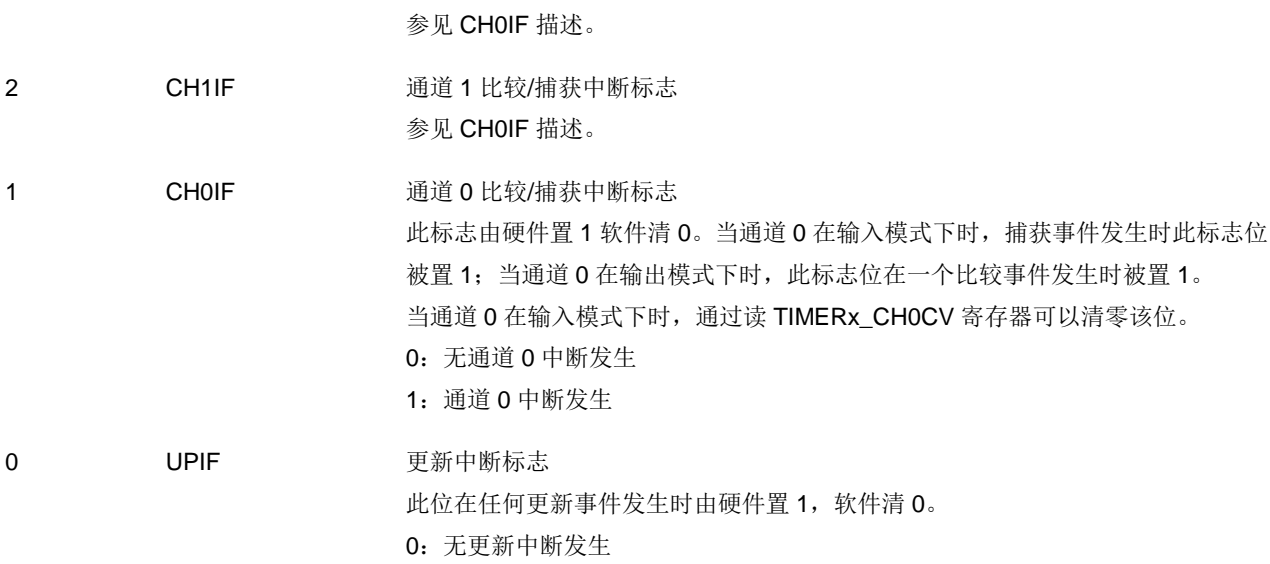

1:发生更新中断

### 软件事件产生寄存器(**TIMERx\_SWEVG**)

地址偏移:0x14 复位值: 0x0000 0000

该寄存器只能按字(32位)访问。

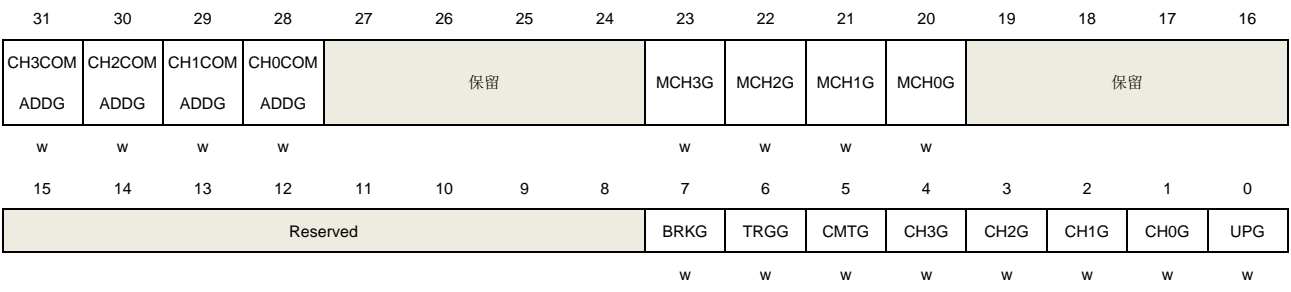

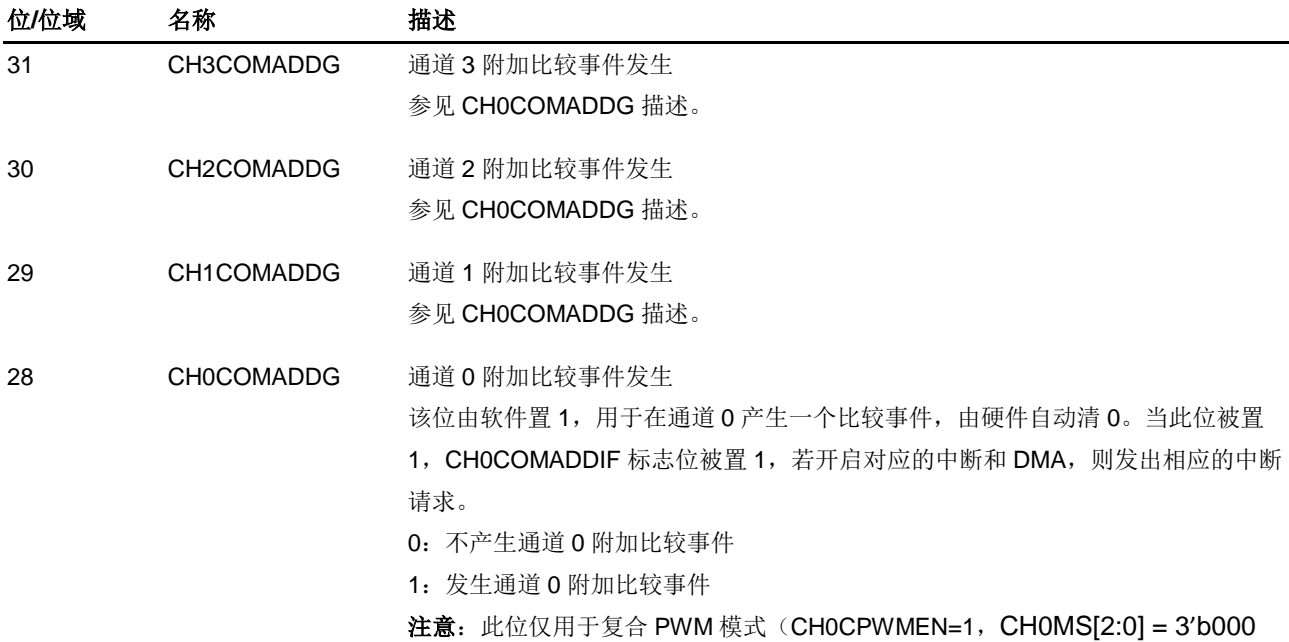

344

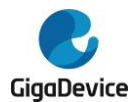

和 CH0COMCTL=3'b110、3'b111)。

- 27:24 保留 必须保持复位值。
- 23 MCH3G 多模式通道 3 捕获或比较事件发生 参见 MCH0G 描述。
- 22 MCH2G 多模式通道 2 捕获或比较事件发生 参见 MCH0G 描述。
- 21 MCH1G 多模式通道 1 捕获或比较事件发生 参见 MCH0G 描述。
- 20 MCH0G 多模式通道 0 互补捕获或比较事件发生

该位由软件置 1, 用于在多模式通道 0 产生一个捕获/比较事件, 由硬件自动清 0。 当此位被置 1, MCHOIF 标志位被置 1, 若开启相应的中断和 DMA, 则发出相应的 中断和 DMA 请求。此外,如果多模式通道 0 配置为输入模式,计数器的当前值被 TIMERx\_MCH0CV 寄存器捕获,如果 MCH0IF 标志位已经为 1, 则 MCH0OF 标志 位被置 1。

- 0:不产生多模式通道 0 捕获或比较事件
- 1:发生多模式通道 0 捕获或比较事件
- 19:8 保留 必须保持复位值。
	-

7 BRKG 产生中止事件 该位由软件置 1, 用于产生一个中止事件,由硬件自动清 0。当此位被置 1 时, POEN 位被清 0 且 BRKIF 位被置 1, 若开启对应的中断和 DMA, 则产生相应的中 断和 DMA 传输。

- 0:不产生中止事件
- 1:产生中止事件
- 6 TRGG 触发事件产生 此位由软件置 1, 由硬件自动清 0。当此位被置 1, TIMERx\_INTF 寄存器的 TRGIF 标志位被置 1, 若开启对应的中断和 DMA, 则产生相应的中断和 DMA 传输。 0:无触发事件产生 1:产生触发事件
- 5 CMTG 通道换相更新事件发生 此位由软件置 1, 由硬件自动清 0。当此位被置 1, 通道捕获/比较控制寄存器 (CHxEN、MCHxEN 和 CHxCOMCTL 位) 的互补输出被更新。 0:不产生通道控制更新事件 1:产生通道控制更新事件 4 CH3G 通道 3 捕获或比较事件发生 参见 CH0G 描述
- 3 CH2G 通道 2 捕获或比较事件发生 参见 CH0G 描述
- 2 CH1G 通道 1 捕获或比较事件发生

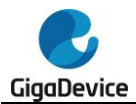

#### 参见 CH0G 描述

1 CHOG 通道 0 捕获或比较事件发生 该位由软件置 1, 用于在通道 0 产生一个捕获/比较事件, 由硬件自动清 0。当此位 被置 1, CHOIF 标志位被置 1, 若开启对应的中断和 DMA, 则发出相应的中断和 DMA 请求。此外,如果通道 0 配置为输入模式, 计数器的当前值被 TIMERx\_CH0CV 寄存器捕获,如果 CH0IF 标志位已经为 1, 则 CH0OF 标志位被 置 1。 0:不产生通道 0 捕获或比较事件 1:发生通道 0 捕获或比较事件 0 UPG 更新事件产生

此位由软件置 1,被硬件自动清 0。当此位被置 1,如果选择了中央对齐或向上计数 模式,计数器被清 0。否则(向下计数模式)计数器将载入自动重载值,预分频计 数器将同时被清除。

0:无更新事件产生

1:产生更新事件

#### 通道控制寄存器 **0**(**TIMERx\_CHCTL0**)

地址偏移:0x18 复位值: 0x0000 0000

该寄存器只能按字(32位)访问。

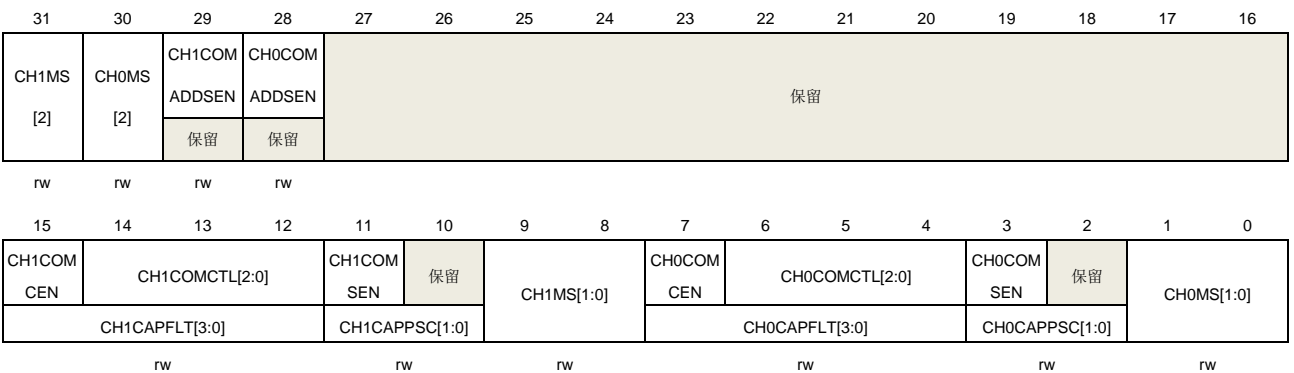

#### 输出比较模式:

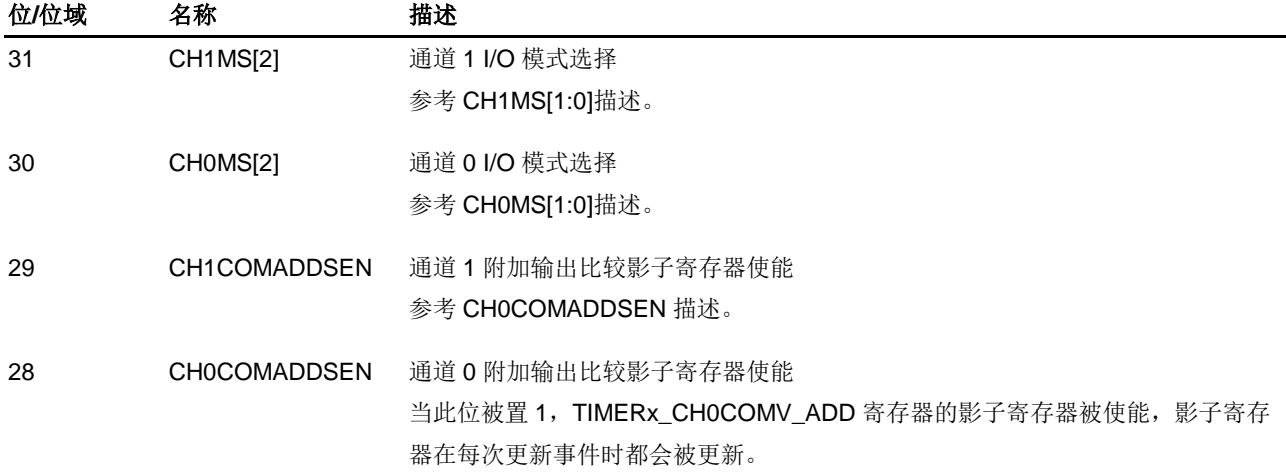

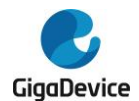

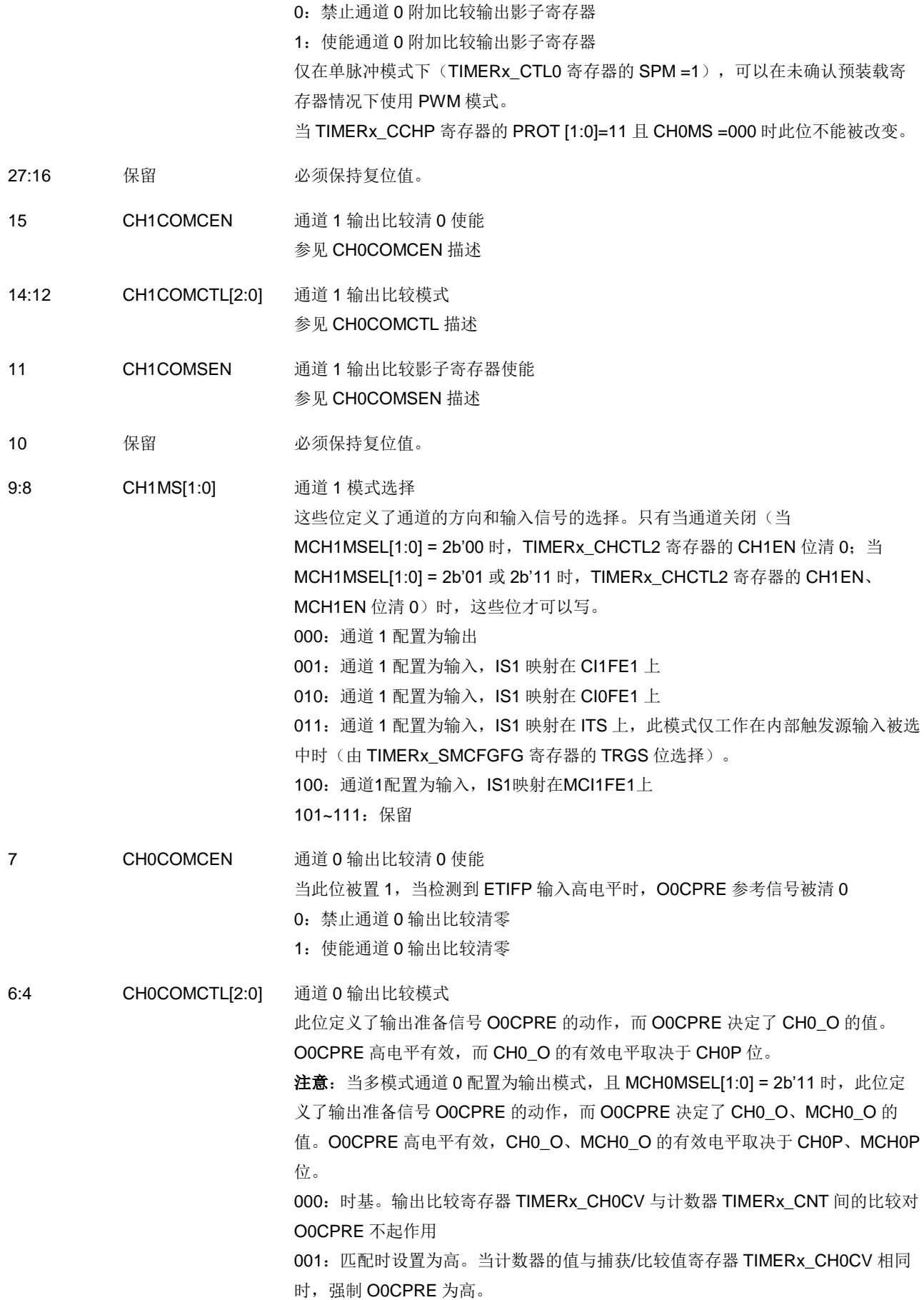

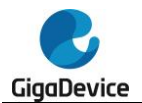

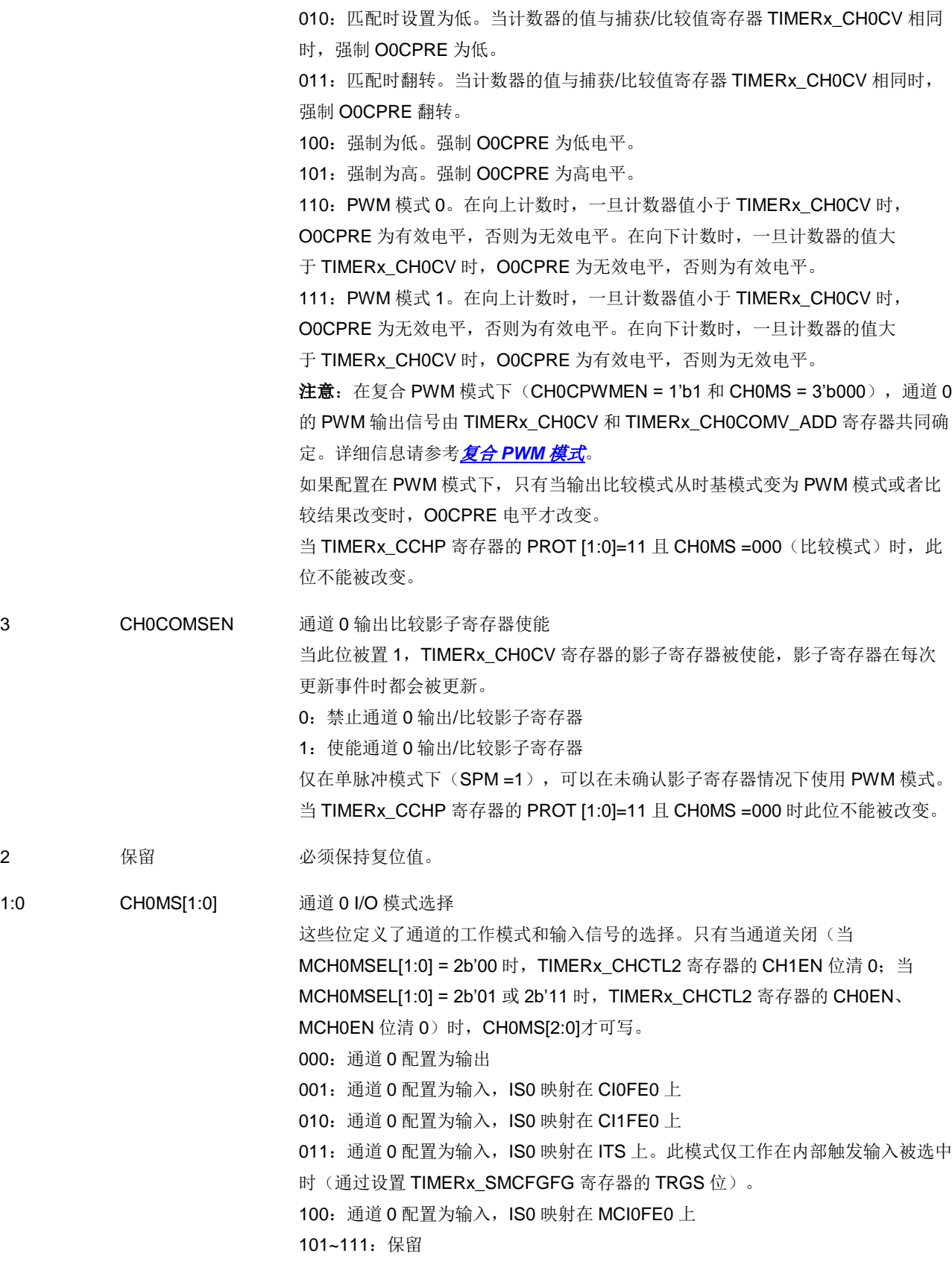

输入捕获模式:

位**/**位域 名称 描述

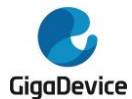

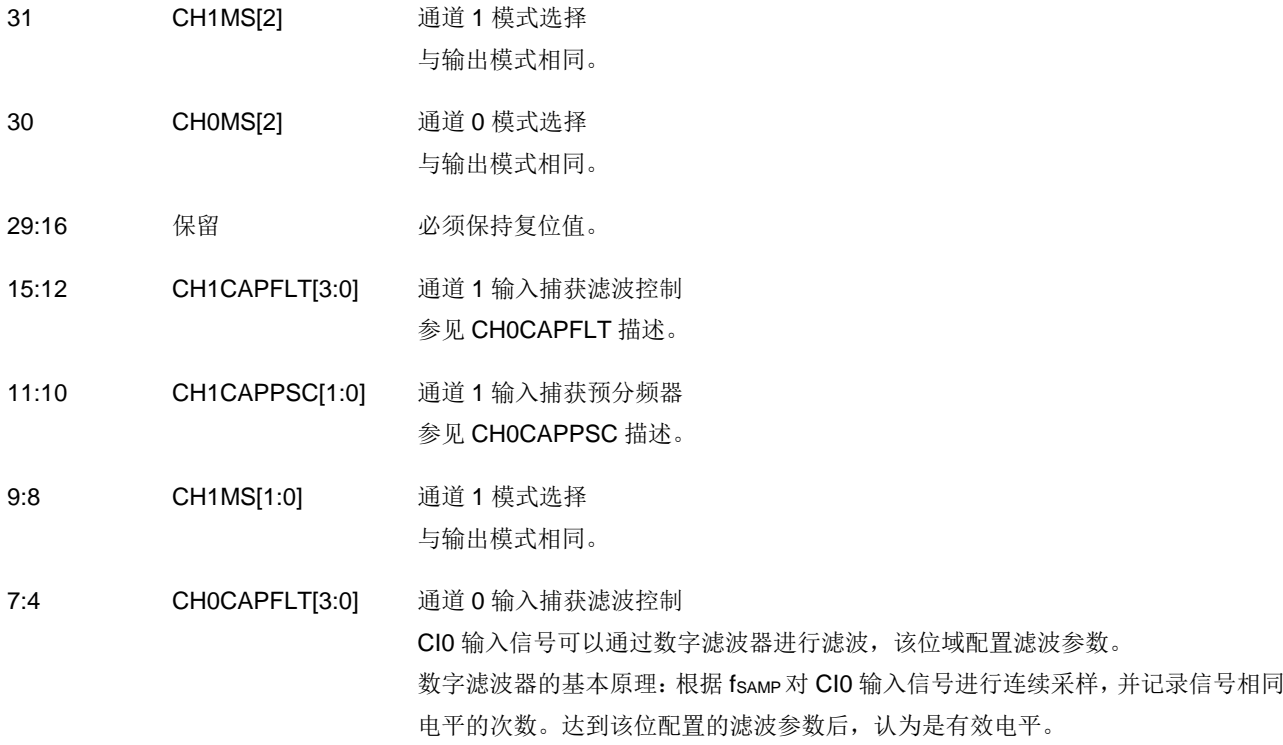

滤波器参数配置如下:

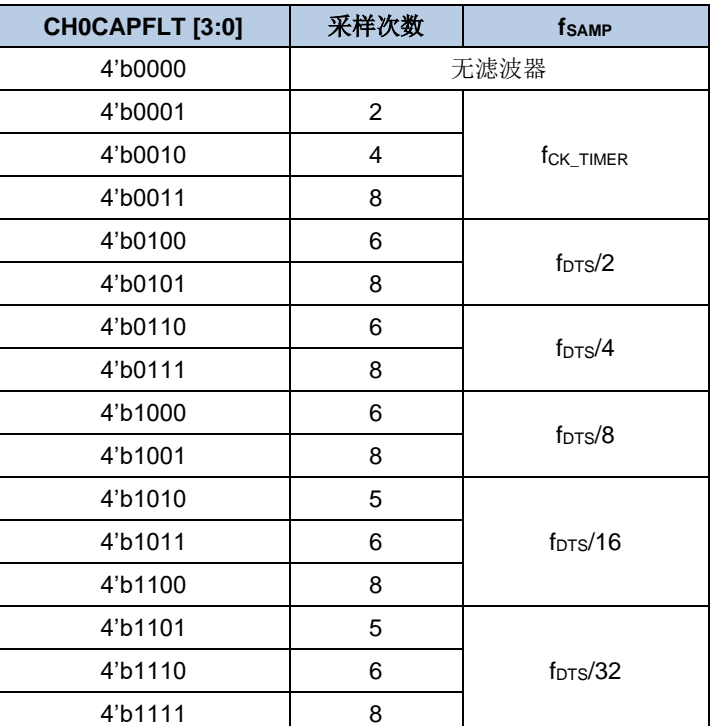

#### 3:2 CH0CAPPSC[1:0] 通道 0 输入捕获预分频器

这 2 位定义了通道 0 输入的预分频系数。当 TIMERx\_CHCTL2 寄存器中的 CH0EN =0 时, 则预分频器复位。

00:无预分频器,捕获输入口上检测到的每一个边沿都触发一次捕获

01:输入捕获预分频器系数为 2

10:输入捕获预分频器系数为 4

11:输入捕获预分频器系数为 8

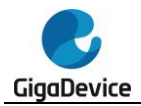

## 1:0 CH0MS[1:0] 通道 0 模式选择

与输出比较模式相同。

### 通道控制寄存器 **1**(**TIMERx\_CHCTL1**)

地址偏移:0x1C

复位值: 0x0000 0000

该寄存器只能按字(32位)访问。

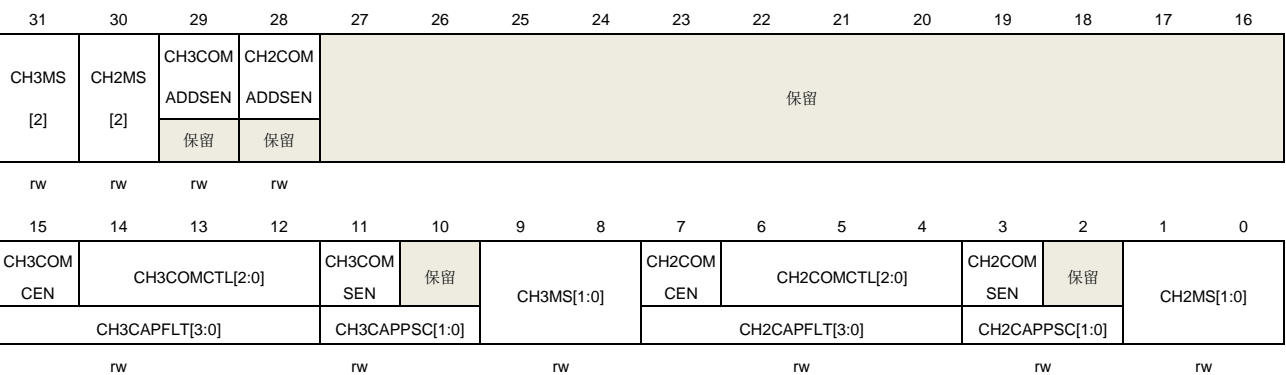

#### 输出比较模式:

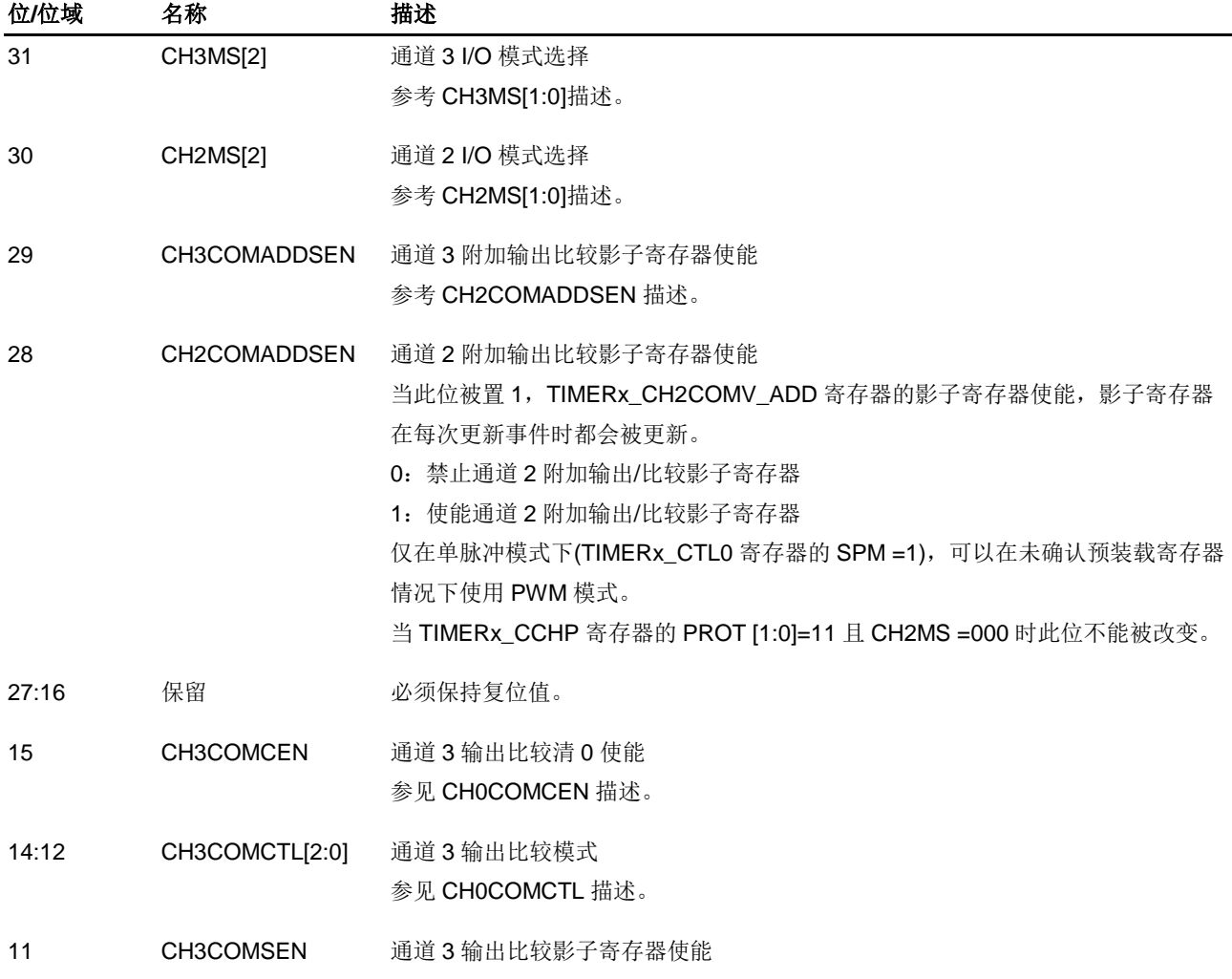

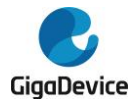

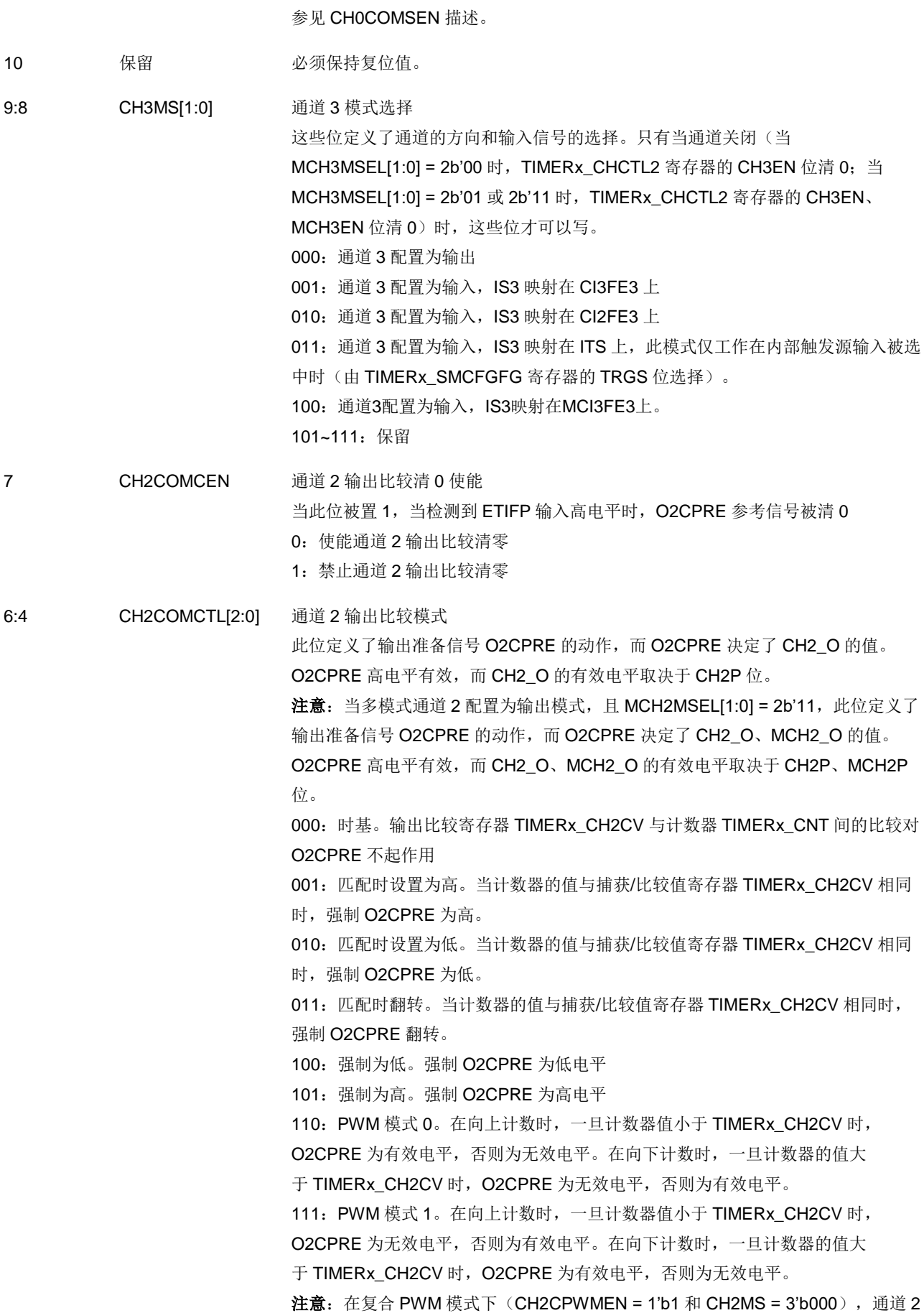

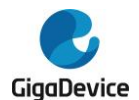

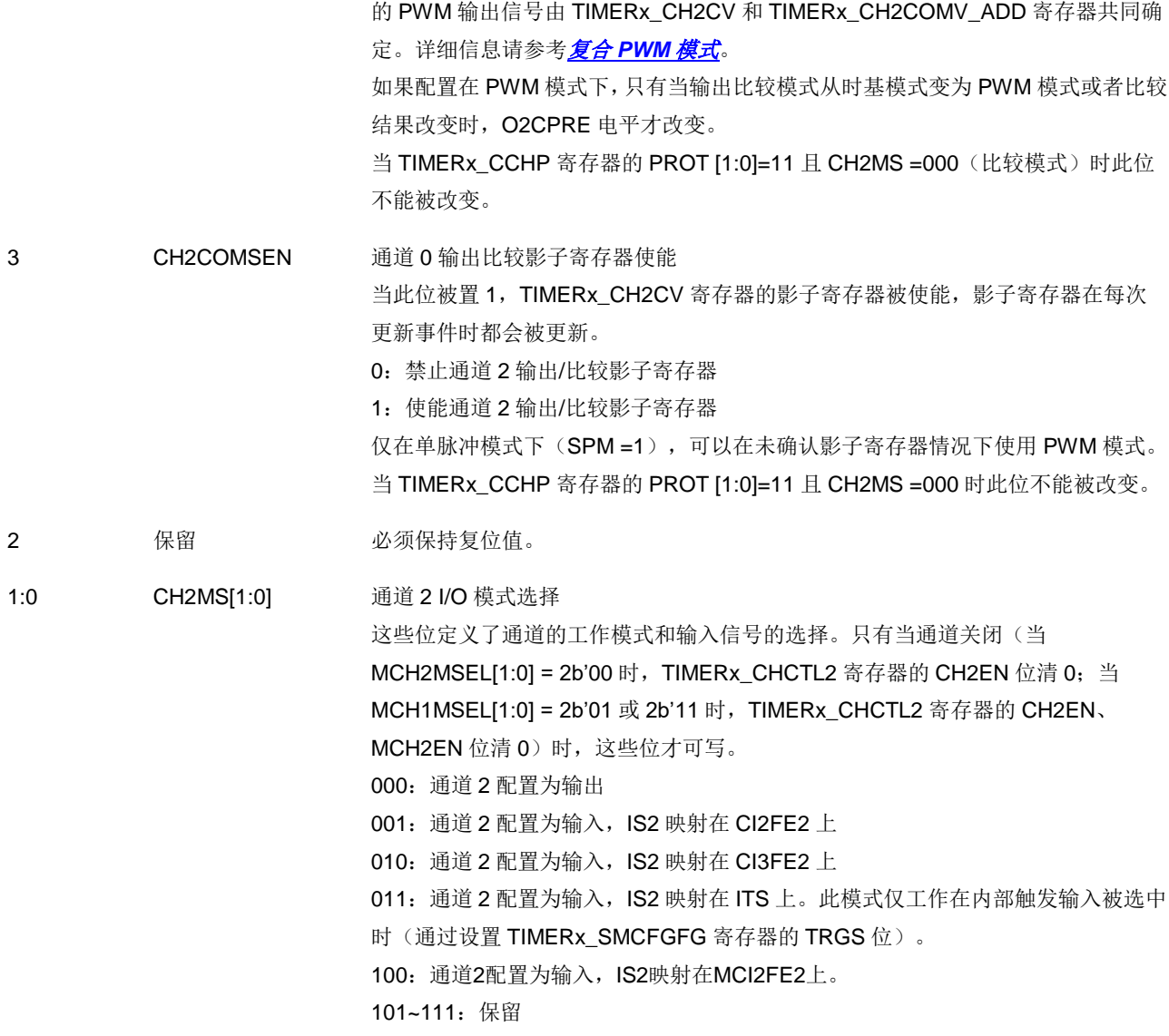

### 输入捕获模式:

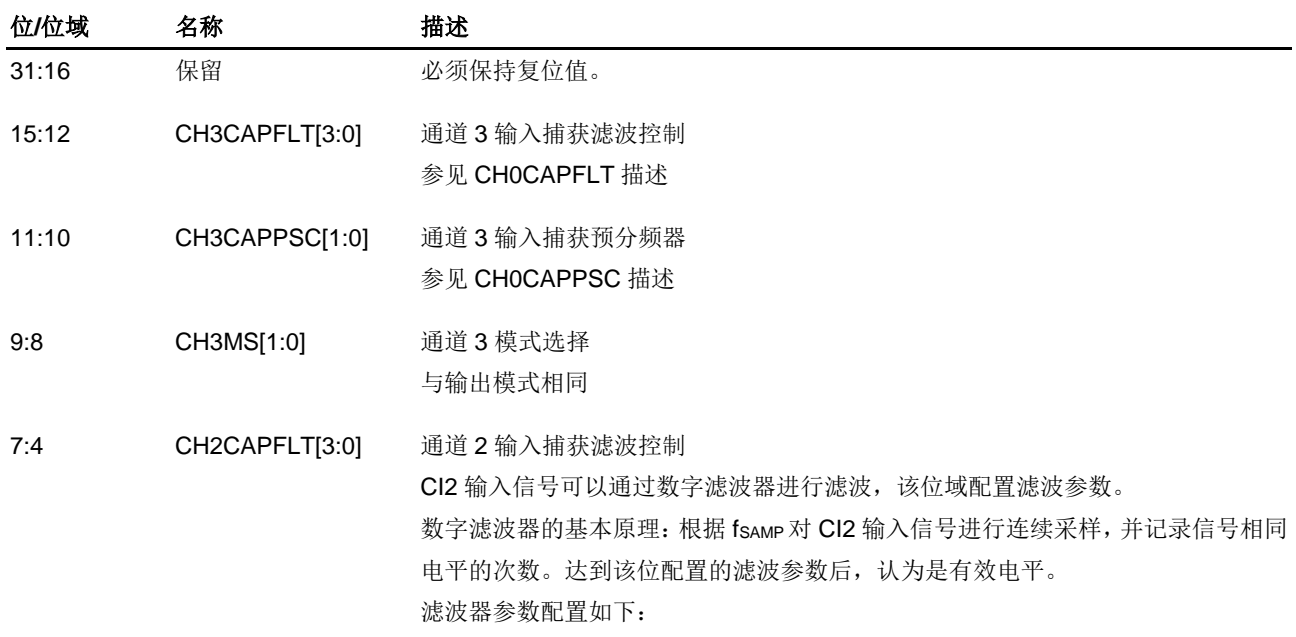

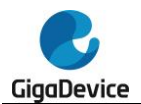

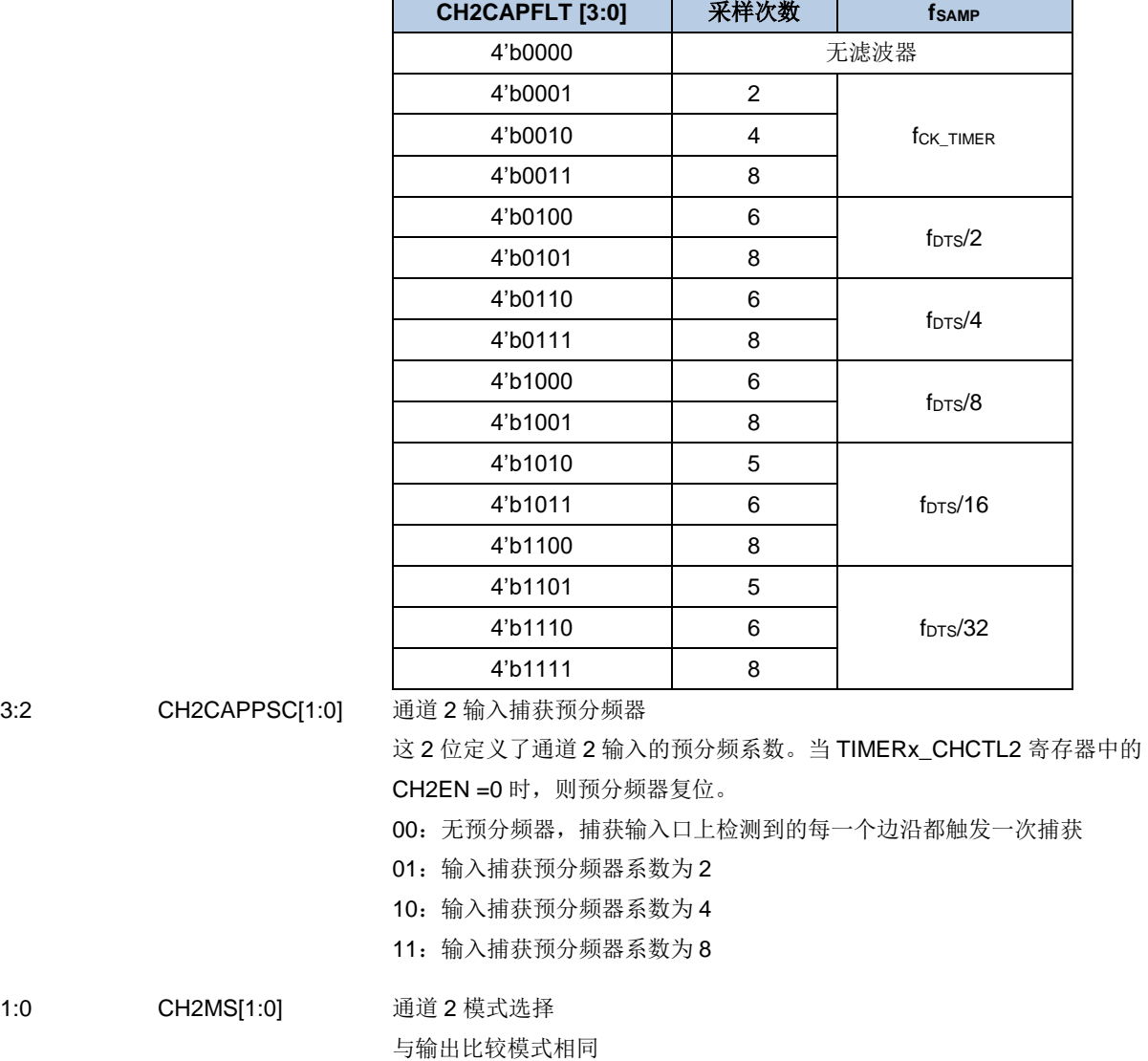

### 通道控制寄存器 **2**(**TIMERx\_CHCTL2**)

 $\blacksquare$ 

地址偏移:0x20 复位值: 0x0000 0000

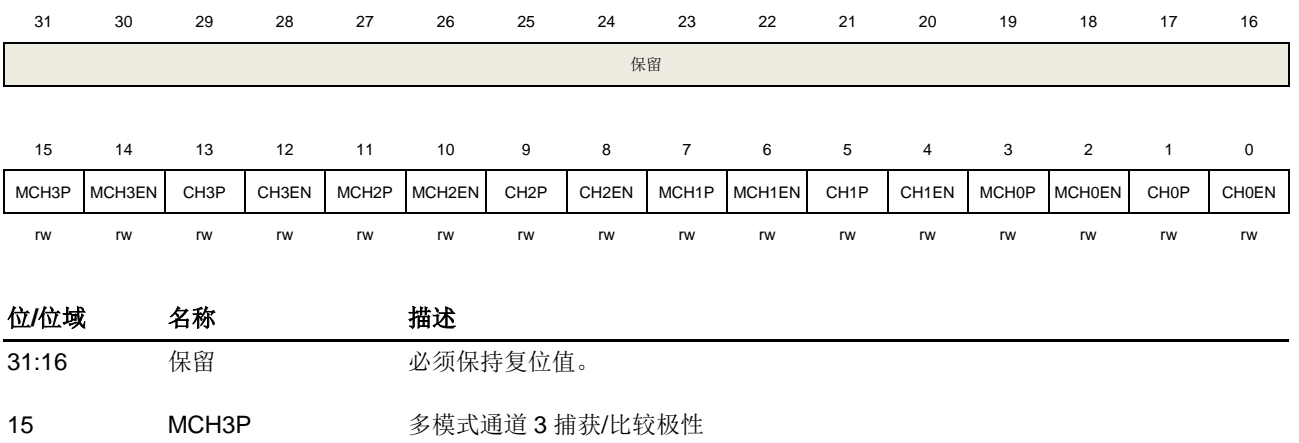

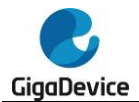

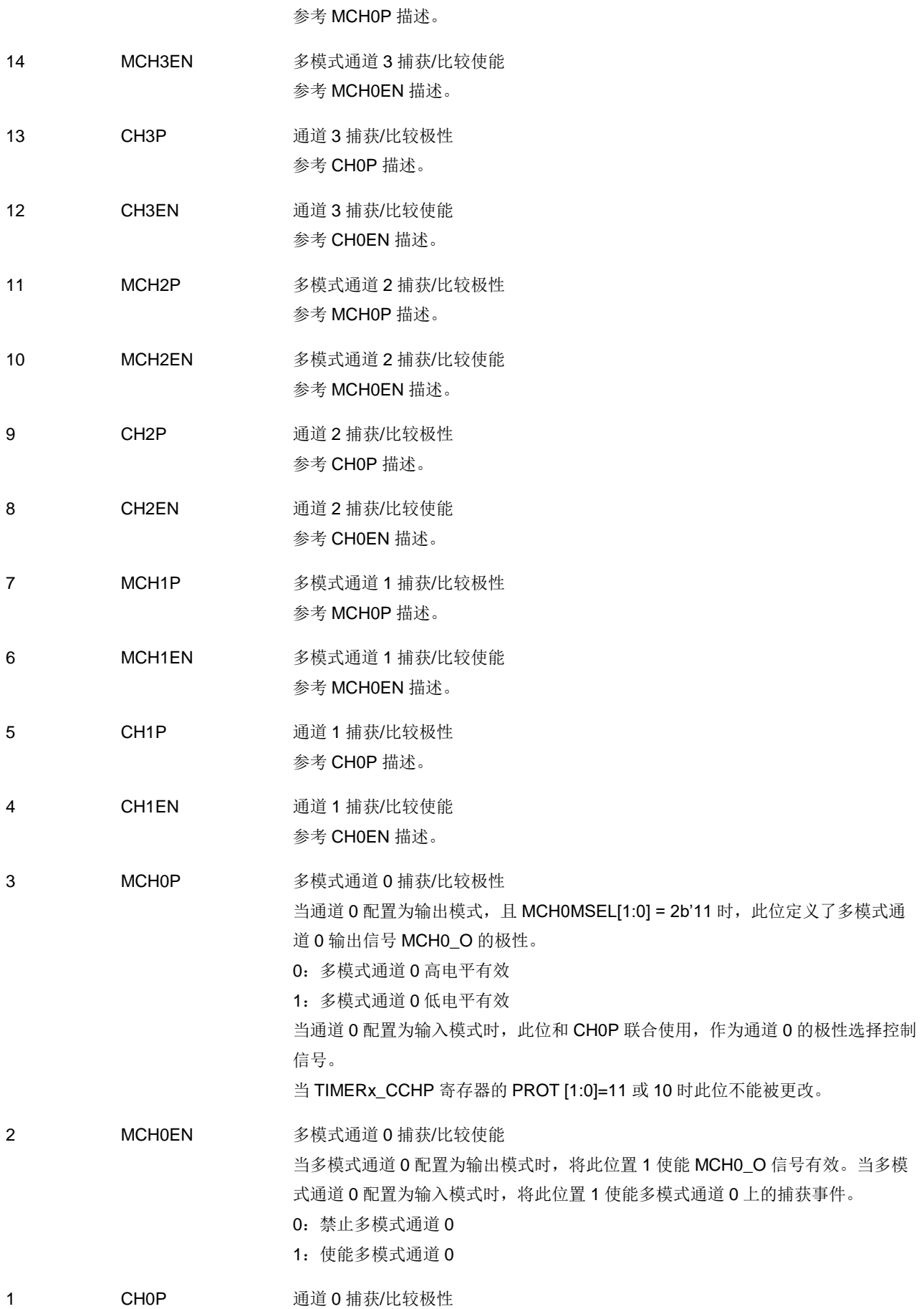

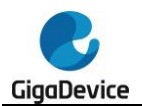

当通道 0 配置为输出模式时,此位定义了输出信号极性。

0:通道 0 高电平有效

1:通道 0 低电平有效

当通道 0 配置为输入模式时, 此位定义了通道 0 输入信号的极性。[MCHOP, CHOP] 用于选择通道 0 输入信号信号有效边沿或者捕获极性。

00:把通道 0 输入信号的上升沿作为捕获或者从模式下触发的有效信号,且通道 0 输入信号不会被翻转。

01:把通道 0 输入信号的下降沿作为捕获或者从模式下触发的有效信号,且通道 0 输入信号会被翻转。

10:保留。

11:把通道 0 输入信号的上升沿和下降沿都作为捕获或者从模式下触发的有效信

号,且通道 0 输入信号不翻转。

当 TIMERx\_CCHP 寄存器的 PROT [1:0]=11 或 10 时此位不能被更改。

0 CHOEN 通道 0 捕获/比较使能

当通道 0 配置为输出模式时,将此位置 1 使能 CH0\_O 信号有效。当通道 0 配置为 输入模式时,将此位置 1 使能通道 0 上的捕获事件。

- 0:禁止通道 0
- 1:使能通道 0

#### 计数器寄存器(**TIMERx\_CNT**)

地址偏移:0x24 复位值: 0x0000 0000

该寄存器只能按字(32位)访问。

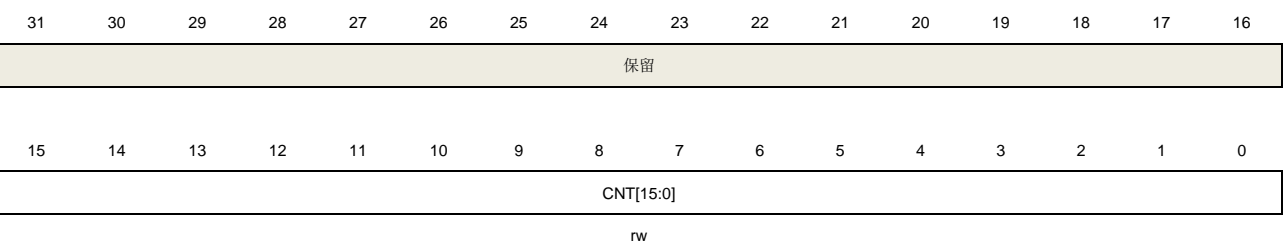

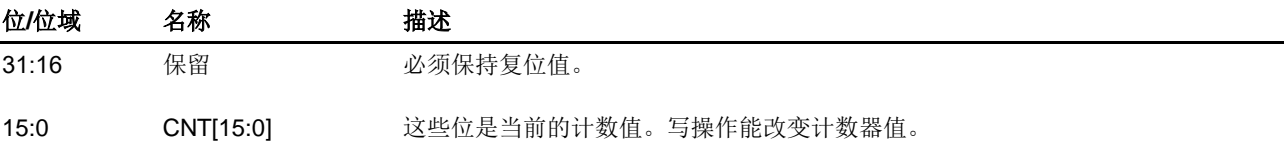

#### 预分频寄存器(**TIMERx\_PSC**)

地址偏移:0x28 复位值: 0x0000 0000

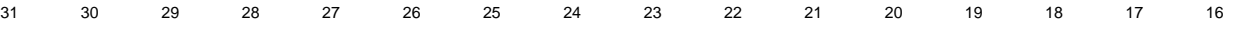

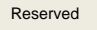

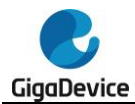

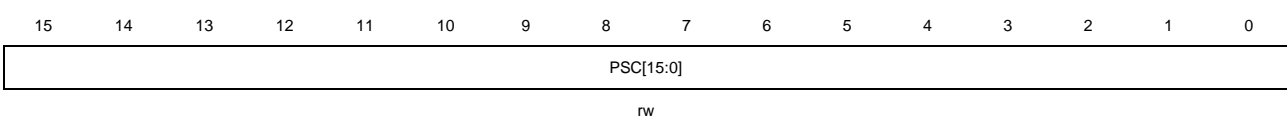

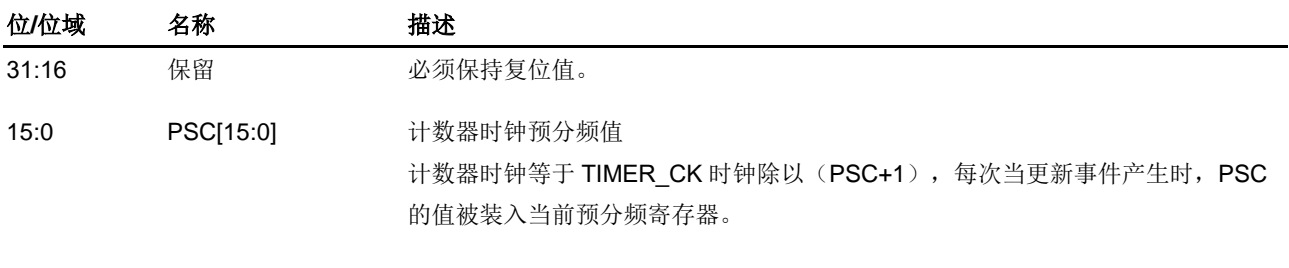

#### 计数器自动重载寄存器(**TIMERx\_CAR**)

地址偏移:0x2C

复位值: 0x0000 0000

该寄存器只能按字(32位)访问。

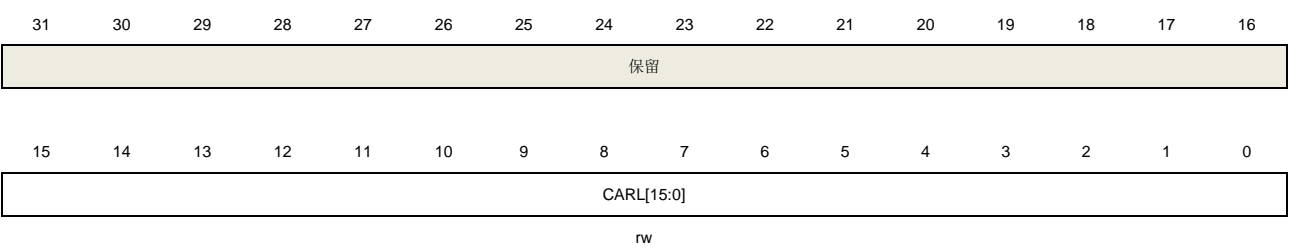

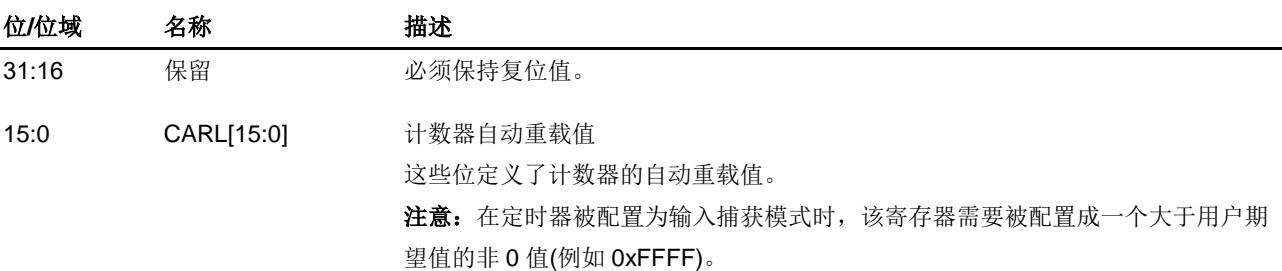

### 重复计数寄存器(**TIMERx\_CREP**)

地址偏移:0x30 复位值: 0x0000 0000

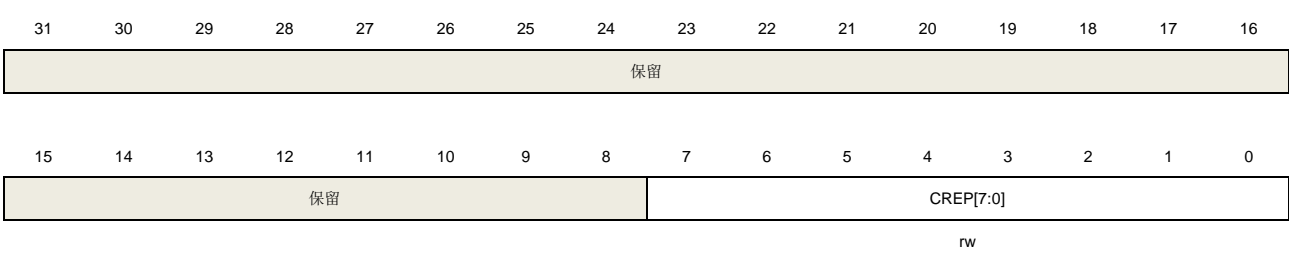

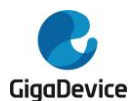

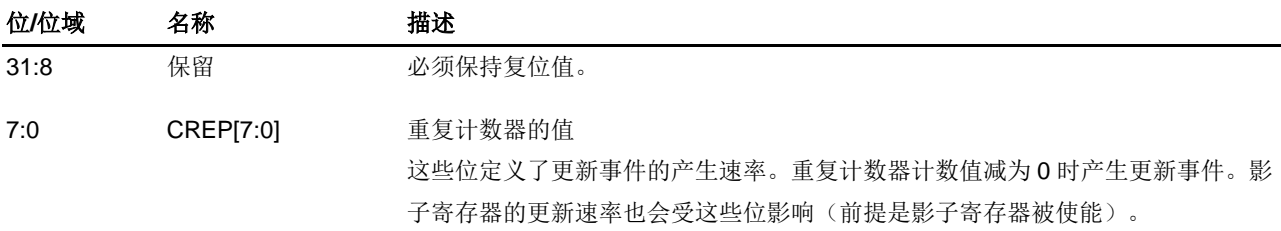

### 通道 **0** 捕获**/**比较寄存器(**TIMERx\_CH0CV**)

地址偏移:0x34 复位值: 0x0000 0000

该寄存器只能按字(32位)访问。

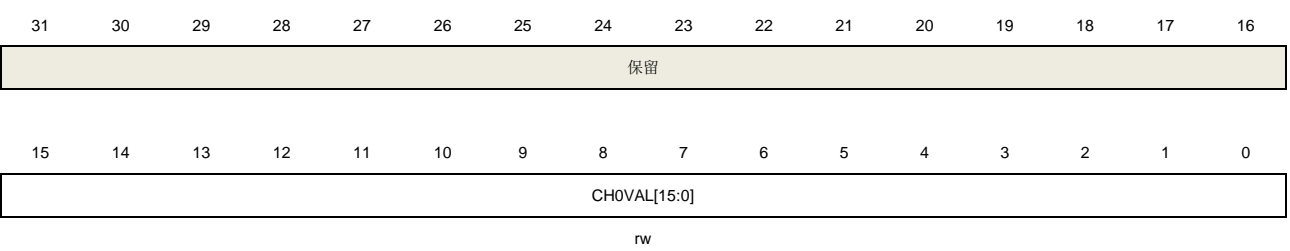

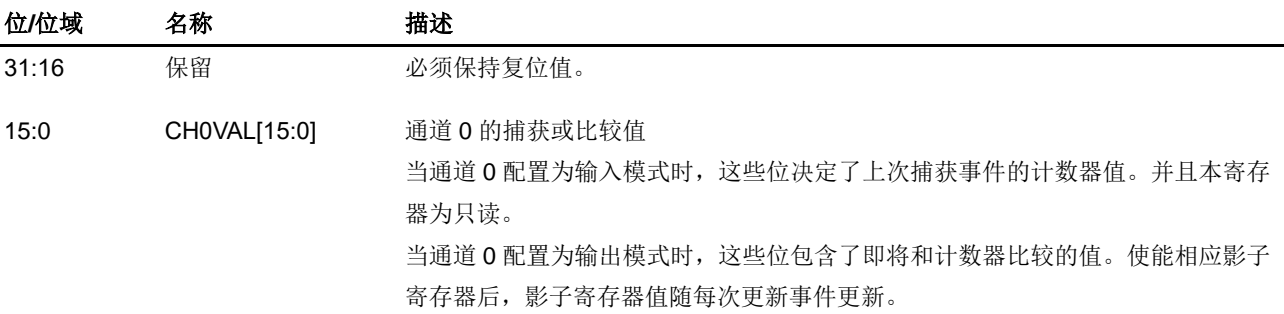

### 通道 **1** 捕获**/**比较寄存器(**TIMERx\_CH1CV**)

地址偏移:0x38

复位值: 0x0000 0000

该寄存器只能按字(32位)访问。

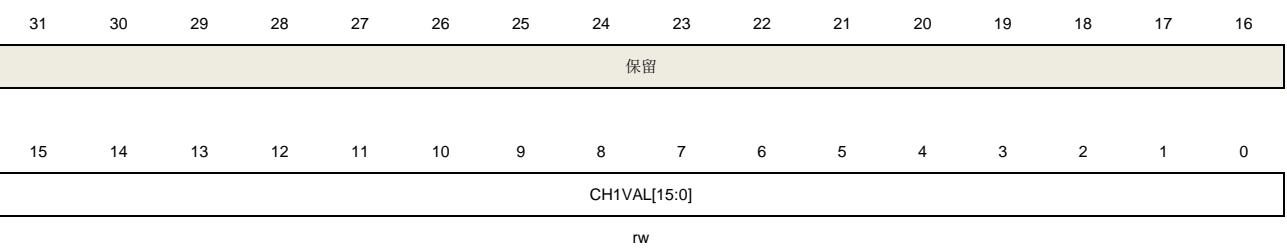

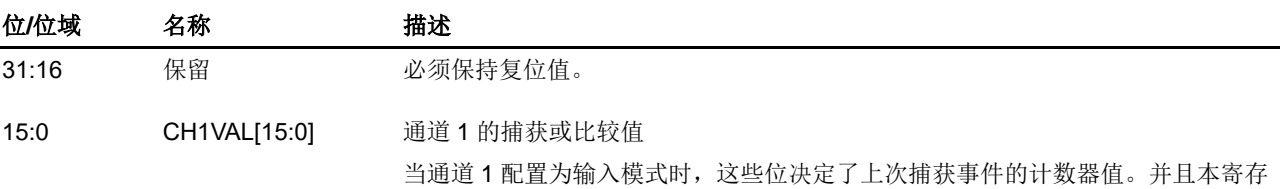

357

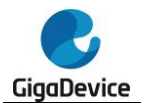

#### 器为只读。

当通道 1 配置为输出模式时,这些位包含了即将和计数器比较的值。使能相应影子 寄存器后,影子寄存器值随每次更新事件更新。

#### 通道 **2** 捕获**/**比较寄存器(**TIMERx\_CH2CV**)

地址偏移:0x3C

复位值: 0x0000 0000

该寄存器只能按字(32位)访问。

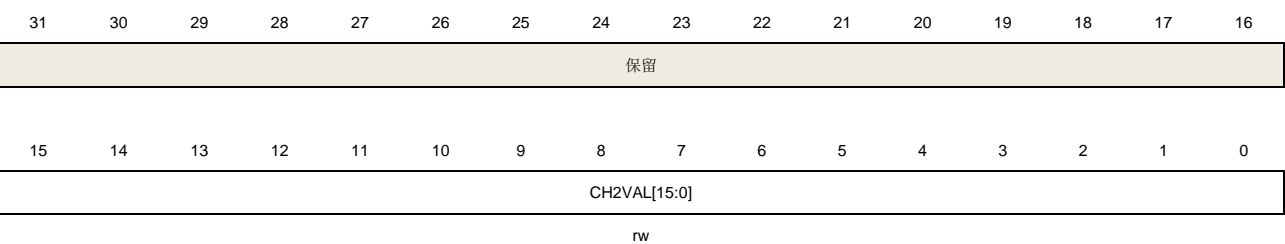

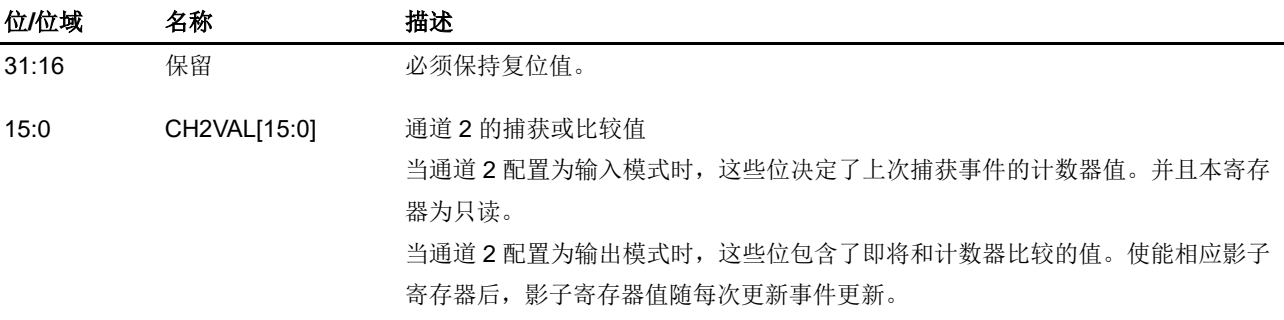

#### 通道 **3** 捕获**/**比较寄存器(**TIMERx\_CH3CV**)

地址偏移:0x40

复位值: 0x0000 0000

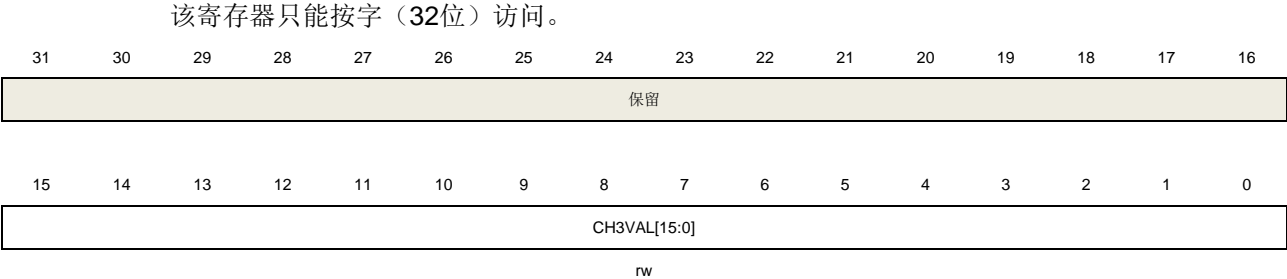

位**/**位域 名称 描述 31:16 保留 必须保持复位值。 15:0 CH3VAL[15:0] 通道 3 的捕获或比较值 当通道 3 配置为输入模式时,这些位决定了上次捕获事件的计数器值。并且本寄存 器为只读。 当通道 3 配置为输出模式时,这些位包含了即将和计数器比较的值。使能相应影子

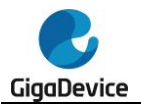

寄存器后,影子寄存器值随每次更新事件更新。

### 互补通道保护寄存器(**TIMERx\_CCHP**)

地址偏移:0x44

复位值: 0x0000 0000

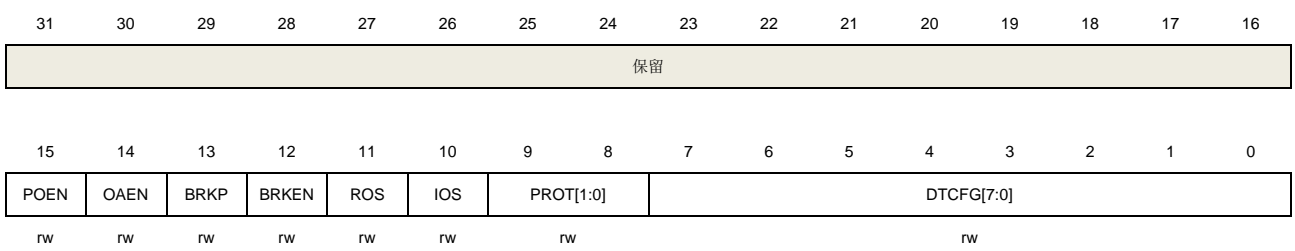

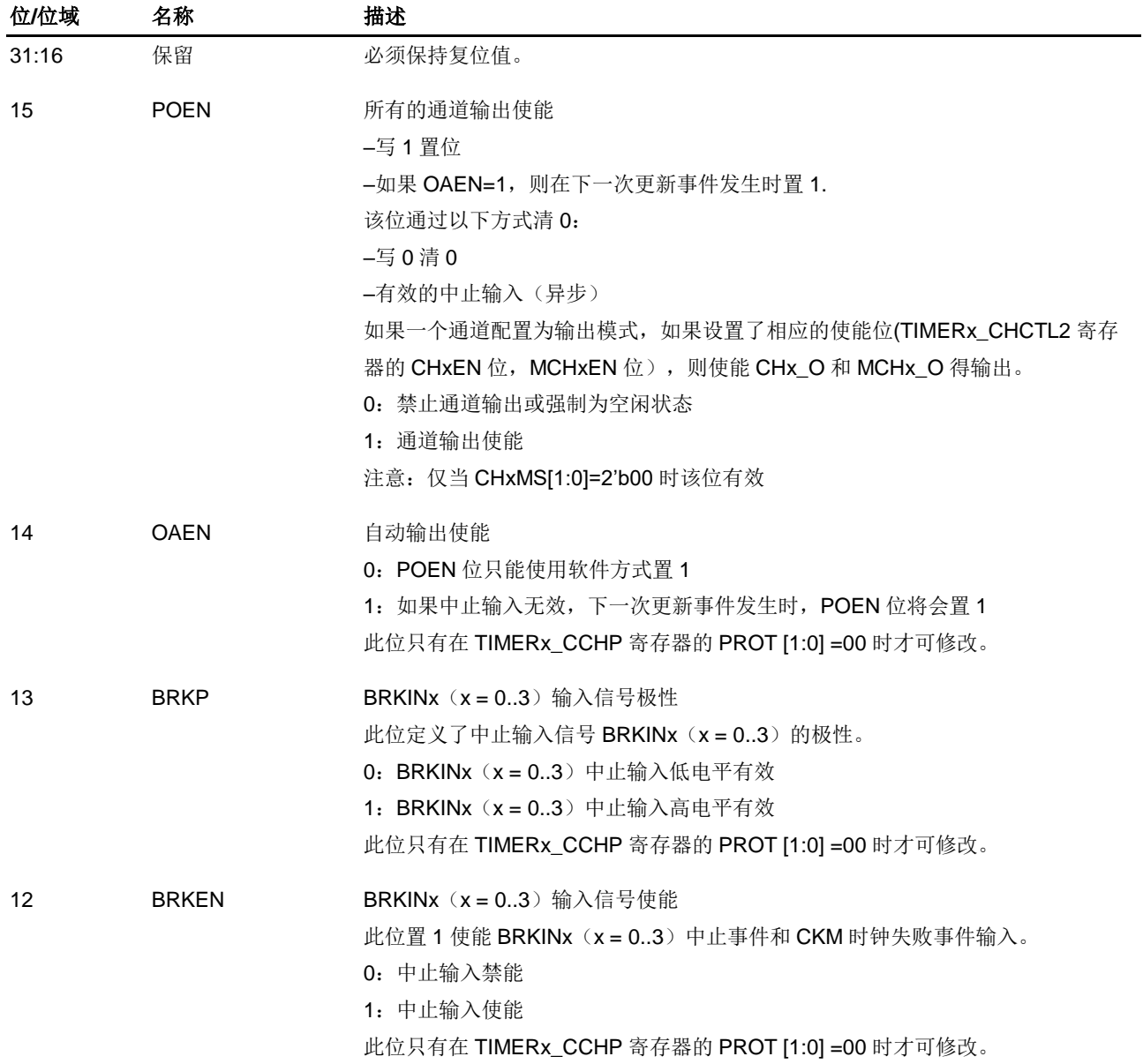

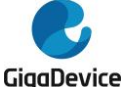

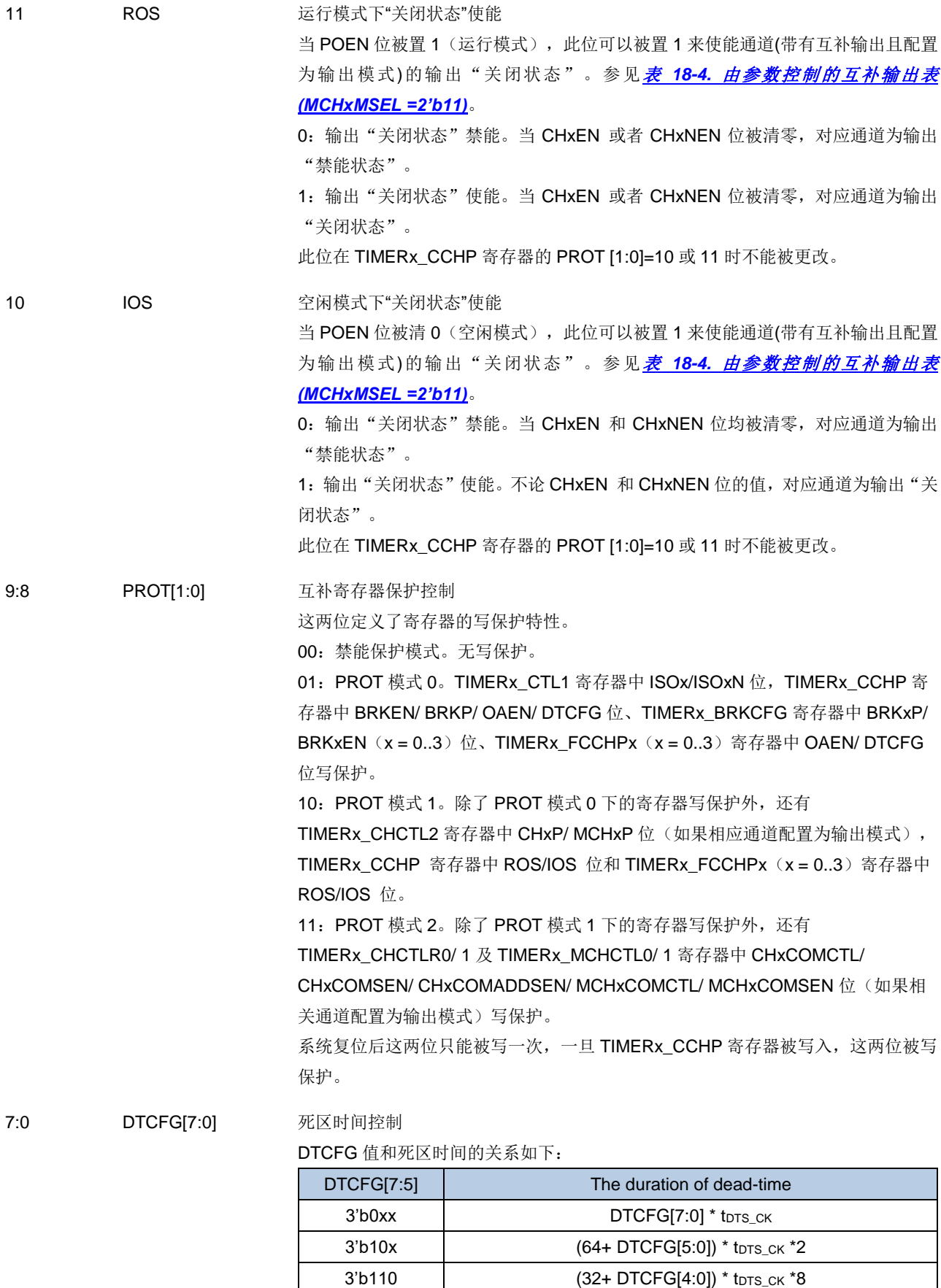

3'b111 (32+ DTCFG[4:0]) \* t<sub>DTS\_CK</sub> \*16
1. tprs\_ck 是 DTS\_CK 的周期, 由 TIMERx\_CTL0 中的 CKDIC[1:0]定义。

2. 此位只有在 TIMERx\_CCHP 寄存器的 PROT [1:0]=00 时才可修改。

## 多模式通道控制寄存器 **0**(**TIMERx\_MCHCTL0**)

地址偏移:0x48

复位值:0x0000 0000

该寄存器只能按字(32位)访问。

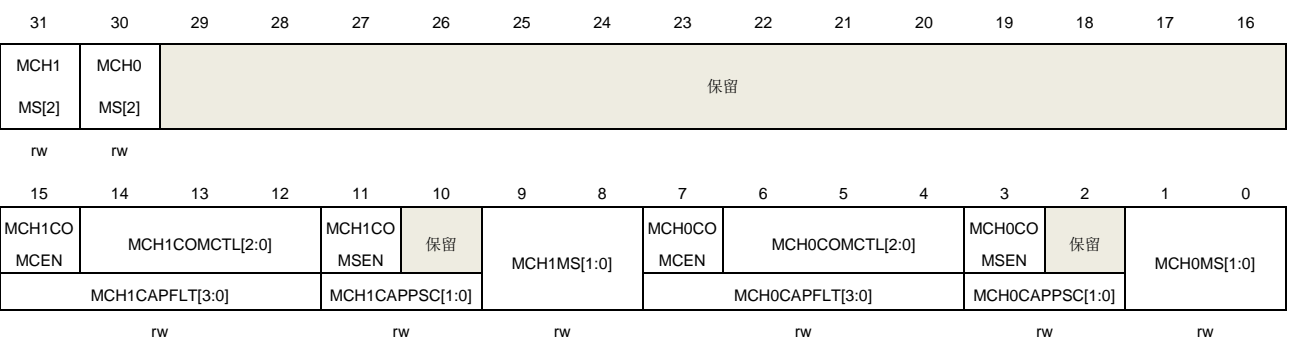

#### 输出比较模式:

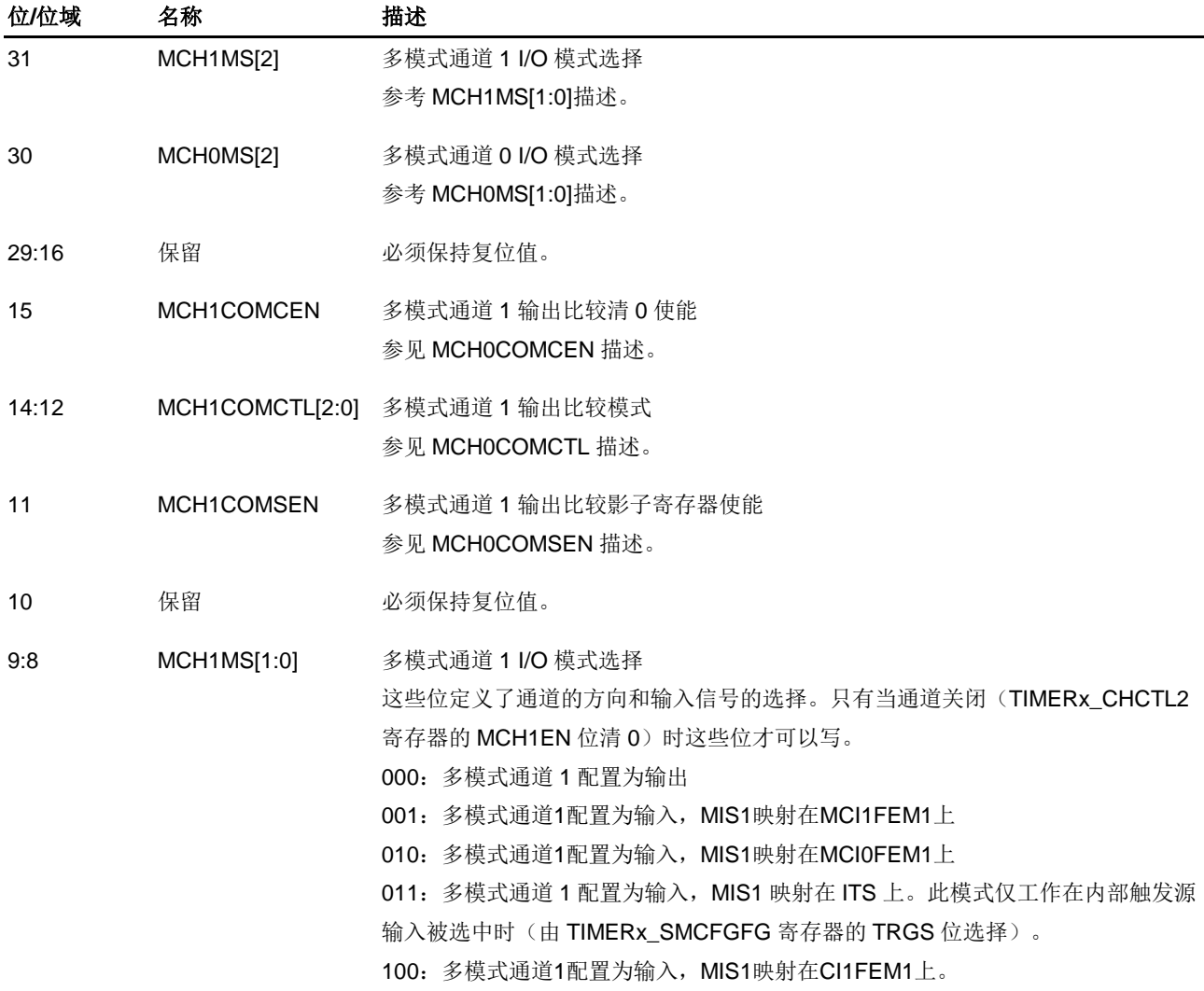

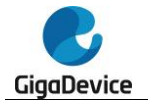

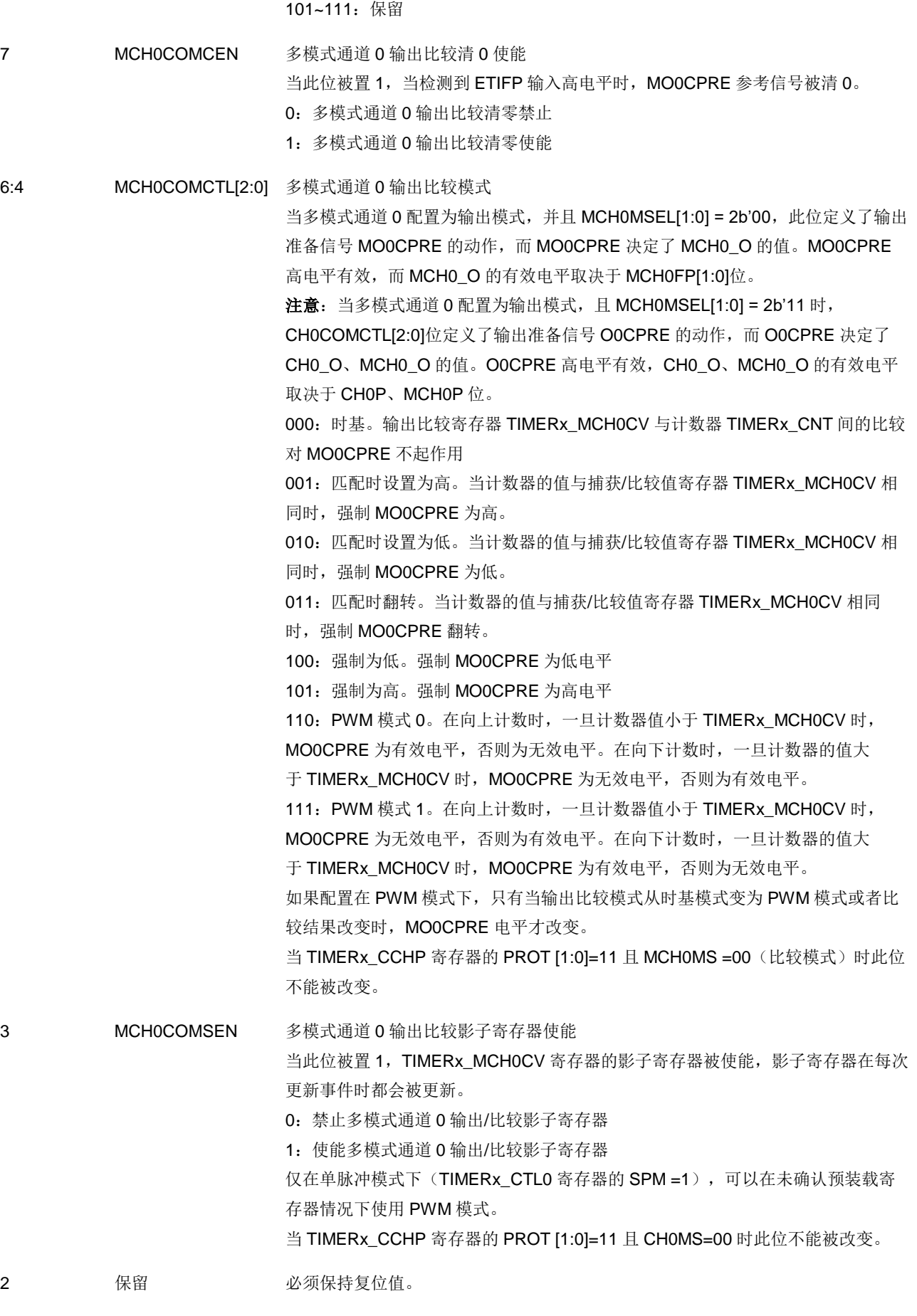

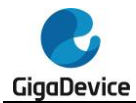

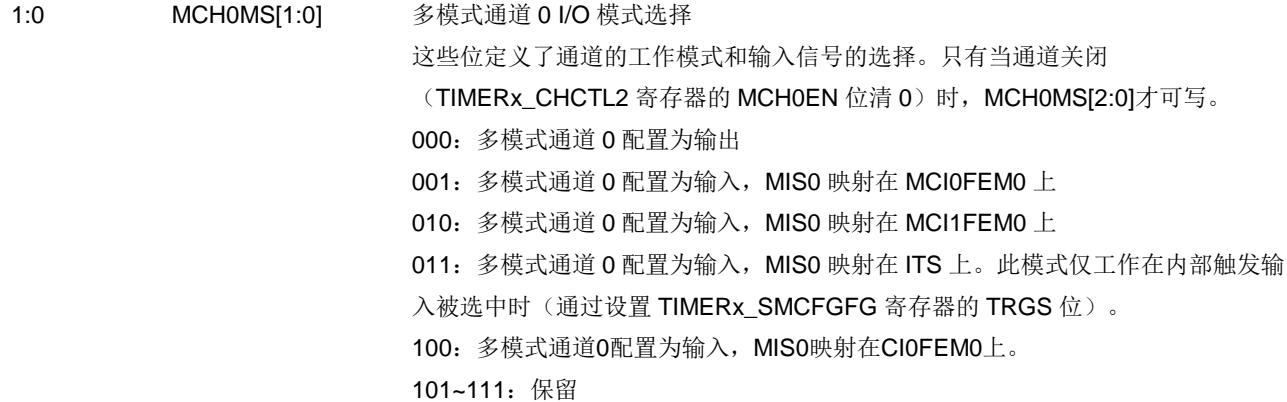

## 输入捕获模式:

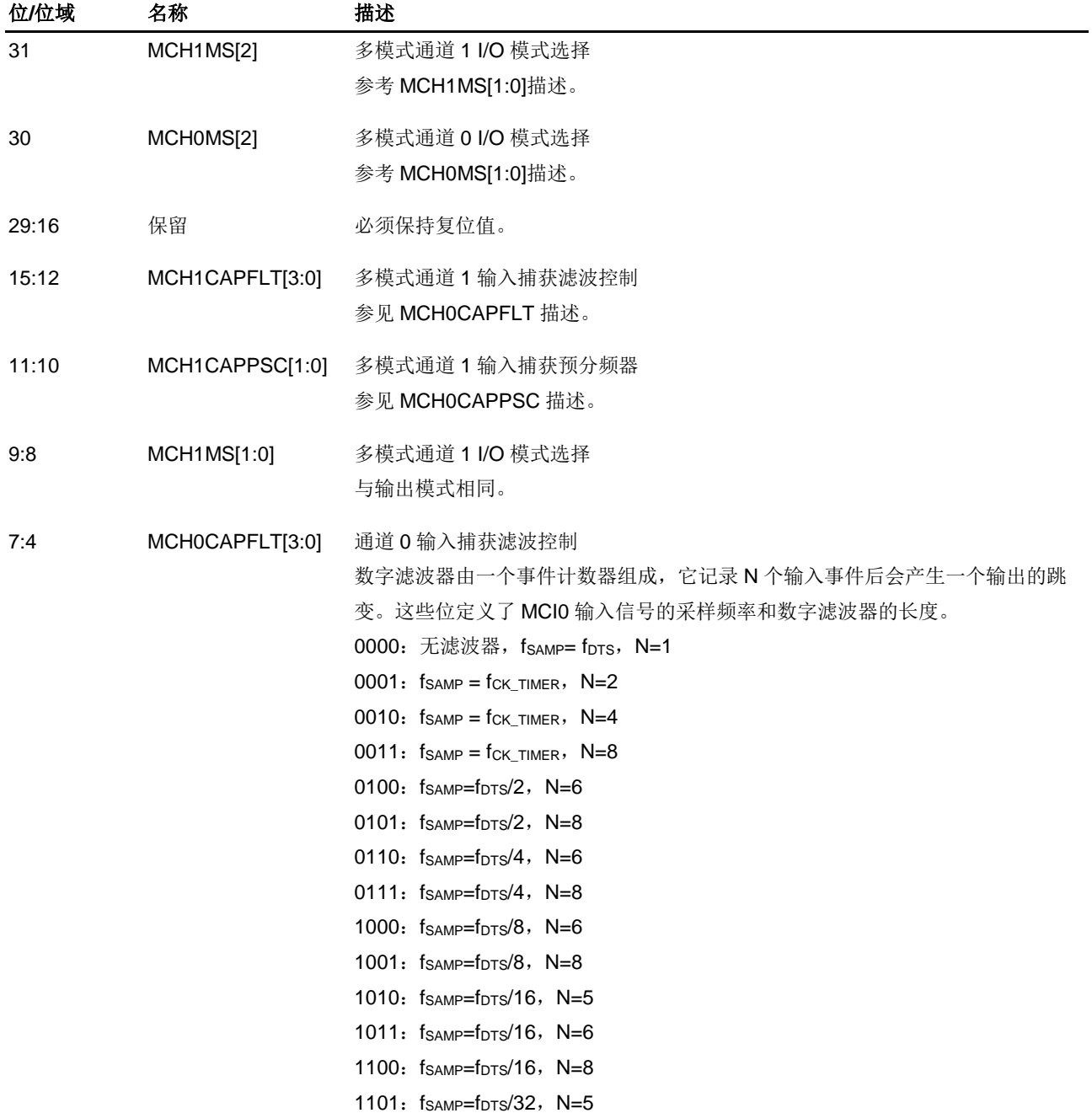

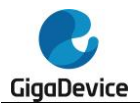

1110: fsamp=fpts/32, N=6 1111:  $f_{SAMP} = f_{DTS}/32$ , N=8

3:2 MCH0CAPPSC[1:0] 多模式通道 0 输入捕获预分频器 这 2 位定义了多模式通道 0 输入的预分频系数。当 TIMERx\_CHCTL2 寄存器中的 MCH0EN =0 时, 则预分频器复位。 00:无预分频器,捕获输入口上检测到的每一个边沿都触发一次捕获 01:每 2 个事件触发一次捕获 10:每 4 个事件触发一次捕获 11:每 8 个事件触发一次捕获

1:0 MCH0MS[1:0] 多模式通道 0 模式选择 与输出比较模式相同

# 多模式通道控制寄存器 **1**(**TIMERx\_MCHCTL1**)

地址偏移:0x4C

复位值: 0x0000 0000

该寄存器只能按字(32位)访问。

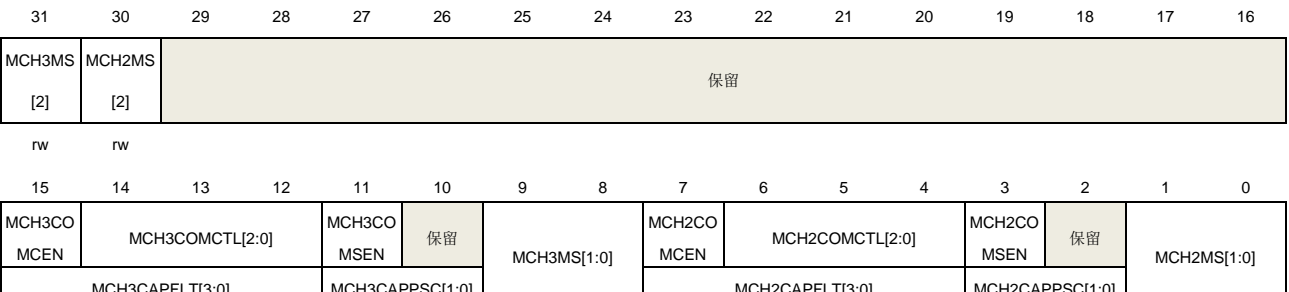

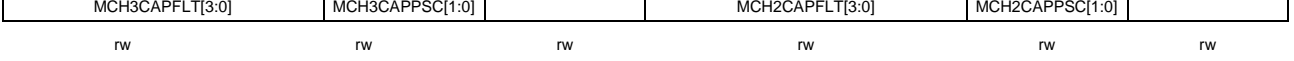

#### 输出比较模式:

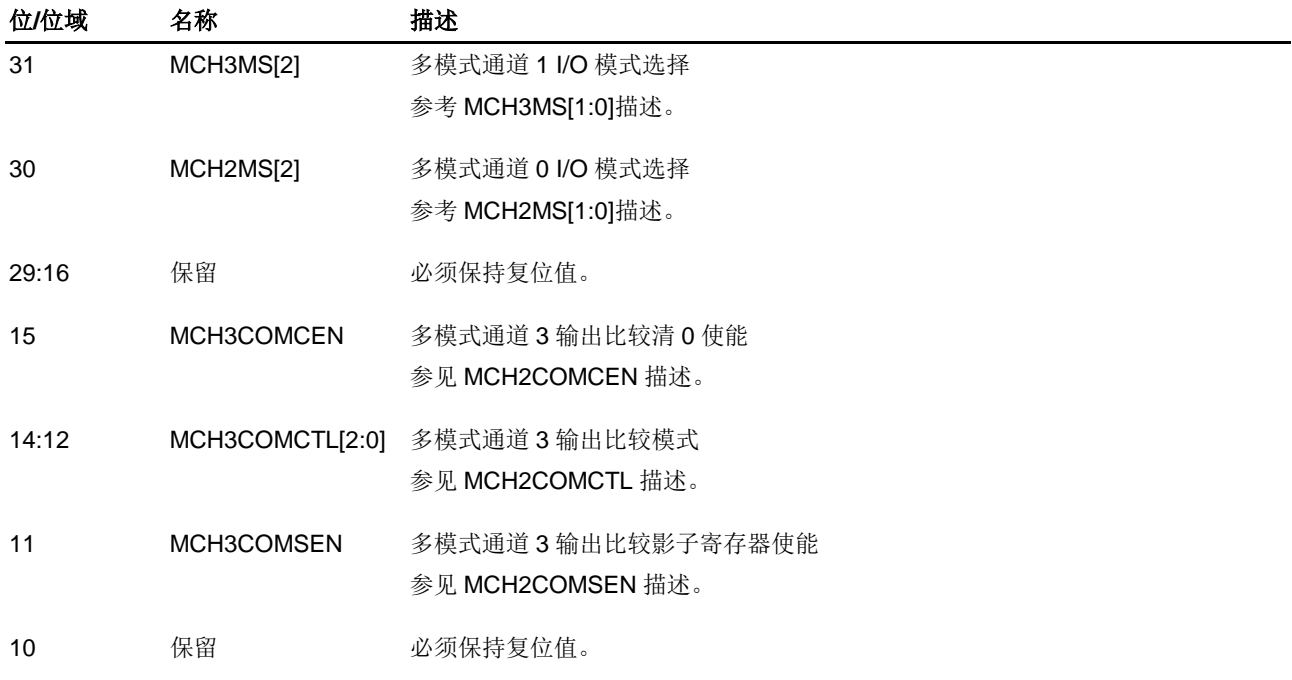

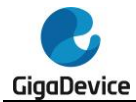

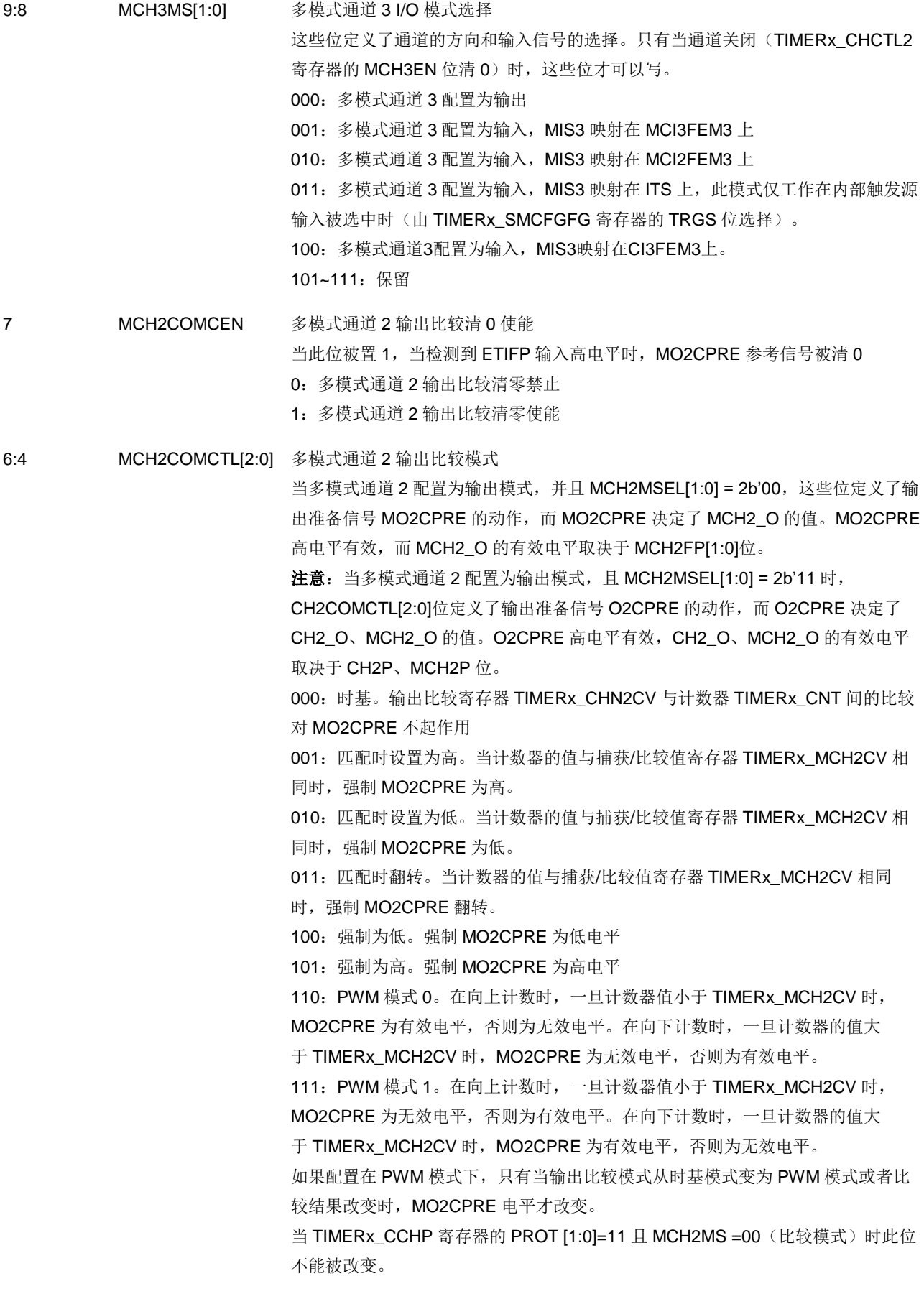

3 MCH2COMSEN 多模式通道 2 输出比较影子寄存器使能

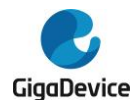

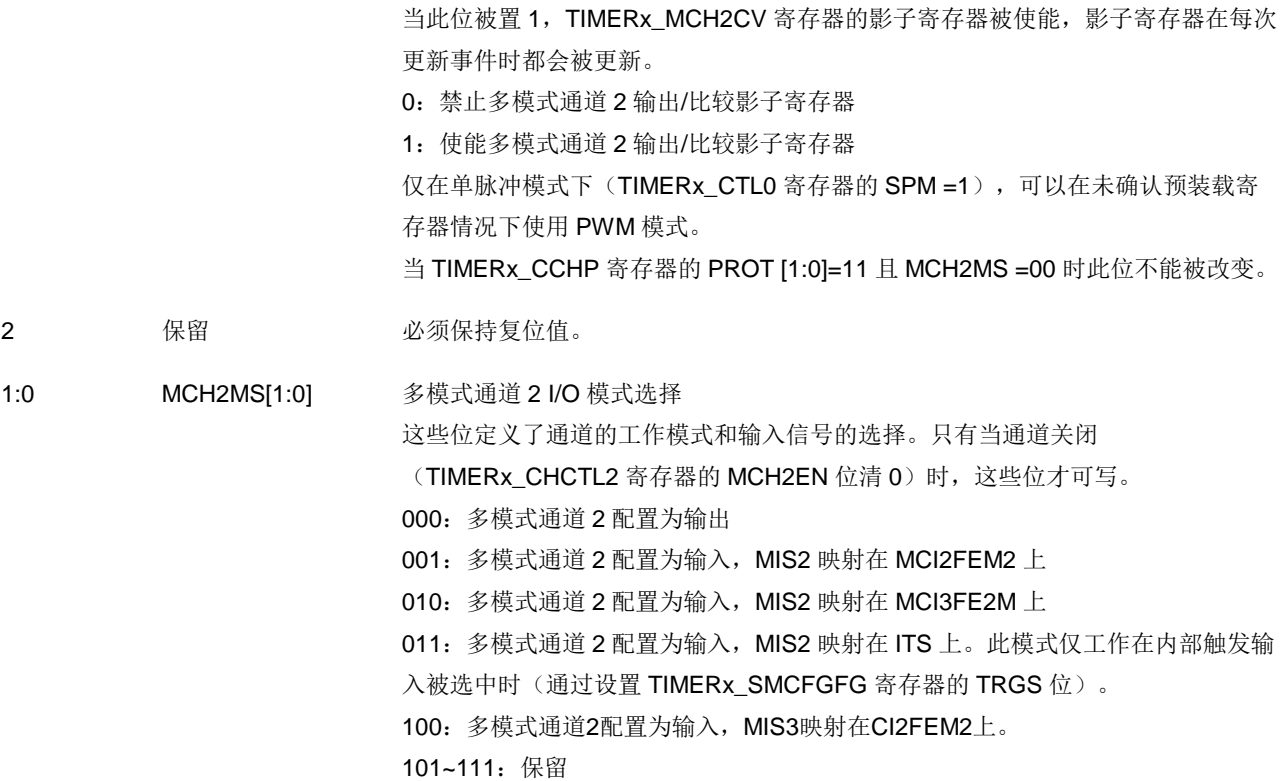

#### 输入捕获模式:

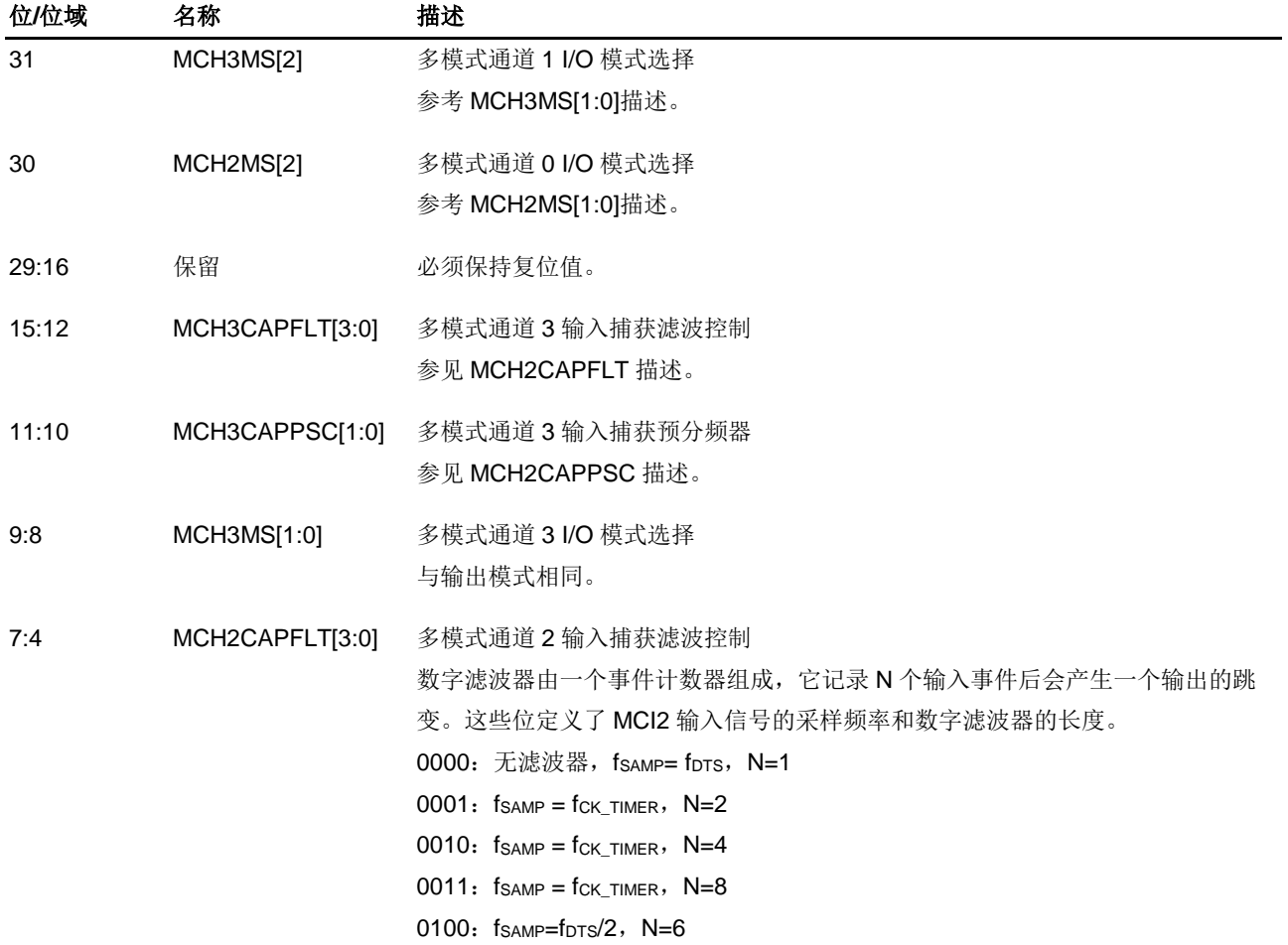

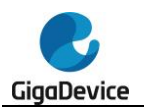

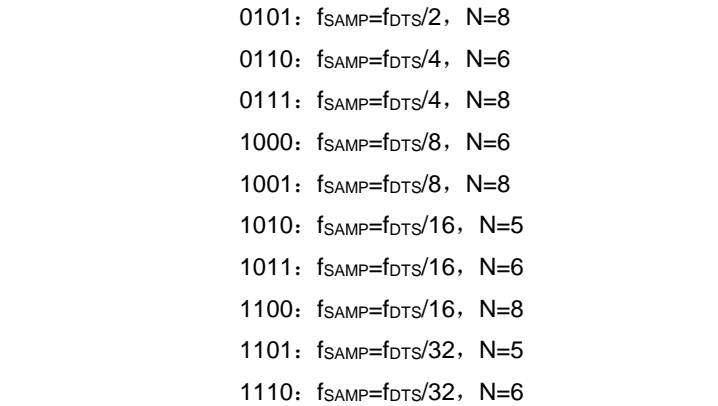

1111:  $f_{SAMP} = f_{DTS}/32$ , N=8

3:2 MCH2CAPPSC[1:0] 多模式通道 2 输入捕获预分频器 这 2 位定义了多模式通道 2 输入的预分频系数。当 TIMERx\_CHCTL2 寄存器中的 MCH2EN = 0 时, 则预分频器复位。 00:无预分频器,捕获输入口上检测到的每一个边沿都触发一次捕获 01:每 2 个事件触发一次捕获 10:每 4 个事件触发一次捕获 11:每 8 个事件触发一次捕获

1:0 MCH2MS[1:0] 多模式通道 2 I/O 模式选择 与输出比较模式相同。

# 多模式通道控制寄存器 **2**(**TIMERx\_MCHCTL2**)

地址偏移:0x50 复位值: 0x0000 0000

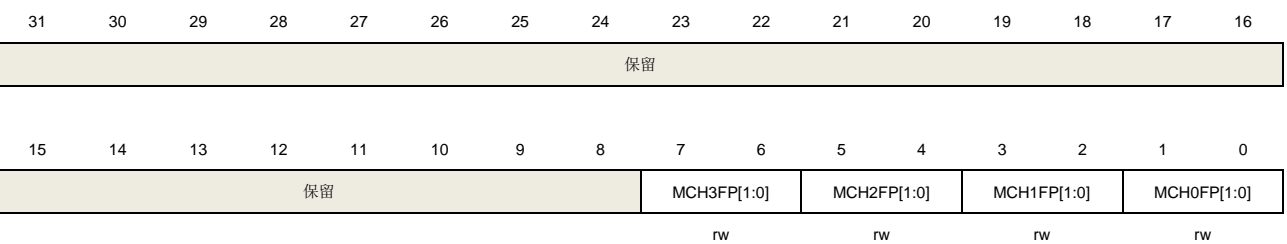

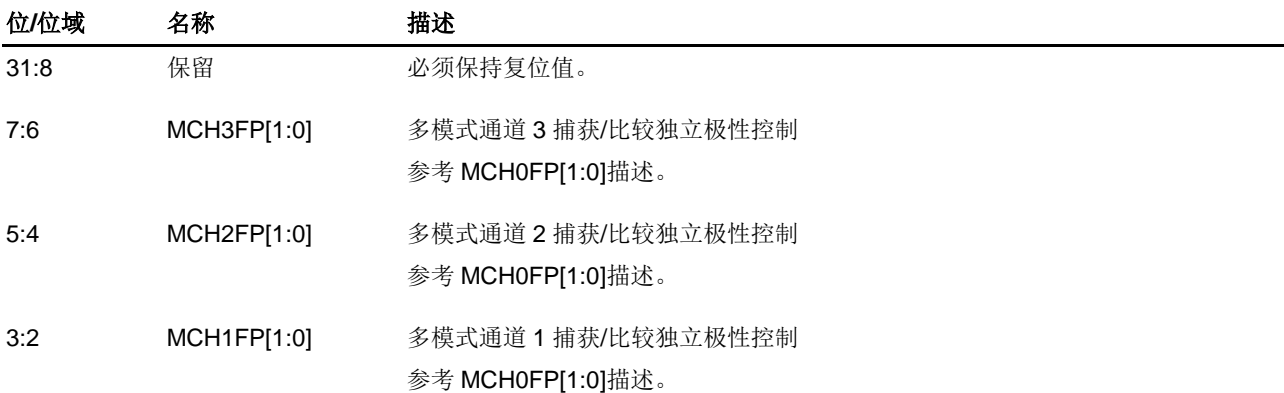

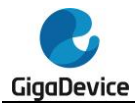

1:0 MCH0FP[1:0] 多模式通道 0 捕获/比较独立极性控制

当多模式通道 0 配置为输出模式时, 且 MCH0MSEL[1:0] = 2b'00, 此位定义了输出 信号极性。

00:多模式通道 0 高电平有效

- 01:多模式通道 0 低电平有效
- 10:保留

11:保留

当通道 0 配置为输入模式时,此位定义了多模式通道 0 输入信号的极性。

MCH0FP[1:0]将选择多模式通道 0 输入信号的有效边沿或者捕获极性。

00:把多模式通道 0 输入信号的上升沿作为捕获或者从模式下触发的有效信号,且 多模式通道 0 输入信号不会被翻转。

01: 把多模式通道 0 输入信号的下降沿作为捕获或者从模式下触发的有效信号, 且 多模式通道 0 输入信号会被翻转。

10:保留。

11:把多模式通道 0 输入信号的上升沿或下降沿作为捕获或者从模式下触发的有效 信号,并且多模式通道 0 输入信号不会被翻转。

当 TIMERx\_CCHP 寄存器的 PROT [1:0]=11 或 10 时此位不能被更改。

# 多模式通道 **0** 捕获**/**比较寄存器(**TIMERx\_MCH0CV**)

地址偏移:0x54 复位值: 0x0000 0000

该寄存器只能按字(32位)访问。

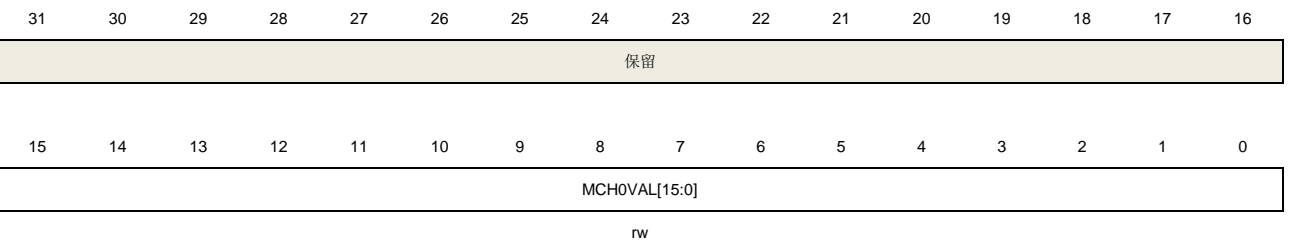

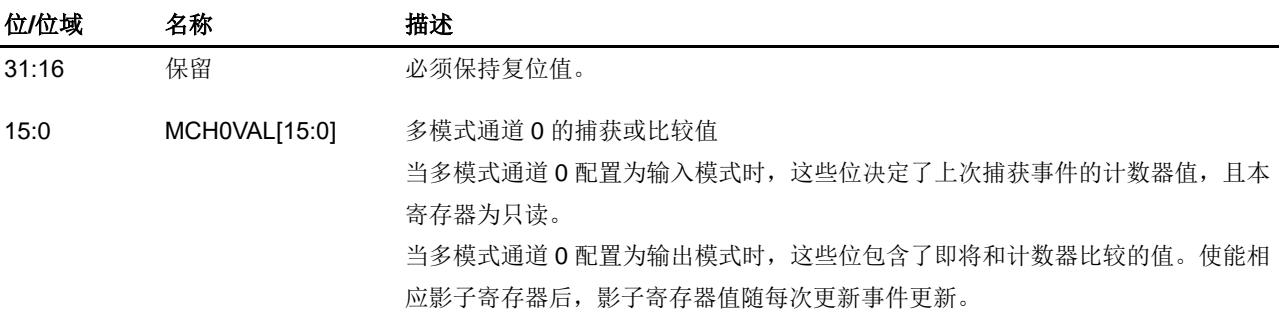

#### 多模式通道 **1** 捕获**/**比较寄存器(**TIMERx\_MCH1CV**)

地址偏移:0x58 复位值: 0x0000 0000

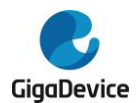

# GD32A513 用户手册

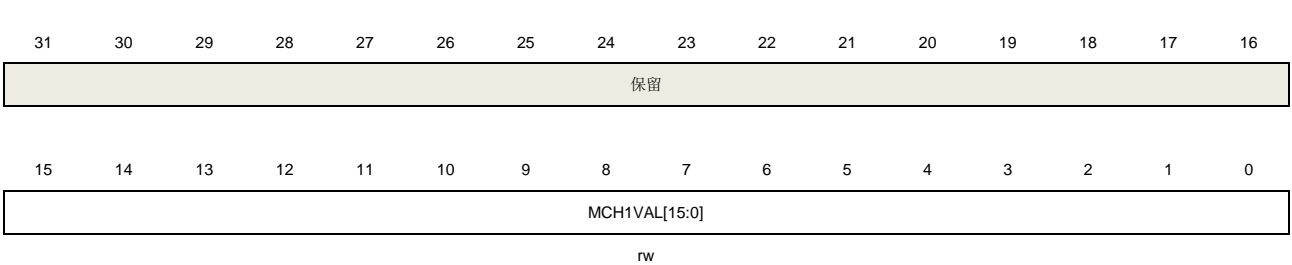

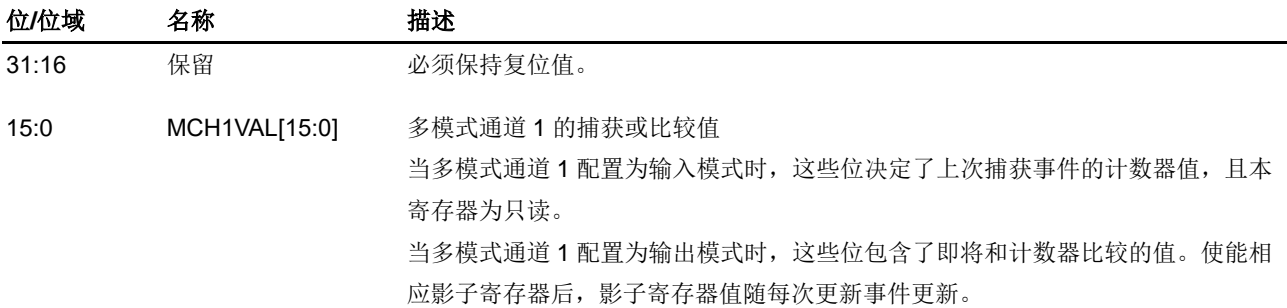

# 多模式通道 **2** 捕获**/**比较寄存器(**TIMERx\_MCH2CV**)

地址偏移:0x5C

复位值: 0x0000 0000

该寄存器只能按字(32位)访问。

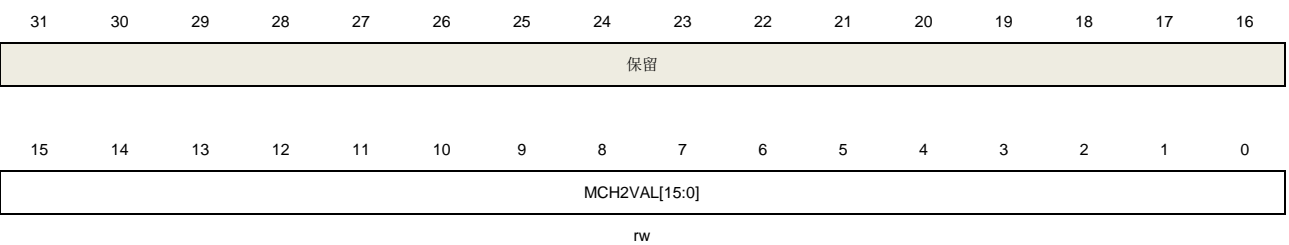

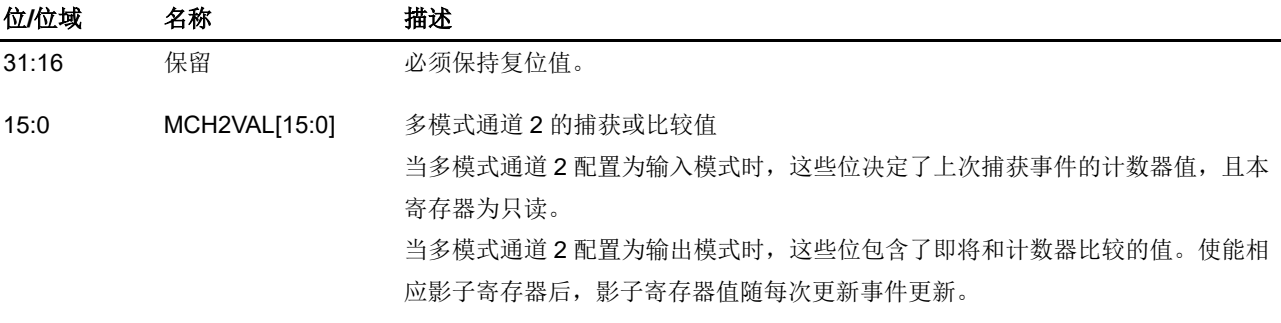

# 多模式通道 **3** 捕获**/**比较寄存器(**TIMERx\_MCH3CV**)

地址偏移:0x60

复位值: 0x0000 0000

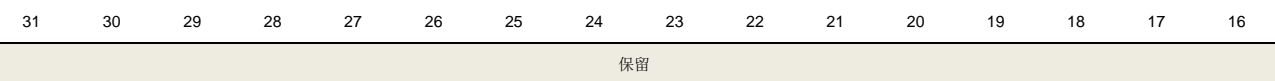

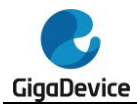

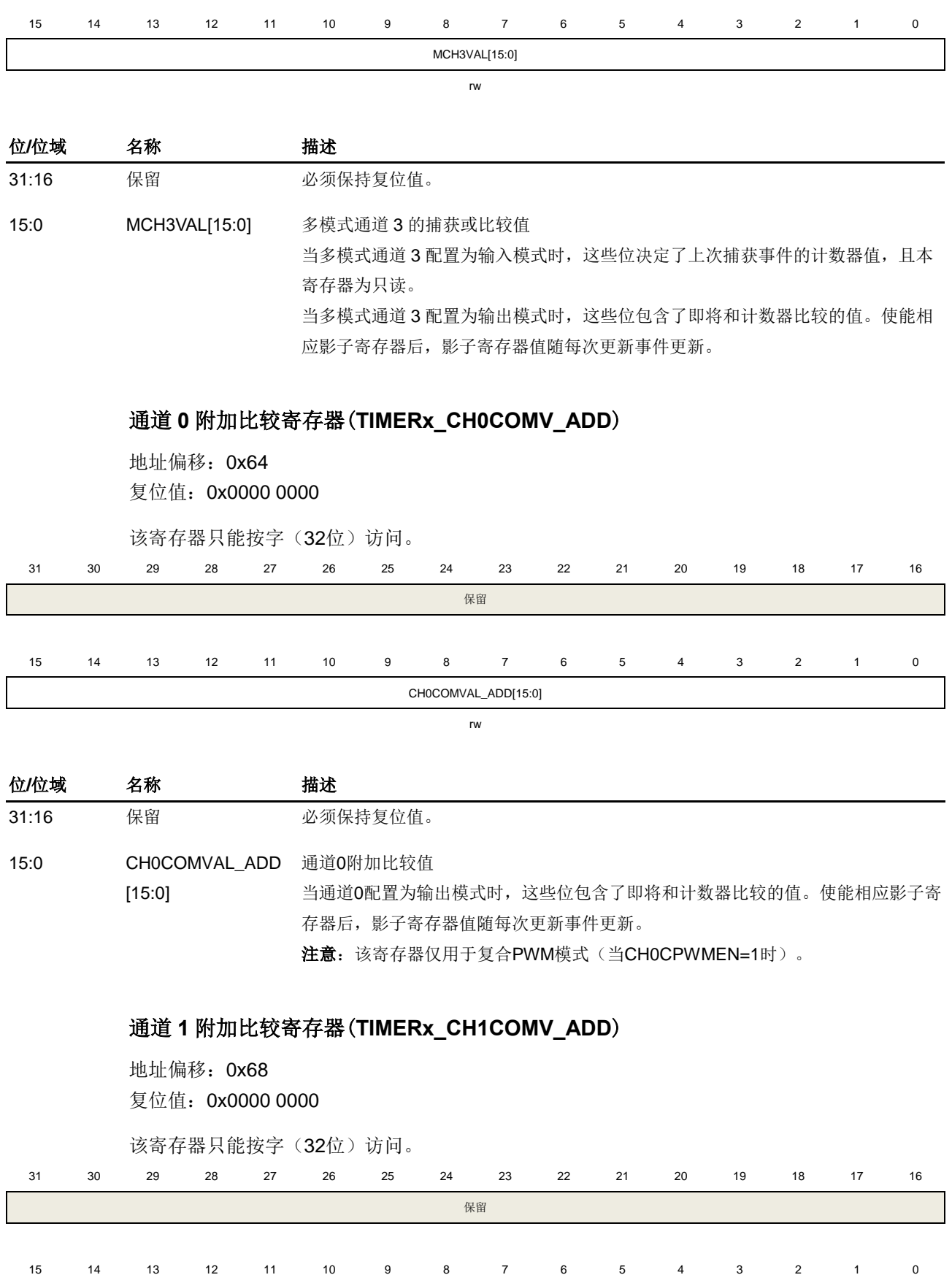

CH0COMVAL\_ADD[15:0]

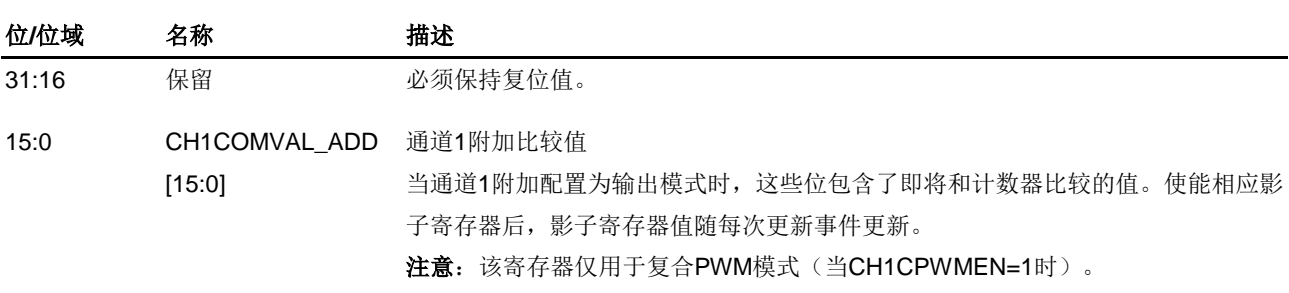

rw

# 通道 **2** 附加比较寄存器(**TIMERx\_CH2COMV\_ADD**)

地址偏移:0x6C

复位值: 0x0000 0000

该寄存器只能按字(32位)访问。

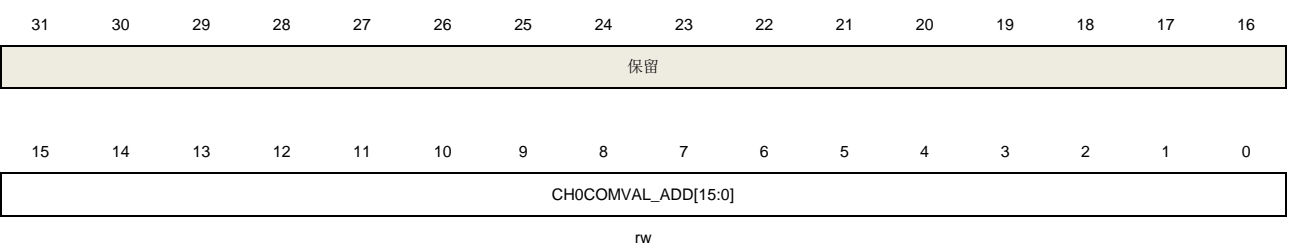

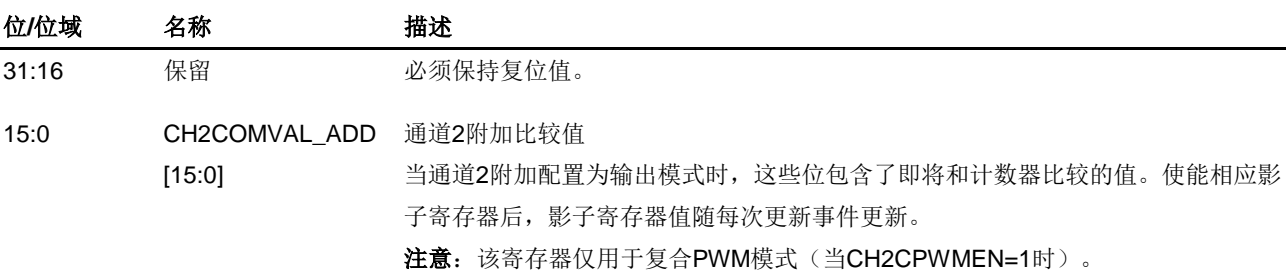

# 通道 **3** 附加比较寄存器(**TIMERx\_CH3COMV\_ADD**)

地址偏移:0x70

复位值: 0x0000 0000

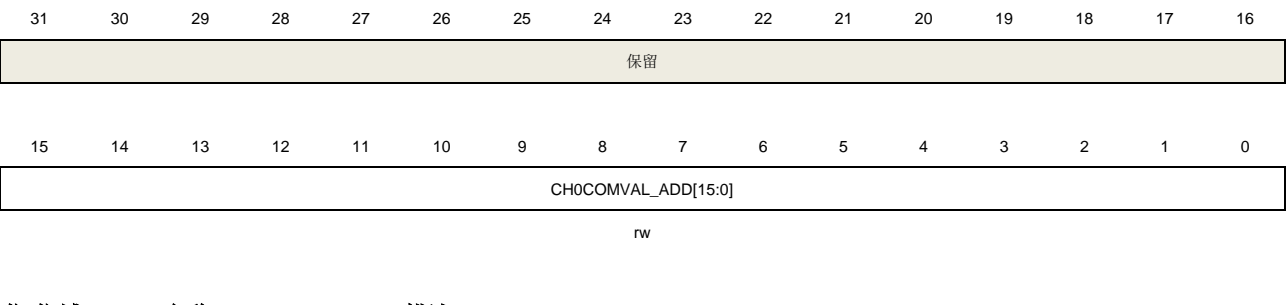

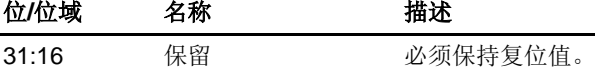

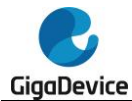

15:0 CH3COMVAL\_ADD 通道3附加比较值

[15:0]

当通道3附加配置为输出模式时,这些位包含了即将和计数器比较的值。使能相应影 子寄存器后,影子寄存器值随每次更新事件更新。

注意: 该寄存器仅用于复合PWM模式(当CH2CPWMEN=1时)。

# 控制寄存器 **2**(**TIMERx\_CTL2**)

地址偏移:0x74 复位值:0x0FF0 00FF

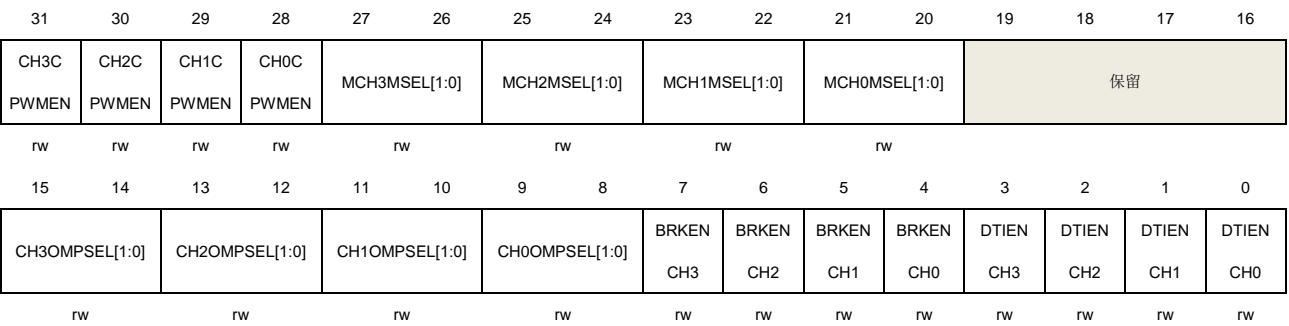

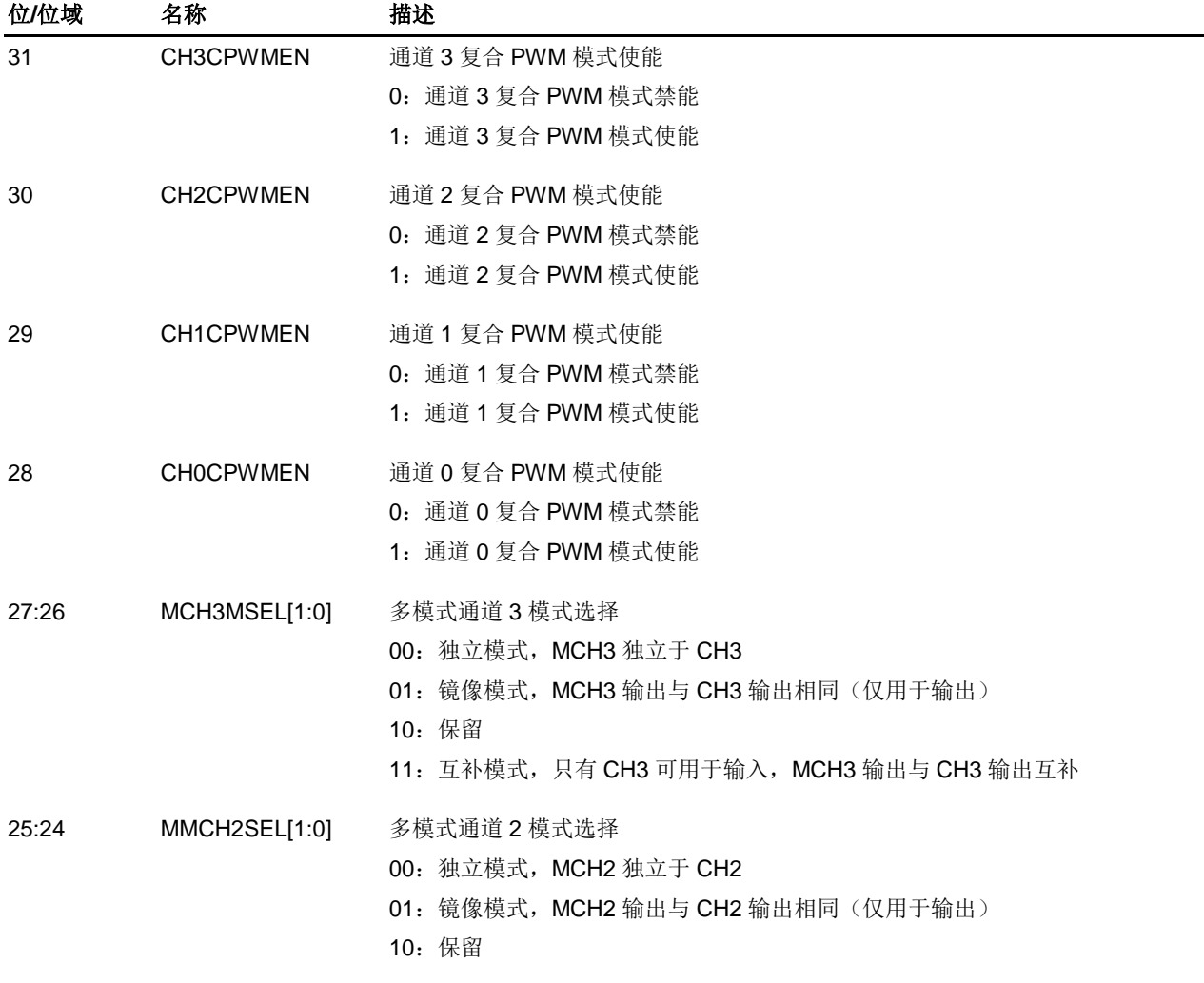

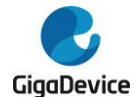

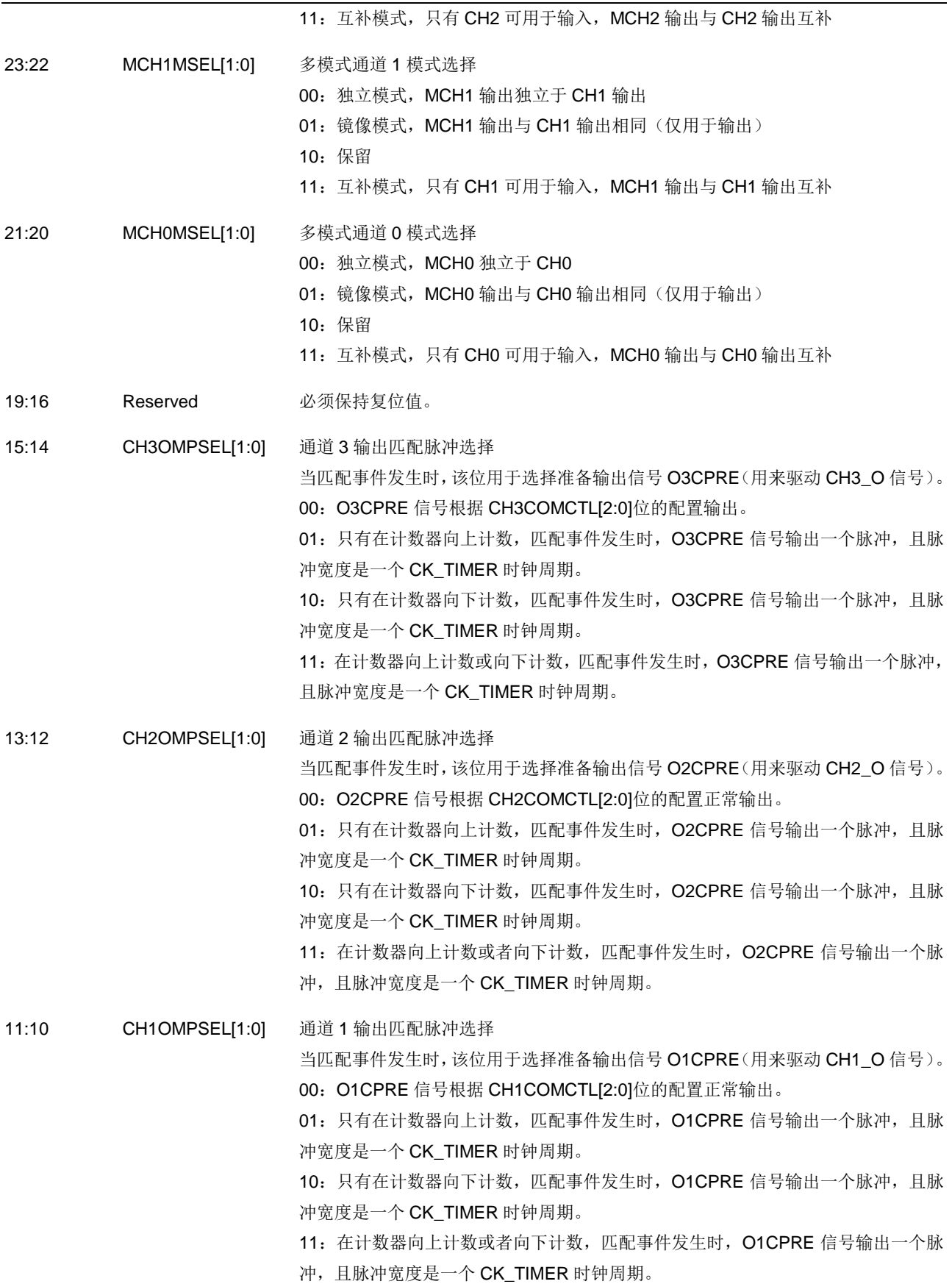

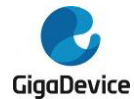

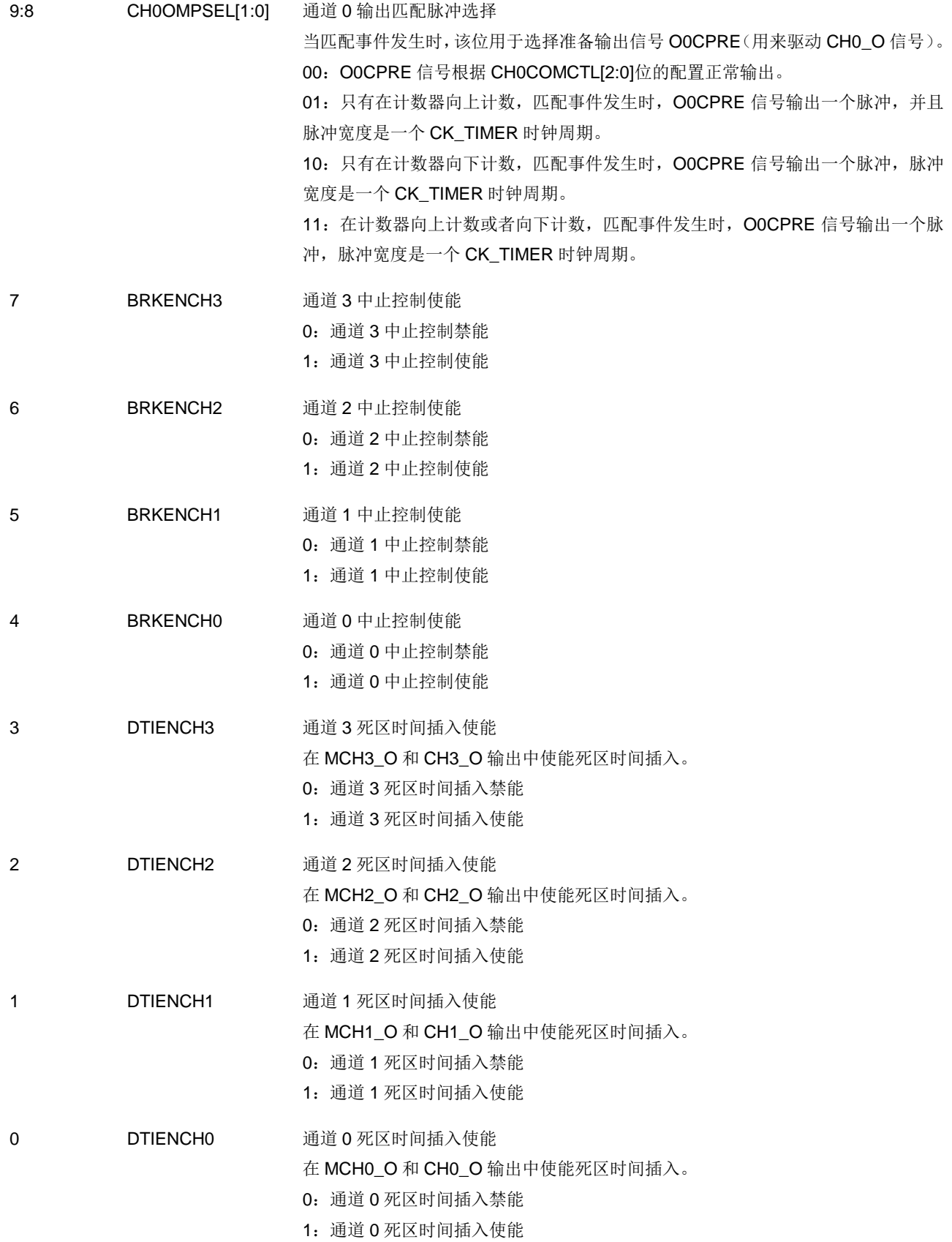

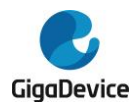

# 中止配置寄存器(**TIMERx\_BRKCFG**)

```
地址偏移:0x78
```
复位值: 0x0000 0000

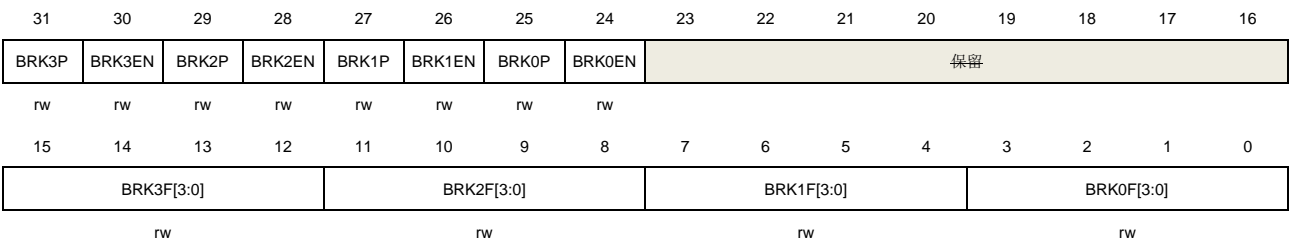

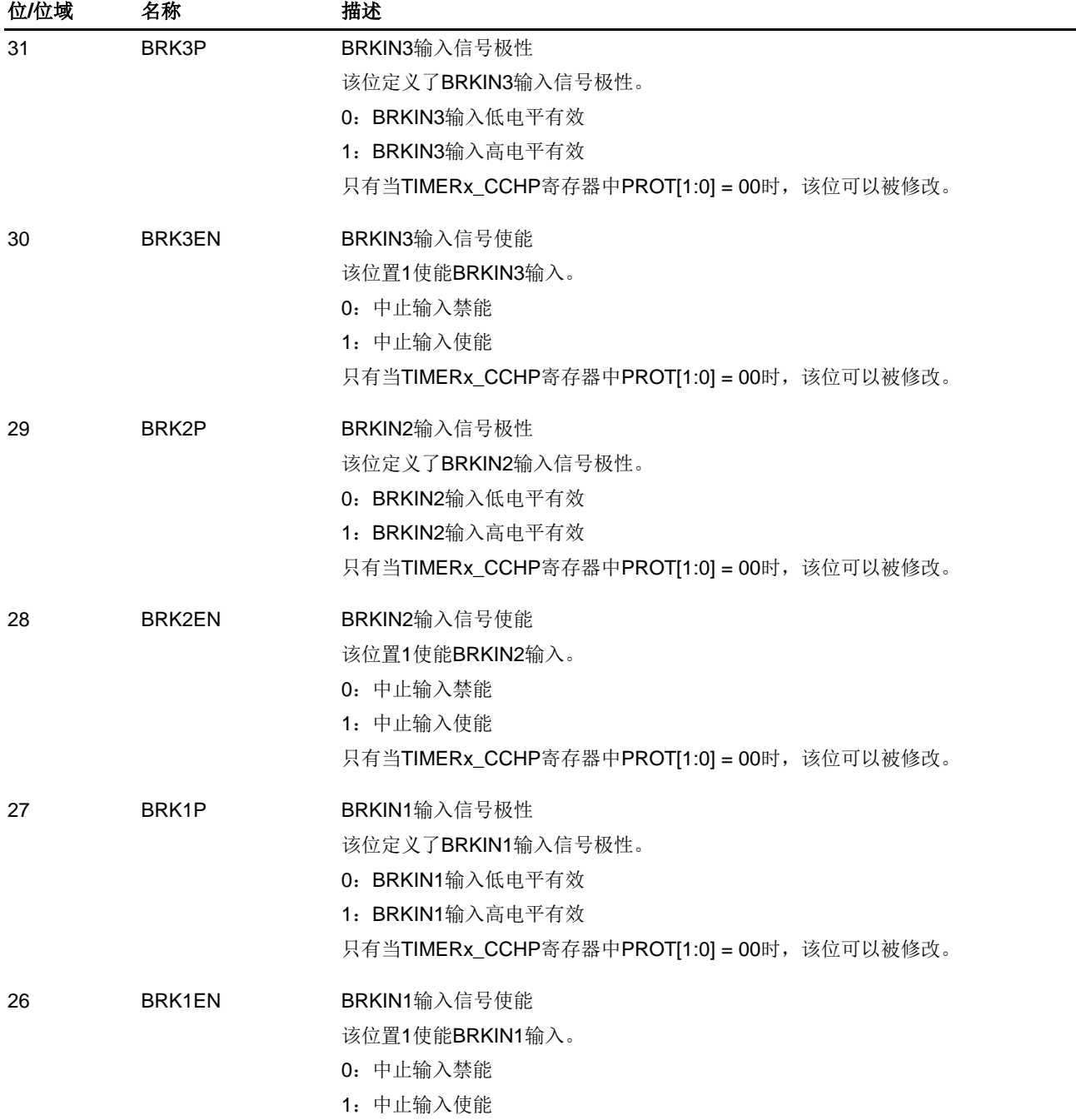

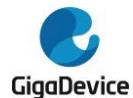

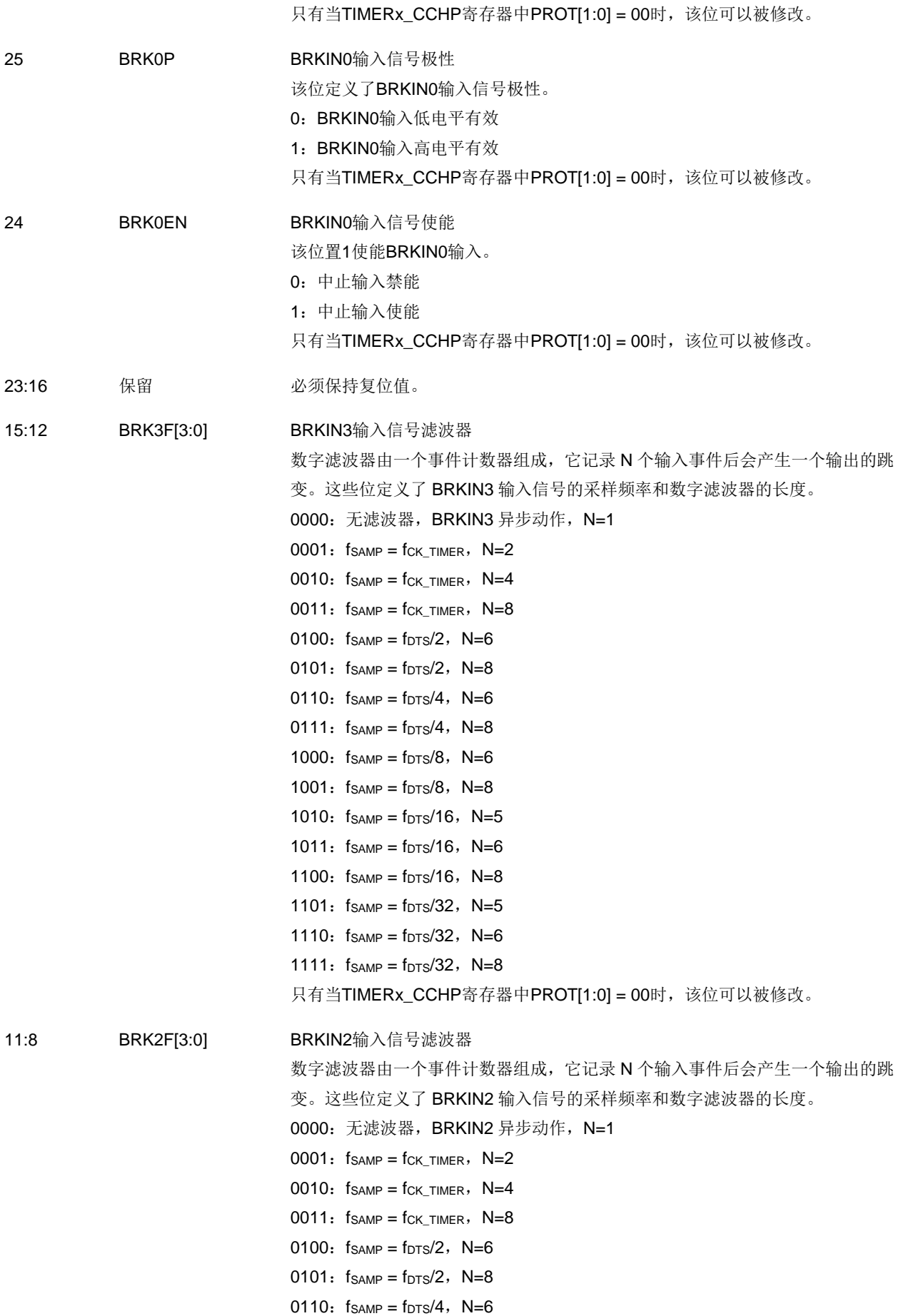

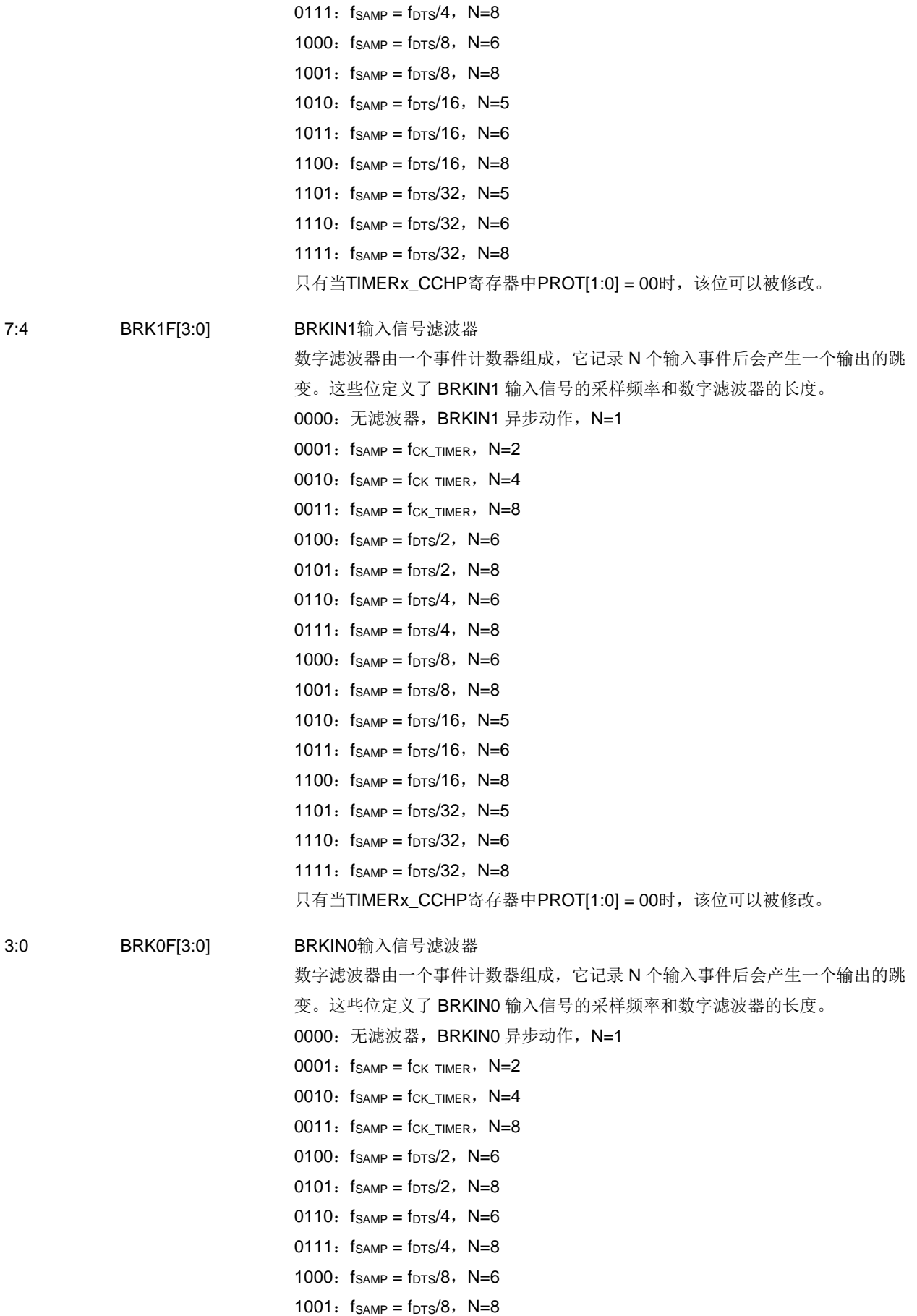

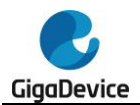

1010:  $f_{SAMP} = f_{DTS}/16$ , N=5 1011:  $f_{SAMP} = f_{DTS}/16$ , N=6 1100:  $f_{SAMP} = f_{DTS}/16$ , N=8 1101:  $f_{SAMP} = f_{DTS}/32$ , N=5 1110:  $f_{SAMP} = f_{DTS}/32$ , N=6 1111:  $f_{SAMP} = f_{DTS}/32$ ,  $N=8$ 

只有当TIMERx\_CCHP寄存器中PROT[1:0] = 00时,该位可以被修改。

# 独立互补通道保护寄存器 **0**(**TIMERx\_FCCHP0**)

地址偏移:0x7C 复位值: 0x0000 0000

该寄存器只能按字(32位)访问。 该寄存器用于配置CH0\_O / MCH0\_O的输出。

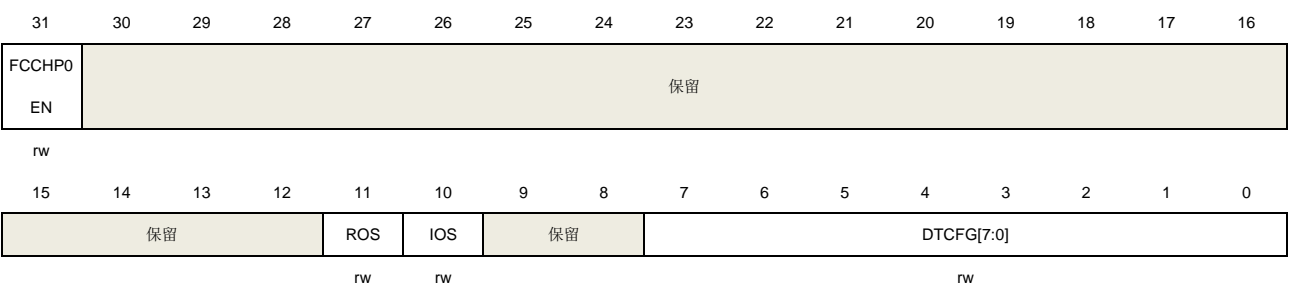

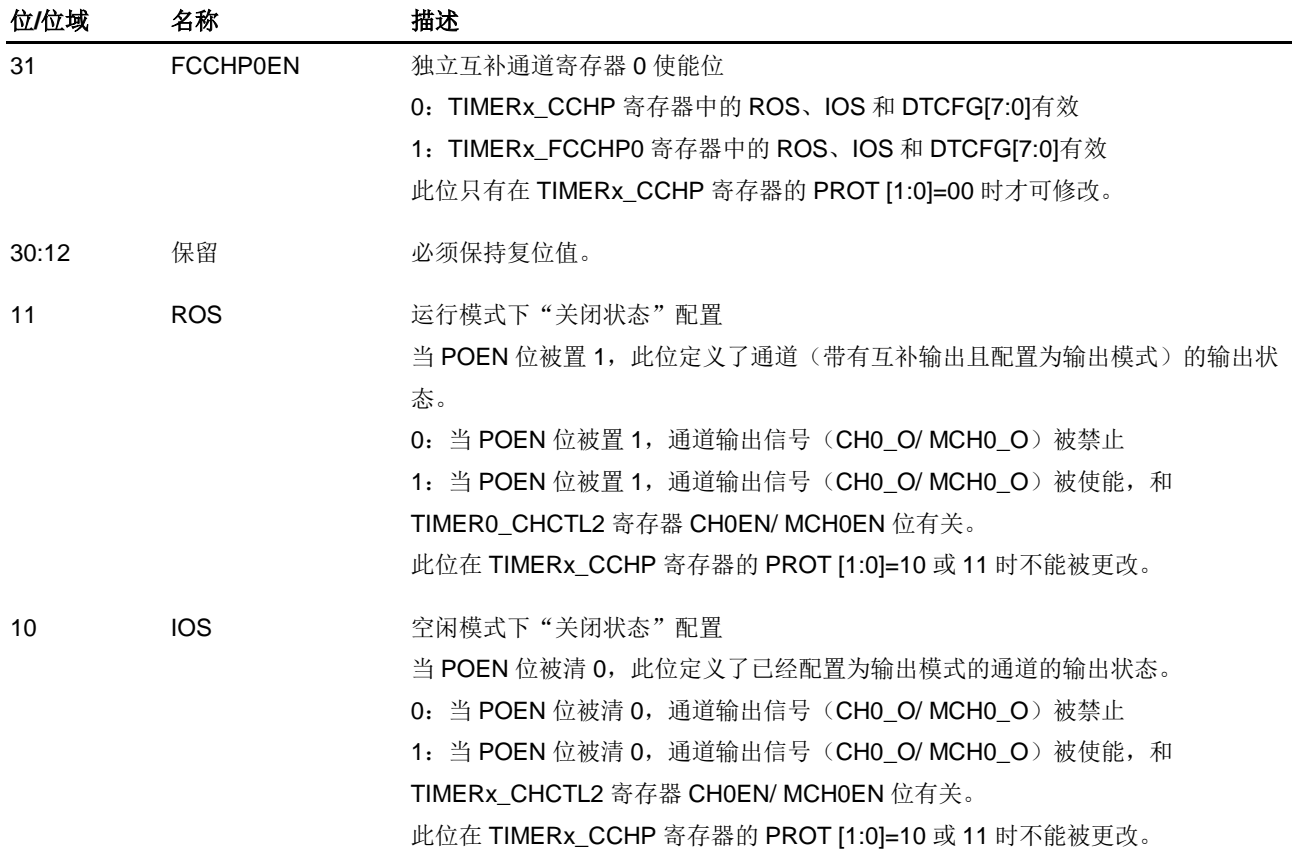

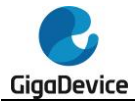

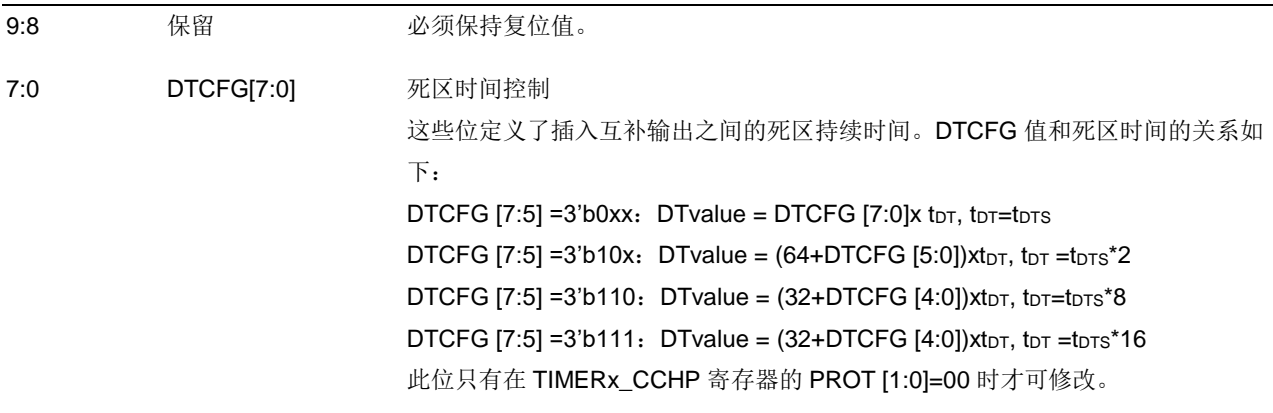

# 独立互补通道保护寄存器 **1**(**TIMERx\_FCCHP1**)

地址偏移:0x80

复位值:0x0000 0000

该寄存器只能按字(32位)访问。

该寄存器用于配置CH1\_O / MCH1\_O的输出。

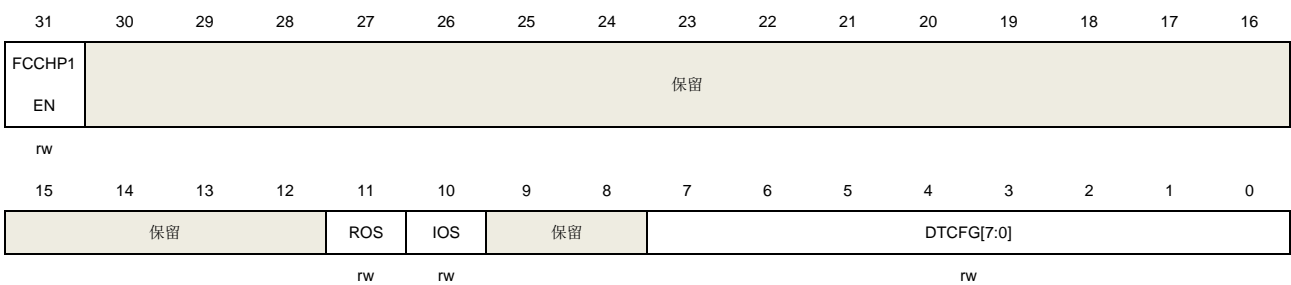

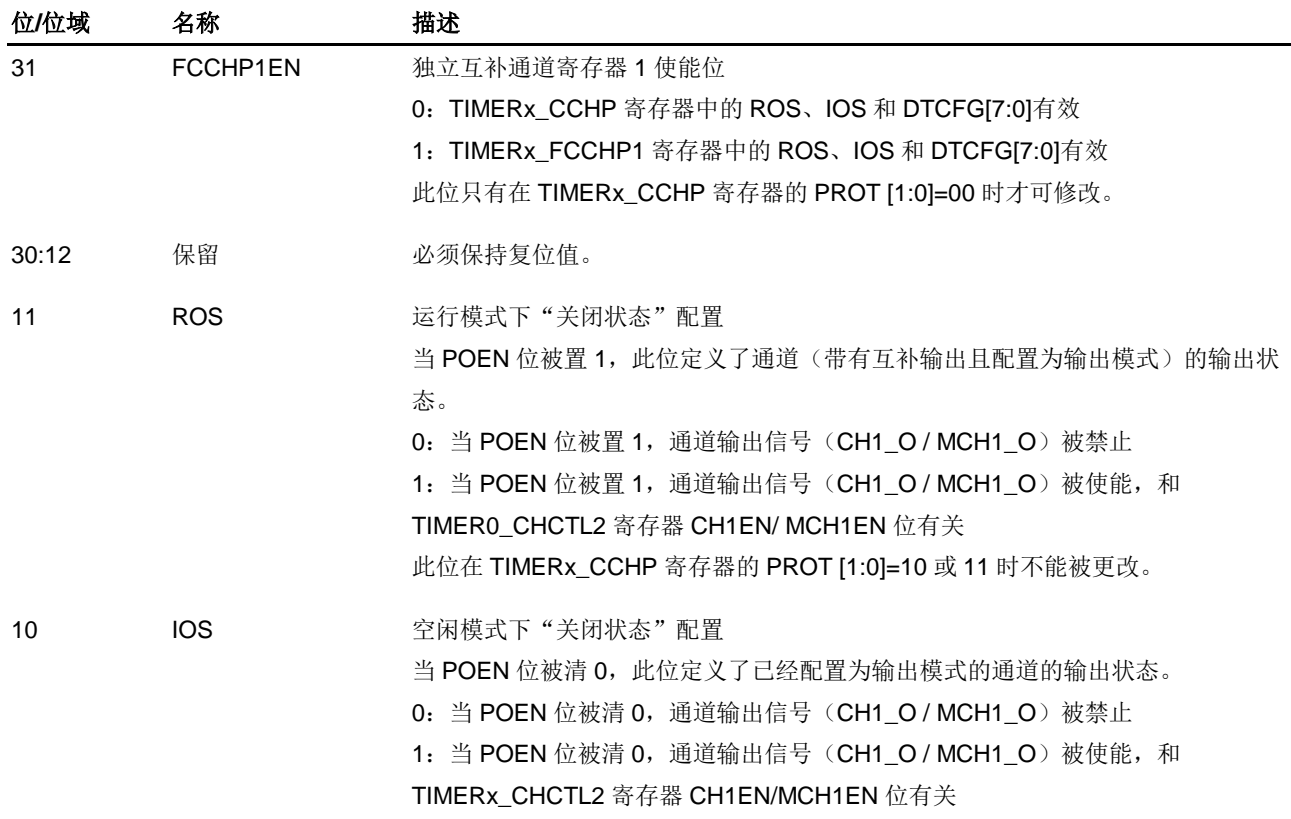

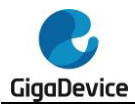

此位在 TIMERx\_CCHP 寄存器的 PROT [1:0]=10 或 11 时不能被更改。

9:8 保留 必须保持复位值。

7:0 DTCFG[7:0] 死区时间控制 这些位定义了插入互补输出之间的死区持续时间。DTCFG 值和死区时间的关系如 下: DTCFG  $[7:5] = 3$ 'b0xx: DTvalue = DTCFG  $[7:0]$ x t<sub>DT</sub>, t<sub>DT</sub>=t<sub>DTS</sub>.  $DTCFG [7:5] = 3'b10x$ :  $DTwalue = (64+DTCFG [5:0])xt_{DT}$ ,  $t_{DT} = t_{DTS}*2$ . DTCFG  $[7:5] = 3'b110$ : DTvalue =  $(32+DTCFG [4:0])xt_{DT}$ ,  $t_{DT}=t_{DTS}*8$ . DTCFG  $[7:5] = 3'b111$ : DTvalue =  $(32+DTCFG [4:0])xt_{DT}$ ,  $t_{DT} = t_{DTS} * 16$ . 此位只有在 TIMERx\_CCHP 寄存器的 PROT [1:0]=00 时才可修改。

# 独立互补通道保护寄存器 **2**(**TIMERx\_FCCHP2**)

地址偏移:0x84

复位值: 0x0000 0000

该寄存器只能按字(32位)访问。

该寄存器用于配置CH2\_O / MCH2\_O的输出。

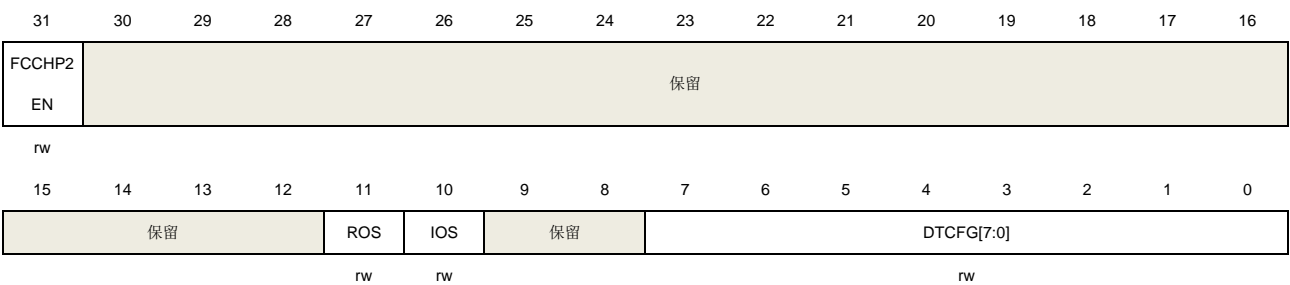

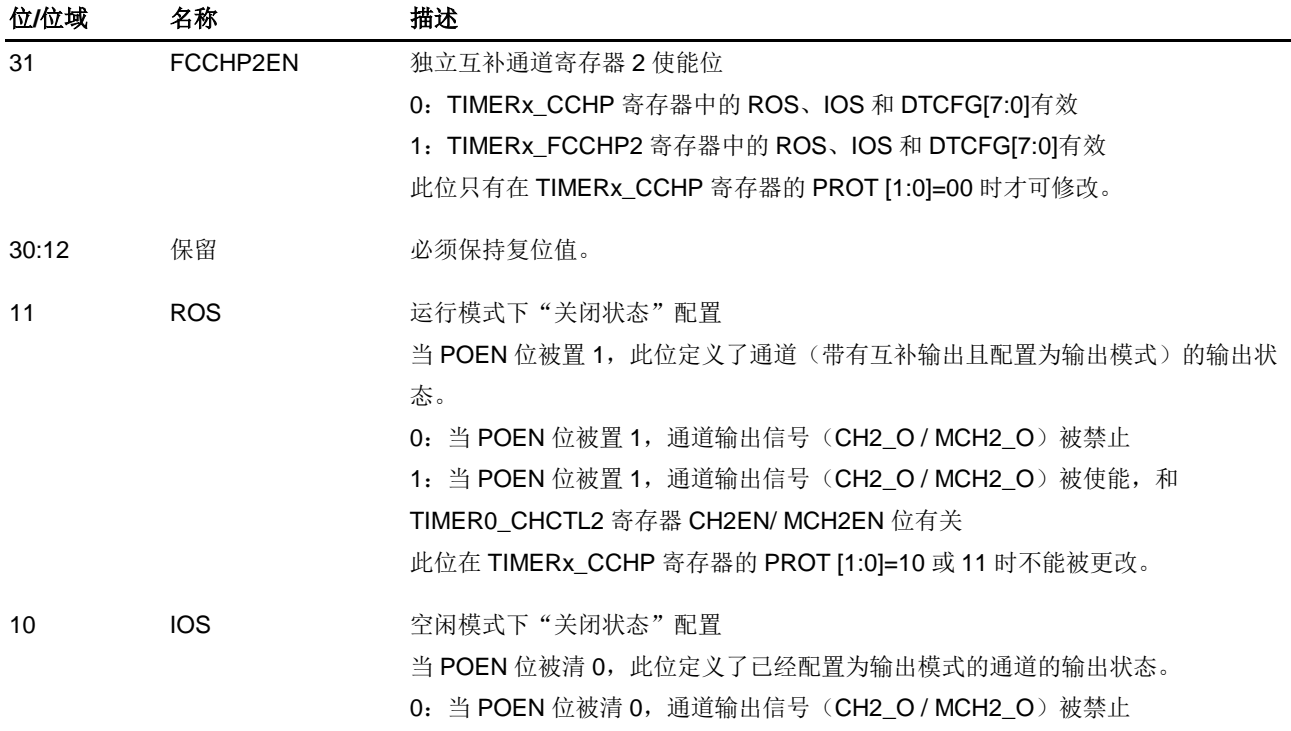

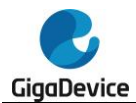

1: 当 POEN 位被清 0, 通道输出信号 (CH2\_O / MCH2\_O) 被使能, 和 TIMERx\_CHCTL2 寄存器 CH2EN/ MCH2EN 位有关 此位在 TIMERx\_CCHP 寄存器的 PROT [1:0]=10 或 11 时不能被更改。 9:8 保留 必须保持复位值。 7:0 DTCFG[7:0] 死区时间控制 这些位定义了插入互补输出之间的死区持续时间。DTCFG 值和死区时间的关系如 下: DTCFG  $[7:5] = 3'b0xx$ : DTvalue = DTCFG  $[7:0]x$  t<sub>DT</sub>, t<sub>DT</sub>=t<sub>DTS</sub>. DTCFG  $[7:5] = 3'b10x$ : DTvalue = (64+DTCFG  $[5:0]$ )xt<sub>DT</sub>, t<sub>DT</sub> =t<sub>DTS</sub>\*2.

> DTCFG  $[7:5] = 3'b110$ : DTvalue =  $(32+DTCFG [4:0])xt_{DT}$ ,  $t_{DT}=t_{DTS}*8$ . DTCFG  $[7:5] = 3'b111$ : DTvalue =  $(32+DTCFG [4:0])xt_{DT}$ ,  $t_{DT} = t_{DTS} * 16$ .

此位只有在 TIMERx\_CCHP 寄存器的 PROT [1:0]=00 时才可修改。

# 独立互补通道保护寄存器 **3**(**TIMERx\_FCCHP3**)

地址偏移:0x88 复位值: 0x0000 0000

该寄存器只能按字(32位)访问。 该寄存器用于配置CH3\_O / MCH3\_O的输出。

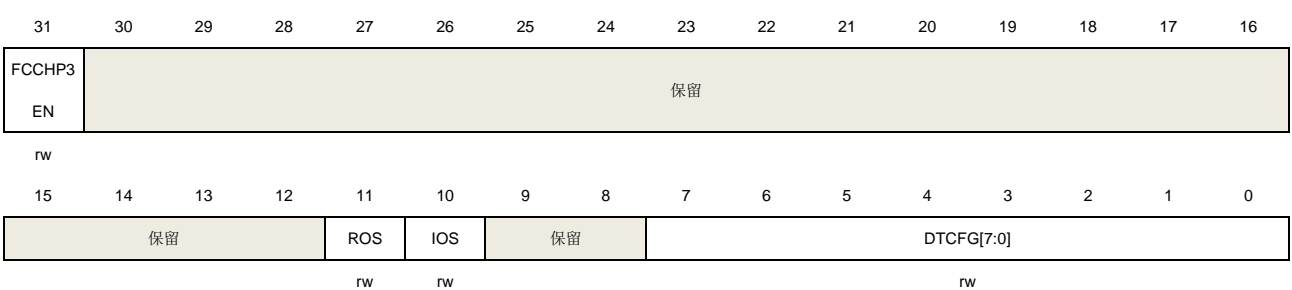

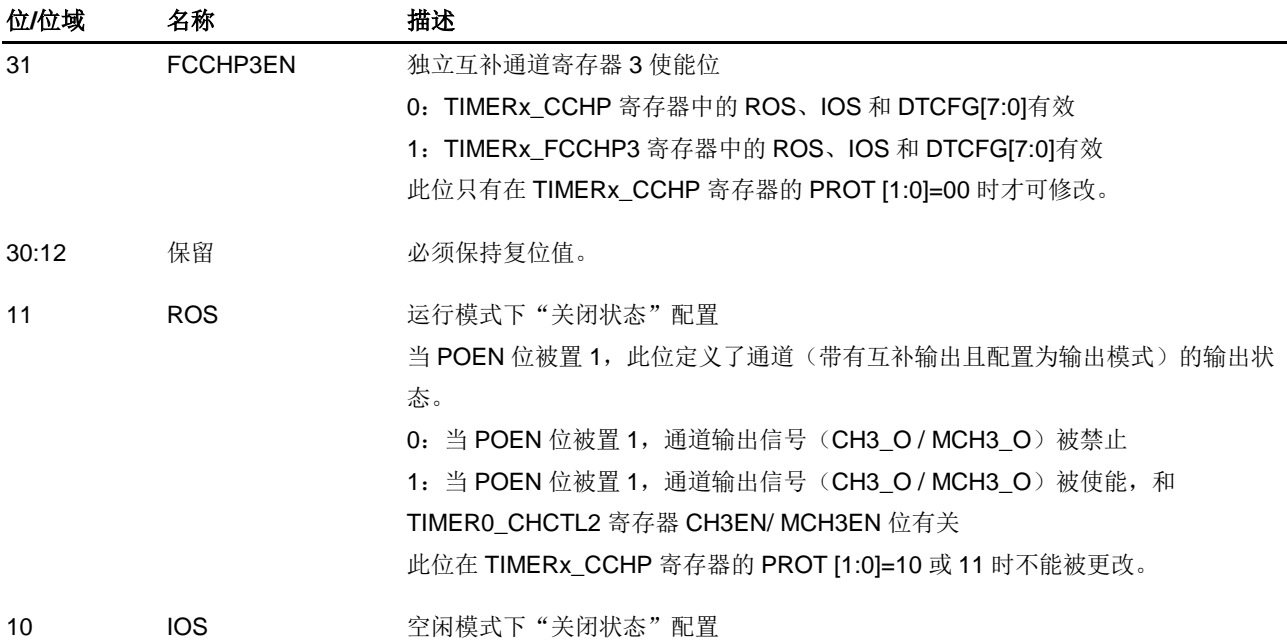

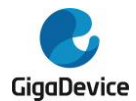

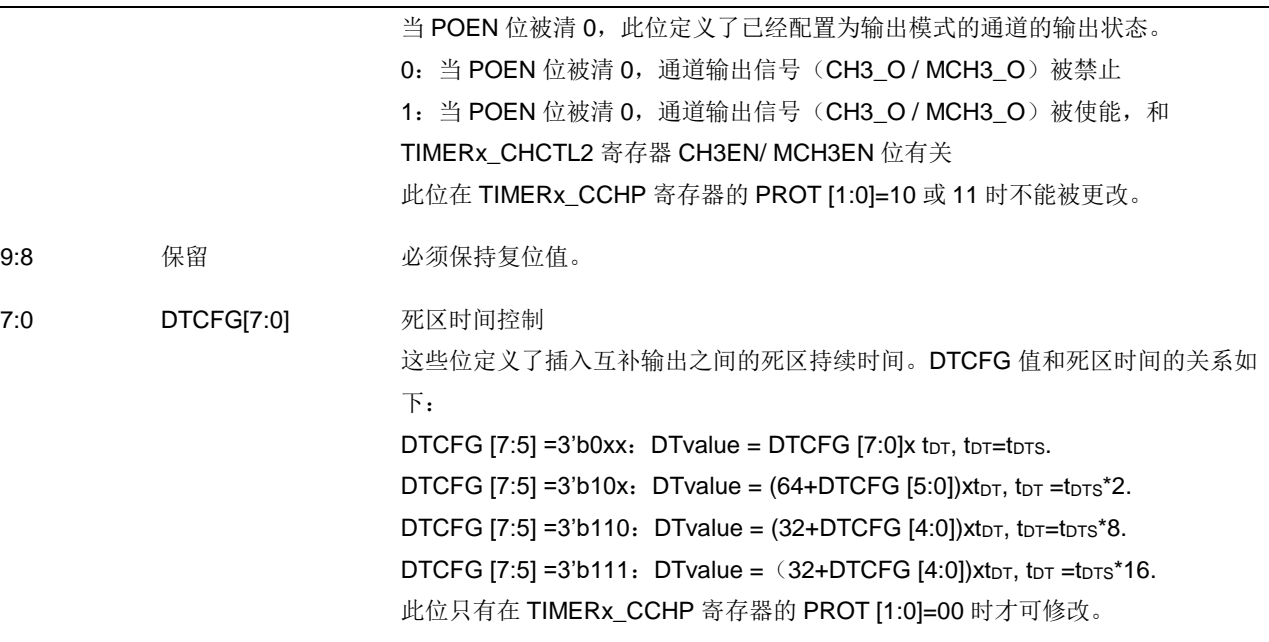

# **DMA** 配置寄存器(**TIMERx\_DMACFG**)

地址偏移:0xE0 复位值:0x0000 0000

该寄存器只能按字(32位)访问。

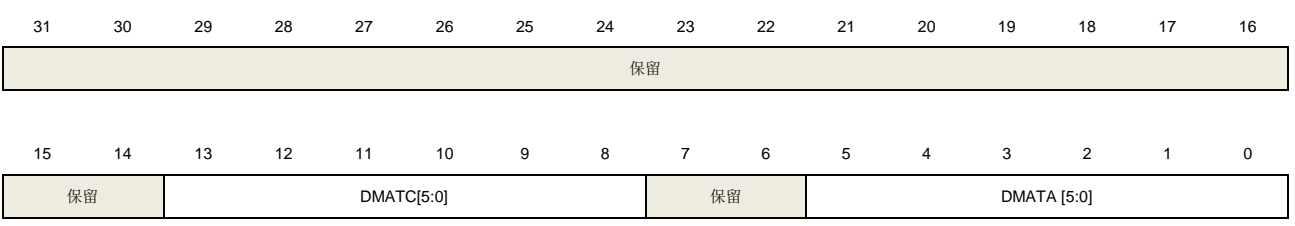

rw rw

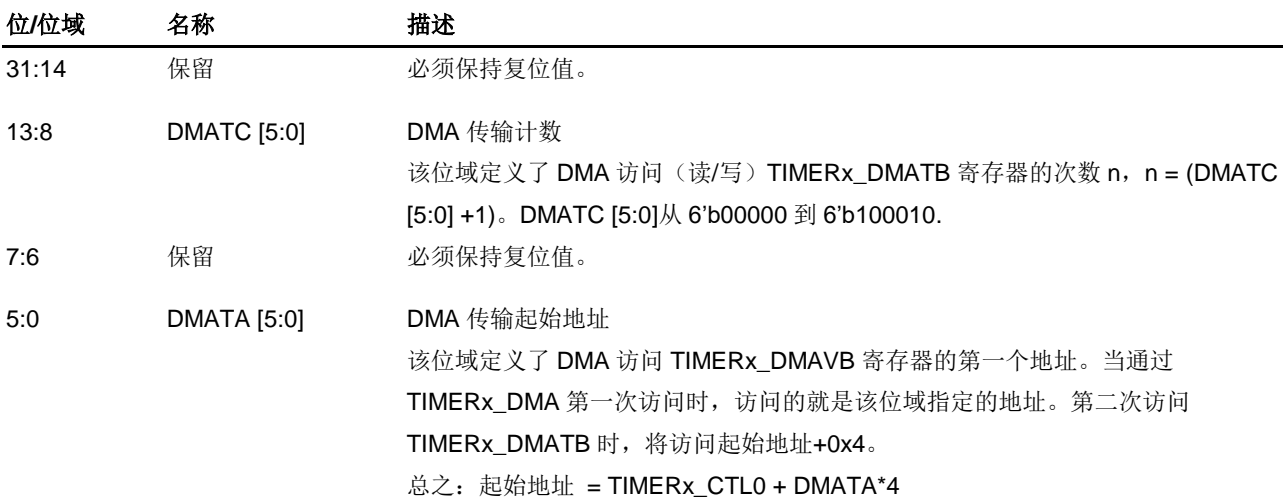

**DMA** 发送缓冲区寄存器(**TIMERx\_DMATB**)

地址偏移:0xE4

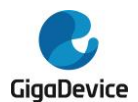

#### 复位值: 0x0000 0000

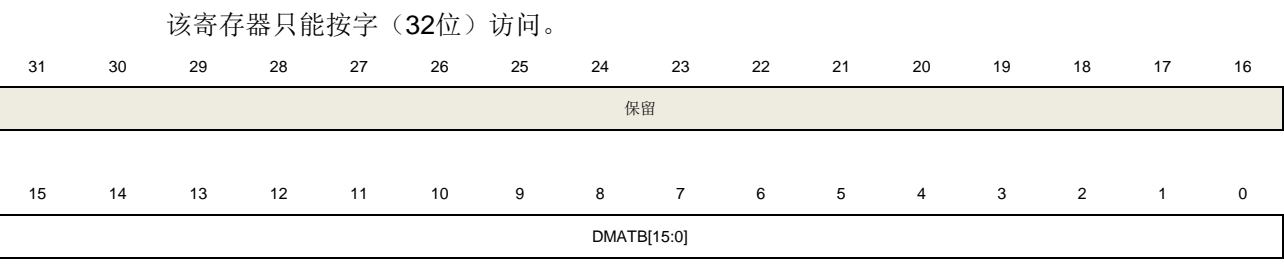

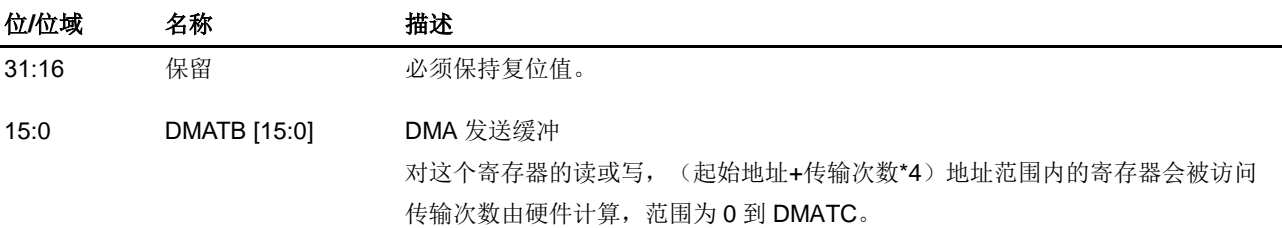

# 配置寄存器(**TIMERx\_CFG**)

地址偏移:0xFC 复位值: 0x0000 0000

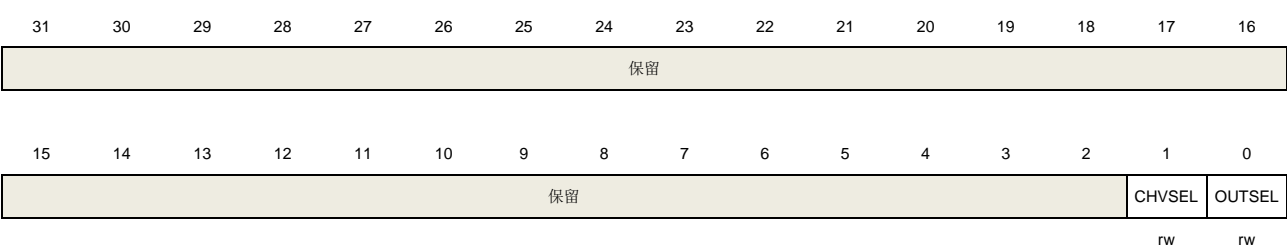

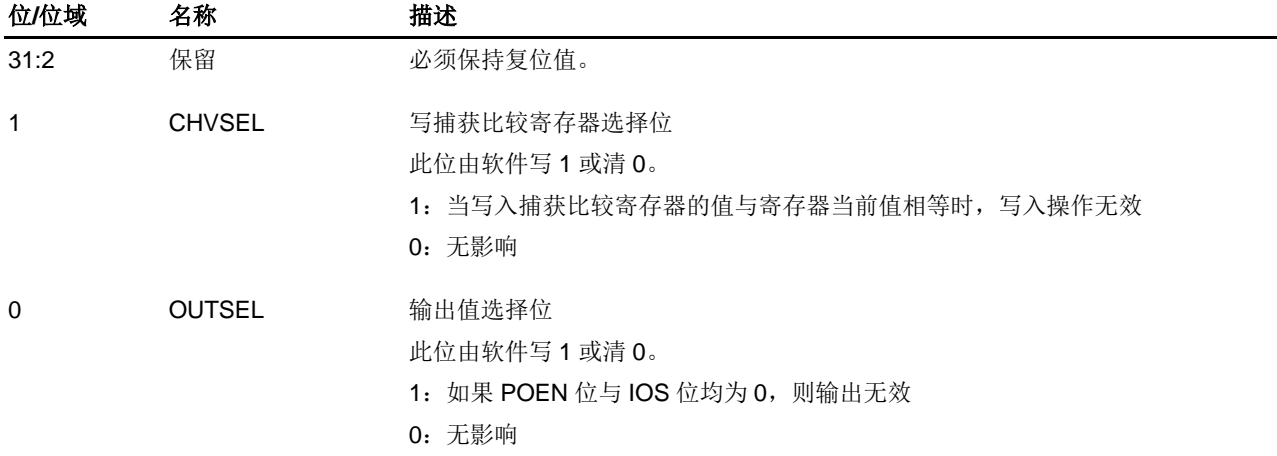

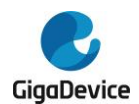

# **18.2.** 通用定时器 **L0**(**TIMERx, x=1**)

# **18.2.1.** 简介

通用定时器 L0 (TIMER1) 是 4 通道定时器, 支持输入捕获, 输出比较, 产生 PWM 信号控制 电机和电源管理。通用定时器 L0 的计数器是 16 位无符号计数器。

通用定时器 L0 是可编程的,可以被用来计数,其外部事件可以驱动其他定时器。

定时器和定时器之间是相互独立,但是它们的计数器可以被同步在一起形成一个更大的定时器。

#### **18.2.2.** 主要特征

- 总通道数: 4;
- 计数器宽度: 16位;
- 时钟源可选:内部时钟,内部触发,外部输入,外部触发;
- 多种计数模式:向上计数,向下计数和中央计数;
- 正交译码器接口: 被用来追踪运动和分辨旋转方向和位置;
- 霍尔传感器接口:用来做三相电机控制;
- 可编程的预分频器: 16位, 运行时可以被改变;
- 每个通道可配置: 输入捕获模式, 输出比较模式, 可编程的PWM模式, 单脉冲模式;
- 自动重装载功能;
- 中断输出和DMA请求: 更新事件, 触发事件, 比较/捕获事件;
- 多个定时器的菊链使得一个定时器可以同时启动多个定时器;
- 定时器的同步允许被选择的定时器在同一个时钟周期开始计数;
- 定时器主-从管理。

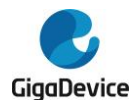

# <span id="page-384-0"></span>**18.2.3.** 结构框图

图 *18-42.* [通用定时器](#page-384-0) *L0* 结构框图提供了通用定时器 L0 的内部细节

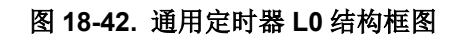

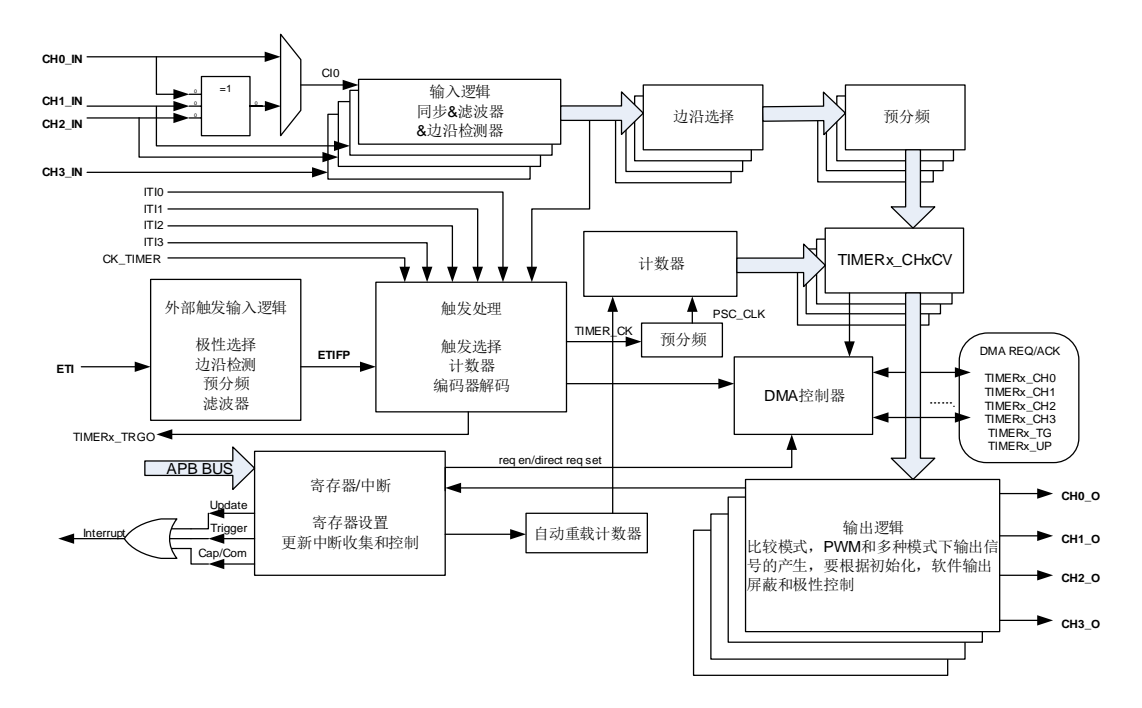

# **18.2.4.** 功能说明

#### 时钟源配置

通用定时器 L0 可以由内部时钟源 CK\_TIMER 或者由 SMC(TIMERx\_SMCFG 寄存器位[2:0]) 控制的复用时钟源驱动。

■ SMC[2:0] = 3'b000, 定时器选择内部时钟源(连接到RCU模块的CK\_TIMER)

如果 SMC[2:0]=3'b000, 默认用来驱动计数器预分频器的是内部时钟源 CK\_TIMER。当 CEN 置位, CK TIMER 经过预分频器(预分频值由 TIMERx PSC 寄存器确定)产生 PSC CLK。

如果将 TIMERx\_SMCFG 寄存器的 SMC[2:0]设置为 0x1、0x2、0x3 和 0x7, 预分频器被其他 时钟源(由 TIMERx\_SMCFG 寄存器的 TRGS [2:0]区域选择)驱动, 在下文说明。当 SMC 位 被设置为 0x4、0x5 和 0x6, 计数器预分频器时钟源由内部时钟 CK\_TIMER 驱动。

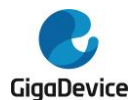

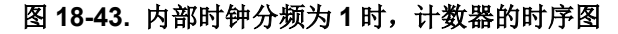

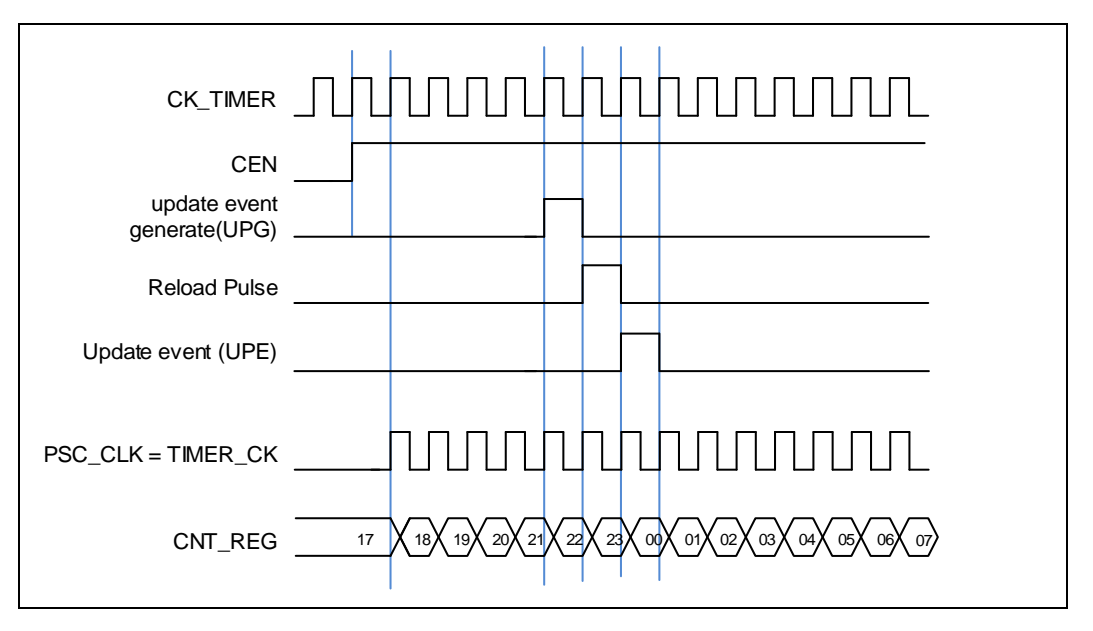

SMC[2:0]=3'b111 (外部时钟模式0), 定时器选择外部输入引脚作为时钟源

计数器预分频器可以在 TIMERx CI0/ TIMERx CI1 引脚的每个上升沿或下降沿计数。这种模 式可以通过设置 SMC [2:0]为 0x7 同时设置 TRGS [2:0]为 0x4, 0x5 或 0x6 来选择。Clx 是 TIMERx\_CIx 通过数字滤波器采样后的信号。

计数器预分频器也可以在内部触发信号 ITI0/1/2/3 的上升沿计数。这种模式可以通过设置 SMC [2:0]为 0x7 同时设置 TRGS [2:0]为 0x0, 0x1, 0x2 或 0x3。

■ SMC1= 1'b1 (外部时钟模式1), 定时器选择外部输入引脚ETI作为时钟源

计数器预分频器可以在外部引脚 ETI 的每个上升沿或下降沿计数。这种模式可以通过设置 TIMERx\_SMCFG 寄存器中的 SMC1 位为 1 来选择。另一种选择 ETI 信号作为时钟源方式是, 设置 SMC [2:0]为 0x7 同时设置 TRGS [2:0]为 0x7。注意 ETI 信号是通过数字滤波器采样 ETI 引脚得到的。如果选择 ETIF 信号为时钟源,触发控制器包括边沿监测电路将在每个 ETI 信号 上升沿产生一个时钟脉冲来为计数器预分频器提供时钟。

# 时钟预分频器

预分频器可以将定时器的时钟(TIMER CK)频率按 1 到 65536 之间的任意值分频, 分频后 的时钟 PSC\_CLK 驱动计数器计数。分频系数受预分频寄存器 TIMERx\_PSC 控制,这个控制 寄存器带有缓冲器,它能够在运行时被改变。新的预分频器的参数在下一次更新事件到来时被 采用。

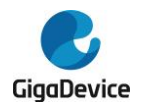

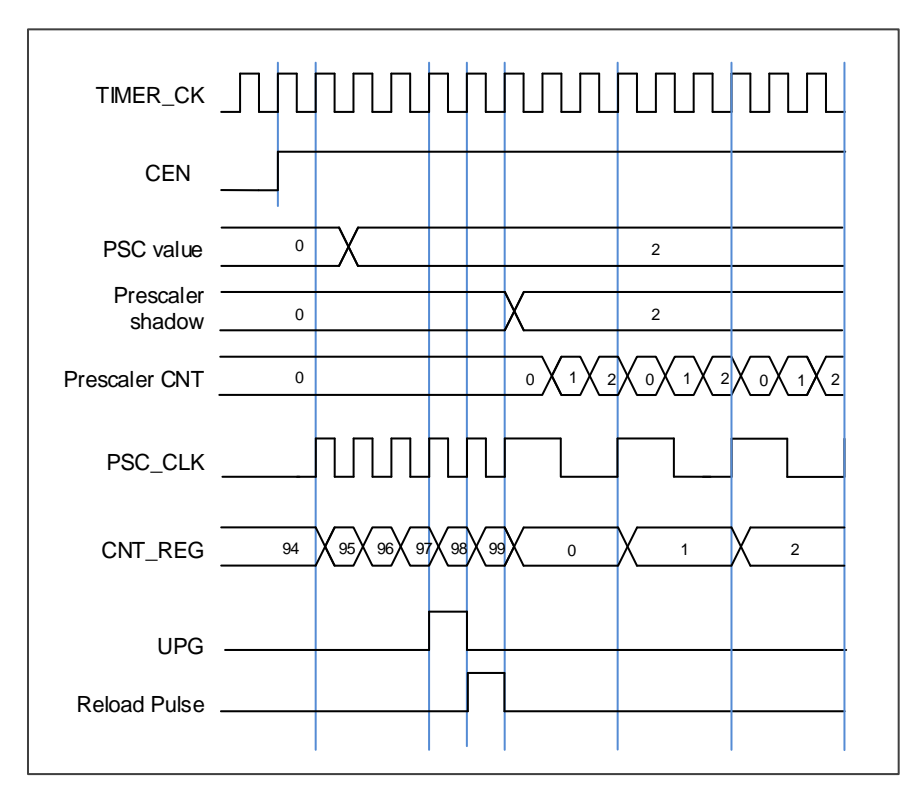

图 **18-44.** 当 **PSC** 数值从 **0** 变到 **2** 时,计数器的时序图

# 计数器向上计数模式

在这种模式,计数器的计数方向是向上计数。计数器从 0 开始向上连续计数到自动加载值(定 义在 TIMERx CAR 寄存器中),一旦计数器计数到自动加载值,会重新从 0 开始向上计数并 产生上溢事件。在向上计数模式中,TIMERx\_CTL0 寄存器中的计数方向控制位 DIR 应该被设 置成 0。

当通过 TIMERx SWEVG 寄存器的 UPG 位置 1 来设置更新事件时, 计数值会被清 0, 并产生 更新事件。

如果 TIMERx\_CTL0 寄存器的 UPDIS 置 1, 则禁止更新事件。

当发生更新事件时,所有影子寄存器(计数器自动重载寄存器,预分频寄存器)都将被更新。

图 *18-45.* [向上计数时序图,](#page-387-0)*PSC=0/2* 和图 *18-46.* [向上计数时序图,在运行时改变](#page-387-1) *[TIMERx\\_CAR](#page-387-1)* 寄存器的值给出了一些例子,当 TIMERx\_CAR=0x99 时,计数器在不同预分频 因子下的行为。

<span id="page-387-0"></span>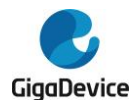

#### 图 **18-45.** 向上计数时序图,**PSC=0/2**

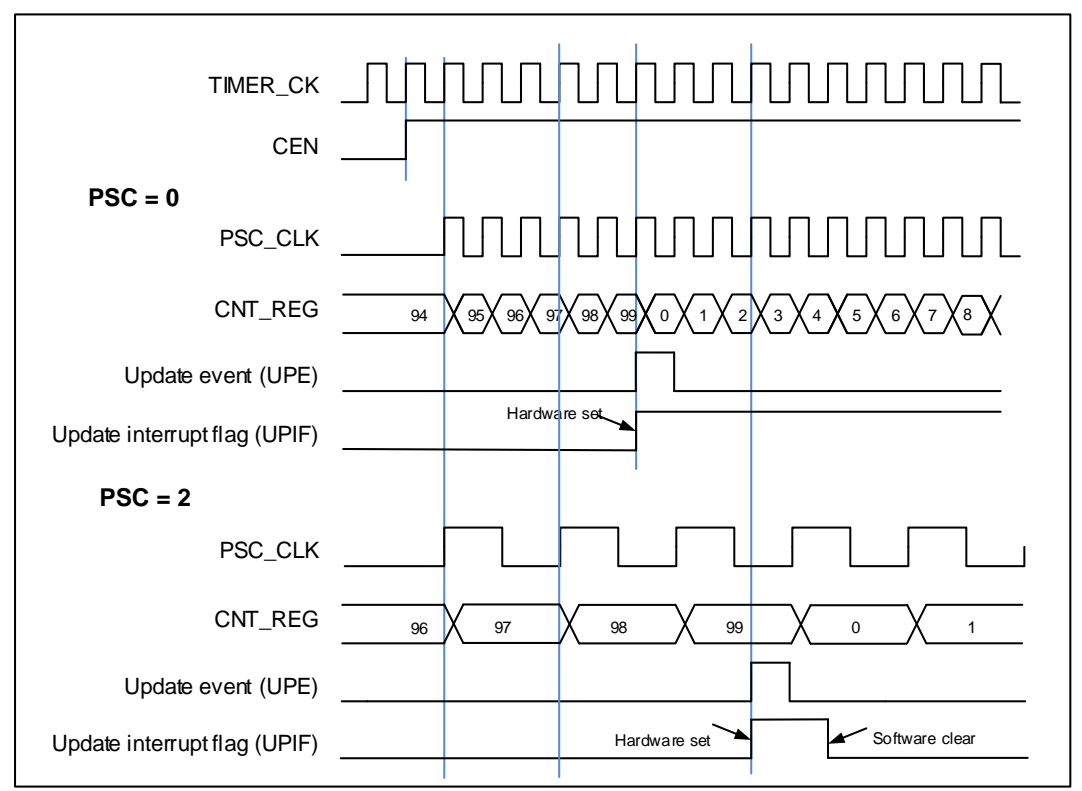

# 图 **18-46.** 向上计数时序图,在运行时改变 **TIMERx\_CAR** 寄存器的值

<span id="page-387-1"></span>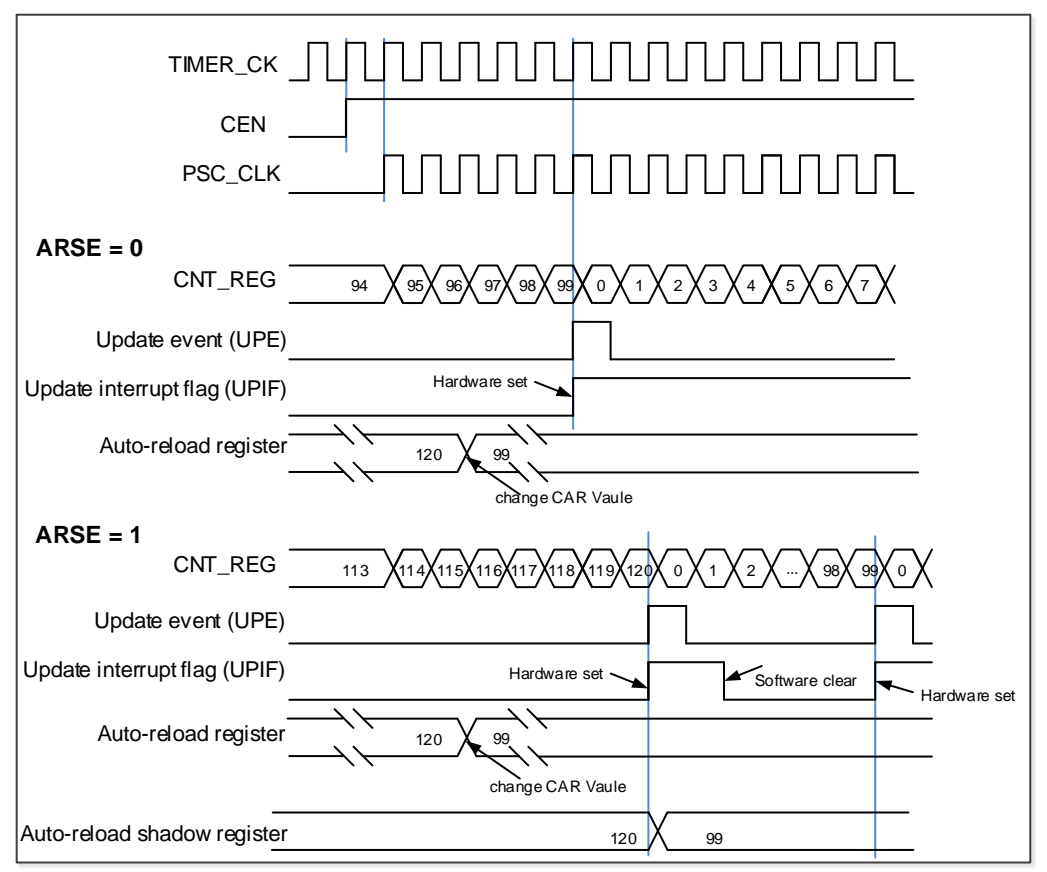

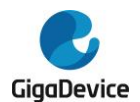

# 计数器向下计数模式

在这种模式,计数器的计数方向是向下计数。计数器从自动加载值(定义在 TIMERx CAR 寄 存器中)向下连续计数到 0。一旦计数器计数到 0,计数器会重新从自动加载值开始计数并产 生下溢事件。在向下计数模式中,TIMERx\_CTL0 寄存器中的计数方向控制位 DIR 应该被设置 成 1。

当通过 TIMERx\_SWEVG 寄存器的 UPG 位置 1 来设置更新事件时, 计数值会被初始化为自动 加载值,并产生更新事件。

如果 TIMERx\_CTL0 寄存器的 UPDIS 置 1, 则禁止更新事件。

当发生更新事件时,所有影子寄存器(计数器自动重载寄存器,预分频寄存器)都将被更新。

图 *18-47.* [向下计数时序图,](#page-388-0)*PSC=0/2* 和图 *18-48.* [向下计数时序图,在运行时改变](#page-389-0) *[TIMERx\\_CAR](#page-389-0)* 寄存器值给出了一些例子,当 TIMERx\_CAR=0x99 时,计数器在不同时钟频率 下的行为。

<span id="page-388-0"></span>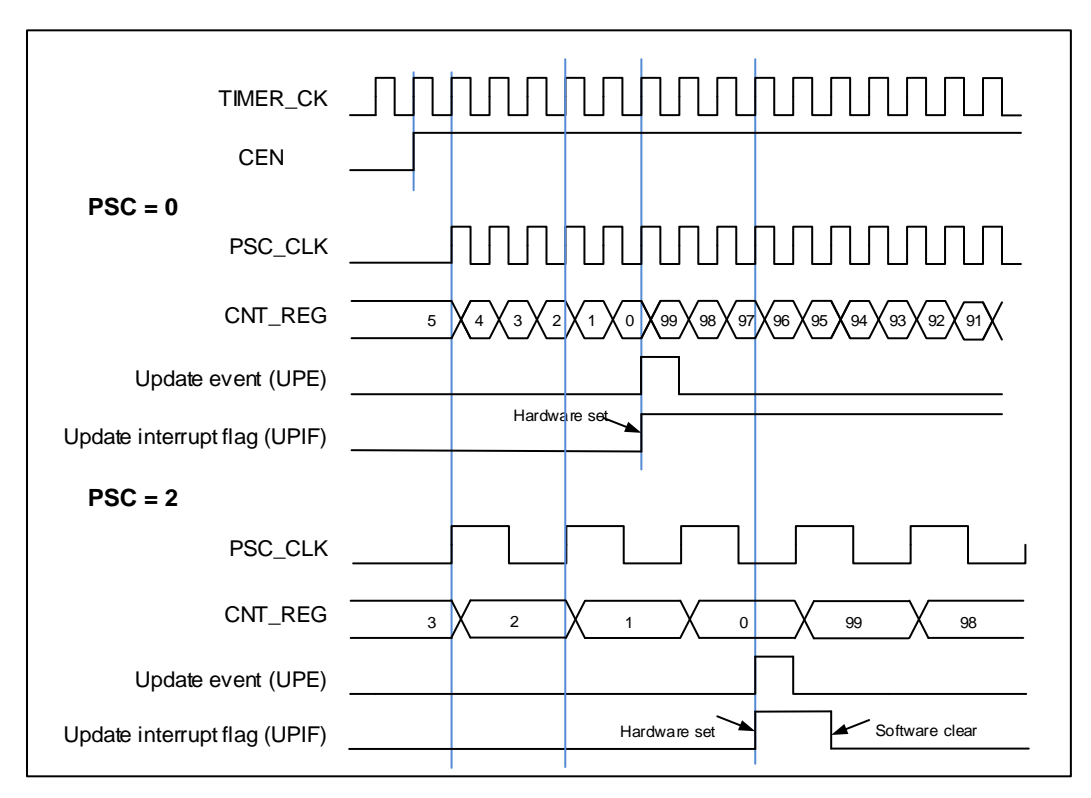

#### 图 **18-47.** 向下计数时序图,**PSC=0/2**

<span id="page-389-0"></span>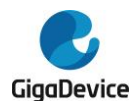

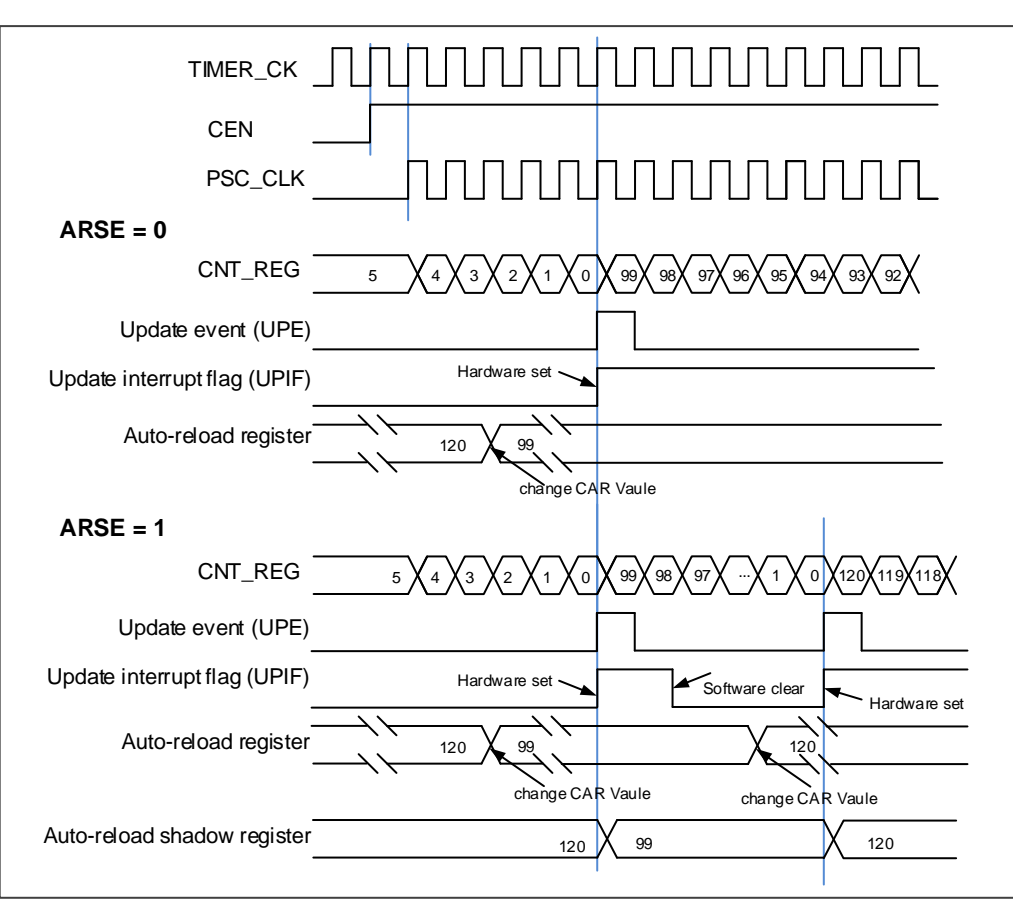

#### 图 **18-48.** 向下计数时序图,在运行时改变 **TIMERx\_CAR** 寄存器值

# 计数器中央对齐模式

在中央对齐计数模式下,计数器交替的从 0 开始向上计数到自动加载值,然后再向下计数到 0。 向上计数模式中,定时器模块在计数器计数到自动加载值-1 产生一个上溢事件;向下计数模式 中,定时器模块在计数器计数到 1 时产生一个下溢事件。在中央对齐计数模式中, TIMERx CTL0 寄存器中的计数方向控制位 DIR 只读, 指示了当前的计数方向。

将 TIMERx SWEVG 寄存器的 UPG 位置 1 可以初始化计数值为 0, 并产生一个更新事件,而 无需考虑计数器在中央模式下是向上计数还是向下计数。

上溢或者下溢时, TIMERx\_INTF 寄存器中的 UPIF 位都会被置 1, 然而 CHxIF 位置 1 与 TIMERx\_CTL0 寄存器中 CAM 的值有关。具体细节参考图 18-49. [中央计数模式计数器时序](#page-390-0) **[图](#page-390-0)如果 TIMERx\_CTL0 寄存器的 UPDIS 置 1, 则禁止更新事件。** 

当发生更新事件时,所有影子寄存器(计数器自动重载寄存器,预分频寄存器)都将被更新。 **图 18-49. [中央计数模式计数器时序图](#page-390-0)**给出了一些例子, 当 TIMERx\_CAR=0x99, TIMERx PSC=0x0 时, 计数器的行为

<span id="page-390-0"></span>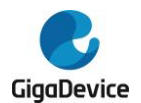

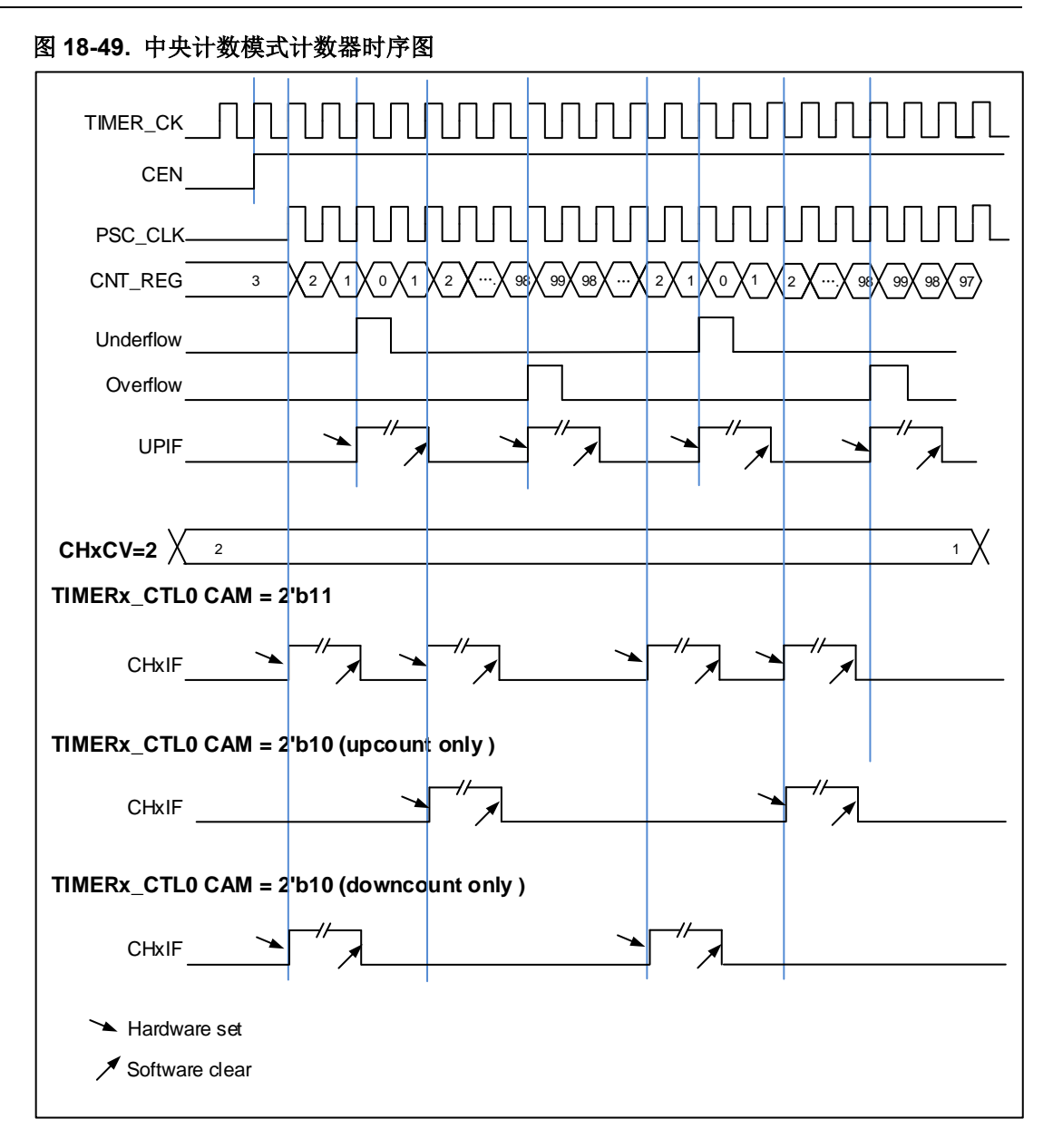

# 输入捕获**/**输出比较通道

通用定时器 L0 拥有四个独立的通道用于捕获输入或比较输出是否匹配。每个通道都围绕一个 通道捕获比较寄存器建立,包括一个输入级,通道控制器和输出级。

■ 诵道输入捕获功能

通道输入捕获功能允许通道测量一个波形时序,频率,周期,占空比等。输入级包括一个数字 滤波器,一个通道极性选择,边沿检测和一个通道预分频器。如果在输入引脚上出现被选择的 边沿, TIMERx CHxCV 寄存器会捕获计数器当前的值,同时 CHxIF 位被置 1, 如果 CHxIE = 1 则产生通道中断。

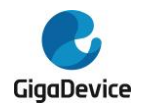

#### 图 **18-50.** 输入捕获原理

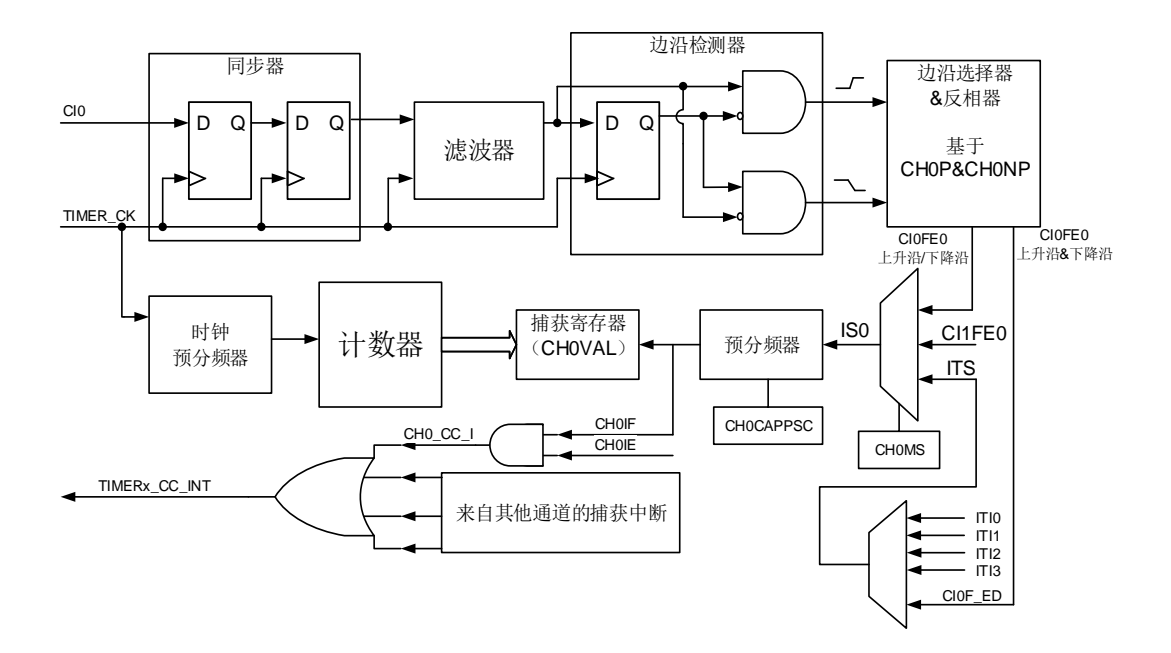

通 道 输 入 信 号 Clx 有 两 种 选 择 , 一 种 是 TIMERx CHx 信 号 , 另 一 种 是 TIMERx\_CH0,TIMERx\_CH1 和 TIMERx\_CH2 异或之后的信号(仅限于 CI0)。通道输入信号 CIx 先被 TIMER\_CK 信号同步,然后经过数字滤波器采样,产生一个被滤波后的信号。通过边 沿检测器,可以选择检测上升沿或者下降沿。通过配置 CHxP 选择使用上升沿或者下降沿。配 置 CHxMS,可以选择其他通道的输入信号,内部触发信号。配置 IC 预分频器, 使得若干个输 入事件后才产生一个有效的捕获事件。捕获事件发生,CHxVAL 存储计数器的值。

配置步骤如下:

第一步: 滤波器配置(TIMERx CHCTL0寄存器中CHxCAPFLT): 根据输入信号和请求信号的质量,配置相应的CHxCAPFLT。

第二步: 边沿选择(TIMERx CHCTL2寄存器中CHxP): 配置CHxP选择上升沿或者下降沿。

- 第三步: 捕获源选择(TIMERx CHCTL0寄存器中CHxMS): 一旦通过配置 CHxMS 选 择 输 入 捕 获 源 , 必 须 确 保 通 道 配 置 在 输 入 模 式 (CHxMS!=0x0), 而且TIMERx CHxCV寄存器不能再被写。
- 第四步: 中断使能(TIMERx\_DMAINTEN寄存器中CHxIE和CHxDEN): 使能相应中断,可以获得中断和DMA请求。
- 第五步: 捕获使能(TIMERx\_CHCTL2寄存器中CHxEN)。
- 结果: 当期望的输入信号发生时, TIMERx CHxCV被设置成当前计数器的值, CHxIF为置1。 如果CHxIF位已经为1,则CHxOF位置1。根据TIMERx\_DMAINTEN寄存器中CHxIE和 CHxDEN的配置,相应的中断和DMA请求会被提出。

直接产生: 软件设置CHxG位, 会直接产生中断和DMA请求。

通道输入捕获功能也可用来测量 TIMERx CHx 引脚上信号的脉冲波宽度。例如,一个 PWM 波连接到 CI0。配置 TIMERx CHCTL0 寄存器中 CH0MS 为 2'b01, 选择通道 0 的捕获信号为 CI0 并设置上升沿捕获。配置 TIMERx CHCTL0 寄存器中 CH1MS 为 2'b10, 选择通道 1 捕获

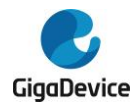

信号为 CIO 并设置下降沿捕获。计数器配置为复位模式, 在通道 O 的上升沿复位。 TIMERX\_CH0CV 寄存器测量 PWM 的周期值,TIMERx\_CH1CV 寄存器测量 PWM 占空比值。

■ 通道输出比较功能

图 **18-51.** 输出比较原理(**x=0,1,2,3**)

<span id="page-392-0"></span>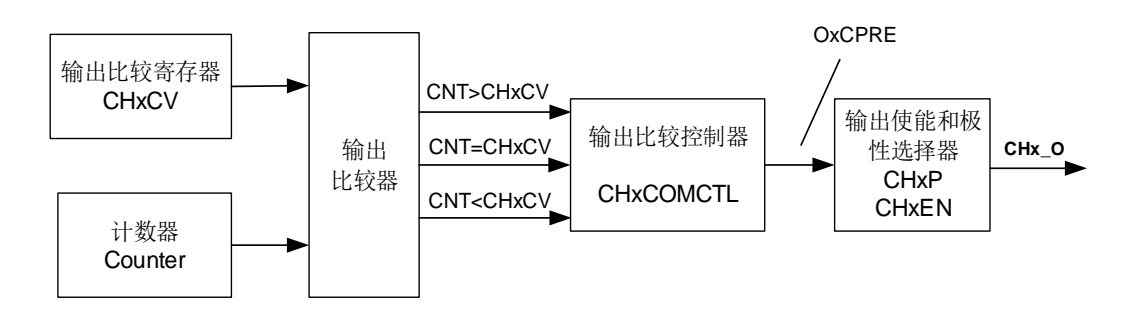

**图18-51. 输出比较原理 (x=0,1,2,3)** 给出了输出比较的原理电路。通道输出信号CHx O与 OxCPRE信号(详情请见*[通道输出准备信号](#page-319-0)*)的关系描述如下: OxCPRE信号高电平有效, CHx O 的 输 出 情 况 与 OxCPRE 信 号, CHxP 位 和 CHxEN 位 有 关 ( 具 体 情 况 请 见 TIMERx\_CHCTL2寄存器中的描述)。例如,当设置CHxP=0(CHx\_O高电平有效,与OxCPRE 输出极性相同)、CHxEN=1 (CHx O输出使能)时:

若OxCPRE输出有效(高)电平,则CHx O输出有效(高)电平; 若OxCPRE输出无效(低)电平, 则CHx O输出无效(低)电平。

在通道输出比较功能,TIMERx 可以产生时控脉冲,其位置,极性,持续时间和频率都是可编 程的。当一个输出通道的 CHxCV 寄存器与计数器的值匹配时,根据 CHxCOMCTL 的配置, 这个通道的输出可以被置高电平,被置低电平或者翻转。当计数器的值与 CHxCV 寄存器的值 匹配时, CHxIF 位被置 1, 如果 CHxIE = 1 则会产生中断, 如果 CxCDE=1 则会产生 DMA 请

求。

配置步骤如下:

第一步:时钟配置:

配置定时器时钟源,预分频器等。

- 第二步:比较模式配置: 设置CHxCOMSEN位来配置输出比较影子寄存器; 设置CHxCOMCTL位来配置输出模式(置高电平/置低电平/翻转); 设置CHxP位来选择有效电平的极性; 设置CHxENN使能输出。
- 第三步:通过CHxIE/CxCDE位配置中断/DMA请求使能。
- 第四步: 通过TIMERx CAR寄存器和TIMERx CHxCV寄存器配置输出比较时基: CHxVAL可以在运行时根据你所期望的波形而改变。
- 第五步: 设置CEN位使能定时器。

图 *18-52.* [三种输出比较模式](#page-393-0)显示了三种比较输出模式:翻转/置高电平/置低电平,CAR=0x63,

<span id="page-393-0"></span>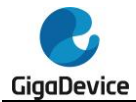

CHxVAL=0x3。

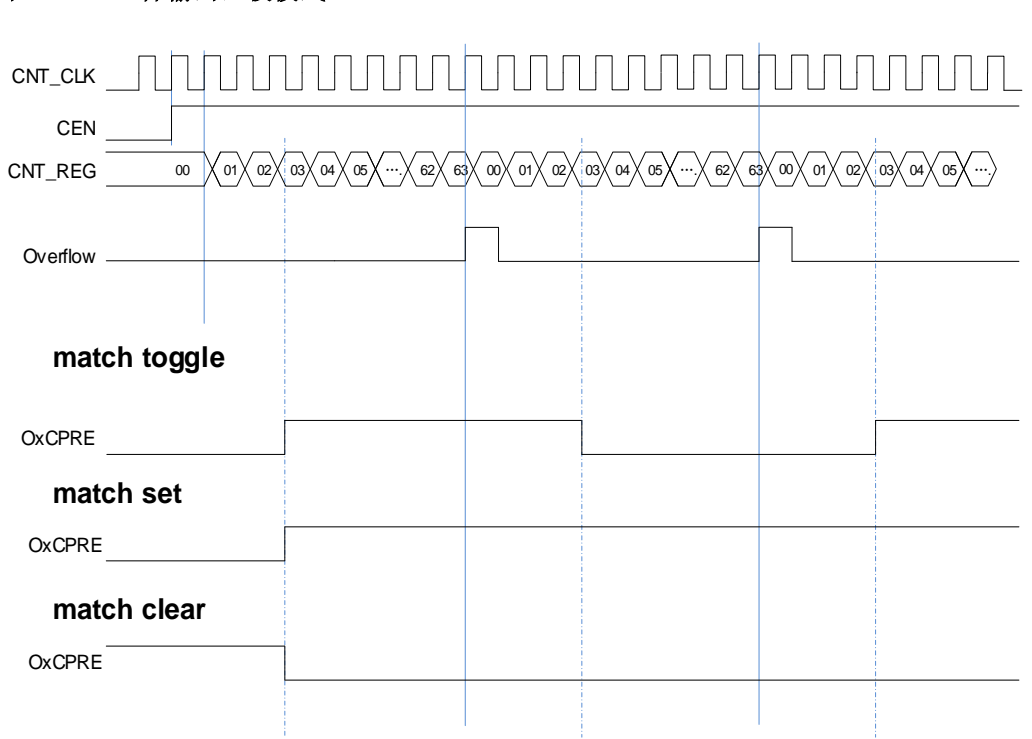

## 图 **18-52.** 三种输出比较模式

# 输出 **PWM** 功能

在 PWM 输出模式下(PWM 模式 0 是配置 CHxCOMCTL 为 3'b110,PWM 模式 1 是配置 CHxCOMCTL 为 3'b111),通道根据 TIMERx\_CAR 寄存器和 TIMERx\_CHxCV 寄存器的值, 输出 PWM 波形。

根据计数模式,我们可以分为两种 PWM 波: EAPWM (边沿对齐 PWM) 和 CAPWM (中央 对齐 PWM)。

EAPWM 的周期由 TIMERx\_CAR 寄存器值决定,占空比由 TIMERx\_CHxCV 寄存器值决定。 **图 18-53. EAPWM 时序图**显示了 EAPWM 的输出波形和中断。

CAPWM 的周期由(2\*TIMERx\_CAR 寄存器值)决定,占空比由(2\*TIMERx\_CHxCV 寄存器 值)决定。<mark>图 18-54. CAPWM 时序图</mark>显示了 CAPWM 的输出波形和中断。

在 PWM0 模式下(CHxCOMCTL==3'b110), 如果 TIMERx\_CHxCV 寄存器的值大于 TIMERx CAR 寄存器的值,通道输出一直为有效电平。如果 TIMERx CHxCV 寄存器的值等 于 0,通道输出一直为无效电平。

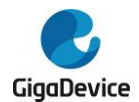

# 图 **18-53. EAPWM** 时序图

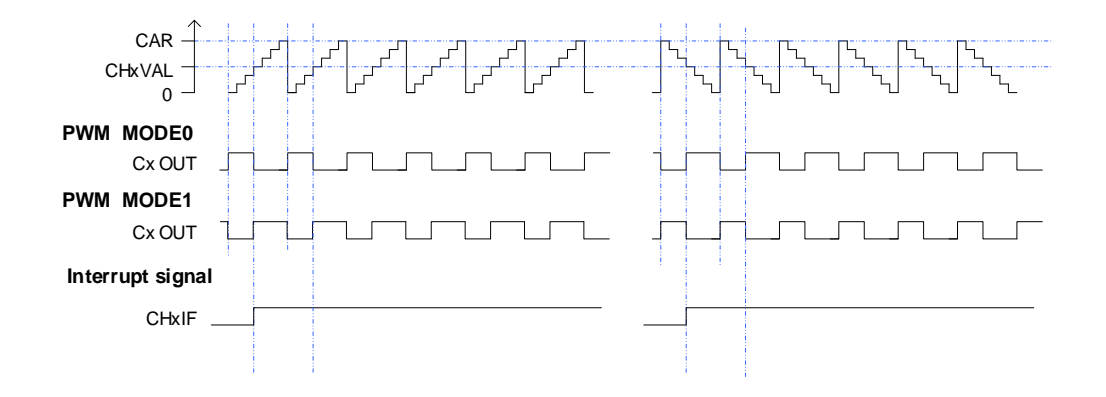

#### 图 **18-54. CAPWM** 时序图

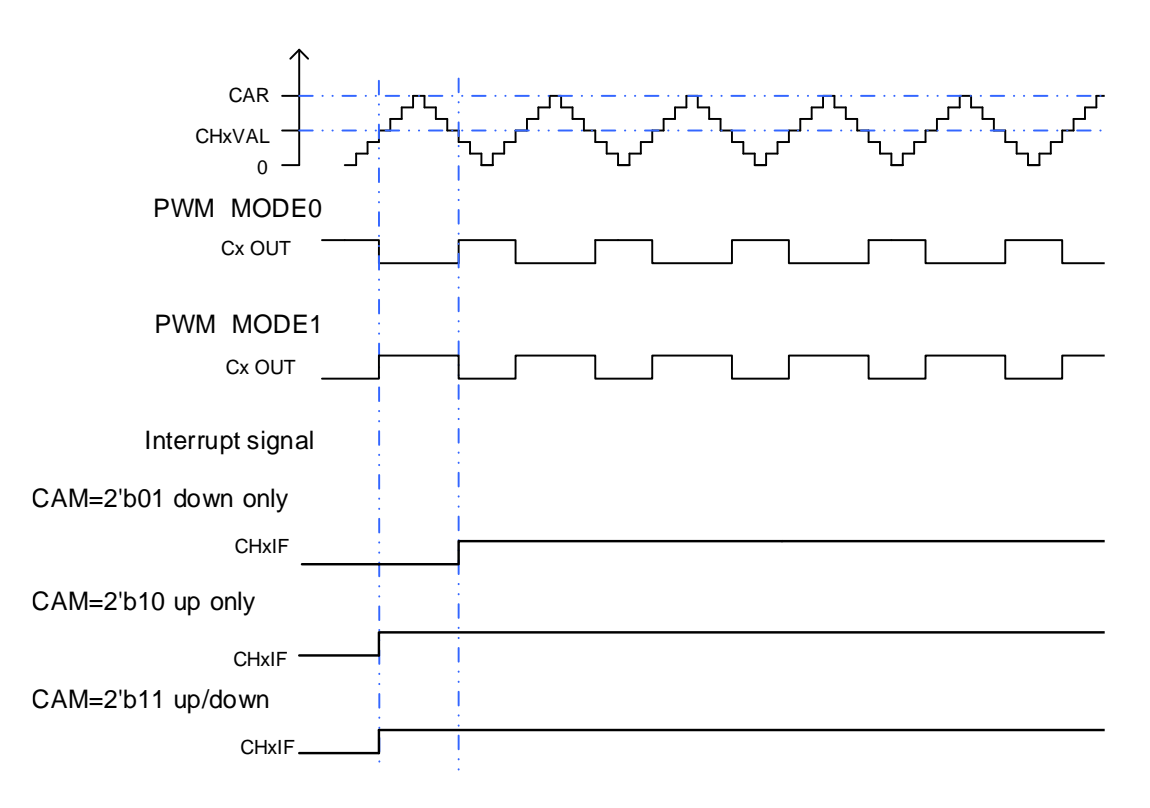

# 通道输出准备信号

根据*图 18-51. [输出比较原理\(](#page-392-0)x=0,1,2,3)*所示, 当 TIMERx 用于输出匹配比较模式下, 设置 CHxCOMCTL 位可以定义 OxCPRE 信号(通道 x 准备信号)类型。OxCPRE 信号有若干类型 的输出功能,包括,设置 CHxCOMCTL=0x00 可以保持原始电平;设置 CHxCOMCTL=0x01 可以将 OxCPRE 信号设置为高电平;设置 CHxCOMCTL=0x02 可以将 OxCPRE 信号设置为 低电平;设置 CHxCOMCTL=0x03, 在计数器值和 TIMERx\_CHxCV 寄存器的值匹配时, 可以 翻转输出信号。

PWM 模式 0 和 PWM 模式 1 是 OxCPRE 的另一种输出类型,设置 CHxCOMCTL 位域位 0x06 或 0x07 可以配置 PWM 模式 0/PWM 模式 1。在这些模式中,根据计数器值和 TIMERx\_CHxCV 寄存器值的关系以及计数方向,OxCPRE 信号改变其电平。具体细节描述,请参考相应的位。

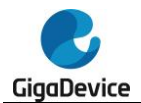

设置 CHxCOMCTL =0x04 或 0x05 可以实现 OxCPRE 信号的强制输出功能。输出比较信号能 够直接由软件强置为有效或无效状态,而不依赖于 TIMERx CHxCV 的值和计数器值之间间的 比较结果。

设置 CHxCOMCEN=1, 当由外部 ETI 引脚信号产生的 ETIFE 信号为高电平时, OxCPRE 被 强制为低电平。在下一次更新事件到来时,OxCPRE 信号才会回到有效电平状态。

#### 正交译码器

正交译码器功能使用由 TIMERx CH0 和 TIMERx CH1 引脚生成的 CI0FE0 和 CI1FE1 正交 信号各自相互作用产生计数值。在每个输入源改变期间,DIR 位会发生改变。输入源可以是只 有 CI0FE0,可以只有 CI1FE1, 或着可以同时有 CI0FE0 和 CI1FE1, 通过设置 SMC=0x01, 0x02 或 0x03 来选择使用哪种模式。计数器计数方向改变的机制如表 *18-7.* 不同译码器模式下 的计数方向所示。正交译码器可以当作一个带有方向选择的外部时钟,这意味着计数器会在 0 和自动加载值之间连续的计数。因此,用户必须在计数器开始计数前配置 TIMERx CAR 寄存 器。

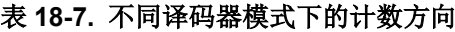

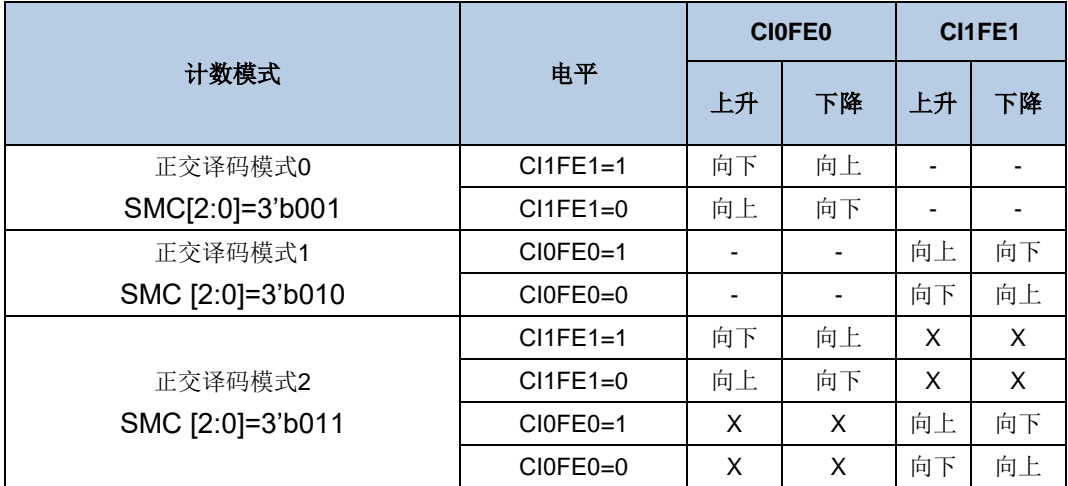

注意: "-" 意思是"无计数"; "X" 意思是不可能。"0"意思是低电平, "1"意思是高电平。

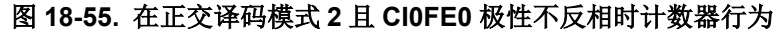

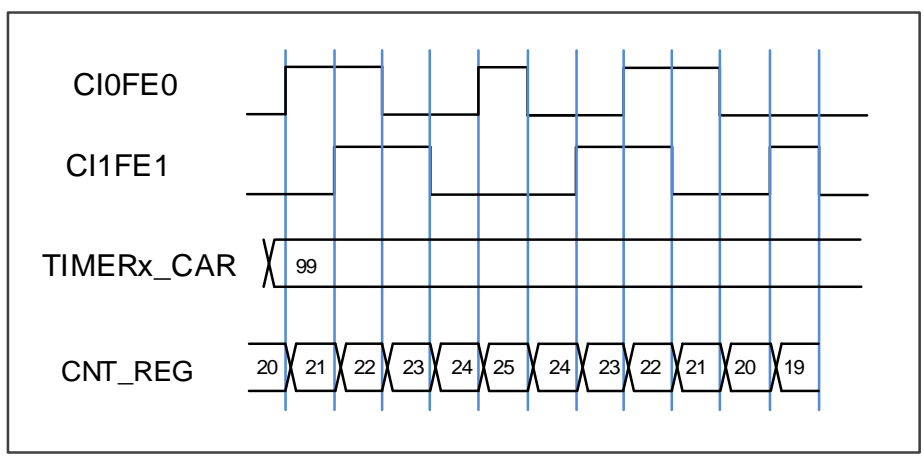
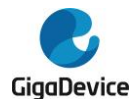

#### 图 **18-56.** 在正交译码模式 **2** 且 **CI0FE0** 极性反相时计数器行为

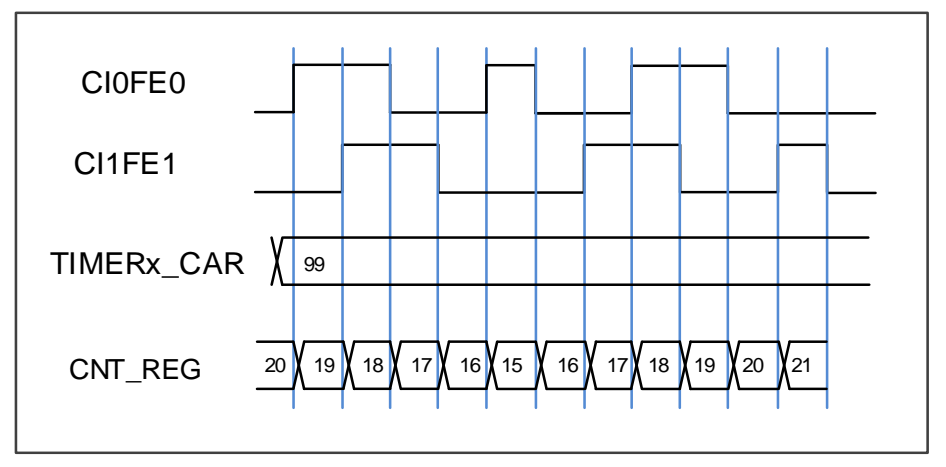

#### 霍尔传感器接口功能

参考**高级定时器(TIMERx,x=0,7)霍尔传感器接口功能**。

#### 主**-**从管理

TIMERx 能在多种模式下同步外部触发,包括复位模式,暂停模式和事件模式,可以通过设置 TIMERx SMCFG 寄存器中的 SMC [2:0]配置这些模式。这些模式的输入触发源可以通过设置 TIMERx\_SMCFG 寄存器中的 TRGS [2:0]来选择。

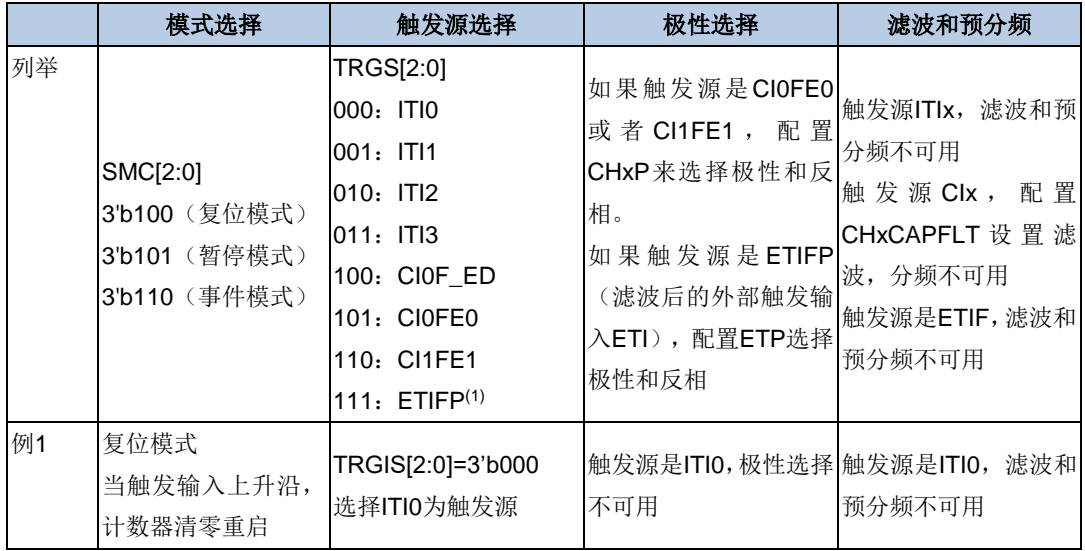

#### 表 **18-8.** 从模式列表和举例

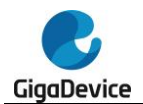

# GD32A513 用户手册

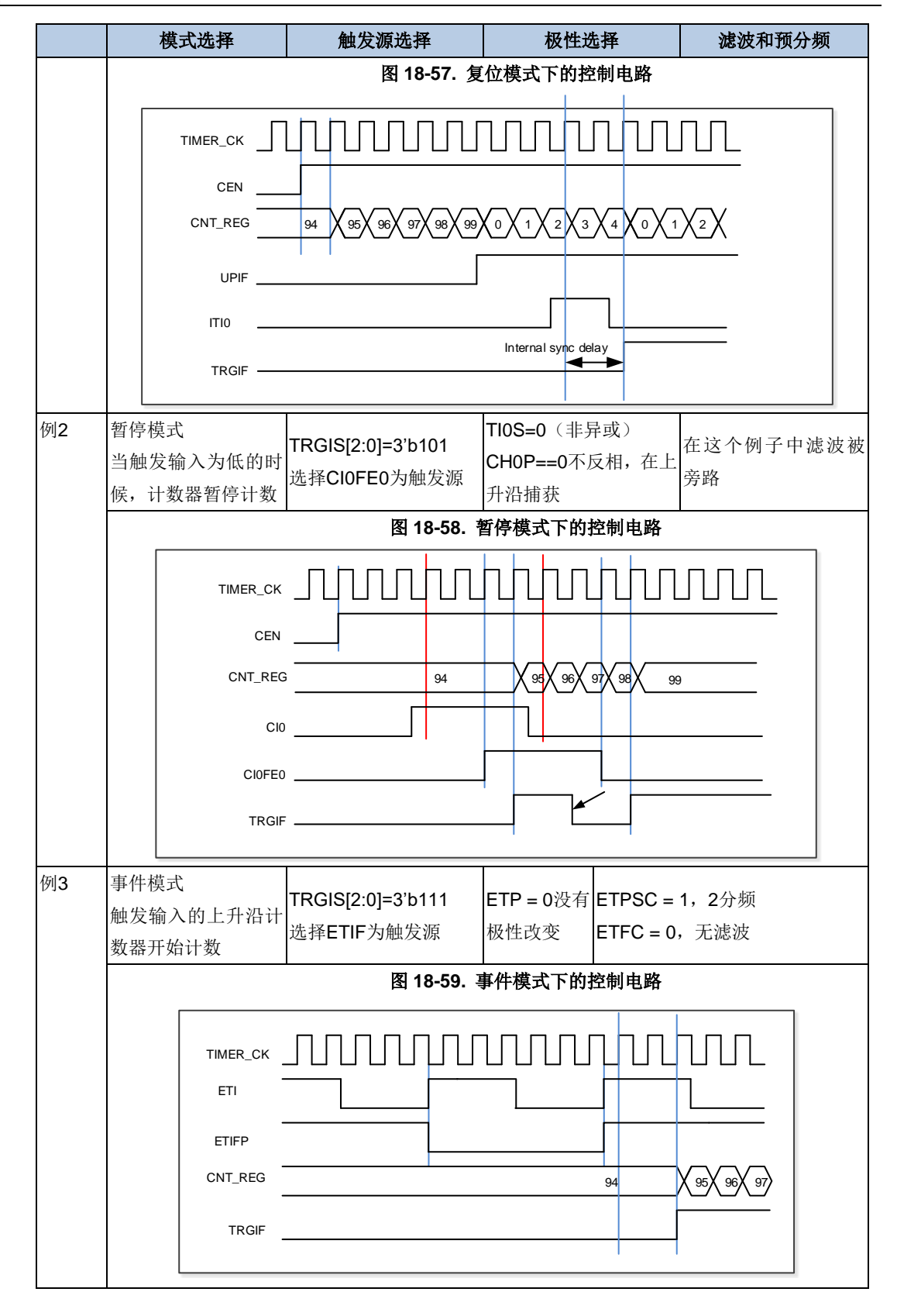

## 单脉冲模式

单脉冲模式与重复模式是相反的,设置 TIMERx CTL0 寄存器的 SPM 位置 1, 则使能单脉冲 模式。当 SPM 置 1, 计数器在下次更新事件到来后清零并停止计数。为了得到脉冲波, 可以 通过设置 CHxCOMCTL 配置 TIMERx 为 PWM 模式或者比较模式。

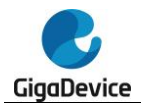

一旦设置定时器运行在单脉冲模式下,没有必要设置 TIMERx\_CTL0 寄存器的定时器使能位 CEN=1 来使能计数器。触发信号沿或者软件写 CEN=1 都可以产生一个脉冲,此后 CEN 位一 直保持为 1 直到更新事件发生或者 CEN 位被软件写 0。如果 CEN 位被软件清 0,计数器停止 工作,计数值被保持。

在单脉冲模式下,有效的外部触发边沿会将 CEN 位置 1, 使能计数器。然而, 执行计数值和 TIMERx CHxCV 寄存器值的比较结果依然存在一些时钟延迟。单脉冲模式下,触发上升沿产 生之后, OxCPRE 信号将被立即强制转换为与发生比较匹配时相同的电平, 但是不用考虑比 较结果。

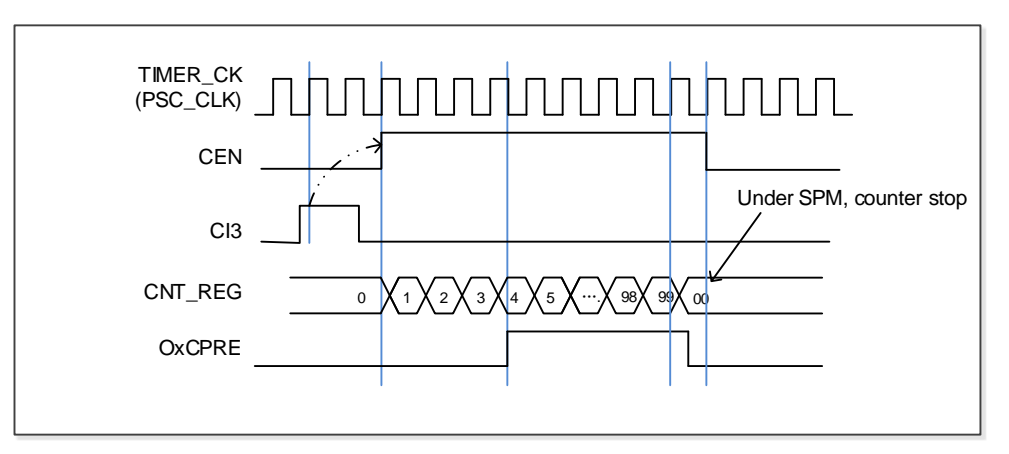

#### 图 **18-60.** 单脉冲模式,**TIMERx\_CHxCV = 0x04 TIMERx\_CAR=0x99**

#### 定时器互连

参考高级定时器*(TIMERx,x=0,7)*互连。

#### 定时器 **DMA** 模式

定时器 DMA 模式是指通过 DMA 模块配置定时器的寄存器。有两个跟定时器 DMA 模式相关 的寄存器:TIMERx\_DMACFG 和 TIMERx\_DMATB。通过使能 DMA 请求,内部中断事件可以 产生 DMA 请求。当中断事件发生,TIMERx 会给 DMA 发送请求。DMA 配置成 M2P 模式, PADDR 是 TIMERx\_DMATB 寄存器地址, DMA 就会访问 TIMERx\_DMATB 寄存器。实际上, TIMERx\_DMATB 寄存器只是一个缓冲,定时器会将 TIMERx\_DMATB 映射到一个内部寄存器, 这个内部寄存器由 TIMERx\_DMACFG 寄存器中的 DMATA 来指定。如果 TIMERx\_DMACFG 寄存器的 DMATC 位域值为 0,表示 1 次传输,定时器的发送 1 个 DMA 请求就可以完成。如 果 TIMERx\_DMACFG 寄存器的 DMATC 位域值不为 1, 例如其值为 3, 表示 4 次传输, 定时 器就需要再多发 3 次 DMA 请求。在这 3 次请求下,DMA 对 TIMERx DMATB 寄存器的访问 会映射到访问定时器的 DMATA+0x4, DMATA+0x8, DMATA+0xC 寄存器。总之, 发生一次 DMA 内部中断请求, 定时器会连续发送(DMATC+1)次请求。

如果再来 1 次 DMA 请求事件, TIMERx 将会重复上面的过程。

#### 定时器调试模式

当Cortex®-M33内核停止,DBG\_CTL0寄存器中的TIMERx\_HOLD配置位被置1,定时器计数器 停止。

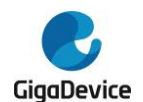

## **18.2.5. TIMERx** 寄存器(**x=1**)

TIMER1基地址:0x4000 0000

## 控制寄存器 **0**(**TIMERx\_CTL0**)

地址偏移:0x00

复位值: 0x0000 0000

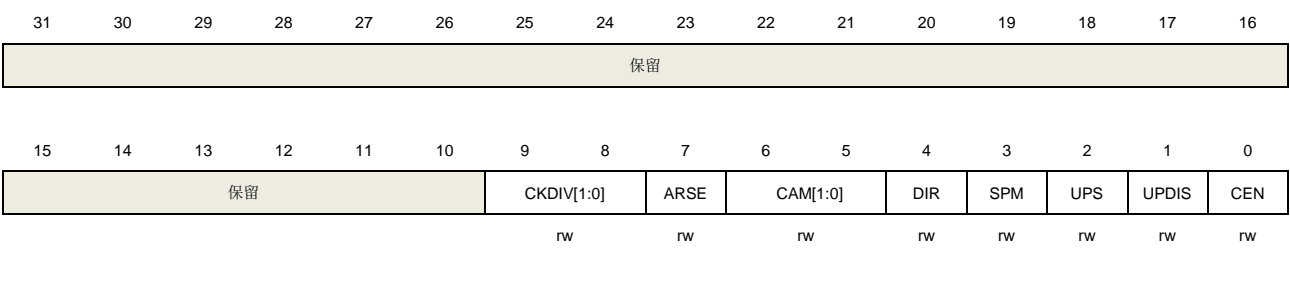

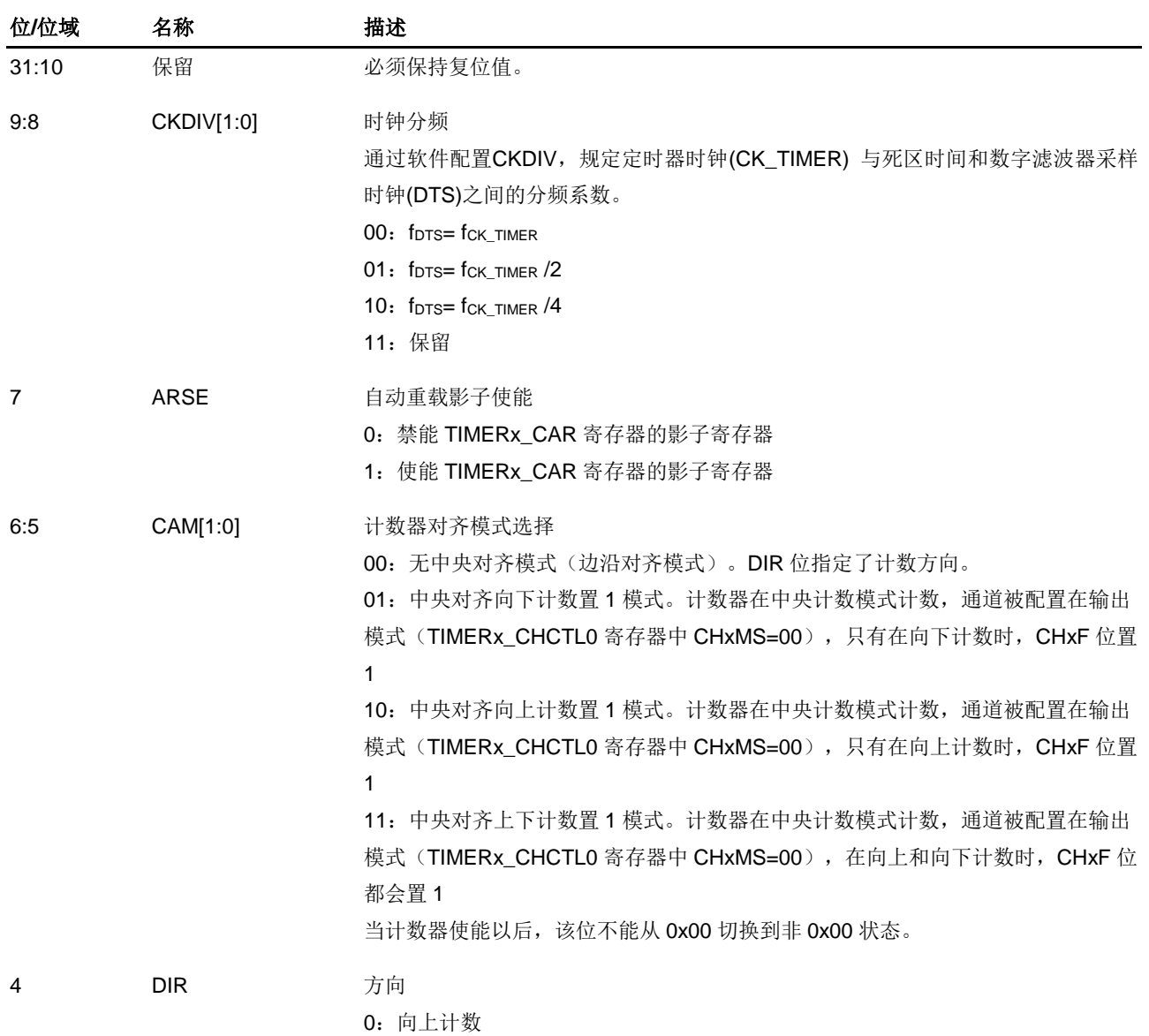

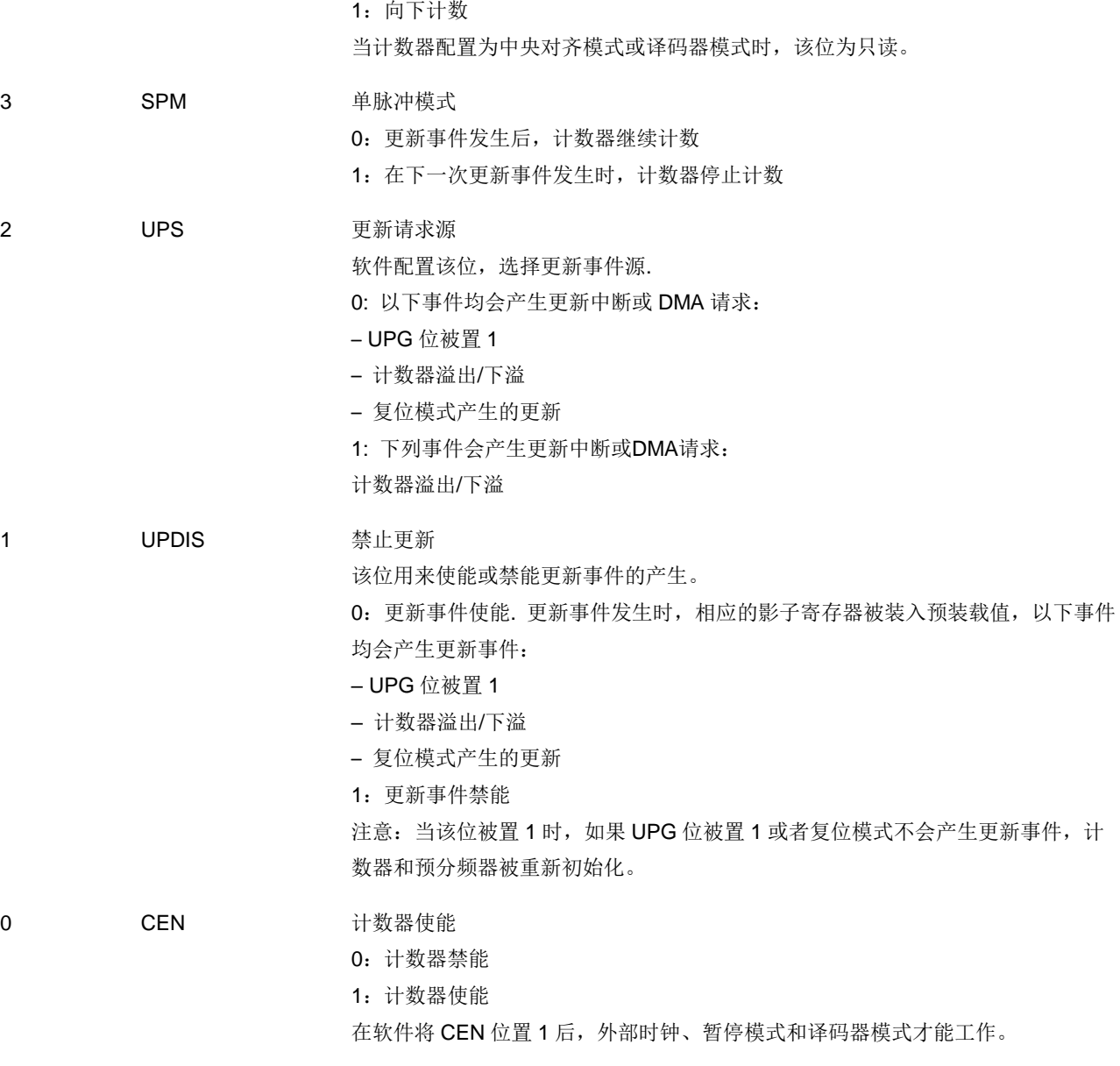

## 控制寄存器 **1**(**TIMERx\_CTL1**)

地址偏移:0x04 复位值: 0x0000 0000

该寄存器只能按字(32位)访问。

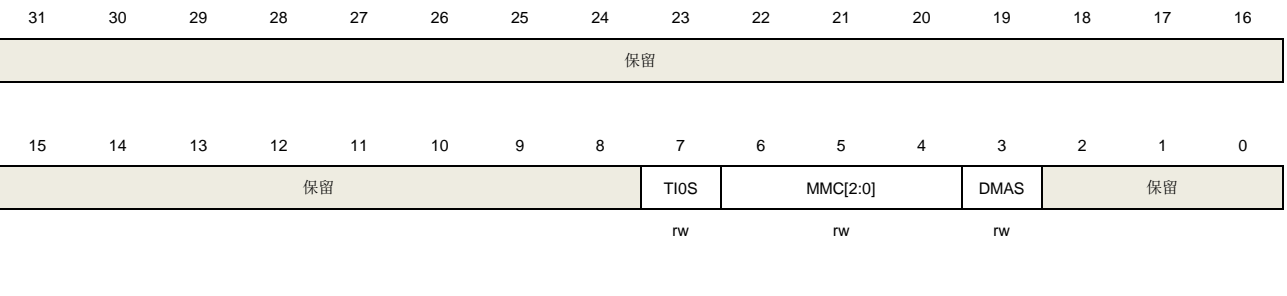

位**/**位域 名称 描述

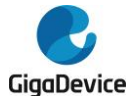

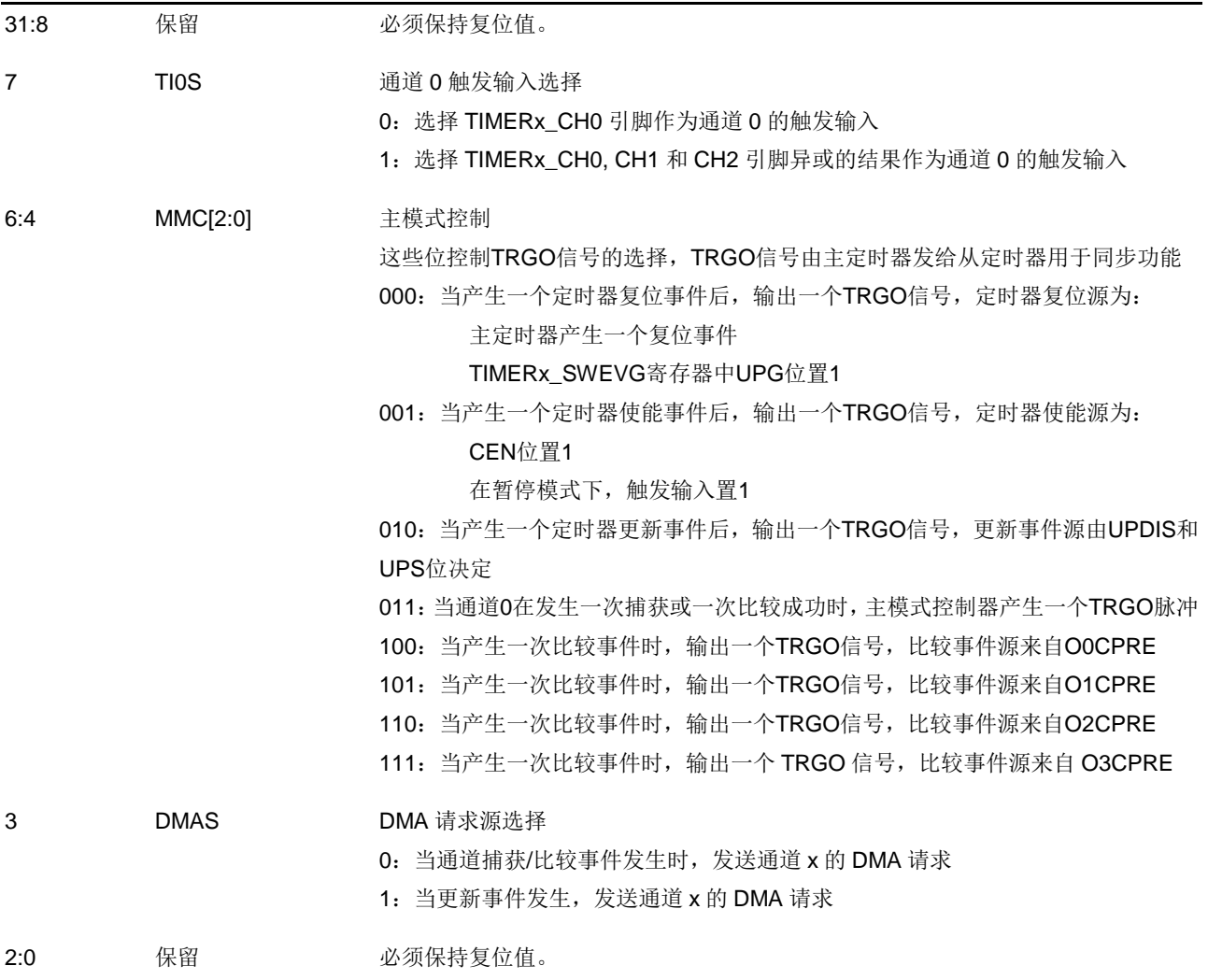

# 从模式配置寄存器(**TIMERx\_SMCFG**)

地址偏移:0x08 复位值: 0x0000 0000

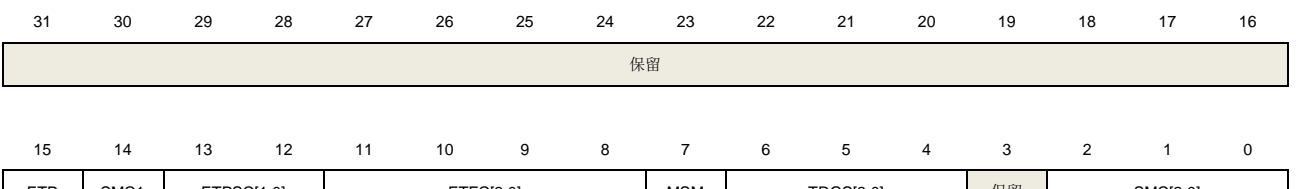

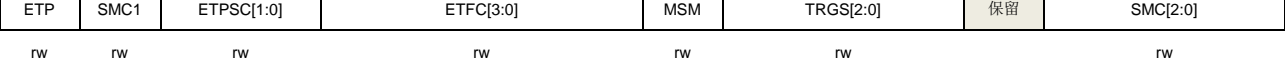

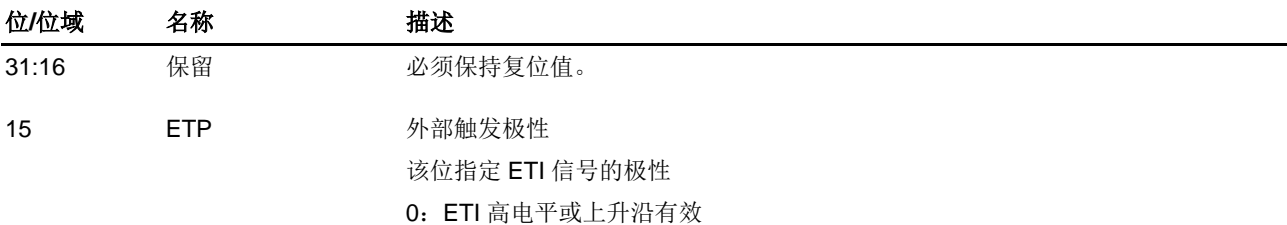

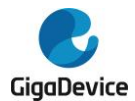

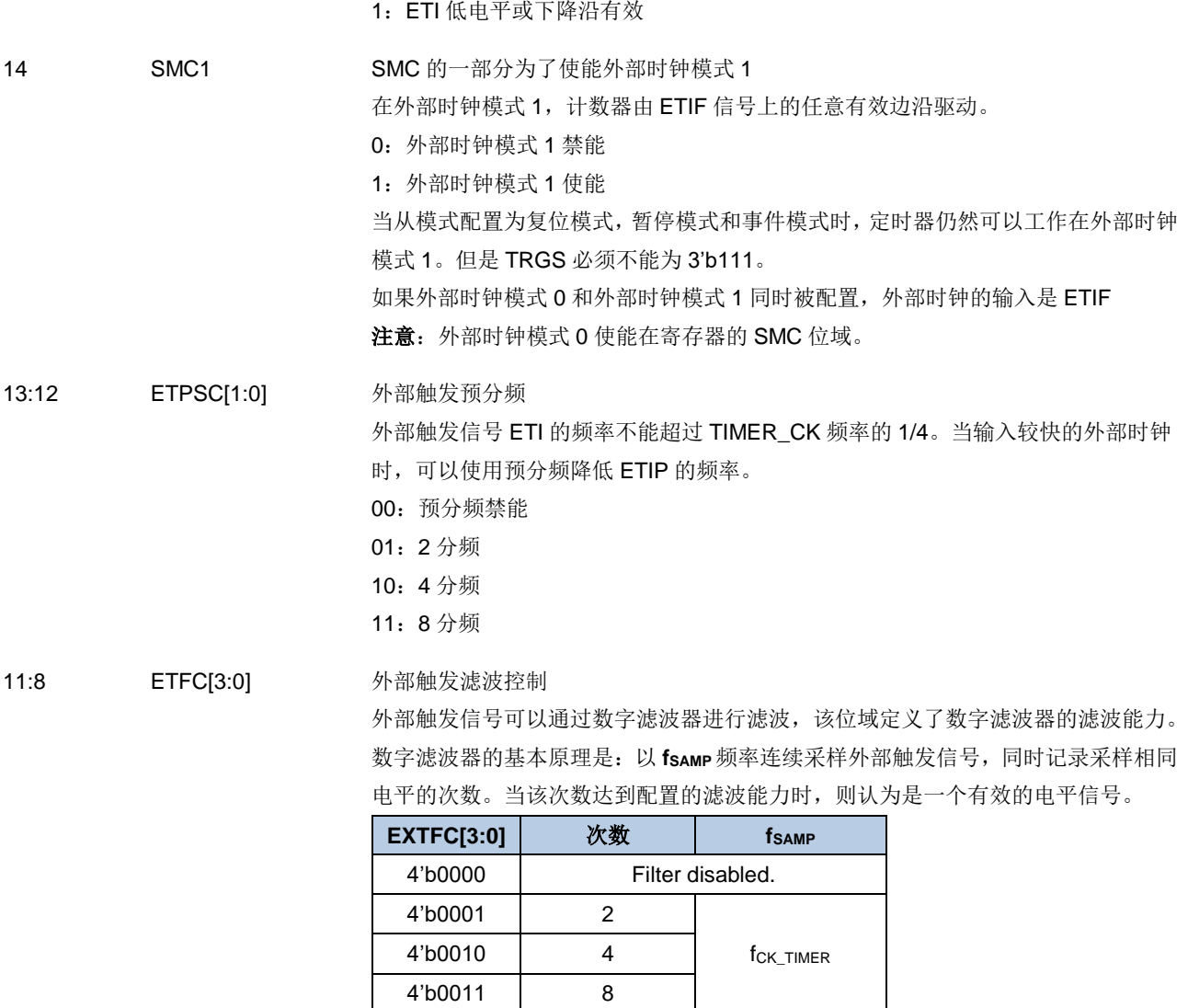

该位被用来同步被选择的定时器同时开始计数。通过 TRIGI 和 TRGO, 定时器被连 接在一起,TRGO 用做启动事件。

f<sub>DTS\_CK</sub>/2

 $f_{DTS_CK}/4$ 

f<sub>DTS\_CK</sub>/8

0:主从模式禁能

4'b0100 6

4'b0101 8 4'b0110 6

4'b0111 8 4'b1000 6

4'b1001 8 4'b1010 5

4'b1100 8 4'b1101 5

4'b1111 8

 $4^{\circ}b1011$  6 f<sub>DTS</sub> ck/16

4'b1110 6 f<sub>DTS\_CK</sub>/32

1:主从模式使能

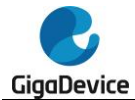

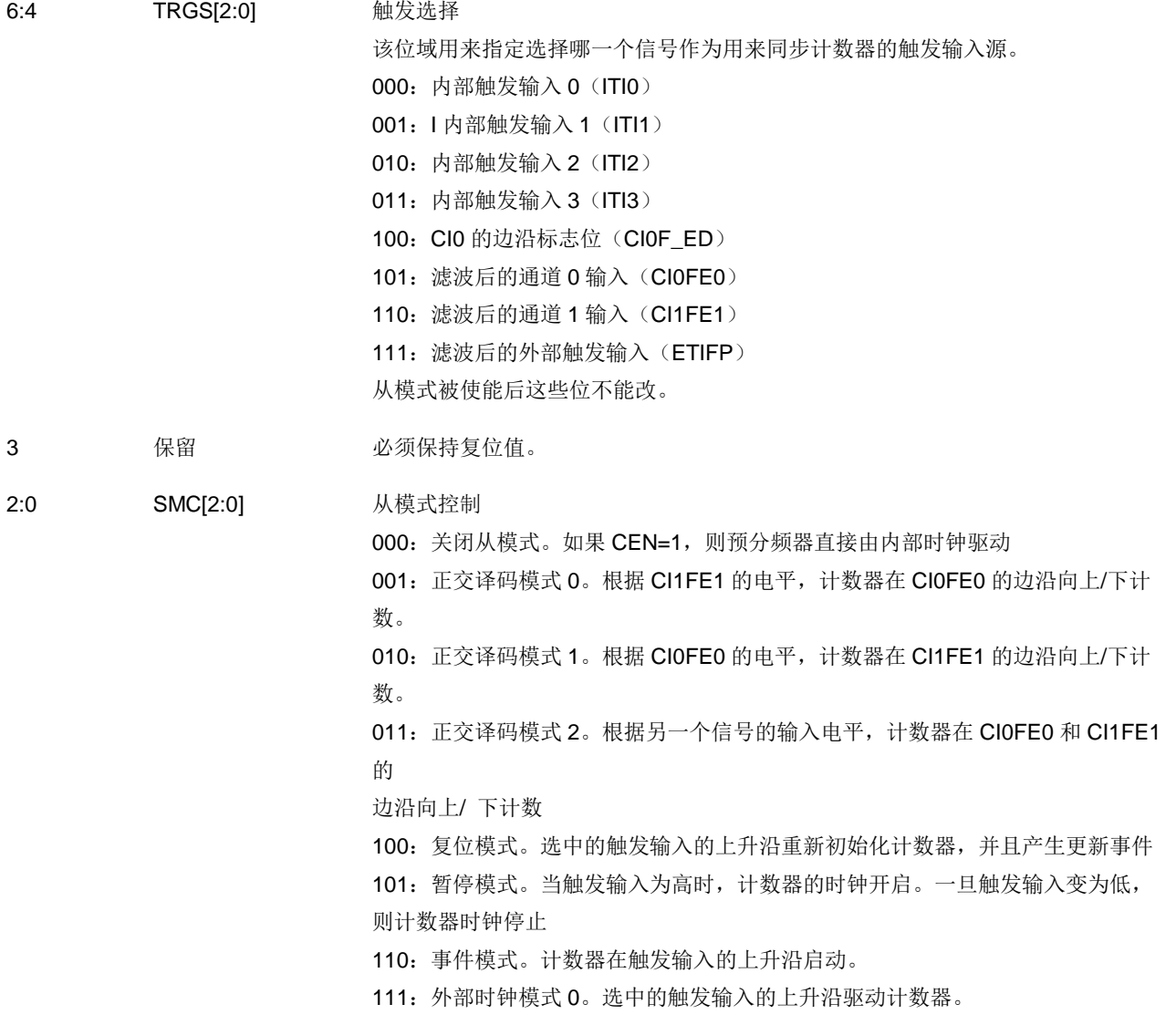

## **DMA** 和中断使能寄存器(**TIMERx\_DMAINTEN**)

地址偏移:0x0C 复位值: 0x0000 0000

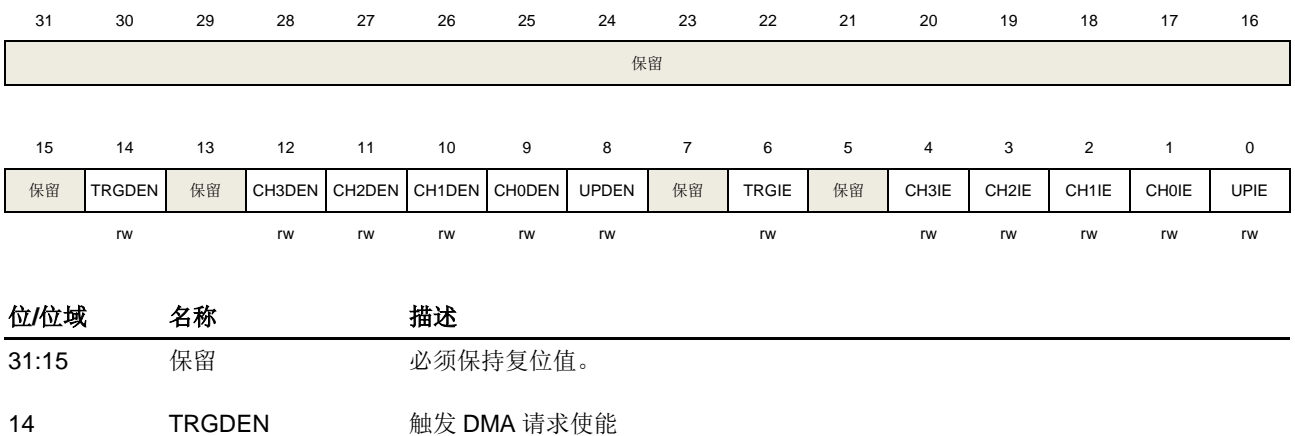

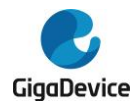

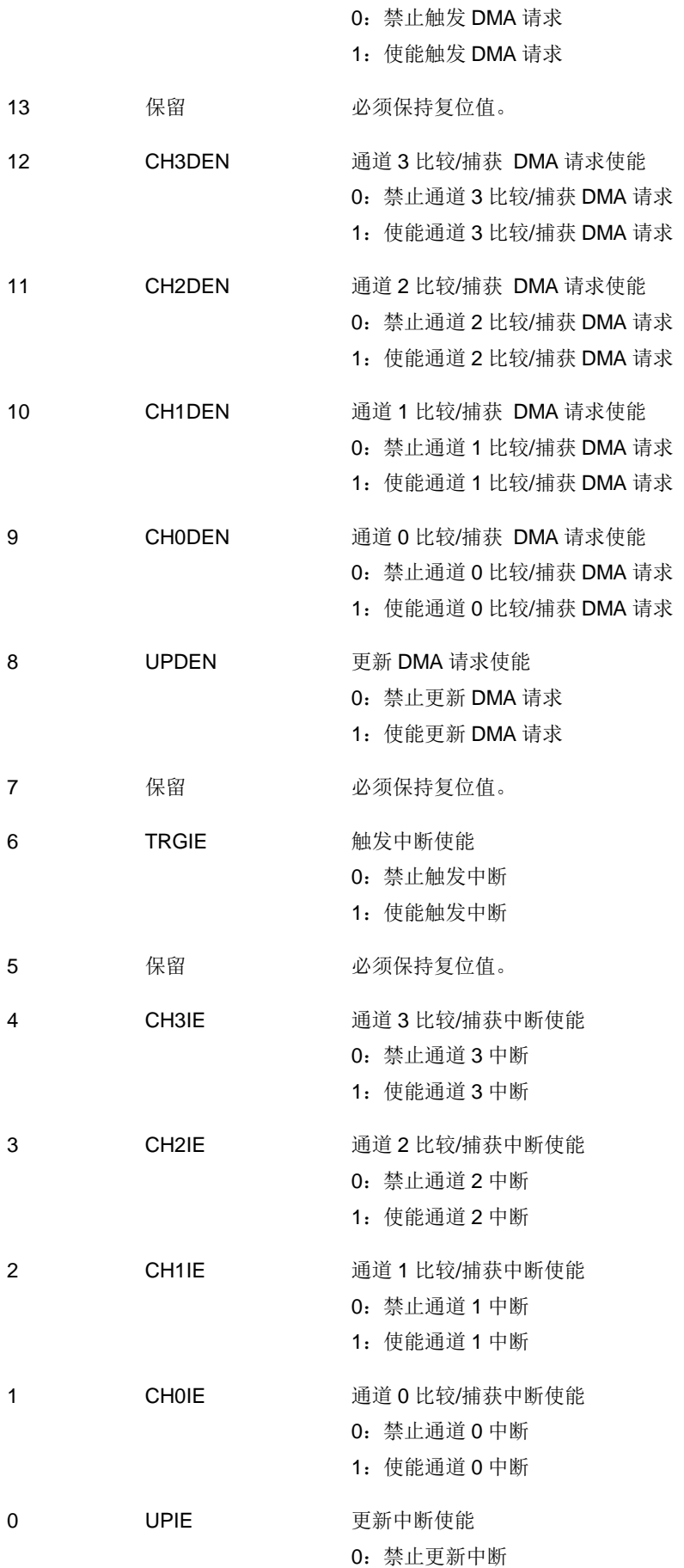

1:使能更新中断

## 中断标志寄存器(**TIMERx\_INTF**)

地址偏移:0x10 复位值: 0x0000 0000

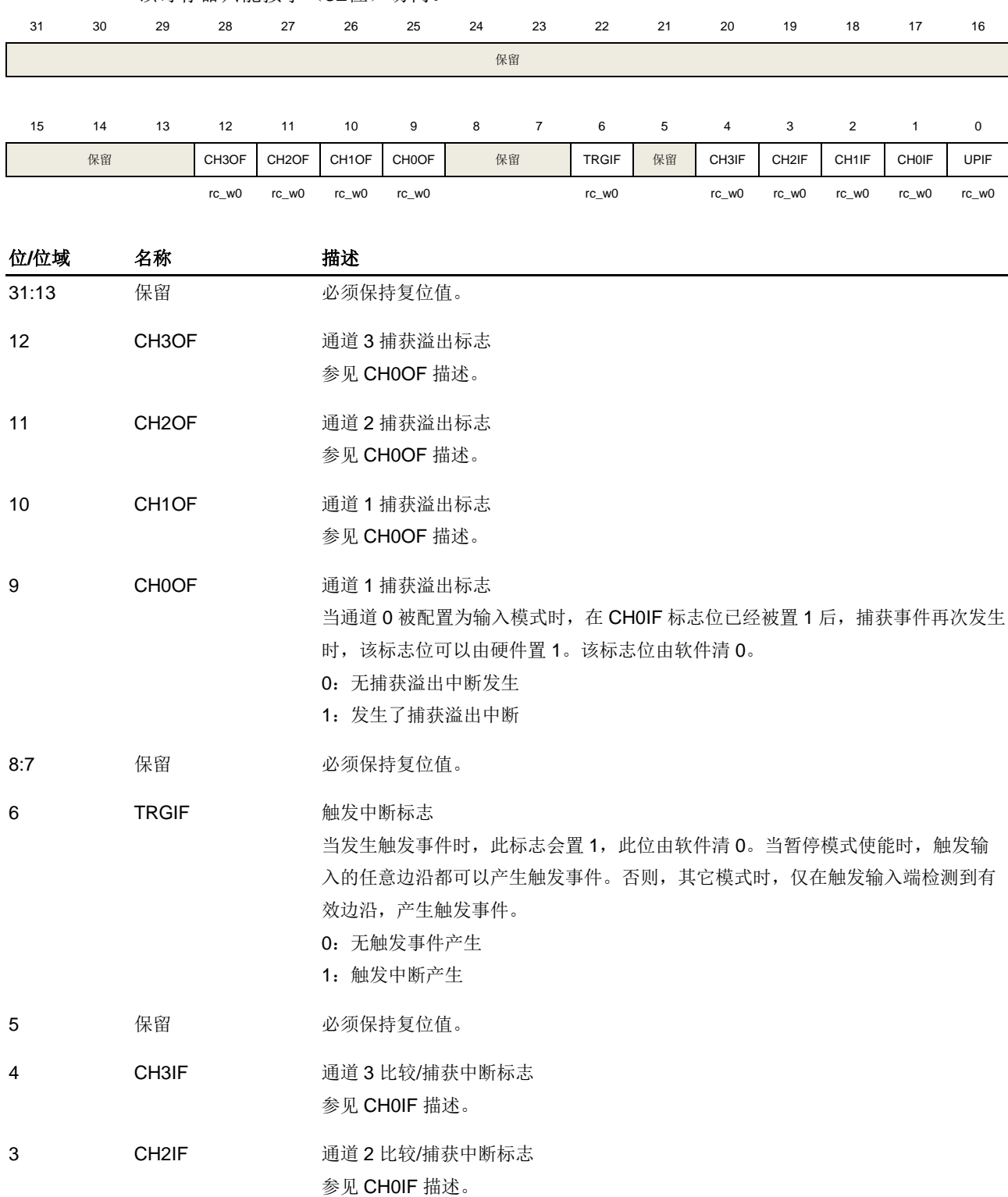

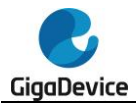

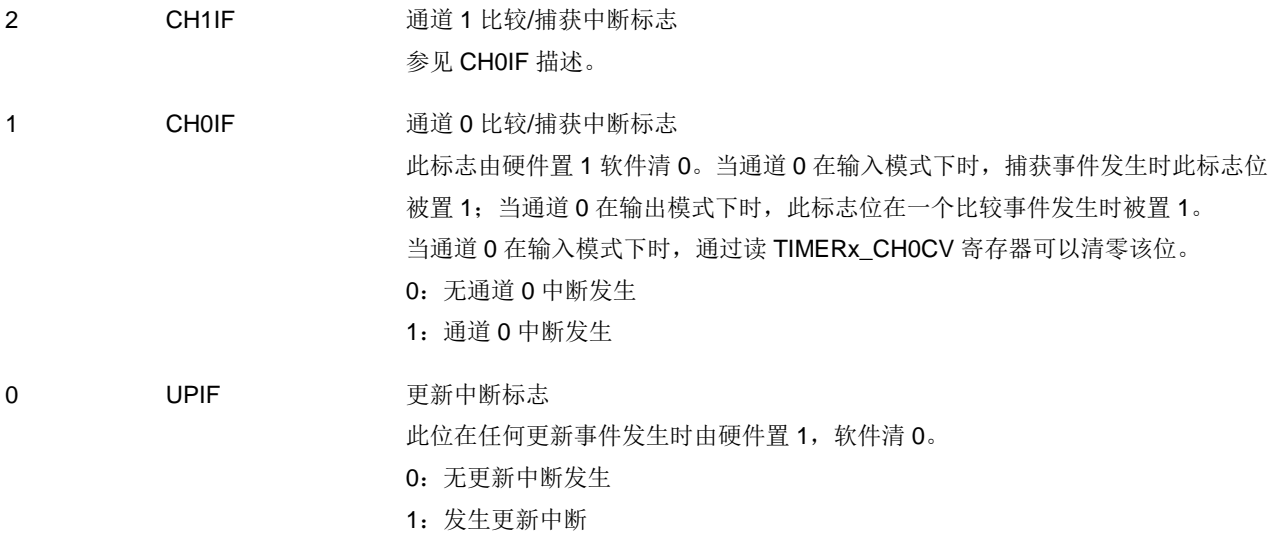

# 软件事件产生寄存器(**TIMERx\_SWEVG**)

地址偏移:0x14 复位值: 0x0000 0000

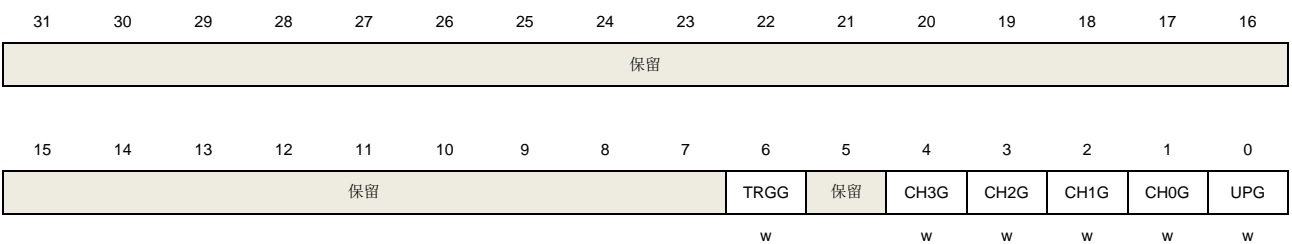

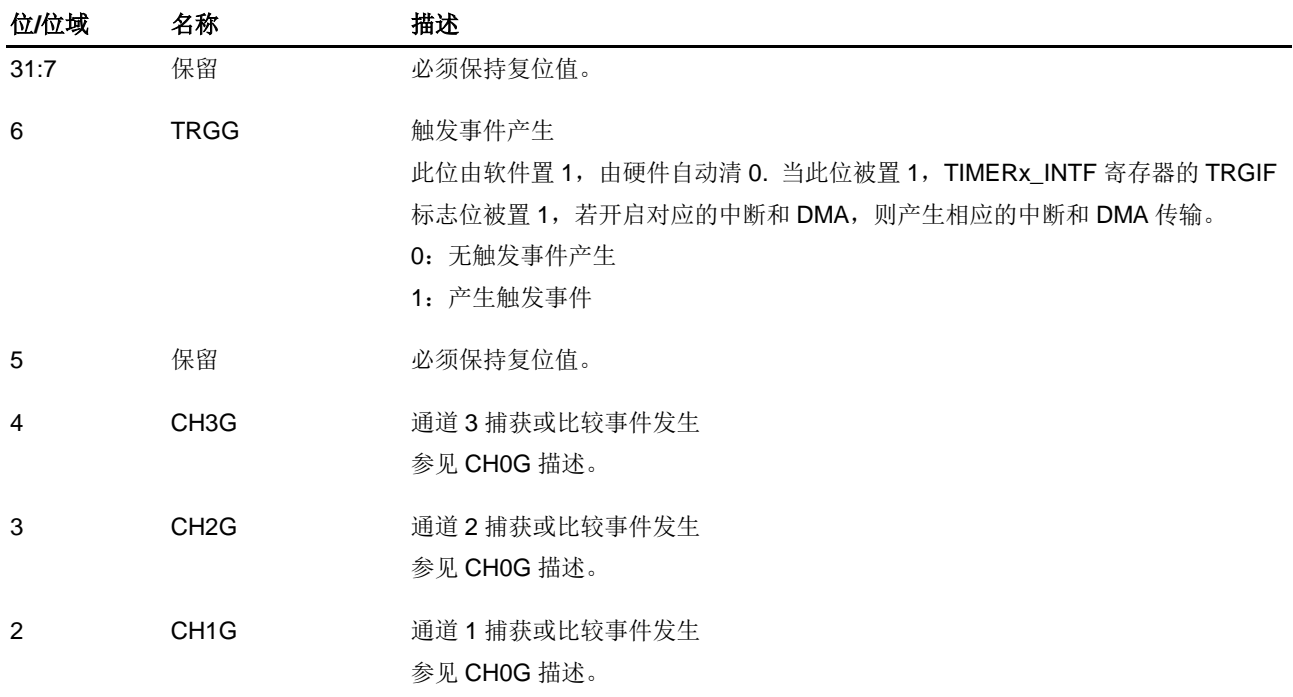

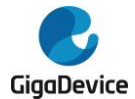

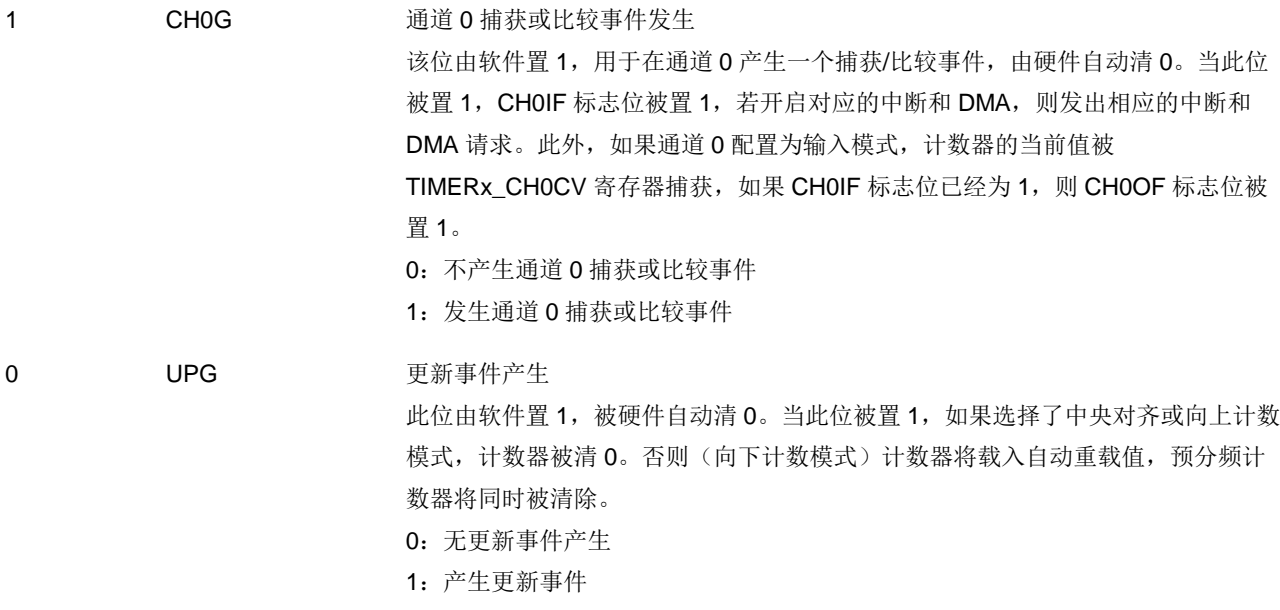

# 通道控制寄存器 **0**(**TIMERx\_CHCTL0**)

地址偏移:0x18 复位值: 0x0000 0000

该寄存器只能按字(32位)访问。

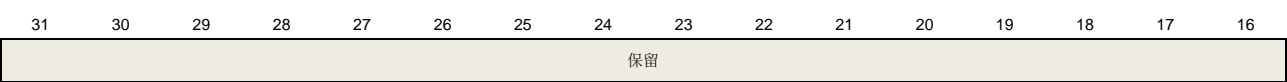

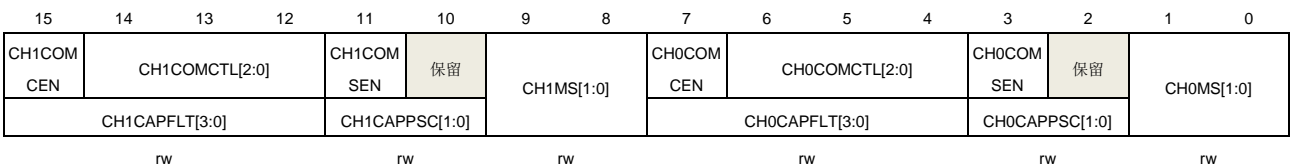

# 输出比较模式:<br>位位域

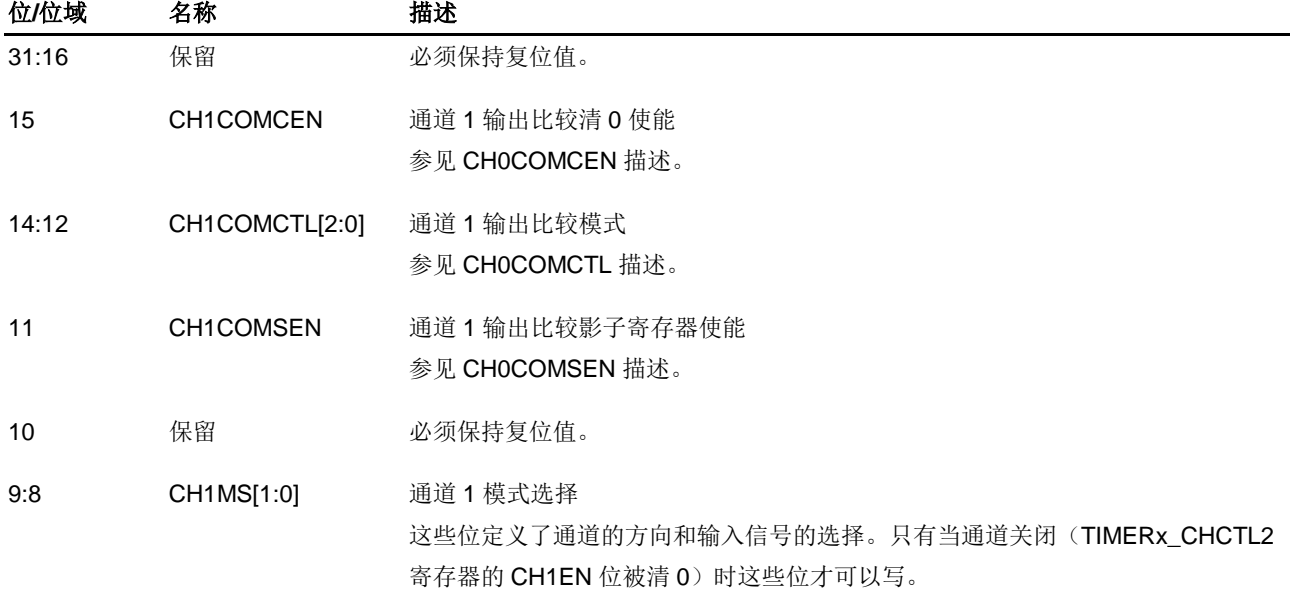

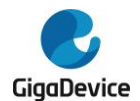

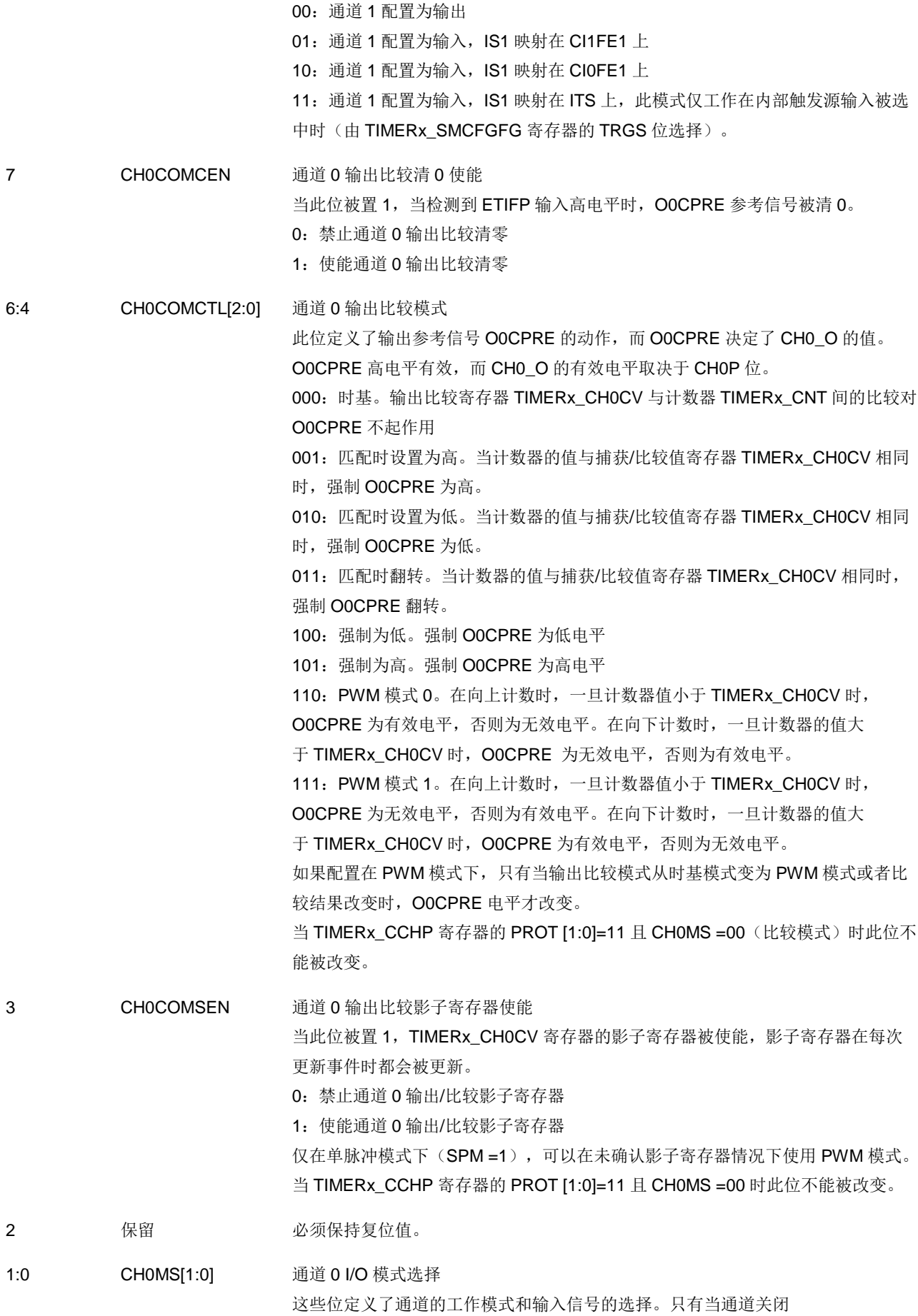

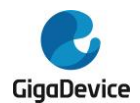

(TIMERx\_CHCTL2 寄存器的 CH0EN 位被清 0)时,这些位才可写。

00:通道 0 配置为输出

- 01:通道 0 配置为输入,IS0 映射在 CI0FE0 上
- 10:通道 0 配置为输入,IS0 映射在 CI1FE0 上
- 11:通道 0 配置为输入,IS0 映射在 ITS 上. 此模式仅工作在内部触发输入被选中
- 时(通过设置 TIMERx\_SMCFGFG 寄存器的 TRGS 位)

#### 输入捕获模式:

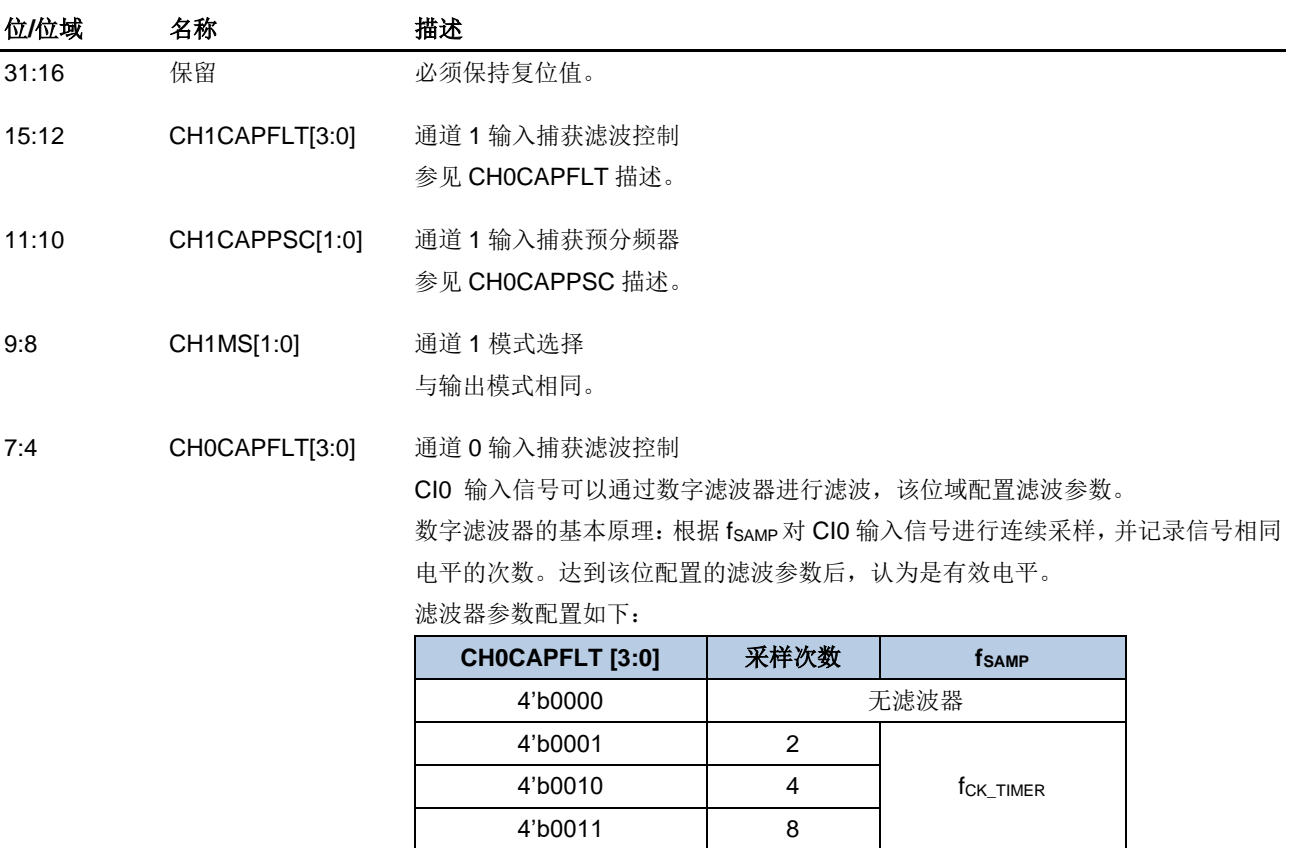

4'b0100 6

4'b0101 8 4'b0110 6

4'b0111 8 4'b1000 6

4'b1001 8 4'b1010 5

4'b1100 8 4'b1101 5

4'b1111 8

这 2 位定义了通道 0 输入的预分频系数。当 TIMERx\_CHCTL2 寄存器中的 CH0EN =0 时, 则预分频器复位。

 $f<sub>DTS</sub>/2$ 

 $f<sub>DTS</sub>/4$ 

 $f_{\text{DTS}}/8$ 

00:无预分频器,捕获输入口上检测到的每一个边沿都触发一次捕获

4'b1011 6 f<sub>DTS</sub>/16

4'b1110 6 f<sub>DTS</sub>/32

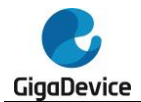

01:输入捕获预分频器系数为 2 10:输入捕获预分频器系数为 4 11:输入捕获预分频器系数为 8

1:0 CH0MS[1:0] 通道 0 模式选择 与输出比较模式相同。

## 通道控制寄存器 **1**(**TIMERx\_CHCTL1**)

地址偏移:0x1C 复位值: 0x0000 0000

该寄存器只能按字(32位)访问。

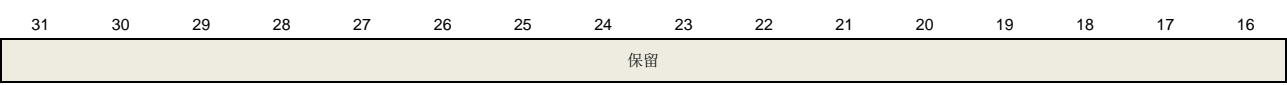

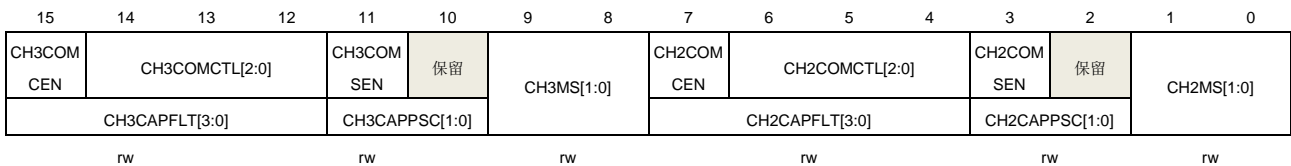

#### 输出比较模式:

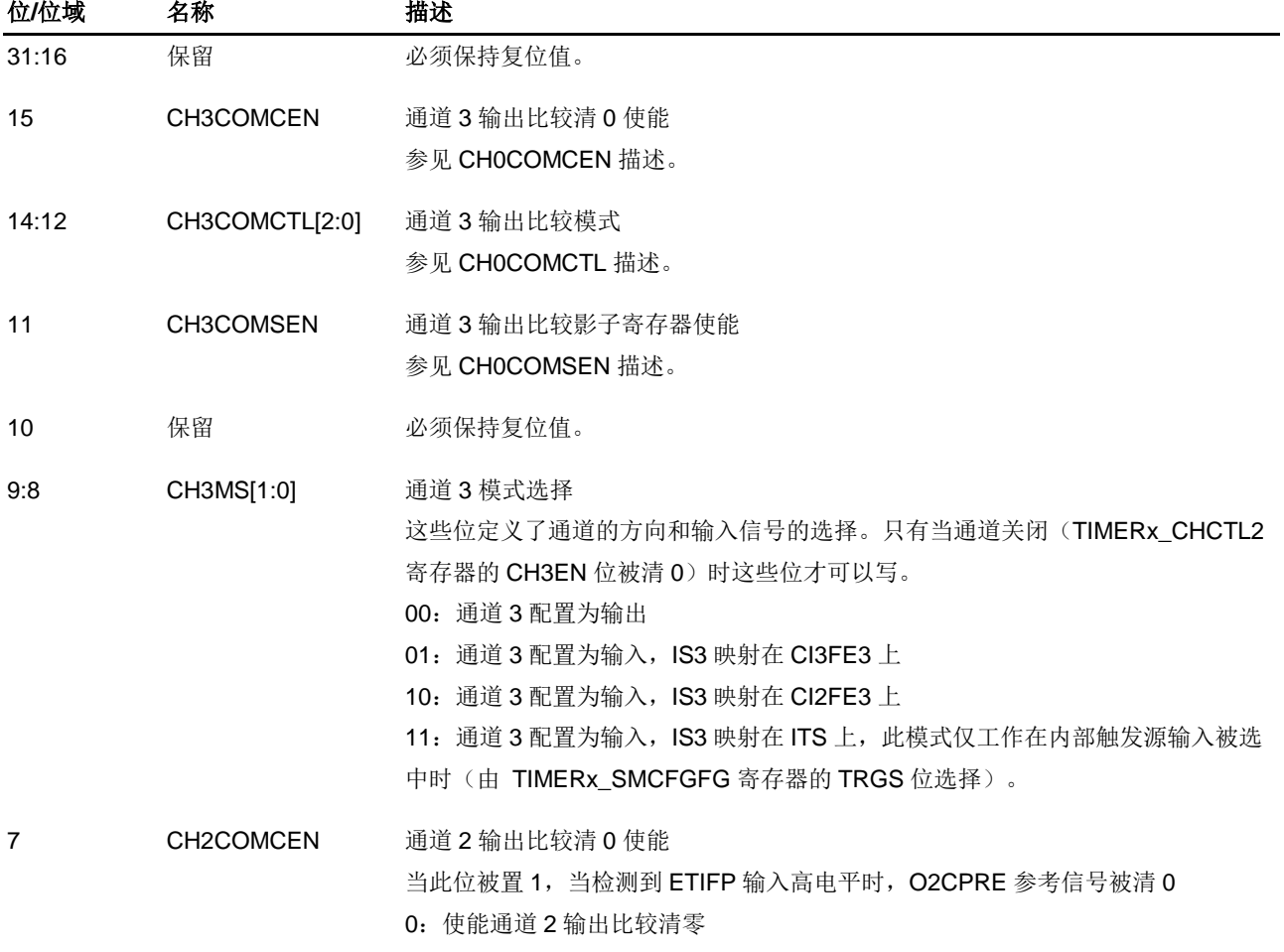

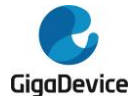

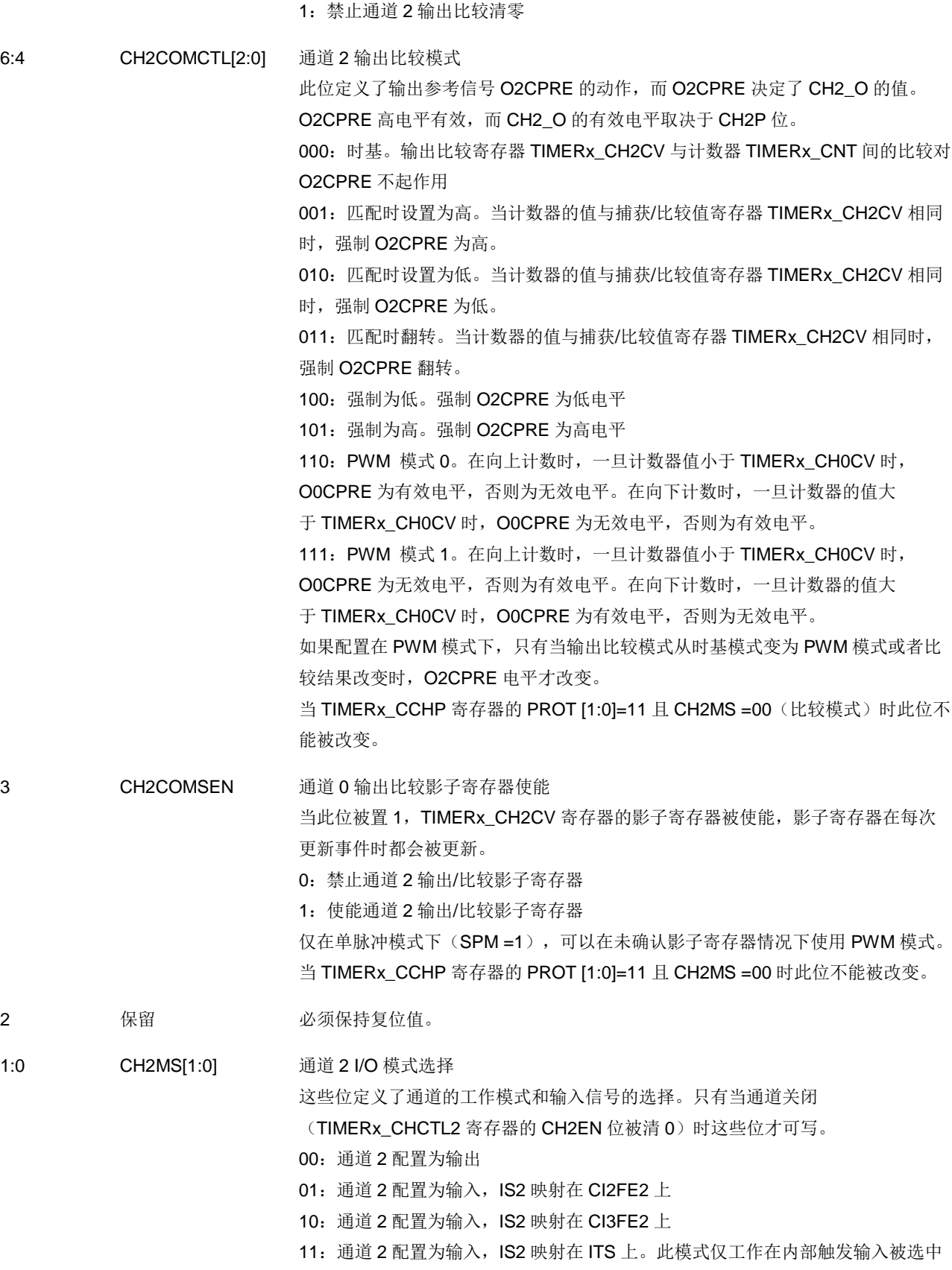

时(通过设置 TIMERx\_SMCFGFG 寄存器的 TRGS 位)

#### 输入捕获模式:

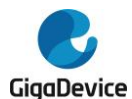

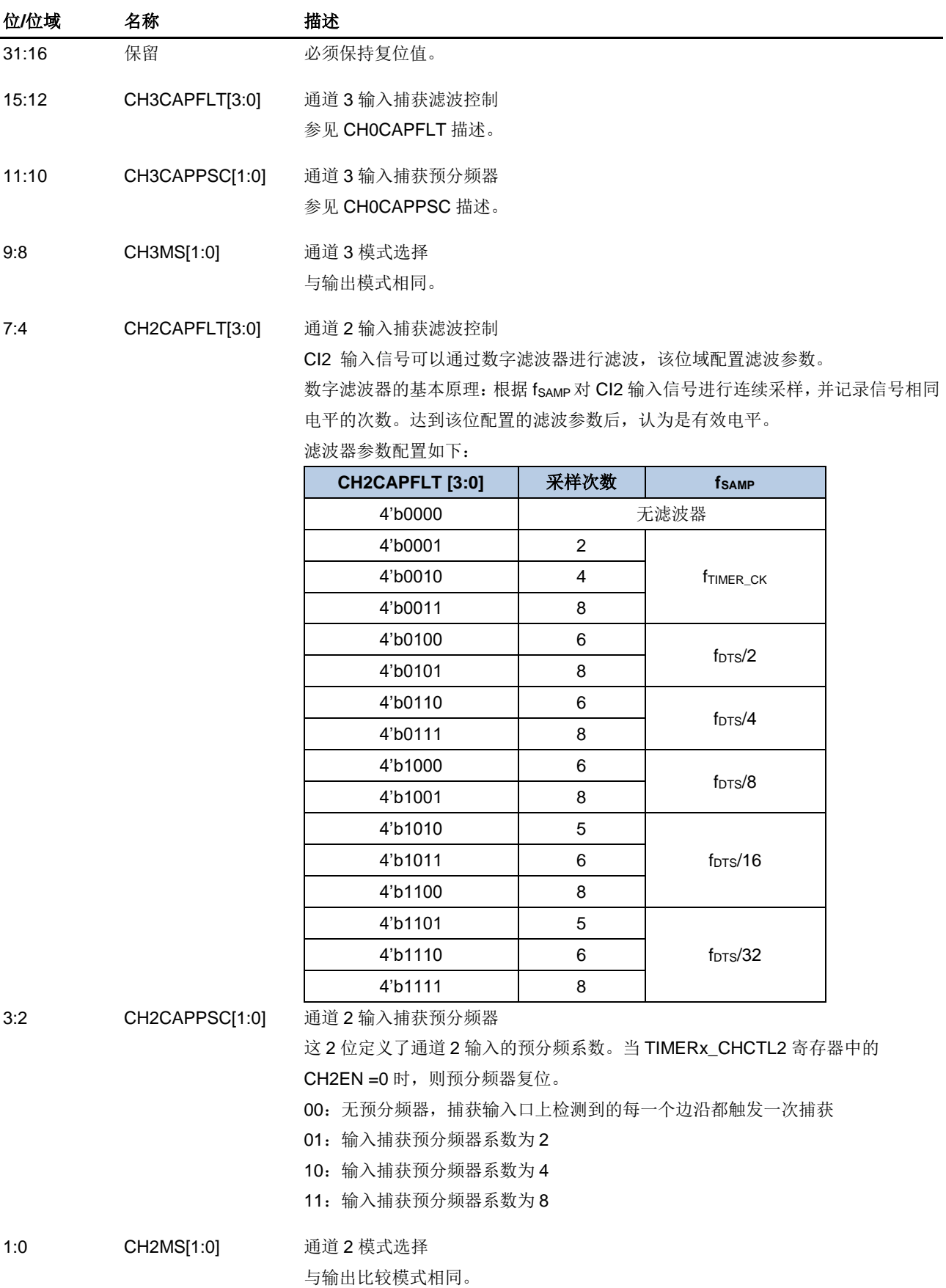

# 通道控制寄存器 **2**(**TIMERx\_CHCTL2**)

地址偏移:0x20 复位值: 0x0000 0000

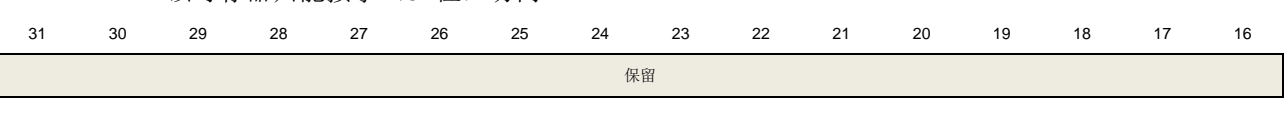

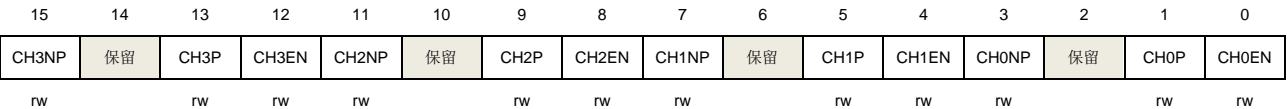

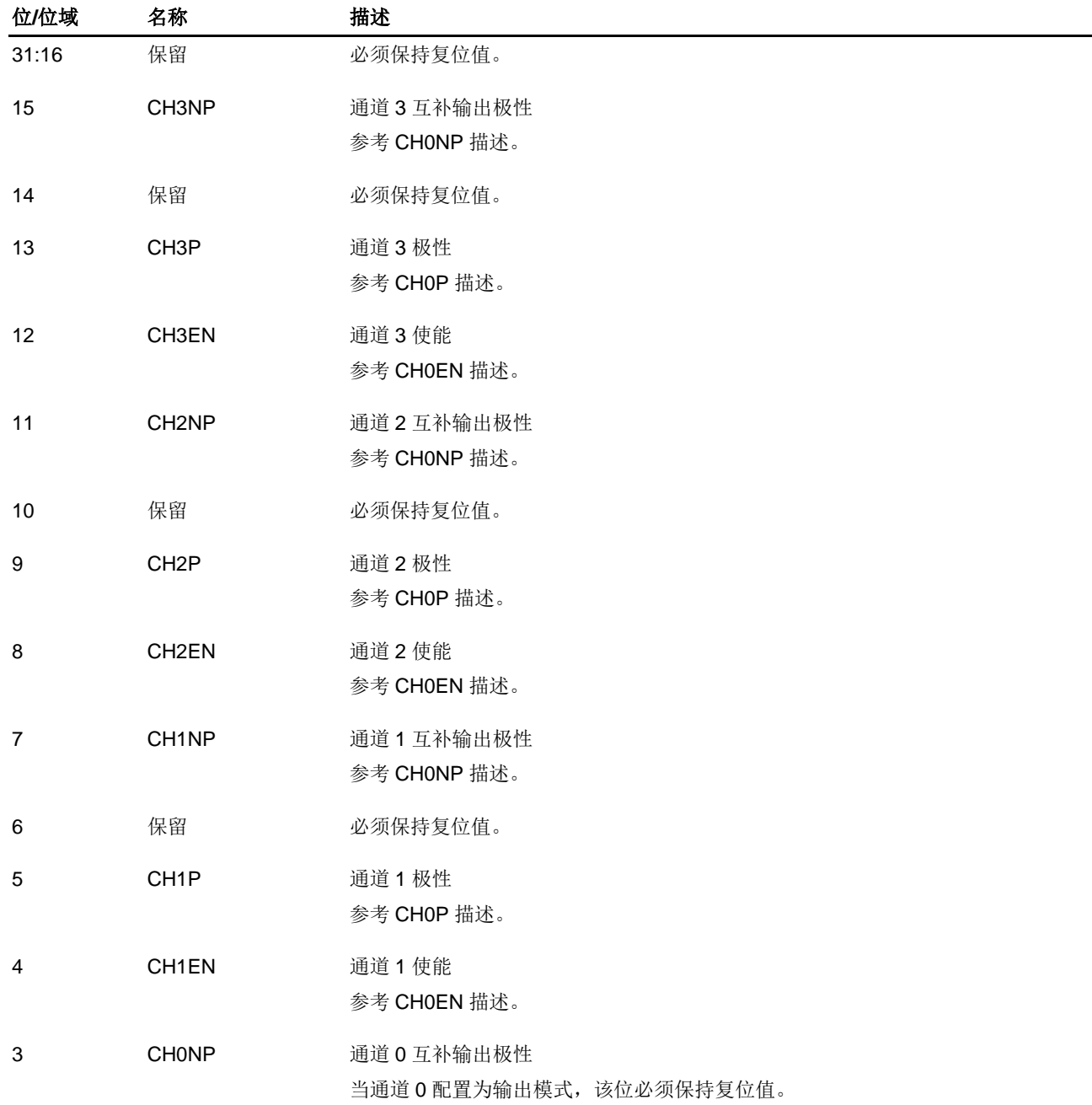

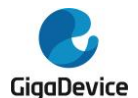

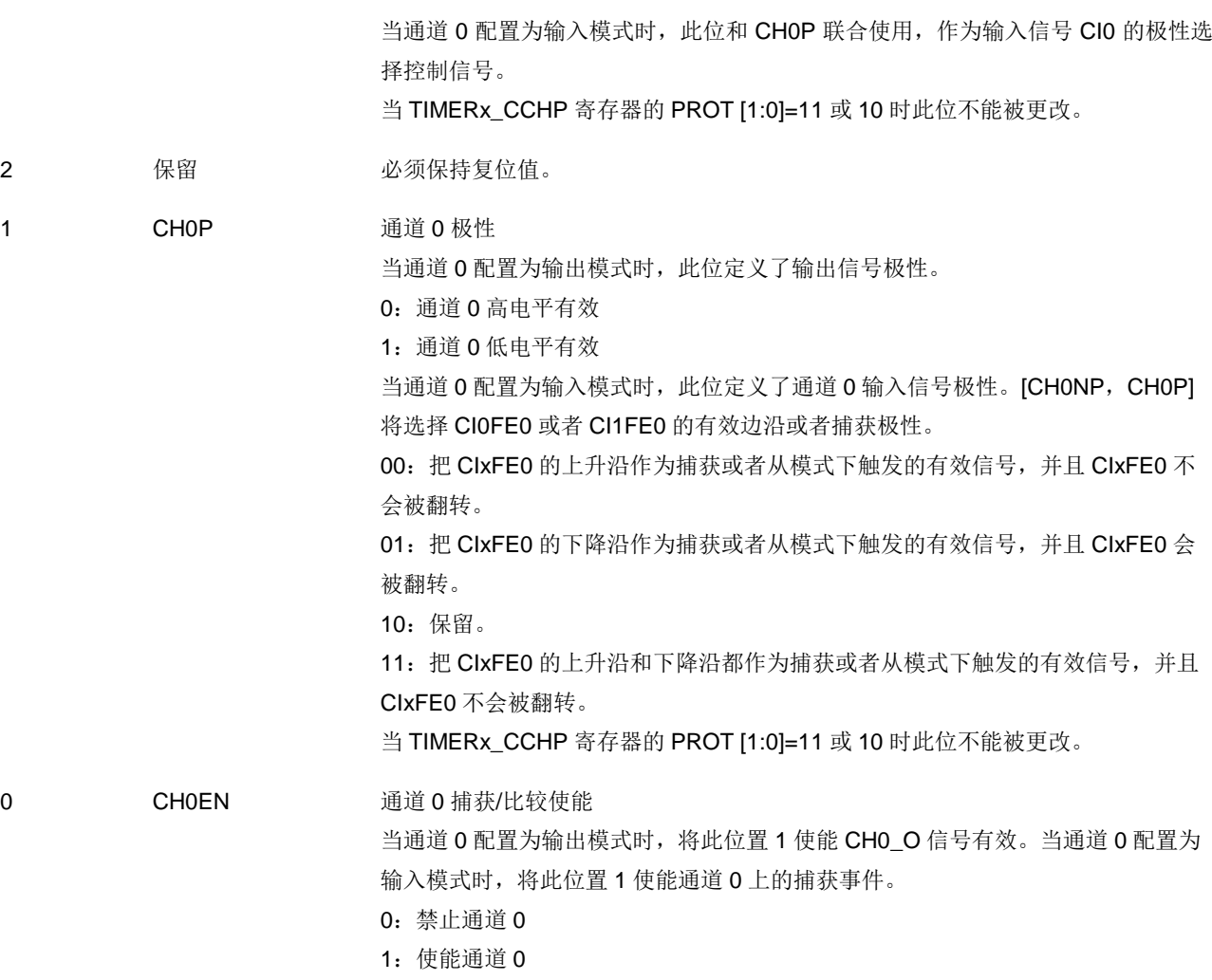

## 计数器寄存器(**TIMERx\_CNT**)

地址偏移:0x24 复位值: 0x0000 0000

该寄存器只能按字(32位)访问。

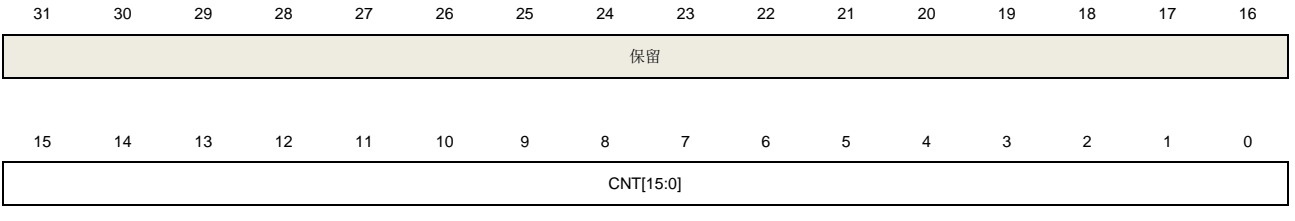

rw

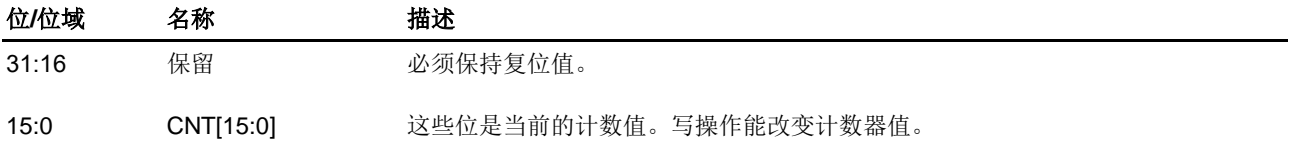

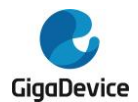

#### 预分频寄存器(**TIMERx\_PSC**)

地址偏移: 0x28 复位值: 0x0000 0000

该寄存器只能按字(32位)访问。

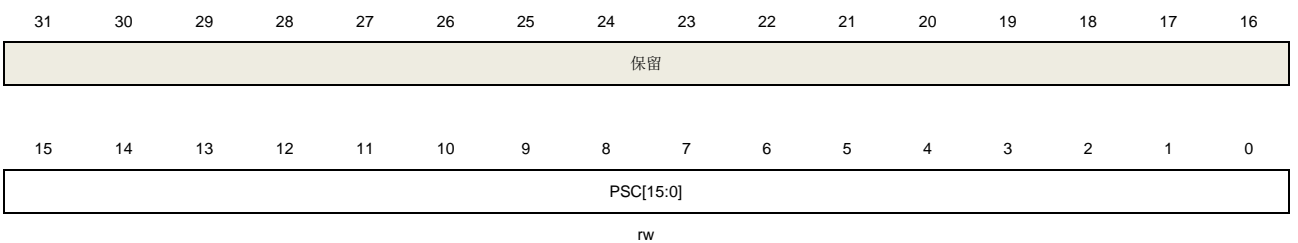

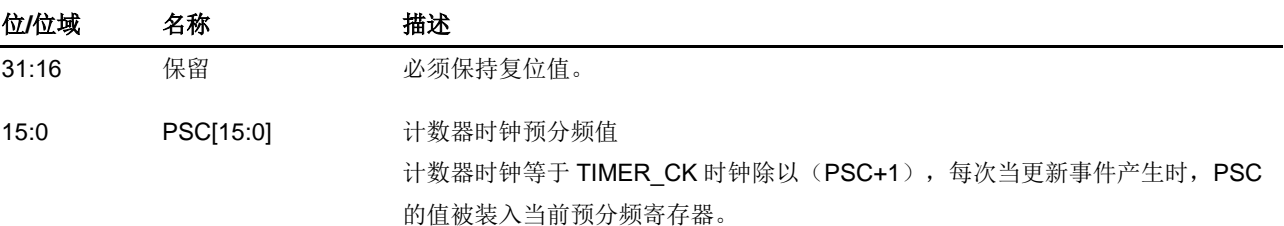

## 计数器自动重载寄存器(**TIMERx\_CAR**)

地址偏移:0x2C 复位值: 0x0000 0000

该寄存器只能按字(32位)访问。

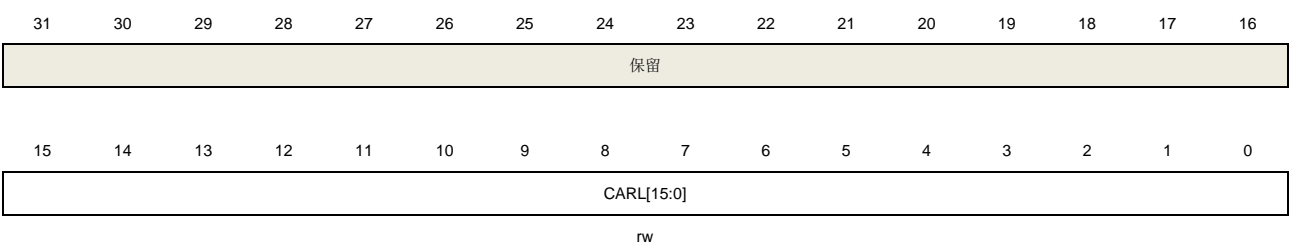

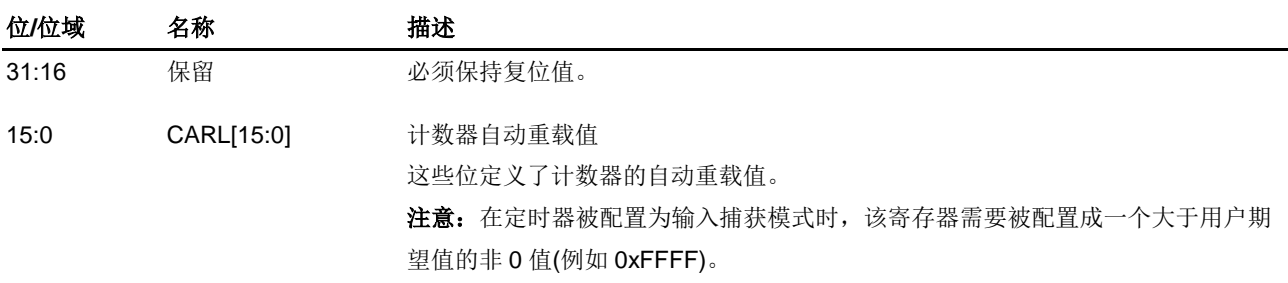

## 通道 **0** 捕获**/**比较值寄存器(**TIMERx\_CH0CV**)

地址偏移:0x34 复位值: 0x0000 0000

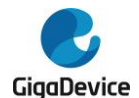

该寄存器只能按字(32位)访问。

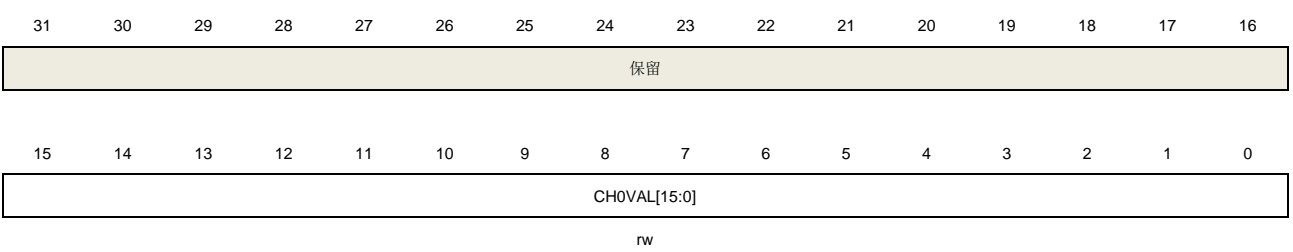

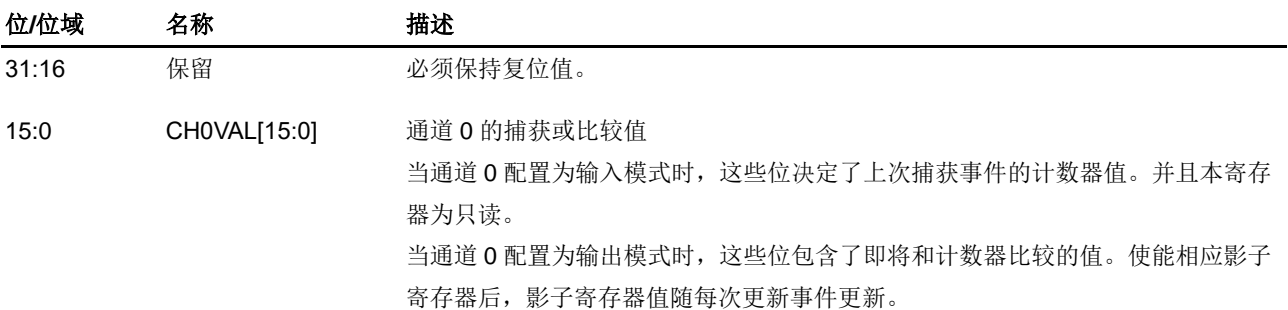

#### 通道 **1** 捕获**/**比较值寄存器(**TIMERx\_CH1CV**)

地址偏移:0x38 复位值: 0x0000 0000

该寄存器只能按字(32位)访问。

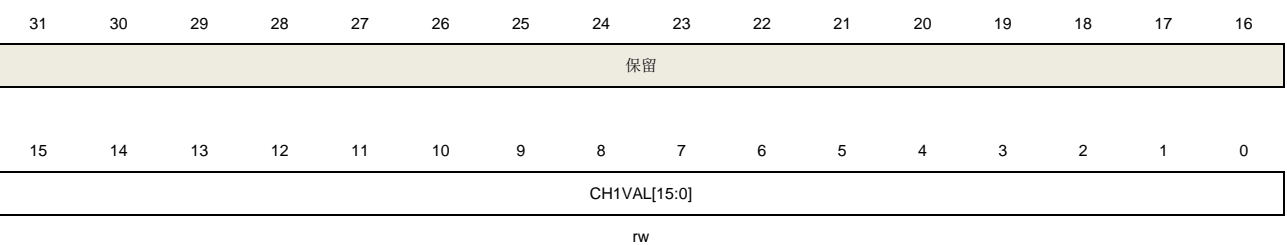

位**/**位域 名称 描述 31:16 保留 必须保持复位值。 15:0 CH1VAL[15:0] 通道 1 的捕获或比较值 当通道 1 配置为输入模式时,这些位决定了上次捕获事件的计数器值。并且本寄存 器为只读。 当通道 1 配置为输出模式时,这些位包含了即将和计数器比较的值。使能相应影子 寄存器后,影子寄存器值随每次更新事件更新。

#### 通道 **2** 捕获**/**比较值寄存器(**TIMERx\_CH2CV**)

地址偏移:0x3C 复位值: 0x0000 0000

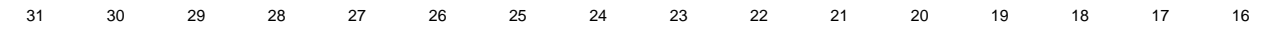

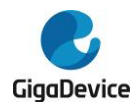

# GD32A513 用户手册

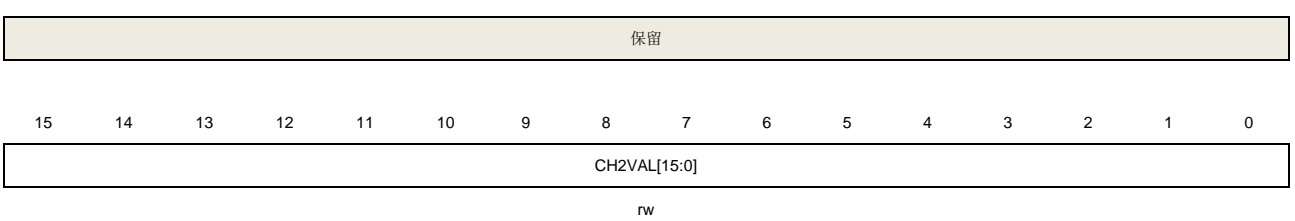

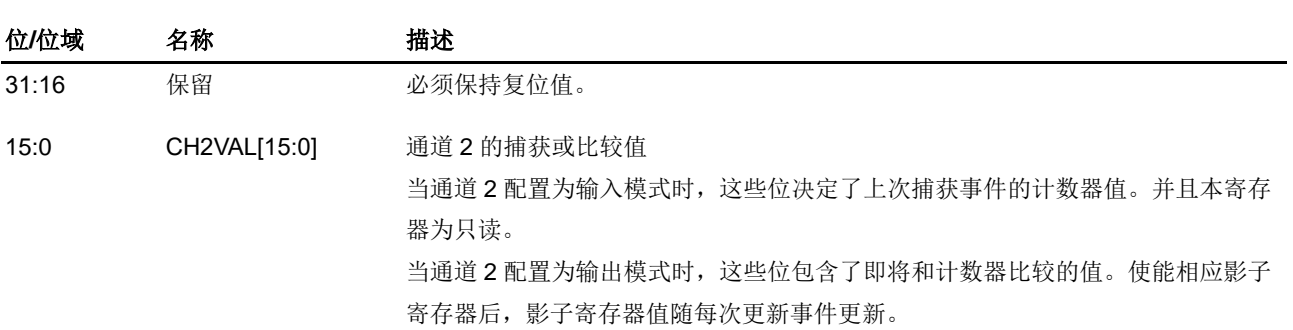

## 通道 **3** 捕获**/**比较值寄存器(**TIMERx\_CH3CV**)

地址偏移:0x40 复位值: 0x0000 0000

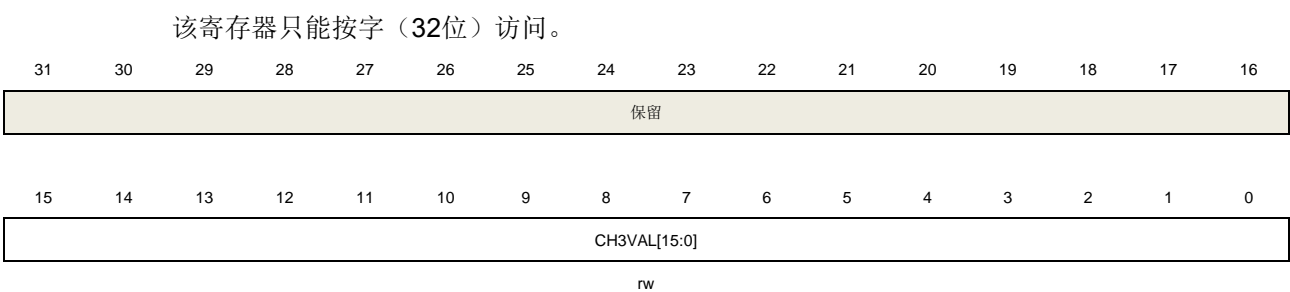

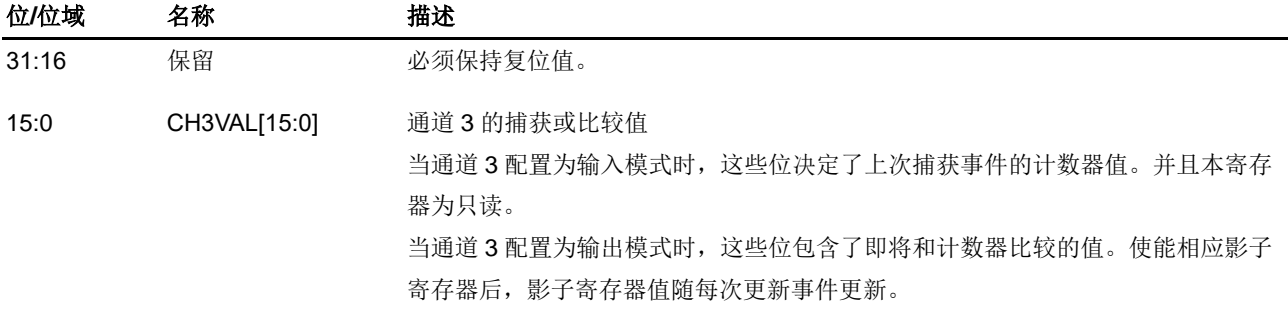

## **DMA** 配置寄存器(**TIMERx\_DMACFG**)

地址偏移:0x48 复位值: 0x0000 0000

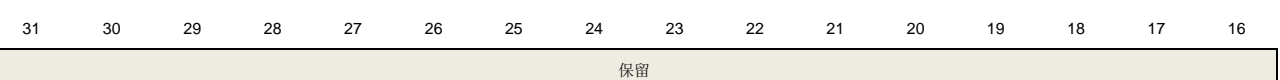

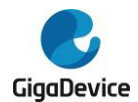

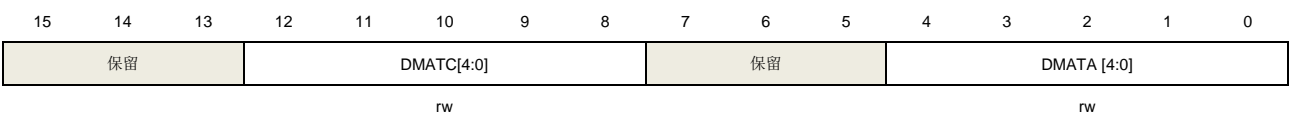

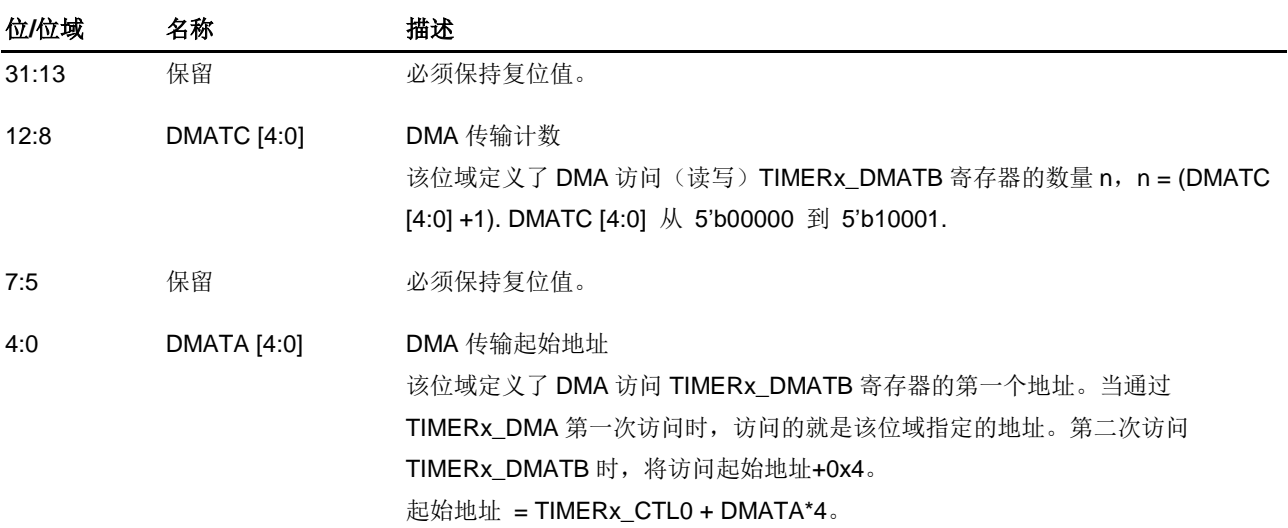

## **DMA** 发送缓冲区寄存器(**TIMERx\_DMATB**)

地址偏移:0x4C 复位值: 0x0000 0000

该寄存器只能按字(32位)访问。

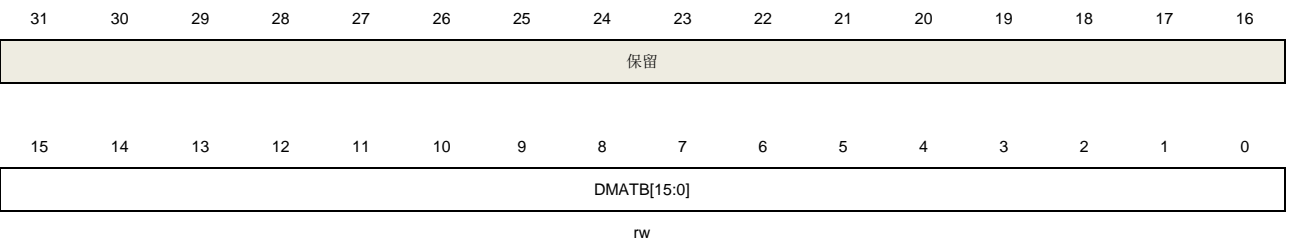

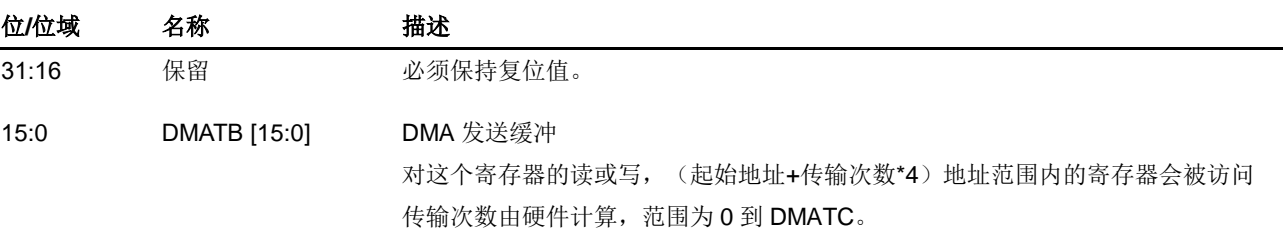

#### 通道输入重映射寄存器(**TIMERx\_IRMP**)

地址偏移:0x50 复位值: 0x0000 0000

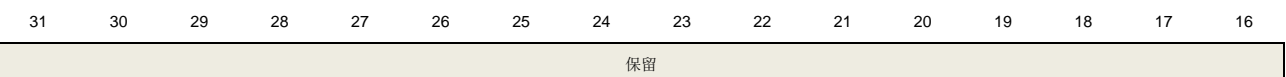

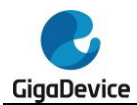

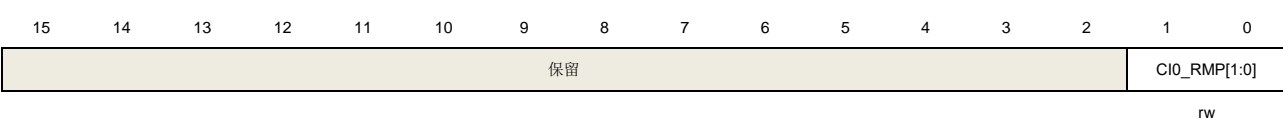

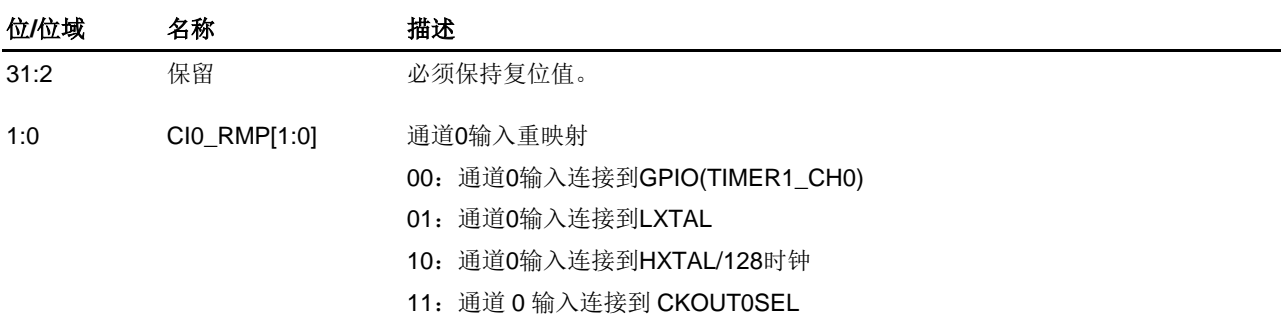

## 配置寄存器(**TIMERx\_CFG**)

地址偏移:0xFC 复位值:0x0000 0000

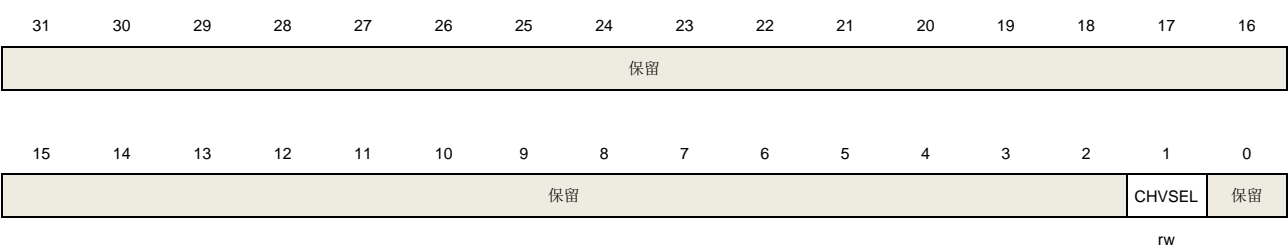

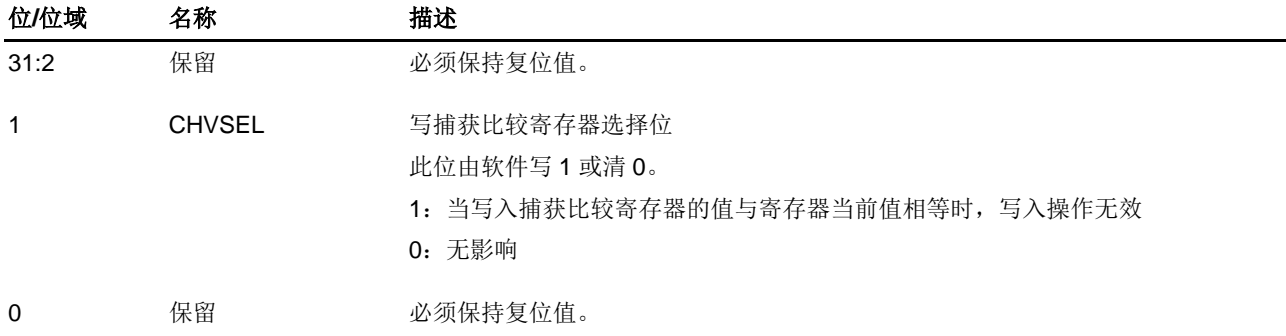

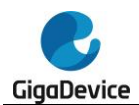

## **18.3.** 基本定时器(**TIMERx, x=5,6**)

#### **18.3.1.** 简介

基本定时器(TIMER5/6)包含一个无符号16位计数器。可以被用作通用定时器和为DAC(数 字到模拟转换器)提供时钟。基本定时器可以配置产生 DMA 请求, TRGO 触发连接到 DAC。

#### **18.3.2.** 主要特征

- 计数器宽度: 16位
- 时钟源只有内部时钟
- 计数模式:向上计数
- 可编程的预分频器: 16位,运行时可以被改变
- 自动重装载功能.
- 中断输出和DMA请求: 更新事件

#### **18.3.3.** 结构框图

图 *18-61.* 基本定时器结构框图提供了基本定时器内部配置的细节。

#### 图 **18-61.** 基本定时器结构框图

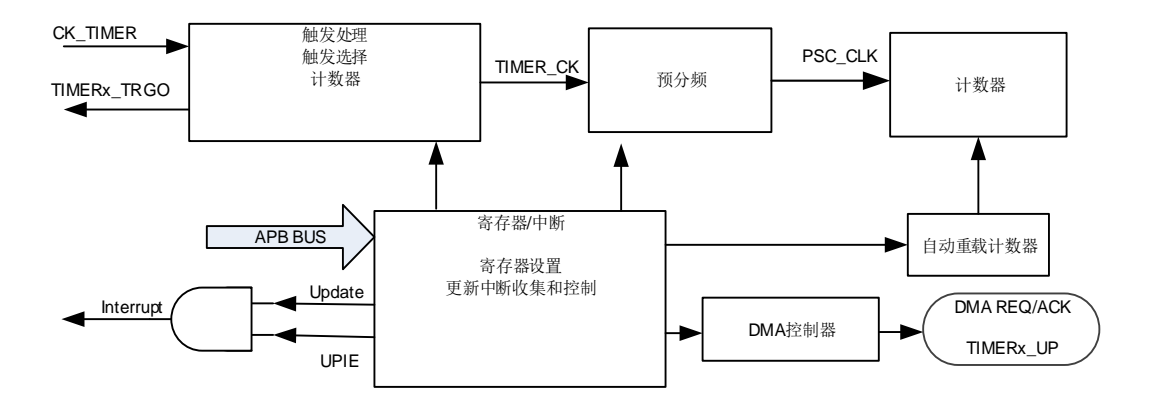

#### **18.3.4.** 功能说明

#### 时钟源配置

基本定时器只能由内部时钟源CK TIMER驱动(来自RCU模块)。

TIMER CK用来驱动计数器预分频器。当CEN置位,TIMER CK经过预分频器(预分频值由 TIMERx\_PSC寄存器确定)产生PSC\_CLK。

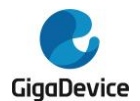

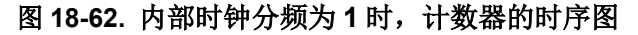

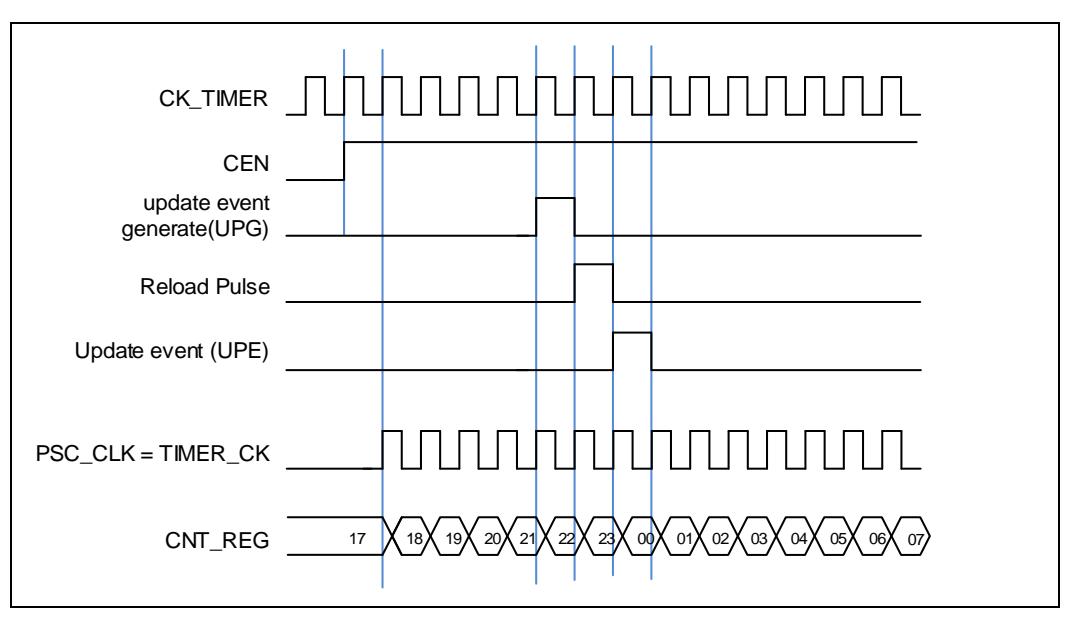

#### 时钟预分频器

预分频器可以将定时器的时钟(TIMER CK)频率按 1 到 65536 之间的任意值分频, 分频后 的时钟 PSC\_CLK 驱动计数器计数。分频系数受预分频寄存器 TIMERx\_PSC 控制,这个控制 寄存器带有缓冲器,它能够在运行时被改变。新的预分频器的参数在下一次更新事件到来时被 采用。

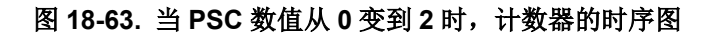

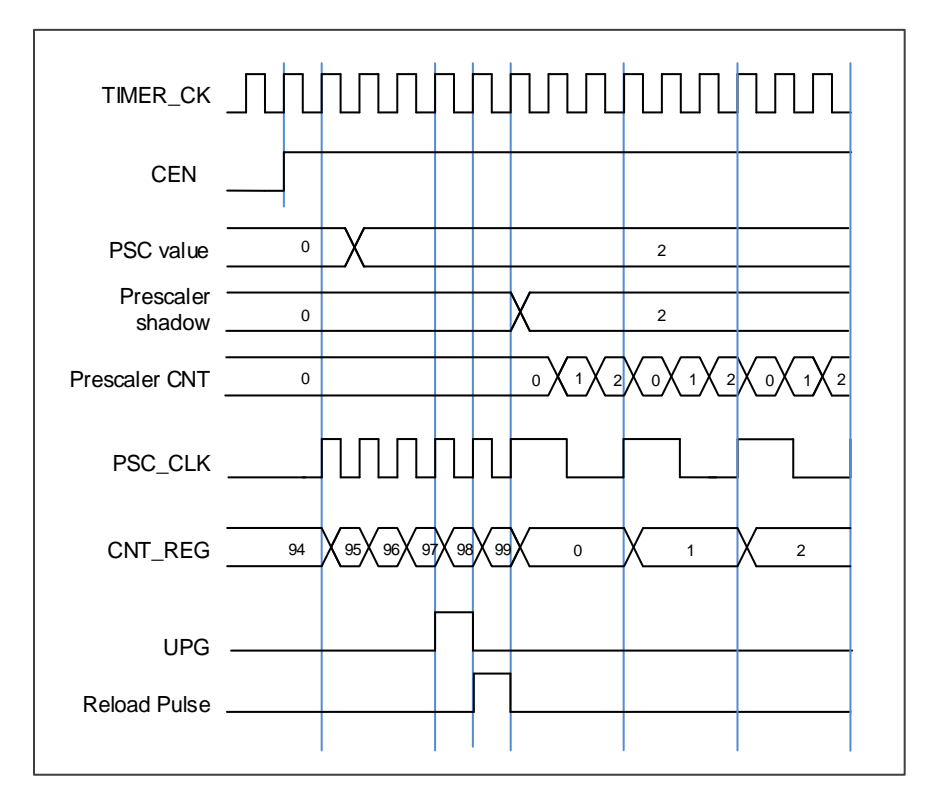

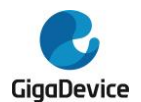

#### 计数器向上计数模式

在这种模式,计数器的计数方向是向上计数。计数器从 0 开始向上连续计数到自动加载值(定 义在 TIMERx\_CAR 寄存器中), 一旦计数器计数到自动加载值, 会重新从 0 开始向上计数并 产生上溢事件。在向上计数模式中,TIMERx CTL0 寄存器中的计数方向控制位 DIR 应该被设 置成 0。

当通过 TIMERx\_SWEVG 寄存器的 UPG 位置 1 来设置更新事件时, 计数值会被清 0, 并产生 更新事件。

如果 TIMERx\_CTL0 寄存器的 UPDIS 置 1, 则禁止更新事件。

当发生更新事件时,所有影子寄存器(计数器自动重载寄存器,预分频寄存器)都将被更新。 下面这些图给出了一些例子,当 TIMERx CAR=0x99 时, 计数器在不同预分频因子下的行为。

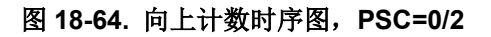

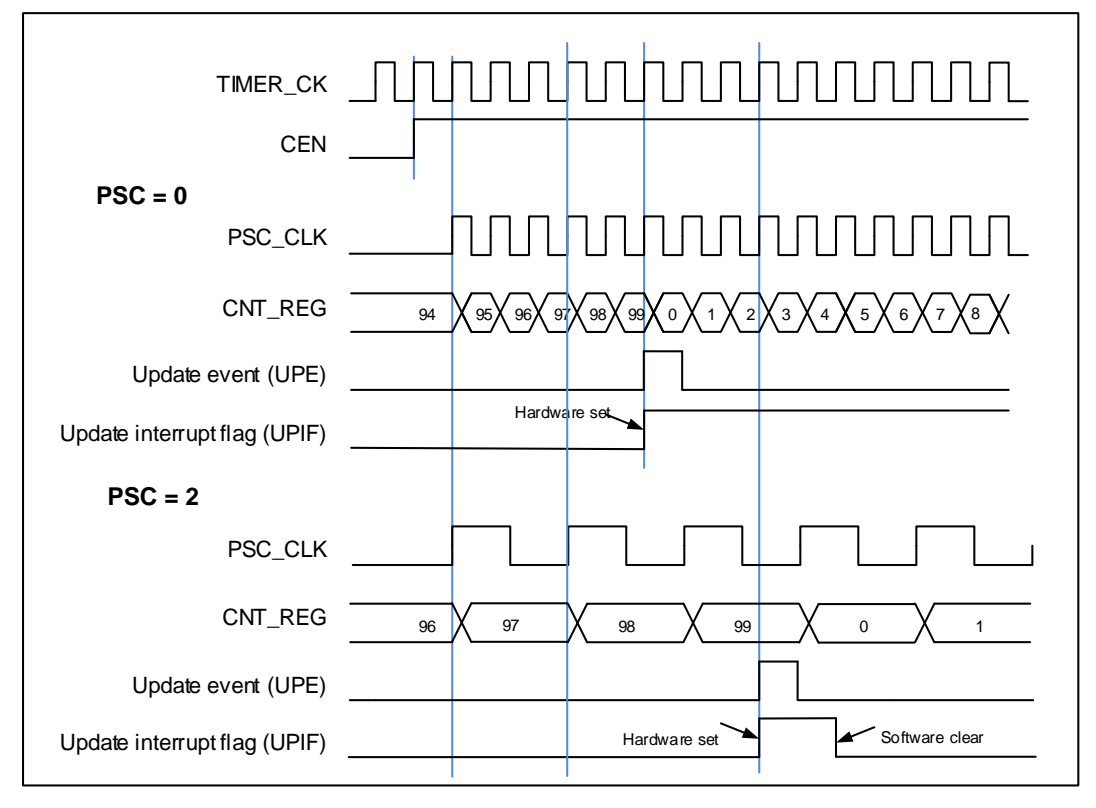

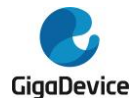

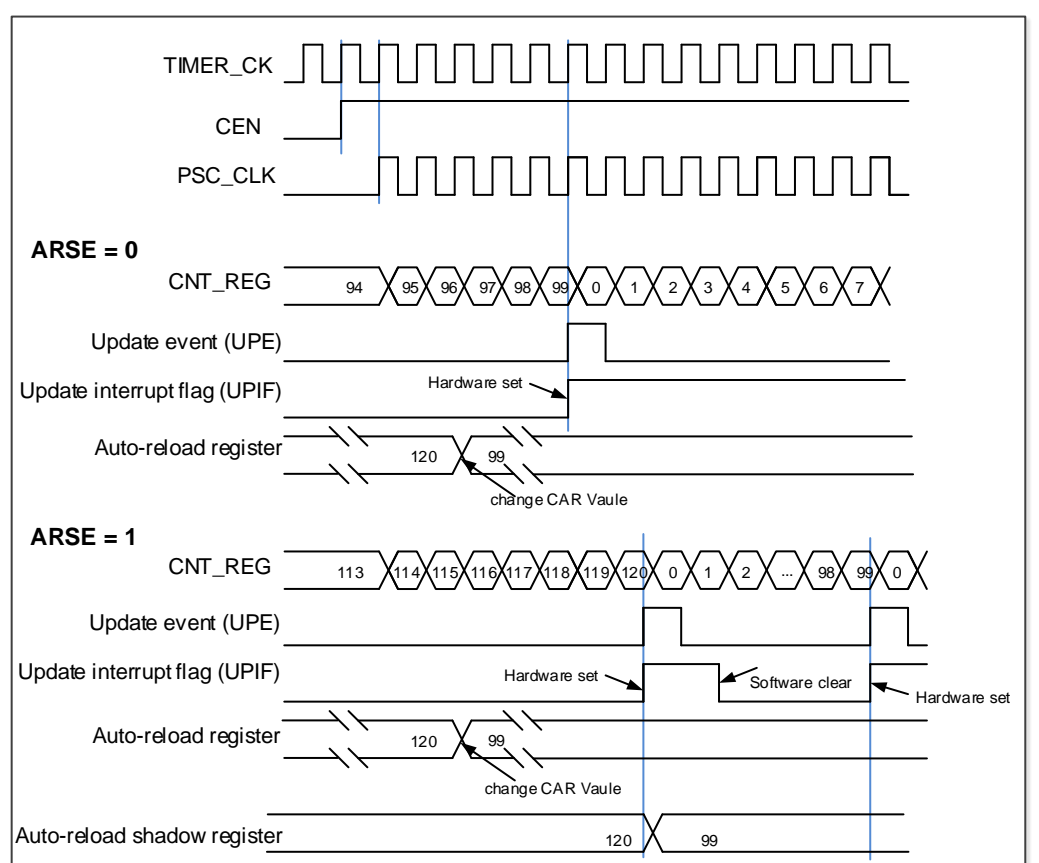

#### 图 **18-65.** 向上计数时序图,在运行时改变 **TIMERx\_CAR** 寄存器的值

#### 单脉冲模式

单脉冲模式与重复模式是相反的,设置TIMERx\_CTL0寄存器的SPM位置1,则使能单脉冲模式。 当SPM置1,计数器在下次更新事件到来后清零并停止计数。

一旦设置定时器运行在单脉冲模式下,需要设置TIMERx CTL0寄存器的定时器使能位CEN=1 来使能计数器,此后CEN位一直保持为1直到更新事件发生或者CEN位被软件写0。如果CEN 位被软件清0,计数器停止工作,计数值被保持。

## 定时器调试模式

当Cortex®-M33内核停止,DBG CTL0寄存器中的TIMERx HOLD配置位被置1,定时器计数器 停止。

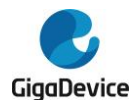

## **18.3.5. TIMERx** 寄存器**(x=5,6)**

TIMER5基地址:0x4000 1000

TIMER6基地址:0x4000 1400

## 控制寄存器 **0**(**TIMERx\_CTL0**)

地址偏移:0x00

复位值: 0x0000 0000

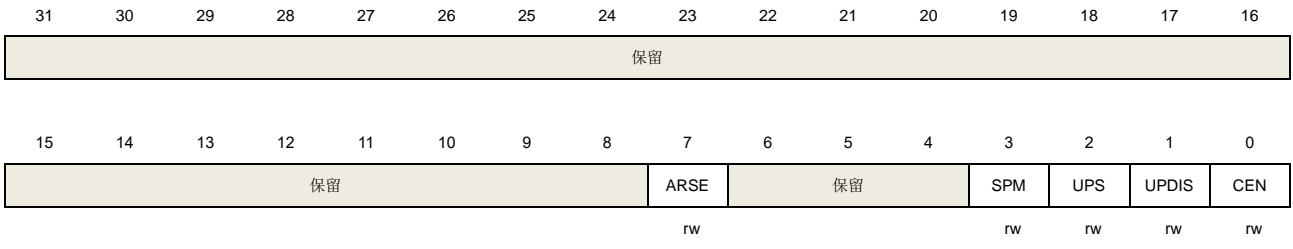

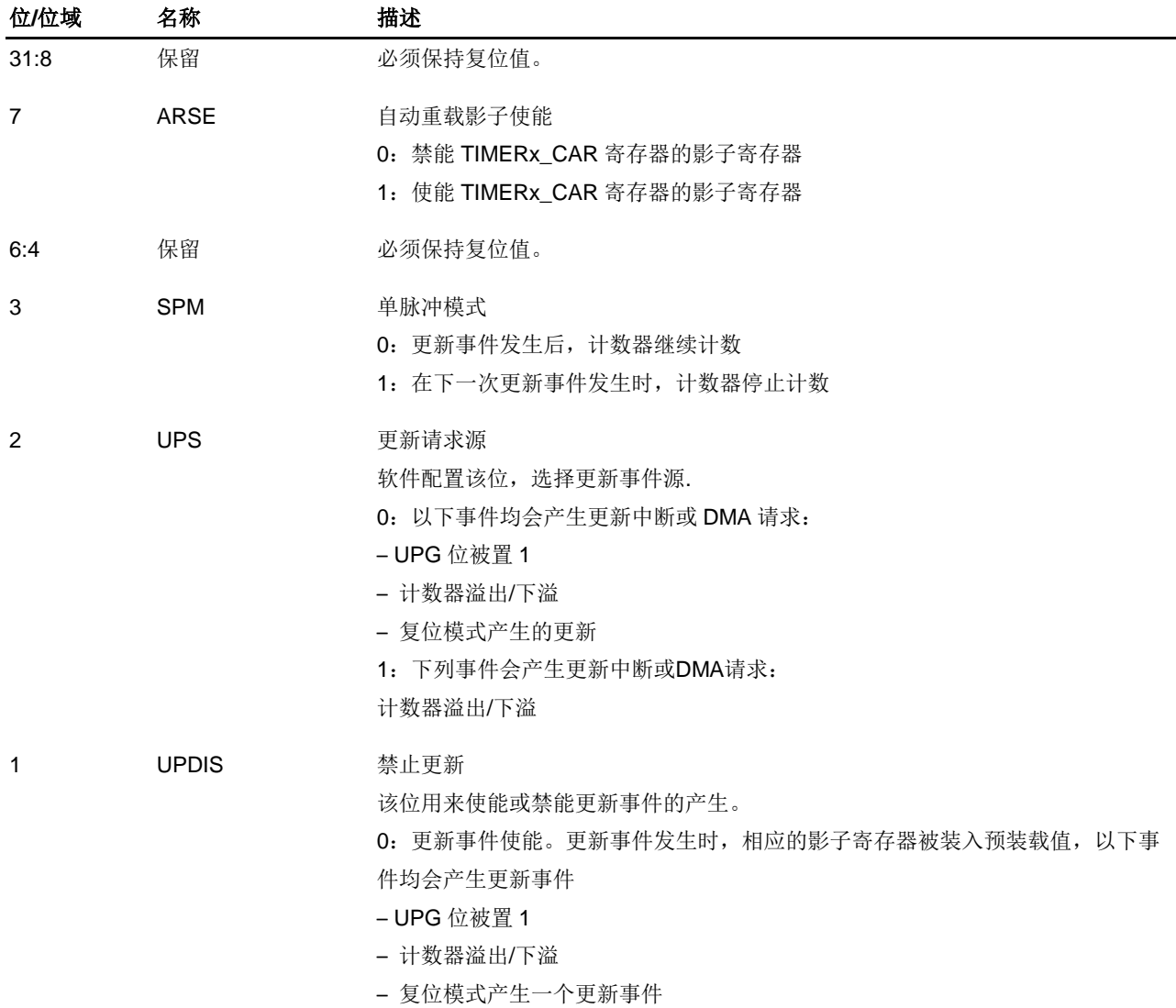

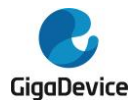

1:更新事件禁能。

注意: 当该位被置 1 时, 如果 UPG 位被置 1 或者复位模式不会产生更新事件, 计 数器和预分频器被重新初始化。

0 CEN 计数器使能

0:计数器禁能

1:计数器使能

在软件将 CEN 位置 1 后,外部时钟、暂停模式和译码器模式才能工作。

## 控制寄存器 **1**(**TIMERx\_CTL1**)

地址偏移:0x04 复位值: 0x0000 0000

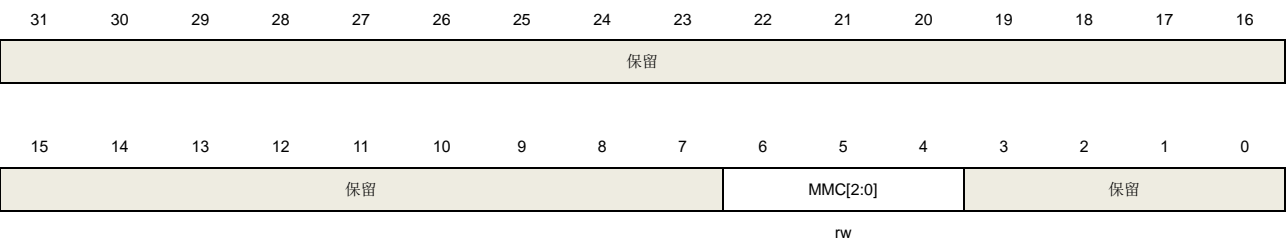

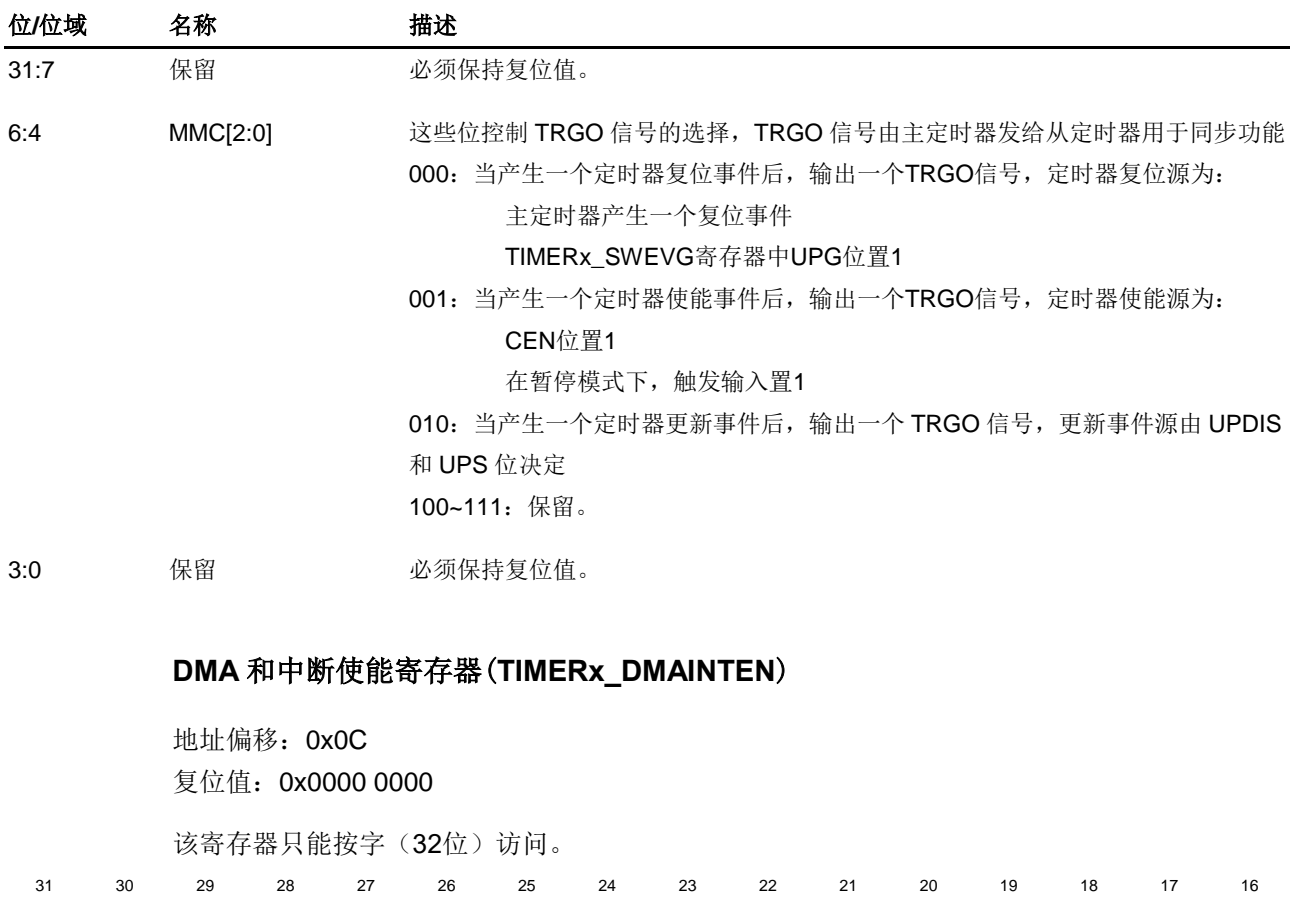

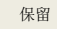

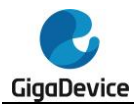

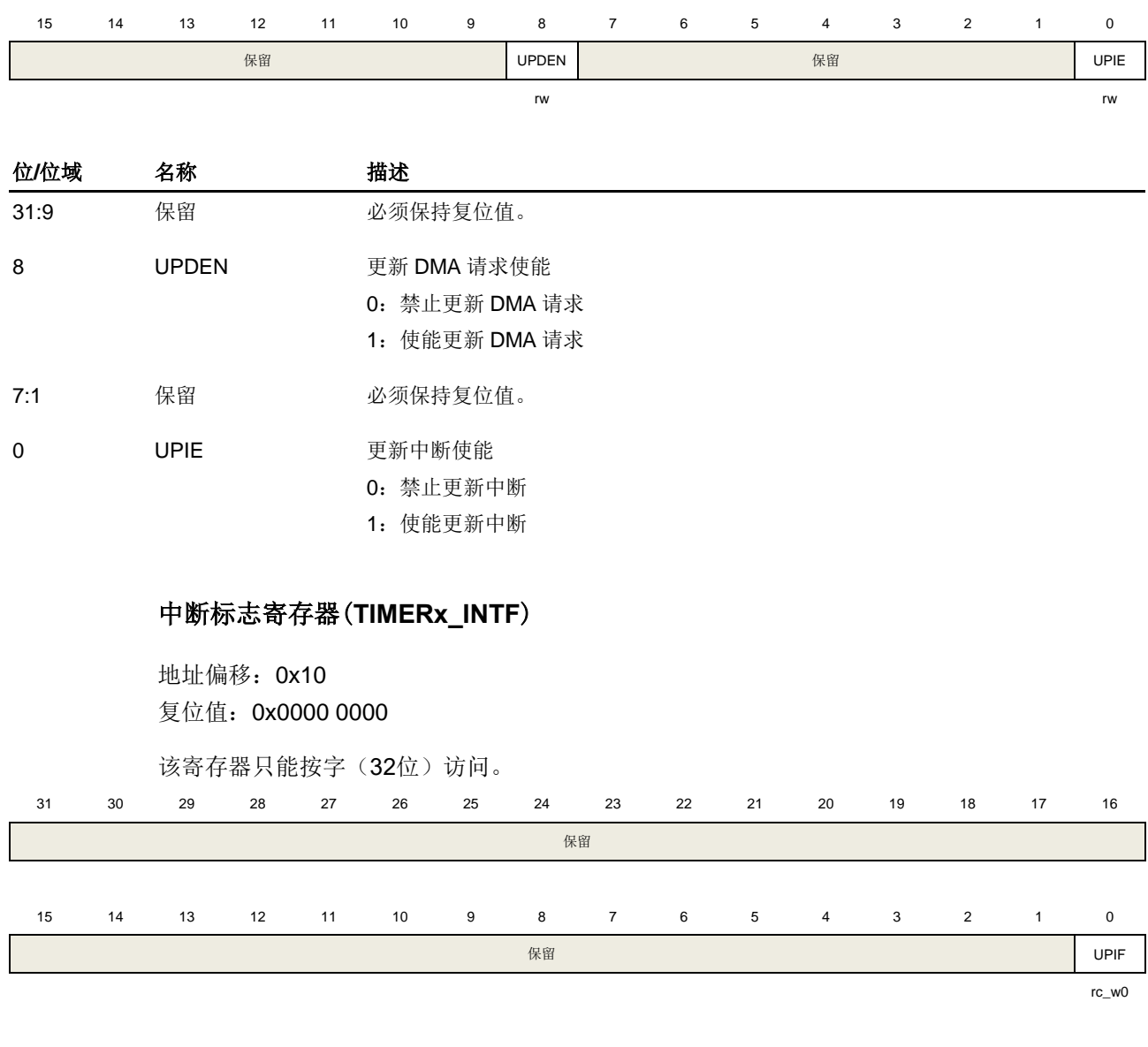

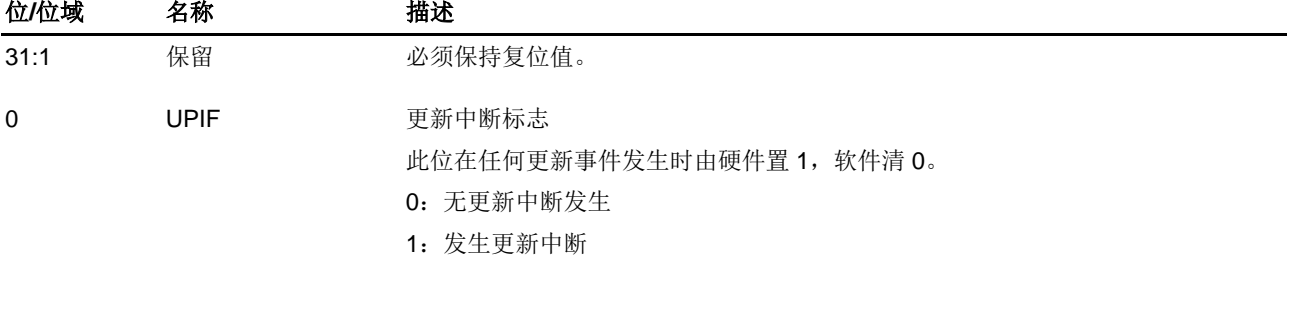

## 软件事件产生寄存器(**TIMERx\_SWEVG**)

地址偏移:0x14 复位值: 0x0000 0000

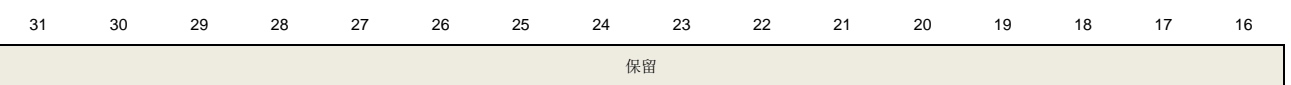

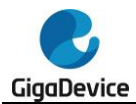

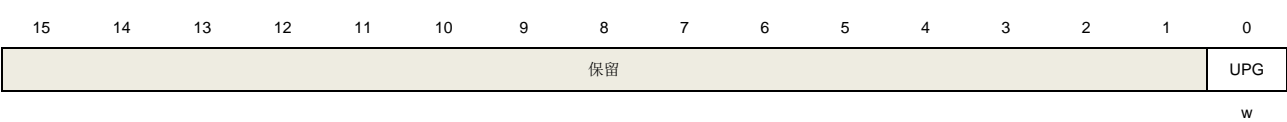

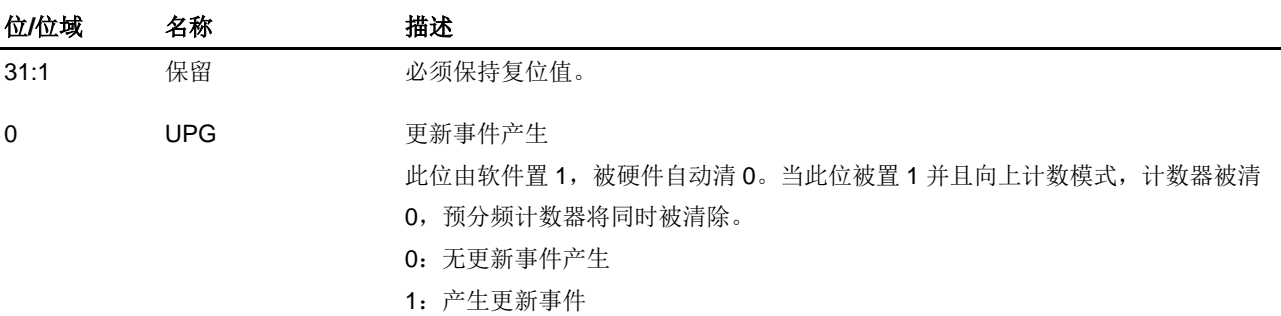

## 计数器寄存器(**TIMERx\_CNT**)

地址偏移:0x24 复位值: 0x0000 0000

该寄存器只能按字(32位)访问。

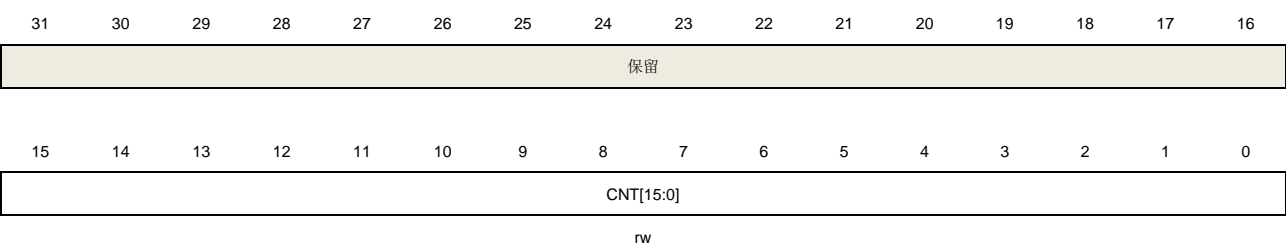

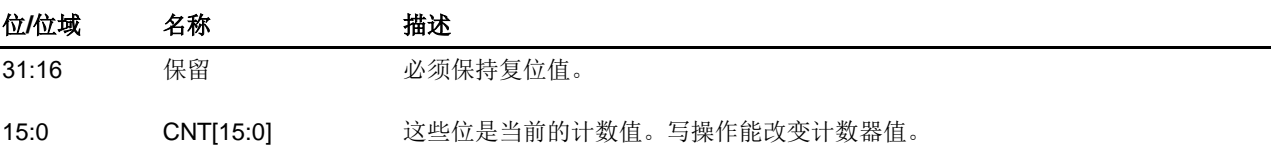

## 预分频寄存器(**TIMERx\_PSC**)

地址偏移:0x28 复位值: 0x0000 0000

该寄存器只能按字(32位)访问。

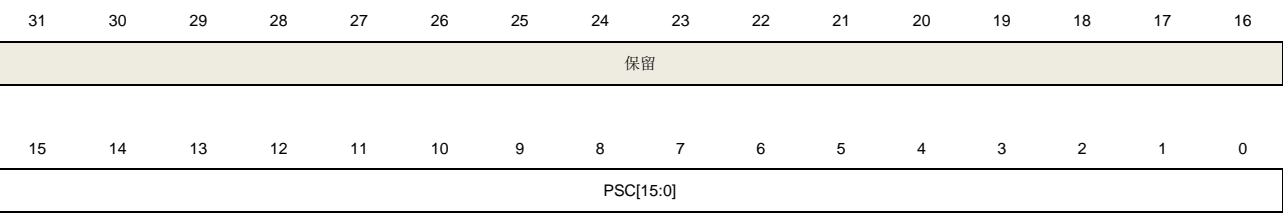

rw

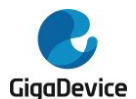

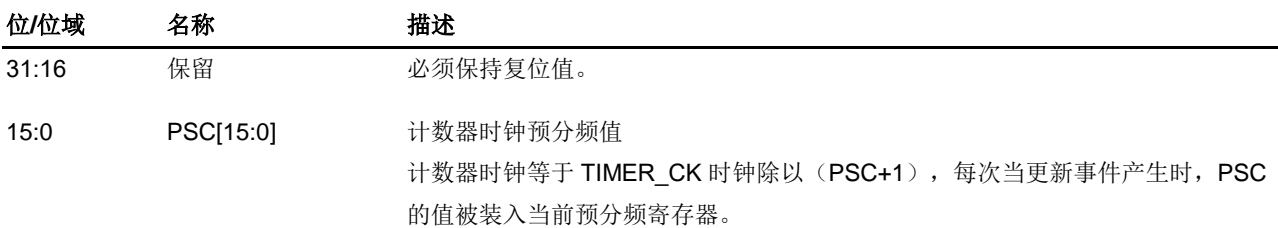

## 计数器自动重载寄存器(**TIMERx\_CAR**)

地址偏移:0x2C 复位值: 0x0000 0000

该寄存器只能按字(32位)访问。

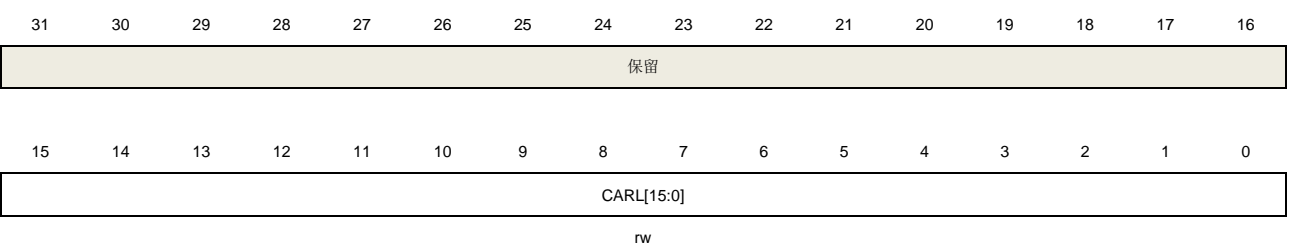

位**/**位域 名称 描述 31:16 保留 必须保持复位值。 15:0 CARL[15:0] 计数器自动重载值 这些位定义了计数器的自动重载值。

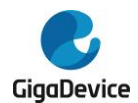

# **19.** 通用同步异步收发器(**USART**)

## **19.1.** 简介

通用同步/异步收发器(USART)提供了一个灵活方便的串行数据交换接口。数据帧可以通过全 双工或半双工,同步或异步的方式进行传输。USART提供了可编程的波特率发生器,能对UCLK (PCLK, CK\_SYS, LXTAL, IRC16M)时钟进行分频产生USART发送和接收所需的特定频率。

USART不仅支持标准的异步收发模式,还实现了一些其他类型的串行数据交换模式,如红外编 码规范,SIR,智能卡协议,LIN,半双工以及同步模式。它还支持多处理器通信和硬件流控操 作(CTS/RTS)。数据帧支持从LSB或者MSB开始传输。数据位的极性和TX/RX引脚都可以灵 活配置。

所有USART都支持DMA功能,以实现高速率的数据通信。

## **19.2.** 主要特征

- NRZ标准格式
- 全双工异步通信
- 半双工单线通信
- 接收FIFO功能
- 双时钟域:
	- 互为异步关系的PCLK和独立于PCLK时钟的USART时钟
	- 不依赖PCLK设置的波特率设置
- 可编程的波特率产生器, 当时钟频率为100MHz, 过采样为8, 最高速度可达12.5MBits/s
- 完全可编程的串口特性:
	- 数据位(8或9位)低位或高位在前
	- 偶校验位,奇校验位,无校验位的生成或检测
	- 产生0.5,1,1.5或者2个停止位
- 可互换的TX/RX引脚
- 可配置的数据极性
- 支持硬件Modem流控操作(CTS/RTS)和RS485驱动使能
- 借助集中式DMA, 实现可配置的多级缓存通信
- 发送器和接收器可分别使能
- 奇偶校验位控制:
	- 发送奇偶校验位
	- 检测接收的数据字节的奇偶校验位
- LIN断开帧的产生和检测
- 支持红外数据协议(IrDA)
- 同步传输模式以及为同步传输输出发送时钟
- 支持兼容ISO7816-3的智能卡接口:
	- 字节模式(T=0)
	- 块模式(T=1)

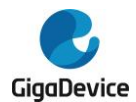

- 直接和反向转换
- 多处理器通信:
	- 如果地址不匹配,则进入静默模式
	- 通过线路空闲检测或者地址标记检测从静默模式唤醒
- 支持ModBus通信:
	- 超时功能
	- CR/LF字符识别
- 从深度睡眠模式唤醒:
	- 通过标准的RBNE中断
	- 通过WUF中断
- 多种状态标志:
	- 传输检测标志:接收缓冲区不为空(RBNE),接收FIFO满(RFF),发送缓冲区为空 (TBE),传输完成(TC)
	- 错误检测标志: 过载错误(ORERR),噪声错误(NERR),帧格式错误 (FERR), 奇偶校验错误(PERR)
	- 硬件流控操作标志:CTS变化(CTSF)
	- LIN模式标志:LIN断开检测(LBDF)
	- 多处理器通信模式标志:IDLE帧检测(IDLEF)
	- ModBus通信标志: 地址/字符匹配(AMF), 接收超时(RTF)
	- 智能卡模式标志: 块结束(EBF)和接收超时(RTF)
	- 从深度睡眠模式唤醒标志
	- 若相应的中断使能,这些事件发生将会触发中断

USART0, USART1和USART2完全实现上述功能。

## <span id="page-430-0"></span>**19.3.** 功能描述

USART 接口通过表 *[19-1. USART](#page-430-0)* 重要引脚描述中主要引脚从外部连接到其他设备。

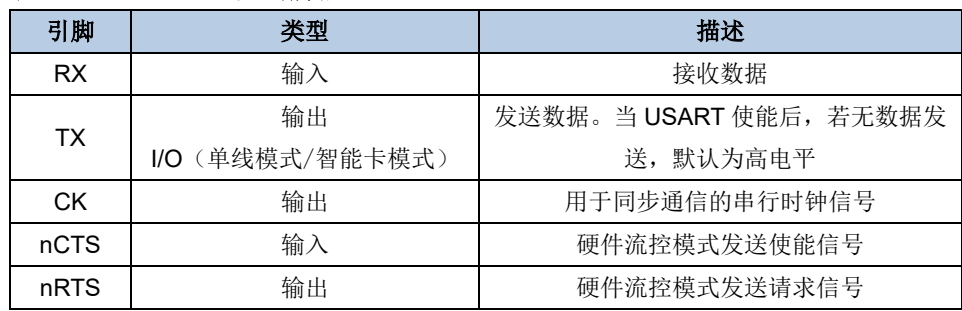

#### 表 **19-1. USART** 重要引脚描述

#### 图 **19-1. USART** 模块内部框图

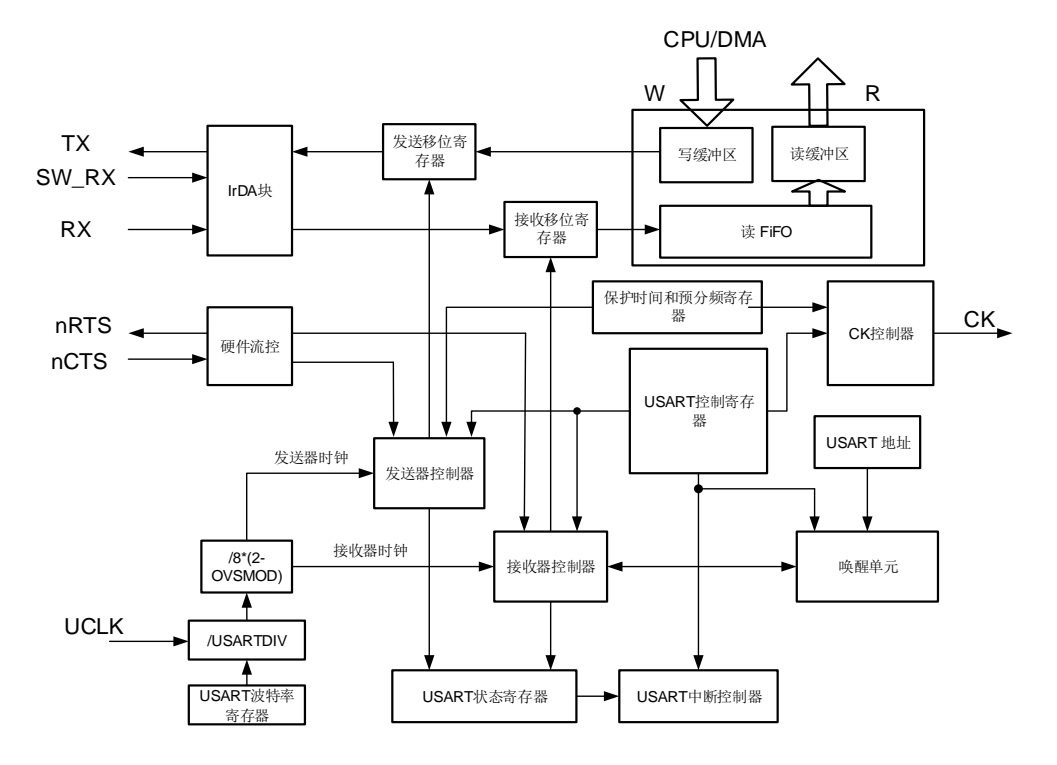

#### **19.3.1. USART** 帧格式

USART数据帧开始于起始位,结束于停止位。USART\_CTL0寄存器中WL位可以设置数据长度。 将USART CTL0寄存器中PCEN置位,最后一个数据位可以用作校验位。若WL位为0,第七位 为校验位。若WL位置1, 第八位为校验位。USART\_CTL0寄存器中PM位用于选择校验位的计 算方法。

#### 图**19-2. USART**字符帧(**8**数据位和**1**停止位)

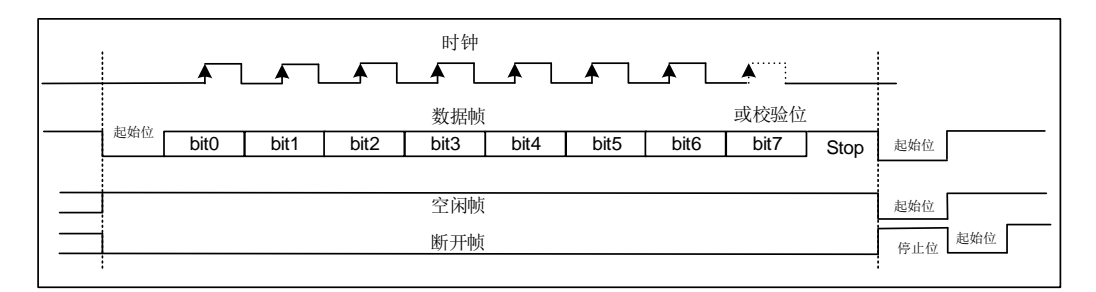

在发送和接收中,停止位可以在USART CTL1寄存器中STB[1:0]位域中配置。

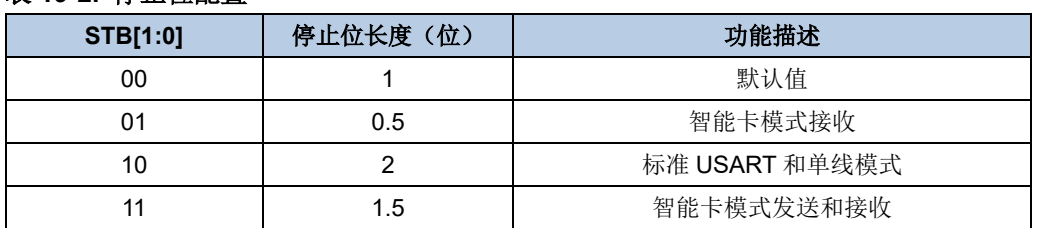

## 表 **19-2.** 停止位配置
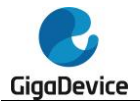

在一个空闲帧中,所有位都为1。数据帧长度与正常USART数据帧长度相同。

紧随停止位后多个低电平为中断帧。USART数据帧的传输速度由UCLK时钟频率,波特率发生 器的配置,以及过采样模式共同决定。

### **19.3.2.** 波特率发生

波特率分频系数是一个16位的数字,包含12位整数部分和4位小数部分。波特率发生器使用这 两部分组合所得的数值来确定波特率。由于具有小数部分的波特率分频系数,将使USART能够 产生所有标准波特率。

波特率分频系数(USARTDIV)与系统时钟具有如下关系:

如果过采样率是16,公式为:

$$
USARTDIV = \frac{UCLK}{16 \times \text{Baud Rate}}
$$
 (19-1)

如果过采样是8,公式为:

$$
USARTDIV = \frac{UCLK}{8 \times Baud Rate}
$$
 (19-2)

例如,当过采样是16:

- 1. 由USART BAUD寄存器的值得到USARTDIV: 假设USART\_BAUD=0x21D, 则INTDIV=33(0x21), FRADIV=13(0xD)。 UASRTDIV=33+13/16=33.81。
- 2. 由USARTDIV得到USART\_BAUD寄存器的值: 假设要求UASRTDIV=30.37, INTDIV=30 (0x1E)。 16\*0.37=5.92,接近整数6,所以FRADIV=6(0x6)。 USART\_BAUD=0x1E6。

注意: 若取整后FRADIV=16 (溢出), 则进位必须加到整数部分。

## **19.3.3. USART** 发送器

如果USART\_CTL0寄存器的发送使能位(TEN)被置位,当发送数据缓冲区不为空时,发送器 将会通过TX引脚发送数据帧。TX引脚的极性可以通过USART CTL1寄存器中TINV位来配置。 时钟脉冲通过CK引脚输出。

TEN置位后发送器会发出一个空闲帧。TEN位在数据发送过程中是不可以被复位的。

系统上电后,TBE默认为高电平。在USART\_STAT寄存器中TBE置位时,数据可以在不覆盖前 一个数据的情况下写入USART\_TDATA寄存器。当数据写入USART\_TDATA寄存器,TBE位将 被清0。在数据由USART\_TDATA移入移位寄存器后,该位由硬件置1。如果数据在一个发送过 程正在进行时被写入USART\_TDATA寄存器,它将首先被存入发送缓冲区,在当前发送过程完 成时传输到发送移位寄存器中。如果数据在写入USART\_TDATA寄存器时,没有发送过程正在 进行,TBE位将被清零然后迅速置位,原因是数据被立刻传输到发送移位寄存器。

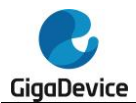

假如一帧数据已经被发送出去,并且TBE位已被置位,那么USART\_STAT寄存器中TC位将被 置1。如果USART CTL0寄存器中的中断使能位(TCIE)为1,将会产生中断。

图 *[19-3. USART](#page-433-0)* 发送步骤给出了 USART 发送步骤。软件操作按以下流程进行:

- 1. 通过USART CTL0寄存器的WL设置字长;
- 2. 在USART CTL1寄存器中写STB[1:0]位来设置停止位的长度;
- 3. 如果选择了多级缓存通信方式,应该在USART\_CTL2寄存器中使能DMA(DENT位);
- 4. 在USART\_BAUD寄存器中设置波特率;
- 5. 在USART CTL0寄存器中置位UEN位,使能USART;
- 6. 在USART CTL0寄存器中设置TEN位;
- 7. 等待TBE置位;
- 8. 向USART\_TDATA寄存器写数据;
- 9. 若DMA未使能,每发送一个字节都需重复步骤7-8;
- 10. 等待TC=1,发送完成。

<span id="page-433-0"></span>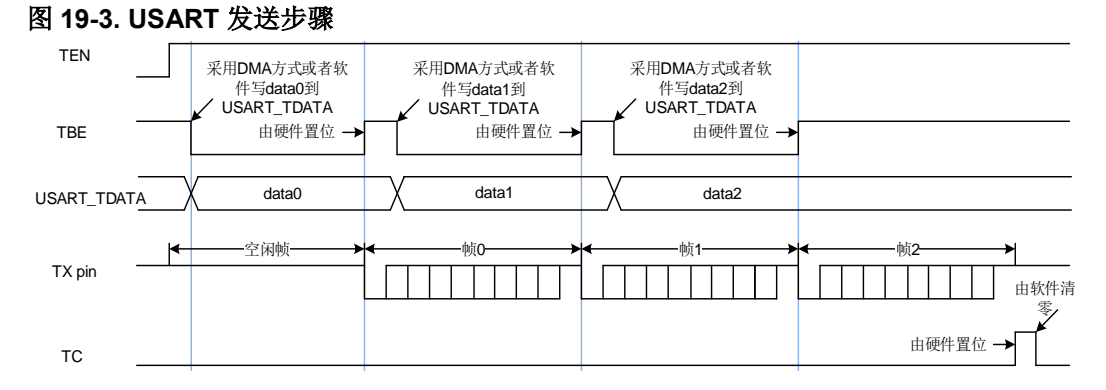

在禁用USART或进入低功耗状态之前,必须等待TC置位。通过将USART\_INTC寄存器的TCC 位置1可以将TC位清零。

当SBKCMD置位时,会发送一个断开帧,发送完成后,SBKCMD将被清0。

## **19.3.4. USART** 接收器

上电后, 按以下步骤使能USART接收器:

- 1. 写USART CTL0寄存器的WL位去设置字长;
- 2. 在USART CTL1寄存器中写STB[1:0]位来设置停止位的长度;
- 3. 如果选择了多级缓存通信方式,应该在USART\_CTL2寄存器中使能DMA(DENR位);
- 4. 在USART\_BAUD寄存器中设置波特率;
- 5. 在USART CTL0寄存器中置位UEN位,使能USART;
- 6. 在USART\_CTL0中设置REN位。

接收器在使能后若检测到一个有效的起始脉冲便开始接收码流。在接收一个数据帧的过程中会 检测噪声错误,奇偶校验错误,帧错误和过载错误。

当接收到一个数据帧, USART\_STAT寄存器中的RBNE置位, 如果设置了USART\_CTL0寄存 器中相应的中断使能位RBNEIE,将会产生中断。在USART\_STAT寄存器中可以观察接收状态 标志。

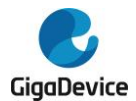

软件可以通过读USART\_RDATA寄存器或者DMA方式获取接收到的数据。不管是直接读寄存 器还是通过DMA,只要是对USART\_RDATA寄存器的一个读操作都可以清除RBNE位。

在接收过程中,需使能REN位,不然当前的数据帧将会丢失。

在默认情况下,接收器通过获取三个采样点的值来估计该位的值。如果是8倍过采样模式,选 择第3、4、5个采样点;如果是16倍过采样模式,选择第7、8、9个采样点。如果在3个采样点 中有2个或3个为0,该数据位被视为0,否则为1。如果3个采样点中有一个采样点的值与其他两 个不同,不管是起始位,数据位,奇偶校验位或者停止位,都将产生噪声错误(NERR)。如果 使能DMA,并置位USART\_CTL2寄存器中ERRIE,将会产生中断。如果在USART\_CTL2中置 位OSB,接收器将仅获取一个采样点来估计一个数据位的值。在这种情况下将不会检测到噪声 错误。

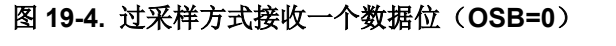

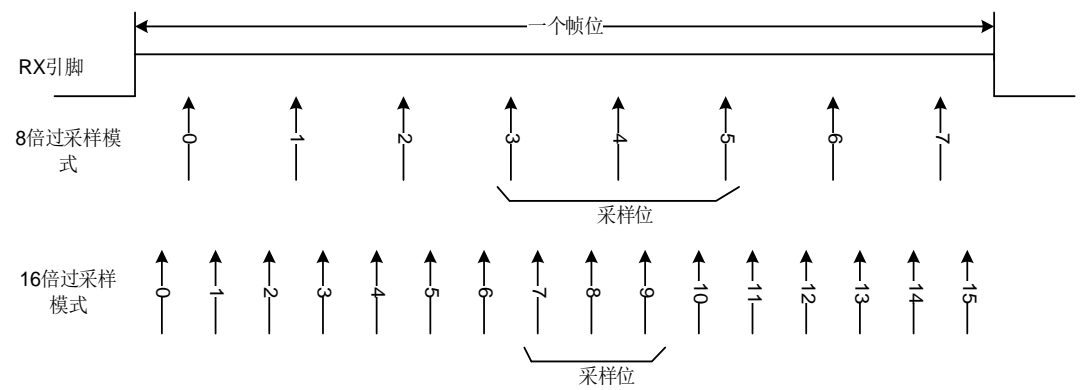

通过置位USART CTL0寄存器中的PCEN位使能奇偶校验功能,接收器在接收一个数据帧时计 算预期奇偶校验值,并将其与接收到的奇偶校验位进行比较。如果不相等, USART STAT寄存 器中PERR被置位。如果置位了USART CTL0寄存器中的PERRIE位,将产生中断。

如果在停止位传输过程中RX引脚为0,将产生帧错误,USART\_STAT寄存器中FERR置位。如 果使能DMA并置位USART CTL2寄存器中ERRIE位,将产生中断。根据停止位的配置,有以 下几种情形:

- 0.5个停止位:0.5个停止位时,停止位不采样。
- 1个停止位:1个停止位时,在停止位的中间进行采样。
- 1.5个停止位:1.5个停止位时,1.5个停止位可以分为两个部分:0.5个停止位的部分不采 样和1个停止位的中间进行采样。
- 2个停止位: 2个停止位时, 如果在第一个停止位期间检测到帧错误, 帧错误标志置位, 则 第二个停止位不检测帧错误。如果第一个停止位期间没有检测到帧错误,则在第二个停止 位继续检测帧错误。

当接收到一帧数据,而RBNE位还没有被清零,随后的数据帧将不会存储在数据接收缓冲区中。 USART\_STAT寄存器中的溢出错误标志位ORERR将置位。如果置位RBNEIE或使能DMA的情 况下并置位USART\_CTL2寄存器中ERRIE位,将产生中断。

在一个接收过程中,NERR、PERR、FERR、ORERR总是分别和RBNE同时置位。如果没有 使能DMA,软件需检查RBNE中断是否由NERR、PERR、FERR或者ORERR置位产生。

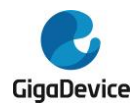

## **19.3.5. DMA** 方式访问数据缓冲区

为减轻处理器的负担,可以采用DMA访问发送缓冲区或者接收缓冲区。置位USART\_CTL2寄 存器中DENT位可以使能DMA发送,置位USART CTL2寄存器中DENR位可以使能DMA接收。

当 DMA 用于 USART 发送时,DMA 将数据从片内 SRAM 传送到 USART 的数据缓冲区。配 置步骤如图 *19-5.* 采用 *DMA* 方式实现 *USART* [数据发送配置步骤](#page-435-0)所示。

<span id="page-435-0"></span>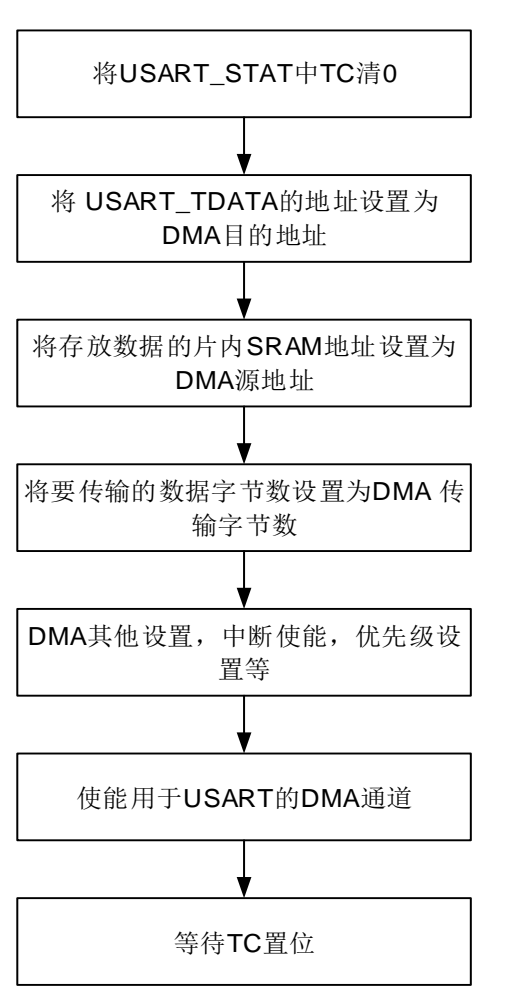

图 **19-5.** 采用 **DMA** 方式实现 **USART** 数据发送配置步骤

所有数据帧都传输完成后, USART\_STAT寄存器中TC位置1。如果USART\_CTL0寄存器中 TCIE置位,将产生中断。

当 DMA 用于 USART 接收时,DMA 将数据从接收缓冲区传送到片内 SRAM。配置步骤如 图 *19-6.* 采用 *DMA* 方式实现 *USART* [数据接收配置步骤](#page-436-0)所示。如果将 USART\_CTL2 寄存 器中 ERRIE 位置 1, USART STAT 寄存器中的错误标志位(FERR、ORERR 和 NERR) 置位时将产生中断。

<span id="page-436-0"></span>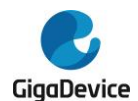

### 图 **19-6.** 采用 **DMA** 方式实现 **USART** 数据接收配置步骤

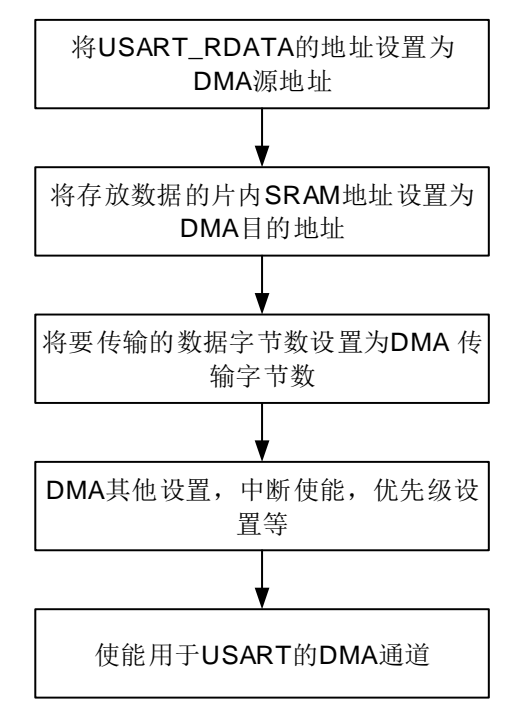

当USART接收到的数据数量达到了DMA传输数据数量,DMA模块将产生传输完成中断。

## **19.3.6.** 硬件流控制

硬件流控制功能通过nCTS和nRTS引脚来实现。通过将USART\_CTL2寄存器中RTSEN位置1 来使能RTS流控,将USART CTL2寄存器中CTSEN位置1来使能CTS流控。

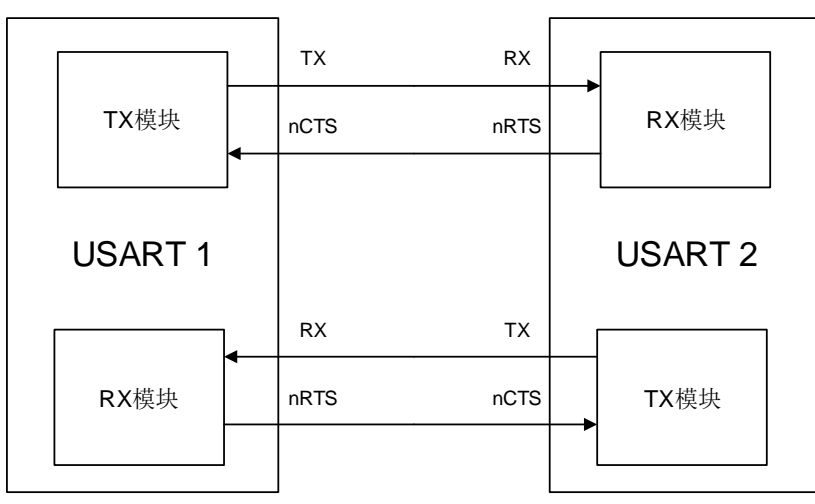

图 **19-7.** 两个 **USART** 之间的硬件流控制

### **RTS** 流控

USART接收器输出nRTS,它用于反映接收缓冲区状态。当一帧数据接收完成,nRTS变成高电 平,这样是为了阻止发送器继续发送下一帧数据。当接收缓冲区满时,nRTS保持高电平。

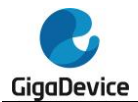

### **CTS** 流控

USART发送器监视nCTS输入引脚来决定数据帧是否可以发送。如果USART\_STAT寄存器中 TBE位是0且nCTS为低电平,发送器发送数据帧。在发送期间,若nCTS信号变为高电平,发 送器将会在当前数据帧发送完成后停止发送。

### 图 **19-8.** 硬件流控制

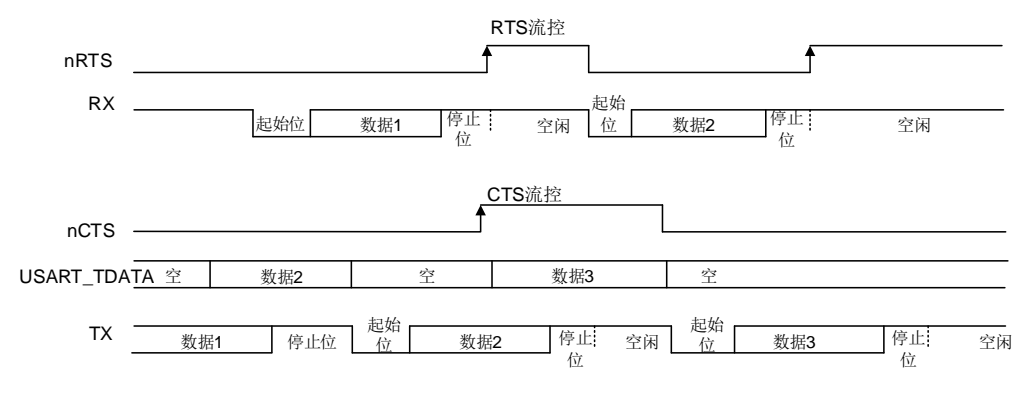

### **RS485** 驱动使能

驱动使能功能通过设置USART CTL2控制寄存器的DEM位来打开。它允许用户通过DE(Driver Enable)信号激活外部收发器控制。提前时间是驱动使能信号和第一个字节的起始位之间的时 间间隔。这个时间可以在USART CTL0控制器的DEA[4:0]位域中进行设置。滞后时间是一个发 送信息最后一个字节的停止位与释放DE信号之间的时间间隔。这个时间可以在USART CTL0 控制寄存器的DED[4:0]位域中进行设置。DE信号的极性可以通过USART\_CTL2控制寄存器的 DEP位进行设置。

### **19.3.7.** 多处理器通信

在多处理器通信中,多个USART被连接成一个网络。对于一个设备来说,监视所有来自RX引 脚的消息,是一种巨大的负担。为减轻设备负担,软件可以通过将USART\_CMD寄存器中 MMCMD位置1使USART进入静默模式。

如果USART处于静默模式,所有的接收状态标志位将不会被置位。此外,USART可以由硬件 用以下两种方式中的一种来唤醒:空闲总线检测和地址匹配检测。

设备默认使用空闲总线检测方法唤醒USART。如果RWU位为0,RX引脚检测到空闲帧, USART\_STAT寄存器中的IDLEF位会置位。如果RWU位置位,RX引脚检测到空闲帧时,硬件 会将RWU清零, 从而退出静默模式, 当它是被空闲帧唤醒时, USART STAT寄存器中IDLEF 位不会被置1。

当USART\_CTL0寄存器中WM[1:0]为0b01, USART通过地址匹配方式被唤醒。如果地址标志 位为1,该字节被认为是地址字节。如果地址标志位是0,该字节被认为是数据字节。如果地址 字节的低4位或低7位(通过USART\_CTL1寄存器的ADDM位配置)与USART\_CTL1寄存器中 的ADDR\_DATA位域相同,硬件会将RWU清零,并退出静默模式。接收到将USART唤醒的数 据帧,RBNE将置位。状态标志可以从USART\_STAT寄存器中获取。如果地址字节的低4位或 低7位与USART\_CTL1寄存器中的ADDR\_DATA位域不相同,硬件会置位RWU并自动进入静默 模式。在这种情况下,RBNE不会置位。

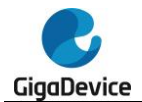

当USART\_CTL0寄存器中WM[1:0]为0b1x,USART通过地址匹配方式被唤醒,在这种情况下, ADDM位必须置位。如果数据帧和USART\_CTL1寄存器中ADDR\_DATA[7:0]位域相同,硬件会 将RWU位清零,并退出静默模式。接收到将USART唤醒的数据帧,RBNE将置位。如果数据帧 与USART CTL1寄存器中的ADDR DATA位域不相同,硬件会置位RWU并自动进入静默模式。 在这种情况下,RBNE不会置位。

如果USART CTL0寄存器中PCEN位被置位,地址字节最高位被视为校验位,其余位被视为地 址位。当USART通过地址匹配唤醒,如果ADDM位置位,且接收帧为7位数据,其中低6位将与 ADDR\_DATA[5:0] 比 较 。 如 果 ADDM 位 置 位 , 且 接 收 帧 为 9 位 数 据 , 其 中 低 8 位 将 与 ADDR\_DATA[7:0]比较。当USART通过数据匹配唤醒,如果接收帧为7位数据,其中低6位将与 ADDR\_DATA[5:0]比较。如果接收帧为9位数据,其中低8位将与ADDR\_DATA[7:0]比较。

如果ADDM位被置位,且接收帧为7位的数据,其中最低的6位将与ADDR[5:0]比较。如果ADDM 位被置位,且接收帧为9位的数据,其中低8位将与ADDR[7:0]进行比较。

## **19.3.8. LIN** 模式

将 USART CTL1 寄 存 器 的 LMEN 置 位 即 可 使 能 本 地 互 联 网 络 模 式 。 在 LIN 模 式 下, USART\_CTL1寄存器中CKEN,STB[1:0]和USART\_CTL2的SCEN,HDEN,IREN位都应该被 清0。

在发送一个普通数据帧时,LIN发送过程与普通发送过程相同。数据位的长度只能为8。一个停 止位后连续13个0为断开帧。

断开检测功能完全独立于普通USART接收器。因此,断开检测可以是在空闲状态下,也可以在 数据传输过程中。USART\_CTL1寄存器中LBLEN位可以选择断开帧的长度。如果在RX引脚检 测到大于或等于与预期的断开帧长度的0(LBLEN=0时, 10个0; LBLEN=1时, 11个0), USART\_STAT寄存器中LBDF置位。如果USART\_CTL1寄存器中LBDIE被置位,将产生中断。

如图 *19-9.* [空闲状态下检测断开帧](#page-438-0)所示,如果断开帧发生在空闲状态下,USART 接收器会接 收到一个全 0 数据帧, 同时 FERR 置位。

<span id="page-438-0"></span>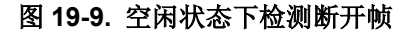

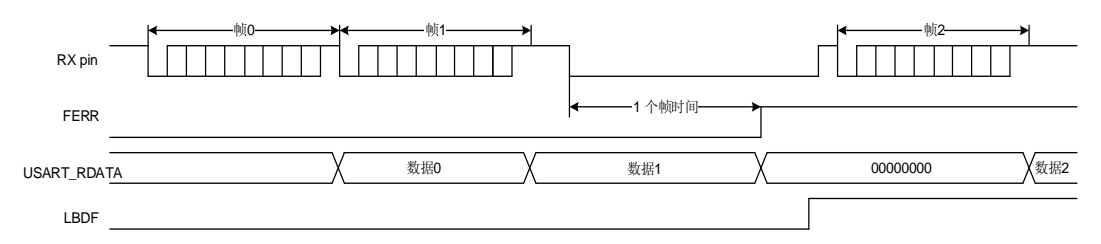

如*图 19-10. [数据传输过程中检测断开帧](#page-439-0)*所示, 如果断开帧发生在数据传输过程中, 当前传输 帧发生错误,FERR 置位。

<span id="page-439-0"></span>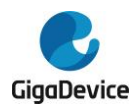

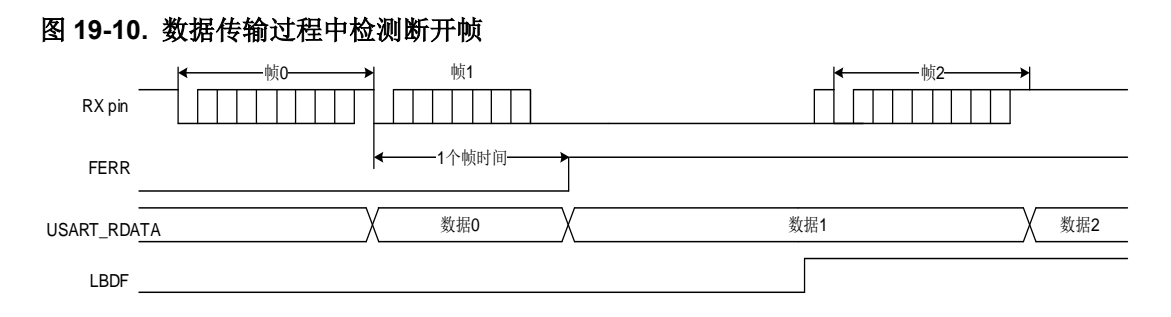

## **19.3.9.** 同步通信模式

USART支持主机模式下的全双工同步串行通信,可以通过置位USART\_CTL1的CKEN位来使 能。在同步模式下, USART\_CTL1的LMEN和USART\_CTL2的SCEN, HDEN, IREN位应被清 0。CK引脚作为USART同步发送器的时钟输出,仅当TEN位被使能时,它才被激活。在起始位 和停止位传送期间,不会从CK引脚输出时钟脉冲。USART\_CTL1的CLEN位用来决定在最低 位(地址索引位)发送期间是否有时钟信号输出。在空闲状态和断开帧的发送过程中,也不会 有时钟信号产生。USART\_CTL1的CPH位用来决定数据在第一个时钟沿被采样还是在第二个 时钟沿被采样。USART CTL1的CPL位用来决定在USART同步模式空闲状态下,时钟引脚的 电平。

CK引脚输出波形由USART CTL1寄存器中CPL, CPH, CLEN位决定。软件仅在USART禁用 (UEN=0)时才可以改变它们的值。

时钟与已发送的数据同步。同步模式下的接收器按照发送器的时钟进行采样,并无任何过采样。

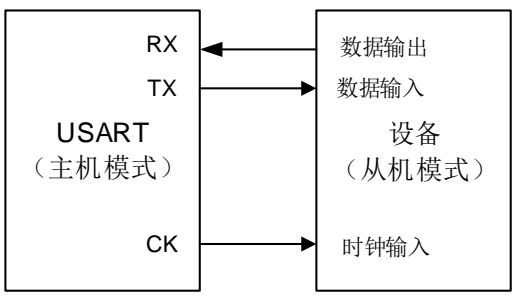

图 **19-11.** 同步模式下的 **USART** 示例

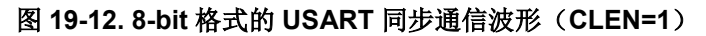

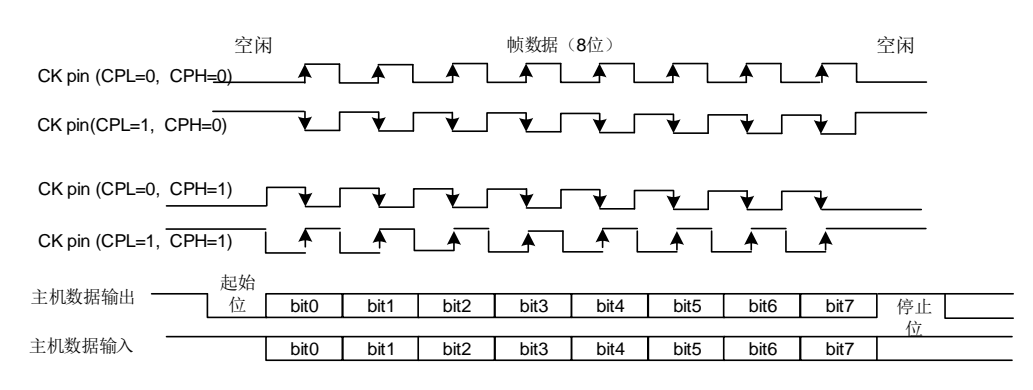

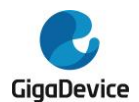

## **19.3.10.** 串行红外(**IrDA SIR**)编解码功能模块

串 行 红 外 编 解 码 功 能 通 过 置 位 USART\_CTL2 寄 存 器 中 IREN 使 能 。 在 IrDA 模 式 下 , USART CTL1寄存器的LMEN, STB[1:0], CKEN位和USART CTL2寄存器的HDEN, SCEN 位应被清0。

在IrDA模式下,USART数据帧由SIR发送编码器进行调制,调制后的信号经由红外LED进行发 送,经解调后将数据发送至USART接收器。对于编码器而言,波特率应小于115200。

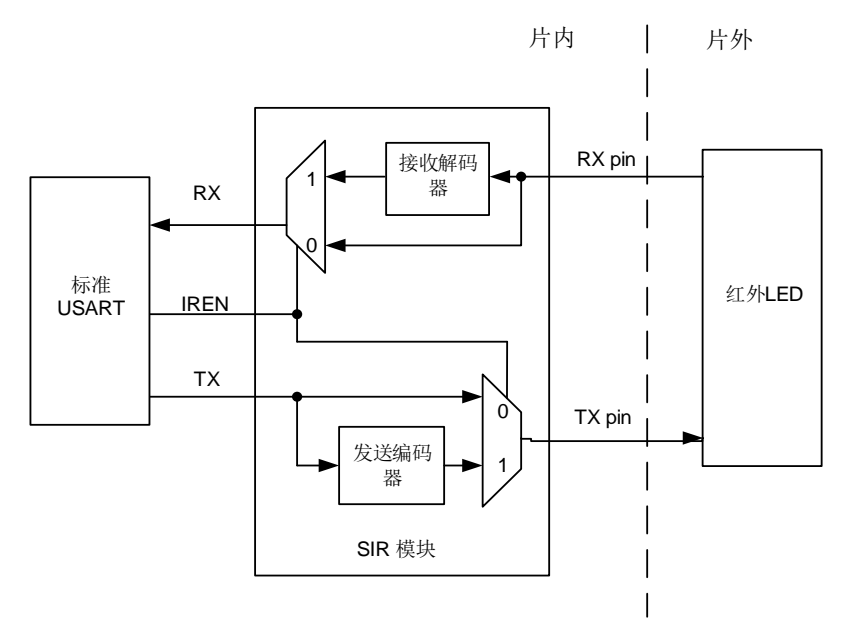

#### 图 **19-13. IrDA SIR ENDEC** 模块

在IrDA模式下,TX引脚与RX引脚电平不同。TX引脚通常为低电平,RX引脚通常为高电平。 IrDA引脚电平保持稳定代表逻辑'1',红外光源脉冲(RTZ信号)代表逻辑'0'。其脉冲宽度通 常占一个位时间的3/16。IrDA无法检测到宽度小于1个PSC时钟的脉冲。如果脉冲宽度大于1但 是小于2倍PSC时钟,IrDA则无法可靠地检测到。

由于IrDA是一种半双工协议,因此在IrDA SIR ENDEC模块中,发送和接收不得同时进行。

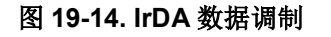

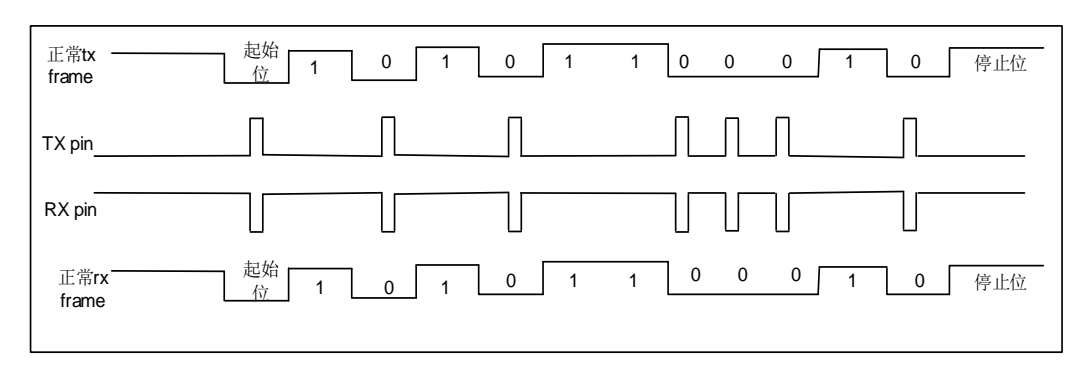

将USART CTL2寄存器中IRLP置位可以使SIR子模块工作在低功耗模式下。发送编码器由 PCLK分频得到的低速时钟来驱动。分频系数在USART\_GP寄存器中PSC[7:0]位配置。TX引脚 脉冲宽度可以为低功耗波特率的3倍。接收解码器工作模式与正常IrDA模式相同。

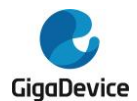

## **19.3.11.** 半双工通信模式

通过设置USART\_CTL2寄存器的HDEN位,可以使能半双工模式。在半双工通信模式下, USART\_CTL1寄存器的LMEN,CKEN位和USART\_CTL2寄存器的SCEN,IREN位应被清零。

半双工模式下仅用单线通信。TX引脚和RX引脚从内部连接到一起,TX引脚应被配置为IO管脚。 通信冲突应由软件处理。当TEN被置位时,在数据寄存器中的数据将会被发送。

## **19.3.12.** 智能卡(**ISO7816-3**)模式

智能卡模式是一种异步通信模式,支持ISO7816-3协议。支持字节模式(T=0)和块模式(T=1)。 将USART CTL2寄存器的SCEN位置1,即可使能智能卡模式。在智能卡模式下,USART CTL1 寄存器的LMEN位和USART CTL2的HDEN, IREN位应该清0。

如果CKEN位被置位,USART将向智能卡提供一个时钟。该时钟可以分频用于其他用途。

智能卡模式下的帧格式为:1起始位+9数据位(包括1个奇偶校验位)+1.5停止位。

智能卡模式是一种半双工通信协议模式。当与智能卡连接时,TX引脚须被设置成开漏模式,这 个引脚将会与智能卡驱动同一条双向连线。

### 图 **19-15. ISO7816-3** 数据帧格式

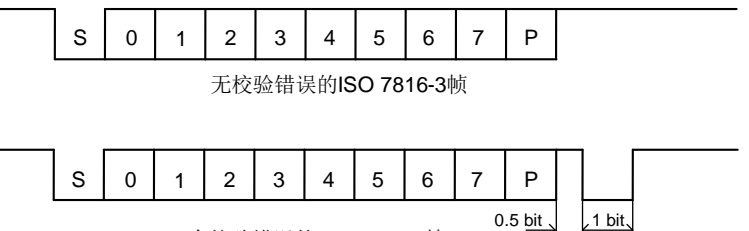

有校验错误的ISO 7816-3帧

### 字节模式(**T=0**)

相较于正常操作模式下的时序,从发送移位寄存器到TX引脚的传递时间延迟了半个波特率时 钟,并且TC标志的置位将根据USART\_GP寄存器的GUAT[7:0]设置延迟某一特定时间。在智能 卡模式下,在最后一帧数据的停止位之后,内部保护时间计数器将开始计数,GUAT[7:0]的值 配置为ISO7816-3协议的CGT减12。在保护时间寄存器向上计数这段时间TC将被强制拉低,当 计数达到设定值时,TC被置位。

在USART发送期间,如果检测到有奇偶校验错误,TX引脚在停止位最后一个位时间内被拉低, 智能卡发送一个NACK信号。根据协议,USART会自动重发SCRTNUM次。在重发数据帧前面 会插入2.5位的帧间隔。最后一次重发字节后,TC会立即被置位。如果在最大重发次数后仍然 收到NACK信号,USART将会停止发送,帧错误标志被置位。USART不会将NACK信号作为起 始位。

在USART接收期间,如果在当前数据帧检测到校验错误,TX引脚在停止位的最后一个位时间 内会被拉低。智能卡会接收到NACK信号。然后在智能卡端会产生一个帧错误。如果接收到的 字节是错误的,RBNE中断和接收DMA请求都不会被激活。根据协议,智能卡将重新发送数据。 如果在最大的重新发送次数后(这个次数的具体值在SCRTNUM位域),接收到的字符仍然是

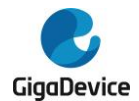

错误的, USART停止发送NACK信号和标注这个错误为奇偶校验错误。将USART\_CTL2寄存 器中的NKEN置位可以使能NACK信号。

空闲帧和断开帧在智能卡模式下不适用。

### 块模式(**T=1**)

在T=1(块模式)下, USART CTL2寄存器的NKEN位应该清零来关闭校验错误发送。

当要从智能卡读取数据时,软件必须将USART\_RT寄存器的RT[23:0]位域设置成BWT(块等待 时间)-11的值,并将RBNEIE置位。如果到了这个时间,还没有从智能卡收到应答,将引起超 时中断。如果在超时之前收到了第一个字节,则会引起RBNE中断。块模式下,如果用DMA从 智能卡读取数据,也只能在第一个字节接收完后再去使能DMA。

在接收到第一个字节之后(RBNE中断)必须将USART\_RT寄存器设置为CWT(字节等待时间) -11之间的某个值(这个时间以波特时间作为单位),这是为了自动检测两个连续字符之间的最 大等待时间。如果智能卡在前一个字符发送结束后到设定的CWT周期之间没有发送字符, USART会通过RTF标志提醒软件,当RTIE被置位时,会引起中断。

USART用一个块长度计数器统计收到的字节数,这个计数器在USART开始发送的时候自动清 0(TBE=0)。这个块长度信息位于智能卡发出数据的第三个字节(序言部分)。这个值必须写 入USART\_RT寄存器的BL[7:0]。当使用DMA模式时,在块开始之前,这个寄存器必须被设定 为最小值(0x0)。为了得到这个值,在收到第四个字节后,会引起一个中断。软件可以从接收 缓冲区读取第三个字节作为块长度。

在中断驱动接收模式,块的长度可以由软件提取出来并做检测或者通过设置BL的值得到。但是 在块开始之前,BL(0xFF)可以被设置为最大值。实际值则要在接收到第三个字节后写到寄存 器中。

整个块的长度(包括序言区,收尾区和信息区)等于BL+4。块尾通过EBF标志和相应中断提醒 给软件(当EBIE位置1时)。如果块长度出错,将会引起一个RT中断。

### 直接和反向转换

智能卡协议定义了两种转换方式:直接转换和反向转换。

如果选择直接转换,从数据帧的最低位开始传输,TX引脚高电平代表逻辑'1',偶校验。在这种 情况下, MSBF位和DINV位都应设置为0(默认值)。

如果选择反向转换,从数据帧的最高位开始传输,TX引脚低电平代表逻辑'1',偶校验。在这种 情况下, MSBF位和DINV位都应设置为1。

### **19.3.13. ModBus** 通信

通过实现块尾检测功能,USART提供实现ModBus/RTU和ModBus/ASCII协议的基本支持。

在ModBus/RTU模式下,通过一个超过2个字符长度的空闲状态来识别块尾。这个功能是通过 一个可编程的超时检测功能来实现的。

为了检测空闲状态,必须置位USART\_CTL1寄存器的RTEN位和USART\_CTL0寄存器的RTIE

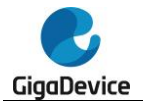

位。USART RT寄存器必须被设置成与2个字节超时所对应的值。在最后一个停止位被接收后, 当接收线在这期间是空闲的,将产生一个中断,通知软件当前块接收已经完成。

在ModBus/ASCII模式下,块尾被认为是一个特定的字符(CR/LF)串。USART用字符匹配机 制实现这个功能。具体是通过将LF的ASCII码配置到ADDR区域并激活地址匹配中断(AMIE=1) 来实现。软件将在收到LF或可以在DMA缓存中查找到CR/LF时得到提示。

## **19.3.14.** 接收 **FIFO**

通过将USART\_RFCS寄存器的RFEN置位使能接收FIFO,可以避免当CPU无法迅速响应 RBNE中断时,发生过载错误。接收FIFO和接收缓存区可储存多至5帧的数据。若接收FIFO满, RFFINT位将被置位。如果RFFIE被置位,将产生中断。

### 图 **19-16. USART** 接收 **FIFO** 结构

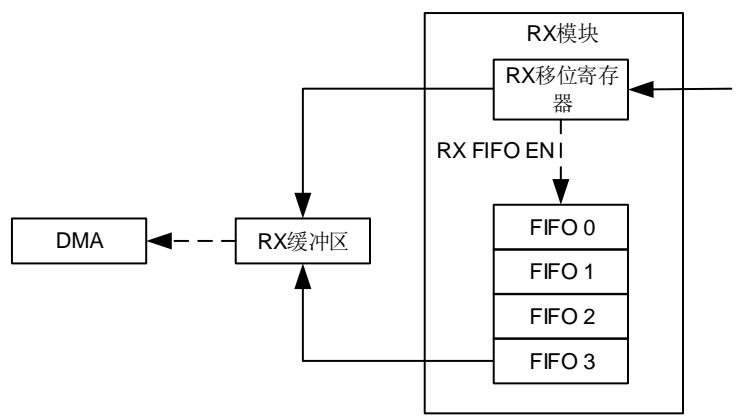

如果软件在响应RBNE中断时读数据接收缓冲区,在响应开始时,RBNEIE位应清0。当所有接 收的数据被读出后,RBNEIE位应置位。在读出接收的数据前,PERR,NERR,FERR,EBF 都应被清0。

## **19.3.15.** 从 **Deepsleep** 模式唤醒

通过标准RBNE中断或WUM中断USART能从深度睡眠模式唤醒MCU。

UESM位必须置1并且USART时钟必须设置为IRC8M或LXTAL(请参考*[复位和时钟单元](#page-100-0)* (*[RCU](#page-100-0)*))。

当使用RBNE标准中断时,必须在进入深度睡眠模式前将RBNEIE位置位。

当使用WUIE中断时,WUIE中断源可以通过WUM位来选择。

在进入深度睡眠模式前,必须禁用DMA。在进入深度睡眠模式前,软件必须检测USART是否 正在传送数据。这可以通过USART STAT寄存器中的BSY标志来判断。REA位必须被检测以确 保USART是使能的。

当检测到唤醒事件时,无论MCU工作在深度睡眠模式还是正常模式,WUF标志位通过硬件被 置1,并且在WUIE被置位的情况下,触发一个唤醒中断。

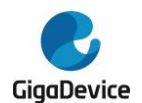

# <span id="page-444-0"></span>**19.3.16. USART** 中断

USART 中断事件和标志如*表 [19-3. USART](#page-444-0) 中断请求*所示:

### 表 **19-3. USART** 中断请求

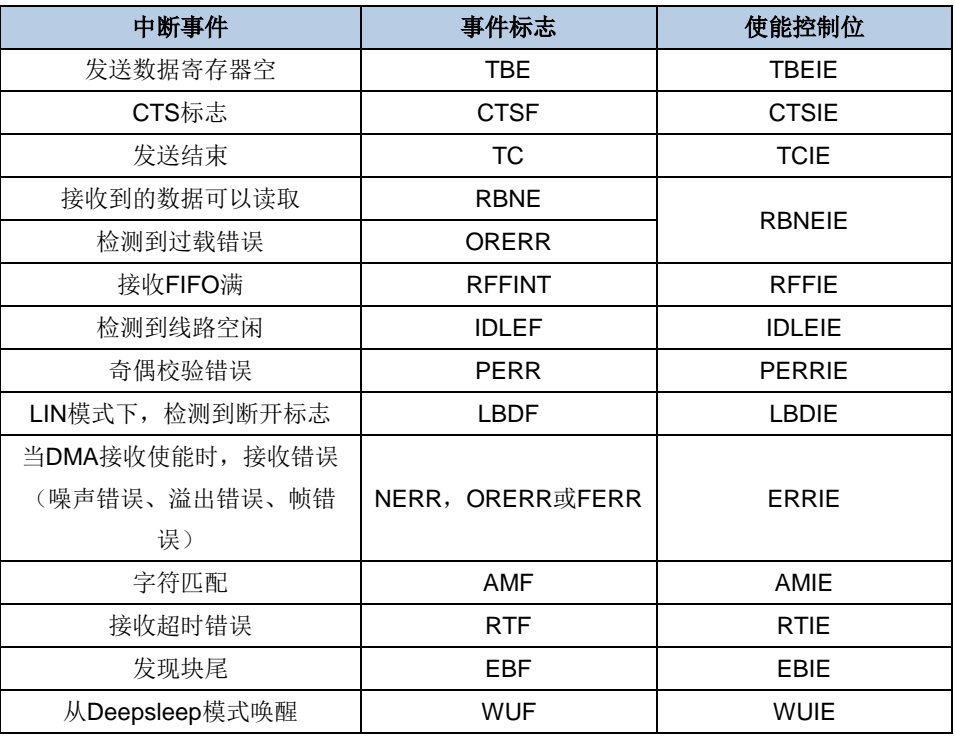

在发送给中断控制器之前,所有的中断事件是逻辑或的关系。因此在任何时候 USART 只能向 控制器产生一个中断请求。不过软件可以在一个中断服务程序里处理多个中断事件。

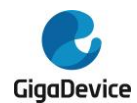

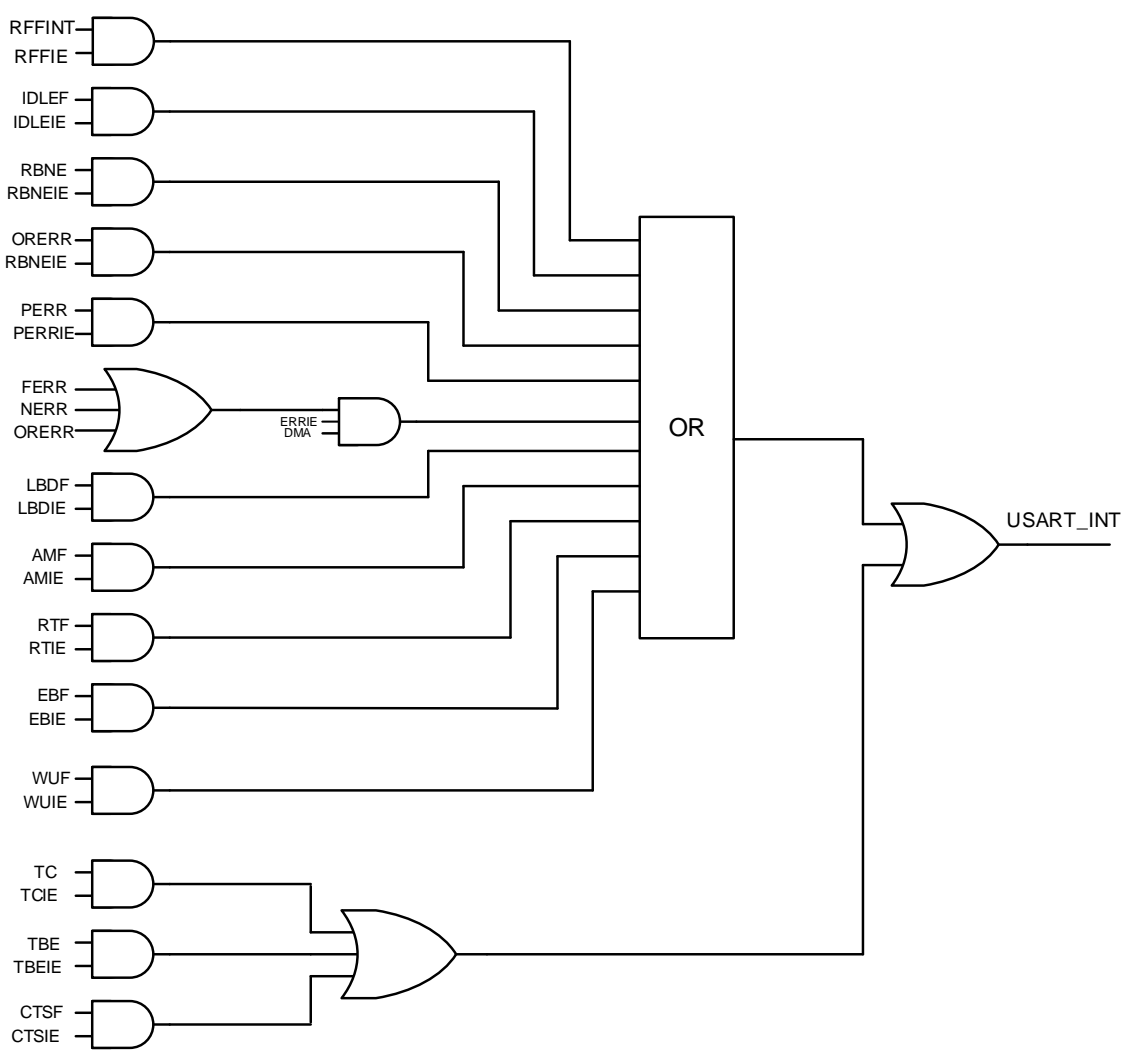

### 图 **19-17. USART** 中断映射框图

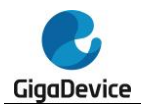

# **19.4. USART** 寄存器

USART0基地址:0x4001 3800 USART1基地址:0x4000 4400 USART2基地址:0x4000 4800

# **19.4.1. USART** 控制寄存器 **0**(**USART\_CTL0**)

地址偏移:0x00 复位值: 0x0000 0000

该寄存器只能按字(32位)访问。

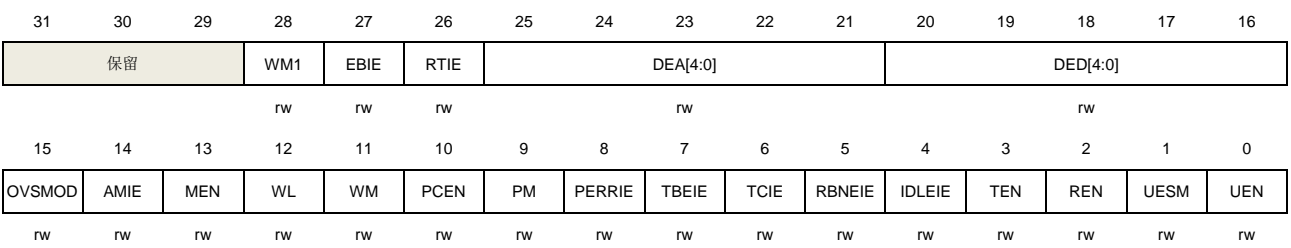

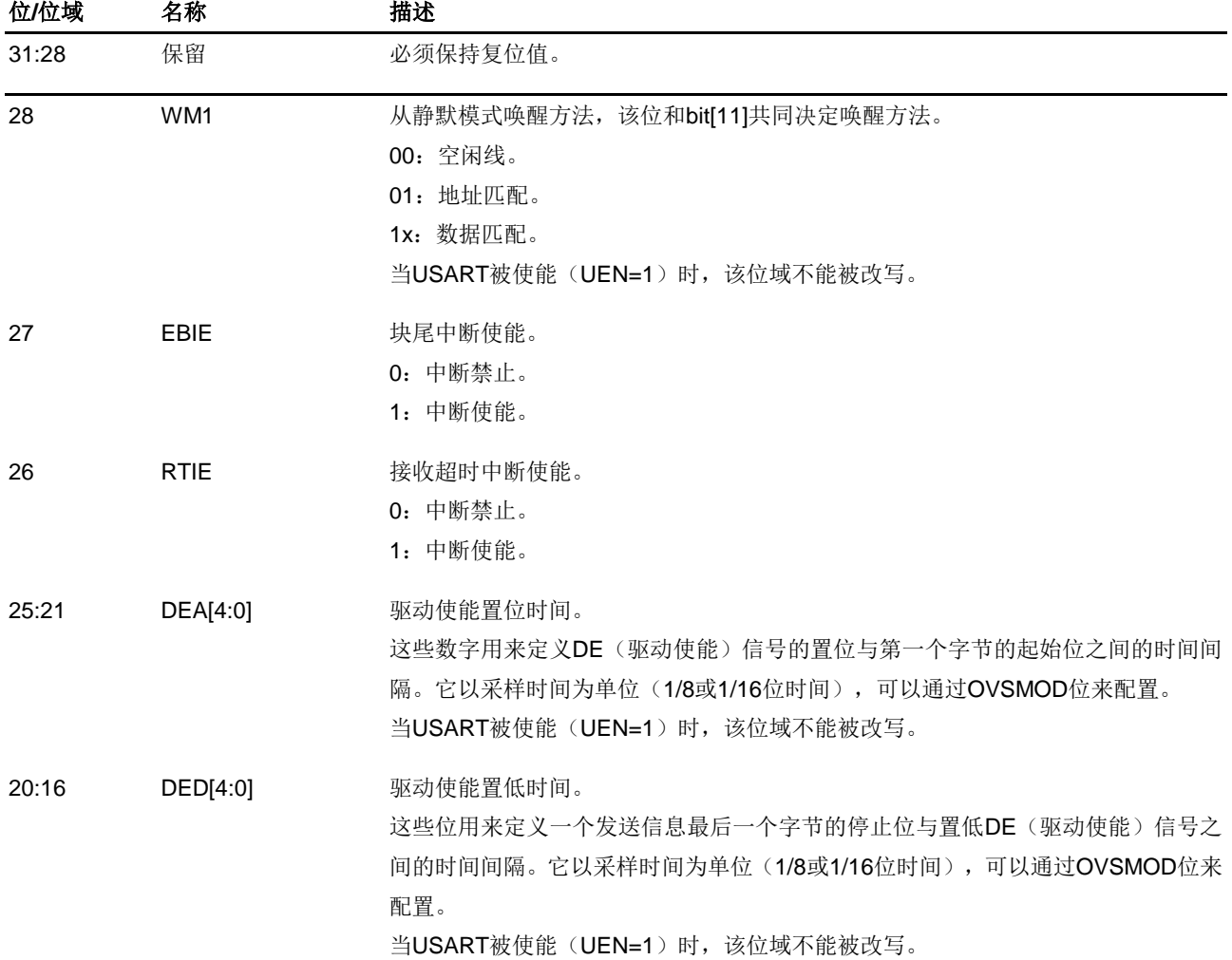

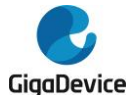

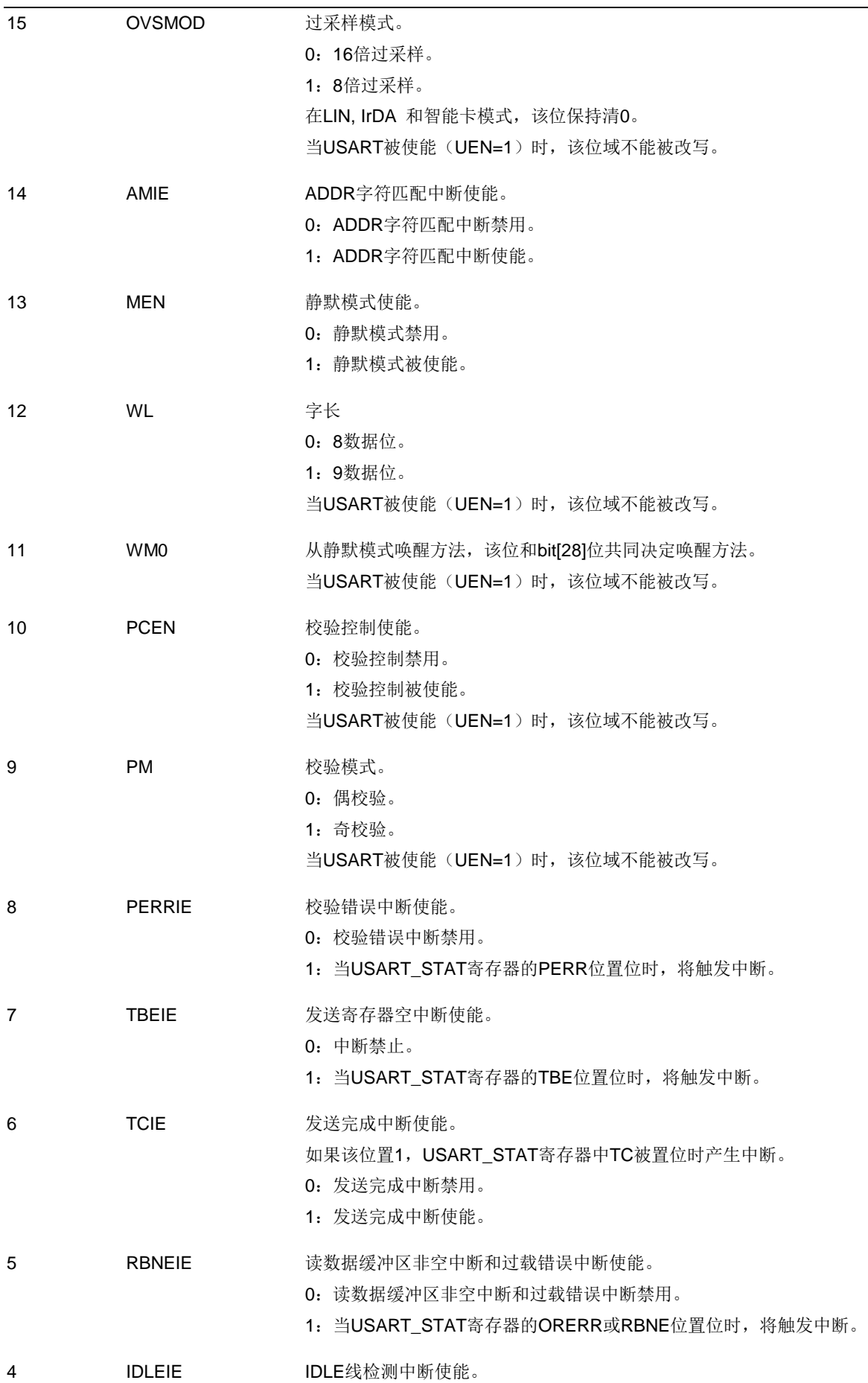

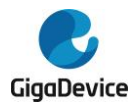

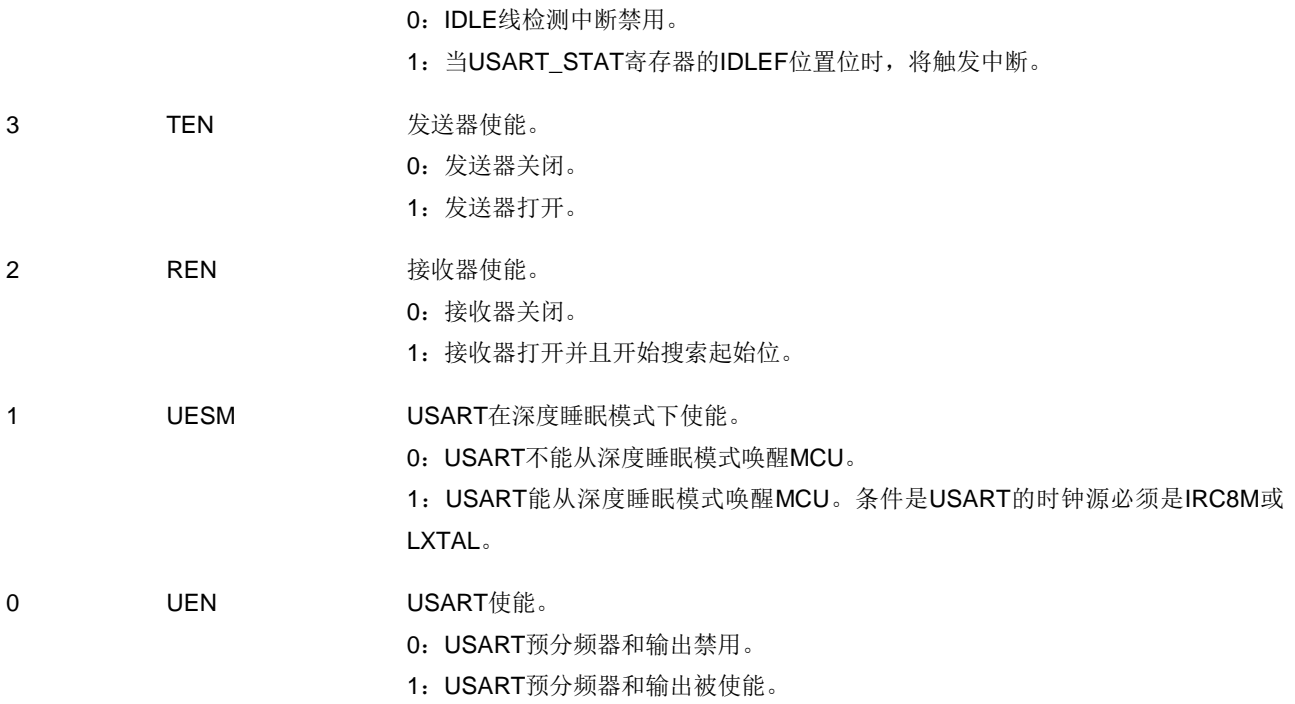

# **19.4.2. USART** 控制寄存器 **1**(**USART\_CTL1**)

地址偏移:0x04 复位值: 0x0000 0000

该寄存器只能按字(32位)访问。

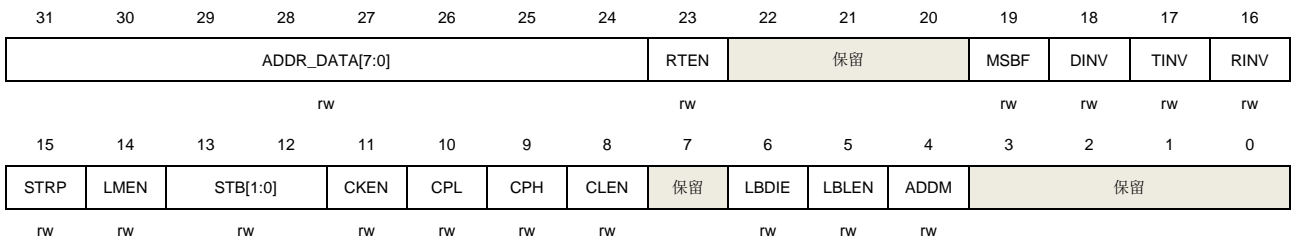

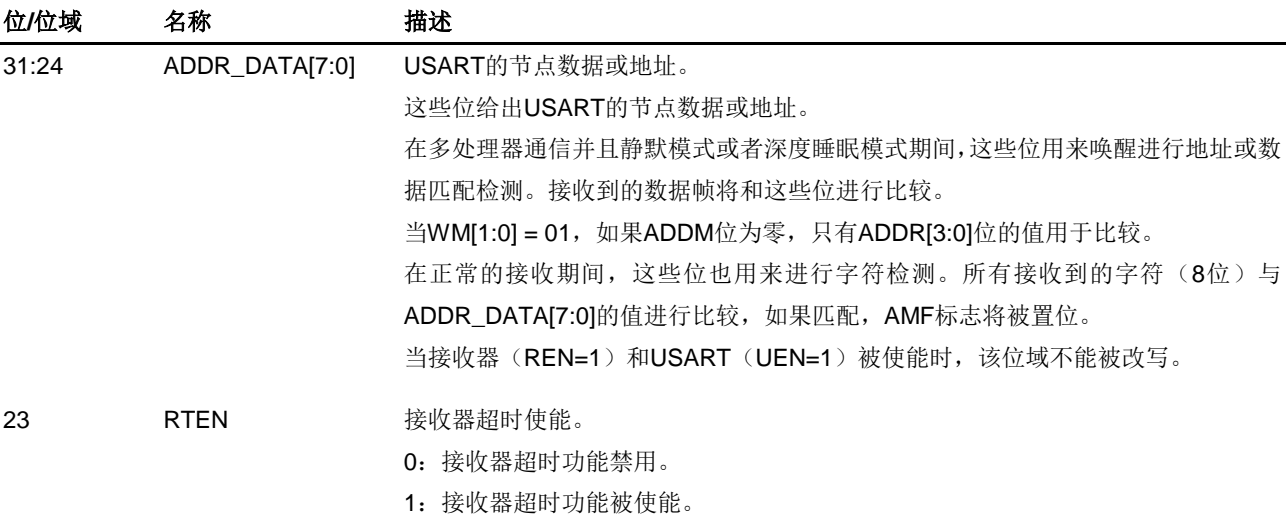

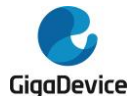

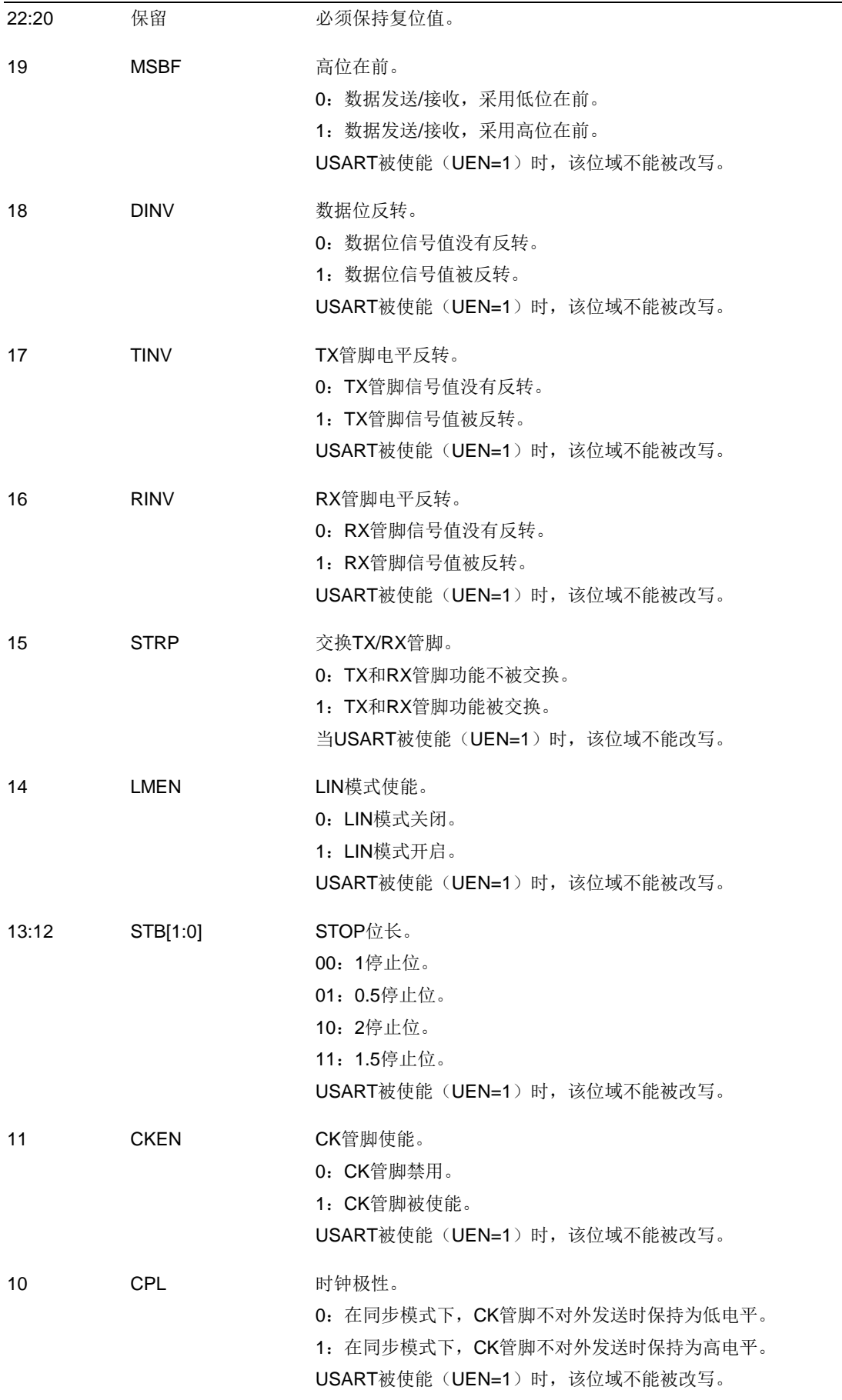

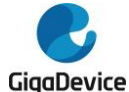

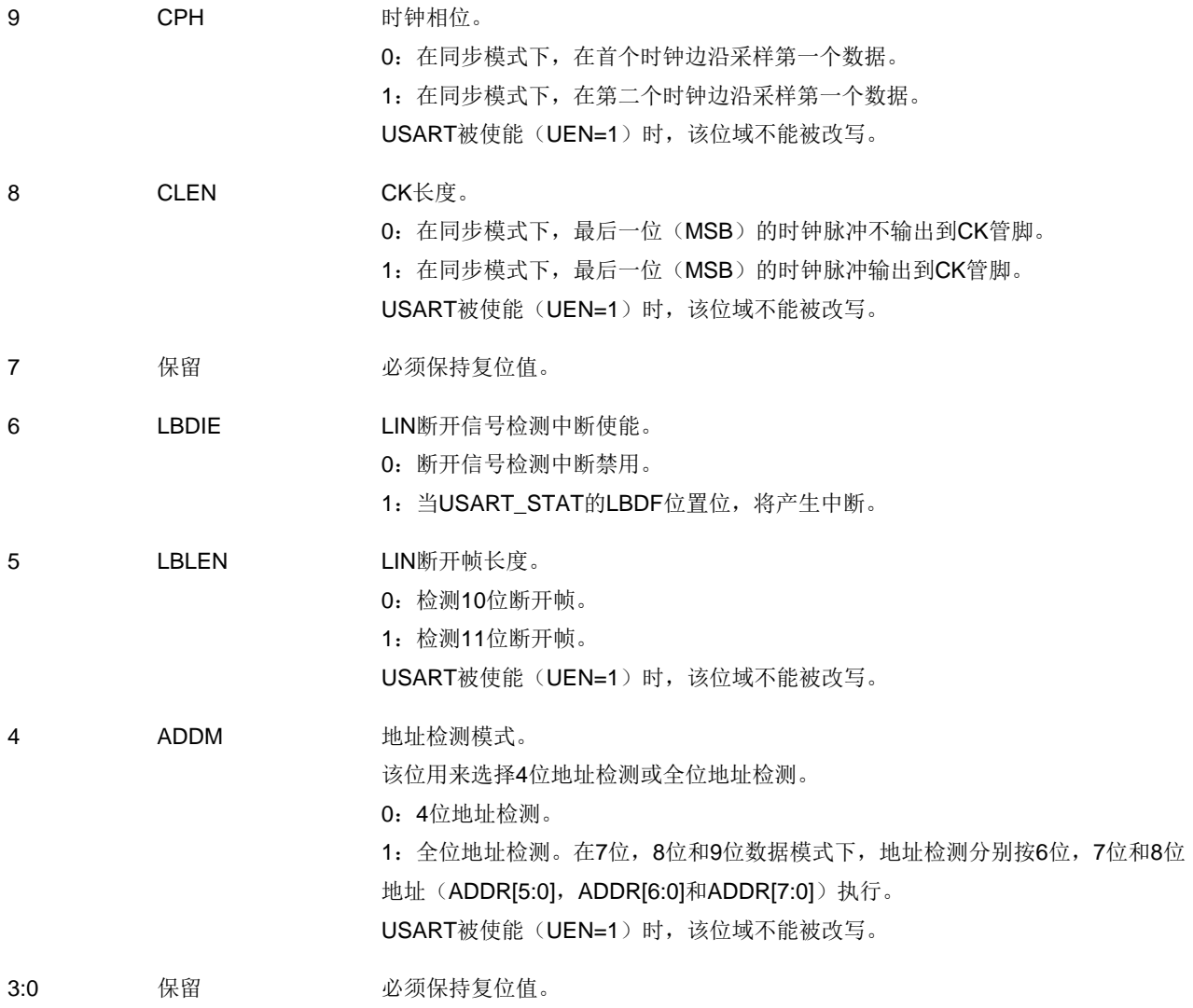

# **19.4.3. USART** 控制寄存器 **2**(**USART\_CTL2**)

地址偏移:0x08 复位值: 0x0000 0000

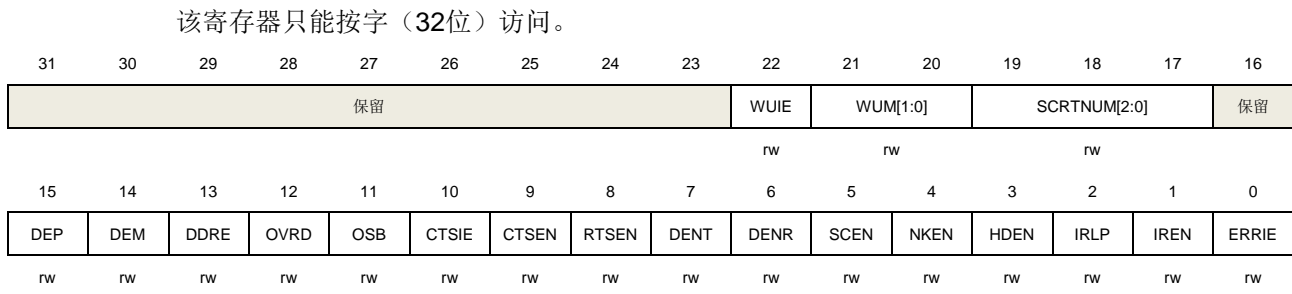

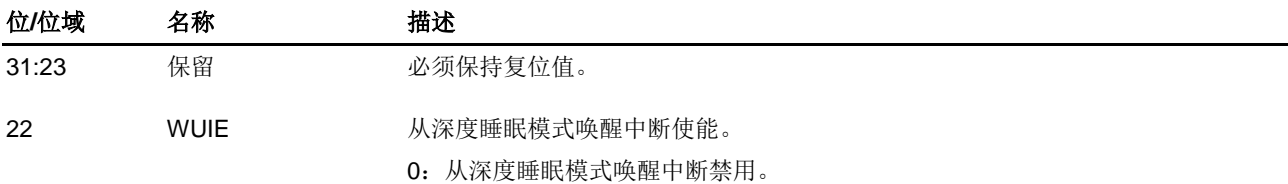

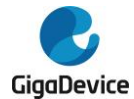

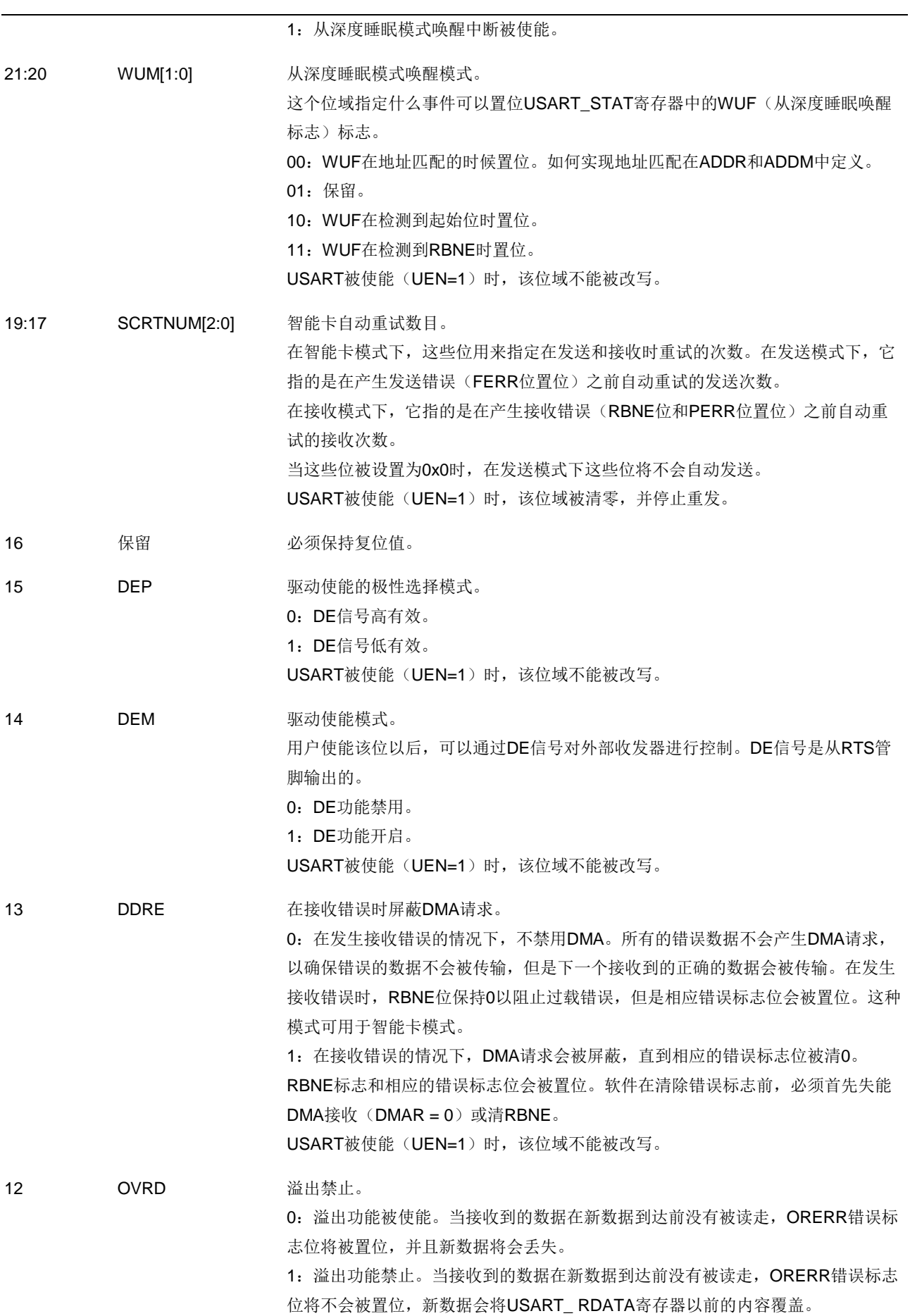

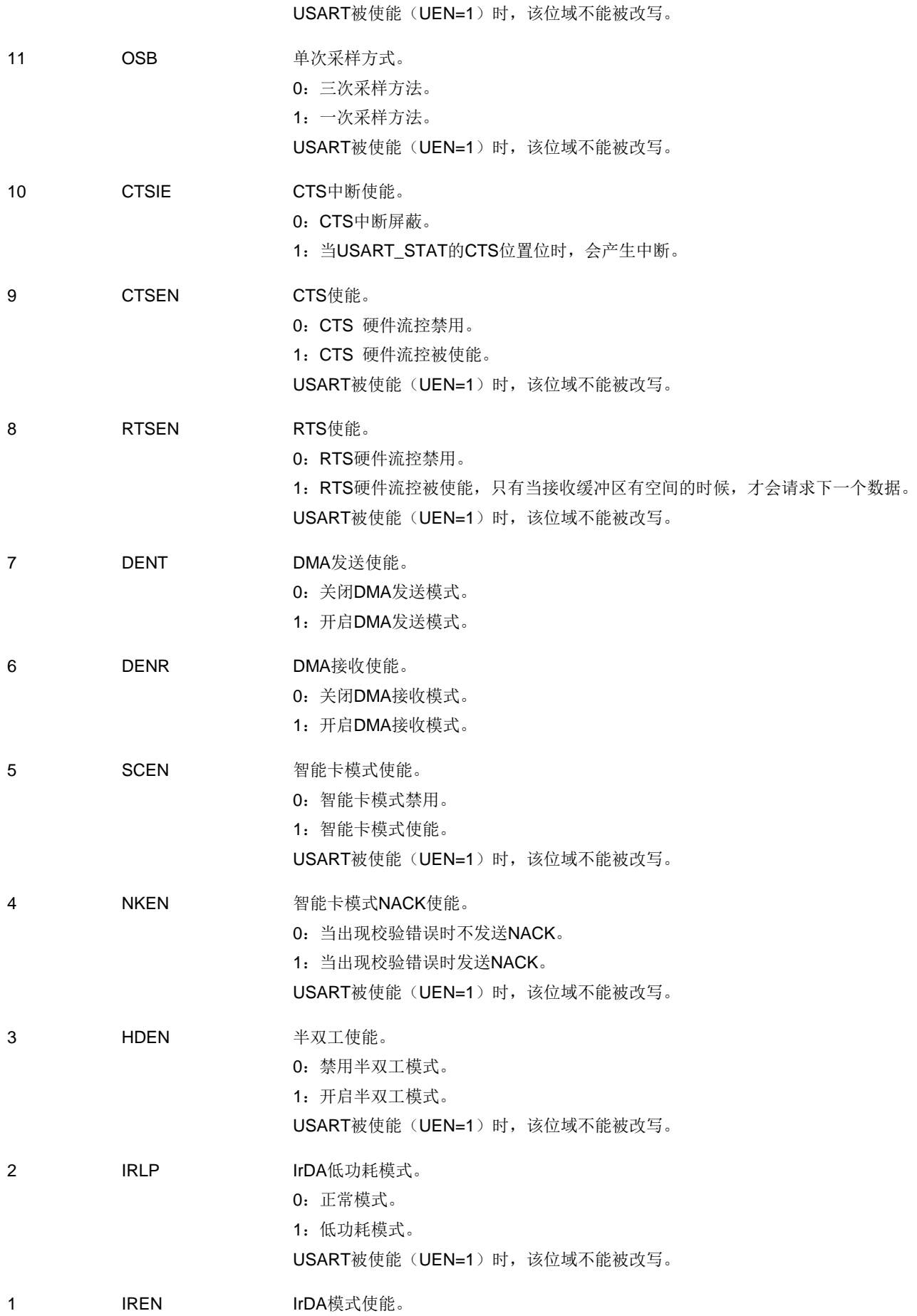

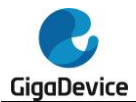

0: IrDA禁用。

1: IrDA被使能。

USART被使能(UEN=1)时,该位域不能被改写。

0 BRRIE 多级缓存通信模式的错误中断使能。 0:禁用错误中断。 1:在多级缓存通信时,当USART\_STAT寄存器的FERR位,ORERR位或NERR位被 置位时,会产生中断。

## **19.4.4. USART** 波特率寄存器(**USART\_BAUD**)

地址偏移:0x0C 复位值: 0x0000 0000

该寄存器只能按字(32位)访问。

当USART(UEN=1)被使能时,该寄存器不能被改写。

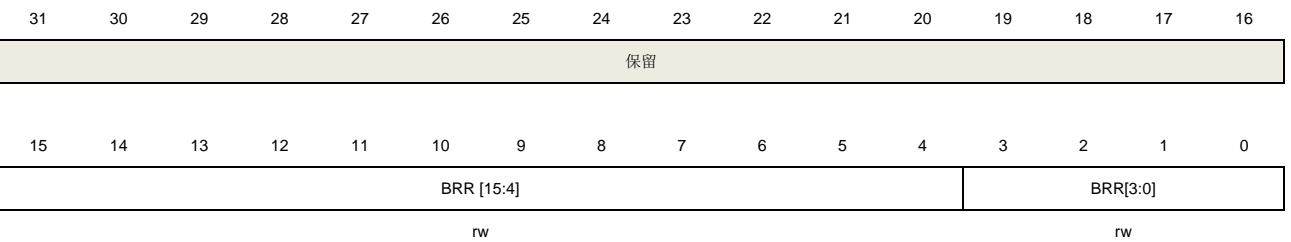

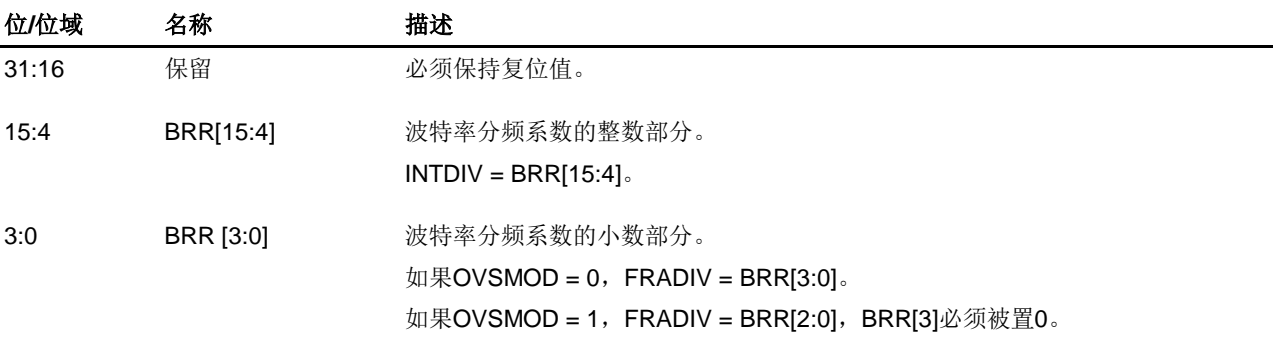

# **19.4.5. USART** 保护时间和预分频器寄存器(**USART\_GP**)

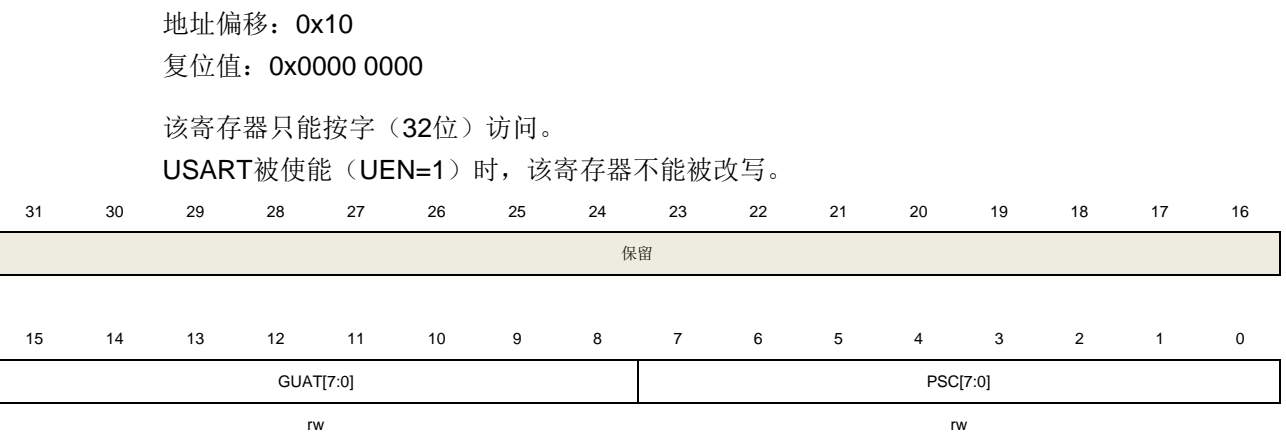

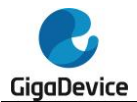

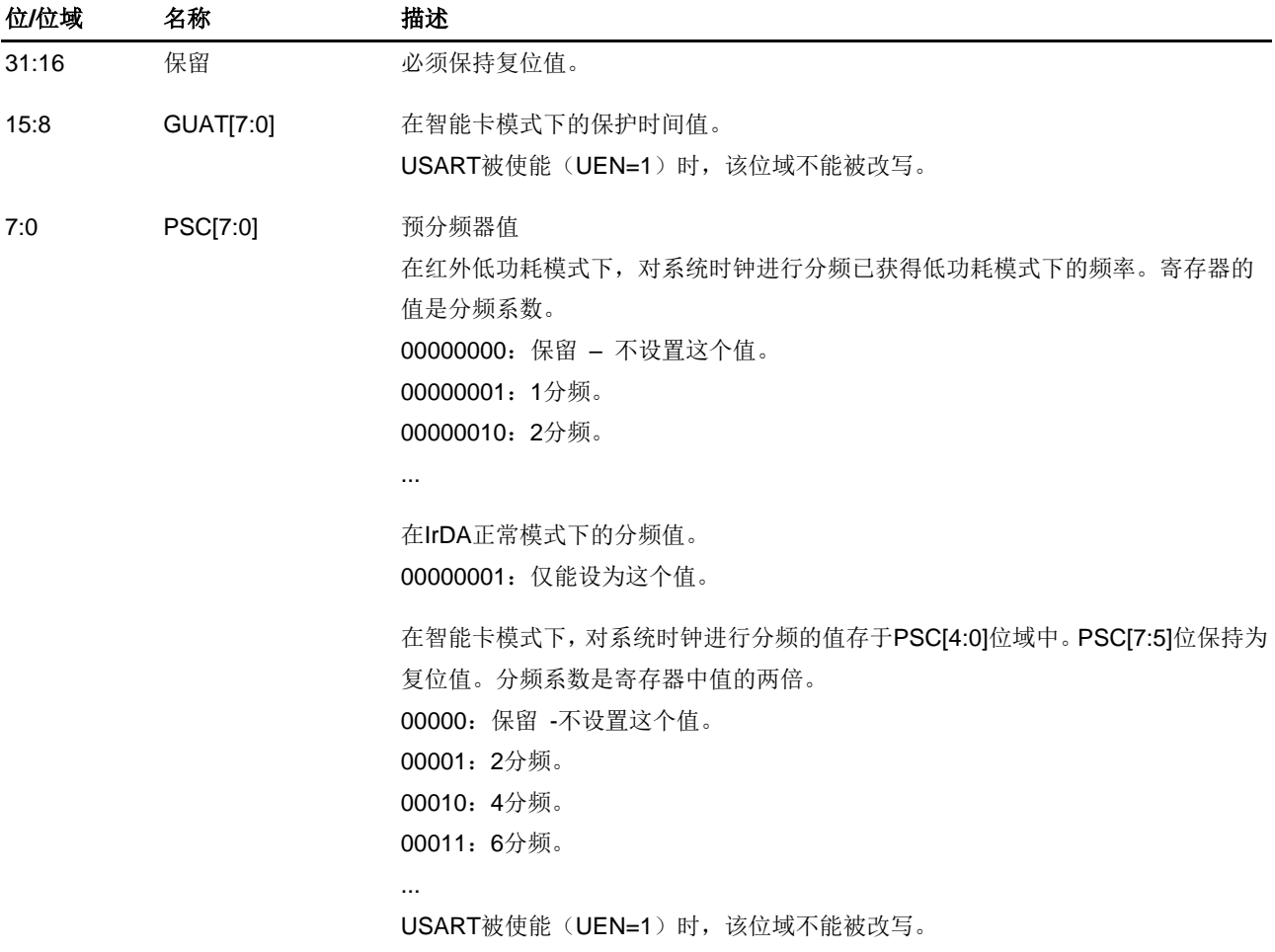

# **19.4.6. USART** 接收超时寄存器(**USART\_RT**)

地址偏移:0x14 复位值: 0x0000 0000

```
该寄存器只能按字(32位)访问。
```
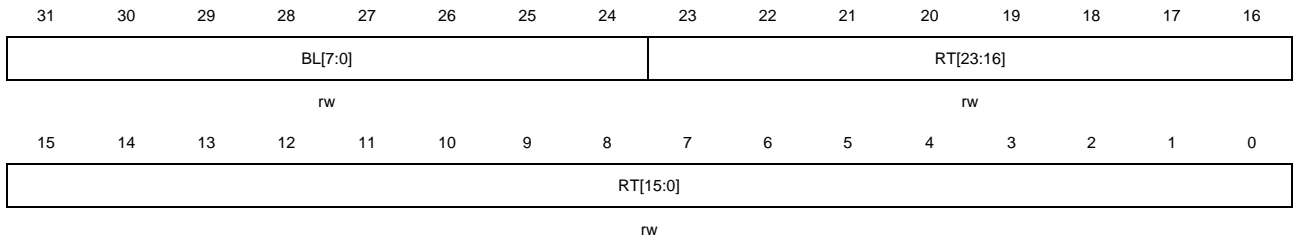

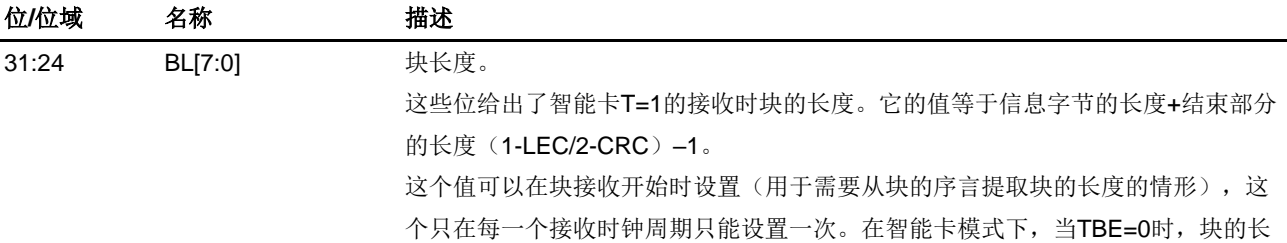

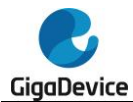

度计数器被清0。

在其他模式下,当REN=0(禁用接收器)并且/或者当EBC位被写1时块的长度计数 器被清0。

23:0 RT[23:0] 接收器超时门限。 该位域指定接收超时值,单位是波特时钟的时长。 标准模式下,如果在最后一个字节接收后,在RT规定的时长内,没有检测到新的起 始位,RTF标志被置位。 在智能卡模式,这个值被用来实现CWT和BWT。在这种情况下,超时检测是从最后 一个接收字节的起始位开始。 这些位可以在工作时改写。假如一个新数据到来的时间比RT规定的晚,RTF标志会 被置位。对于每个接收字符,这个值只能改写一次。

## 19.4.7. **USART** 请求寄存器(**USART\_CMD**)

地址偏移:0x18 复位值: 0x0000 0000

该寄存器只能按字(32位)访问。

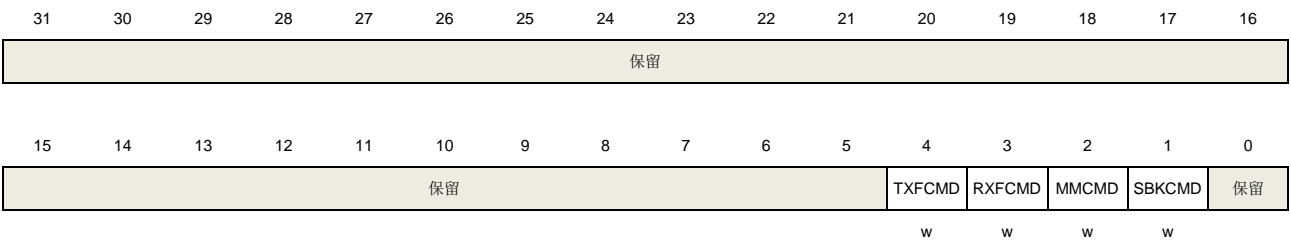

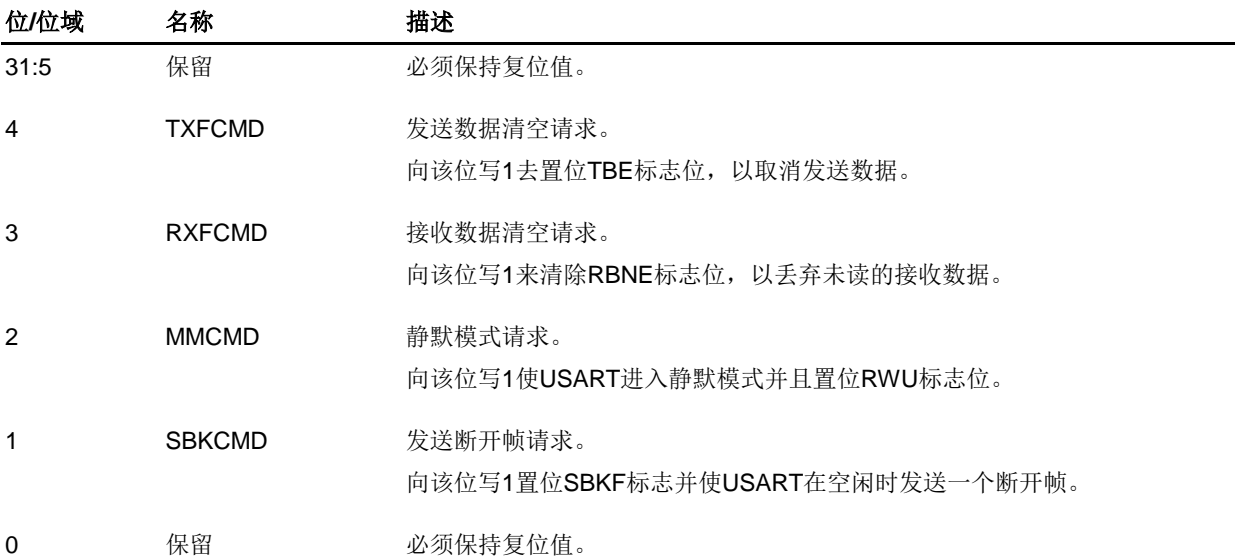

## **19.4.8. USART** 状态寄存器(**USART\_STAT**)

地址偏移:0x1C 复位值:0x0000 00C0

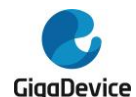

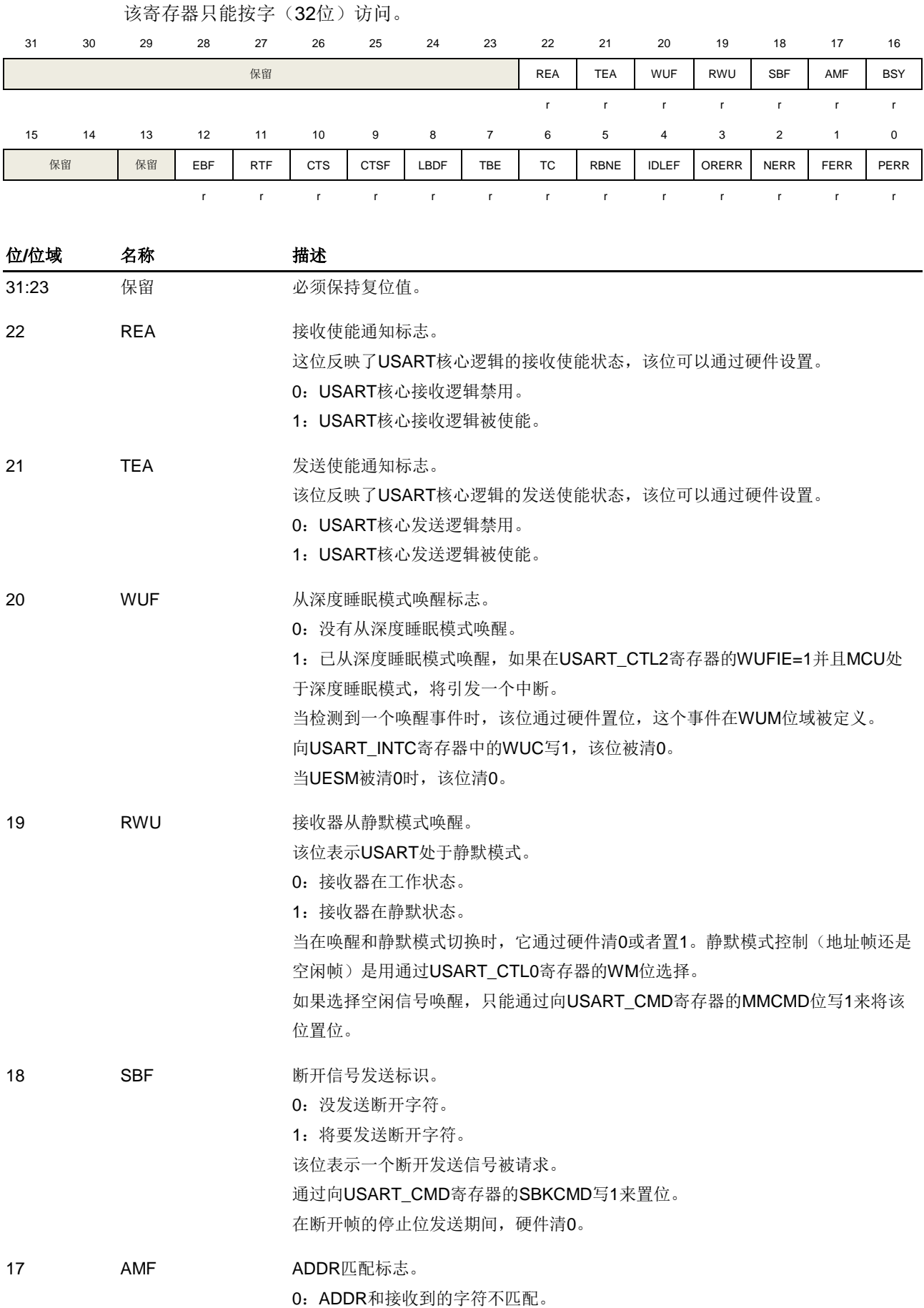

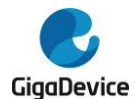

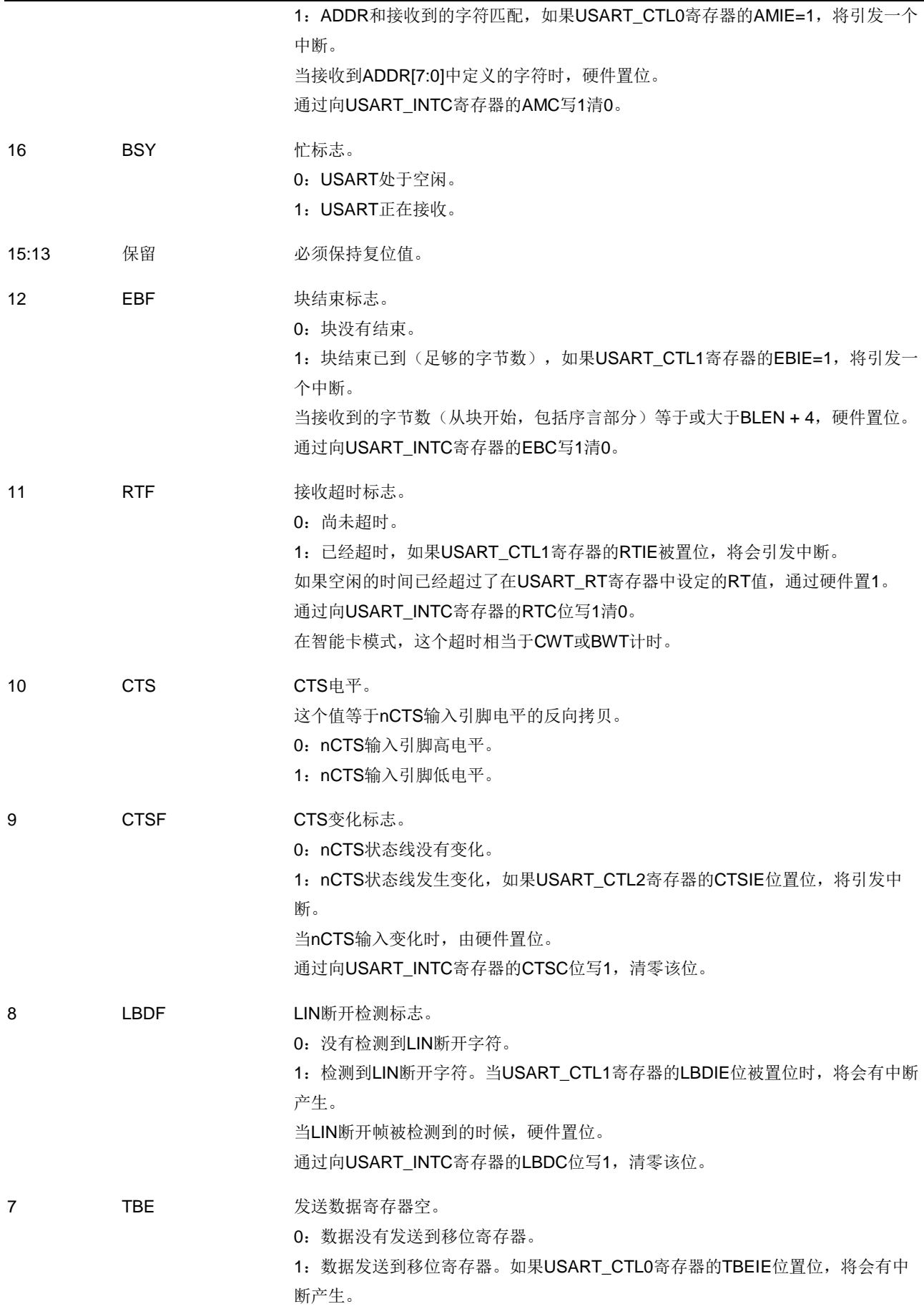

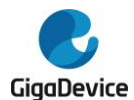

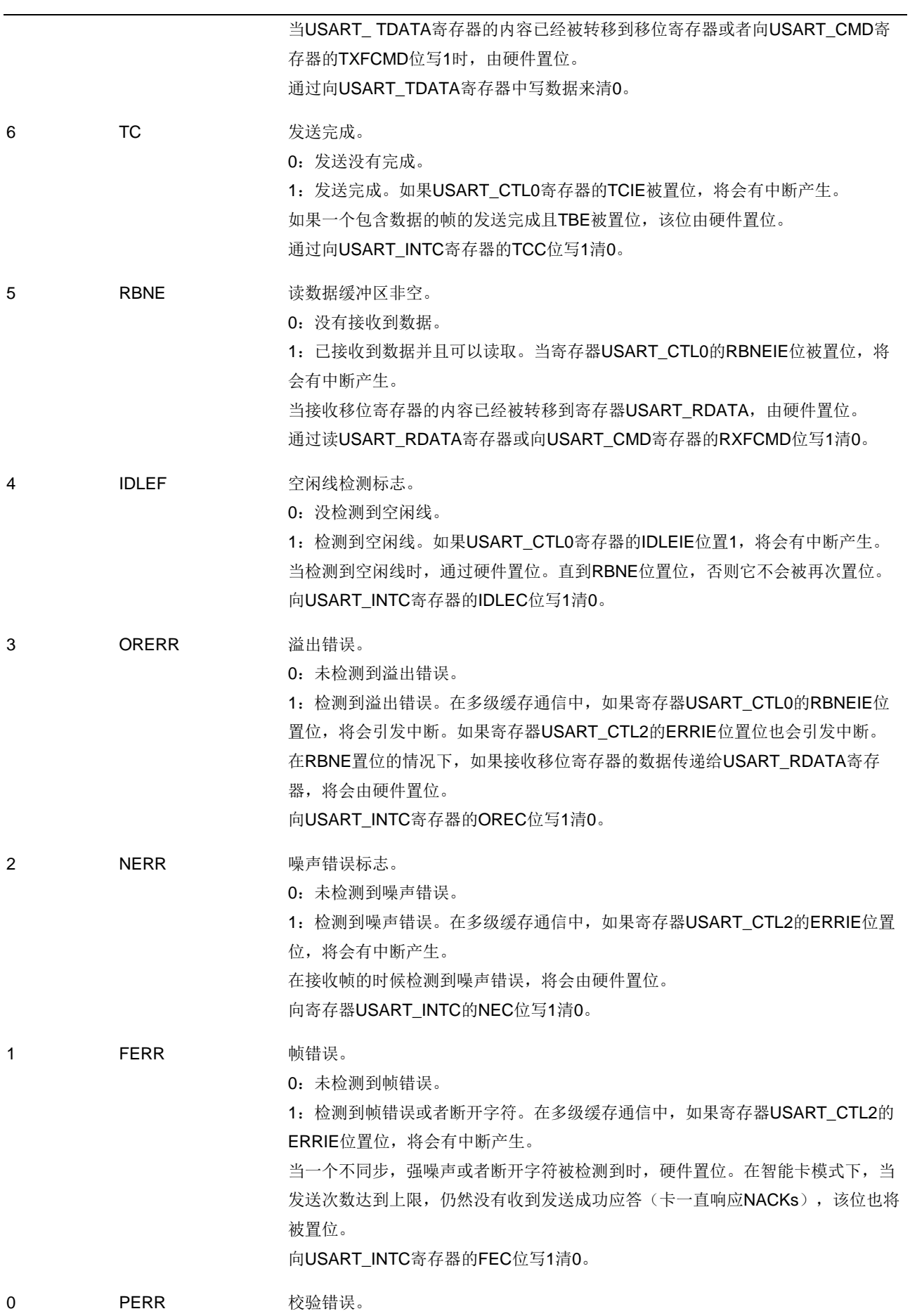

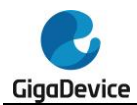

0:未检测到校验错误。

- 1:检测到校验错误,在多级缓存通信中,如果寄存器USART\_CTL0的PERRIE位 置位,将会有中断产生。
- 
- 当在接收模式的时候检测到校验错误,将会由硬件置位。

向USART\_INTC寄存器的PEC位写1清0。

# **19.4.9. USART** 中断标志清除寄存器(**USART\_INTC**)

地址偏移:0x20 复位值: 0x0000 0000

该寄存器只能按字(32位)访问

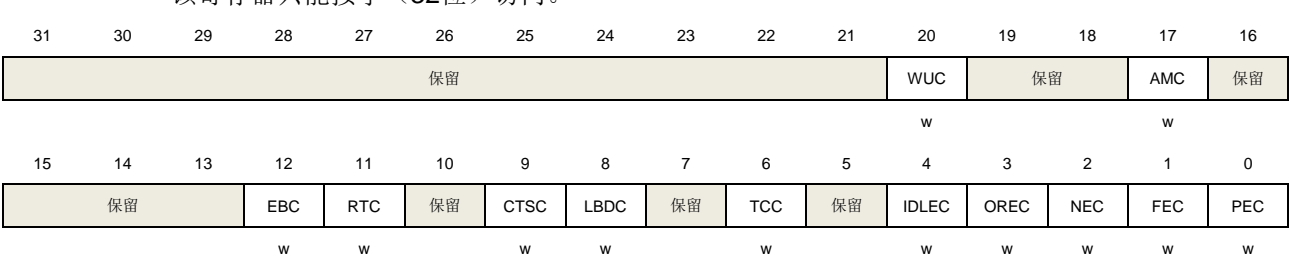

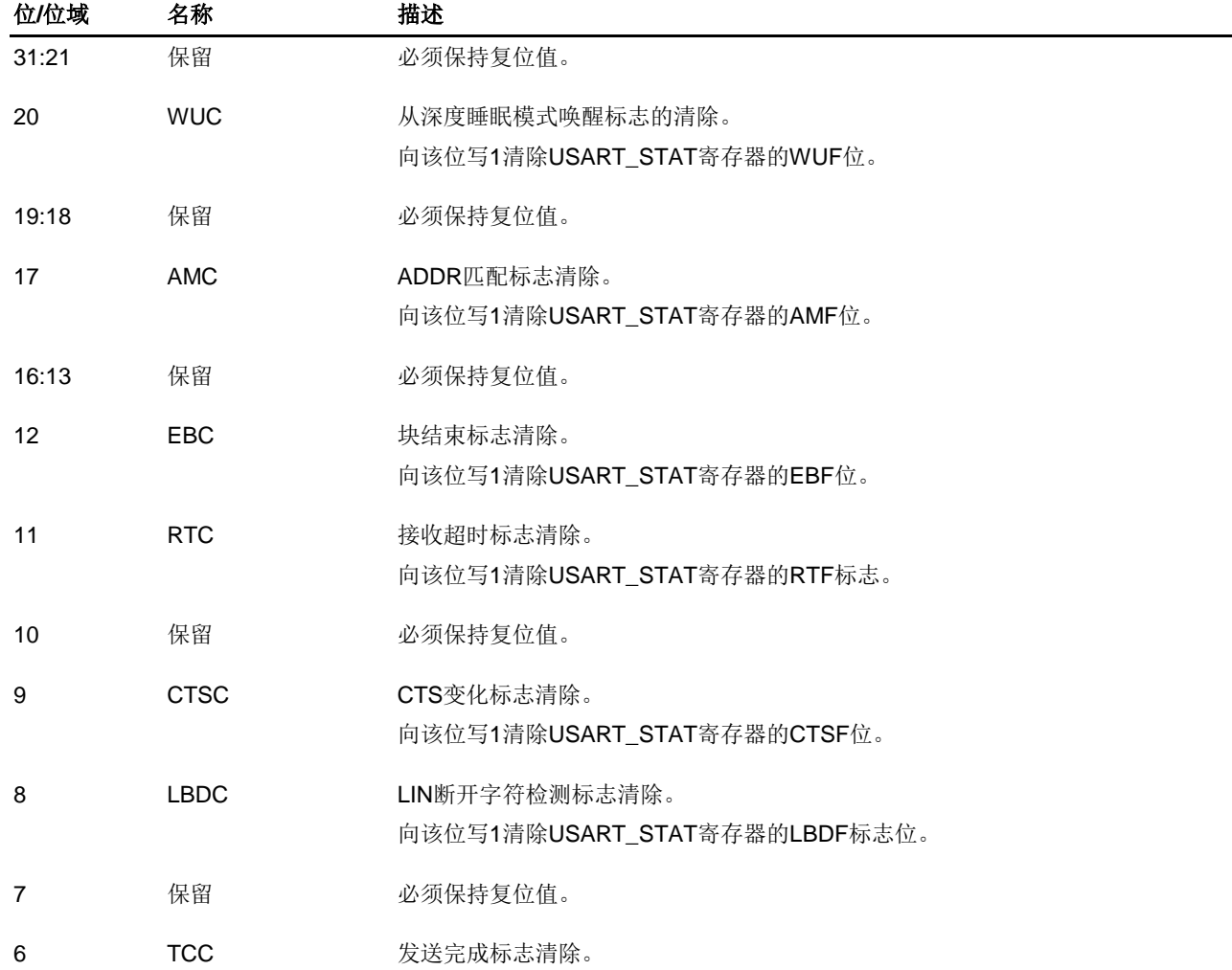

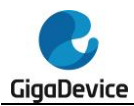

向该位写1清除USART\_STAT寄存器的TC位。

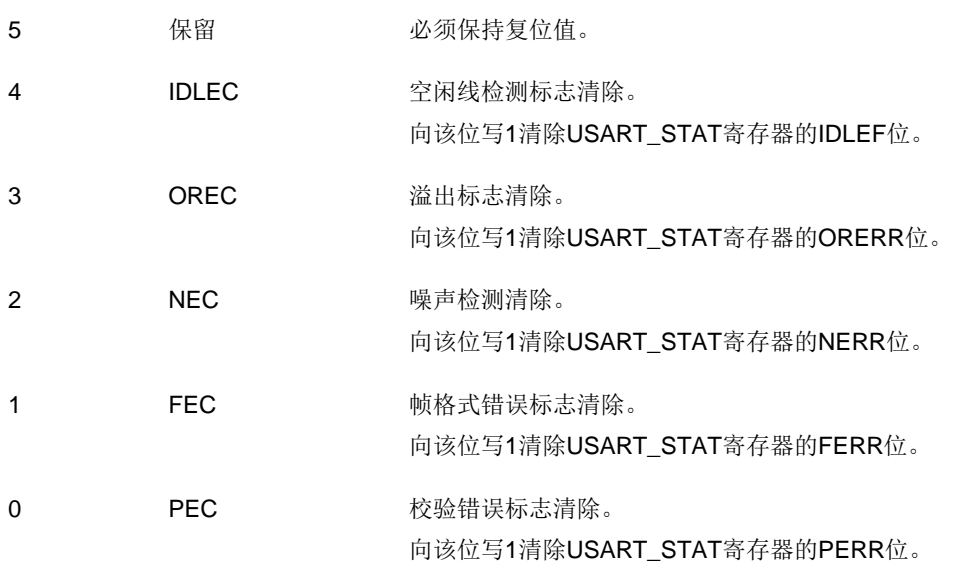

# **19.4.10. USART** 数据接收寄存器(**USART\_RDATA**)

地址偏移:0x24 复位值:未定义

该寄存器只能按字(32位)访问。

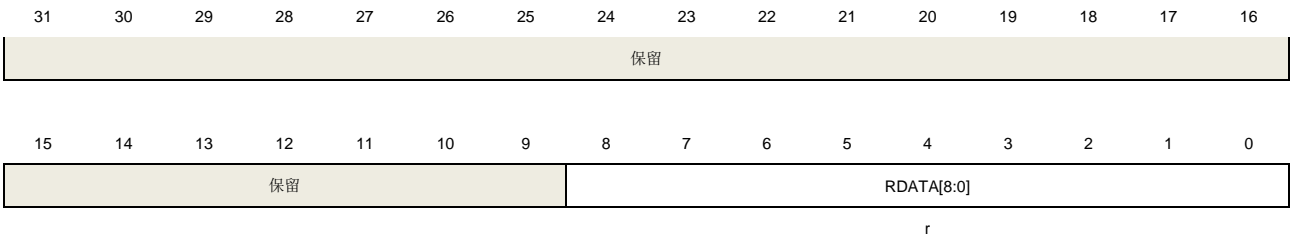

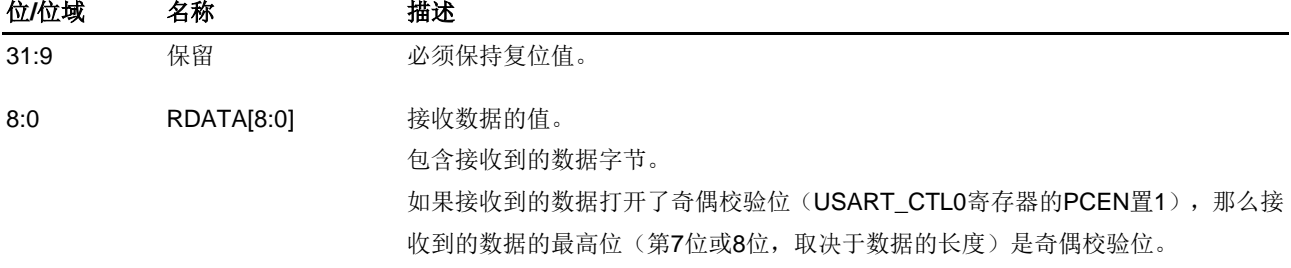

# **19.4.11. USART** 数据发送寄存器(**USART\_TDATA**)

地址偏移:0x28 复位值:未定义

该寄存器只能按字(32位)访问。

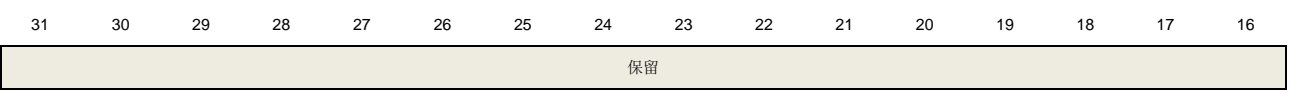

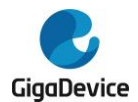

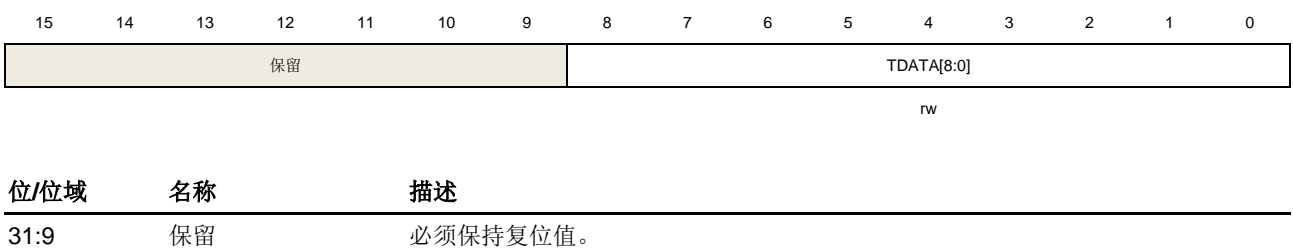

8:0 TDATA[8:0] 发送数据的值。

包含发送的数据字节。

如果发送到的数据打开了奇偶校验位(USART\_CTL0寄存器的PCEN置1), 那么发 送的数据的最高位(第7位或8位取决于数据的长度)将会被奇偶校验位替代。 只有当USART\_STAT寄存器的TBE位被置位时,这个寄存器才可以改写。

# **19.4.12. USART** 兼容性控制寄存器(**USART\_CHC**)

地址偏移:0xC0 复位值:0x0000 0000

该寄存器只能按字(32位)访问。

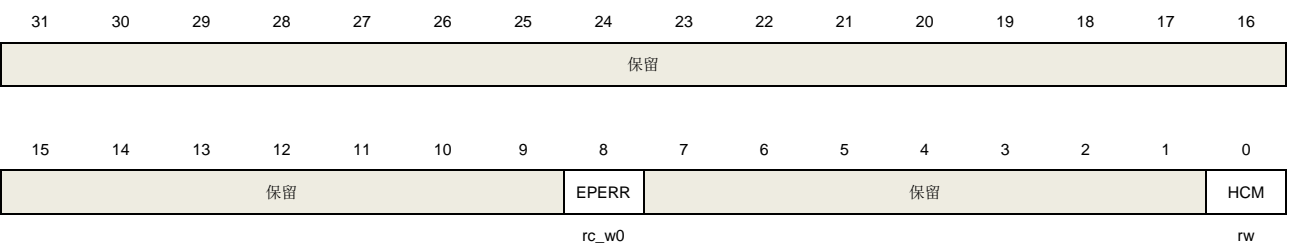

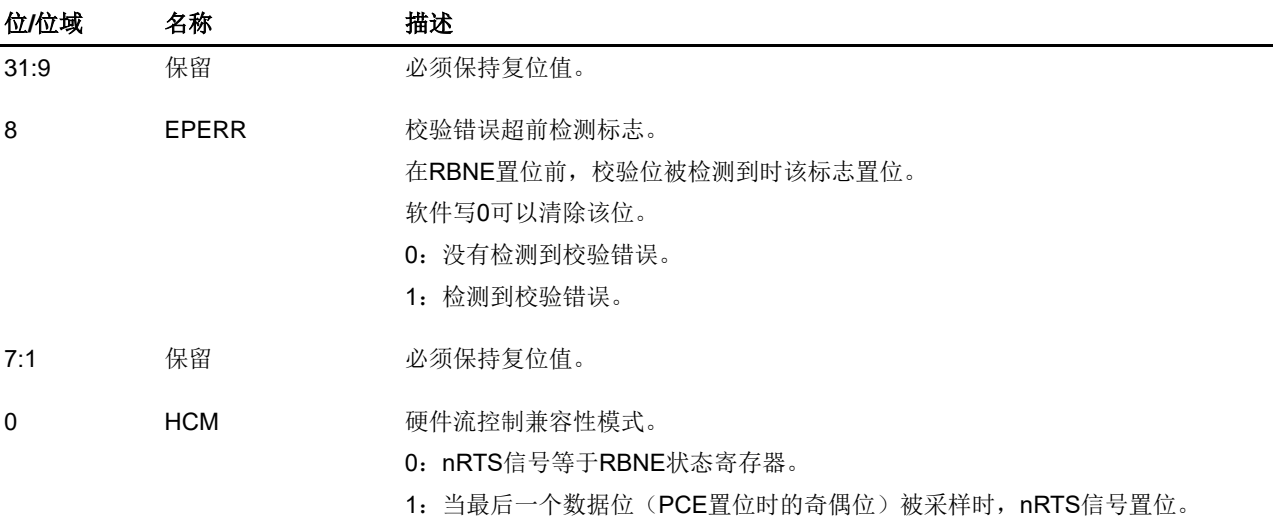

# **19.4.13. USART** 接收 **FIFO** 控制和状态寄存器(**USART\_RFCS**)

地址偏移:0xD0 复位值:0x0000 0400

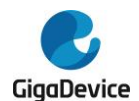

### 该寄存器只能按字(32位)访问。

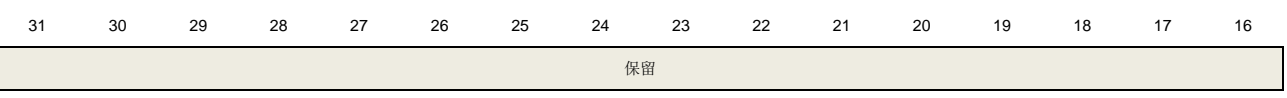

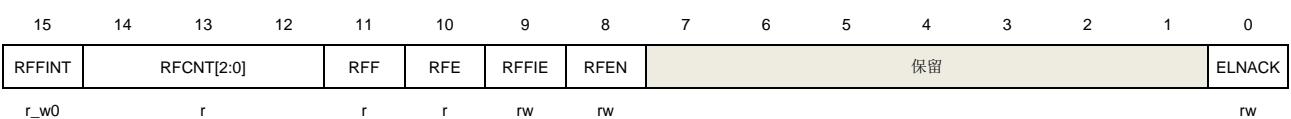

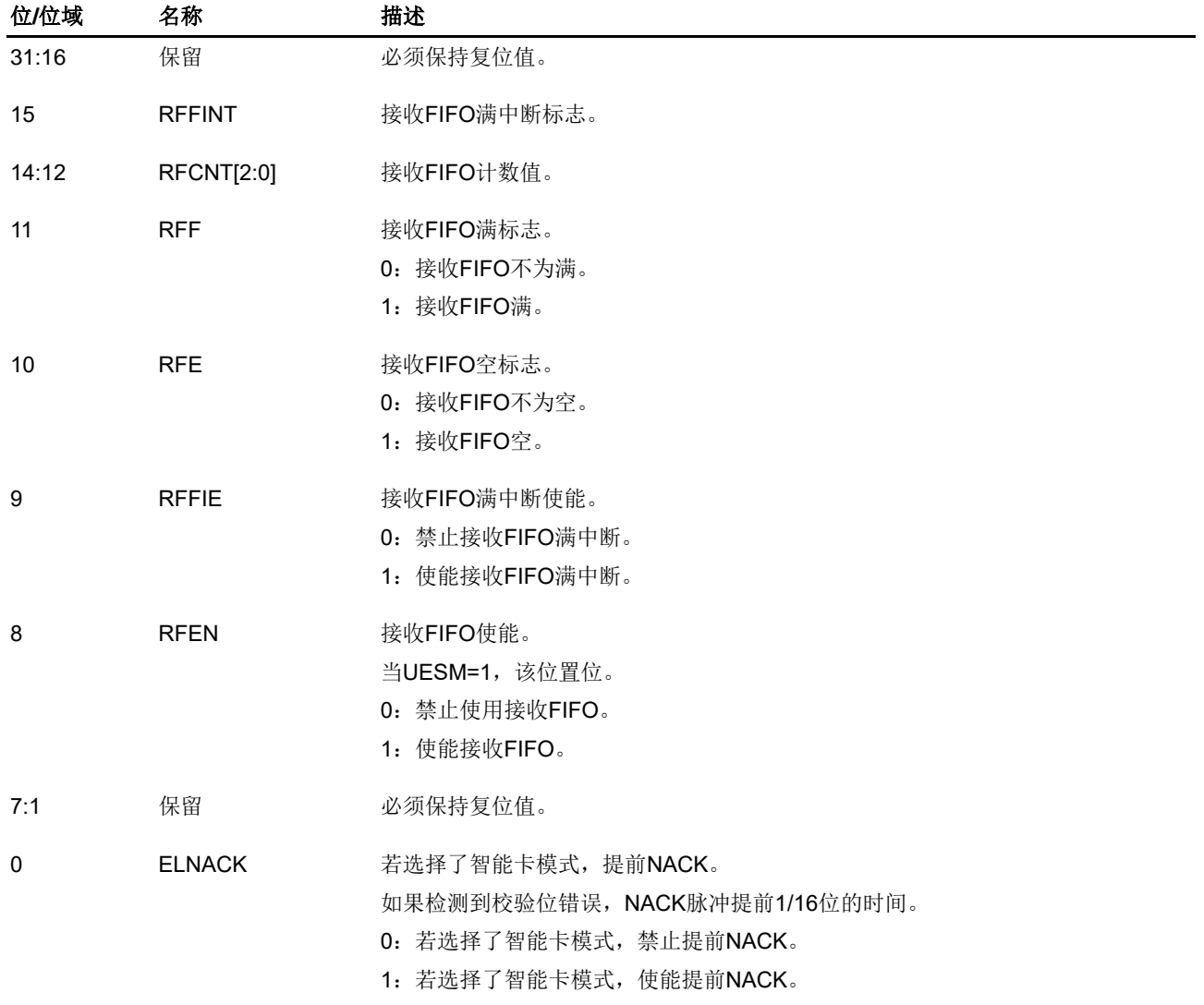

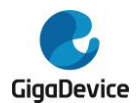

# **20.** 内部集成电路总线接口(**I2C**)

# **20.1.** 简介

I2C(内部集成电路总线)模块提供了符合工业标准的两线串行制接口,可用于 MCU 和外部 I2C 设备的通讯。I2C 总线使用两条串行线:串行数据线 SDA 和串行时钟线 SCL。

I2C 接口模块实现了 I2C 协议的标速模式,快速模式以及快速+ 模式,具备 CRC 计算和校验 功能、支持 SMBus(系统管理总线)和 PMBus(电源管理总线)。此外, I2C 接口模块还支持 多主机 I2C 总线架构。I2C 接口模块也支持 DMA 模式, 可有效减轻 CPU 的负担。

# **20.2.** 主要特征

- 并行总线至 I2C 总线协议的转换及接口。
- 同一接口既可实现主机功能又可实现从机功能。
- 主从机之间的双向数据传输。
- 支持 7 位和 10 位的地址模式和广播寻址。
- 多个7位从机地址(两个地址,其中一个可配置地址位屏蔽)。
- 可编程的建立时间和保持时间。
- 支持 I2C 多主机模式。
- 支持标速(最高 100 kHz),快速(最高 400 kHz)和快速+模式(最高 1MHz)。
- 从机模式下可配置的 SCL 主动拉低。
- 支持 DMA 模式。
- 兼容 SMBus 3.0 和 PMBus 1.3。
- 可选择的 PEC(报文错误校验)生成和校验。
- 可编程模拟过滤器和数字过滤器。

# **20.3.** 功能说明

I2C 接口的内部结构如图 *[20-1. I2C](#page-464-0)* 模块框图所示。

<span id="page-464-0"></span>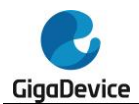

### 图 **20-1. I2C** 模块框图

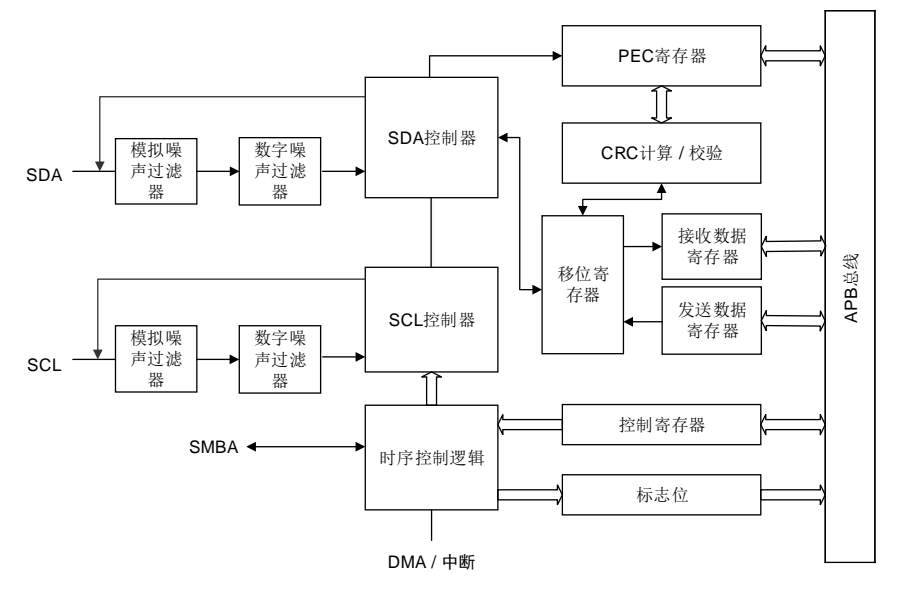

### 表 **20-1. I2C** 总线术语说明(参考飞利浦 **I2C** 规范)

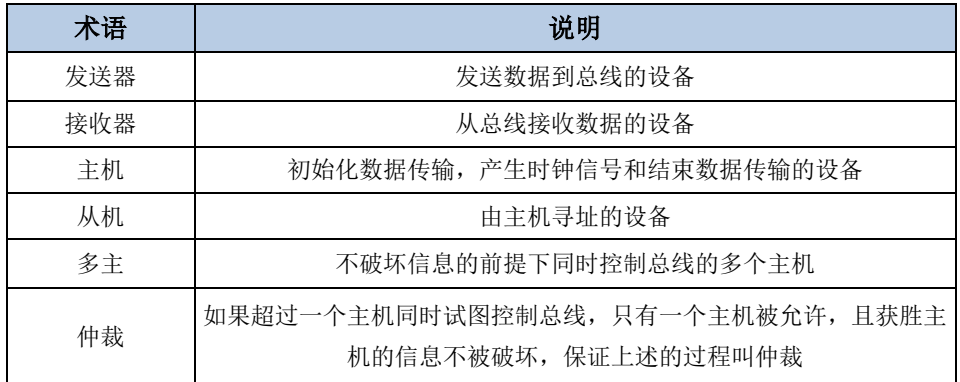

### **20.3.1.** 时钟要求

I2C 时钟周期t<sub>I2CCLK</sub>必须满足以下条件:

- $\blacksquare$  t<sub>I2CCLK</sub> < (t<sub>LOW</sub>-t<sub>filters</sub>)/4
- $t_{\text{I2CCL K}}$   $<$ t<sub>HIGH</sub>

其中:

t<sub>LOW</sub>: SCL 低电平时间

t<sub>HIGH</sub>: SCL 高电平时间

t<sub>filters</sub>: 在使能滤波器时, 表示模拟滤波器和数字滤波器产生的延时总和。模拟滤波器产生 的延时最大值为260ns,数字滤波器产生的延时为DNF[3:0]×t<sub>l2CCLK</sub>。

PCLK 时钟周期t<sub>PCLK</sub>必须满足以下条件:

 $t_{PCLK}$ <4/3\*t<sub>SCL</sub>

其中:

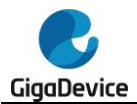

 $t_{SCI}:$  SCL 周期

注意: 当 I2C 内核时钟由 PCLK 提供时, PCLK 必须符合t<sub>l2CCLK</sub>的条件。

### **20.3.2. I2C** 通讯流程

主机和从机都能实现数据收发,因此,I2C 可以实现四种工作模式:

- 从机发送
- 从机接收
- 主机发送
- 主机接收

### 数据有效性

时钟信号的高电平期间 SDA 线上的数据必须稳定。只有在时钟信号 SCL 变低的时候数据线 SDA 的电平状态才能跳变(如图 20-2. [数据有效性](#page-465-0))。每个数据比特传输需要一个时钟脉冲。

#### 图 **20-2.** 数据有效性

<span id="page-465-0"></span>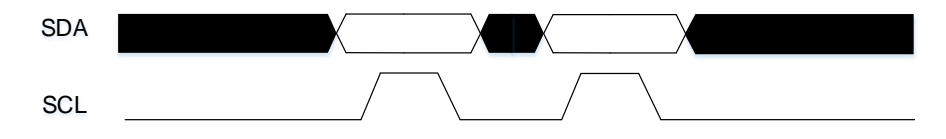

### 开始和停止信号

所有的数据传输起始于一个 START 结束于一个 STOP(参见*图 20-3. [开始和停止信号](#page-465-1)*)。 START 信号定义为, 在 SCL 为高时, SDA 线上出现一个从高到低的电平转换。STOP 结束位 定义为, 在 SCL 为高时, SDA 线上出现一个从低到高的电平转换。

#### <span id="page-465-1"></span>图 **20-3.** 开始和停止信号

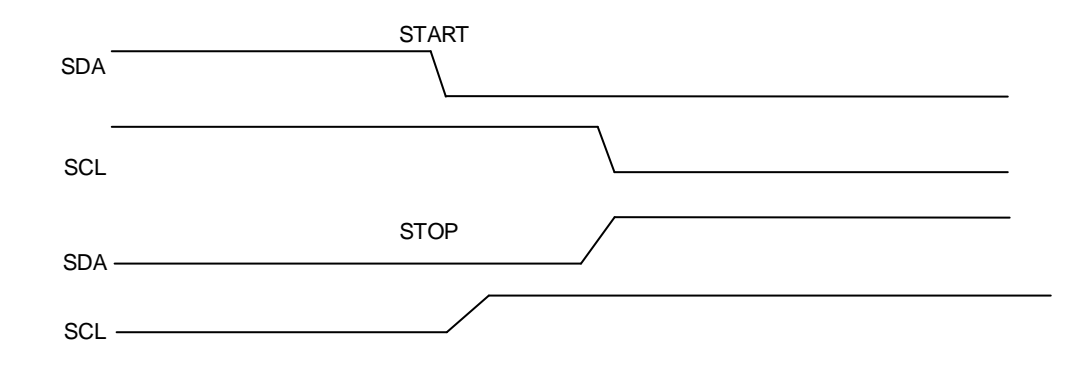

每个 I2C 设备(不管是微控制器, LCD 驱动, 存储器或者键盘接口)都通过唯一的地址进行识 别,根据设备功能,他们既可以是发送器也可作为接收器。在默认情况下,I2C 设备工作在从 机模式下。当 START 信号产生时, I2C 设备由从机模式切换成主机模式。如果仲裁丢失或者 STOP 信号产生时, I2C 由主机模式切换成从机模式。支持 I2C 多主机模式。

I2C 从机检测到 I2C 总线上的 START 信号之后,就开始从总线上接收地址,之后会把从总线

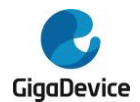

接收到的地址和自身的地址(通过软件编程)进行比较,当两个地址相同时,I2C 从机将发送 一个确认应答(ACK),并响应总线的后续命令:发送或接收所需数据。此外,如果软件开启了 广播呼叫, 则 I2C 从机始终对一个广播地址(0x00)发送确认应答。I2C 模块支持 7 位和 10 位的地址模式。

数据和地址都是 8 位传输, 高位在前。START 信号之后的字节(在 7 位地址模式下是一个字 节,10 位地址模式下是两个字节)是主机发送的从机地址。

8 个时钟周期字节发送后,第 9 个时钟脉冲期间接收器会发送应答信号至发送器。是否产生 ACK 信号可以软件配置。

I2C 主机负责产生 START 信号和 STOP 信号来开始和结束一次传输,并且负责产生 SCL 时 钟。

在主机模式下,如果 AUTOEND=1, STOP 信号由硬件产生。如果 AUTOEND=0, STOP 信 号由软件产生,或者主机可以产生 RESTART 信号来启动新的数据传输。

#### 图 **20-4. 10** 位地址的 **I2C** 通讯流程(主机发送)

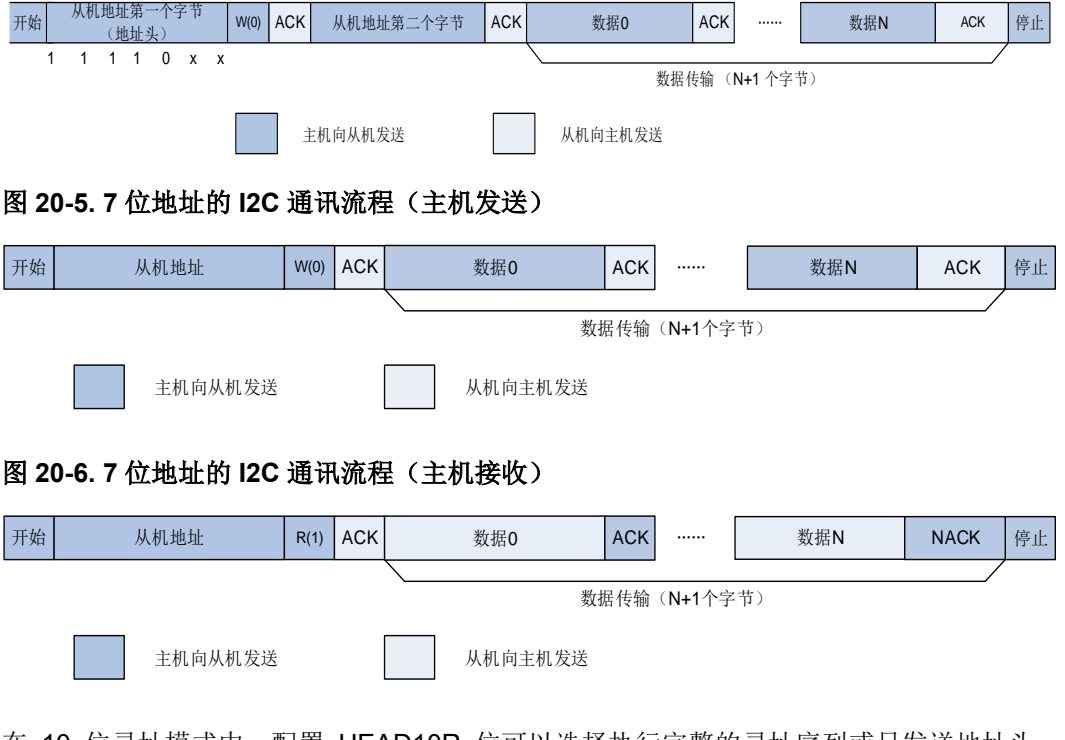

在 10 位寻址模式中,配置 HEAD10R 位可以选择执行完整的寻址序列或只发送地址头。当 HEAD10R=0,执行完整的 10 位地址寻址读序列 START+10 位地址头(写)+第二个地址字节 +RESTART+10 位地址头(读), 如*图 20-7. 10 位地址的 I2C [通讯流程\(主机接收,](#page-467-0)* **[HEAD10R=0](#page-467-0))**所示。

在10位寻址模式中,如果主机接收是在主机发送结束后执行,读寻址序列可以是RESTART+10 位地址头(读),如图 20-8. 10 位地址的 I2C [通讯流程\(主机接收,](#page-467-1) HEAD10R=1)所示。

<span id="page-467-0"></span>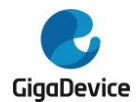

<span id="page-467-1"></span>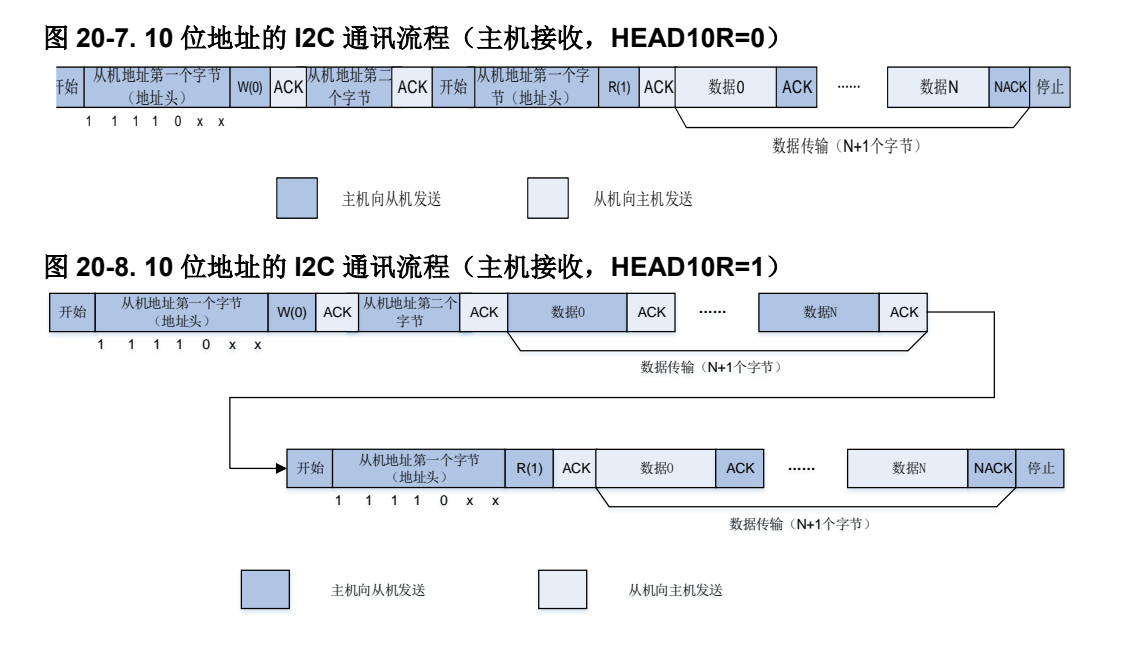

### **20.3.3.** 噪声滤波器

I2C 外设集成了模拟噪声滤波器和数字噪声滤波器,噪声滤波器可根据实际需要在 I2C 外设启 用前进行配置。

将 I2C\_CTL0 寄存器中 ANOFF 位置 1 可以禁用模拟噪声滤波器, 将 ANOFF 位清 0 时使能模 拟噪声滤波器。在快速模式和快速+ 模式下,模拟滤波器需要抑制脉冲宽度高达 50ns 的峰值。

数字滤波器由 I2C\_CTL0 寄存器中 DNF[3:0]位来配置。当数字滤波器使能时, SCL 和 SDA 电 平保持稳定的时间大于DNF[3:0]×t<sub>l2CCLK</sub>才会发生内部变化。抑制峰值宽度可由 DNF[3:0]配置。

### **20.3.4. I2C** 时序配置

在 I2C 通信中, I2C\_TIMING 寄存器中 PSC[3:0], SCLDELY[3:0]和 SDADELY[3:0]用于保证 正确的数据保持时间和数据建立时间。

如果数据已经在 I2C\_TDATA 寄存器中, 在经历 SDADELY 延时后, 数据由 SDA 发送, 如[图](#page-468-0) **20-9. [数据保持时间](#page-468-0)**所示。
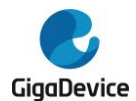

### 图 **20-9.** 数据保持时间

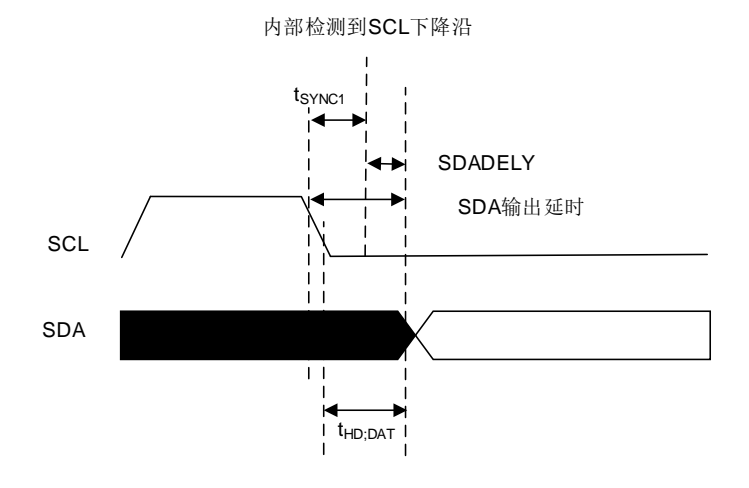

当数据经过 SDA 发送时, SCLDELY 计数器开启。如图 8 20-10. [数据建立时间](#page-468-0)所示。

<span id="page-468-0"></span>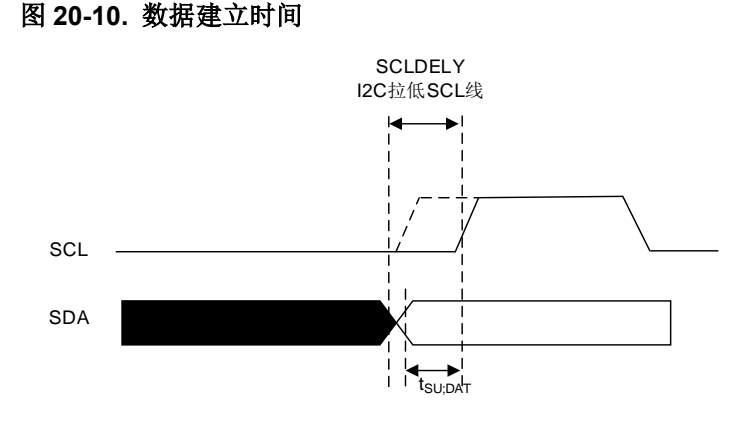

当内部检测到 SCL 下降沿时, 在 SDA 发送之前会插入一个延时。该延时为 t<sub>SDADELY</sub>=SDADELY\*t<sub>PSC</sub>+t<sub>I2CCLK</sub>,其中t<sub>PSC</sub>=(PSC+1)\*t<sub>I2CCLK</sub>。t<sub>SDADELY</sub>会影响t<sub>HD:DAT</sub>。SDA 输 出总延时为t<sub>SYNC1</sub>+{[SDADELY\*(PSC+1)+1]\*t<sub>l2CCLK</sub>}。t<sub>SYNC1</sub>由 SCL 下降斜率, 模拟滤波器延 时,数字滤波器延时和 SCL 与 I2CCLK 时钟的同步延时共同决定。SCL 与 I2CCLK 时钟的同 步延时为  $2 \nsubseteq 3$  个 $t_{\text{l2CCLK}}$ 。

SDADELY 必须符合以下条件:

- SDADELY≥{t<sub>f</sub>(max)+t<sub>HD;DAT</sub>(min)-t<sub>AF</sub>(min)-[(DNF+3)\*t<sub>I2CCLK</sub>]}/[(PSC+1)\*t<sub>I2CCLK</sub>]
- SDADELY≤{t<sub>HD;DAT</sub>(max)-t<sub>AF</sub>(max)-[(DNF+4)\*t<sub>12CCLK</sub>]}/[(PSC+1)\*t<sub>12CCLK</sub>]

注意: t<sub>AF</sub>为模拟滤波器延时, t<sub>HD:DAT</sub>必须小于t<sub>VD:DAT</sub>的最大值。

当 SS=0 时,经过延时t<sub>SDADELY</sub>,在数据写入 I2C\_TDATA 寄存器之前,从机会拉低时钟线。在 数据建立时间期间 SCL 保持低电平。数据建立时间tscLDELY=(SCLDELY+1)\*tpsc。tscLDELY影 响t<sub>SU:DAT</sub>。

SCLDELY 必须符合以下条件:

■ SCLDELY≥{[t<sub>r</sub>(max)+t<sub>SU;DAT</sub>(min)]/[(PSC+1)\*t<sub>l2CCLK</sub>]}-1

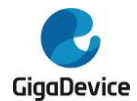

在主机模式下,SCL 时钟高低电平由 I2C\_TIMING 寄存器中 PSC[3:0],SCLH[7:0]和 SCLL[7:0] 控制。

当内部检测到 SCL 下降沿, 在释放 SCL 输出之前会插入一个延时, 该延时为 t<sub>SCLL</sub>=(SCLL+1)\*t<sub>PSC</sub>, 其中t<sub>PSC</sub>=(PSC+1)\*t<sub>12CCLK</sub>。t<sub>SCLL</sub>影响 SCL 低电平持续时间t<sub>LOW</sub>。

当内部检测到 SCL 上升沿, 在将 SCL 拉低之前会插入一个延时, 该延时为 t<sub>SCLH</sub>=(SCLH+1)\*t<sub>PSC</sub>, 其中t<sub>PSC</sub>=(PSC+1)\*t<sub>I2CCLK</sub>。t<sub>SCLH</sub>影响 SCL 高电平持续时间t<sub>HIGH</sub>。

注意:时序配置和 SS 位在 I2C 外设使能时是不能改变的。

| 符号                  | 参数          | 标准模式 |      | 快速模式 |     | 快速 +模式 |      | <b>SMBus</b> |      | 单位 |
|---------------------|-------------|------|------|------|-----|--------|------|--------------|------|----|
|                     |             | 最小值  | 最大值  | 最小值  | 最大值 | 最小值    | 最大值  | 最小值          | 最大值  |    |
| <sup>I</sup> HD;DAT | 数据保持时间      | 0    |      | 0    |     | 0      |      | 0.3          |      | us |
| t <sub>VD;DAT</sub> | 数据有效时间      |      | 3.45 | ٠    | 0.9 |        | 0.45 |              |      |    |
| $t_{\text{SU;DAT}}$ | 数据建立时间      | 250  | ۰    | 100  |     | 50     |      | 250          |      | ns |
| $t_r$               | SCL 和 SDA 信 |      | 1000 |      | 300 |        | 120  |              | 1000 |    |
|                     | 号上升时间       |      |      |      |     |        |      |              |      |    |
| $t_{\rm f}$         | SCL 和 SDA 信 |      | 300  |      | 300 |        | 120  |              | 300  |    |
|                     | 号下降时间       |      |      |      |     |        |      |              |      |    |

表 **20-2.** 数据建立时间和数据保持时间

#### **20.3.5. I2C** 复位

清除 I2C\_CTL0 寄存器中 I2CEN 位可以实现软件复位。当软件复位产生时, SCL 和 SDA 均 被释放。通信控制位和状态位也还原成复位值。软件复位对配置寄存器无影响。受到影响的位 为 I2C\_CTL1 寄存器中 START, STOP 和 NACKEN, I2C\_STAT 寄存器中 I2CBSY, TBE, TI, RBNE, ADDSEND, NACK, TCR, TC, STPDET, BERR, LOSTARB 和 OUERR。另 外,如果支持 SMBus 模式,I2C\_CTL1 寄存器中 PECTRANS 位,I2C\_STAT 寄存器中 PECERR, TIMEOUT 和 SMBALT 位也会受到影响。

为了实现软件复位,I2CEN 必须在至少 3 个 APB 时钟周期内保持低电平。可以通过以下写软 件序列来保证软件复位:

- $\blacksquare$  I2CEN  $\Xi$  0
- 检查 I2CEN 是否为 0
- $\blacksquare$  I2CEN  $\Xi$  1

#### **20.3.6.** 数据传输

#### 数据发送

在发送数据时,如果 TBE 为 0,表明 I2C\_TDATA 寄存器非空,在第九个 SCL 脉冲(应答脉 冲)后, I2C\_TDATA 寄存器中的数据移入到移位寄存器。移位寄存器中的数据通过 SDA 线移 出。如果 TBE 为 1, 则表明 I2C\_TDATA 寄存器为空, 在 I2C\_TDATA 不为空之前 SCL 将被拉 低。SCL 拉低是在第九个 SCL 脉冲之后。

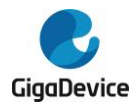

## 图 **20-11.** 数据发送

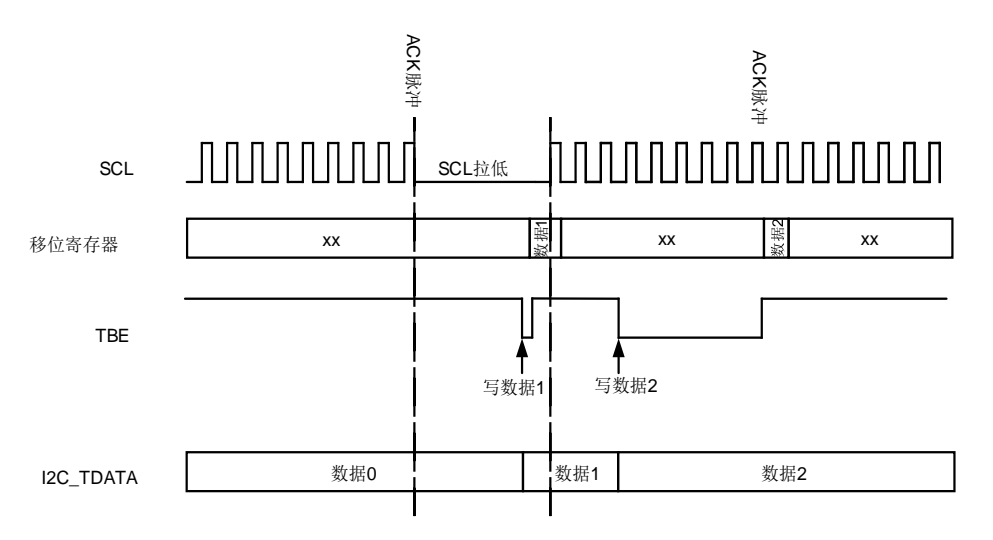

#### 数据接收

在接收数据时,数据首先被接收到移位寄存器。如果 RBNE 为 0,移位寄存器中的数据将被移 入 I2C\_RDATA 寄存器。如果 RBNE 为 1, SCL 时钟将被拉低,直到之前接收到的数据字节被 读取。这个时钟拉低被插入应答脉冲之前。

#### 图 **20-12.** 数据接收

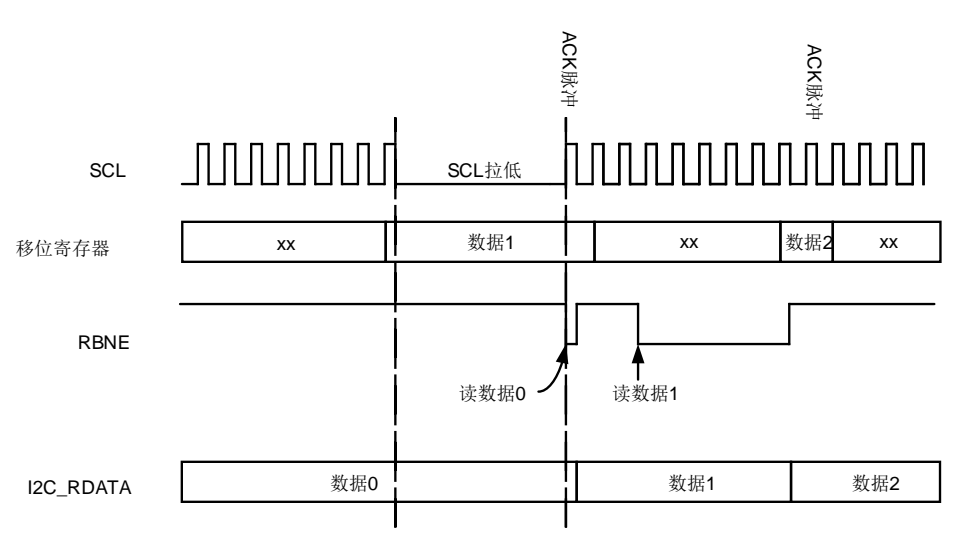

## 重载和自动结束模式

为了管理字节传输和中断如*表 20-3. [可关闭通信模式](#page-470-0)*所示几种通信模式, I2C 硬件嵌入了字 节计数器。

#### <span id="page-470-0"></span>表 **20-3.** 可关闭通信模式

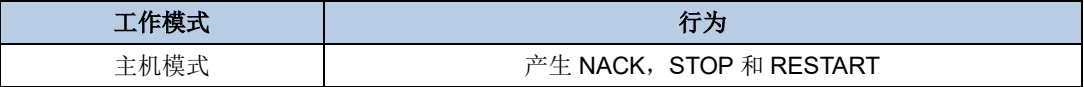

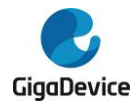

# GD32A513 用户手册

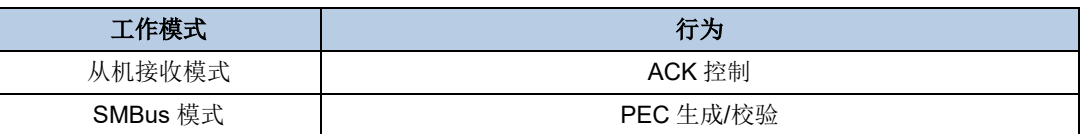

传输的字节数由 BYTENUM[7:0]在 I2C\_CTL1 寄存器中配置。如果 BYTENUM 大于 255, 或 者处于从机字节控制模式,则必须通过将 I2C\_CTL1 寄存器中 RELOAD 位置 1 来使能重载模 式。在重载模式下,当 BYTENUM 计数到 0 时, TCR 位将置 1, 如果 TCIE 位置 1 将产生中 断。当 TCR 位置 1 时,SCL 将被拉低。在 BYTENUM 写一个非零值将清除 TCR 位。

注意: 重载模式必须在 BYTENUM[7:0]最后一次重载后禁用。

当使能自动结束模式时,必须禁用重载模式。在自动结束模式下,当 BYTENUM[7:0]计数到 0 时,主机将自动发送一个 STOP 信号。

当重载模式和自动结束模式都被禁用时,I2C 通信进程需要由软件终止。如果 BYTENUM[7:0] 中的字节数已经传输完成,软件应将 STOP 位置 1 来产生一个 STOP 信号, 然后清除 TC。

## **20.3.7. I2C** 从机模式

#### 初始化

从机模式下,至少使能一个从机地址。第一个从机地址写在 I2C\_SADDR0 寄存器中,第二个 从机地址写在 I2C\_SADDR1 寄存器中。在使用从机地址时, 必须相应地将 I2C\_SADDR0 寄 存器中 ADDRESSEN 位和 I2C SADDR1 寄存器中 ADDRESS2EN 置 1。通过设置 I2C SADDR0 寄存器中 ADDFORMAT 位可以选择 7 位地址或 10 位地址,该地址被写在 ADDRESS[9:0]。

I2C\_CTL2 寄存器中 ADDM[6:0]定义 ADDRESS[7:1]的哪些位和接收到的地址进行比较, 哪些 位不比较。

ADDMSK2[2:0]用于屏蔽 I2C\_SADDR1 寄存器中 ADDRESS2[7:1],相关详细信息参考 I2C\_SADDR1 寄存器 ADDMSK2[2:0]位域描述。

当 I2C 接收到的地址与使能的地址其中一个匹配成功时, ADDSEND 将被置 1, 如果 ADDMIE 置位,将产生中断。I2C\_STAT 寄存器 READDR[6:0]将会存储接收到的地址。在 ADDSEND 置位时, I2C\_STAT 寄存器中 TR 位状态更新。TR 的状态指示从机是作为发送器还是接收器。

#### **SCL** 线控制

当 SS=0 时,时钟拉低功能默认用在从机模式下,在需要的时候 SCL 会被拉低。在下列情况 下, SCL 会被拉低。

- 当 ADDSEND 置位时 SCL 线拉低, 并在 ADDSEND 位清零之后释放。
- 在从机发送模式下,ADDSEND 清零之后, SCL 在第一个字节写入 I2C\_TDATA 寄存器之 前都是被拉低的。在前一个字节发送完成之后,新的字节写入 I2C\_TDATA 寄存器之前, SCL 也是被拉低的。
- 在从机接收模式下,接收过程已完成但是 I2C\_RDATA 寄存器中的数据还未被读取, SCL 将被拉低。
- 当 SBCTL=1 且 RELOAD=1 时,在最后一个字节传输结束后,TCR 置位。在 TCR 清除

472

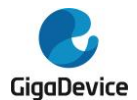

之前 SCL 将被拉低。

■ SCL 下降沿被检测到之后, 在[(SDADELY+SCLDELY+1)\*(PSC+1)+1]\*t<sub>l2CCLK</sub>期间 SCL 被拉低。

SCL 线控制可以通过将 I2C\_CTL0 寄存器中 SS 位置 1 来禁能。在下列情况下, SCL 不会被 拉低。

- 在 ADDSEND 置位时 SCL 将不会被拉低。
- 在从机发送模式下, 数据必须在它传输过程产生的第一个 SCL 脉冲之前写入 I2C\_TDATA 寄存器。否则 I2C\_STAT 寄存器中 OUERR 位将会置 1,如果 ERRIE 位也被置 1,将产 生一个中断。当 STPDET 位置 1 并且第一个数据开始发送, I2C\_STAT 寄存器中 OUERR 位也将置 1。
- 在从机接收模式下,数据必须在下一个字节接收产生的第九个 SCL 脉冲(ACK 脉冲)之 前读取。否则 I2C\_STAT 寄存器中 OUERR 位也将置 1。如果 ERRIE 位也被置 1, 将产 生一个中断。

#### 从机字节控制模式

在从机接收模式下要实现字节 ACK 控制,可以通过将 I2C\_CTL0 寄存器中 SBCTL 位置 1 来 使能从机字节控制模式。当 SS=1 时, 从机字节控制模式无效。

在使用从机字节控制模式时,必须通过置位I2C CTL1寄存器中RELOAD位来使能重载模式。 从机字节控制模式中, 在 ADDSEND 中断服务程序中 I2C\_CTL1 寄存器中 BYTENUM[7:0]必 须配置为 1, 并且在每个字节接收完成时重载为 1。当接收到一个字节时, I2C\_STAT 寄存器 中 TCR 位置 1, 在第八个和第九个 SCL 时钟脉冲之间从机将 SCL 时钟拉低。然后数据可以 从 I2C\_RDATA 寄存器中读取出来, 通过配置 I2C\_CTL1 寄存器中 NACKEN 位, 从机可以决 定发送 ACK 或者是 NACK。当在 BYTENUM[7:0]写入非零值时, 从机释放 SCL 时钟线。

当 BYTENUM[7:0]大于 0x1 时, 在 BYTENUM[7:0]数据接收期间, 数据流是连续的。

注意: 在下列情况下,可以配置 SBCTL 位:

- 1、 I2CEN=0。
- 2、 从机还未被寻址。
- 3、 ADDSEND=1。
- 当 ADDSEND=1, 或者 TCR=1 时, RELOAD 才可以被修改。

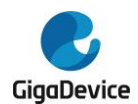

#### 图 **20-13. I2C** 从机初始化

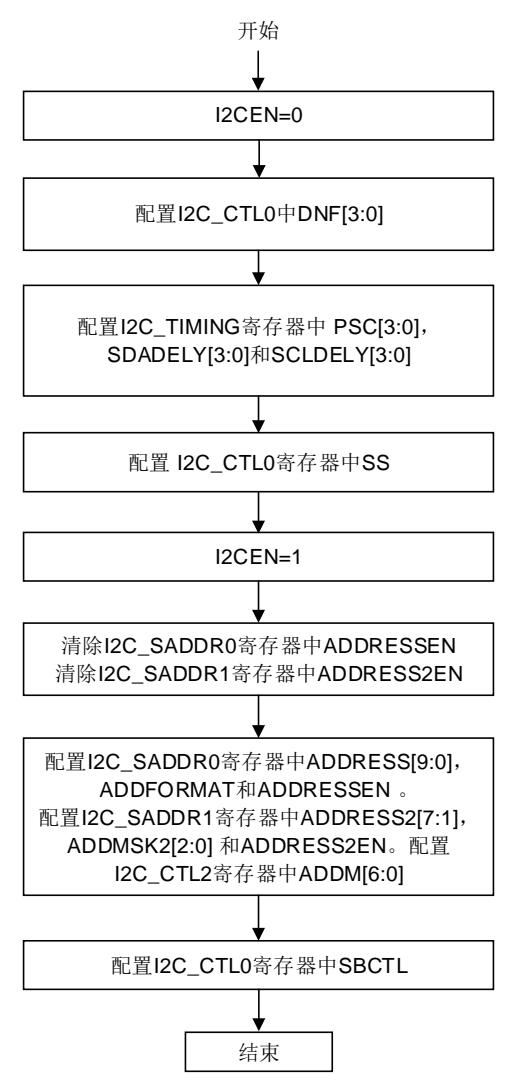

#### 从机发送模式下的软件流程

当 I2C\_TDATA 寄存器为空,I2C\_STAT 寄存器中 TI 位将会置位。如果 I2C\_CTL0 寄存器中 TIE 位置 1, 将产生中断。当接收到 NACK 时, I2C\_STAT 寄存器中 NACK 位会置位。如果 I2C\_CTL0 寄存器中 NACKIE 位置 1, 将产生中断。当接收到 NACK 信号时, I2C\_STAT 寄存 器中 TI 位将不会置位。

当接收到 STOP 信号时, I2C\_STAT 寄存器中 STPDET 位将置 1。如果 I2C\_CTL0 寄存器中 STPDETIE 位置 1,将产生中断。

当 SBCTL=0 时, 如果 ADDSEND=1, 且 I2C STAT 寄存器中 TBE 位为 0, 可以选择发送 I2C\_TDATA 寄存器中的数据或者是将 TBE 置 1 来清空 I2C\_TDATA 寄存器。

当 SBCTL=1 时,从机工作在字节控制模式,BYTENUM[7:0]必须在 ADDSEND 中断服务程序 中配置。TI 事件的数量与 BYTENUM[7:0]的值相等。

当 SS=1 时,I2C\_STAT 寄存器中 ADDSEND 位置位时 SCL 时钟线不会被拉低。在这种情况 下, I2C\_TDATA 寄存器中数据不能在 ADDSEND 中断服务程序中清空。因此待发送的第一个 字节应该在 ADDSEND 置位之前就被编程到 I2C\_TDATA 寄存器。

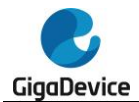

- 该数据可以是上一次数据传输最后一次 TI 事件写入的数据。
- 如果该数据不是待发送数据,可通过将 TBE 位置 1 来刷新 I2C\_TDATA 寄存器, 从而编 程新的数据。在数据发送开始时 STPDET 位必须为 0。否则 I2C\_STAT 寄存器中 OUERR 位将置 1 并产生下溢错误。
- 从机发送模式下使用中断或者 DMA 时, 如果需要一个 TI 事件, TI 位和 TBE 位都必须置 1。

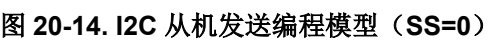

I2C总线状态 硬件行为 软件操作流程

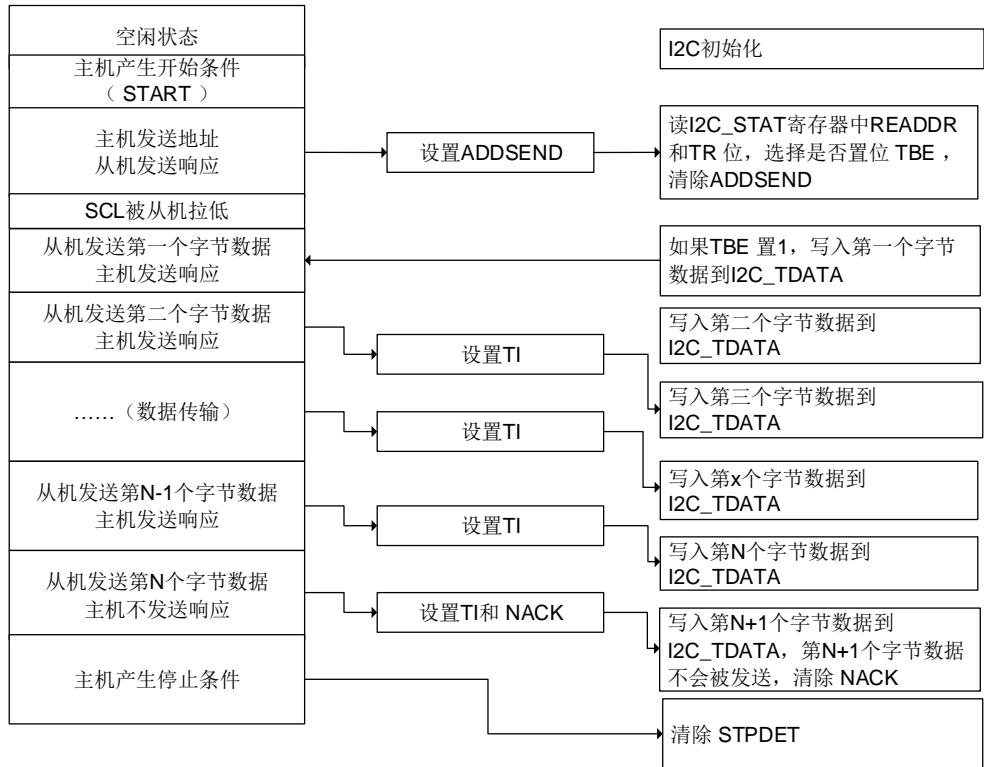

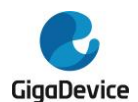

#### 图 **20-15. I2C** 从机发送编程模型(**SS=1**)

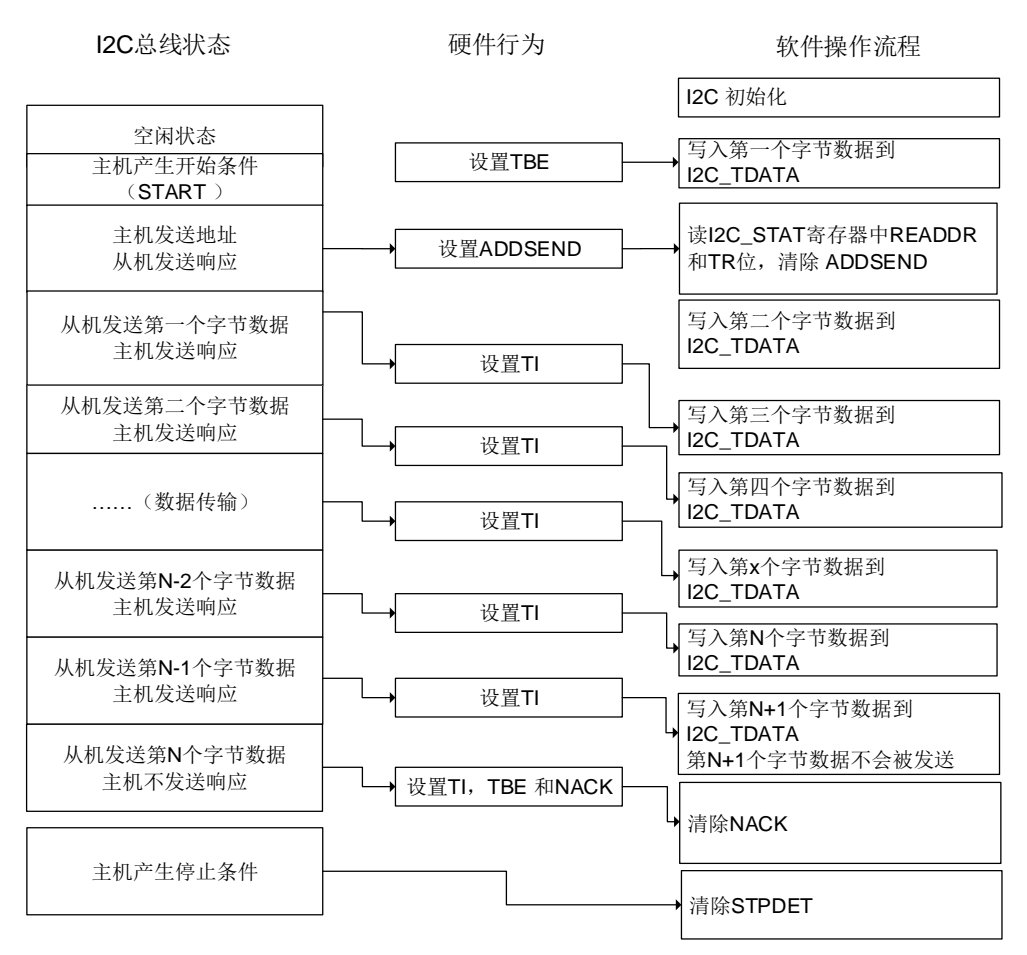

#### 从机接收模式下的软件流程

当 I2C\_RDATA 寄存器非空, I2C\_STAT 寄存器中 RBNE 位置 1, 如果 I2C\_CTL0 寄存器中 RBNEIE 位置 1, 将产生中断。当接收到 STOP 信号时, I2C\_STAT 寄存器中 STPDET 位将置 1。如果 I2C\_CTL0 寄存器中 STPDETIE 置 1,将产生中断。

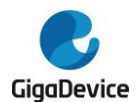

# 图 **20-16. I2C** 从机接收编程模型

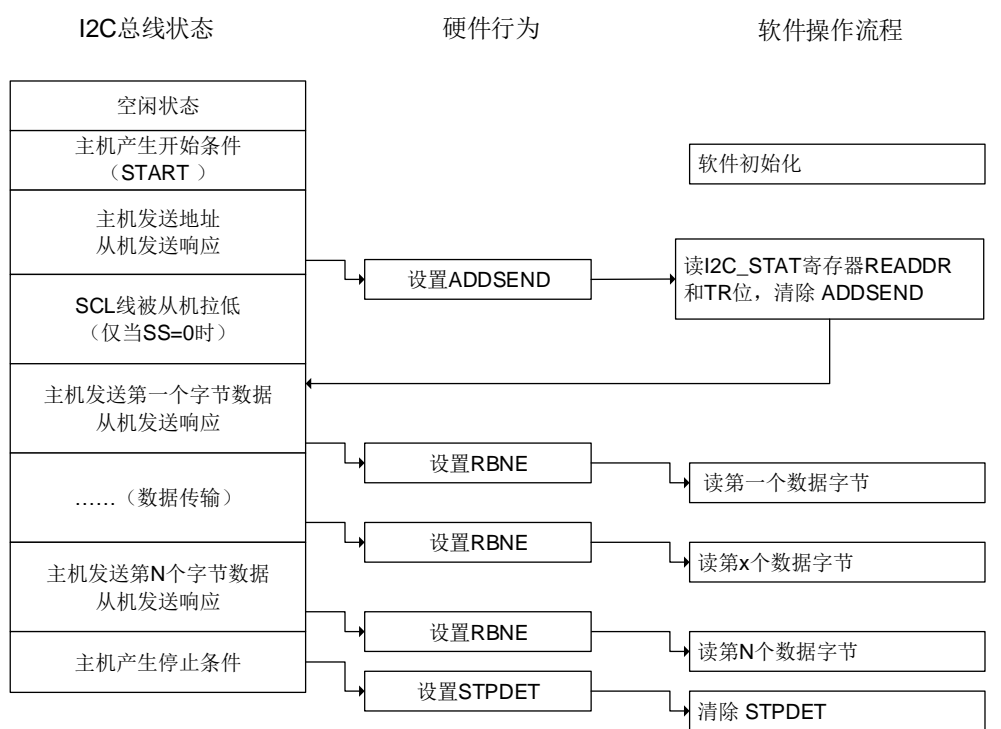

# **20.3.8. I2C** 主机模式

#### 初始化

I2C\_TIMING 寄存器中 SCLH[7:0]和 SCLL[7:0]必须在 I2CEN=0 时配置。为了支持多主机通信 和从机时钟拉低,I2C 实现了时钟同步机制。

SCLL[7:0]和 SCLH[7:0]分别用于低电平计数和高电平计数。 经过tsync1延时后, 当检测到 SCL 低电平时, SCLL[7:0]开始计数, 如果 SCLL[7:0]计数器的值达到 I2C TIMING 寄存器中 SCLL[7:0]时, I2C 将释放 SCL 时钟。经过t<sub>SYNC2</sub>延时后, 当检测到 SCL 高电平时, SCLH[7:0] 开始计数, 如果 SCLH[7:0]计数器的值达到 I2C\_TIMING 寄存器中 SCLH[7:0]时, I2C 将拉低 SCL 时钟。

因此主机时钟周期为: t<sub>SCL</sub>=t<sub>SYNC1</sub>+t<sub>SYNC2</sub>+{[(SCLH[7:0]+1)+(SLLL[7:0]+1)]\*(PSC+1)\*t<sub>I2CCLK</sub>}。

tsync1取决于 SCL 下降沿斜率, SCL 输入模拟和数字噪声滤波器延时以及 SCL 与 I2CCLK 时 钟的同步产生的延时,一般为 2 到 3 个 I2CCLK 时钟周期。tsync2取决于 SCL 上升沿斜率, SCL 输入模拟和数字噪声滤波器延时以及 SCL 与 I2CCLK 时钟的同步产生的延时,一般为 2 到 3 个 I2CCLK 时钟周期。数字噪声滤波器产生的延时为DNF[3:0]\*t<sub>I2CCLK</sub>。

在主机模式下,必须配置 I2C\_CTL1 寄存器中 ADD10EN, SADDRESS[9:0]以及 TRDIR 位。 当在主机接收模式下使用 10 位寻址时,必须配置 HEAD10R 来选择是执行完整的地址寻址序 列,还是只发送地址头。待传输的字节数在 I2C\_CTL1 寄存器 BYTENUM[7:0]配置。如果待传 输的字节数大于或者等于 255,必须将 BYTENUM[7:0]配置为 0xFF。然后主机发送 START 信 号。以上提到的所有位必须在 START 位置 1之前配置。START 信号发送完成之后, 待 I2C\_STAT 寄存器 I2CBSY 位为 0 时, 发送从机地址。当仲裁丢失时, 主机切换成从机模式, START 位

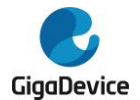

由硬件清零。当从机地址发送完成时,START 位由硬件清零。

在 10 位寻址模式下, 在发送 10 位地址头之后, 如果主机接收到 NACK, 主机将重发 10 位地 址头直到收到 ACK。将 ADDSENDC 置 1 可以停止重发从机地址。

如果 START 位置 1 时, I2C 作为从机被寻址成功, ADDSEND 置 1, 主机将切换为从机模式。 START 位将在 ADDSENDC 置 1 时清零。

#### 图 **20-17. I2C** 主机初始化

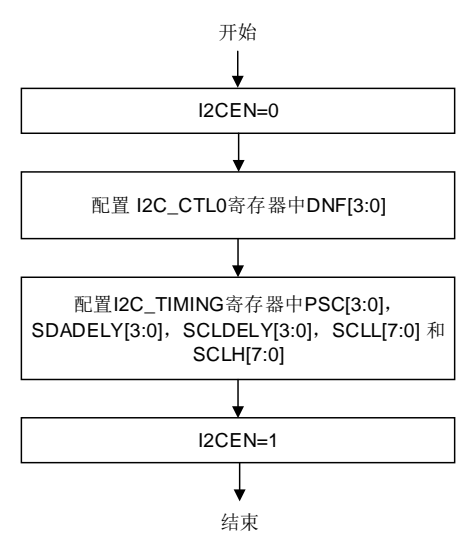

#### 主机发送模式下的软件流程

在主机发送模式下,每一个字节发送完成并接收到 ACK 信号之后,TI 位将置 1。如果 I2C\_CTL0 寄存器中 TIE 位置 1,将产生中断。待发送的字节数编程在 I2C\_CTL0 寄存器 BYTENUM[7:0]。 如果发送字节数大于 255, 必须通过将 I2C\_CTL0 寄存器 RELOAD 位置 1 来使能重载模式。 在重载模式下,当 BYTENUM[7:0]个字节传输完成, I2C\_STAT 寄存器 TCR 位将置 1, 并且在 BYTENUM[7:0]更新一个非零值之前, SCL 被拉低。

如果接收到 NACK, TI 位将不会置 1。

- 如果 BYTENUM[7:0]个字节传输完成且 RELOAD=0, 将 I2C\_CTL1 寄存器中 AUTOEND 置 1 可以自动产生 STOP 信号。当 AUTOEND=0 时, I2C\_STAT 寄存器 TC 位将置 1 且 SCL 被拉低。在这种情况下, 主机可以通过将 I2C\_CTL1 寄存器中 STOP 位置 1 来产生 STOP 信号。或者产生 RESTART 信号来开始一个新的数据传输过程。将 START / STOP 置 1 可以清除 TC 位。
- 如果接收到 NACK 信号, I2C 将自动产生 STOP 信号。I2C\_CTL0 寄存器中 NACK 将置 1, 如果 NACKIE 位置 1, 将产生中断。

注意: 当 RELOAD=1 时, AUTOEND 位无效。

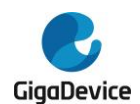

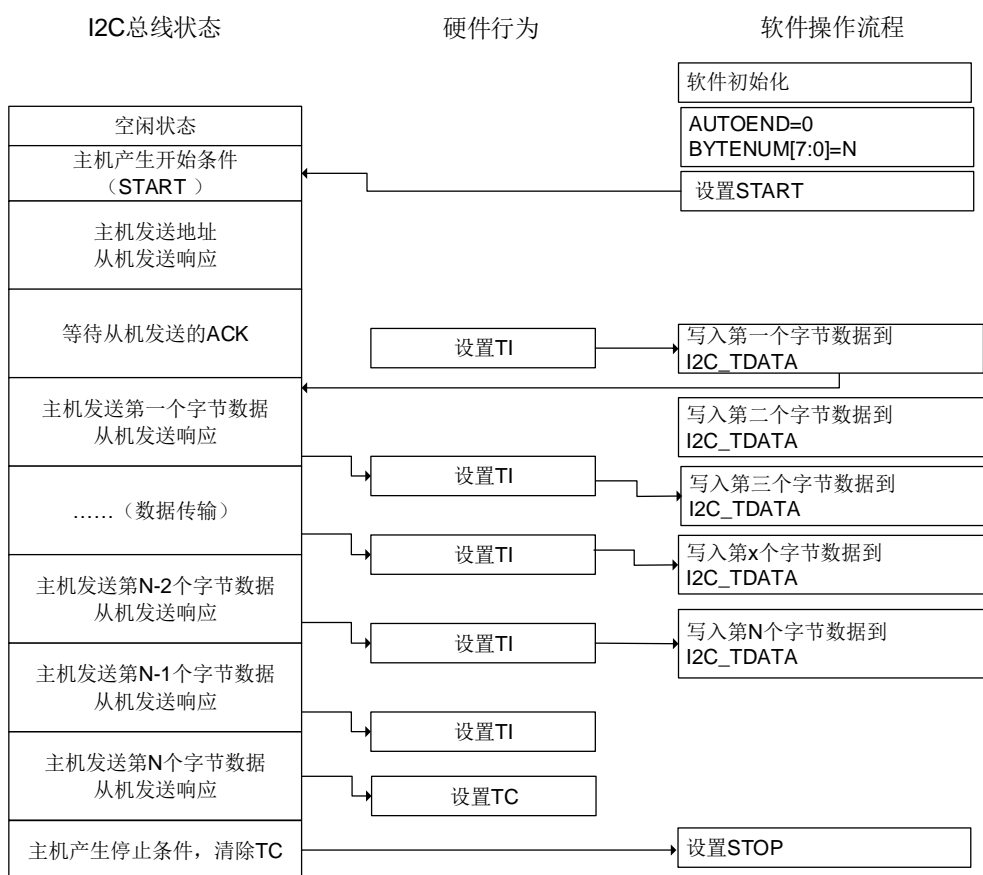

# 图 **20-18. I2C** 主机发送编程模型(**N<=255**)

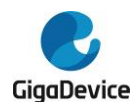

#### 图 **20-19. I2C** 主机发送编程模型(**N>255**)

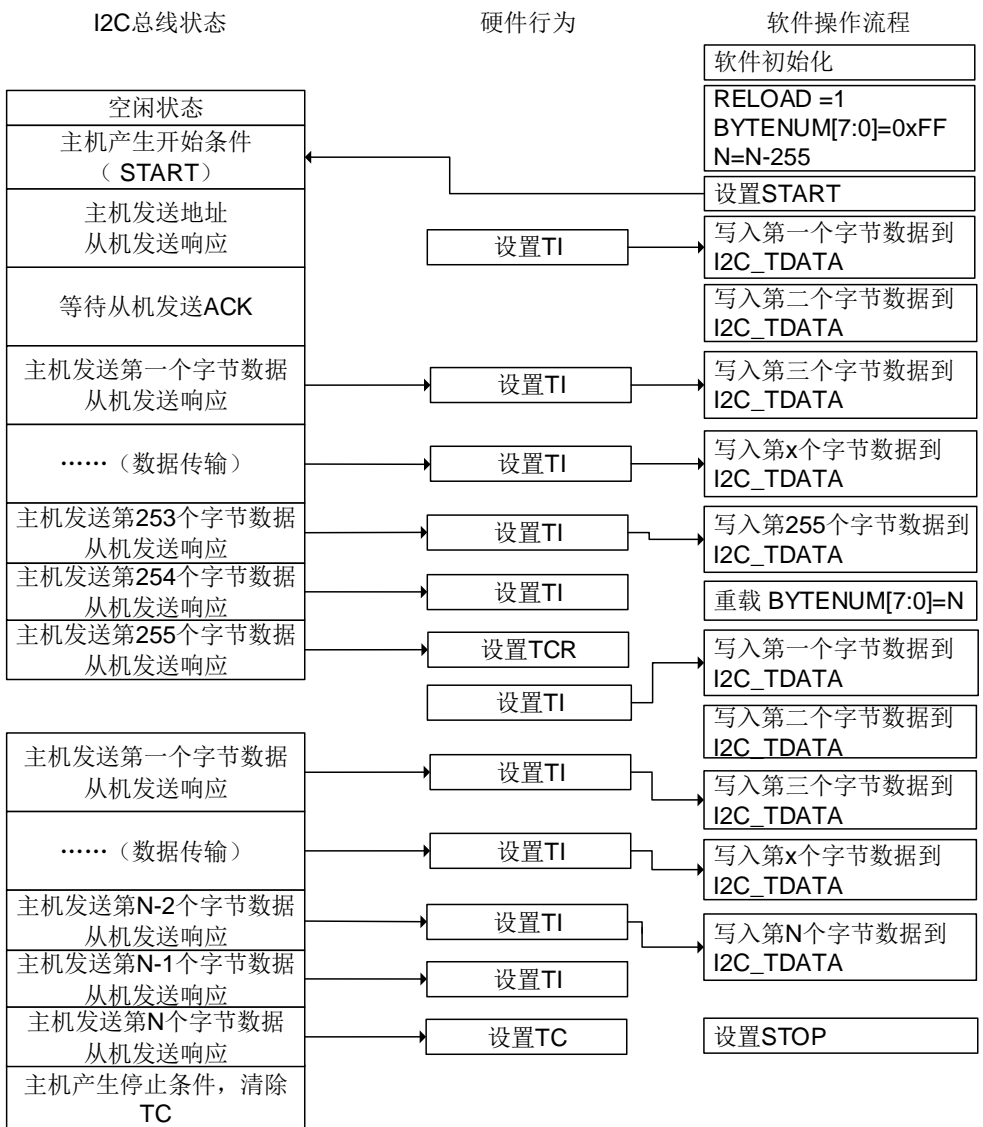

## 主机接收模式下的软件流程

在主机接收模式下,当接收到一个字节时,I2C\_STAT 寄存器中 RBNE 位置 1。如果 I2C\_CTL0 寄存器中 RBNEIE 置 1, 将产生一个中断。如果待接收字节数大于 255, 必须将 I2C\_CTL0 寄 存器中 RELOAD 位置 1 来使能重载模式。在重载模式下,当 BYTENUM[7:0]个字节传输完成, I2C\_STAT 寄存器中 TCR 位将置 1, 在 BYTENUM[7:0]中写入一个非零值之前, SCL 被拉低。

如果 BYTENUM[7:0]个字节传输完成且 RELOAD=0, 将 I2C\_CTL1 寄存器中 AUTOEND 置 1 可以自动产生 STOP 信号。当 AUTOEND=0 时, I2C\_STAT 寄存器 TC 位将置 1 且 SCL 被拉 低。在这种情况下,主机可以通过将 I2C\_CTL1 寄存器中 STOP 位置 1 来产生 STOP 信号。 或者产生 RESTART 信号来开始一个新的数据传输过程。将 START / STOP 置 1 可以清除 TC 位。

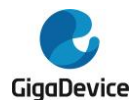

#### 图 **20-20. I2C** 主机接收编程模型(**N<=255**)

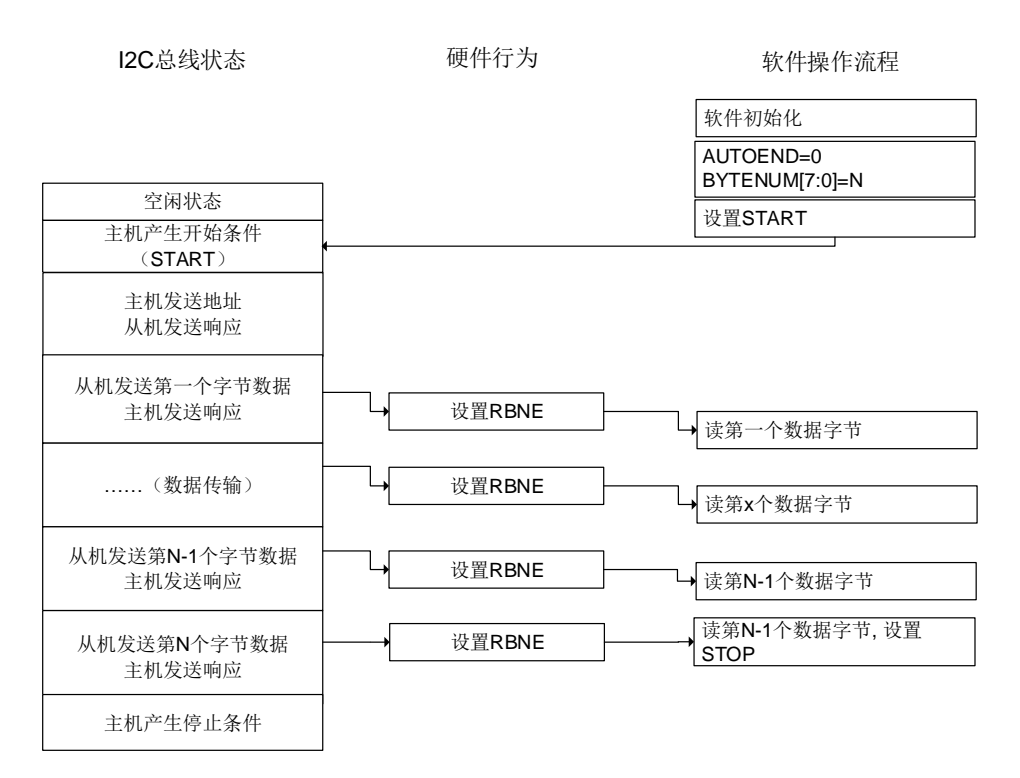

#### 图 **20-21. I2C** 主机接收编程模型(**N>255**)

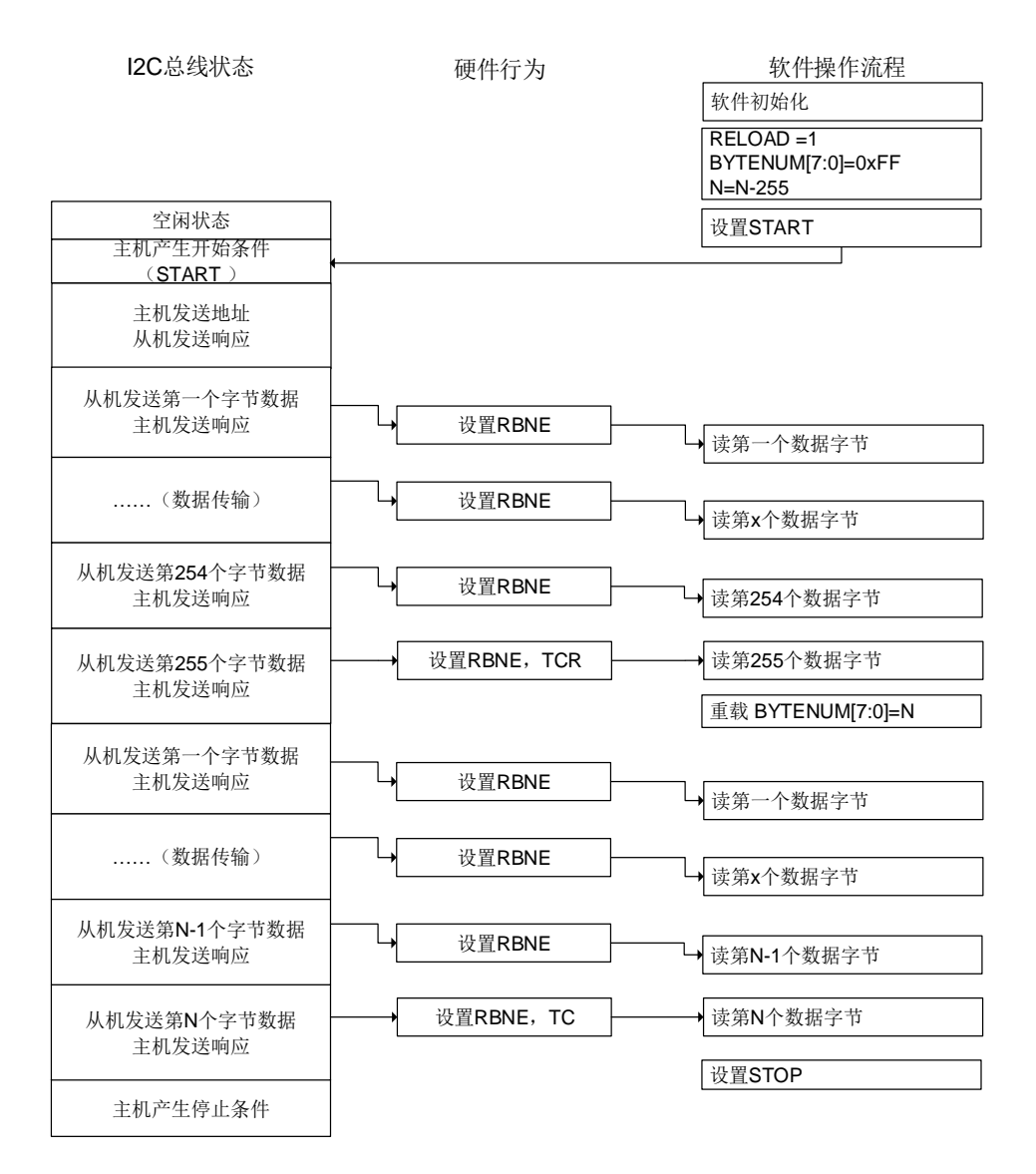

## **20.3.9. SMBus** 支持

系统管理总线(System Management Bus,简写为 SMBus 或 SMB)是一种结构简单的单端 双线制总线,可实现轻量级的通信需求。一般来说,SMBus 最常见于计算机主板,主要用于电 源传输 ON/OFF 指令的通信。SMBus 是 I2C 的一种衍生总线形式,主要用于计算机主板上的 低带宽设备间通信,尤其是与电源相关的芯片,例如笔记本电脑的可充电电池子系统(参见 Smart Battery Data)。

#### **SMBus** 协议

SMBus 上每个报文交互都遵从 SMBus 协议中预定义的格式。SMBus 是 I2C 规范中数据传输 格式的子集。只要 I2C 设备可通过 SMBus 协议之一进行访问,便视为兼容 SMBus 规范。不 符合这些协议的 I2C 设备,将无法被 SMBus 和 ACPI 规范所定义的标准方法访问。

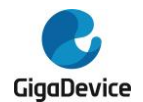

### 地址解析协议

SMBus 采用了 I2C 硬件以及 I2C 的硬件寻址方式, 但在 I2C 的基础上增加了二级软件处理, 建立自己独特的系统。比较特别的是 SMBus 规范包含一个地址解析协议,可用于实现动态地 址分配。动态识别硬件和软件使得总线设备能够支持热插拔,无需重启系统便能即插即用。总 线中的设备将被自动识别并分配唯一地址。这个优点非常有利于实现即插即用的用户界面。在 此协议中,系统中的 host 与设备之间有一个重要的区别,即 host 具有分配地址的功能。

### **SMBus** 从机字节控制

SMBus 接收器从机字节控制与 I2C 一样。它允许 ACK 控制每个字节。必须能对接收到的命令 或者数据进行 NACK 应答。通过将 I2C\_CTL0 寄存器中 SBCTL 位置 1 来使能从机字节控制模 式。

## 主机通知协议

通过将 I2C\_CTL0 寄存器 SMBHAEN 位置 1, SMBus 可以支持主机通知协议。在该协议中, 从设备作为主机,主设备作为从机,主机将应答 SMBus 主机地址。

### 超时特性

SMBus 有一种超时特性:假如某个通信耗时太久,便会自动复位设备。这就解释了为什么最 小时钟周期为10kHz——为了防止长时间锁死总线。I2C 在本质上可以视为一个"直流"总线, 也就是说当主机正在访问从机的时候,假如从机正在执行一些子程序无法及时响应,从机可以 拉住主机的时钟。这样便可以提醒主机:从机正忙,但并不想放弃当前的通信。从机的当前任 务结束之后,将可以继续 I2C 通信。I2C 总线协议中并没有限制这个延时的上限,但在 SMBus 系统中,这个时间被限定为25~35ms。按照 SMBus 协议的假定,如果某个会话耗时太久,就 意味着总线出了问题,此时所有设备都应当复位以消除这种(问题)状态。这样就并不允许从 设备将时钟拉低太长时间。

将 I2C TIMEOUT 寄存器中 TOEN 位和 EXTOEN 位置 1 可以使能超时检测。配置定时器必须 保证在 SMBus 规范规定的时间最大值之前检测出超时情况。

在 BUSTOA[11:0]中编程的值被用来检查triMEOUT参数。必须将 TOIDLE 位配置为 0, 以检测 SCL 低电平超时。将 I2C\_TIMEOUT 寄存器中 TOEN 位置 1 来使能定时器,在 TOEN 置 1 之 后, BUSTOA[11:0] 和 TOIDLE 位 不 能 被 修 改 。 如 果 SCL 低 电 平 时 间 大 于 (BUSTOA+1)\*2048\*t<sub>12CCLK</sub>, I2C\_STAT 寄存器中 TIMEOUT 位将置 1。

BUSTOA[11:0]为从机校验t<sub>LOW:SEXT</sub>, 为主机校验t<sub>LOW:MEXT</sub>。通过将 I2C\_TIMEOUT 寄存器中 EXTOEN 位置 1 来使能定时器。在 EXTOEN 置 1 之后,BUSTOB[11:0]不能被修改。如果 SMBus 外设 SCL 拉低时间大于(BUSTOB+1)\*2048\*t<sub>l2CCLK</sub>,并且达到了总线空闲检测章节中 描述的超时时间间隔,I2C\_STAT 寄存器中 TIMEOUT 位将置 1。

## 报文错误校验

I2C 模块中有一个 PEC 模块,它使用 CRC-8 计算器来执行 I2C 数据的报文校验。一个 PEC 字节(PEC错误码)附加在每次传输结束。PEC 的计算方式是对所有消息字节(包含地址和 读/写位)使用 CRC-8 计算校验和。CRC-8 多项式位x<sup>8</sup>+x<sup>2</sup>+x+1 (CRC-8-ATM HEC 算法, 初

483

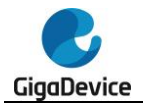

始化为 0)。

当 I2C 被禁用时, 通过 I2C\_CTL0 寄存器中的 PECEN 位置 1 可以使能 PEC。由于 PEC 传输 是由 I2C\_CTL1 寄存器中 BYTENUM[7:0]管理的,因此在从机模式下必须将 SBCTL 位置 1。 当 PECTRANS 置 1, RELOAD 为 0 时, 在 BYTENUM[7:0]-1 数据字节后发送 PEC。 PEC 在 BYTENUM[7:0]-1 传输完成后发送。当 RELOAD 置 1 时 PECTRANS 无效。

### **SMBus** 警报

SMBus 还有一个额外的共享的中断信号,称为 SMBALERT#。从机上发生事件后,可通过这 个信号通知主机来访问从机。主机会处理该中断,并通过报警响应地址,同时访问所有 SMBALERT#设备。如果 SMBALERT#电平被设备拉低,这些设备会应答报警响应地址。当配 置为从设备(SMBHAEN=0)时, 通过将 I2C\_CTL0 寄存器中 SMBALTEN 置 1 可以将 SMBA 引脚电平拉低。同时也使能了报警响应地址。当配置为主设备(SMBHAEN=1),且 SMBALTEN 置 1 时, 当在 SMBA 引脚检测到下降沿时, I2C\_STAT 寄存器中 SMBALT 位将置 1。如果 I2C\_CTL0 寄存器中 ERRIE 位置 1,将产生中断。当 SMBALTEN=0 时,即使外部 SMBA 引 脚为低电平,ALERT线也将被视为高电平。当SMBALTEN=0时,SMBA引脚可用作标准GPIO。

## 总线空闲检测

如果主机检测到时钟信号和数据信号的高电平持续时间大于tHIGH MAX,总线被视为空闲。

该时序参数已考虑到主机已动态添加至总线,但可能还未检测到 SMBCLK 或 SMBDAT 线上 的状态转换的情况。在这种情况下,为了保证当前没有数据传输正在进行,主机必须等待足够 长的时间。

要使能t<sub>IDLE</sub>检查,必须将 BUSTOA[11:0]编程为定时器重载值, 以获取t<sub>IDLE</sub>参数。必须将 TIDLE 位置 1, 以检测 SCL 和 SDA 高电平超时。然后通过将 I2C\_TIMEOUT 寄存器中的 TOEN 位置 1 来使能定时器。TOEN 置 1 后,BUSTOA[11:0]和 TIDLE 不能被修改。如果 SCL 和 SDA 的 高电平持续时间都大于(BUSTOA+1)\*4\*t<sub>I2CCLK</sub>, I2C\_STAT 寄存器中 TIMEOUT 位将置位。

## **SMBus** 从机模式

SMBus 接收器必须能够对接收到的命令和数据进行 NACK 应答。对于从机模式下的 ACK 控 制,通过将 I2C\_CTL0 寄存器中 SBCTL 位置 1 可以使能从机字节控制模式。

必要时应使能特定的 SMBus 地址。通过将 I2C\_CTL0 寄存器中 SMBDAEN 置 1 可以使能 SMBus 设备默认地址(0b1100 001)。通过将 I2C\_CTL0 寄存器中 SMBHAEN 置 1 可以使能 SMBus 主机地址(0b0001 000)。通过将 I2C\_CTL0 寄存器中 SMBALTEN 置 1 可以使能报警 响应地址(0b0001 100)。

# **20.3.10. SMBus** 模式

## **SMBus** 主机发送器和从机接收器

当 SMBus 主机发送 PEC 时, 必须在 START 位置 1 前, 将 PECTRANS 位置 1 并在

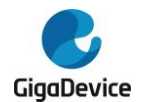

BYTENUM[7:0]位域中配置字节数。在这种情况下,总 TI 中断数为 BYTENUM-1。因此, 如果 BYTENUM=0x1 且 PECTRANS 位置 1, 则 I2C PEC 寄存器的数据将自动发送。如果 AUTOEND 为 1,SMBus 主机在 PEC 字节发送完成之后将自动发送 STOP 信号。如果 AUTOEND 为 0,SMBus 主机可以在 PEC 字节发送完成之后发送 RESTART 信号。I2C\_PEC 寄存器中的数据将在 BYTENUM -1 个字节发送完成后发送,PEC 字节发送完成后 TC 位将置 1。SCL 线被拉低。RESTART 位必须在 TC 中断服务程序中置 1。

SMBus 作为从机接收器时,为了在数据发送完成时进行 PEC 校验, SBCTL 位必须置 1。 要对 每个字节进行 ACK 控制, 必须通过将 RELOAD 位置 1 来使能 RELOAD 模式。如果要校验 PEC 字节,必须将 RELOAD 位清零同时将 PECTRANS 置 1。在 BYTENUM-1 个字节接收完 成后,接收的下一个字节将与 I2C\_PEC 寄存器中的数据进行比较。如果校验值不匹配,将自 动产生 NACK 信号;如果校验值匹配将自动产生 ACK 信号,将忽略 NACKEN 位的值。当接 收到 PEC 字节时, PEC 字节会存到 I2C\_RDATA 寄存器中, RBNE 位将置 1。如果 I2C\_CTL0 寄存器中 ERRIE 位置 1, 且 PEC 值不匹配, PECERR 将会置 1 并产生中断。如果无须使用 ACK 控制, PECTRANS 可以设置为 1, BYTENUM 可以根据待接收字节数来配置。

注意: 在 RELAOD 位置 1 之后, PECTRANS 不可以被修改。

#### 图 **20-22. SMBus** 主机发送器和从机接收器通信流程

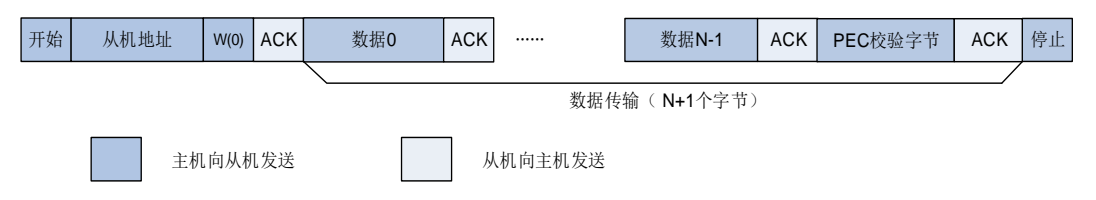

#### **SMBus** 主机接收器和从机发送器

如果 SMBus 主机需要在数据传输完成后接收 PEC 字节, 可以使能自动结束模式。在 START 信号发送之前,必须将 PECTRANS 位置 1, 且配置好从机地址。在接收 BYTENUM-1 数据之 后,接收的下一个字节将自动与 I2C PEC 寄存器中的数据进行比较。在停止信号发送之前, 接收 PEC 字节之后会给出 NACK 响应。

如果 SMBus 主机需要在接收到 PEC 字节之后产生 RESTART 信号,需要禁能自动结束模式。 在 START 信号发送之前, PECTRANS 位必须置 1, 且配置好从机地址。在接收 BYTENUM-1 数据之后,接收的下一个字节将自动与 I2C\_PEC 寄存器中的数据进行比较。在 PEC 字节发 送完成之后 TC 位将置 1, SCL 线被拉低。在 TC 中断服务程序中可将 RESTART 位置 1。

当 SMBus 作为从机发送器时,为了在 BYTENUM[7:0]个字节发送完成之后发送 PEC 字节, SBCTL 位必须置 1。如果 PECTRANS 置 1,字节数 BYTENUM[7:0]包含 PEC 字节。在这种 情况下,如果主机请求接收的字节数大于BYTENUM-1,总TI中断数为BYTENUM-1,I2C\_PEC 寄存器中的数据将自动发送。

注意:PECTRANS 位在 RELOAD 置 1 之后不能被修改。

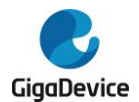

#### 图 **20-23. SMBus** 主机接收器和从机发送器通信流程

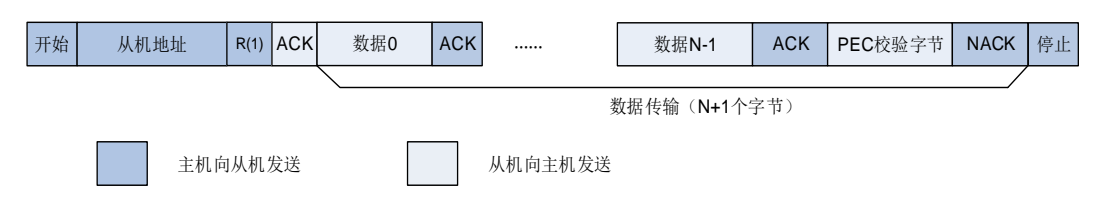

#### **20.3.11. DMA** 模式下数据传输

如 I2C 从机模式和主机模式中描述,每当 TI 位和 RBNE 位被置 1 之后,软件都应该写或读一 个字节,这样将导致 CPU 的负荷较重。I2C 的 DMA 功能可以在 TI 或 RBNE 位置 1 时, 自动 进行一次写或读操作。

将 I2C\_CTL0 寄存器中 DENT 置 1 可以使能 DMA 发送请求。将 I2C\_CTL0 寄存器中 DENR 置 1 可以使能 DMA 接收请求。在主机模式下,由软件写入从机地址,传输方向,待发送字节 数和 START 位。DMA 必须在 START 位置 1 之前初始化。在 I2C\_CTL1 寄存器 BYTENUM[7:0] 位配置待传输字节数。在从机模式下,DMA 必须在地址匹配事件发生之前或 ADDSEND 中断 服务程序中清除 ADDSEND 标志之前完成初始化。

#### <span id="page-485-0"></span>**20.3.12. I2C** 错误和中断

I2C 错误标志如表 *20-4. I2C* [错误标志](#page-485-0)所示。

#### 表 **20-4. I2C** 错误标志

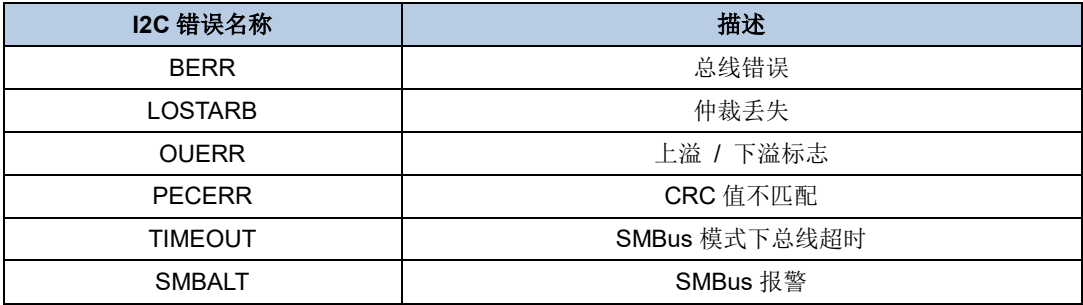

I2C 中断和事件标志如表 *[20-5. I2C](#page-485-1)* 中断事件所示。

#### <span id="page-485-1"></span>表 **20-5. I2C** 中断事件

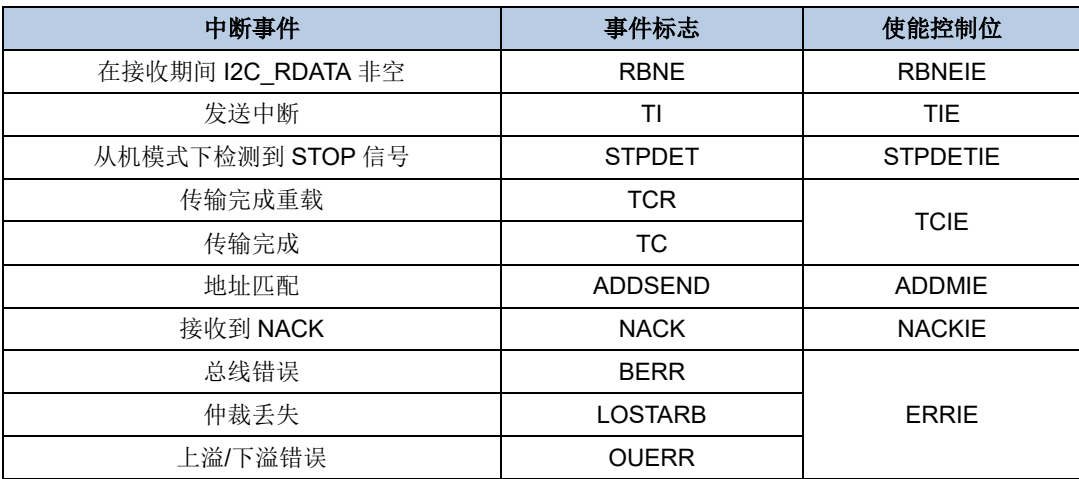

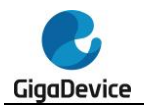

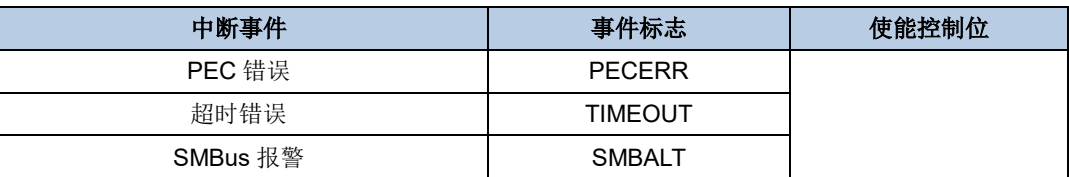

# **20.3.13. I2C** 调试模式

当为控制器进入调试模式(Cortex®-M33 内核停止), SMBus 超时定时器会根据 DBG 模块中 的 I2Cx\_HOLD 配置位选择继续正常工作还是停止工作。

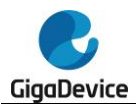

# **20.4. I2C** 寄存器

I2C0 基地址:0x4000 5400

I2C1 基地址:0x4000 5800

# **20.4.1.** 控制寄存器 **0**(**I2C\_CTL0**)

地址偏移:0x00 复位值: 0x0000 0000

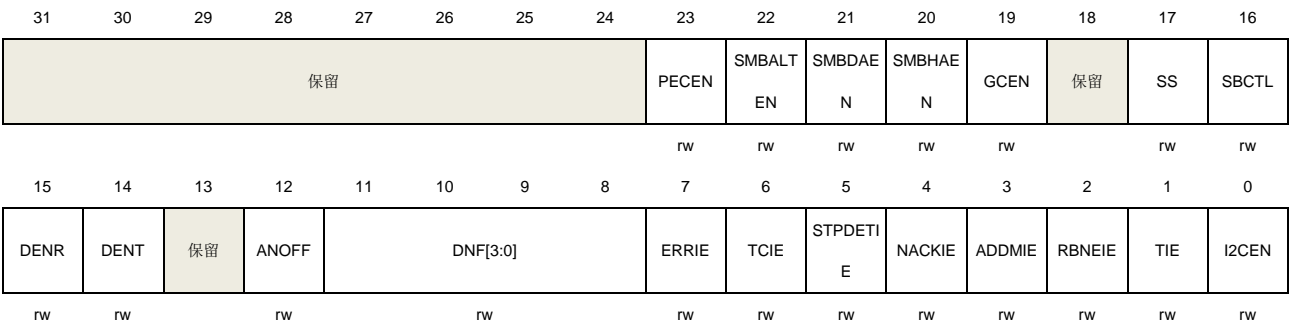

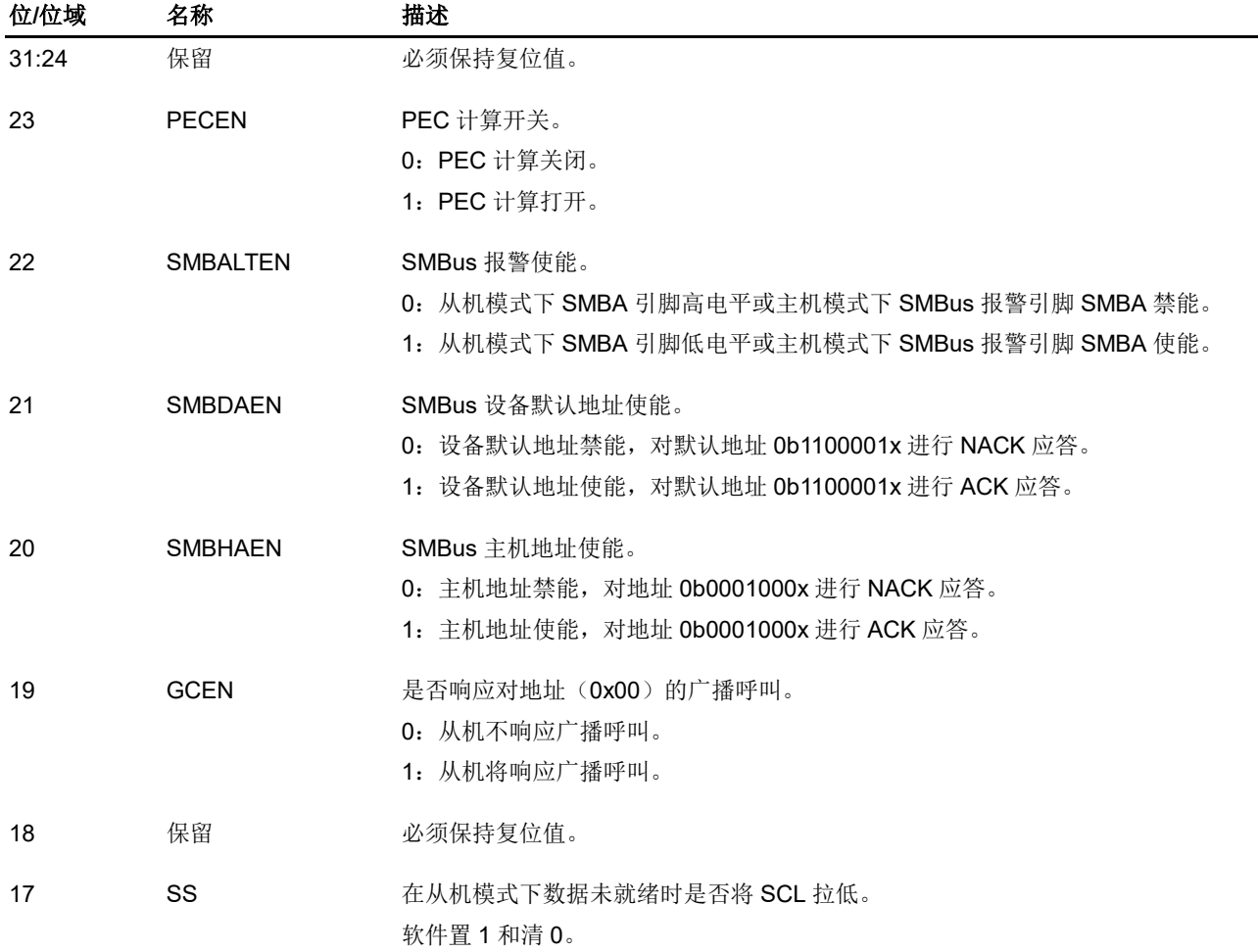

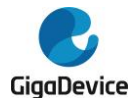

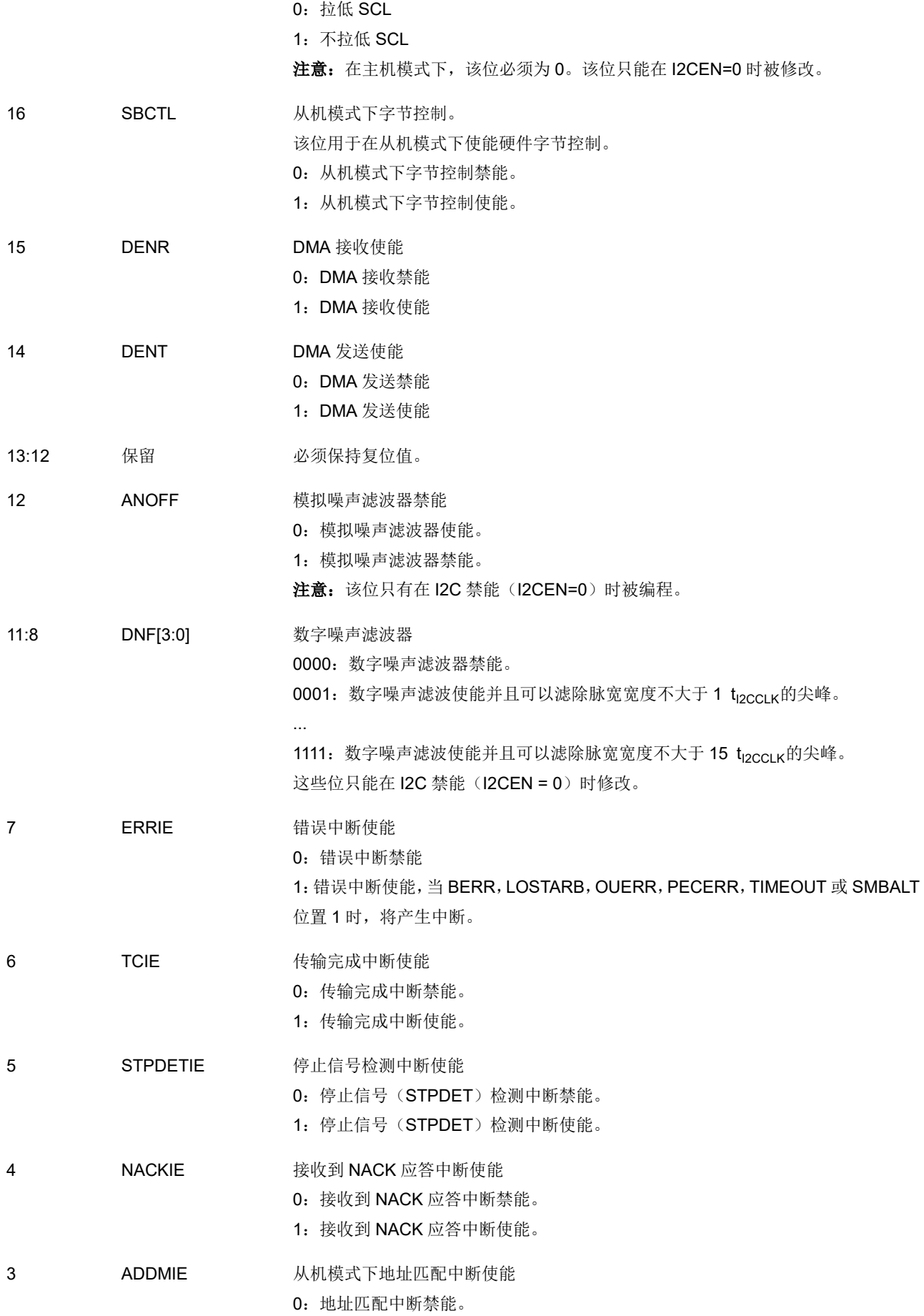

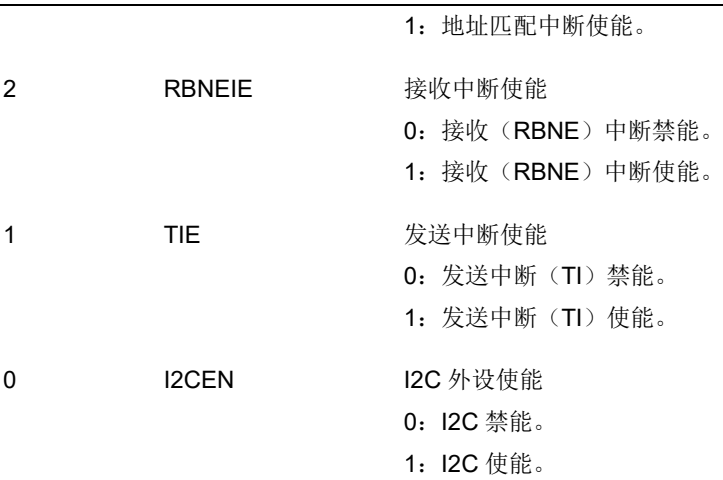

# **20.4.2.** 控制寄存器 **1**(**I2C\_CTL1**)

地址偏移:0x04 复位值:0x0000 0000

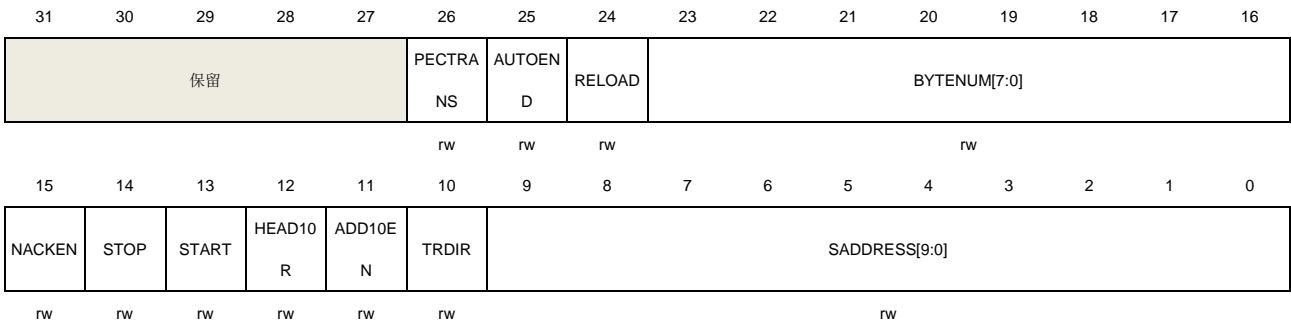

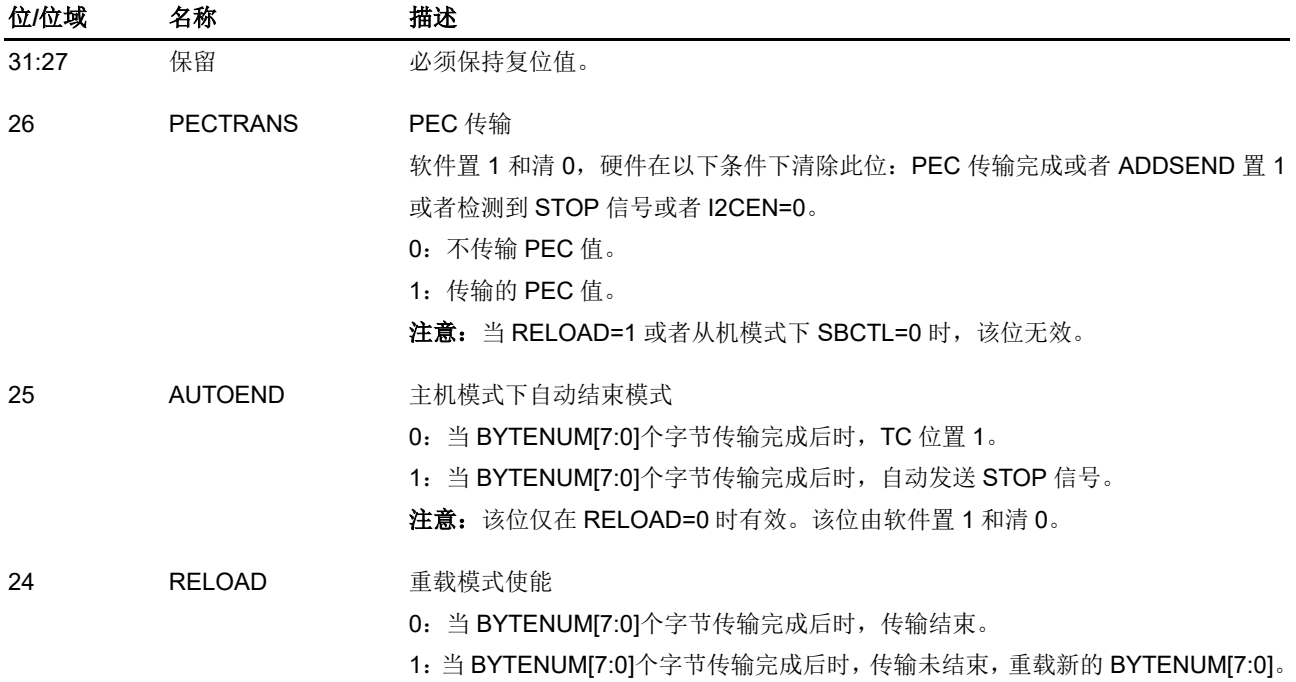

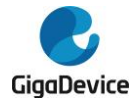

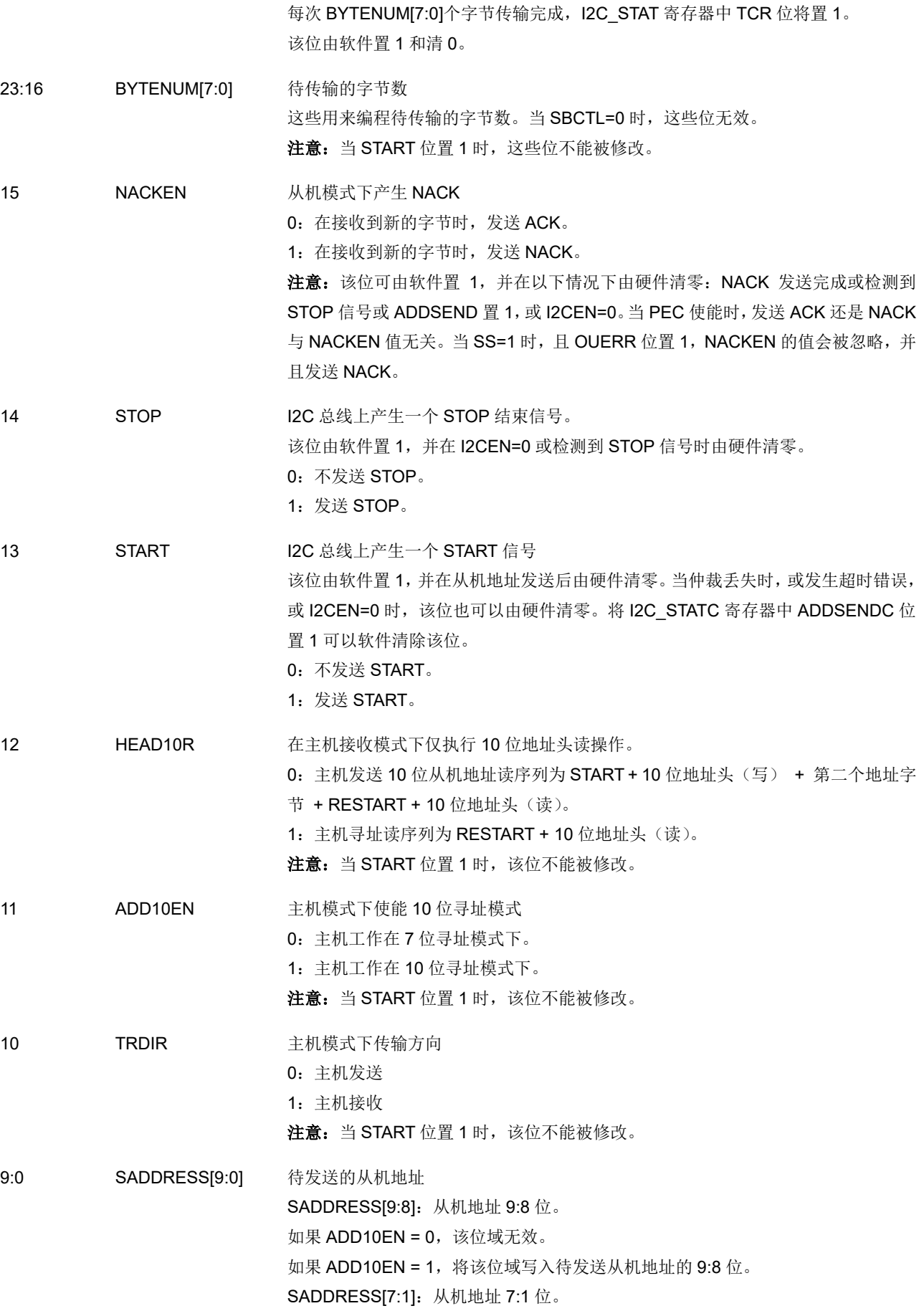

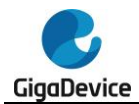

如果 ADD10EN = 0, 在这些位写入待发送 7 位从机地址。 如果 ADD10EN = 1, 在这些位写入待发送从机地址的 7:1 位。 SADDRESS0:从机地址 0 位。 如果 ADD10EN = 0, 这些位无效。 如果 ADD10EN = 1,在这些位写入待发送从机地址的 0 位。 注意: 当 START 位置 1 时, 该位不能被修改。

# **20.4.3.** 从机地址寄存器 **0**(**I2C\_SADDR0**)

地址偏移:0x08 复位值: 0x0000 0000

该寄存器只能按字(32位)访问。

31 30 29 28 27 26 25 24 23 22 21 20 19 18 17 16 保留

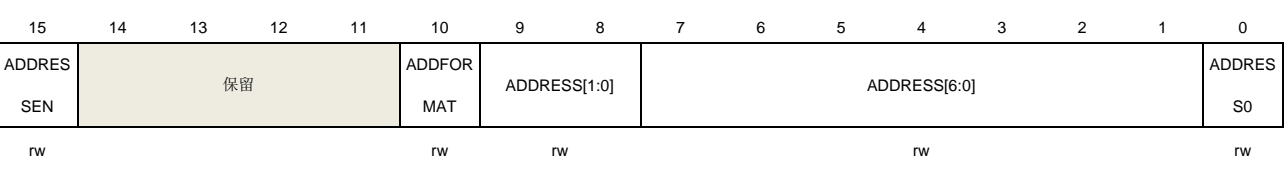

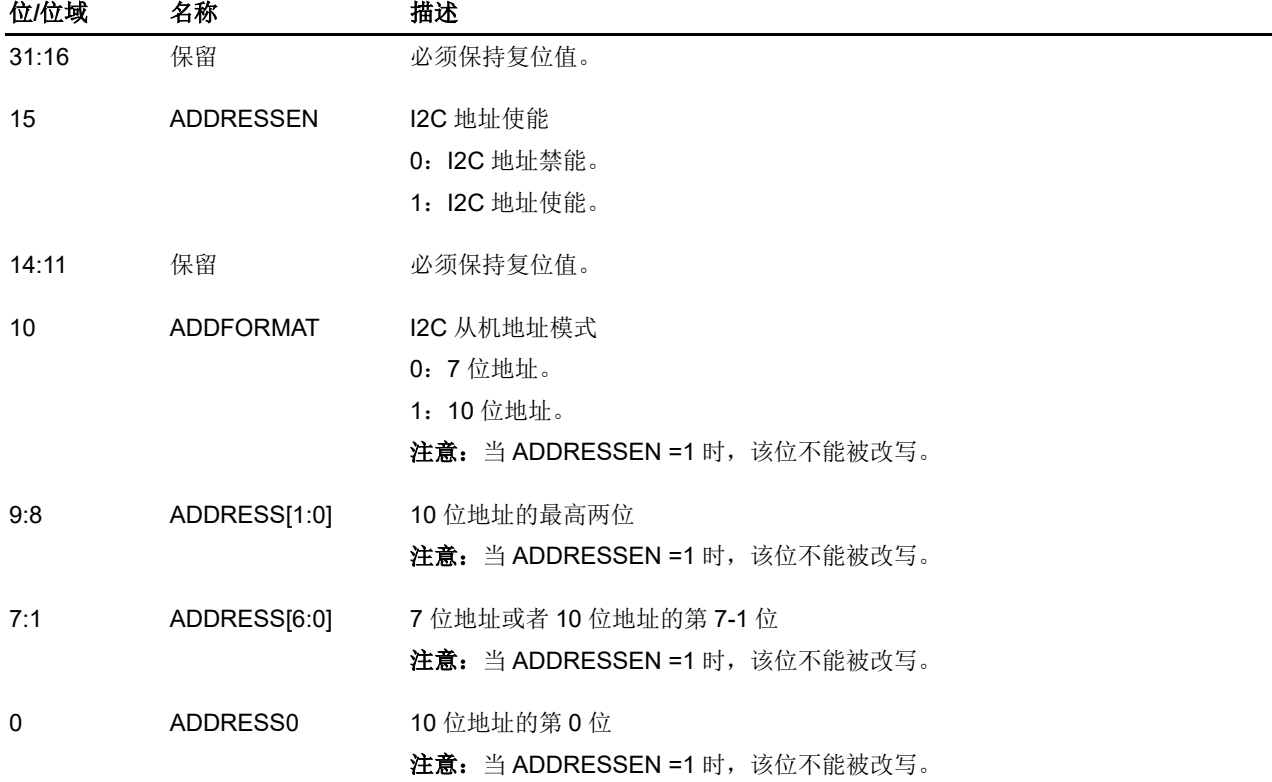

# **20.4.4.** 从机地址寄存器 **1**(**I2C\_SADDR1**)

地址偏移:0x0C 复位值: 0x0000 0000

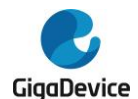

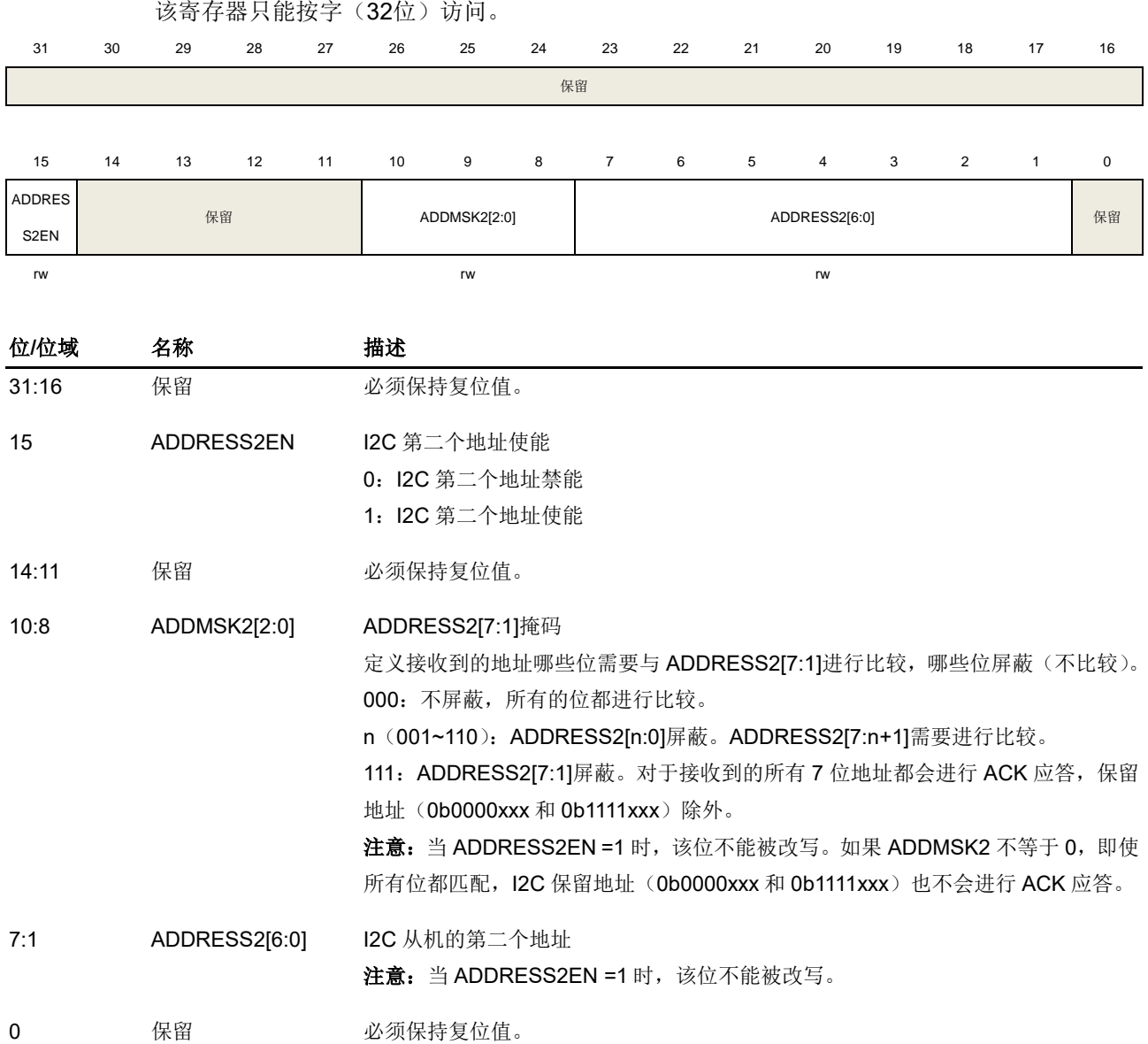

# **20.4.5.** 时序寄存器(**I2C\_TIMING**)

地址偏移:0x10 复位值:0x0000 0000

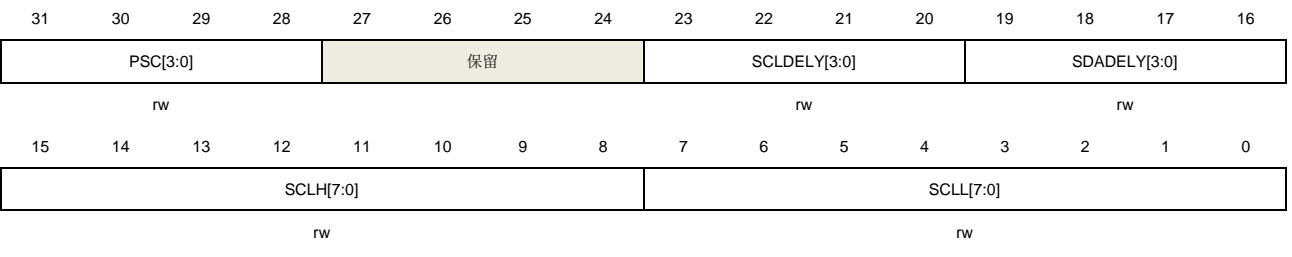

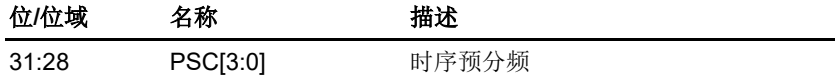

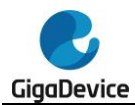

27:24

23:20

19:16

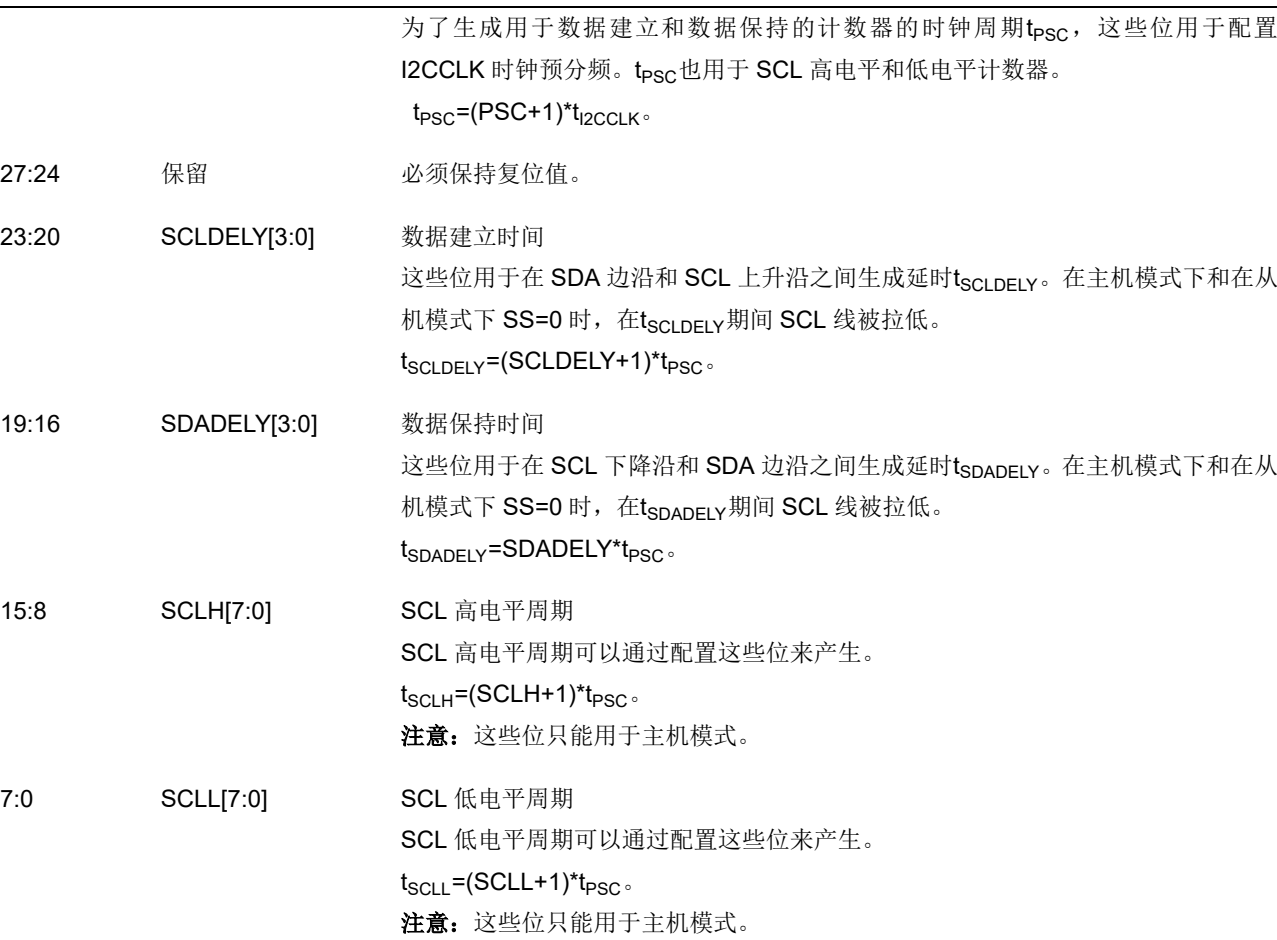

# **20.4.6.** 超时寄存器(**I2C\_TIMEOUT**)

地址偏移:0x14 复位值: 0x0000 0000

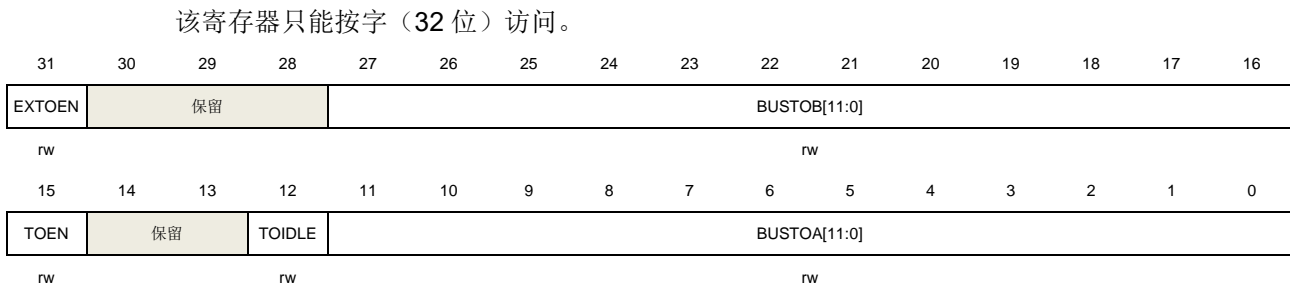

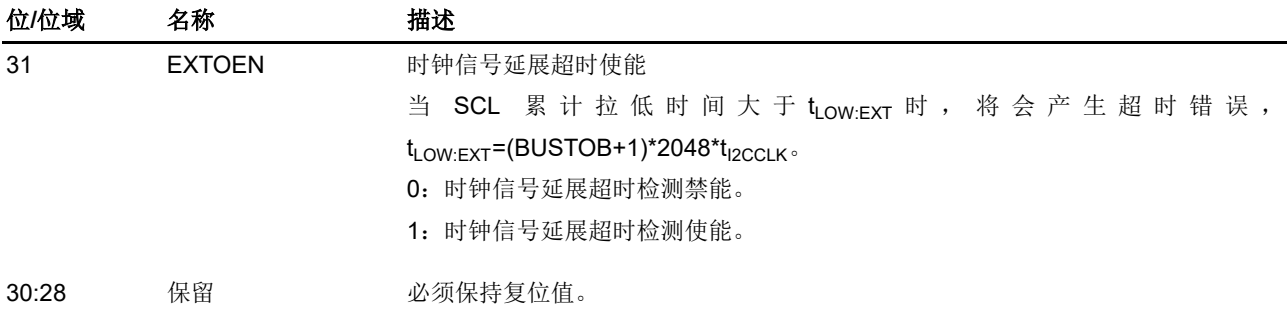

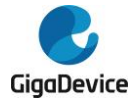

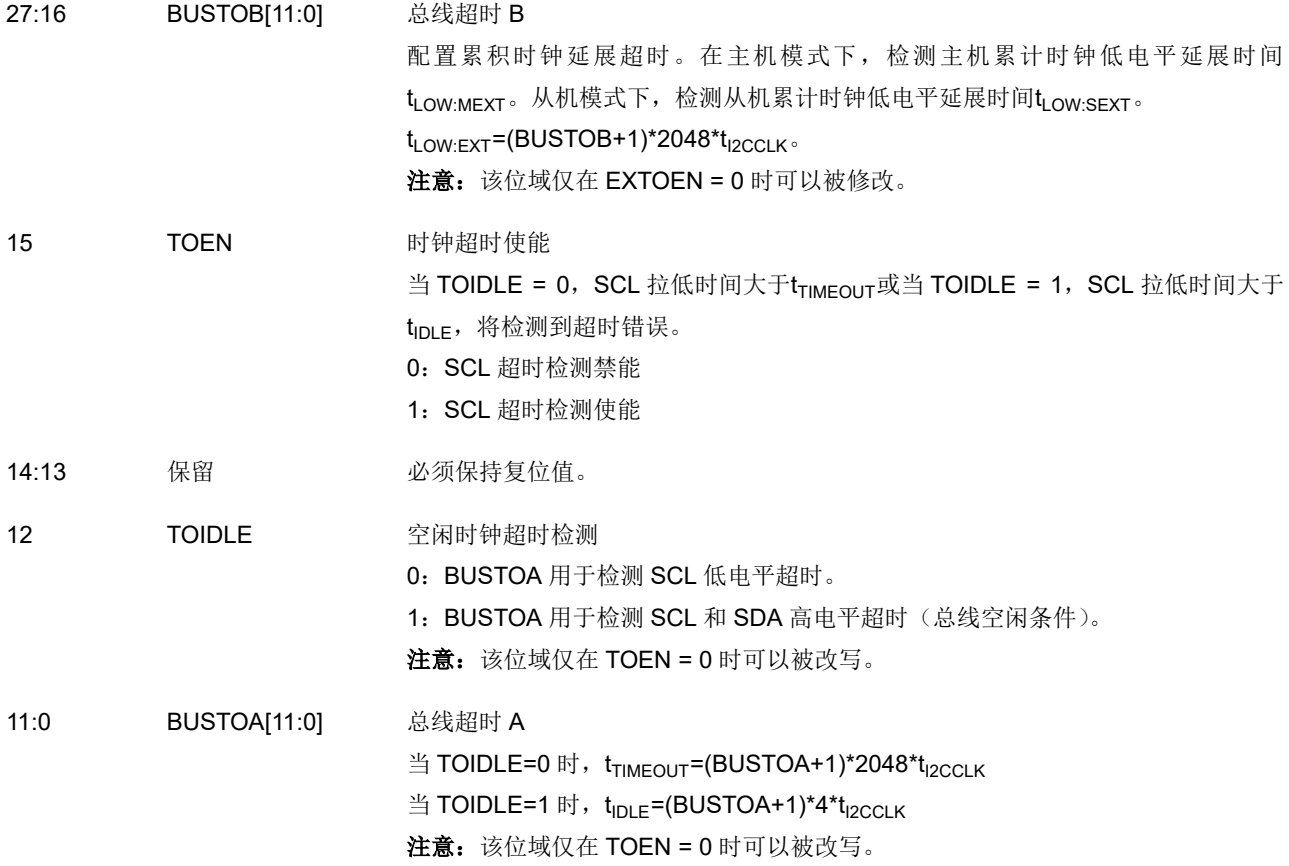

# **20.4.7.** 状态寄存器(**I2C\_STAT**)

地址偏移:0x18 复位值: 0x0000 0001

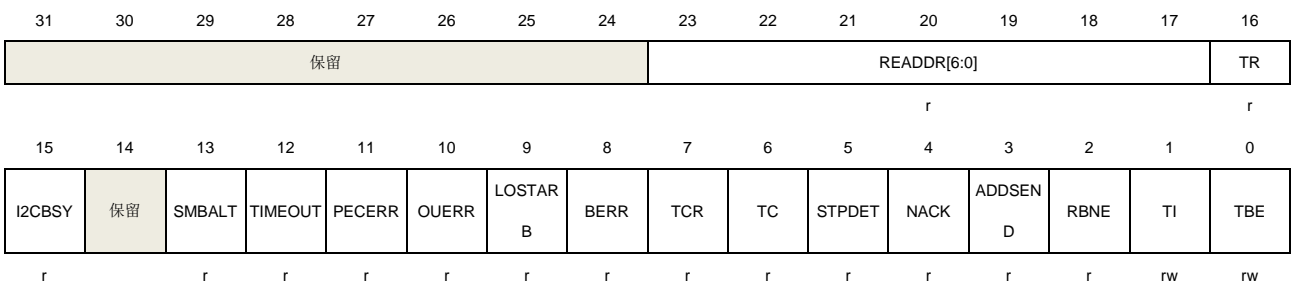

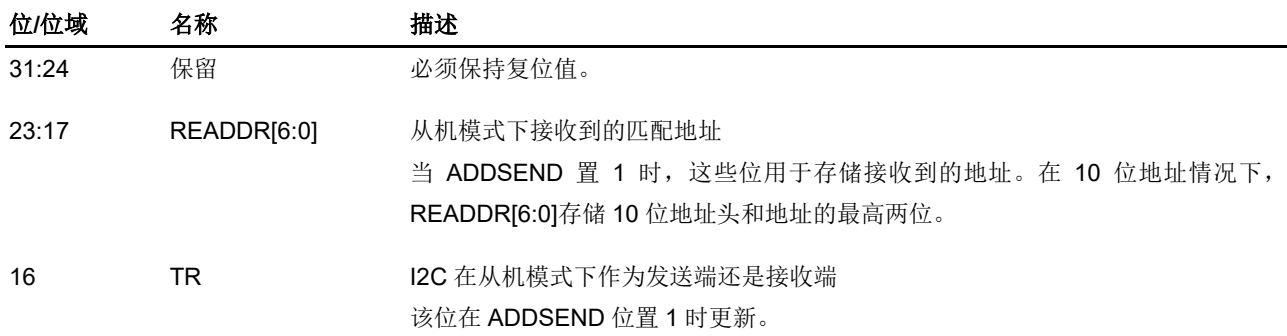

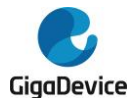

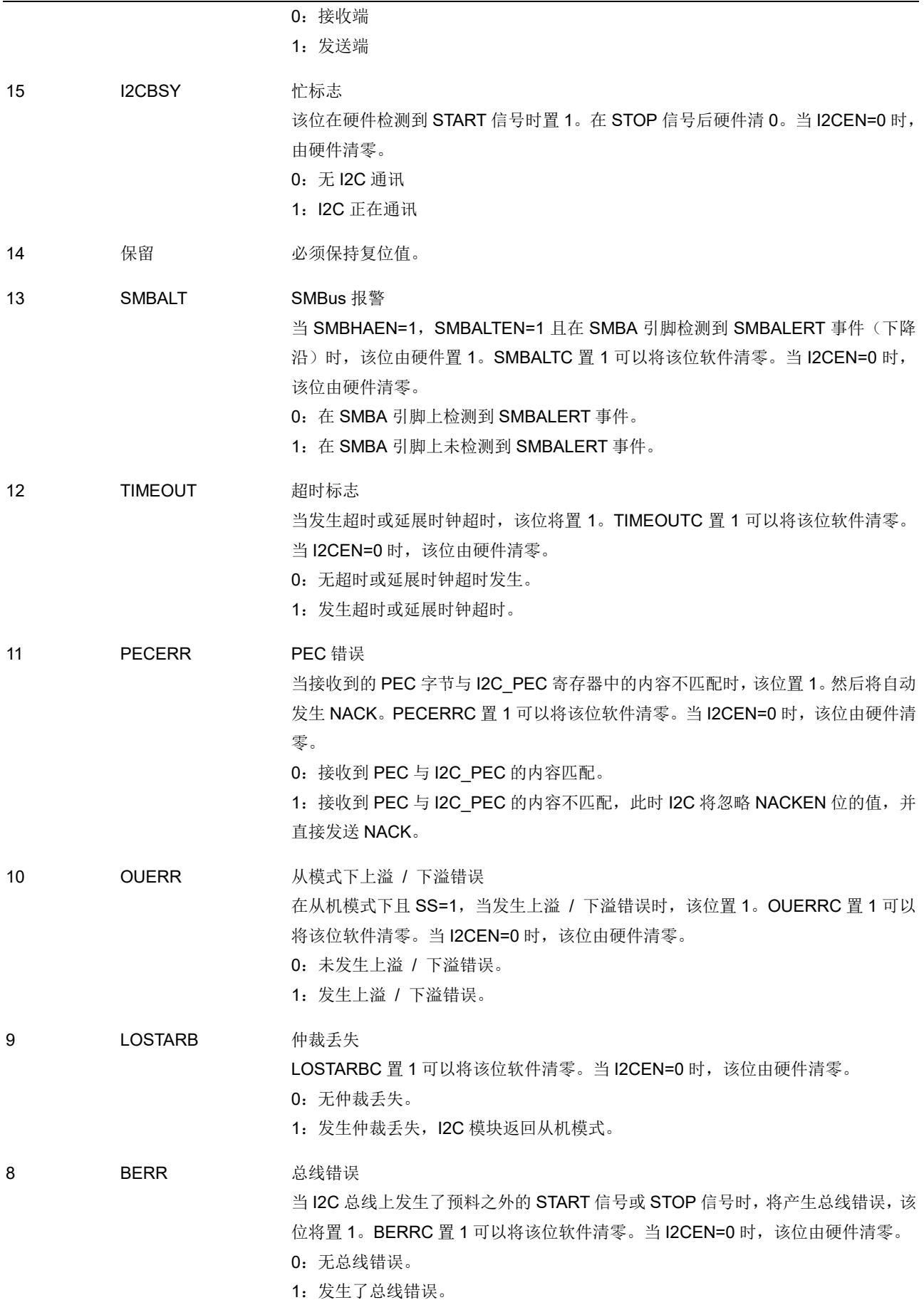

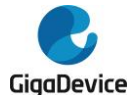

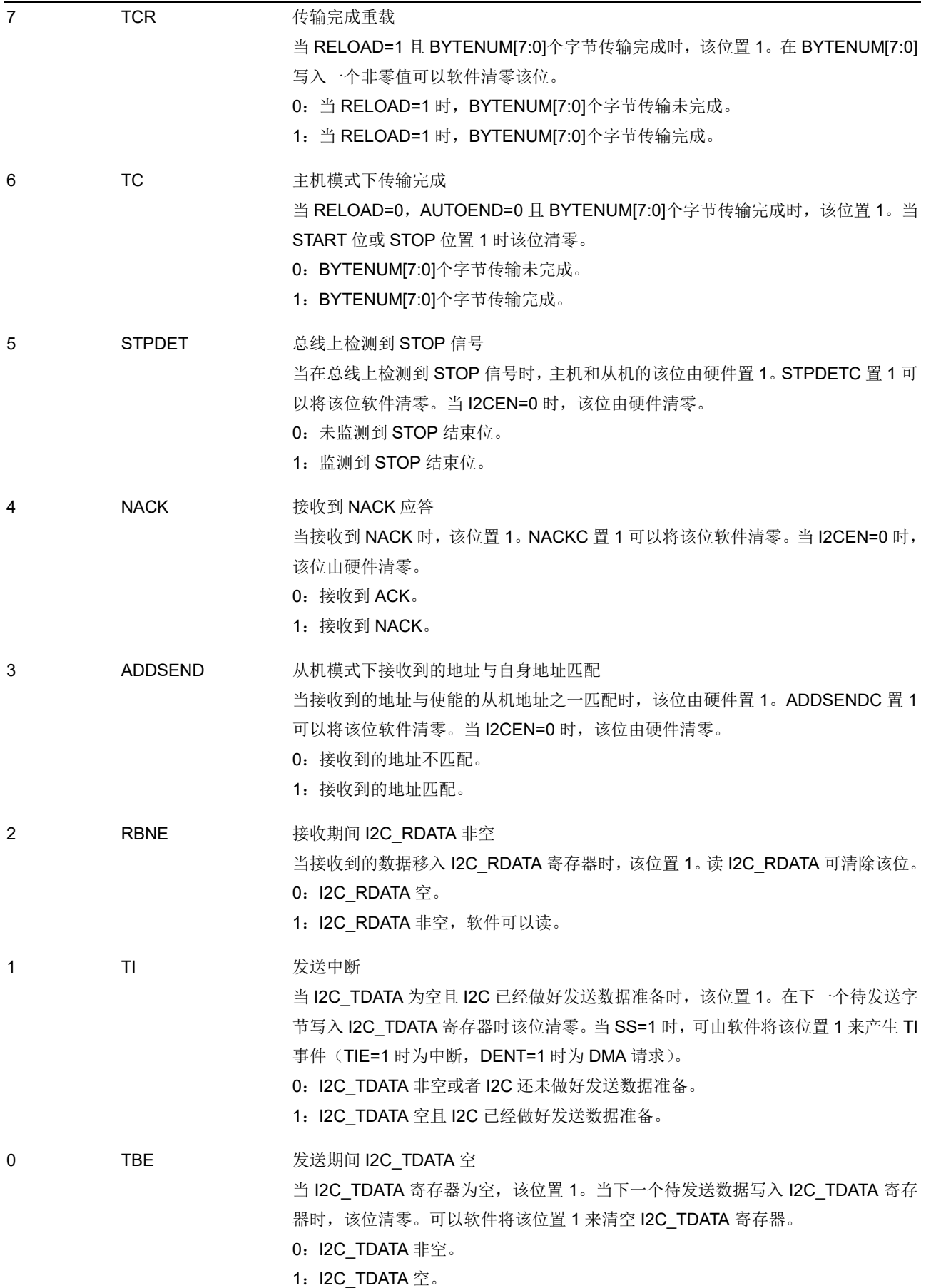

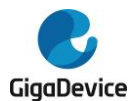

# **20.4.8.** 状态清除寄存器(**I2C\_STATC**)

地址偏移:0x1C 复位值: 0x0000 0000

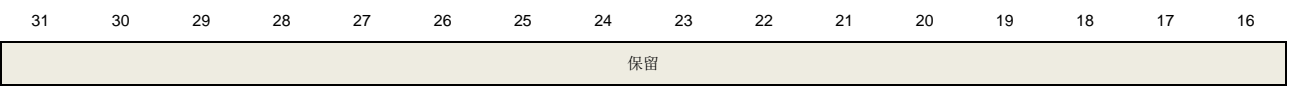

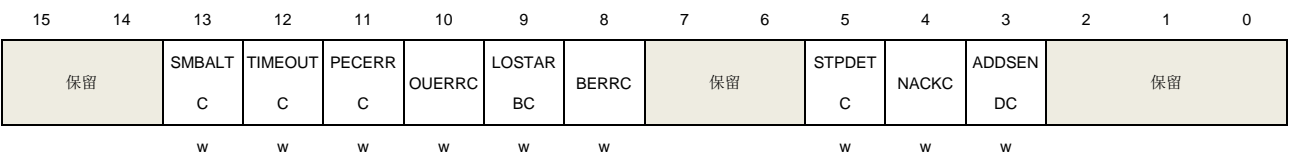

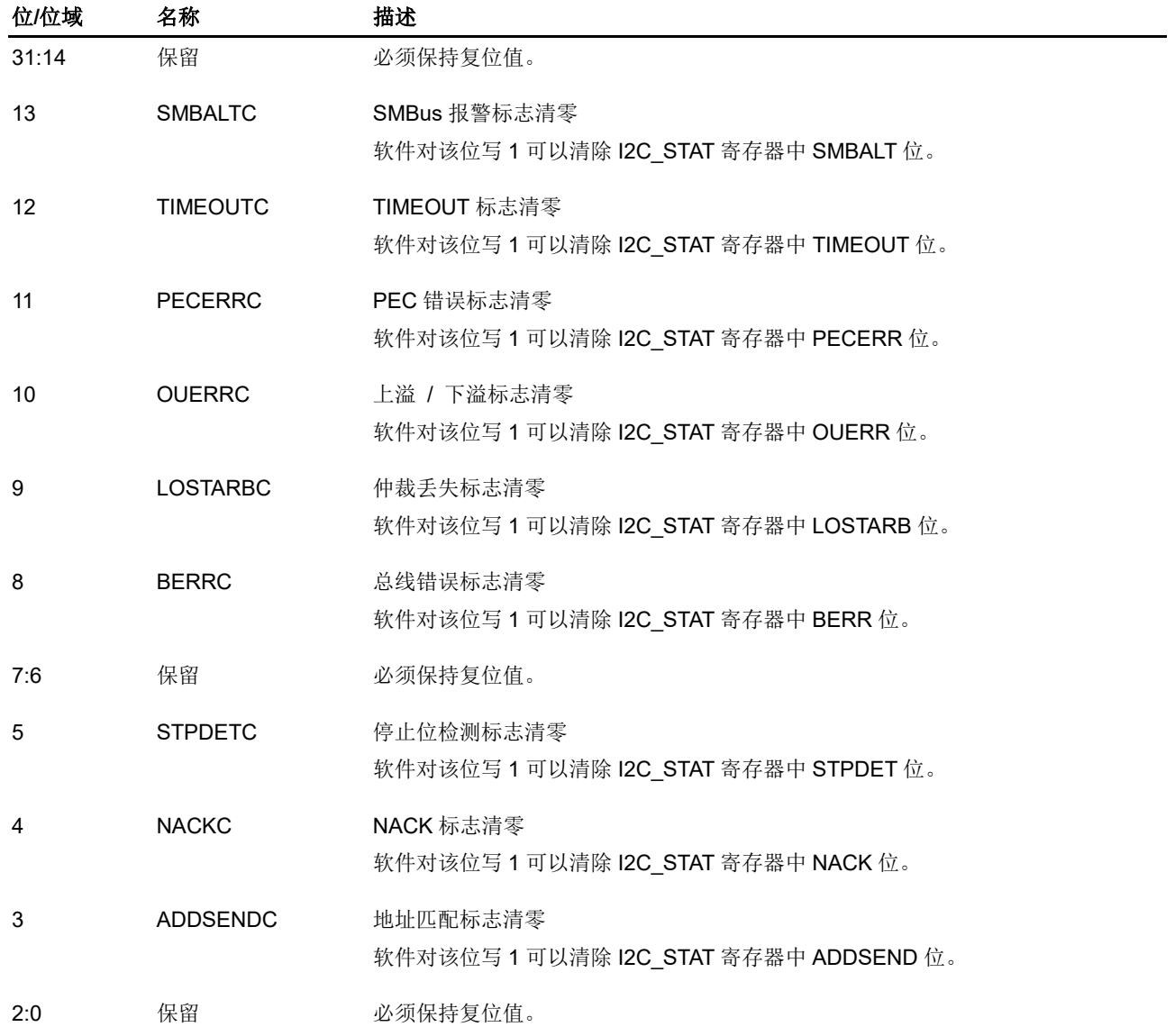

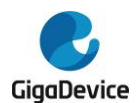

# **20.4.9. PEC** 寄存器(**I2C\_PEC**)

地址偏移:0x20 复位值: 0x0000 0000

该寄存器只能按字(32位)访问。

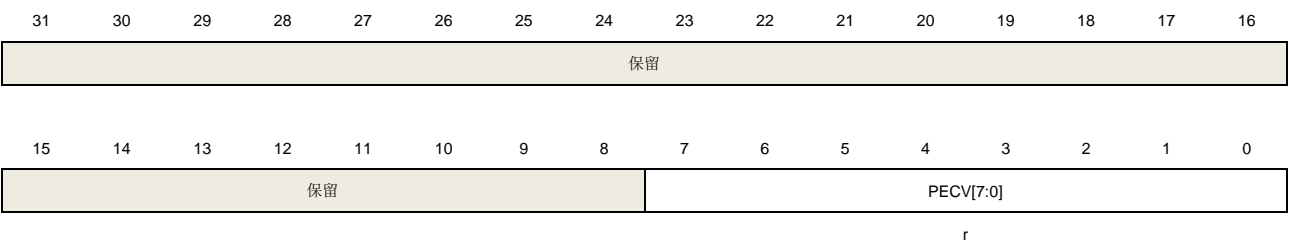

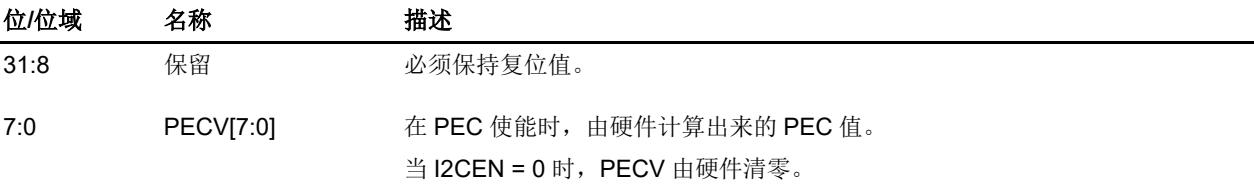

# **20.4.10.** 接收数据寄存器(**I2C\_RDATA**)

地址偏移:0x24 复位值: 0x0000 0000

该寄存器只能按字(32位)访问。

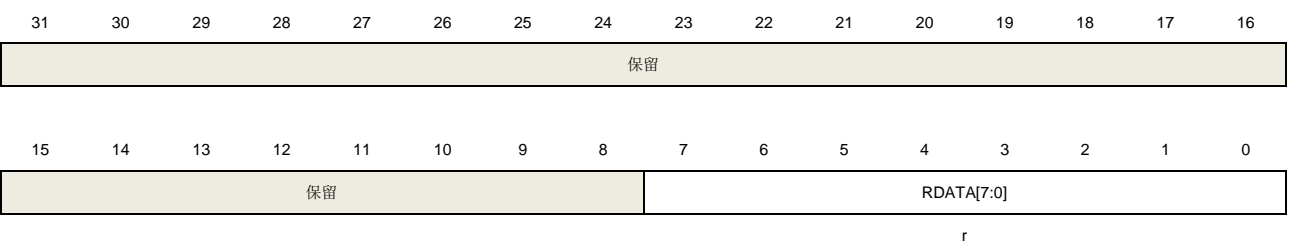

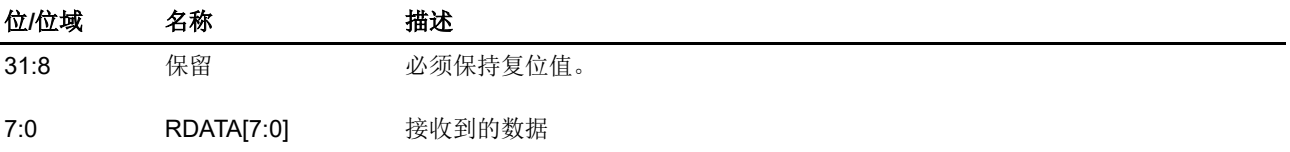

# **20.4.11.** 发送数据寄存器(**I2C\_TDATA**)

地址偏移:0x28 复位值: 0x0000 0000

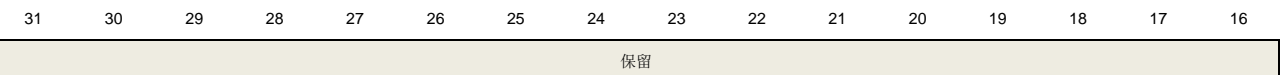

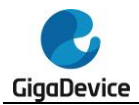

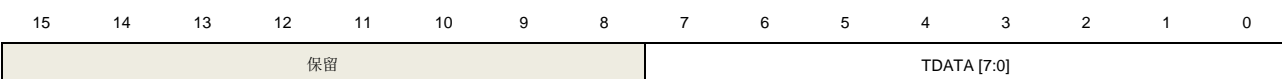

rw

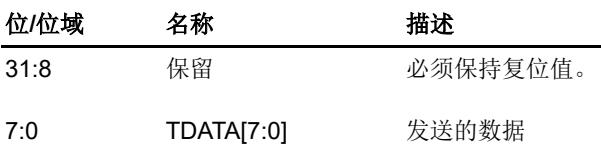

# **20.4.12.** 控制寄存器 **2**(**I2C\_CTL2**)

地址偏移:0x90 复位值:0x0000 FE00

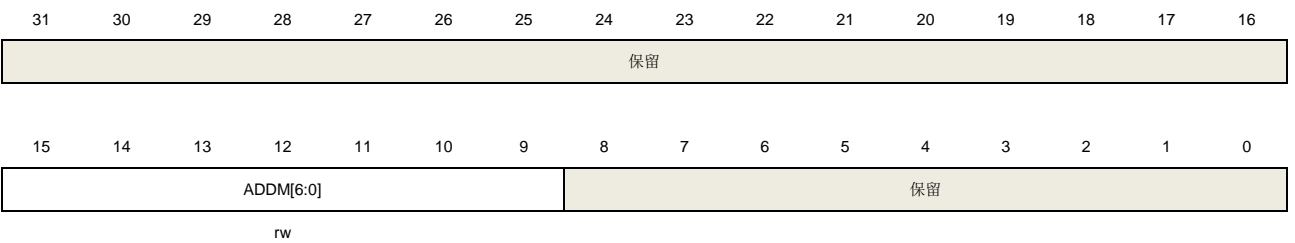

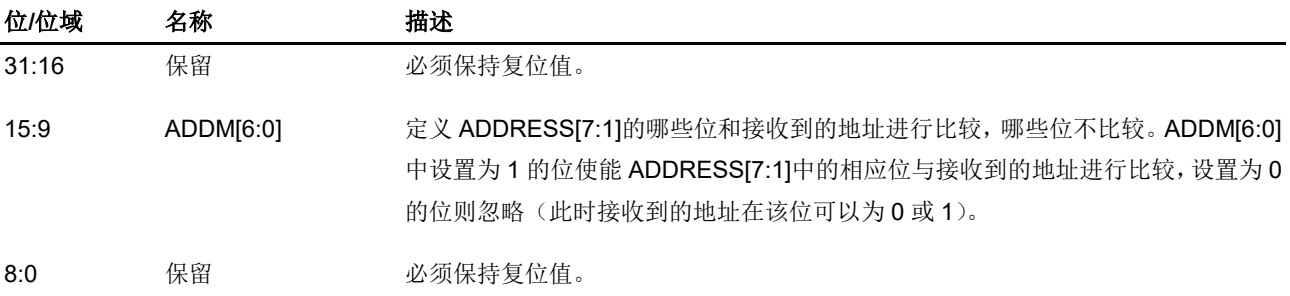

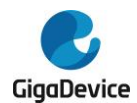

# **21.** 串行外设接口**/**片上音频接口(**SPI/I2S**)

# **21.1.** 简介

SPI/I2S模块可以通过SPI协议或I2S音频协议与外部设备进行通信。

串行外设接口(Serial Peripheral Interface,缩写为SPI)提供了基于SPI协议的数据发送和接 收功能,可以工作于主机或从机模式。SPI接口支持具有硬件CRC计算和校验的全双工和单工 模式。SPI0还支持SPI四线主机模式。

片上音频接口(Inter-IC Sound,缩写为I2S)支持四种音频标准,分别是I2S飞利浦标准,MSB 对齐标准,LSB对齐标准和PCM标准。它可以在四种模式下运行,包括主机发送模式,主机接 收模式,从机发送模式和从机接收模式。

# **21.2.** 主要特性

# **21.2.1. SPI** 主要特性

- 具有全双工和单工模式的主从操作;
- 16位宽度,独立的发送和接收缓冲区;
- 8位或16位数据帧格式;
- 低位在前或高位在前的数据位顺序;
- 软件和硬件NSS管理;
- 硬件CRC计算、发送和校验;
- 发送和接收支持DMA模式;
- 支持SPI TI模式;
- 支持SPI NSS脉冲模式;
- 支持SPI四线功能的主机模式(只有SPI0)。

#### **21.2.2. I2S** 主要特性

- 具有发送和接收功能的主从操作:
- 支持四种I2S音频标准:飞利浦标准,MSB对齐标准,LSB对齐标准和PCM标准;
- 数据长度可以为16位,24位和32位;
- 通道长度为16位或32位;
- 16位缓冲区用于发送和接收;
- 通过I2S时钟分频器,可以得到8 kHz到192 kHz的音频采样频率;
- 可编程空闲状态时钟极性;
- 可以输出主时钟(MCK):
- 发送和接收支持DMA功能。

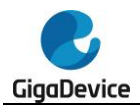

# **21.3. SPI** 功能说明

# **21.3.1. SPI** 结构框图

### 图 **21-1. SPI** 结构框图

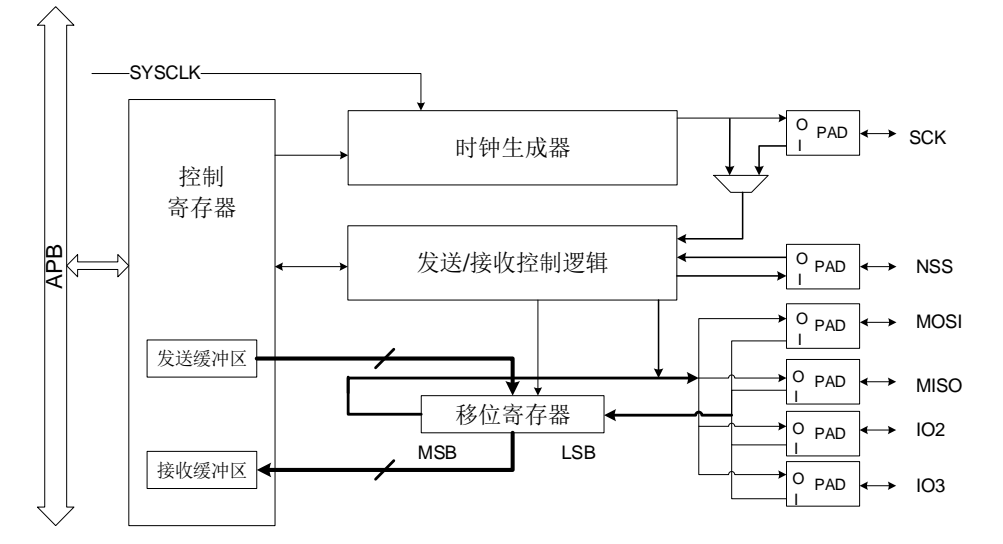

### **21.3.2. SPI** 信号线描述

#### 常规配置(非 **SPI** 四线模式)

#### 表 **21-1. SPI** 信号描述

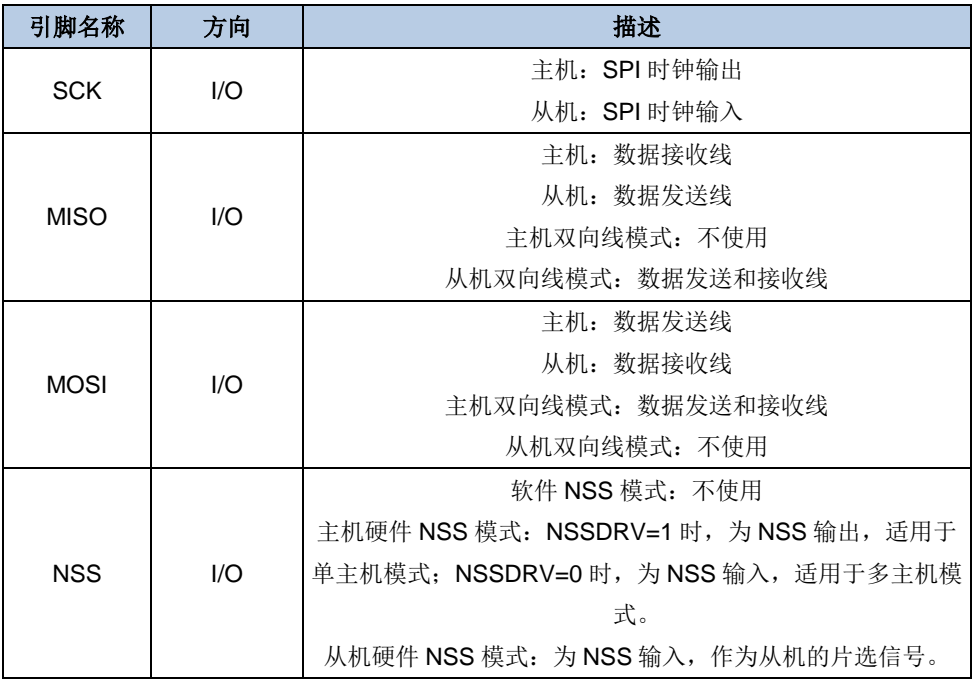

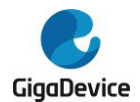

### **SPI** 四线配置

SPI默认配置为单路模式, 当SPI QCTL中的QMOD位置1时, 配置为SPI四线模式(只适用于 SPI0)。SPI四线模式只能工作在主机模式。

通过配置SPI\_QCTL中的IO23\_DRV位,在常规非四线SPI模式下,软件可以驱动IO2引脚和IO3 引脚为高电平。

在SPI四线模式下,SPI通过以下6个引脚与外部设备连接:

#### 表 **21-2. SPI** 四线信号描述

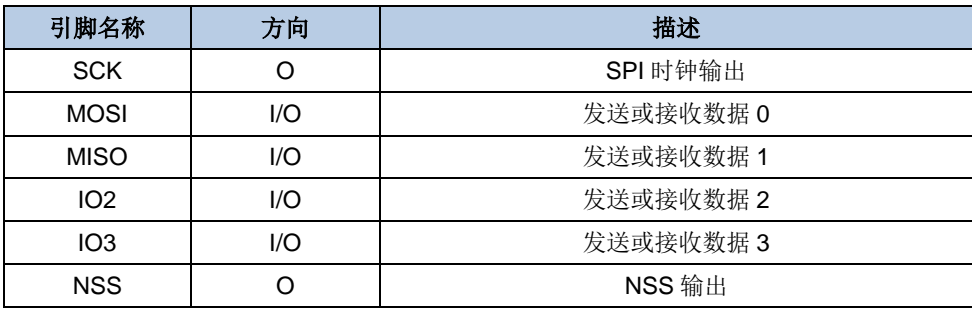

# **21.3.3. SPI** 时序和数据帧格式

SPI\_CTL0寄存器中的CKPL位和CKPH位决定了SPI时钟和数据信号的时序。CKPL位决定了空 闲状态时SCK的电平,CKPH位决定了第一个或第二个时钟跳变沿为有效采样边沿。在TI模式 下,这两位没有意义。

#### 图 **21-2.** 常规模式下的 **SPI** 时序图

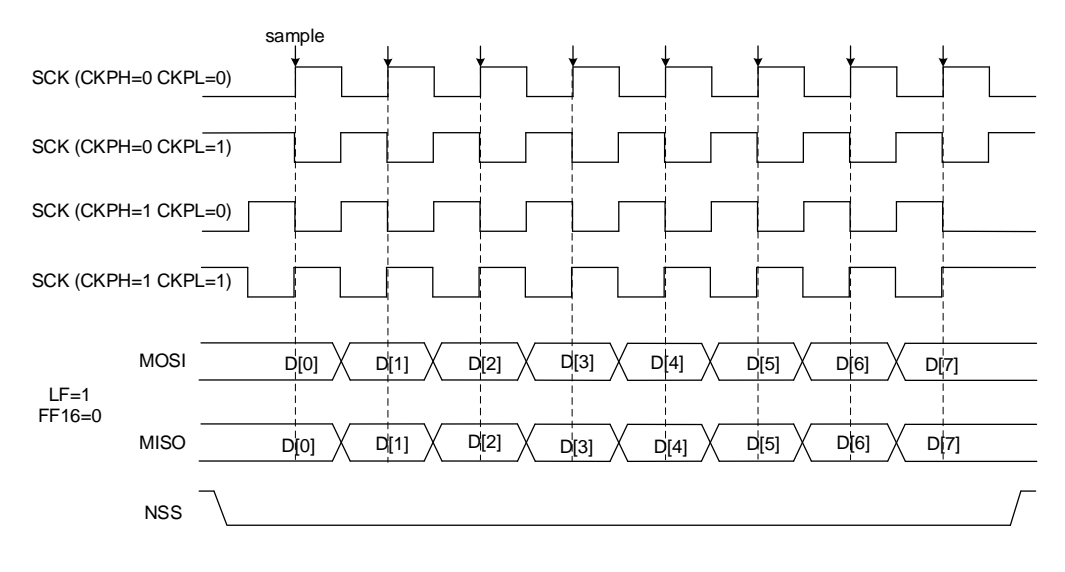

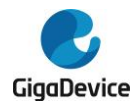

图 **21-3. SPI** 四线模式下的 **SPI** 时序图**(CKPL=1, CKPH=1, LF=0)**

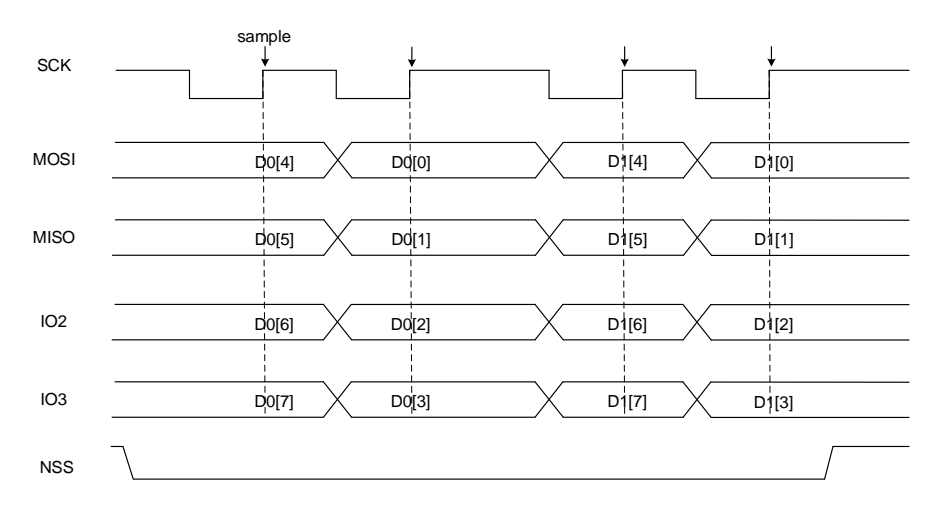

在常规模式中,通过SPI CTL0中的FF16位配置数据长度,当FF16=1时,数据长度为16位,否 则为8位。在SPI四线模式下,数据帧长度固定为8位。

通过设置SPI CTL0中的LF位可以配置数据顺序,当LF=1时, SPI先发送LSB位, 当LF=0时, 则先发送MSB位。在TI模式中,数据顺序固定为先发MSB位。

## **21.3.4. NSS** 功能

### 从机模式

当配置为从机模式(MSTMOD=0)时,在硬件NSS模式(SWNSSEN = 0)下,SPI从NSS引 脚获取NSS电平,在软件NSS(SWNSSEN = 1)下,SPI根据SWNSS位得到NSS电平。只有 当NSS为低电平时,发送或接收数据。在软件NSS模式下,不使用NSS引脚。

#### 表 **21-3.** 从机模式 **NSS** 功能

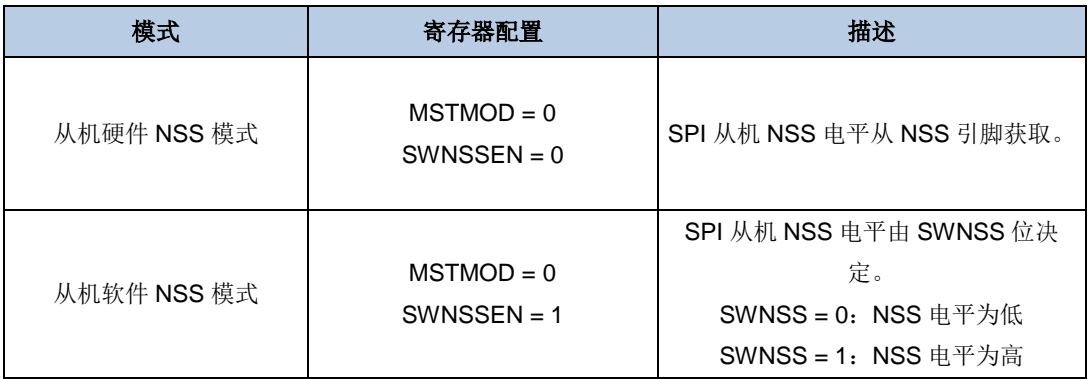

#### 主机模式

在主机模式(MSTMOD=1)下,如果应用程序使用多主机连接方式,NSS可以配置为硬件输 入模式(SWNSSEN=0,NSSDRV=0)或者软件模式(SWNSSEN=1)。一旦NSS引脚(在硬 件NSS模式下)或SWNSS位(在软件NSS模式下)被拉低,SPI将自动进入从机模式,并且产 生主机配置错误,CONFERR位置1。

504 如 果 应 用 程 序 希 望 使 用 NSS 引 脚 控 制 SPI 从设备 , NSS 应 该 配 置 为 硬 件 输 出 模 式
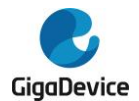

(SWNSSEN=0, NSSDRV=1)。使能SPI之后, NSS变为低电平。

应用程序可以使用一个通用I/O口作为NSS引脚,以实现更加灵活的NSS应用。

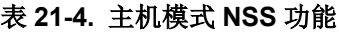

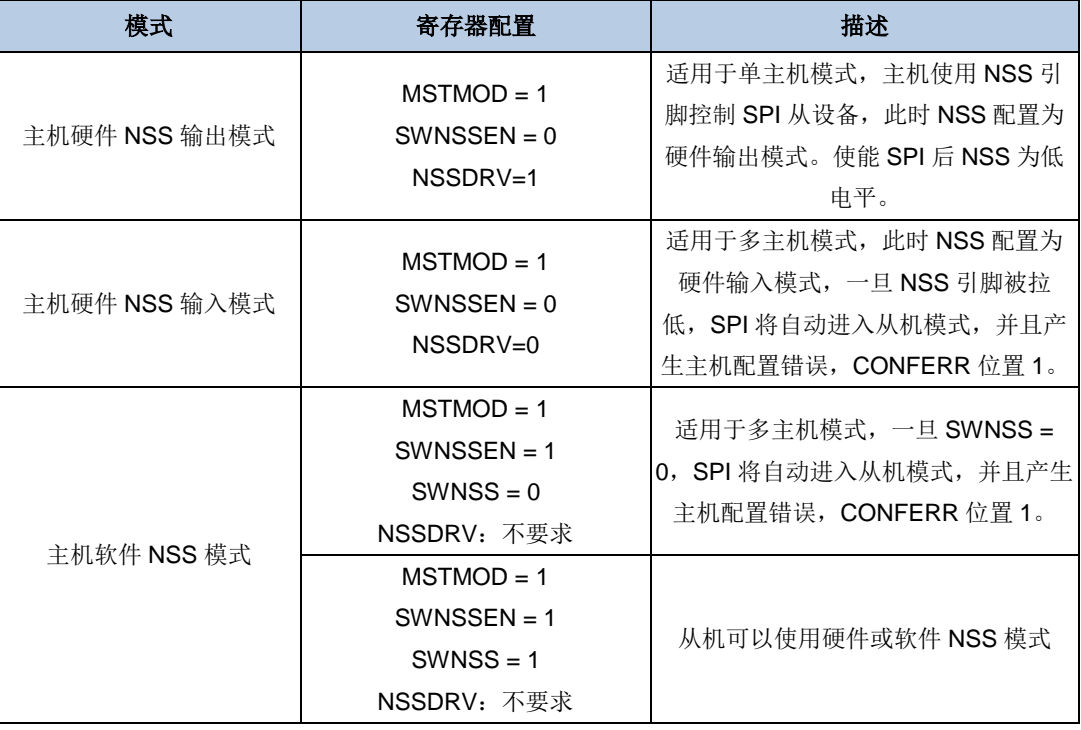

# <span id="page-504-0"></span>**21.3.5. SPI** 运行模式

# 表 **21-5. SPI** 运行模式

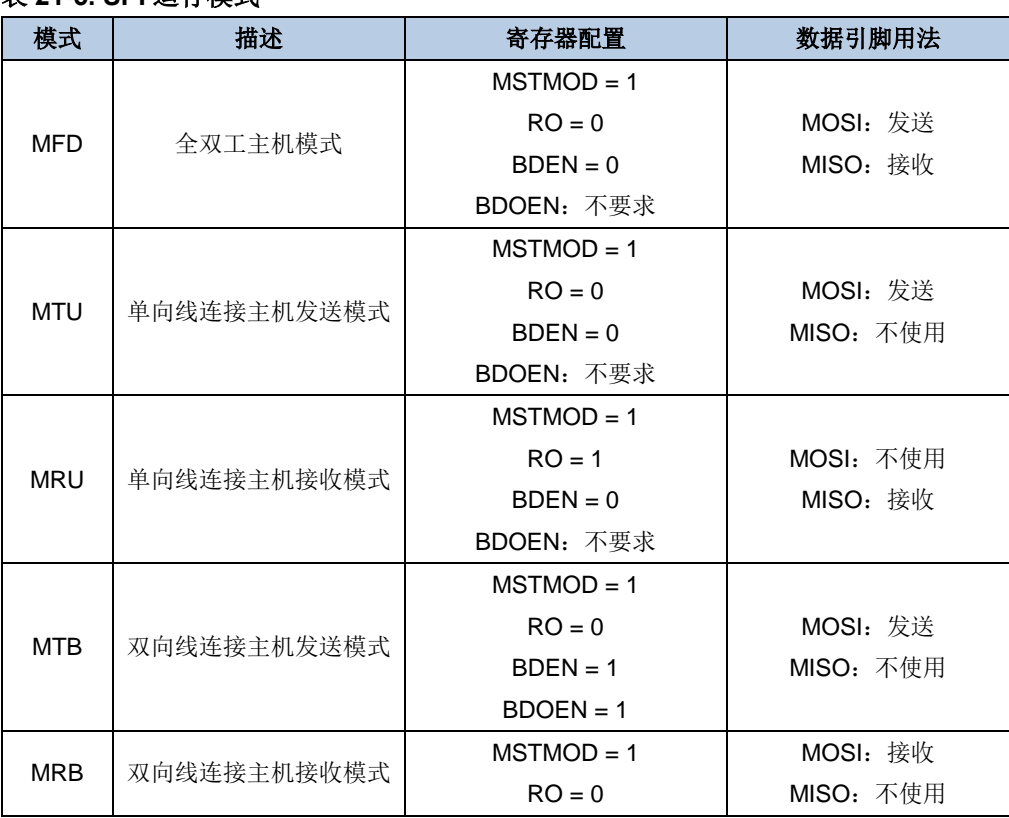

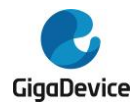

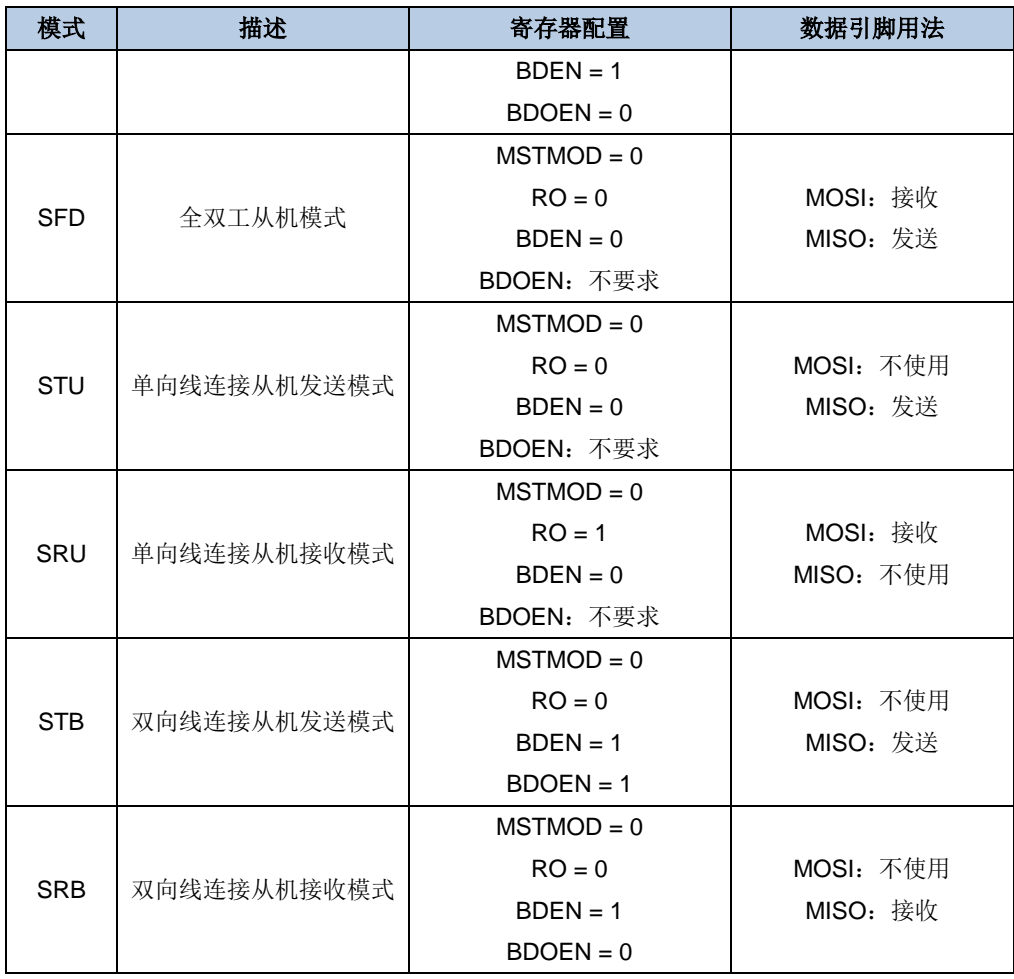

# 图 **21-4.** 典型的全双工模式连接

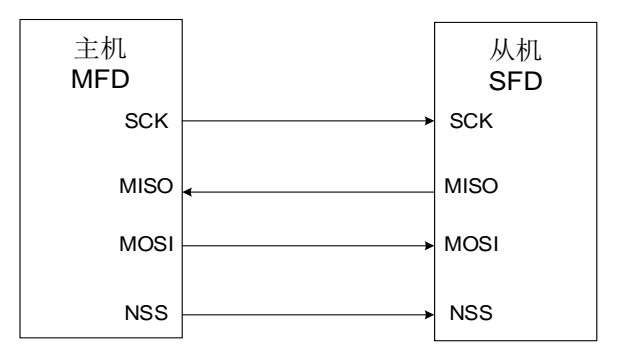

# 图 **21-5.** 典型的单工模式连接(主机:接收,从机:发送)

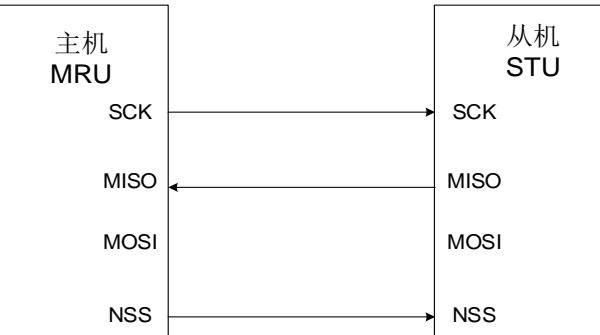

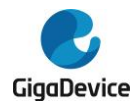

# 图 **21-6.** 典型的单工模式连接(主机:只发送,从机:接收)

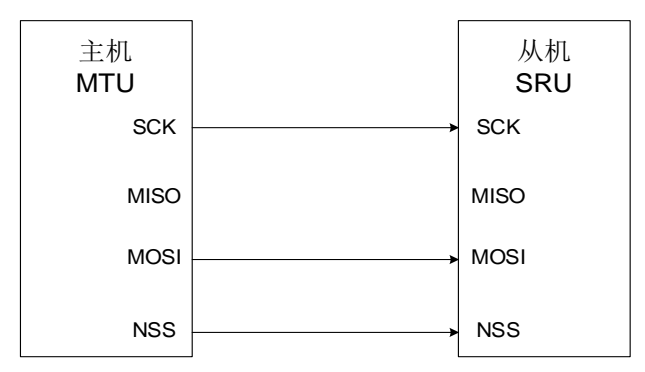

### 图 **21-7.** 典型的双向线连接

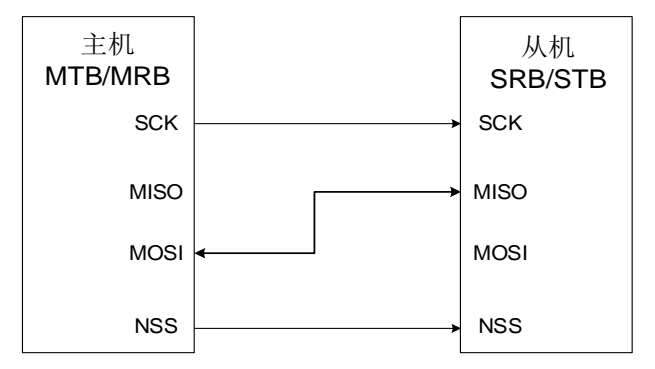

### **SPI** 初始化流程

在发送或接收数据之前,应用程序应遵循如下的SPI初始化流程:

- 1. 如果工作在主机模式或从机TI模式,配置SPI CTL0中的PSC[2:0]位来生成预期波特率的 SCK信号, 或配置TI模式下的Td时间。否则, 忽略此步骤。
- 2. 配置数据格式(SPI CTL0中的FF16位)
- 3. 配置时钟时序(SPICTL0中的CKPL位和CKPH位)。
- 4. 配置帧格式(SPI CTL0中的LF位)。
- 5. 按照上文*NSS [功能](#page-503-0)*的描述,根据应用程序的需求,配置NSS模式(SPICTL0中的 SWNSSEN位和SPICTL1中NSSDRV位)。
- 6. 如果工作在TI模式,需要将SPI CTL1中的TMOD位置1,否则,忽略此步骤。
- 7. 根据表*[21-5. SPI](#page-504-0)*运行模式,配置MSTMOD位、RO位、BDEN位和BDOEN位。
- 8. 如果工作在SPI四线模式,需要将SPI\_QCTL中的QMOD位置1,如果不是,则忽略此步骤。
- 9. 使能SPI(将SPIEN位置1)。

注意:在通信过程中,不应更改CKPH、CKPL、MSTMOD、PSC[2:0]、LF位。

#### **SPI** 基本发送和接收流程

### 发送流程

在完成初始化过程之后,SPI模块使能并保持在空闲状态。在主机模式下,当软件写一个数据 到发送缓冲区时,发送过程开始。在从机模式下,当SCK引脚上的SCK信号开始翻转,且NSS 引脚电平为低,发送过程开始。所以,在从机模式下,应用程序必须确保在数据发送开始前,

数据已经写入发送缓冲区中。

当SPI开始发送一个数据帧时,首先将这个数据帧从数据缓冲区加载到移位寄存器中,然后开 始发送加载的数据。在数据帧的第一位发送之后,TBE(发送缓冲区空)位置1。TBE标志位置 1, 说明发送缓冲区为空, 此时如果需要发送更多数据, 软件应该继续写SPI DATA寄存器。

在主机模式下,若想要实现连续发送功能,那么在当前数据帧发送完成前,软件应该将下一个 数据写入SPI\_DATA寄存器中。

#### 接收流程

在最后一个采样时钟边沿之后,接收到的数据将从移位寄存器存入到接收缓冲区,且RBNE(接 收缓冲区非空)位置1。软件通过读SPIDATA寄存器获得接收的数据,此操作会自动清除RBNE 标志位。在MRU和MRB模式中,为了接收下一个数据帧,硬件需要连续发送时钟信号,而在全 双工主机模式(MFD)中,仅当发送缓冲区非空时,硬件才接收下一个数据帧。

### **SPI** 不同模式下的操作流程(非 **SPI** 四线模式,**TI** 模式或 **NSSP** 模式)

在全双工模式下,无论是MFD模式或者SFD模式,应用程序都应该监视RBNE标志位和TBE标 志位,并且遵循上文描述的操作流程。

发送模式(MTU,MTB,STU或STB)与全双工模式中的发送流程类似,不同的是需要忽略RBNE 位和RXORERR位。

相比于发送模式的情况,主机接收模式(MRU或MRB)与全双工的接收流程大不相同。在MRU 模式或MRB模式下,在SPI使能后,SPI产生连续的SCK信号,直到SPI停止。所以,软件应该 忽略TBE标志位,并且在RBNE位置1后,读出接收缓冲区内的数据,否则,将会产生接收过载 错误。

除了忽略TBE标志位,且只执行上述的接收流程之外,从机接收模式(SRU或SRB)与全双工 模式类似。

#### **SPI TI** 模式

SPI TI模式将NSS作为一种特殊的帧头标志信号,它的操作流程与上文描述的常规模式类似。 上文描述的模式(MFD, MTU, MRU, MTB, MRB, SFD, STU, SRU, STB和SRB)都支 持TI模式。但是, 在TI模式中, SPI CTL0中的CKPL位和CKPH位是没有意义的, SCK信号的 采样边沿为下降沿。

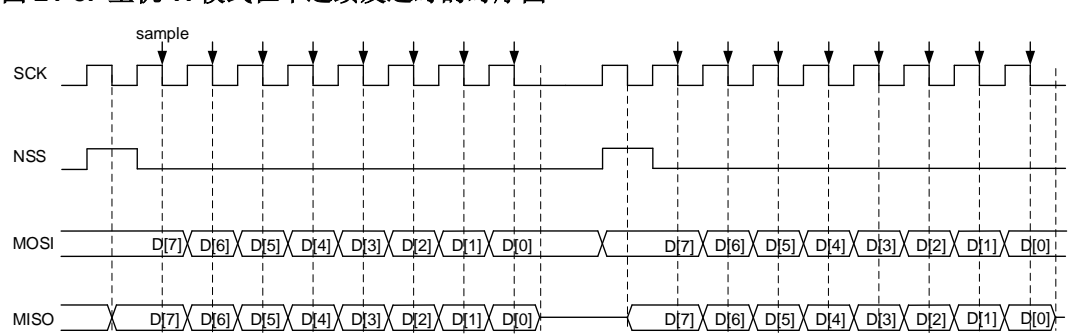

#### 图 **21-8.** 主机 **TI** 模式在不连续发送时的时序图

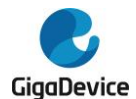

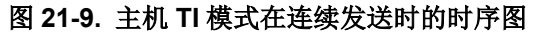

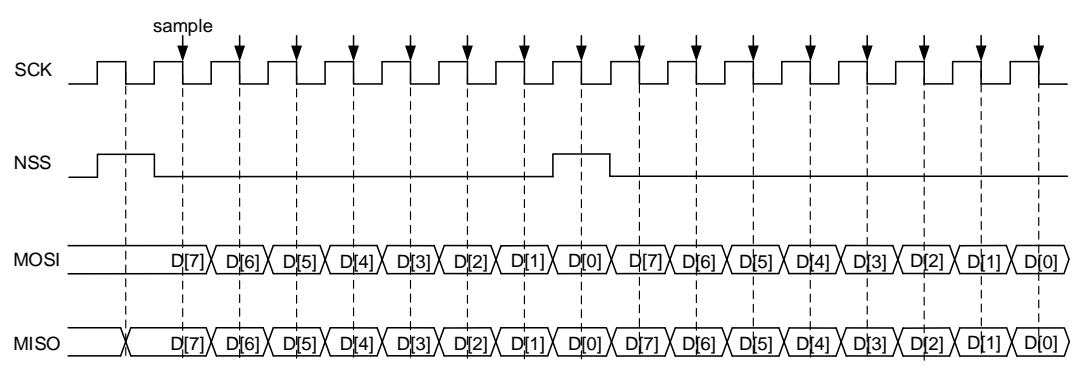

在主机TI模式下,SPI模块可实现连续传输或者不连续传输。如果主机写SPI\_DATA的速度很快, 那么就是连续传输,否则,为不连续传输。在不连续传输中,在每个字节传输前需要一个额外 的时钟周期。在连续传输中,额外的时钟周期只存在于第一个字节之前,随后字节的起始时钟 周期被前一个字节的最后一位的时钟周期覆盖。

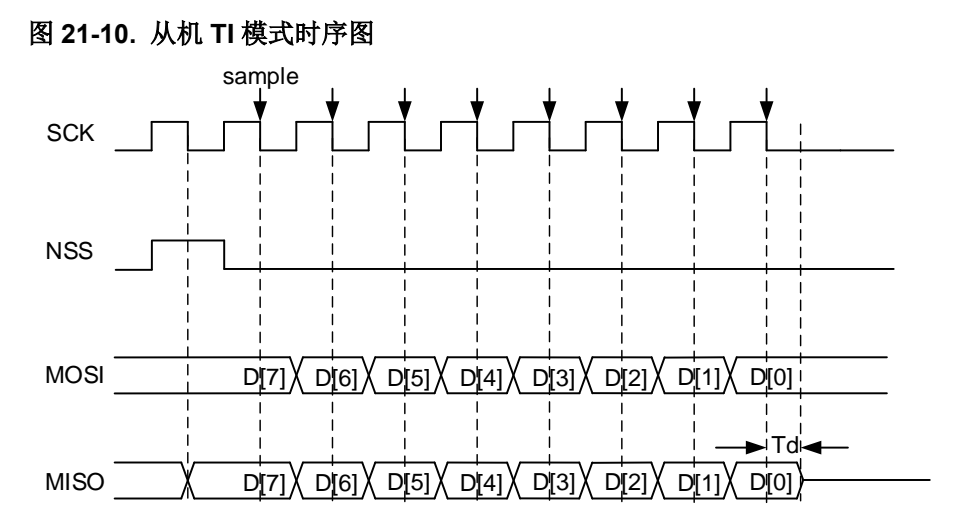

在从机TI模式中,在SCK信号的最后一个上升沿,从机开始发送最后一个字节的LSB位,在半 位的时间之后,主机开始采集数据。为了确保主机采集到正确的数据,在释放该引脚之前,从 机需要在SCK信号的下降沿之后继续驱动该位一段时间,这段时间称为Td,Td通过SPI CTL0 寄存器中的PSC[2:0]位来设置。

$$
T_d = \frac{T_{\text{bit}}}{2} + 5 \times T_{\text{pclk}} \tag{21-1}
$$

例如,如果PSC[2:0] = 010, 那么T<sub>d</sub>数值为9\*T<sub>pclk</sub>。

在从机模式下,从机需要监视NSS信号,如果检测到错误的NSS信号,将会置位FERR标志位。 例如, NSS信号在一个字节的中间位发生翻转。

# **NSS** 脉冲模式操作流程

配置SPI CTL1寄存器中的NSSP位使能该功能,为了确保使用该功能实现,需满足以下几个条 件:配置设备为主机模式,使用普通SPI协议的数据帧格式,同时在第一个时钟跳变沿采样数 据。

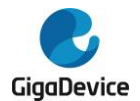

#### $\&\&$ : NSSP = 1, MSTMOD = 1, CKPH = 0。

当使用NSS脉冲模式时,根据内部数据发送缓冲区的状态,NSS脉冲会在两个连续的数据帧之 间产生,且持续时间至少为1个SCK时钟周期。如果数据发送缓冲区保持为空,可能会持续多 个SCK时钟周期。NSS脉冲功能专为单一的主从应用设计,支持从机锁存数据。

下图描述了NSS脉冲模式在主机连续发送时的时序图。

## 图 **21-11. NSS** 脉冲模式时序图(主机连续发送)

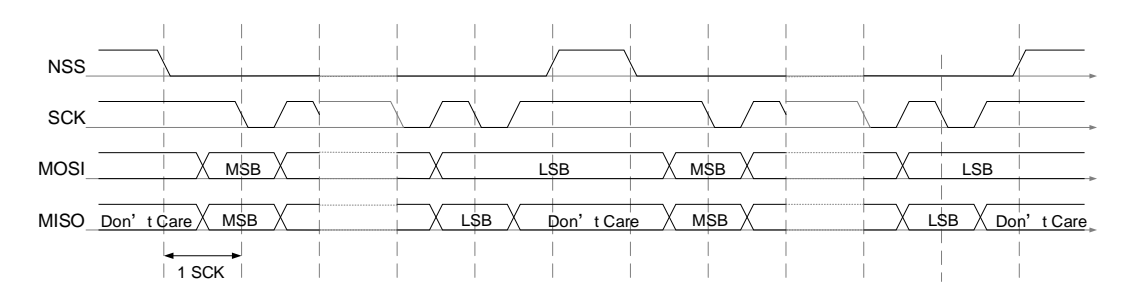

#### **SPI** 四线模式操作流程

SPI四线模式用于控制四线SPI flash外设。

要配置成SPI四线模式,首先要确认TBE位置1,且TRANS位清零,然后将SPI QCTL寄存器中 的QMOD位置1。在SPI四线模式, SPI CTL0寄存器中BDEN位、BDOEN位、CRCEN位、 CRCNT位、FF16位、RO位和LF位保持清零,且MSTMOD位置1,以保证SPI工作于主机模式。 SPIEN位、PSC位、CKPL位和CKPH位根据需要进行配置。

SPI四线模式有两种运行模式:四线写模式和四线读模式,通过SPI\_QCTL寄存器中的QRD位 进行配置。

#### 四线写模式

当SPI\_QCTL寄存器中的QMOD位置1且QRD位清零时,SPI工作在四路写模式。在四路写模式 中,MOSI、MISO、IO2和IO3都用作输出引脚,在SCK产生时钟信号后,一旦数据写入SPI\_DATA 寄存器(TBE位清零)且SPIEN位置1时,将会通过这四个引脚发送写入的数据。SPI开始数据 传输之后,每发送一个数据帧都要检测TBE标志位,若不能满足条件则停止传输。

四路模式下发送操作流程:

- 1. 根据应用需求,配置SPI CTL0和SPI CTL1中的时钟预分频、时钟极性、相位等参数;
- 2. 将SPI\_QCTL中的QMOD位置1,然后将SPI\_CTL0中的SPIEN位置1来使能SPI功能;
- 3. 向SPI\_DATA寄存器中写入一个字节的数据,TBE标志位将会清零;
- 4. 等待硬件将TBE位重新置位,然后写入下一个字节数据。

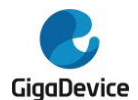

# 图 **21-12. SPI** 四线模式四线写操作时序图

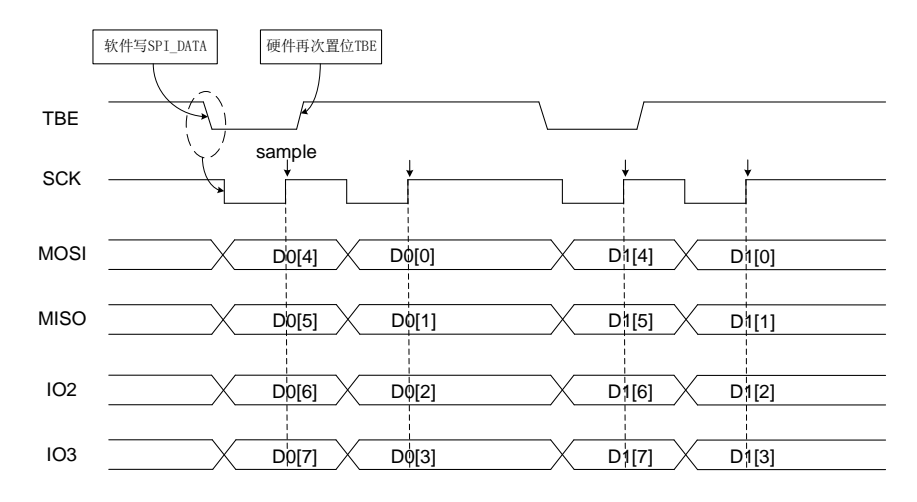

#### 四线读模式

当SPI\_QCTL寄存器中的QMOD位和QRD位都置1时,SPI工作在四路读模式。在四路读模式中, MOSI、MISO、IO2和IO3都用作输入引脚,一旦数据写入SPI\_DATA寄存器(TBE位清零)且 SPIEN位置1时, 在SCK信号线产生时钟信号。写数据到SPI\_DATA寄存器只是为了产生SCK 时钟信号,所以可以写入任何数据。SPI开始数据传输之后,每发送一个数据帧都要检测SPIEN 位和TBE位,若条件不满足则停止传输。所以软件需要一直向SPI DATA写空闲数据,以产生 SCK时钟信号。

四路模式下接收操作流程:

- 1. 根据应用需求,配置SPI CTL0和SPI CTL1中时钟预分频、时钟极性、相位等参数;
- 2. 将SPI\_QCTL中的QMOD位和QRD位置1,然后将SPI\_CTL0中的SPIEN位置1来使能SPI 功能;
- 3. 写任意数据(例如OxFF)到SPI DATA寄存器;
- 4. 等待RBNE位置1, 然后读SPI DATA寄存器来获取接收的数据;
- 5. 写任意数据(例如OxFF)到SPI DATA寄存器,以接收下一个字节数据。

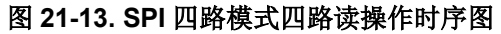

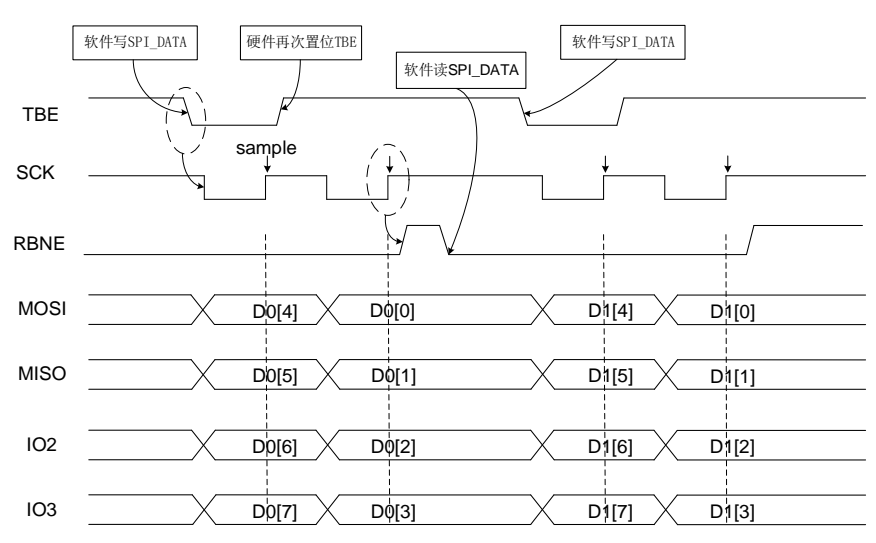

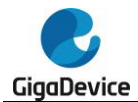

### **SPI** 停止流程

不同运行模式下采用不同的流程来停止SPI功能。

#### **MFD SFD**

等待最后一个RBNE位并接收最后一个数据,等待TBE=1和TRANS=0,最后,通过清零SPIEN 位关闭SPI。

#### **MTU MTB STU STB**

将最后一个数据写入SPI\_DATA寄存器,等待TBE位置1,等待TRANS位清零,通过清零SPIEN 位关闭SPI。

#### **MRU MRB**

等待倒数第二个RBNE位置1, 从SPI\_DATA寄存器读数据, 等待一个SCK时钟周期, 然后通过 清零SPIEN位关闭SPI。等待最后一个RBNE位置1,并从SPI\_DATA读数据。

#### **SRU SRB**

应用程序可以在任何时候关闭SPI功能,然后等待TRANS=0以确保当前通信过程结束。

#### **TI**模式

TI模式的停止流程与上面描述过程相同。

#### **NSS**脉冲模式

NSS脉冲模式的停止流程与上面描述过程相同。

#### **SPI**四路模式

在禁用SPI四路模式和关闭SPI功能之前,软件应该先检查:TBE位置1,TRANS位清零, SPI QCTL中的QMOD位和SPI CTL0中的SPIEN位清零。

# **21.3.6. DMA** 功能

DMA功能在传输过程中将应用程序从数据读写过程中释放出来,从而提高了系统效率。

通过置位SPI CTL1寄存器中的DMATEN位和DMAREN位,使能SPI模式的DMA功能。为了使 用DMA功能,软件首先应当正确配置DMA模块,然后通过初始化流程配置SPI模块,最后使能 SPI。

SPI使能后,如果DMATEN位置1,每当TBE=1时,SPI将会发出一个DMA请求,然后DMA应答 该请求,并自动写数据到SPI\_DATA寄存器。如果DMAREN位置1,每当RBNE=1时,SPI发出 一个DMA请求,然后DMA应答该请求,并自动从SPI\_DATA寄存器读取数据。

# **21.3.7. CRC** 功能

SPI模块包含两个CRC计算单元:分别用于发送数据和接收数据。CRC计算单元使用

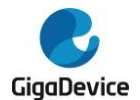

SPI\_CRCPOLY寄存器中定义的多项式。

通过配置SPI CTL0中的CRCEN位使能CRC功能。对于数据线上每个发送和接收的数据,CRC 单元逐位计算CRC值,计算得到的CRC值可以从SPI TCRC寄存器和SPI RCRC寄存器中读 取。

为了传输计算得到的CRC值,应用程序需要在最后一个数据写入发送缓冲区之后,设置 SPI CTL0中的CRCNT位。在全双工模式(MFD或SFD),当SPI发送一个CRC值并且准备校 验接收到的CRC值时, 会将最新接收到的数据当作CRC值。在接收模式(MRB, MRU, SRU 和SRB)下,在倒数第二个数据帧被接收后,软件将CRCNT位置1。在CRC校验失败时, CRCERR错误标志位将会置1。

如果使能了DMA功能,软件不需要设置CRCNT位,硬件将会自动处理CRC传输和校验。

注意:当SPI处于从机模式且CRC功能使能时,无论SPI是否使能,CRC计算器都对输入SCK 时钟敏感。只有当时钟稳定时,软件才能启用CRC,以避免错误的CRC计算。当SPI作为从机 工作时,在数据阶段和CRC阶段之间,内部NSS信号需要保持低电平。

# **21.3.8. SPI** 中断

# 状态标志位

# 发送缓冲区空标志位(**TBE**)

当发送缓冲区为空时, TBE置位。软件可以通过写SPI DATA寄存器将下一个待发送数据写入 发送缓冲区。

# ■ 接收缓冲区非空标志位(RBNE)

当接收缓冲区非空时,RBNE置位,表示此时接收到一个数据,并已存入到接收缓冲区中,软 件可以通过读SPI\_DATA寄存器来读取此数据。

# ■ SPI通信进行中标志位 (TRANS)

TRANS位是用来指示当前传输是否正在进行或结束的状态标志位,它由内部硬件置位和清除, 无法通过软件控制。该标志位不会产生任何中断。

# 错误标志

# ■ 配置错误标志 (CONFERR)

在主机模式中,CONFERR位是一个错误标志位。在硬件NSS模式中,如果NSSDRV没有使能, 当NSS被拉低时,CONFERR位被置1。在软件NSS模式中,当SWNSS位为0时,CONFERR 位置1。当CONFERR位置1时,SPIEN位和MSTMOD位由硬件清除,SPI关闭,设备强制进入 从机模式。

在CONFERR位清零之前,SPIEN位和MSTMOD位保持写保护,从机的CONFERR位不能置1。 在多主机配置中,设备可以在CONFERR位置1时进入从机模式,这意味着发生了系统控制的 多主冲突。

# ■ 接收过载错误(RXORERR)

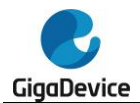

在RBNE位为1时,如果再有数据被接收,RXORERR位将会置1。这说明,上一帧数据还未被 读出而新的数据已经接收了。接收缓冲区的内容不会被新接收的数据覆盖,所以新接收的数据 丢失。

# ■ 帧错误(FERR)

在TI从机模式下,从机也要监视NSS信号,如果检测到错误的NSS信号,将会置位FERR标志 位。例如,NSS信号在一个字节的中间位发生翻转。

#### ■ CRC错误(CRCERR)

当CRCEN位置1时, SPI\_RCRC寄存器中接收到的数据的CRC计算值将会和紧随着最后一帧 数据接收到的CRC值进行比较,当两者不同时,CRCERR位将会置1。

#### 表 **21-6. SPI** 中断请求

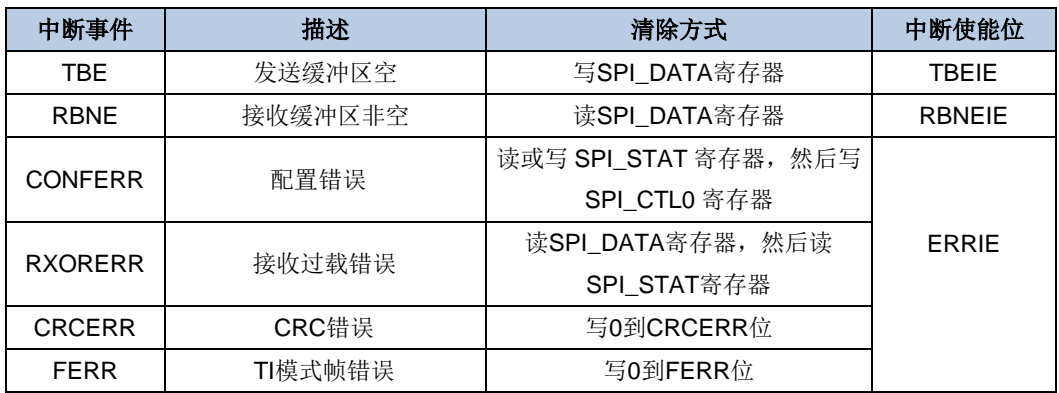

# **21.4. I2S** 功能描述

# **21.4.1. I2S** 结构框图

### 图 **21-14. I2S** 结构框图

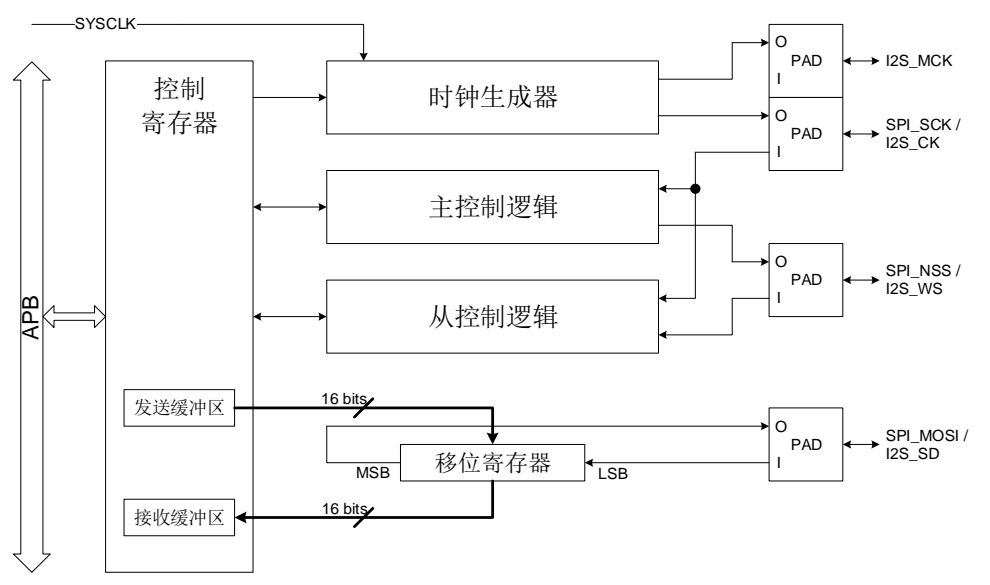

I2S功能有5个子模块,分别是控制寄存器、时钟生成器、主机控制逻辑、从机控制逻辑和移位

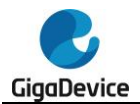

寄存器。所有的用户可配置寄存器都在控制寄存器模块实现,其中包括发送缓冲区和接收缓冲 区。时钟生成器用来在主机模式下生成I2S通信时钟。主机控制逻辑用来在主机模式下生成 I2S WS信号并控制通信。从机控制逻辑根据接收到的I2S CK和I2S WS信号来控制从机模式 的通信。移位寄存器控制I2S SD上的串行数据发送和接收。

# **21.4.2. I2S** 信号线描述

I2S接口有4个引脚,分别是I2S\_CK、I2S\_WS、I2S\_SD和I2S\_MCK。I2S\_CK是串行时钟信号, 与SPI\_SCK共享引脚。I2S\_WS是数据帧控制信号,与SPI\_NSS共享引脚。I2S\_SD是串行数 据信号,与SPI\_MOSI共享引脚。I2S\_MCK是主时钟信号,它提供了一个256倍于Fs的时钟频 率,其中Fs是音频采样率。

# **21.4.3. I2S** 音频标准

I2S音频标准是通过设置SPI\_I2SCTL寄存器中的I2SSTD位来选择的,可以选择四种音频标准: I2S飞利浦标准,MSB对齐标准,LSB对齐标准和PCM标准。除PCM之外的所有标准都是两个 通道(左通道和右通道)的音频数据分时复用I2S接口的,并通过I2S\_WS信号来区分当前数据 属于哪个通道。对于PCM标准, I2S WS信号表示帧同步信息。

数据长度和通道长度可以通过SPI I2SCTL寄存器中的DTLEN位和CHLEN位来设置。由于通道 长度必须大于或等于数据长度,所以有四种数据包类型可供选择。它们分别是:16位数据打包 成16位数据帧格式,16位数据打包成32位数据帧格式,24位数据打包成32位数据帧格式,32 位数据打包成32位数据帧格式。用于发送和接收的数据缓冲区都是16位宽度。所以,要完成数 据长度为24位或32位的数据帧传输, SPI\_DATA寄存器需要被访问2次;而要完成数据长度为 16位的数据帧传输, SPI\_DATA寄存器只需被访问1次。如需将16位数据打包成32位数据帧, 硬件会自动插入16位0将16位数据扩展为32位格式。

对于所有标准和数据包类型来说,数据的最高有效位总是最先被发送的。对于所有基于两通道 分时复用的标准来说,总是先发送左通道,然后是右通道。

#### **I2S** 飞利浦标准

对于I2S飞利浦标准,I2S\_WS和I2S\_SD在I2S\_CK的下降沿变化,I2S\_WS在数据的前一个时 钟开始有效。各种配置情况的时序图如下所示。

图 **21-15. I2S** 飞利浦标准时序图(**DTLEN=00, CHLEN=0, CKPL=0**)

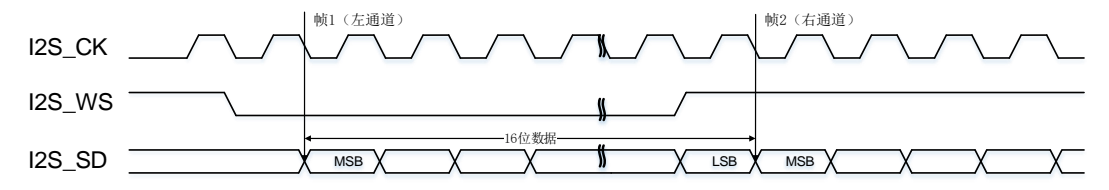

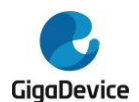

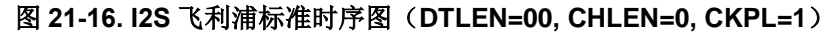

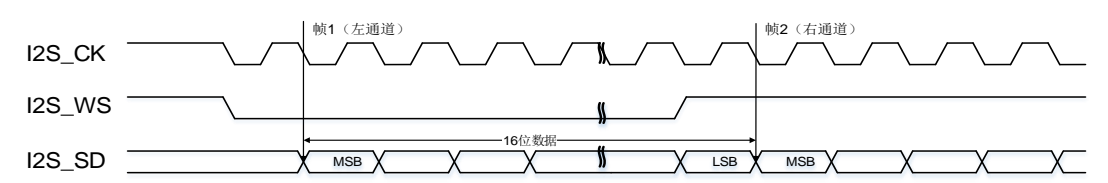

当 16 位数据打包成 16 位数据帧时,每完成一帧数据的传输只需要访问 SPI\_DATA 寄存器一 次。

#### 图 **21-17. I2S** 飞利浦标准时序图(**DTLEN=10, CHLEN=1, CKPL=0**)

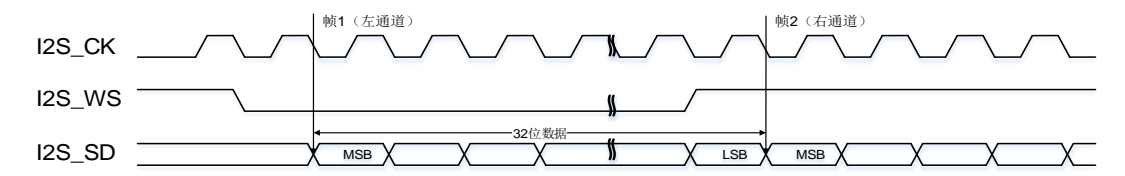

#### 图 **21-18. I2S** 飞利浦标准时序图(**DTLEN=10, CHLEN=1, CKPL=1**)

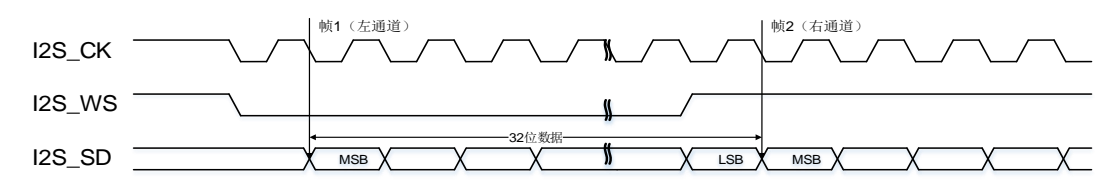

当32位数据打包成32位数据帧的帧格式时,每完成1帧数据的传输需要访问SPI\_DATA寄存器 2次。在发送模式下,如果要发送一个32位数据,第一个写入SPI\_DATA寄存器的数据应该是 高16位数据,第二个数据应该是低16位数据。在接收模式下,如果要接收一个32位数据,第一 个从SPI\_DATA寄存器读到的数据应该是高16位数据,第二个数据应该是低16位数据。

#### 图 **21-19. I2S** 飞利浦标准时序图(**DTLEN=01, CHLEN=1, CKPL=0**)

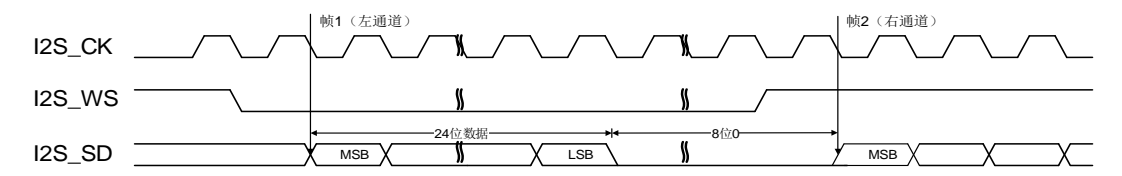

#### 图 **21-20. I2S** 飞利浦标准时序图(**DTLEN=01, CHLEN=1, CKPL=1**)

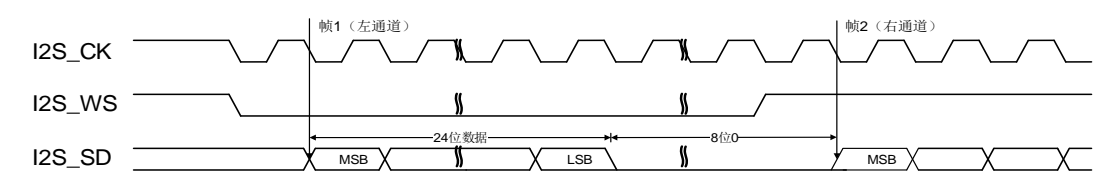

当24位数据打包成32位数据帧的帧格式时,每完成1帧数据的传输需要访问SPI\_DATA寄存器 2次。在发送模式下,如果要发送一个24位数据D[23:0],第一个写入SPI\_DATA寄存器的数据 应该是高16位数据D[23:8], 第二个数据应该是一个16位数据, 该16位数据的高8位是D[7:0], 低8位数据可以是任意值。在接收模式下,如果要接收一个24位数据D[23:0],第一个从 SPI\_DATA寄存器读到的数据应该是高16位数据D[23:8], 第二个数据应该是一个16位数据,该

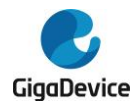

16位数据的高8位是D[7:0],低8位数据全是0。

#### 图 **21-21. I2S** 飞利浦标准时序图(**DTLEN=00, CHLEN=1, CKPL=0**)

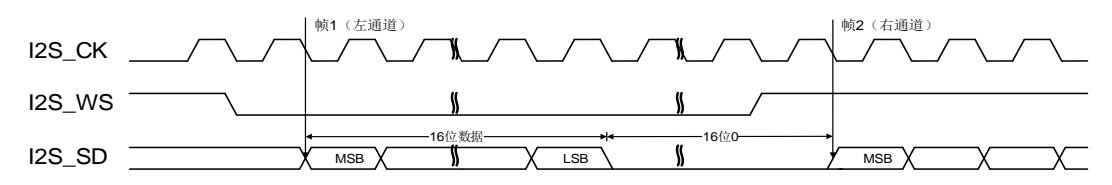

#### 图 **21-22. I2S** 飞利浦标准时序图(**DTLEN=00, CHLEN=1, CKPL=1**)

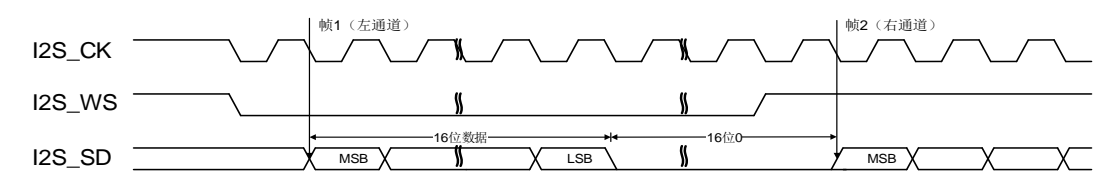

当16位数据打包成32位数据帧时,每完成一帧数据的传输只需要访问SPI\_DATA寄存器一次。 为了将该16位数据扩展成32位数据, 剩下的16位被硬件强制填充为0x0000。

#### **MSB** 对齐标准

对于MSB对齐标准, I2S\_WS和I2S\_SD在I2S\_CK的下降沿变化。SPI\_DATA 寄存器的处理方 式与I2S飞利浦标准完全相同。各个配置情况的时序图如下所示。

#### 图 **21-23. MSB** 对齐标准时序图(**DTLEN=00, CHLEN=0, CKPL=0**)

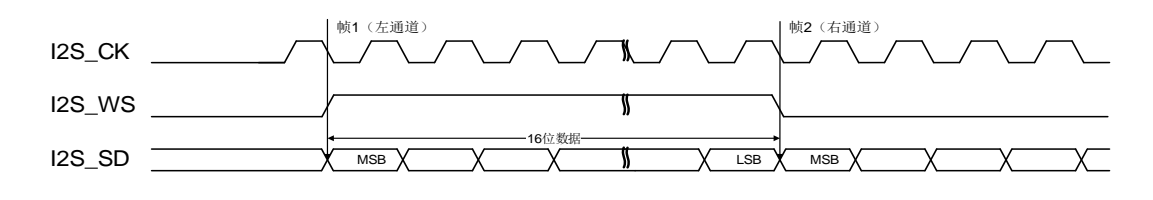

#### 图 **21-24. MSB** 对齐标准时序图(**DTLEN=00, CHLEN=0, CKPL=1**)

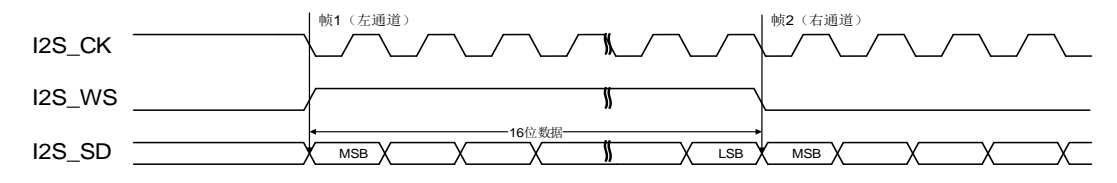

#### 图 **21-25. MSB** 对齐标准时序图(**DTLEN=10, CHLEN=1, CKPL=0**)

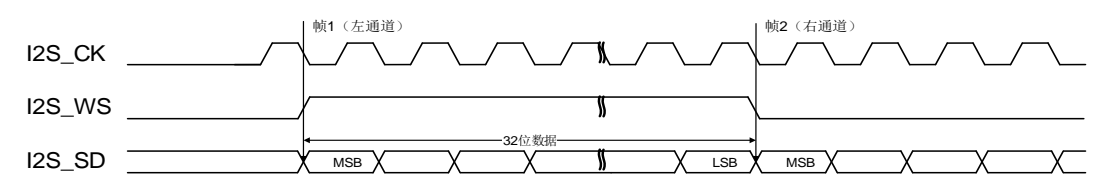

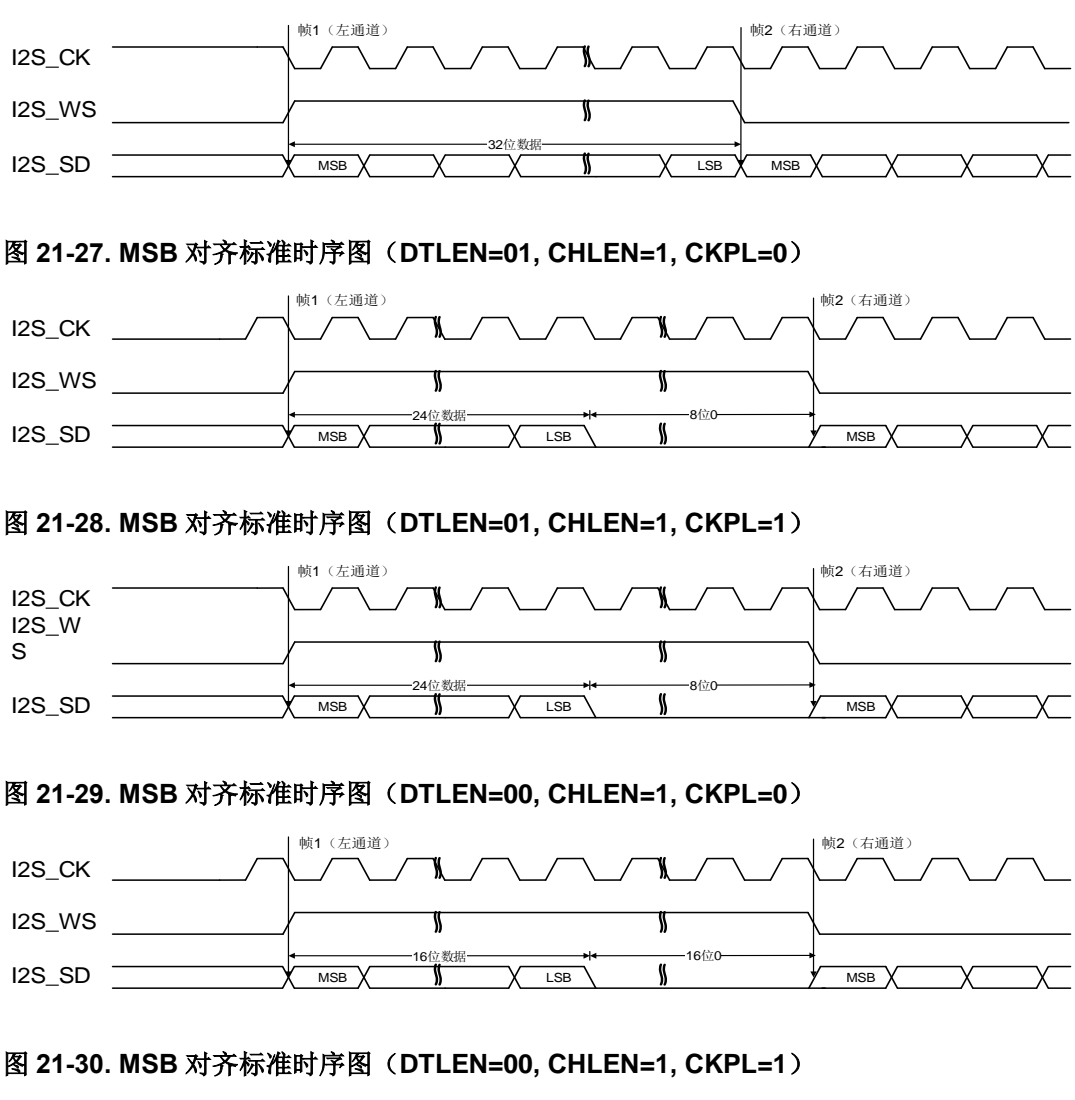

图 **21-26. MSB** 对齐标准时序图(**DTLEN=10, CHLEN=1, CKPL=1**)

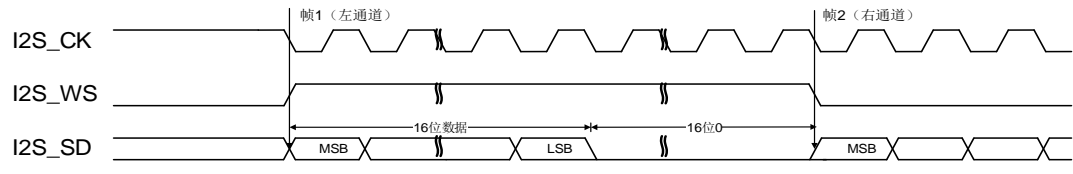

# **LSB** 对齐标准

对于LSB对齐标准, I2S\_WS和I2S\_SD在I2S\_CK的下降沿变化。在通道长度与数据长度相同 的情况下,LSB对齐标准和MSB对齐标准是完全相同的。对于通道长度大于数据长度的情况, LSB对齐标准的有效数据与最低位对齐,而MSB对齐标准的有效数据与最高位对齐。通道长度 大于数据长度的各种配置情况时序图如下所示。

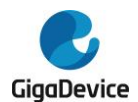

#### 图 **21-31. LSB** 对齐标准时序图(**DTLEN=01, CHLEN=1, CKPL=0**)

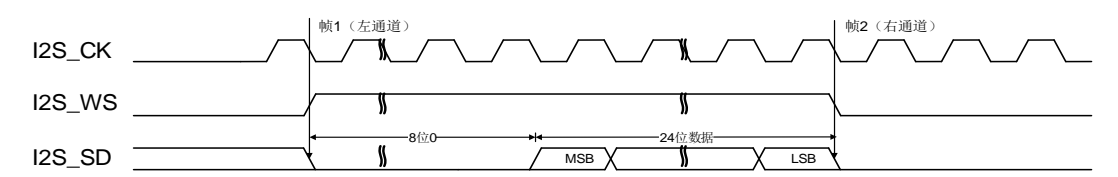

#### 图 **21-32. LSB** 对齐标准时序图(**DTLEN=01, CHLEN=1, CKPL=1**)

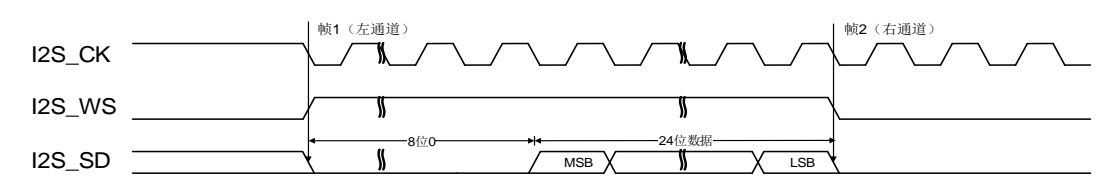

当24位数据打包成32位数据帧的帧格式时,每完成1帧数据的传输需要访问SPI\_DATA寄存器 2次。在发送模式下,如果要发送一个24位数据D[23:0], 第一个写入SPI\_DATA寄存器的数据 应该是一个16位数据,该16位数据的高8位可以是任意值,低8位是DI23:16l,第二个数据应该 是低16位数据D[15:0]。在接收模式下,如果要接收一个24位数据D[23:0], 第一个从SPI\_DATA 寄存器读到的数据应该是一个16位数据,该16位数据的高8位是0,低8位是D[23:16],第二个 数据应该是低16位数据D[15:0]。

#### 图 **21-33. LSB** 对齐标准时序图(**DTLEN=00, CHLEN=1, CKPL=0**)

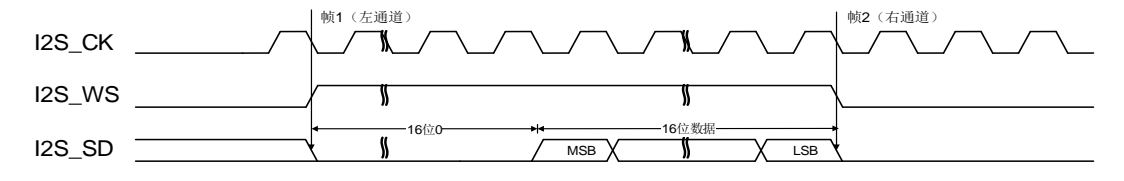

#### 图 **21-34. LSB** 对齐标准时序图(**DTLEN=00, CHLEN=1, CKPL=1**)

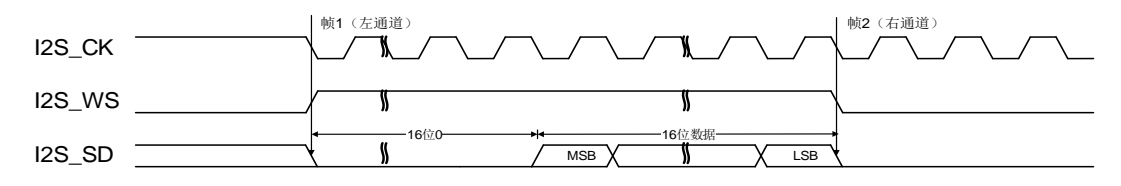

当16位数据打包成32位数据帧时,每完成一帧数据的传输只需要访问SPI\_DATA寄存器一次。 为了将该16位数据扩展成32位数据,剩下的16位被硬件强制填充为0x0000。

## **PCM** 标准

对于PCM标准, I2S\_WS和I2S\_SD在I2S\_CK的上升沿变化, I2S\_WS信号表示帧同步信息。可 以通过SPI\_I2SCTL寄存器的PCMSMOD位来选择短帧同步模式和长帧同步模式。SPI\_DATA 寄存器的处理方式与I2S飞利浦标准完全相同。短帧同步模式的各种配置情况时序图如下所示。

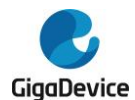

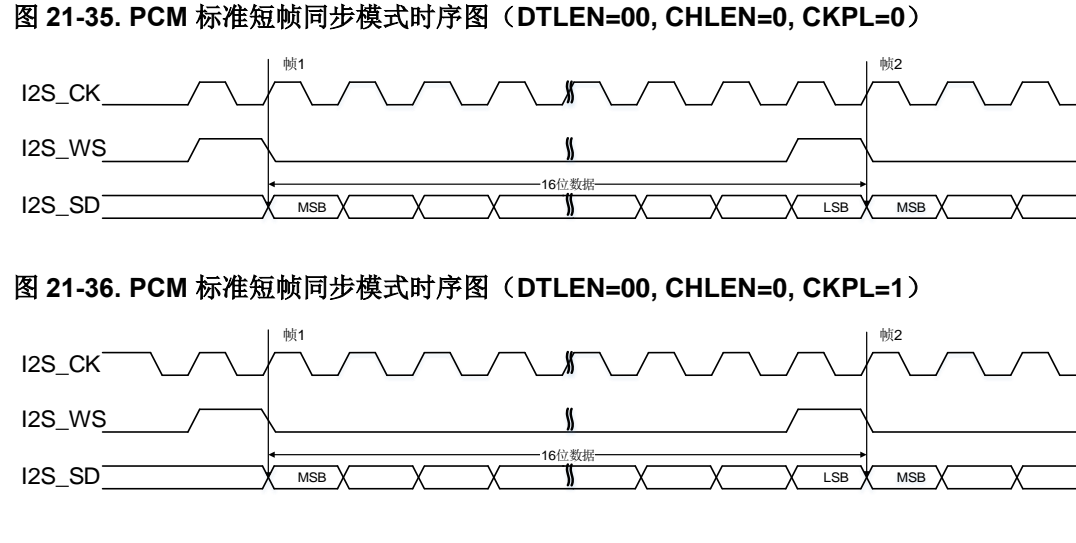

# 图 **21-37. PCM** 标准短帧同步模式时序图(**DTLEN=10, CHLEN=1, CKPL=0**)

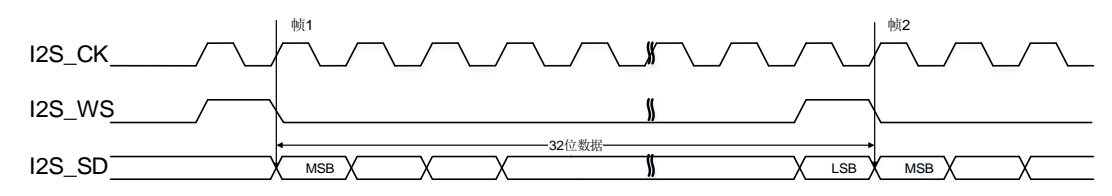

### 图 **21-38. PCM** 标准短帧同步模式时序图(**DTLEN=10, CHLEN=1, CKPL=1**)

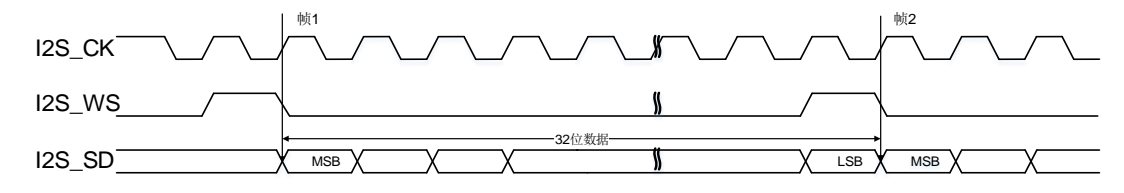

#### 图 **21-39. PCM** 标准短帧同步模式时序图(**DTLEN=01, CHLEN=1, CKPL=0**)

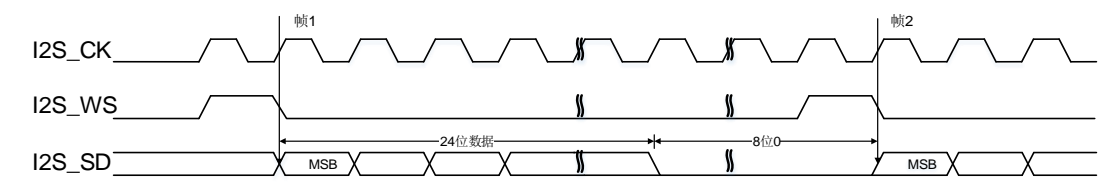

# 图 **21-40. PCM** 标准短帧同步模式时序图(**DTLEN=01, CHLEN=1, CKPL=1**)

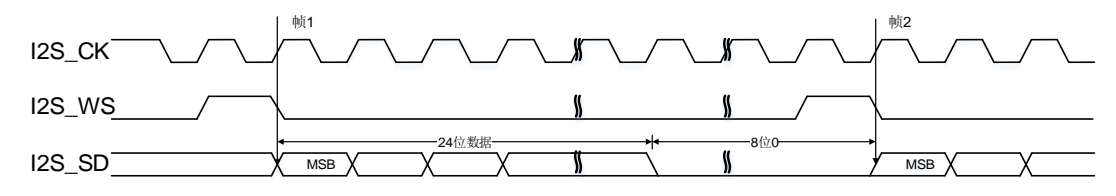

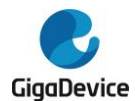

#### 图 **21-41. PCM** 标准短帧同步模式时序图(**DTLEN=00, CHLEN=1, CKPL=0**)

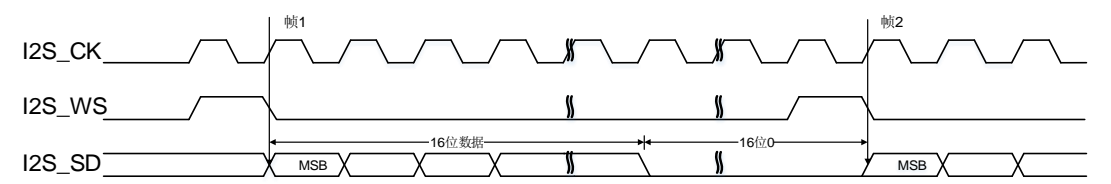

#### 图 **21-42. PCM** 标准短帧同步模式时序图(**DTLEN=00, CHLEN=1, CKPL=1**)

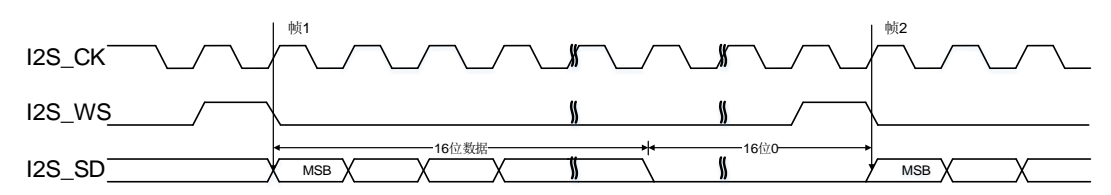

长帧同步模式的各种配置情况时序图如下所示。

#### 图 **21-43. PCM** 标准长帧同步模式时序图(**DTLEN=00, CHLEN=0, CKPL=0**)

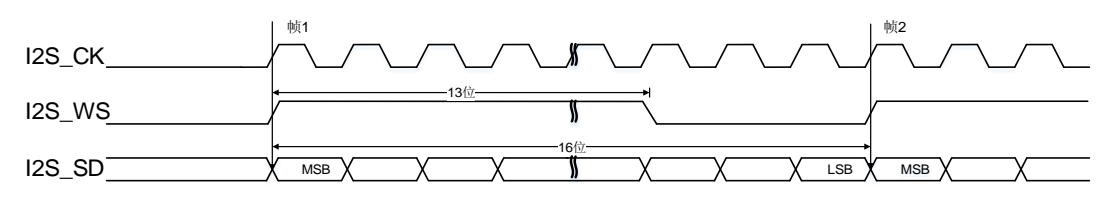

#### 图 **21-44. PCM** 标准长帧同步模式时序图(**DTLEN=00, CHLEN=0, CKPL=1**)

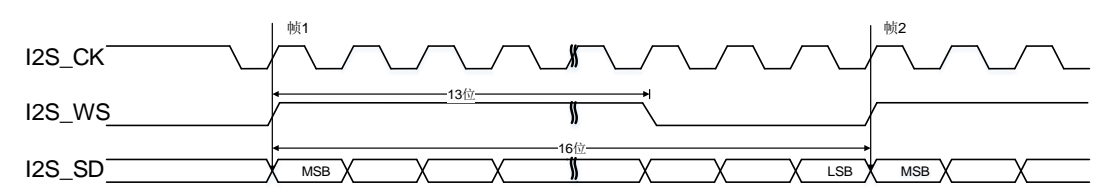

### 图 **21-45. PCM** 标准长帧同步模式时序图(**DTLEN=10, CHLEN=1, CKPL=0**)

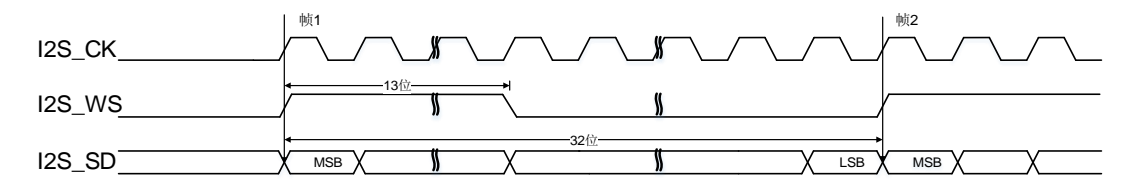

#### 图 **21-46. PCM** 标准长帧同步模式时序图(**DTLEN=10, CHLEN=1, CKPL=1**)

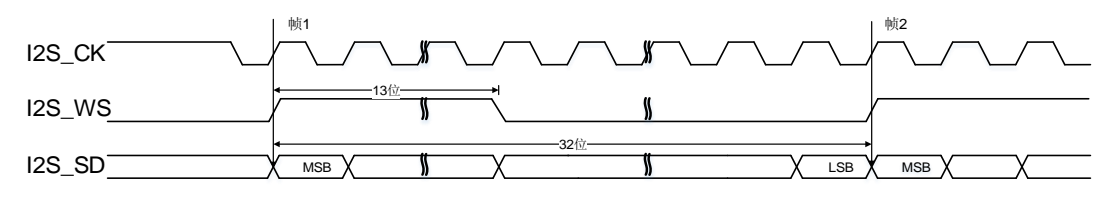

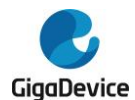

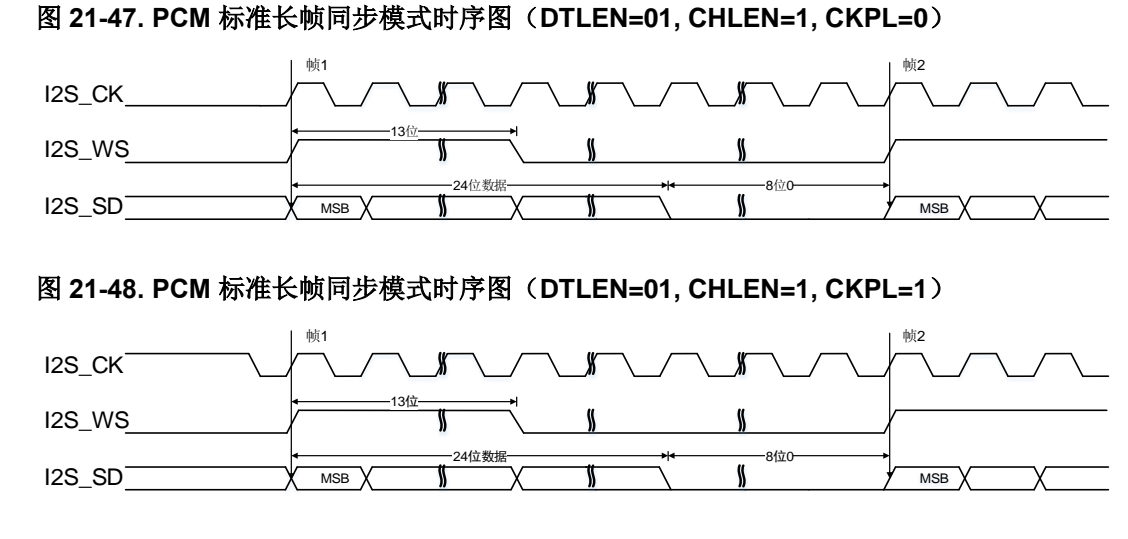

# 图 **21-49. PCM** 标准长帧同步模式时序图(**DTLEN=00, CHLEN=1, CKPL=0**)

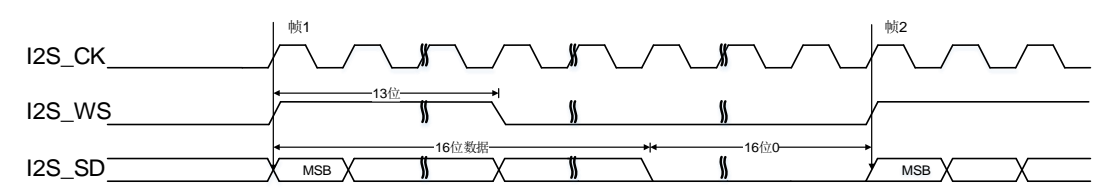

### 图 **21-50. PCM** 标准长帧同步模式时序图(**DTLEN=00, CHLEN=1, CKPL=1**)

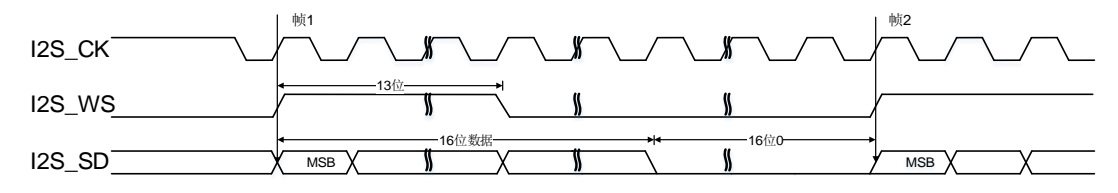

# <span id="page-521-0"></span>**21.4.4. I2S** 时钟

# 图 **21-51. I2S** 时钟生成结构框图

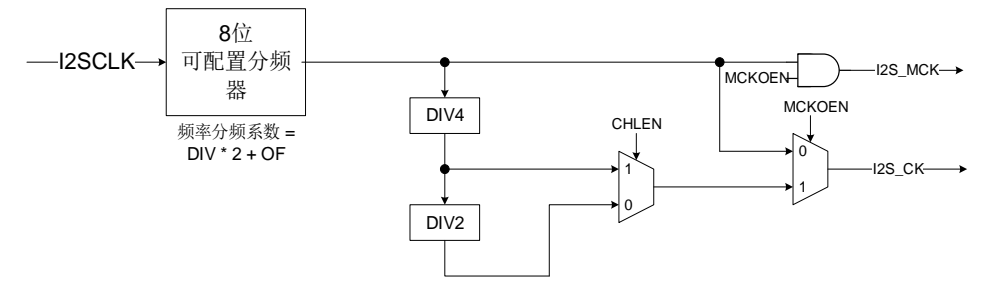

12S 时钟生成器框图如*图 21-51. 12S [时钟生成结构框图](#page-521-0)*所示。I2S 接口时钟是通过 SPI\_I2SPSC 寄存器的 DIV 位, OF 位和 MCKOEN 位以及 SPI\_I2SCTL 寄存器的 CHLEN 位来配置的。时 钟源是系统时钟(CK\_SYS)。I2S 比特率可以通过表 21-7. I2S [比特率计算公式](#page-522-0)所示的公式计 算。

# <span id="page-522-0"></span>表 **21-7. I2S** 比特率计算公式

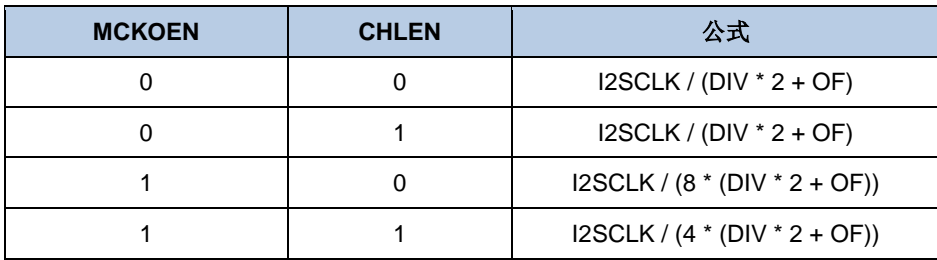

音频采样率(Fs)和I2S比特率的关系由如下公式定义:

Fs = I2S比特率 / (通道长度 \* 通道数)

所以,为了得到期望的音频采样率,时钟生成器需要按<mark>表 21-8. [音频采样频率计算公式](#page-522-1)</mark>所列的 公式进行配置。

<span id="page-522-1"></span>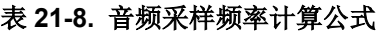

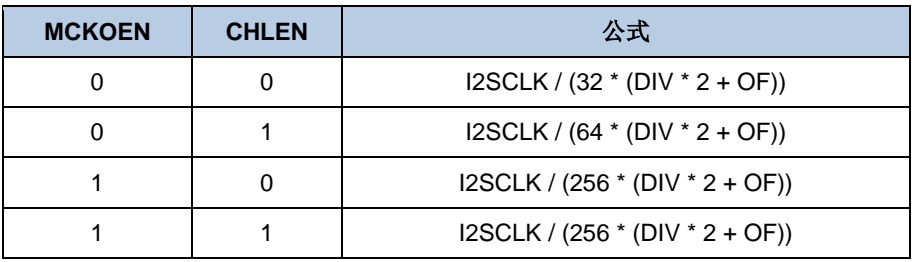

# **21.4.5.** 运行

# 运行模式

运行模式是通过 SPI l2SCTL 寄存器的 I2SOPMOD 位来选择的。共有四种运行模式可供选择: 主机发送模式,主机接收模式,从机发送模式和从机接收模式。各种运行模式下 I2S 接口信号 的方向如表 *21-9.* [各种运行模式下](#page-522-2) *I2S* 接口信号的方向所示。

<span id="page-522-2"></span>表 **21-9.** 各种运行模式下 **I2S** 接口信号的方向

| 运行模式 | <b>I2S MCK</b> | <b>I2S_CK</b> | <b>I2S WS</b> | <b>I2S SD</b> |
|------|----------------|---------------|---------------|---------------|
| 主机发送 | 输出或 NU(1)      | 输出            | 输出            | 输出            |
| 主机接收 | 输出或 NU(1)      | 输出            | 输出            | 输入            |
| 从机发送 | 输出或 NU(1)      | 输入            | 输入            | 输出            |
| 从机接收 | 输出或 NU(1)      | 输入            | 输入            | 输入            |

1. NU表示该引脚没有被I2S使用,可以用于其他功能。

# **I2S** 初始化流程

I2S初始化过程如图*21-52. I2S*[初始化流程](#page-523-0)所示。

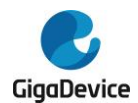

# 图 **21-52. I2S** 初始化流程

<span id="page-523-0"></span>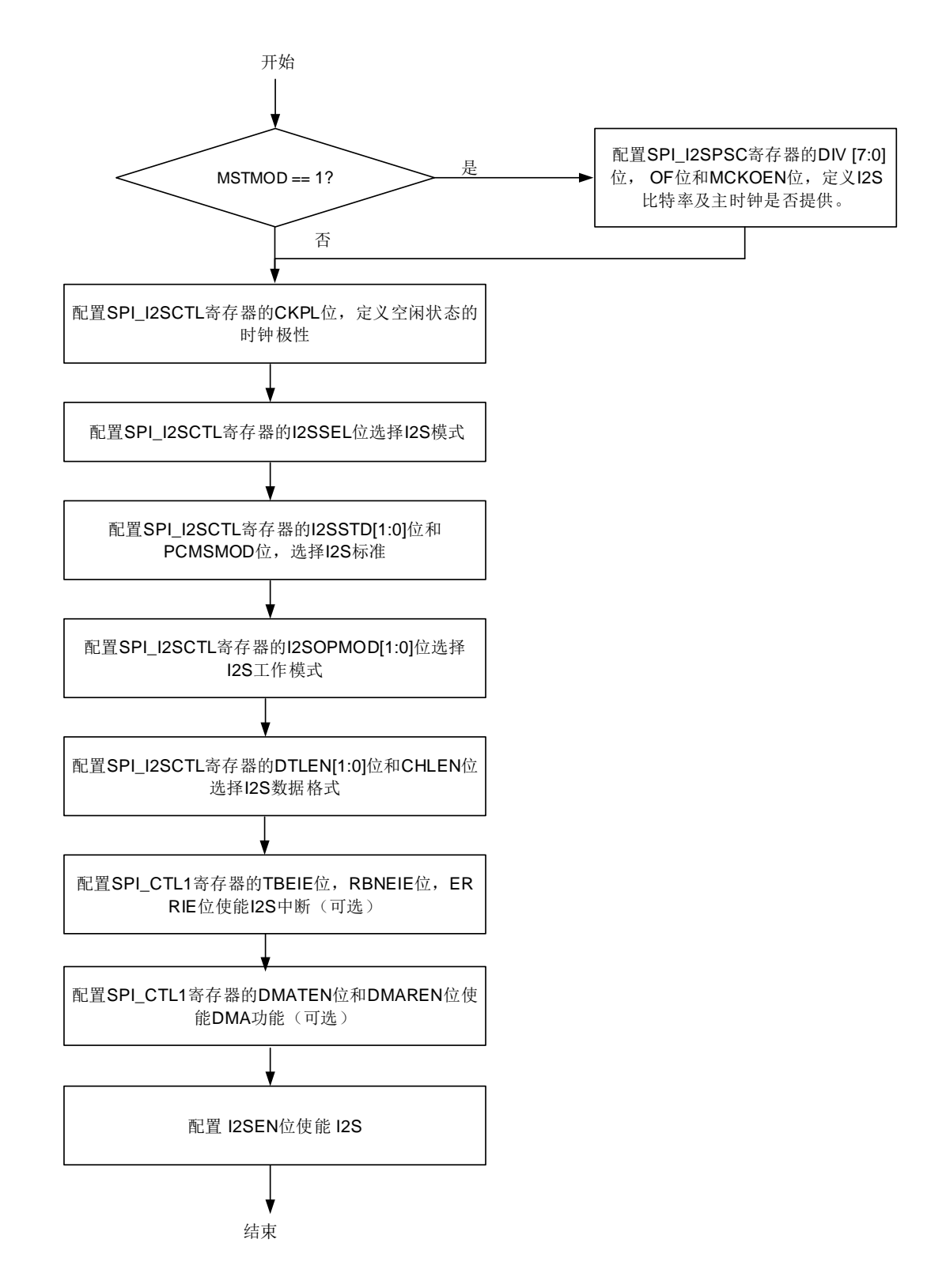

# **I2S** 主机发送流程

TBE标志位被用来控制发送流程。如前文所述,TBE标志位表示发送缓冲区空,此时,如果 SPI CTL1寄存器的TBEIE位为1,将产生中断。首先,发送缓冲区为空(TBE为1),且移位寄

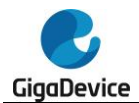

存器中没有发送序列。当16位数据被写入SPI DATA寄存器时(TBE变为0),数据立即从发送 缓冲区装载到移位寄存器中(TBE变为1)。此时,发送序列开始。

数据是并行地装载到16位移位寄存器中的,然后串行地从I2S SD引脚发出(高位先发)。下 一个数据应该在TBE为1时写入SPI\_DATA寄存器。数据写入SPI\_DATA寄存器之后,TBE变为 0。当前发送序列结束时,发送缓冲区的数据会自动装载到移位寄存器中,然后TBE标志变回 1。为了保证连续的音频数据发送,下一个将要发送的数据必须在当前发送序列结束之前写入 SPI\_DATA寄存器。

对于除PCM标准外的所有标准,I2SCH标志用来区别当前传输数据所属的通道。I2SCH标志在 每次TBE标志由0变1的时候更新。刚开始I2SCH标志为0,表示左通道的数据应该被写入 SPI\_DATA寄存器。

为了关闭I2S, I2SEN位必须在TBE标志为1日TRANS标志为0之后清零。

### **I2S** 主机接收流程

RBNE标志被用来控制接收序列。如前文所述,RBNE标志表示接收缓冲区非空,如果SPI\_CTL1 寄存器的RBNEIE位为1,将产生中断。当SPI I2SCTL寄存器的I2SEN位被置1时,接收流程立 即开始。首先,接收缓冲区为空(RBNE为0)。当一个接收流程结束时,接收到的数据将从移 位寄存器装载到接收缓冲区(RBNE变为1)。当RBNE为1时,用户应该将数据从SPI\_DATA寄 存器中读走。读操作完成后,RBNE变为0。必须在下一次接收结束之前读走SPI\_DATA寄存器 中的数据,否则将发生接收过载错误。此时RXORERR标志位会被置1,如果SPI CTL1寄存器 的ERRIE位为1,将会产生中断。这种情况下,必须先关闭I2S再打开I2S,然后再恢复通讯。

对于除PCM之外的所有标准来说,I2SCH标志用来区分当前传输数据所属的通道。I2SCH标志 在每次RBNE标志由0变1时更新。

为了关闭I2S,不同的音频标准,数据长度和通道长度采用不同的操作步骤。每种情况的操作 如图*21-53. I2S*[主机接收禁能流程](#page-525-0)所示。

### 图 **21-53. I2S** 主机接收禁能流程

<span id="page-525-0"></span>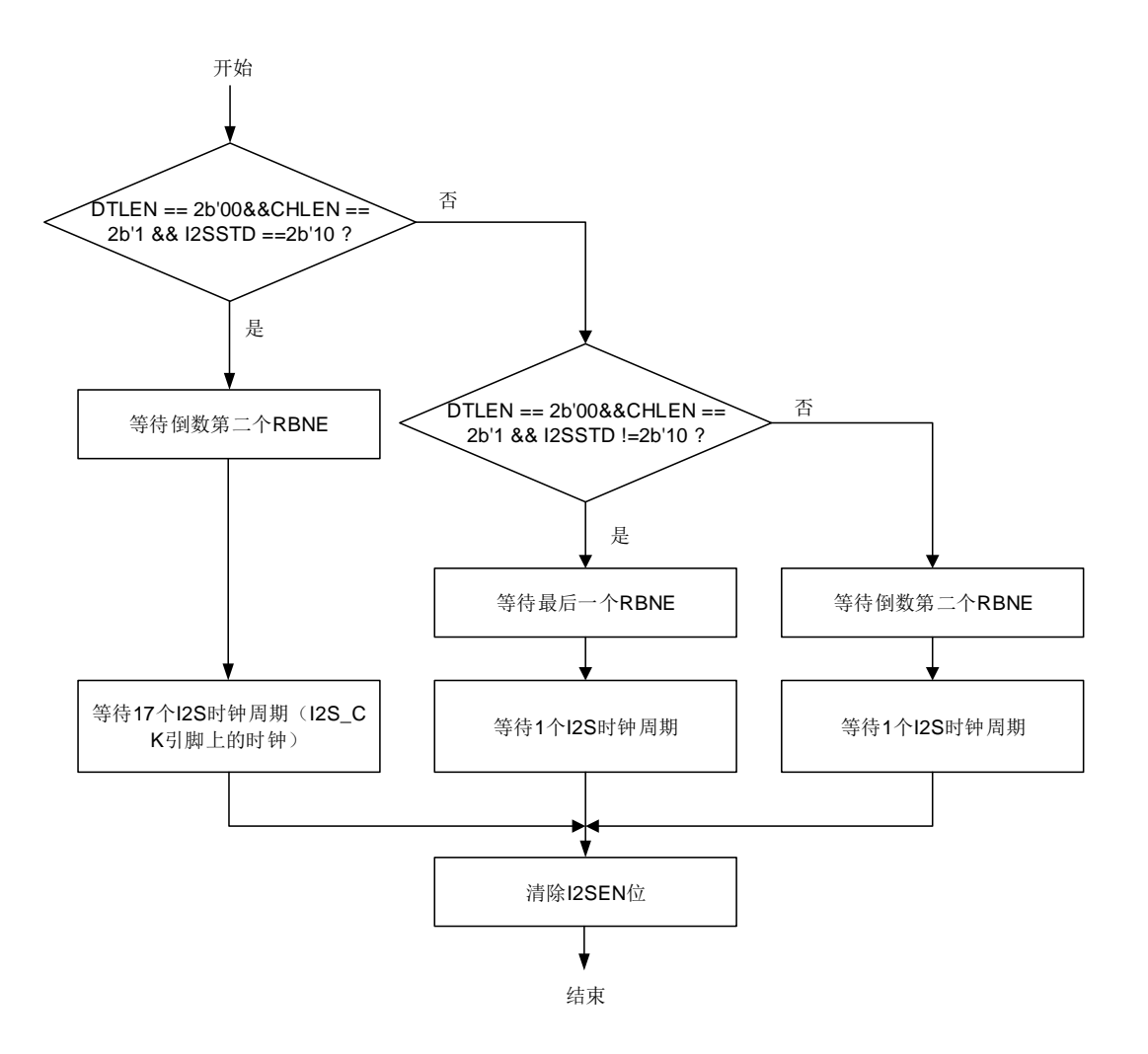

#### **I2S** 从机发送流程

从机发送流程和主机发送流程相似,不同之处如下:

在从机模式下,从机需要在外部主机开始通讯之前使能。当外部主机开始发送时钟信号且 I2S\_WS信号请求传输数据时,发送流程开始。数据需要在外部主机发起通讯之前写入 SPI DATA寄存器。为了确保音频数据的连续传输,必须在当前发送序列结束之前将下一个待 发送的数据写入SPI DATA寄存器,否则会产生发送欠载错误。此时TXURERR标志会置1,如 果SPI CTL1寄存器的ERRIE位为1,将会产生中断。这种情况下,必须先关闭I2S再打开I2S来 恢复通讯。从机模式下,I2SCH标志是根据外部主机发送的I2S\_WS信号而变化的。

为关闭I2S,必须在TBE标志变为1且TRANS标志变为0之后,才能清除I2SEN位。

# **I2S** 从机接收流程

从机接收流程与主机接收流程类似。不同之处如下。

在从机模式下,从机需要在外部主机开始通讯之前使能。当外部主机开始发送时钟信号且 I2S\_WS信号指示数据开始时,接收流程开始。从机模式下,I2SCH标志是根据外部主机发送

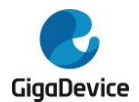

的I2S\_WS信号而变化的。

为了关闭I2S,必须在收到最后一个RBNE之后立即清除I2SEN位。

# **21.4.6. DMA** 功能

DMA功能与SPI模式完全一样,唯一不同的地方就是I2S模式不支持CRC功能。

### **21.4.7. I2S** 中断

#### 状态标志位

SPI STAT寄存器中有4个可用的标志位,分别是TBE、RBNE、TRANS和I2SCH,用户通过这 些标志位可以全面监视I2S总线的状态。

- 发送缓冲区空标志(TBE): 当发送缓冲区为空时,TBE置位。软件可以通过写SPI\_DATA寄存器将下一个数据写入发 送缓冲区。
- 接收缓冲区非空标志(RBNE): 接收缓冲区非空时,RBNE置位,表示此时接收到一个数据,并已存入接收缓冲区中,软 件可以通过读SPI\_DATA寄存器来读取此数据。
- **I2S**通信进行中标志(**TRANS**): TRANS是用来指示当前传输是否正在进行或结束的状态标志,它由内部硬件置位和清除, 无法进行软件操作。该标志位不会产生任何中断。

■ 12S通道标志(12SCH):

I2SCH用来表明当前传输数据的通道信息,对PCM音频标准来说没有意义。在发送模式下, I2SCH标志在每次TBE由0变1时更新,在接收模式下,I2SCH标志在每次RBNE由0变1时 更新。该标志位不会产生任何中断。

# 错误标志

有三个错误标志:

■ 发送欠载错误标志(TXURERR):

在从发送模式下,有效的SCK信号开始发送,当发送缓冲区为空时,发送欠载错误标志 TXURERR置位。

■ 接收过载错误标志(RXORERR):

当接收缓冲区已满且又接收到一个新的数据时,接收过载错误标志RXORERR置位。当接 收过载发生时,接收缓冲区中的数据没有更新,新接收的数据丢失。

■ 帧格式错误 (FERR):

在从I2S模式下, I2S模块监视I2S\_WS信号, 如果I2S\_WS信号在一个错误的位置发生翻 转,将会置位FERR帧错误标志位。

<span id="page-527-0"></span>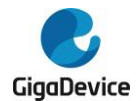

表 *[21-10. I2S](#page-527-0)* 中断总结了 I2S 中断事件和相应的使能位。

# 表 **21-10. I2S** 中断

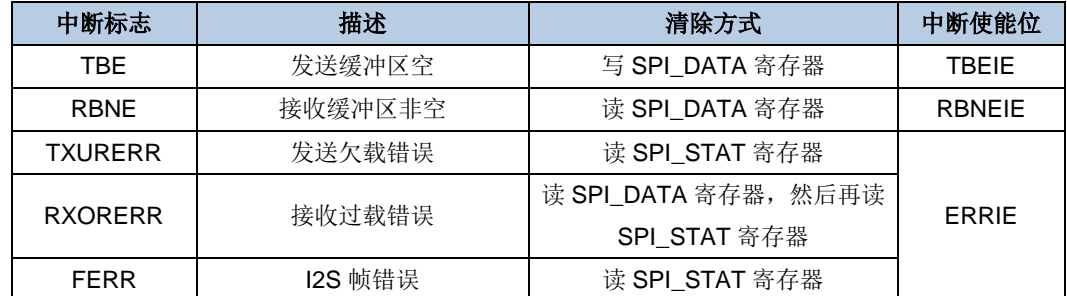

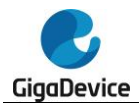

 $\overline{\phantom{a}}$ 

# **21.5. SPI/I2S** 寄存器

SPI0基地址:0x4001 3000

SPI1/I2S1基地址:0x4000 3800

# **21.5.1.** 控制寄存器 **0**(**SPI\_CTL0**)

地址偏移:0x00 复位值: 0x0000 0000

该寄存器可以按半字(16位)或字(32位)访问。

该寄存器在I2S模式下没有意义。

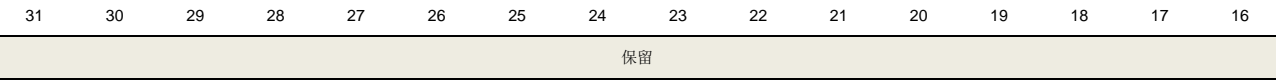

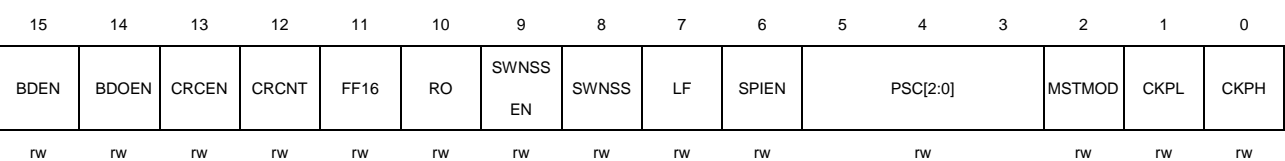

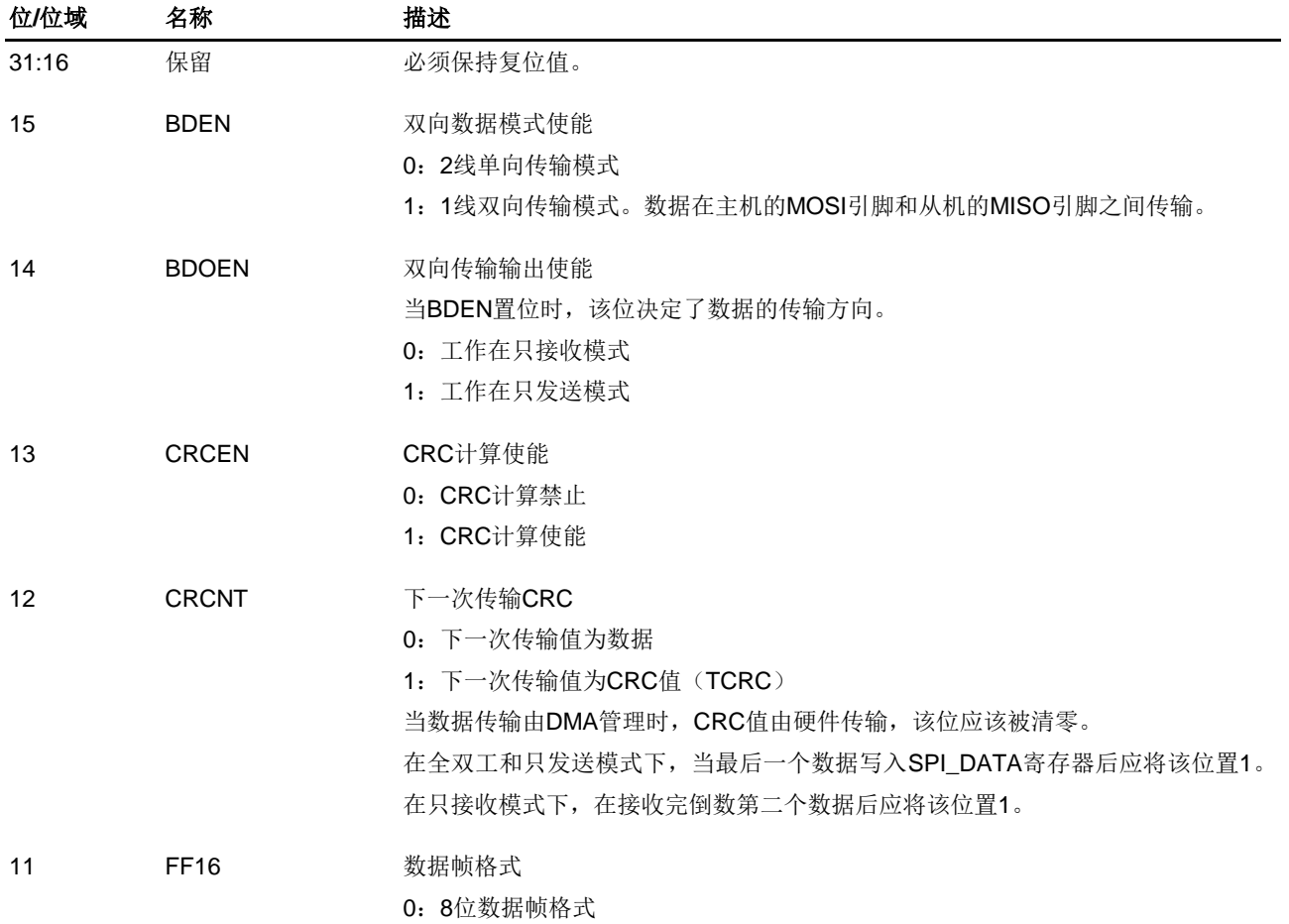

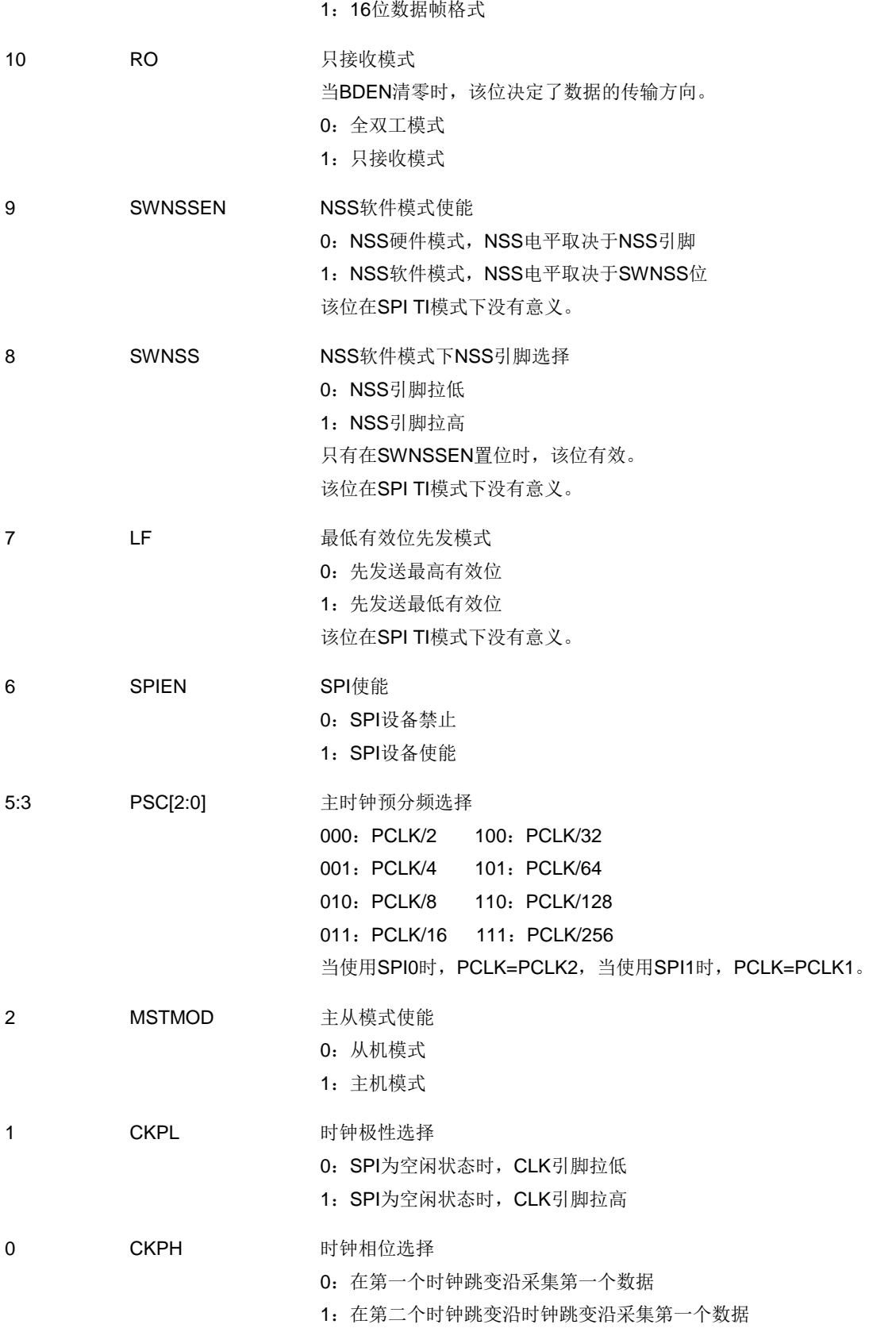

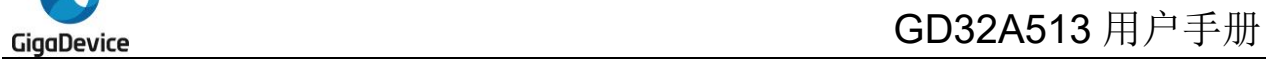

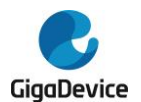

# **21.5.2.** 控制寄存器 **1**(**SPI\_CTL1**)

地址偏移:0x04 复位值: 0x0000 0000

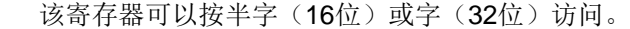

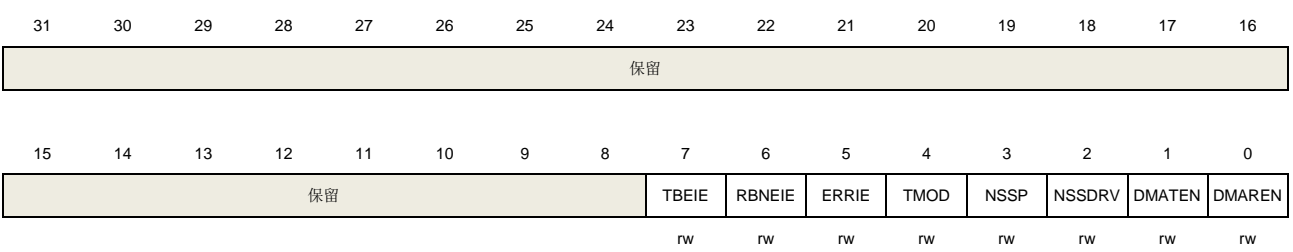

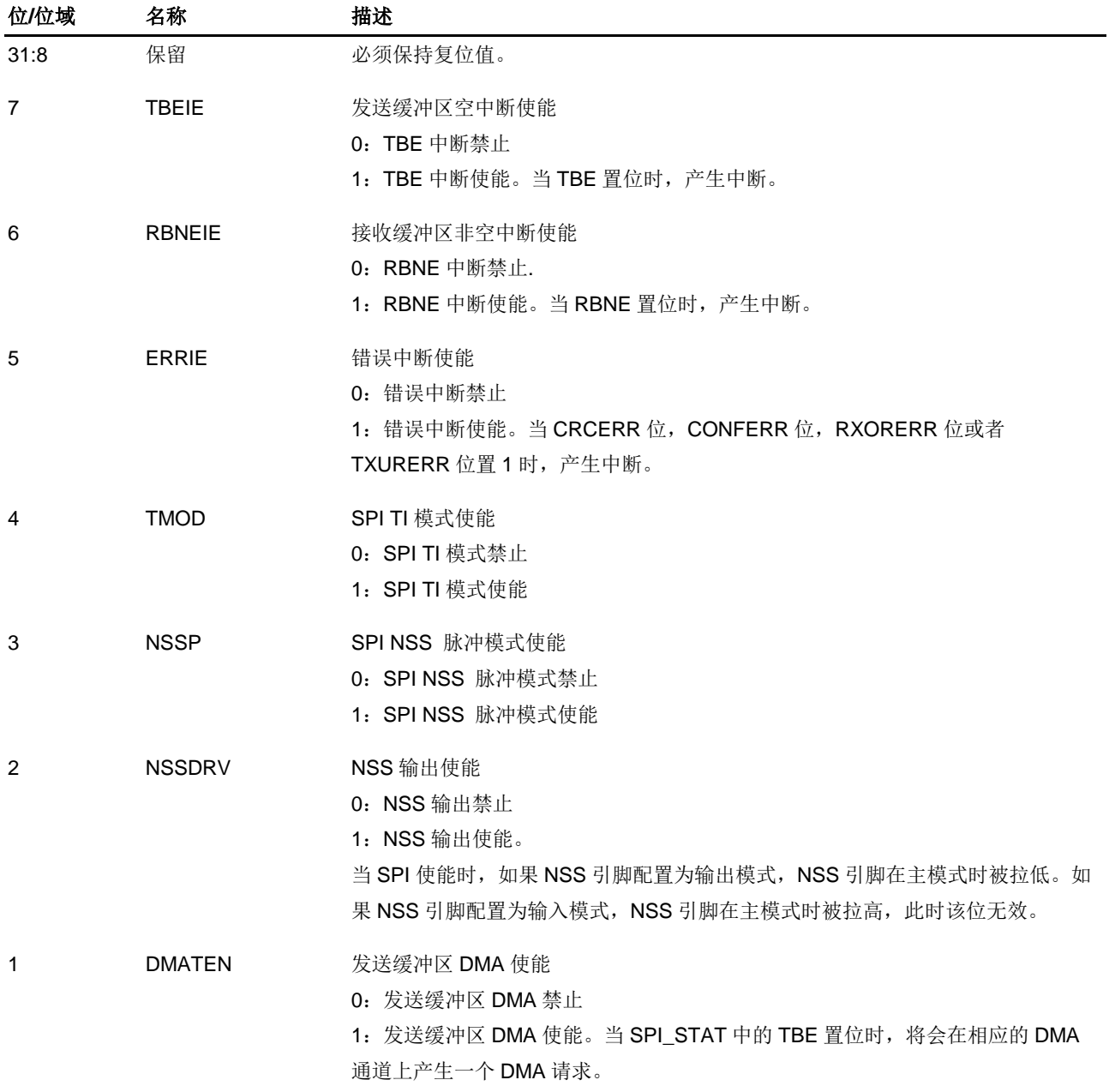

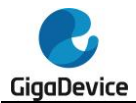

0 DMAREN 接收缓冲区 DMA 使能 0:接收缓冲区 DMA 禁止 1: 接收缓冲区 DMA 使能。当 SPI\_STAT 中的 RBNE 置位时, 将会在相应的 DMA 通道上产生一个 DMA 请求。

# **21.5.3.** 状态寄存器(**SPI\_STAT**)

地址偏移:0x08 复位值: 0x0000 0002

该寄存器可以按半字(16位)或字(32位)访问。 31 30 29 28 27 26 25 24 23 22 21 20 19 18 17 16 保留 15 14 13 12 11 10 9 8 7 6 5 4 3 2 1 0 保留 FERR TRANS RXORERR CONFERR CRCERR TXURERR I2SCH TBE RBNE

rc\_w0 r r r rc\_w0 r r r r

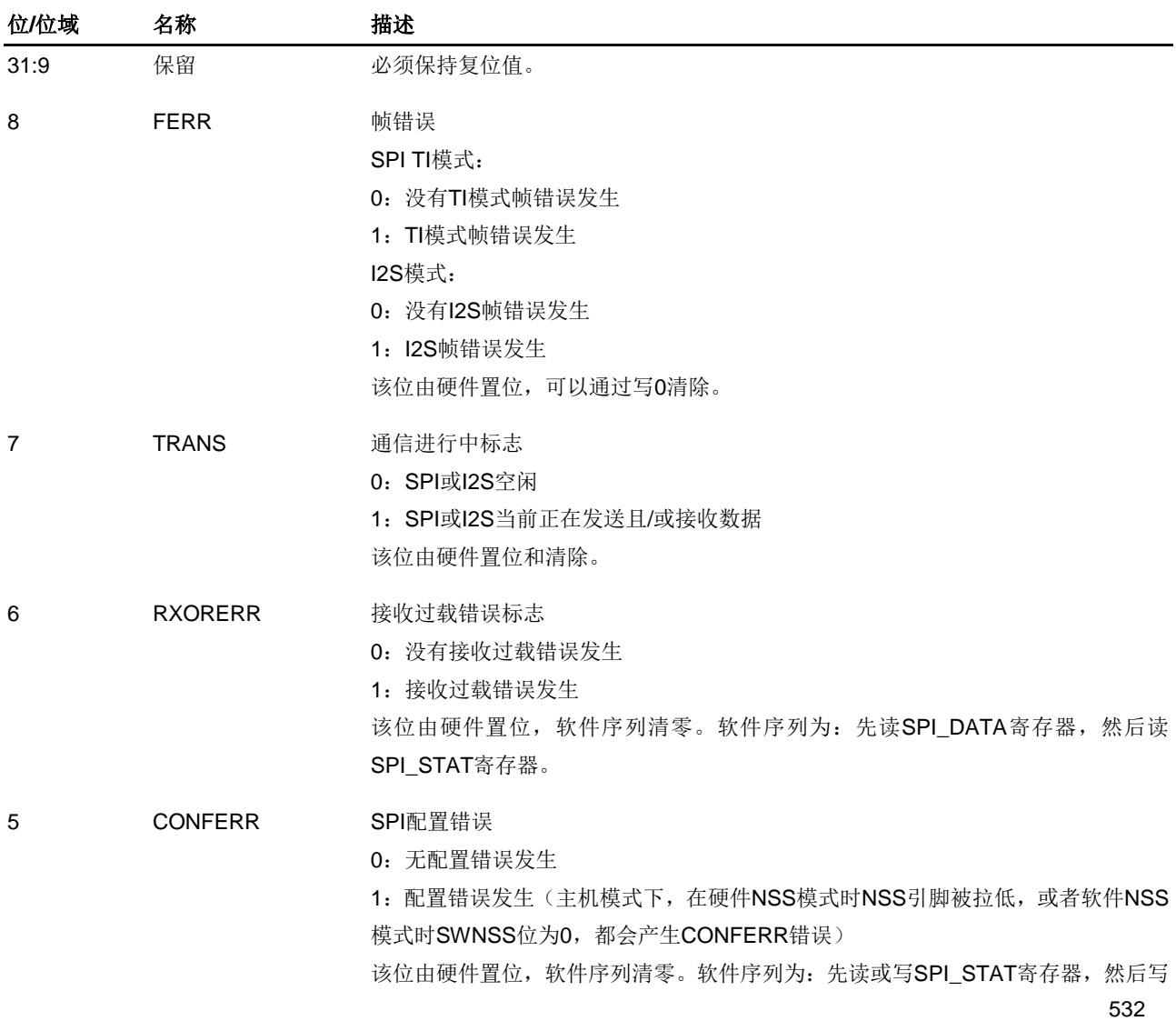

SPI\_CTL0寄存器。 I2S模式下不使用该位。

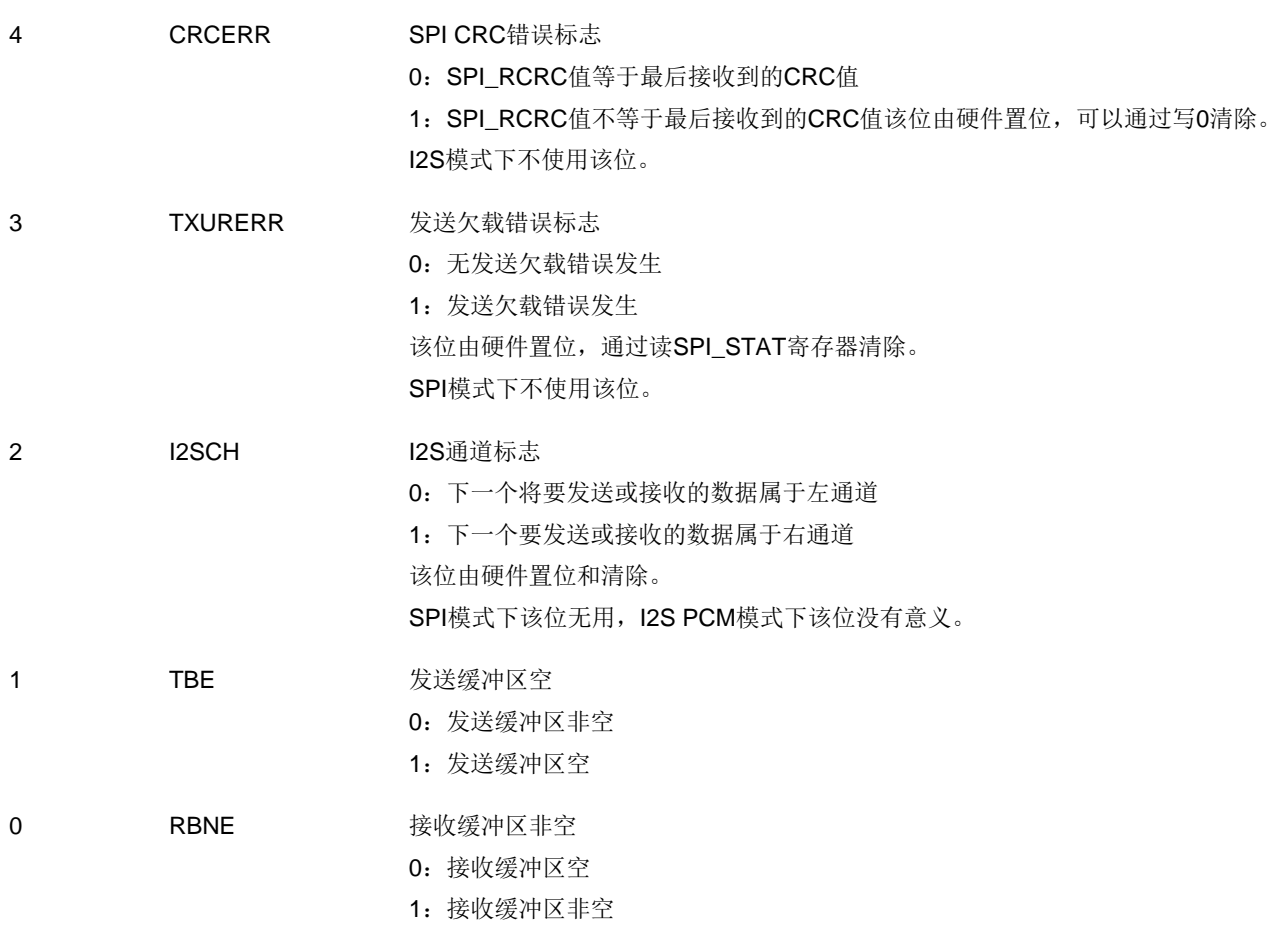

# **21.5.4.** 数据寄存器(**SPI\_DATA**)

地址偏移:0x0C 复位值:0x0000 0000

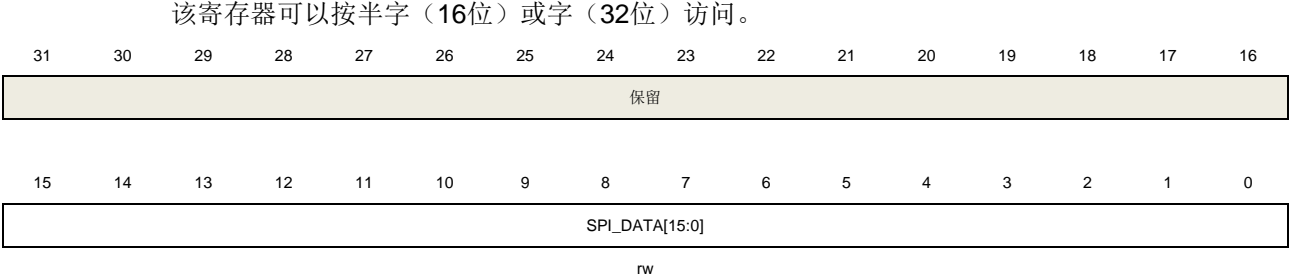

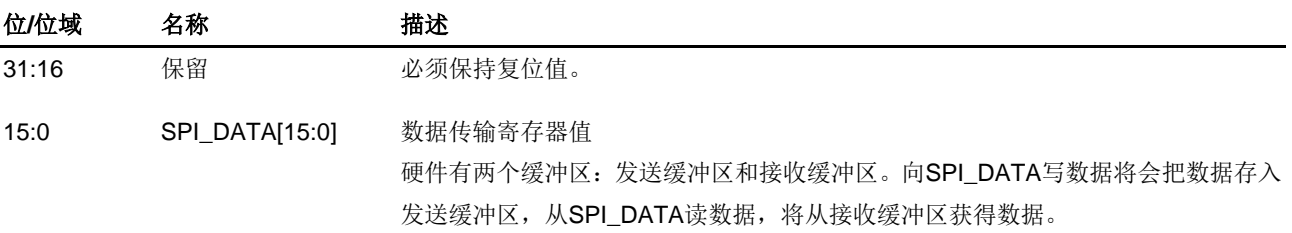

533

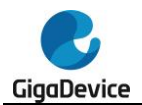

当数据帧格式为8位时,SPI\_DATA[15:8]强制为0,SPI\_DATA[7:0]用来发送和接收数 据,发送和接收缓冲区都是8位。如果数据帧格式为16位, SPI\_DATA[15:0]用于发送 和接收数据,发送和接收缓冲区也是16位。

# **21.5.5. CRC** 多项式寄存器(**SPI\_CRCPOLY**)

地址偏移:0x10 复位值:0x0000 0007

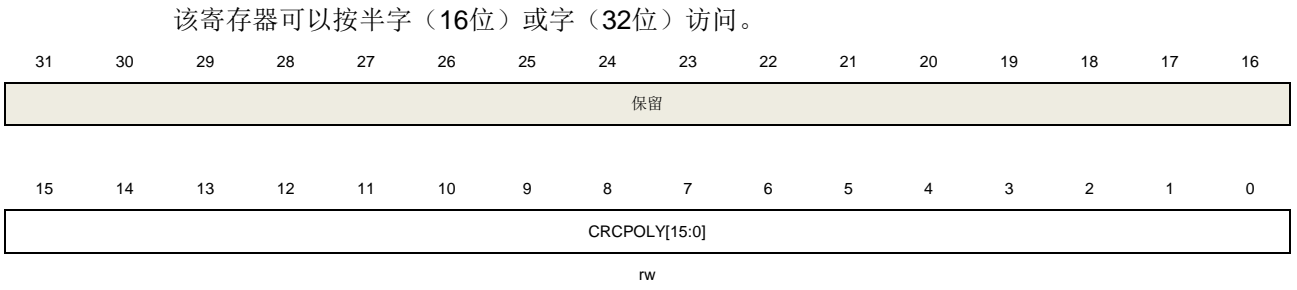

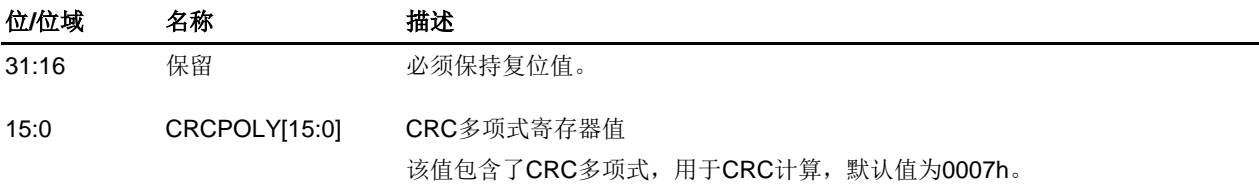

# **21.5.6.** 接收 **CRC** 寄存器(**SPI\_RCRC**)

地址偏移:0x14 复位值: 0x0000 0000 该寄存器可以按半字(16位)或字(32位)访问。 31 30 29 28 27 26 25 24 23 22 21 20 19 18 17 16 保留 15 14 13 12 11 10 9 8 7 6 5 4 3 2 1 0 RCRC[15:0] r

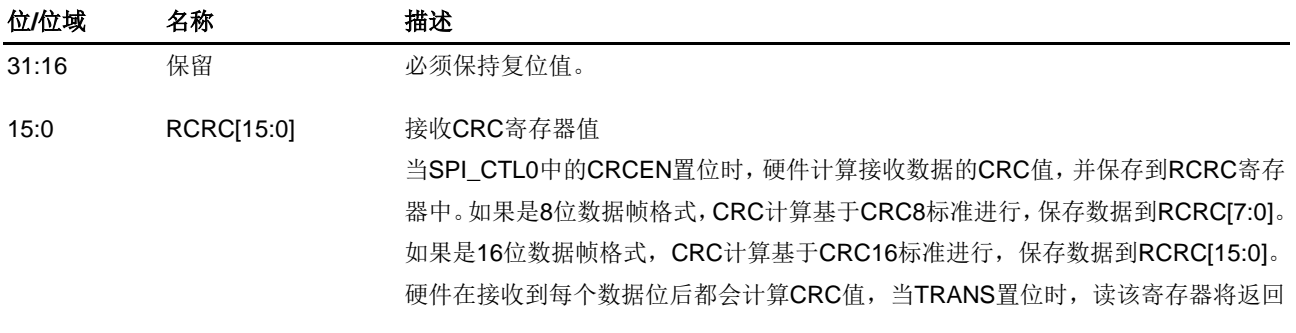

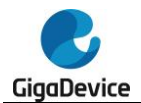

一个中间值。

当SPI\_CTL0寄存器中的CRCEN位或RCU复位寄存器中的SPIxRST位置位时,该寄 存器复位。

# **21.5.7.** 发送 **CRC** 寄存器(**SPI\_TCRC**)

地址偏移:0x18 复位值: 0x0000 0000

该寄存器可以按半字(16位)或字(32位)访问。

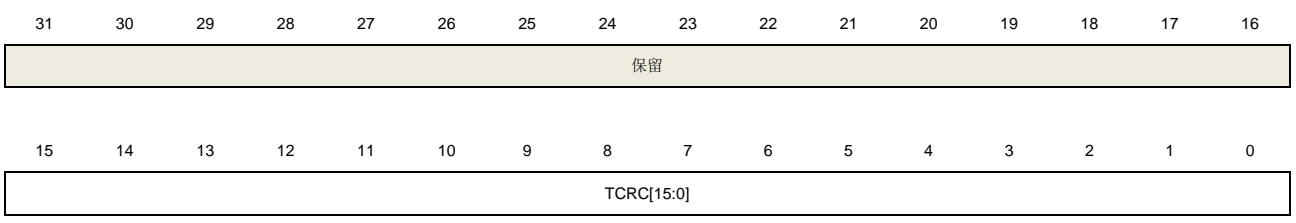

r

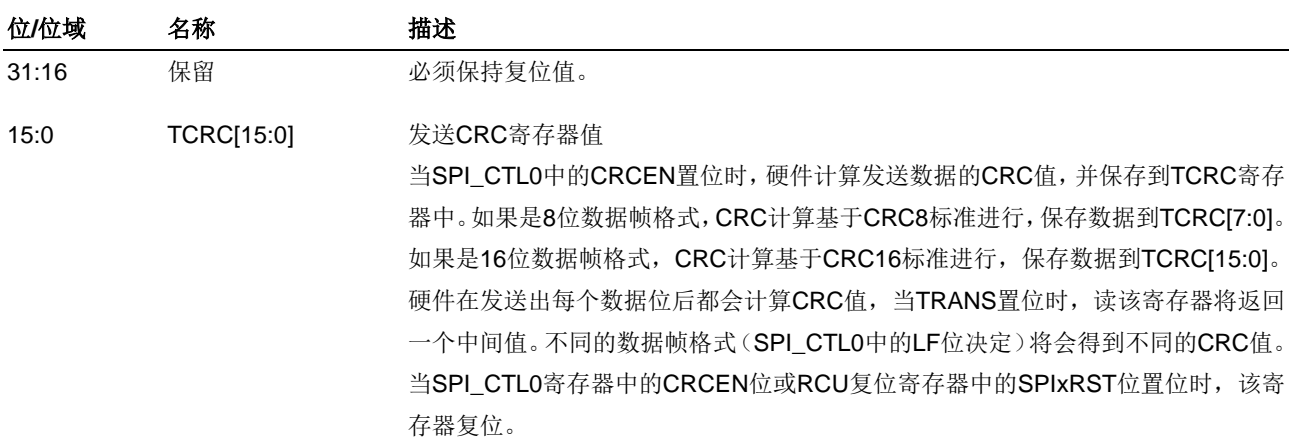

# **21.5.8. I2S** 控制寄存器(**SPI\_I2SCTL**)

地址偏移:0x1C 复位值: 0x0000 0000

该寄存器可以按半字(16位)或字(32位)访问。

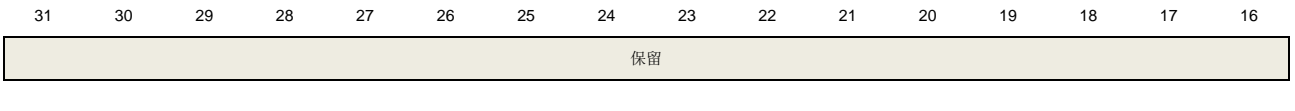

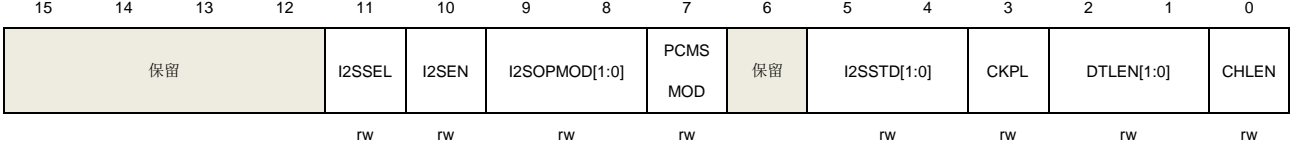

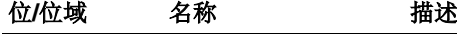

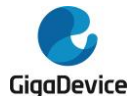

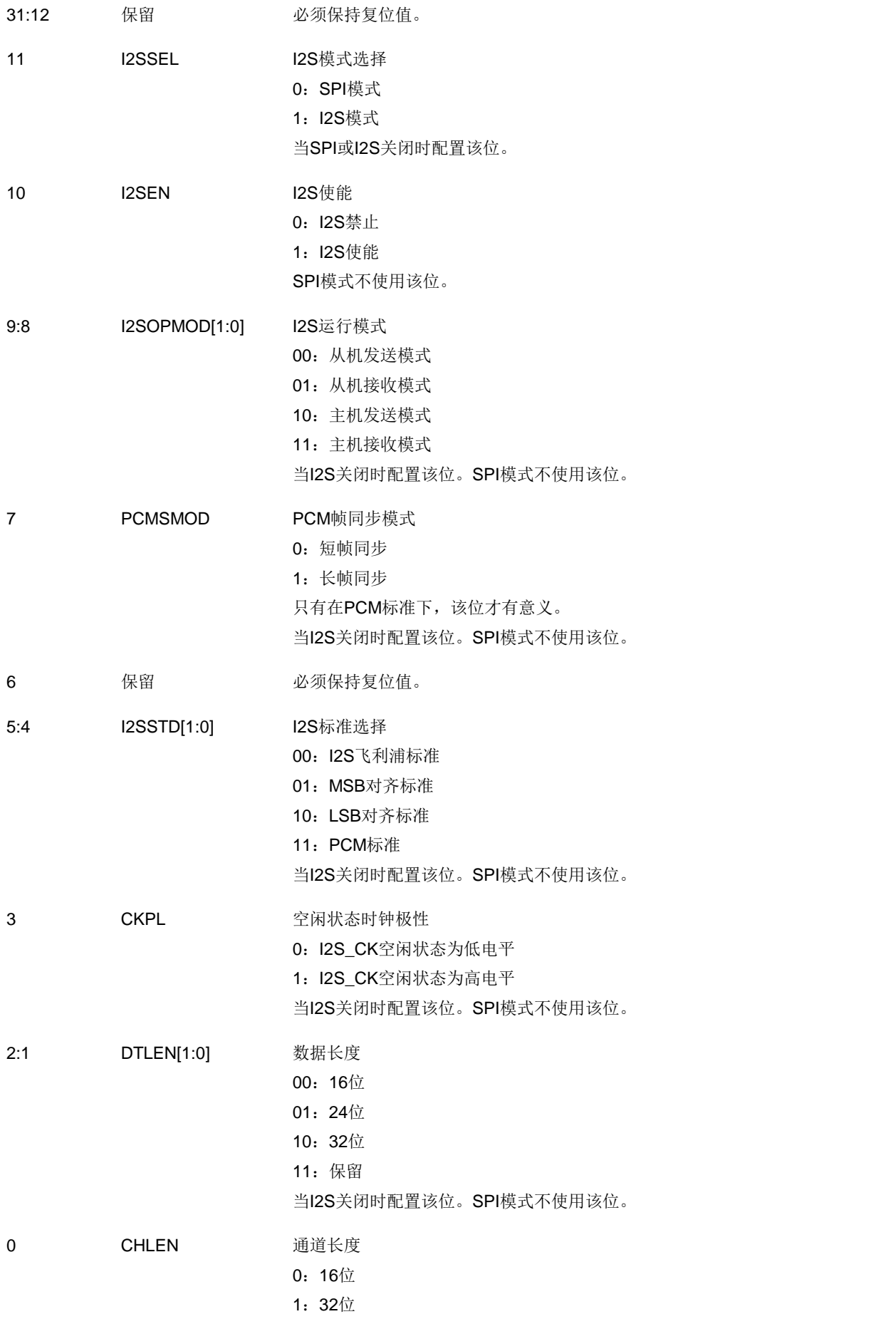

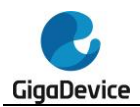

通道长度必须大于或等于数据长度。 当I2S关闭时配置该位。SPI模式不使用该位。

# **21.5.9. I2S** 时钟预分频寄存器(**SPI\_I2SPSC**)

地址偏移:0x20

复位值: 0x0000 0002

该寄存器可以按半字(16位)或字(32位)访问。

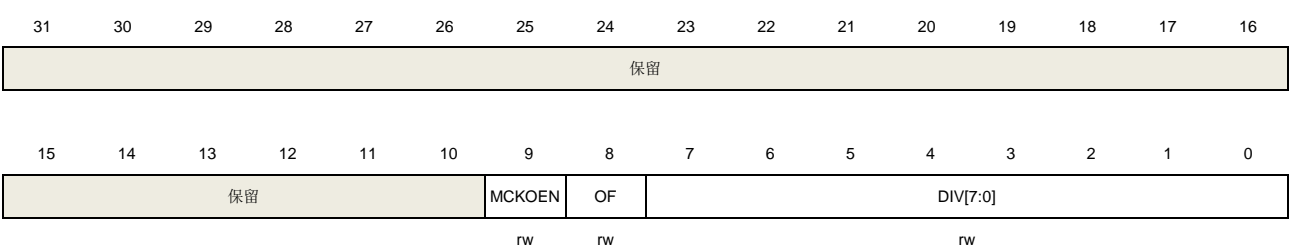

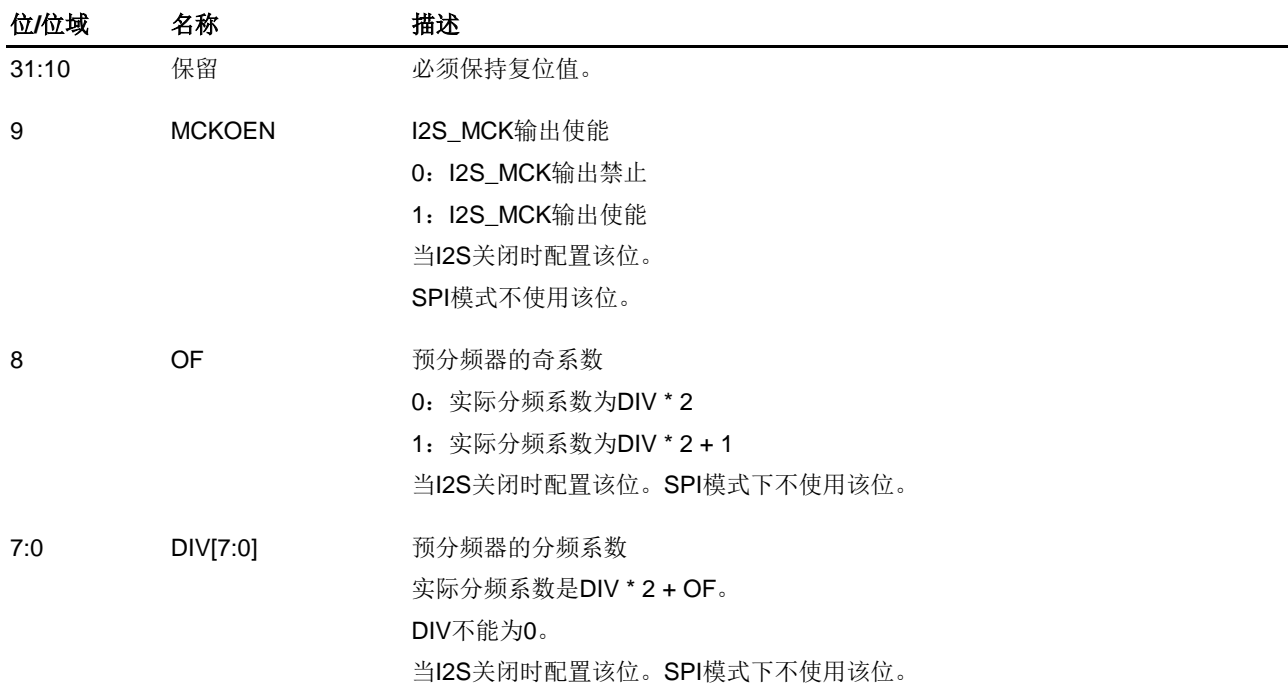

# **21.5.10. SPI0** 四路 **SPI** 控制寄存器(**SPI\_QCTL**)

地址偏移:0x80 复位值: 0x0000 0000

该寄存器可以按半字(16位)或字(32位)访问。

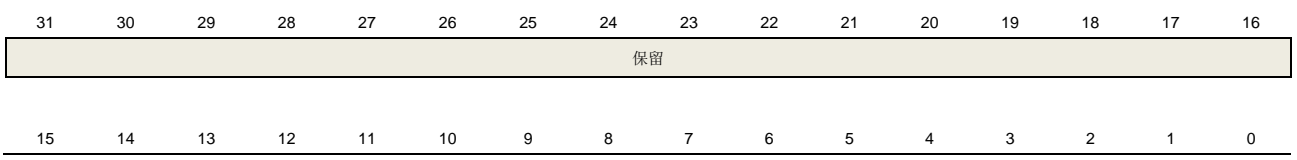

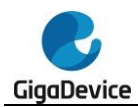

# GD32A513 用户手册

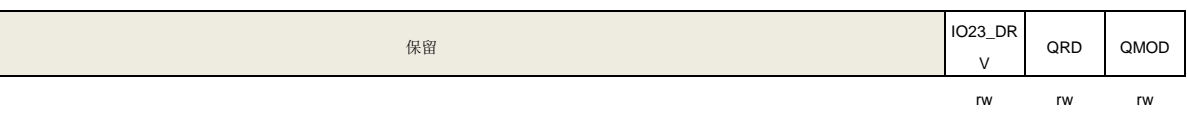

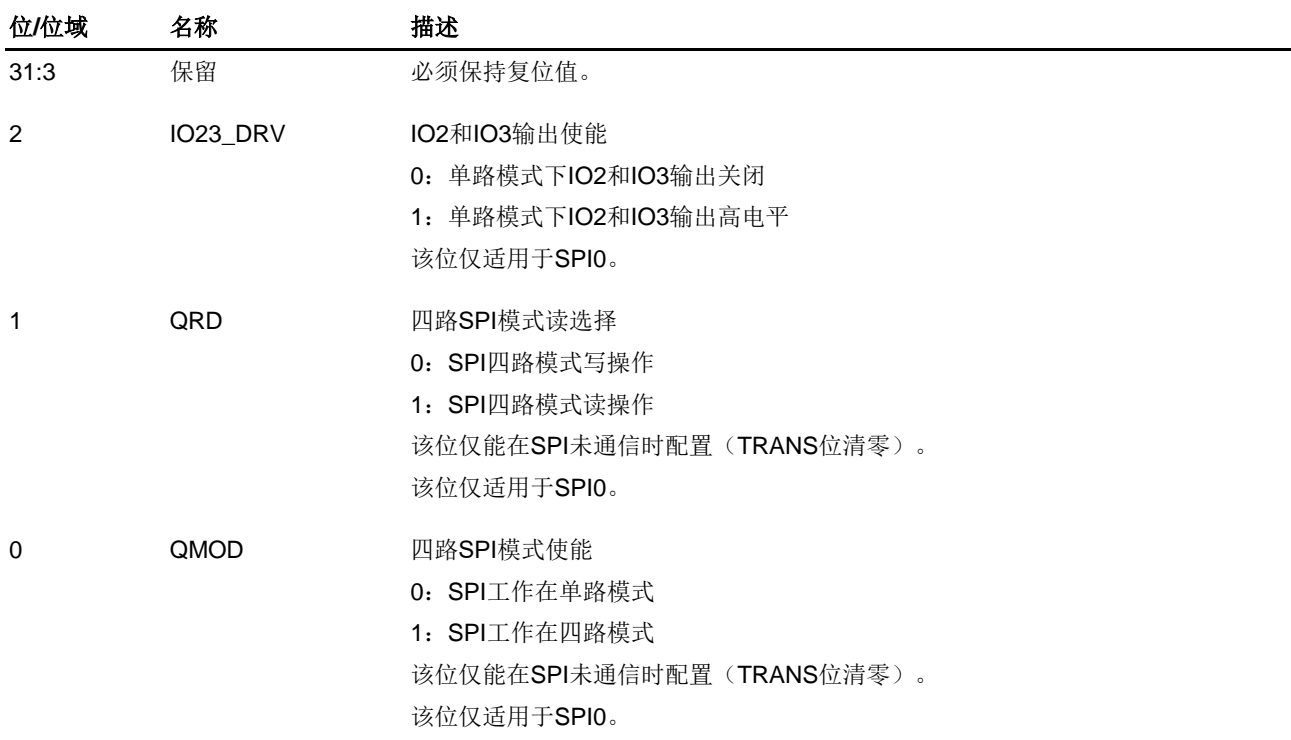

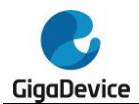

# **22.** 比较器(**CMP**)

# **22.1.** 简介

通用比较器可独立工作, 其输出端可用于 I/O 口, 也可和定时器结合使用。

比较器可通过模拟信号将 MCU 从低功耗模式中唤醒,在一定的条件下,可将模拟信号作为 TIMER 的触发源,结合 DAC 和 TIMER 的 PWM 输出,可以实现电流控制。

# **22.2.** 主要特征

- 轨对轨比较器;
- 迟滞可配置;
- 速度、功耗可配置;
- 每个比较器可配置以下模拟信号作为输入源;
	- DAC 输出;
	- 多路复用 I / O 引脚;
	- 0.25、0.5、0.75、1 倍的内部参考电压;
- 比较器输出消隐;
- 输出到 $I/O$  口;
- 作为触发源输出到定时器;
- 输出到 EXTI;
- 输出到 NVIC;
- 输出到 TRIGSEL。

# **22.3.** 功能描述

比较器的框图展示如下:

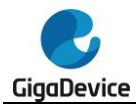

图 **22-1.** 比较器框图

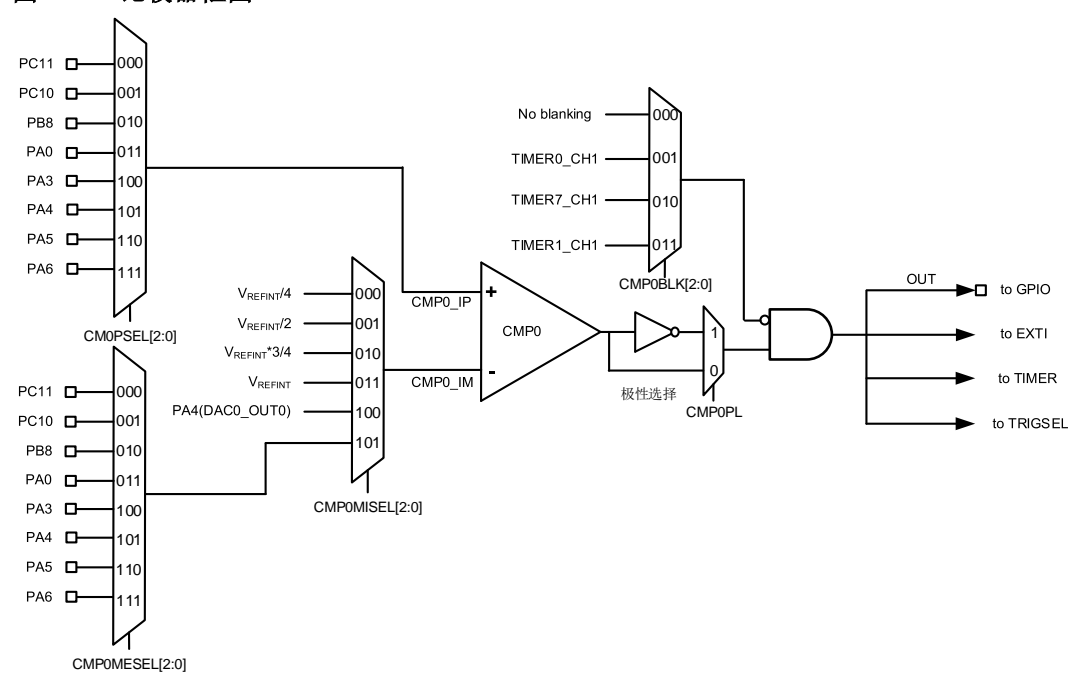

注意:VREFINT 是 1.2V。

# **22.3.1.** 比较器时钟

比较器与 APB 总线连接,时钟与 PCLK 同步。它拥有独立的复位和时钟使能位。

# **22.3.2.** 比较器的 **I / O** 配置

在被选为比较器输入端之前,相应管脚必须配置为模拟模式。

参考 Datasheet 的引脚定义,比较器输出必须连接到对应的复用 I/O 口。

比较器的输出可同时实现内部和外部输出。

比较器输出内部连接到定时器,他们的连接关系如下:

■ CMP 输出连接到定时器输入通道;

为了在深度睡眠模式下工作,比较器端口的极性选择和输出重定向不会因为 PCLK 关闭。

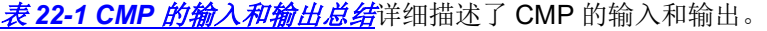

#### <span id="page-539-0"></span>表 **22-1 CMP** 的输入和输出总结

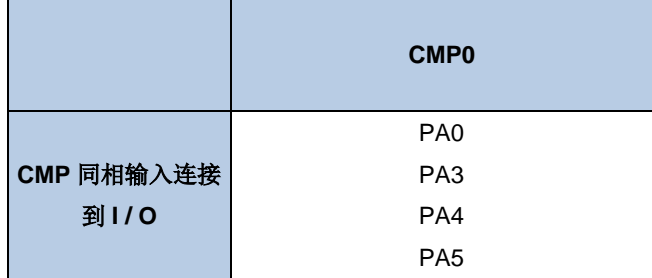
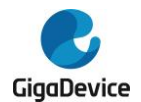

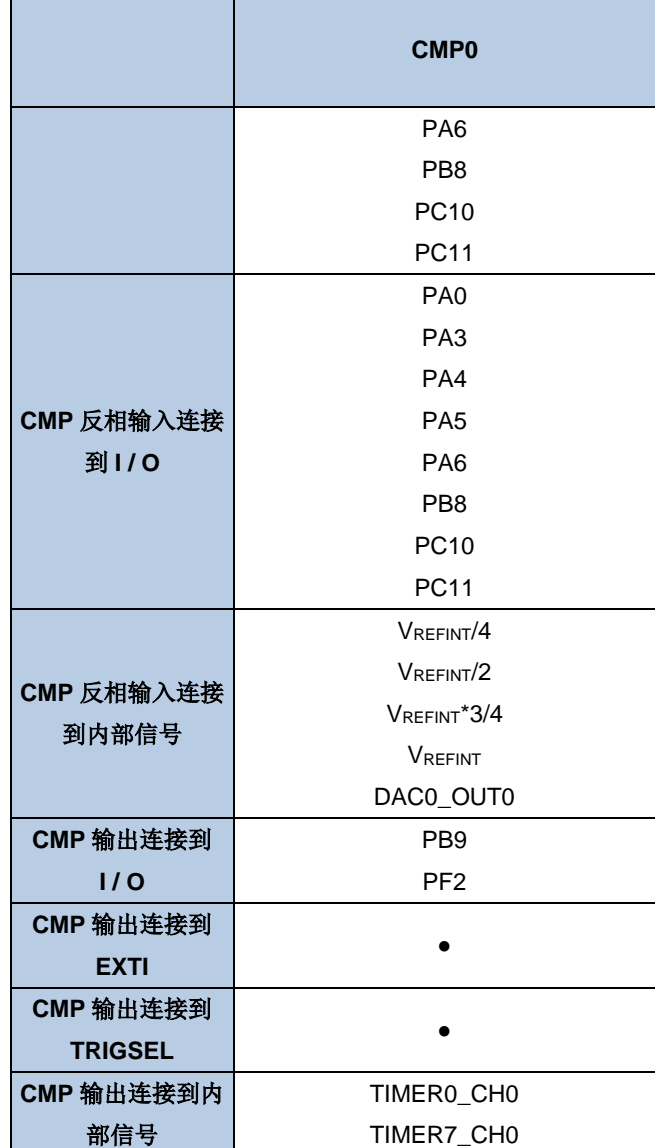

## **22.3.3.** 比较器供电模式

对于给定的程序, 在比较器功耗和传输迟滞之间存在着权衡, 可通过寄存器 CMPx CS 的位 CMxPM[1:0]的配置进行调整。 当 CMPxM[1:0]为 2'b00 时, 比较器以运行速度最快和功耗最大 模式工作,但当 CMPxM[1:0]为 2'b11 时, 比较器以运行速度最慢和功耗最小的模式工作。

## **22.3.4.** 比较器迟滞

为了避免噪声信号所引起的假输出,电路设计了可编程的迟滞功能,通过配置控制状态寄存器 来控制迟滞电压值。该功能可以在无需要时关闭。

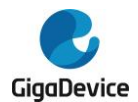

#### 图 **22-2.** 比较器迟滞

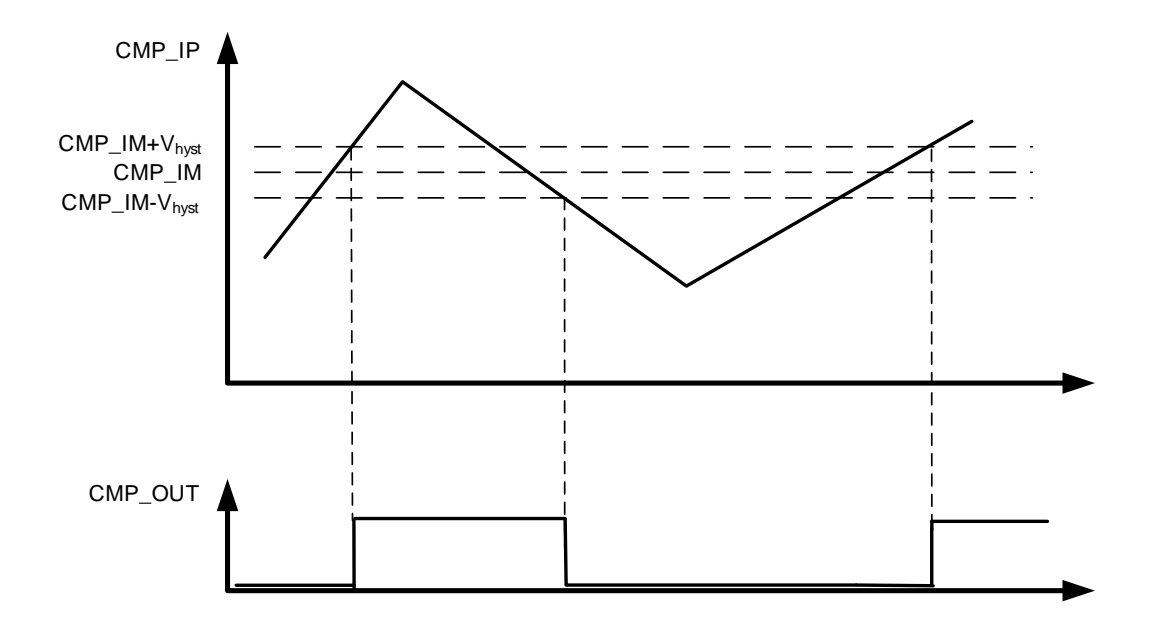

## **22.3.5.** 比较器寄存器写保护

比较器的控制状态寄存器(CMPx CS)可通过设置 CMPxLK 位为 1 来进行写保护, CMPx CS 寄存器,包含 CMPxLK 位,就会变为只读位,只有在 MCU 复位时才可以复位。

## **22.3.6.** 比较器输出消隐

比较器输出消隐功能可以避免比较器输入信号中的短脉冲对输出信号的干扰。如果 CMPx CS 寄存器中的 CMPxBLK[2:0]位域设置为有效值,则比较器最终输出的信号由所选消隐信号的互 补信号和比较器的原始输出进行"与"运算获得。

图 *22-3.* [比较器的输出消隐](#page-542-0)显示了比较器的输出消隐功能。

<span id="page-542-0"></span>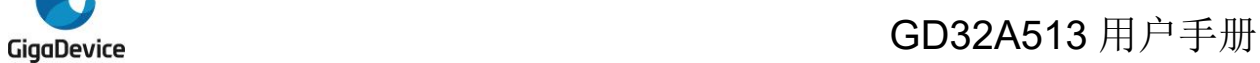

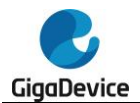

## 图 **22-3.** 比较器的输出消隐

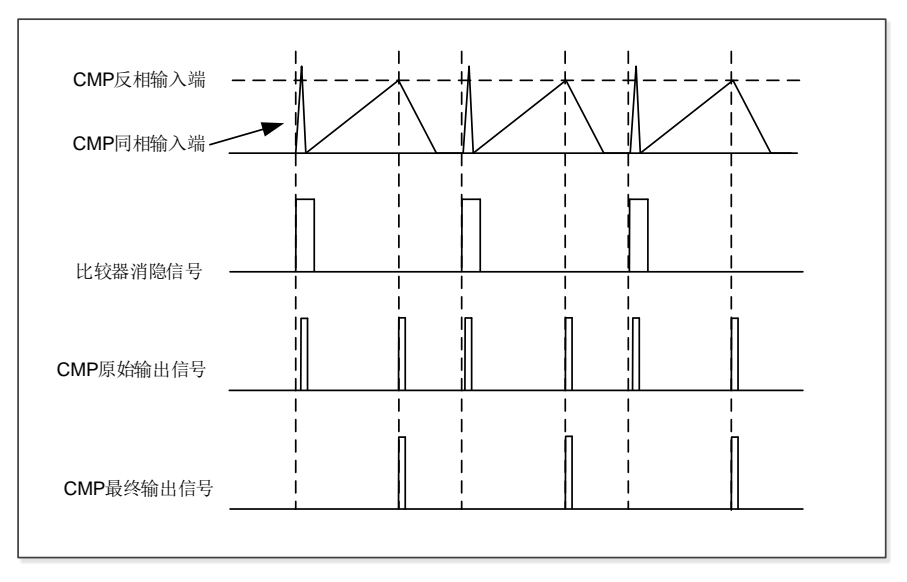

## **22.3.7.** 电压定标器功能

电压定标器功能可为 CMP 输入提供可选择的 1 / 4、1 / 2、3 / 4 参考电压。它由位于 CMP 控 制状态寄存器中的 CMPxSEN 位和 CMPxBEN 位控制,CMPxSEN 位和 CMPxBEN 位分别用 于使能 VREFINT 电压输出和分压电路,以产生所选择的电压。

## **22.3.8.** 比较器中断

CMP 输出连接到 EXTI, EXTI 线对每个 CMP 都是独占的。通过这个功能,可以产生中断或者 事件,用于退出省电模式。

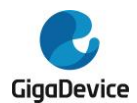

# **22.4. CMP** 寄存器

CMP 基地址:0x4001 7C00

## **22.4.1. CMP** 控制状态寄存器(**CMPx\_CS**)

地址偏移:0x00 复位值:0x0000 0000

该寄存器只能按字(32位)访问。

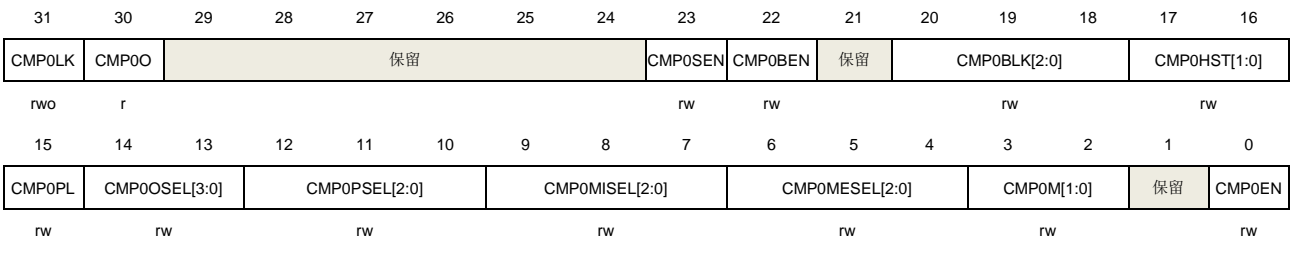

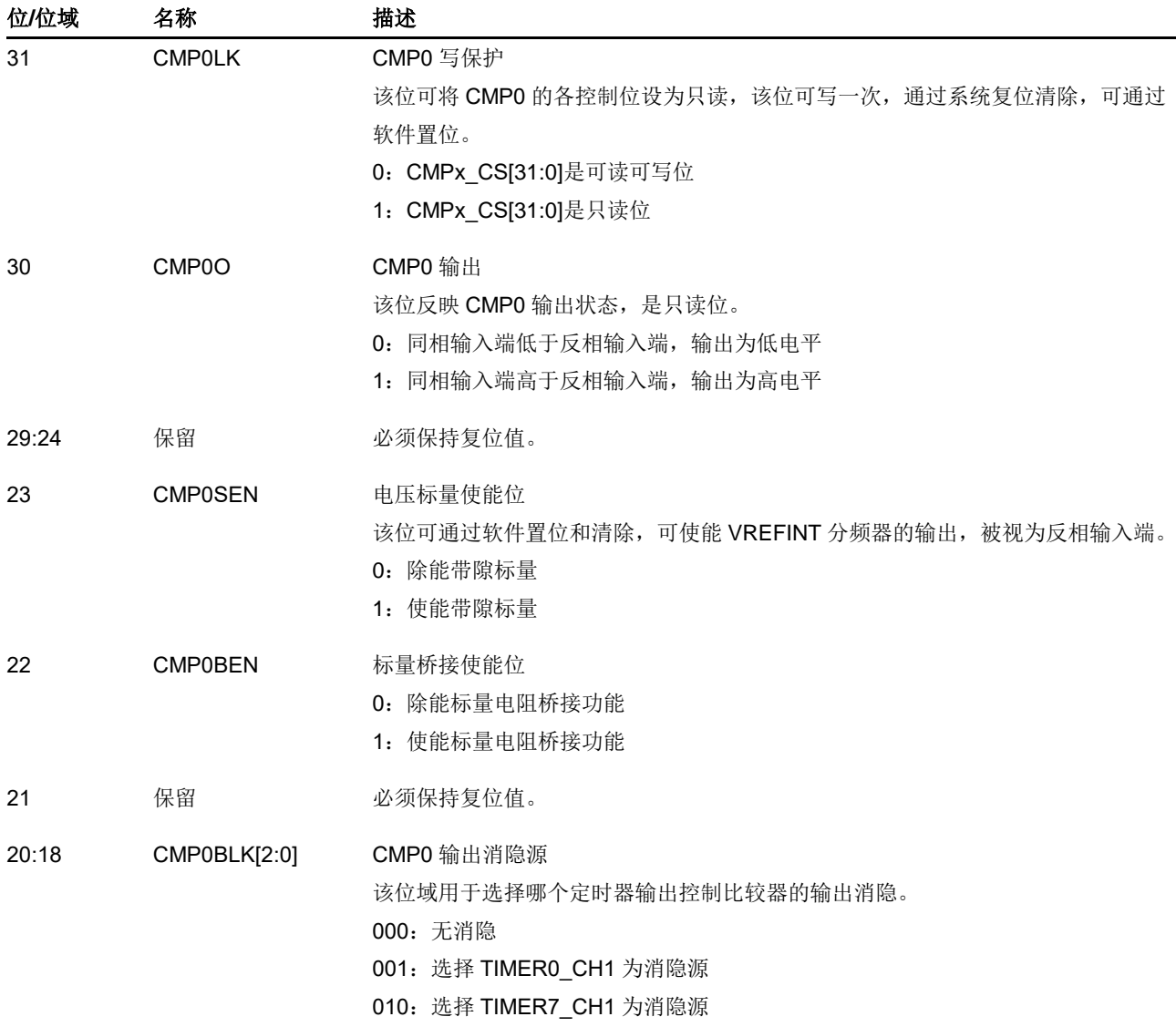

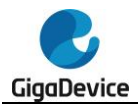

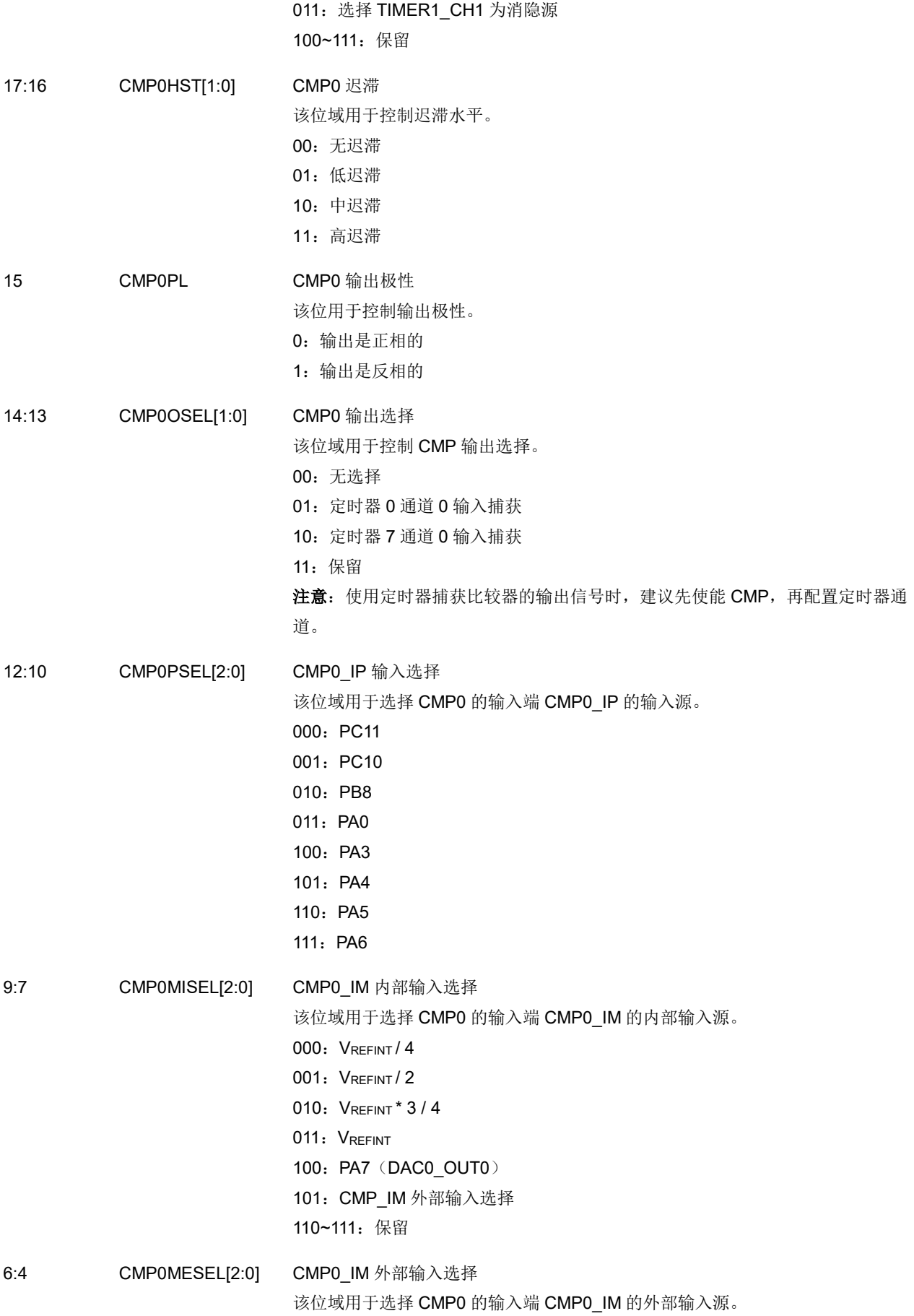

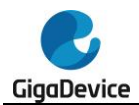

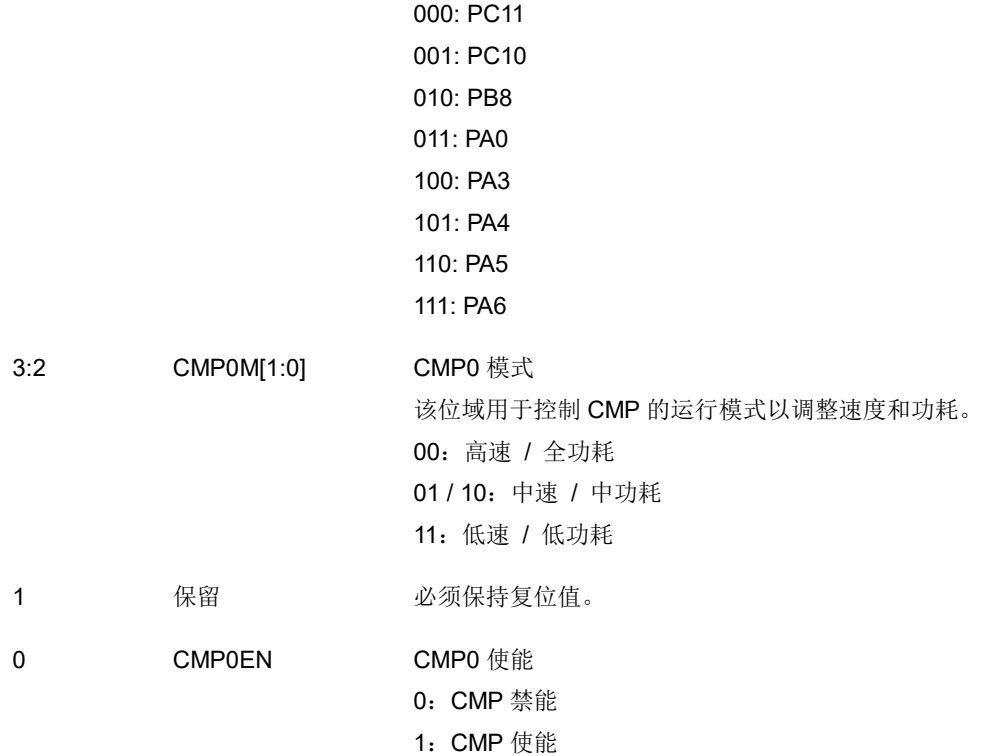

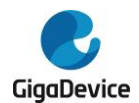

## **23.** 控制器局域网络(**CAN**)

## **23.1.** 简介

CAN(Controller Area Network)总线是一种可以在无主机情况下实现微处理器和设备之间相 互通信的总线标准。CAN 网络接口支持 CAN 总线协议 2.0A/B、ISO11898-1:2015 规范和 BOSCH CAN-FD 规范。

CAN 总线控制器集成了可灵活配置的邮箱系统用于 CAN 帧的发送和接收。邮箱系统包含一组 邮箱,用于存储控制数据,时间戳,消息标识符和消息数据,最大支持 32 个邮箱。可将邮箱 配置为接收 FIFO,接收 FIFO 具有标识符过滤的功能,可最大支持 104 个扩展标识符的过滤, 或者 208 个标准标识符的过滤,或者 416 个对标识符部分 8 位的过滤,最多有 32 个标识符过 滤表元素可通过接收 FIFO/邮箱私有过滤寄存器进行配置。

## **23.2.** 主要特征

- 支持CAN总线协议2.0A/B;
- 漢循ISO 11898-1:2015规范;
- 支持CAN FD帧,最大64字节数据,通信波特率最大为8 Mbit/s;
- 支持CAN常规帧, 最大8字节数据, 通信波特率最大为1 Mbit/s;
- 支持发送和接收时间戳, 基于16位内部计数器;
- 支持传输延迟补偿,用于CAN FD帧的高速率数据阶段:
- 中断可配置屏蔽:
- 支持4种通信模式;正常模式,暂停模式,回环静默模式,和监听模式;
- 支持2种省电模式: CAN Disable模式, 和虚拟联网模式;
- 支持2种从虚拟联网模式唤醒的方式:唤醒匹配事件,和唤醒超时事件;
- 最大32个邮箱,此时每个邮箱都配置为8字节数据长度,可灵活配置为发送或接收邮箱;
- 支持通过一个特殊帧同步全局网络时间。

#### 发送

- 支持发送中止;
- 发送邮箱状态可查看;
- 发送帧消息的CRC校验;
- 支持发送优先级: 最小邮箱号优先, 或最高优先级优先。

#### 接收

- 接收私有过滤寄存器用于每个接收邮箱或者接收FIFO;
- 接收邮箱公有过滤寄存器用于接收邮箱,接收FIFO公有过滤寄存器用于接收FIFO;
- 支持接收优先级,可配置在匹配阶段的接收邮箱和接收FIFO的优先级;
- 接收FIFO的标识符过滤功能支持最大104个扩展标识符的过滤,或者208个标准标识符的 过滤,或者416个对标识符部分8位的过滤;
- 深度为6帧的接收FIFO, 支持DMA功能。

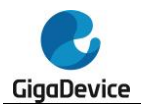

## <span id="page-547-0"></span>**23.3.** 功能说明

CAN [模块结构框图](#page-547-0)如<mark>图 23-1. CAN *模块结构框图*所示。</mark>

## 图 **23-1. CAN** 模块结构框图

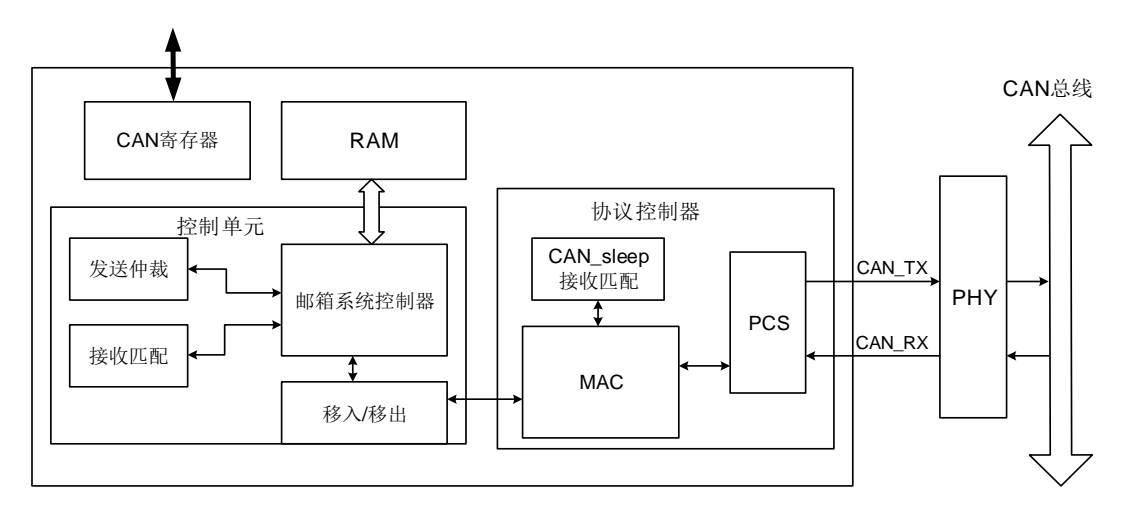

CAN 模块包含三个部分:

- 协议控制器 协议控制器管理CAN总线上的通信,包括: MAC(介质访问控制器):
	- 位填充/去填充;
	- FD帧的填充位计数;
	- 添加CRC;
	- 构造MAC帧;
	- 检测ACK,发送ACK。
	- PCS(物理编码子层):
	- 位时间;
	- 同步;
	- TDC(传输延迟补偿)。

虚拟联网接收匹配:

- 在虚拟联网模式下进行接收匹配。
- 控制单元
	- 控制单元主要用于发送和接收的RAM管理,包括: 发送仲裁:
	- 找出当前优先级最高的帧。
	- 接收匹配:
	- 按配置顺序将接收移位缓存(一个内部描述符)中的帧数据内容与接收邮箱或者Rx FIFO中的域进行匹配。

邮箱系统控制器:

- 管理发送和接收的RAM分配, 控制邮箱描述符CODE, 控制Rx FIFO指针, 完成总线 对RAM的访问申请。

消息存储在CAN模块专用的RAM区。专用RAM的基地址为模块基地址。

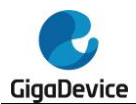

移入/移出:

- 在选择的邮箱描述符 / Rx FIFO描述符与发送或者接收移位缓存之间进行数据搬运。
- CAN寄存器 CAN寄存器负责完成CAN模块与系统总线的交互。

## **23.3.1.** 邮箱描述符

邮箱描述符如下表<mark>表23-1. 64[字节数据的邮箱描述符](#page-548-0)</mark>所示,可用于标准帧(11位标识符)和 扩展帧(29位标识符)。每个邮箱可由16字节,24字节,40字节或者72字节组成,分别包含8 字节,16字节,32字节或者64字节的数据。偏移地址从0x80到0x27F的RAM区域可用作邮箱。

#### 表 **23-1. 64** 字节数据的邮箱描述符

<span id="page-548-0"></span>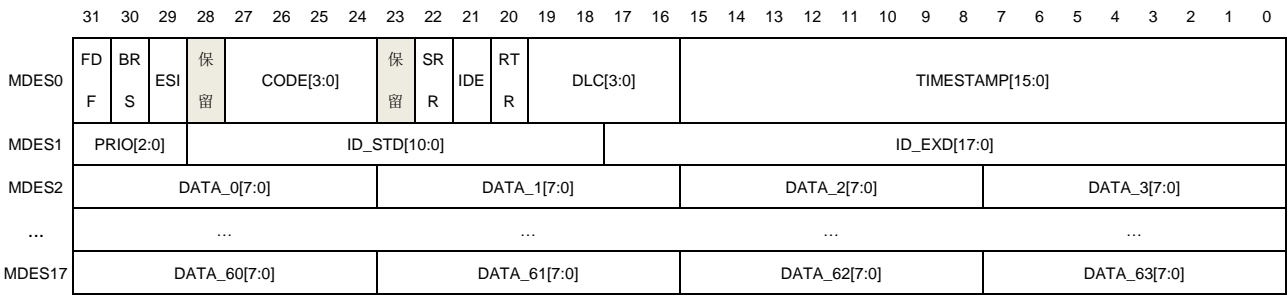

## **MDES0**:邮箱描述符字 **0**

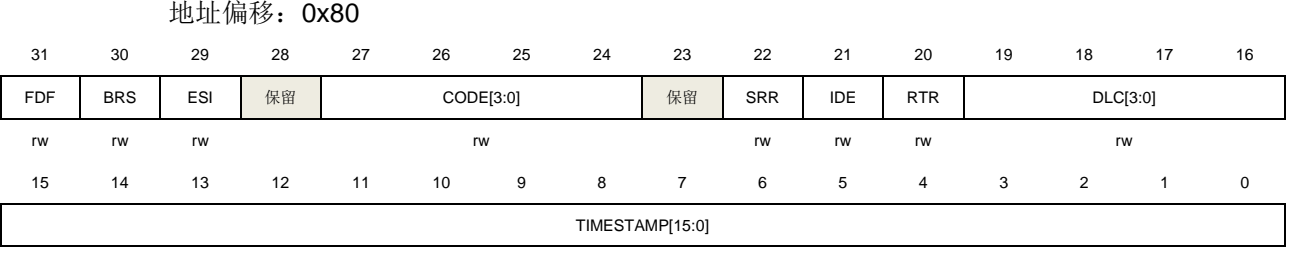

r

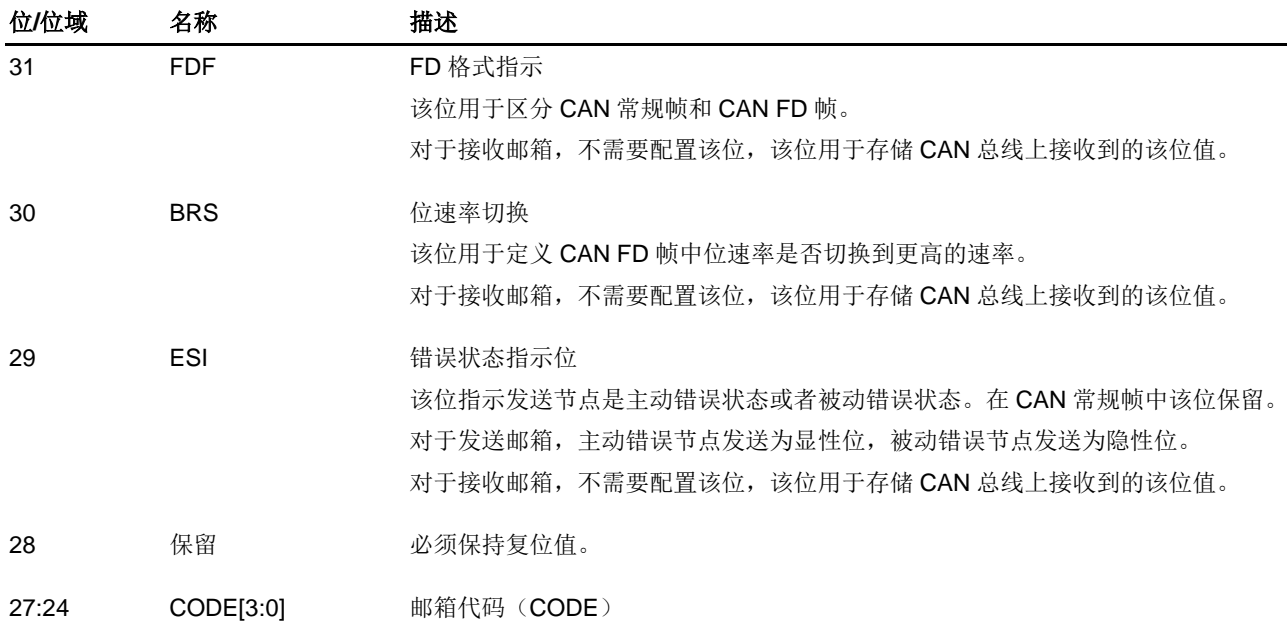

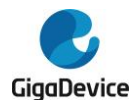

该位域可被 CPU 和 CAN 模块访问, 作为邮箱发送仲裁和接收匹配流程的一部分。 代码取值可参考表 *23-3.* [接收邮箱](#page-550-0) *CODE* 和表 *23-4.* [发送邮箱](#page-550-1) *CODE*。 23 保留 必须保持复位值。

22 SRR 替代远程请求 该位仅用于扩展帧格式。 对于发送邮箱,该位须设置为1(隐性),如果总线发送该位为0(显性),表示该 节点发生了仲裁丢失。 对于接收邮箱,该位用于存储 CAN 总线上接收到的该位值。 0:在扩展帧中,无效的发送 1:在扩展帧中强制发送'1'1 21 IDE あたい あいかんじょう 1000 该位指示该帧是标准帧还是扩展帧。 对于接收邮箱,该位用于存储CAN总线上接收到的该位值。 0:帧格式为标准帧 1:帧格式为扩展帧 20 RTR 远程传输请求 对于发送邮箱: 当该位设置为 1 (隐性), 而总线发送该位为 0 (显性), 表示该节 点发生了仲裁丢失;当该位设置为 0(显性),而总线发送该位为 1(隐性),表示 发生了位错误;当配置的位值与发送的位值相同,表示一个成功的位传输。 对于接收邮箱,该位用于存储 CAN 总线上接收到的该位值。 0:对于发送邮箱,表示当前邮箱有一个数据帧要发送。对于接收邮箱,该位将参与 匹配过程。 1:对于发送邮箱,表示当前邮箱有一个远程请求帧要发送。对于接收邮箱,表示可 能接收到一个远程请求帧。0 注意: 当配置为 CAN FD 帧时, 该位必须配置为 0。该位只能用于 CAN 常规帧。 19:16 DLC[3:0] 数据字节长度代码 该位域表示发送帧和接收帧的数据字节长度。 对于接收邮箱,不需要配置该位,该位域将被 CAN 总线上接收到的 DLC 域值改写。 对于发送邮箱,表示要发送的帧数据字节长度。当 RTR 位为 1 时,有一个远程请求 帧要发送,没有数据场,忽略该位域。 15:0 TIMESTAMP[15:0] 时间戳 该位域是在发送帧或者接收帧的标识符域出现在 CAN 总线的时刻, 抓取到的内部计

#### 表 **23-2. DLC** 表示的数据字节长度

数器的值。

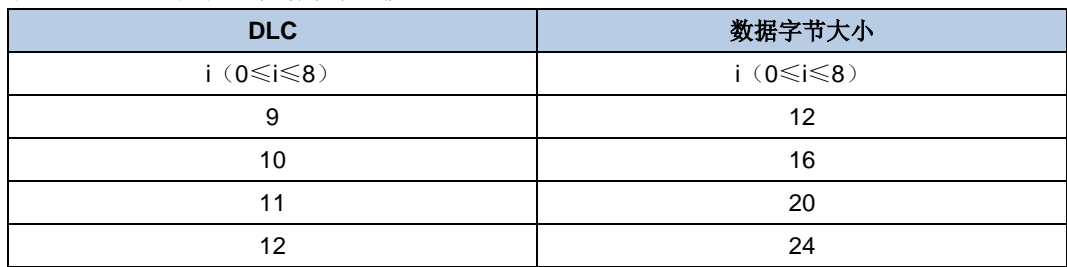

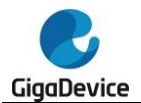

# GD32A513 用户手册

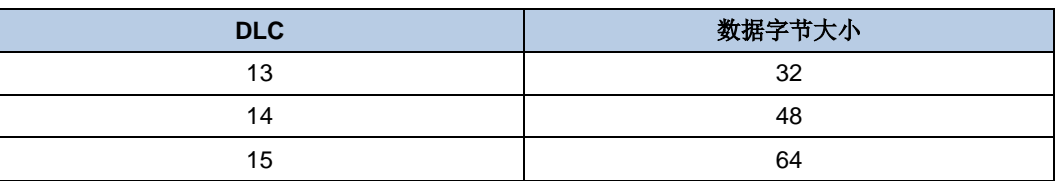

#### <span id="page-550-0"></span>表 **23-3.** 接收邮箱 **CODE**

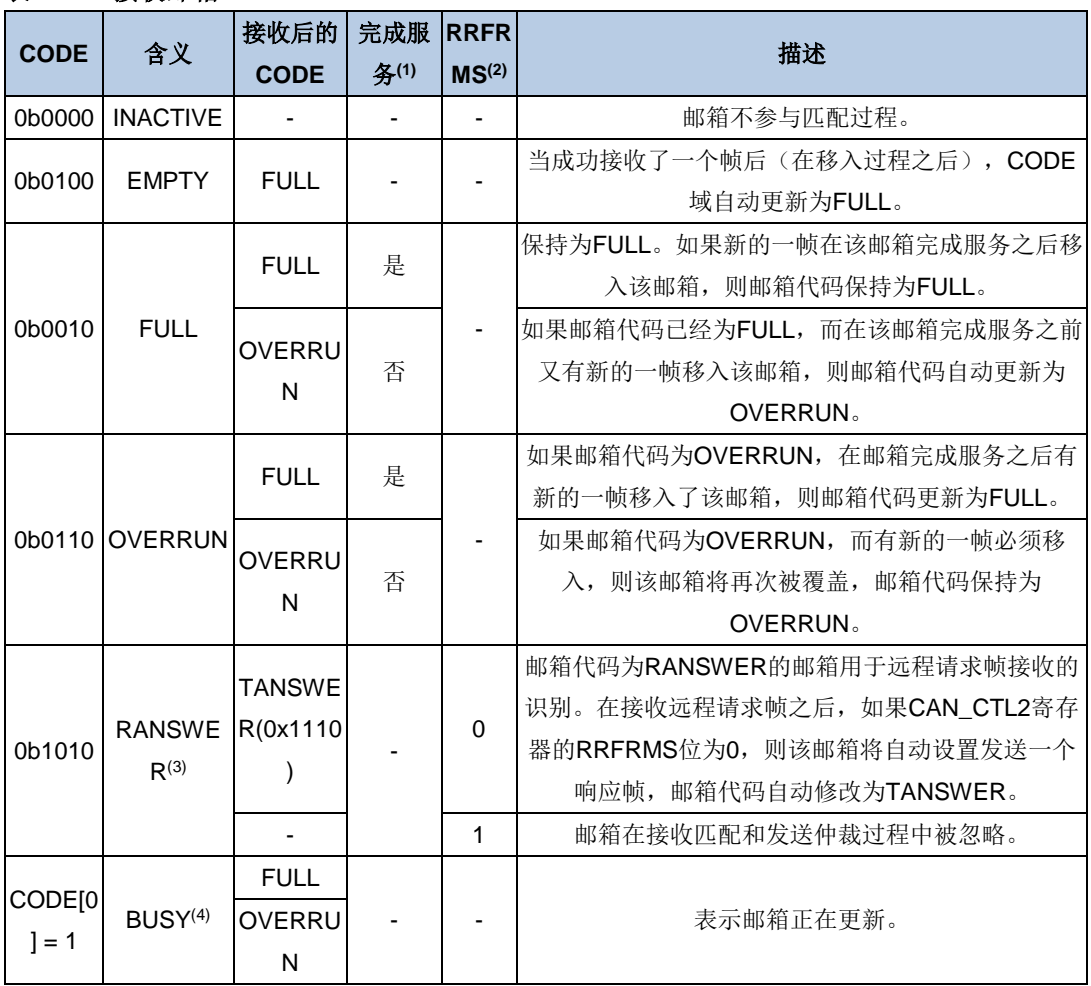

- 1. 完成服务:邮箱被CPU读取过,并且通过读取CAN\_TIMER寄存器或者读取其他邮箱的方 式解锁了该邮箱。
- 2. 远程请求帧存储位,参考控制寄存器*2*(*[CAN\\_CTL2](#page-591-0)*。
- 3. 邮箱代码为0b1010的不可被中止。
- 4. 对于接收邮箱,如果CODE[0]位置位,则对应的邮箱将不参与接收匹配过程。

<span id="page-550-1"></span>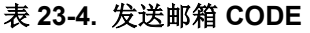

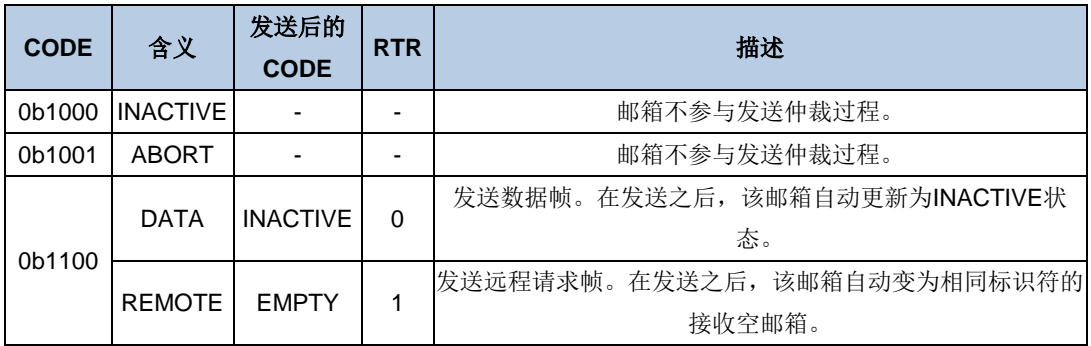

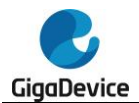

# GD32A513 用户手册

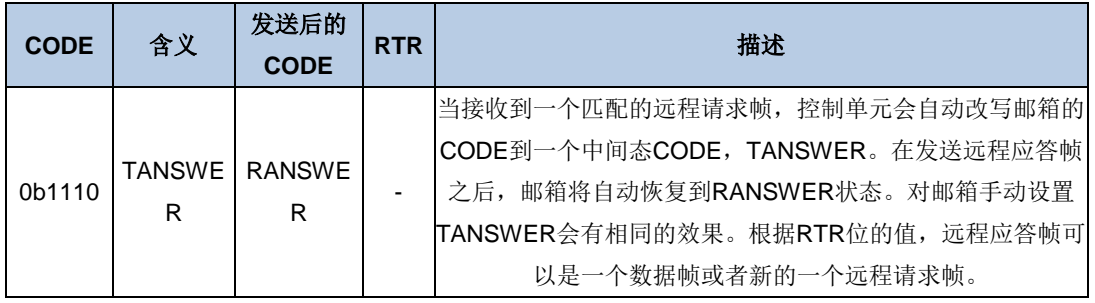

## **MDES1**:邮箱描述符字 **1**

地址偏移:0x84

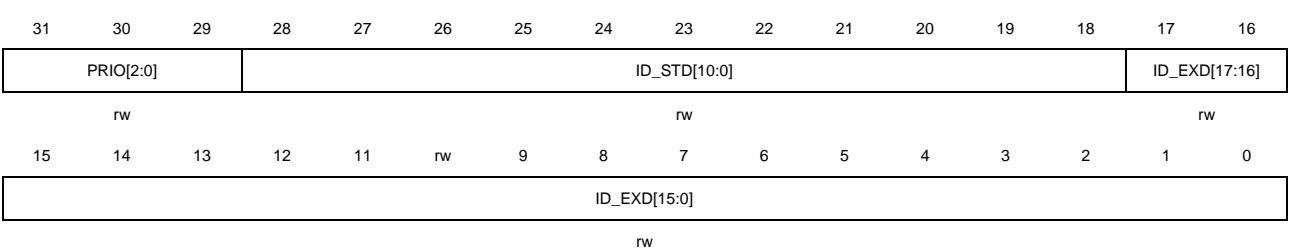

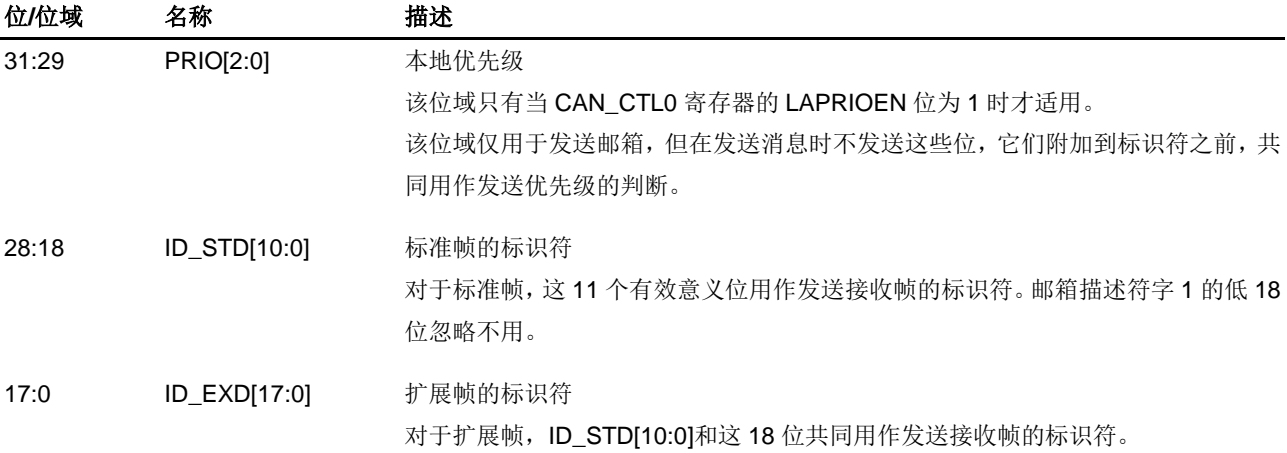

## **MDESx**:邮箱描述符字 **x**(**x = 2..17**)

#### 地址偏移:0x80 + 0x04 \* x (x = 2..17)

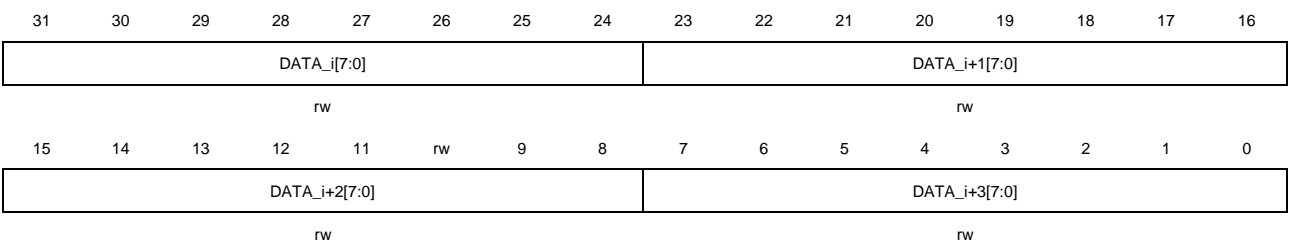

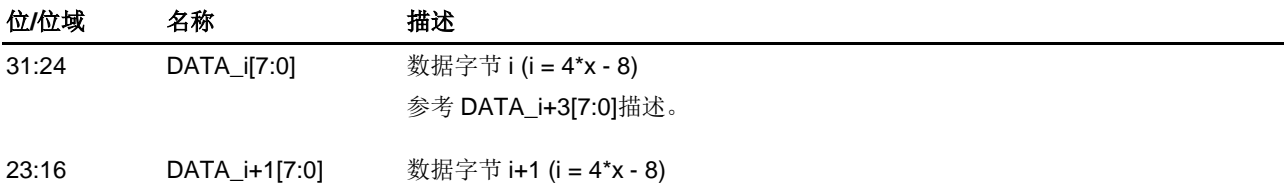

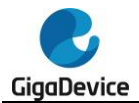

参考 DATA\_i+3[7:0]描述。

15:8 DATA\_i+2[7:0] 数据字节 i+2 (i = 4\*x - 8) 参考 DATA\_i+3[7:0]描述。

7:0 DATA\_i+3[7:0] 数据字节 i+3 (i = 4\*x - 8) 一个数据帧最大包含 64 个字节数据,主要由邮箱的 DLC 值决定。 对于接收帧,该位域用于存储 CAN 总线上接收到的数据。

## 邮箱编号

当接收FIFO禁能时,专用的RAM空间只被邮箱占用,因此邮箱编号与邮箱描述符编号相同, 邮箱描述符编号按整个邮箱描述符为单位递增,每个邮箱描述符的数据可以是8字节,16字节, 32字节或者64字节。

当接收FIFO使能时(CAN FD模式处于禁能状态,因此数据是8字节长度),专用的RAM空间 同时被邮箱和FIFO占用,因此统一以8字节数据的邮箱描述符为单位进行描述符计数编号,那 么邮箱编号就是邮箱描述符所占用的计数编号。

## **CAN FD** 模式下邮箱数目

当CAN FD模式使能时,由CAN\_FDCTL寄存器的MDSZ[1:0]位域来配置邮箱的数目,决定512 字节的RAM空间的分配。

### <span id="page-552-1"></span>表 **23-5.** 邮箱数目

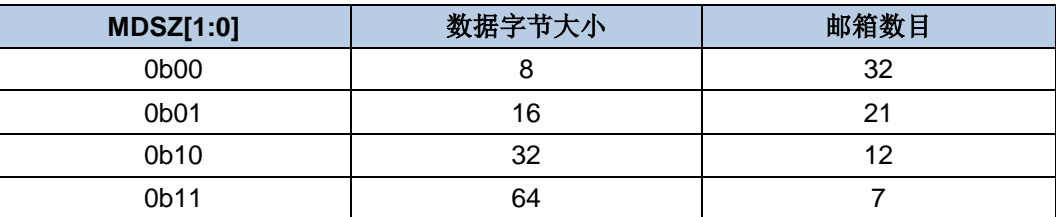

## **23.3.2.** 接收 **FIFO** 描述符

接收FIFO描述符如表*23-6.* 接收*FIFO*[描述符](#page-552-0)所示。

当CAN CTL0寄存器的RFEN位为1时,按8字节的数据载荷计数,通常被邮箱编号0-5占用的 RAM空间被用于接收FIFO。FDES0 – FDES3包含最早接收到的还未被CPU读取的消息。偏移 地址从0x90到0xDF的RAM空间保留给FIFO内部使用。

当CAN\_CTL0寄存器的RFEN位为1时,按8字节的数据载荷计数,通常被邮箱编号6-31占用的 RAM空间被用作标识符过滤器表(可配置为8到104个过滤元素),用于FIFO接收匹配过程。

复位时默认标识符过滤表包含8个过滤元素,从FDES4到FDES11。

#### 表 **23-6.** 接收 **FIFO** 描述符

<span id="page-552-0"></span>31 30 29 28 27 26 25 24 23 22 21 20 19 18 17 16 15 14 13 12 11 10 9 8 7 6 5 4 3 2 1 0

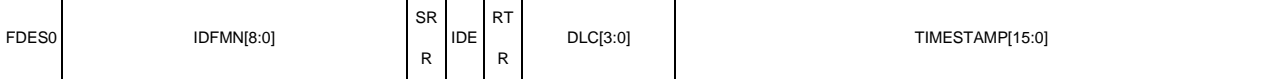

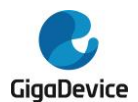

# GD32A513 用户手册

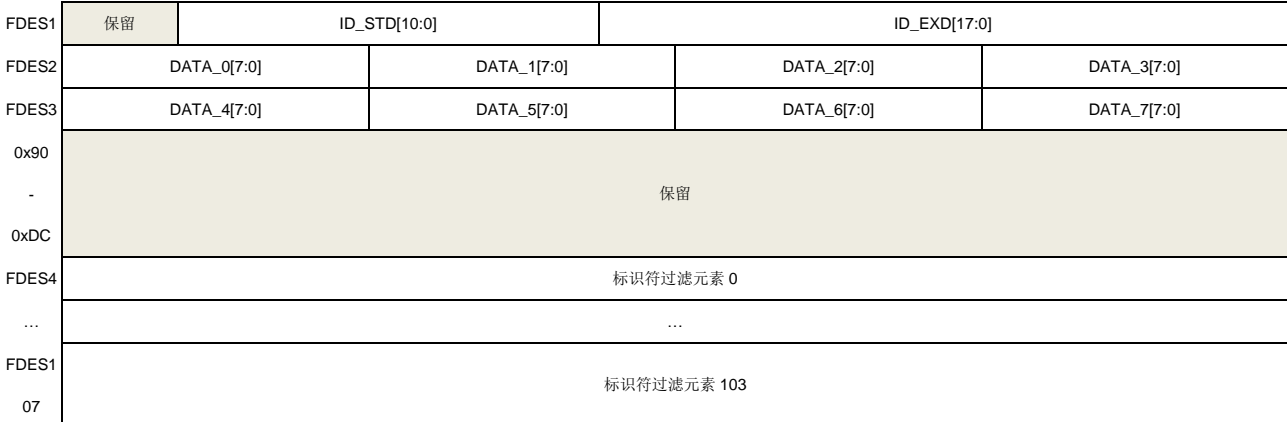

## **FDES0**:接收 **FIFO** 描述符字 **0**

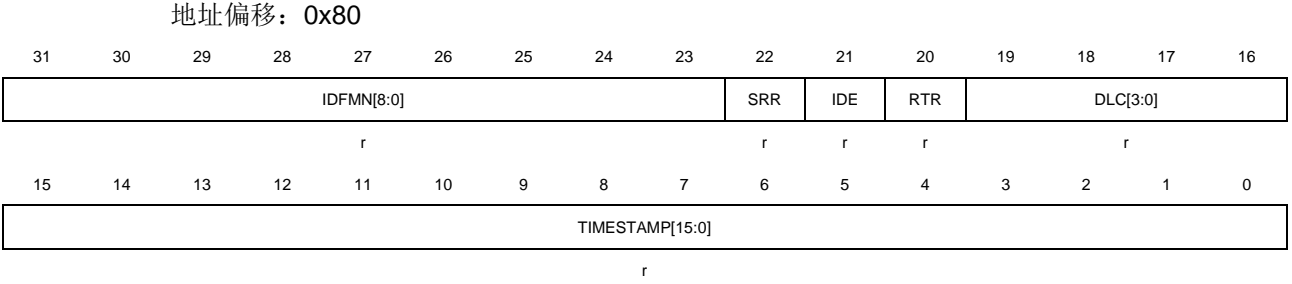

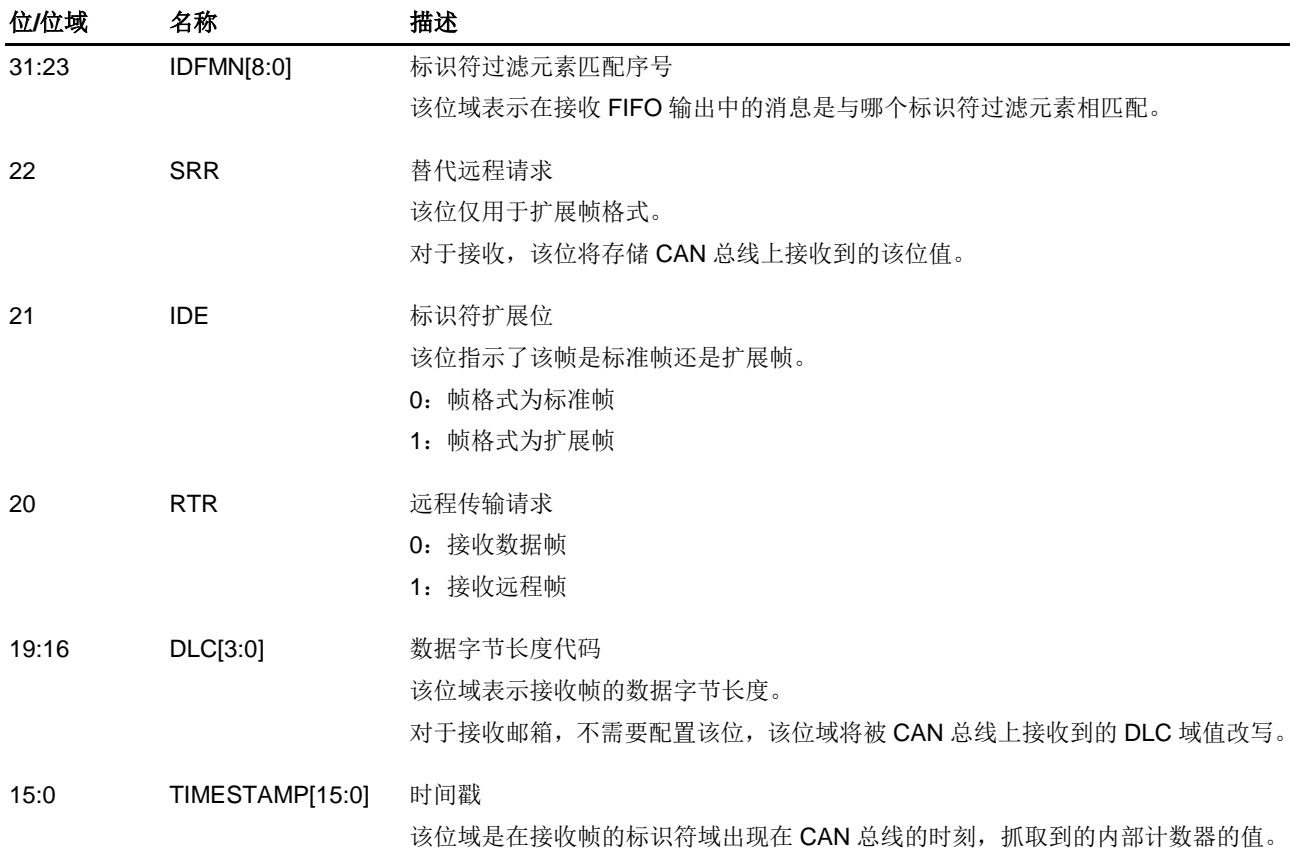

## **FDES1**:接收 **FIFO** 描述符字 **1**

地址偏移:0x84 31 30 29 28 27 26 25 24 23 22 21 20 19 18 17 16 保留 ID\_STD[10:0] ID\_EXD[17:16] r regional contract and contract and contract and contract and contract and contract and contract and contract<br>In the contract of the contract and contract and contract and contract and contract and contract and contract 15 14 13 12 11 rw 9 8 7 6 5 4 3 2 1 0 ID\_EXD[15:0]

r

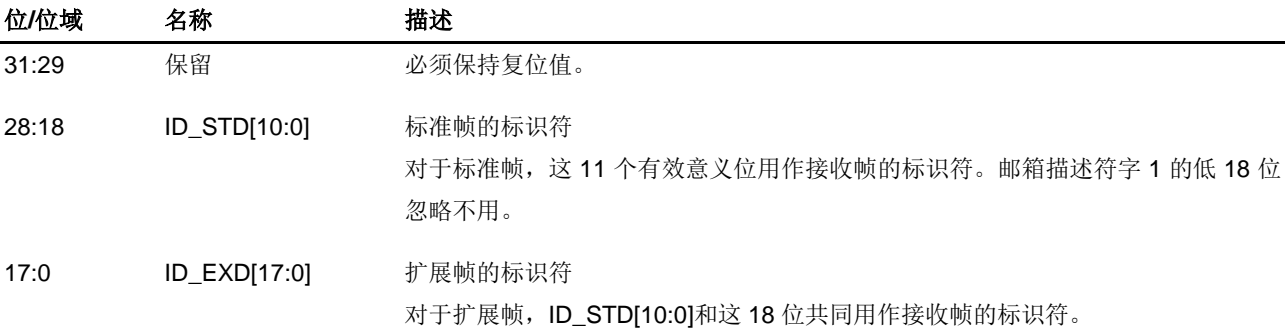

## **FDES2**:接收 **FIFO** 描述符字 **2**

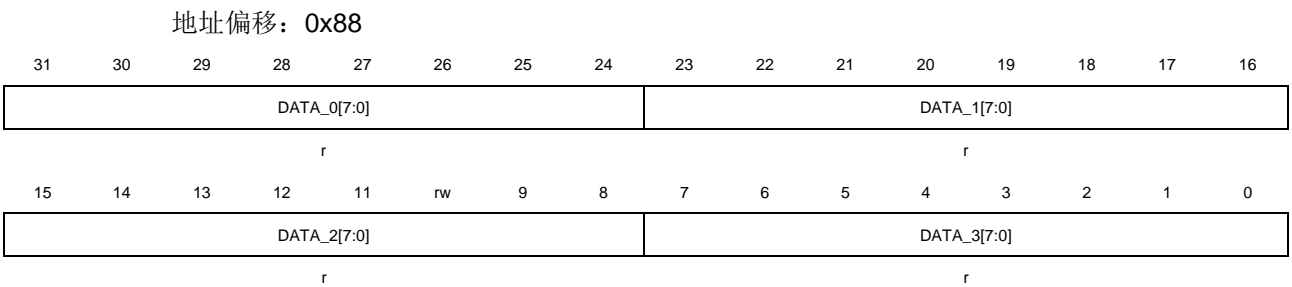

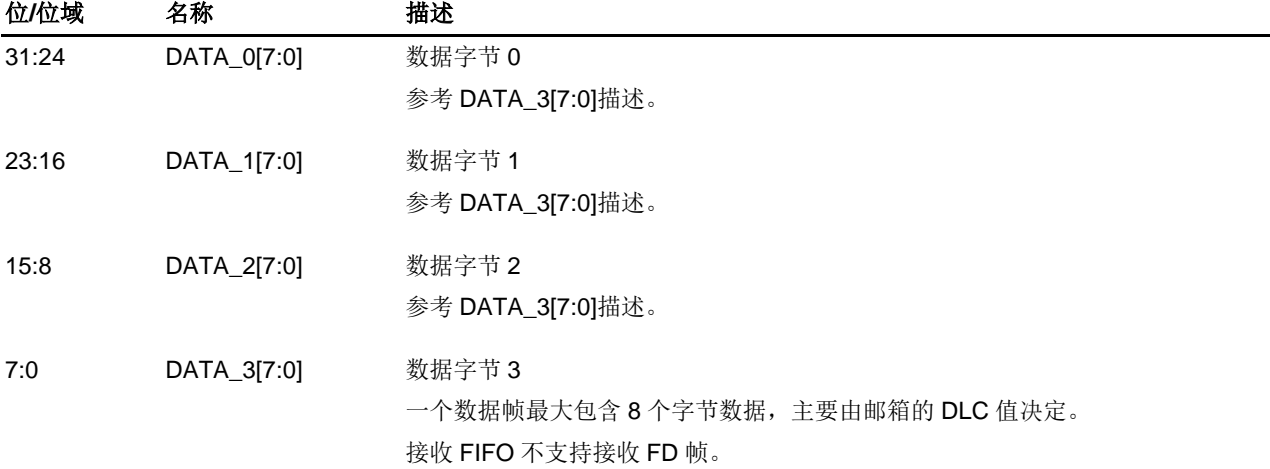

## **FDES3**:接收 **FIFO** 描述符字 **3**

地址偏移:0x8C

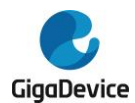

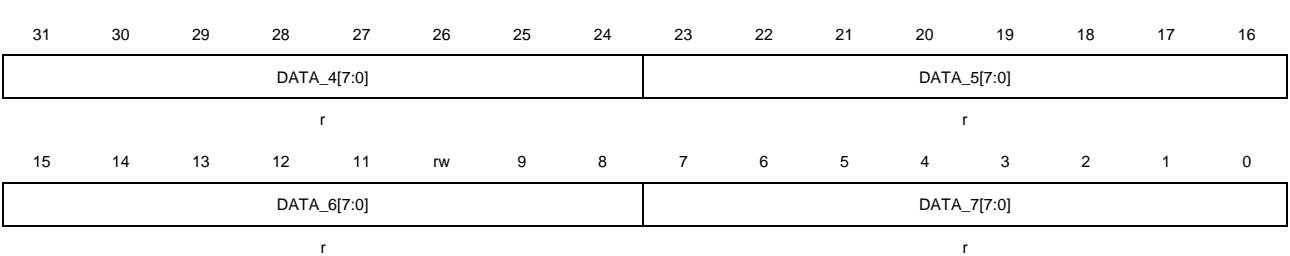

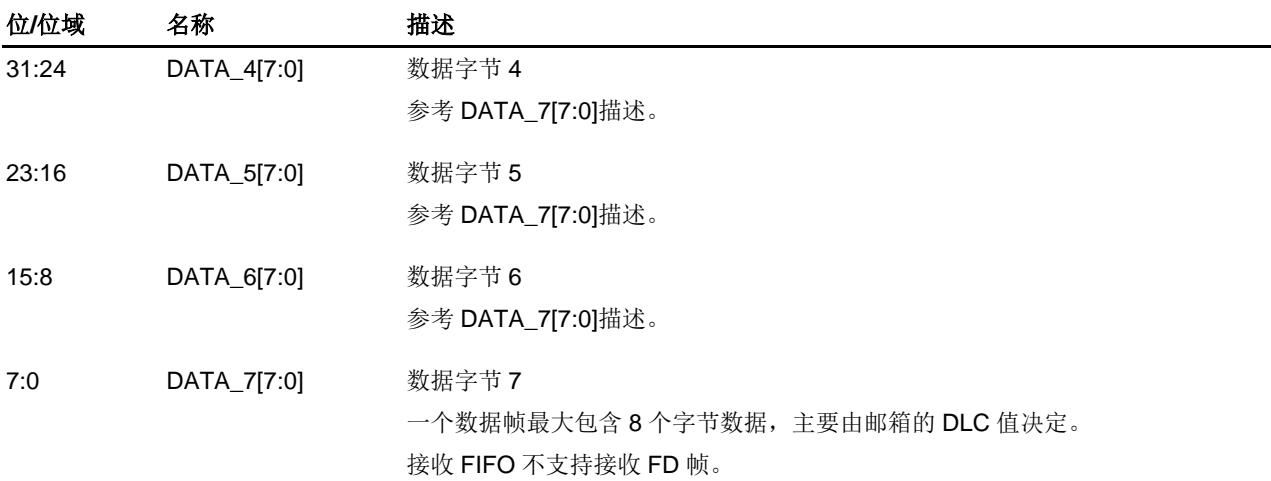

## **FDESx**:接收 **FIFO** 描述符字 **x**(**x = 4..107**)

地址偏移:0xE0 + 4 \* (x - 4)

该描述符字给出了标识符过滤元素的3种不同格式,可以通过CAN\_CTL0寄存器的FS[1:0]位域 来配置。

注意:所有的标识符过滤元素只能同时使用同一种格式,不同的格式不能混合在一个标识符过 滤器表中使用。

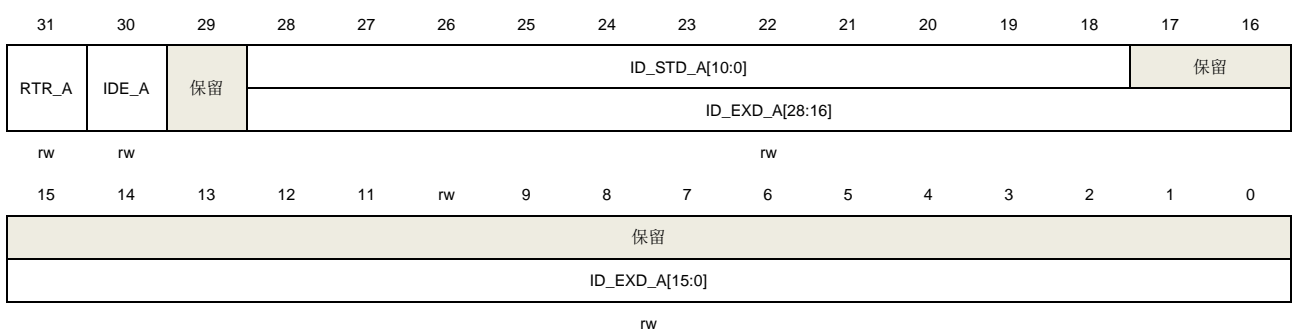

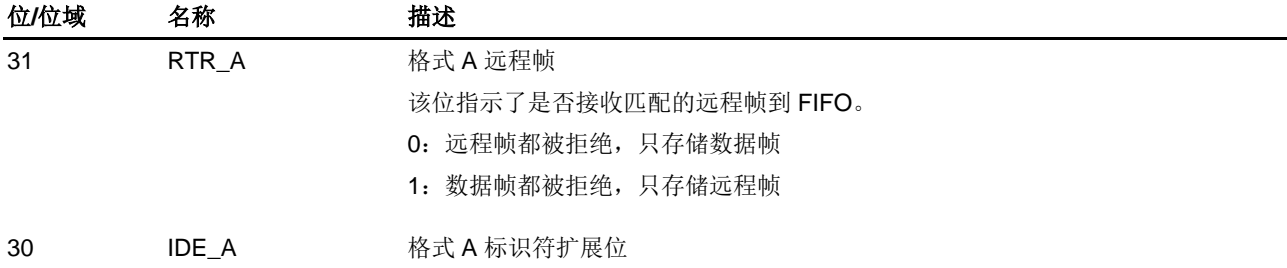

## 格式**A**模式:

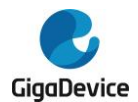

## 该位指示了是否接收匹配的扩展帧到 FIFO。 0:扩展帧都被拒绝,只存储标准帧

1:标准帧都被拒绝,只存储扩展帧

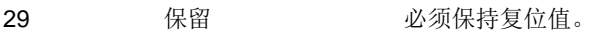

28:0 ID\_STD\_A[10:0]/ ID\_EXD\_A[28:0] 格式 A 标识符 该位域指示一个用于接收 FIFO 匹配过程的完整的标识符(标准格式或者扩展格式)。 如果 IDE\_A 为 0, 则 18 到 28 位用作标准格式标识符, 其余位保留;否则, 所有位 用作扩展格式标识符。

#### 格式**B**模式:

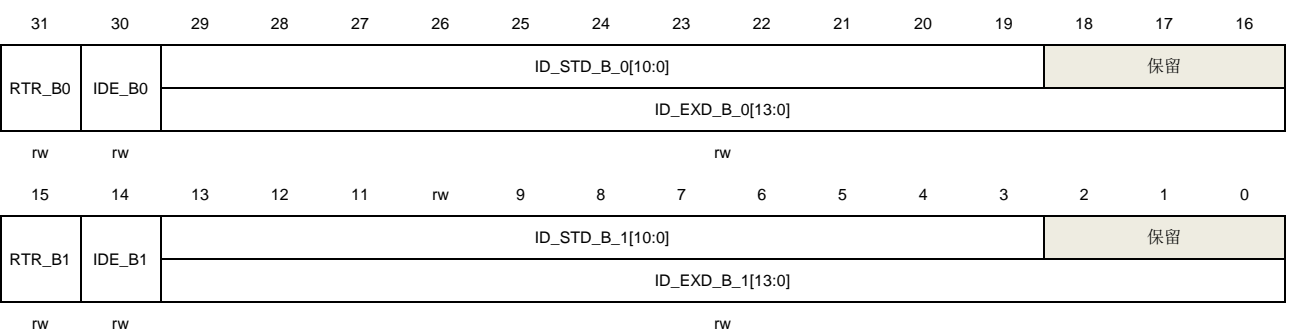

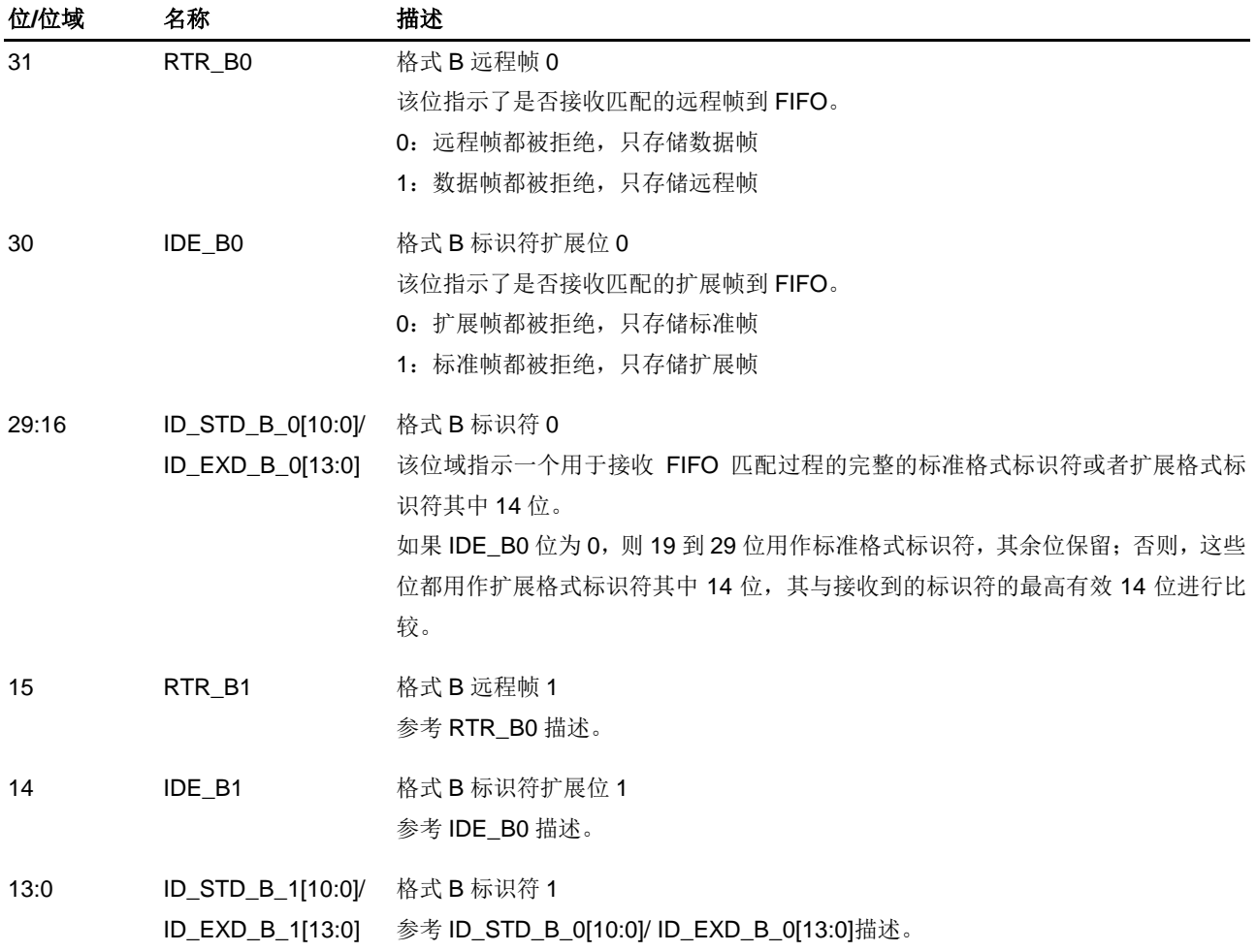

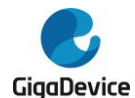

格式**C**模式:

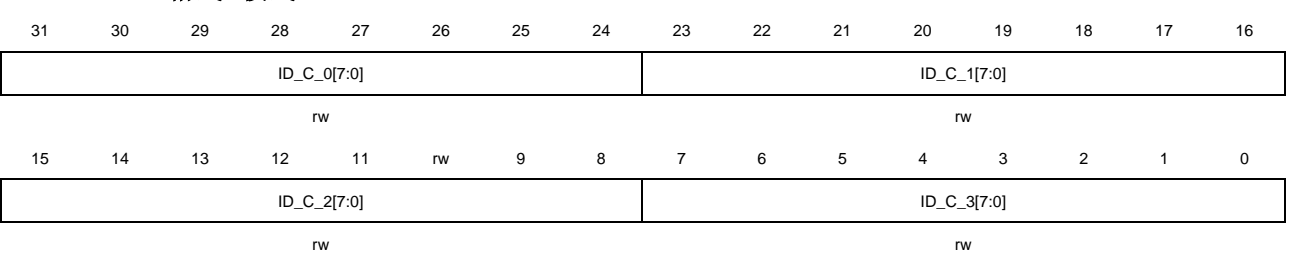

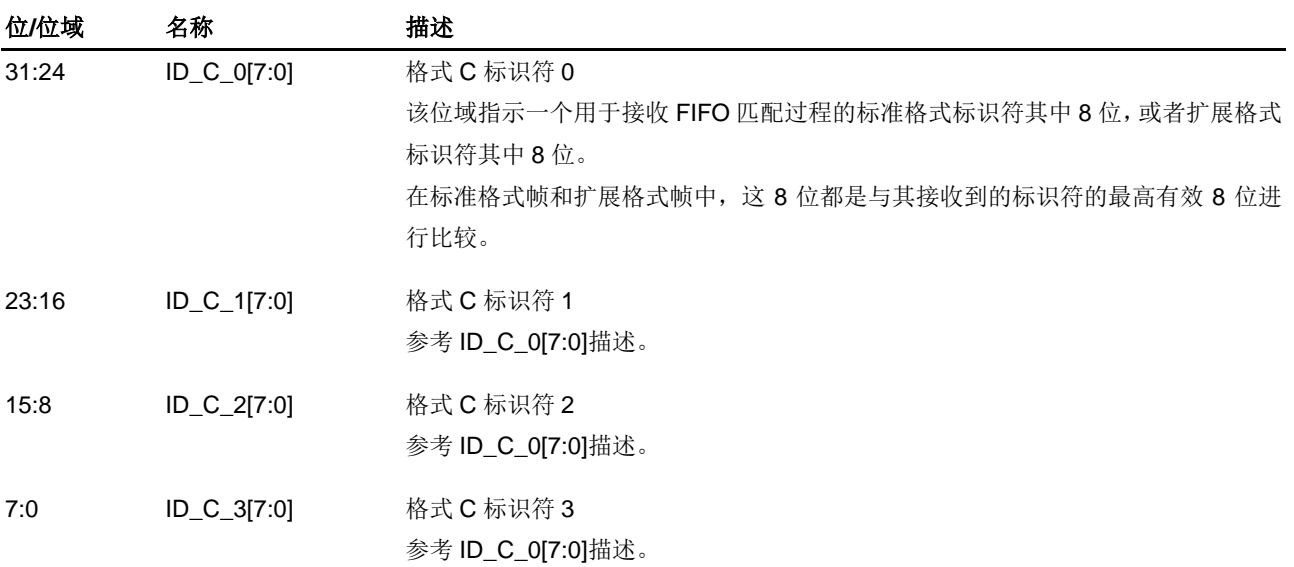

## **23.3.3.** 通信模式

CAN接口有四种通信模式:

- 正常模式
- 暂停模式
- 回环静默模式
- 监听模式

#### 正常模式

在正常模式,消息的接收、发送,以及错误都正常处理,所有的CAN协议功能都使能。

#### 暂停模式

为了进入暂停模式,需要将CAN\_CTL0寄存器的INAMOD位置位,然后置位CAN\_CTL0寄存器 的HALT位或者设置芯片进入Debug模式。

当CAN模块发出进入暂停模式的请求后,在INAS位置位前执行了如下几个步骤:

- 1. 等待总线上连续11位隐性位。
- 2. 等待当前发送或者接收流程完成,也就是所有内部活动比如仲裁、匹配、移入和移出都完 成。挂起的移入流程不影响暂停模式的进入。

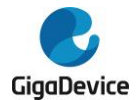

- 3. Tx发送管脚驱动为'1'(隐性电平)。
- 4. 停止预分频器。
- 5. 使能CAN ERR0寄存器的写访问,该寄存器在其他模式中为只读。
- 6. 置位CAN\_CTL0寄存器中的NRDY和INAS位。

当进入了暂停模式时,CAN\_CTL0寄存器的INAS位由CAN模块置位。

在暂停模式中,不能发送接收消息,CAN模块预分频器停止工作,所有寄存器都可访问。

为了退出暂停模式,有以下两种方式:

- 清除CAN CTL0寄存器的INAMOD位。
- 清除CAN CTL0寄存器的HALT位, 或者芯片退出Debug模式。

当CAN模块发出退出暂停模式的请求后,则在CAN预分频器恢复工作之后,CAN\_CTL0寄存器 的INAS位被清零。退出暂停模式后,CAN模块通过等待11个连续隐性位尝试恢复与CAN总线 的同步。

注意: 在暂停模式时, 发出进入CAN Disable模式的请求会导致CAN CTL0寄存器的INAS位 清零并且CAN CTL0寄存器的LPS位置位。

#### 回环静默模式

为了进入该模式,置位CAN\_CTL1寄存器的LSCMOD位。在该模式下,所有发送的消息将内部 输回到接收管脚,并且将忽略ACK场中的ACK间隙发送位,以确保能接收到自己发送的消息, 同时发送和接收中断都能正常产生。

回环静默模式由于模块自检。Rx接收管脚被忽略,Tx管脚保持为隐性电平。

#### 监听模式

为了进入该模式,置位CAN\_CTL1寄存器的MMOD位。

在监听模式下, CAN\_ERR1寄存器的ERRSI[1:0]位域由CAN模块设为0b01来指示模块此时工 作在被动错误状态。在该模式下,所有的错误计数器都被冻结。

在该模式下,发送被禁止,只有被其他CAN节点应答了的消息才能被接收,如果CAN模块检测 到一个没有被应答的消息,则位显性错误标志将置位,同时不改变CAN\_ERR0寄存器中的 RECNT[7:0]和REFCNT[7:0]位域。

#### **23.3.4.** 省电模式

CAN接口有两种省电模式:

- CAN Disable模式
- 虚拟联网模式

在这两种省电模式下,专用的RAM以及处于SRAM的寄存器都不能访问。

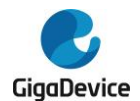

## **CAN\_Disable** 模式

通过配置CAN\_CTL0寄存器的CANDIS位来使能或失能CAN模块。

为了减少电源能耗,当置位CANDIS位来禁能CAN模块时,CAN模块将延迟一段时间后进入 CAN\_Disable模式,此时CAN\_CTL0寄存器的LPS位和NRDY位均置位。

当CAN模块失能时,协议控制器和控制单元的时钟都关闭,寄存器除了CAN\_RMPUBF, CAN\_RFIFOPUBF, CAN\_RFIFOIFMN和CAN\_RFIFOMPFx(x = 0..31)都仍可访问,同时 专用的RAM也不可访问。

在CAN模块使能后,仍然需要延迟一段时间等待CAN\_CTL0寄存器的LPS位清零,以通知协议 控制器,CAN模块将请求协议控制器和控制单元恢复时钟。

### 虚拟联网模式

虚拟联网模式用于在省电模式下接收唤醒帧。该模式可与芯片深度睡眠模式一起使用。

为了进入虚拟联网模式,设置CAN\_CTL0寄存器的PNMOD位和PNEN位为1,如需要,可以设 置MCU进入深度睡眠模式。

在发出虚拟联网模式请求后,执行如下几个步骤:

- 1. 等待总线处于空闲状态,或者等待帧间隔的第三个位并检查为隐性位。
- 2. 置位CAN CTL0寄存器的PNS位。
- 3. 请求关闭控制单元的时钟,保持协议控制器时钟运行。

在虚拟联网模式下,控制单元时钟被关闭,而协议控制器保持运行(如果MCU也进入了深度睡 眠模式,则需要事先将CAN协议控制器的时钟源配置为HXTAL或者IRC8M,否则CAN协议控 制器将丢失时钟而无法继续运行),从而可以继续接收并过滤消息。在该模式下不进行匹配、 仲裁、移入和移出流程。

为了退出虚拟联网模式,可按以下方式:

- 当检测到一个唤醒事件,发生了唤醒中断。清除CAN\_CTL0寄存器的PNMOD位和PNEN 位。
- 清除CAN\_CTL0寄存器的PNMOD位和PNEN位。

当CAN模块发出退出虚拟联网模式请求后,CAN模块将等待总线处于空闲状态或者等待帧间隔 的第三个位到来时清零CAN CTL0寄存器的PNS位,恢复到正常模式,CAN模块将重新与CAN 总线同步。

## **23.3.5.** 数据发送

对于发送,应用了仲裁机制来决定发送邮箱的优先级是根据消息标识符(PRIO域也可配置参 与到发送仲裁中)还是邮箱编号。

CAN FD模式下的邮箱数目由CAN\_FDCTL寄存器的MDSZ[1:0]位域来决定,参考表[23-5.](#page-552-1) 邮箱 [数目](#page-552-1)。

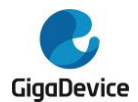

## 发送流程

为了发送一个CAN帧,需要按如下步骤准备一个发送邮箱:

- 1. 检查相应邮箱在CAN STAT寄存器的状态MSx位是否置位,并清除位。
- 2. 如果邮箱是激活状态(不论是发送邮箱还是接收邮箱),则按*[发送邮箱失活](#page-563-0)*或*[接收邮箱失](#page-564-0)* [活](#page-564-0)来失活该邮箱。当执行了发送邮箱失活操作,则按后续的步骤继续操作。如果执行了接 收邮箱失活操作,跳到步骤6。如果邮箱是失活状态(不论是发送邮箱还是接收邮箱), 则跳到步骤6。
- 3. 轮询CAN STAT寄存器,等待相应MSx位置位,或者置位CAN INTEN寄存器中相应的 MIEx位使能相应的中断,通过中断请求处理。
- 4. 读CODE域来获取邮箱状态(中止的,或者已发送)。
- 5. 清零CAN STAT寄存器的相应标志位MSx位。
- 6. 写邮箱MDES1字的标识符域(当CAN CTL0寄存器的LAPRIOEN位置位时,也包括邮箱 的PRIO域)。
- 7. 写邮箱MDESx(x = 2..17)字的载荷数据字节。
- 8. 配置邮箱MDES0字的IDE, RTR, FDF, BRS, ESI和DLC域。
- 9. 设置邮箱CODE域为0b1100,来激活邮箱发送帧。当邮箱被激活后,它将会参与仲裁过程, 并根据其优先级最终发送到总线上。当邮箱的数据字节数目小于邮箱的DLC域值,CAN会 附加一些常数字节0xCC以匹配期望的DLC值。

在一次成功的帧发送之后,CODE域将自动更新,并且TIMESTAMP域也将自动更新为内部计 数器的值; CRC寄存器(CAN CRCC寄存器和CAN CRCCFD寄存器)将自动更新, CAN\_STAT寄存器中相应的MSx位将置位,如果CAN\_INTEN寄存器中相应的MIEx中断使能位 置位了,则将产生一个中断。

### 仲裁过程

如果有多个发送邮箱处于挂起状态,则仲裁机制将会从最小邮箱编号到最大邮箱编号的方向进 行搜索,找到最大优先级的邮箱进行发送。仲裁算法由CAN\_CTL1寄存器的MTO位来控制选择。

当满足下列情况中任意一种,则开始一次仲裁过程:

- CAN总线上的CRC场: CRC场第一个位后, 延迟ASD[4:0] (在CAN\_CTL2寄存器中)个 CAN位。
- CAN总线上错误界定符或者过载界定符。
- CAN总线从离线状态恢复: 在TECNT[7:0]计数器计到124之后, 延迟ASD[4:0](在 CAN CTL2寄存器中)个CAN位。从离线状态恢复需要128次连续的11位隐性位,而这是 由CAN ERR0寄存器的TECNT[7:0]计数器来计数的。
- 退出暂停模式, 或者退出省电模式(CAN Disable模式和虚拟联网模式)。
- 重写仲裁获胜(暂时获胜或者最终获胜)邮箱MDES0字。
- 重写搜索过的(仲裁正在进行中)邮箱MDES0字:如果搜索完毕之后没有找到获胜邮箱, 则仲裁将马上重新开始;否则,仲裁过程结束。
- 写任意邮箱的MDES0字: 如果没有仲裁正在进行, 并且没有仲裁获胜邮箱存在, 同时CAN 总线不在数据帧/远程帧的SOF-DATA / SOF-Control或者错误帧/过载帧的错误标志/过载 标志,则开始仲裁过程。
- CAN节点进入[总线集成状态](#page-575-0)(参考*总线集成状态*): 进入该状态后, 延迟ASD[4:0](在

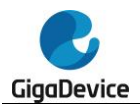

CAN\_CTL2寄存器中)个CAN位。

当满足下列情况中任意一种,则停止仲裁过程:

- 所有邮箱都被搜索过。
- 当CAN CTL1寄存器MTO位置位,最小邮箱编号优先时,找到了一个激活的发送邮箱。
- CAN总线上错误标志或者过载标志。
- CAN总线上下一帧的SOF。
- 当发出进入暂停模式, CAN\_Disable模式或者虚拟联网模式请求。

#### 最小邮箱编号优先

如果CAN CTL1寄存器的MTO位置位,则最小邮箱编号优先发送,此时CAN CTL0寄存器的 LAPRIOEN位不起作用。

#### 最高优先级优先

如果CAN CTL1寄存器的MTO位清零,则最高优先级的邮箱优先发送。最高优先级的发送邮箱 在所有发送邮箱中具有最小的仲裁值(参考表*23-7.* [当本地优先级禁用时的邮箱仲裁值\(](#page-561-0)*32* [位\)](#page-561-0)和表*23-8.* [当本地优先级使能时的邮箱仲裁值\(](#page-561-1)*35*位))。如果有超过一个邮箱具有相 等的仲裁值,则更小邮箱编号的邮箱为仲裁获胜者。

当CAN\_CTL0寄存器的LAPRIOEN位清零,本地优先级禁用时,参与到仲裁过程的位都将最终 被发送到CAN总线上,如表23-7. *[当本地优先级禁用时的邮箱仲裁值\(](#page-561-0)32位)所示*。

当CAN\_CTL0寄存器的LAPRIOEN位置位,本地优先级使能时,则邮箱PRIO域将参与到内部 仲裁过程。如表*23-8.* [当本地优先级使能时的邮箱仲裁值\(](#page-561-1)*35*位)所示,邮箱PRIO域为仲 裁值的最高有效位部分,因此具有低PRIO域值的邮箱比高PRIO域值的邮箱具有更高的优先级, 忽略剩余的仲裁值,但PRIO域不会最终发送到CAN总线上。

#### 表 **23-7.** 当本地优先级禁用时的邮箱仲裁值(**32** 位)

<span id="page-561-0"></span>IDE 31 30 29 28 27 26 25 24 23 22 21 20 19 18 17 16 15 14 13 12 11 10 9 8 7 6 5 4 3 2 1 0

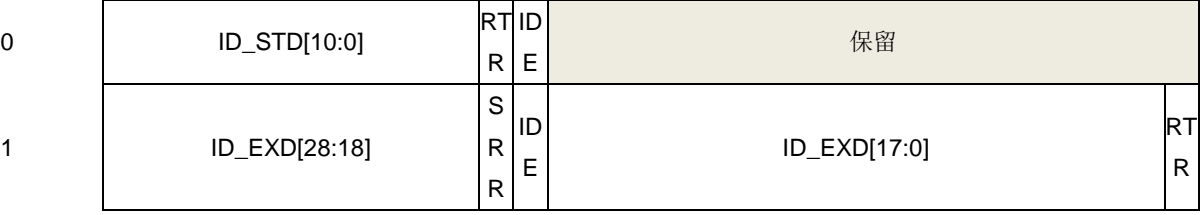

#### 表 **23-8.** 当本地优先级使能时的邮箱仲裁值(**35** 位)

<span id="page-561-1"></span>IDE 34 33 32 31 30 29 28 27 26 25 24 23 22 21 20 19 18 17 16 15 14 13 12 11 10 9 8 7 6 5 4 3 2 1 0

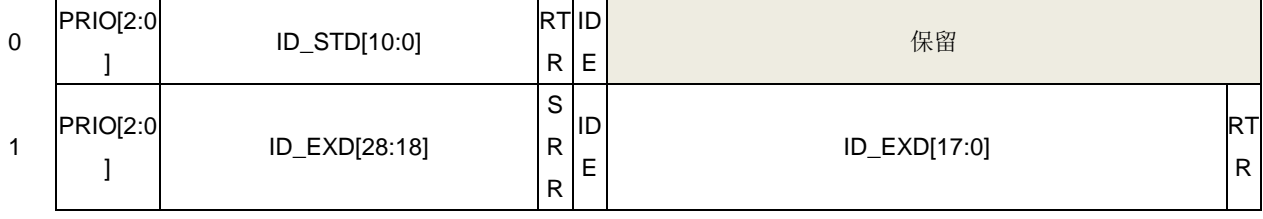

#### 仲裁启动延迟

仲裁启动延迟由CAN\_CTL2寄存器的ASD[4:0]位域来配置,用于优化当仲裁过程结束的太早,

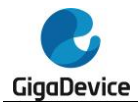

可能导致仲裁获胜的发送邮箱被CPU重写,从而导致仲裁过程被重启,因而不能及时地发送出 去的过程。

#### 移出

移出过程是在找到仲裁获胜邮箱后,将获胜发送邮箱中的内容拷贝到发送移位缓存(一个内部 邮箱描述符)的过程。发送移位缓存中的消息将按照CAN协议规则进行发送。

当移出过程完成后,即使CAN CTL0寄存器的MST位置位,对相应发送邮箱的MDES0字的写 操作都将被阻塞。当符合下述中的一种情形时,将恢复对相应发送邮箱的MDES0字的写操作:

- 在邮箱发送完毕, 并且CAN STAT寄存器中相应的标志位MSx被清零。
- CAN节点进入暂停模式或者离线状态。
- CAN节点在总线仲裁中失利, 或者在发送过程中发生了一个错误。

当符合下述中的一种情形时,将启动移出过程:

- CAN总线上帧间隔的第一个位。
- 处于总线空闲状态。
- 处于等待总线空闲状态。

在移出过程中,CPU在总线空闲状态可优先访问相应的内存,移出操作对相应的内存具有较低 的访问权限。

#### 中止

为了请求发送中止, 推荐的操作为首先置位CAN CTL0寄存器的MST位, 然后对邮箱的CODE 域写ABORT (0b1001)。

如果邮箱不是仲裁获胜邮箱,或者邮箱是仲裁获胜邮箱,但还未完成移出过程,则对该邮箱 MDES0字写ABORT(0b1001)的操作可以成功,CAN\_STAT寄存器中对应的MSx位将置位。

如果邮箱是仲裁获胜邮箱,且移出过程已经完成,或者邮箱正在发送,则对邮箱MDES0字写 ABORT(0b1001)的操作将被阳塞。在这种情况下,发送中止请求会被保存并保持挂起,直 到帧被成功发送出去或者发送失败:

- 帧被成功发送,邮箱未被中止: 如果帧最终发送成功, 则挂起的中止请求会自动清除, CAN\_STAT寄存器中对应的MSx位将置位,如果CAN\_INTEN寄存器的MIEx位置位,则会 触发一个中断。
- 发送失败,邮箱被中止:如果帧最终发送失败,则挂起的中止请求会收到应答信号,对邮 箱的写操作将会恢复,邮箱的MDES0字被改写为ABORT, CAN STAT寄存器中对应的 MSx位将置位,如果CAN\_INTEN寄存器的MIEx位置位,则会触发一个中断。 当符合下述中的一种情形时,帧发送失败:
	- 总线仲裁失利。
	- 发送过程中发生一个错误。
	- 进入离线状态。
	- 总线有一个过载帧。

## <span id="page-563-0"></span>发送邮箱失活

发送邮箱失活的操作:

对发送邮箱的MDES0字CODE域写ABORT。这是推荐的邮箱失活操作,不会造成不可知 的发送。

该操作必须首先确保CAN CTL0寄存器的MST位置位。

## **23.3.6.** 数据接收

对于CAN常规帧,支持通过FIFO和邮箱来接收帧。

对于CAN FD帧,仅支持通过邮箱来接收帧。

## 邮箱接收

对于邮箱接收,只有当帧的标识符与邮箱标识符域中配置的ID(或者当使用了过滤寄存器时, 是一组邮箱ID)相匹配时,才会将帧接收存储到邮箱中。

为了将CAN帧接收到邮箱中去,必须按如下步骤准备一个接收邮箱:

- 1. 如果邮箱是激活状态(不论是发送邮箱还是接收邮箱),则按*[发送邮箱失活](#page-563-0)*或*[接收邮箱失](#page-564-0)* [活](#page-564-0)来失活该邮箱。当执行了发送邮箱失活操作,则按后续的步骤继续操作。如果执行了接 收邮箱失活操作,跳到步骤4。如果邮箱是失活状态(不论是发送邮箱还是接收邮箱), 则跳到步骤4。
- 2. 轮询CAN\_STAT寄存器, 等待相应MSx位置位, 或者置位CAN\_INTEN寄存器中相应的 MIEx位使能相应的中断,通过中断请求处理。
- 3. 读回CODE域来确保邮箱状态是已中止,还是已发送。
- 4. 清零CAN STAT寄存器的相应标志位MSx位。
- 5. 写邮箱MDES1字的标识符域,如果需要,配置MDES0字的IDE,RTR域。
- 6. 设置邮箱MDES0字CODE域为EMPTY(0b0100)来激活邮箱。

在一次成功的接收之后,邮箱描述符所有位(DATA,ID,TIMESTAMP,SRR,IDE,RTR, FDF, BRS, ESI, DLC, CODE)都存储为总线上接收到的相应位或者进行了自动更新, CAN\_STAT寄存器的相应标志位MSx位置位,如果CAN\_INTEN寄存器中相应的MIEx中断使能 位置位了,则将产生一个中断。TIMESTAMP域将自动更新为帧的标识符域第二位时刻的内部 计数器的值。

为了服务(读)接收邮箱,推荐的操作步骤如下所示:

- 1. 轮询CAN STAT寄存器,等待相应MSx位置位,或者置位CAN INTEN寄存器中相应的 MIEx位使能相应的中断,通过中断请求处理。
- 2. 读邮箱MDES0字,轮询CODE域BUSY位,等待其清零。当BUSY位为0时,读邮箱操作将 会锁定邮箱,而使邮箱不会被改写。
- 3. 读邮箱内容。
- 4. 清零CAN STAT寄存器的相应标志位MSx位。
- 5. 读取CAN TIMER寄存器来解锁邮箱。

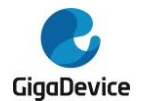

#### 邮箱锁定

锁定机制仅适用于接收邮箱:对于CODE域为接收FULL或者接收OVERRUN的邮箱,CPU对 邮箱MDES0字的读操作将会锁定该邮箱,从而阻止新的一个匹配报文对邮箱内容进行改写。

通过读CAN TIMER寄存器(全局解锁操作)或者对其他邮箱MDES0字的读操作可以解锁邮箱。 当邮箱被解锁后,如果有未处理的报文,则将开始一个移入过程(在暂停模式下具有相同解锁 功能,而当CAN CTL0寄存器的LPS位置位时解锁邮箱,将要等到LPS位清零才会开始一个移 入过程)。

如果邮箱没有及时地解锁,而又接收到一个新的匹配报文,则新的报文将会覆盖接收移位缓存, 并且邮箱CODE不会有报文丢失的提示,也没有相应的错误状态的记录。

注意:邮箱失活(对邮箱CODE写接收INACTIVE或者发送ABORT)相比于邮箱锁定具有更高 的优先级。

#### <span id="page-564-0"></span>接收邮箱失活

失活接收邮箱的方式:

■ 对接收邮箱MDES0字CODE域写INACTIVE(接收INACTIVE或者发送INACTIVE)。但这 个操作可能会导致一个新的匹配报文的丢失且没有相应提示。

注意:接收邮箱失活操作将会自动解锁该邮箱。接收FIFO没有相应的锁定写保护机制。

## **Rx FIFO** 接收

Rx FIFO深度为6帧。当CAN\_CTL0寄存器的RFEN位置位时,使能Rx FIFO用于帧接收。Rx FIFO只能用于接收,且不能在CAN FD模式使能的时候使用。Rx FIFO描述符参考*表*[23-6.](#page-552-0) 接 收*FIFO*[描述符](#page-552-0)。CAN过滤系统提供了对一组标识符的过滤功能,有效地降低中断服务的负担。 Rx FIFO过滤器的数目可通过CAN CTL2寄存器的RFFN[3:0]位域来配置,最大支持32个过滤 器,对应的过滤器相关参数可通过CAN\_RFIFOMPFx(x=0..31)寄存器(如果CAN\_CTL0寄 存器的RPFQEN位置位), 或者CAN\_RFIFOPUBF和CAN\_RFIFOMPFx(x = 0..31)寄存器 (如果CAN CTL0寄存器的RPFQEN位清零)来配置。

Rx FIFO有未读消息时: 如果CAN\_STAT寄存器的MS5\_RFNE位置位, 则可通过FDES0-FDES3字来读取接收到的消息。当CAN\_STAT寄存器的MS5\_RFNE位置位,意味着Rx FIFO 中至少有一个可读的消息。如果CAN\_INTEN寄存器相应的中断使能位MIEx置位,则将产生一 个中断;如果CAN\_CTL0寄存器的DMAEN位置位,MS5\_RFNE位将会产生一个DMA传输请求, 而不会产生Rx FIFO中断。

- 通过CPU方式服务(读取)Rx FIFO, 推荐按如下步骤操作:
	- 1. 轮询CAN\_STAT寄存器,直到MS5\_RFNE标志置位,或者置位CAN\_INTEN寄存器中 MIE5位使能中断,通过中断请求处理。
	- 2. 读取Rx FIFO的FDES0-FDES3字,并按需要来读取CAN\_RFIFOIFMN寄存器。
	- 3. 清除CAN STAT寄存器的MS5 RFNE标志位。如果Rx FIFO中包含多个消息,则对 MS5\_RFNE标志位的清除操作会将Rx FIFO的FDES0-FDES3字更新为下一个消息, 而CAN\_RFIFOIFMN寄存器也在同时更新, MS5\_RFNE标志位仍然保持置位, 如果 使能了中断,则会又产生一个中断,重复步骤2-3来读取接收到的消息。

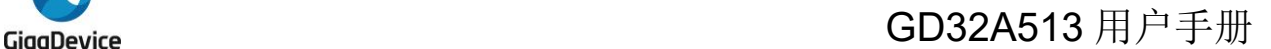

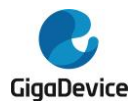

- 通过DMA方式服务(读取)Rx FIFO, 推荐按如下步骤操作:
	- 1. 配置DMA控制器并使能相应通道用于Rx FIFO消息接收。
	- 2. 通过CPU方式服务(读取)Rx FIFO, 直到CAN STAT寄存器的MS5 RFNE标志被 清零,以避免在DMA使能后有额外的DMA请求产生。
	- 3. 使能CAN CTL0寄存器的DMAEN位来使能DMA请求。
	- 4. 等待DMA请求。当CAN STAT寄存器的MS5 RFNE标志位置位时将产生一个DMA请 求。
	- 5. 在接收到DMA请求后,DMA控制器将会自动读取Rx FIFO的FDES0-FDES3字。必须 读取FDES3字才能清除CAN STAT寄存器的MS5 RFNE标志位,如果Rx FIFO中包 含多个消息,读FDES3字的操作会使Rx FIFO的FDES0-FDES3字更新为下一个消息, 而CAN RFIFOIFMN 寄存器(需要在读FDES3字之前读取)也会同时更新, MS5\_RFNE标志位仍然保持置位,并再次产生一个DMA请求。重复步骤4-5。

## **DMA** 模式

当CAN\_CTL0寄存器的RFEN位和DMAEN位都置位时,可使用DMA模式来处理Rx FIFO接收。 当使能了DMA模式时,就不能再使用CPU方式来读取Rx FIFO。

当使能了DMA模式时,如果Rx FIFO中有未读消息,DMA控制器将会自动读取Rx FIFO的 FDES0-FDES3字来读取接收的消息。在这种模式下,CAN\_STAT寄存器中的Rx FIFO警告标 志位MS6\_RFW和Rx FIFO溢出标志位MS7\_RFO都用作保留位。

在通过清零CAN\_CTL0寄存器的DMAEN位来禁能DMA模式之前,必须执行一个清FIFO内容的 操作(当CAN\_CTL0寄存器的RFEN位置位时,在暂停模式下对CAN\_STAT寄存器的MS0位写 1)。清FIFO的操作将会清除CAN STAT寄存器的MS5 RFNE位,并取消DMA请求。

## 清 **FIFO**

当Rx FIFO使能(CAN\_CTL0寄存器的RFEN位置位)后,通过在暂停模式下对CAN\_STAT寄 存器的MS0位写1来清除Rx FIFO的内容,但Rx FIFO的标志位不会被清除(DMA模式下除外)。 因此在清FIFO操作之前,需要通过读取Rx FIFO直到将CAN\_STAT寄存器的MS5\_RFNE标志 位清零。

## 标志

### **Rx FIFO**非空

当CAN\_STAT寄存器的MS5\_RFNE位置位时,表示Rx FIFO中至少有一个可读消息。

### **Rx FIFO**警告

当CAN\_STAT寄存器的MS6\_RFW位置位时,表示Rx FIFO又接收到了一条消息,未读消息从 4个增加到了5个,FIFO即将满了。

### **Rx FIFO**溢出

当CAN\_STAT寄存器的MS7\_RFO位置位时,表示Rx FIFO又接收到了一条消息,然后由于 **FIFO**已满,因而有一个消息丢失了。

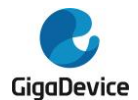

## 匹配过程

匹配过程是通过搜索查找与CAN总线上帧标识符相匹配的接收邮箱或接收FIFO(如果使能了 **FIFO**)来完成, IDE域和RTR域也参与匹配过程。

当完成DLC字段的接收,则开始匹配过程。

## 搜索过程

- 如果使能了Rx FIFO, 则CAN CTL2寄存器的RFO位控制了搜索顺序。
	- 如果RFO位置位,则匹配过程从接收邮箱开始搜索,然后再搜索Rx FIFO。接收邮箱 从邮箱编号低到高的方向进行搜索。

首先,搜索匹配的可用于接收的空邮箱。如果找到了,则这个邮箱就是匹配获胜者。 然后,如果没有找到匹配的可用于接收的空邮箱,但找到了一个匹配的可用于接收的 非空邮箱, 则检查CAN CTL0寄存器的RPFQEN位(邮箱的队列功能位)。如果 RPFQEN位为0, 则第一个找到的匹配的可用于接收的非空邮箱就是匹配获胜者(会 导致邮箱CODE码OVERRUN)。如果RPFQEN位为1,则还要再搜索Rx FIFO来确定 匹配获胜者:如果找到了匹配的Rx FIFO并且FIFO未满,则Rx FIFO就是匹配获胜者; 否则,最后一个找到的匹配的可用于接收的非空邮箱就是匹配获胜者(会导致邮箱 CODE码OVERRUN)。

最后,如果没有找到匹配的接收邮箱(即没有匹配的可用于接收的空邮箱,也没有匹 配的可用于接收的非空邮箱), 则搜索Rx FIFO。在这种情况下, 如果Rx FIFO是匹 配的但是FIFO满了,将会导致Rx FIFO溢出;如果Rx FIFO不匹配(不管FIFO是否是 满的),则消息不会被接收进来。

- 如果RFO位清零, 则匹配过程从Rx FIFO开始搜索, 然后再搜索接收邮箱。 如果Rx FIFO是匹配的且FIFO未满,则Rx FIFO就是匹配获胜者。 如果Rx FIFO不匹配或者FIFO满了,则还要搜索接收邮箱。对接收邮箱的搜索过程与 前述RFO位为1时的过程相似。
- 如果禁能了Rx FIFO, 则匹配过程只搜索接收邮箱。对接收邮箱的搜索过程与前述RFO位 为1时的过程相似。

可用于接收的空邮箱有以下两种情形:

- 对于数据帧的接收, 或者当CAN\_CTL2寄存器的RRFRMS位为1时的远程帧接收, 可用于 接收的空邮箱为:邮箱CODE域为EMPTY;邮箱CODE域为FULL或者OVERRUN,同时 已经服务(读)过并解锁的。
- 对于当CAN CTL2寄存器的RRFRMS位为0时的远程帧接收,可用于接收的空邮箱为:邮 箱CODE域为RANSWER。

### 接收邮箱的搜索匹配条件

对接收邮箱的搜索匹配条件,参考<mark>*表*23-9. *[接收邮箱匹配](#page-567-0)*:</mark>

- 如果接收移位缓存中是一个数据帧(即RTR域为0),则将搜索CODE为EMPTY, FULL或 者OVERRUN的接收邮箱:
	- 如果CAN\_CTL2寄存器的IDERTR\_RMF位为0,表示需要匹配IDE域,不用匹配RTR 域(忽略相关过滤寄存器的位30和位31)。ID域需要使用相关过滤寄存器的位0到位 28过滤数据配置来进行过滤匹配。

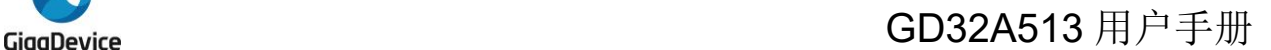

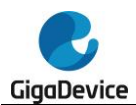

- 如果CAN\_CTL2寄存器的IDERTR\_RMF位为1,表示IDE,RTR和ID域都需要分别使 用相关过滤寄存器的位30,位31和位0到位28过滤数据配置来进行过滤匹配。
- 如果接收移位缓存中是一个远程帧(即RTR域为1):
	- 如果CAN CTL2寄存器中的RRFRMS位为0,表示将要查找CODE为RANSWER的接 收邮箱,并且IDE,和ID域都需要分别使用相关过滤寄存器的位30,和位0到位28过 滤数据配置来进行过滤匹配。
	- 如果CAN CTL2寄存器中的RRFRMS位为1,则搜索匹配过程与数据帧相同,将搜索 CODE为EMPTY, FULL或者OVERRUN的接收邮箱:

如果CAN\_CTL2寄存器的IDERTR\_RMF位为0,表示需要匹配IDE域,不用匹配RTR 域(忽略相关过滤寄存器的位30和位31)。ID域需要使用相关过滤寄存器的位0到位 28过滤数据配置来进行过滤匹配。

如果CAN CTL2寄存器的IDERTR\_RMF位为1,表示IDE,RTR和ID域都需要分别使 用相关过滤寄存器的位30,位31和位0到位28过滤数据配置来进行过滤匹配。

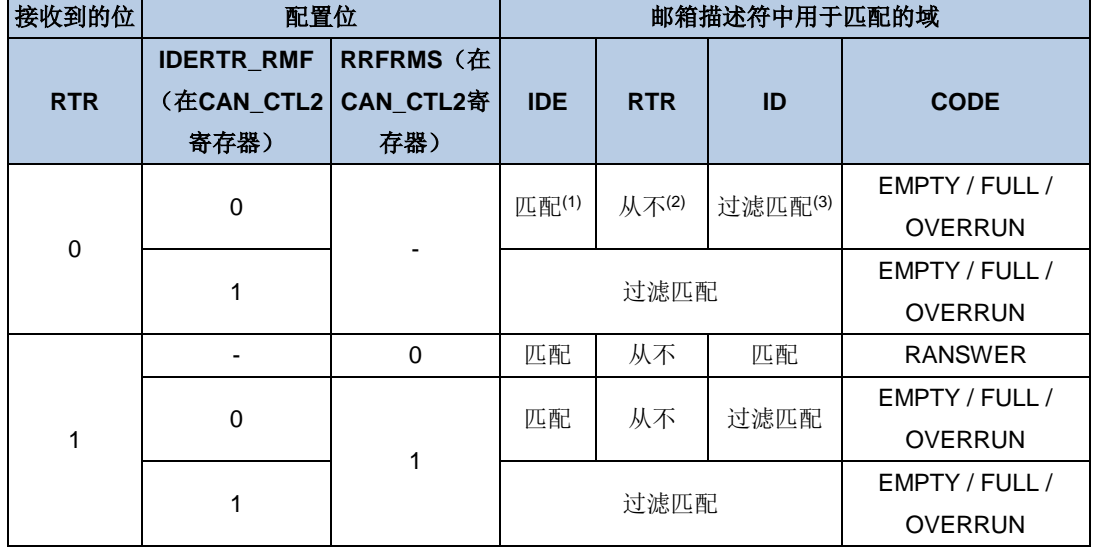

#### <span id="page-567-0"></span>表 **23-9.** 接收邮箱匹配

- 1. 匹配:邮箱描述符中的域始终需要与接收到的位进行匹配比较,忽略相关过滤寄存器中的过滤数据 配置。
- 2. 从不:邮箱描述符中的域始终不与接收到的位进行匹配比较,忽略相关过滤寄存器中的过滤数据配 置。
- 3. 过滤匹配:邮箱描述符中的域需要使用相关过滤寄存器中的过滤数据配置,与接收到的位进行匹配 比较。

#### **Rx FIFO** 的搜索匹配条件

对Rx FIFO的搜索匹配条件,参考表*23-10. [Rx FIFO](#page-568-0)*匹配:

- 如果CAN CTL0寄存器的FS[1:0]位域值为0或者1,表示标识符过滤元素格式采用格式A或 者格式B,并且IDE,RTR和ID域都需要使用相关过滤寄存器的位0到位31过滤数据配置来 进行过滤匹配。
- 如果CAN\_CTL0寄存器的FS[1:0]位域值为2,表示标识符过滤元素格式采用格式C,并且 IDE, RTR域不进行匹配比较(FIFO描述符中没有这些位域), ID域需要使用相关过滤寄 存器的位0到位31过滤数据配置来进行过滤匹配。

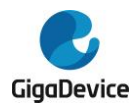

■ 如果CAN\_CTL0寄存器的FS[1:0]位域值为3,表示标识符过滤元素格式采用格式D,不接 受所有帧。

#### <span id="page-568-0"></span>表 **23-10. Rx FIFO** 匹配

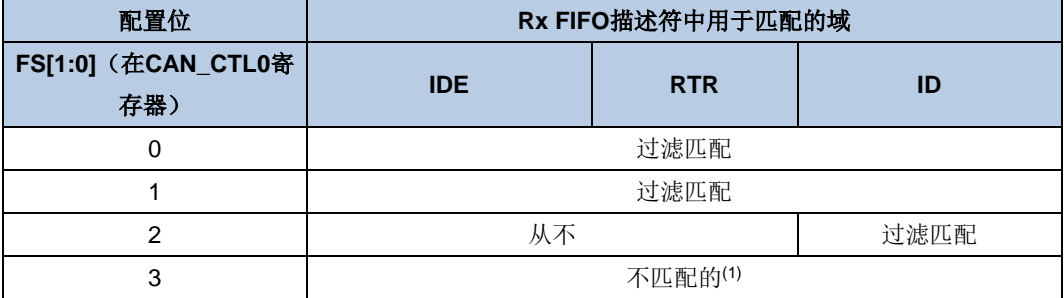

1. 不匹配的:拒绝接收所有的帧。

## 移入

移入过程是在找到匹配的接收邮箱或者Rx FIFO之后,将接收移位缓存(一个内部描述符)中 的内容拷贝到接收邮箱或者Rx FIFO的过程。

当找到匹配的接收邮箱或者Rx FIFO时,将挂起一个移入操作。当符合下述所有条件时,将开 始移入操作:

- 接收移位缓存中的帧有找到匹配的获胜邮箱或Rx FIFO。
- CAN总线处于:
	- 帧间隔第二个位。
	- 过载帧的第一个位。
- 目标邮箱未被锁定。

如果目标邮箱有一个挂起的移入操作,而邮箱在暂停模式下解锁了,则开始移入操作;如果邮 箱在CAN CTL0寄存器LPS位为1时解锁了,挂起的移入操作将等到LPS位清0时才会开始。

当接收邮箱上正在进行一个移位过程,目标邮箱的的BUSY位(CODE[0])将置位用于指示当 前邮箱正在更新。

接收邮箱上的移入操作可以被取消,而Rx FIFO上的移入操作无法被取消。当符合下述中的一 种情形时,接收邮箱的移入操作将被取消:

- 当CAN总线在到达接收移位缓存中存储的帧之后的帧间隔第一个位之后,目标邮箱被失活 了,并且已经完成匹配过程。
- 接收移位缓存中存储了一帧CAN节点自己发送的帧,而CAN CTL0寄存器中SRDIS位为1, 禁能了自接收功能。
- 发生了一个CAN协议错误。

当完成了移入操作,接收邮箱描述符或者Rx FIFO描述符(如果使能了Rx FIFO)将更新为接 收到的帧,如果是移入到Rx FIFO,则CAN\_RFIFOIFMN寄存器也会更新,如果是移入到接收 邮箱,则接收邮箱描述符的CODE域也会更新。

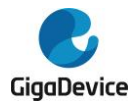

## 过滤数据配置

#### 当禁能**Rx FIFO**时:

- 如果CAN CTL0寄存器的RPFQEN位为0,则使用CAN RMPUBF寄存器来配置所有接收 邮箱的过滤数据配置。
- 如果CAN CTL0寄存器的RPFQEN位为1,则使用CAN RFIFOMPFx(x=0..31)寄存器 来分别配置接收邮箱的过滤数据配置。

#### 当使能**Rx FIFO**时:

- 如果CAN\_CTL0寄存器的RPFQEN位为0,则使用CAN\_RMPUBF寄存器来配置所有接收 邮箱的过滤数据配置, 使用CAN\_RFIFOPUBF和CAN\_RFIFOMPFx(x = 0..31)寄存器 来配置所有Rx FIFO标识符过滤表元素,并且所有这些寄存器的值的配置必须相同。
- 如果CAN CTL0寄存器的RPFQEN位为1,则使用CAN\_RFIFOMPFx(x=0..31)寄存器来 配置由CAN\_CTL2寄存器RFFN[3:0]位域设置的Rx FIFO标识符过滤表元素以及接收邮箱 (由于接收邮箱描述符和Rx FIFO描述符不能同时占用同一个区域的RAM,因此用一组寄 存器进行独立控制过滤数据的配置), 由CAN RFIFOPUBF寄存器来配置剩余所有的Rx FIFO标识符过滤表元素。

## 自接收

当CAN CTL0寄存器的SRDIS位置位时,自接收功能被禁止,从而不接收所有由本节点发送的 帧,即使已经找到了相匹配的接收邮箱或者Rx FIFO,并且不会有任何的标志或者中断产生。 当SRDIS位清零时,允许将本节点发送的帧接收到相匹配的描述符中去。

## **23.3.7.** 在虚拟联网模式下的数据接收

当设置CAN CTL0寄存器的PNEN位和PNMOD位为1时,使能虚拟联网模式,CAN模块可以在 MCU睡眠模式下接收帧。一个唤醒事件可以将CAN模块从虚拟联网模式唤醒。

有 四 组 寄 存 器 用 于 匹 配 的 消 息 存 储 : CAN\_PN\_RWMxCS , CAN\_PN\_RWMxI , CAN\_PN\_RWMxD0和CAN\_PN\_RWMxD1寄存器,组号x从0到3。因此最多可以存储4帧消息 (当CAN\_PN\_CTL0寄存器的NMM[7:0]位域值大于等于4时),并且只存储最新的消息。组号 x表示消息到达的顺序。如果NMM[7:0]位域值小于4,则只存储NMM[7:0]个消息,存放在组号 0到NMM[7:0]减1的寄存器组中。

如果要存储的消息的数据长度小于8个字节,则在接收到的DATA域后填充若干常数0字节到 CAN\_PN\_RWMxD0和CAN\_PN\_RWMxD1(x=0..3)寄存器中。对于匹配的唤醒帧不存储时 间戳值。

注意:当处于虚拟联网模式时将忽略CAN FD格式的消息帧。

### 唤醒中断

有两种类型的唤醒中断事件,包括匹配唤醒事件,和超时唤醒事件。每个中断事件在 CAN\_PN\_STAT寄存器中都有专门的标志位,在CAN\_PN\_CTL0寄存器组中有专门的使能位。 它们的关系如表*23-11.* [中断事件](#page-578-0)所示。

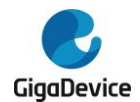

当任意一种唤醒中断被使能,并且发生了相应的事件,则会产生一个唤醒中断。

#### 超时唤醒事件

当CAN达到了超时事件,则发生一个超时唤醒事件。超时时间由CAN\_PN\_TO的WTO[15:0]位 域来配置。

注意:即使到达了超时时间,在CPU真正唤醒之前CAN模块仍然不会停止消息的接收过滤。

#### 匹配唤醒事件

当CAN在超时时间之内接收到了一个或一组匹配的唤醒帧,则发生一个匹配唤醒事件。 CAN PN STAT 寄存器的MMCNT[7:0]位域指示了从进入虚拟联网模式开始到CPU被唤醒的 时间内所接收到的所有匹配帧的数目。

注意:即使CAN接收到了一个或一组匹配的唤醒帧,在CPU真正唤醒之前超时计数器不会停止 计数。

#### 帧匹配

参与唤醒匹配过程的帧域有IDE,RTR,ID,DLC和DATA域。

- 如果CAN PN CTL0寄存器的FFT[1:0]位域配置为0,则当接收到一个帧除了DATA,DLC 域之外的其他域(即IDE, RTR和ID域)都匹配时,发生一个匹配唤醒事件。
- 如果CAN\_PN\_CTL0寄存器的FFT[1:0]位域配置为1,则当接收到一个帧所有域(即IDE, RTR, ID, DLC和DATA域)都匹配时, 发生一个匹配唤醒事件。
- 如果CAN\_PN\_CTL0寄存器的FFT[1:0]位域配置为2,则当接收到一组帧(帧数量由 CAN\_PN\_CTL0寄存器的NMM[7:0]位域来配置)除了DATA,DLC域之外的其他域(即IDE, RTR和ID域)都匹配时,发生一个匹配唤醒事件。
- 如果CAN PN CTL0寄存器的FFT[1:0]位域配置为3,则当接收到一组帧(帧数量由 CAN\_PN\_CTL0寄存器的NMM[7:0]位域来配置)所有域(即IDE, RTR, ID, DLC和DATA 域)都匹配时,发生一个匹配唤醒事件。

#### **IDE** 域匹配

一个匹配的IDE域是使用CAN\_PN\_IFEID1寄存器中的过滤数据配置时,接收的帧IDE域与 CAN\_PN\_EID0寄存器中配置的期望IDE域一致。

#### **RTR** 域匹配

一个匹配的RTR域是使用CAN\_PN\_IFEID1寄存器中的过滤数据配置时,接收的帧RTR域与 CAN\_PN\_EID0寄存器中配置的期望RTR域一致。

#### **ID** 域匹配

- 当 CAN PN CTL0 寄 存 器 的 IDFT[1:0] 位 域 配 置 为 0 , 则 一 个 匹 配 的 ID 域 是 使 用 CAN\_PN\_IFEID1寄存器中的过滤数据配置时,接收的帧ID域与CAN\_PN\_EID0寄存器中 配置的期望ID域一致。
- 当CAN PN CTL0寄存器的IDFT[1:0]位域配置为1,则一个匹配的ID域是接收的帧ID域大 于等于CAN\_PN\_EID0寄存器中配置的期望ID域。没有使用CAN\_PN\_IFEID1寄存器的

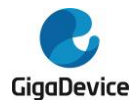

IDFD\_EHT[28:0]位域。

- 当CAN\_PN\_CTL0寄存器的IDFT[1:0]位域配置为2,则一个匹配的ID域是接收的帧ID域小 于等于CAN\_PN\_EID0寄存器中配置的期望ID域。没有使用CAN\_PN\_IFEID1寄存器的 IDFD\_EHT[28:0]位域。
- 当CAN PN CTL0寄存器的IDFT[1:0]位域配置为3,则一个匹配的ID域是接收的帧ID域大 于等于CAN\_PN\_EID0寄存器中配置的期望ID域,并且小于等于CAN\_PN\_IFEID1寄存器 中配置的期望ID域。

## **DLC**域匹配

■ 一个匹配的DLC域是接收的帧DLC域大于等于CAN\_PN\_EDLC寄存器中DLCELT[3:0]位 域配置的期望DLC域下限值,并且小于等于CAN\_PN\_EDLC寄存器中DLCEHT[3:0]位域 配置的期望DLC域上限值。

## **DATA**域匹配

- 当CAN\_PN\_CTL0寄存器的DATAFT[1:0]位域配置为0,则一个匹配的DATA域是使用 CAN\_PN\_DF0EDH0寄存器和CAN\_PN\_DF1EDH1寄存器中的过滤数据配置时,接收的 帧DATA域与CAN\_PN\_EDLx(x = 0,1)寄存器中配置的期望DATA域一致。
- 当CAN PN CTL0寄存器的DATAFT[1:0]位域配置为1,则一个匹配的DATA域是接收的帧 DATA 域 大 于 等 于 CAN PN EDLx ( x = 0,1 ) 寄 存 器 中 配 置 的 期 望 DATA 域 。 CAN\_PN\_DF0EDH0寄存器和CAN\_PN\_DF1EDH1寄存器保留不使用。
- 当CAN\_PN\_CTL0寄存器的DATAFT[1:0]位域配置为2,则一个匹配的DATA域是接收的帧 DATA 域 小 于 等 于 CAN PN EDLx ( x = 0,1 ) 寄 存 器 中 配 置 的 期 望 DATA 域 。 CAN\_PN\_DF0EDH0寄存器和CAN\_PN\_DF1EDH1寄存器保留不使用。
- 当CAN\_PN\_CTL0寄存器的DATAFT[1:0]位域配置为3,则一个匹配的DATA域是接收的帧 DATA域大于等于CAN\_PN\_EDLx(x = 0,1)寄存器中配置的期望DATA域,并且小于等 于CAN\_PN\_DF0EDH0寄存器和CAN\_PN\_DF1EDH1寄存器中配置的期望DATA域。

注意: 在这种情况下, 这两个8字节的期望数据寄存器都需要配置, 当接收到的帧DLC域 小于8个字节(DLC域已匹配),则在DATA域匹配时,是将接收的帧DATA域加上若干常 数0填充字节,再与期望的DATA域进行比较。

## **23.3.8. CAN FD** 操作

通过配置CAN CTL2寄存器的ISO位,可以选择CAN FD功能支持ISO CAN FD(ISO11898-1 规范)或非ISO CAN FD(Bosch CAN FD规范V1.0),这两种规范彼此不兼容。相比于非ISO CAN FD协议, ISO CAN FD协议引入了一个3位的计数器和一个奇偶校验位, 因此错误检测能 力有所提升。

CAN FD模式同时支持CAN常规帧和CAN FD帧的收发。FDF位(在常规帧中该位为保留位) 用于区分当前帧是FD帧还是常规帧。当FDF位为隐性'1',表示是CAN FD帧;如果为显性,表 示是常规帧。相比于常规帧, CAN FD帧不支持Rx FIFO, 不支持Rx FIFO DMA功能, 也不支 持虚拟联网模式。

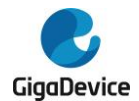

通过将CAN CTL0寄存器的FDEN位置位,可以使能CAN FD模式。

#### **CAN FD BRS**

在CAN FD模式下,最多可以支持64字节数据,当BRS位为隐性时,波特率在数据阶段(从BRS 位到CRC界定符的第一个采样点,或者当发生错误时到错误帧的SOF)可达到最大8 Mbit/s, 详情请参考ISO11898-1或Bosch CAN FD规范V1.0。

当设置CAN FDCTL寄存器的BRSEN位为1(在下一帧起作用),并且发送邮箱的BRS位配置 为隐性位'1'时, 在CAN FD帧的数据阶段将使用更高波特率(称为数据波特率), 其他位使用 正常波特率来通信。波特率将在BRS位的采样点进行切换。数据波特率由CAN\_FDBT寄存器来 配置, 正常波特率由CAN BT寄存器来配置。

当设置CAN\_FDCTL寄存器的BRSEN位为0,或者发送邮箱的BRS位配置为显性位'0',则在整 个CAN FD帧传输期间都使用正常波特率。

注意: 整个CAN FD帧的时间单元的大小应保持一致, 以避免帧在通信过程中总线发生相位错 误。

对于FD帧,所有节点都需要接收2位长的显性ACK应答字段作为一个有效的ACK,用以补偿与 接收节点之间的相位偏移。详情请参考ISO11898-1规范。

#### **CAN FD ESI**

由发送邮箱的MDES0字的ESI域,以及CAN\_ERR1寄存器的ERRSI[1:0]位域来控制ESI位(在 DLC域之前的位,请参考ISO11898-1或Bosch CAN FD规范V1.0)的发送。如果MDES0字中 的ESI域为0,则根据CAN\_ERR1寄存器的ERRSI[1:0]位域,主动错误节点发送为显性位,被动 错误节点发送为隐性位。如果MDES0字中的ESI域为1,则节点发送MSED0字中的ESI域值。

#### **CAN FD CRC**

不同帧格式使用不同的 CRC 多项式, 汉明距离都为 6:

- 多项式 CRC 15 用于常规帧: 0xC599  $x^{15} + x^{14} + x^{10} + x^8 + x^7 + x^4 + x^3 + 1$
- 多项式 CRC 17 用于不超过 16 字节 DATA 域的 CAN FD 帧: 0x3685B  $x^{17} + x^{16} + x^{14} + x^{13} + x^{11} + x^6 + x^4 + x^3 + x^1 + 1$
- 多项式 CRC\_21 用于超过 16 字节 DATA 域的 CAN FD 帧: 0x302899  $x^{21} + x^{20} + x^{13} + x^{11} + x^7 + x^4 + x^3 + 1$

对于发送,将在帧SOF时同时使用这三种CRC多项式进行CRC计算,最终发送的CRC由帧的  $F$ DF 域 和 DLC 域 来 确 定 。 在 成 功 发 送 帧 后 , 当 CAN STAT 寄 存 器 的 MSx 位 置 位 时 , CAN\_CRCCFD寄存器将同时更新为发送消息的CRC计算结果。CAN\_CRCCFD同时用于FD 帧和非FD帧。CAN\_CRCC寄存器只存储常规帧的CRC计算结果。

对于接收,用于CRC校验的CRC多项式由接收到的FDF域和DLC域来确定。

注意:在常规帧中,CRC界定符为单个隐性位。在FD帧中,CRC界定符可能包含一到两个隐 性位。发送节点应只发送一个隐性位作为CRC界定符,但接收时应在ACK应答位前的隐性位到 显性位边沿到来之前接收2个隐性位。接收节点应在第一个CRC界定符之后发送ACK位。详情

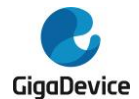

请参考ISO11898-1规范。

## 位填充

CAN FD帧的位填充功能不同于常规帧的位填充功能。

对于CAN FD帧的发送,将会在CRC场第一个位(忽略其他位填充条件)之前插入一个固定的 填充位,另外在CRC场每4位(不包括固定的填充位)后都将插入一个固定的填充位。这些固 定填充位的值都是它们前面的位的取反值。请参考ISO11898-1规范。

对于CAN FD帧的接收,将忽略这些固定的填充位。如果发现固定填充位的值与它前面位的值 相同,则发生一个位填充错误。

注意: 对于CAN FD帧, 这些固定的填充位都将参与到CRC计算。对于常规帧, 填充位不参与 CRC计算。

### 再同步

CAN FD帧和常规帧的再同步以及硬件同步机制是相同的。在FD帧的数据阶段不执行再同步。

#### 传输延迟补偿

当CAN FD帧的BRS域为隐性位时,发送CAN FD帧的数据阶段的位时间长度小于CAN收发器 内部回路延迟的限定值,因此使用传输延迟补偿机制来避免当采样点到来时发送节点还没有收 到自己发出的位,从而报位错误的情况发生。对CAN收发器内部回路延迟的测量是从发送的 FDF位下降沿到接收的FDF位的下降沿,如图*图23-2. [传输延迟](#page-574-0)*所示。

传输延迟补偿机制定义了次级采样点SSP。当应用了传输延迟补偿,则发送节点应忽略在采样 点检测到的位错误。当配置CAN FDCTL寄存器的TDCEN位为1,使能了传输延迟补偿机制, 则位检查将在真正接收到的位与延迟了(这个延迟的计算是基于收发器内部回路的延迟)的发 送位之间进行比较。

传输延迟补偿值按下述公式进行计算:

$$
t_{\text{compensation}} = t_{\text{measure}} + t_{\text{offset}} \tag{23-1}
$$

其中:

$$
t_{offset} = TDCO[4:0] \times t_{CANCLK}
$$
 (23-2)

$$
t'_{offset} = t_{PBS1\_FD} + t_{PTS\_FD} + t_{SYNC\_SEG}
$$
 (23-3)

### $t_{\text{PBS1 FD}} = (\text{DPBS1}[2:0] + 1) \times t_{\text{q FD}}$  (23-4)

$$
t_{\text{PTS\_FD}} = \text{DPTS[4:0]} \times t_{q\_FD}
$$
 (23-5)

$$
t_{q_F D} = (DBAUDPSC[9:0] + 1) \times t_{CANCLK}
$$
 (23-6)

上述公式中t<sub>measure</sub>是测量的传输延迟; toffset是传输延迟补偿偏置, 存储在CAN\_FDCTL寄存器 的TDCO[4:0]位域中, 以t<sub>CANCLK</sub>为单位存储, t<sub>offset</sub>不可大于CAN数据阶段的位时间; t'<sub>offset</sub>是传 输延迟补偿偏置的理论值,用户可以根据t'offset来设置toffset。tcompensation是传输延迟补偿值,保 存在CAN\_FDCTL寄存器的TDCV[5:0]位域中, 以t<sub>CANCLK</sub>为单位存储。

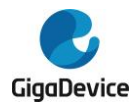

在上述公式中,DPBS1[2:0],DPTS[4:0],和DBAUDPSC[9:0]位域都在CAN\_FDBT寄存器中 配置。

#### 图 **23-2.** 传输延迟

<span id="page-574-0"></span>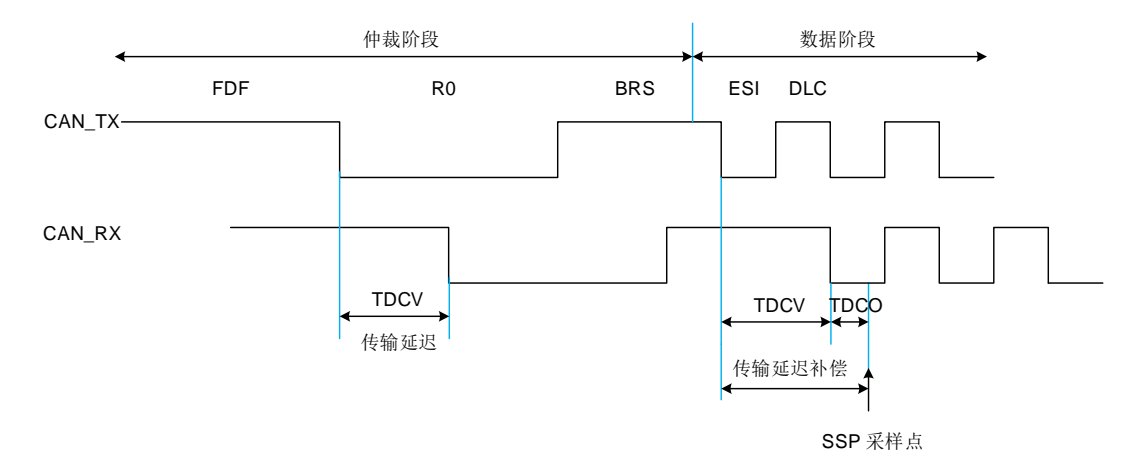

t<sub>compensation</sub>最大值为(3 × data bit time - 2 × t<sub>a FD</sub>)。如果超过这个值, 就无法补偿这个传输延迟 了,从而CAN\_FDCTL寄存器中TDCS位将置位。传输延迟补偿应至少补偿2个数据阶段位时间 长度。

### **23.3.9.** 错误和状态

发送错误计数器(CAN ERR0寄存器中的TECNT[7:0]位域)和接收错误计数器(CAN ERR0 寄存器中的RECNT[7:0]位域)将FD帧和非FD帧的错误都进行了统计,在错误条件触发时增加 或减少相应的计数。关于TECNT[7:0]和RECNT[7:0]错误计数管理的详细信息请参考CAN协议 相关章节。

对于CAN FD帧, 数据阶段的发送错误计数器(CAN\_ERR0寄存器的TEFCNT[7:0]位域)和数 据阶段的接收错误计数器(CAN ERR0寄存器的REFCNT[7:0]位域)只有在帧BRS域为隐性位 时才起作用。这些错误计数器在离线状态停止计数并保持计数值,直到离线状态恢复为主动错 误状态才重新从0开始计数。

注意: 在虚拟联网模式下, 接收错误计数器RECNT[7:0]和数据阶段的接收错误计数器 REFCNT[7:0]都继续计数,并且保存相应的错误标志,发送错误计数器TECNT[7:0]和数据阶段 的发送错误计数器TEFCNT[7:0]停止计数并保持计数值。当返回正常模式时,CAN\_ERR0寄存 器和CAN ERR1寄存器将更新计数器值以及保存的错误标志位。

#### 状态

#### 被动错误状态

当CAN\_ERR0寄存器的TECNT[7:0]或RECNT[7:0]计数值增加到大于127时,CAN\_ERR1寄存 器的ERRSI[1:0]位域更新为1(被动错误状态)。

#### 主动错误状态

当节点为被动错误状态,并且当CAN\_ERR0寄存器的TECNT[7:0]或RECNT[7:0]计数值其中一 个已满足小于等于127的条件,而另一个也减少到小于等于127时, CAN\_ERR1寄存器的

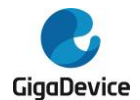

ERRSI[1:0]位域更新为0(主动错误状态)。

#### 离线状态

如果CAN ERR0 寄存器的TECNT[7:0] 计数值增加到大于255,则CAN ERR1 寄存器的 ERRSI[1:0]位域更新为0b1x(离线状态),并且CAN\_ERR1寄存器的BOF位将置位,如果 CAN CTL1寄存器的BOIE位置位, 则将产生一个中断。随后TECNT[7:0]计数值复位为0。

离线恢复:

离线恢复要求CAN总线能检测到CAN协议所定义的离线恢复序列(在CAN RX检测到128次连 续11个位的隐性位)。当CAN ERR0寄存器的TECNT[7:0]计数值达到128时, CAN ERR1寄存 器的ERRSI[1:0]位域更新为0(主动错误状态),并且CAN\_ERR0寄存器的TECNT[7:0]和 RECNT[7:0]计数值都复位为0。

可通过配置CAN CTL1寄存器的ABORDIS位来控制当检测到离线恢复序列后是自动恢复还是 保持在离线状态。

如果ABORDIS位为0,使能了自动离线恢复,则CAN总线在检测到离线恢复序列后将自动恢复。 如果在检测到离线恢复序列后ABORDIS位才变为0,则CAN总线需要再检测到11个连续的隐性 位后才恢复与总线的同步。

如果ABORDIS位为1,禁能了自动离线恢复。如果在CAN节点进入离线状态之后ABORDIS位 才变为1,则在下一次CAN节点进入离线状态才禁用自动离线恢复功能。

#### <span id="page-575-0"></span>总线集成状态

如果节点检测到了协议异常事件(当CAN CTL0寄存器的FDEN位为0时,如果收到了一个FD 帧的FDF位),或在离线恢复过程中开始协议操作,则节点进入总线集成状态。在该状态,CAN 节点与总线脱离同步。当节点检测到总线空闲条件(11个连续的隐性位)时,节点退出总线集 成状态。请参考CAN协议ISO11898-1规范。

协议异常的监测由CAN\_CTL2寄存器的PREEN位来控制。

可通过CAN CTL2寄存器的EFDIS位来配置边沿滤波,用于总线集成状态。当使能了边沿滤波, 在硬件同步的边沿检测时需要检测到连续两个正常时间单元的显性电平。当发生了硬件同步, 对总线空闲条件(11个连续的隐性位)的检测将重新开始。如果应用了边沿滤波,小于一个正 常时间单元(FD帧中数据阶段的位)的总线显性电平将被忽略,以避免误触发总线空闲条件。 请参考CAN协议ISO11898-1规范。

#### 错误

如果至少有一个错误标志位置位(CAN ERR1寄存器中的ACKERR, BRERR, BDERR, CRCERR, FMERR和STFERR), 则CAN\_ERR1寄存器的ERRSF位将置位。如果CAN\_CTL1 寄存器的ERRSIE位为1,将产生一个错误中断。

如果至少有一个错误标志位置位(CAN ERR1寄存器中的BRFERR,BDFERR,CRCFERR, FMFERR和STFFERR), 则CAN ERR1寄存器中的ERRFSF位将置位。如果CAN CTL2寄存 器的ERRFSIE位为1,将产生一个FD帧BRS位为隐性位时数据阶段的错误中断。

#### **ACK**错误
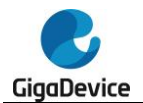

如果连接中只存在一个节点,则在每次发送帧的时候都会导致CAN ERR0寄存器的 TECNT[7:0]计数器值增加(由ACK错误引起,最大到128),并且发生一个ACK错误,由 CAN\_ERR1寄存器的ACKERR位指示。

#### 位隐性错误

如果至少有一个位发送为'1',接收为'0',则发生了一个位隐性错误。参考CAN\_ERR1寄存器的 BRFERR和BRERR位。

#### 位显性错误

如果至少有一个位发送为'0',接收为'1',则发生了一个位显性错误。参考CAN\_ERR1寄存器的 BDFERR和BDERR位。

#### **CRC**错误

如果计算的CRC校验值与接收帧的CRC字段值不同,则发生了一个CRC错误。请参考 CAN\_ERR1寄存器的CRCFERR和CRCERR位。

#### 格式错误

如果固定格式的字段包含至少一个非法的位,则发生了一个格式错误。请参考CAN\_ERR1寄存 器的FMFERR和FMERR位。

#### 填充错误

请参考CAN\_ERR1寄存器的STFFERR和STFERR位。

#### **23.3.10.** 通信参数

#### 位时间

CAN协议控制器将位时间分为三个部分:

同步段(SYNC SEG): 期望在该段检测到有效跳变沿。该段占用1个时间单元(1×t<sub>n</sub>)。

位段**1**(**BS1**):该段包括CAN协议中的传播时间段和相位缓冲段1。该段可自动延长来补偿网 络节点的频率不同引起的相位正漂移。

位段**2**(**BS2**):该段定义了采样点。该段同样可以自动缩短来补偿相位负漂移。该段占用的时 间单元不可少于2个。

注意:位时间的配置范围必须符合CAN协议规范ISO 11898-1。

位时间如图 **图[23-3. CAN](#page-577-0) 位时间**所示。

<span id="page-577-0"></span>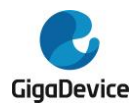

#### 图 **23-3. CAN** 位时间

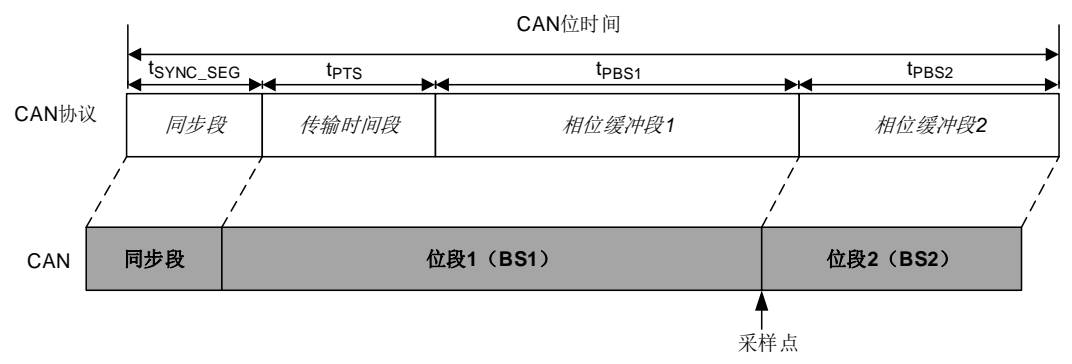

再同步补偿宽度(**SJW**):可延长或缩短再同步补偿宽度来补偿CAN网络节点的同步误差。通 过CAN BT寄存器的SJW[4:0]来配置正常位时间下的再同步补偿宽度,通过CAN FDBT寄存 器的DSJW[2:0]来配置数据位时间下的再同步补偿宽度。

有效跳变沿定义为在控制器发送隐性位之前,一个位时间内从显性位到隐性位的第一次转变。

如果有效跳变沿在BS1期间被检测到,而不是在SYNC\_SEG期间,BS1将最多被延长SJW,因 此采样点延迟。

相反,如果有效跳变在BS2期间被检测到,而不是SYNC\_SEG期间,BS2将会最多被缩短SJW, 因此采样点提前。

#### 位采样

通过CAN\_CTL1寄存器的BSPMOD位来定义Rx接收引脚上的采样模式。

当BSPMOD位为0, 则只采样一次(即采样点)。

当BSPMOD位为1, 则采样3次来决定接收的位电平, 包括采样点, 以及2次在采样点之前的采 样。

注意: 该位在CAN FD模式时不能为1。

#### 波特率

CAN模块有两个时钟域:

- 控制单元、CAN寄存器的时钟来自APB2总线时钟。
- 协议控制器的时钟(CANCLK)由RCU CFG2寄存器的CANxSEL[1:0]位域来配置,可配 置为外部晶振时钟,或者APB2总线时钟,或者APB2总线时钟除以2,或者IRC8M内部时 钟。

CAN波特率计算如下:

$$
BaudRate = \frac{1}{CAN Bit Time}
$$
 (23-7)

$$
CAN Bit Time = tSYNC\_SEG + tPRS1 + tPBS2
$$
 (23-8)

其中:

$$
t_{\text{SYNC\_SEG}} = 1 \times t_q \tag{23-9}
$$

$$
t_{PTS} = (N_{PTS} + 1) \times t_q \text{ or } t_{PTS} = N_{DPTS} \times t_q \tag{23-10}
$$

$$
t_{\text{PBS1}} = (N_{\text{PBS1}} + 1) \times t_q
$$
 (23-11)

$$
t_{\text{PBS2}} = (N_{\text{PBS2}} + 1) \times t_{\text{q}} \tag{23-12}
$$

$$
t_{q} = (N_{BAUDPSC} + 1) \times t_{CANCLK}
$$
 (23-13)

在公式中,对于正常波特率:

N<sub>PTS</sub>, N<sub>PBS1</sub>, N<sub>PBS2</sub>和N<sub>BAUDPSC</sub>分别由CAN\_BT寄存器的PTS[5:0], PBS1[4:0], PBS2[4:0]和 BAUDPSC[9:0]位域来配置。

对于数据波特率:

N<sub>DPTS</sub>,N<sub>PBS1</sub>,N<sub>PBS2</sub>和N<sub>BAUDPSC</sub>分别由CAN\_FDBT寄存器的DPTS[4:0],DPBS1[2:0], DPBS2[2:0]和DBAUDPSC[9:0]位域来配置。

#### 时间戳

CAN硬件支持一个16位的内部计数器(计数值可通过CAN\_TIMER寄存器来读写)用于生成时 间戳。在一次成功的发送或者接收之后,将在CAN总线的SOF场抓取内部计数器的值,并写入 到MDES0或者FDES0字的TIMESTAMP位域中。

在暂停模式下或者当 CAN\_CTL0 寄存器的 LPS 位为 1 时, 内部计数器停止计数。

#### 内部计数器时钟源

如果CAN\_CTL2寄存器的ITSRC位为1,则选择TRIGSEL的输出CANx\_EX\_TIME\_TICK作为内 部计数器的时钟源,但必须保证时钟频率与CANCLK同步。

如果 CAN\_CTL2 寄存器的 ITSRC 位为 0, 则选择 CAN 波特率作为内部计数器的时钟源,即 每发送或接收一个位,计数值加 1。当总线上没有消息时,则计数器按前一次配置的 CAN 波 特率进行计数。

#### 时间同步

如果 CAN\_CTL1 寄存器的 TSYNC 位为 1, 当第一个邮箱描述符成功接收到了任意报文时, 则将内部计数器值复位来完成网络时间的同步。

#### **23.3.11.** 中断

CAN中断事件与标志如下表表*23-11.* [中断事件](#page-578-0)所示。

<span id="page-578-0"></span>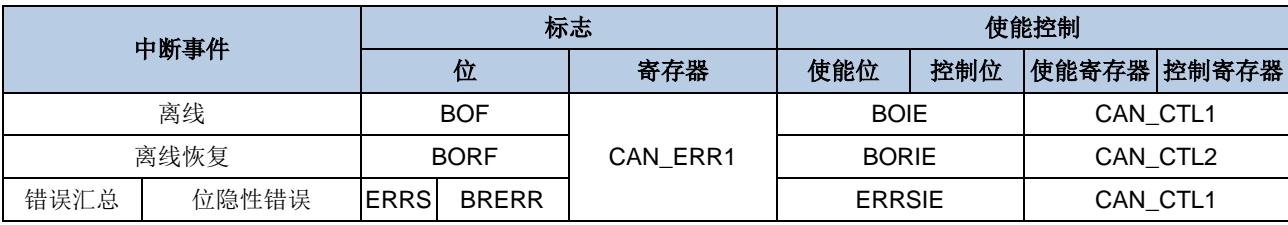

#### 表 **23-11.** 中断事件

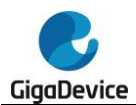

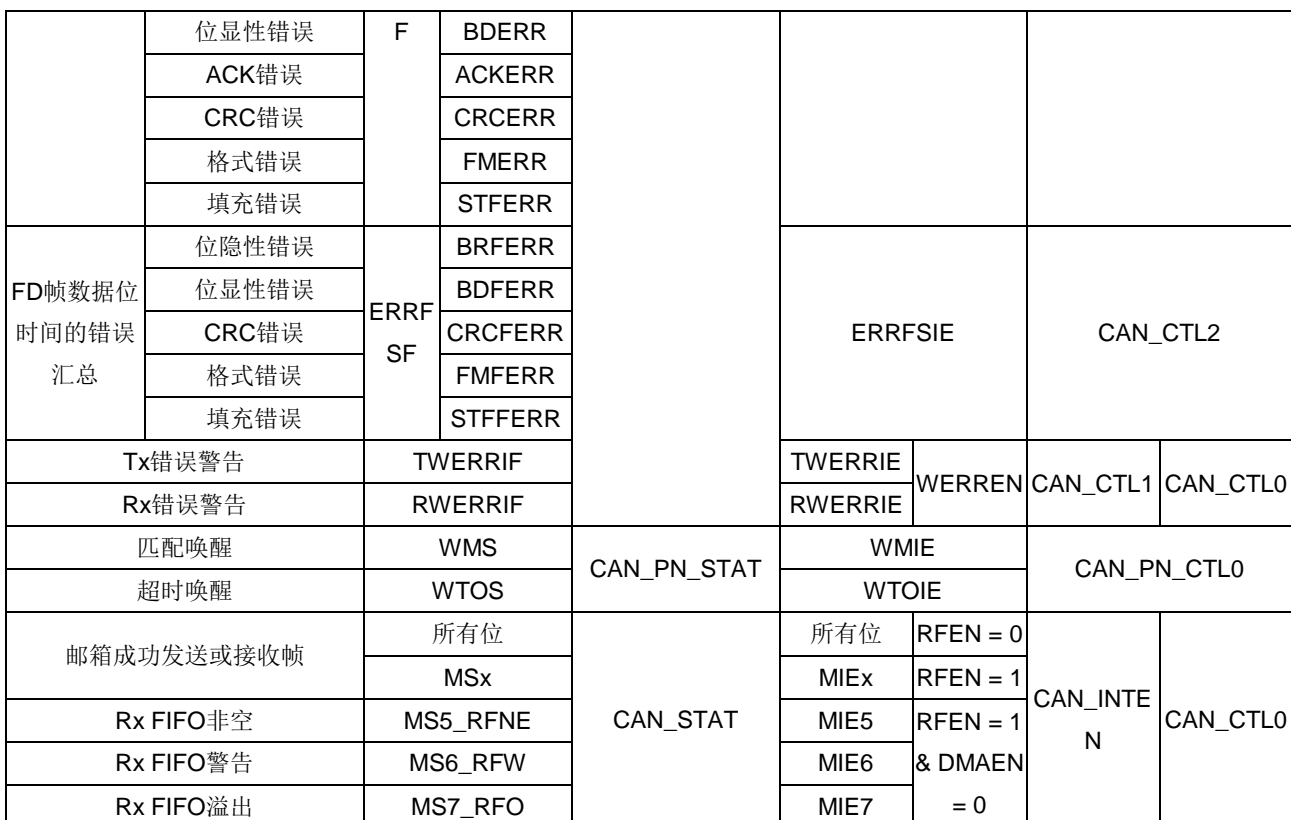

## **23.4.** 典型的 **CAN** 配置流程示例

在上电复位或系统复位之后,应用程序可按以下的典型操作流程来配置并启动CAN模块:

- 配置CAN模块的时钟源CANCLK,并使能CAN模块时钟 配置 RCU\_CFG2 寄 存 器 的 CANxSEL[1:0] 位 来 选 择 CAN 模 块 的 时 钟 源 。 配 置 RCU\_APB2EN寄存器来使能CAN模块时钟。
- 配置通讯接口 配置GPIO和AFIO模块,将相应的功能引脚映射到复用功能上。
- 进入暂停模式 由于INAMOD位, HALT位, NRDY位和INAS位在上电复位或系统复位后默认置位,因此 CAN将自动进入暂停模式,用以进行CAN寄存器的配置。
- 处理CAN STAT寄存器中置位的标志位 读取接收邮箱描述符或者Rx FIFO描述符的内容,清除CAN STAT寄存器中相关标志位, 然后读取CAN TIMER寄存器来完成标志位的处理服务。如果使能了Rx FIFO, 通过将 CAN\_STAT寄存器的MS0位置位来进行清FIFO操作。同样进行发送邮箱的置位的标志位 的处理。
- 初始化邮箱描述符或者Rx FIFO描述符的物理内存空间 通过CAN\_CTL0寄存器的MSZ[4:0]位域来配置邮箱描述符或者Rx FIFO描述符的物理内 存空间。
- 配置通信参数

1) 在CAN BT寄存器中的PTS[5:0], PBS1[4:0], PBS2[4:0], SJW[4:0]和BAUDPSC[9:0] 位域来配置CAN的正常波特率。

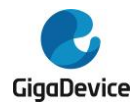

- 2)如果需要,可通过CAN CTL1寄存器的BSPMOD位来配置采样模式。
- 3)如果需要,可通过配置PREEN和EFDIS位用于总线集成状态。
- 配置发送相关的控制参数
	- 1) 通过CAN CTL1的MTO位和CAN CTL0寄存器的LAPRIOEN位来配置仲裁优先级。
	- 2) 如果需要, 可通过CAN CTL2寄存器的ASD[4:0]位域来配置仲裁启动延迟。
	- 3) 通过配置CAN CTL0寄存器的MST位来使能发送邮箱描述符的发送中止功能。
- 配置接收相关的控制参数

1)通过CAN\_CTL0寄存器的RFEN位来选择是否使用Rx FIFO,通过DMAEN位来选择是 否使用Rx FIFO DMA功能。

2) 通过CAN CTL0寄存器的RPFQEN位来配置接收私有过滤器&接收邮箱队列功能。

3) 通过CAN CTL2寄存器的RFO, RRFRMS和IDERTR\_RMF位来配置接收过滤相关参 数。

4) 通过CAN\_RMPUBF, CAN\_RFIFOPUBF和CAN\_RFIFOMPFx(x=0..31)寄存器来 进行接收邮箱和Rx FIFO过滤数据的配置。如果使能了Rx FIFO,还要通过CAN\_CTL0寄 存器的FS[1:0]位域来配置Rx FIFO标识符过滤表元素格式,通过CAN CTL2寄存器的 RFFN[3:0]位域来配置Rx FIFO标识符过滤表元素数目。

■ 如果需要CAN FD操作

1) 通过CAN CTL2寄存器的ISO位进行CAN FD协议的选择。

2) 通过CAN CTL0寄存器的FDEN位来使能CAN FD模式。

3) 通过CAN\_FDCTL寄存器的MDSZ[1:0]位域来配置邮箱数目。

4) 如果需要, 通过CAN\_FDCTL寄存器的TDCEN和TDCO[4:0]来进行CAN FD的传输延 迟补偿功能配置。

5) 通过CAN FDBT寄存器的DPTS[4:0], DPBS1[2:0], DPBS2[2:0], DSJW[2:0]和 DBAUDPSC[9:0]来进行CAN数据波特率的配置。

■ 配置中断

通过CAN CTL0, CAN CTL1, CAN CTL2和CAN\_INTEN寄存器来使能需要的中断。

■ 初始化发送/接收邮箱描述符

1)如果需要发送,初始化发送邮箱描述符。

2)如果需要接收,初始化接收邮箱描述符,如果使能了Rx FIFO,则还需初始化Rx FIFO 描述符,以及Rx FIFO标识符过滤表元素。

- 如果需要进入虚拟联网模式, 置位CAN CTL0寄存器的PNMOD位和PNEN位, 并配置相 关用于唤醒的寄存器。
- 退出暂停模式

通过清除CAN\_CTL0寄存器的HALT位来退出暂停模式,随后CAN节点将恢复与CAN总线 的同步。

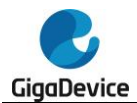

## **23.5. CAN** 寄存器

CAN0基地址:0x4001 A000

CAN1基地址:0x4001 B000

## **23.5.1.** 控制寄存器 **0**(**CAN\_CTL0**)

地址偏移:0x00 复位值:0x5900 000F

该寄存器中除了位30,28,25,19之外的其他位都只可在暂停模式下配置,它们在其他模式下 被硬件锁定。

该寄存器中除了位31,27,24,20之外的其他位都会被CAN CTL0寄存器中的软件复位SWRST 位复位。

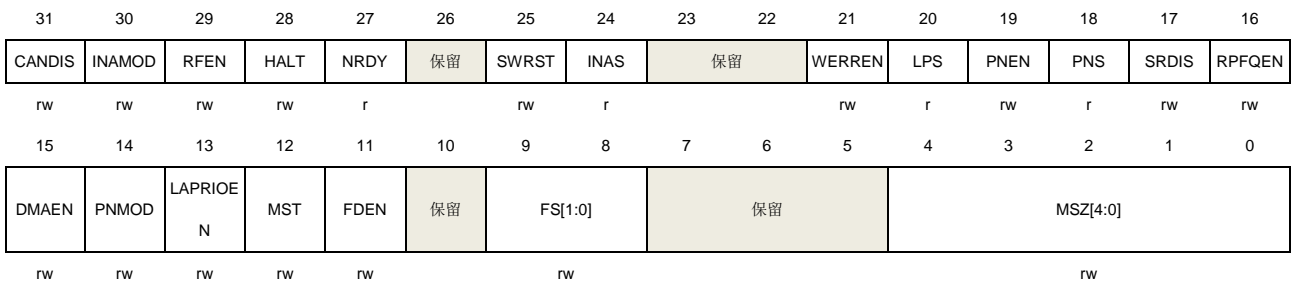

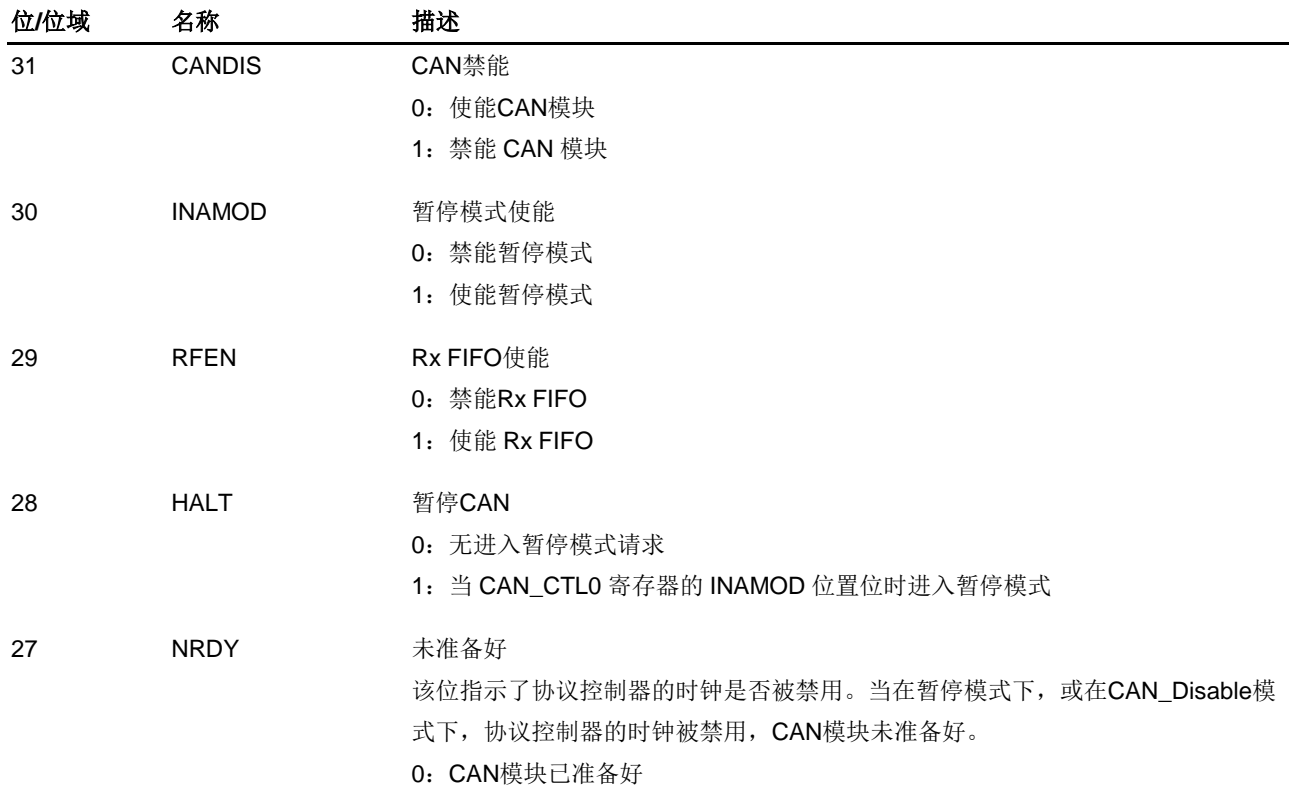

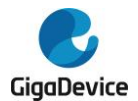

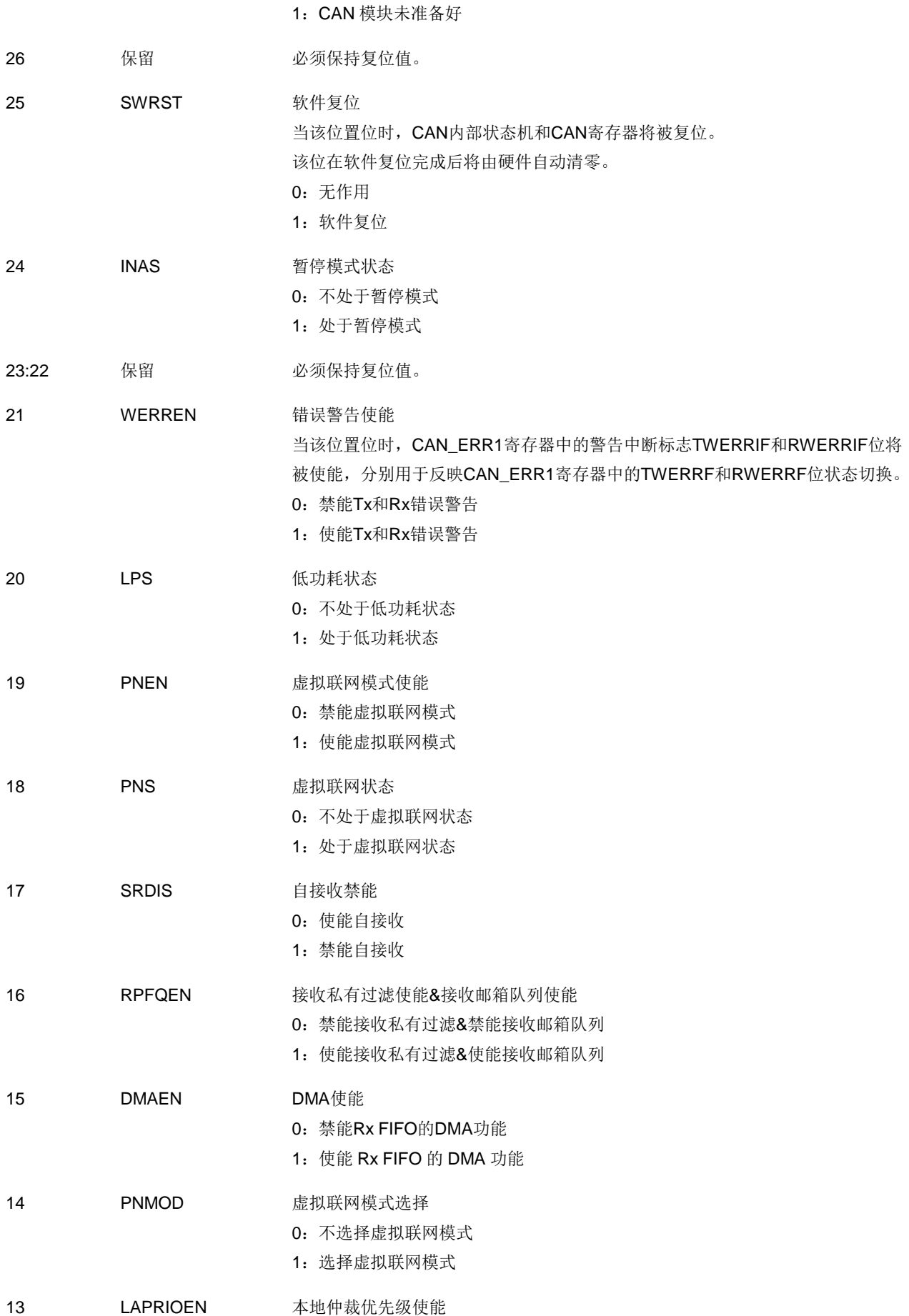

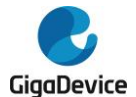

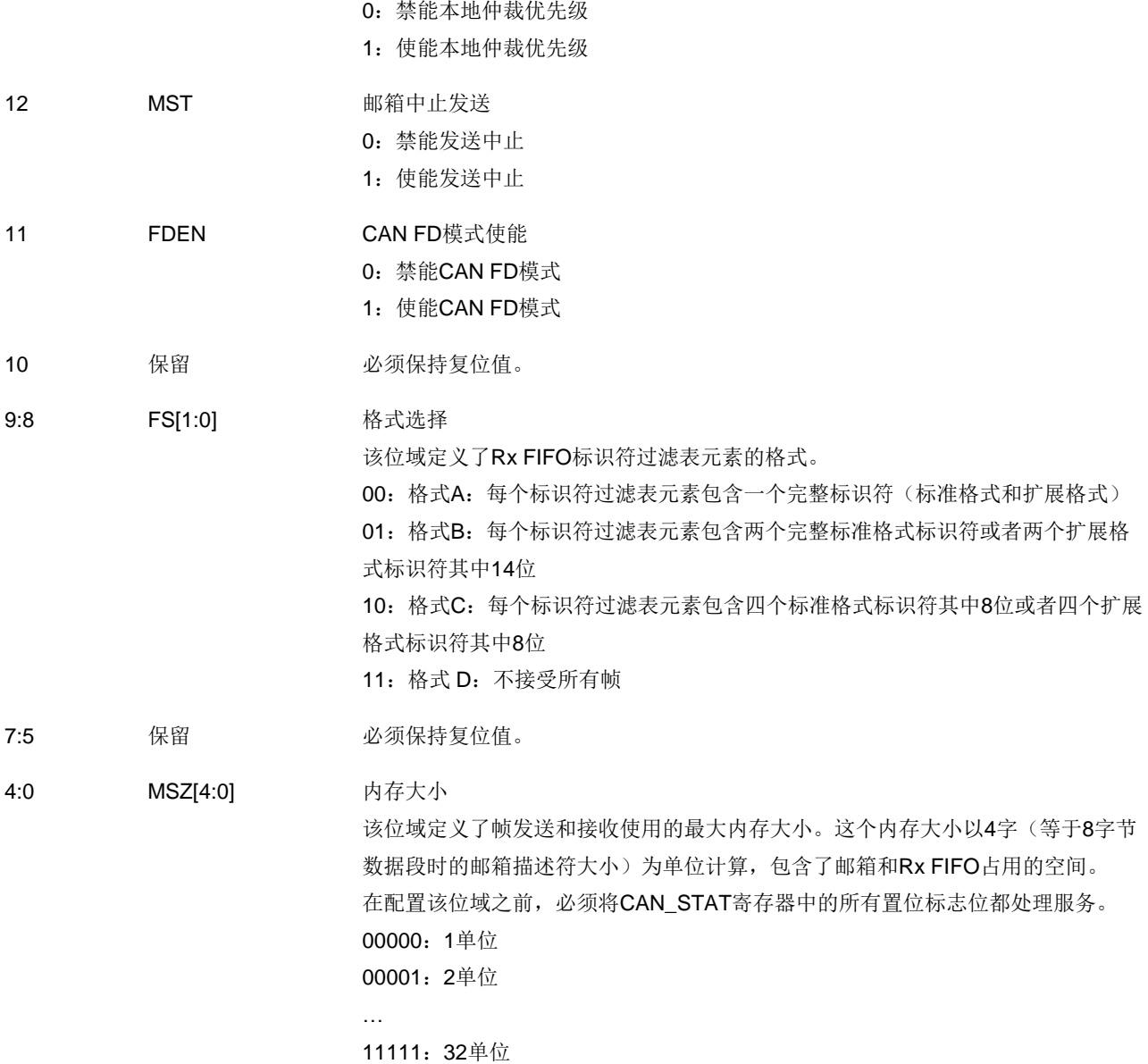

## **23.5.2.** 控制寄存器 **1**(**CAN\_CTL1**)

地址偏移:0x04 复位值:0x0000 0000

该寄存器中位 12, 7, 5, 4, 3 只可在暂停模式下配置, 它们在其他模式下被硬件锁定。

该寄存器中所有位都不会被 CAN\_CTL0 寄存器中的软件复位 SWRST 位复位。

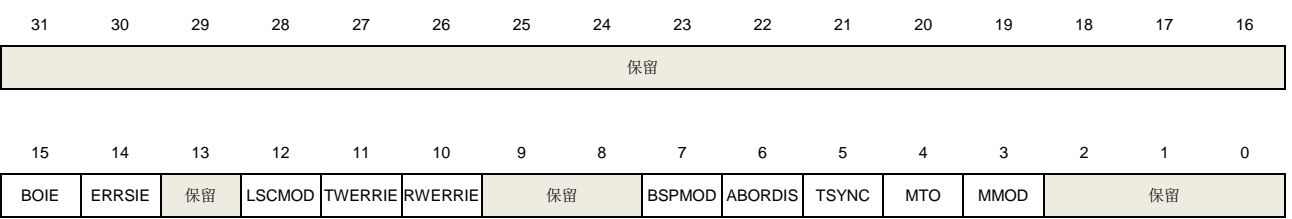

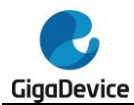

# GD32A513 用户手册

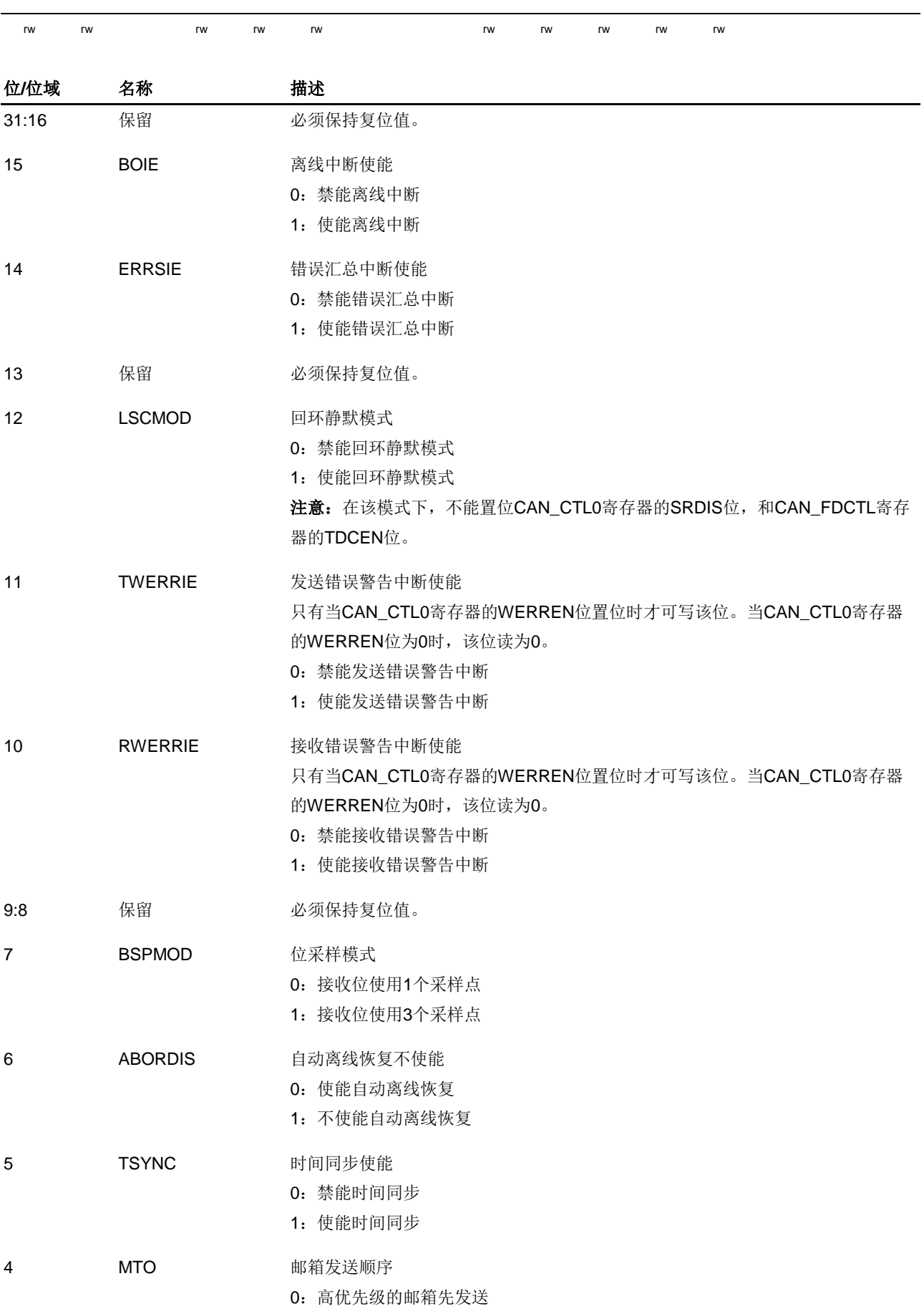

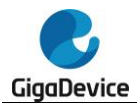

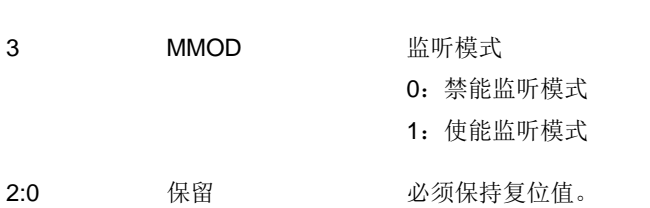

## **23.5.3.** 计数器寄存器(**CAN\_TIMER**)

地址偏移:0x08 复位值:0x0000 0000

该寄存器只能按字(32位)访问。

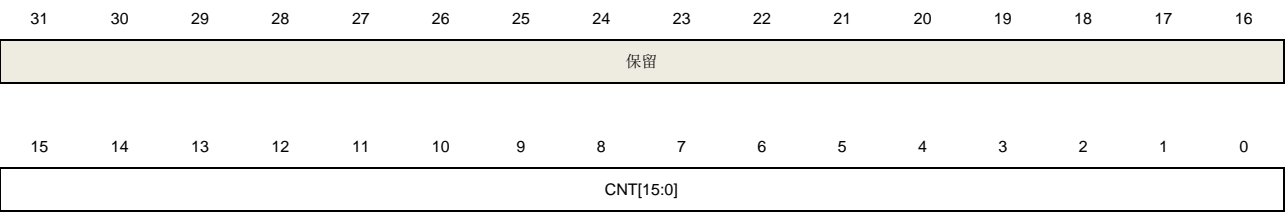

1:低邮箱编号的邮箱先发送

rw

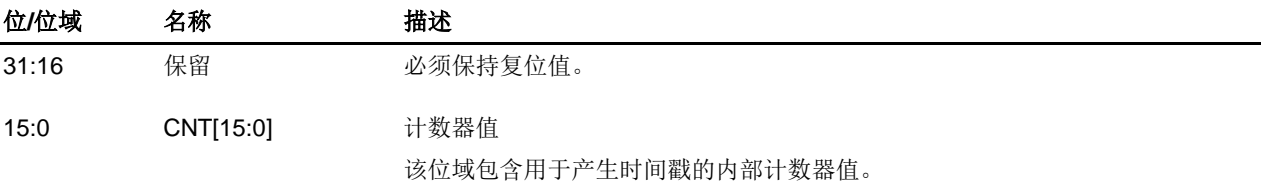

## **23.5.4.** 接收邮箱公有过滤寄存器(**CAN\_RMPUBF**)

地址偏移:0x10 复位值:0xXXXX XXXX

该寄存器位于 RAM。

该寄存器中所有位都只可在暂停模式下配置,它们在其他模式下被硬件锁定。

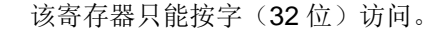

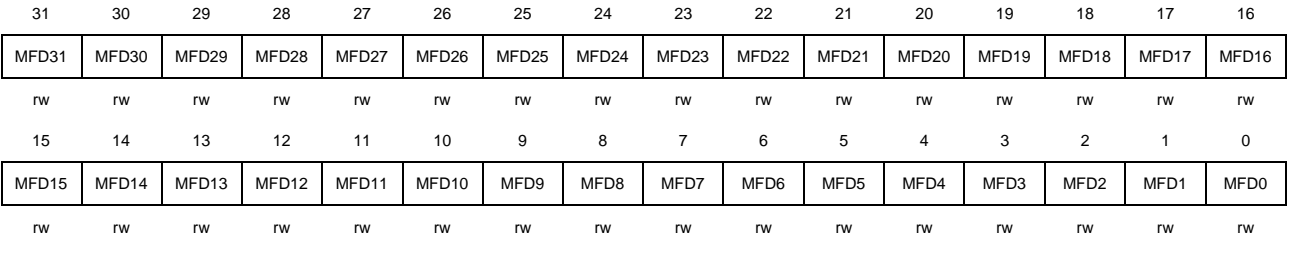

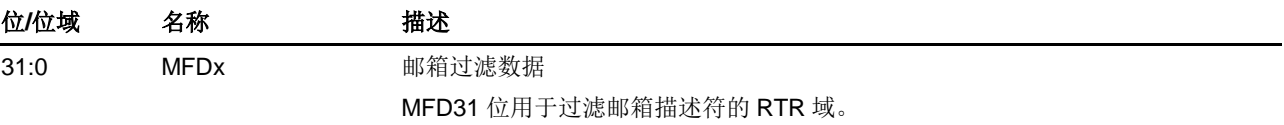

586

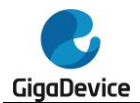

MFD30 位用于过滤邮箱描述符的 IDE 域。  $MFDx$  ( $x = 0.28$ ) 用于过滤邮箱描述符的 ID 域。 0:不关心该位 1:参与比较

## **23.5.5.** 错误寄存器 **0**(**CAN\_ERR0**)

地址偏移:0x1C

复位值: 0x0000 0000

该寄存器的所有位都只读,除了在暂停模式之外。

该寄存器只能按字(32位)访问。

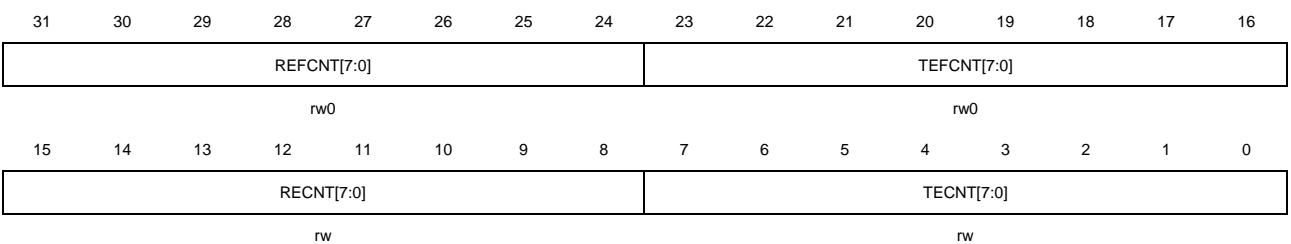

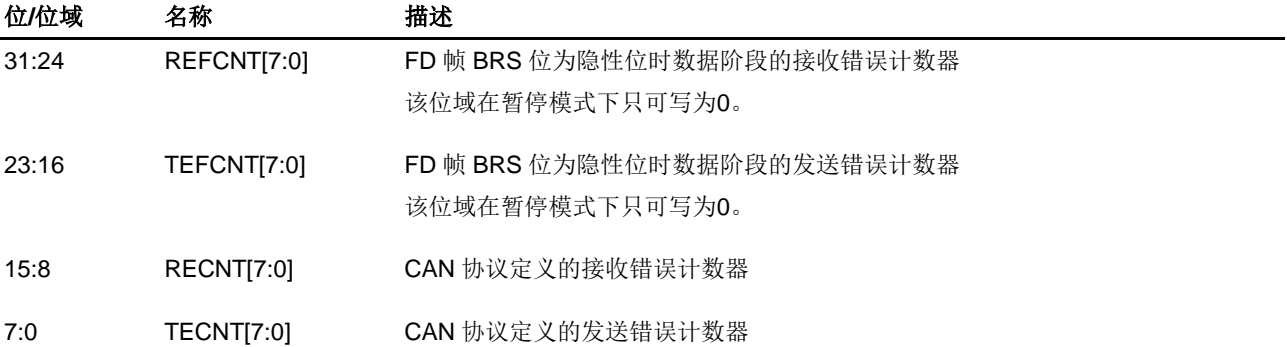

## **23.5.6.** 错误寄存器 **1**(**CAN\_ERR1**)

地址偏移:0x20 复位值: 0x000X 000X

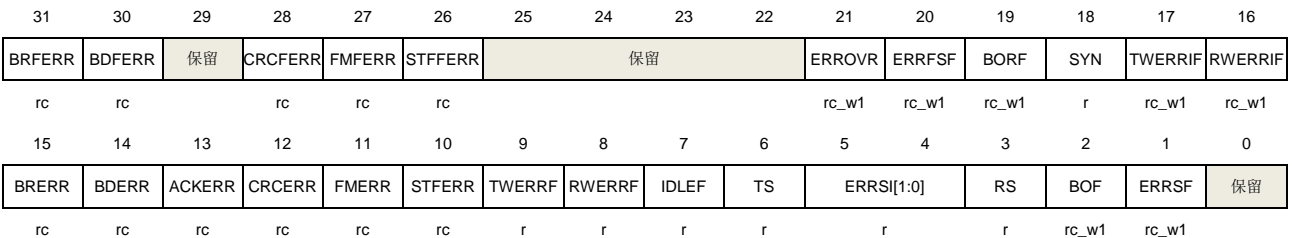

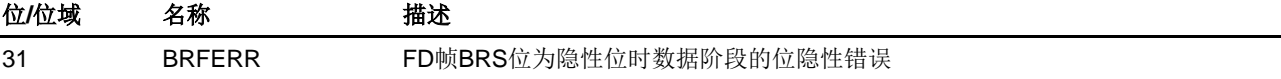

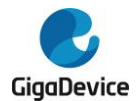

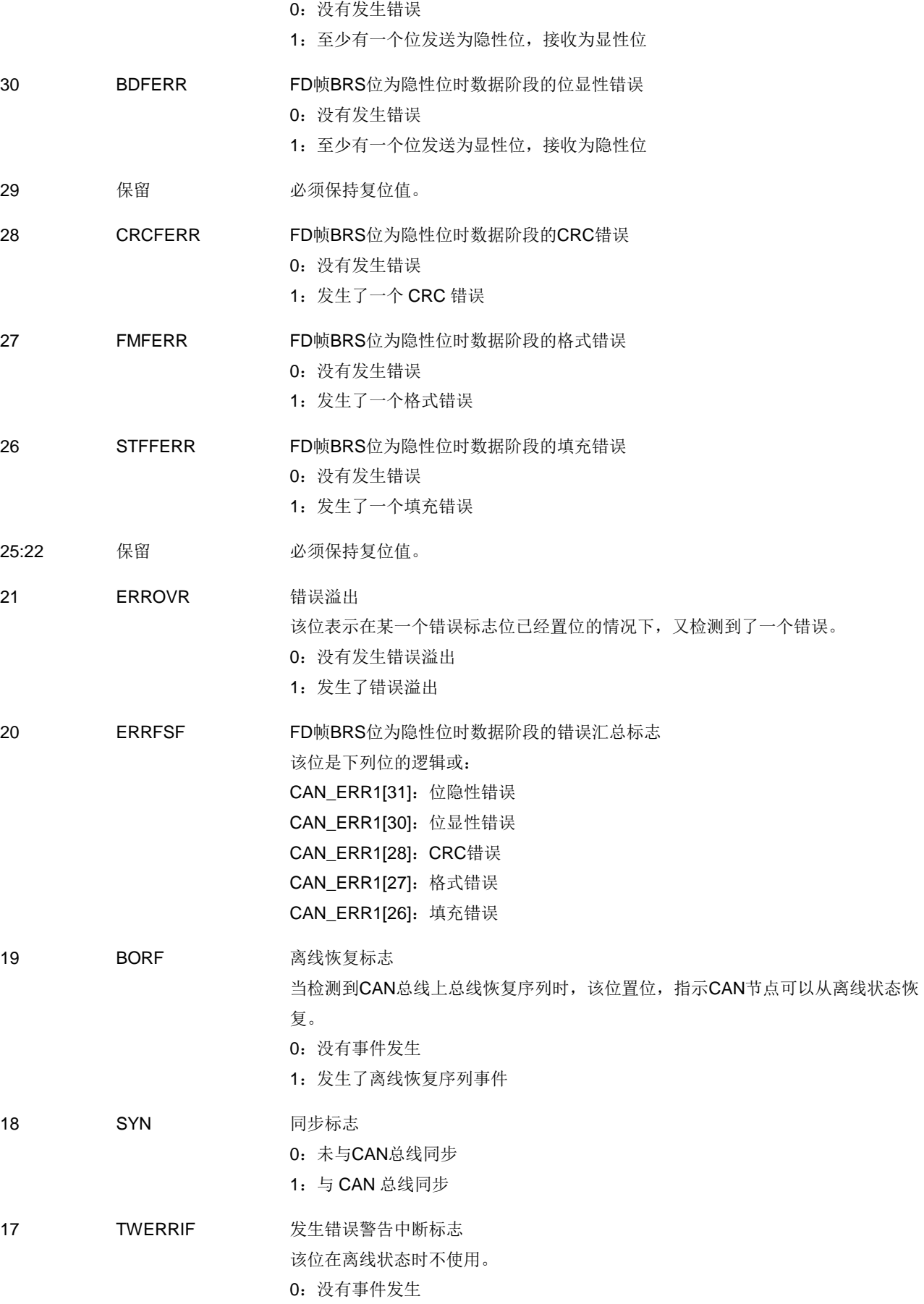

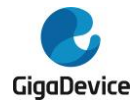

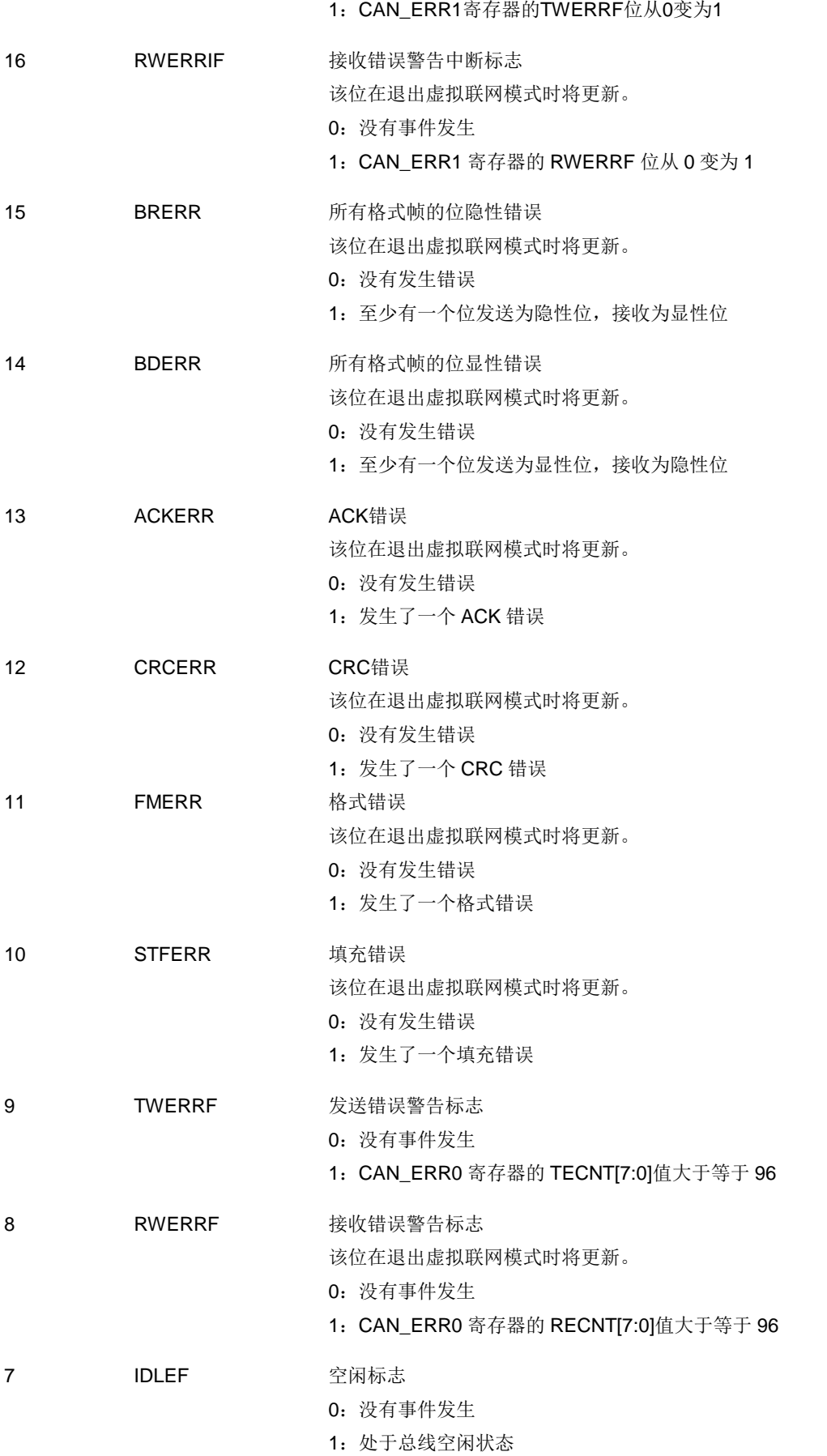

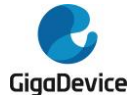

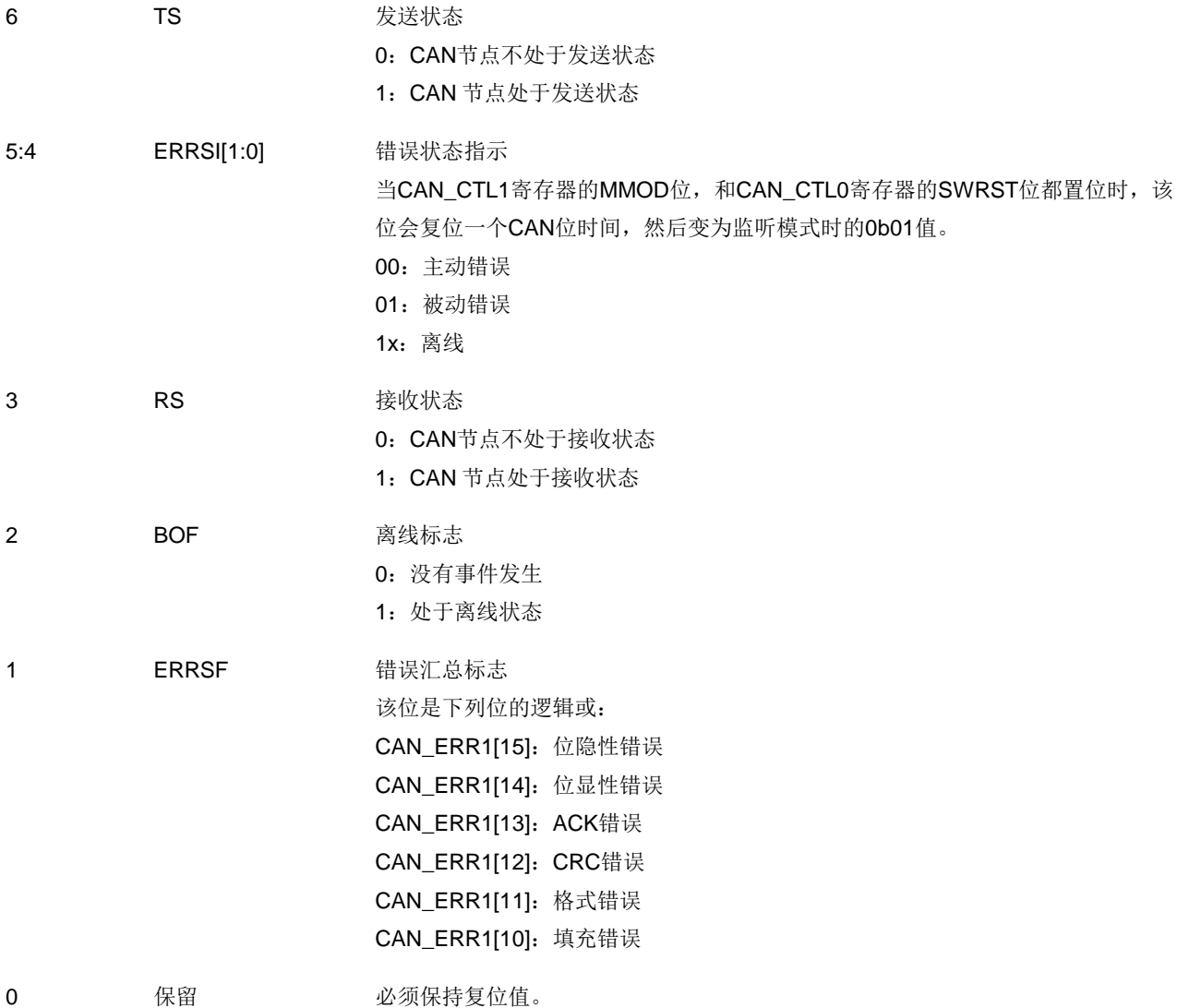

## **23.5.7.** 中断使能寄存器(**CAN\_INTEN**)

地址偏移:0x28 复位值: 0x0000 0000

该寄存器只能按字(32位)访问。

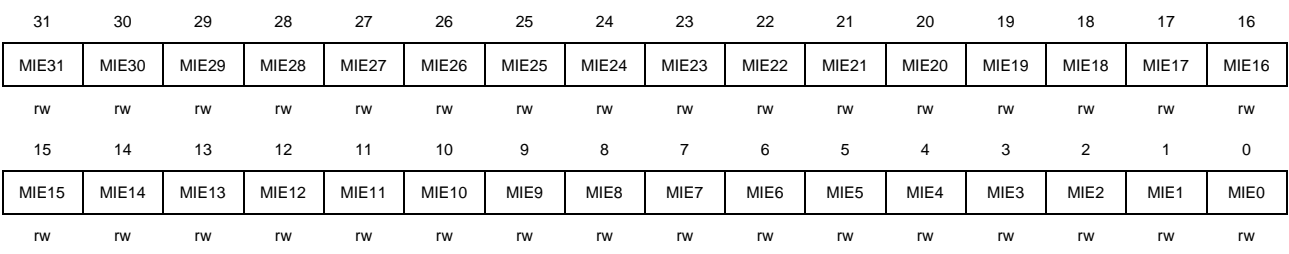

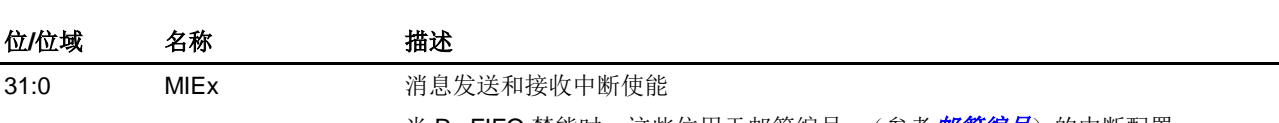

当 Rx FIFO 禁能时,这些位用于[邮箱编号](#page-552-0) x(参考<mark>邮箱编号</mark>)的中断配置。

当 Rx FIFO 使能时, MIE5 到 MIE7 都用于 Rx FIFO 的中断配置, 邮箱的中断配置

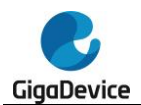

位为位 x 对应于[邮箱编号](#page-552-0) x (参考<mark>邮箱编号</mark>)。

0:禁能相应中断

1:使能相应中断

## **23.5.8.** 状态寄存器(**CAN\_STAT**)

地址偏移:0x30 复位值: 0x0000 0000

当 CAN\_CTL0 寄存器的 RFEN 位的配置改变时,该寄存器的位 1 到位 7 都会被清零。

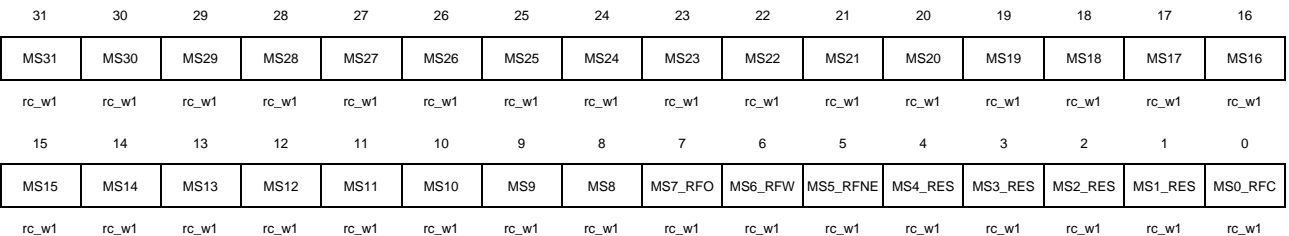

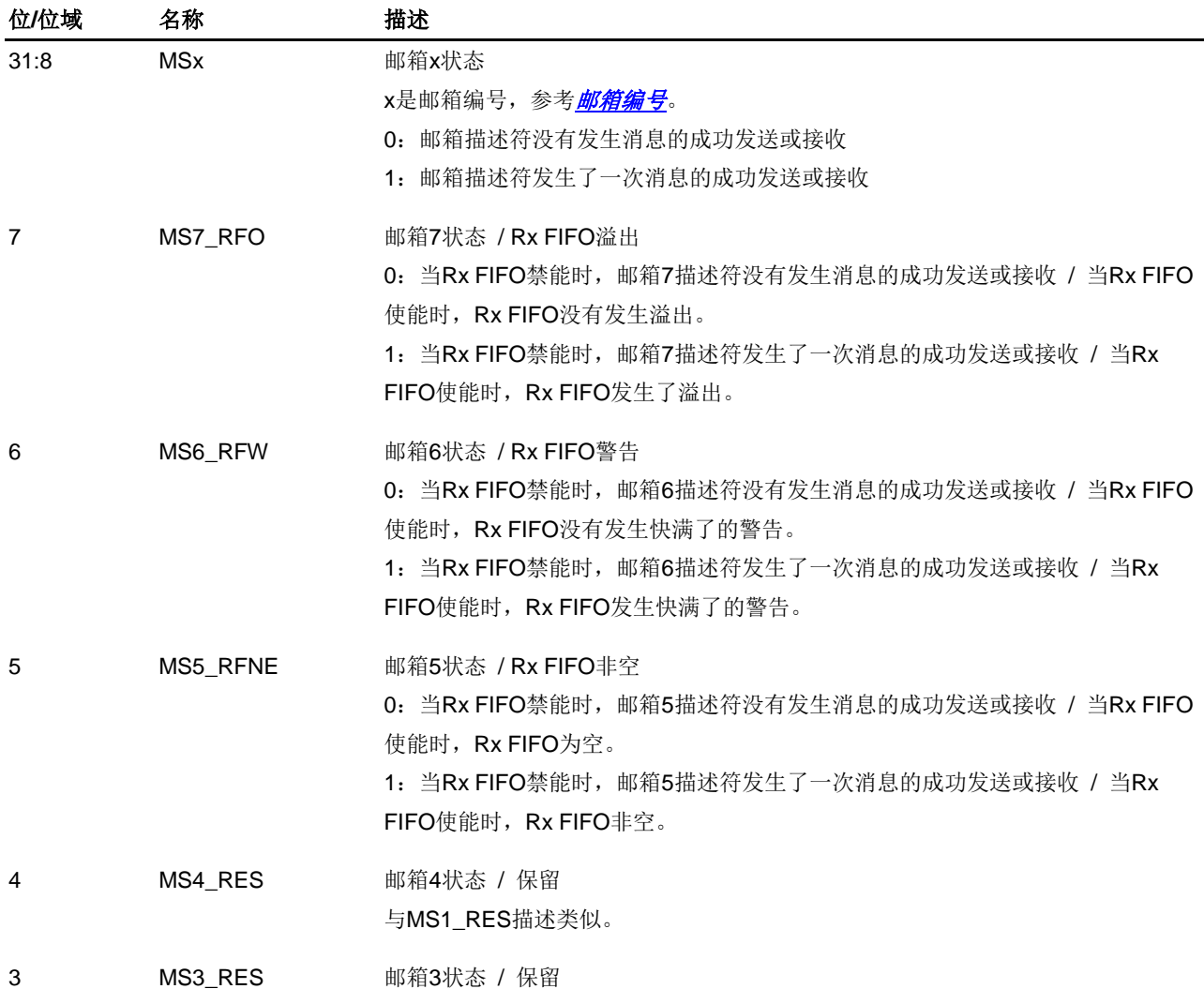

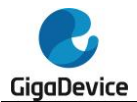

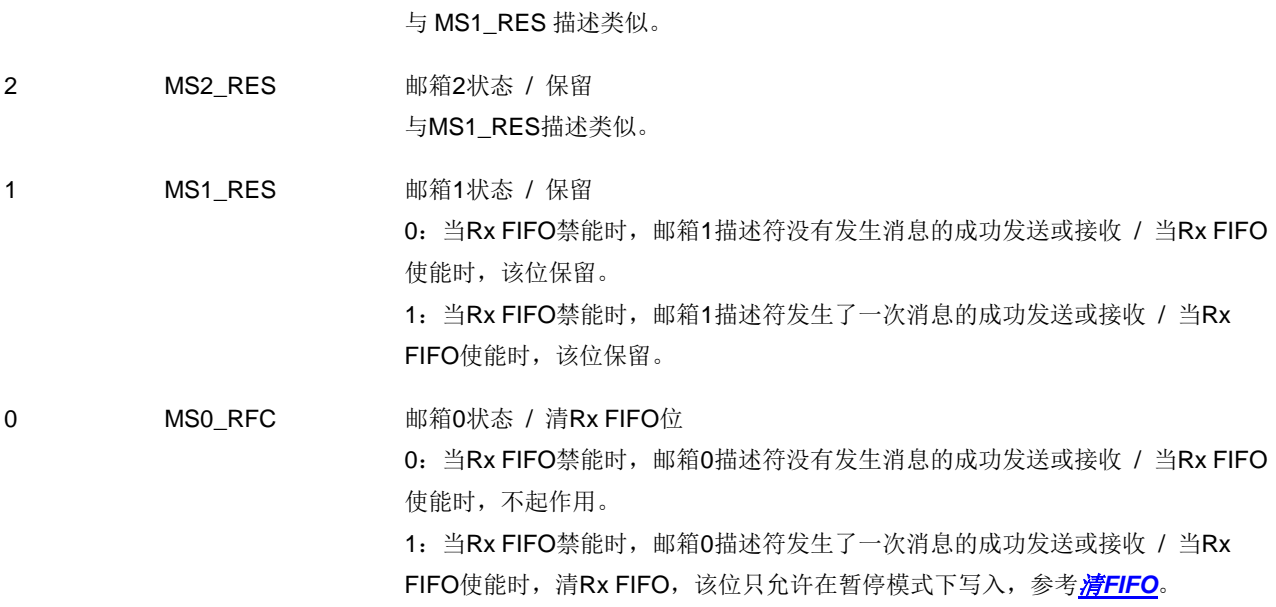

## **23.5.9.** 控制寄存器 **2**(**CAN\_CTL2**)

地址偏移:0x34 复位值:0x00A0 0000

该寄存器只能按字(32位)访问。

该寄存器中除了位 31,30 之外的其他位都只可在暂停模式下配置,它们在其他模式下被硬件 锁定。

该寄存器中所有位都不会被 CAN CTL0 寄存器中的软件复位 SWRST 位复位。

31 30 29 28 27 26 25 24 23 22 21 20 19 18 17 16 ERRFSIE BORIE | 保留 | RFFN[3:0] ASD[4:0] IDERTR\_ RMF rw rw rw rw rw rw rw 15 14 13 12 11 10 9 8 7 6 5 4 3 2 1 0 ITSRC | PREEN | 保留 | ISO | EFDIS | 保留

| ادت            | ა∪           | 29 | 20         | $\angle$     | 20        | 25 | 24 | د∠ | ∠∠ | $\sim$   | zu | 19         | 10            | $\mathbf{1}$ | 10         |
|----------------|--------------|----|------------|--------------|-----------|----|----|----|----|----------|----|------------|---------------|--------------|------------|
| <b>ERRFSIE</b> | <b>BORIE</b> | 保留 |            |              | RFFN[3:0] |    |    |    |    | ASD[4:0] |    | <b>RFO</b> | <b>RRFRMS</b> | IDERTR_      |            |
|                |              |    |            |              |           |    |    |    |    |          |    |            |               |              | <b>RMF</b> |
| rw             | rw           |    |            |              | rw        |    |    | rw |    |          |    |            | rw            | rw           | rw         |
| 15             | 14           | 13 | 12         | 11           | 10        | 9  | 8  | 7  | 6  | 5        | 4  | 3          | 2             |              | 0          |
| <b>ITSRC</b>   | PREEN        | 保留 | <b>ISO</b> | <b>EFDIS</b> |           |    |    |    |    | 保留       |    |            |               |              |            |
| rw             | rw           |    | rw         | rw           |           |    |    |    |    |          |    |            |               |              |            |

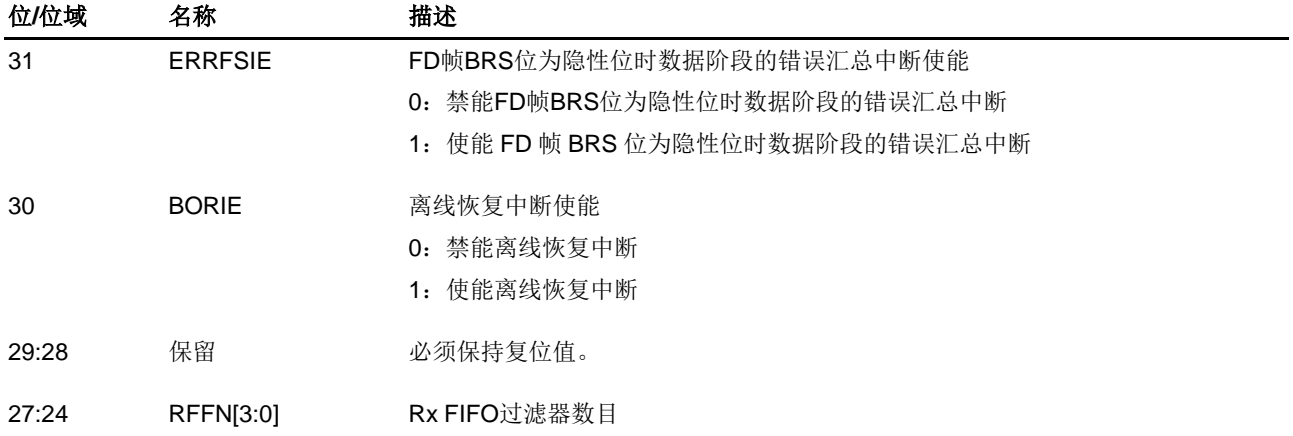

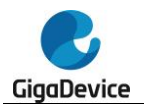

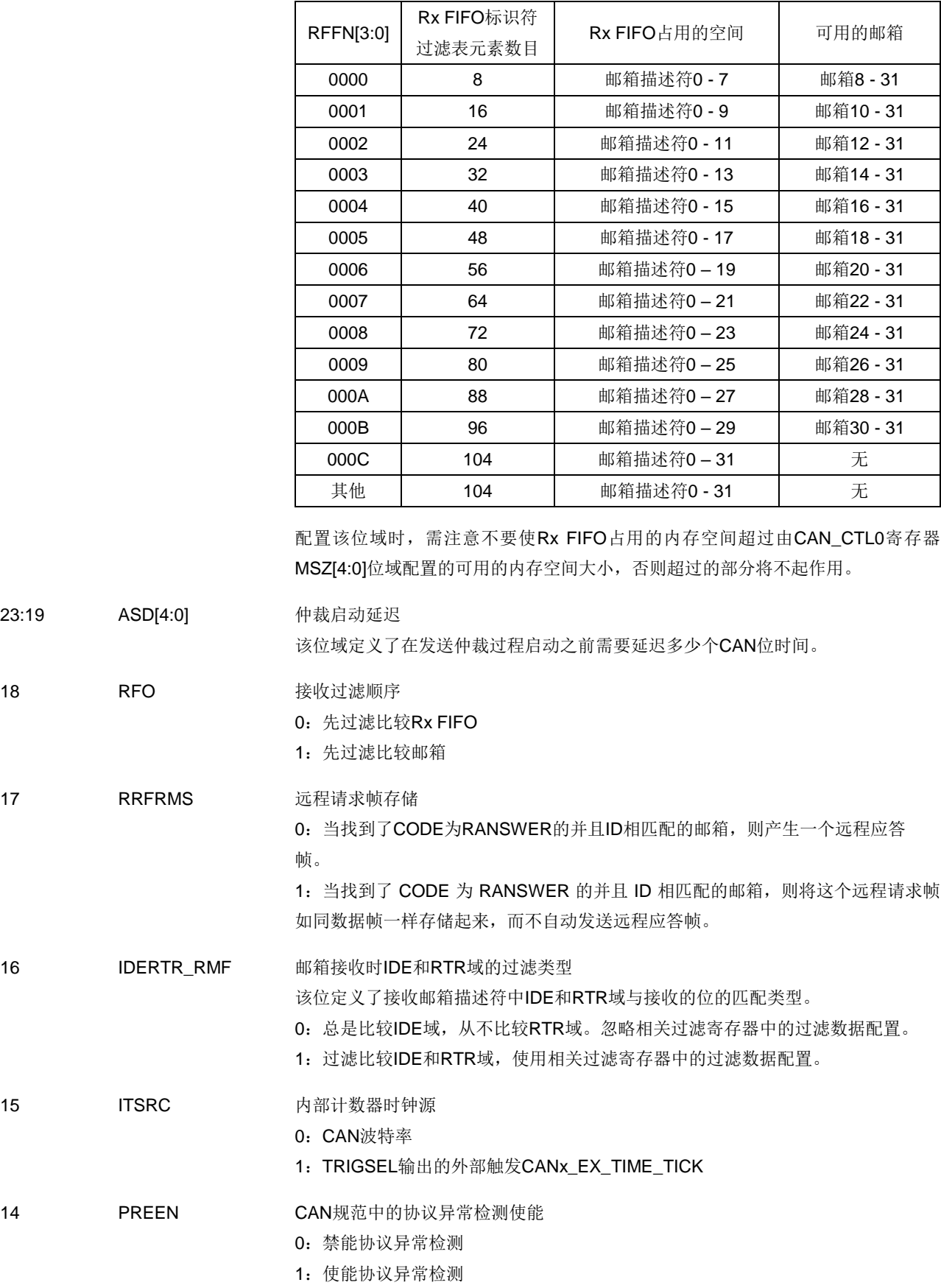

#### 表 **23-12. Rx FIFO** 标识符过滤表元素数目

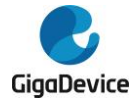

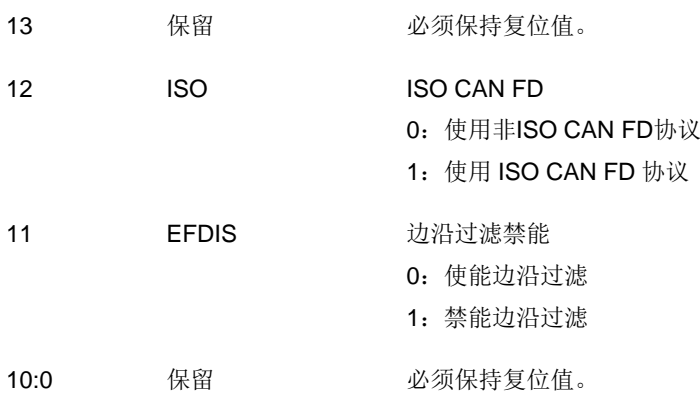

## **23.5.10.** 常规帧 **CRC** 寄存器(**CAN\_CRCC**)

地址偏移:0x44

复位值: 0x0000 0000

该寄存器只能按字(32位)访问。

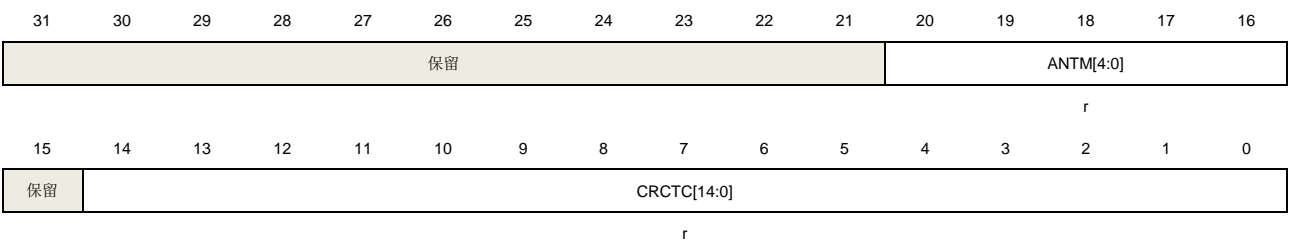

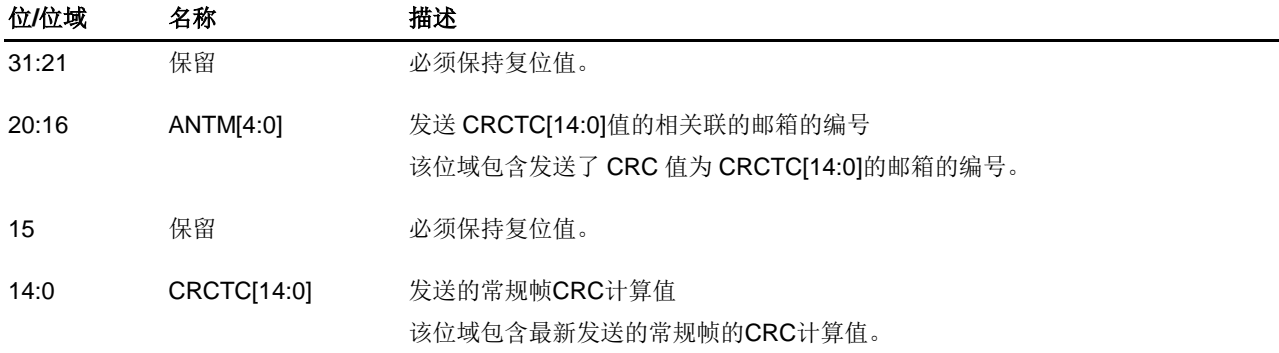

## **23.5.11.** 接收 **FIFO** 共有过滤寄存器(**CAN\_RFIFOPUBF**)

地址偏移:0x48 复位值:0xXXXX XXXX

该寄存器位域 RAM 区域。

该寄存器中所有位都只可在暂停模式下配置,它们在其他模式下被硬件锁定。

该寄存器只能按字(32位)访问。

| 31    | 30    | 29                | 28                | 27                | 26                | 25                | 24    | 23    | 22                | 21                | 20                | 19                | 18                |       | 16                |
|-------|-------|-------------------|-------------------|-------------------|-------------------|-------------------|-------|-------|-------------------|-------------------|-------------------|-------------------|-------------------|-------|-------------------|
| FFD31 | FFD30 | FFD <sub>29</sub> | FFD <sub>27</sub> | FFD <sub>27</sub> | FFD <sub>26</sub> | FFD <sub>25</sub> | FFD24 | FFD23 | FFD <sub>22</sub> | FFD <sub>21</sub> | FFD <sub>20</sub> | FFD <sub>19</sub> | FFD <sub>18</sub> | FFD17 | FFD <sub>16</sub> |
| rw    | rw    | rw                | rw                | rw                | rw                | rw                | rw    | rw    | rw                | rw                | rw                | rw                | rw                | rw    | rw                |
|       |       |                   |                   |                   |                   |                   |       |       |                   |                   |                   |                   |                   |       | -- -              |

594

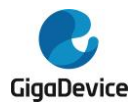

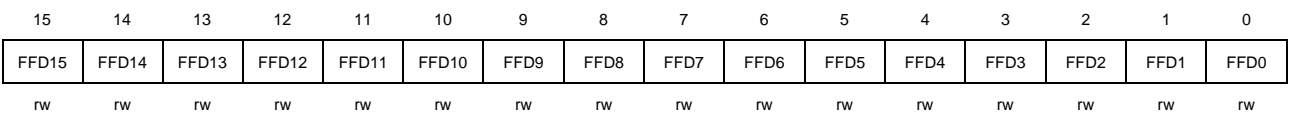

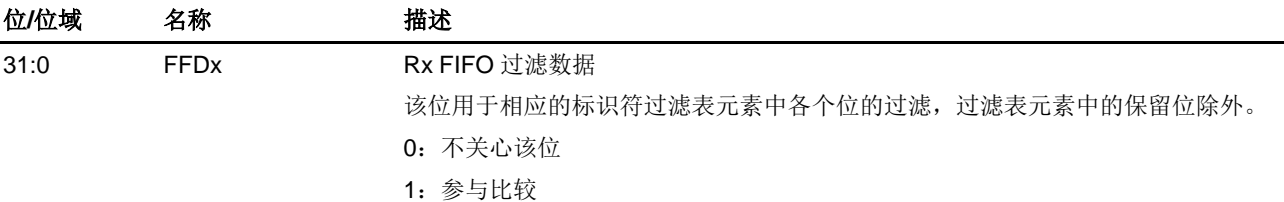

### **23.5.12.** 接收 **FIFO** 标识符过滤元素匹配序号寄存器(**CAN\_RFIFOIFMN**)

地址偏移:0x4C 复位值:0xXXXX XXXX

该寄存器只能按字(32位)访问。

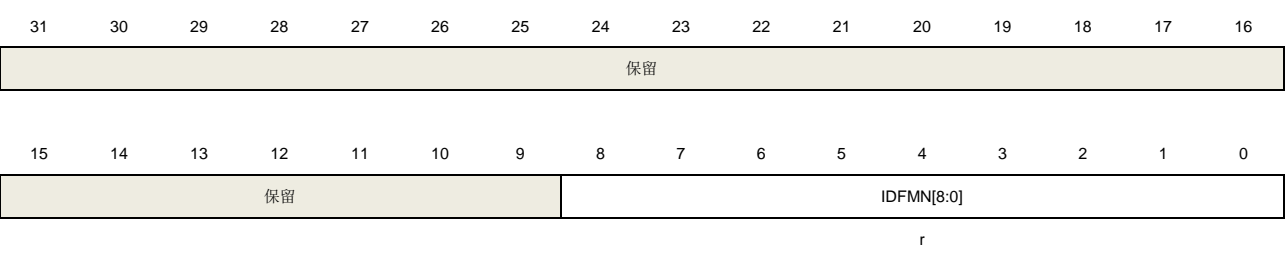

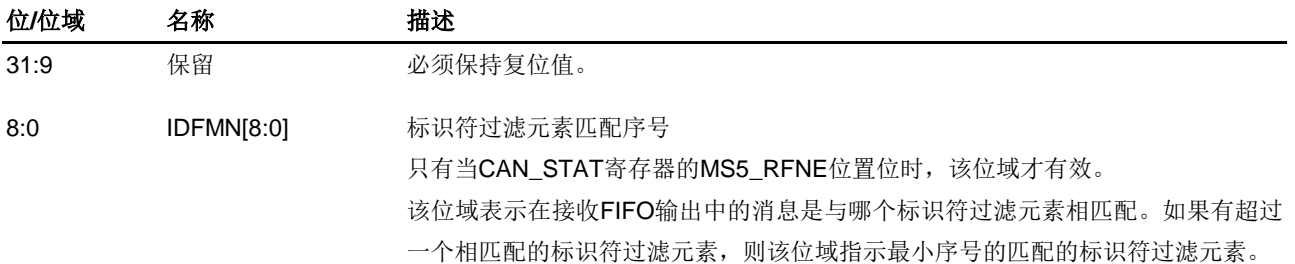

## **23.5.13.** 位时间寄存器(**CAN\_BT**)

地址偏移:0x50

#### 复位值:0x0100 0000

该寄存器中所有位都只可在暂停模式下配置,它们在其他模式下被硬件锁定。

该寄存器中所有位都不会被 CAN\_CTL0 寄存器中的软件复位 SWRST 位复位。

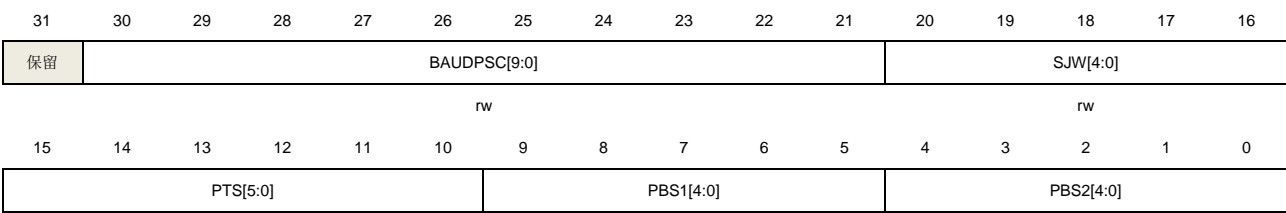

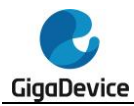

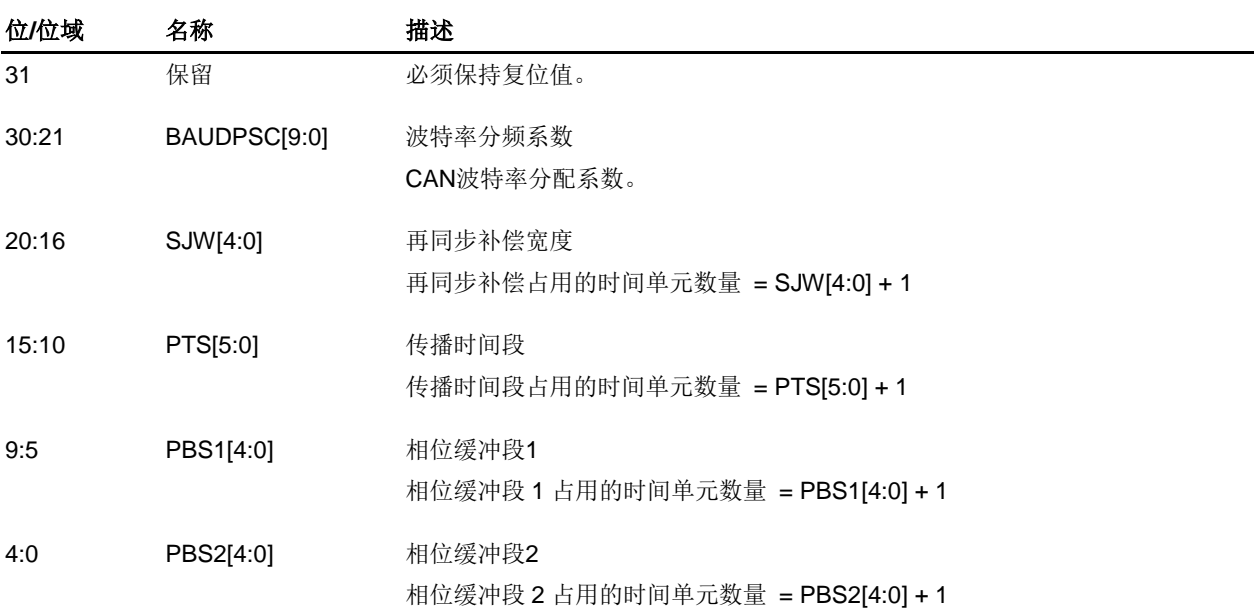

rw rwr rw

## **23.5.14.** 接收 **FIFO/**邮箱私有过滤 **x** 寄存器(**CAN\_RFIFOMPFx**)(**x=0..31**)

地址偏移:0x880 + 4 \* x 复位值:0xXXXX XXXX

该寄存器位于 RAM 区域。

这些寄存器中所有位都只可在暂停模式下配置,它们在其他模式下被硬件锁定。

这些寄存器中所有位都不会被 CAN\_CTL0 寄存器中的软件复位 SWRST 位复位。

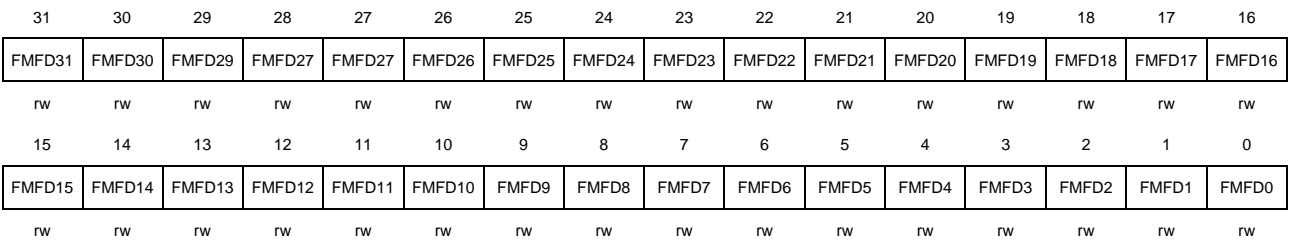

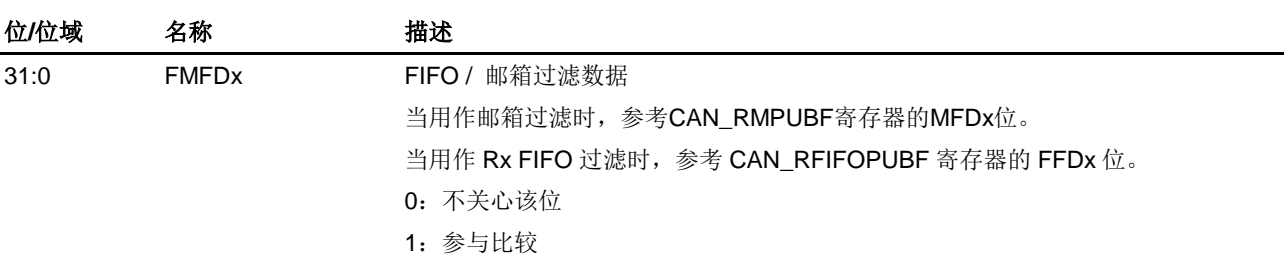

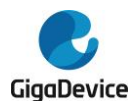

## **23.5.15.** 虚拟联网模式控制寄存器 **0**(**CAN\_PN\_CTL0**)

地址偏移:0xB00

复位值: 0x0000 0100

该寄存器中除了位17,16 之外的其他位都只可在暂停模式下配置,它们在其他模式下被硬件 锁定。

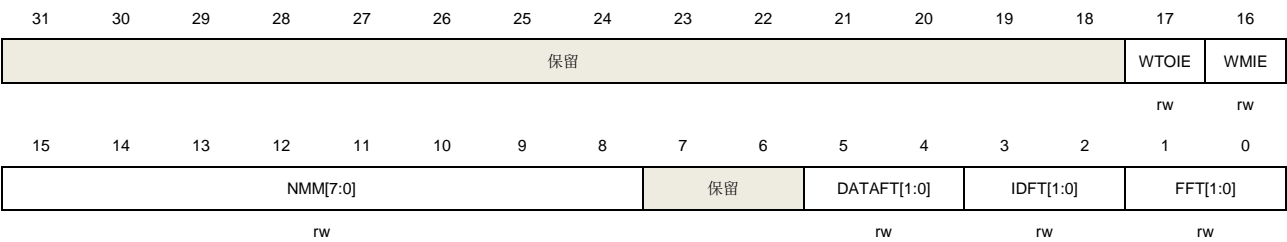

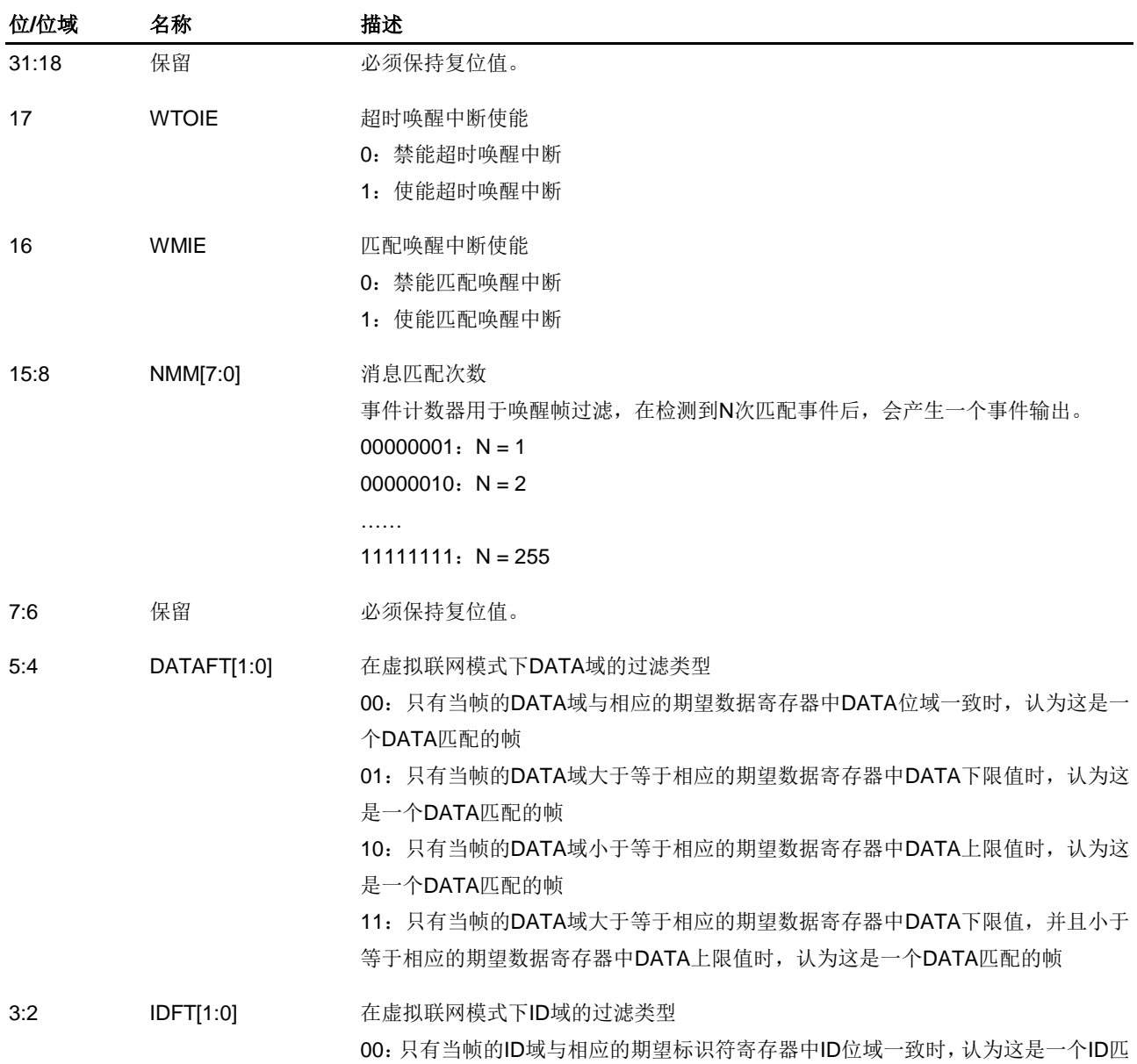

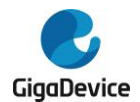

#### 配的帧

01:只有当帧的ID域大于等于相应的期望标识符寄存器中ID下限值时,认为这是一个 ID匹配的帧 10:只有当帧的ID域小于等于相应的期望标识符寄存器中ID上限值时,认为这是一个 ID匹配的帧 11:只有当帧的ID域大于等于相应的期望标识符寄存器中ID下限值时,并且小于等于 相应的期望标识符寄存器中ID上限值时,认为这是一个ID匹配的帧 1:0 FFT[1:0] 在虚拟联网模式下帧的过滤类型 00: 除了DATA, DLC域之外的其他域都需要过滤比较 01:所有域都需要过滤比较 10: 除了DATA, DLC域之外的其他域都需要过滤比较NMM[7:0]次数

11:所有域都需要过滤比较 NMM[7:0]次数

#### **23.5.16.** 虚拟联网模式超时寄存器(**CAN\_PN\_TO**)

地址偏移:0xB04

复位值: 0x0000 0000

该寄存器中所有位都只可在暂停模式下配置,它们在其他模式下被硬件锁定。

该寄存器只能按字(32位)访问。

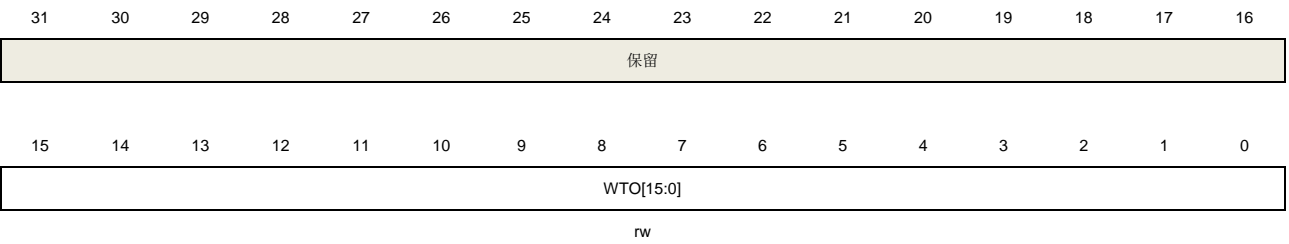

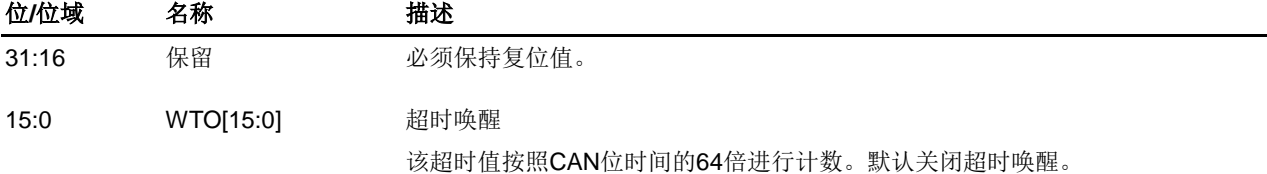

### **23.5.17.** 虚拟联网模式状态寄存器(**CAN\_PN\_STAT**)

地址偏移:0xB08 复位值:0x0000 0080

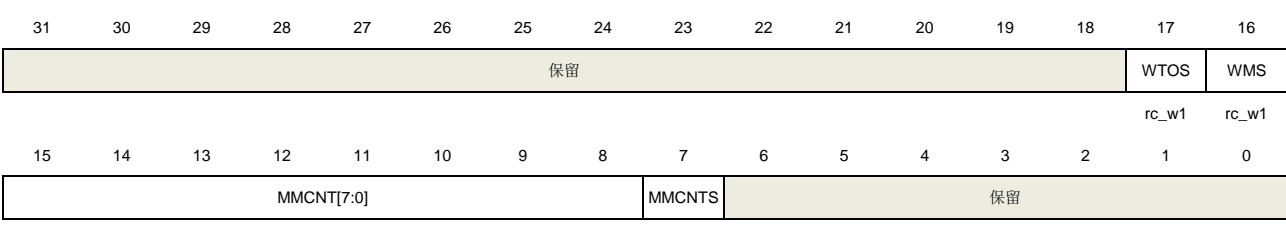

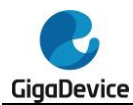

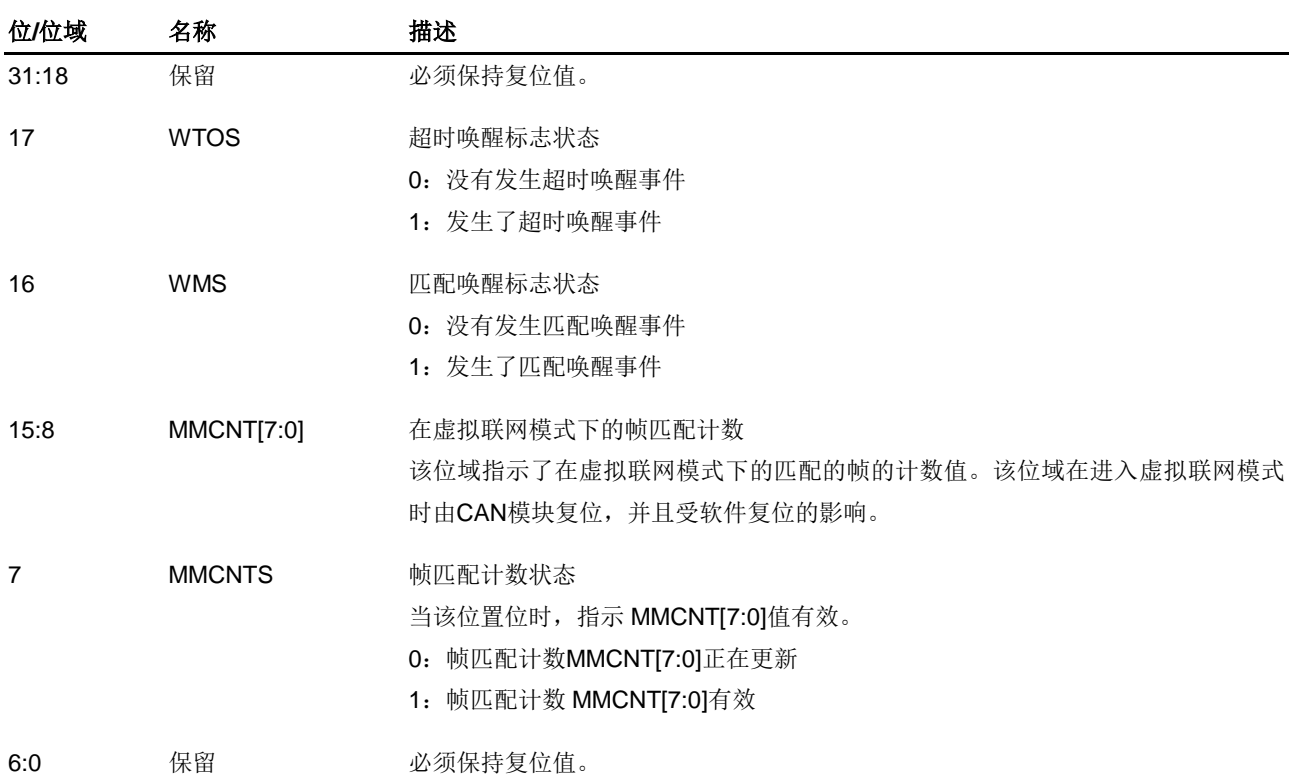

## **23.5.18.** 虚拟联网模式期望标识符 **0** 寄存器(**CAN\_PN\_EID0**)

r r

#### 地址偏移:0xB0C

#### 复位值: 0x0000 0000

该寄存器中所有位都只可在暂停模式下配置,它们在其他模式下被硬件锁定。

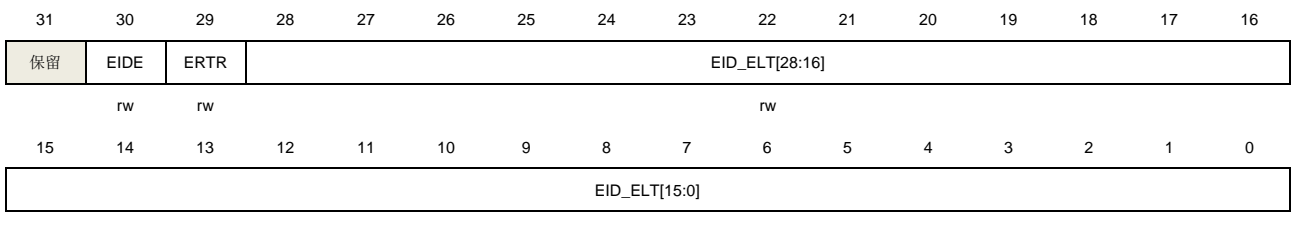

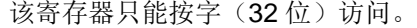

rw

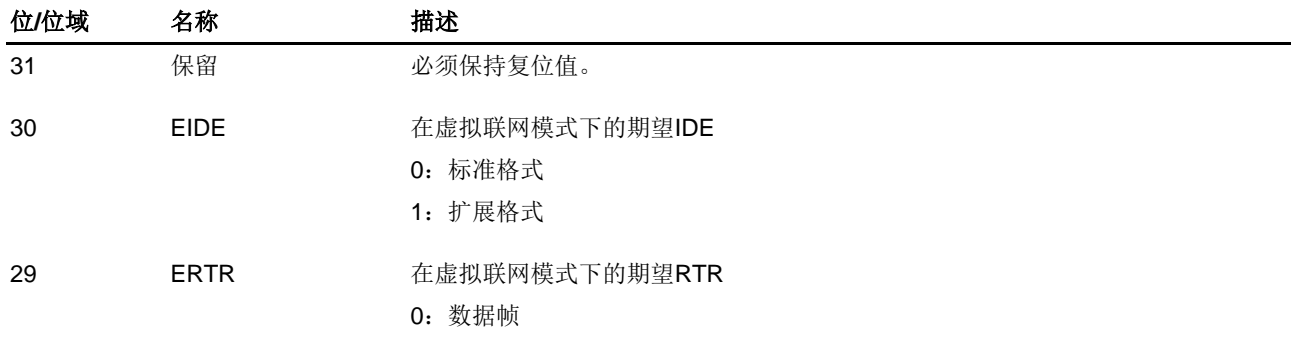

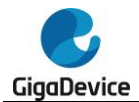

1:远程帧

28:0 EIDF\_ELT[28:0] 在虚拟联网模式下的期望ID / 期望的ID下限值 当CAN\_PN\_CTL0寄存器的IDFT[1:0]位域为0 / 1 / 2时,该位域用作期望ID, 当 IDFT[1:0]位域为3时,该位域用作期望的ID下限值。 对于扩展格式帧,使用所有的29位。 对于标准格式帧,使用位18到28。

### **23.5.19.** 虚拟联网模式期望 **DLC** 寄存器(**CAN\_PN\_EDLC**)

地址偏移:0xB10 复位值: 0x0000 0008

该寄存器中所有位都只可在暂停模式下配置,它们在其他模式下被硬件锁定。

该寄存器只能按字(32位)访问。

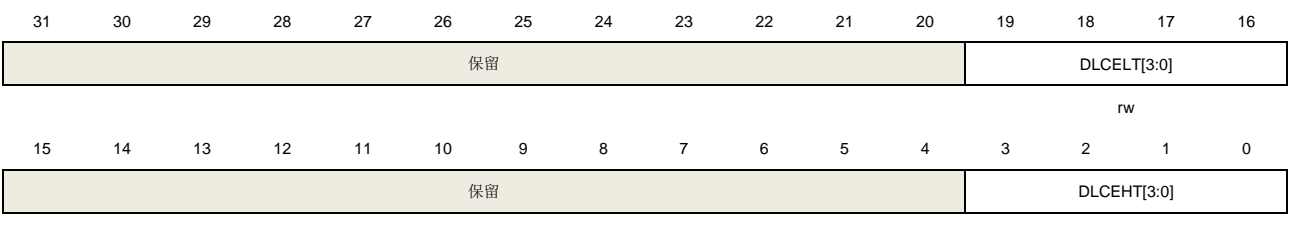

rw

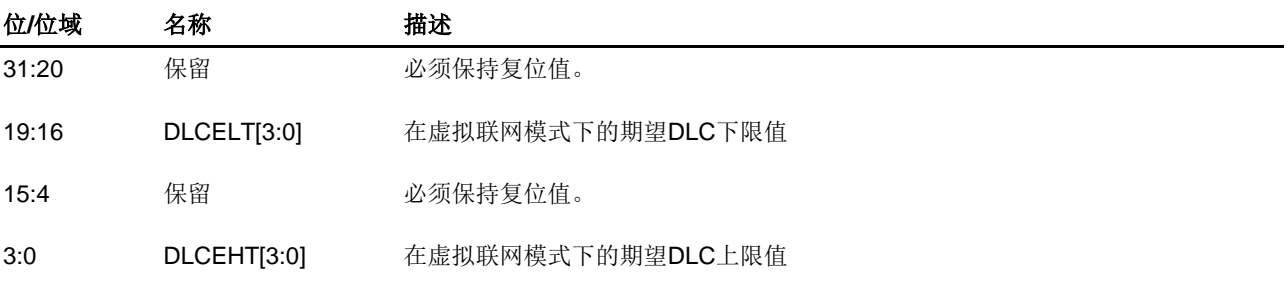

#### **23.5.20.** 虚拟联网模式期望数据低字 **0** 寄存器(**CAN\_PN\_EDL0**)

地址偏移:0xB14

复位值: 0x0000 0000

该寄存器中所有位都只可在暂停模式下配置,它们在其他模式下被硬件锁定。

该寄存器只能按字(32位)访问。

| 31          | 30 | 29 | 28 | 27 | 26 | 25 | 24 | 23             | 22          | 21 | 20             | 19 | 18 | 17 | 16          |  |  |
|-------------|----|----|----|----|----|----|----|----------------|-------------|----|----------------|----|----|----|-------------|--|--|
| DB0ELT[7:0] |    |    |    |    |    |    |    |                | DB1ELT[7:0] |    |                |    |    |    |             |  |  |
| rw          |    |    |    |    |    |    |    |                | rw          |    |                |    |    |    |             |  |  |
| 15          | 14 | 13 | 12 | 11 | 10 | 9  | 8  | $\overline{7}$ | 6           | 5  | $\overline{4}$ | 3  | 2  |    | $\mathbf 0$ |  |  |
| DB2ELT[7:0] |    |    |    |    |    |    |    |                | DB3ELT[7:0] |    |                |    |    |    |             |  |  |
| rw          |    |    |    |    |    |    |    |                | rw          |    |                |    |    |    |             |  |  |

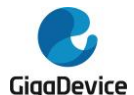

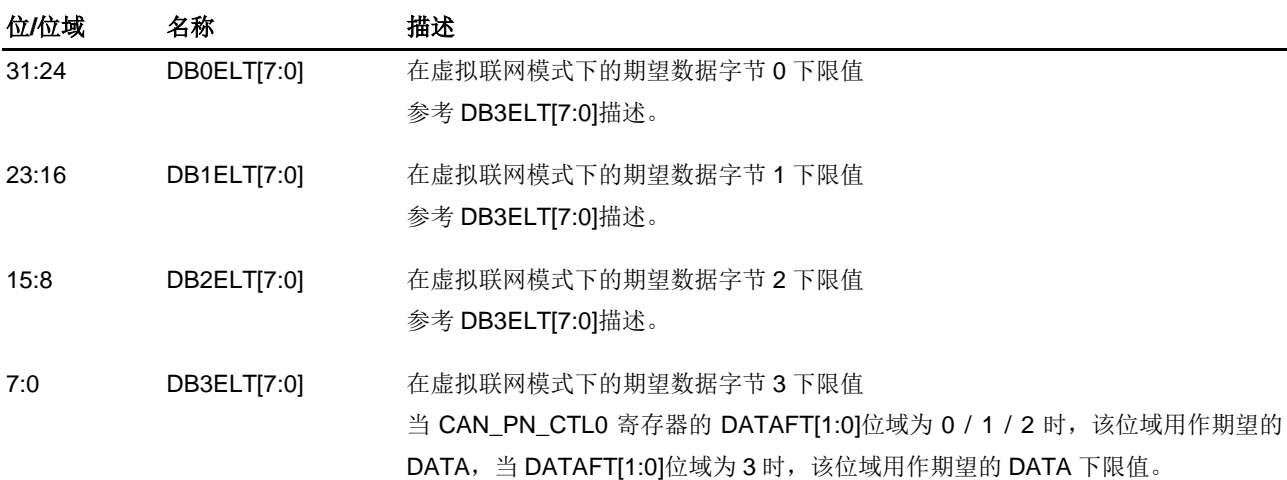

## **23.5.21.** 虚拟联网模式期望数据低字 **1** 寄存器(**CAN\_PN\_EDL1**)

地址偏移:0xB18

复位值: 0x0000 0000

该寄存器中所有位都只可在暂停模式下配置,它们在其他模式下被硬件锁定。

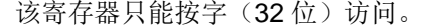

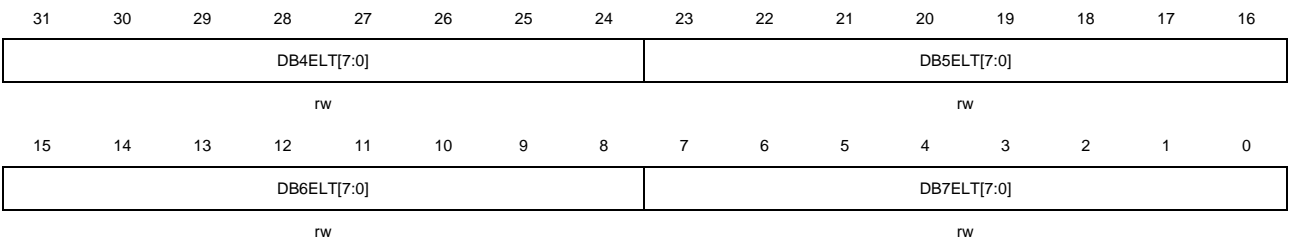

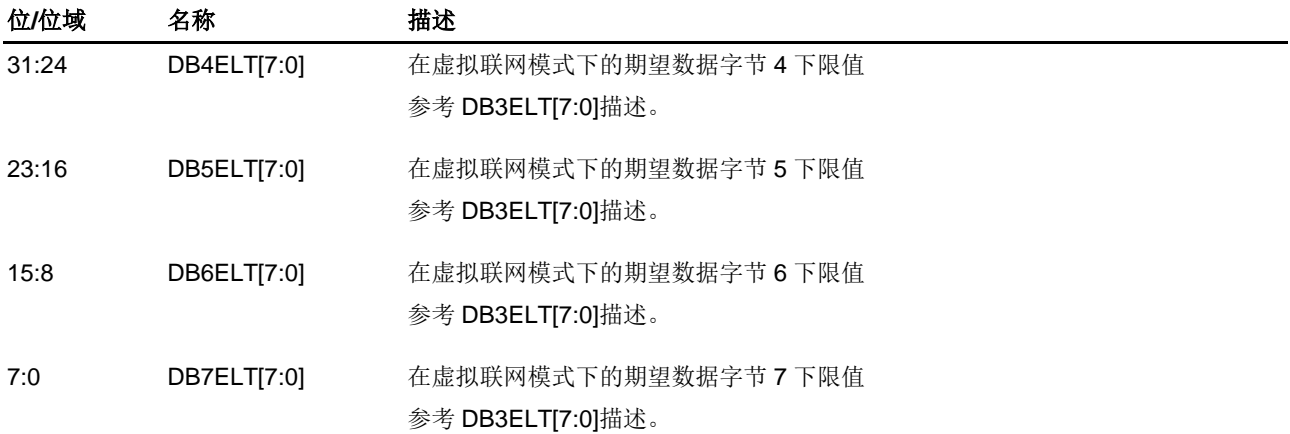

## **23.5.22.** 虚拟联网模式标识符过滤器 **/** 期望标识符 **1** 寄存器(**CAN\_PN\_IFEID1**)

地址偏移:0x B1C

复位值: 0x0000 0000

该寄存器中所有位都只可在暂停模式下配置,它们在其他模式下被硬件锁定。

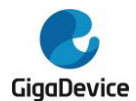

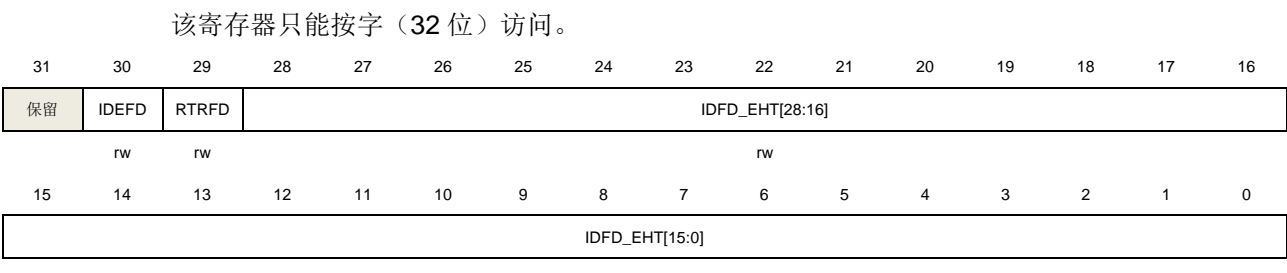

rw

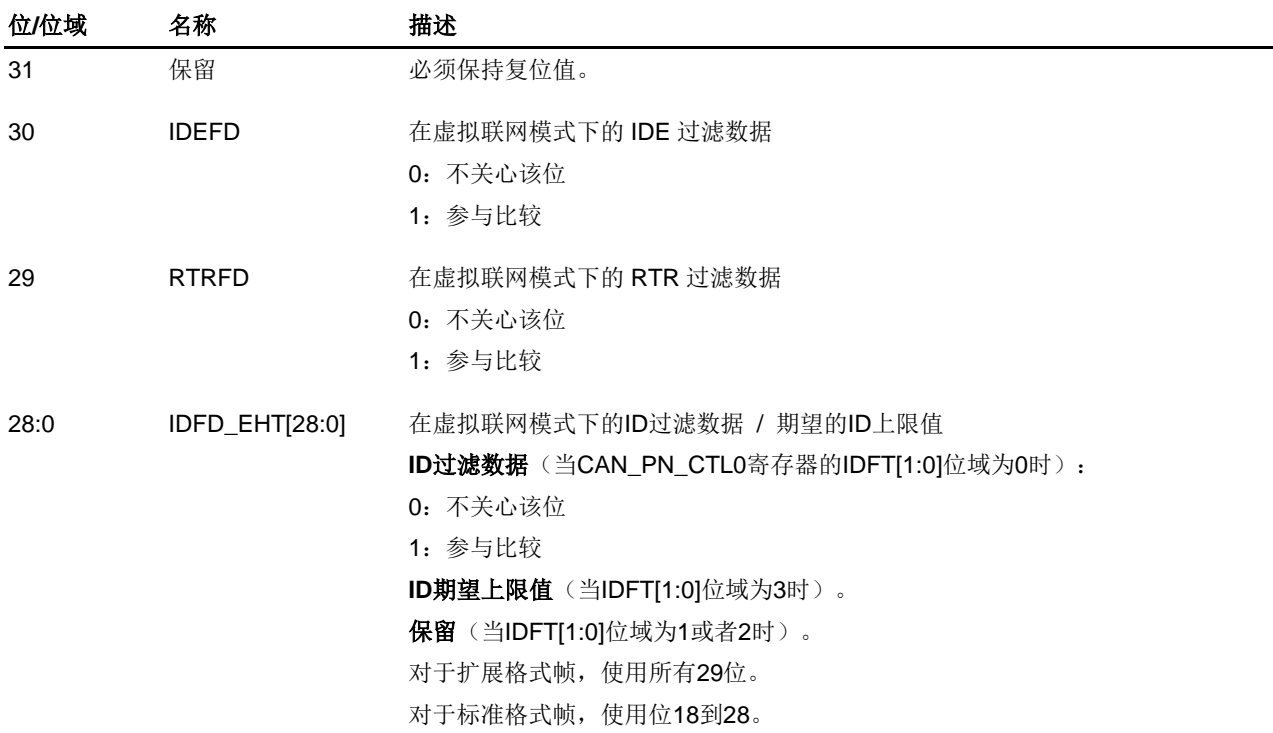

## 23.5.23. 虚拟联网模式数据 **0** 过滤器 **/** 期望数据高字 **0** 寄存器(**CAN\_PN\_DF0EDH0**)

地址偏移:0xB20 复位值: 0x0000 0000

该寄存器中所有位都只可在暂停模式下配置,它们在其他模式下被硬件锁定。

该寄存器只能按字(32位)访问。 31 30 29 28 27 26 25 24 23 22 21 20 19 18 17 16 DB0FD\_EHT[7:0] DB1FD\_EHT[7:0] rw rw 15 14 13 12 11 10 9 8 7 6 5 4 3 2 1 0 DB2FD\_EHT[7:0] DB3FD\_EHT[7:0] rw rw

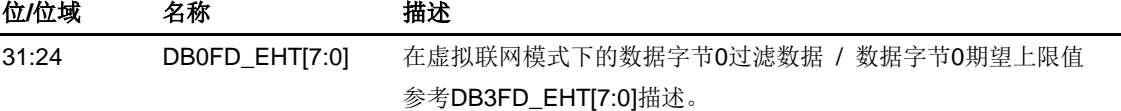

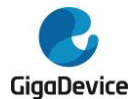

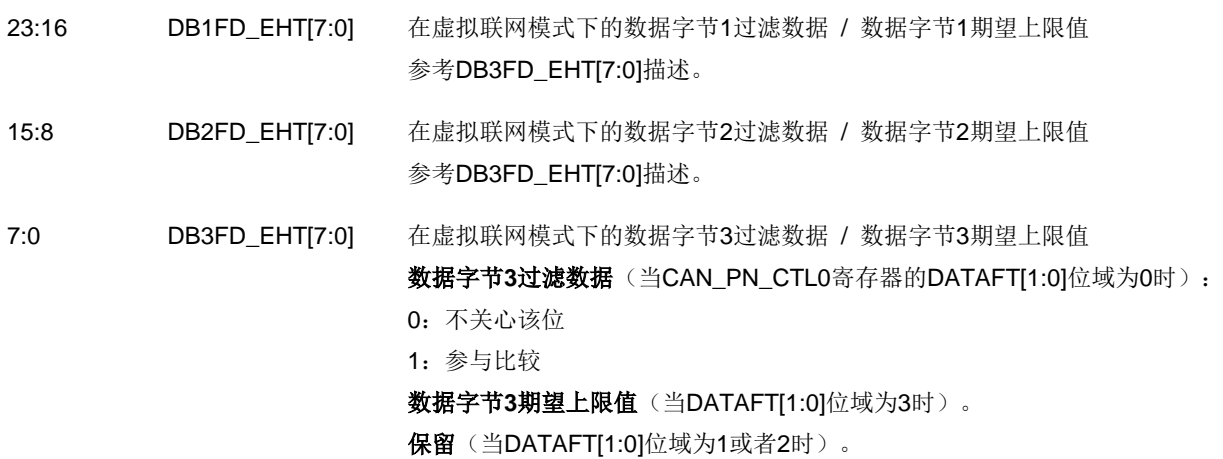

## **23.5.24.** 虚拟联网模式数据 **1** 过滤器 **/** 期望数据高字 **1** 寄存器(**CAN\_PN\_DF1EDH1**)

地址偏移:0xB24 复位值:0x0000 0000

该寄存器中所有位都只可在暂停模式下配置,它们在其他模式下被硬件锁定。

该寄存器只能按字(32位)访问。

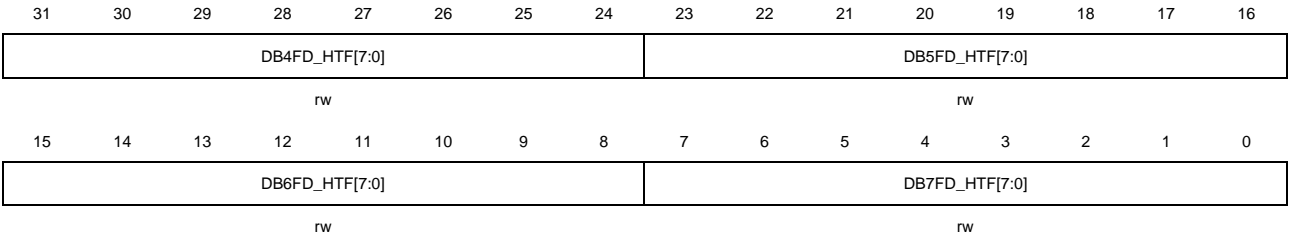

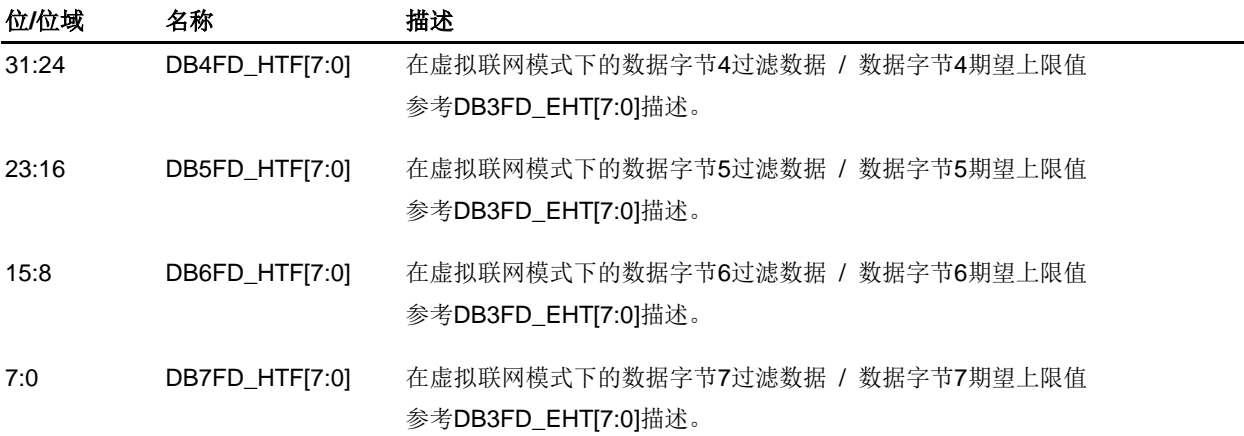

## **23.5.25.** 虚拟联网模式接收唤醒邮箱 **x** 控制状态信息寄存器(**CAN\_PN\_RWMxCS**)

#### (**x=0..3**)

地址偏移:0xB40 + 16 \* x 复位值: 0x0000 0000

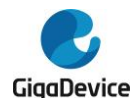

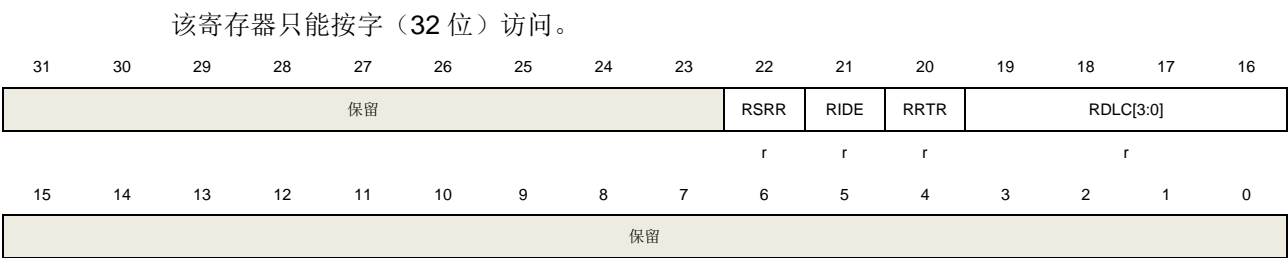

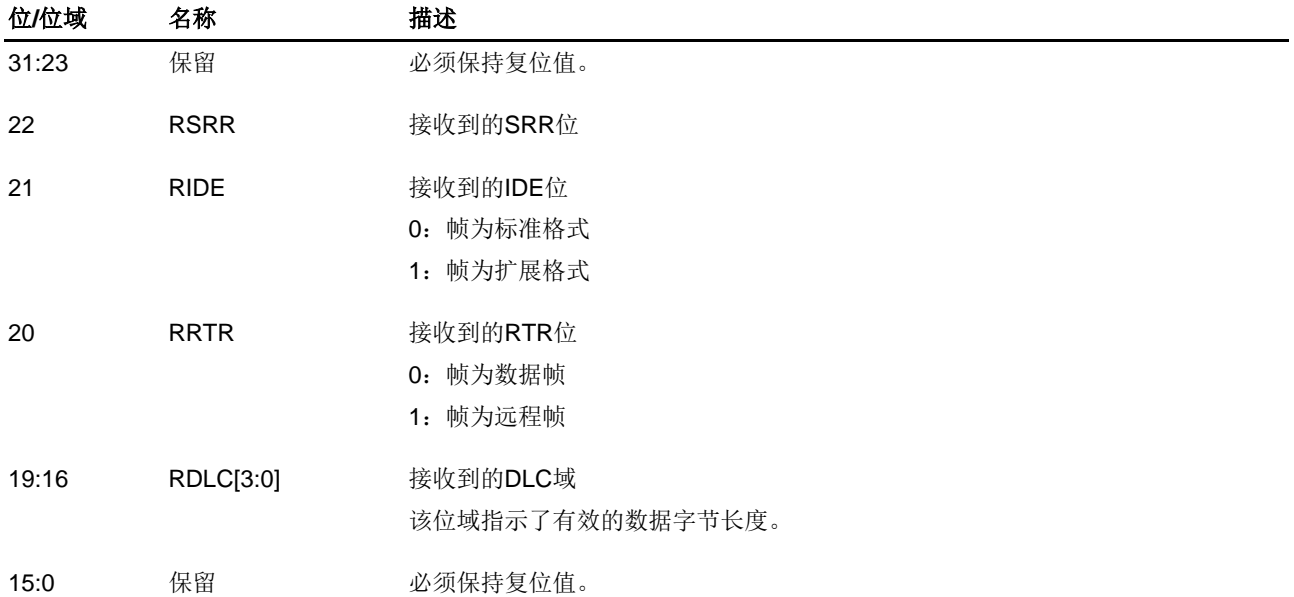

## **23.5.26.** 虚拟联网模式接收唤醒邮箱 **x** 标识符寄存器(**CAN\_PN\_RWMxI**)(**x=0..3**)

地址偏移:0xB44 + 16 \* x 复位值: 0x0000 0000

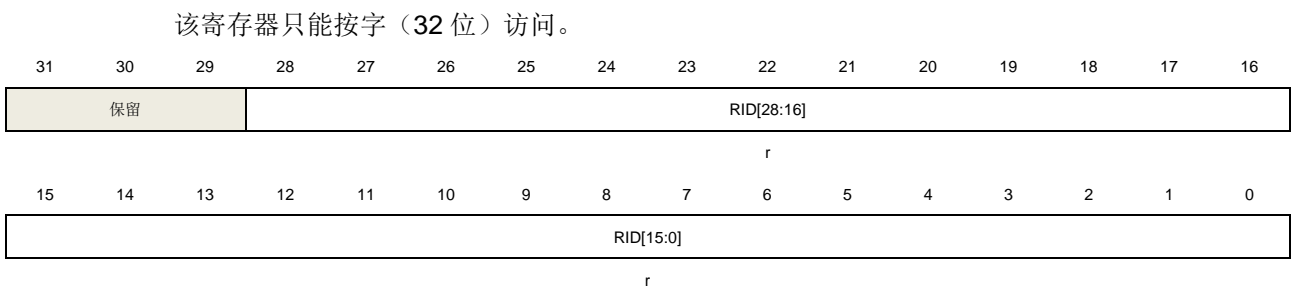

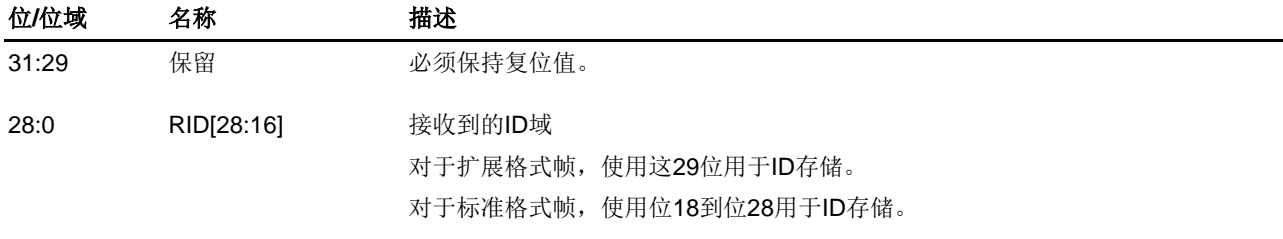

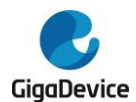

## **23.5.27.** 虚拟联网模式接收唤醒邮箱 **x** 数据 **0** 寄存器(**CAN\_PN\_RWMxD0**)(**x=0..3**)

地址偏移:0xB48 + 16 \* x 复位值: 0x0000 0000

该寄存器只能按字(32位)访问。

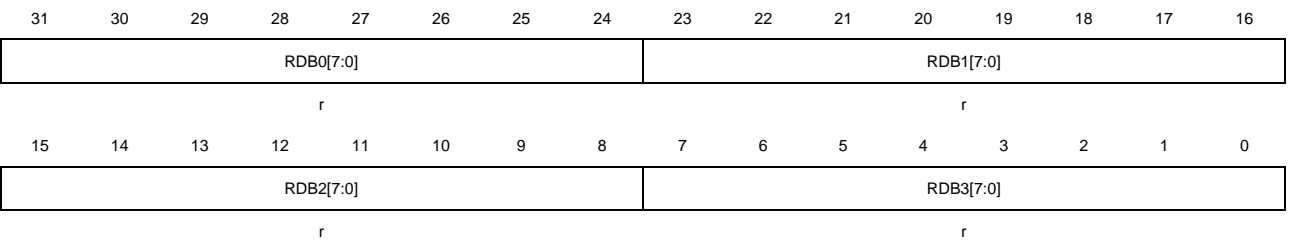

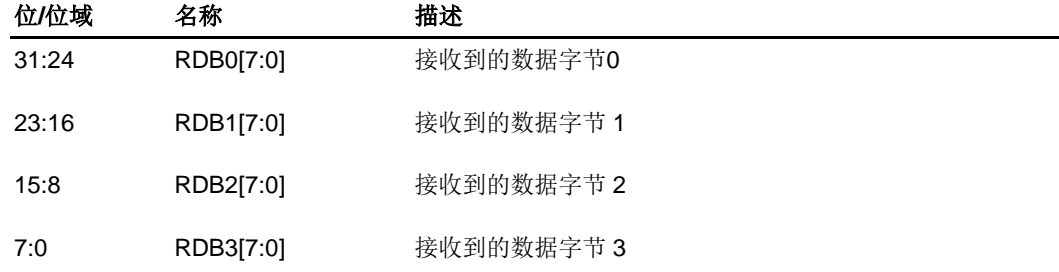

### **23.5.28.** 虚拟联网模式接收唤醒邮箱 **x** 数据 **1** 寄存器(**CAN\_PN\_RWMxD1**)(**x=0..3**)

地址偏移:0xB4C + 16 \* x 复位值: 0x0000 0000

该寄存器只能按字(32位)访问。

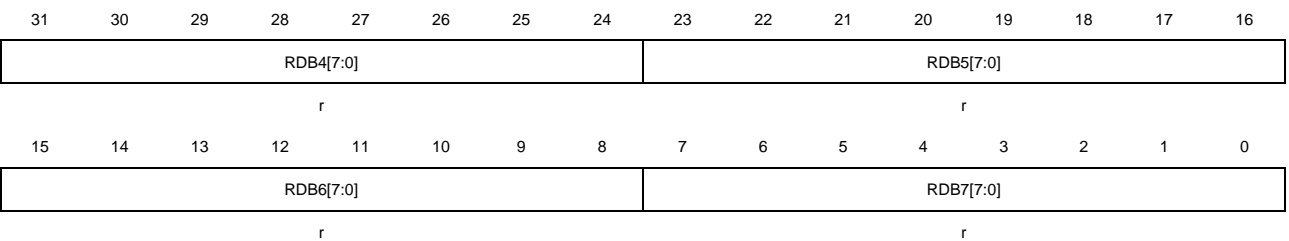

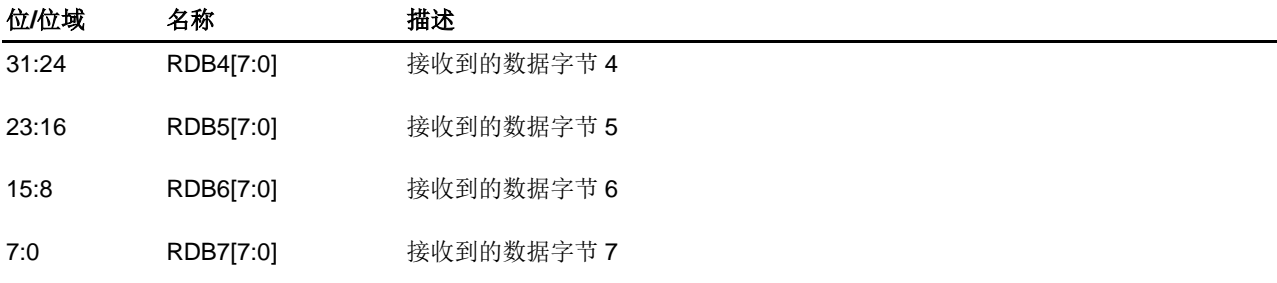

## **23.5.29. FD** 控制寄存器(**CAN\_FDCTL**)

地址偏移:0xC00 复位值: 0x8000 0101

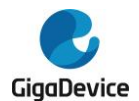

该寄存器中位 17:16, 15, 12:8 只可在暂停模式下配置, 它们在其他模式下被硬件锁定。

该寄存器不会被 CAN\_CTL0 寄存器中的软件复位 SWRST 位复位。

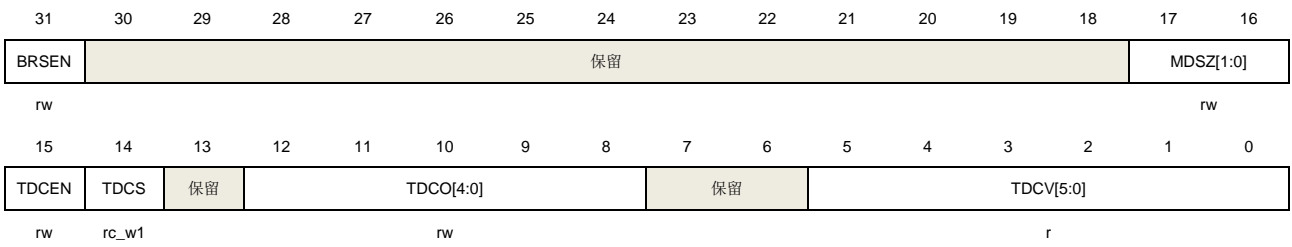

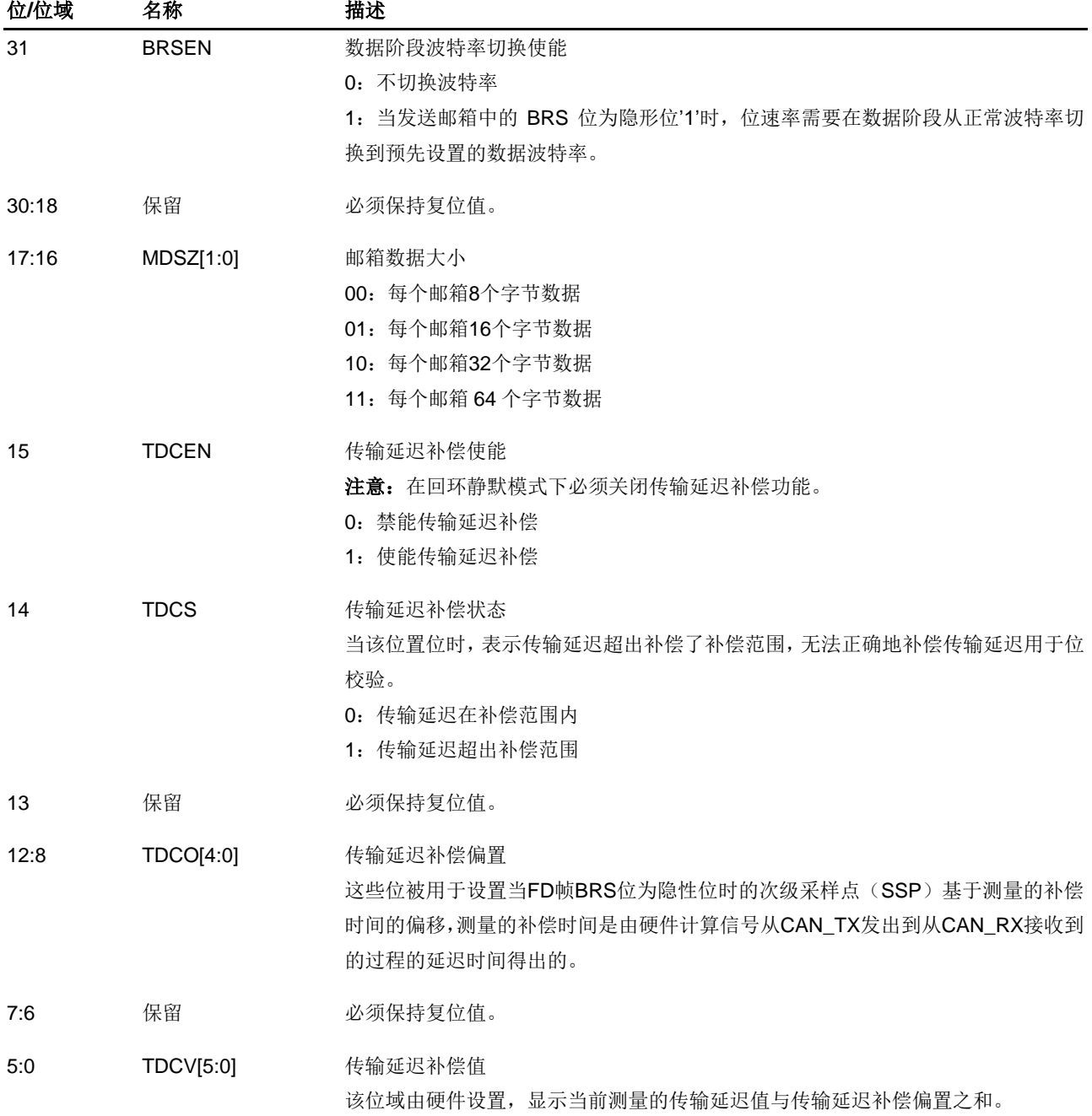

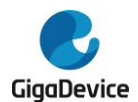

## **23.5.30. FD** 位时间寄存器(**CAN\_FDBT**)

地址偏移:0xC04

复位值: 0x0000 0000

该寄存器中所有位都只可在暂停模式下配置,它们在其他模式下被硬件锁定。

该寄存器不会被 CAN\_CTL0 寄存器中的软件复位 SWRST 位复位。

该寄存器只能按字(32位)访问。

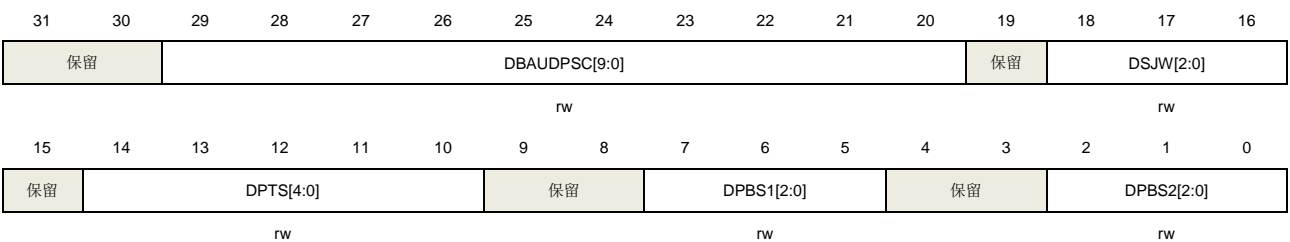

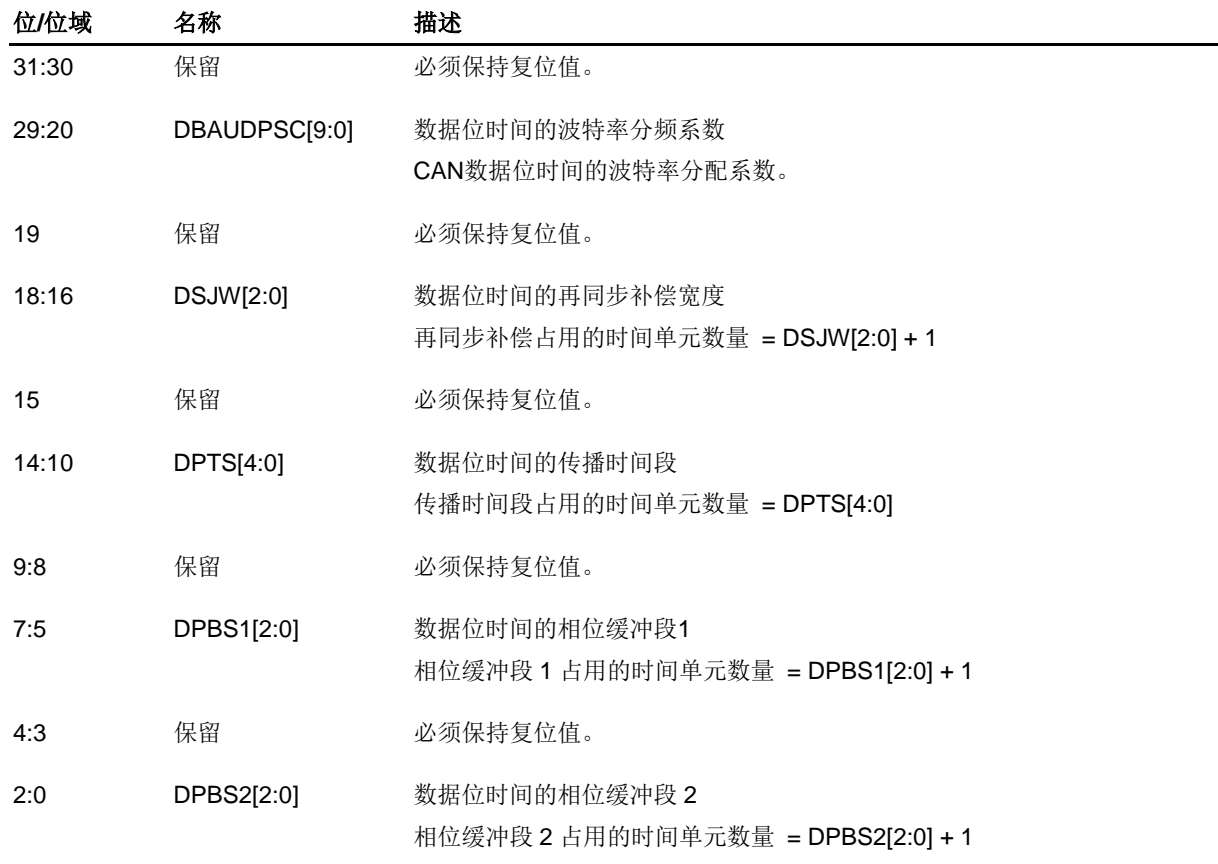

## **23.5.31.** 常规帧和 **FD** 帧 **CRC** 寄存器(**CAN\_CRCCFD**)

地址偏移:0xC08 复位值: 0x0000 0000 该寄存器只能按字(32位)访问。 31 30 29 28 27 26 25 24 23 22 21 20 19 18 17 16

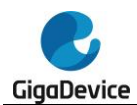

# GD32A513 用户手册

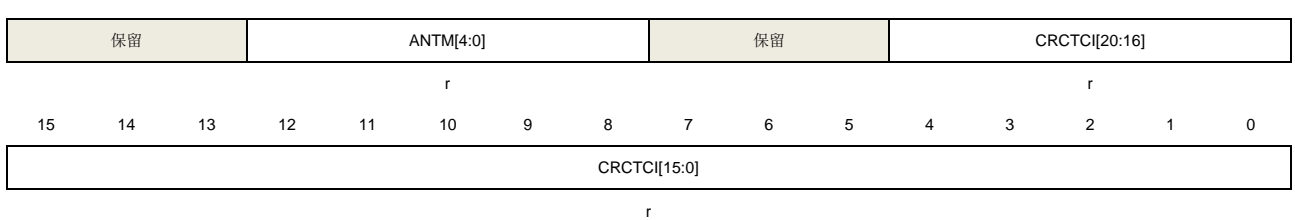

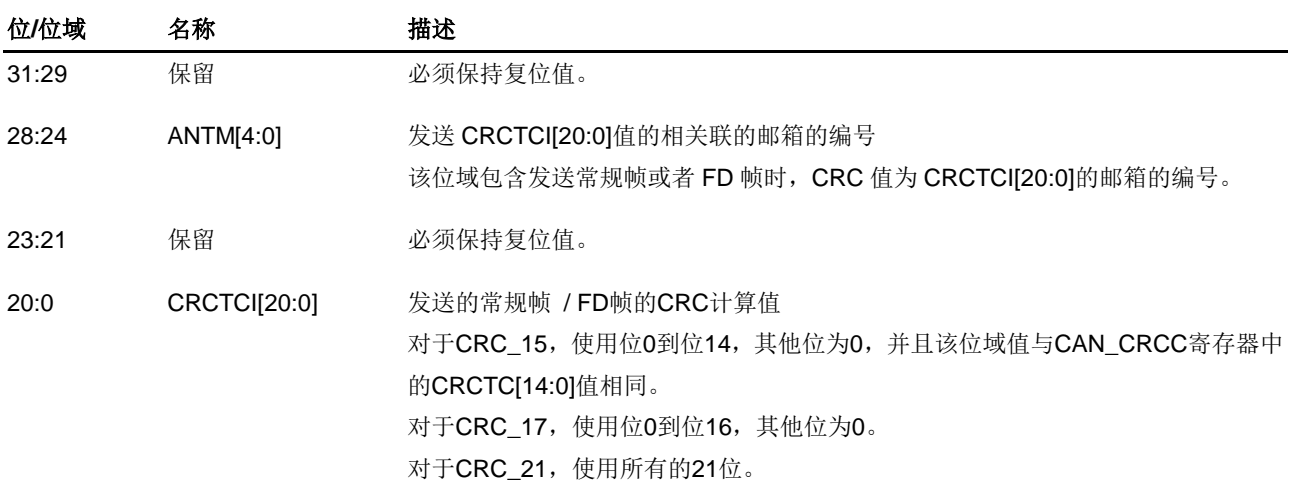

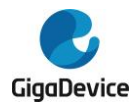

## **24.** 附录

## **24.1.** 寄存器表中使用的缩写列表

#### 表 **24-1.** 寄存器功能位访问属性

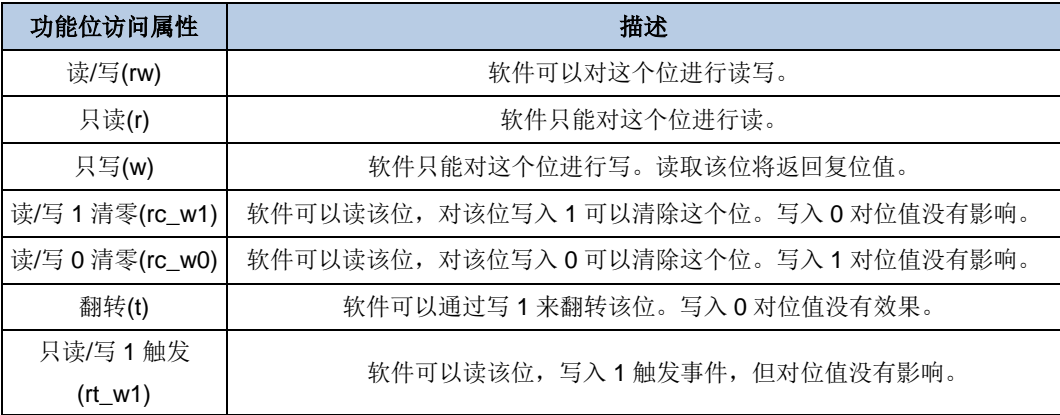

## **24.2.** 术语表

#### 表 **24-2.** 术语

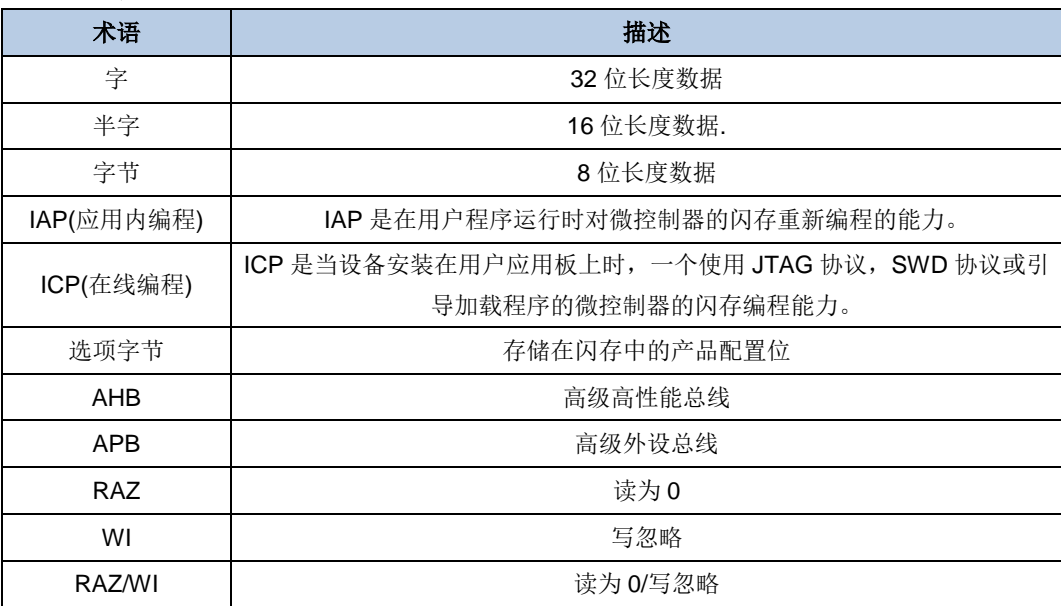

## **24.3.** 可用外设

对于各个 MCU 系列的外设及其数量,请参考相应型号的数据手册。

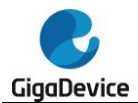

# **25.** 版本历史

## 表 **25-1.** 版本历史

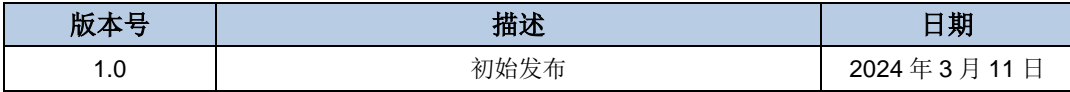

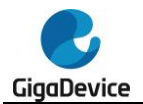

#### **Important Notice**

This document is the property of GigaDevice Semiconductor Inc. and its subsidiaries (the "Company"). This document, including any product of the Company described in this document (the "Product"), is owned by the Company under the intellectual property laws and treaties of the People's Republic of China and other jurisdictions worldwide. The Company reserves all rights under such laws and treaties and does not grant any license under its patents, copyrights, trademarks, or other intellectual property rights. The names and brands of third party referred thereto (if any) are the property of their respective owner and referred to for identification purposes only.

The Company makes no warranty of any kind, express or implied, with regard to this document or any Product, including, but not limited to, the implied warranties of merchantability and fitness for a particular purpose. The Company does not assume any liability arising out of the application or use of any Product described in this document. Any information provided in this document is provided only for reference purposes. It is the responsibility of the user of this document to properly design, program, and test the functionality and safety of any application made of this information and any resulting product. Except for customized products which has been expressly identified in the applicable agreement, the Products are designed, developed, and/or manufactured for ordinary business, industrial, personal, and/or household applications only. The Products are not designed, intended, or authorized for use as components in systems designed or intended for the operation of weapons, weapons systems, nuclear installations, atomic energy control instruments, combustion control instruments, airplane or spaceship instruments, transportation instruments, traffic signal instruments, life-support devices or systems, other medical devices or systems (including resuscitation equipment and surgical implants), pollution control or hazardous substances management, or other uses where the failure of the device or Product could cause personal injury, death, property or environmental damage ("Unintended Uses"). Customers shall take any and all actions to ensure using and selling the Products in accordance with the applicable laws and regulations. The Company is not liable, in whole or in part, and customers shall and hereby do release the Company as well as it's suppliers and/or distributors from any claim, damage, or other liability arising from or related to all Unintended Uses of the Products. Customers shall indemnify and hold the Company as well as it's suppliers and/or distributors harmless from and against all claims, costs, damages, and other liabilities, including claims for personal injury or death, arising from or related to any Unintended Uses of the Products.

Information in this document is provided solely in connection with the Products. The Company reserves the right to make changes, corrections, modifications or improvements to this document and Products and services described herein at any time, without notice.

© 2024 GigaDevice – All rights reserved